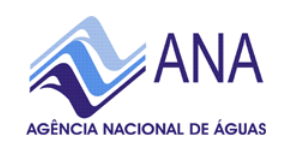

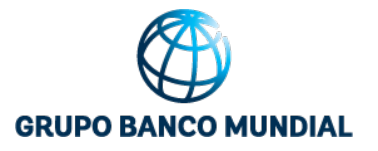

## **SERVIÇOS ANALÍTICOS E CONSULTIVOS EM SEGURANÇA DE BARRAGENS**

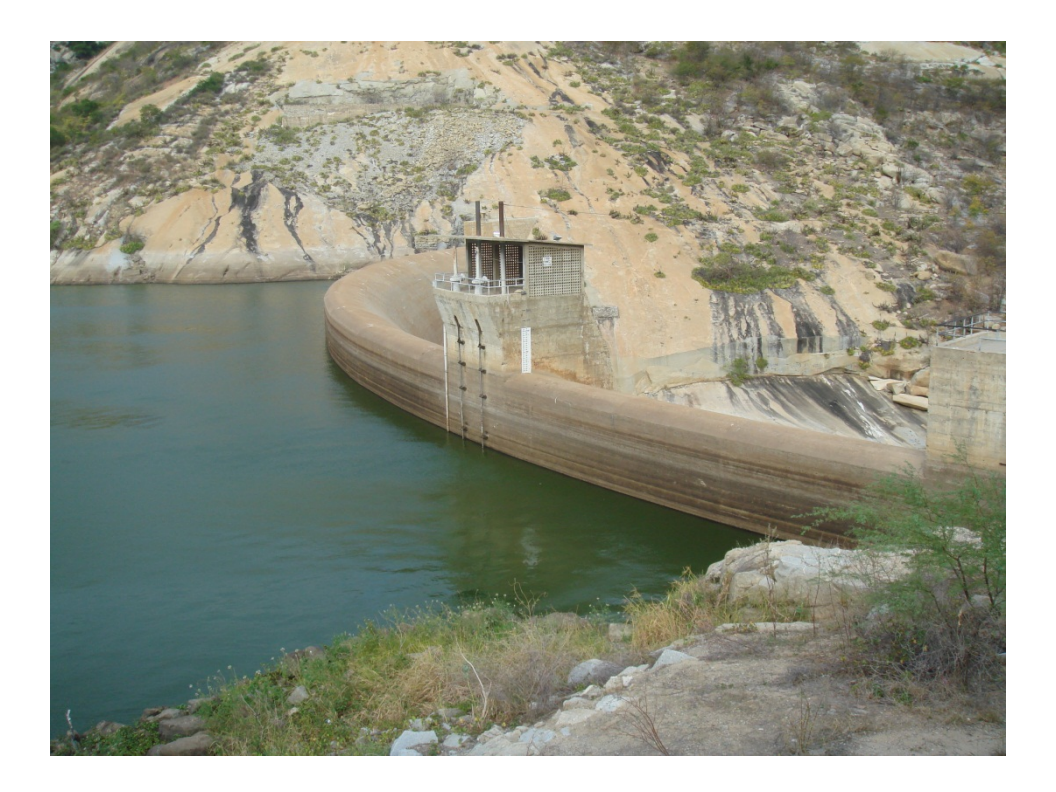

## **PRODUTO 6 CLASSIFICAÇÃO DE BARRAGENS REGULADAS PELA AGÊNCIA NACIONAL DE ÁGUAS**

CONTRATO Nº 051/ANA/2012

**BRASÍLIA - DF** *NOVEMBRO 2014*

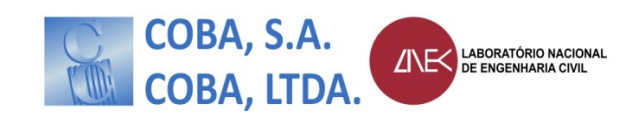

© Banco Internacional para a Reconstruçao e Desenvolvimento/Banco Mundial

SCN - Qd. 2, Lt. A, Ed. Corporate Financial Center, 7 andar Brasília, DF - CEP: 70.712-900

Brasil Tel: (55 61) 3329 1000 Fax: (55 61) 3329 1010 informacao@worldbank.org

The World Bank 1818 H Street, NW Washington, DC 20433 USA tel: (202) 473-1000 Internet: www.worldbank.org Email: feedback@worldbank.org

Este relatório é um produto da equipe do Grupo Banco Mundial. As constatações, interpretações e conclusões expressas neste artigo não refletem necessariamente as opiniões dos Diretores Executivos do Banco Mundial nem tampouco dos governos que o representam.

O Banco Mundial não garante a exatidão dos dados incluídos neste trabalho. As fronteiras, cores, denominações e outras informações apresentadas em qualquer mapa deste trabalho não indicam qualquer juízo por parte do Banco Mundial a respeito da situação legal de qualquer território ou o endosso ou aceitação de tais fronteiras.

Conforme o Contrato  $n^0$  051 ANA/2012, os direitos de propriedade intelectual da ANA em quaisquer relatórios, estudos, análises ou outros documentos pré-existentes usados pelo BANCO em conexão com os Serviços de Assessoria devem permanecer com a ANA. Os direitos de propriedade intelectual em materiais novos preparados pelo BANCO em conexão com os Serviços de Assessoria devem pertencer a cada uma das partes, desde que, no entanto, ambas as partes tenham o direito universal, não exclusivo, perpétuo e livre de direitos autorais para usar, copiar, exibir, distribuir, publicar e criar trabalhos derivados do todo ou parte desses materiais e incorporar tais informações em suas respectivas pesquisas, documentos, publicações, web sites, e outras mídias sem o consentimento da outra parte, sujeito, porém, as limitações à divulgação de informações confidenciais e quaisquer direitos de terceiros.

Fica expressamente acordado que o uso pelo banco dos direitos de propriedade intelectual referidos no parágrafo anterior, dentro do território brasileiro, precisará de prévia autorização da ANA.

**I**

Foto da Capa: Barragem Jaburu I. Ceará. Autor: COBA S.A

## **SERVIÇOS ANALÍTICOS E CONSULTIVOS EM SEGURANÇA DE BARRAGENS**

### **PRODUTO 6 CLASSIFICAÇÃO DE BARRAGENS REGULADAS PELA AGÊNCIA NACIONAL DE ÁGUAS**

## CONTRATO Nº 051/ANA/2012

# **Índice**

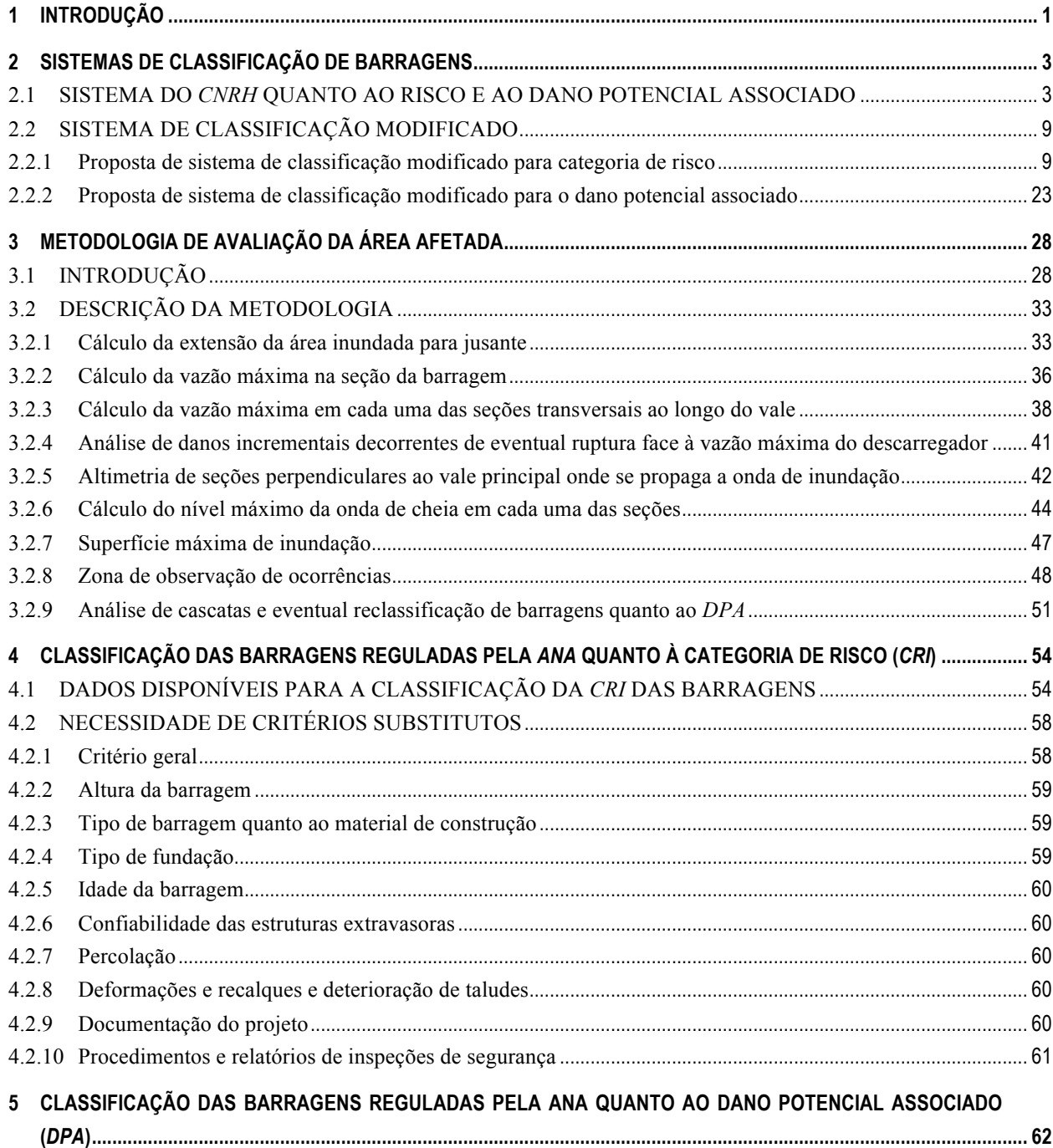

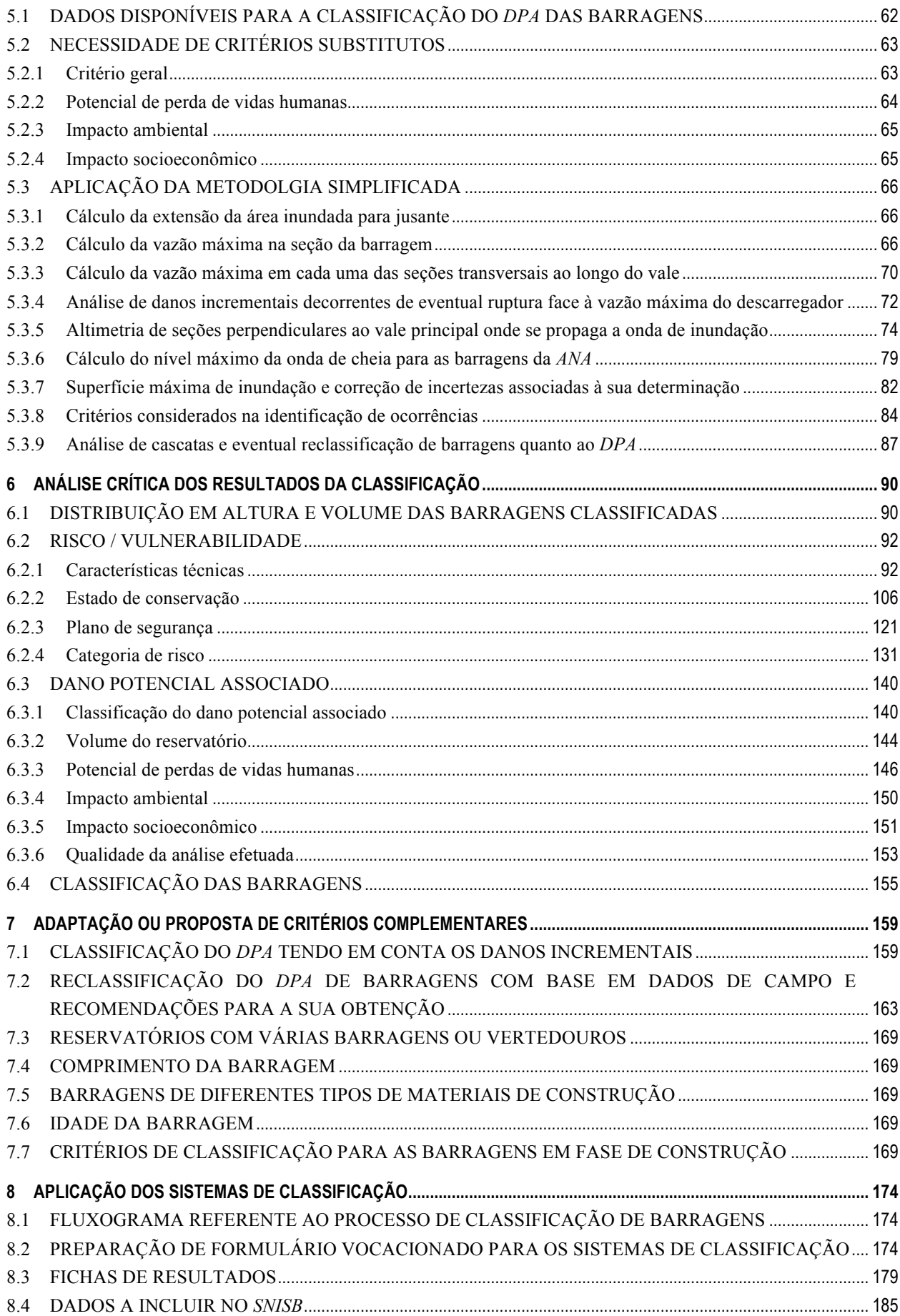

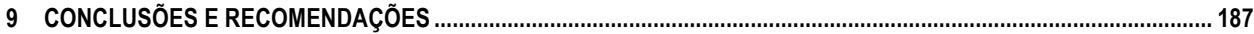

#### **ANEXOS:**

ANEXO I - Método simplificado. Planilha de cálculo das alturas máximas de água

- ANEXO II Estimativa da vazão máxima dos vertedouros
- ANEXO III Cascatas a jusante de cada barragem
- ANEXO IV Formulário para classificação de barragens
- ANEXO V Modelo de ficha de resultados
- ANEXO VI Fichas com classificação das barragens pelo sistema de classificação do *CNRH*
- ANEXO VII Fichas com classificação das barragens pelo sistema de classificação modificado
- ANEXO VIII Barragens com recomendação de verificação. Profundidades máximas da onda de ruptura nos perfis transversais de cálculo
- ANEXO IX Síntese dos resultados para cada barragem da classificação do Dano Potencial Associado e da origem de dados considerados
- ANEXO X Fluxogramas com os procedimentos para a classificação de barragens, com ênfase para a classificação do *DPA*

## **LISTA DE SIGLAS E ABREVIATURAS**

- **ACTEC**  ACTEC Engenharia Ltda
- **ANA**  Agência Nacional de Águas
- **CT** Características Técnicas
- **CMP** Cheia Máxima Provável
- **CNRH** Conselho Nacional de Recursos Hídricos

**CRI** – Categoria de Risco

**DNOCS** – Departamento Nacional de Obras Contra as Secas

**DPA** – Dano Potencial Associado

**DSIET** – Equipe de Especialistas Internacionais em Segurança de Barragens

**EC** – Estado de Conservação

**ICT -** Equipe de Consultores Individuais

**ICRI** – Índice da Categoria de Risco

**GEFIS** – Gerência de Fiscalização de Serviços Públicos da ANA

- **PAE -** Plano de Ação de Emergência
- **PNSB** Política Nacional de Segurança de Barragens
- **TR** Tempo de Recorrência
- **PS** Plano de Segurança de Barragem

**SEMARH –** Secretaria de Meio Ambiente e dos Recursos Hídricos do Estado do Rio Grande do Norte

**SNISB -** Sistema Nacional de Informações sobre Segurança de Barragens

**USACE** – United States Army Corps of Engineers

**WB -** Banco Mundial

### **APRESENTAÇAO**

A Lei nº 12.334, de 20 de setembro de 2010, instituiu a Política Nacional de Segurança de Barragens (PNSB), que tem o propósito de garantir a observância de padrões de segurança de barragens de modo a reduzir a possibilidade de acidentes e suas consequências. A Lei trouxe responsabilidades à entidade fiscalizadora, estabelecidas de acordo com a finalidade da barragem e a origem de sua autorização, licenciamento ou outorga para a implantação.

A lei estipula, como um dos instrumentos desta política, o desenvolvimento e a aplicação de um sistema de classificação de barragens. Neste sentido, por meio da Assitência Técnica prestada à Agência Nacional de Águas (ANA) pelo Banco Mundial, apresenta-se o esse relatório que versa sobre a classificação de barragens reguladas ANA, quanto ao risco e ao dano potencial associado.

A elaboração desse relatório contou com a participacão e conhecimento de profissionais da Agência Nacional de Águas (ANA), sob a coordenação da Superintendência de Regulação (SRE) e participação das Superintendências de Fiscalizaçao (SFI) e de Gestão da Informação (SGI). Como gerentes do contrato atuaram Lígia Maria Nascimento de Araujo, Carlos Motta Nunes e Alexandre Anderaós, todos da Gerência de Regulação de Serviços Públicos e Segurança de Barragens (GESER), vinculada à SRE.

Este relatório foi produzido pela equipe do Agrupamento COBA/LNEC**:** Laura Caldeira, João Marcelino, João Bilé Serra, José Falcão de Melo e Manuel Oliveira (Pesquisadores do LNEC) e Tiago Martins e Maria José Henriques (Técnicos do LNEC). O trabalho foi desenvolvido sob a direção de Erwin De Nys (Especialista Sênior em Recursos Hídricos), Paula Freitas (Especialista em Recursos Hídricos) e Maria Inês Muanis Persechini (Especialista em Recursos Hídricos) e contou com os aconselhamentos dos consultores Gilberto Valente Canali e José Hernández.

Gostaríamos de agradecer também aos nossos colegas do Banco Mundial, Carolina Abreu dos Santos, Carla Zardo e Vinícus Cruvinel, cujo apoio nos ajudaram a finalizar a edição e divulgação do documento.

### **SERVIÇOS ANALÍTICOS E CONSULTIVOS EM SEGURANÇA DE BARRAGENS**

### **PRODUTO 6 CLASSIFICAÇÃO DE BARRAGENS DA AGÊNCIA NACIONAL DE ÁGUAS**

## **1 INTRODUÇÃO**

1. A Lei nº 12.334, de 20 de setembro de 2010, que estabelece a Política Nacional de Segurança de Barragens (*PNSB*), estipula, como um de seus instrumentos, o desenvolvimento e a aplicação de um sistema de classificação de barragens. De acordo com a mesma Lei, o sistema de classificação de barragens será utilizado pela entidade fiscalizadora para:

i. determinação do universo de barragens que são abrangidas pela referida lei, designadamente em termos de danos potenciais (art.1°);

ii. definição da periodicidade de atualização, das qualificações do responsável técnico, do conteúdo mínimo e do nível de detalhamento do Plano de Segurança de Barragem  $(art.8^\circ);$ 

iii.definição da periodicidade, das qualificações da equipe responsável, do conteúdo mínimo e do nível de detalhamento das inspeções de segurança regular e especial  $(art.9^\circ);$ 

iv. definição da periodicidade, das qualificações da equipe responsável, do conteúdo mínimo e do nível de detalhamento da revisão periódica de segurança (art.10º);

v. determinação de elaboração do Plano de Ações de Emergência, devendo exigi-lo sempre para qualquer barragem classificada com dano potencial associado alto (art.11º).

2. Os critérios gerais do sistema de classificação de barragens foram estabelecidos pelo Conselho Nacional de Recursos Hídricos (*CNRH*) com base em categorias de risco, dano potencial associado e volume do reservatório, por meio da sua Resolução nº 143, de 10 de julho de 2012 (CNRH, 2012). O art. 3º desta Resolução determina que as barragens sejam classificadas pelos órgãos fiscalizadores com base nos critérios gerais aí estabelecidos, podendo a entidade fiscalizadora adotar critérios complementares tecnicamente justificados. De acordo com a mesma Resolução, cabe igualmente à entidade fiscalizadora o estabelecimento de uma metodologia para a definição dos limites da área de avaliação do dano potencial.

3. Depreende-se do art. 5º, inciso I, da Lei nº 12.334, de 20 de setembro de 2010, que a Agência Nacional de Águas (*ANA*) é a entidade fiscalizadora das barragens de acumulação de água, exceto para fins de aproveitamento hidrelétrico, para as quais outorgou o direito de uso dos recursos hídricos, estando sob a sua tutela as barragens localizadas em rios de domínio da União. Deste modo, cabe à *ANA*, para as barragens localizadas em rios federais sob sua jurisdição, a definição dos *critérios complementares* e o estabelecimento da *metodologia de definição dos limites da área potencialmente comprometida por eventual ruptura da barragem*.

4. A *ANA* requereu a assistência técnica do Banco Mundial para a análise do sistema de classificação proposto pelo *CNRH* e a proposta de alterações a este sistema, as quais constam do *Produto 4* (Classificação de Barragens: Avaliação dos Critérios Gerais Atuais, Metodologia Simplificada para Áreas Inundadas a Jusante e Diretrizes para a Classificação) do Contrato N 051/ANA/2012, desenvolvido pela Equipe de Consultores Individuais (*ICT*), no qual foram incluídas algumas sugestões da Equipe de Especialistas Internacionais em Segurança de Barragens (*EEISB*).

5. No produto 6, aqui apresentado, procede-se à aplicação dos critérios de classificação do *CNRH* e dos propostos no sistema de classificação modificado quanto a categoria de risco e de dano potencial associado (*DPA*). Após a introdução, inclui-se, no capítulo 2, a descrição comentada do *sistema de classificação do CNRH*, bem como de um *sistema modificado* baseado nas alterações propostas no Produto 4 para a classificação quanto ao risco das barragens e na análise crítica da metodologia e dos resultados obtidos na classificação do *DPA*. Prossegue-se, no capítulo 3, com a apresentação da metodologia de avaliação da área afetada a jusante por uma eventual ruptura de barragem. No capítulo 4, apresenta-se a classificação das barragens reguladas pela *ANA* quanto à categoria de risco, a base de dados das barragens reguladas pela *ANA* e os critérios substitutos utilizados na classificação. No capítulo 5 apresenta-se a classificação das barragens reguladas pela *ANA* quanto ao dano potencial associado, referindo-se os dados disponíveis, os critérios substitutos e os cálculos hidráulicos. No capítulo 6 apresenta-se uma análise crítica dos resultados da classificação das barragens reguladas pela *ANA.* No capítulo 7 propõem-se critérios complementares de classificação. No capítulo 8 incluem-se os fluxogramas referents ao processo de classificação das barragens, o formulário de preenchimento necessário para a aplicação dos sistemas de classificação e a ficha tipo que resume os seus resultados conjuntamente com o respectivo mapa de inundação a jusante e os impactos associados, bem como os dados a incluir no Sistema Nacional de Informações sobre Segurança de Barragens (*SNISB*). Finalmente, apresenta-se no capítulo 9 um conjunto de conclusões e recomendações.

#### **2 SISTEMAS DE CLASSIFICAÇÃO DE BARRAGENS**

6. São apresentados e comentados, em seguida, o sistema de classificação proposto pelo *CNRH* e o sistema de classificação modificado, que se baseia na proposta constante do *Produto 4*, elaborado pela Equipe de Consultores Individuais (*ICT*), mas que inclui contribuições da Equipe de Especialistas Internacionais em Segurança de Barragens (*EEISB*).

## **2.1 SISTEMA DO** *CNRH* **QUANTO AO RISCO E AO DANO POTENCIAL ASSOCIADO**

7. O *sistema de classificação do CNRH* é fruto da regulamentação da Lei nº 12.334/2010, em seu artigo 7º, para barragens destinadas à acumulação de água para quaisquer usos, à disposição final ou temporária de rejeitos e à acumulação de resíduos industriais. Para a definição do universo de barragens de acumulação de água abrangidas pela Política Nacional de Segurança de Barragens considera-se a altura da barragem (superior ou igual a 15 m), o volume do reservatório (não inferior a  $3\times10^6$  m<sup>3</sup>) e o dano potencial associado (médio ou alto).

8. Na avaliação do *dano potencial associado* são considerados o volume do reservatório, o potencial de perdas de vidas humanas e os impactos ambiental e socioeconômico.

9. Para as barragens abrangidas pela Lei, o *sistema de classificação do CNRH* considera a determinação da categoria do risco (*CRI*) e da classe do dano potencial associado (*DPA*). Para a classificação em categoria do risco são usados três índices parciais relativos a: características técnicas (*CT*), estado de conservação (*EC*) e implementação do Plano de Segurança da Barragem (*PS*). A soma dos três índices parciais constitui o índice global da categoria de risco (*ICRI*), que é enquadrado em faixas de valores para a definição da categoria de risco (*CRI*) em: baixo, médio ou alto.

10. Para avaliação das *características técnicas* (*CT*) é utilizado um conjunto de seis descritores - a altura (*a*), o comprimento (*b*), o tipo de barragem quanto ao material de construção (*c*), o tipo de fundação (*d*), a idade (*e*) e a vazão de projeto da barragem (*f*) – e atribuída uma classificação a cada um destes descritores. O Quadro 1 apresenta a descrição da classificação e a pontuação atribuída a cada um dos descritores em função da classificação. Para o cálculo do respectivo índice parcial foi escolhida uma regra de agregação aditiva, sendo o seu valor final a soma dos valores das pontuações relativas à classificação de cada um dos seus descritores. O valor máximo do índice *CT* é igual a 28 (características técnicas mais perigosas) e o valor mínimo igual a 8 (características mais favoráveis). As pontuações atribuídas a cada um dos descritores são diferentes, valorizando- -se primeiramente a vazão de projeto, depois as condições de fundação, seguida da idade da barragem e, por último, com o mesmo valor máximo de pontuação, a altura, o comprimento e o tipo de barragem quanto ao material de construção.

| <b>Altura</b><br>(a)                | Comprimento<br>(b)        | Tipo de barragem quanto<br>ao material de construção<br>(c)                         | Tipo de fundação<br>(d)                                                              | Idade da barragem<br>(e)                              | Vazão de projeto<br>(f)                                              |
|-------------------------------------|---------------------------|-------------------------------------------------------------------------------------|--------------------------------------------------------------------------------------|-------------------------------------------------------|----------------------------------------------------------------------|
| Altura $\leq 15m$<br>(0)            | Comprimento ≤ 200m<br>(2) | Concreto convencional<br>(1)                                                        | Rocha sã<br>(1)                                                                      | Entre 30 e 50 anos<br>(1)                             | CMP (Cheia Máxima<br>Provável) ou decamilenar<br>(3)                 |
| $15m <$ Altura $<$ 30m<br>(1)       | Comprimento > 200m<br>(3) | Alvenaria de pedra / concreto<br>ciclópico / concreto rolado -<br><b>CCR</b><br>(2) | Rocha alterada dura com<br>tratamento<br>(2)                                         | Entre 10 e 30 anos<br>(2)                             | Milenar<br>(5)                                                       |
| $30m \leq$ Altura $\leq 60m$<br>(2) |                           | Terra homogênea<br>/enrocamento / terra<br>enrocamento<br>(3)                       | Rocha alterada sem<br>tratamento / rocha alterada<br>fraturada com tratamento<br>(3) | Entre 5 e 10 anos<br>(3)                              | $TR = 500$ anos<br>(8)                                               |
| Altura $>60m$<br>(3)                |                           |                                                                                     | Rocha alterada mole /<br>saprolito / solo compacto<br>(4)                            | $< 5$ anos ou $> 50$ anos ou<br>sem informação<br>(4) | $TR < 500$ anos ou<br>desconhecida / estudo não<br>confiável<br>(10) |
|                                     |                           |                                                                                     | Solo residual / aluvião<br>(5)                                                       |                                                       |                                                                      |

**Quadro 1 – Descritores e classificação relativamente às características técnicas da barragem (***CT***) do** *CNRH*

11. O índice parcial associado ao *estado de conservação* (*EC*) é descrito por meio da confiabilidade das estruturas extravasoras (*g*), da confiabilidade das estruturas de adução (*h*), da existência de indícios de percolação (*i*), da presença de deformações ou recalques (*j)*, da detecção de deteriorações dos taludes/paramentos (*k*) e da existência de eclusa na barragem (*l*). O Quadro 2 apresenta a descrição da classificação e a pontuação possível para cada um dos descritores em função da classificação. O cálculo do índice parcial devido a esta classe segue uma regra de agregação também aditiva. O valor máximo do índice *EC* é igual a 43 (para o pior estado de conservação) e o valor mínimo igual a 0 (para uma barragem extremamente bem conservada, sem qualquer indício de deterioração e sem eclusa). As pontuações de cada um dos descritores são diferentes, valorizando-se, primeiramente e em correspondência com as características técnicas, a confiabilidade das

estruturas extravasoras, em segundo lugar, as anomalias de comportamento relacionadas com os modos de ruptura estrutural mais frequentes em barragens, associados a fenômenos de percolação, de perda de estabilidade ou de fissuração de qualquer origem, em terceiro lugar, as deteriorações em paramentos de barragens, em seguida, a confiabilidade das estruturas de adução e, por último, as condições de funcionalidade ou de ruptura da eclusa. Uma pontuação igual ou superior a 8 em qualquer descritor do Estado de Conservação (*EC*) – só atingível pelos descritores relativos à confiabilidade das estruturas extravasoras, a indícios de percolação e a deformações e recalques – implicará automaticamente a atribuição da *categoria de risco alta* à barragem e a obrigatoriedade de implementação de medidas corretivas de caráter imediato pelo responsável pela barragem.

**Quadro 2 – Descritores e classificação relativamente ao estado de conservação da barragem (***EC***) do** *CNRH*

| Confiabilidade das estruturas<br>extravasoras<br>(q)                                                                                                    | Confiabilidade das estruturas de<br>adução<br>(h)                                                                                                    | Percolação<br>(i)                                                                                                    | Deformações e recalques                                                                                                    | Deterioração dos taludes /<br>parâmentos<br>(k)                                                                                                    | Eclusa (*)                                                                                                    |
|----------------------------------------------------------------------------------------------------|----------------------------------------------------------------------------------------------------|----------------------------------------------------------------------------------------------------|----------------------------------------------------------------------------------------------------|----------------------------------------------------------------------------------------------------|----------------------------------------------------------------------------------------------------|
| Estruturas civis e<br>hidroeletromecânicas em pleno<br>funcionamento /<br>canais de aproximação ou de<br>restituição ou vertedouro (tipo soleira<br>livre) desobstruídos<br>(0)                                                                                                    | Estruturas civis e disposiivos<br>hidroeletromecânicos em condições<br>adequadas de manutenção e<br>funcionamento<br>(0)                                                                          | Percolação totalmente controlada<br>pelo sistema de drenagem<br>(0)                                                                  | <b>Inexistente</b><br>(0)                                                                                                    | <b>Inexistente</b><br>(0)                                                                                                    | Não possui eclusa<br>(0)                                                                                                    |
| Estruturas civis e<br>hidroeletromecânicas preparadas<br>para a operação, mas sem fontes de<br>suprimento de energia de<br>emergência /<br>canais ou vertedouro (tipo soleira<br>livre) com erosões ou obstruções,<br>porém sem riscos a estrutura<br>vertente.<br>(4)                                                                                     | Estruturas civis comprometidas ou<br>dispositivos hidroeletromecânicos<br>com problemas identificados, com<br>redução de capacidade de vazão e<br>com medidas corretivas em<br>implantação<br>(4) | Umidade ou surgência nas áreas de<br>jusante, paramentos, taludes ou<br>ombreiras estabilizadas e/ou<br>monitoradas<br>(3)           | Existência de trincas e abatimentos<br>de pequena extensão e impacto nulo<br>(1)                                                       | Falhas na proteção dos taludes e<br>paramentos, presença de arbustos de<br>pequena extensão e impacto nulo.<br>(1)                                          | Estruturas civis e<br>hidroeletromecânicas bem mantidas<br>e funcionando<br>(1)                                                                         |
| Estruturas civis comprometidas ou<br>dispositivos hidroeletromecanicos<br>com problemas identificados, com<br>redução de capacidade de vazão e<br>com medidas corretivas em<br>implantação /<br>canais ou vertedouro (tipo soleira<br>livre) com erosões e/ou parcialmente<br>obstruídos, com risco de<br>comprometimento da estrutura<br>vertente.<br>(7) | Estruturas civis comprometidas ou<br>dispositivos hidroeletromecânicos<br>com problemas identificados, com<br>redução de capacidade de vazão e<br>sem medidas corretivas<br>(6)                   | Umidade ou surgência nas áreas de<br>jusante, paramentos, taludes ou<br>ombreiras sem tratamento ou em fase<br>de diagnóstico<br>(5) | Existência de trincas e abatimentos<br>de impacto considerável gerando<br>necessidade de estudos adicionais<br>ou monitoramento<br>(5) | Erosões superficiais, ferragem<br>exposta, crescimento de vegetação<br>generalizada, gerando necessidade<br>de monitoramento ou atuação<br>corretiva<br>(5) | Estruturas civis comprometidas ou<br>dispositivos hidroeletromecânicos<br>com problemas identificados e com<br>medidas corretivas em implantação<br>(2) |
| Estruturas civis comprometidas ou<br>dispositivos hidroeletromecanicos<br>com problemas identificados, com<br>redução de capacidade de vazão e<br>sem medidas corretivas/<br>canais ou vertedouro (tipo soleira<br>livre) obstruídos ou com estruturas<br>danificadas<br>(10)                                                                              |                                                                                                    | Surgência nas áreas de jusante,<br>taludes ou ombreiras com<br>carreamento de material ou com<br>vazão crescente<br>(8)              | Existência de trincas, abatimentos ou<br>escorregamentos expressivos, com<br>potencial de comprometimento da<br>segurança<br>(8)       | Depressões acentuadas nos taludes,<br>escorregamentos, sulcos profundos<br>de erosão, com potencial de<br>comprometimento da segurança<br>(7)               | Estruturas civis comprometidas ou<br>dispositivos hidroeletromecânicos<br>com problemas identificados e sem<br>medidas corretivas<br>(4)                |

12. Por último, o índice parcial relativo ao *Plano de Segurança de Barragem* (*PS*) é constituído por descritores que consideram a implementação deste plano, designadamente, a existência de documentação de projeto (*n*), de estrutura organizacional e de qualificação técnica dos profissionais da equipe de Segurança da Barragem (*o*), de procedimentos de roteiros de inspeções de segurança e de monitoramento (*p)*, de regra operacional dos dispositivos de descarga da barragem (*q*) e de relatórios de inspeção de segurança com a análise e interpretação (*r*). O Quadro 3 apresenta a descrição da classificação e a pontuação possível para cada um dos descritores. O cálculo do risco parcial devido a esta classe segue igualmente a regra de agregação aditiva. O valor máximo do índice *PS* é igual a 33 (aplicável a barragens onde não foi aplicado qualquer procedimento relativo ao Plano de Segurança) e o valor mínimo igual a 0 (aplicável a barragens com a implementação integral dos procedimentos de arquivo, organizacionais, de inspeção e monitoramento, de operação e de relato indicados no mesmo Plano). Em termos de pontuações, são consideradas mais relevantes a documentação de projeto, bem como a estrutura organizacional e a qualificação técnica da equipe de Segurança da Barragem, logo a seguir, os procedimentos de roteiros de inspeção, de monitoramento e de operação e, por último, mas muito próximo, a emissão regular de relatórios de análise de segurança das obras.

**Quadro 3 – Descritores e classificação relativa aos documentos do Plano de Segurança da Barragem (***PS***) do** *CNRH*

| Existência de documentação de<br>projeto<br>(n)  | Estrutura organizacional e<br>qualificação técnica dos<br>profissionais da equipe de<br>Segurança da Barragem<br>(o) | Procedimentos de roteiros de<br>inspeções de segurança e de<br>monitoramento<br>(p) | Regra operacional dos<br>dispositivos de descarga da<br>barragem<br>(q) | Relatórios de inspeção de<br>seguranca com análise e<br>interpretação<br>(r) |
|--------------------------------------------------|----------------------------------------------------------------------------------------------------|-------------------------------------------------------------------------------------|-------------------------------------------------------------------------|------------------------------------------------------------------------------|
| Projeto executivo e "como construído"<br>(0)     | Possui estrutura organizacional com<br>técnico responsável pela segurança<br>da barragem<br>(0)                      | Possui e aplica procedimentos de<br>inspeção e monitoramento<br>(0)                 | Sim ou vertedouro tipo soleira livre<br>(0)                             | Emite regularmente os relatórios<br>(0)                                      |
| Projeto executivo ou "como<br>construído"<br>(2) | Possui técnico responsável pela<br>segurança da barragem<br>(4)                                                      | Possui e aplica apenas<br>procedimentos de inspeção<br>(3)                          | Não<br>(6)                                                              | Emite os relatórios sem<br>periodicidade<br>(3)                              |
| Projeto básico<br>(4)                            | Não possui estrutura organizacional e<br>responsável técnico pela segurança<br>da barragem<br>(8)                    | Possui e não aplica procedimentos<br>de inspeção e monitoramento<br>(5)             |                                                                         | Não emite os relatórios<br>(5)                                               |
| Anteprojeto ou projeto conceitual<br>(6)         |                                                                                                    | Não possui e não aplica<br>procedimentos para monitoramento e<br>inspeções<br>(6)   |                                                                         |                                                                              |
| Inexiste documentação de projeto<br>(8)          |                                                                                                    |                                                                                     |                                                                         |                                                                              |

13. Dos índices parciais propostos, o *EC* apresenta o maior campo de variação possível (entre 0 e 43), seguido pelo *PS* (entre 0 e 33) e, por último, pelo *CT* (entre 8 e 28). Pode-se, assim, concluir que as características técnicas têm uma menor contribuição nesta avaliação do índice global da categoria de risco (*ICRI*).

14. O *índice* global *da categoria de risco* (*ICRI*), do qual resultará a classificação em Categoria de Risco (*CRI*), é contabilizado pela soma dos índices parciais. O seu valor pode variar entre 8 e 104. Em função do valor do índice global da categoria de risco (*ICRI*) e do índice parcial *EC* são atribuídas as seguintes categorias de risco (*CRI*): *alto*, se ICRI ≥ 60 ou qualquer dos descritores de *EC* apresentar valores iguais ou superiores a 8, *médio*, se 35 < *ICRI* < 60, e *baixo*, se *ICRI ≤* 35.

15. A classificação do *Dano Potencial Associado* (*DPA*) é efetuada somando-se a pontuação de quatro descritores (ver Quadro 4), como anteriormente referido: o volume do reservatório (*a*), o potencial de perdas de vidas humanas (*b*) e os impactos ambiental (*c*) e socioeconômicos (*d*). O valor máximo do *DPA* é igual a 30 (para volumes muito grandes do reservatório e áreas afetadas a jusante com ocupação permanente de pessoas, de interesse ambiental relevante ou protegidas e de alto interesse socioeconômico) e o valor mínimo igual a 4 (para pequenos volumes do reservatório e áreas afetadas a jusante sem ocupação, de interesse ambiental não relevante ou não protegidas e sem qualquer tipo de instalação ou serviço de navegação). As pontuações máximas mais elevadas por descritor são as relativas ao potencial de perda de vidas humanas, a que se segue, o impacto socioeconômico e, por último, com valores máximos semelhantes, surgem o volume do reservatório e o impacto ambiental.

16. Em função do valor do Dano Potencial Associado (*DPA*) são atribuídas as seguintes *classes de dano: alto, se*  $DPA \ge 16$ *, médio, se*  $10 \le DPA \le 16$ *, e <i>baixo, se*  $DPA \le 10$ *.* Salienta-se que, existindo ocupação permanente por pessoas no vale inundável a jusante da barragem, o *DPA* será sempre alto.

17. Com base nas categorias de risco e de dano potencial associado, a *ANA,* por meio de sua Resolução nº 91, de 2 de abril de 2012, definiu uma *matriz de categoria de risco e de dano potencial* associado (Quadro 5), que divide as barragens nas seguintes classes: *Classe A* – barragens de alto dano potencial associado e de qualquer categoria de risco; *Classe B* – barragens de médio dano potencial associado e de alta categoria de risco; *Classe C* – barragens de médio dano potencial e de categoria de risco média ou baixa ou de baixo dano potencial e de categoria de risco alto; *Classe D* – barragens de dano potencial baixo e categoria de risco médio; e *Classe E* – barragens de baixo dano potencial e categoria de risco baixo.

#### **Quadro 4 – Descritores e classificação relativa ao Dano Potencial Associado (***DPA***) do**  *CNRH* **I**

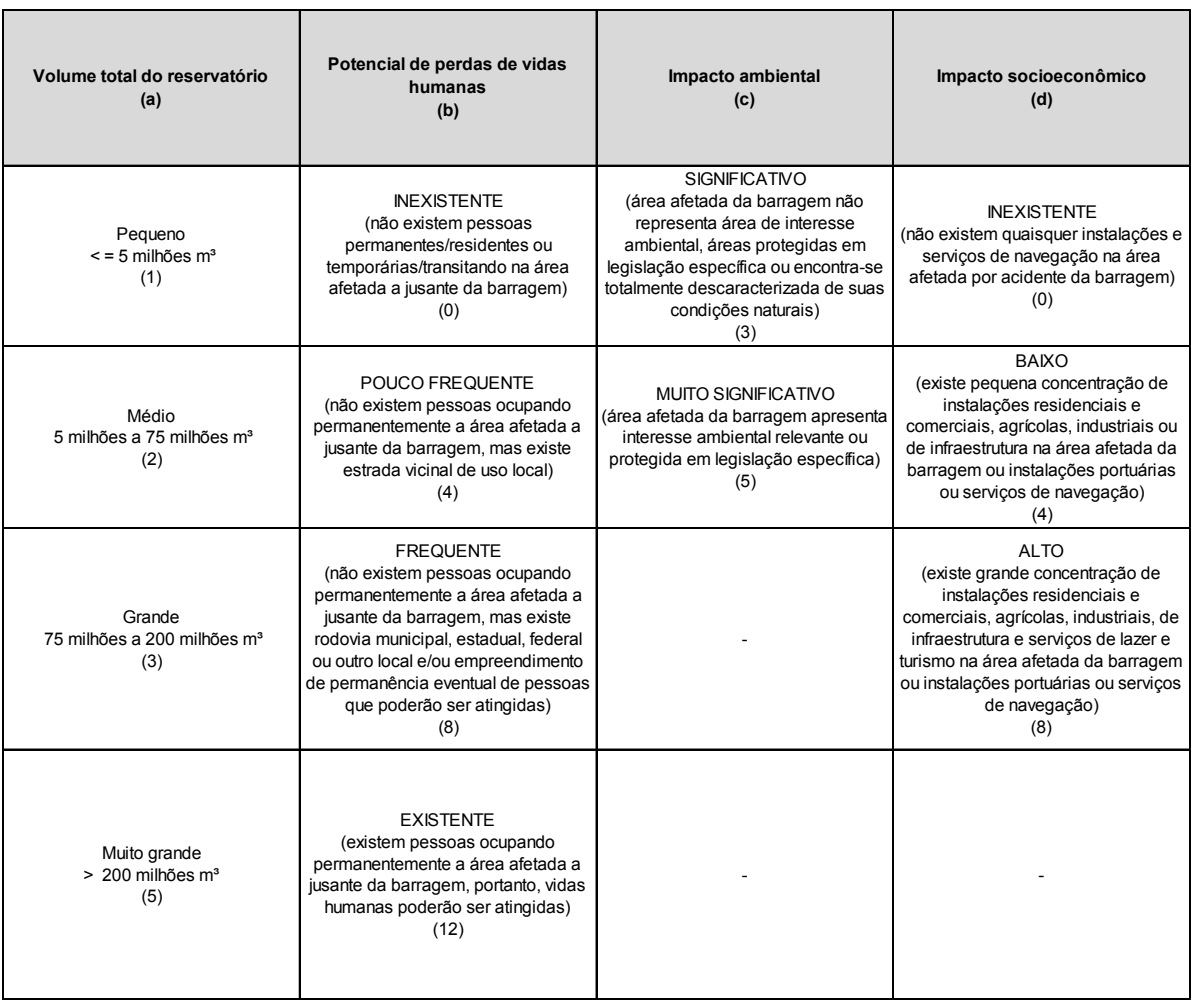

## **Quadro 5 – Matriz de categoria de risco e de dano potencial associado (Resolução nº 91 da ANA, 2012)**

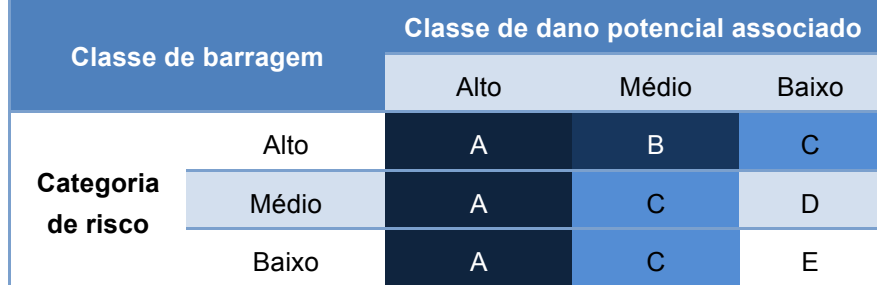

## **2.2 SISTEMA DE CLASSIFICAÇÃO MODIFICADO**

### **2.2.1 Proposta de sistema de classificação modificado para categoria de risco**

18. O *sistema de classificação* modificado *para categoria de risco* é baseado no sistema de classificação do *CNRH* e no proposto no *Produto 4*, contendo algumas alterações em termos de classes de descritores e de pontuações associadas.

19. Na avaliação da categoria do risco recorre-se aos índices parciais e descritores do sistema de classificação do *CNRH*.

20. Para representação das *características técnicas* (*CT*) são mantidos cinco dos descritores do *CNRH* (ver Quadro 6) – a altura (*a*), o tipo de barragem quanto ao material de construção (*c*), o tipo de fundação (*d*), a idade (*e*) e a vazão de projeto da barragem (*f*) – e complementado o descritor do comprimento da barragem com a forma do vale (*b*). No Quadro 6 assinalam-se a azul as alterações propostas em relação ao sistema de classificação do *CNRH*.

| Altura<br>(a)                                                                                                    | Comprimento<br>(b)                                                                                                    | Tipo de barragem quanto<br>ao material de construção<br>(c)                                                                                                    | Tipo de fundação<br>(d)                                                                                                    | Idade da barragem<br>(e)                         | Vazão de projeto<br>(f)                                              |
|----------------------------------------------------------------------------------------------------|----------------------------------------------------------------------------------------------------|----------------------------------------------------------------------------------------------------|----------------------------------------------------------------------------------------------------|--------------------------------------------------|----------------------------------------------------------------------|
| Altura $\leq 15m$<br>(1)                                                                                                    | Aterro <sup>1</sup> : L $\leq$ 200m e L/H >3:<br>Restantes: L ≤ 200m<br>(1)                                                                        | arco<br>(1)                                                                                                    | <b>Fundação com</b><br>características mecânicas e<br>Concreto convencional em hidráulicas adequadas para<br>o tipo de barragem<br>(nenhum tratamento<br>requerido)<br>(0) | entre 30 e 50 anos<br>(1)                        | CMP (Cheia Máxima<br>Provável) ou decamilenar<br>(1)                 |
| $15m <$ Altura $<$ 30m<br>(2)                                                                                                    | Aterro <sup>1</sup> : L ≤ 200m e L/H≤ 3;<br>200 <l<500 e="" h="" l="" m="">3:<br/><b>Restantes: 200 <l<500 b="" m<=""><br/>(2)</l<500></b></l<500> | <b>Concreto convencional de</b><br>gravidade<br>(2)                                                                                                    | Fundação com<br>características mecânicas e<br>tratamento hidráulico<br>entre 10 e 30 anos<br>adequados para o tipo de<br>(2)<br>barragem<br>(2)                           |                                                  | $TR = 5000$ anos<br>(2)                                              |
| $30m \leq$ Altura $\leq 60m$<br>(3)                                                                                                    | Aterro <sub>1</sub> : 200m <l<500m e<br="">L/H ≤3; ou 500m≤L≤2000m<br/>e L/H &gt;3;<br/>Restantes: 500m≤L≤2000m<br/>(3)</l<500m>                   | Alvenaria de pedra / concreto<br>ciclópico / concreto rolado -<br><b>CCR/enrocamento com</b><br>face de concreto, de<br>betuminoso ou<br>geomembrana<br>(3)                                      | Fundação com<br>tratamentos mecânico e<br>hidráulico adequados para<br>o tipo de barragem<br>(3)                                                                           | entre 5 e 10 anos<br>(3)                         | Milenar<br>(5)                                                       |
| $60m <$ Altura $\leq 100m$<br>(4)                                                                                                    | Aterro <sup>1</sup> : 500m≤L≤2000m e<br>L/H ≤3: ou L>2000m: ou<br>Restantes: L>2000m<br>(4)                                                        | Terra zoneada <sup>2</sup> / terra<br>enrocamento $2/$<br>homogênea com cortina<br>central e sistema de<br>drenagem interno/<br>homogênea com sistema<br>de drenagem interno <sup>1</sup><br>(4) | Fundação com<br>tratamentos mecânico ou<br>hidráulico inadequados ou<br>inexistentes para o tipo de<br>barragem<br>(8)                                                     | <5 anos ou > 50 anos ou<br>sem informação<br>(4) | $TR = 500$ anos<br>(8)                                               |
| Altura > 100m<br>(5)                                                                                                    |                                                                                                    | Terra homogênea sem ou<br>com parte do sistema de<br>drenagem interno <sup>2</sup><br>(5)                                                                                                    | Fundação em solos ou<br>rochas problemáticos<br>(10)                                                                                                    |                                                  | $TR < 500$ anos ou<br>desconhecida / estudo não<br>confiável<br>(10) |
| Adicione o valor 1 à pontuação deste descritor se existir eclusa em contato com o aterro. <sup>2</sup> Adicione o valor 1 à pontuação deste descritor se existir algum conduto a<br>atravessar ou em contato com o aterro |                                                                                                    |                                                                                                    |                                                                                                    |                                                  |                                                                      |

**Quadro 6 – Descritores e classificação relativamente às características técnicas da barragem (***CT***) do sistema de classificação modificado**

21. A *altura da barragem* está relacionada diretamente com a altura de água máxima no reservatório e esta última com os valores da pressão da água exercida sobre as barragens e das pressões intersticiais desenvolvidas, tendo em conta a percolação no corpo de barragens de aterro e na fundação das barragens em geral, e com a energia potencial que se libera em caso de ruptura da barragem.

22. Deste modo, a existência de um barramento acarreta necessariamente algum risco, independentemente da sua altura, pelo que a pontuação relativa a este descritor deverá ser *sempre superior a 0*. Por outro lado, as *barragens de grande altura* são capazes de induzir riscos maiores, pelo que se sugere a introdução de uma nova classe para estas barragens, com pontuação superior.

23. No *sistema de classificação modificado,* no descritor da *altura* da barragem foram, assim, mantidas as três primeiras classes, foi alterada a quarta classe, passando esta a ser limitada a alturas até 100 m, e introduzida uma nova classe correspondente a barragens com altura superior a 100 m. As pontuações também foram alteradas, variando agora entre 1 e 5 (a variação no sistema de classificação do *CNRH* dá-se entre 0 e 3).

24. O descritor *comprimento da barragem* pretende ter em conta os *efeitos de escala*, ou seja, traduzir que a probabilidade de ocorrência de defeitos construtivos ou condições geológico-geotécnicas desfavoráveis será tanto maior quanto maior o comprimento da barragem. No entanto, estes defeitos estão também relacionados com a *forma do vale*, em especial em barragens de aterro, podendo ser distinguidos, em geral, os vales em garganta, com razão entre o comprimento (*L*) e a altura (*H*) não superior a 3, os vales estreitos, com relações *L/H* compreendidas entre 3 e 6, e os vales largos, com relações *L/H* superiores a 6. Os vales em garganta e, por vezes, os vales estreitos com elevadas inclinações nas ombreiras apresentam dificuldades construtivas, relacionadas com a falta de espaço para a manobra de equipamentos, e podem condicionar a solução a adotar para o desvio provisório do rio, bem como a solução da barragem (em barragens de concreto são selecionadas as soluções em arco em detrimento das soluções de gravidade) e conduzir a importantes transferências de tensões em barragens de aterro, designadamente durante a fase de primeiro enchimento.

25. No sistema de classificação modificado, o *comprimento* da barragem é, então, complementado com a *razão entre o comprimento e a altura*, de modo a considerar a forma do vale, e são introduzidas novas classes visando a diferenciação de barragens de muito pequeno (*L*≤ 200 m), pequeno (200 < *L*< 500 m), médio (500 ≤ *L*≤ 2.000 m) e grande (*L* > 2.000 m) desenvolvimento. As respectivas pontuações variam, neste sistema de classificação, entre 1 e 4 (no sistema de classificação do *CNRH* apenas eram possíveis as pontuações de 2 e de 3).

26. Para ter em conta a *presença da eclusa* em barragens de aterro, cujo contato constitui uma zona de difícil compactação e preferencial de percolação, é proposto, complementarmente, um agravamento de uma unidade na pontuação correspondente ao descritor relativo ao comprimento da barragem.

27. Quanto ao *tipo de barragem*, verifica-se que a sua vulnerabilidade depende do *material de construção* (concreto, alvenaria ou aterro) e do *perfil tipo*, designadamente da anisotropia em termos de condutividade hidráulica dos materiais presentes, da presença de meios de condutividade hidráulica diferenciada e do modo de controle da percolação, sendo a sua *concepção estrutural,* à luz dos conhecimentos atuais, um aspecto fundamental da avaliação.

28. Em geral, se bem concebidas, em termos de vulnerabilidade podem ser distinguidas as *barragens de concreto convencional* em arco e de gravidade, de concreto rolado e de concreto ciclópico, as *barragens de alvenaria* e as *barragens de aterro* em enrocamento ou de terra com face de concreto, de betuminoso ou com geomembranas, de enrocamento ou de terra com cortina central, de terra e enrocamento, homogêneas ou zoneadas com filtro chaminé, tapete drenante e dreno de pé de jusante, homogêneas com tapete drenante e dreno de pé de jusante e homogêneas com dreno de pé de jusante.

29. As duas últimas tipologias de barragens de aterro (com apenas tapete drenante e/ou dreno de pé de jusante) apresentam elevada suscetibilidade à erosão interna e a fluxos no paramento de jusante induzidos pela anisotropia da condutividade hidráulica inerente à compactação dos aterros ou pela construção de aterros heterogêneos com camadas de elevada permeabilidade. A probabilidade de ruptura dessas barragens a longo prazo é assim elevada pelo fato de não controlarem adequadamente a percolação pelo corpo da barragem e, por vezes, pela fundação.

30. O sistema de classificação modificado, relativamente ao *tipo de barragem quanto ao material de construção*, propõe, consequentemente, a consideração explícita das barragens de concreto convencional em arco e em gravidade, nas duas primeiras classes. As barragens de alvenaria, de concreto ciclópico, de concreto rolado e de enrocamento com face de concreto, de betuminoso ou em geomembrana são incluídas numa terceira classe. As barragens de aterro zoneadas, de terra-enrocamento e homogêneas de terra ou de enrocamento com cortina central e com adequado sistema de drenagem interna à luz das boas práticas atuais, constituem uma quarta classe. Por último, as barragens homogêneas sem sistema de drenagem interna ou com este sistema incompleto são abrangidas pela classe mais severamente pontuada.

31. São assim introduzidas expressamente as *barragens de enrocamento com face de concreto*. Dado tratar-se de um tipo de barragem de aterro que apresenta uma segurança significativa quando comparada com as restantes, este tipo de barragem é incluído na classe correspondente às barragens de alvenaria, de concreto ciclolópico e de concreto rolado.

32. Complementarmente, nas barragens homogêneas é considerada a existência, ou não, de *sistema de drenagem interna adequa*do (constituído por filtro chaminé, tapete drenante e dreno de pé de jusante). As primeiras foram incluídas na classe das barragens de aterro zoneadas e as últimas, dado que apresentam uma vulnerabilidade muito superior, são classificadas separadamente com uma pontuação agravada.

33. Para ter em conta a *presença de condutos* atravessando ou em contato com o aterro, os quais podem ser lesivos para a segurança, para as barragens de aterro é proposto, complementarmente, um agravamento de uma unidade na pontuação correspondente ao descritor relativo ao tipo de barragem quanto ao material de construção.

34. As pontuações deste descritor, *tipo de barragem quanto ao material de construção*, variam, no sistema de classificação modificado, entre 1 e 5 (já os valores possíveis no sistema de classificação do *CNRH* são 1, 2 e 3).

35. As *exigências de fundação* de uma barragem variam com o tipo de barragem, designadamente, com os gradientes hidráulicos induzidos na fundação e com os sistemas de proteção da fundação, e com as características mecânicas e hidráulicas do maciço de fundação, bem como com os tratamentos efetuados para reduzir a deformabilidade, aumentar a resistência mecânica, evitar a erosão interna, a erosão tubular (ou *piping*), o levantamento global<sup>1</sup> (ou *uplift*) e o levantamento hidraúlico<sup>2</sup> (ou *heave*), reduzir a dissolução de materiais e garantir a funcionalidade por meio da redução da vazão.

36. Assim, considera-se importante que o sistema de classificação tenha em conta conjuntamente os três fatores descritos: *tipo de barragem, características do terreno de fundação* e *tratamento de fundação adotado*.

<sup>1</sup> Ocorre levantamento global quando a pressão na água dos poros instalada sob uma estrutura ou sob um estrato de terreno de baixa permeabilidade se torna mais elevada do que a tensão total vertical média (devida à estrutura e (ou) aos estratos de terreno sobrejacentes).

<sup>2</sup> Ocorre ruptura por levantamento hidráulico quando forças de percolação de sentido ascendente atuam contra o peso do solo, reduzindo a zero a tensão efetiva vertical. As partículas de solo são então impelidas para cima pelo fluxo de água, produzindo-se assim ruptura do solo.

37. Deste modo, para *barragens de concreto convencional* em arco ou em gravidade, a classificação deverá considerar o tipo de terreno e a existência, ou não, de cortina de impermeabilização e de cortina de drenagem. Uma vez que as barragens de concreto em arco e as barragens de enrocamento com face de concreto induzem elevados gradientes hidráulicos na fundação, o terreno de fundação terá que ser de elevada qualidade ou devidamente tratado para que não ocorra erosão interna ao longo do tempo. Por outro lado, em barragens de concreto em gravidade, a cortina de drenagem desempenha um papel primordial na redução das subpressões que podem desestabilizar a barragem.

38. Em *barragens de aterro*, a condutividade hidráulica da fundação, quando comparada com a do corpo da barragem, deve ser considerada para avaliar a necessidade, ou não, de tratamento da fundação (com vista à redução dos gradientes hidráulicos e, consequentemente, das vazões) e de tapete drenante sob o maciço de jusante (com vista à adequada drenagem dos escoamentos provenientes da fundação e à proteção da fundação relativamente à erosão interna).

39. Em barragens sobre *fundações aluvionares*, de concreto ou de aterro, assume relevância fundamental o tratamento de fundação. Geralmente, as soluções mais comuns são a adoção de corta-águas (*cut-off*) totais ou parciais, de tapetes impermeáveis para montante, ou a construção de bermas a jusante (devidamente drenadas e com filtro de proteção da fundação) de modo a diminuir os gradientes hidráulicos e a suscetibilidade da fundação à erosão interna e ao levantamento hidraúlico.

40. Complementarmente devem ser considerados os *solos e os maciços rochosos problemáticos*, tais como, argilas expansivas, argilas com grande sensibilidade à água, rochas cársticas ou rochas solúveis, como o gesso, capazes de provocar perdas de funcionalidade ou, mais raramente, induzir modos de ruptura da barragem.

41. No *sistema de classificação modificado* propõe-se, assim, que o descritor relativo à fundação tenha em conta a adequação das características mecânicas e hidráulicas do maciço de fundação e do tratamento efetuado face ao tipo de barragem, refletindo deste modo as diferentes exigências colocadas por diferentes tipos estruturais.

42. Constituindo as condições de fundação um *fator determinante para a segurança* de barragens de concreto e de aterro em termos de estabilidade e de comportamento hidráulico, comparável aos modos de ruptura hidráulica, as correspondentes pontuações em situações de elevada periculosidade foram bastante agravadas relativamente ao previsto no sistema de classificação do *CNRH*. O intervalo de variação das pontuações do sistema de classificação modificado é entre 0 e 10, enquanto que no sistema de classificação do *CNRH* o mesmo intervalo é entre 0 e 5.

43. Para a modelagem do *ciclo de vida das infraestruturas,* designadamente de barragens, é habitual recorrer ao modelo em forma de banheira (*bath tube model -* Figura 1) para representar o seu nível de manutenção. De acordo com este modelo, após a construção o nível de desempenho é elevado, mas pode decrescer durante o primeiro enchimento, período crítico durante o qual a barragem é pela primeira vez solicitada, e o primeiro período de operação (considerado muitas vezes igual a cinco anos após o primeiro enchimento), etapa em que a percolação penetra na barragem e no maciço de fundação podendo acarretar deformações e perdas de resistência importantes. Caso não ocorra qualquer ruptura catastrófica ou anomalia significativa, o nível de manutenção necessário é mais elevado inicialmente para correção de problemas detectados decorrentes de erros de projeto ou de construção, vindo a decrescer com a idade da obra. No período seguinte, com uma adequada e, em geral, reduzida manutenção, o desempenho da barragem mantém-se adequado e estável. Com a aproximação ao tempo de vida útil da estrutura, pode ocorrer uma degradação dos materiais (por exemplo, por meio da ocorrência de reações alcaliagregado), pelo que o nível de manutenção por vezes tem que ser aumentado para manter um adequado nível de segurança.

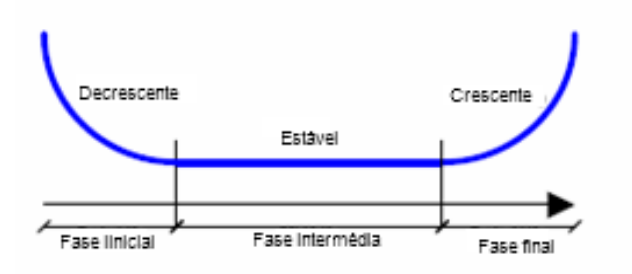

**Figura 1 - Evolução do nível de manutenção ao longo do ciclo de vida das infraestruturas**

44. O modelo exposto reproduz também a evolução da vulnerabilidade das barragens, que é máxima durante o primeiro enchimento e o primeiro período de operação e após a degradação das estruturas. Desde que não ocorram anomalias graves, a vulnerabilidade vai decrescendo no restante do período de operação, exceto se estiverem presentes fenômenos de erosão interna, situação para a qual a vulnerabilidade é fortemente gravada. É, no entanto de salientar que, contrariamente a outros fenômenos que afetam a segurança das barragens, a erosão interna é de difícil detecção nos seus estados iniciais e ao seu desenvolvimento estão associados longos períodos de tempo.

45. O sistema de classificação do *CNRH* considera para a *idade da barragem* uma classificação que traduz o modelo indicado, pelo que no sistema de classificação modificado não é proposta qualquer alteração.

46. As exigências de dimensionamento com base na *Cheia Máxima Provável* (*CMP*) ou decamilenar são correntes na regulamentação internacional, pelo que parece ser excessiva a ponderação proposta para esta classe para o descritor da vazão de projeto no sistema de classificação do *CNRH*. Por outro lado, não são consideradas classes e ponderações para níveis de dimensionamento de vertedouros intermédios compreendidos entre 1.000 e 10. 000 anos.

47. Refletindo o referido no parágrafo anterior*,* no sistema de classificação modificado no descritor relativo à *vazão de projeto* é introduzida uma nova categoria, associada a um período de retorno de 5.000 anos, com uma pontuação de 2, e diminuída, de 3 para 1, a pontuação relativa à Cheia Máxima Provável (*CMP*) ou decamilenar. A introdução da nova categoria visa à consideração de barragens cujos estudos hidrológicos realizados com base em novos dados demonstrem que a sua vazão de projeto não corresponde a um período de retorno decamilenar, mas ainda suficientemente elevado (superior a 5.000 anos) para que se possa considerar que a sua vulnerabilidade é reduzida.

48. Para o cálculo do risco parcial devido às *características técnicas* mantém-se, no sistema de classificação modificado, a regra de agregação aditiva. O valor máximo do índice *CT* é agora igual a 39 (características técnicas mais perigosas) e o valor mínimo igual a 5 (características técnicas mais favoráveis). As pontuações valorizam primeiramente a vazão de projeto e as condições de fundação, em seguida o tipo de barragem quanto ao material de construção e a sua altura e, por último, com o mesmo valor máximo de pontuação, o comprimento da barragem e forma do vale e a idade da barragem.

49. Para o cálculo do índice parcial associado ao *estado de conservação* (*EC*), o sistema de classificação modificado recorre aos descritores propostos pelo *CNRH* (confiabilidade das estruturas extravasoras (*g*), confiabilidade das estruturas de adução (*h*), existência de indícios de percolação (*i*), presença de deformações ou recalques (*j)*, detecção de deteriorações nos taludes/paramentos (*k*) e presença de eclusa (l)). O Quadro 7 apresenta a descrição da classificação e as pontuações possíveis para cada um dos descritores.

### **Quadro 7 – Descritores e classificação relativamente ao estado de conservação da barragem (EC) do sistema de classificação modificado**

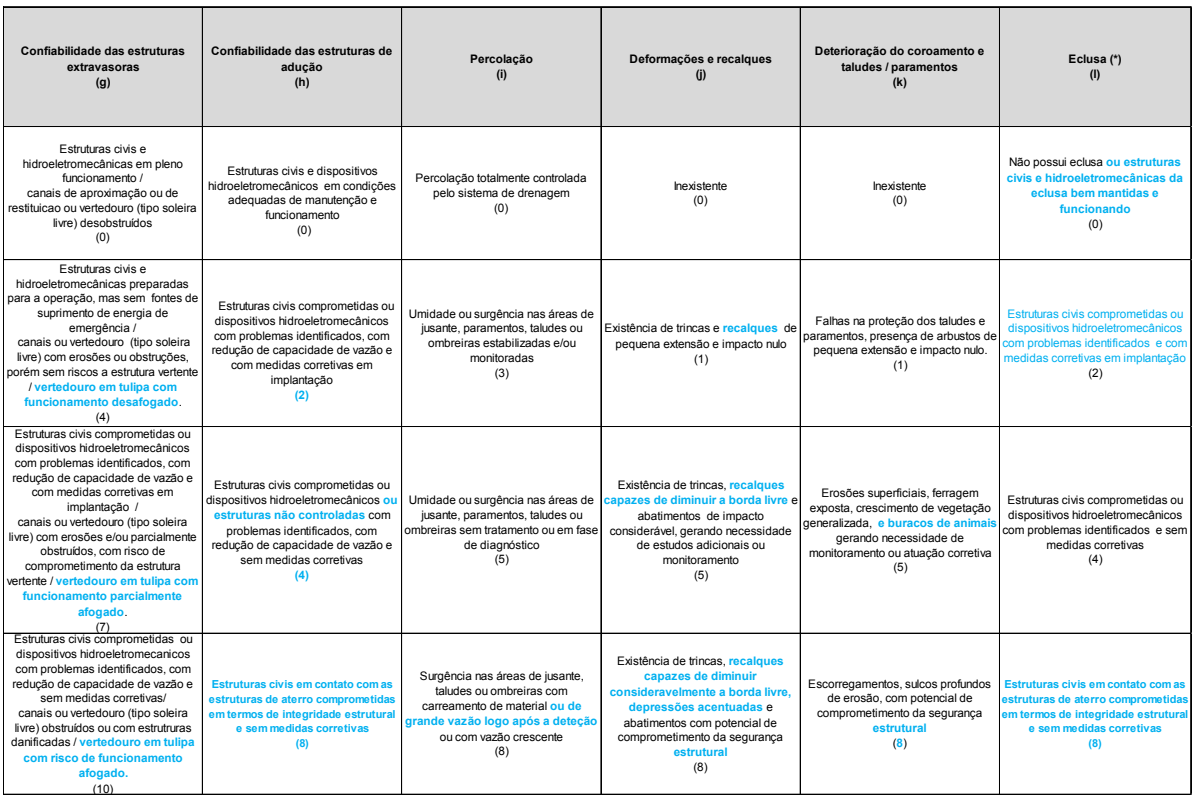

50. Em relação ao sistema de classificação *do CNRH* são introduzidas alterações no descritor da confiabilidade das estruturas extravasoras, no descritor e nas pontuações da confiabilidade das estruturas de adução, no descritor das deformações e recalques e nos descritores e nas pontuações da deterioração dos taludes/paramentos e da eclusa. Estas alterações são identificadas em azul no Quadro 7.

51. As estruturas *extravasoras* incluem os *vertedouros*, de superfície, de meio fundo ou de fundo, bem como os *descarregadores de fundo,* quando existentes.

52. Quando da ocorrência de cheias, e contrariamente aos vertedouros de soleira livre, cuja capacidade de vazão aumenta com o nível da água, os *vertedouros em tulipa* mantêm praticamente inalterada a capacidade de descarga a partir do momento que se dá o respectivo afogamento. O seu funcionamento apresenta, assim, uma certa fragilidade, o que deve ser refletido no sistema de classificação. Assim, propõe-se que sejam considerados em *classes de vulnerabilidade mais graves* que os vertedouros em soleira livre e que sejam tidas em devida conta as suas condições de funcionamento para a vazão de projeto (ver Quadro 7).

53. A segurança *hidráulica* das barragens deve ser assegurada pelos *órgãos de segurança*, isto é, pelos vertedouros e pelos descarregadores de fundo, e ser independente da *funcionalidade das estruturas de adução*.

54. As *estruturas de adução* são, deste modo, projetadas para assegurar o uso da água retida no reservatório. As suas potenciais anomalias traduzem-se, em geral, em problemas de operação para os empreendedores, não induzindo modos de ruptura global da barragem. Como exceção refere-se a *perda de integridade estrutural de condutos em contato com o aterro*. Se estes condutos apresentarem extensa fendilhação ou juntas abertas por meio das quais ocorra passagem de água, quando sob pressão, poderá verificar-se a instalação de elevadas pressões intersticiais nos aterros, que poderão induzir escorregamentos nos taludes, ou quando vazias, poderão estabelecer-se gradientes hidráulicos elevados, e levar à infiltração de água para o conduto, com possibilidade de carreamento dos materiais adjacentes.

55. Dado que o sistema de classificação, na sua vertente de risco, se destina a avaliar as componentes que contribuem para a *probabilidade de ruptura da barragem*, considera-se que as pontuações previstas no sistema de classificação do *CNRH* para a confiabilidade das estruturas de adução (iguais ou próximas das relativas à confiabilidade das estruturas extravasoras em idênticas condições) poderão ser reduzidas. Por outro lado, deverá ser considerada uma categoria adicional associada à integridade estrutural de estruturas em contato com os aterros, com pontuação mais elevada.

56. O sistema de classificação modificado mantém, assim, as classes do sistema de classificação do *CNRH* para a *confiabilidade das estruturas de adução*, introduz na terceira classe as estruturas não controladas com problemas, reduz as pontuações da segunda (de 4 para 2) e da terceira (de 6 para 4) classes e introduz a classe das estruturas civis, em contato com as estruturas de aterro, que se encontrem comprometidas em termos de integridade estrutural e sem medidas corretivas, com uma pontuação de 8, exigindo, assim, a obrigatoriedade de implementação de medidas corretivas de caráter imediato.

57. Sendo a *percolação* não controlada uma das causas mais frequentes de ruptura de barragens de aterro e de ruptura de fundações de barragens de concreto ou de estruturas extravasoras, considera-se este descritor de *importância fundamental*. No entanto, a sua classificação deve ser necessariamente baseada num *julgamento* especializado de *engenharia* que tenha em conta as características técnicas da barragem, designadamente, o perfil tipo da barragem, o tipo de sistema de drenagem interna e as características e tratamento do maciço de fundação.

**17**

58. As classes e as pontuações relativas à *percolação* no sistema de classificação do *CNHR* são adequadas, pelo que são mantidas no sistema de classificação modificado. Apresentam, no entanto, algumas dificuldades de aplicação imediatamente após a detecção do fenômeno, caso não haja carreamento de material, pois não há monitoramento que esclareça se a vazão é crescente e pode constituir um indício grave em termos de segurança. Para considerar esta situação, propõe-se, no sistema de classificação modificado, que seja incluída na classe mais severa *a detecção de uma surgência de grande vazão*.

59. As classes do sistema de classificação do *CNRH* relativas a *deformações e recalques* apontam como indícios a presença de trincas, abatimentos (*sinkholes*) e escorregamentos, e não mencionam explicitamente recalques e depressões.

60. As classes do sistema de classificação do *CNRH* relativas a *deteriorações dos taludes/paramentos* referem, como indícios, falhas de proteção, vegetação, erosões superficiais (sulcos), depressões acentuadas e escorregamentos, e não mencionam buracos de animais.

61. Como se pode verificar, os *escorregamentos* aparecem em ambos os descritores, existindo duplicação. Por outro lado, os *recalques* nunca são citados e as *depressões* surgem no descritor de deteriorações.

62. Para maior clareza, o sistema de classificação modificado propõe que *ambos os descritores* sejam aplicados a toda a *parte visível das barragens* (talude/paramento emerso de montante, coroamento e talude/paramento de jusante), que todos os fenômenos associados à *deformabilidade* dos materiais sejam considerados no descritor das *deformações e recalques* e todos os indícios decorrentes de *problemas de manutenção* sejam incluídos no descritor de *deteriorações*.

63. Os *escorregamentos* têm, em geral, a sua origem na perda de resistência dos materiais de aterro e de fundação, devido por exemplo, à exposição dos materiais à água, a elevadas pressões instersticiais ou a ações exteriores (sismos ou remoção de materiais no pé de talude, por exemplo), não tendo relação direta com a deformabilidade ou com a falta de manutenção. Constituem, no entanto, uma *grave deterioração dos paramentos*, pelo que se sugere, no sistema de classificação modificado, a sua inclusão apenas neste descritor.

64. Assim, o descritor relativo a *deformações e recalques* no sistema de classificação modificado considera as trincas, os abatimentos, os recalques e as depressões.

65. Relativamente às *trincas*, recomenda-se a sua *diferenciação*, já que o seu tipo (alveolar, transversal ou longitudinal), localização (acima ou abaixo do nível da água) e expressão (desenvolvimento, abertura e desnível) têm diferentes impactos em termos de segurança.

66. Sendo a ocorrência de um *abatimento* um fenómeno sempre grave em termos de segurança, o sistema de classificação modificado considera que o seu impacto nunca será nulo e que necessitará de estudos adicionais, pelo que os exclui da segunda classe (com uma ponderação de 1).

67. Os *recalques* são explicitamente introduzidos no sistema de classificação modificado e a sua gravidade é avaliada mediante a sua comparação com a *borda livre*. Sempre que o seu valor comprometa a segurança e aumente a vulnerabilidade da estrutura a galgamentos, é adotada uma classe e uma ponderação que imponha a intervenção.

68. Também neste sistema e neste descritor são consideradas as depressões acentuadas capazes de comprometer a segurança.

69. No sistema de classificação modificado, o descritor das *deteriorações*, para maior clareza, inclui no *título* o *coroamento* e os *paramentos* ou os *taludes*.

70. Este descritor recorre às classes previstas no sistema de classificação do *CNRH* com as seguintes alterações: (i) inclui os *buracos dos animais* (insetos ou roedores) na terceira classe, com uma ponderação de 5 e necessidade de atuação corretiva; (ii) exclui as *depressões acentuadas*, já consideradas no descritor anterior; (iii) e para a classe correspondente a situações em que há *comprometimento da segurança* passa-se a *pontuação de 7 para 8*, de modo a obrigar a intervenção.

71. Realça-se que este descritor tem uma *importância relativa crescente* com a *diminuição da dimensão da barragem*, isto é, um fenômeno com a mesma expressão pode ser de pequena importância numa grande barragem e levar à ruptura numa pequena barragem, pelo que a sua classificação deverá ser tão mais rigorosa e exigente quanto menor for a dimensão da barragem.

72. A maioria das barragens não tem *eclusa*, pelo que este descritor tem, nesses casos, a pontuação nula.

73. Para as barragens com *eclusa*, o respectivo *descritor* do sistema de classificação modificado adota classes e ponderações semelhantes ao da confiabilidade das estruturas de adução e difere do sistema de classificação do *CNRH* nos seguintes aspectos: (i) se as estruturas civis e os equipamentos hidroeletromecânicos estão em pleno funcionamento, a eclusa é incluída na primeira classe, com uma ponderação nula; (ii) e sempre haja comprometimento da segurança desta estrutura que seja capaz de afetar a segurança estrutural da barragem o sistema de classificação modificado considera uma nova classe com a ponderação de 8 (com obrigatoriedade de intervenção).

74. No sistema de classificação modificado, o valor máximo do índice *EC* é igual a 50 e o valor mínimo igual a 0. As pontuações de cada um dos descritores são diferentes, valorizando-se, primeiramente e em correspondência com as características técnicas, a confiabilidade das estruturas extravasoras e, em segundo lugar, a confiabilidade das estruturas de adução, as anomalias de comportamento relacionadas com fenômenos de percolação, de perda de estabilidade ou de fissuração de qualquer origem, as deteriorações no coroamento e em paramentos de barragens e a presença de eclusa inserida na barragem, desde que capazes de comprometer a sua segurança. Uma pontuação igual ou superior a 8 é agora possível para todos descritores, à qual estará associada, automaticamente, a *categoria de risco alta* e a obrigatoriedade de implementação de medidas corretivas de caráter imediato.

75. Por último, o índice parcial relativo ao *Plano de Segurança da Barragem* (PS) do sistema de classificação modificado (ver Quadro 8) mantém os descritores e, no essencial, as categorias, e preserva as pontuações e as regras de cálculo indicadas no sistema de classificação do *CNRH*, pelo que o valor máximo do índice *PS* é igual a 33 e o valor mínimo igual a 0.

76. Os *descritores* previstos no *Plano de Segurança de Barragem* têm uma *importância fundamental* para a segurança, procurando garantir diferentes propósitos.

77. Assim, com a documentação *de projeto* pretende-se assegurar, quando do diagnóstico ou da intervenção, o conhecimento mínimo necessário sobre as características da barragem.

78. Com uma adequada *estrutura organizacional e qualificação técnica dos profissionais da equipe de Segurança de Barragem*, bem como, com os *procedimentos de roteiros de inspeção de segurança e de monitoramento*, pretende-se garantir o

**20**

acompanhamento do desempenho da barragem e que situações anômalas capazes de comprometer a segurança da barragem sejam tempestivamente detectadas e diagnosticadas.

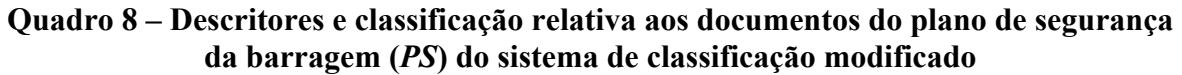

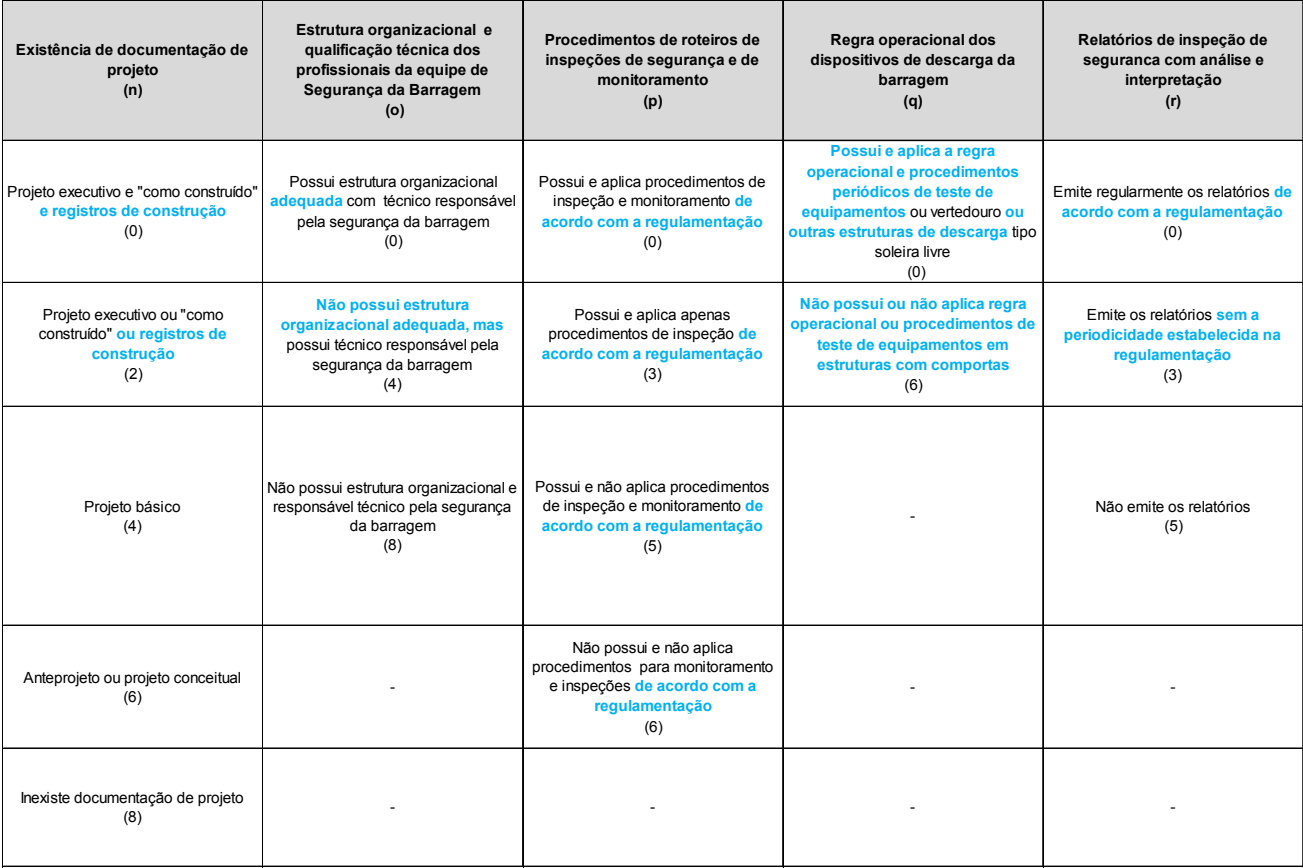

79. A *regra operacional dos dispositivos de descarga da barragem* visa a certificar a funcionalidade dos equipamentos hidroeletromecânicos e evitar a ocorrência de erros humanos durante o seu acionamento.

80. Por último, a emissão de *relatórios de inspeção de segurança com análise e interpretação* constitui uma forma de comunicação dos riscos, à entidade fiscalizadora e à Sociedade.

81. Em seguida são tratadas as alterações propostas no sistema de classificação modificado relativamente ao sistema de classificação do *CNRH*, as quais se assinalam em azul no Quadro 8.

82. No descritor sobre a existência *de documentação de projeto*, para a atribuição da pontuação nula no sistema de classificação modificado é requerido, complementarmente ao disposto na classificação do *CNRH*, que existam registros de construção, designadamente especificações e resultados de ensaios, capazes de atestar a qualidade da construção e de documentar qualquer anomalia ou deficiência potencialmente relevante em termos de futuro diagnóstico de segurança da barragem.

83. Na classificação da *estrutura organizacional e qualificação técnica dos profissionais da equipe de Segurança de Barragem,* o sistema de classificação modificado propõe, não apenas a verificação da sua existência, mas também a avaliação da sua adequação para as tarefas a desempenhar. Para o efeito, seria útil a definição de uma *estrutura organizacional mínima* em função do tipo de barragem em exploração.

84. Na classificação dos *procedimentos de roteiros de inspeção de segurança e de monitoramento*, para os níveis de pontuação inferior, no sistema de classificação modificado é exigida, não só a sua existência, mas também a sua conformidade com as Resoluções e os Manuais da *ANA* em vigor. Estes procedimento devem igualmente respeitar o definido no Plano de Monitoramento e Instrumentação da barragem. O conjunto das resoluções, Manuais e Plano de Monitoramento e Instrumentação é designado genericamente no Quadro 8 como regulamentação.

85. Na *regra operacional dos dispositivos de descarga da barragem*, no sistema de classificação modificado, são incluídas, de forma explícita, para além dos vertedouros, as outras estruturas de descarga e é exigida a aplicação da regra existente e de procedimentos periódicos de inspeção, de teste e de manutenção dos equipamentos.

86. Por último, na emissão dos *relatórios de inspeção de segurança com análise e interpretação*, para que a barragem possa ter uma pontuação igual a 0 é solicitado que estes relatórios, em termos de conteúdo e de periodicidade, cumpram as exigências da regulamentação aprovada pela *ANA*.

87. Para este último descritor, recomenda-se ainda que seja *estabelecido um prazo* que permita a distinção entre a emissão de relatórios sem periodicidade e a não emissão de relatórios. Sugere-se que, se não tiver sido emitido qualquer relatório no prazo de 5 anos, seja considerada a terceira classe "não emite relatórios", com a ponderação de 5.

88. O índice global da categoria de risco (*ICRI*) é contabilizado pela soma dos índices parciais. O seu valor no sistema de classificação modificado varia entre 5 e 121.

### **2.2.2 Proposta de sistema de classificação modificado para o dano potencial associado**

89. O *sistema de classificação modificado para o Dano Potencial Associado* é baseado no sistema de classificação do *CNRH*, na experiência adquirida pela aplicação deste sistema de classificação às barragens da *ANA*, nos resultados finais da classificação obtida e na incorporação de conceitos consagrados na regulamentação de diversos países. Não obstante, não se considerou vantajoso propor alterações nas classes de descritores nem nas pontuações associadas, incidindo a proposta de modificação apenas na grelha da classificação qualitativa.

90. Apesar de o valor do descritor *potencial de perdas de vidas humanas* poder variar entre 0 a 12 pontos, de acordo com o sistema de classificação do *CNRH*, constata-se que havendo, por exemplo, uma residência permanente na área afetada, a contribuição do valor deste descritor para o *DPA* é a máxima possível, ou seja, 12 pontos. Como ainda há que considerar, necessariamente, pelo menos 1 ponto para o descritor *volume total do reservatório* e pelo menos 3 pontos para o descritor *impacto ambiental*, verifica-se que a existir uma casa habitada na zona afetada se é conduzido obrigatoriamente a um *DPA* não inferior a 16 pontos, a que corresponde, em termos qualitativos, à classificação de "alto".

91. Alternativamente, o valor final de "alto" poderá ser obtido, mesmo que não existam pessoas ocupando permanentemente a área de inundação, se a barragem tiver um reservatório "muito grande" e pelo menos existir uma rodovia, barragens/açudes ou outras atividades econômicas em número suficientemente elevado.

92. Refira-se, ainda, que no caso de o *impacto sócioeconômico* ser "alto" devido à concentração de instalações, o descritor do *potencial de perdas de vidas humanas* também assumirá o seu valor máximo por lhe estar normalmente associado a presença de pessoas. Assim, a classificação quantitativa do *DPA* será pelo menos de 24 pontos, ou seja, em termos de classificação qualitativa, o *DPA* será "alto".

93. Nas barragens com reservatório "pequeno", dada a pontuação atribuída a este descritor ser mais baixa, mas sobretudo devido ao fato de a área de inundação ser menor, a probabilidade de ter uma classificação do *DPA* de "médio" ou "baixo" será mais elevada do que para barragens com volume de reservatório maior.

94. Do exposto resulta evidente que o descritor mais determinante para o resultado qualitativo do dano potencial associado é o do *potencial de perdas de vidas humanas*.

95. Este critério valoriza, de forma superlativa, a vida humana relativamente aos outros descritores. No entanto, não permite distinguir as situações de agravamento do dano potencial decorrente da existência de um grande número de vidas humanas presentes na área potencialmente afetada face a situações de ocupação reduzida.

96. Recorda-se que esta limitação das metodologias de classificação de barragens com base na classificação de *dano potencial associado* já fora identificada no *Produto 3*, ao referir-se que "uma das fragilidades destas metodologias reside no fato de, normalmente, empolarem o relevo dado a barragens que colocam em perigo apenas algumas pessoas, ao colocá-las na mesma categoria das barragens que colocam em perigo dezenas de milhares de pessoas" (tradução livre).

97. De fato, afigura-se lícito admitir que será mais fácil alertar e gerir uma evacuação de pessoas se houver apenas um "*número limitado de casas*", mesmo que dispersas, desde que previamente referenciadas, do que se for necessário lidar com "*número significativo de casas*", já para não referir a evacuação de aglomerados populacionais. Tratam-se indiscutivelmente de situações distintas em termos de uma ruptura. São necessários mais meios, preparação, treinamento e tempo para alertar e evacuar populações, para informar e socorrer um número elevado de pessoas, do que perante um número restrito e conhecido.

98. Considera-se, assim, recomendável encontrar uma forma de graduar as situações no que se refere ao *potencial de perda de vidas humanas* em função da ocupação permanente do vale, sem diminuir o valor que os atuais critérios de classificação do *DPA* atribuem à vida humana face a todos os restantes descritores.

99. É expectável que, para um grande número de situações, as entidades reguladoras tenham que recorrer a imagens de satélite para a identificação de casas para avaliar a presença permanente de pessoas na zona afetada.

100. Assim, o primeiro desafio ao se propor uma modificação do sistema de classificação em função do descritor do *potencial de perda de vidas humanas* reside na quantificação do que no § 97 se designou de situações envolvendo "*um número limitado de casas*" por oposição àquelas que envolvem "*um número significativo de casas*".

101. Recorrendo à análise feita da legislação de outros países apresentada no capítulo 3 do *Produto 3*, pode constatar-se que, não obstante a diversidade de critérios para graduar o potencial de perda de vidas humanas, em apenas um dos dez exemplos analisados nesse relatório (o do *USACE*) se considera que a presença permanente de, pelo menos, uma pessoa na zona potencialmente afetada dá origem à atribuição da classificação mais severa. Sintetizam-se os critérios dos vários exemplos de legislação internacional ali analisados:

- − Argentina admite os casos com populações rurais ou pequenos centros urbanos até 2.000 habitantes no *nível II* (intermédio);
- − Espanha admite os casos em que sejam afetados um número reduzido de residências na categoria B (intermédia de três categorias);
- − Nova Zelândia admite três níveis de classificação de *DPA* em termos de *potencial de perdas de vidas humanas* - *baixo* – 0 vidas, *significativo* – até 10 vidas, *alto* – mais do que 10 vidas;
- − Nova Gales do Sul (Austrália) baseia a classificação de *DPA* numa grelha de valores de *probabilidade de perdas de vidas* (*PLL*) com cinco níveis, sendo que, em qualquer deles, os valores de *PLL* são superiores a 0;
- − Queensland (Austrália) tem dois níveis para classificação do dano por *potencial perda de vidas humanas* – *nível 1* entre 2 e 100 pessoas; *nível 2* para mais do que 100 pessoas;
- − British Columbia (Canadá) considera cinco níveis para a classificação do descritor de *perda de vidas humanas*, desde *baixo* até *extremo*, e variando sucessivamente do menos gravoso para o mais gravoso de acordo com os seguintes intervalos - "sem ocupação", "ocupação não permanente", "10 ou menos pessoas", "100 ou menos pessoas", "mais de 100 pessoas";
- − Quebec (Canadá) considera seis níveis para a classificação do descritor de *potencial de perda de vidas humanas*, de *muito baixo* a *severo*, e variando progressivamente de – "sem ocupação", "menos de 25 pessoas não permanentes", "menos de 10 pessoas", "menos de 1.000 pessoas", "menos de 10.000 pessoas" e "mais de 10.000 pessoas";
- − Portugal considera três classes de barragens, sendo que a *Classe I* (mais severa) se aplica sempre que haja 25 ou mais pessoas residindo na zona potencialmente afetada, a *Classe II* (intermédia) sempre que haja pelo menos uma pessoa e menos do que 25 residindo na zona, com os restantes casos na *Classe III* (menos severa).
- − *Bureau of Reclamation* (Estados Unidos da América) considera três níveis de *DPA* no tocante ao *potencial de perda de vidas humanas*, sendo que, se o número de perdas se situar entre 1 e 6, é classificado como *significativo* (nível intermédio), e, se for superior a 6, é considerado *elevado* (máximo).
- − *USACE* (Estados Unidos da América) considera um descritor com três níveis de *DPA* (*baixo*, *significativo* e *alto*) sendo que é considerado *alto* desde que haja a perda de uma ou mais vidas.

102. Em suma, o panorama legislativo sobre a matéria em diversos países revela uma tendência clara para que sejam considerados descritores de potencial de perdas de vidas humanas que permitam agravar a classificação com o aumento do número de pessoas em permanência na área de inundação.

103. Face ao exposto, sugere-se um mecanismo de diferenciação das situações previstas de *DPA* "alto" com base no número de habitações permanentes identificadas na zona afetada. Propõe-se que se considere uma verificação prévia à aplicação do Quadro 4 do sistema de classificação do *CNRH*, verificação essa que se prende apenas com o nível de ocupação humana permanente na zona afetada.

104. Para os casos em que se venham a identificar na zona de inundação a jusante mais de 10 habitações permanentes (cerca de 25 a 30 pessoas de acordo com os índices de ocupação das habitações normalmente admitidos), sugere-se a atribuição de uma *nova classe*, designada por "*dano potencial associado severo*". Nos restantes casos será seguida a metodologia de classificação proposta no sistema de classificação do *CNRH*.

105. A adoção deste sistema permitirá não só reduzir, em grande parte dos casos, o volume de tarefas requerido para a classificação da barragem, como ainda uma *melhor diferenciação* entre *as barragens cujo DPA é elevado* no tocante ao potencial perda de vidas humanas, dado que:

- − para as barragens classificados de *DPA "severo"*, a classificação é determinada apenas pelo fato do número de habitações na zona afetada ser superior a 10;
- − para as restantes barragens é necessário proceder à classificação quantitativa dos quatro descritores do sistema *CNRH* para a atribuição da classe de *DPA* "baixo", "médio" ou "alto".

106. Esta modificação permite manter o disposto na Resolução nº 143 do *CNRH*, mas envolve uma importante redução do esforço de classificação, designadamente quando o detalhe dos dados é reduzido (como normalmente é o caso) para se proceder a uma classificação bem fundamentada.

107. No sistema modificado as barragens classificadas com *DPA* "severo" serão automaticamente incluídas na Classe *A*, com a consequente aplicação integral e prioritária de todas as exigências, em termos de conteúdo e detalhamento do Plano de Segurança, constantes da Resolução Nº 91, de 3 de abril de 2012, da *ANA*, designadamente quanto ao Plano de Ação de Emergência.

108. Dadas as incertezas associadas à determinação das habitações permanentes, que foram no presente relatório consideradas coincidentes com o número de casas visualizadas nas imagens de satélite, recomenda-se que, face a um número limitado de ocorrências (em torno do limite de 10 que se recomenda no §104), se proceda à recolha de elementos adicionais de avaliação, envolvendo mesmo confirmações no terreno da ocupação da zona afetada, em particular quanto ao uso das edificações (residência, ocupação temporária, palheiros, etc.). Quando o número de ocorrências for significativo (ou seja, claramente superior a 10 edificações), não se vê vantagem em dispender recursos para efeitos da classificação do *DPA* a apurar caso a caso o seu uso, uma vez que esse aspecto será necessariamente aprofundado no âmbito da aplicação do Plano de Ação de Emergência que terá que ser elaborado.

109. Como consequência da proposta de alteração da classificação do dano potencial associado, a matriz *CRI - DPA* apresentada no Quadro 5 tem que ser ajustada por forma a considerar explicitamente a *nova classe de dano potencial associado*.

110. Assim, as barragens da classe *A* serão subdivididas em termos de *DPA* do seguinte modo*:*

- − quando o *DPA for "severo"* (com mais de 10 habitações permanentes potencialmente afetadas) propõe-se que à designação anterior seja acrescido o sufixo *S* (ou seja, *AS*);
- − quando o *DPA* for "*alto"* manter-se-á a designação anterior de *"A"*.
- 111. O Quadro 9 reflete as alterações propostas.

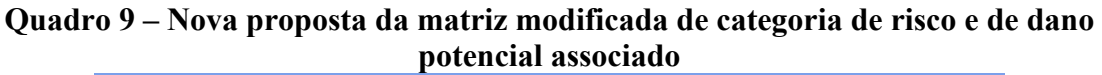

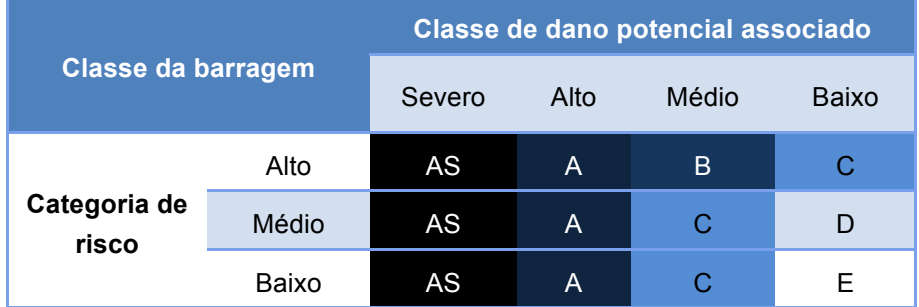

Nota: Sufixo "S" - *DPA* "*severo*", aplicável quando identificadas mais de 10 habitações permanentes na zona afetada.

## **3 METODOLOGIA DE AVALIAÇÃO DA ÁREA AFETADA**

# **3.1 INTRODUÇÃO**

112. Apresenta-se neste capítulo a metodologia para a definição dos limites da área potencialmente comprometida por uma ruptura da barragem. Esta metodologia destina-se a permitir a classificação do dano potencial associado (*DPA*), a qual, de acordo com o disposto no art. 2º, alínea VI, da Resolução Nº 143, de 10 de julho de 2012, do *CNRH*, deve ser determinada pelo órgão fiscalizador.

113. Interessa reforçar que esta metodologia foi desenvolvida exclusivamente para efeitos de classificação do Dano Potencial Associado (*DPA*). Por se tratar de uma metodologia simplificada, considera-se que, apesar de ser adequada para efeitos de classificação das barragens pelo órgão fiscalizador, as áreas de inundação por ela produzidas não devem ser usadas nos planos de ação de emergência (*PAE*), quando tal plano for exigido.

114. Tendo presente as três classes de *DPA* do sistema de classificação do *CNRH* (baixo, médio e alto), ou as quatro classes do sistema de classificação modificado que se propõe na seção 2.2.2 (baixo, médio, alto e severo), verifica-se que o principal desafio em termos de classificação das barragens se colocará especialmente nos casos em que:

- − os elementos de ocupação determinantes para a classificação ocorrem em número pouco expressivo (por exemplo, apenas se identificam algumas edificações dispersas);
- − a informação de base é escassa (por exemplo, as imagens de satélite não permitem determinar inequivocamente o tipo de uso dado às edificações na zona potencialmente afetada);
- − os dados de base encerram elevada incerteza (por exemplo, as ondas de inundação resultantes do cálculo hidráulico têm uma altura semelhante às incertezas dos dados topográficos e de georreferenciação disponíveis para a análise).

115. Refiram-se a este respeito as linhas orientadoras preconizadas em Queensland (2012). As categorias de impacto devido à ruptura duma barragem consideradas na lei deste estado australiano são uma função direta da população em risco. Estabelece essa legislação que situações envolvendo mais de 100 pessoas em risco correspondem a uma classificação de Categoria 2; situações com 2 a 100 pessoas em risco correspondem à Categoria 1; situações com menos de 2 pessoas em risco caem fora do âmbito da legislação. Perante estes critérios, as linhas orientadoras apresentadas em Queensland (2012) recomendam precisamente que, para os casos correspondentes às situações de fronteira entre categorias, seja apurado de forma clara e tecnicamente suportada se:

- − existe um número de pessoas em risco em torno de 100, para se poder decidir entre a atribuição das Categorias 1 ou 2;
- − existem menos de 2 pessoas em risco, para se poder decidir entre classificar na Categoria 1 ou considerar a barragem fora do âmbito da legislação.

116. A análise destas situações de fronteira conduz inevitavelmente à necessidade de, nestes casos, obter mais informação sobre a ocupação e melhores elementos de topografia/fotogrametria, de recorrer a modelos de simulação mais rigorosos e de ter cuidados especiais na análise na vizinhança imediata da barragem, onde a onda de ruptura pode inundar zonas fora do leito natural do rio.

117. Sobre a metodologia simplificada que se apresenta cabe aqui repetir também um aspecto já referido no *workshop* de janeiro de 2013, em Brasília (*slide* 106 da apresentação "*Dam Classification*" na apresentação powerpoint dos *Produtos 3* e *4*): "*dado que a extensão da inundação obtida recorrendo a uma metodologia simplificada está longe de ser rigorosa, a avaliação do dano potencial associado deve ser conservadora. Deve ser conduzida uma inspeção do local da barragem e da zona a jusante se a informação obtida pelas imagens não for suficientemente clara para se atribuir uma classificação final de dano potencial associado*" (tradução livre).

118. A metodologia simplificada destinada à avaliação da área potencialmente afetada em caso de ruptura foi desenvolvida em função: (1) da informação disponível sobre a localização das barragens, dos cursos de água e da altimetria, e (2) da possibilidade de se recorrer a fórmulas empíricas para o cálculo da extensão da área de inundação, das vazões máximas da onda de cheia que ocorrem ao longo desta e do amortecimento da vazão máxima à medida que a onde de ruptura se propaga para jusante.

119. Uma boa parte das questões técnicas que se teve em conta no desenvolvimento da metodologia já foi objeto de análise, de discussão e de recomendações no âmbito do *Produto 4*, destacando-se em particular os seguintes aspectos:

- − são considerados apenas os efeitos a jusante da barragem em consequência de uma ruptura;
- − admite-se que não há possibilidade de evacuar pessoas ou de desenvolver outras ações de emergência;
- − a vazão máxima na seção da barragem devido à ruptura é estimada com base em expressões empíricas recomendadas na literatura técnica para abordagens simplificadas, admitindo-se que a ruptura ocorre em condições de armazenamento máximo de água no reservatório;
- − a extensão do vale a jusante afetada pelo rompimento pode ser estimada, em primeira aproximação, com base no valor do volume máximo retido no reservatório, a que acrescem algumas verificações adicionais para se ter em conta aspectos casuísticos de cada barragem;
- − a atenuação do pico de vazão à medida que a onda se propaga para jusante pode ser estimada de forma simplificada, tendo como dados de base a distância da seção em análise à barragem e o volume do reservatório.

120. Em complemento destas linhas gerais da metodologia simplificada para definição da zona potencialmente afetada a jusante, que foram propostas no *Produto 4*, houve ainda necessidade de desenvolver procedimentos de cálculo adicionais que permitissem:

- a) obter a partir dos modelos digitais de elevação, considerando procedimentos padronizados e automatizáveis em *software* de sistema de informação geográfica (*ArcGIS* ou análogo), as características topográficas mais pertinentes para discretização do vale a jusante ao longo da extensão potencialmente afetada;
- b) estimar as condições relativas à energia do escoamento entre a seção da barragem e a seção de jusante da zona potencialmente afetada do vale;
- c) simular o efeito das perdas de energia da onda de inundação devido à rugosidade do vale atingido pela onda de ruptura;
- d) estimar as alturas máximas de água em cada seção transversal de cálculo ao longo do vale em função das respectivas seções de escoamento, condições de energia e vazões máximas estimadas com base numa modelação hidráulica simplificada do escoamento;
- e) produzir com recurso ao *software* de sistema de informação geográfica (*ArcGIS* ou análogo), de forma automatizada, a superfície envolvente de alturas máximas atingidas ao longo do vale;
- f) definir a área de inundação por meio da interseção da superfície envolvente de alturas máximas e o modelo digital de elevação;
- g) contemplar os diversos tipos de erros e incertezas resultantes dos dados utilizados e das simplificações introduzidas no método de cálculo da zona potencialmente afetada;
- h) considerar o efeito de ruptura em cascata quando pertinente.

i) considerar a possibilidade de abordagem com base nos danos incrementais devidos à ruptura<sup>3</sup>, ou seja, uma abordagem em que os danos numa dada seção a jusante produzidos pela onda de ruptura excedam os danos associados à máxima cheia passível de ser escoada através do(s) vertedouro(s) da barragem, sem ruptura;

121. De uma forma global, pode dizer-se que a metodologia implementada, ainda que simplificada, tem fundamentação técnica, sendo baseada em múltiplas fórmulas empíricas apresentadas em estudos de casos reais de rupturas e de modelos matemáticos de simulação de rupturas de barragens em exploração.

122. Esta metodologia simplificada permite o mapeamento da zona de inundação com algum grau de automação de procedimentos, não dispensando contudo a análise de resultados intermédios do procedimento, nem algumas correções manuais ao método geral, sendo estas ditadas por certas especificidades de cada caso.

123. Em função da qualidade dos dados de base, nomeadamente os do modelo digital de elevação e dos dados georeferenciados (localização da barragem, *shapes* das linhas de águas e imagens satélite), pode revelar-se necessário considerar determinados fatores de correção dos resultados do cálculo hidráulico simplificado, por forma a serem tidos em conta os erros associados à delimitação da área inundada decorrentes das incertezas dos próprios dados.

124. Refira-se a este respeito que, de acordo com análises efetuadas por Rodriguez *et al*. (2006) referentes aos erros absolutos do modelo digital de elevação *SRTM* (*Shuttle Radar Topography Mission*, que cobre todo o globo terrestre) para a América do Sul, o erro altimétrico foi estimado em 6,2 m e o erro de geoposicionamento em 9,0 m (para um grau de confiança de 90 %).

125. Acresce ainda que, no tocante às imagens satélite do *Google Earth*, os erros de geoposicionamento apresentam grande variabilidade de exatidão consoante se tratem imagens de grandes cidades ou de outras zonas, sendo mais expressivo o erro associado a imagens de zonas rurais. Becek e Khairunnisa (2011) analisaram estatisticamente os desvios no geoposicionamento das imagens do *Google Earth* com base em 2.040 pontos de referência em todo o globo (20% dos pontos considerados localizam-se na América do Sul) cujas coordenadas se podiam considerar quase perfeitamente conhecidas (grande parte

 <sup>3</sup> A consideração de danos incrementais é uma prática amplamente aceita pela comunidade técnica, como se pode constatar por exemplo com DPOH (2002), FEMA (2013), Queensland (2012), McClelland e Bowles (2002), Schaefer e Barker (2007), Dams Sector (2011) e Graham (1999).

destes pontos estão em aeródromos). Estes autores obtiveram, para um grau de confiança de 90 %, um erro de 250 m entre os valores de referência e os do Google Maps.

126. Face ao exposto, há que ter em consideração que, consoante os dados topográficos e de ocupação do terreno sejam de maior ou menor confiabilidade e rigor, se devem considerar níveis de correção das incertezas dos resultados em conformidade com esses dados.

- 127. Sinteticamente a metodologia simplificada contém os seguintes passos:
	- a) cálculo da vazão máxima na seção da barragem associada à sua ruptura;
	- b) comparação entre os valores da vazão máxima de ruptura na seção da barragem e a vazão máxima do vertedouro para efeitos de análise de danos incrementais decorrentes de eventual ruptura;
	- c) cálculo empírico da extensão da área inundada para jusante;
	- d) verificação da adequação da zona limite de jusante dada pelo cálculo empírico face à ocupação do vale na zona imediatamente a jusante, e eventual extensão deste limite mais para jusante por forma a cobrir eventuais zonas de ocupação relevantes que possam ser atingidas pela onda de ruptura;
	- e) cálculo empírico da vazão de ruptura amortecida nas diversas seções transversais estabelecidas ao longo do vale para a análise hidráulica;
	- f) no caso de se optar pela abordagem com base nos danos incrementais, comparação da vazão amortecida em cada seção transversal ao longo do vale com a capacidade de vazão máxima do vertedouro, sendo que, se a partir de certa seção transversal, a vazão máxima do vertedouro superar a vazão amortecida aí produzida pela ruptura, se poderá terminar a análise dos danos potenciais nessa secção (com base no critério de danos incrementais referido no §120, alínea i);
	- g) obtenção da altimetria de seções perpendiculares ao vale principal onde se propaga a onda inundação;
	- h) cálculo hidráulico simplificado do nível máximo da onda de inundação em cada uma das seções;
	- i) criação da superfície máxima de inundação com base no *ArcGIS*;
	- j) obtenção da área de inundação através de programa em *ArcGIS*;
	- k) eventual consideração de fatores de correção para cobrir as incertezas associadas à área de inundação;
	- l) delimitação da zona afetada a considerar para efeitos de classificação do *DPA*.

# **3.2 DESCRIÇÃO DA METODOLOGIA**

#### **3.2.1 Cálculo da extensão da área inundada para jusante**

128. O grau de amortecimento da onda de ruptura à medida que esta se propaga ao longo do vale para jusante depende essencialmente do volume de água armazenado no reservatório, das características do próprio vale em termos de geometria dos leitos menor e de cheia, das respectivas rugosidades, das inclinações do talvegue, da variabilidade das seções transversais, da existência de zonas de armazenamento de água no vale e nos seus afluentes, da existência de obras transversais, como pontes ou barragens no percurso da onda, entre outros.

129. Em termos gerais, e considerando a natureza simplificada do método, o parâmetro que se pode tomar como o mais determinante em termos de amortecimento do pico de vazão ao longo do vale a jusante é o volume de água armazenado no reservatório no momento da ruptura, sendo que a volumes maiores corresponde um menor amortecimento do pico de vazão. Quanto aos restantes parâmetros, interessa referir que a vales encaixados, com uma  $\mu$ inclinação média elevada<sup>4</sup> e rugosidade baixa, correspondem ondas de cheia com menor amortecimento do pico de vazão.

130. Em conformidade com o exposto, e em linha com o já recomendado no *Produto 4* a com base em, entre outros estudos, Graham (1999) e Queensland (2012) feitos a partir da análise de casos reais de rupturas, o volume máximo armazenado no reservatório foi considerado como o fator com principal relevância na determinação da distância a jusante até onde se fazem sentir os efeitos da onda de ruptura. No *Produto 4* recomendaram-se como referência os pares de valores (Volume, Distância) apresentados no Quadro 10.

| Volume armazenado<br>(hm <sup>3</sup> ) | Distância total para jusante (km) |  |
|-----------------------------------------|-----------------------------------|--|
| $\leq$ 5                                | até 10                            |  |
| $5 - 75$                                | $10 - 25$                         |  |
| $75 - 200$                              | $25 - 50$                         |  |
| > 200                                   | $50 - 100$                        |  |

**Quadro 10 – Relação volume do reservatório vs. distância máxima para jusante recomendados (Tabelas26 e 27 do** *Produto 4***)**

131. Para efeitos de automação dos procedimentos de cálculo procedeu-se a uma adaptação dos valores indicados no Quadro 10, de forma a se definir uma lei contínua que relacionasse o volume armazenado com a distância máxima para jusante da zona

 <sup>4</sup> Inclinações médias superiores a cerca de 1% podem ser consideradas elevadas, segundo Schaefer e Barker (2007).

potencialmente afetada. Para tal foi necessário estabelecer os limites superior e inferior para as distâncias a considerar.

132. Considera-se, pois, como hipótese de base para o cálculo de uma curva ajustada que permita calcular a *Distância Máxima* em função do *Volume Armazenado*, que o mínimo de distância a considerar será da ordem 5 km. Recorda-se que este valor é apontado, com base nas referências da especialidade, como realçado no *Produto 4*, como aquele onde as estatísticas revelam que ocorrem cerca de 50% das fatalidades. Esta distância não deve, contudo, ser vista de modo taxativo e final, mas sim como uma distância mínima indicativa para efeitos de classificação, sendo que se deverá ter o cuidado de recorrer a outros critérios complementares para a sua fixação, como adiante se detalhará<sup>5</sup>.

133. Para limite superior dos dados para a obtenção da curva de regressão *Distância Máxima* em função do *Volume Armazenado* considerou-se a distância de 100 km, sendo que se considera um distância adequada para efeitos de classificação em termos de *DPA*. Contudo, à semelhança do que se referiu no parágrafo anterior, considera-se que se deverá ter o cuidado de recorrer a critérios complementares para a fixação da extensão máxima potencialmente afetada a jusante.

134. Com base nestes pressupostos obtiveram-se os parâmetros de base indicados no Quadro 11, que se apresentam graficamente na Figura 2, onde se inclui ainda a respectiva curva de ajustamento, que é válida para volumes de reservatório compreendidos entre 0 e 1.000 hm<sup>3</sup>, a que correspondem as distâncias de 6,7 e 100,4 km, respectivamente.

|                                       | Dados de base considerados      |              | Dist.Máx.com base na |
|---------------------------------------|---------------------------------|--------------|----------------------|
|                                       | para obter a curva de regressão |              | curva regressão      |
|                                       | <b>Vmax</b>                     | Distância    | Dist. Máx. Jus. (km) |
| Origem dos dados                      | (hm <sup>3</sup> )              | para Jusante | Fórm. Regressão      |
|                                       |                                 | (km)         |                      |
|                                       |                                 |              | 6,7                  |
| Val. impostos p/ efeitos da Regressão | 0.2                             | 5.0          | 6,8                  |
| Proposta                              | 5                               | 10.0         | 8,1                  |
| do                                    | 75                              | 25,0         | 25,2                 |
| Produto 4                             | 200                             | 50.0         | 50,0                 |
| Valores impostos p/ efeitos           | 700                             | 95.0         | 95,3                 |
| da Regressão                          | 1.000                           | 100.0        | 100.4                |

**Quadro 11 – Dados de base e resultados da regressão Volume do Reservatório vs. Distância Máxima para jusante**

 <sup>5</sup> A título indicativo, refira-se que a legislação portuguesa de segurança de barragens (RSB, 2007), no Anexo referente à classificação das barragens em função do dano potencial, estabelece que, no caso de pequenas barragens com altura acima do leito do rio inferior a 10 m e volume armazenado inferior a 200.000 m3, a região do vale a jusante da barragem deve ser delimitada por uma seção do rio localizada 10 km a jusante da barragem.

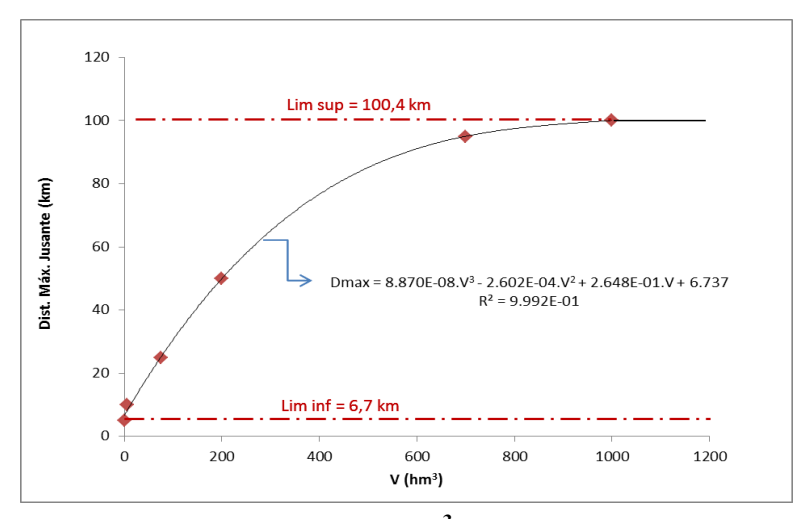

**Figura 2 - Relação Volume Armazenado (hm<sup>3</sup> )/ Distância Máxima para jusante (km)**

135. A equação da curva de ajustamento assim obtida é utilizada como ponto de partida para a aplicação da metodologia simplificada para fixar a extensão a jusante da barragem a considerar na análise do *DPA*. Ajustamentos a esta extensão, encurtando-a ou prolongando-a poderão revelar-se necessários em várias fases do processo de classificação, resultando de análise que permite entrar em linha de conta com os parâmetros específicos de cada barragem.

136. A curva de regressão traduz o melhor ajustamento aos seis pares de pontos (*Volume*, *Distância Máxima*) indicados na terceira coluna do Quadro 11, os quais estão representados no gráfico da Figura 2.

137. A curva de ajustamento pode, pois, ser traduzida pela equação:

$$
D_{max} = 8.870 \times 10^{-8} V_{max}^3 - 2.602 \times 10^{-4} V_{max}^2 + 2.648 \times 10^{-1} V_{max} + 6.737
$$
  
se  $V_{max} \le 1.000 \, hm^3$ 

sendo *Vmax* o volume máximo do reservatório e *Dmax* a distância máxima, e a equação válida para o intervalo de volumes de reservatório dado por  $]0 \text{ hm}^3$ ; 1.000 hm<sup>3</sup>].

138. De acordo com a equação do §137 resulta que o valor mínimo da distância a considerar é dado pela ordenada na origem da curva representada no gráfico da figura 2 (6,7 km), ou seja, para reservatórios de dimensões muito reduzidas, numa primeira análise para efeitos de classificação do *DPA*, a extensão potencialmente afetada terá o valor de 6,7 km.

139. Já nos casos em que se verifica que o volume do reservatório excede 1.000 hm<sup>3</sup>, numa primeira análise para efeitos da classificação do *DPA*, não se deve aplicar esta equação, mas sim considerar o valor fixo de 100 km para a extensão potencialmente afetada (§ 133).

#### **3.2.2 Cálculo da vazão máxima na seção da barragem**

140. A estimativa da vazão máxima em resultado de uma ruptura de barragem é feita, no método simplificado, com recurso a formulações empíricas, havendo na literatura técnica diversas propostas apresentadas para este efeito.

141. Pierce *at al.* (2010) apresentam uma análise da maioria dessas fórmulas empíricas para o cálculo da vazão máxima associada a rupturas de barragens. Conforme evidenciado por estes autores, estas fórmulas podem ser agrupadas em três grupos distintos em função dos respectivos parâmetros de cálculo: grupo de fórmulas dependentes apenas do volume do reservatório  $V_{max}$ , grupo de fórmulas dependentes apenas da altura da barragem  $H_{max}$  e grupo de fórmulas dependentes do volume  $V_{max}$  e da altura  $H_{max}$ . No Quadro 12 apresentam-se essas expressões, às quais se acrescentou ainda uma fórmula adicional em função do volume *V* proposta pelo grupo de trabalho constituído pelo *USACE - Mapping, Modeling, and Consequences Production Center*, que se designa de *MMC*. Algumas fórmulas foram estabelecidas por forma a constituírem uma envolvente dos resultados duma vintena estudos de caso (reais ou simulações analíticas), logo são mais conservativas, e outras resultam duma regressão para o melhor ajustamento a esses resultados, identificandose este aspecto para cada uma das fórmulas na coluna da direita do Quadro 12.

142. Os dados que estiveram na base da dedução destas expressões empíricas para estimar a vazão máxima numa ruptura de barragem são relativamente escassos. Pierce (2008) procedeu a uma expansão do universo de barragens considerado na dedução das expressões sintetizadas no Quadro 12, tendo-lhes adicionado 47 novos casos. Deste modo foi possível aumentar a gama das dimensões das barragens considerada nas análises de correlação, designadamente no tocante às pequenas barragens, em relação às quais o número de barragens com menos de 10 m da altura duplicou face ao universo considerado na dedução da maioria das fórmulas apresentadas no Quadro 12.

143. Tendo reanalisado as novas correlações produzidas entre os resultados de cada fórmula e os dados disponíveis, separadamente para cada família de expressões, Pierce *at al.*  (2010) concluíram que:

- as fórmulas monoparamétricas, dependendo seja de  $H_{max}$ , seja de  $V_{max}$ , têm tendência para conduzir a uma sobrestimação da vazão máxima, em especial para as barragens menores;
- as previsões monoparamétricas com base no volume do reservatório são tendencialmente mais confiáveis do que as baseadas na altura da barragem, devendo estas últimas ser utilizadas apenas quando se desconheçam as características de armazenamento do reservatório (de fato a altura da barragem é um parâmetro normalmente conhecido e, quando o não seja, é de mais fácil obtenção do que o volume do reservatório);
- − as fórmulas multiparamétricas permitem, em geral, previsões mais confiáveis do que as monoparamétricas;
- − entre as fórmulas multiparamétricas, a mais recente das analisadas, a de Froehlich (1995), é a que conduz ao ajustamento com melhor correlação à série de dados expandida, recomendando-se a sua utilização, apesar de conduzir a vazões por excesso abaixo de 200 m<sup>3</sup>/s (ou seja, sem um impacto prático significativo).

| ruptura de barragens (adaptado de Fierce <i>et ul</i> ., 2010) |                                            |                                                                       |                    |  |  |  |
|----------------------------------------------------------------|--------------------------------------------|-----------------------------------------------------------------------|--------------------|--|--|--|
| Tipo de Fórmula                                                | Autor                                      | Fórmula                                                               | Método             |  |  |  |
| $Q_{max} = f(H_{max})$                                         | Kirkpatrick (1977)                         | $Q_{max} = 1,268 (H_{max} + 0,3)^{2,5}$                               | Melhor ajustamento |  |  |  |
|                                                                | SCS (1981)                                 | $Q_{max} = 16.6 (H_{max})^{1.85}$                                     | Envolvente         |  |  |  |
|                                                                | <b>USBR (1982)</b>                         | $Q_{max} = 19.1 (H_{max})^{1.85}$                                     | <b>Envolvente</b>  |  |  |  |
|                                                                | Singh e Snorrason (1982)                   | $Q_{max} = 13.4 (H_{max})^{1.89}$                                     | Melhor ajustamento |  |  |  |
| $Q_{max} = f(V_{max})$                                         | Singh e Snorrason (1984)                   | $Q_{max} = 1,776 (V_{max})^{0.47}$                                    | Melhor ajustamento |  |  |  |
|                                                                | <b>Evans</b> (1986)                        | $Q_{max} = 0.72 (V_{max})^{0.53}$                                     | Melhor ajustamento |  |  |  |
|                                                                | MMC <sup>6</sup>                           | $Q_{max} = 0.0039 (V_{max})^{0.8122}$                                 | Ajustamento        |  |  |  |
| $Q_{max} = f(V_{max}, H_{max})$                                | Hagen (1982)                               | $Q_{max} = 1,205 (V_{max}.H_{max})^{0,48}$                            | Envolvente         |  |  |  |
|                                                                | MacDonald e Langridge-<br>Monopolis (1984) | $Q_{max} = 1.154 (V_{max}.H_{max})^{0.412}$                           | Melhor ajustamento |  |  |  |
|                                                                | MacDonald e Langridge-<br>Monopolis (1984) | $Q_{max} = 3.85 (V_{max}.H_{max})^{0.411}$                            | Envolvente         |  |  |  |
|                                                                | Costa (1985)                               | $Q_{max} = 0.763 (V_{max}.H_{max})^{0.42}$                            | Melhor ajustamento |  |  |  |
|                                                                | Froehlich (1995)                           | $Q_{max} = 0.607 \left( V_{max}^{0.295} \cdot H_{max}^{1.24} \right)$ | Melhor ajustamento |  |  |  |

**Quadro 12 – Fórmulas empíricas para estimar a vazão máxima produzida por ruptura de barragens (adaptado de Pierce** *et al.***, 2010)**

144. Quanto à expressão monoparamétrica proposta por *MMC*, que não foi analisada por Pierce *at al.* (2010), interessa realçar que foi estabelecida com base no parâmetro que estes

 <sup>6</sup> Expressão cuja recomendação está fundamentada no relatório do Produto 4, e que resulta dos trabalhos conduzidos pelo USACE - Mapping, Modeling, and Consequences Production Center com base nos resultados de estudos de ruptura de 145 barragens do USACE.

autores constataram ser o mais confiável para efeitos de previsão da vazão – o volume do reservatório. Acresce que a sua dedução se baseou num universo muito significativo de casos de estudo (145). Em face do exposto, recomenda-se a sua consideração na estimação da vazão máxima nos casos menos comuns em que o volume máximo armazenado seja particularmente elevado comparativamente com a altura da barragem. De facto, nesses casos, é provável que os valores do produto *Vmax.Hmax* se situem fora da gama de situações considerada na dedução das expressões multiparamétricas, que, como já se referiu, eram bastante escassos face aos considerados pelo *MMC*.

#### **3.2.3 Cálculo da vazão máxima em cada uma das seções transversais ao longo do vale**

145. A propagação para jusante da onda de ruptura envolve um amortecimento do hidrograma, e consequentemetne do pico de vazão, amortecimento esse que depende essencialmente do volume de água armazenado, da geometria do vale, da capacidade de retenção de água pelo leito de cheia e linhas de água afluentes, da rugosidade dos leitos menor e maior, da inclinção destes, da existência de obstruções transversais e da erosão/agradação produzidas pela ruptura.

146. Uma simulação completa deste tipo de fenómeno hidráulico transitório e altamente tridimensional, com fronteiras móveis, é especialmente complexa e exige um elevado conjunto de dados, cuja obtenção envolve normalmente custos elevados. Acresce que a análise da ruptura com base nestes modelos requer um esforço considerável de préprocessamento para gerá-los, de processamento para calibrá-los e validá-los e de pósprocessamento para sintetizar a elevada quantidade de resultados de forma fácil de interpretar.

147. O recurso a modelos numéricos unidimensionais, menos complexos, pode constituir uma alternativa adequada (por exemplo o modelo *HEC-RAS* de ampla divulgação), mas ainda assim estas alternativas só são úteis quando haja informação topográfica e referente à rugosidade superficial com algum detalhe. Quando tal não seja o caso, as incertezas associadas aos resultados produzidos serão muito superiores ao rigor conseguido pelo fato de se utilizar um modelo numérico capaz de reproduzir melhor os fenómenos hidráulicos envolvidos. Em suma, o esforço de cálculo seria desajustado face à incerteza dos resultados produzidos.

148. Perante um panorama em que os dados são em regra escassos e encerram elevada incerteza, têm sido propostas diversas expressões e ábacos destinados a, de forma aproximada, se poder estimar o amortecimento da vazão máxima da onda de ruptura. Estas expressões e ábacos consideram-se, em geral, adequados para definição da área potencialmente comprometida pela ruptura da barragem para efeitos de classificação do *DPA*. As abordagens simplificadas permitem traduzir o amortecimento da vazão máxima em função da distância à barragem, do volume armazenado e, por vezes, ainda em função de outros parâmetros como o número de Froude ou a relação entre o volume do reservatório e o volume do hidrograma que se propaga com a ruptura. Refiram-se, a título de exemplo, os métodos simplificados de estimação do amortecimento da vazão propostos por Wetmore e Fread (NWS), Schaefer e Barker (2007), Dams Sector (2011) e *USBR* (1989).

149. Considerando-se que, para efeitos de classificação do *DPA*, é esperado estar-se perante um universo considerável de barragens de pequena dimensão em relação às quais o nível e a qualidade da informação sobre as suas características e os da topografia do vale a jusante é baixo, recomenda-se que, em linha com o apresentado no *Produto 4*, sejam usadas formulações para a estimativa da vazão amortecida que envolvem dados de entrada de fácil obtenção. Recomenda-se pois a adopção da expressão proposta por *USBR* (1989) em que o amortecimento apenas depende da distância da seção à barragem *USBR* (1989), ou os ábacos propostos em Dams Sector (2011), em que o amortecimento depende da distância e do volume do reservatório.

150. Assim, para volumes de reservatório superiores a  $6.2 \text{ hm}^3$ , segundo a abordagem mais simplificada, o amortecimento da vazão é calculado pela expressão do *USBR* (1989):

$$
Q_x = Q_{max} 10^{-0.01243x}
$$

na qual

 $Q_x$  - vazão máxima em (m<sup>3</sup>/s) à distância x (km) da barragem;

 $Q_{max}$  - vazão máxima na seção da barragem (m<sup>3</sup>/s);

 $x$  - distância à barragem (km).

151. Já em reservatórios com um volume inferior a 6,2 hm<sup>3</sup>, deduziu-se uma nova expressão a partir dos elementos apresentados no *Produto 4*, de acordo com o proposto por em Dams Sector (2011), expressão esta que facilita a sistematização dos cálculos:

$$
\frac{Q_x}{Q_{max}} = a.e^{b.x}
$$
  

$$
a = 0,002 \ln(V_{max}) + 0,9626
$$
  

$$
b = -0,20047(V_{max} + 25000)^{-0,5979}
$$

sendo:

 $x$  - distância à barragem (m);

 $V_{max}$  - volume do reservatório (m<sup>3</sup>)

 $Q_x$  - vazão máxima à distância  $x$  (m<sup>3</sup>/s) da seção da barragem;

 $Q_{max}$  - vazão máxima na seção da barragem (m<sup>3</sup>/s);

 $a e b$  - parâmetros obtidos por regressão multiparamétrica com base nas cinco curvas representadas na Figura 3.

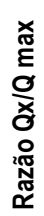

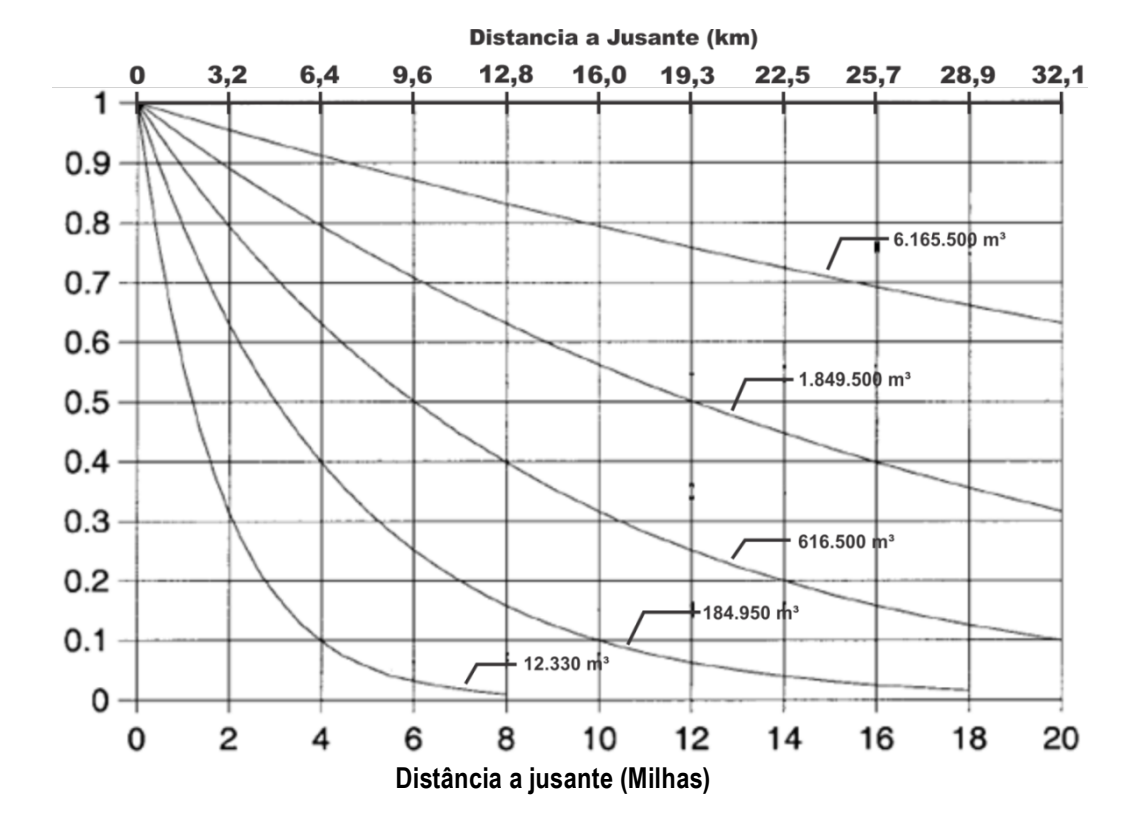

**Figura 3 - Atenuação da vazão máxima com a distância para jusante da barragem (Dam Sector, 2011)**

152. Assim, constata-se que a combinação das duas formulações permite considerar o efeito da dimensão do reservatório no amortecimento do hidrograma ao longo do vale, sendo-o de forma explícita para capacidades de armazenamento inferiores a 6,2 hm<sup>3</sup>, e de forma implícita para volumes superiores no caso de se recorrer a uma fórmula empírica dependente de  $V_{max}$  para a determinação de  $Q_{max}$  (descrito no Quadro 12 e recomendação dos § 143 e 144).

153. Quando em presença de maior nível de informação podem ser consideradas formulações que levem em consideração a capacidade de armazenamento ao longo do vale, a inclinação e rugosidade, como seja a metodologia proposta por Wetmore e Fread (1991).

#### **3.2.4 Análise de danos incrementais decorrentes de eventual ruptura face à vazão máxima do descarregador**

154. Uma vez estimadas de forma expedita a vazão máxima na seção da barragem (descrito em 3.2.2) e as vazões amortecidas para as diversas seções transversais ao longo da extensão para jusante (descrito em 3.2.3), há dois caminhos possíveis: 1) interessa verificar se estas são inferiores ou de valor próximo da vazão associada à descarga de cheia máxima assegurada pelo vertedouro sem implicar uma ruptura da barragem (cheia natural de comparação), ou 2) não considerar esta verificação na análise Esta seção considera o primeiro caminho apontado. No caso de se optar por não fazer a verificação deve passar-se à seção seguinte (3.2.5).

155. Para esta verificação recomenda-se que se adopte, para efeitos de comparação, a vazão de dimensionamento do vertedouro, sendo que, nos casos em que se desconhece este valor de projeto, se poderá estimar a vazão máxima a partir da geometria da soleira de controlo e da carga máxima sobre esta, admitindo para tal uma borda livre adequada (por exemplo de ordem de 0,5 m a 1,0 m, conforme a altura da barragem).

156. Se nalguma seção a vazão de ruptura não exceder a vazão para a cheia natural de comparação, então, a menos de eventuais consequências locais na vizinhança imediata da barragem, que deverão ser analisadas casuísticamente, será lícito admitir que os danos produzidos a jusante em consequência duma ruptura não serão mais severos do que os que ocorrerão em resultado da cheia natural de comparação.

157. As barragens para as quais a vazão da cheia natural de comparação é superior à vazão produzida na seção da barragem pela sua ruptura, poderão ser consideradas como tendo *DPA* baixo à luz dos conceitos de danos incrementais, a menos que eventuais considerações particulares que resultem de análises casuísticas associadas ao tipo de obra e de ocupação a jusante apontem para a necessidade de se prosseguir a análise simplificada de ruptura e a avaliação do *DPA*.

158. De modo análogo, se a partir de alguma seção intermédia de cálculo a vazão amortecida passar a ser inferior à vazão da cheia natural de comparação, será lícito considerar que a partir dessa seção, em termos de danos incrementais, se deverá ponderar a pertinência de interromper a zona em análise dos efeitos da onda de ruptura, sendo apenas de considerar os danos potenciais com base no trecho entre a barragem e essa seção.

159. Em relação ao referido no parágrafo anterior, interessa referir que, a interrupção da zona a analisar deve ser considerada como um procedimento não vinculativo nem de aplicação "cega".

160. Esta observação prévia das ocorrências de ocupação deve aplicar-se também nos casos em que a vazão amortecida é superior à vazão de projeto do vertedouro na seção mais a jusante do trecho dado pelo método de cálculo.

161. Em qualquer das situações supra mencionadas, no caso da observação prévia da zona imediatamente a jusante permitir detetar qualquer tipo de ocorrências, como sejam edificações, aglomerados populacionais, vias de comunicação, zonas de atividade socioeconômica ou zonas de proteção ambiental susceptíveis de ser atingidas, deve considerar-se uma extensão adicional da zona de análise por forma a incluí-las no trecho objeto do estudo simplificado de ruptura.

162. Com efeito, dada a relevância do tema do *DPA* no quadro da segurança de pessoas e bens, e tendo presente a natureza simplificada da metodologia de análise do *DPA* aqui apresentada, este tipo de análises preliminares conducente a eventuais alterações dos valores obtidos pelas fórmulas empíricas constitui um cuidado a ter em cada passo do processo.

# **3.2.5 Altimetria de seções perpendiculares ao vale principal onde se propaga a onda de inundação**

163. Para a caracterização em termos hidráulicos da onda de cheia provocada por uma eventual ruptura, mesmo considerando uma abordagem simplificada, é recomendável recorrer-se à caracterização topográfica do vale ao longo do qual o escoamento se propaga.

164. A análise simplificada baseia-se numa análise unidimensional do escoamento, adequada para efeitos de classificação, para a qual há que definir um conjunto de seções transversais ao longo do vale a jusante da barragem que permita caracterizar a sua capacidade de transporte (*Q=f(h)*).

165. Admitindo que se dispõe da informação topográfica sobre os talvegues e a altimetria em base tridimensional (modelo digital de elevação), é conveniente a implementação de algorítmos que permitam um bom nível de automação para a obtenção dos perfis transversais necessários. Estes algorítmos podem ser desenvolvidos com base em *software*  para sistemas de informação geográfica (por exemplo o *ArcGIS* ou equivalente). O processo a automatizar para a obtenção dos perfis pode ser subdividido nas etapas que, sucintamente, se passam a descrever.

166. Em primeiro lugar, deve dispôr-se do traçado do talvegue da linha de água a jusante em base digital. Caso não se disponha dessa informação, pode digitalizar-se o talvegue utilizando as imagens de satélite disponíveis no *Google Earth* ou no *ArcMap*. Em seguida, utilizando comandos específicos do *ArcMap*, deve proceder-se a uma suavização do talvegue que tem o propósito principal de definir a linha de talvegue ou o eixo do canal natural para estabelecer as seções perpendiculares ao escoamento com ângulos menos acentuados entre si (Figura 4).

167. A definição das seções perpendiculares pode ser feita de forma automática, utilizando ferramentas de desenho de linhas com determinado espaçamento entre si (função da extensão a analisar a jusante) e uma dimensão transversal suficientemente abrangente para se poder assegurar que se reproduz, em todas as seções, a zona que será inundada para a vasta maioria de barragens existente, dimensão essa que se admite, por facilidade do processo, ser igual em todos os perfis. Estas seções apresentam ângulo reto em relação à linha de água suavizada. O automatismo a implementar em *ArcMap* deverá permitir obter os perfis transversais em *shapefiles* de linhas georeferenciadas (Figura 5).

168. As linhas georeferenciadas são as seções perpendiculares ao talvegue suavizado. A partir delas pode ser criada automaticamente uma *shapefile* de pontos igualmente espaçados ao longo de cada uma das seções, pontos esses que são então confrontados (Figura 6) com o modelo digital de elevação, obtendo-se automaticamente, por interpolação, a cota altimétrica de cada ponto a partir das cotas altimétricas do modelo digital de elevação.

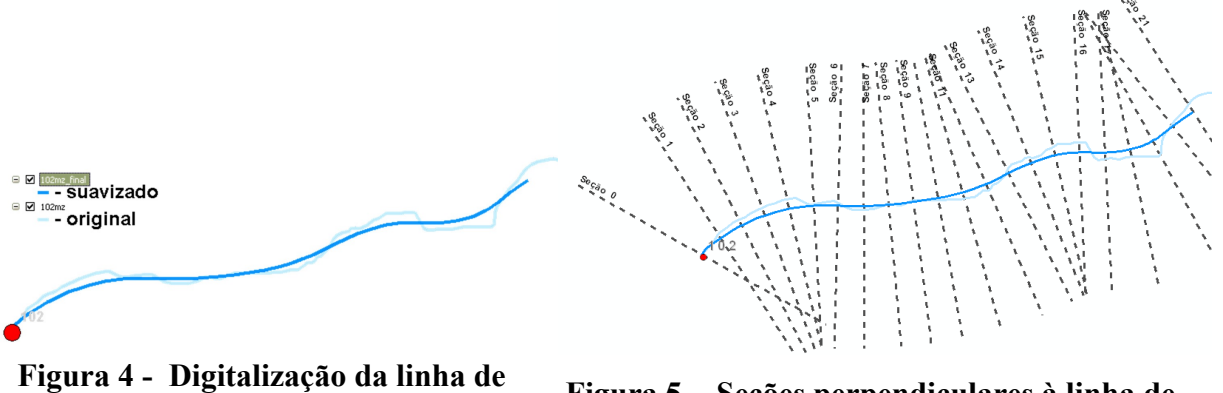

**água original e cálculo da linha de água suavizada**

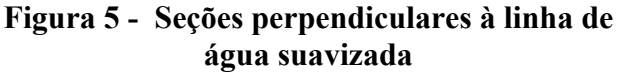

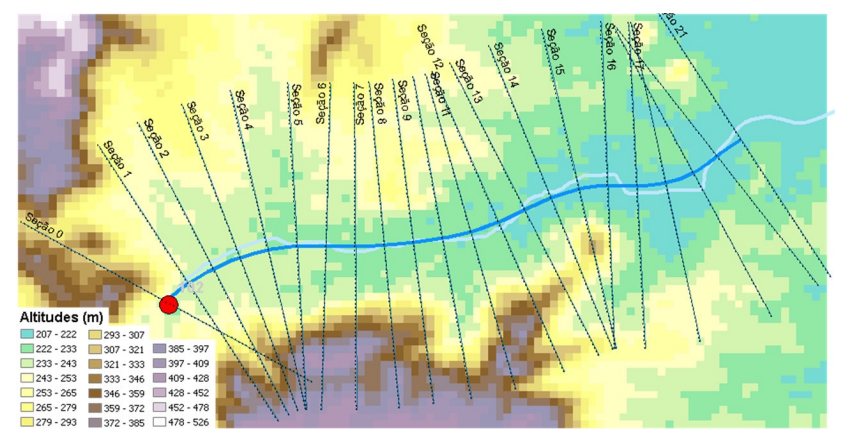

**Figura 6 - Exemplo da sobreposição dos pontos das seções transversais do vale e da altimetria do SRTM**

#### **3.2.6 Cálculo do nível máximo da onda de cheia em cada uma das seções**

169. Para o cálculo do nível máximo da onda de cheia em cada uma das seções foi estruturada uma planilha de cálculo em *Excel* por forma a ser possível o carregamento automático dos dados altimétricos referentes a cada uma das seções transversais previamente obtidos com base no estabelecido em 3.2.5.

170. Na estrutura da planilha de cálculo a seção da barragem é designada por *S0*, e as restantes seções respeitam uma numeração sequencial e crescente para jusante.

171. Considerou-se, ainda, uma seção auxiliar de cálculo a jusante da última seção da zona de análise para permitir estabelecer a condição de fronteira de jusante, para a qual se admite o regime permanente e a altura uniforme de escoamento.

172. A planilha de cálculo foi desenhada de forma a permitir determinar a capacidade de transporte de cada seção transversal com base na equação de Manning- Strickler:

$$
\frac{Q_x}{\sqrt{j}} = K_s.A.R^{2/3}
$$

onde:

 $Q_x$  - a vazão máxima à distância x da seção da barragem (m<sup>3</sup>/s);

 $j$  - a inclinação da linha de energia com base no esquema da Figura 7;

 $K_s$ - o coeficiente de rugosidade de Manning-Strickler, valor admitido de  $K_s$ =15 m<sup>1/3</sup>s<sup>-1</sup>;

A - a área da seção de escoamento (m<sup>2</sup>);

- o raio hidráulico da seção de escoamento (m).

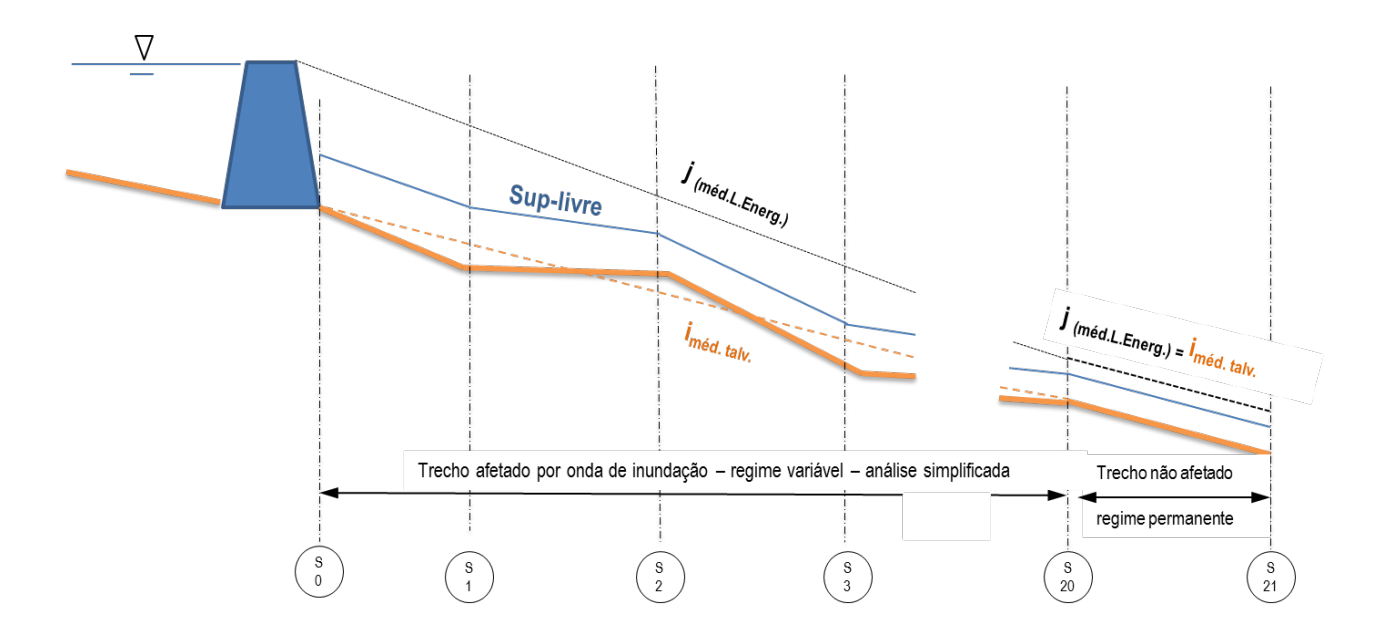

# **Figura 7 - Esquema traduzindo o funcionamento hidráulico simplificado, baseado no cálculo da capacidade de transporte de cada seção transversal**

173. Tratando-se de um modelo simplificado, interessa destacar que este não permite simular diversos aspectos hidrodinâmicos da onda de inundação, destacando-se que:

- − nem o hidrograma afluente ao reservatório, nem o progressivo desenvolvimento da brecha de ruptura são simulados e, consequentemente, as características do regime variável associado à propagação da onda ao longo do vale a jusante não são calculadas pelo modelo simplificado;
- − o modelo não respeita a continuidade do escoamento ao admitir o regime permanente em cada seção transversal, ou seja, admite que a vazão em cada seção é a vazão de pico estimada com base na metodologia empírica apresentada em 3.2.3;
- − ao se admitir que o nível de água no reservatório é constante e coincidente com o coroamento da barragem para efeitos da estimativa da inclinação da linha de energia *j*, está-se a ignorar que durante a ruptura ocorre um abaixamento progressivo do nível no reservatório e a desprezar as perdas de energia localizadas, por exemplo, nas curvas do rio e nas confluências com outras linhas de água;
- − ao não ser considerado o regime variável, o modelo de cálculo hidráulico simplificado não permite calcular em cada seção transversal, quer a evolução temporal da velocidade de escoamento, quer a do nível de água, parâmetros estes que, apesar de serem muito importantes para a elaboração do *PAE,* são considerados dispensáveis para efeitos da classificação do *DPA.*

174. No Anexo I apresenta-se a planilha de cálculo e realçam-se os principais aspectos associados à sua utilização.

175. O resultado do cálculo hidráulico pelo método simplificado traduz-se por uma tabela que dá os níveis de água máximos atingidos em cada seção transversal de cálculo, como se exemplifica no Quadro 13.

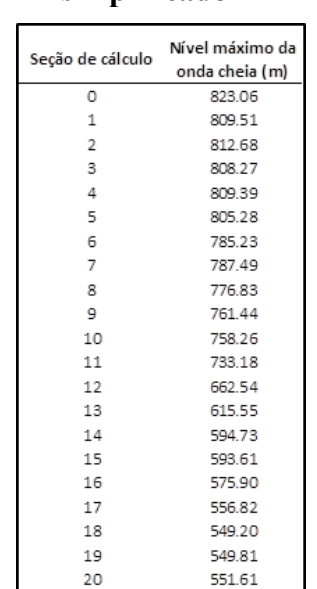

#### **Quadro 13 – Níveis máximos atingidos pela onda de inundação com base no método de cálculo hidráulico simplificado**

176. Em suma, por meio do método de cálculo hidráulico simplificado é possível estimar os níveis máximos atingidos pela onda de inundação num número pré-definido de seções transversais, tomando como base nessa estimativa um conjunto de dados relativamente simples de obter ou de estabelecer:

- − dados geométricos a extensão (descrito em 3.2.1) e a altimetria do vale a jusante afetado (descrito em 3.2.5);
- − dados hidráulicos o amortecimento da vazão de pico ao longo do vale (descrito em 3.2.3), a inclinação média da linha de energia, *j*, ao longo da zona afetada (ver esquema da Figura 7), e a rugosidade média *Ks* admitida para o leito inundado.

177. Interessa referir que a metodologia simplificada do cálculo hidráulico aqui descrita pode ser substituída por outra metodologia, seja ela mais simplificada (método preconizado, por exemplo, por Schaefer e Barker (2007), em que se estima a altura de água a partir da inclinação média do talvegue e da rugosidade do leito meramente com base em tabelas

empíricas), seja ela mais complexa (modelos hidrológicos *1D* como o *HEC-RAS,*  hidrodinâmicos *1D* como o *DAMBRK* ou hidrodinâmicos *2D* como o *TELEMAC*, o *MIKE*-*21* ou o *BIPLAN*). Desde que o resultado do cálculo hidráulico possa ser traduzido numa tabela com os níveis máximos atingidos em cada seção transversal de cálculo, estes resultados podem ser usados nos passos seguintes para marcar a zona afetada pela onda de ruptura.

#### **3.2.7 Superfície máxima de inundação**

178. As alturas máximas de inundação calculadas em cada seção são carregadas no *ArcMap* e são associadas à *shape* de linhas da seção, ficando cada linha de seção com uma altura máxima de inundação. A partir desta *shape* gera-se uma superfície de máxima de inundação recorrendo a uma ferramenta de triangulação que passa pelas linhas das seções com as respectivas altitudes de inundação, Figura 8. O produto é uma *rede triangular irregular* (*TIN*).

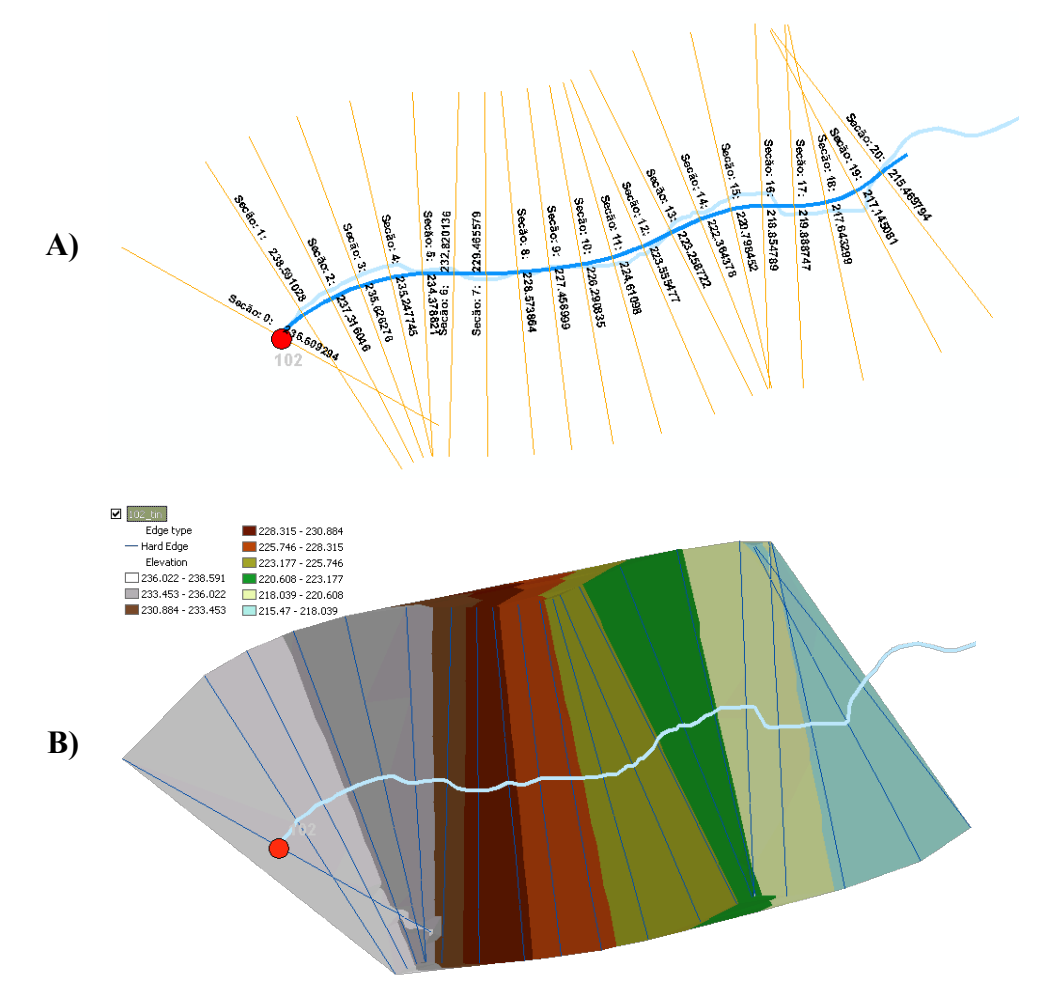

**Figura 8 - A) Atribuição de uma altura de inundação a cada linha de seção; B) cálculo de uma superfície triangular irregular que representa a superfície de máxima inundação**

#### **3.2.8 Zona de observação de ocorrências**

179. Com base no modelo digital de elevação utilizado gera-se igualmente uma *TIN* de altitude do terreno, impondo que esta *TIN* não se desvie mais do que 1 m em relação ao valor do modelo digital de elevação. Isto significa que no processo de criação da *TIN* são criados os pontos necessários, por definição irregularmente distribuídos, de modo a impedir que a altitude num local da *TIN* tenha uma diferença superior a 1 m em relação à altitude dada pelo modelo digital de elevação.

180. Por meio da diferença entre a *TIN* de altura de inundação máxima (Figura 8.B) e a *TIN* de altitude do terreno (Figura 9A), obtém-se a área de inundação (Figura 9B), dada pelas diferenças positivas entre as *TIN* referidas. As diferenças negativas constituem áreas não inundadas, ou seja, o terreno situa-se acima da superfície de máxima inundação. Percebem-se inconsistências na Figura 9B, como a descontinuidade da área inundada ao longo do canal principal e áreas inundadas ao longo dos afluentes muito a montante das confluências. Estas situações levam à necessidade de correções manuais. Essas inconsistências serão tanto maiores quanto menor qualidade tiver o modelo digital de terreno utilizado, aspecto que deve ser tido em conta em todo o processo subsequente.

181. Pode acontecer que, devido à ocorrência de afluentes e à altura máxima da onda de cheia ser elevada, a área de inundação se estenda para montante dos afluentes de uma forma ilógica. Esta extensão indevida para montante deve-se puramente ao processo geométrico utilizado de construção das *TIN* e é corrigida nesta fase.

182. Tome-se o exemplo mais complexo representado na Figura 10. Com as seções originais, desenhadas a partir da linha de água suavizada, obtém-se a área de inundação representada na Figura 10A. Verifica-se que, tanto do lado esquerdo como do lado direito da linha de água, se desenham claramente áreas de inundação ao longo de dois afluentes. Estas áreas de inundação dos afluentes foram obtidas devido ao processo geométrico da diferença entre as *TIN* da superfície de inundação e do *SRTM*.

183. Dado que a *TIN* da superfície de inundação foi gerada a partir da altura máxima de inundação atribuída a cada seção, as alturas máximas de inundação nessa superfície crescem à medida que se evolui para montante no afluente. Uma vez que o afluente, de fato, seria inundado com uma cota situada entre a altura de inundação da seção que o antecede e a seção seguinte, a área de inundação deverá estar limitada por estas cotas. Assim procede-se manualmente à alteração da direção nas extremidades das seções, em conformidade com o terreno, de forma a poder evitar esta situação (Figura 10B).

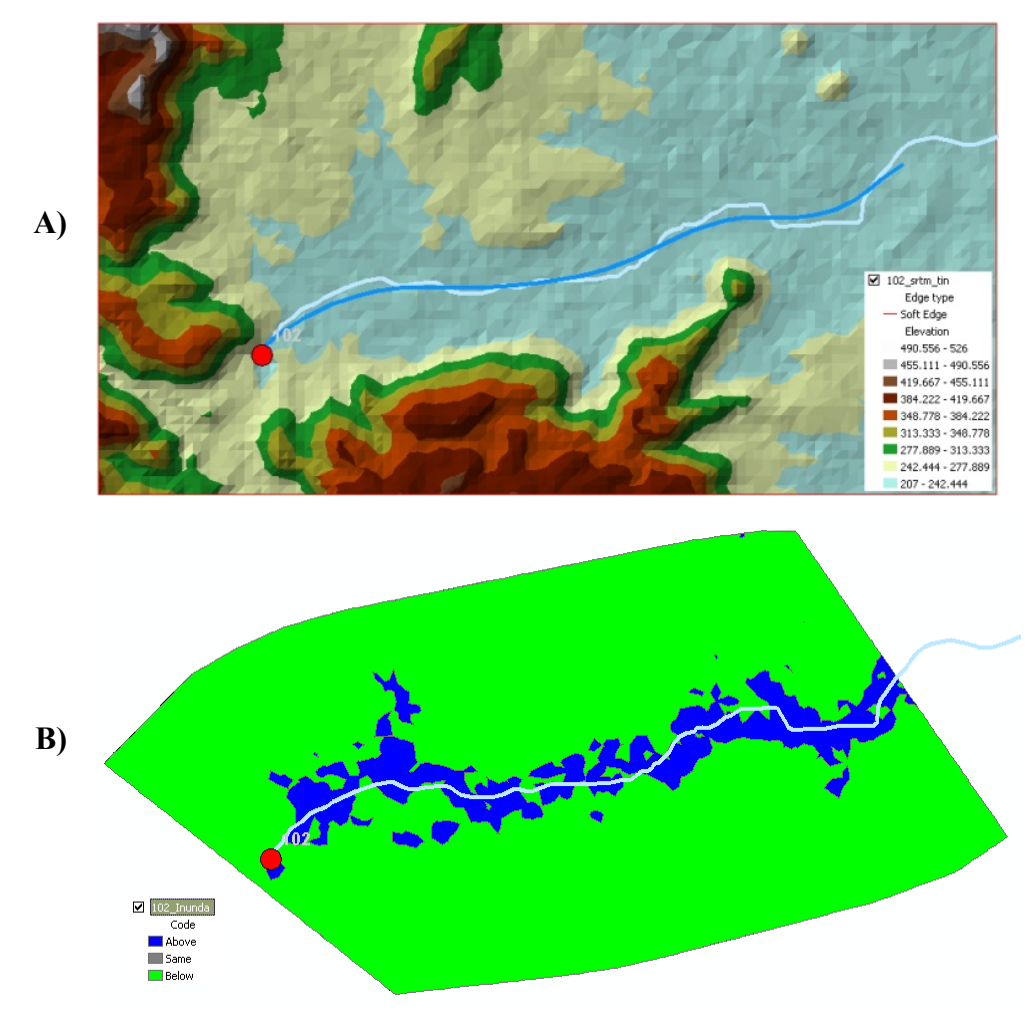

**Figura 9 - A) TIN de altitude do terreno; B) área de inundação obtida por diferença entre as TIN da superfície de máxima inundação e da altitude do terreno**

184. Feitas as correções manuais do tipo de situações referido no parágrafo anterior, deverá repetir-se o procedimento de calcular uma nova *TIN* com a nova superfície máxima de inundação, e subtrair-se da *TIN* do terreno, sendo-se assim conduzido a limites da área de inundação corrigidos, como se representa na Figura 10C. Situações de *lagos*, como o que se observa na parte inferior da imagem, por não ter ligação com a restante área de inundação, devem ser corrigidas eliminando os *lagos* e obtendo-se um novo limite da área de inundação, como se mostra na Figura 10D.

185. Quando a área de imundação a jusante for produzida com base em dados escassos sobre a barragem, recorrendo a modelos digitais de elevação com baixa definição (por exemplo, com base no *SRTM)* e com base em cálculos expeditos (por exemplo, com fórmulas empíricas e cálculo hidráulico aproximado), recomenda-se que se designe o resultado produzido pela aplicação da metodologia de *zona de observação de ocorrências* e não de mapa de inundação, por forma a deixar claro que esta área se destina apenas a permitir a classificação em termos de *DPA*.

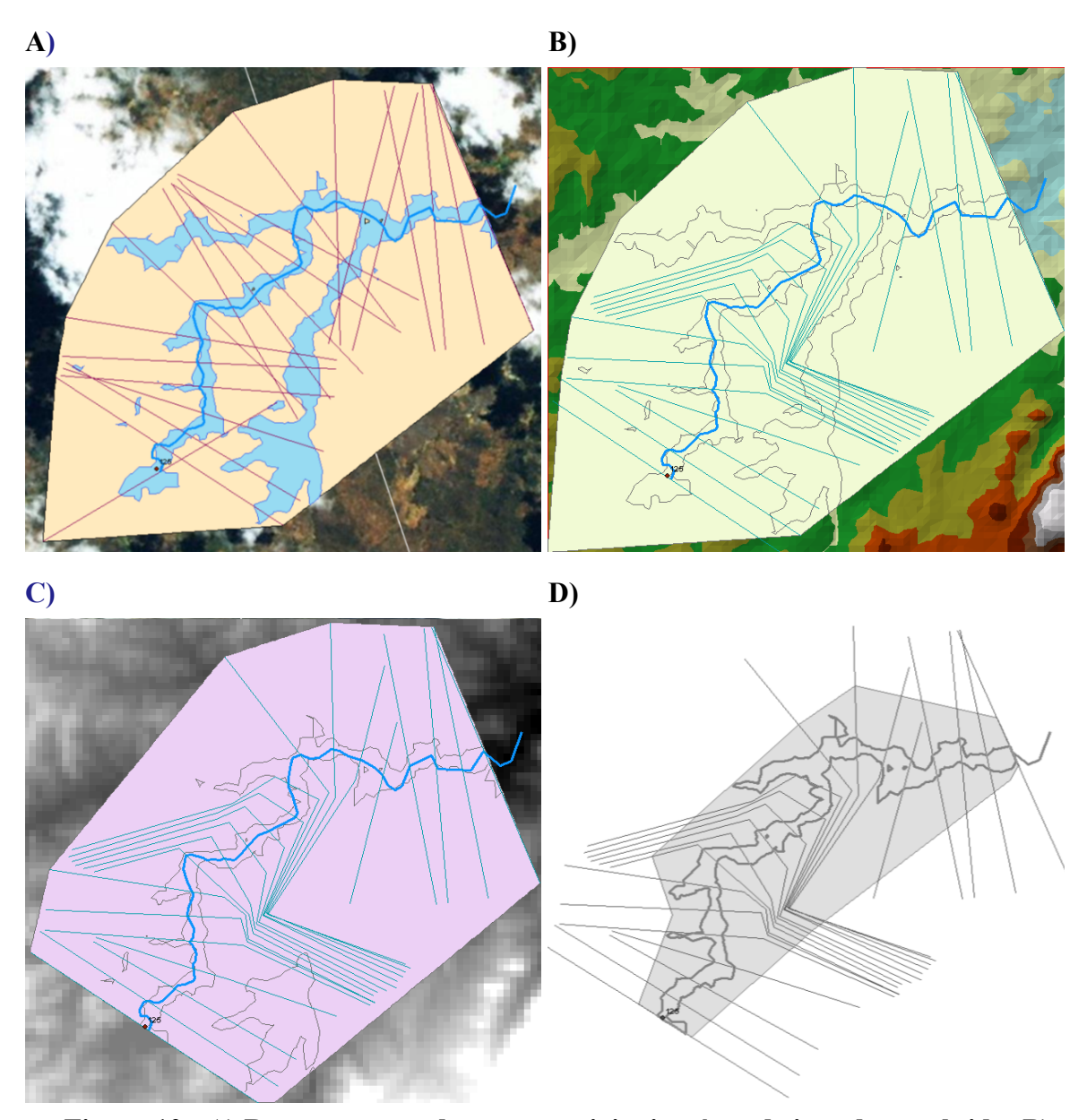

**Figura 10 - A) Representação das seções originais e área de inundação obtida; B) correção das seções obrigando que a cota de inundação do afluente esteja contida entre as cotas de inundação das seções anterior e seguinte ao afluente; C) resultado obtido utilizando a TIN com as novas seções; D) seleção da área de inundação em contato com a linha de água**

### **3.2.9 Análise de cascatas e eventual reclassificação de barragens quanto ao** *DPA*

186. Quando ao longo de uma linha de água existam barragens em cascata, e estando todas elas classificadas admitindo apenas o impacto potencial direto associado à ruptura da barragem isoladamente, interessa antes de se encerrar o processo de classificação do *DPA* proceder à verificação da ruptura em cascata.

187. Para esse efeito, primeiramente considera-se o cenário de rompimento da barragem isolada. Quando a ruptura isolada conduza à classificação de *DPA* médio ou baixo, haverá então que considerar procedimentos adicionais em termos de classificação que passam por verificar se existem a jusante barragens com classificação *DPA* maior do que a da barragem em análise. Se for o caso e se estas forem passíveis de romper em resultado da ruptura da barragem em análise, transmite-se para esta a classificação mais gravosa das barragens em cascata a jusante<sup>7</sup>;

188. Pelo exposto, além de se ter que identificar o sistema de barragens em cascata, há que conhecer também os respectivos volumes dos reservatórios e alturas das barragens por forma a se poder aferir, mesmo que de forma simplificada, se uma barragem que rompa é passível de vir a induzir a ruptura em *dominó* da(s) barragem(ns) imediatamente a jusante.

189. Propõe-se para este efeito que:

- − se admita, do lado da segurança, que a barragem de jusante não descarrega o volume afluente em resultado da ruptura a montante, admitindo-se deste modo que, por exemplo, o seu vertedouro está acidentalmente obstruído, ou que a soleira livre deste terá sido irregularmente alteada para aumento da capacidade de armazenamento (situação não rara em zonas de escassez de água) ou que as suas comportas (caso as tenha) estão inoperacionais;
- − se admita que a barragem de jusante que recebe a onda de ruptura afluente não rompe no caso da sua capacidade de armazenamento permitir encaixar totalmente na faixa de borda livre o volume afluente devido à(s) ruptura(s) a montante;
- − se admita que a barragem de jusante rompe se não permitir o encaixe na faixa de borda livre do volume afluente devido à(s) ruptura(s) a montante, e nestes casos se

 <sup>7</sup> Esta prática é recomendada, por exemplo, pela Direção Geral de Obras Hidráulicas do Ministério do Meio Ambiente de Espanha (Hernández, C., 1996, página II-13), pelo Departamento de Energia e Abastecimento de Água de Queensland (Queensland, 2012, página 26) e pelo Washington State of Ecology (Schaefer e Barker, 2007, página 30).

atribua à barragem de montante que causou a ruptura desta barragem a classificação de *DPA* mais elevado entre ambas.

190. À falta de dados relativos às curvas de volume armazenados da barragem, situação que pode ser comum para muitas barragens existentes, e no sentido de tornar possível esta reclassificação devido a rupturas em cascata, sugere-se que se sigam os seguintes valores como base de referência para estimar o volume armazenado entre o nível máximo e o do coroamento da barragem, ou seja, na faixa correspondente à borda livre (*Vborda livre/Vmax***)**:

# **Quadro 14 – Estimativa do volume armazenável na faixa da borda livre em função da altura da barragem**

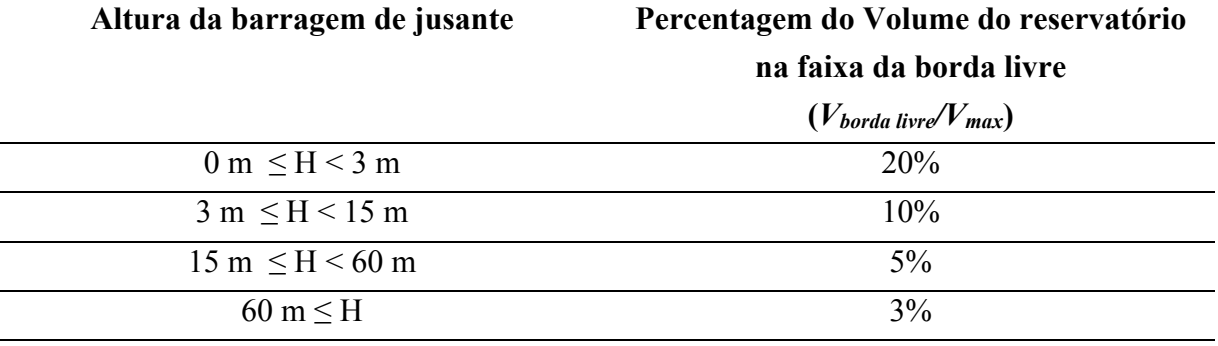

191. Os valores guia indicados no Quadro 14 foram obtidos tomando como base dois conjuntos de barragens:

- 8 pequenas barragens com alturas até 7 m curvas de volumes armazenados indicadas em ANA (2012) para as barragens Poty, Direito, Bom Sucesso, Maria Paes, Martelo, Água Azul, Trincheiras e José Líbano;
- 8 grandes barragens portuguesas com alturas entre 70 e 140 m curvas de volumes armazenados indicadas em Coba e Procesl (2007), tendo-se analisado as barragens de Pinhosão, Padroselos, Daivões, Fridão, Girabolhos, Alvito, Foz Tua e Alqueva;
- os pontos indicados na Figura 11 correspondem aos dados das 113 barragens reguladas pela ANA e a linha tracejada os patamares apresentados no Quadro 14.

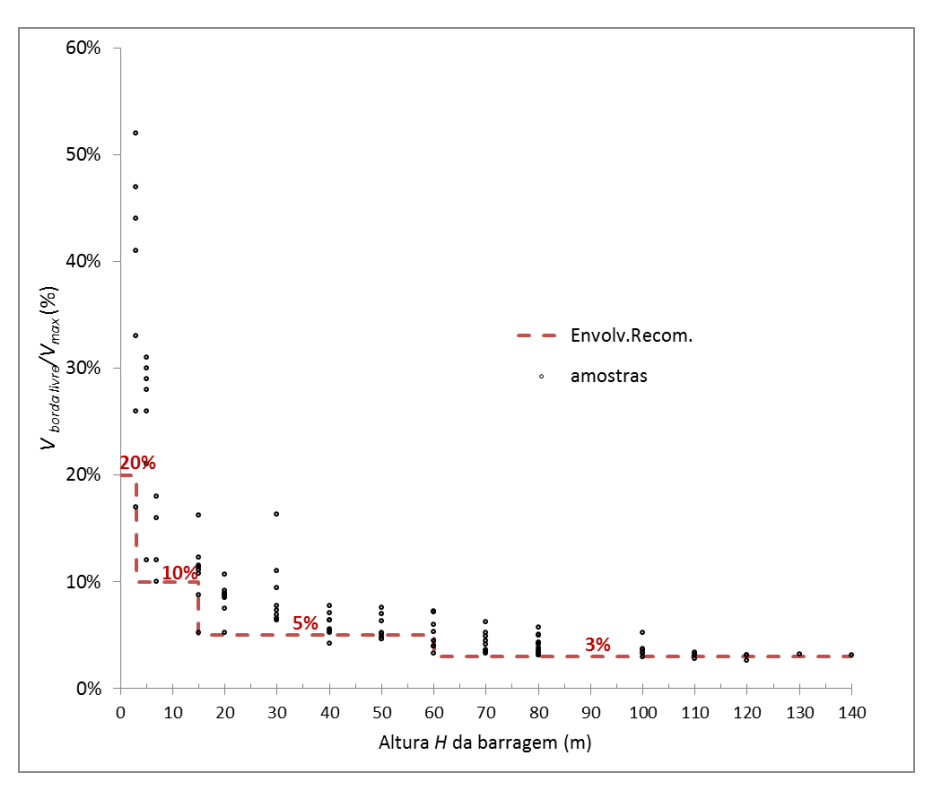

**Figura 11 – Casos reais usados para estabelecer os valores de** *Vborda livre/Vmax* **em função da altura da barragem** *H*

# **4 CLASSIFICAÇÃO DAS BARRAGENS REGULADAS PELA** *ANA* **QUANTO À CATEGORIA DE RISCO (***CRI***)**

# **4.1 DADOS DISPONÍVEIS PARA A CLASSIFICAÇÃO DA** *CRI* **DAS BARRAGENS**

192. Os dados foram disponibilizados pela *ANA* em diversos momentos e sob vários formatos, armazenados em arquivos com informação específica de cada barragem a classificar.

193. A grande maioria dos dados foi disponibilizada, em 26 de abril de 2013, em três discos *DVD*. Em 30 de maio de 2013 foi enviada a base de dados de inspeções realizadas pelos empreendedores e em 5 de junho do mesmo ano recebida a chave interpretativa dos campos nela existentes. Também em 30 de maio foram recebidas as cartas 1:250.000 e 1:100.000 rasterizadas para todas as barragens sob a jurisdição da *ANA*. Em 21 de junho foram recebidas as respostas à entrevista da Resolução n° 91/2012 referentes à barragem no afluente do córrego Santa Luzia (código 63), barragem no córrego Floresta (código 64) e barragem II da Usina Termelétrica de Candiota III – Fase C (código 129).

194. O arquivo **Base\_ANA\_25-04-2013.xls** contém o cadastro das barragens sob jurisdição da *ANA* e constitui a porta de entrada para a consulta de dados.

195. No que se refere aos dados cadastrais e resultados de vistorias das barragens, estes foram fornecidos pela *ANA* sob formatos diversos. Assim:

- (i) as fichas *ACTEC-GEFIS* contêm a informação referente às vistorias de 81 barragens realizadas pela empresa *ACTEC Engenharia* no âmbito do Projeto "Reconhecimento e complementação cadastral de barragens fiscalizadas pela *ANA* na Região Nordeste", as quais constam nos Anexos *C* a *F* do relatório 1.101-RE-G00-007, de 6 de agosto de 2012;
- (ii) as fichas *GEFIS* (fichas de vistoria ou fichas técnicas de barragem) contêm os resultados das vistorias realizadas pela Gerência de Fiscalização de Serviços Públicos e Segurança de Barragens da *ANA* a 49 açudes;
- (iii) as fichas técnicas *SEMARH* apresentam os dados cadastrais de 17 barragens de propriedade da Secretaria de Meio Ambiente e Recursos Hídricos do Estado do Rio Grande do Norte;
- (iv) e as fichas técnicas *DNOCS* contêm dados de 289 barragens do empreendedor Departamento Nacional de Obras contra as Secas.

196. As respostas à entrevista da Resolução n° 91/2012 foram apresentadas no arquivo **inspeção.accdb.**

197. Os resultados de inspeções pelo empreendedor foram posteriormente complementados com os arquivos **Relatório\_e\_Inspeção\_2011.docx**, **Relatório\_e\_Inspeção\_2012.docx** e **Inspeção\_Barragens\_742\_J1\_com\_acréscimos.xlsx**.

198. No que se refere ao conjunto de dados georeferenciados, foram fornecidos os arquivos *shape* com os seguintes tipos de informação:

- a. localização das barragens (**Base\_ANA\_25-04-2013.shp**);
- b. regiões hidrográficas (**GEOFT\_REGIAO\_HIDROGRAFICA.\***);
- c. bacias hidrográficas codificadas (**GEOFT\_BHO\_REF\_ACH.\***);
- d. litologia (**sb24\_lito.\***);
- e. afloramentos (**sb24\_aflora.\***);.

199. Os arquivos **sb24\*.** correspondem ao conteúdo do endereço http://geobank.sa.cprm.gov.br/ à data de 29 de junho de 2010, com referência ao *GIS* do Brasil à escala 1:1.000.000.

200. A informação sobre as Cartas Geológicas foi descarregada do endereço <www.cprm.gov.br> Geologia/Geologia Básica/ Programa Geologia do Brasil.

201. A hierarquia dos dados, isto é, a sequência de consulta às fontes de informação de dados cadastrais das barragens, segundo a qual a pesquisa foi efetuada, conforme diretrizes da *ANA*, foi a seguinte: (1) cadastro em Base\_ANA\_25-04-2013.xls; (2) fichas técnicas *DNOCS* para as barragens deste empreendedor; (3) respostas à entrevista da Resolução n° 91/2012 (Anexo IV); (4) fichas das vistorias *GEFIS*; (5) e fichas das vistorias da *ACTEC*.

202. O cadastro da *ANA* continha informação sobre 130 barragens, com os códigos de identificação entre 1 e 132 (os códigos 50 e 57 eram omissos).

203. Após reunião na *ANA* em 29 de maio de 2013, foram excluídas as barragens Azul (código 8), Kalunga (código 9), da Pêra (código 10), do Igarapé Geladinho (código 11), do Igarapé Gelado (código 12) e do Estéril Sul (código 13), num total de seis barragens, que passaram à fiscalização do *DNPM*, por servirem também à acumulação de rejeitos de mineração além de acumulação de água para processo, motivo da outorga de uso da água pela *ANA*.

204. A partir das bases de dados recebidas não foi possível encontrar informação sobre as barragens Rio Bezerra (código 14) e do Córrego do Cerco (código 16).

205. Por orientação da equipe de fiscalização da *ANA*, recebida por meio de correio eletrônico de 17 de junho de 2013, foram ainda retiradas as barragens Piracicaba (código 1), Rio São Francisco (código 2) e Ribeirão das Antas (código 93), por representarem soleiras de elevação de nível e não propriamente barragens.

206. Posteriormente foram ainda excluídas seis barragens: Riacho Peri-Peri (código 15), no Córrego da Cruz – Edecil (código 59), no Córrego do Engano (código 62), no Córrego da Cruz – Aldevar (código 65), no Córrego da Samambaia – Enoque (código 66) e Traipu II (código 73), por orientação da equipe de fiscalização da *ANA*, por serem todas muito pequenas, restando, assim 113 barragens que foram objeto de classificação.

207. No que se refere à confiabilidade dos dados na ótica do sistema de classificação, importa referir que:

- a. O nome de algumas barragens nos arquivos de inspeção não coincidia com o nome do cadastro, pelo que foi necessário proceder à pesquisa eletrônica com base em outros atributos, como por exemplo a identificação do dono de obra, as coordenadas geográficas, o município ou o rio barrado.
- b. Por vezes, alguns dados das características técnicas (nomeadamente altura ou largura) não coincidiam com os valores constantes do cadastro da *ANA*, prevalecendo assim estes.
- c. As descrições do estado das estruturas extravasoras, do coroamento, dos taludes ou das ombreiras careciam, por vezes, de objetividade.
- d. O mesmo se passava, com frequência significativa, com a descrição das condições de percolação.

208. As fontes de informação específicas para a classificação quanto às características técnicas, estado de conservação e plano de segurança são resumidas nos Quadros 15, 16 e 17.

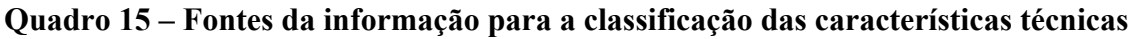

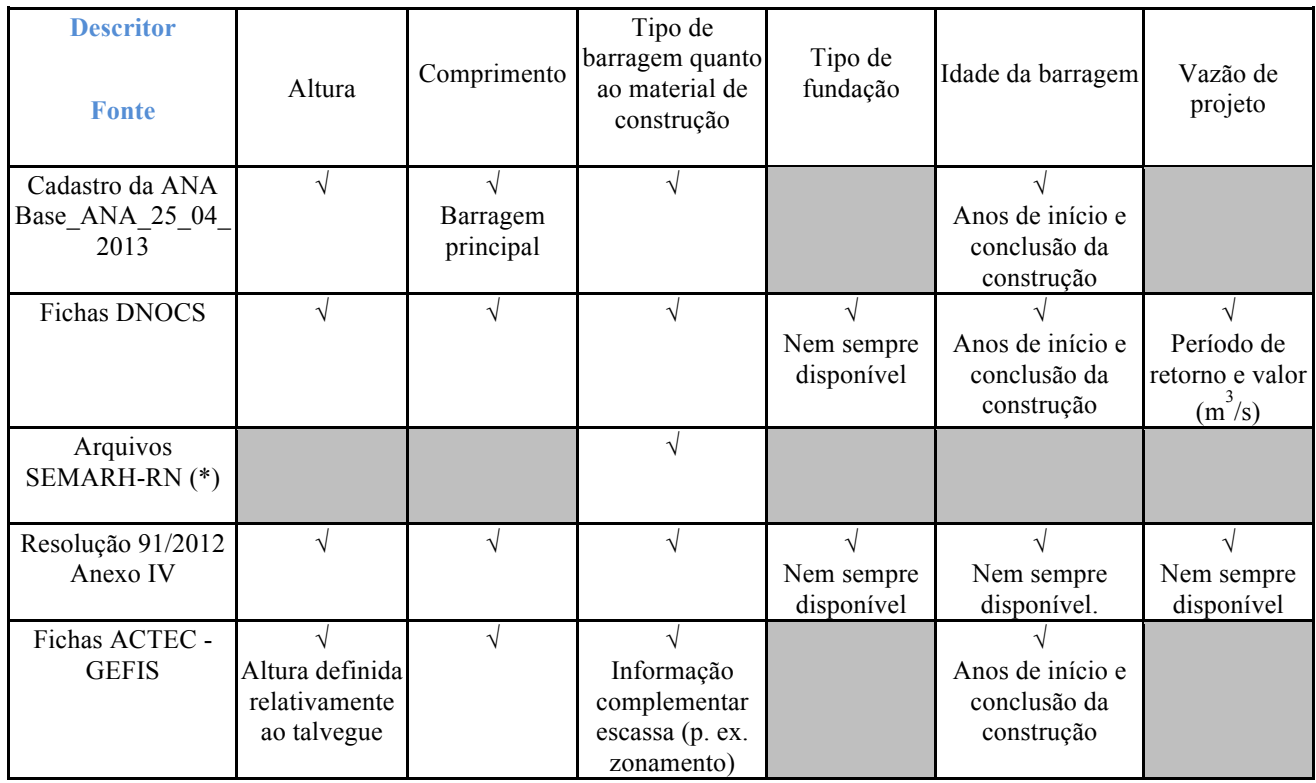

# **Quadro 16 – Fontes da informação para a classificação de estado de conservação**

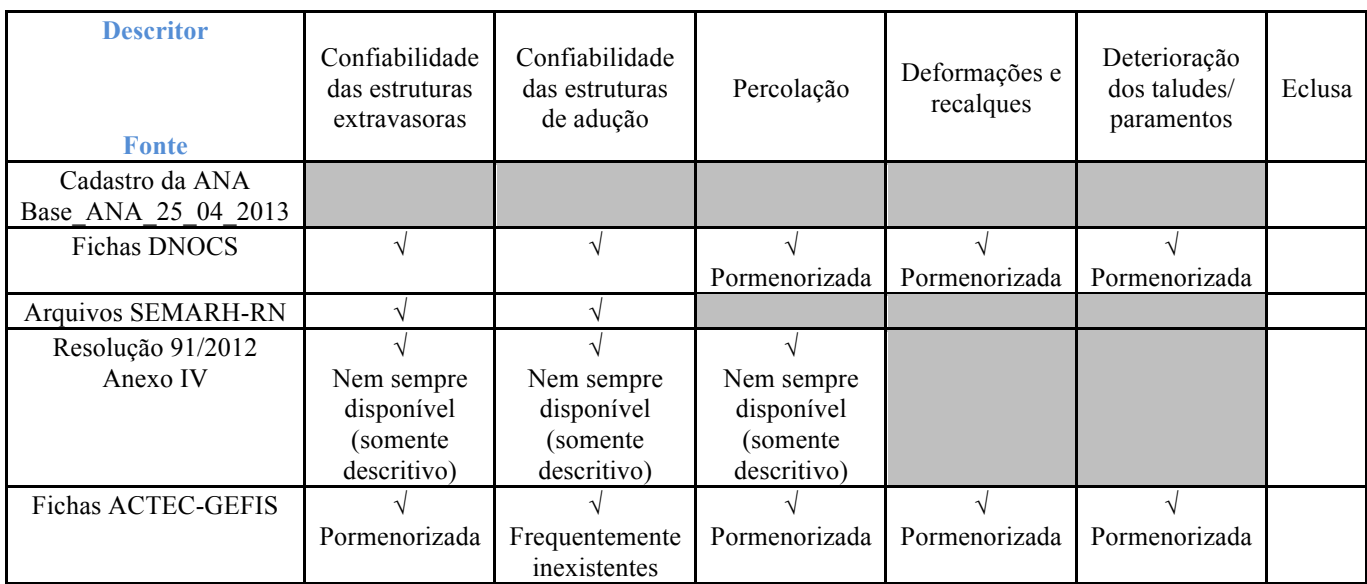

# **Quadro 17 – Fontes da informação para a classificação do plano de segurança**

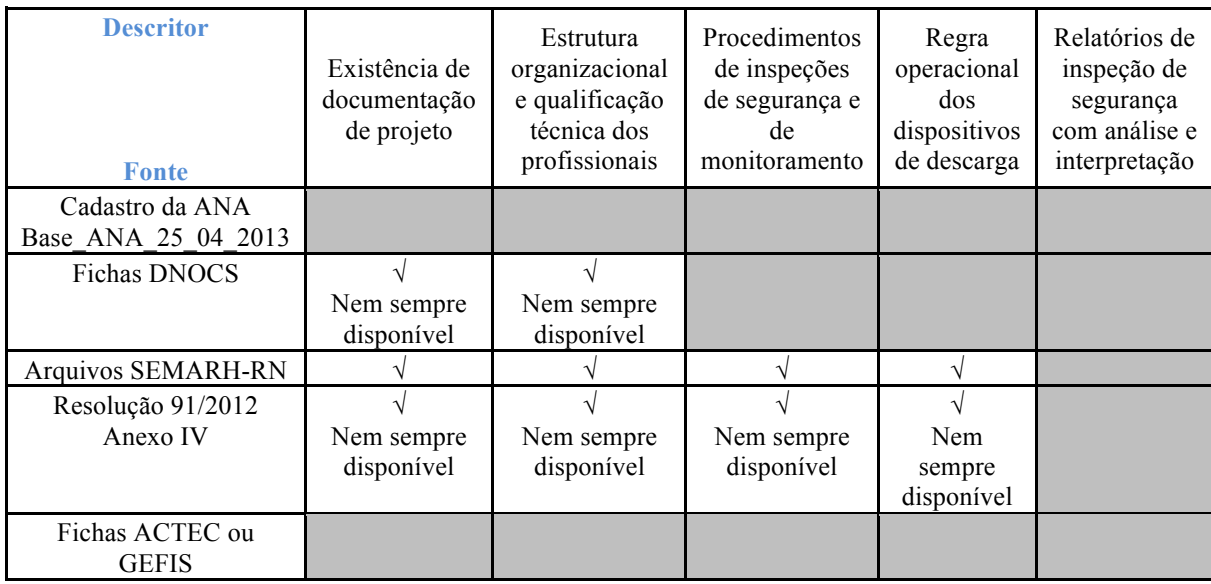

# **4.2 NECESSIDADE DE CRITÉRIOS SUBSTITUTOS**

209. Descrevem-se, em seguida, os critérios substitutos que foi necessário adotar na classificação das barragens reguladas pela *ANA* face aos dados disponibilizados.

# **4.2.1 Critério geral**

210. Como critério geral, e de acordo com a Lei nº. 12.334/2010, é atribuída a máxima pontuação a qualquer dos descritores dos sistemas de classificação sempre que não exista informação ou ela não seja confiável.

211. Nos elementos da barragem de Serra Negra (código 72) são indicadas duas barragens – uma principal submergível e uma auxiliar de terra homogênea. Na ficha de inspeção não é claro a que barragem se reporta os indícios descritos, pelo que, de uma forma conservativa, é considerado que não se dispõe de informação, atribuindo-se as classificações mais severas, com a máxima pontuação, até ao esclarecimento cabal da situação.

#### **4.2.2 Altura da barragem**

212. A altura de uma barragem é a diferença entre a cota do coroamento e a cota mais baixa da superfície geral das fundações. Em muitas das barragens analisadas não é conhecida a cota mais baixa da superfície geral das fundações, pelo que, em sua substituição, é considerada a cota do talvegue no pé de jusante da barragem.

# **4.2.3 Tipo de barragem quanto ao material de construção**

213. A aplicação do sistema de classificação modificado exige o conhecimento do tipo estrutural da barragem, bem como, nas barragens de aterro, dos respectivos sistemas de drenagem interna. Sempre que não se dispõe de qualquer informação acerca deste sistema de drenagem é atribuída a pontuação mais penalizadora (com o valor de 3 no sistema de classificação do *CNRH* e de 5 no sistema de classificação modificado).

214. Sempre que é reportada a existência de tubulações no aterro, é admitido, de maneira conservadora, o seu contato com o aterro, pelo que a sua pontuação é agravada de uma unidade no sistema de classificação modificado.

# **4.2.4 Tipo de fundação**

215. A documentação é, muitas vezes, omissa relativamente ao terreno de fundação das barragens. No sistema de classificação do *CNRH*, quando a omissão é total é atribuída a maior pontuação, que é 5. No sistema de classificação modificado, sempre que a informação é omissa, adota-se o valor 8 para o descritor, reservando-se a pontuação com o valor igual a 10 para os solos problemáticos.

216. Em certas barragens de aterro, apesar de não ser descrito o terreno de fundação, faz-se referência a trincheiras que se prolongam até ao substrato rochoso. A este tipo de condições é associada, no sistema de classificação do *CNRH*, a pontuação de 3, uma vez que se deduz ser rocha alterada sem tratamento, e também a pontuação de 3, no sistema de classificação modificado, dado tratar-se de um tratamento mecânico e hidráulico adequado para o tipo de barragem.

#### **4.2.5 Idade da barragem**

217. A idade da barragem é calculada em relação ao final de construção. Quando esta data é omissa e é conhecida a data de início da construção, o cálculo é efetuado com base nesta data.

218. Em barragens que foram objeto de obras de reabilitação devido a rupturas ou a graves anomalias, ou obras de alteamento, a idade é determinada com base na data do final destas obras.

#### **4.2.6 Confiabilidade das estruturas extravasoras**

219. Sempre que não foi possível proceder à inspeção das estruturas extravasoras, por exemplo, por falta de acesso, é considerada a necessidade imediata de inspeção para avaliação das respectivas condições de segurança e de funcionalidade, pelo que é atribuída a pontuação máxima, com o valor de 10.

#### **4.2.7 Percolação**

220. A barragem de Gasparino (código 7), por exemplo, foi inspecionada após a sua conclusão, com o reservatório sem água. Deste modo, não foi possível observar qualquer indício de percolação. De uma forma conservadora, ao descritor da percolação desta barragem é atribuída a pontuação de 3.

#### **4.2.8 Deformações e recalques e deterioração de taludes**

221. O crescimento excessivo da vegetação impediu em algumas barragens a sua adequada inspeção, pelo que se considera não existir informação acerca dos descritores deformações e recalques e deterioração de taludes, tendo-se atribuído a pontuação máxima. Relativamente aos indícios de percolação, admite-se que estes são perceptíveis por meio do tipo e da coloração da vegetação.

#### **4.2.9 Documentação do projeto**

222. Em barragens que se dispõe apenas de parte do projeto, sem indicação da parte ou do tipo de projeto disponível, esta é considerada equivalente, em termos de classificação, à existência do projeto básico, pelo que lhes é atribuída a pontuação de 4 referente ao descritor relativo à existência de documentação de projeto.

# **4.2.10Procedimentos e relatórios de inspeções de segurança**

223. Para a classificação dos descritores dos procedimentos de roteiros de inspeções de segurança e de monitoramento e de emissão de relatórios de inspeção de segurança com análise e interpretação, em face da recente aprovação da legislação aplicável, por indicação da *ANA*, são tidos em conta os dados enviados a esta Agência sobre a realização de inspeções, designadamente, a informação constante do arquivo **Inspeção\_Barragens\_742\_J1\_com\_acréscimos.xlsx**.

224. Assim, para as barragens incluídas no referido arquivo é admitido que "possui e aplica apenas procedimentos de inspeção e de monitoramento", sendo dada a pontuação de 3 para o descritor dos procedimentos de roteiros de inspeções de segurança e de monitoramento, e que "emite regularmente os relatórios", sendo atribuída a pontuação nula ao descritor associado aos relatórios de inspeção de segurança com análise e interpretação.

# **5 CLASSIFICAÇÃO DAS BARRAGENS REGULADAS PELA ANA QUANTO AO DANO POTENCIAL ASSOCIADO (***DPA***)**

# **5.1 DADOS DISPONÍVEIS PARA A CLASSIFICAÇÃO DO** *DPA* **DAS BARRAGENS**

225. No que se refere ao conjunto de dados georeferenciados para classificação do *DPA*, foram fornecidos os arquivos *shape* com os seguintes tipos de informação:

- a. localização das barragens (**Base\_ANA\_25-04-2013.shp**);
- b. altimetria à escala 1:1.000.000 (**BASE\_IBGE - 2\_bcim\_v3.zip**, shapes HP);
- c. altimetria à escala 1:250.000 com resolução planimétrica de 90 m (**BASE SRTM-MDE**);
- d. hidrografia, versão de dezembro de 2012, (**GEOSOFT\_BHO\_REF\_TDR.\***)
- e. hidrografia (**sb24\_bifilar.shp e sb24\_unifilar.\***);
- f. infraestruturas críticas (**BASE\_IBGE-2-bcim\_v3.zip**, shapes ST);
- g. áreas protegidas (**BASE\_IBGE-2-bcim\_v3.zip**, shapes LM);

226. A informação sobre altimetria foi complementada com o modelo digital de elevação obtido a partir da *Shuttle Radar Topography Mission* (*SRTM*), disponibilizado pela *ANA*, em 10 de maio de 2013, no endereço ftp://ftp2.ana.gov.br/upload/SRE/SRTM/ – arquivo srtm\_amsul.tif, com 11.909.247.534 bytes, relativo à totalidade da América do Sul, sistema de referenciação geográfica WGS 84, células de 0,000833333 graus de lado.

227. Relativamente à informação utilizada para o cálculo do *DPA*, a localização das barragens proveio da *shapefile* Base\_ANA\_25-04-2013.shp disponibilizada pela *ANA* no primeiro *DVD* de dados.

228. A hidrografia em escala 1:1.000.000, apesar de inicialmente fornecida pela *ANA*, foi posteriormente digitalizada por observação das imagens de satélite, disponíveis entre maio e setembro de 2013, quer no *Google Earth*, quer nos mapas de base "Imagery" e "BingMaps" disponíveis no *ArcGIS*.

229. Para a altimetria utilizou-se a informação referida no § 226.

230. Para os cálculos hidráulicos foram necessários os dados de altura da barragem e de volume de reservatório, tendo sido utilizada, em primeiro lugar, como fonte de informação os atributos <09 Altura da Barragem (metros)> e <11 Capacidade total do reservatório

 $(hm<sup>3</sup>)$  do *shape* Base ANA 25-04-2013.shp referido anteriormente, e depois as fichas da *GEFIS*.

231. Para além dos elementos relacionados com a observação das imagens de satélite, foi considerada a informação relativamente às zonas protegidas contida no arquivo **BASE IBGE-2-bcim v3.zip**, shapes LM. A informação foi produzida ou foi veiculada pelo Instituto Brasileiro de Geografia e Estatística (*IBGE*), tendo sido considerados os níveis de informação apresentados no Quadro 18.

| Ambientais                                                                                                    | Subconjunto Unidades de Conservação                                                                                                    | Culturais         |
|----------------------------------------------------------------------------------------------------|----------------------------------------------------------------------------------------------------|-------------------|
| LM AREA DE PRESERVACAO<br><b>PERMANENTE</b><br>LM RESERVA ECOLOGICA<br>LM RESERVA FLORESTAL<br>LM AREA HISTORICA<br>LM AREA MILITAR<br>LM MONUMENTO | LM UC AREA DE PROTECAO AMBIENTAL<br>LM UC AREA DE RELEVANTE INTERESSE<br><b>ECOLOGICO</b><br>LM UC ESTACAO ECOLOGICA<br>LM UC FLORESTA<br>LM UC PARQUE<br>LM UC REFUGIO DE VIDA SILVESTRE<br>LM UC RESERVA BIOLOGICA<br>LM UC RESERVA DE DESENVOLVIMENTO<br><b>SUSTENTAVEL</b><br>LM UC RESERVA EXTRATIVISTA | LM TERRA INDIGENA |

**Quadro 18 – Níveis de informação do IBGE utilizados para as zonas protegidas**

# **5.2 NECESSIDADE DE CRITÉRIOS SUBSTITUTOS**

# **5.2.1 Critério geral**

232. Sempre que as imagens de satélite disponíveis (*Google Earth*, ou *Imagery* ou *BingMaps* no *ArcMap*) não apresentaram resolução suficiente ou apresentaram nuvens, optou-se por classificar os descritores em observação do *DPA* relativos ao "potencial de perdas de vidas humanas" e ao "impacto socioeconômico" como máximos, por precaução. Como exemplo, a Figura 12 ilustra uma situação onde a baixa resolução da imagem de satélite disponível não permite perceber se pode existir uma povoação no local.

233. Note-se que as imagens de satélite disponíveis no *Google Earth* estão constantemente em atualização, pelo que, em qualquer momento, podem ficar disponíveis imagens que, à data da classificação do *DPA,* não pemitiam a observação dos elementos.

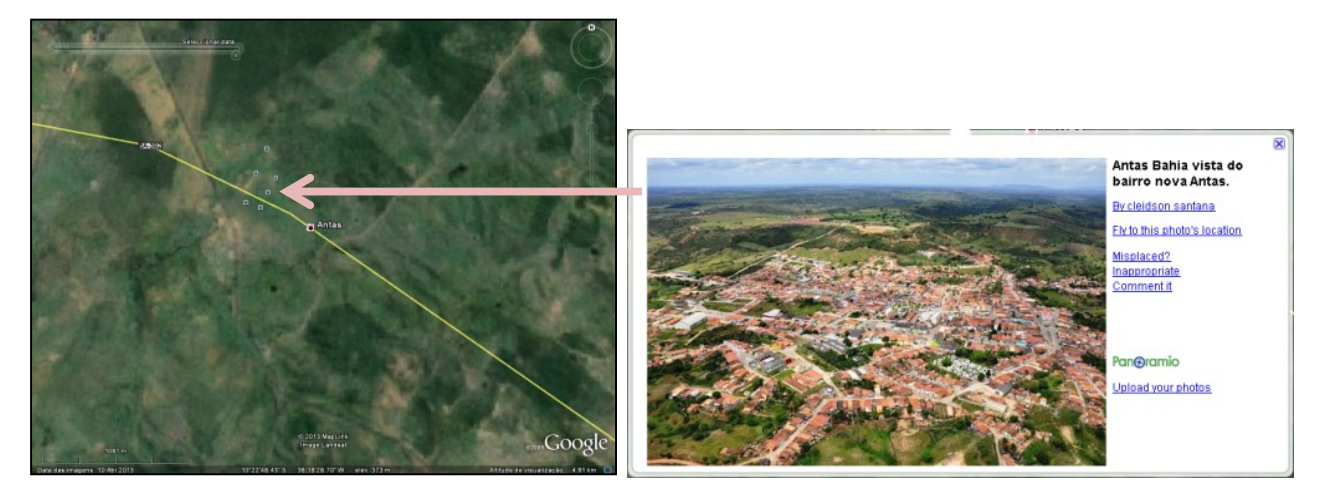

**Figura 12 - Efeito da resolução da imagem na observação de elementos da classificação: à esquerda não é perceptível uma povoação que é visível em um dos elementos fotográficos associados ao local (direita).**

### **5.2.2 Potencial de perda de vidas humanas**

234. Para o descritor "potencial de perda de vidas humanas", cujo peso na classificação do *DPA* é muito elevado, consideraram-se os seguintes critérios na observação de ocorrências nas imagens satélite:

- − quando não se observam quaisquer edificações, indícios de atividade agrícola, indústrias ou vias de comunicação, considera-se a pontuação associada a critério de "inexistente";
- − quando se observam inequivocamente estradas de terra, considera-se a pontuação associada a critério de "pouco frequente";
- − quando se observam indícios de atividade agrícola, industrial ou se identificam vias de comunicação de asfalto, considera-se a pontuação associada a critério de "frequente";
- − quando se observam indícios de edificações, admitiu-se que estas correspondem a ocupação permanente e que, portanto, há vidas humanas em jogo, ou seja considera-se a pontuação associada a critério de "existente". A hipótese de existência de edificação corresponder necessariamente a ocupação permanente de pessoas pode e deve ser confirmada no terreno, ou através de outra forma fidedigna, designadamente quando o número de ocorrências deste tipo for reduzido. Com efeito, se se verificar que a edificação não envolve uma ocupação permanente, serse-á conduzido a uma alteração importante na classificação do *DPA*. Como este tipo

de confirmações está fora do âmbito deste trabalho, admitiu-se a postura conservativa acima descrita.

### **5.2.3 Impacto ambiental**

235. Para o descritor "impacto ambiental" utiliza-se a informação fornecida pela *ANA* em formato *shapefile* relativamente às zonas protegidas (Quadro 18). A não sobreposição da zona de observação de ocorrências com uma zona protegida leva à classificação mais baixa para este critério.

### **5.2.4 Impacto socioeconômico**

236. Para a definição do critério "impacto socioeconômico" adotam-se as seguintes regras:

- a. a existência de povoações resulta automaticamente na atribuição de impacto alto ("grande concentração de instalações residenciais...");
- b. quando existe um número relativamente baixo de casas dispersas a uma distância substancial umas das outras, e se não se verificar outro tipo de instalações, atribui-se um impacto baixo ("pequena concentração...");
- c. quando, na zona de observação de ocorrências, existe um elevado número (maior que quatro) de barragens ou outras infraestruturas (açudes ou indústrias), mesmo que muito afastadas entre si, considera-se que o impacto socioeconômico é alto;
- d. as estradas potencialmente afetadas não foram consideradas para efeitos de impactos socioeconômicos;
- e. como indicado anteriormente (5.2.1), a má qualidade da imagem de satélite resulta automaticamente, e por precaução, em impacto socioeconômico alto.
# **5.3 APLICAÇÃO DA METODOLGIA SIMPLIFICADA**

#### **5.3.1 Cálculo da extensão da área inundada para jusante**

237. Recorreu-se à equação apresentada em 3.2.1, no §137, para calcular a extensão da área inundada para jusante relativa a cada uma das 113 barragens reguladas pela *ANA* a classificar. Recorda-se que esta equação permite fixar a extensão a considerar em função do volume máximo do reservatório da barragem.

238. Interessa referir que a gama de capacidades dos reservatórios no universo de barragens em análise é muito extensa, sendo que há apenas 10 reservatórios com um volume superior a 200  $\text{hm}^3$ , a que se contrapõe um número muito elevado de reservatórios com volume inferior a 5  $\text{hm}^3$  (65 casos).

239. Quanto ao limite máximo de extensão para jusante, que na expressão da metodologia proposta (§137) se traduz pela fixação de um limite superior de 100 km, que se sobrepõe à aplicação da fórmula proposta, este limite apenas tem efeitos para a barragem de maior capacidade de reservatório entre as barragens reguladas pela *ANA* – a barragem Eng.º Armando Ribeiro Gonçalves (código 37) – cujo volume máximo de reservatório é de 2.400 hm<sup>3</sup>. Como, neste caso, a extensão do rio no qual está implantada esta barragem (Piranhas/Açu) até à sua foz, no Oceano Atlântico, é de cerca de 100 km, a metodologia proposta revela-se adequada quando aplicada a todo o universo de barragens em análise.

240. No Quadro 19 e na Figura 13 apresentam-se as frequências das distâncias máximas obtidas pela metodologia simplificada distribuídas segundo várias classes de distância, assinalando-se a vermelho duas classes que são reveladoras da predominância de pequenas barragens. De fato, as duas primeiras classes de barragens, envolvendo distâncias de 0 a 15 km, cobrem 78% do universo de 113 barragens (colunas de % acumulada). Estendendo as classes de distâncias máximas até 40 km, passam a estar abrangidas cerca de 90% das barragens do universo de 113.

#### **5.3.2 Cálculo da vazão máxima na seção da barragem**

241. Das várias expressões empíricas apresentadas e comentadas em 3.2.2, e tendo presente as considerações apresentadas nos §143 e §144, considerou-se para o cálculo da vazão máxima de ruptura na seção da barragem uma combinação entre os métodos de Froehlich (1995) e do *MMC*, adotando-se, para cada uma das barragens analisadas, o máximo dos valores produzidos por cada uma das fórmulas.

| Classes de |             |     |       | Frequência % do total % acumulada |  |  |
|------------|-------------|-----|-------|-----------------------------------|--|--|
|            | distâncias  |     |       |                                   |  |  |
|            | 0a8km       | 63  | 56%   | 56%                               |  |  |
|            | 8 a 15 km   | 25  | 22%   | 78%                               |  |  |
|            | 15 a 20 km  | 3   | 3%    | 81%                               |  |  |
|            | 20 a 30 km  | 7   | 6%    | 87%                               |  |  |
|            | $30a$ 40 km | 4   | 4%    | 90%                               |  |  |
|            | 40 a 50 km  | 1   | $1\%$ | 91%                               |  |  |
|            | 50 a 60 km  | 3   | 3%    | 94%                               |  |  |
|            | 60 a 70 km  | U   | $0\%$ | 94%                               |  |  |
|            | 70 a 80 km  | 1   | $1\%$ | 95%                               |  |  |
|            | 80 a 90 km  | 1   | 1%    | 96%                               |  |  |
|            | 90 a 100 km | 5   | $4\%$ | 100%                              |  |  |
|            | Total       | 113 | 100%  |                                   |  |  |

**Quadro 19 – Distribuição de frequências das distâncias máximas obtidas pela metodologia simplificada para as 113 barragens fiscalizadas pela ANA.** 

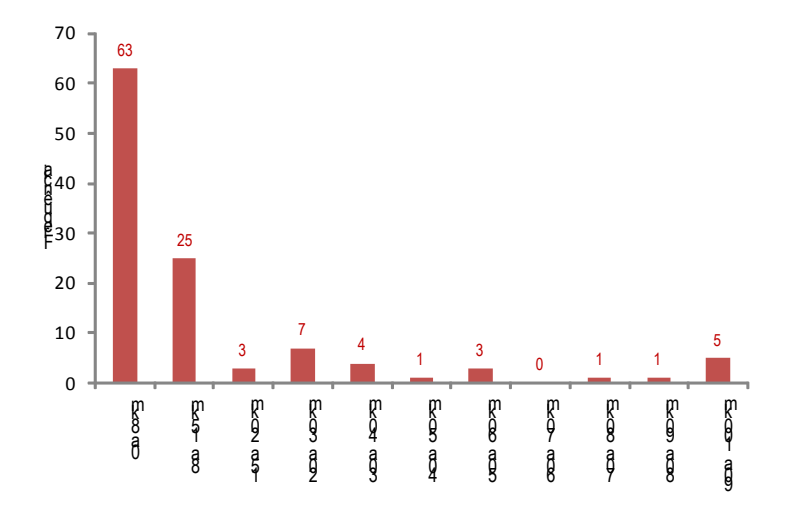

**Figura 13 - Histograma de frequências das distâncias máximas a considerar.**

242. Pormenorizam-se, seguidamente, alguns aspectos da aplicação de cada uma das fórmulas para as barragens em análise.

243. A expressão de Froehlich (1995) permite traduzir a vazão máxima efluente em função de duas variáveis, que são a altura de água sobre a brecha de rompimento e o volume armazenado acima da soleira na base da brecha. A expressão de Froehlich é dada por:

$$
Q_{max} = 0.607 V_{sol}^{0.295} H_{sol}^{1.24}
$$

onde:

 $Q_{max}$  - vazão máxima efluente escoada pela brecha de rompimento da barragem (m $^{3}/s$ );

- $V_{sol}$  volume de água no reservatório acima da soleira definida pela base da brecha de rompimento da barragem  $(m^3)$ ;
- $H_{sol}$  altura de água acima da soleira definida pela base da brecha de rompimento da barragem (m).

244. Esta expressão, por ser baseada em casos reais, incorpora de forma implícita os tempos associados à ruptura e as dimensões das brechas efetivamente produzidas por esta. Para efeitos de classificação do *DPA* admitiu-se a situação mais desfavorável de ruptura com brecha atingindo a base da barragem, ou seja, desenvolvendo-se em toda a altura desta. Por esta razão, na expressão proposta por Froehlich (1995), considerou -se que:

 $V_{sol} = V_{max}$ , com  $V_{max}$  correspondendo ao volume máximo do reservatório;

 $H_{sol} = H$ , com H correspondendo à altura da barragem, medida entre o coroamento e o talvegue do rio a jusante.

245. Como já se referiu em 3.2.2, a expressão proposta pelo *MMC* permite deduzir a vazão máxima na seção da brecha a partir de apenas uma variável, o volume do reservatório, sendo traduzida por:

$$
Q_{max} = 0.0039 V_{max}^{0.8122}
$$

em que:

 $Q_{max}$  - vazão máxima efluente escoada pela brecha de rompimento da barragem (m $^{3}/s$ );

 $V_{max}$  - volume máximo do reservatório (m<sup>3</sup>).

246. No Quadro 20 apresenta-se uma análise da aplicação destas fórmulas para uma gama de volumes de reservatório e de alturas de barragens que cobre o universo das obras fiscalizadas pela *ANA*. Verifica-se a fórmula de Froehlich (1995) é a condicionante para as barragens mais altas e, para uma mesma altura, quando as barragens apresentam um menor volume de reservatório.

247. No Quadro 21 e na Figura 14 apresentam-se os resultados da aplicação da metodologia proposta em termos de distribuição de frequências e de classes de vazão.

## **Quadro 20 – Análise da gama de aplicação das expressões de Froehlich (1995) e do**   $\overline{MMC}$  para o cálculo da vazão máxima (m $\overline{3}/\overline{s}$ ) na brecha, em função dos parâmetros de **cálculo**

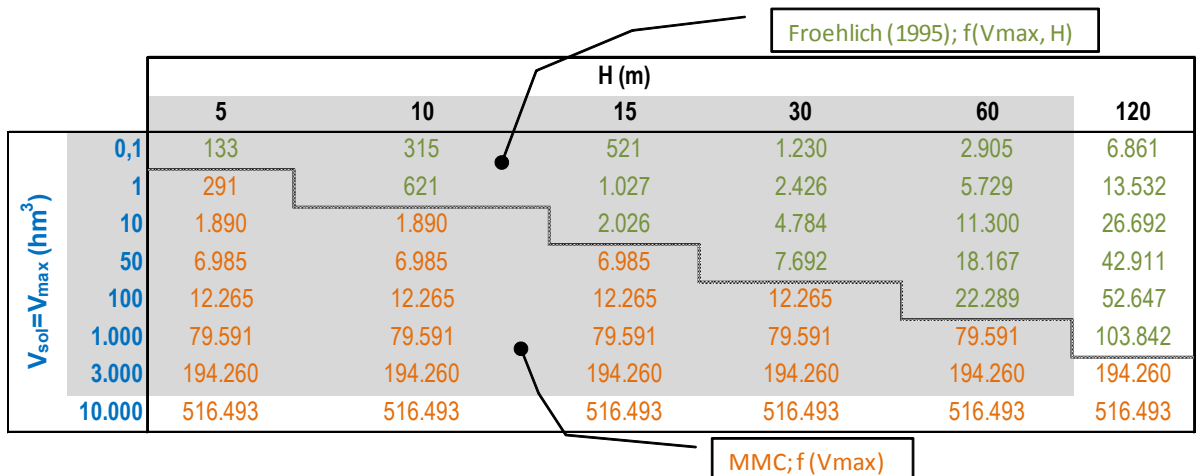

- Gama de alturas e volumes das 113 barragens fiscalizadas pela ANA

**Quadro 21 – Distribuição de frequências das vazões de pico na seção da barragem obtidas pela metodologia simplificada para as 113 barragens fiscalizadas pela** *ANA***.** 

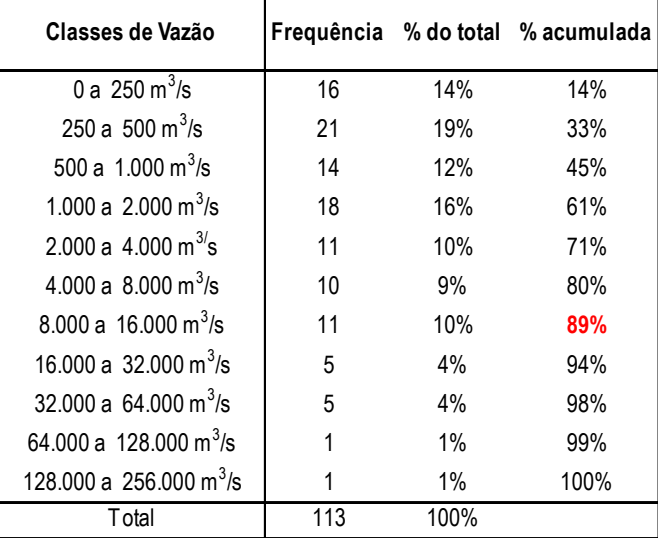

248. Da análise dos valores obtidos interessa destacar que as vazões máximas são iguais ou inferiores a 16.000 m<sup>3</sup>/s em cerca de 90% das barragens. Este valor de vazão é cerca de 16 vezes menor que o limite superior da classe de vazão mais elevada (igual a 256.000 m3 /s). Este aspecto indica a influência exponencial do *Volume* e da *Altura* nos valores da vazão máxima, como as expressões de cálculo de Froehlich (1995) e *MMC* deixavam desde logo antever, bem como ainda a própria natureza das curvas de volumes armazenados, que não variam linearmente com a altura da barragem.

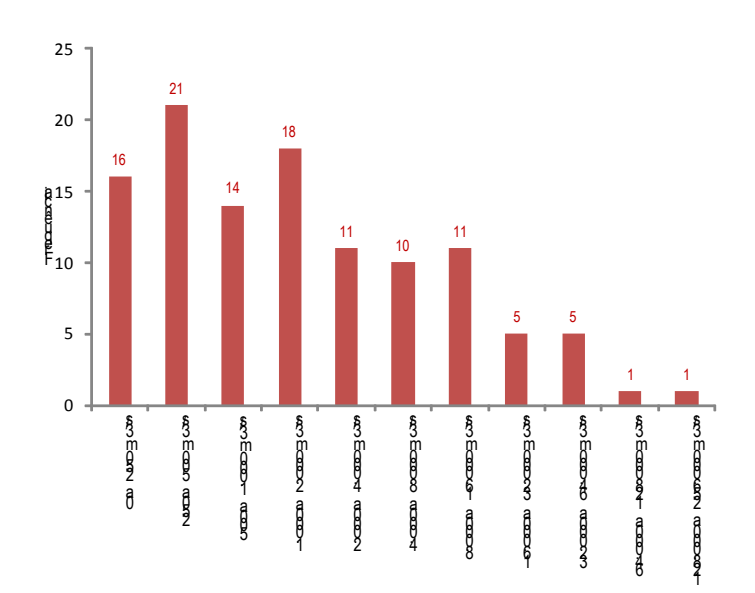

**Figura 14 - Histograma de frequências das vazões de pico na seção da barragem a considerar.** 

249. Registre-se que o valor máximo de vazão obtido é para a barragem Engº. Armando Ribeiro Gonçalves (código 37), com o valor de vazão de 162.057 m<sup>3</sup>/s.

## **5.3.3 Cálculo da vazão máxima em cada uma das seções transversais ao longo do vale**

250. As duas expressões empíricas de cálculo da vazão máxima amortecida ao longo do vale, apresentadas em 3.2.3 (USBR, 1989 e Dams Sector, 2011), foram introduzidas numa planilha de cálculo *Excel* juntamente com os dados e as características de cada barragem necessários para os cálculos da vazão amortecida: a altura, o volume do reservatório e a extensão a considerar para jusante (equação apresentada no §137)*.*

251. Para efeitos do cálculo hidráulico do amortecimento da onda de ruptura ao longo do vale foram consideradas nessa planilha 21 seções de cálculo equidistantes entre a barragem (seção *S0*) e a extremidade de jusante dos trechos de vale a analisar (seção *S20*), sendo que as extensões a considerar para cada barragem foram previamente calculadas de acordo com o apresentado em 5.3.1.

252. Na Figura 15 apresentam-se, para as 113 barragens analisadas, os resultados referentes ao amortecimento da onda de ruptura, traduzido pelo quociente entre a vazão na seção de jusante (*Q20*) e a vazão na seção da barragem (*Qmax*) em função do volume do reservatório – pontos assinalados a azul.

253. Incluíram-se ainda na Figura 15 um segundo conjunto de pontos (assinalados a vermelho) que traduzem a relação entre a vazão máxima produzida por uma cheia natural passível de se escoar pelo vertedouro (*Qver*<sup>t</sup> – cuja forma de obtenção se apresenta mais adiante, em 5.3.4) e a vazão máxima na seção da barragem produzida pela ruptura (*Qmax*). Quando a relação é superior a 100% quer dizer que a ruptura não produzirá danos incrementais face à cheia natural máxima extravazada pelo vertedouro.

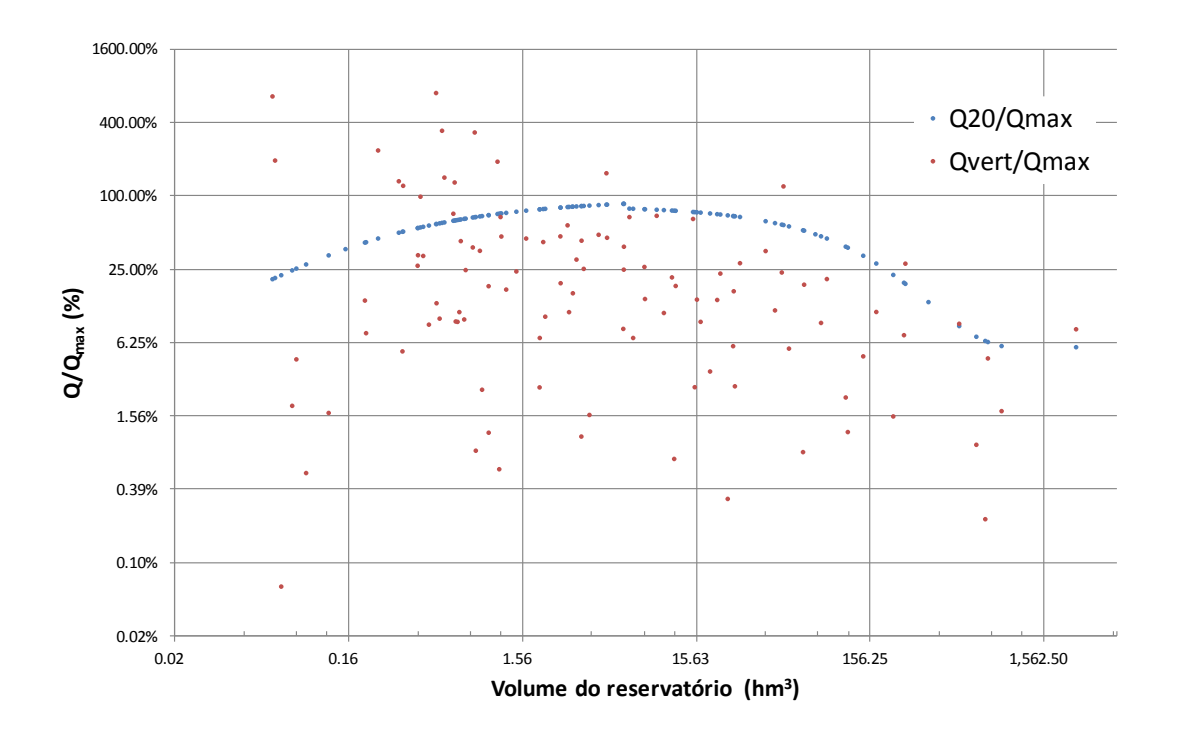

**Figura 15 – Racios das vazões amortecida na seção 20 (***Q20***) e do vertedouro face à vazão máxima de ruptura (***Qmax***) traduzidos em função do volume do reservatório para as barragens fiscalizadas pela** *ANA***.**

254. Da leitura da Figura 15, na qual se adotaram escalas logarítmicas para ambos os eixos para permitir uma melhor visualização, percebe-se claramente que a metodologia de cálculo do método simplificado produz menor amortecimento da vazão máxima de ruptura (*Q20/Qmax*) numa gama de volumes intermédia do universo das barragens em análise.

255. Para facilitar a interpretação desta figura, apresentam-se no Quadro 22 os resultados para diferentes gamas de dimensões de reservatório. As gamas apresentadas foram estabelecidas por forma a serem agrupados conjuntos de amortecimentos com valores semelhantes. Na segunda coluna do quadro apresentam-se os valores do amortecimento médio observado no intervalo de volumes - *(Q20/Qmax)medio*. Verifica-se que, na gama de volumes entre 1 e 30 hm<sup>3</sup>, que cobre quase metade das 113 barragens (46%), o valor de *(Q20/Qmax)medio* é apenas 77%, ou seja, a vazão ao longo da extensão considerada apenas reduz em cerca 23% a vazão máxima na barragem. Nos casos extremos de reservatórios muito pequenos ou muito grandes, o amortecimento resultante da aplicação da metodologia simplificada é muito mais significativo (respectivamente 24% e 7%).

| Volume (hm <sup>3</sup> ) | $(Q_{20}/Q_{max})$ medio $(\%)$ | N°. barragens/Total (%) |
|---------------------------|---------------------------------|-------------------------|
| $0.06 \leq V_{max} < 0.1$ | 24%                             | 5%                      |
| $0.1 \leq V_{max} < 1.0$  | 57%                             | 28%                     |
| $1.0 \leq V_{max}$ < 30   | 77%                             | 46%                     |
| $30 \le V_{max}$ < 100    | 54%                             | 9%                      |
| $100 \leq V_{max}$ < 500  | 26%                             | 7%                      |
| $500 \leq V_{max}$        | 7%                              | 5%                      |

**Quadro 22 – Amortecimento da vazão na extensão analisada para diferentes classes de volume de reservatórios das barragens fiscalizadas pela** *ANA*

256. Face a esta análise, ao classificar uma barragem em termos de *DPA* com volume de reservatório situado na gama intermédia, devem ter-se cuidados acrescidos quando se obtiver a classificação de *DPA* e verificar-se se há necessidade de estender a zona inicialmente fixada pela expressão empírica apresentada em 3.2.1, no §137. Recomenda-se que se aumente a distância até se assegurar um valor de *Q20* próximo de *Qvert*. Na Figura 15 constata-se que são muitas as barragens para as quais a vazão de ruptura considerada no fim do troço fixado simplificadamente pela equação do §137 é consideravelmente superior à vazão máxima do vertedouro, o que se traduz pelos pontos a vermelho estarem abaixo dos pontos a azul. Serão estes os casos para os quais se pode incorrer numa eventual necessidade de revisão dos cálculos para a classificação do *DPA* caso a primeira abordagem não conduza por si só a uma classe de "*alto*" ou "*severo*".

# **5.3.4 Análise de danos incrementais decorrentes de eventual ruptura face à vazão máxima do descarregador**

257. Com base nos dados disponíveis, identificaram-se as barragens para as quais se dispõe de informação relativa à vazão de projeto do vertedouro, tendo-se constatado que em 29 das 113 barragens este dado está disponível. No quadro do Anexo II identificam-se essas barragens.

258. Para as barragens em relação às quais não se teve acesso aos valores da vazão de projeto, mas ainda assim, se dispõe de informação relativa às características e dimensões do vertedouro, procedeu-se à estimativa da vazão máxima deste órgão de segurança considerando expressões consagradas na literatura técnica.

259. Assim, para o caso mais comum das situações analisadas, correspondente a vertedouros frontais de soleira livre, considerou-se a expressão:

$$
Q_{vert} = C.L.\sqrt{2.g} H_d^{1,5}
$$

em que:

 $Q_{vert}$  – vazão máxima estimada para o vertedouro (m<sup>3</sup>/s);

*C* – coeficente de vazão (variável, no caso de soleiras retilíneas, entre cerca de 0,37 e 0,52, conforme o perfil da soleira);

*L* – desenvolvimento de crista da soleira (m);

 $g$  – aceleração da gravidade (9,81 m/s<sup>2</sup>)

 $H_d$  – carga hidráulica dada pela revanche deduzida da borda livre (que se admitiu, para estes efeitos, compreendida entre 0,5 e 1,0 m, conforme a dimensão da barragem).

260. Nos casos menos comuns de descarregadores que funcionam afogados, considerou-se a expressão típica para estimar a vazão de orifícios:

$$
Q_{vert} = C.A. \sqrt{2. g. H_d}
$$

em que:

 $Q_{vert}$  – vazão máxima estimada para o vertedouro (m<sup>3</sup>/s);

*C* – coeficente de vazão (admitiu-se o valor de 0,6);

A – área da seção transversal da seção característica do orifício (m<sup>2</sup>)

 $g$  – aceleração da gravidade (9,81 m/s<sup>2</sup>);

 $H_d$  – carga hidráulica em relação ao eixo do orifíco dada pela revanche deduzida da borda livre (que se admitiu, para estes efeitos, compreendida entre 0,5 e 1,0 m, conforme a dimensão da barragem)

261. Quando em presença de mais de um vertedouro, procedeu-se à estimação das vazões individuais e somou-se a contribuição de cada um.

262. As vazões máximas dos vertedouros foram estimadas deste modo para 80 das 113 barragens, conforme se indica no Anexo II

263. Apenas em relação a 4 barragens não foi possível obter por qualquer das vias acima mencionadas a vazão máxima do vertedouro: Berizal (código 6), Estreito (código 49), córrego Floresta (código 64) e Barragem no rio Samambaia - Gelci (código 85), tornando inviável a verificação do *DPA* numa perspectiva de danos incrementais.

264. Em relação às 109 barragens para as quais é possível proceder a uma comparação entre a vazão de cheia máxima permitida pelo vertedouro e a produzida pela ruptura na seção da barragem, constata-se que há um conjunto de:

- − 13 barragens para as quais a ruptura conduz a vazões inferiores à capacidade de vertedouro;
- − 5 barragens para as quais a ruptura conduz, numa seção intermédia da extensão em análise, a uma vazão amortecida com valor inferior à capacidade do vertedouro.

No Quadro 23 sintetizam-se as barragens acima referidas, apresentando-se os valores das respectivas vazões e os critérios considerados.

265. Para estas barragens, e face ao exposto em 3.2.4 em matéria de danos incrementais, pode ser equacionada, mediante uma análise casuística, a possibilidade de 13 serem classificadas como sendo de *DPA* baixo, e, em 5 delas, reduzir a extensão da zona a jusante a considerar para a classificação do *DPA*.

# **5.3.5 Altimetria de seções perpendiculares ao vale principal onde se propaga a onda de inundação**

266. O primeiro aspecto que se teve em conta no desenvolvimento do algoritmo para obtenção dos perfis transversais das 113 barragens a classificar relaciona-se com a definição do número de seções transversais de cálculo a considerar. Por se tratar de um método simplificado, considerou-se vantajoso adotar um número fixo e relativamente reduzido de seções, no sentido de não tornar o procedimento demasiado pesado. Ainda assim houve que ter em conta que esse número de seções era adequado para permitir a aplicação indiscriminada do procedimento a toda gama de alturas de barragens e de volumes de reservatórios do universo em análise. Ora, esta opção conduz a distâncias entre seções que variam de caso para caso, e colocou a questão sobre qual seria o número de seções adequado para os fins pretendidos.

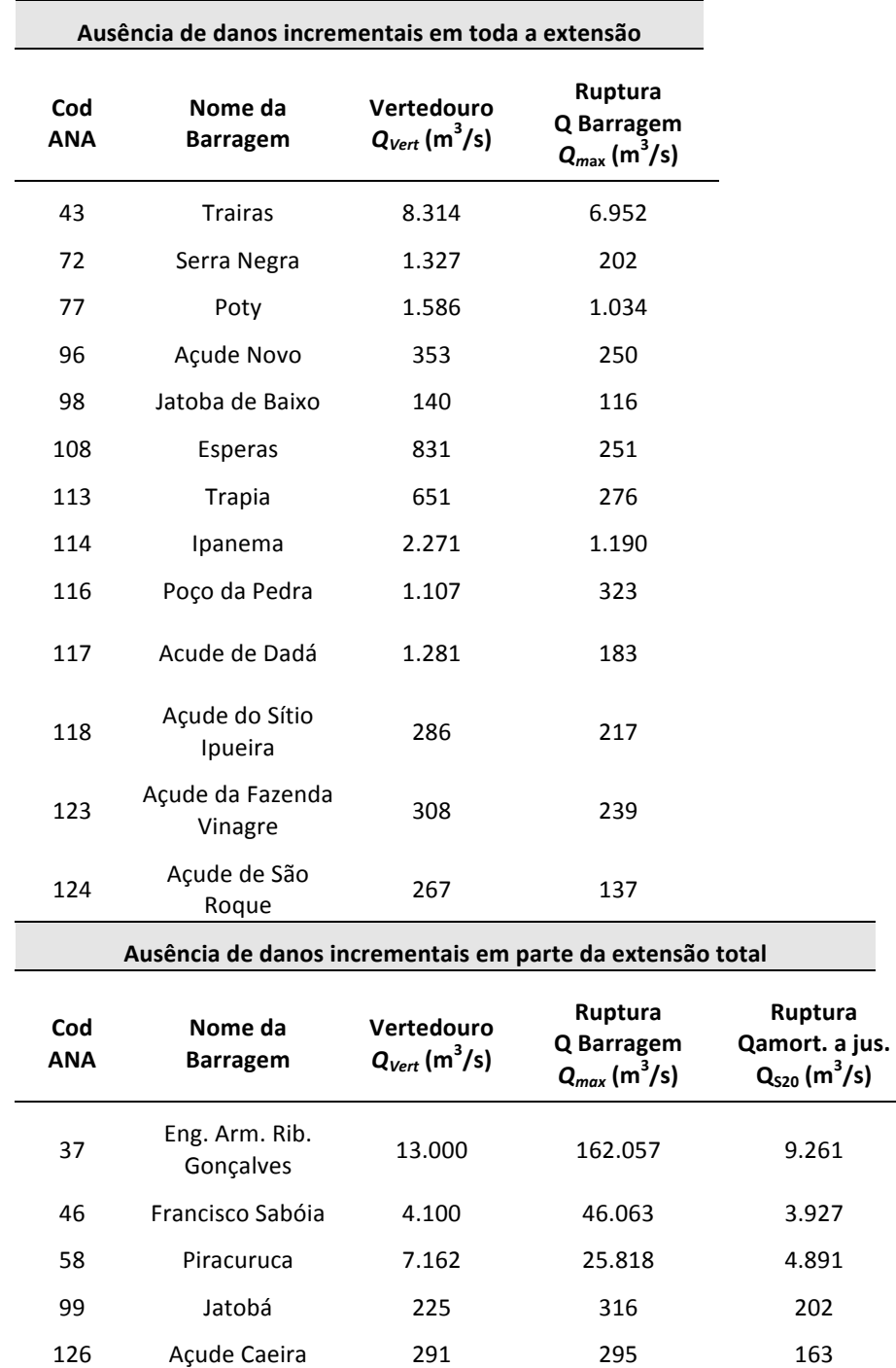

**Quadro 23 –Barragens sem danos incrementais esperados devido a eventual ruptura**

267. Apesar de haver recomendações na literatura referentes ao espaçamento entre seções transversais para modelos de escoamentos com regime variável em cursos naturais (por exemplo, Samuels, 1989, Fred, 1988 e Fread e Lewis 1993) e, designadamente, para o caso particular da modelagem de escoamentos variáveis associados a rompimentos de barragens, em que o *USACE* recomenda a adoção de espaçamentos de cerca de 15 a 30 m, o fato é que estas recomendações se destinam aos modelos hidrodinâmicos ou hidrológicos nos quais as características principais da onda de inundação são consideradas. Constata-se, pois, facilmente que estes modelos são muito mais exigentes em termos de caracterização do leito inundado do que o sistema simplificado que se desenvolveu no âmbito deste trabalho.

268. Após diversos testes com números de seções entre 11 e 21, verificou-se que seria adequado assegurar que, para a vasta maioria das barragens, a distância entre seções sucessivas se situasse aproximadamente entre 1 e 2 km.

269. Recorrendo ao exposto no § 240, como para 78% das barragens do universo em estudo as distâncias máximas a considerar são inferiores a 20 km, verifica-se que a consideração de 21 seções transversais equidistantes entre a barragem e a extremidade de jusante da extensão a analisar permite assegurar um espaçamento inferior a 1 km. Também, ainda com base no exposto no § 240, verifica–se ainda que, para 90% das barragens, a distância máxima a jusante da zona afetada é inferior a 40 km, pelo que, ainda assim, se consegue assegurar um espaçamento entre seções inferior a 2 km para 9 em cada 10 barragens analisadas.

270. Para os 10% de casos em que a extensão máxima do vale é superior a 40 km, e que no limite pode ser de 100 km, os espaçamentos entre seções situam-se numa gama de variação entre 2 e 5 km, pelo que se procedeu a uma verificação caso a caso da adequação dos 21 perfis transversais em termos de caracterização do vale para os fins pretendidos (determinação da capacidade de vazão).

271. De acordo com o referido no § 171, considerou-se ainda uma 22ª seção adicional a jusante da zona a caracterizar em termos de capacidade de vazão, para permitir fixar a condição de fronteira do escoamento na extremidade de jusante. Esta seção adicional foi posicionada admitindo uma distância à 21ª idêntica ao espaçamento entre as restantes seções.

272. A definição das seções perpendiculares foi feita de forma automática considerando uma dimensão transversal fixa de 2 km para cada lado do talvegue suavizado, apenas se excetuando o caso da barragem Engº. Armando Ribeiro Gonçalves (código 37), para a qual se consideraram 4 km para cada lado, dado que o vale é muito largo e tem relevo pouco acentuado, em particular na zona estuarina a jusante.

273. As seções transversais foram subdivididas em subtroços de 50 m. Os pontos entre subtroços foram confrontados com o modelo digital de elevação utilizado, que foi o *SRTM* (arquivo srtm\_amsul.tif), por forma a se obter automaticamente, por interpolação, a cota altimétrica de cada ponto.

274. Tendo presente a natureza simplificada do método desenvolvido e o objetivo a que este se destina, que é unicamente o de permitir a classificação das barragens em termos de *DPA*, foi feita uma análise crítica à implantação e ao espaçamento dos 22 perfis obtidos automaticamente face às características do vale e da sua ocupação. Esta análise permitiu, caso a caso, uma validação da discretização imposta pelo método semiautomático, tendo pontualmente sido revista manualmente, de forma a melhor ajustar a orientação e a localização de alguns perfis face a variações de largura do vale, à presença de afluentes, a variações de inclinação do leito, etc.

275. Ao se terem cruzado dados de origens diferentes, houve que fazer face a inevitáveis desvios, incertezas e inconsistências que os próprios dados encerram e que, ao se combinarem entre si, ainda se podem acentuar. No que aos perfis transversais diz respeito, comparou-se a localização do ponto do talvegue identificado na *shape* inicial (§ 166) com o ponto central do perfil correspondente ao talvegue definido com base no modelo de elevação do terreno utilizado (*SRTM*).

276. Por forma a se conseguir quantificar estes desvios e incertezas, foi assinalada no *shapefile* de cada seção transversal o ponto do talvegue digitalizado. O talvegue digializado tanto pode ser proveniente da *shape* fornecida pela *ANA* como digitalizado a partir das imagens do *Google Earth* identificando-se no Quadro A.IX.3 do Anexo IX a origem dos dados do talvegue digitalizado considerada para cada barragem. Procedeu-se, então, para cada um dos 2.478 perfis referentes a todas as barragens analisadas, ao cálculo do desvio entre a localização do talvegue digitalizado e a localização do talvegue dada pelo *SRTM*. A análise estatística dos desvios registados é apresentada na Figura 16. Esta análise indica que o desvio entre o talvegue digitalizado e o dado pelo modelo digital de terreno (*SRTM*), que é a base utilizada para marcar a zona inundada, pode ser de mais ou menos 250 m, com um grau de confiança de 99,6%.

277. Na Figura 17 são apresentados, a título de exemplo, dois perfis (*S8* e *S10*) obtidos pelo processo descrito para uma das barragens analisadas. Ao todo, como resultado deste passo, obtêm-se 22 seções transversais do vale aproximadamente centradas no talvegue.

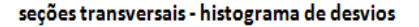

Frequência relativa acumulada do desvio

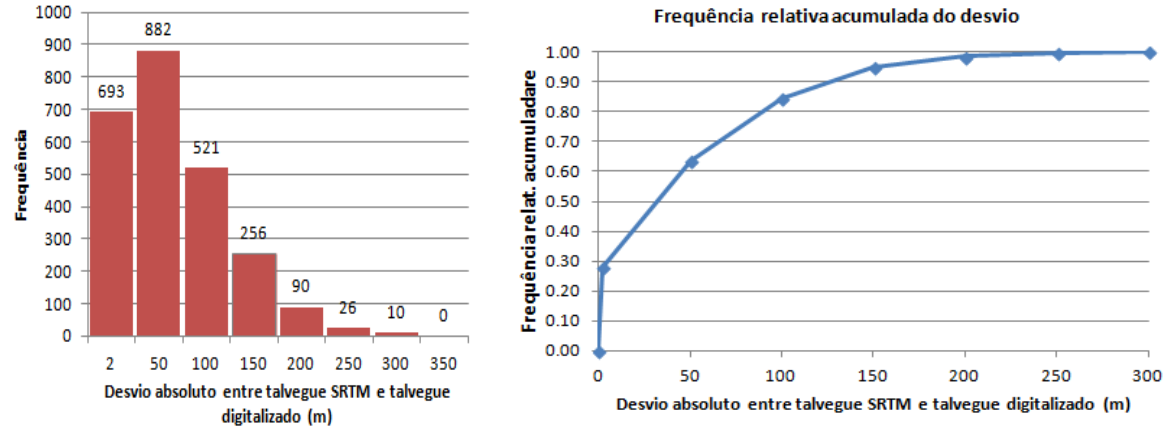

**Figura 16 - Desvio entre os talvegues dados pelo** *SRTM* **e os dados pela rede hidrográfica a partir da imagem satélite ou da** *shape* **fornecida pela** *ANA***, conforme aplicável.**

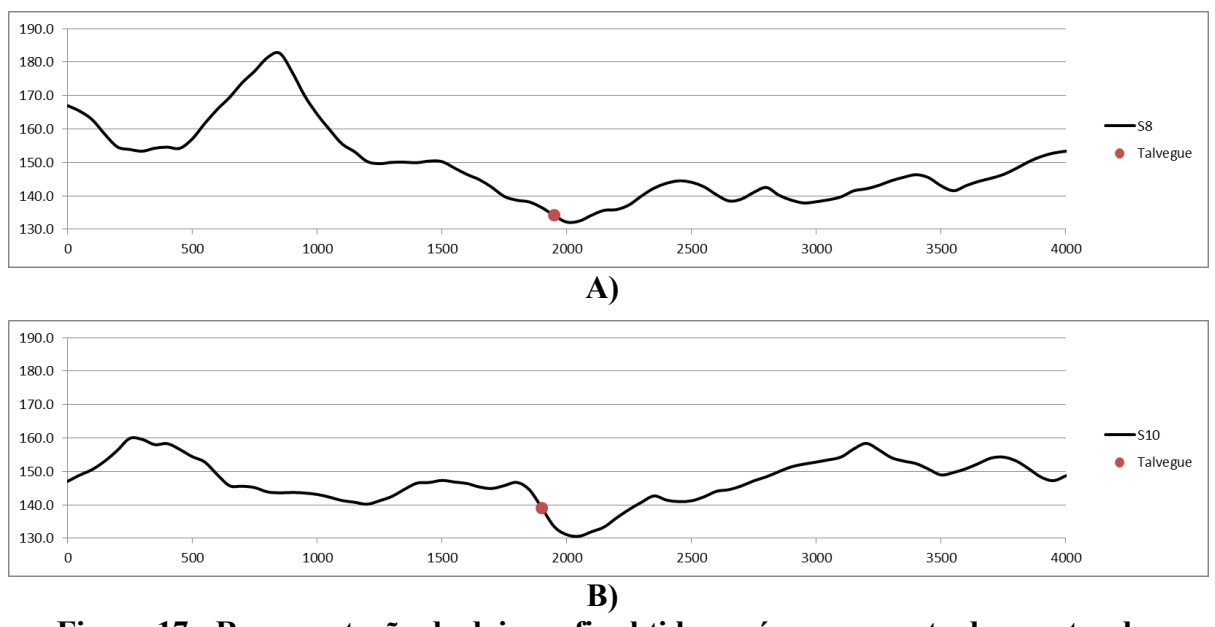

**Figura 17 - Representação de dois perfis obtidos após cruzamento dos pontos do talvegue com a seção obtida com o** *SRTM***. Desvio entre talvegue do** *Google Earth* **e o obtido com o** *SRTM***: A) pequeno desvio; B) desvio significativo.**

278. O desvio observado em cada perfil corresponde a uma acumulação de múltiplos fatores de incerteza e de erros, destacando-se as seguintes situações:

− o grau de rigor do talvegue digitalizado face à realidade no terreno é muito variável conforme a sua origem (nos casos analisados pode ser carta militar 1:100 000, *ArcMap* ou *Google Earth*, vidé quadro A.IX.3 do Anexo VIII), sendo os desvios normalmente mais acentuados em pequenos ribeiros do que em cursos de água largos;

- − o modelo digital de elevação *SRTM* reproduz o relevo do fundo dos vales com diferentes níveis de exatidão, sendo inevitavelmente perdidos os pormenores dos talvegues nas zonas do terreno com maiores variações de inclinação das ombreiras;
- − o modelo digital de elevação *SRTM* compreende no relevo reproduzido a vegetação, sendo que esta se revela particularmente relevante face ao terreno propriamente dito quando perante cursos de água mais estreitos e vales mais encaixados, nos quais se perde, assim, rigor na definição do fundo do vale e se acaba com inevitáveis desvios face à real posição do talvegue;
- − uma componente relevante dos desvios entre os talvegues provenientes de diferentes sistemas tem a ver com diferenças (erros) entre o geoposicionamento de cada ponto da zona em observação dado pelo modelo digital de elevação (*SRTM)* e o geoposicionamento associado às shapes consideradas para os talvegues digitalizados, os quais podem levar a desfasamentos consideráveis na posição do talvegue de cada origem quando, por exemplo, em presença de curvas do rio acentuadas.

279. Face ao exposto, considera-se que se deve considerar uma margem de correção ao se proceder ao cruzamento de dados obtidos a partir de sistemas georeferenciados distintos (talvegue digitalizado, imagem satélite e *SRTM*). Essa margem de correção deve permitir cobrir, com uma determinada probabilidade de não excedência, o erro associado à posição dum determinado ponto do terreno. Por ser de cariz probabilístico, a fixação da margem de correção deve ser objeto de reflexão e ponderação adequadas, sendo que no contexto da precaução espelhado na legislação de segurança de barragens, se optou por uma postura conservadora na classificação das barragens fiscalizadas pela *ANA*, com a qual se cobre toda a gama de desvios resultante da análise estatística efetuada.

### **5.3.6 Cálculo do nível máximo da onda de cheia para as barragens da** *ANA*

280. Os valores armazenados no *shapefile r*eferido no § 276 foram importados para uma planilha *Excel* previamente concebida para, de forma quase automática, processar os cálculos hidráulicos simplificados para as 21 seções transversais consideradas para o vale a jusante de cada barragem.

281. Na estrutura da planilha de cálculo considerou-se que a seção da barragem é a designada por *S0*, e que as restantes seções respeitam uma numeração sequencial e crescente para jusante até à seção *S20* situada na extremidade de jusante da zona afetada.

282. A seção auxiliar de jusante foi designada de *S21*, sendo que se impôs condições de regime permanente entre as seções *S20* e *S21* (condição de fronteira de jusante).

283. A planilha de cálculo está preparada para a introdução manual dos dados referentes à altura da barragem, cota do talvegue imediatamente a jusante desta e volume do reservatório, permitindo o cálculo automático da extensão máxima de acordo com 5.3.1, da localização de cada seção transversal e, através das expressões referidas em 5.3.2 e 5.3.3, das vazões máximas respectivas.

284. Para a rugosidade média do leito inundado (*Ks*), e na falta de elementos que permitissem caso a caso estabelecer de forma fundamentada o seu valor, admitiu-se o valor de 15 m<sup>1/3</sup>s<sup>-1</sup>, valor este que é um valor intermédio na gama de valores normalmente referidos em artigos da especialidade (por exemplo, em Ayyaswamy *et al.*, 1974 e Lencina, 2007).

285. Como já referido em 3.2.6 na descrição geral do método simplificado, no Anexo I apresenta-se a planilha de cálculo e realçam-se os principais aspectos associados à sua utilização.

286. No sentido de analisar os resultados obtidos com base no método simplificado de determinação dos níveis máximos produzidos ao longo do vale a jusante pela ruptura de barragens, foi feita a simulação da onda de ruptura recorrendo ao modelo hidrológico *HEC-RAS*. Foram selecionadas quatro barragens, sendo uma de pequena dimensão (barragem no Afluente Córrego Sta. Luzia – código 63 ), uma de dimensão média (Mamão – código 41) e duas de de grande dimensão (Capoeira (código 19) e Descoberto (código 84)). Foi considerada, para efeitos da comparação, a topografia usada no método simplificado e foram impostas condições de ruptura tais que igualasse a vazão máxima na seção das barragens à dada pelas expressões empíricas referidas em 5.3.2.

287. Apresenta-se na Figura 18 uma representação gráfica dos níveis de água máximos obtidos em cada uma das barragens consideradas com base no *HEC-RAS* e no método simplificado. No Quadro 24 sintetizam-se os principais resultados, designadamente a vazão amortecida na seção de jusante (*S20*) e os níveis máximo, mínimo e médio ao longo do vale para cada caso analisado.

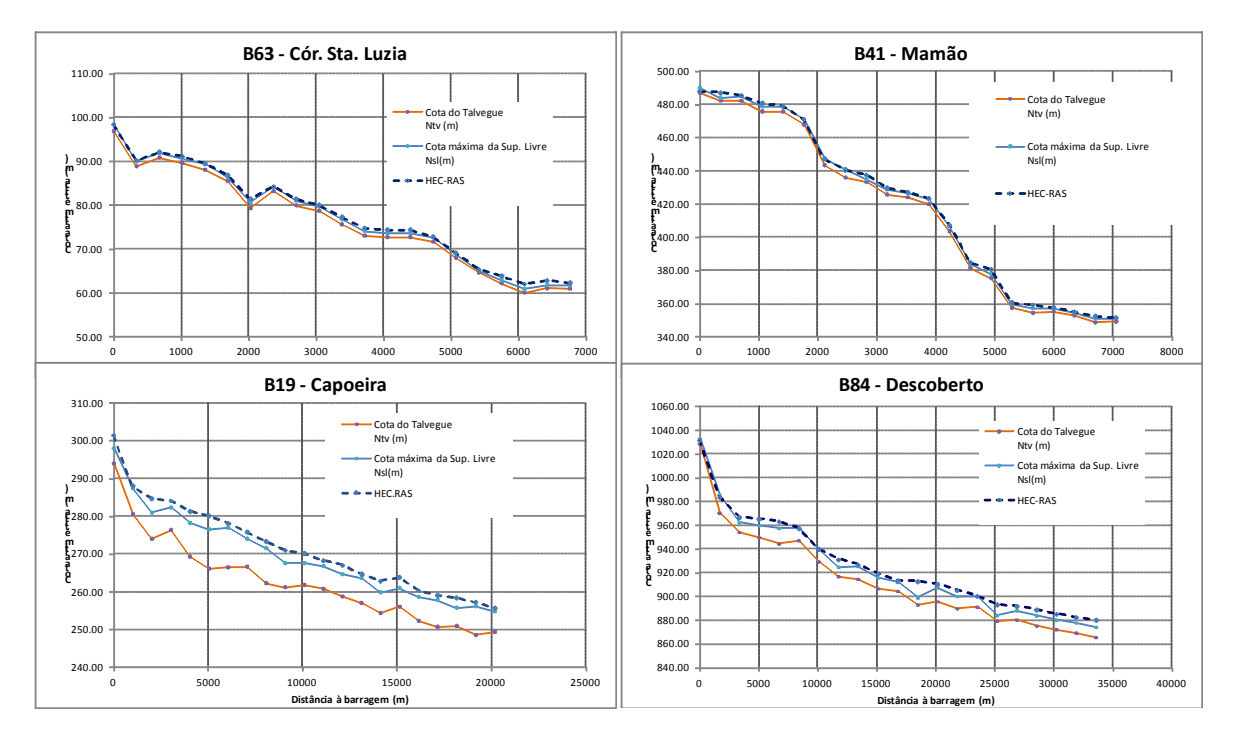

**Figura 18 - Comparação dos resultados produzidos pelo método simplificado e pelo**  *HEC-RAS* **com base numa barragem pequena, uma média e duas grandes.**

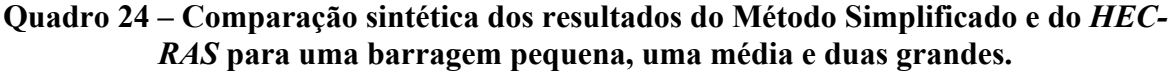

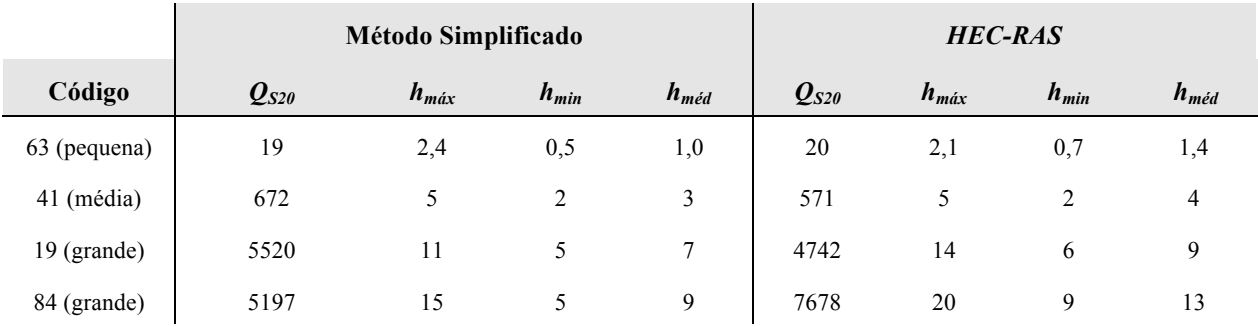

288. Da confrontação dos resultados apresentados pode verificar-se que estes são, de um modo geral, satisfatórios em termos de amortecimento da vazão e de níveis de água, apesar de se notarem claras diferenças em certas zonas que serão essencialmente resultantes de efeitos localizados relacionados com a inclinação do talvegue. Recorda-se que, de acordo com o descrito no § 173, este tipo características locais não é contemplado pelo método simplificado, dado que o modelo de simulação hidráulico é baseado na adoção de uma inclinação média da linha de energia para toda a extensão do vale.

### **5.3.7 Superfície máxima de inundação e correção de incertezas associadas à sua determinação**

289. Para cada uma das 113 barragens a classificar procedeu-se em *ArcMap* ao carregamento dos níveis máximos calculados em cada seção, associando-os às respectivas *shapes* das linhas da seção e gerando, assim, as redes triangulares irregulares (*TIN*) representativas das superfícies de máxima de inundação para os vales a jusante de cada barragem, de acordo com o procedimento genérico descrito em 3.2.8.

290. Com base no modelo digital de elevação do *SRTM* geraram-se igualmente as *TIN* de altitude do terreno e calculou-se a área de inundação máxima através das diferenças positivas entre as *TIN* referidas (descrito em 3.2.8); procedeu-se ainda às correções manuais do processo geométrico utilizado na definição das *TIN*, conforme apresentado nos §181 a 184.

291. Pode acontecer que, devido à existência de afluentes e ocorência de alturas máximas da onda de cheia elevadas, a área de inundação se estenda para montante dos afluentes de uma forma ilógica. Esta extensão indevida deve-se puramente ao processo geométrico utilizado de construção das *TIN* e é corrigida nesta fase de acordo com o apresentado em 3.2.8, mais especificamente no §183 .

292. Outro tipo de inconsistências na representação das áreas de inundação resulta da exatidão do modelo digital de elevação utilizado, o *SRTM*, ser baixa em termos altimétricos e planimétricos face às alturas de onda resultantes da maioria dos cálculos (descrito em §124). Esta situação acaba por gerar algumas interrupções não plausíveis da zona do vale a jusante afetada pela inundação.

293. Sobre a exatidão dos dados do modelo digital de elevação, interessa destacar que o *SRTM* é constituído por células aproximadamente quadradas, com cerca de 92 m de lado. A altitude relativa de uma dada célula corresponde a uma média das altitudes dentro dessa área, pelo que a altitude representada por uma célula será sempre superior à altitude do leito do rio. De igual modo, a altitude da célula é sempre inferior à altitude máxima do terreno abrangido por ela. A utilização dos valores médios introduz uma diferença, tanto maior em relação aos mínimos e máximos do terreno real quanto maior for o declive do terreno. Esta situação torna-se, assim, mais relevante no caso de rios muito encaixados com grande inclinação das margens.

294. Estas circunstâncias introduzem incertezas no traçado da área de inundação. Para ultrapassá-las foram aplicadas correções à área de inundação obtida originalmente, todas elas no sentido da segurança, ou seja, as correções têm como consequência um aumento das áreas de inundação face às obtidas diretamente a partir dos cálculos.

295. A primeira correção, altimétrica, consistiu em considerar uma elevação de 3 m sobre a superfície máxima de inundação calculada em 5.3.6. Pretendeu-se, deste modo, ter em conta as incertezas das cotas atimétricas do *SRTM* e os efeitos das interpolaçãoes efetuadas a partir de valores médios de altitude de cada célula de 92 m de lado. Como se pode observar no exemplo da Figura 19, a elevação em 3 m tornou a área de inundação mais contínua ao longo de todo o eixo do canal natural.

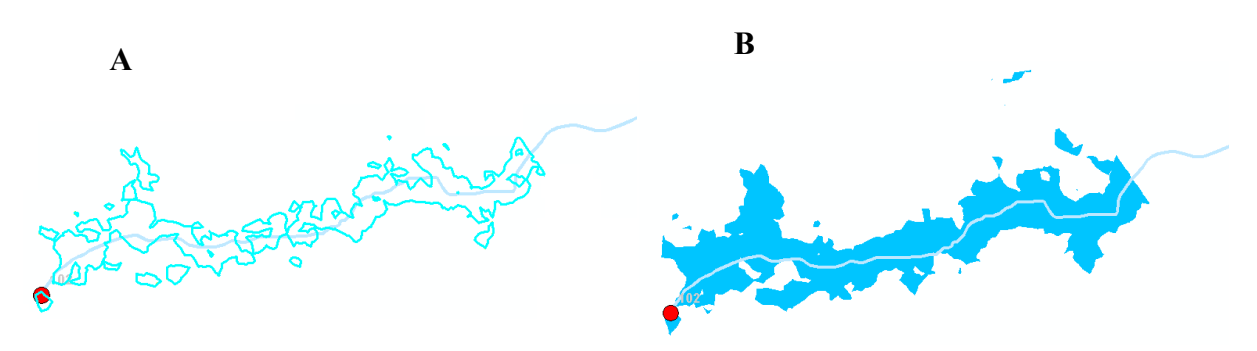

**Figura 19 - A) Área de inundação original; B) área de inundação obtida por elevação de 3 m da superfície de inundação máxima**

296. A natureza artificial desta correção altimétrica conduz à inevitável formação de novas áreas inundadas desligadas da área de inundação ao longo do eixo do canal principal. Estas não têm pois qualquer ligação à realidade física da propagação da onda de inundação. Por essa razão, procedeu-se à eliminação destas áreas desligadas, por forma a que a área de inundação resultante seja um contorno fechado contendo o eixo do canal principal (Figura 20).

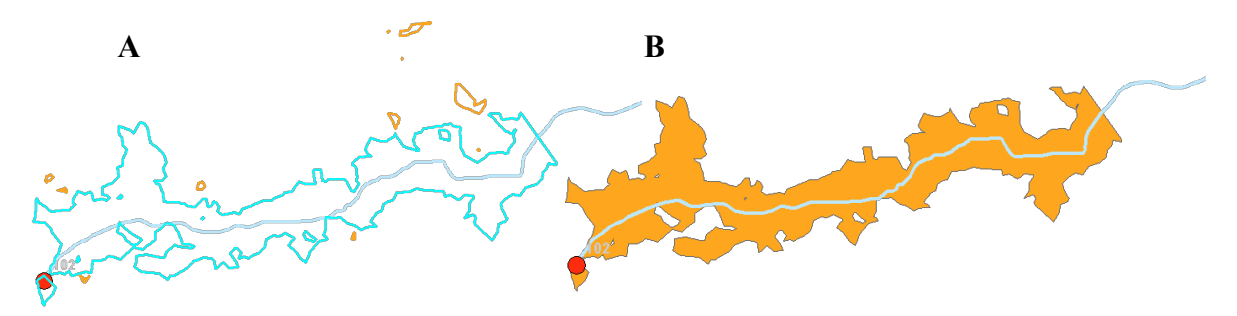

**Figura 20 - A) Área de inundação obtida por elevação de 3 m discriminando a área que está em contato com a linha de água e os lagos; B) área de inundação elevada de 3 m após a eliminação dos lagos**

297. Acresce que, ao se sobreporem as áreas inundadas que foram delimitadas a partir do modelo digital de elevação *SRTM* com as imagens de satélite, verifica-se que, em muitos casos, a posição do eixo do canal natural nestas não coincide com a altitude mais baixa calculada na seção transversal (talvegue) a partir do *SRTM*. Na Figura 17 exemplifica-se esta situação, ficando patente que o ponto que assinala a posição do curso de água e o que é originado a partir das imagens satélite não coincide com as zonas inundadas marcadas no *SRTM*, que correspondem naturalmente a regiões em torno do talvegue nas seções transversais. Remete-se a este respeito para o erro de geoposicionamento das imagens do *Google Earth* mencionado no §125, o qual atinge 250 m, para um grau de confiança de 90%.

298. Para ter em consideração este tipo de incerteza em termos de geoposicionamento da zona inundada face ao geoposicionamento das imagens satélite, uma segunda correção foi considerada, a qual consistiu na aplicação de um *buffer* que se estabeleceu em 250 m para cada lado do talvegue digitalizado. Na fixação deste valor teve-se em conta, além do referido no parágrafo anterior, a análise de desvios de talvegues referida no §276, que permite, nos casos em que as áreas de inundação são descontínuas ao longo da linha de água, torná-las contínuas.

299. Para cada uma das barragens analisadas, adotou-se então o limite exterior da sobreposição das 3 áreas de inundação (original, elevada de 3 m e *buffer* de 250 m) como a área de inundação final (Figura 21).

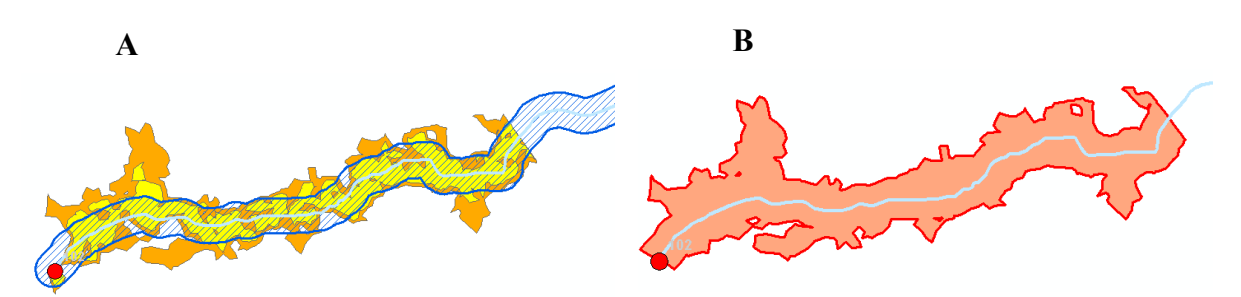

**Figura 21 - A) Sobreposição das áreas de inundação original, elevada de 3 m e com o buffer de 250 m; B) área de inundação final**

#### **5.3.8 Critérios considerados na identificação de ocorrências**

300. A área de inundação final calculada por meio dos processos descritos em 5.3.7 é exportada para um arquivo *KMZ* de forma a poder ser representada no *Google Earth*. Para além da área de inundação final, há um conjunto de informação gerado que é exportado em arquivos *KMZ* de forma a também poder ser visualizado no *Google Earth*.

301. O Quadro 25 descreve a informação exportada, assim como as suas características, que, após importação no Google Earth, adquire a forma representada na Figura 22. Com base nos limites das áreas de inundação definidos é feita a observação dos elementos que permitem fazer a classificação do DPA, representando esses elementos de acordo com a simbologia apresentada no Quadro 26.

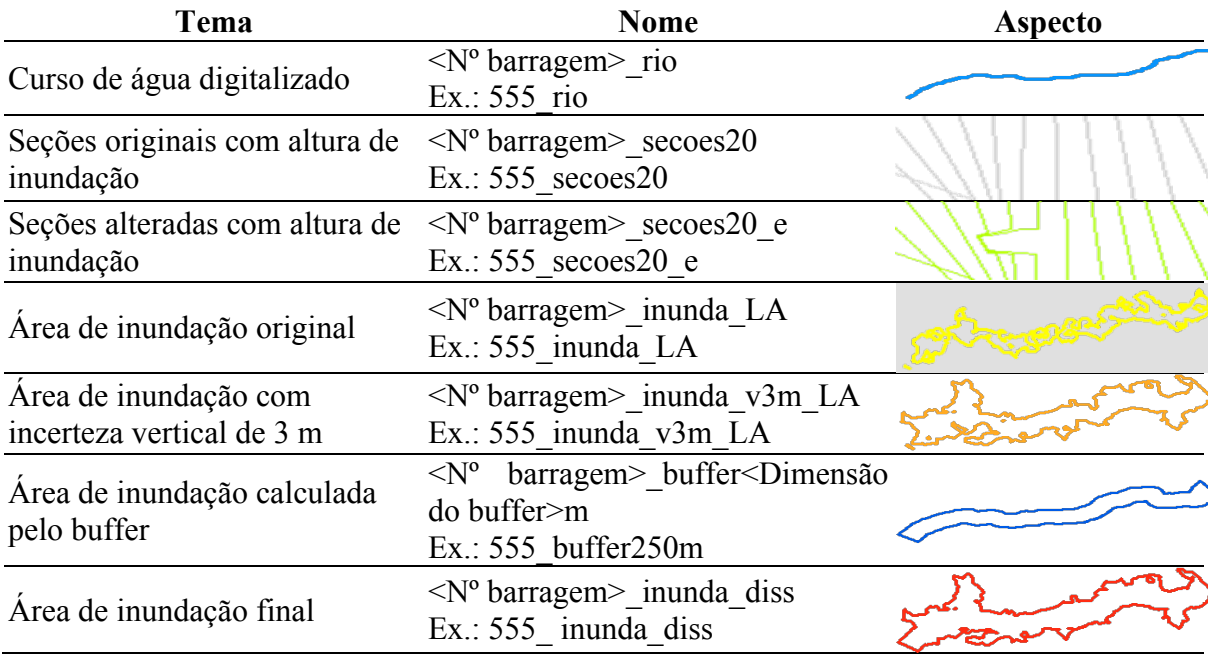

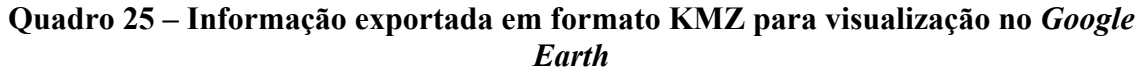

302. Utilizando o limite da zona de observação de ocorrências, fez-se a identificação dos elementos da classificação do *DPA* observáveis na imagem de satélite do *Google Earth*.

303. Foi utilizada a versão 5.0 ou posterior do *Google Earth*. Este programa permite fazer aproximações e afastamentos da área a visualizar e observar em perspectiva, bem como rodar a orientação da imagem. Permite, ainda, a inserção de pontos ou a delimitação de polígonos.

304. O *Google Earth* tem a funcionalidade de, para um mesmo local, proporcionar a observação de imagens com diferentes datas de aquisição e com resoluções diferentes, por vezes também em preto e branco. Algumas destas imagens apresentam nuvens. A cobertura de imagens não é uniforme, havendo áreas com imagens mais recentes do que outras (Figura 23).

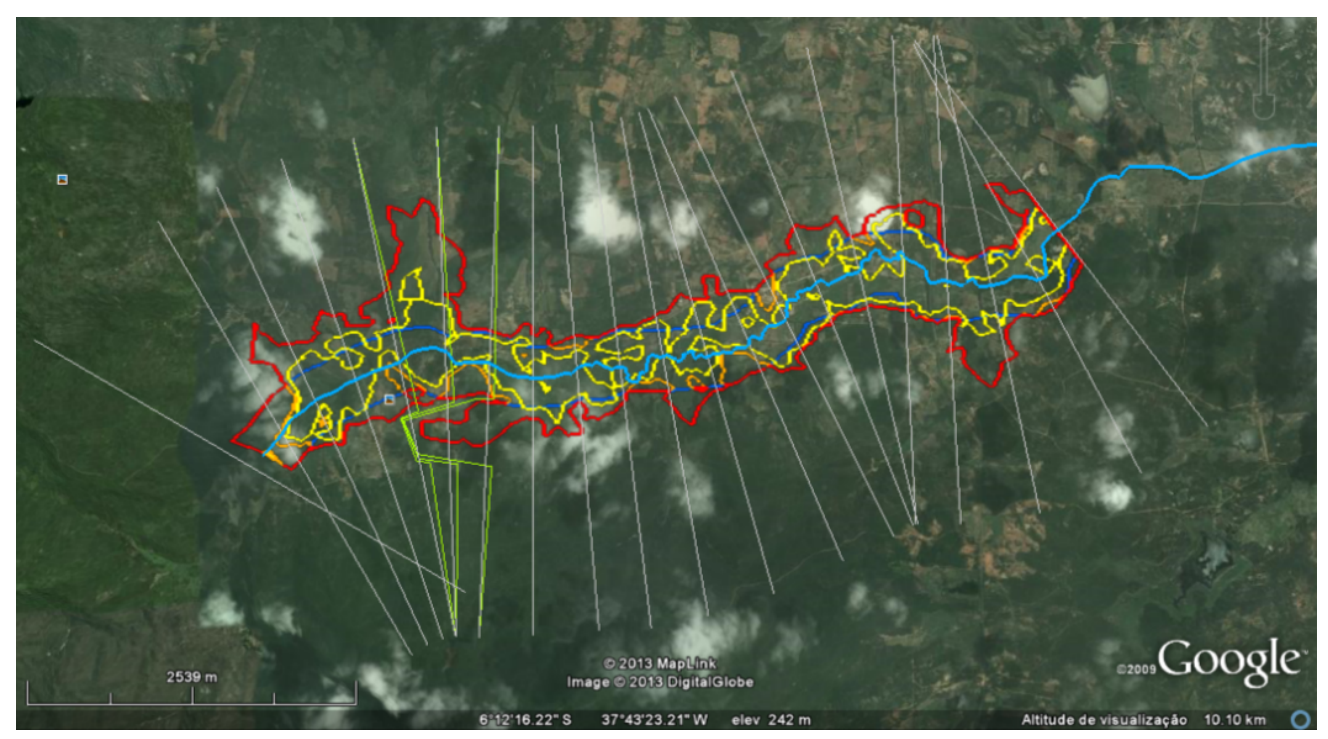

**Figura 22 - Áreas de inundação e desenho das seções utilizadas para a sua determinação importadas para o** *Google Earth*

**Quadro 26 – Simbologia utilizada na observação dos elementos no** *Google Earth*

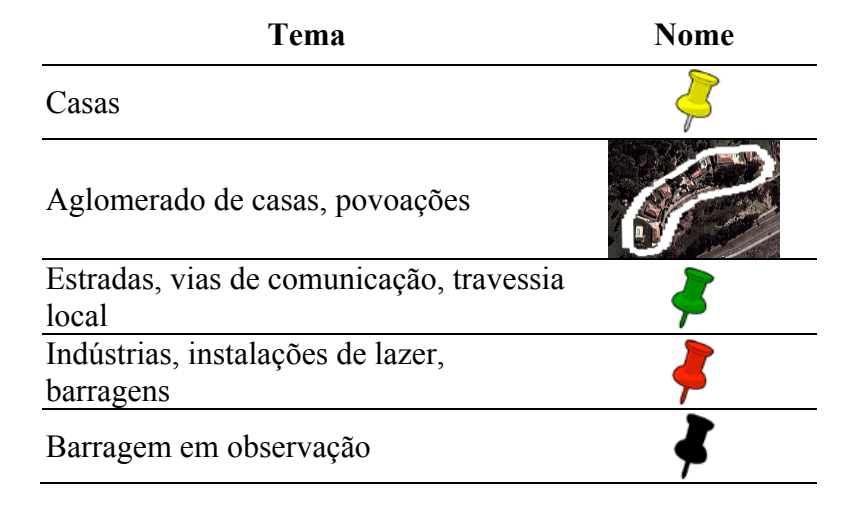

305. As imagens de satélite foram cuidadosamente observadas e, sempre que se observou um elemento relevante da classificação *DPA*, fez-se a sua marcação na imagem de satélite usando a simbologia apresentada no Quadro 26. Nos Anexos VI e VII apresentam-se, respectivamenre para os sistemas de classificação do *CNRH* e modificado, para cada barragem, os resultados da observação de ocorrências e respectiva classificação do *DPA*.

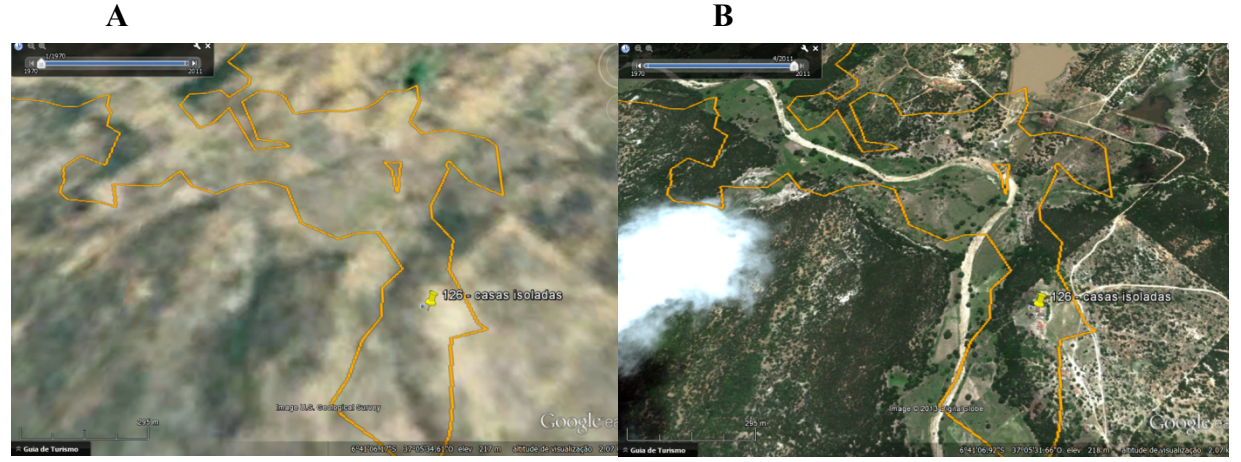

**Figura 23 - Imagens de satélite de resolução diferente: A) janeiro de 1970 – resolução inadequada à observação de elementos; B) abril de 2011 – resolução adequada à observação de elementos e ocorrência de nuvens**

### **5.3.9 Análise de cascatas e eventual reclassificação de barragens quanto ao** *DPA*

306. Para se avaliarem as eventuais consequências de rupturas em cascata na classificação do *DPA*, em linha do que se apresentou em 3.2.9, identificaram-se as barragens em cascata a jusante de cada uma das 113 barragens fiscalizadas pela *ANA*.

307. No Anexo III apresenta-se um quadro de síntese das cascatas, com a identificação das barragens pelo seu código, os respectivos volumes de reservatório, a distância à barragem imediatamente a jusante e as classificações do *DPA* segundo o sistema modificado. Considerou-se o sistema modificado por este ser mais abrangente, sendo suficiente, para se saber a classificação *DPA* do sistema *CNRH*, converter o *DPA* "*severo*" no sistema modificado para *DPA* "*alto*" no sistema *CNRH*, sendo iguais em ambos os sistemas as classificações em todas as restantes situações.

308. Procedeu-se à análise de todas as cascatas apresentadas no Anexo III, tendo-se identificado, como situações passíveis de uma reclassificação de *DPA* por efeito de cascata, as barragens que apresentam *DPA* baixo ou médio, resultando nas cinco barragens identificadas na coluna da esquerda do Quadro 27. Trata-se de cascatas envolvendo barragens com *DPA* inferior ao *DPA* de pelo menos uma barragem a jusante, tendo-se truncado as cascatas na primeira barragem a jusante cujo *DPA* é "*alto*" ou "*severo*" (células do quadro com fundo côr-de-rosa).

309. No Quadro 27 inclui-se para cada barragem um parâmetro adicional em relação à tabela do Anexo III, que corresponde ao volume estimado para a faixa de borda livre de acordo com o apresentado em 3.2.9 (Quadro 14), por forma a se evidenciar quais os casos em que a ruptura da barragem de montante provocará uma ruptura em cascata.

| ∼               |            |                                 |    |                                   |                                 |                                         |                         |    |               |                       |                                         |                     |
|-----------------|------------|---------------------------------|----|-----------------------------------|---------------------------------|-----------------------------------------|-------------------------|----|---------------|-----------------------|-----------------------------------------|---------------------|
| <b>Barragem</b> |            |                                 |    | 1 <sup>ª</sup> barragem a jusante |                                 |                                         | $2a$ barragem a jusante |    |               |                       |                                         |                     |
| ID              | <b>DPA</b> | $V_{max}$<br>(hm <sup>3</sup> ) |    | <b>ID</b> DPA                     | $V_{max}$<br>(hm <sup>3</sup> ) | $V_{borda\;live}$<br>(hm <sup>3</sup> ) | <b>Dist</b><br>(km)     |    | <b>ID DPA</b> | $V_{max}$<br>$(hm^3)$ | $V_{borda\;live}$<br>(hm <sup>3</sup> ) | <b>Dist</b><br>(km) |
| 81              | M          | 1,00                            | 83 | M                                 | 0,84                            | 0,08                                    | 4.4                     | 85 | $\mathbf{A}$  | 3,02                  | 0,30                                    | 2.0                 |
| 87              | M          | 3,80                            | 79 | B                                 | 1,97                            | 0,20                                    | 2.0                     | 86 | S             | 3,05                  | 0,31                                    | 10                  |
| 83              | M          | 0.84                            | 85 | A                                 | 3,02                            | 0,30                                    | 2.0                     |    |               |                       |                                         |                     |
| 79              | B          | 1,97                            | 86 | S                                 | 3,05                            | 0,31                                    | 10                      |    |               |                       |                                         |                     |
| 88              | B          | 3,35                            | 67 | S                                 | 11,68                           | 0,17                                    | 23                      |    |               |                       |                                         |                     |

**Quadro 27 – Situações passíveis de revisão do** *DPA* **por efeito de ruptura em cascata**

Nota: S – severo; A – alto; M – médio; B – baixo. Na classificação do *DPA*, "*S*" (severo) no sistema modificado corresponde a "*A*" (alto) no método original do *CNRH*.

310. O volume máximo ( $V_{max}$ ) do reservatório da barragem com código 81 supera o valor de  $V_{borda\, livre}$  da barragem imediatamente a jusante (código 83), pelo que se admite que, com a ruptura da primeira, esta também romperá. Contudo, como têm ambas classificação *DPA* de *"médio"*, esta situação não acarreta por si só uma revisão da classificação isolada da barragem de montante (código 81). Sucede, contudo, que devido à ruptura sucessiva destas barragens, o volume combinado dos reservatórios das barragens com os códigos *81* e  $83$  (1,00+0,84=1,84 hm<sup>3</sup>) afluirá ao reservatório da segunda barragem a jusante (código 85). Este volume combinado excede o valor  $V_{borda\, livre}$  da barragem com código 85, pelo que se admite que também esta romperá. Como a classificação *DPA* desta barragem é de *"alto"*, esta situação leva a que se deva rever o *DPA* da barragem que provocou a ruptura em cascata (código 81), atribuindo-lhe uma classificação igual à da barragem de jusante, i.e., "*alto*".

311. Com base em raciocínios análogos, também as classificações de *DPA* "*baixo*" das barragens com os códigos 79 e 88 devem ser revistos para "*severo"* (ou "*alto*" no caso do sistema de classificação do *CNRH*) e as classificações de *DPA* "médio" das barragens com os códigos 83 e 87 devem ser revistas respetivamente para "*alto*" e *"severo"*.

312. A revisão da classificação do *DPA* das barragens com códigos 79, 81, 83, 87 e 88, por efeito da ruptura em cascata, está refletida em toda a análise apresentada em 6.3 e nas fichas dos Anexos VI e VII referentes, respectivamente, aos sistemas de classificação do *CNRH* e modificado, sendo que, para estas barragens, se refere na caixa de comentário inferior das respectivas fichas, a classificação resultante da análise isolada.

313. A classificação com base na análise em cascata poderá ser alterada se a verificação dos elementos em observação que levaram à classificação das barragens a jusante alterar as respectivas classificações.

# **6 ANÁLISE CRÍTICA DOS RESULTADOS DA CLASSIFICAÇÃO**

314. Após uma análise do universo das barragens classificadas, apresentam-se, os resultados obtidos da aplicação dos sistemas de classificação.

# **6.1 DISTRIBUIÇÃO EM ALTURA E VOLUME DAS BARRAGENS CLASSIFICADAS**

315. Com vista à definição do universo das barragens abrangidas pela Lei nº. 12.334/2010, apresenta-se, em seguida, a distribuição das 113 barragens classificadas em termos da sua altura e do volume do reservatório.

316. Na Figura 24 apresenta-se a distribuição das barragens classificadas por altura. Verifica-se que a maior parte (71 de 113 barragens) apresenta altura inferior a 15 m, 26 são barragens com alturas compreendidas entre 15 e 30 m, 14 têm altura entre 30 e 60 m e apenas duas barragens (Jaguari (código 68) e Jacareí (código 90)) possuem altura de 62 m.

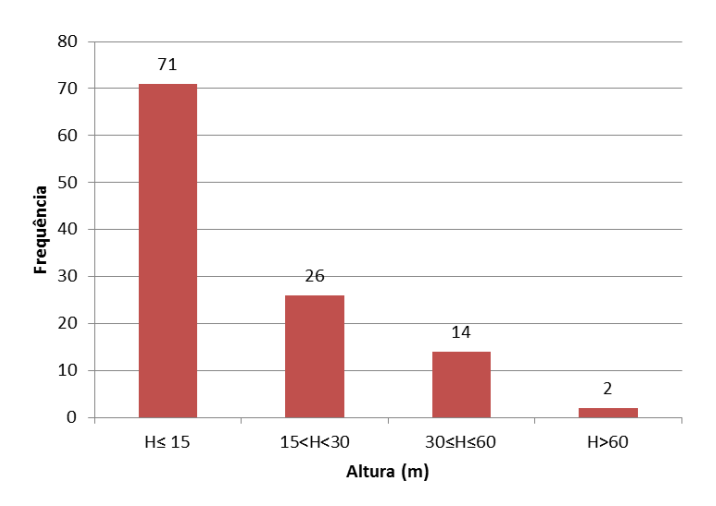

**Figura 24 – Distribuição das barragens classificadas em termos de altura**

317. Considerando apenas as barragens com altura inferior a 30 m (Figura 25), as mais frequentes (35) possuem 5 a 10 m de altura, seguindo-se as com alturas compreendidas entre 10 e 15 m (20).

318. Conclui-se, assim, que o parque de barragens regulado pela *ANA* é essencialmente constituído por barragens de pequena e média dimensão em termos de altura.

319. A Figura 26 apresenta a distribuição das barragens classificadas em termos do volume individual do seu reservatório. Observa-se que 55 destas 113 barragens têm um volume do reservatório inferior ou igual a  $3\times10^6$  m<sup>3</sup>, 31 um volume compreendido entre  $5 \times 10^6$  e  $75 \times 10^6$  m<sup>3</sup>, 10 compreendido entre  $3 \times 10^6$  e  $5 \times 10^6$  m<sup>3</sup> ou superior a  $200 \times 10^6$  m<sup>3</sup> e 7 entre 75×10<sup>6</sup> e 200×10<sup>6</sup> m<sup>3</sup>.

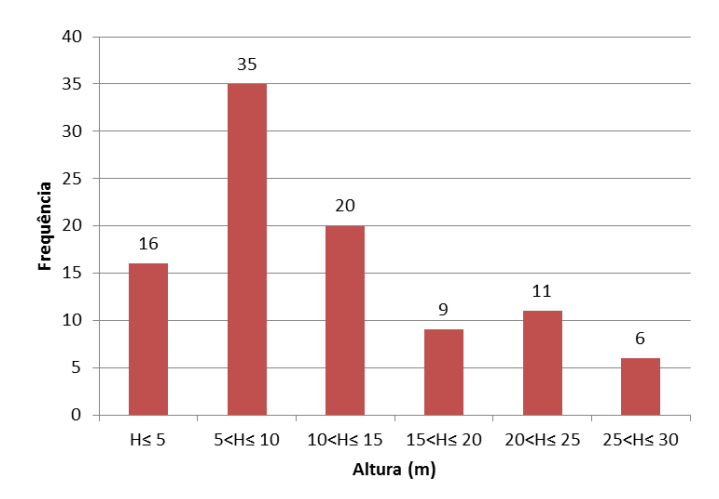

**Figura 25 – Distribuição das barragens classificadas com altura inferior a 30 m**

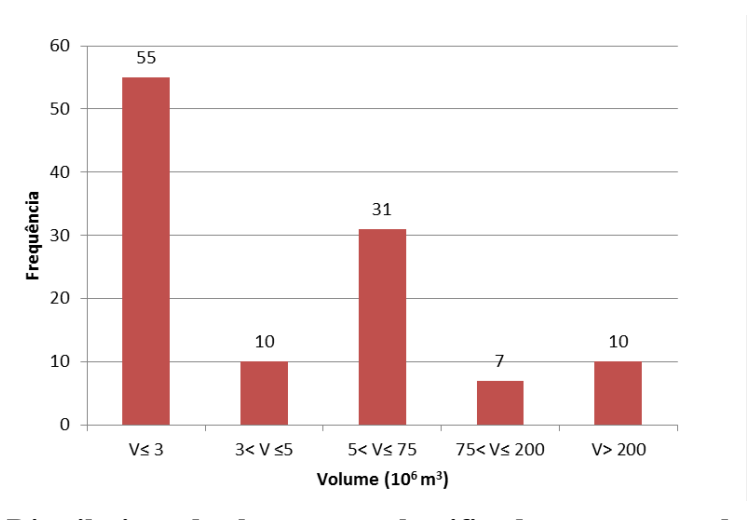

**Figura 26 – Distribuição das barragens classificadas em termos de volume do reservatório**

320. As barragens com altura inferior a 15 m e volume de reservatório inferior a  $3\times10^6$  m<sup>3</sup> poderiam ser classificadas como *pequenas barragens* e são apenas abrangidas pela Lei 12.334/2010 se o dano potencial a elas associado for médio ou alto. As barragens restantes poderiam ser classificadas como *grandes barragens*. A Figura 27 apresenta a distribuição das barragens assim classificadas em termos de dimensão: *grande* – altura superior a 15 m ou volume de reservatório superior a 3×10<sup>6</sup> m3 – ou *pequena* – altura inferior a 15 m e volume de reservatório inferior a  $3\times10^6$  m<sup>3</sup>. Verifica-se que o número de pequenas barragens (53 – cerca de 47%) é inferior ao número de grandes barragens (60 – cerca de 53%).

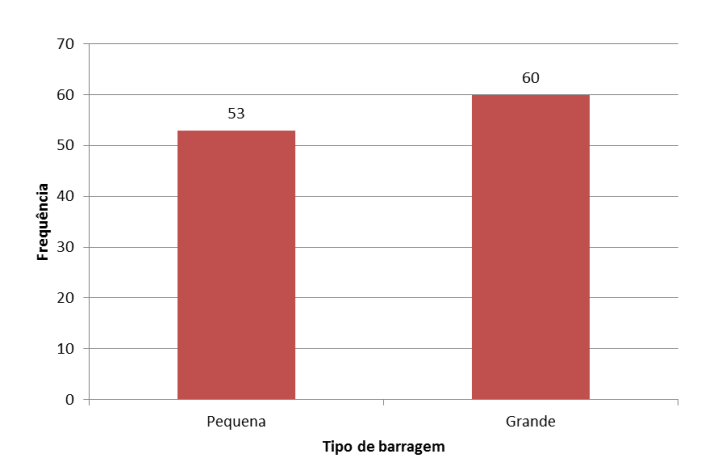

**Figura 27 – Distribuição das barragens classificadas em termos de pequenas e grandes barragens**

# **6.2 RISCO / VULNERABILIDADE**

321. Para cada um dos índices parciais e respectivos descritores, apresentam-se, na sequência, os resultados obtidos após a aplicação do sistema de classificação do *CNRH* e do sistema de classificação modificado. Os dois sistemas usam os mesmos descritores, variando em alguns casos a respectiva classificação e/ou pontuação.

#### **6.2.1 Características técnicas**

322. Para as características técnicas, como anteriormente mencionado, são considerados os seguintes descritores: altura, comprimento, tipo de barragem quanto ao material de construção, tipo de fundação, idade e vazão de projeto da barragem. Apresenta-se, na sequência, uma análise comparativa dos resultados obtidos para os dois sistemas de classificação.

323. O Quadro 28 apresenta a comparação das pontuações do descritor relativo à *altura da barragem* segundo os sistemas de classificação do *CNRH* e modificado. Na Figura 28 representam-se os valores das pontuações obtidas para as barragens reguladas pela *ANA* para este descritor nos dois sistemas de classificação. As diferenças entre os dois sistemas são devidas ao fato de o sistema de classificação modificado admitir que, mesmo as barragens menores, de altura inferior ou igual a 15 m, apresentam vulnerabilidades, pelo que as pontuações deste sistema são incrementadas em uma unidade em relação ao sistema do *CNRH*. Deste modo, existe uma translação unitária do eixo das abcissas quando se passa do sistema de classificação do *CNRH* para o sistema de classificação modificado.

| Sistema de classificação do<br><b>CNRH</b>          | Sistema de classificação<br>modificado        |
|-----------------------------------------------------|-----------------------------------------------|
| Altura $\leq 15$ m                                  | Altura $\leq 15$ m                            |
| (0)                                                 | (1)                                           |
| $15 m <$ Altura $<$ 30 m                            | $15 \text{ m} < \text{Altura} < 30 \text{ m}$ |
| (1)                                                 | (2)                                           |
| $30 \text{ m} \leq \text{Altura} \leq 60 \text{ m}$ | $30 \text{ m}$ < Altura < 60 m                |
| (2)                                                 | (3)                                           |
| Altura $> 60$ m                                     | 60 m $\leq$ Altura $\leq$ 100 m               |
| (3)                                                 | (4)                                           |
|                                                     | Altura $> 100$ m                              |
|                                                     | (5)                                           |

**Quadro 28 – Comparação das pontuações do descritor da altura atribuídas pelos sistemas de classificação do** *CNRH* **e modificado**

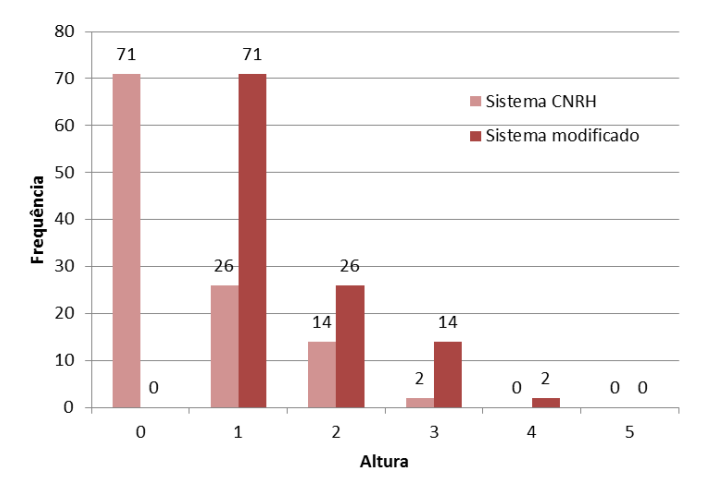

**Figura 28 – Comparação da aplicação dos dois sistemas de classificação em termos de altura**

324. A consideração de uma classe para as barragens de altura superior a 100 m no sistema de classificação modificado não tem qualquer influência nos resultados, uma vez que estas barragens não existem no parque de barragens reguladas pela *ANA*.

325. O Quadro 29 apresenta a comparação das pontuações do descritor relativo ao *comprimento da barragem* segundo os sistemas de classificação do *CNRH* e modificado. Na Figura 29 apresentam-se os valores das pontuações obtidas para as barragens reguladas pela *ANA* para este descritor nos dois sistemas de classificação. As diferenças são decorrentes de o sistema de classificação do *CNRH* apenas considerar duas pontuações para este descritor (2 ou 3) e de o sistema de classificação modificado considerar um maior número de classes (quatro – com pontuações de 1 a 4), correspondentes a diferentes comprimentos do coroamento e que têm igualmente em conta a forma do vale.

| Sistema de classificação do<br><b>CNRH</b> | Sistema de classificação modificado                                                                                                    |
|--------------------------------------------|----------------------------------------------------------------------------------------------------|
| Comprimento $\leq 200$ m<br>(2)            | Aterro <sup>1</sup> : L $\leq$ 200 m e L/H >3;<br>Restantes: $L < 200$ m<br>(1)                                                                                                    |
| Comprimento > 200 m<br>(3)                 | Aterro <sup>1</sup> : L $\leq$ 200 m e L/H $\leq$ 3; 200 m<br>$<$ L $<$ 500 m e L/H $>$ 3;<br>Restantes: $200 \text{ m} < I < 500 \text{ m}$<br>(2)                                                       |
|                                            | Aterro <sup>1</sup> : 200 m <l<500 <math="" e="" h="" l="" m="">\leq3; ou<br/>500 m <math>\leq L \leq 2000</math> m e L/H &gt;3;<br/><b>Restantes: 500 m <l< 2000="" b="" m<=""><br/>(3)</l<></b></l<500> |
|                                            | Aterro <sup>1</sup> : 500m $\leq L \leq 2000$ m e L/H $\leq$ 3; ou<br>$L > 2000$ m; ou<br>Restantes: L>2000m<br>(4)                                                                                       |

**Quadro 29 – Comparação das pontuações do descritor do comprimento atribuídas pelos sistemas de classificação do** *CNRH* **e modificado**

1 Adicione o valor 1 à pontuação deste descritor se existir eclusa em contato com o aterro

326. Nas barragens classificadas, todos os vales são largos e não dispõem de eclusa, pelo que a forma do vale e a presença da eclusa não tiveram qualquer influência nos valores obtidos.

327. As pontuações das duas classificações diferem, para barragens de comprimento inferior a 200 m, devido a ser atribuído o valor 2 no sistema de classificação do *CNRH* e o valor 1 no sistema de classificação modificado, e, para barragens de comprimento superior a 200 m, devido a ser atribuído o valor 3 no sistema de classificação do *CNRH* e um valor variável entre 2 (para comprimentos entre 200 e 500 m) e 4 (para comprimentos superiores 2.000 m) no sistema de classificação modificado.

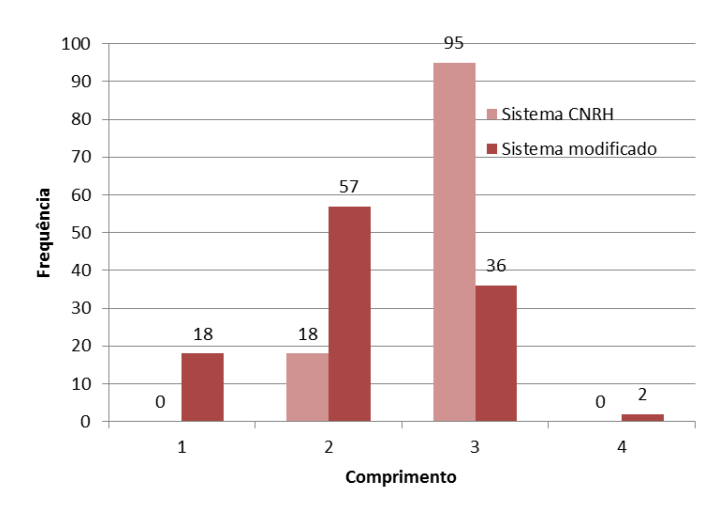

**Figura 29 – Comparação da aplicação dos dois sistemas de classificação em termos de comprimento**

328. Em relação ao tipo *de barragem quanto ao material de construção*, os dois sistemas de classificação diferem bastante em termos de classes e de pontuações, como se evidencia no Quadro 30. O sistema de classificação do *CNRH* apenas recorre a três classes, correspondentes a concreto convencional (com a pontuação de 1), a outros tipos de concreto e a alvenaria (com a pontuação 2) e a aterro (com a pontuação 3). O sistema de classificação modificado separa as barragens de concreto convencional de acordo com o seu tipo estrutural (em arco ou de gravidade), associa as barragens restantes de concreto e de alvenaria com as barragens de enrocamento com cortina a montante, e distingue as barragens de aterro com e sem um completo sistema de drenagem interna. Complementarmente, considera que as barragens com tubulações em contato direto com o aterro apresentam uma vulnerabilidade acrescida. Estas diferenças introduzem necessariamente alterações nas pontuações relativas a este descritor, como pode observar-se na Figura 30.

329. As barragens de concreto convencional, em número de 10, são de gravidade, pelo que têm a pontuação de 1 no sistema de classificação do *CNRH* e de 2 no sistema de classificação modificado.

330. Adicionalmente, existem três barragens de alvenaria, uma de concreto rolado e uma de concreto ciclópico. Todas estas barragens são pontuadas com o valor 2 no sistema de classificação do *CNRH* e com o valor 3 no sistema de classificação modificado.

#### **Quadro 30 – Comparação das pontuações do descritor do tipo de barragem quanto ao material de construção atribuídas pelos sistemas de classificação do** *CNRH* **e modificado**

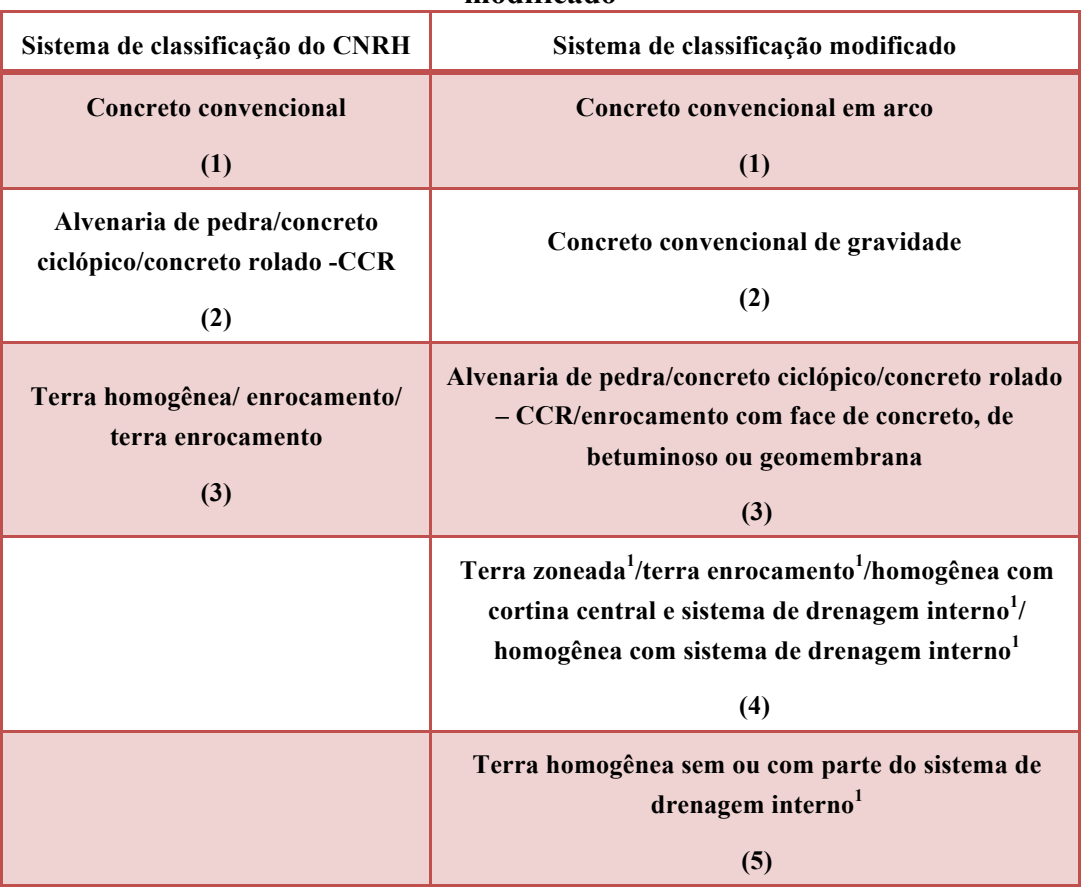

1 Adicione o valor 1 à pontuação deste descritor se existir algum conduto a atravessar ou em contato com o aterro

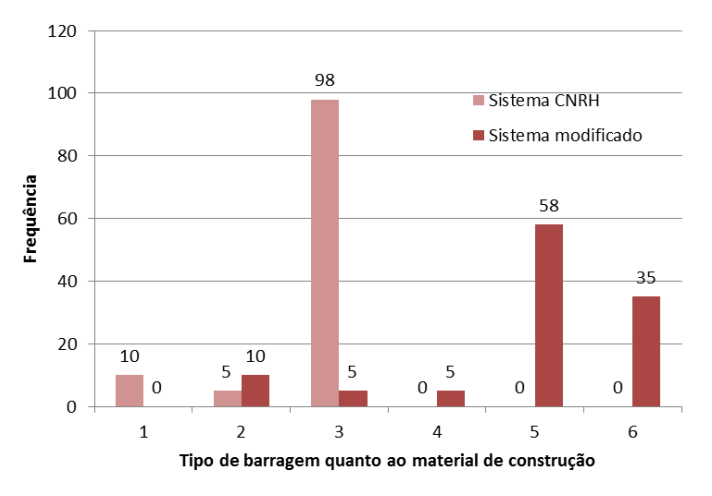

**Figura 30 – Comparação da aplicação dos dois sistemas de classificação em termos de tipo de barragem quanto ao material de construção**

331. As 98 barragens restantes são de aterro, pelo que são pontuadas com o valor 3 no sistema de classificação do *CNRH*.

332. No sistema de classificação modificado surgem 7 barragens de aterro com a pontuação de 4, pois dispõem de sistema de drenagem interna, 56 com a pontuação 5, dado que não têm sistema de drenagem interna completo ou não há qualquer informação sobre a sua existência, e 35 com a pontuação 6, uma vez que se admite que as tubulações do descarregador de fundo ou da tomada de água podem estar em contato direto com o aterro.

333. A aplicação do sistema de classificação modificado às barragens reguladas pela *ANA* produz, assim, um agravamento das pontuações relativas a este descritor, variável entre 1 e 3. No entanto, tal corresponde a uma mais detalhada descrição da vulnerabilidade. Por outro lado, considera-se que, em alguns casos, estes valores podem vir a decrescer se se conseguir obter informações adicionais acerca dos sistemas de drenagem interna das barragens.

334. A importância atribuída à existência de um sistema de drenagem interna no sistema de classificação modificado poderá levar a que, futuramente, para minimizar o valor desta pontuação, os projetos de barragens prevejam este elemento de segurança e, deste modo, conduzir à concepção de barragens mais seguras.

335. Em relação ao *tipo de fundação*, o sistema de classificação modificado introduz grandes alterações e considera não só o tipo de maciço de fundação, mas também o tipo de barragem e os tipos de tratamento de fundação, como se mostra no Quadro 31.

336. Em 24 barragens é indicado que a fundação é de rocha sã. No entanto, nas barragens de Itans (código 39) e de Sabugi (código 45) é descrita uma vala corta-águas executada até ao topo rochoso, donde se depreende não ser de rocha sã o maciço de fundação destas barragens. Deste modo, às restantes 22 barragens é atribuída, no sistema de classificação do *CNRH*, a pontuação de 1 e, no sistema de classificação modificado, a pontuação de 0 (ver Figura 31).

337. A pontuação 2 nunca é dada em qualquer dos sistemas, pois em nenhuma das barragens se descrevia o maciço de fundação como "rocha alterada dura com tratamento" ou se indicavam as características mecânicas ou o tratamento hidráulico deste maciço para ser possível verificar a sua adequação.

338. A pontuação 3 é atribuída, em ambos os sistemas de classificação, a sete barragens, para as quais é indicado que possuem uma trincheira em material impermeável até o topo rochoso, e à barragem de concreto Marechal Dutra (código 55) assente em rocha com injeção de cimento nas fraturas.

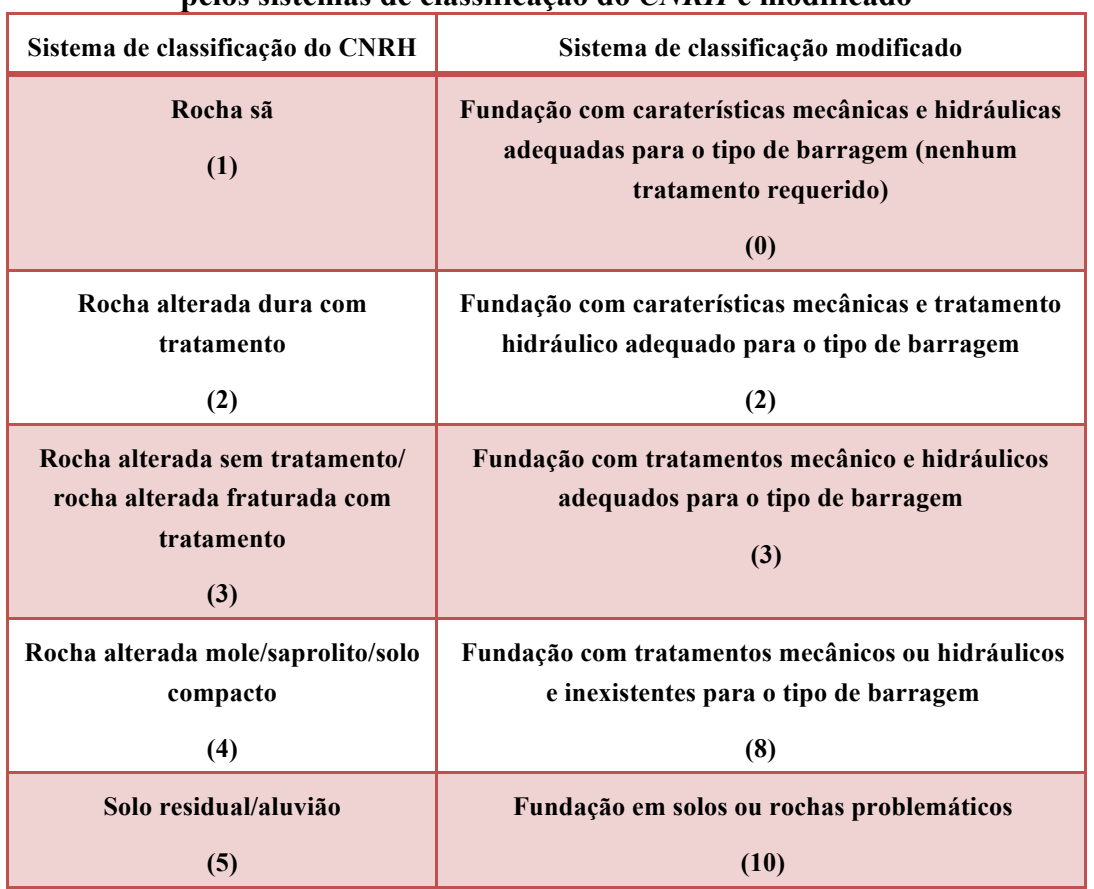

### **Quadro 31 – Comparação das pontuações do descritor do tipo de fundação atribuídas pelos sistemas de classificação do** *CNRH* **e modificado**

1 Adicione o valor 1 à pontuação deste descritor se existir algum conduto a atravessar ou em contato com o aterro

339. A pontuação de 4 foi atribuída, no sistema de classificação do *CNRH*, a barragens com fundação em rocha alterada (em número de 3), em rocha (em número de 2) e em solo de alteração (em número de 2), num total de 7 barragens. A pontuação atribuída a estas barragens no sistema de classificação modificado, tem o valor 8, uma vez que se admitiu não estarem envolvidos terrenos problemáticos, que seriam detectados pelas inspeções visuais realizadas, e se desconhecem os tratamentos de fundação efetuados.

340. As barragens sem informação (em número de 65), com informação insuficiente (em número de 5) ou fundadas em solos argilosos (em número de 5) ou em formações aluvionares (em número de 1) são pontuadas neste descritor com o valor de 5, no sistema de classificação do *CNRH*, e com o valor de 8, no sistema de classificação modificado, o que corresponde a um agravamento da classificação final de 3 pontos devido ao desconhecimento das condições de fundação. Tal como referido anteriormente, foi ainda considerado que estas fundações não se materializaram em maciços problemáticos.

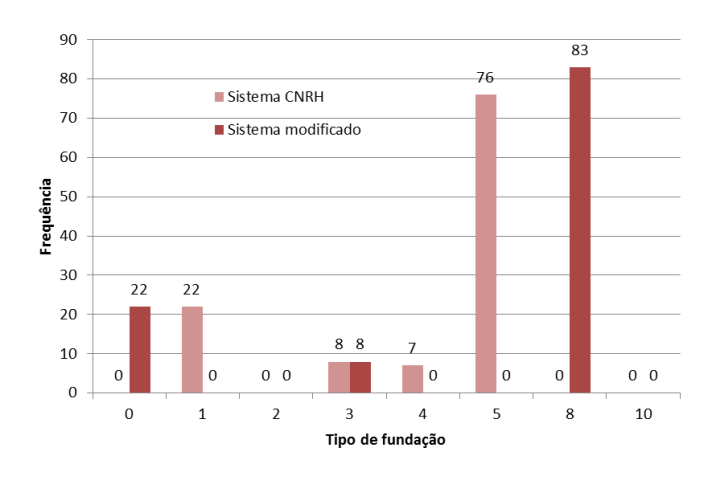

**Figura 31 – Comparação da aplicação dos dois sistemas de classificação em termos de tipo de fundação**

341. Como mencionado para o tipo de barragem quanto ao material de construção, considera-se muito importante a obtenção de informação acerca das condições de fundação de modo a permitir estimar com maior rigor a sua vulnerabilidade.

342. A *idade das barragens* reguladas pela *ANA* apresenta a distribuição representada na Figura 32, caracterizada por 39 barragens com idade entre 10 e 30 anos, 27 entre 30 e 50 anos, 24 com idade superior a 50 anos, 2 com idade entre 5 e 10 anos e 2 com idade inferior a 5 anos (presentemente no primeiro período de exploração). As barragens de Berizal (código 6) e no rio Samambaia Gelci (código 95) ainda não foram construídas ou estão em fase de construção. Para 17 destas barragens não é conhecida a sua data de construção.

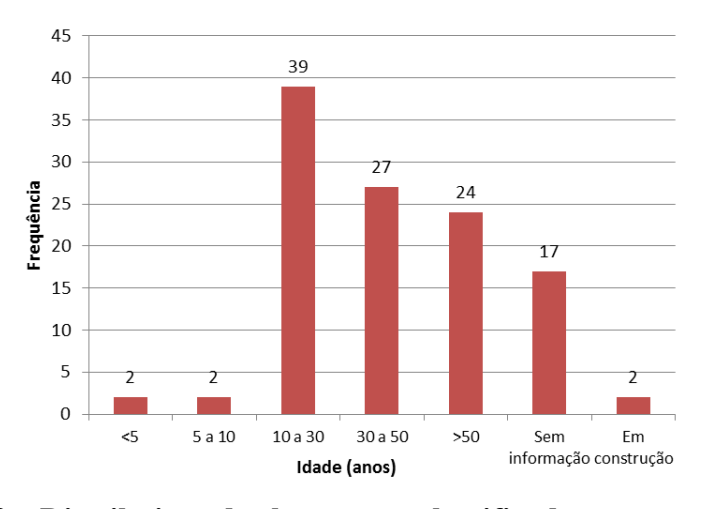

**Figura 32 – Distribuição das barragens classificadas em termos de idade**

343. Em geral, a idade é determinada com base na data da conclusão da construção. No entanto, em algumas barragens esta grandeza é calculada a partir do início da construção (Açude Esperas – código 108), a partir da data de conclusão da última fase (Rio Sabugi –

código 115) e a partir da data de reconstrução (São Gonçalo – código 31, Bonsucesso – código 56, Barragem na Área "A" Módulo 12 PDF-DF – código 80, Jatobá – código 99, Maria Paes – código 107 e Barragem do Sítio Ipueira – código 118).

344. Em função da idade assim determinada ou da falta de informação acerca desta (barragens às quais é atribuída a ponderação mais penalizadora de 4), a aplicação dos dois sistemas de classificação resulta nas mesmas pontuações, como se observa na Figura 33, uma vez que os descritores e as pontuações são as mesmas (ver Quadro 32)

| Sistema de classificação do CNRH    | Sistema de classificação modificado |
|-------------------------------------|-------------------------------------|
| Entre 30 a 50 anos                  | Entre 30 a 50 anos                  |
| (1)                                 | (1)                                 |
| Entre 10 a 20 anos                  | Entre 10 a 20 anos                  |
| (2)                                 | (2)                                 |
| Entre 5 a 10 anos                   | Entre 5 a 10 anos                   |
| (3)                                 | (3)                                 |
| $\leq$ 5 anos ou $>$ 50 anos ou sem | $\leq$ 5 anos ou $>$ 50 anos ou sem |
| informação                          | informação                          |
| (4)                                 | (4)                                 |

**Quadro 32 – Comparação das pontuações do descritor da idade atribuídas pelos sistemas de classificação do** *CNRH* **e modificado**

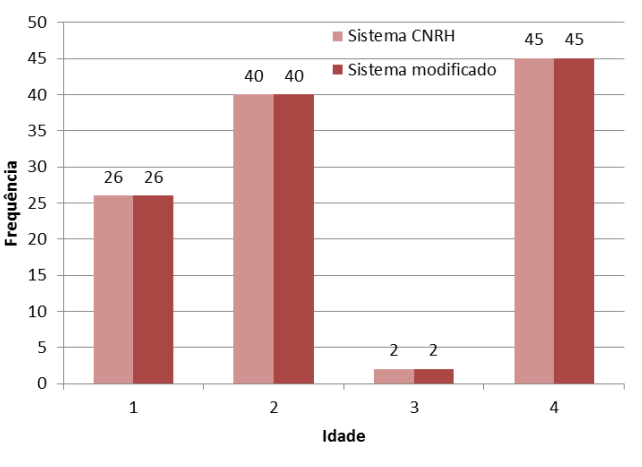

**Figura 33 – Comparação da aplicação dos dois sistemas de classificação em termos de idade da barragem**

345. Para a vazão de projeto, verifica-se que a informação existente em termos de períodos de retorno se resume às barragens do Afluente do Córrego de Santa Luzia (código 63), do Córrego da Floresta (código 64) e no Ribeirão Samambaia – SLC (código 67), com o valor de 10 anos, às barragens Coremas (código 20), Curimataú (código 21), Escondido I (código 23), Mãe d'Água (código 25), Santa Inês (código 27), Santa Luzia (Tartaruga) (código 28), São Mamede (código 32), Caldeirão de Parelhas (código 34), Carnaúba (código 35), Dinamarca (código 36), Itans (código 39), Japi II (código 40), Mamão (código 41), Sabugi (código 45), Pai Mané (código 70) e Calabouço (código 74), com o valor de 100 anos, à barragem de Cajarana (código 54), com o valor de 210 anos, às barragens do Ministro João Alves (código 42), do Descoberto (código 84) e II (Usina Termelétrica de Candiota III - Fase C) (código 129), com o valor de 1.000 anos, e às barragens Rio Paranã (código 5), Engº. Armando Ribeiro Gonçalves (código 37), Passagem das Traíras (código 43), Jaguari (código 68), Cachoeira (código 69), Jacareí (código 90 - servida pelo vertedouro localizado na barragem de Jaguari) e de Santa Maria CAESB (código 132), com o valor de 10.000 anos.

346. O vertedouro da barragem de Berizal (código 6) foi dimensionado, de acordo com o projeto executivo, para um período de retorno de 1.000 anos, e o vertedouro da barragem no rio Samambaia Gelci (código 85) foi dimensionado para um período de retorno de 100 anos. No entanto, dado tratarem-se de barragens em construção, para efeitos de classificação, deve ser considerado o período de retorno relativo às atuais obras de desvio provisório, cujo valor se desconhece.

347. Assim, em relação a 83 barragens das 113 classificadas não existe qualquer informação acerca do período de retorno da vazão de projeto. A Figura 34 resume esta informação.

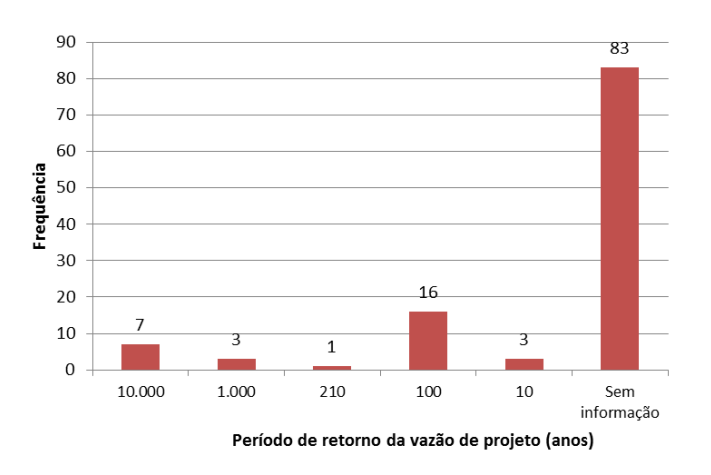

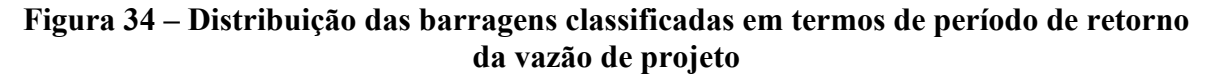
348. As barragens sem informação ou com período de retorno da vazão de projeto inferior a 500 anos são incluídas na classe mais severa, com uma pontuação de 10, em ambos os sistemas de classificação (ver Quadro 33), pelo que 103 (1+16+3+83) das 113 barragens classificadas são incluídas nesta classe. As barragens do Ministro João Alves (código 42), do Descoberto (código 84) e II (Usina Termelétrica de Candiota III - Fase C) (código 129), com um período de retorno igual a 1.000 anos, são incluídas na segunda classe, com uma pontuação de 5 em ambos os sistemas de classificação. Finalmente, as barragens Rio Paranã (código 5), Engº. Armando Ribeiro Gonçalves (código 37), Passagem das Traíras (código 43), Jaguari (código 68), Cachoeira (código 69), Jacareí (código 90) e de Santa Maria CAESB (código 132), dimensionadas para a cheia decamilenar, pertencem à classe menos severa e tem uma pontuação unitária, no sistema de classificação modificado, e uma pontuação igual a 3, no sistema de classificação do *CNRH*, como se pode verificar na Figura 35.

| Sistema de classificação do CNRH                     | Sistema de classificação modificado                  |
|------------------------------------------------------|------------------------------------------------------|
| <b>CMP</b> (Cheia Máxima Provável) ou<br>decamilenar | <b>CMP</b> (Cheia Máxima Provável) ou<br>decamilenar |
| (3)                                                  | (1)                                                  |
| Milenar                                              | $TR = 5.000$ anos                                    |
| (5)                                                  | (2)                                                  |
| $TR = 500$ anos                                      | <b>Milenar</b>                                       |
| (8)                                                  | (5)                                                  |
| TR<500 anos ou desconhecida/                         | $TR = 500$ anos                                      |
| estudo não confiável                                 | (8)                                                  |
| (10)                                                 |                                                      |
|                                                      | TR< 500 anos ou desconhecida/                        |
|                                                      | estudo não confiável                                 |
|                                                      | (10)                                                 |

**Quadro 33 – Comparação das pontuações do descritor da vazão de projeto atribuídas pelos sistemas de classificação do** *CNRH* **e modificado**

349. A soma das pontuações dos vários descritores das características técnicas produz a distribuição do correspondente índice parcial, que se representa na Figura 36. Esta distribuição apresenta-se distorcida, desviando-se para os valores mais elevados devido, essencialmente, ao desconhecimento do tipo de fundação e da vazão de projeto.

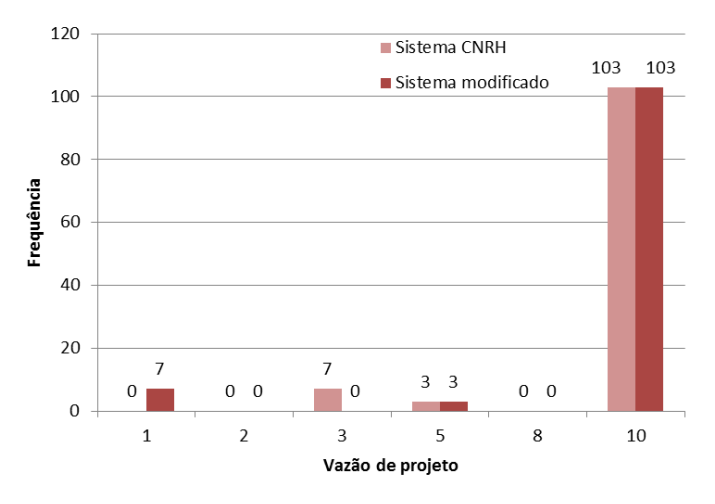

**Figura 35 – Comparação da aplicação dos dois sistemas de classificação em termos de vazão de projeto**

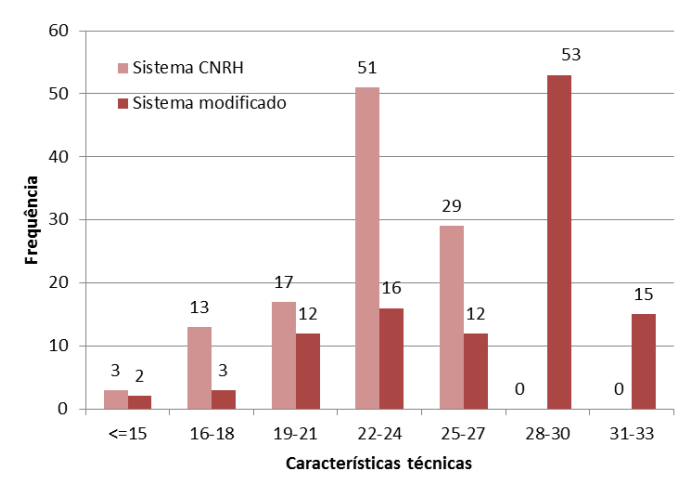

**Figura 36 – Comparação da aplicação dos dois sistemas de classificação em termos de características técnicas**

350. Assim, a aplicação do sistema de classificação do *CNRH* às barragens reguladas pela *ANA* para o índice parcial correspondente às características técnicas produziu os seguintes resultados. O intervalo de valores de 22 a 24 é o mais frequente e é atribuído a 51 barragens, seguindo-se-lhe, em termos de frequência, o intervalo de valores de 25 a 27, conferido a 29 barragens, os valores entre 19 e 21, a 17 barragens, os valores 16 e 18, a 13 barragens, e valores iguais ou inferiores a 15, a 3 barragens.

351. Relembra-se que o intervalo de variação possível para este índice parcial no sistema de classificação do *CNRH* está compreendido entre 8 e 28.

352. A barragem com a classificação deste índice parcial mais elevada é a Eng. Francisco Saboia - Poço da Cruz (código 46), com o valor de 27, que apresenta todos os descritores com a máxima ponderação, exceto a relativa à altura da barragem.

353. A barragem com a classificação deste índice mais baixa é a barragem da Passagem das Traíras (código 43), com o valor de 12. Trata-se de uma barragem de concreto compactado a rolo, com uma altura de cerca de 25,5 m e de 458 m de comprimento, fundada em rocha sã, com 19 anos de idade e dimensionada para a cheia decamilenar.

354. O tipo de barragem mais comum classificada pelo sistema do *CNRH* pode ser descrita como de altura inferior ou igual a 15 m (ponderação 0), com comprimento superior a 200 m (ponderação 3), de aterro (ponderação 3), sem informação acerca do maciço de fundação (ponderação 5) e da vazão de projeto (ponderação 10) e com mais de 50 anos ou sem informação (ponderação 4). Somando as ponderações associadas a este tipo de barragem obtém-se o valor de 24 para o índice parcial, confirmando deste modo o valor mais frequente.

355. A aplicação do sistema de classificação modificado às barragens reguladas pela *ANA*  quanto ao índice parcial correspondente às características técnicas produziu os seguintes resultados: o intervalo de valores de 28 a 30 é o mais frequente, atribuído a 53 barragens; o intervalo de valores de 22 a 24, conferido a 16 barragens; valores entre 31 e 33, a 15 barragens; valores entre 19 e 21 e entre 25 e 27, a 12 barragens; valores entre 16 e 18, a 3 barragens; e valores inferiores ou iguais a 15 a duas barragens.

356. Relembra-se que o intervalo de variação possível para este índice parcial no sistema de classificação modificado está compreendido entre 5 e 39.

357. As barragens com a classificação deste índice parcial mais elevada são, neste sistema de classificação, a de Caldeirões (código 3), Curimataú (código 21), Eng. Francisco Saboia - Poço da Cruz (código 46) e a do Pessegueiro (código 128), com o valor de 32.

358. A barragem com a classificação mais baixa quanto a este índice no sistema de classificação modificado é também a barragem Passagem das Traíras (código 43), com o valor de 10.

359. O tipo de barragem mais comum considerando-se o sistema de classificação modificado pode ser descrita como de altura inferior ou igual a 15 m (pontuação 1), com comprimento entre 200 e 500 m (pontuação 2), de aterro sem sistema de drenagem interna conhecido (pontuação 5), sem informação acerca do maciço de fundação admitido como não problemático (pontuação 8) e da vazão de projeto (pontuação 10) e com mais de 50 anos ou sem informação acerca da respectiva idade (pontuação 4). Somando as pontuações

associadas a este tipo de barragem obtém-se o valor de 30 para o índice parcial, confirmando deste modo o valor mais frequente.

360. A Figura 37 representa os valores da diferença entre as pontuações atribuídas ao índice parcial das características técnicas de acordo com os dois sistemas de classificação, tomando como referência o sistema de classificação do *CNRH*. Como se observa o sistema de classificação modificado apresenta valores sempre superiores que variam entre 1 e 7, sendo os valores mais frequentes da diferença iguais a 5 (em 37 barragens) e 6 (em 36 barragens).

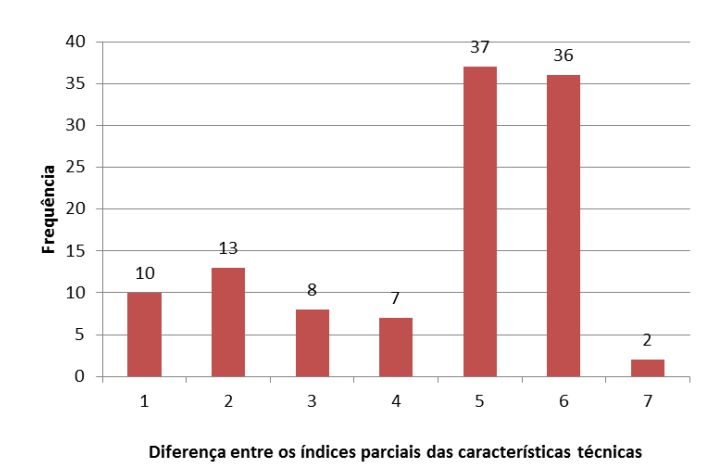

**Figura 37 – Diferença da aplicação dos dois sistemas de classificação em termos de características técnicas**

361. As diferenças são essencialmente devidas à translação de valor unitário (1) para o descritor da altura da barragem proposta pelo sistema de classificação modificado, ao agravamento da pontuação das barragens de aterro (a sua pontuação do sistema de classificação do *CNRH* é sempre 3 e no sistema de classificação modificado varia entre 3 e 6, sendo o seu valor para barragens homogêneas com sistema de drenagem interna igual a 4 – agravamento de 1 – e sem sistema de drenagem interna igual a 5 – agravamento de 2 – e sem sistema de drenagem interna e com tubulação em contato com o aterro igual a 6 – agravamento de 3), ao agravamento da pontuação do tipo de fundação (para condições de fundação desconhecidas é atribuído o valor 5 no sistema de classificação do *CNRH* e o valor 8 no sistema de classificação modificado, a que corresponde um agravamento da pontuação de 3). Deste modo, a diferença entre os dois sistemas é no mínimo de 1 e no máximo de 7  $(1+3+3)$ .

362. Estas diferenças terão necessariamente reflexos no valor do índice de risco/vulnerabilidade, pelo que se propõe também, como se verá, uma adaptação dos respectivos intervalos de variação associados às categorias de risco alto, médio e baixo na adoção do sistema modificado. Relativamente ao índice parcial associado às características técnicas, verifica-se que, em condições semelhantes de vulnerabilidade, o sistema de classificação modificado produz para as barragens mais frequentes e seguras um agravamento de, pelo menos, 2 valores na pontuação (de uma unidade na altura e de uma unidade no tipo de barragem quanto ao material de construção). As penalizações restantes sinalizam condições de vulnerabilidade mais severas, pelo que não devem afetar os intervalos de variação da classificação de risco das barragens.

### **6.2.2 Estado de conservação**

363. Para o estado de conservação são considerados os seguintes descritores: confiabilidade das estruturas extravasoras, confiabilidade das estruturas de adução, percolação, deformações e recalques, deteriorações do coroamento e dos taludes ou paramentos e a presença de eclusa. Apresenta-se, em seguida, uma análise comparativa dos resultados obtidos para os dois sistemas de classificação, com exclusão do descritor relativo à eclusa, uma vez que nenhuma das barragens reguladas pela *ANA* possui este órgão.

364. Na Figura 38 apresentam-se os valores das pontuações obtidas para o descritor da confiabilidade das estruturas extravasoras nos dois sistemas de classificação. As diferenças entre os dois sistemas são devidas à consideração explícita dos vertedouros em tulipa (ver Quadro 34).

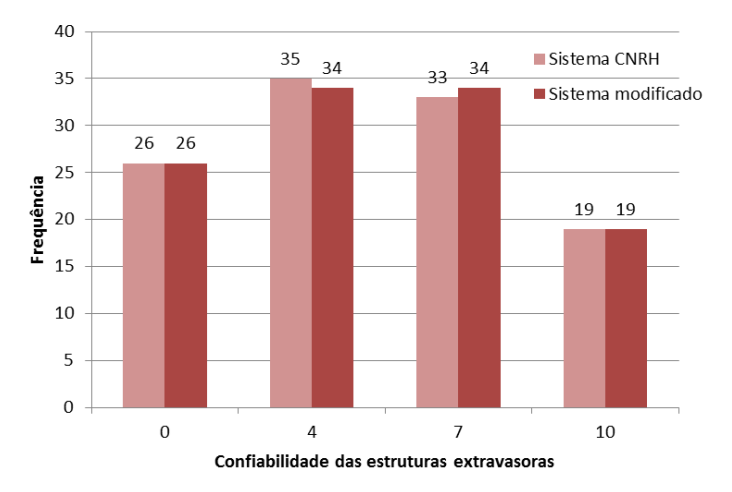

**Figura 38 – Comparação da aplicação dos dois sistemas de classificação em termos de confiabilidade das estruturas extravasoras**

365. Sempre que não se dispõe de informação acerca da vazão de projeto dos vertedouros em tulipa admite-se que o seu funcionamento é parcialmente afogado, tendo sido atribuída a classificação de 7 no sistema de classificação modificado. Por consequência, a barragem de Cachoeira (código 69) tem uma pontuação de 4 no sistema de classificação do *CNRH* e de 7 no sistema de classificação modificado e constitui a única barragem com pontuação diferente nos dois sistemas.

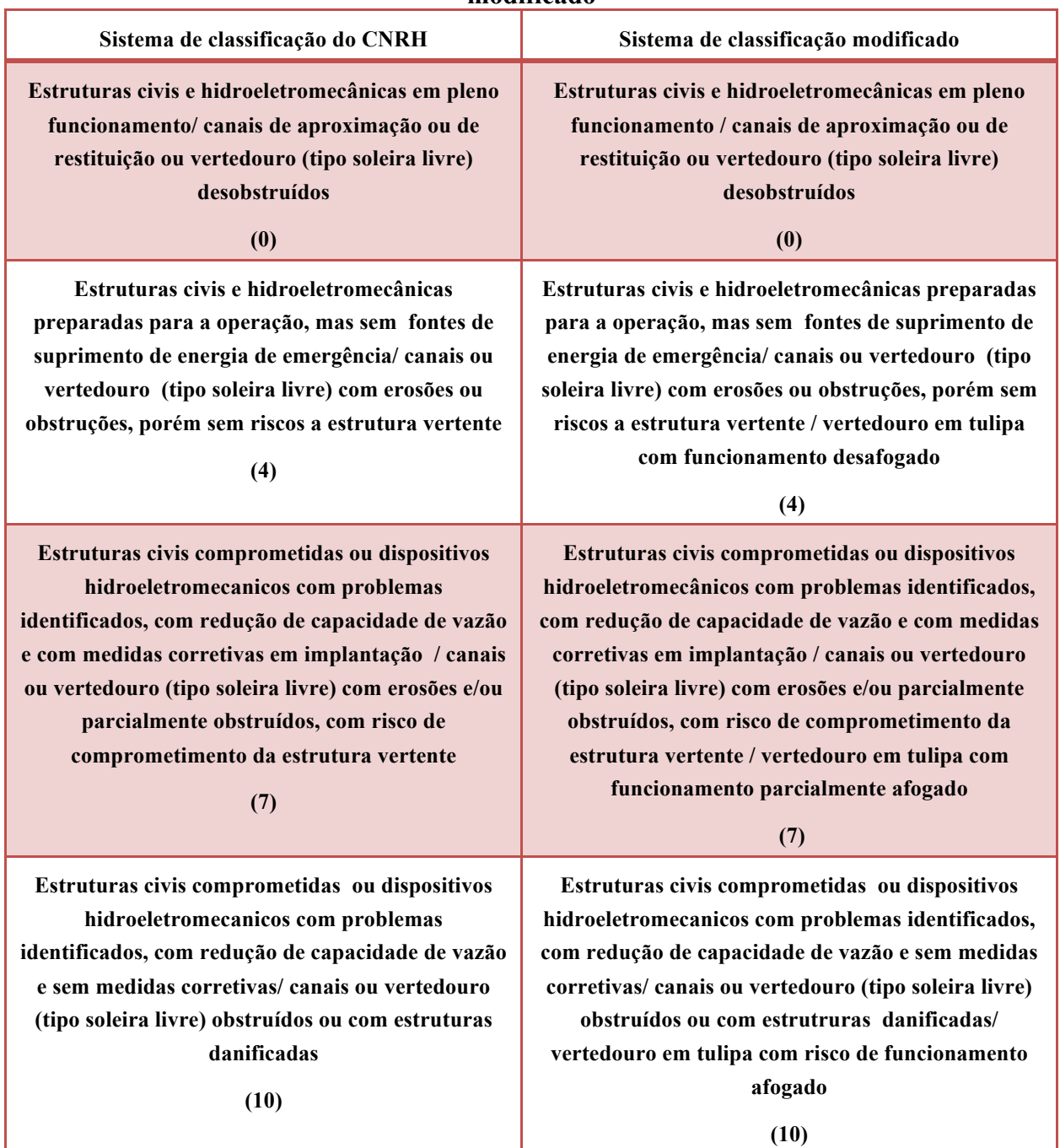

# **Quadro 34 – Comparação das pontuações do descritor da confiabilidade das estruturas extravasoras atribuídas pelos sistemas de classificação do** *CNRH* **e modificado**

366. Dezanove barragens têm uma pontuação igual a 10, para as quais é requerido algum tipo de intervenção (valor superior a 8) de modo a diminuir a sua vulnerabilidade ou o desconhecimento acerca do seu estado. Esta classificação é atribuída quando existiam

relatos de estruturas de vertedouros ou de descarregadores de fundo comprometidas ou danificadas, obstruídas ou não inspecionadas ou dispositivos hidroeletromecânicos com problemas identificados (barragens de Tremedal (código 71), Agriter na Fazenda Samambaia, Reservatório 2 – jusante (código 79), na Área "A" Módulo 12 PAD-DF (código 80), no Ribeirão Samambaia – Zoobotânica (código 83), no rio Samambaia – Nardi (código 86), Agriter I - na Fazenda Samambaia (código 87), Reservatório 1 - montante (código 87), Lagoa Formosa (código 89), de Samambaia – CEMIG (código 92), Fazenda São Pedro (código 94), Fazendas Reunidas Filipinas (código 95), Jatobá (código 99), Riacho do Jardim (código 100), Açude do Martelo (código 110), Carnaubinha de Cima (código 120), Morada Nova (código 122), Açude Caeira (código 126) e Pessegueiro (código 128).

367. Dado desconhecer-se o estado das barragens de Berizal (código 6) e no rio Samambaia – Gelci (código 85), em fase de projeto ou de construção, de modo conservativo, a estas barragens é também atribuída a pontuação de 10.

368. As estruturas extravasoras em 26 das barragens apresentam-se em perfeitas condições, 34 têm pequenos problemas que não comprometem o seu funcionamento e 33 mostram erosões, obstruções parciais ou outras anomalias capazes de impedir o seu funcionamento em condições adequadas.

369. A Figura 39 apresenta a distribuição das pontuações das barragens relativas ao descritor da confiabilidade das estruturas de adução. A maioria das barragens reguladas pela *ANA* não apresenta estruturas de adução ou estas são exteriores ao corpo da barragem. A estas barragens é atribuída a pontuação de 0 (ver Quadro 35). Num número reduzido de barragens, em que existem, as estruturas de adução encontram-se em boas condições, pelo que também são pontuadas com o valor 0. Às barragens de Berizal (código 6) e no rio Samambaia – Gelci (código 85), em fase de projeto ou em construção, também é atribuída esta pontuação, uma vez que, na presente fase, não necessitam destas estruturas operacionais.

370. O sistema de classificação modificado diminui de 2 a pontuação das segunda e terceira classes (as pontuações de 4 e de 6 do sistema de classificação do *CNRH* passam para 2 e 4 no sistema de classificação modificado) e introduz uma nova classe, com a pontuação de 8, para estruturas comprometidas em termos de integridade estrutural e em contato com os aterros.

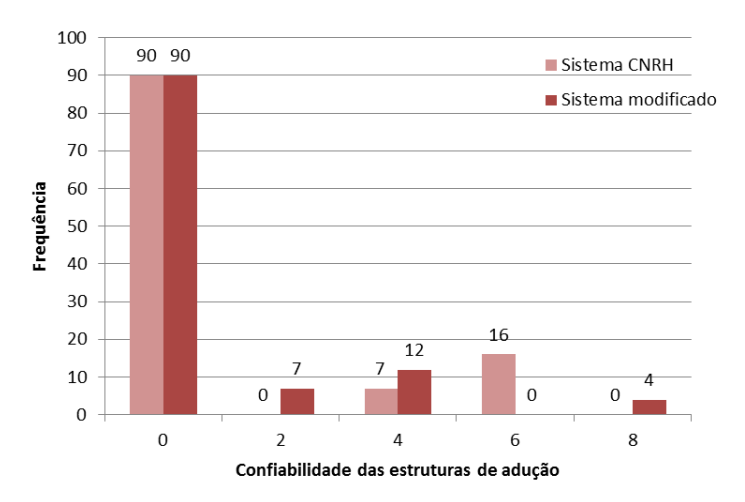

**Figura 39 – Comparação da aplicação dos dois sistemas de classificação em termos de confiabilidade das estruturas de adução**

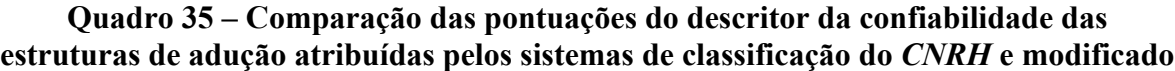

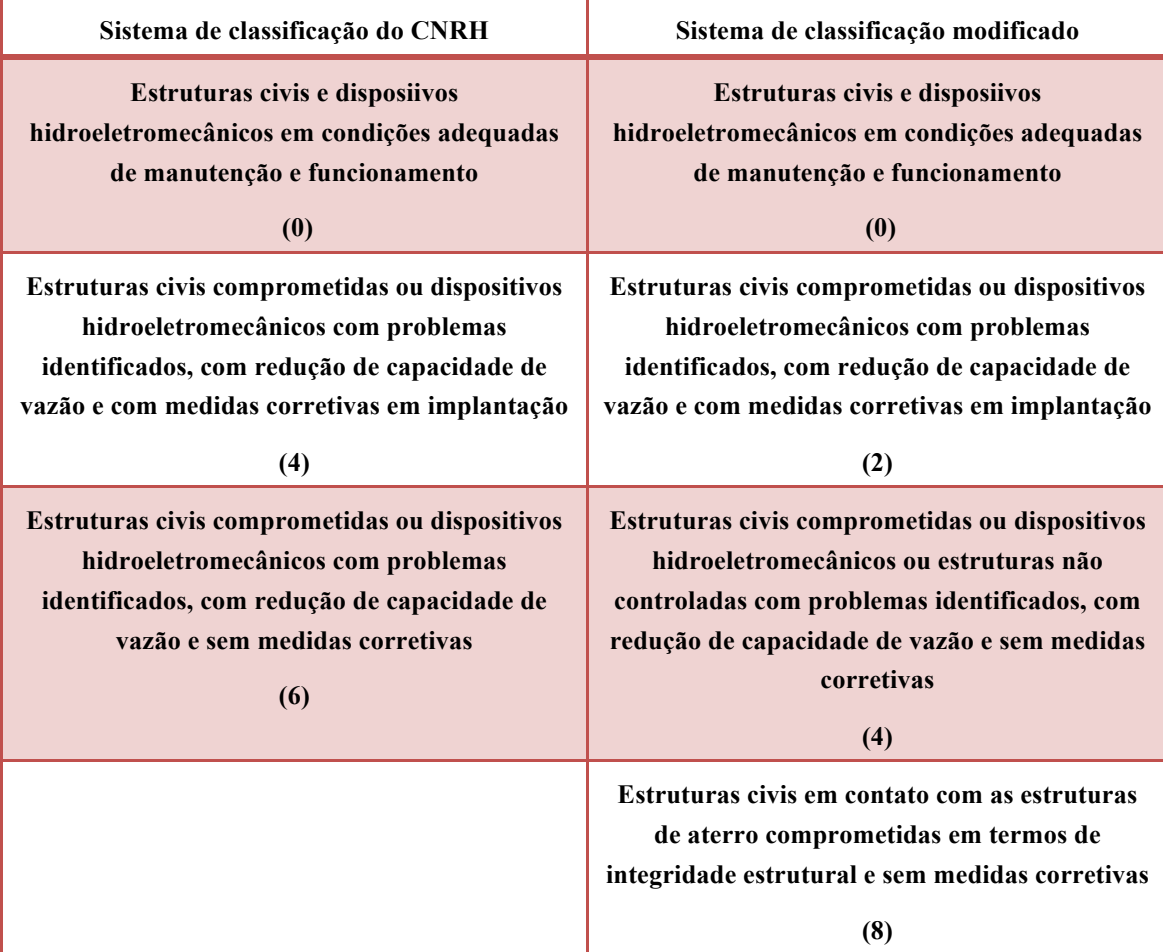

371. Assim, as diferenças presentes na Figura 39 decorrem destas modificações. Aparecem 7 barragens na classe 2 em ambos os sistemas, mas com a pontuação de 4, no sistema de classificação do *CNRH*, e de 2, no sistema de classificação modificado. Surgem 16 barragens na classe 3 (com a pontuação de 6), no sistema de classificação do *CNRH,* e 12 (com a pontuação de 4), no sistema de classificação modificado. Estas últimas somadas com as 4 da classe 4 (com a pontuação de 8) do sistema de classificação modificado, perfazem as 16 anteriormente referidas.

372. A pontuação de 8 é atribuída às seguintes barragens: Agriter na Fazenda Samambaia, Reservatório 2 – jusante (código 79), na Área "A" Módulo 12 PAD-DF (código 80), no Ribeirão Samambaia – Zoobotânica (código 83) e Açailândia (código 91), sempre que podia estar em causa a sua integridade estrutural ou quando não foram inspecionadas, designadamente por falta de acesso.

373. Na Figura 40 apresenta-se a distribuição dos valores coincidentes das pontuações relativas a indícios de percolação inferidos pela aplicação dos dois sistemas de classificação (ver Quadro 36), uma vez que os critérios e as pontuações são os mesmos.

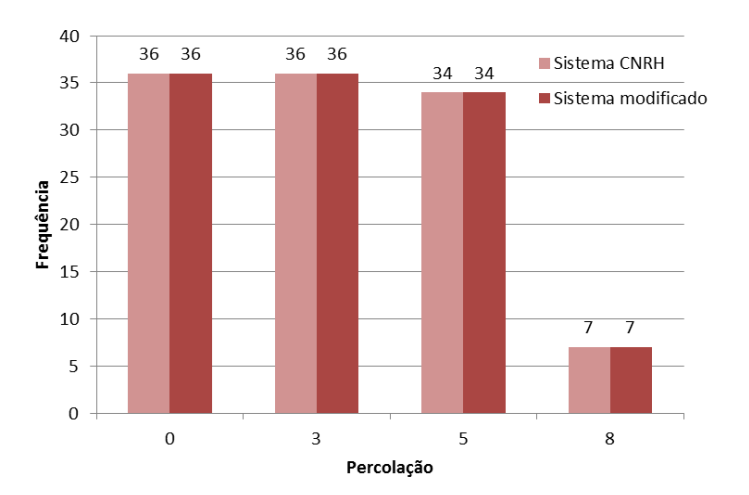

**Figura 40 – Comparação da aplicação dos dois sistemas de classificação em termos de percolação**

374. Das barragens reguladas pela *ANA*, 36 não apresentam qualquer indício preocupante de percolação, em outras 36 foram detectadas surgências de impacto nulo ou pequeno. Em 34 barragens os indícios são mais significativos e carecem de diagnóstico ou tratamento e em oito é considerada a necessidade de intervenção imediata, dada a gravidade dos fenômenos descritos ou a falta de informação.

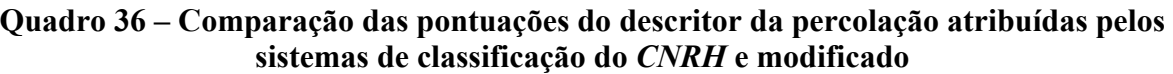

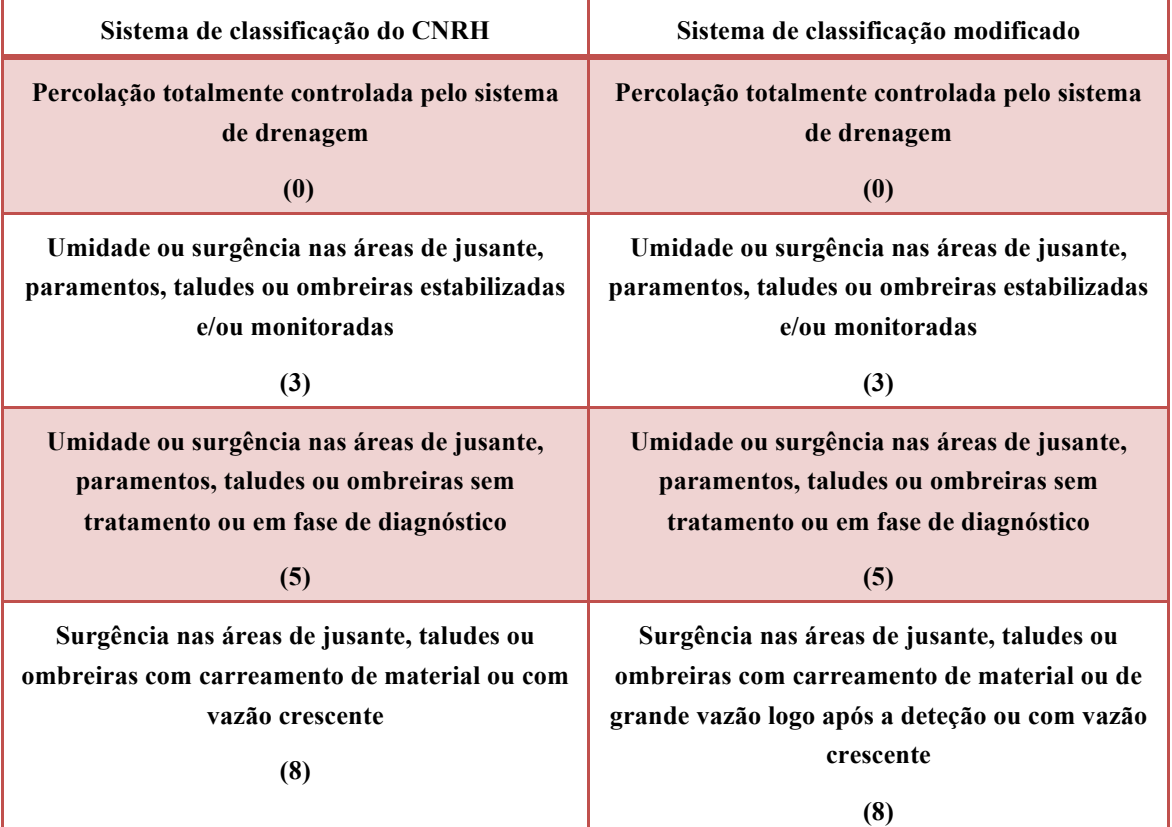

375. As barragens com indícios graves de percolação são as seguintes: Lábrea (código 75 – carreamento de materiais), Rio Bezerra (código 78 – surgência de vazão considerável), no Rio Samambaia – Nardi (código 86 – grande fluxo pelo sistema de drenagem do pé e erosão do sistema de filtro) e Açude Esperas (código 108 – com surgência de vazão expressiva). A estas barragens é atribuída a pontuação de 8.

376. À barragem de Serra Negra (código 72) também é dada a mesma pontuação devido ao fato de a informação sobre esta barragem não ser clara, pelo que se sugere o seu esclarecimento, por meio da realização de uma visita de inspeção. A mesma pontuação é atribuída às barragens em fase de construção – Berizal (código 6) e no rio Samambaia – Gelci (código 85) – por falta de informação.

377. Em termos de manifestação de deformações e recalques, as barragens reguladas pela *ANA* têm a distribuição da pontuação representada na Figura 41, de acordo com ambos os sistemas de classificação (ver Quadro 37), com igual número de barragens (41) sem deformações ou recalques ou com estas evidências de pequena extensão e de impacto nulo, com 23 barragens a necessitar de estudos adicionais ou monitoramento, e 10 barragens com depressões, recalques ou abatimentos com potencial comprometimento da segurança ou sem informação.

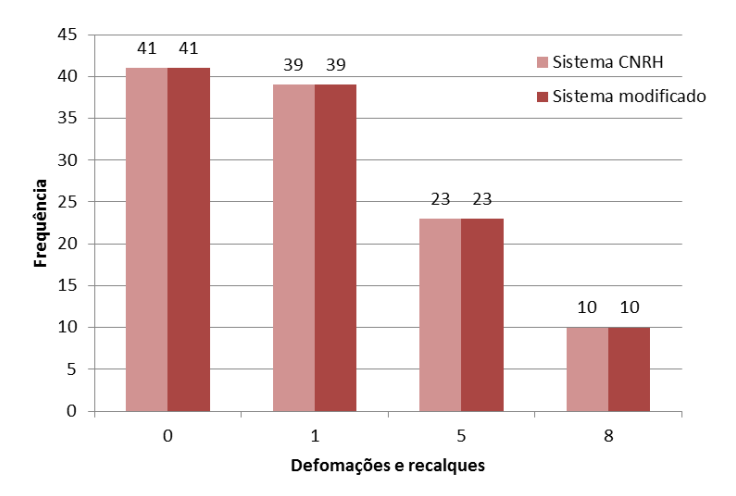

**Figura 41 – Comparação da aplicação dos dois sistemas de classificação em termos de deformações e recalques**

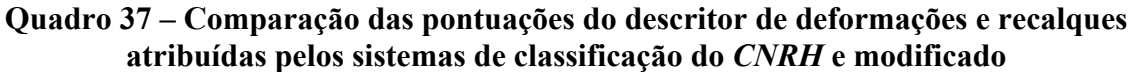

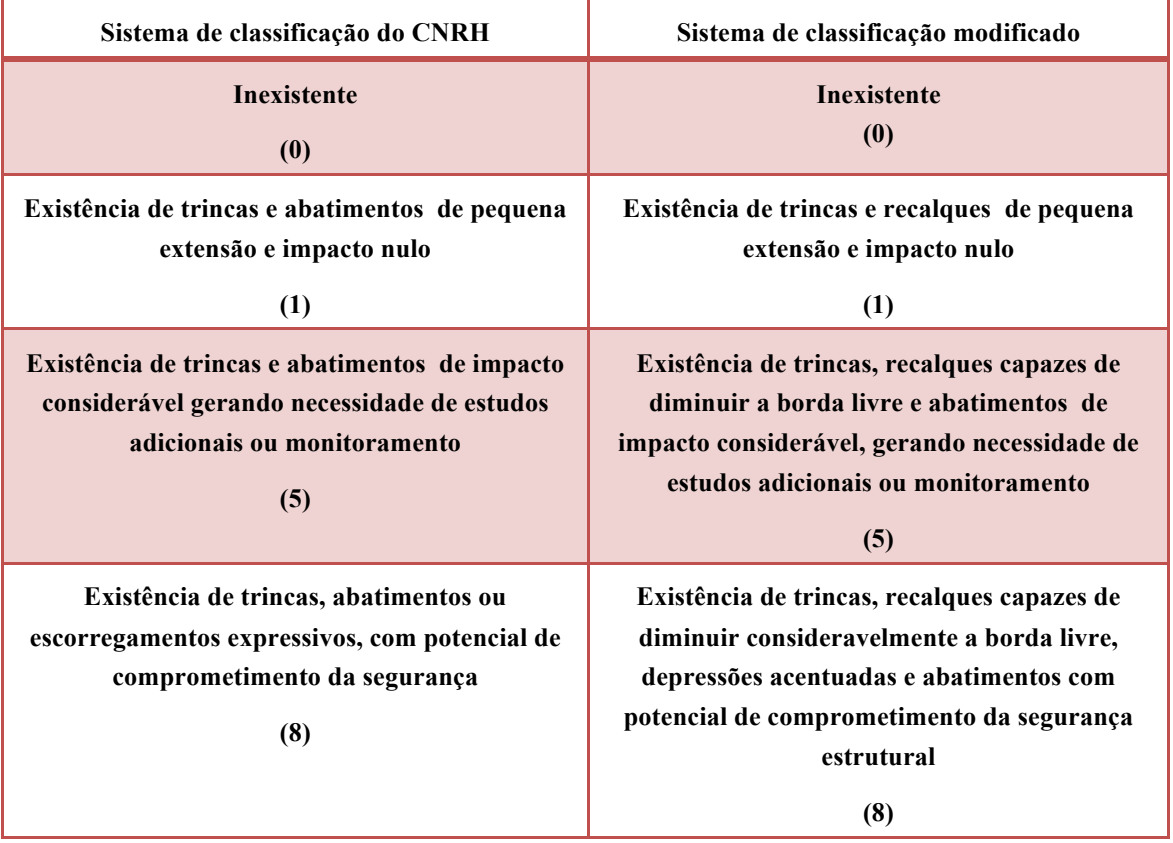

378. Verifica-se, assim, que as propostas introduzidas no sistema de classificação modificado no descritor de deformações e recalques não alteram o essencial e apenas contribuem para a sua clarificação.

379. As barragens com a pontuação máxima de 8 são: Cocorobó (código 4), onde é descrito um abatimento no alinhamento de uma surgência, de São Gonçalo (código 31), com

abatimentos no coroamento, Serra Negra (código 72), devido ao fato de a informação sobre esta barragem não ser clara, Riacho do Jardim (código 100), onde é indicado que a barragem foi alteada com solo lançado e apresenta o coroamento irregular, Pessegueiro (código 128), com afundamento do coroamento, e por último, Mamão (código 41), Açude Santo Dalino (código 102) e Duas Américas (código 103), as quais não foram inspecionadas devido à existência de vegetação generalizada.

380. Sobre as barragens do Berizal (código 6) e no rio Samambaia – Gelci (código 85), em fase de construção, não existe qualquer informação, pelo que lhes é também atribuída a pontuação máxima (8).

381. O descritor deterioração em taludes e paramentos no sistema de classificação modificado foi alterado ligeiramente em relação ao sistema de classificação do *CNRH* (ver Quadro 38). Por um lado, são explicitamente tidos em conta os buracos de animais, e por outro, os escorregamentos em qualquer zona da barragem. Complementarmente, foi agravada a pontuação associada ao comprometimento da segurança, tendo a pontuação de 7 do sistema de classificação do *CNRH* passado, no sistema de classificação modificado, para 8, de modo a exigir uma intervenção imediata.

382. Estas alterações produziram pequenas diferenças na avaliação deste descritor, como se apresenta na Figura 42, em que a barragem de Jaguari (código 68) passa de uma pontuação de 1 no sistema de classificação do *CNRH* para uma pontuação de 5 no sistema de classificação modificado, devido à presença de pequenos cupinzeiros, e todas as barragens classificadas com a pontuação de 7 no sistema do *CNRH* têm a pontuação de 8 no sistema de classificação modificado.

383. Das barragens reguladas pelas *ANA*, 15 têm uma manutenção adequada, 19 manifestam pequenos problemas de pequena extensão e de impacto nulo, 67 necessitam de monitoramento ou atuação corretiva, essencialmente devido à falta de proteção, à vegetação excessiva e à presença de buracos de animais, e 12 anomalias graves com potencial comprometimento da segurança, às quais foi atribuída a máxima pontuação.

384. As barragens com a pontuação máxima são: Cocorobó (código 4), com sulcos profundos, Capoeira (código 19), com um buraco na berma com 3 m de profundidade e intenso processo de ravinamento, Serra Negra (código 72), devido ao fato de a informação sobre esta barragem não ser clara, na Área "A" Módulo 12 PAD-DF (código 80), com sinais de escorregamento nos taludes de montante e de jusante, Agriter I (na Fazenda Samambaia - Reservatório 1 - montante – código 87), com um escorregamento a jusante, Açailândia (código 91), com erosão generalizada, Jatobá (código 99), com ravinamento dos taludes em quase toda a extensão, Pessegueiro (código 128), com aparência de ocorrência de arrombamento na ombreira direita, e por último, Mamão (código 41) e Bonsucesso (código 56), as quais não foram inspecionadas devido à existência de vegetação generalizada.

| Sistema de classificação do CNRH                                                                                                    | Sistema de classificação modificado                                                                                |
|----------------------------------------------------------------------------------------------------|----------------------------------------------------------------------------------------------------|
| <b>Inexistente</b>                                                                                                    | <b>Inexistente</b>                                                                                                 |
| (0)                                                                                                    | (0)                                                                                                    |
| Falhas na proteção dos taludes e paramentos,                                                                                                  | Falhas na proteção dos taludes e paramentos,                                                                       |
| presença de arbustos de pequena extensão e                                                                                                    | presença de arbustos de pequena extensão e                                                                         |
| impacto nulo                                                                                                    | impacto nulo.                                                                                                    |
| (1)                                                                                                    | (1)                                                                                                    |
| Erosões superficiais, ferragem exposta,                                                                                                    | Erosões superficiais, ferragem exposta,                                                                            |
| crescimento de vegetação generalizada, gerando                                                                                                | crescimento de vegetação generalizada, e                                                                           |
| necessidade de monitoramento ou atuação                                                                                                    | buracos de animais gerando necessidade de                                                                          |
| corretiva                                                                                                    | monitoramento ou atuação corretiva                                                                                 |
| (5)                                                                                                    | (5)                                                                                                    |
| Depressões acentuadas nos taludes,<br>escorregamentos, sulcos profundos de erosão,<br>com potencial de comprometimento da<br>segurança<br>(7) | Escorregamentos, sulcos profundos de erosão,<br>com potencial de comprometimento da<br>segurança estrutural<br>(8) |

**Quadro 38 – Comparação das pontuações do descritor de deteriorações em taludes e paramentos atribuídas pelos sistemas de classificação do** *CNRH* **e modificado**

385. Às barragens de Berizal (código 6) e no rio Samambaia – Gelci (código 85), em construção, também foi atribuída a pontuação máxima, devido à falta de informação.

386. Como nenhuma das barragens reguladas pela *ANA* dispunha de eclusa, não é apresentada a respectiva análise, uma vez que a pontuação correspondente, de acordo com ambos os sistema de classificação é 0.

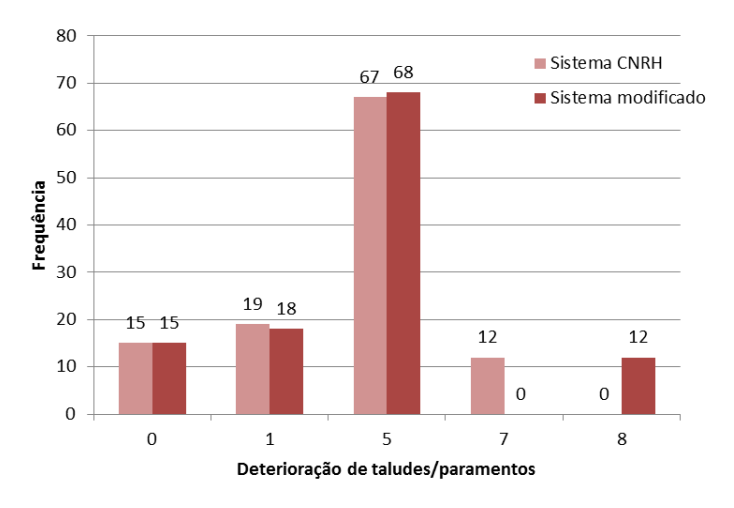

**Figura 42 – Comparação da aplicação dos dois sistemas de classificação em termos de deterioração de taludes/paramentos**

387. A aplicação dos dois sistemas de classificação às barragens reguladas pela *ANA* para o índice parcial correspondente ao estado de conservação produz os resultados representados na Figura 43. A distribuição deste índice parcial é aproximadamente normal, estando os valores mais frequentes compreendidos no intervalo 13 a 18, para 34 ou 36 barragens. Esta distribuição indica que os descritores selecionados permitem diferenciar adequadamente as barragens em bom estado de manutenção das que apresentam problemas de segurança, mostrando um bom ajuste ao parque classificado, e que a informação disponível é adequada.

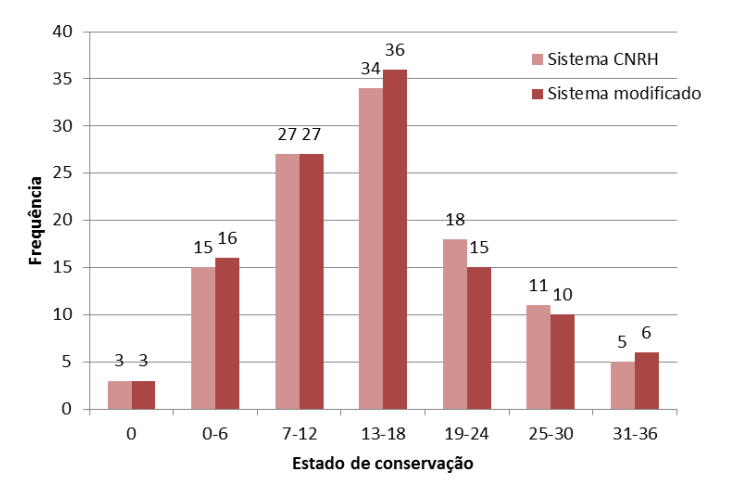

**Figura 43 – Comparação da aplicação dos dois sistemas de classificação em termos de estado de conservação**

388. O intervalo de variação possível para este índice parcial está compreendido entre 0 e 43 e entre 0 e 50, respectivamente, no sistema de classificação do *CNRH* e no sistema de classificação modificado. No entanto, dada a inexistência de eclusa nas barragens

classificadas, a variação possível é entre 0 e 39, no sistema de classificação do *CNRH*, e entre 0 e 42, no sistema de classificação modificado.

389. A barragem com a classificação deste índice parcial mais elevada é a do Pessegueiro (código 128), com o valor de 36 no sistema de classificação do *CNRH* e com o valor de 35 no sistema de classificação modificado, devido ser máxima nesta barragem a pontuação nos descritores relativos à confiabilidade das estruturas extravasoras, a deformações e recalques e a deterioração dos taludes e paramentos e as pontuações relativas à confiabilidade das estruturas de adução e da percolação serem intermédias.

390. Com valores deste índice parcial ainda superiores a 30 surgem adicionalmente as barragens de Berizal (código 6 – em construção), Tremedal (código 71), no Ribeirão Samambaia – Zoobotânica (código 83) e no rio Samambaia – Gelci (código 85 – em construção) no sistema de classificação do *CNRH*, e as barragens de Berizal (código 6 – em construção), na Área "A" Módulo 12 PAD-DF (código 80), no Ribeirão Samambaia – Zoobotânica (código 83), no rio Samambaia – Gelci (código 85 – em construção) e de Açailândia (código 91), no sistema de classificação modificado.

391. Em muito bom estado de conservação estão as barragens da Mãe d'Água (código 25), de concreto convencional, Japi II (código 40), de terra homogênea, e Passagem das Traíras (código 43), de concreto compactado a rolo.

392. A Figura 44 representa os valores da diferença entre as pontuações atribuídas ao índice parcial do estado de conservação de acordo com os dois sistemas de classificação, tomando como referência o sistema de classificação do *CNRH*. Como se observa o sistema de classificação modificado apresenta valores que variam entre -2 e +3, sendo nula a diferença mais frequente (em 81 barragens).

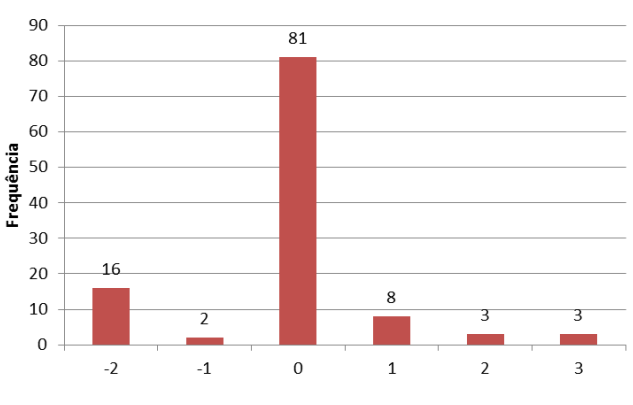

Diferença entre os índices parciais do estado de conservação

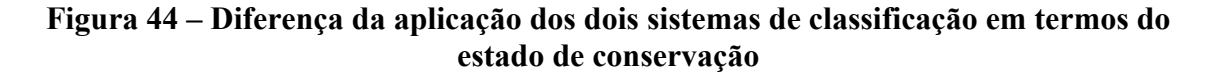

393. Estas diferenças são essencialmente devidas: (i) à introdução de uma penalização associada aos vertedouros em tulipa (que produziu um agravamento de +3 na classificação da confiabilidade das estruturas extravasoras da barragem da Cachoeira (código 69)); (ii) à redução da pontuação associada à confiabilidade das estruturas de adução para as 2ª e 3ª classes (no valor de -2) e à introdução de uma 4ª classe deste mesmo descritor, com a pontuação de 8, o qual poderá causar o agravamento da pontuação em +2; (iii) e ao aumento da pontuação relativa à deterioração de taludes com potencial de comprometimento da segurança (4ª classe com agravamento unitário (+1)).

394. Uma vez que as alterações introduzidas pelo sistema de classificação modificado não têm repercussões relevantes em termos de pontuação do índice parcial relativo ao estado de conservação para as barragens com problemas de manutenção menos gravosos, aumentando apenas o seu valor quando estão em causa as respectivas condições de segurança, considera- -se que não será necessário introduzir qualquer modificação nos intervalos das categorias do risco/vulnerabilidade por efeito das referidas alterações.

395. De acordo com a Lei 12.334/2010, a categoria do risco de uma barragem será alta sempre que qualquer os descritores do estado de conservação seja igual ou superior a 8, independentemente do valor do índice global de risco/vulnerabilidade (*ICRI*). Nestas circunstâncias, a mesma lei obriga à implementação de medidas corretivas de caráter imediato. Será, deste modo, importante proceder à sua identificação.

396. A Figura 45 apresenta o número de barragens que apresentam uma pontuação igual ou superior a 8 para cada um dos descritores do estado de conservação de acordo com os dois sistemas de classificação. Como se pode observar, existe uma coincidência total nos descritores que não sofreram qualquer alteração na classe mais severa comparando-se os dois sistemas de classificação.

397. Relativamente às estruturas de adução, o sistema modificado introduziu uma nova classe de maior vulnerabilidade e, relativamente à deterioração de taludes ou paramentos, a pontuação da classe de vulnerabilidade máxima foi agravada de 7 para 8 no mesmo sistema.

398. Verifica-se que, para as barragens classificadas, os problemas de conservação, por ordem decrescente de frequência, estão associados à confiabilidade das estruturas extravasoras, à deterioração de taludes ou paramentos, a deformações e recalques, à percolação e à confiabilidade das estruturas de adução.

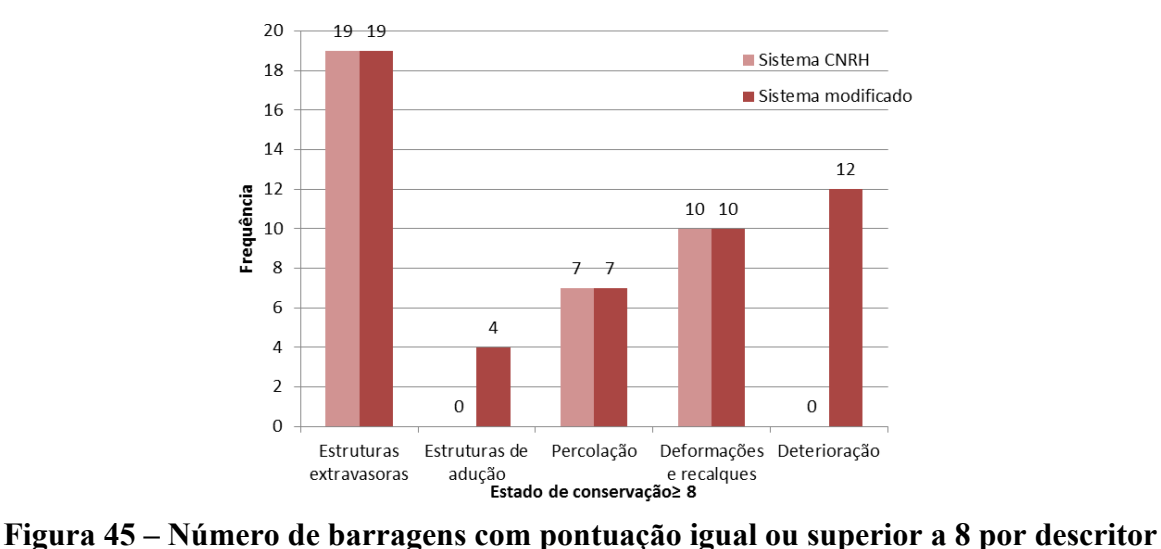

**do estado de conservação**

399. Assim, as barragens que têm um valor igual ou superior a 8 em qualquer dos descritores do estado de conservação no sistema de classificação do *CNRH* são as seguintes:

- Cocorobó (código 4 no descritor (1) de deformações e recalques);
- Berizal (código 6 em construção nos descritores (3) da confiabilidade das estruturas extravasoras, da percolação e das deformações e recalques);
- $\bullet$  de São Gonçalo (código 31 no descritor (1) de deformações e recalques);
- Mamão (código 41 no descritor (1) de deformações e recalques);
- Tremedal (código 71 no descritor (1) da confiabilidade das estruturas extravasoras);
- Serra Negra (código 72 nos descritores (2) da percolação e de deformações e recalques);
- Lábrea (código 75 no descritor (1) da percolação);
- Rio Bezerra (código 78 no descritor (1) da percolação);
- Agriter na Fazenda Samambaia, Reservatório 2 jusante (código 79 no descritor (1) da confiabilidade das estruturas extravasoras);
- na Área "A" Módulo 12 PAD-DF (código 80 no descritor (1) da confiabilidade das estruturas extravasoras);
- no Ribeirão Samambaia Zoobotânica (código 83 no descritor (1) da confiabilidade das estruturas extravasoras);
- no rio Samambaia Gelci (código 85 em construção nos descritores (3) da confiabilidade das estruturas extravasoras, da percolação e das deformações e recalques);
- no rio Samambaia Nardi (código 86 nos descritores (2) da confiabilidade das estruturas extravasoras e da percolação);
- Agriter I na Fazenda Samambaia, Reservatório 1 montante (código 87 no descritor (1) da confiabilidade das estruturas extravasoras);
- Lagoa Formosa (código 89 no descritor (1) da confiabilidade das estruturas extravasoras);
- de Samambaia CEMIG (código 92 no descritor (1) da confiabilidade das estruturas extravasoras);
- Fazenda São Pedro (código 94 no descritor (1) da confiabilidade das estruturas extravasoras);
- Fazendas Reunidas Filipinas (código 95 no descritor (1) da confiabilidade das estruturas extravasoras);
- Jatobá (código 99 no descritor (1) da confiabilidade das estruturas extravasoras);
- Riacho do Jardim (código 100 nos descritores (2) da confiabilidade das estruturas extravasoras e de deformações e recalques);
- Acude Santo Dalino (código  $102 -$ no descritor (1) de deformações e recalques);
- Duas Américas (código 103 no descritor (1) de deformações e recalques);
- Açude Esperas (código 108 no descritor (1) da percolação);
- Açude do Martelo (código 110 no descritor (1) da confiabilidade das estruturas extravasoras);
- Carnaubinha de Cima (código 120 no descritor (1) da confiabilidade das estruturas extravasoras);
- Morada Nova (código 122 no descritor (1) da confiabilidade das estruturas extravasoras);
- Açude Caeira (código 126 no descritor (1) da confiabilidade das estruturas extravasoras);
- e Pessegueiro (código 128 nos descritores (2) da confiabilidade das estruturas extravasoras e de deformações e recalques);

sendo um total de 28 barragens.

400. As barragens que têm um valor igual ou superior a 8 em qualquer dos descritores do estado de conservação no sistema de classificação modificado são as seguintes:

- Cocorobó (código 4 nos descritores (2) de deformações e recalques e de deterioração do coroamento e de taludes ou paramentos);
- Berizal (código 6 em construção nos descritores (4) da confiabilidade das estruturas extravasoras, da percolação, de deformações e recalques e de deterioração do coroamento ou de taludes ou paramentos);
- Capoeira (código 19 no descritor (1) de deterioração do coroamento ou de taludes ou paramentos);
- $\bullet$  de São Gonçalo (código 31 no descritor (1) de deformações e recalques);
- Mamão (código 41 nos descritores (2) de deformações e recalques e de deterioração do coroamento ou de taludes ou paramentos);
- Bonsucesso (código 56 no descritor (1) de deterioração do coroamento ou de taludes ou paramentos);
- Tremedal (código 71 no descritor (1) da confiabilidade das estruturas extravasoras);
- Serra Negra (código 72 nos descritores (3) da percolação, de deformações e recalques e de deterioração do coroamento ou de taludes ou paramentos);
- Lábrea (código 75 no descritor (1) da percolação);
- Rio Bezerra (código 78 no descritor (1) da percolação);
- Agriter na Fazenda Samambaia, Reservatório 2 jusante (código 79 nos descritores (2) da confiabilidade das estruturas extravasoras e da confiabilidade das estruturas de adução);
- na Área "A" Módulo 12 PAD-DF (código 80 nos descritores (3) da confiabilidade das estruturas extravasoras, da confiabilidade das estruturas de adução e de deterioração do coroamento ou de taludes ou paramentos);
- no Ribeirão Samambaia Zoobotânica (código 83 nos descritores (2) da confiabilidade das estruturas extravasoras e da confiabilidade das estruturas de adução);
- no rio Samambaia Gelci (código 85 em construção nos descritores (4) da confiabilidade das estruturas extravasoras, da percolação, de deformações e recalques e de deterioração do coroamento ou de taludes ou paramentos);
- no rio Samambaia Nardi (código 86 nos descritores (2) da confiabilidade das estruturas extravasoras e da percolação);
- Agriter I na Fazenda Samambaia, Reservatório 1 montante (código 87 nos descritores (2) da confiabilidade das estruturas extravasoras e de deterioração do coroamento ou de taludes ou paramentos);
- Lagoa Formosa (código 89 no descritor (1) da confiabilidade das estruturas extravasoras);
- Açailândia (código 91 nos descritores (2) da confiabilidade das estruturas de adução e de deterioração do coroamento ou de taludes ou paramentos);
- de Samambaia CEMIG (código 92 no descritor (1) da confiabilidade das estruturas extravasoras);
- Fazenda São Pedro (código 94 no descritor (1) da confiabilidade das estruturas extravasoras);
- Fazendas Reunidas Filipinas (código 95 no descritor (1) da confiabilidade das estruturas extravasoras);
- Jatobá (código 99 nos descritores (2) da confiabilidade das estruturas extravasoras e de deterioração do coroamento ou de taludes e paramentos);
- Riacho do Jardim (código 100 nos descritores (2) da confiabilidade das estruturas extravasoras e de deformações e recalques);
- Açude Santo Dalino (código 102 no descritor (1) de deformações e recalques);
- Duas Américas (código 103 no descritor (1) de deformações e recalques);
- Açude Esperas (código 108 no descritor (1) da percolação);
- Açude do Martelo (código 110 no descritor (1) da confiabilidade das estruturas extravasoras);
- Carnaubinha de Cima (código 120 no descritor (1) da confiabilidade das estruturas extravasoras);
- Morada Nova (código 122 no descritor (1) da confiabilidade das estruturas extravasoras);
- Açude Caeira (código 126 no descritor (1) da confiabilidade das estruturas extravasoras);
- e Pessegueiro (código 128 nos descritores (3) da confiabilidade das estruturas extravasoras, de deformações e recalques e de deterioração do coroamento ou de taludes ou paramentos).

401. São 31 as barragens com pontuação superior a 8 em qualquer dos descritores do estado de conservação no sistema de classificação modificado.

# **6.2.3 Plano de segurança**

402. Relativamente ao índice parcial associado ao *plano de segurança da barragem* são considerados, em ambos os sistemas de classificação, os seguintes descritores: existência de documentação de projeto, estrutura organizacional e qualificação técnica dos profissionais da equipa de Segurança da Barragem, procedimentos de roteiros de inspeções de segurança e de monitoramento, regra operacional dos dispositivos de descarga da barragem e relatórios de inspeção de segurança com análise e interpretação. Apresenta-se, na sequência, os resultados obtidos para os dois sistemas de classificação.

403. Na Figura 46 apresentam-se os valores das ponderações obtidas para o descritor da existência de documentação de projeto. As distribuições das pontuações nos dois sistemas de classificação são coincidentes, exceto para as duas primeiras classes (ver Quadro 39).

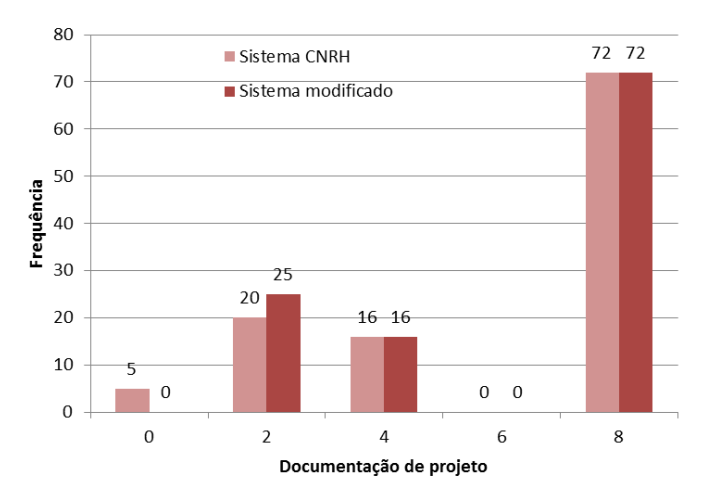

**Figura 46 – Aplicação dos dois sistemas de classificação em termos de existência de documentação de projeto**

**Quadro 39 – Comparação das pontuações do descritor relativo à existência de documentação de projeto atribuídas pelos sistemas de classificação do** *CNRH* **e modificado**

| Sistema de classificação do CNRH              | Sistema de classificação modificado                                         |
|-----------------------------------------------|-----------------------------------------------------------------------------|
| Projeto executivo e "como construído"<br>(0)  | Projeto executivo e "como construído" e<br>registros de construção<br>(0)   |
| Projeto executivo ou "como construído"<br>(2) | Projeto executivo ou "como construído" ou<br>registros de construção<br>(2) |
| Projeto básico                                | Projeto básico                                                              |
| (4)                                           | (4)                                                                         |
| Anteprojeto ou projeto conceitual             | Anteprojeto ou projeto conceitual                                           |
| (6)                                           | (6)                                                                         |
| Inexiste documentação de projeto              | Inexiste documentação de projeto                                            |
| (8)                                           | (8)                                                                         |

404. A diferença é devida à exigência de registros de construção para a classe menos severa no sistema de classificação modificado. A informação relativa aos registros de construção era omissa para todas as barragens classificadas, pelo que as barragens Itans (código 39), Jaguari (código 68), Pai Mané (código 70), Descoberto (código 84) e Jacareí (código 90), que dispõem de projeto executivo e "como construído", têm pontuação nula (0), no sistema de classificação do *CNRH*, e de dois (2), segundo o sistema de classificação modificado.

405. A análise da mesma figura permite verificar que 72 das 113 barragens foram classificadas com a máxima pontuação. O Quadro 40 apresenta a lista das barragens sem documentação de projeto e das que não existe qualquer informação sobre a mesma.

406. A barragem da Dinamarca (código 36) também é classificada com a pontuação de 8 neste descritor, uma vez que apenas tem elementos sobre o respectivo dimensionamento hidráulico.

407. A pontuação de 4 é atribuída a 16 barragens que dispõem de parte do projeto, as barragens de: Coremas (código 20), Curimataú (código 21), Escondido I (código 23), Mãe d'Água (código 25), Santa Inês (código 27), Santa Luzia (Tartaruga) (código 28), São Mamede (código 32), Caldeirão de Parelhas (código 34), Japi II (código 40), Sabugi (código 45), Estreito (código 49), Cajarana (código 54), Marechal Dutra (Gargalheiras) (código 55), Tremedal (código 71), Serra Negra (código 72) e Dadá (código 117).

408. Para as barragens de Cocorobó (código 4), Ministro João Alves (Boq. Parelhas) (código 42), Ingazeira (código 47), Cachoeira (código 69) e II (Usina Termelétrica de Candiota III - Fase C) (código 129) e Santa Maria – CAESB (código 132) apenas existe o projeto "como construído". As barragens Rio Paranã (código 5), Berizal (código 6), Baião (código 17), Cacimba de Várzea (código 18), Capoeira (código 19), Felismina Queiroz (código 24), Poleiros (código 26), Santa Rosa (código 29), São Gonçalo (código 31) Várzea Grande (código 33) e no Ribeirão Samambaia – SLC (código 67) têm o projeto executivo. A barragem no rio Samambaia – Gelci (código 85) tem o projeto técnico. Para as barragens de São Domingos (código 30) e Eng. Armando Ribeiro Gonçalves (código 37) é referido que possuem parte do projeto e o projeto "como construído". Estas vinte barragens são classificadas com a pontuação de 2 neste descritor.

**Quadro 40 – Lista das barragens sem documentação de projeto ou sem informação sobre a documentação do projeto**

| Sem documentação de projeto                                                                                                    |  |
|----------------------------------------------------------------------------------------------------|--|
| (18 barragens)                                                                                                    |  |
| Carnaúba (código 35), Esguicho (código 38), Mamão (código 41), Passagem das Traíras (código 43),<br>Eng. Francisco Saboia – Poço da Cruz (código 46), Inhumas I (código 48), Governador Dionísio<br>Machado (código 52), Cachoeira I (código 53), Bonsucesso (código 56), 1 no Córrego de Santa Luzia<br>(código 60), 2 no Córrego de Santa Luzia (código 61), no Afluente do Córrego Santa Luzia (código<br>63), no Córrego da Floresta (código 64), Calabouço (código 74), Santa Maria (código 76), na<br>propriedade Módulo "A" – lote 3 (Fazenda São Jacó) (código 81), na propriedade da Fazenda São<br>Luiz (código 82) e Usina de Atibaia (código 130) |  |
| Sem informação sobre a documentação de projeto                                                                                                    |  |

#### **(53 barragens)**

**Caldeirões (código 3), Gasparino (código 7), Direito (código 22), Pedro Targino Sobrinho (código 44), Jaburu I (código 51), Piracuruca (código 58), Lábrea (código 75), Poty (código 77), Rio Bezerra (Rio Jaburu) (código 78), na Fazenda Samambaia – Agriter (Barragem na Fazenda Samambaia – Reservatório 2 – jusante (código 79), na Área "A" Módulo 12 PAD-DF (Fazenda São Francisco) (código 80), no Ribeirão da Samambaia – Zoobotânica (código 83), no Rio Samambaia – Nardi (código 86), Agriter I (Barragem na Fazenda Samambaia – Reservatório 1 – montante (código 87), na Fazenda Poço Claro ou Lamerão (código 88), Lagoa Formosa (código 89), Açailândia (código 91), de Samambaia – CEMIG (código 92), Fazenda São Pedro (código 94), Fazendas Reunidas Filipinas (código 95), Açude Novo (código 96), Bom Sucesso (código 97), Açude do Jatobá de Baixo (código 98), Jatobá (código 99), Riacho do Jardim (Riacho da Serra) (código 100), Lagoa da Serra (código 101), Açude Santo Dalino (código 102), Duas Américas (código 103), Caraibeira (código 104), Lagamar (código 105), Dos Caboclos (código 106), Maria Paes (código 107), Açude Esperas (código 108), da Água Azul (código 109), Açude do Martelo (código 110), Timbaúba (código 111), Várzea (código 112), Trapia (código 113), Ipanema (código 114), Rio Sabugi (código 115), Poço da Pedra (código 116), do Sítio Ipueira (código 118), Caieira (código 119), Carnaubinha de Cima (código 120), de José Libano (código 121), Morada Nova (código 122), Fazenda Vinagre (código 123), São Roque (código 124), em processo de identificação 28 – São Bento do Trairí (código 125), Açude Caeira (código 126), Santa Maria (Saco) (código 127), Pessegueiro (código 128) e Bocaina (código 131)**

409. Na Figura 47 apresentam-se os valores das ponderações obtidas para o descritor relativo à estrutura organizacional e qualificação técnica dos profissionais da equipe de Segurança de Barragem (ver Quadro 41). Uma vez que no sistema de classificação modificado não há qualquer alteração relativamente ao sistema de classificação do *CNRH*, as pontuações atribuídas às barragens neste descritor são coincidentes.

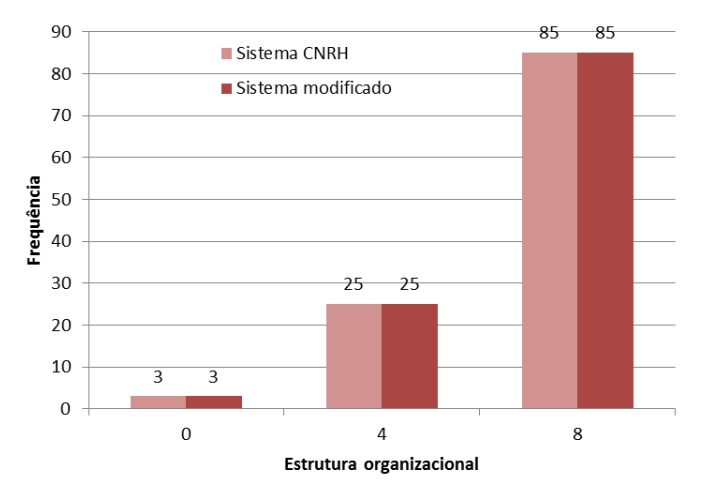

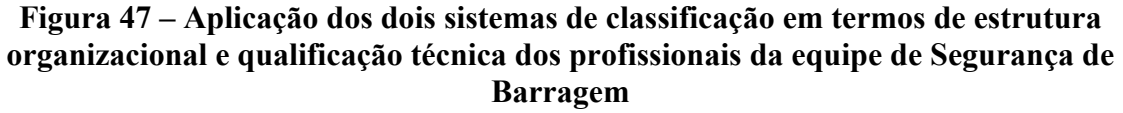

.

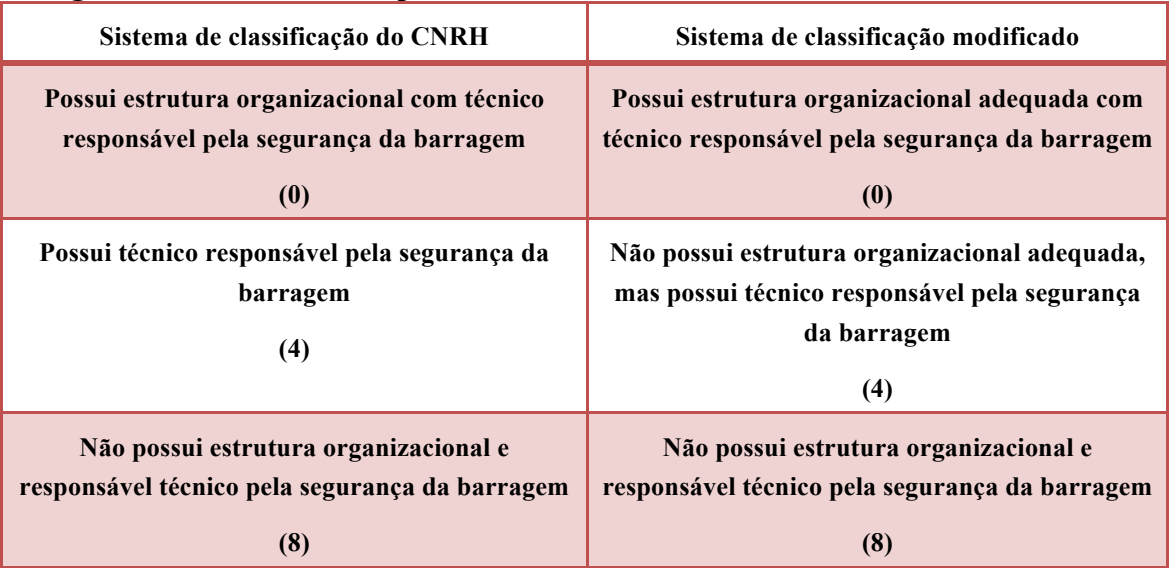

**Quadro 41 – Comparação das pontuações do descritor relativo à estrutura organizacional atribuídas pelos sistemas de classificação do** *CNRH* **e modificado**

410. De acordo com a documentação consultada, apenas três barragens têm estrutura organizacional com técnico responsável pela segurança da barragem: Jaguari (código 68), Cachoeira (código 69) e Jacareí (código 90).

411. Para as barragens (25) de Cocorobó (código 4), Baião (código 17), Cacimba de Várzea (código 18), Capoeira (código 19), Coremas (código 20), Felismina Queiroz (código 24), Poleiros (código 26), Santa Luzia (Tartaruga) (código 28), Santa Rosa (código 29), São Domingos (código 30), São Gonçalo (código 31), São Mamede (código 32), Várzea Grande (código 33), Caldeirão de Parelhas (código 34), Dinamarca (código 36), Eng. Armando Ribeiro Gonçalves (código 37), Itans (código 39), Japi II (código 40), Sabugi (código 45), no Afluente do Córrego de Santa Luzia (código 63), Tremedal (código 71), Descoberto (código 84), Dadá (código 117), II (Usina Termelétrica de Candiota III - Fase C) (código 129) e Santa Maria CAESB (código 132) é mencionado que possuem técnico responsável pelo empreendimento ou encarregado local, pelo que lhes é atribuída a pontuação de 4.

412. As restantes barragens (85) não possuem ou não fornecem qualquer informação acerca da estrutura organizacional ou do técnico responsável pela segurança da barragem.

413. Na Figura 48 apresentam-se os valores das pontuações obtidas para o descritor relativo aos procedimentos de roteiros de inspeções de segurança e de monitoramento. Os dois sistemas de classificação recorrem a classes e pontuações semelhantes (ver Quadro 42), apenas se distinguindo pela exigência do sistema de classificação modificado de cumprimento da regulamentação em vigor. Uma vez que a aprovação desta regulamentação é muito recente, para as barragens incluídas no arquivo **Inspeção\_Barragens\_742\_J1\_ com\_acréscimos.xlsx**. é admitido que cumprem a regulamentação em termos de procedimentos de inspeção e de emissão dos respectivos relatórios. Por consequência, decorre da aplicação de ambos os sistemas de classificação uma igual pontuação.

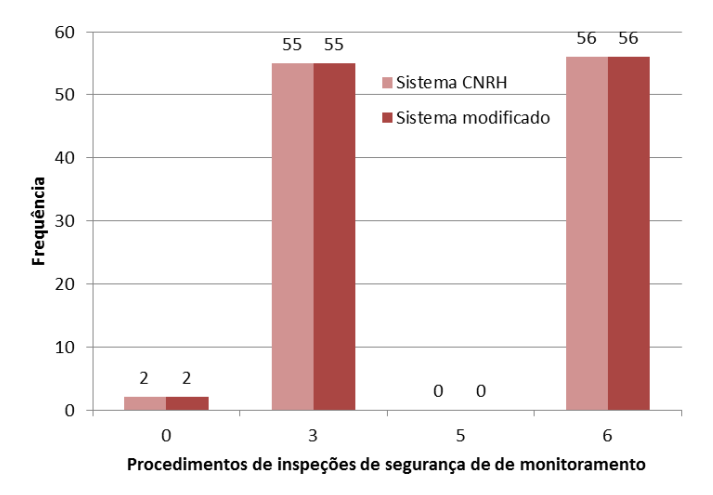

**Figura 48 – Aplicação dos dois sistemas de classificação em termos de procedimentos de roteiros de inspeções de segurança e de monitoramento**

414. A análise do arquivo **Inspeção\_Barragens\_742\_J1\_com\_acréscimos.xlsx**. e adoção do critério substituto descrito em 4.2, bem como as respostas à Resolução 91, permitem classificar as barragens nele constantes (55 barragens no total) segundo o descritor de procedimentos de inspeção com a pontuação 3, com exceção das barragens de Jaburu I (código 51) e de Jacareí (código 90), para as quais é mencionado que possuem também procedimentos de monitoramento. A pontuação atribuída estas últimas barragems é, de acordo com ambos sistemas de classificação, nula. As barragens restantes (56) são classificadas com a pontuação de 6.

**Quadro 42 – Comparação das pontuações do descritor relativo procedimentos de roteiros de inspeções de segurança e de monitoramento atribuídas pelos sistemas de classificação do** *CNRH* **e modificado**

| Sistema de classificação do CNRH            | Sistema de classificação modificado                 |
|---------------------------------------------|-----------------------------------------------------|
| Possui e aplica procedimentos de inspeção e | Possui e aplica procedimentos de inspeção e         |
| monitoramento                               | monitoramento de acordo com a regulamentação        |
| (0)                                         | (0)                                                 |
| Possui e aplica apenas procedimentos de     | Possui e aplica apenas procedimentos de inspeção de |
| inspeção                                    | acordo com a regulamentação                         |
| $\mathbf{3}$                                | $\mathbf{3}$                                        |

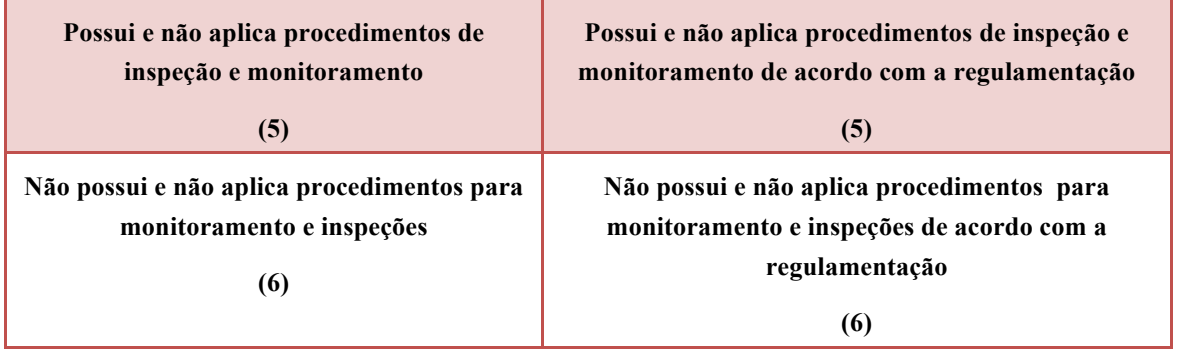

415. Na Figura 49 apresentam-se os valores das ponderações obtidas para o descritor relativo à regra operacional dos dispositivos de descarga da barragem. Como pode verificar- -se as pontuações são coincidentes em ambos os sistemas de classificação, pretendendo-se apenas com o sistema de classificação modificado uma maior clarificação da descrição associada às duas classes previstas (ver Quadro 43).

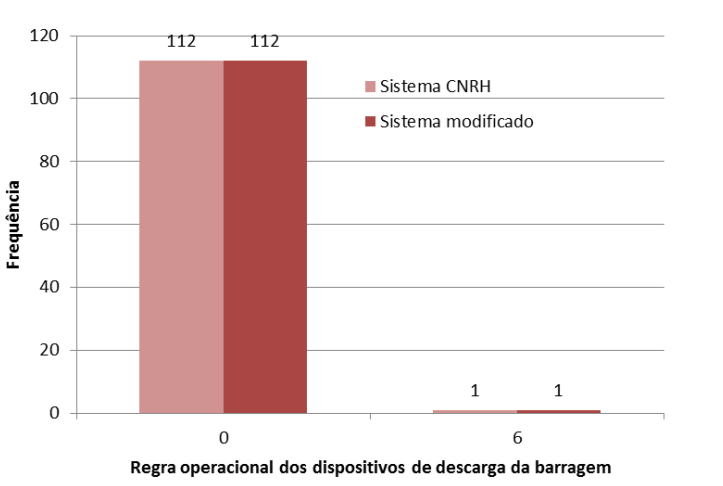

**Figura 49 – Aplicação dos dois sistemas de classificação em termos de regra operacional dos dispositivos de descarga da barragem**

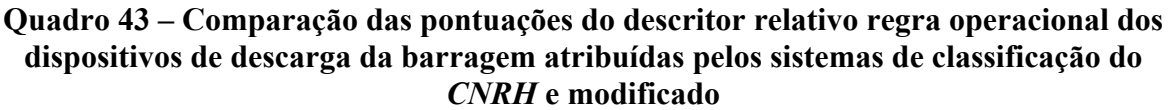

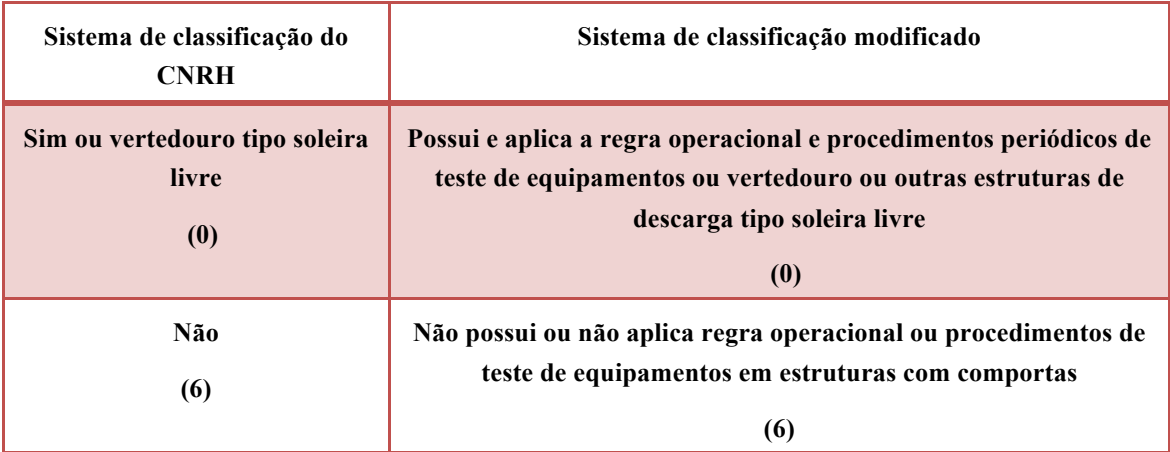

416. À barragem no Córrego da Floresta (código 64), que dispõe de estrutura de controle de nível do tipo monge, que parece condicionar a sua descarga, é dada a pontuação de 6.

417. A barragem de Jaguari (código 68) tem um vertedouro do tipo Creager com três comportas metálicas do tipo "setor", que também constitui o vertedouro da barragem de Jacareí (código 90), e possui regra operacional para estas comportas, pelo que é atribuída a ambas as barragens a pontuação de 0. Para a barragem II (Usina Termelétrica de Candiota III - Fase C) (código 129) é indicado que possui e aplica regras operacionais dos dispositivos de descarga, pelo que é também nula a sua pontuação em relação a este descritor.

418. As restantes barragens (109) têm estruturas de descarga do tipo soleira livre, pelo que a respectiva pontuação é também nula para este descritor.

419. Na Figura 50 apresentam-se os valores das ponderações obtidas para o descritor relativo aos relatórios de inspeção de segurança com análise e interpretação. Tal como descrito para os procedimentos de roteiros de inspeções de segurança e de monitoramento, os dois sistemas de classificação apenas se distinguem pela exigência do sistema de classificação modificado de cumprimento da regulamentação em vigor (Quadro 44). Como é admitido que as barragens incluídas no arquivo **Inspeção\_Barragens\_742\_J1\_com\_ acréscimos.xlsx** cumprem a regulamentação em termos de relatórios de inspeção, decorre da aplicação de ambos os sistemas de classificação a mesma pontuação.

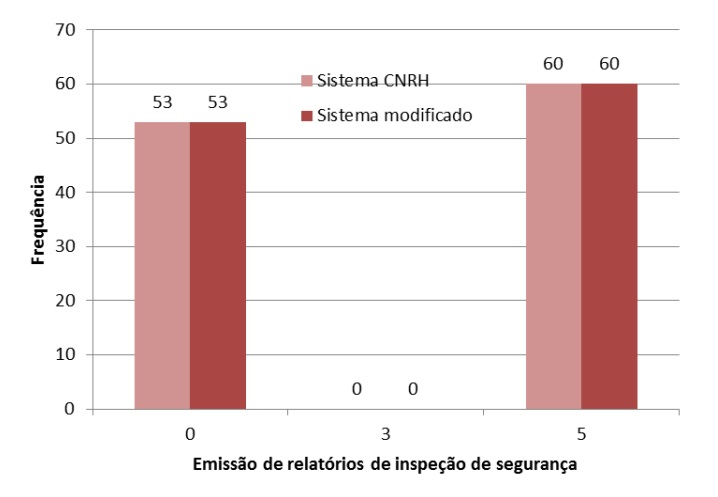

**Figura 50 – Aplicação dos dois sistemas de classificação em termos de emissão de relatórios de segurança com análise e interpretação**

# **Quadro 44 – Comparação das pontuações do descritor relativo relatórios de inspeção de seguranca com análise e interpretação da barragem atribuídas pelos sistemas de classificação do** *CNRH* **e modificado**

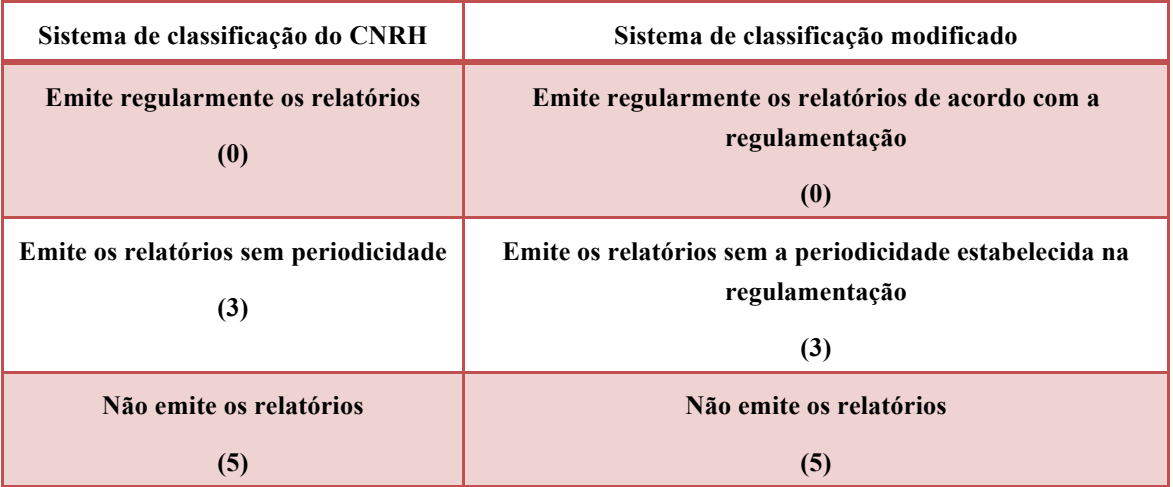

420. Deste modo, a pontuação 0 é atribuída às barragens constantes do referido arquivo (53 barragens no total), e a pontuação de 5 é dada às restantes barragens (60).

421. A soma das pontuações dos vários descritores do Plano de Segurança de Barragem produz a distribuição do correspondente índice parcial que se representa na Figura 51, praticamente coincidente para ambos os sistemas de classificação. A única diferença é consequência do descritor relativo à existência de documentação de projeto, como pode ser verificado através do exame da Figura 46 à Figura 50. Tal como a distribuição das características técnicas, esta distribuição apresenta-se enviesada para os valores máximos, muito provavelmente devido à aprovação recente da regulamentação, que impõe novas exigências em termos de documentação, de estrutura organizacional e de procedimentos de segurança, sendo oportuno salientar a muito frequente falta de informação sobre o projeto e sobre a estrutura organizacional.

422. O valor 27 é o mais frequente e é atribuído a 52 barragens, seguindo-se-lhe, em termos de frequência, o valor 19, conferido a 18 barragens, o valor de 9, dado a 12 ou 14 barragens, dependendo do sistema de classificação adotado, o valor 15, dado a 9 barragens, o valor 11, a 7 ou 6 barragens, e por último, os valores inferiores ou igual a 6, 13, 14, 16, 18, 21 e 25, atribuídos a um número menor de barragens.

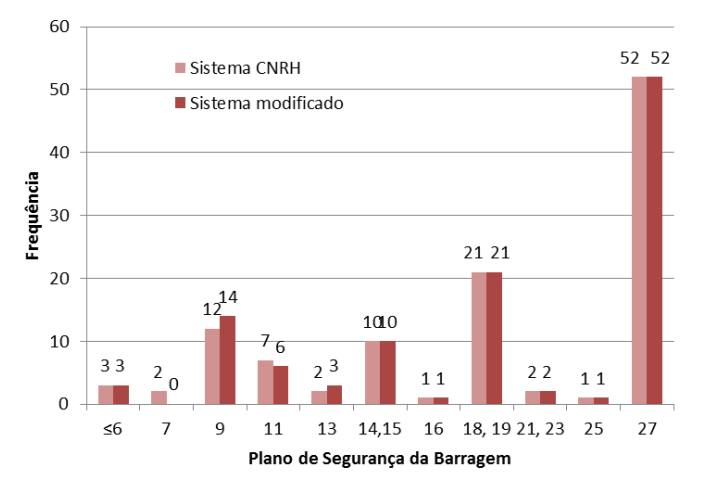

**Figura 51 – Comparação da aplicação dos dois sistemas de classificação em termos de Plano de Segurança da Barragem**

423. Relembra-se que o intervalo de variação possível para este índice parcial em ambos os sistemas de classificação está compreendido entre 0 e 33, sendo 27 o valor máximo para barragens com dispositivos de descarga em soleira livre.

424. O tipo de barragem mais comum (aplicável a 52 barragens – ver Quadro 45) em termos de plano de segurança da barragem pode ser descrita como a que não dispõe (ou não há informação acerca) de documentação de projeto (pontuação 8), não possui (ou não há informação sobre a) estrutura organizacional e responsável técnico pela segurança da barragem (pontuação 8), não possui e não aplica (ou não há informação sobre) procedimentos para monitoramento e inspeções (pontuação 6), tem dispositivos de descarga do tipo soleira livre (pontuação 0) e não emite (ou não há informação acerca da emissão de) relatórios de inspeção de segurança com a análise e interpretação (pontuação 5). Somando as pontuações associadas a esta descrição obtém-se o valor de 27 para o índice parcial, confirmando, deste modo, o valor mais frequente.

### **Quadro 45 – Lista das barragens com índice parcial do Plano de Segurança igual a 27**

**Gasparino (código 7), Pedro Targino Sobrinho (código 44), Inhumas I (código 48), Piracuruca (código 58), Lábrea (código 75), Santa Maria (código 76), Poty (código 77), Rio Bezerra (Rio Jaburu) (código 78), na Fazenda Samambaia – Agriter (Barragem na Fazenda Samambaia – Reservatório 2 – jusante (código 79), na Área "A" Módulo 12 PAD-DF (Fazenda São Francisco) (código 80), no Ribeirão da Samambaia – Zoobotânica (código 83), no Rio Samambaia – Nardi (código 86), Agriter I (Barragem na Fazenda Samambaia – Reservatório 1 – montante (código 87), na Fazenda Poço Claro ou Lamerão (código 88), Lagoa Formosa (código 89), Açailândia (código 91), de Samambaia – CEMIG (código 92), Fazenda São Pedro (código 94), Fazendas Reunidas Filipinas (código 95), Açude Novo (código 96), Bom Sucesso (código 97), Açude do Jatobá de Baixo (código 98), Jatobá (código 99), Riacho do Jardim (Riacho da Serra) (código 100), Lagoa da Serra** 

**(código 101), Açude Santo Dalino (código 102), Duas Américas (código 103), Caraibeira (código 104), Lagamar (código 105), Dos Caboclos (código 106), Maria Paes (código 107), Açude Esperas (código 108), da Água Azul (código 109), Açude do Martelo (código 110), Timbaúba (código 111), Várzea (código 112), Trapia (código 113), Ipanema (código 114), Rio Sabugi (código 115), Poço da Pedra (código 116), do Sítio Ipueira (código 118), Caieira (código 119), Carnaubinha de Cima (código 120), de José Libano (código 121), Morada Nova (código 122), Fazenda Vinagre (código 123), São Roque (código 124), em processo de identificação 28 – São Bento do Trairí (código 125), Açude Caeira (código 126), Santa Maria (Saco) (código 127), Pessegueiro (código 128) e Bocaina (código 131).**

425. São também frequentes (aplicável a 21 barragens) as barragens que não dispõem (ou não há informação acerca) da documentação de projeto (pontuação 8), não possuem (ou não há informação sobre a estrutura organizacional e o responsável técnico pela segurança da barragem (pontuação 8), possuem e aplicam apenas procedimentos de inspeção sem monitoramento (pontuação 3) e têm dispositivos de descarga do tipo soleira livre (pontuação 0), cujo empreendedor emite relatórios de inspeção de segurança (pontuação 0). Somando as pontuações associadas a esta descrição obtém-se o valor de 19 para este índice parcial.

426. A barragem com a classificação deste índice parcial mais baixa é a barragem de Jacareí (código 90) com o valor de 0, no sistema de classificação do *CNRH*, e de 2 no sistema de classificação modificado. Trata-se de uma barragem com projeto executivo e "como construído", sem informação sobre os registros de construção, com estrutura organizacional e técnico responsável pela barragem, que possui e aplica procedimentos de inspeção e de monitoramento, pertencendo o seu vertedouro à barragem de Jaguari (código 68), o qual possui regra operacional para as respectivas comportas, e que emite regularmente relatórios de controlo da segurança.

### **6.2.4 Categoria de risco**

427. A regra aditiva prevista na Lei nº 12.334/2010 é aplicada às pontuações obtidas nos índices parciais relativos às características técnicas, ao estado de conservação e ao plano de segurança de barragem mediante a aplicação dos dois sistemas de classificação, de modo a se obter o índice relativo à categoria de risco (*ICRI*), produzindo as distribuições apresentadas na Figura 52.

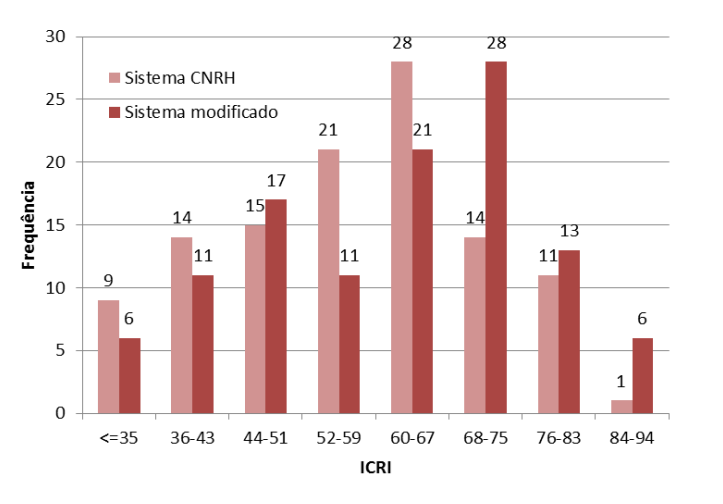

**Figura 52 – Comparação da aplicação dos dois sistemas de classificação em termos de índice global de risco (***ICRI***)**

428. O valor do *ICRI* varia entre 28 e 88, no sistema de classificação do *CNRH*, e entre 29 e 94, por aplicação do sistema de classificação modificado.

429. Relembra-se que a gama de valores possíveis para o *ICRI* está entre 8 e 104, para o sistema de classificação do *CNRH*, e entre 5 e 121, para o sistema de classificação modificado.

430. O valor mínimo (28) do índice de risco (*ICRI*) do sistema de classificação do *CNRH* é obtido para a barragem da Cachoeira (código 69) e o valor máximo (88) para a barragem do Pessegueiro (código 128).

431. Já o valor mínimo (29) para o *ICRI* no sistema de classificação modificado é o relativo à barragem Passagem das Traíras (código 43), que no sistema de classificação do *CNRH* tem o valor de 31, tendo este índice no sistema modificado o valor de 34 na barragem da Cachoeira (código 69). O valor máximo (94) do *ICRI* é atingido com este sistema também na barragem do Pessegueiro (código 128), tal como se verifica para o sistema de classificação do *CNRH*.

432. A Figura 53 apresenta a diferença entre os índices obtidos pela aplicação dos dois sistemas de classificação tomando como referência do sistema de classificação do *CNRH*. Como se pode observar estas diferenças variam entre -1 e 9, sendo os valores mais frequentes das diferenças o 5 (obtido em 34 barragens) e o 6 (obtido para 26 barragens).

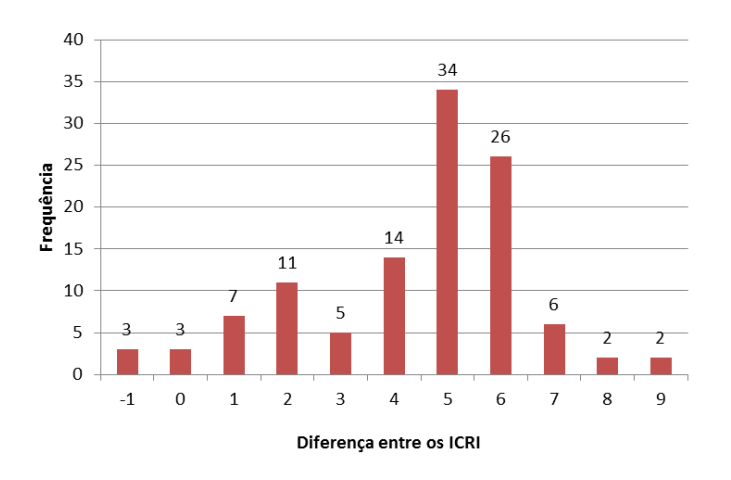

**Figura 53 – Diferença da aplicação dos dois sistemas de classificação em termos do índice da categoria de risco (ICRI)**

433. Comparando a Figura 36, a Figura 44 e a Figura 53, verifica-se que a maior contribuição para a diferença dos valores do *ICRI* encontrados é devida à diferença calculada entre os índices parciais relativos às características técnicas, que apresentam também como mais frequentes as diferenças de 5 e 6.

434. Em função do valor do *ICRI* e das pontuações dos descritores relativos ao estado de conservação *EC*, no sistema de classificação do *CNRH*, são atribuídas as seguintes categorias de risco: *alto*, se *ICRI*≥ 60 ou *EC<sup>8</sup>* ≥ 8, *médio*, se 35< *ICRI*< 60, e *baixo*, se *ICRI≤ 35.*

435. A Figura 54 apresenta o número de barragens que em cada sistema de classificação são incluídas nos intervalos de *ICRI* definidos no parágrafo anterior. O número de barragens incluídas na classe de menor índice de risco/vulnerabilidade é igual 9, no sistema de classificação do *CNRH*, e igual a 6, no sistema de classificação modificado. Na classe intermédia, o número de barragens é igual a 50, no sistema de classificação do *CNRH*, e igual a 39, no sistema de classificação modificado. Na classe de maior índice de risco/vulnerabilidade, este número é igual a 54, no sistema de classificação do *CNRH,* e igual a 68, no sistema de classificação modificado.

 <sup>8</sup> Pontuação maior ou igual a 8 para qualquer dos descritores do estado de conservação.

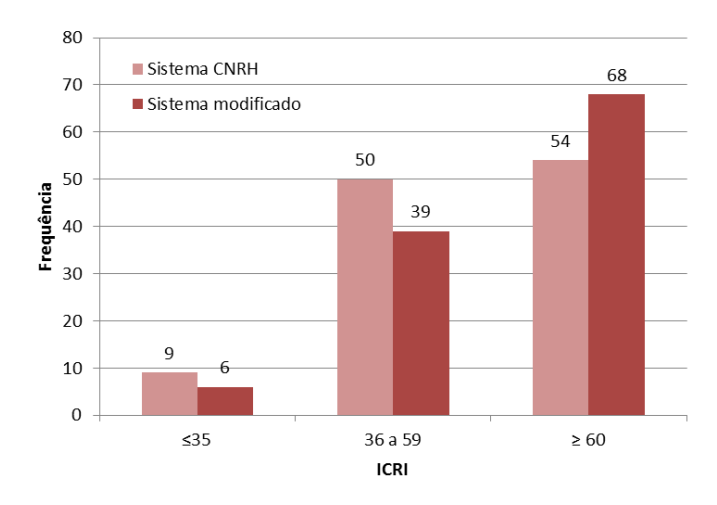

**Figura 54 – Distribuição das barragens em função dos intervalos das categorias de risco propostas pelo sistema de classificação do** *CNRH*

436. Caso sejam adotados para o sistema de classificação modificado os seguintes intervalos para a classificação da categoria de risco – *ICRI*≥ 64, para o risco alto, 39< *ICRI*< 64, para o risco médio e *ICRI≤* 39, para ao risco baixo, obtêm-se o mesmo número de barragens em cada uma das classes, como se pode observar na Figura 55. No entanto, a alteração dos intervalos deve ser devidamente fundamentada e não apenas baseada na distribuição das barragens pelas categorias de risco.

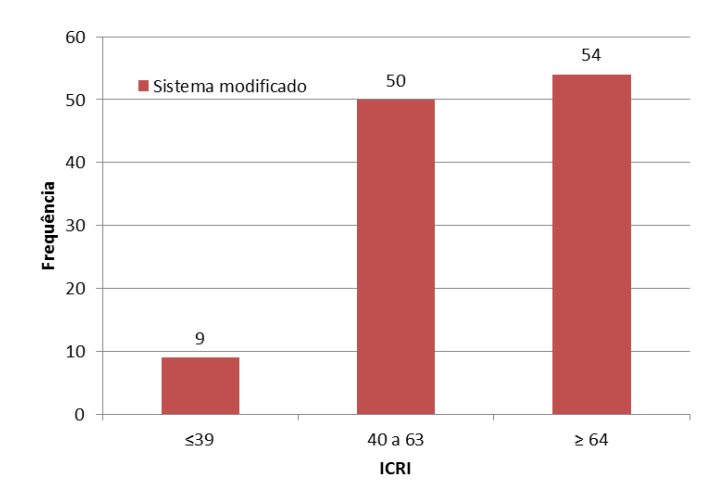

**Figura 55 – Distribuição das barragens em função dos intervalos do** *ICRI* **para as categorias de risco propostas para o sistema de classificação modificado**

437. Como anteriormente referido, a maior parte das alterações propostas no sistema de classificação modificado relativamente ao sistema de classificação do *CNRH* visa à diferenciação de condições de maior risco ou vulnerabilidade, capazes de distinguir as barragens em termos de prioridades de intervenção. Por consequência, em geral, os limites das categorias de risco não devem ser alterados, pois as barragens com maiores pontuações

nos descritores no sistema modificado correspondem a barragens de maior vulnerabilidade. Como exceção surge o agravamento de uma unidade na pontuação relativa à altura e o agravamento de uma unidade na pontuação relativa a barragens homogêneas com adequado sistema de drenagem interna.

438. Deste modo, para barragens com igual probabilidade de ruptura, com o sistema de classificação modificado obtêm-se valores para o índice da categoria de risco maiores em duas unidades do que os relativos ao sistema de classificação do *CNRH*. Por consequência, propõe-se que os intervalos das categorias de risco do sistema modificado sofram uma translação de 2 unidades relativamente aos previstos para o sistema de classificação do *CNRH*.

439. Assim, propõe-se que as categorias de risco/vulnerabilidade, sem considerar o estado de conservação, sejam definidas por:

- a. no sistema de classificação do *CNRH*
	- i. Risco alto *ICRI*≥ 60
	- ii. Risco médio 35< *ICRI*< 60
	- iii. Risco baixo *ICRI≤* 35
- b. no sistema de classificação modificado
	- iv. Risco alto *ICRI*≥ 62
	- v. Risco médio 37< *ICRI*< 62
	- vi. Risco baixo *ICRI≤* 37

de onde resultarão as distribuições representadas na Figura 56.

440. No §399 são listadas as 28 barragens que têm pontuações em qualquer dos descritores do estado de conservação iguais ou superiores a 8, de acordo com o sistema de classificação do *CNRH* e, no §400, as 31 barragens que apresentam estas pontuações de acordo com o sistema de classificação modificado. Estas ocorrências implicam que estas barragens sejam de risco alto, independentemente do valor do *ICRI.*

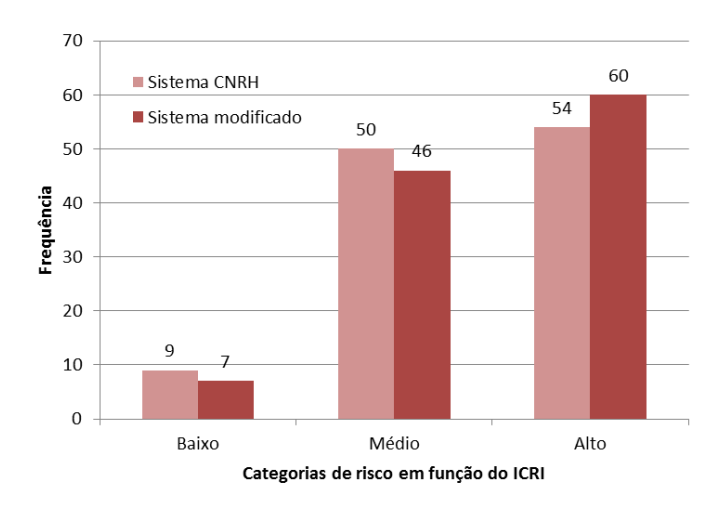

**Figura 56 – Distribuição das barragens por categorias de risco em função do** *ICRI* **(sem considerar os descritores do estado de conservação)**

441. A consideração conjunta deste grupo de barragens e das barragens classificadas como de risco alto apenas em função do *ICRI* produz a distribuição final das barragens por categoria de risco representada na Figura 57.

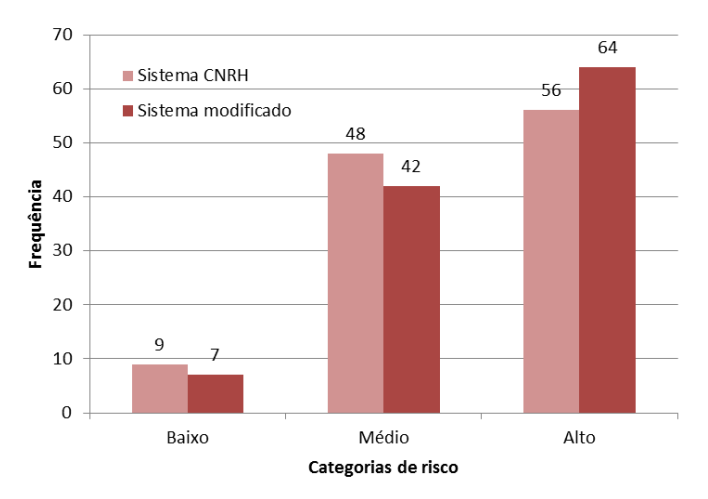

**Figura 57 – Distribuição das barragens por categoria de risco em função do** *ICRI* **ou dos descritores de valor superior a 8 do estado de conservação**

442. Como se pode verificar, no sistema de classificação do *CNRH* existem duas barragens com valores de *ICRI<60* que são de risco alto devido à ocorrência de um descritor com pontuação igual ou superior a 8. São as barragens de Cocorobó (código 4 – com o valor de 8 no descritor relativo a deformações e recalques) e de São Gonçalo (código 31 - com o valor de 8 também no mesmo descritor).

443. No sistema de classificação modificado existem, para além das referidas para o sistema de classificação do *CNRH*, duas barragens com valores de *ICRI<62* que são de risco alto devido à ocorrência do descritor relativo a deterioração do coroamento ou de taludes ou paramentos com pontuação igual a 8 no *EC*, o qual, na classificação do CNRH, é, no máximo, 7. São as barragens de Capoeira (código 19) e de Bonsucesso (código 56).

444. Apresenta-se no Quadro 46 a categoria de risco das barragens reguladas pela *ANA* de acordo com o sistema de classificação do *CNRH* e no Quadro 47 de acordo com o sistema de classificação modificado.

445. Na Figura 58 e na Figura 59 representam-se, em separado, as categorias de risco relativas às pequenas e às grandes barragens, respectivamente, em termos de número de barragens abrangidas e de frequência relativa. Como se pode observar, cerca 74 a 77% das pequenas barragens apresentam alto risco, enquanto que nas grandes barragens esse valor é da ordem de 28%, segundo o sistema de classificação do *CNRH*, ou de 38%, segundo o sistema de classificação modificado.

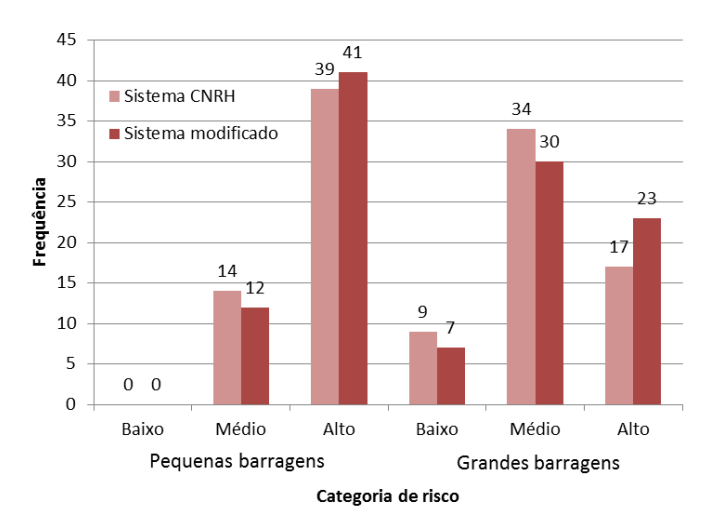

**Figura 58 – Distribuição das pequenas e das grandes barragens por categoria de risco**

446. Estes resultados confirmam os dados existentes em outros países, que apontam para as pequenas barragens como as que apresentam maior vulnerabilidade.

447. Saliente-se que os resultados obtidos para o *ICRI* se encontram desviados em consequência do enviesamento já indicado para os índices parciais relativos às características técnicas e ao plano de segurança de barragem devido à falta de informação sobre alguns dos descritores. Recomenda-se, por isso, que sejam realizados esforços para a obtenção da informação em falta e que, após isso, se reanalisem os resultados, com vista a uma calibração dos sistemas de classificação constantes deste relatório.
### **Quadro 46 – Lista das barragens em função da sua categoria de risco de acordo com os sistema de classificação do** *CNRH*

#### **Risco alto (56 barragens)**

**Cocorobó (código 4), Berizal (código 6 – em construção), São Gonçalo (código 31), Mamão (código 41), Pedro Targino Sobrinho (código 44), 1 no Córrego de Santa Luzia (código 60), no Córrego da Floresta (código 64), no Ribeirão Samambaia – SLC (código 67), Tremedal (código 71), Serra Negra (código 72), Lábrea (código 75), Santa Maria (código 76), Poty (código 77), Rio Bezerra (código 78), Agriter na Fazenda Samambaia, Reservatório 2 – jusante (código 79), na Área "A" Módulo 12 PAD-DF (código 80), na propriedade Módulo "A" – lote 3 (Fazenda São Jacó – código 81), no Ribeirão Samambaia – Zoobotânica (código 83), no rio Samambaia – Gelci (código 85 – em construção), no rio Samambaia – Nardi (código 86), Agriter I - na Fazenda Samambaia, Reservatório 1 - montante (código 87), na Fazenda Poço Claro ou Lamerão (código 88), Lagoa Formosa (código 89), Açailândia (código 91), de Samambaia – CEMIG (código 92), Fazenda São Pedro (código 94), Fazendas Reunidas Filipinas (código 95), Açude Novo (código 96), Bom Sucesso (código 97), Açude do Jatobá de Baixo (código 98), Jatobá (código 99), Riacho do Jardim (Riacho da Serra – código 100), Lagoa da Serra (código 101), Açude Santo Dalino (código 102), Duas Américas (código 103), Caraibeira (código 104), Lagamar (código 105), Dos Caboclos (código 106), Maria Paes (código 107), Açude Esperas (código 108), Açude do Martelo (código 110), Várzea (código 112), Trapia (código 113), Ipanema (código 114), Poço da Pedra (código 116), Dadá (código 117), do Sítio Ipueira (código 118), Caieira (código 119), Carnaubinha de Cima (código 120), de José Libano (código 121), Morada Nova (código 122), São Roque (código 124), em processo de identificação 28 – São Bento do Trairí (código 125), Açude Caeira (código 126), Santa Maria (Saco – código 127) e Pessegueiro (código 128)**

#### **Risco médio (48 barragens)**

**Caldeirões (código 3), Rio Paranã (código 5), Gasparino (código 7), Baião (código 17), Cacimba de Várzea (código 18), Capoeira (código 19), Coremas (código 20), Curimataú (código 21), Direito (código 22), Escondido I (código 23), Felismina Queiroz (código 24), Mãe d'Água (código 25), Poleiros (código 26), Santa Inês (código 27), Santa Luzia (Tartaruga – código 28), Santa Rosa (código 29), São Domingos (código 30), São Mamede (código 32), Caldeirão de Parelhas (código 34), Carnaúba (código 35), Dinamarca (código 36), Esguicho (código 38), Itans (código 39), Sabugi (código 45), Eng. Francisco Saboia – Poço da Cruz (código 46), Ingazeira (código 47), Inhumas I (código 48), Estreito (código 49), Jaburu I (código 51), Governador Dionísio Machado (código 52), Cachoeira I (código 53), Cajarana (código 54), Marechal Dutra (código 55), Bonsucesso (código 56), Piracuruca (código 58), 2 no Córrego de Santa Luzia (código 61), no Afluente do Córrego de Santa Luzia (código 63), Pai Mané (código 70), Calabouço (código 74), na propriedade Fazenda São Luiz (código 82), Jacareí (código 90), da Água Azul (código 109), Timbaúba (código 111), Rio Sabugi (código 115), Fazenda Vinagre (código 123), Usina Atibaia (código 130) e Bocaina (código 131) e Santa Maria – CAESB (código 132)**

#### **Risco baixo (9 barragens)**

**Várzea Grande (código 33), Engº. Armando Ribeiro Gonçalves (código 37), Japi II (código 40), Ministro João Alves (Boq. de Parelhas – código 42), Passagem das Traíras (código 43), Jaguari (código 68), Cachoeira (código 69), Descoberto (código 84), II (Usina Termeléctrica de Candiota III – Fase C – código 129)**

### **Quadro 47 – Lista das barragens em função da sua categoria de risco de acordo com os sistema de classificação modificado**

#### **Risco alto (64 barragens)**

**Cocorobó (código 4), Berizal (código 6 – em construção), Gasparino (código 7), Capoeira (código 19), Curimataú (código 21), São Gonçalo (código 31), Esguicho (código 38), Mamão (código 41), Pedro Targino Sobrinho (código 44), Inhumas I (código 48), Bonsucesso (código 56), 1 no Córrego de Santa Luzia (código 60), no Afluente do Córrego de Santa Luzia (código 63), no Córrego da Floresta (código 64), no Ribeirão Samambaia – SLC (código 67), Tremedal (código 71), Serra Negra (código 72), Lábrea (código 75), Santa Maria (código 76), Poty (código 77), Rio Bezerra (código 78), Agriter na Fazenda Samambaia, Reservatório 2 – jusante (código 79), na Área "A" Módulo 12 PAD-DF (código 80), na propriedade Módulo "A" – lote 3 (Fazenda São Jacó – código 81), no Ribeirão Samambaia – Zoobotânica (código 83), no rio Samambaia – Gelci (código 85 – em construção), no rio Samambaia – Nardi (código 86), Agriter I - na Fazenda Samambaia, Reservatório 1 - montante (código 87), na Fazenda Poço Claro ou Lamerão (código 88), Lagoa Formosa (código 89), Açailândia (código 91), de Samambaia – CEMIG (código 92), Fazenda São Pedro (código 94), Fazendas Reunidas Filipinas (código 95), Açude Novo (código 96), Bom Sucesso (código 97), Açude do Jatobá de Baixo (código 98), Jatobá (código 99), Riacho do Jardim (Riacho da Serra – código 100), Lagoa da Serra (código 101), Açude Santo Dalino (código 102), Duas Américas (código 103), Caraibeira (código 104), Lagamar (código 105), Dos Caboclos (código 106), Maria Paes (código 107), Açude Esperas (código 108), Açude do Martelo (código 110), Várzea (código 112), Trapia (código 113), Ipanema (código 114), Rio Sabugi (código 115), Poço da Pedra (código 116), Dadá (código 117), do Sítio Ipueira (código 118), Caieira (código 119), Carnaubinha de Cima (código 120), de José Libano (código 121), Morada Nova (código 122), São Roque (código 124), em processo de identificação 28 – São Bento do Trairí (código 125), Açude Caeira (código 126), Santa Maria (Saco – código 127) e Pessegueiro (código 128)**

#### **Risco médio (42 barragens)**

**Caldeirões (código 3), Rio Paranã (código 5), Baião (código 17), Cacimba de Várzea (código 18), Coremas (código 20), Direito (código 22), Escondido I (código 23), Felismina Queiroz (código 24), Mãe d'Água (código 25), Poleiros (código 26), Santa Inês (código 27), Santa Luzia (Tartaruga – código 28), Santa Rosa (código 29), São Domingos (código 30), São Mamede (código 32), Caldeirão de Parelhas (código 34), Carnaúba (código 35), Itans (código 39), Sabugi (código 45), Eng. Francisco Saboia – Poço da Cruz (código 46), Ingazeira (código 47), Estreito (código 49), Jaburu I (código 51),** 

**Governador Dionísio Machado (código 52), Cachoeira I (código 53), Cajarana (código 54), Marechal Dutra (código 55), Piracuruca (código 58), 2 no Córrego de Santa Luzia (código 61), Jaguari (código 68), Pai Mané (código 70), Calabouço (código 74), na propriedade Fazenda São Luiz (código 82), Descoberto (código 84), Jacareí (código 90), da Água Azul (código 109), Timbaúba (código 111), Fazenda Vinagre (código 123), II (Usina Termeléctrica de Candiota III – Fase C – código 129), Usina Atibaia (código 130), Bocaina (código 131) e Santa Maria – CAESB (código 132)**

#### **Risco baixo (7 barragens)**

**Várzea Grande (código 33), Dinamarca (código 36), Engº. Armando Ribeiro Gonçalves (código 37), Japi II (código 40), Ministro João Alves (Boq. de Parelhas – código 42), Passagem das Traíras (código 43) e Cachoeira (código 69)** 

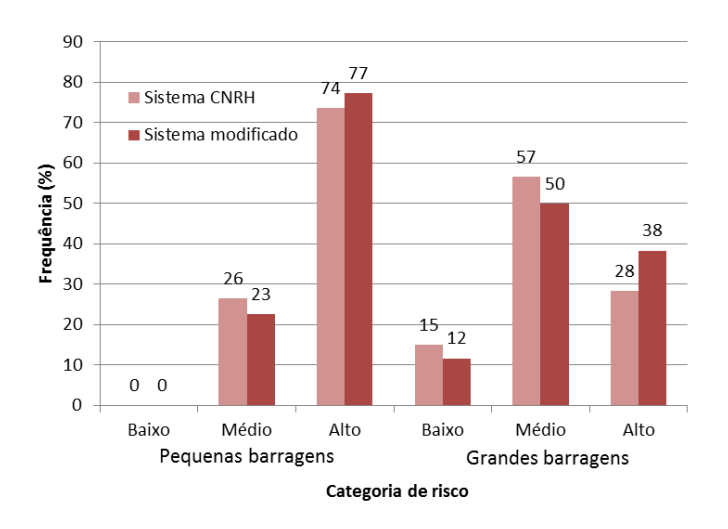

**Figura 59 – Distribuição em termos percentuais das pequenas e das grandes barragens por categoria de risco**

### **6.3 DANO POTENCIAL ASSOCIADO**

448. Apresenta-se, em primeiro lugar, as classificações finais do dano potencial associado obtidas, respectivamente, pela aplicação do sistema de classificação do *CNRH* e pela aplicação do sistema modificado. Depois, para cada um dos quatro critérios, apresentam-se os resultados em separado de cada descritor para cada sistema e relacionam-se estes resultados com os da classificação do *DPA.*

449. Interessa referir que apenas em termos qualitativos os sistemas de classificação *CNRH* e modificado apresentam diferenças, sendo idênticos os valores das pontuações dos descritores e o valor total. Acresce que o resultado do sistema *CNRH* pode ser sempre deduzido a partir dos resultados do sistema modificado, porquanto os critérios das classificações de "*baixo"* e *"médio"* são iguais e a classificação de "*alto*" no sistema de classificação do *CNRH* agrega as classificações de "*alto*" (até 10 casas) e "*severo*" (mais de 10 casas) no sistema de classificação modificado.

#### **6.3.1 Classificação do dano potencial associado**

450. A Figura 60 mostra a distribuição das barragens em análise pelas diversas classes de dano potencial associado (*DPA*). No sistema de classificação do *CNRH* todas as 113 barragens apresentam classificação de "*alto*", embora sete destas barragens tenham sido aí classificadas por apresentarem má qualidade da imagem de satélite, situação que impediu a observação de elementos a jusante e resultou na atribuição da pontuação máxima aos descritores do potencial de perda de vidas humanas e do impacto socioeconômico. No

sistema de classificação modificado, 16 barragens apresentam a classificação de "*alto*" e 97 barragens apresentam a classificação de "severo", sendo que destas, sete não apresentavam boa qualidade da imagem de satélite e outras seis só permitiram a observação de elementos em parte da área de observação de ocorrências.

451. As barragens classificadas com o *DPA* mais elevado devido à má qualidade da imagem de satélite, que impede a observação de elementos, serão objeto de análise em 7.2.

452. Em relação ao universo das 113 barragens em análise, todas classificadas com o *DPA* "alto" no sistema de classificação do *CNRH* (e "alto ou "severo" no sistema de classificação modificado), há cinco barragens que apenas caem nesta classe após a análise dos efeitos para jusante de rupturas em cascata (descrito em 5.3.9). Com efeito, na análise:

- − duas possuiam *DPA* "baixo": na Fazenda Samambaia Agriter, Reservatório 2 jusante (código 79) e na Fazenda Poço Claro ou Lamerão (código 88);
- − três barragens possuiam *DPA* "médio": propriedade Módulo "A" lote 3 (Fazenda São Jacó) (código 81), Ribeirão Samambaia – Zoobotânica (código 83), e Agriter I (no rio Samambaia - Reservatório 1 – montante) (código 87).

453. Na classificação quantitativa (Figura 60B), verifica-se que, onde a imagem de satélite permitiu a observação de elementos, todas as barragens apresentam valores entre 16 (valor mínimo da classe *DPA* "alto") e 28, havendo sete em relação às quais a classificação é determinada essencialmente pela aplicação de critérios substitutos, por falta de elementos adequados à observação de ocorrências a jusante, e que se destacam através dos troços das barras assinalados com de côr mais clara e com valores de *DPA* entre 20 e 25.

454. Analisam-se também os resultados da classificação do *DPA* em função das dimensões das barragens, diferenciando-se dois conjuntos de barragens consoante as suas características correspondam, ou não, aos critérios geométricos definidos pela Lei nº 12.334/2010: altura da barragem superior ou igual a 15 m, ou volume do reservatório não inferior a  $3\times10^6$  m<sup>3</sup> (designadas por grandes barragens) e as barragens restantes (designadas aqui por pequenas barragens). Os resultados desta análise separada sintetizam-se na Figura 61.

455. Considerando o sistema de classificação modificado, que permite obter mais informação de detalhe quanto às ocorrências do *DPA* do que considerando o sistema de classificação do *CNRH*, é possível verificar que é no grupo das barragens pequenas (que são 53) que é mais elevada a proporção entre o número de barragens com *DPA "*alto" e o número de barragens com *DPA* "severo". É também no grupo das *barragens pequenas* que se observa maior número de casos de observação parcial ou de falta de observação de elementos por má qualidade da imagem de satélite. Esta constatação permite evidenciar a importância em se dispor de informação que permita proceder à classificação do *DPA* sem o recurso aos critérios substitutos apresentados em 5.2, sendo sobre as menores barragens que a falta desta informação se revela mais penalizadora.

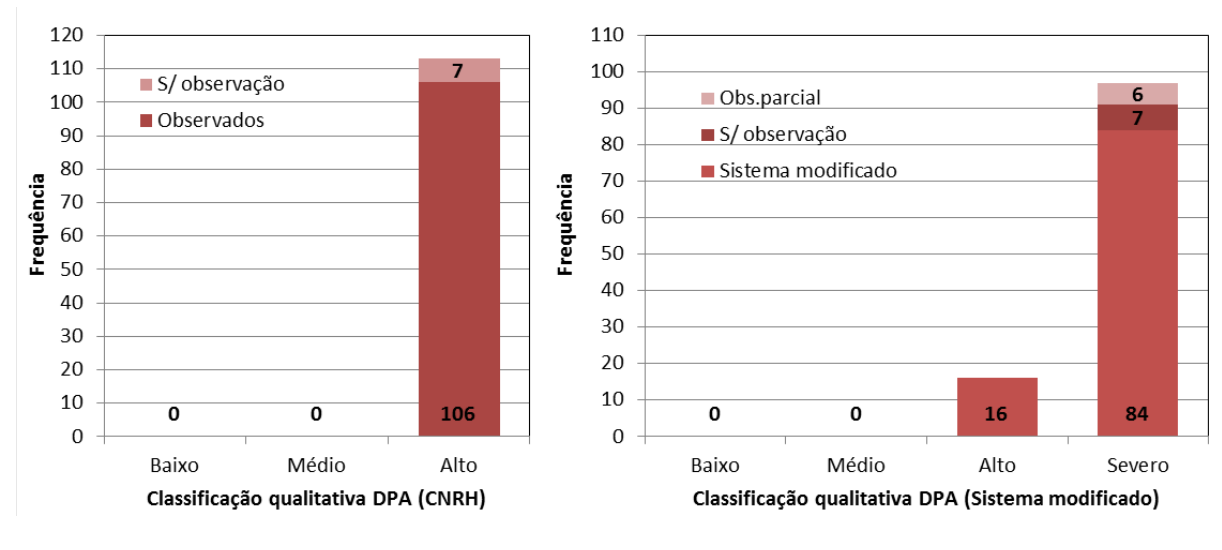

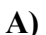

**B)**

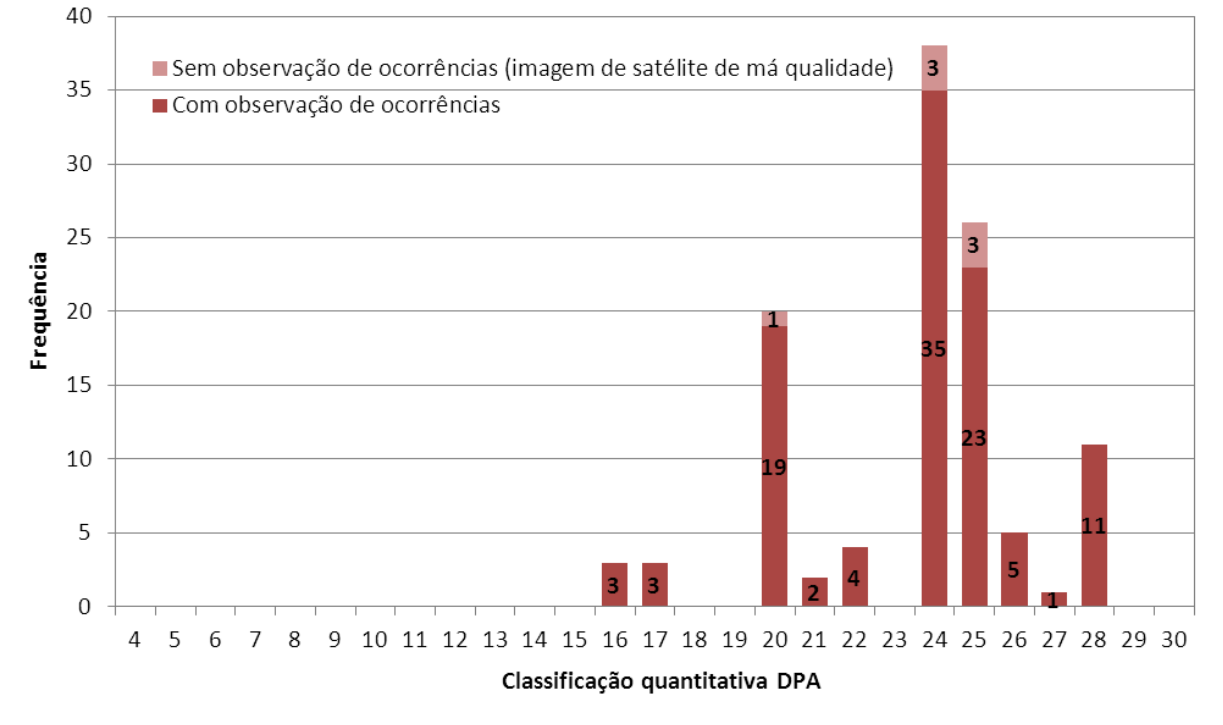

**Figura 60 - Classificação final do dano potencial: A) classificação qualitativa; B) classificação quantitativa**

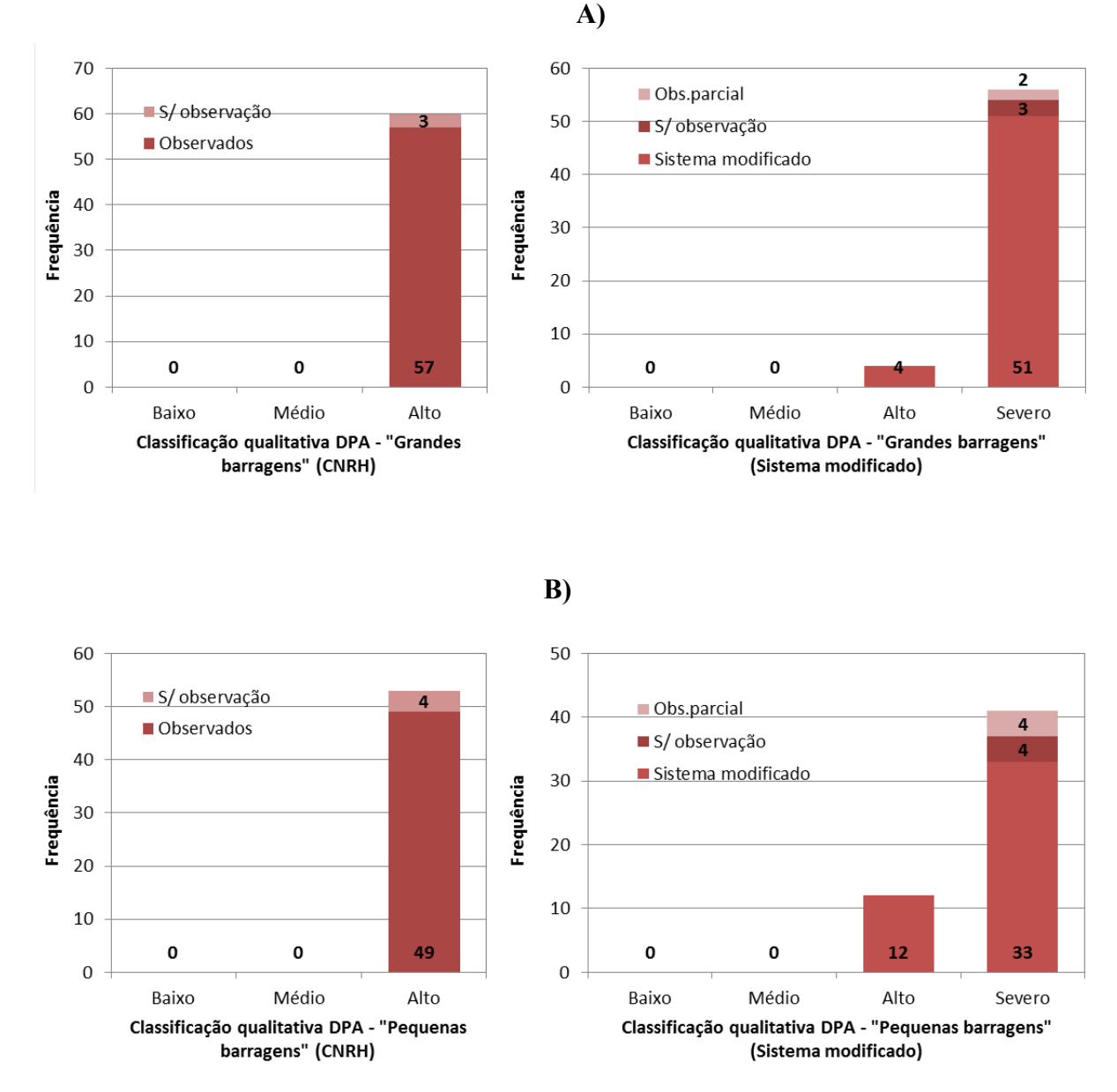

**Figura 61 - Classificação qualitativa do DPA em relação aos critérios geométricos das barragens abrangidas pela Lei nº 12.334/2010. A) Grandes barragens; B) pequenas barragens**

456. Na Figura 62 apresentam-se as classificações quantitativas do *DPA*, separando as grandes barragens das pequenas barragens. Da análise do gráfico resulta evidente que, para as barragens pequenas há uma concentração muito acentuada de barragens nos valores do *DPA* igual a 20 ou a 24, ao passo que, nas barragens grandes, há uma melhor distribuição das barragens entre os valores de 16 a 28, sendo os valores 25 e 28 os mais frequentes.

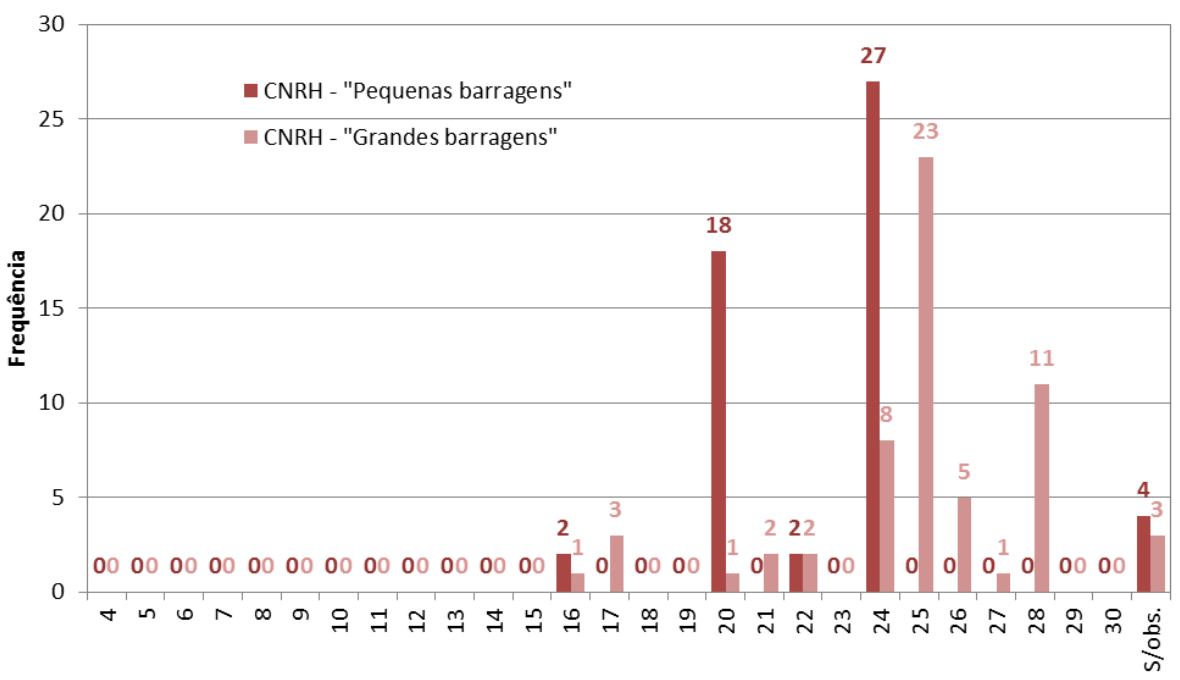

Classificação quantitativa DPA

**Figura 62 - Classificação quantitativa do DPA das barragens em relação aos critérios geométricos das barragens abrangidas pela Lei nº 12.334/2010.** 

# **6.3.2 Volume do reservatório**

457. A Figura 63 mostra a distribuição das barragens em análise pelas classes de volume de reservatório. Oberva-se uma predominância das barragens da classe "pequeno".

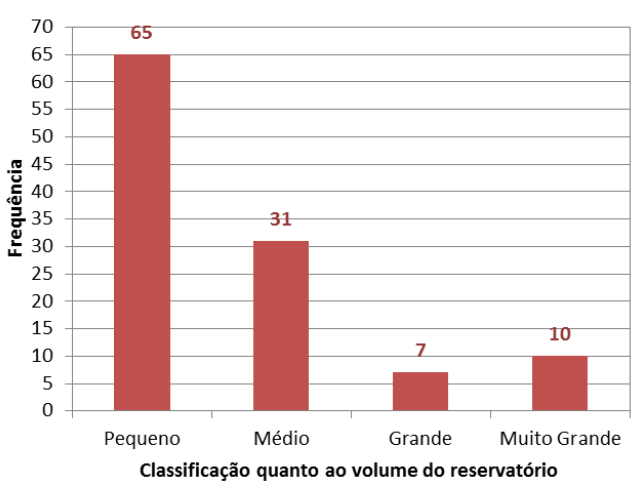

**Figura 63 - Classificação das barragens quanto ao volume total do reservatório** 

458. A relação entre a classificação quanto ao volume do reservatório e a classificação final do *DPA* é representada na Figura 64, separadamente para o sistema de classificação do *CNRH* e para o sistema de classificação modificado.

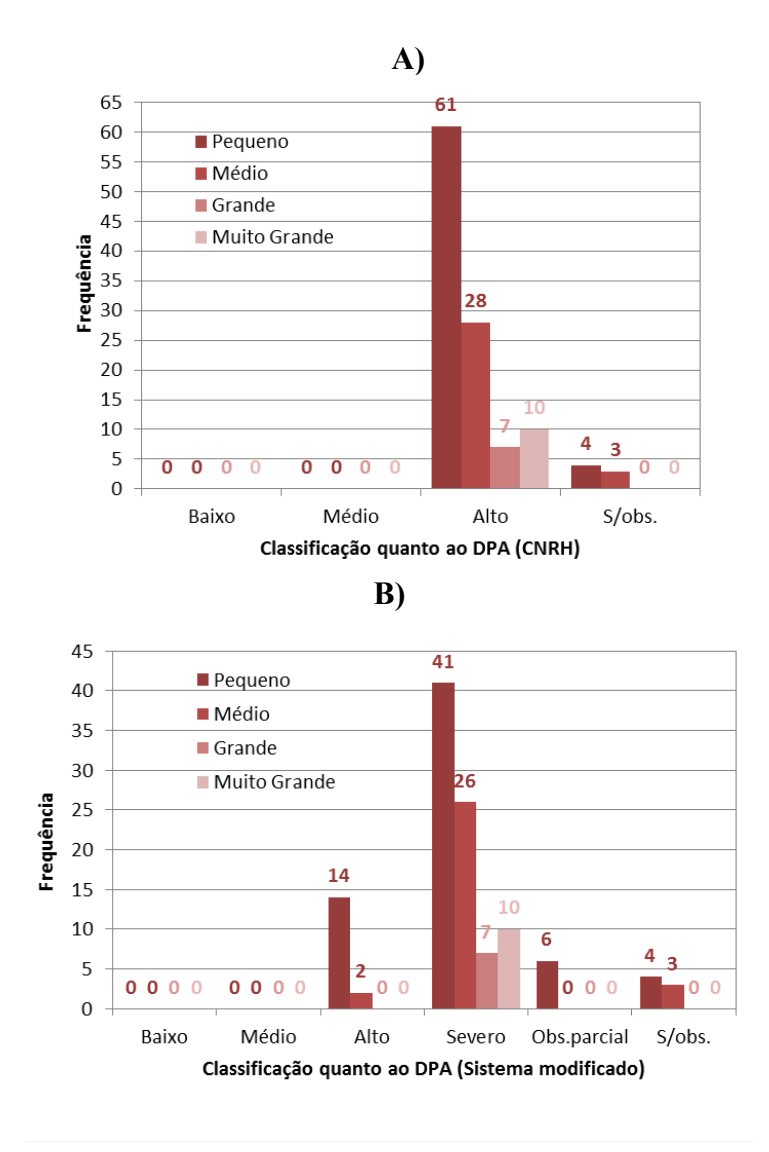

**Figura 64 - Relação entre o** *DPA* **e o volume da barragem: A) sistema de classificação do** *CNRH* **e B) sistema de classificação modificado.**

459. Note-se que na interpretação deste gráfico, assim como na dos restantes desta seção 6.3, as colunas relativas às barragens "sem observação" se incluem sempre na classe de *DPA* mais elevado: "*alto*", no sistema de classificação do *CNRH*, e "*severo*", no sistema de classificação modificado.

460. Constata-se que no sistema de classificação modificado (único onde há distinção de classes para  $DPA \ge 16$ ), só os volumes de reservatório "pequeno" ( $\le 5$  hm<sup>3</sup>) e "médio" (entre 5 hm3 e 75 hm3 ) apresentam *DPA* "*alto*". As barragens com volume de reservatório "grande" (entre 75 hm<sup>3</sup> e 200 hm<sup>3</sup>) e "muito grande" (> 200 hm<sup>3</sup>) apresentam *DPA* "severo".

### **6.3.3 Potencial de perdas de vidas humanas**

461. A Figura 65 reflete a distribuição das barragens em análise pelas classes do descritor do *potencial de perdas de vidas humanas* (*PPVH*).

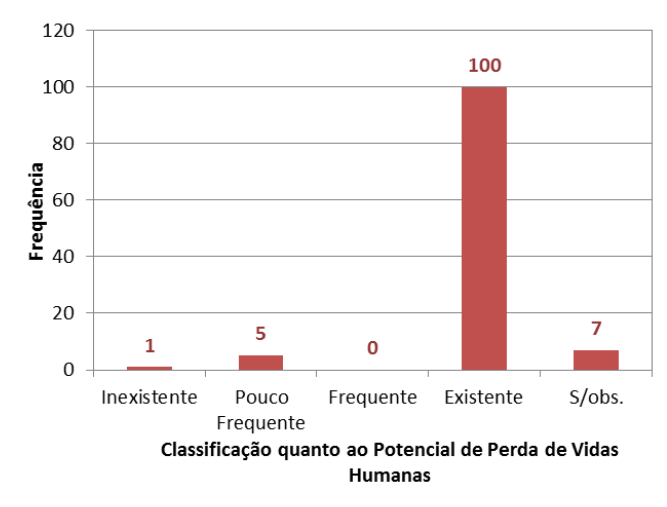

**Figura 65 - Classificação das barragens quanto ao potencial de perdas de vidas humanas** 

462. São 107 as barragens com *PPVH* "existente", entre as quais se incluem sete barragens por impossibilidade de observação de elementos exclusivamente devido a má qualidade da imagem de satélite. A necessidade de se recorrer ao critério substituto apresentado em 5.2.2) conduz a que este descritor seja classificado como "existente", o que implica que a classificação qualitativa do *DPA* seja a mais elevada ("alto").

463. O *PPVH* é "inexistente" em apenas uma barragem: na Fazenda Samambaia – Agriter (Reservatório 2 – jusante) (código 79).

464. O *PPVH* é "pouco frequente" em cinco barragens: propriedade Módulo "A" – lote 3 (Fazenda São Jacó) (código 81), Ribeirão Samambaia – Zoobotânica (código 83), Agriter I na Fazenda Samambaia (Reservatório 1 – montante) (código 87), Fazenda Poço Claro ou Lamerão (código 88) e Pessegueiro (código 128).

465. Não foram identificadas barragens na classe de *PPVH* "frequente".

466. A relação entre o *PPVH* e o *DPA* encontra-se representada na Figura 66. Analisando o sistema de classificação modificado, único que apresenta diferenciação entre as classes do *DPA* "*alto*" e "*severo*", verifica-se que na classificação *DPA* "*alto*" não existe a classe *PPVH* "inexistente" e existem três casos na classe *PPVH* "pouco frequente". Com a classificação *DPA* "*severo*" existe uma barragem na classe *PPVH* "inexistente" e duas na classe *PPVH* "pouco frequente".

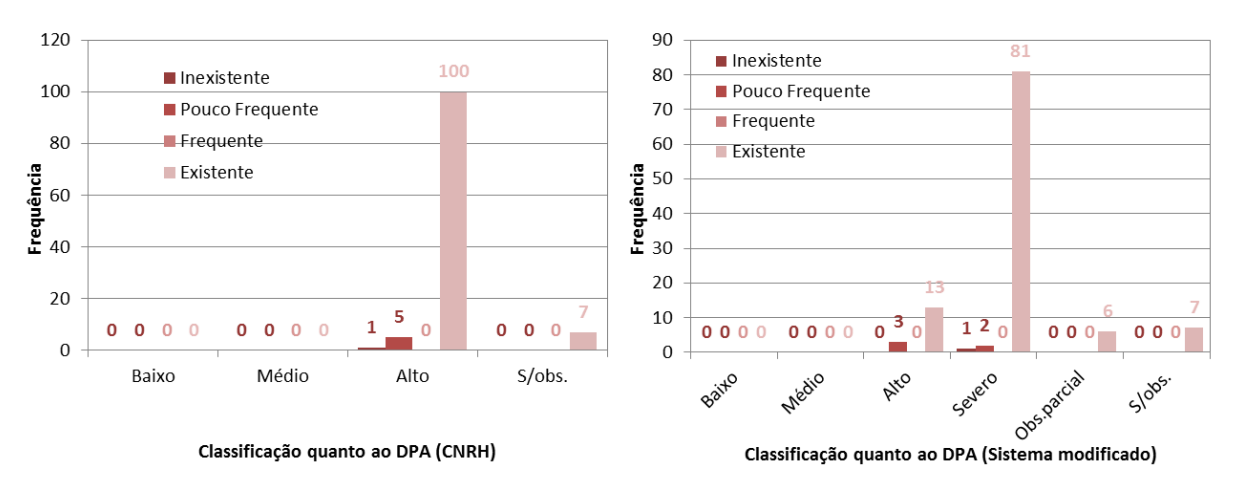

**Figura 66 - Relação entre o** *DPA* **e o potencial de perdas de vidas humanas**

467. As barragens do sistema de classificação *CNRH* identificadas com *PPVH* diferente de "existente" são as identificadas nos parágrafos seguintes no sistema de classificação modificado para as mesmas classes de *PPVH*.

468. Considerando o sistema de classificação modificado:

- − as três barragens com *DPA* "*alto*" que apresentam *PPVH* "pouco frequente" são propriedade Módulo "A" – lote 3 (Fazenda São Jacó) (código 81), Ribeirão Samambaia – Zoobotânica (código 83) e Pessegueiro (código 128).
- − as duas barragens com *DPA* "severo" que apresentam *PPVH* "pouco frequente" são Agriter I - na Fazenda Samambaia, Reservatório 1 - montante (código 87) e Fazenda Poço Claro ou Lamerão (código 88);
- − a única barragem que apresenta *PPVH* "inexistente" é a barragem na Fazenda Samambaia - Agriter (Reservatório 2 – jusante) (código 79).

469. Dado o elevado número de barragens com *PPVH* "existente" (107 barragens, incluindo as sete sem observação devido à má qualidade da imagem de satélite), passa a caracterizar-se a categoria mais gravosa do descritor *PPVH* em função do número de casas que foram observadas na imagem satélite da zona afetada, que se representa na Figura 67. Destaca-se que o sistema de classificação modificado relativamente ao *DPA* se baseia precisamente na contagem das casas na zona afetada.

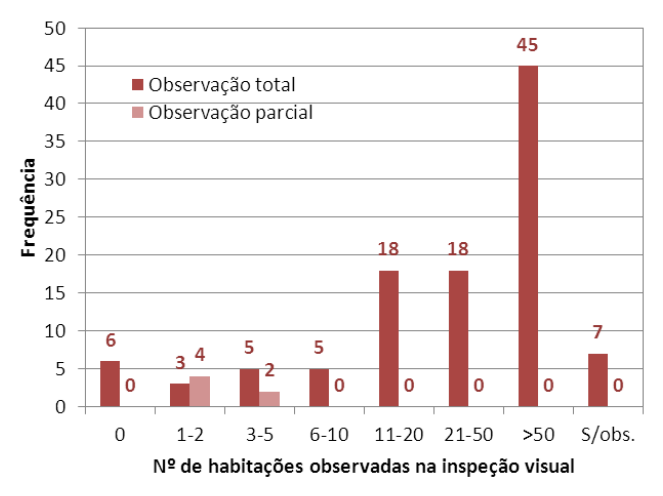

**Figura 67 - Distribuição de frequência da classe "existente" do critério** *PPVH* **traduzida pelo número de habitações identificadas na área de levantamento de ocorrências a partir das imagem de satélite.**

470. Sobre esta análise interessa referir que os procedimentos de contagem de casas visualizadas na imagem satélite foram distintos nos casos de ocupação menos intensa (até 50 casas fez-se uma contagem efetiva) dos casos de ocupação intensa (quando superior a 50 casas, em alguns casos estas foram efetivamente contadas, mas em outros casos foram considerados apenas descritores qualitativos).

471. Na Figura 67 estão referidos os casos em que apenas se conseguiu uma contagem parcial de casas individualizadas devido a má qualidade da imagem de satélite em parte da zona de levantamento de ocorrências.

472. Da análise da Figura 67 ressaltam situações muito distintas. Por exemplo, em apenas 19 casos se identificaram de uma até 10 casas na área de inundação. Esta situação contrasta com a situação mais frequente dos 81 casos com pelo menos 11 casas identificadas na imagem de satélite. Relembre-se também os sete casos onde a qualidade da imagem de satélite não permitiu fazer a contagem de qualquer casa.

473. Refinando um pouco mais a análise, apresenta-se, na Figura 68, a distribuição do número de barragens que integram cada valor do *DPA*, subdividindo cada barra em subclasses determinadas com base no número de casas identificadas na zona de levantamento de ocorrências.

474. Na Figura 68, a subdivisão em intervalos de 0, 1 a 2, 3 a 5, 6 a 10, 11 a 20, 21 a 50 casas e mais de 50 casas destina-se a percecionar o peso de cada uma destas subdivisões em cada valor do *DPA*. Como há um número não desprezável de barragens cuja imagem satélite não permitiu uma adequada observação da zona afetada, não foi possível determinar nestas situações o número de casas potencialmente afetadas. Para esta análise considerou-se, pois, dois subconjuntos específicos para situações de má qualidade de imagem satélite, que se designaram respectivamente, por:

- − "S/obs." ("Sem observação"), no caso de não ter sido possível identificar qualquer casa;
- − "Obs.parcial" ("Observação parcial"), no caso de ter sido possível identificar pelo menos uma casa.

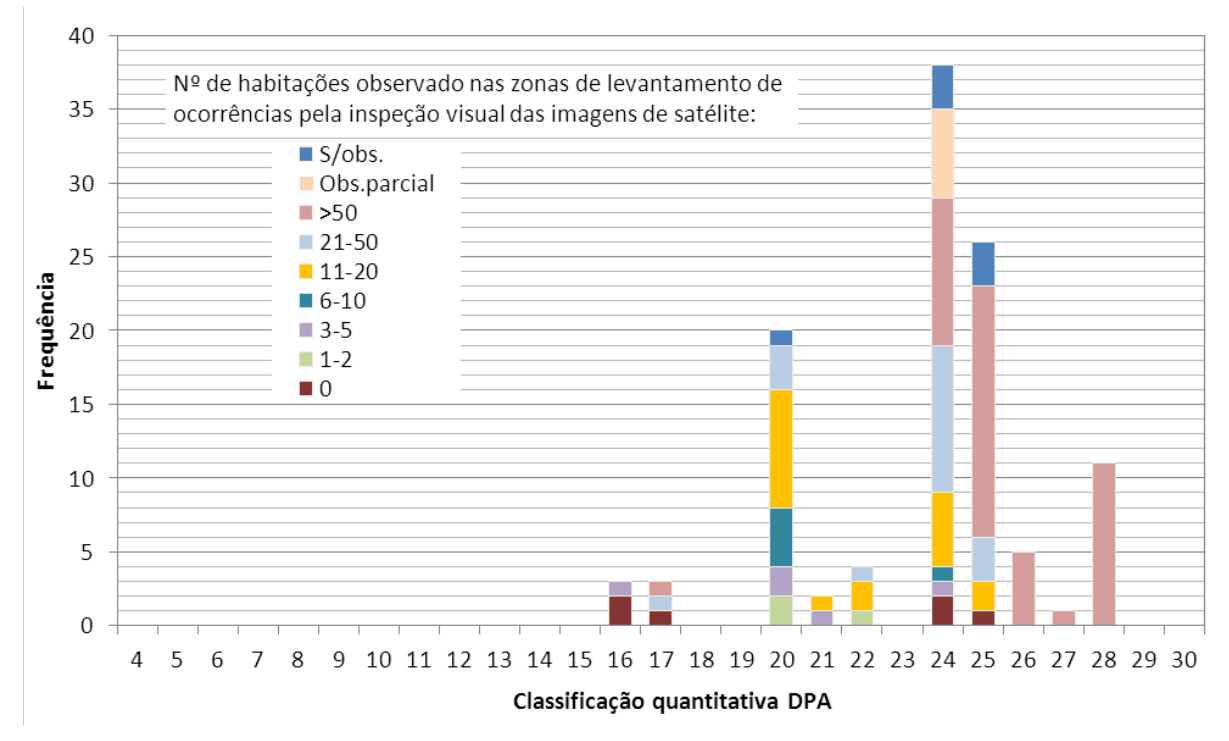

**Figura 68 – Distribuição do número barragens por cada valor do** *DPA* **em função do número de casas identificadas na zona de levantamento de ocorrências** 

475. Da análise da Figura 68 verifica-se que, de um modo geral, há uma tendência para o aumento do número de casas com o valor do *DPA*. Contudo, há um número não desprezável de exceções correspondentes a situações com mais de 10 casas e valores de *DPA* na banda entre 17 e 22 (a banda inferior do *DPA* "*alto*" no sistema *CNRH*). Há também alguns casos correspondentes a menos de 11 casas e valores de *DPA* na banda superior do *DPA* "*alto*" no sistema *CNRH*, sendo que, no entanto, o valor do *DPA* entre 26 e 28 só ocorre em barragens para as quais se observam mais de 50 casas (17 barragens).

476. Note-se que, dos seis casos em que não se observou nenhuma casa na área de levantamento de ocorrências, cinco delas foram alvo de análise do efeito de ruptura em cascata (descrito em 5.3.9), tendo resultado na revisão da classificação *DPA* de todas elas para "*alto*" – barragem na Fazenda Samambaia - Agriter (Reservatório 2 – jusante) (código 79), barragem na propriedade Módulo "A" - lote 3 (código 81), barragem no Ribeirão Samambaia (código 83), barragem Agriter I (Barragem na Fazenda Samambaia – Reservatório 1 - montante) (código 87) e barragem na Fazenda Poço Claro ou Lameirão (código 88).

#### **6.3.4 Impacto ambiental**

477. A Figura 69 reflete a distribuição das barragens em análise pelas classes do descritor *impacto ambiental*. A regra utilizada para a classificação deste descritor é apresentada no §235, tendo sido assim possível classificar todas as barragens. Recorde-se que a classificação considera apenas duas classes: "significativo" e "muito significativo".

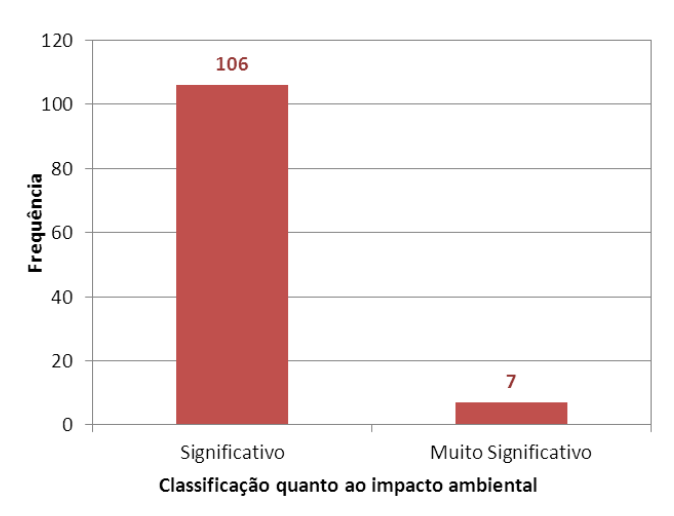

**Figura 69 - Classificação das barragens quanto ao impacto ambiental**

478. Somente sete barragens apresentam *impacto ambiental* "muito significativo" ("área afetada da barragem apresenta interesse ambiental relevante ou protegida em legislação específica"). As outras 106 barragens apresentam impacto ambiental "significativo" ("área afetada da barragem não representa área de interesse ambiental, áreas protegidas em legislação específica ou encontra-se totalmente descaracterizada de suas condições naturais").

479. A Figura 70 mostra a relação entre o descritor impacto ambiental e a classificação final *DPA*, nos sistemas de classificação do *CNRH* e modificado, não sendo possível verificar qualquer correlação entre as suas classificações.

480. Interessa destacar o fato de que uma eventual alteração da classificação do impacto ambiental das sete barragens com impacto ambiental "muito significativo" para "significativo", ou seja, a redução da classificação em dois pontos, não alteraria a classificação do *DPA* de nenhuma destas barragens, ou seja, não tem influência nesta classificação.

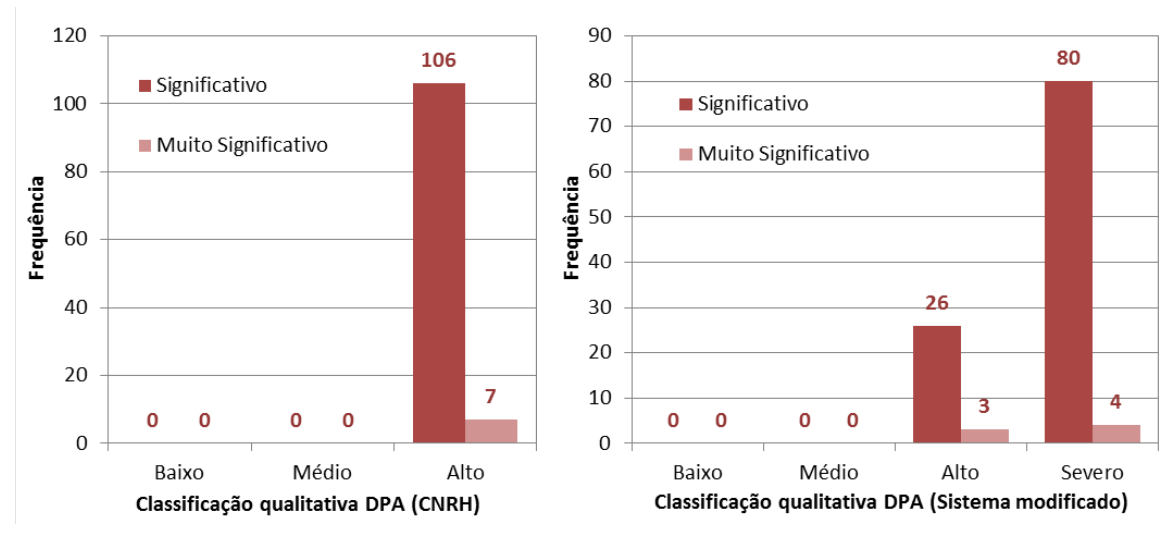

**Figura 70 - Relação entre o** *DPA* **e o impacto ambiental**

### **6.3.5 Impacto socioeconômico**

481. A Figura 71 reflete a distribuição das barragens em análise pelas classes do descritor impacto socioeconômico. As regras utilizadas para a classificação deste critério foram apresentadas no §236.

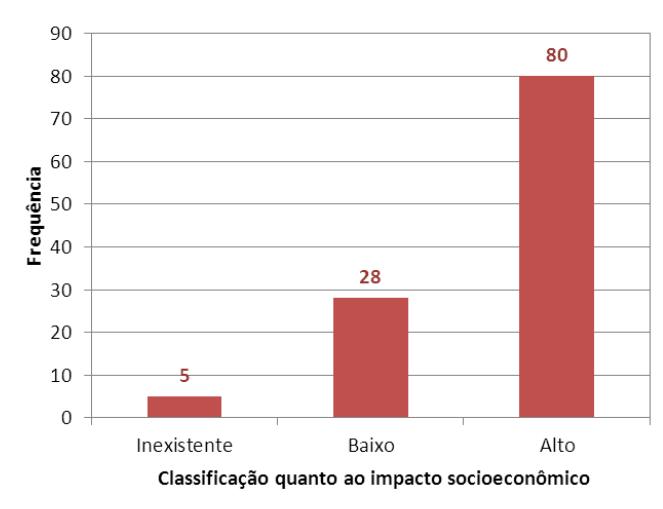

**Figura 71 - Classifcação das barragens quanto ao impacto socioeconômico**

482. A classe menos representada é a "inexistente" (não existem quaisquer instalações e serviços de navegação na área afetada por acidente de barragem), com apenas cinco barragens.

483. A classe com "baixo" impacto socioeconômico, correspondente à situação "*existe pequena concentração de instalações residenciais e comerciais, agrícolas, industriais ou de infraestrutura na área afetada da barragem ou instalações portuárias ou serviços de navegação*", ocorre em 28 barragens.

484. A classe com "alto" impacto socioeconômico, isto é, "existe grande concentração de instalações residenciais e comerciais, agrícolas, industriais, de infraestrutura e serviços de lazer e turismo na área afetada da barragem ou instalações portuárias ou serviços de navegação", é atribuída a 80 barragens.

485. A relação entre a classificação do impacto socioeconômico e a classificação final do *DPA* é representada na Figura 72.

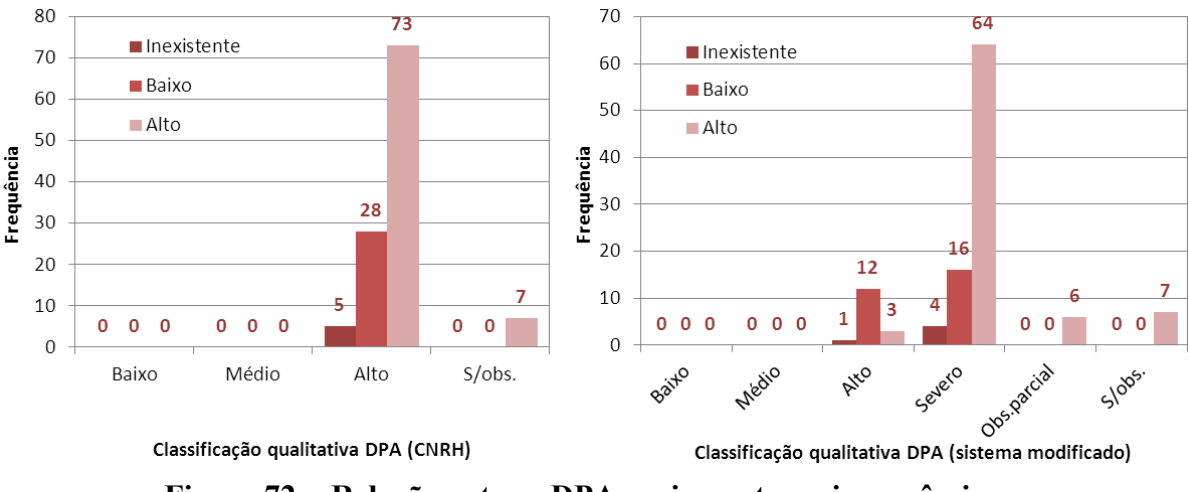

**Figura 72 - Relação entre o DPA e o impacto socioeconômico.**

486. Pode-se verificar que este critério não é determinante na classificação do *DPA* na medida em que, independentemente do impacto socioeconômico ser "inexistente" ou "baixo", o *DPA* é sempre "alto" no sistema de classificação do *CNRH* e "alto" ou "severo" no caso do sistema de classificação modificado.

487. Para o impacto socioeconômico "alto", a classificação *DPA* do *CNRH* é sempre "*alto*". Esta situação não se deve ao peso deste descritor no *DPA*, mas sim à relação implícita entre este descritor e o descritor do *potencial de perdas de vidas humanas*, devido à existência, quase certa, de vidas humanas na área de inundação quando "existe grande concentração de instalações residenciais e comerciais, agrícolas, industriais, de infraestrutura e serviços de lazer e turismo na área afetada da barragem ou instalações portuárias ou serviços de navegação".

## **6.3.6 Qualidade da análise efetuada**

488. Os resultados obtidos e a análise efetuada levantam dúvidas quanto à classificação de algumas barragens. Em alguns casos, devido à má qualidade da imagem de satélite utilizada, e em outros devido à aplicação da metodologia simplificada, a qual, nas barragens de menor volume de reservatório, pode conduzir a um maior erro/incerteza na delimitação da área de inundação, devido, principalmente, à aplicação do *buffer* de 250 m para cada lado do curso de água (conforme descrito e justificado em 5.3.7).

489. Ocorrem ainda alguns casos de casas isoladas identificadas com base nas imagens satélite cuja efetiva ocupação permanente por pessoas deverá ser confirmada no local. Caso não sejam efetivaemente ocupadas por pessoas, será necessário proceder à reclassificação do *DPA,* a qual poderá conduzir a uma redução da classe de "*alto*" para "*médio*" ou mesmo para "*baixo*".

490. Finalmente, há ainda um caso em que, na área de inundação, foram observadas nove barragens cujo interesse econômico se desconhece, tendo o descritor impacto socioeconômico sido avaliado com o valor 4. Este valor poderá ser revisto no sentido do seu aumento, o que teria como implicação passar de *DPA* "médio" para *DPA* "alto".

491. O Quadro 48 mostra as barragens identificadas com recomendação de verificação, listando os principais motivos que determinam essa necessidade.

492. No Quadro A.IX.1 do Anexo IX apresentam-se para cada barragem as classificações atribuídas a cada descritor e a classificação obtida de acordo com os critérios do *CNRH* e sistema modificado e assinalam-se ainda quais as barragens cuja classificação é susceptível de poder ser alterada com base na consideração do efeito dos danos incrementais, cuja aplicação ao caso das barragens fiscalizadas pela *ANA* se apresenta em detalhe em 7.1. No Quadro A.IX.2 incluem-se os respetivos comentários da observação.

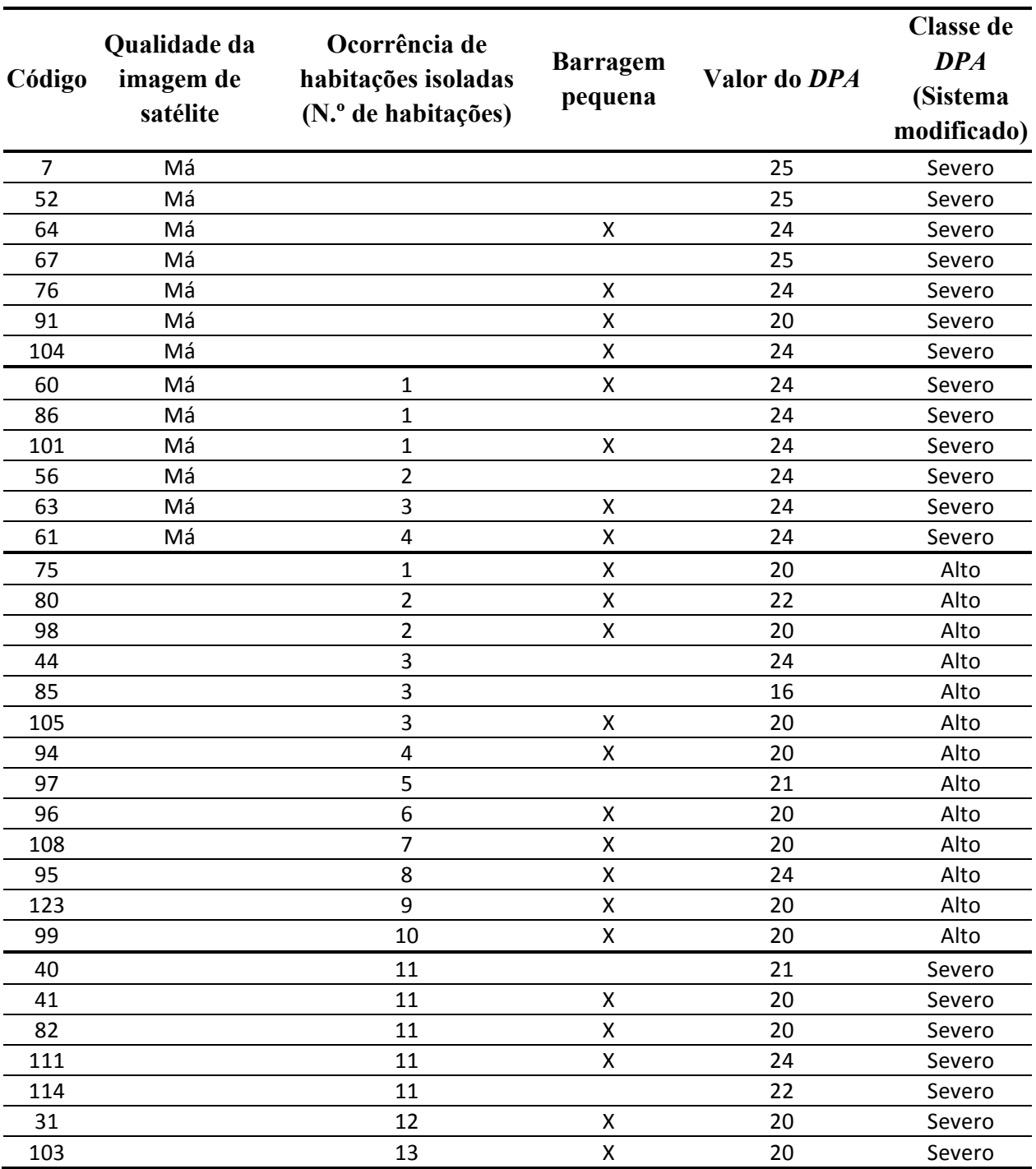

# **Quadro 48 – Listagem das barragens com recomendação de verificação e motivo da dúvida**

# **6.4 CLASSIFICAÇÃO DAS BARRAGENS**

493. O cruzamento dos dados relativos ao dano potencial associado com o volume do reservatório e a altura da barragem permite definir as barragens a que se aplica a Lei nº 12.334/2010, e as que se encontram fora do escopo da mesma.

494. Apenas não são abrangidas pela *PNSB* as barragens de dano potencial associado "*baixo*" com volume do reservatório inferior a 3×10<sup>6</sup> m3 e altura inferior a 15 m. Como da classificação do *DPA* levada a cabo não resultou na atribuição de *DPA* baixo a qualquer das 113 barragens reguladas pela *ANA*, conclui-se que a *PNSB*, isto é, a Lei 12.334/2010 e todas as Resoluções da *ANA* sobre segurança de barragens, é aplicável a todo o universo de barragens analisado.

495. Com base nas categorias de risco e de dano potencial associado, a *ANA,* por meio da sua Resolução nº 91, de 2 de abril de 2012, definiu a *matriz de categoria de risco e de dano potencial* associado, reproduzida no Quadro 5. Na Figura 73 apresenta-se a distribuição das barragens reguladas pela *ANA* de acordo com essas classes. Esta Figura contém os resultados da aplicação dos dois sistemas de classificação em termos de *risco/vulnerabilidade*, bem como de *dano potencial associado*. Como se pode verificar as classificações são coincidentes para os dois sistemas de classificação.

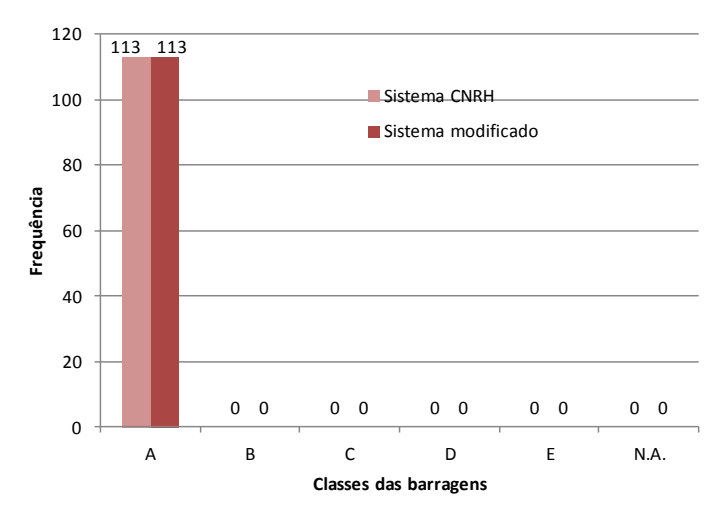

**Figura 73 – Distribuição por classes de barragens**

496. Para melhor percepção dos resultados da classificação, na Figura 74 distinguem-se as barragens quanto à categoria de risco e classe de dano potencial associado. Deste modo, as classificações representadas nesta figura têm o seguinte significado: *AS –* risco *Alto* e dano potencial *Severo; AA* – risco *A*lto e dano potencial *A*lto; *AM* – risco *A*lto e dano potencial *M*édio; *AB* – risco *A*lto e dano potencial *B*aixo; *MS –* risco *Médio* e dano potencial *Severo; MA* – risco *M*édio e dano potencial *A*lto; *MM* – risco *M*édio e dano potencial *M*édio; *MB* – risco *M*édio e dano potencial *B*aixo; *BS –* risco *Baixo* e dano potencial *Severo; BA* – risco *B*aixo e dano potencial *A*lto; *BM* – risco *B*aixo e dano potencial *M*édio e *BB* – risco *B*aixo e dano potencial *B*aixo.

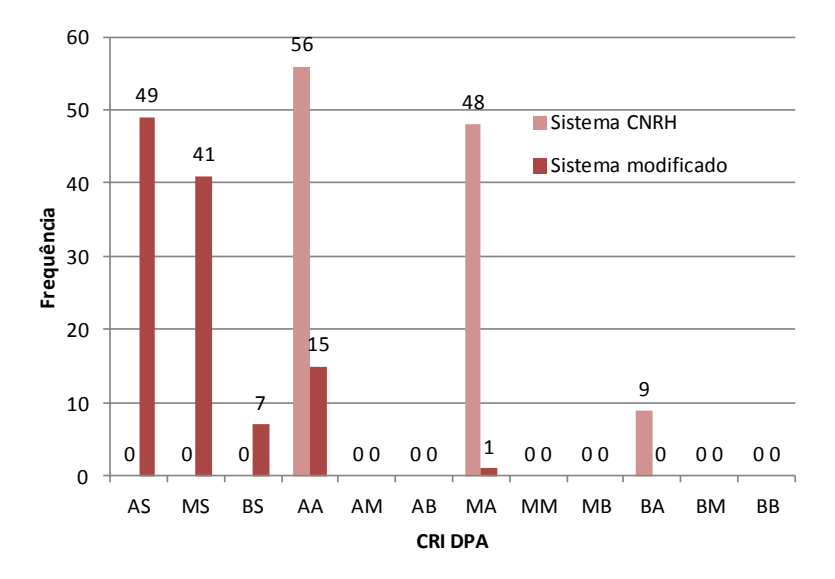

**Figura 74 – Distribuição cruzada das barragens em termos de** *CRI* **e de** *DPA*

497. O exame da Figura 74 permite verificar que, no sistema de classificação do *CNRH* cerca de metade das barragens apresentam simultaneamente elevada vulnerabilidade e

elevado dano potencial associado (50%) e que 42% apresentam média vulnerabilidade com dano potencial alto.

498. Com a aplicação do sistema de classificação modificado observa-se que a maioria das barragens na distribuição cruzadas de *CRI* e *DPA* sobe uma classe em termos de *DPA*, passando de "alto" para "severo". Em termos de *CRI* o impacto do sistema de classificação modificado é menos notório, mas produzindo também com algum agravamento da categoria face ao sistema de classificação do *CNRH*, posto que a 64 barragens é atribuída a *CRI* de "*alta*", quando no sistema de classificação do *CNRH* nesta categoria existem apenas 56.

499. De acordo com o sistema de classificação do *CNRH* e a aplicação da matriz de categoria de risco da Resolução nº 91 da *ANA*, de 2 de abril de 2012, todas as barragens reguladas pela *ANA* são da *Classe A.* No sentido de tornar possível, a partir da classe atribuída, uma diferenciação das barragens em termos de vulnerabilidade, propõe-se que sejam criadas as classes *A1* para as barragens *AA*, *A2* para as barragens *MA* e *A3* para as barragens *BA*, como representado no Quadro 49.

| <b>Classe da barragem</b><br>[universo de 113 barrag.] |              | Classe de dano potencial associado |                 |                        |               |  |
|--------------------------------------------------------|--------------|------------------------------------|-----------------|------------------------|---------------|--|
|                                                        |              | Alto                               | <b>Médio</b>    | Baixo                  | <b>Total</b>  |  |
| <b>Categoria</b><br>de risco                           | Alto         | A1 [56 barrag.]                    | $B$ [0 barrag.] | $C$ [0 barrag.]        | 56 barragens  |  |
|                                                        | <b>Médio</b> | A2 [48 barrag.]                    | $C$ [0 barrag.] | $D$ [0 barrag.]        | 48 barragens  |  |
|                                                        | <b>Baixo</b> | A3 [9 barrag.]                     | $C$ [0 barrag.] | $E[0 \text{ barrag.}]$ | 9 barragens   |  |
| <b>Total</b>                                           |              | 113 barragens                      | 0 barragens     | 0 barragens            | 113 barragens |  |

**Quadro 49 – Matriz de categoria de risco e de dano potencial e número de barragens de cada classe segundo o sistema de classificação do** *CNRH*

Nota: Sufixos "1", "2" ou "3" - *CRI* "alta", "média", "baixa", respectivamente, de barragem classe *A*

500. O sistema de classificação modificado tem a vantagem de permitir uma melhor segmentação das barragens em termos de dano potencial, ao se considerar, além da classificação de *DPA* "*alto*", a classificação adicional de "*severo*". Tirando partido desta característica, propõe-se, além do referido no parágrafo anterior, a criação das classes *A1S* para as barragens *AS*, *A2S* para as barragens *MS* e *A3S* para as barragens *BS*, como representado no Quadro 50.

### **Quadro 50 – Matriz modificada de categoria de risco e de dano potencial e número de barragens de cada classe segundo o sistema de classificação modificado**

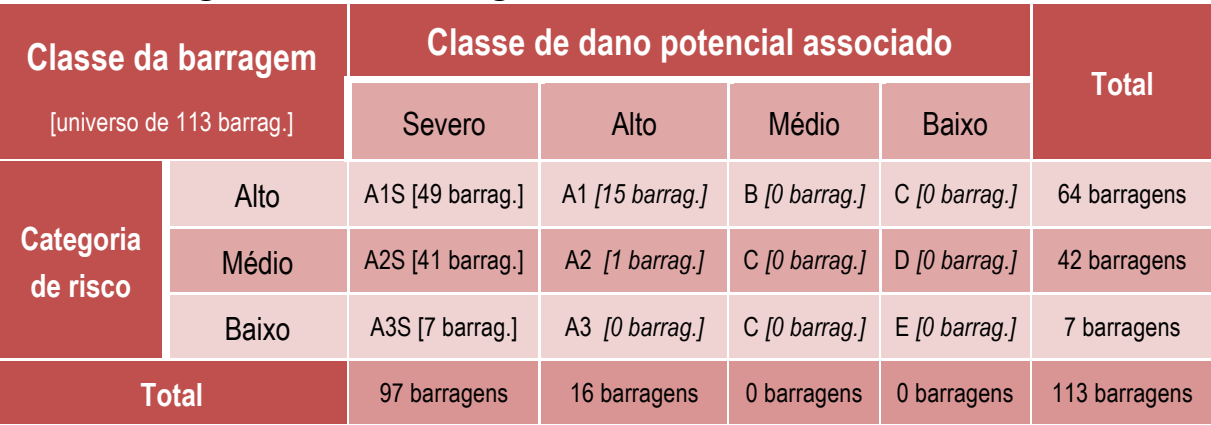

Nota: Sufixo "S" - *DPA* severo aplicável quando identificadas mais de 10 habitações permanentes na zona afetada. Sufixos "1", "2" ou "3" - *CRI* "alta", "média", "baixa" , respectivamente, de barragem classe *A*

501. Nestes quadros incluíram-se, entre colchetes, o número de barragens em cada classe da matriz de classificação, destacando-se que nas colunas *DPA "médio" e "baixo"* não há qualquer barragem, estando todas concentradas na coluna de *DPA "alto"* no sistema de classificação do *CNRH* e nas colunas "*severo"* (97 barragens) e "*alto"* (16 barragens) no sistema de classificação modificado.

502. Recomenda-se, pois, que esta classificação seja considerada como provisória para as 33 barragens referenciadas no Quadro 48. Com efeito, estas foram classificadas com recurso a critérios substitutos e mediante a aplicação de fatores corretivos, e, por isso, as respectivas classificações são suscetíveis de serem alteradas favoravelmente ao se proceder à confirmação dos elementos de observação. Tal confirmação pode ser feita através de acesso a imagens de satélite de melhor qualidade, de inspeções de campo para confirmação da ocupação admitida com base nas imagens satélite ou da topografia baseada no modelo digital de elevação do *SRTM* (que envolve um erro com muito peso no caso de ondas de ruptura de menor expressão, como se refere em 5.3.7). Há ainda que ter em consideração que se terá que proceder a uma reanálise das rupturas dos sistema em cascata quando, no âmbito da revisão da classificação do *DPA* individual numa das barragens do sistema, se obtenha a alteração da sua classificação.

503. No Capítulo 7 apresentam-se propostas de critérios e ações complementares no sentido de permitir aprofundar ou completar os dados utilizados na classificação de barragens, em particular quanto ao *DPA,* que é o parâmetro que se revelou mais condicionante dos resultados aqui apresentados, com 100% das barragens com a *Classe A* (sistema *CNRH*) ou nas classes *A* e *S* (sistema modificado)*.*

# **7 ADAPTAÇÃO OU PROPOSTA DE CRITÉRIOS COMPLEMENTARES**

### **7.1 Classificação do** *DPA* **tendo em conta os danos incrementais**

504. A classificação apresentada no capítulo 6 foi feita considerando a situação mais conservadora no tocante ao *DPA*, ou seja, não considerando a classificação com base nos danos incrementais resultantes de uma cheia provocada por uma ruptura de barragem. No entanto, recorda-se que a questão dos danos incrementais foi abordada em termos conceptuais em 3.2.4 e em termos concretos, para as barragens fiscalizadas pela *ANA*, em 5.3.4.

505. Como critério complementar no estabelecimento da classificação final do *DPA*, a sobrepor à abordagem mais conservadora, recomenda-se a consideração dos danos incrementais produzidos pela cheia de ruptura face à cheia natural máxima passível de se escoar pelo vertedouro da barragem.

506. Tomou-se como ponto para a análise dos efeitos incrementais na classificação do *DPA* as barragens já identificadas como passíveis de reclassificação em 5.3.4, mais precisamente no Quadro 23. Procede-se a esta análise apenas considerando o sistema de classificação modificado, posto que os resultados neste sistema podem facilmente ser convertidos em resultados do sistema de classificação do *CNRH* agregando as classes de *DPA* "*severo*" e "*alto*" do sistema de classificação modificado.

507. Em relação às barragens identificadas no Quadro 23, primeiramente, procedeu-se à análise de cada uma das treze barragens para as quais se estimou que a vazão do vertedouro é superior à vazão máxima de ruptura e, seguidamente, analisaram-se os cinco casos em que esta abordagem apenas poderá permitir uma redução da extensão da zona de observação de ocorrências. Verificou-se, seguidamente, o eventual impacto da redução de extensão nas respectivas classificações *DPA*.

508. A análise de cada caso foi feita com base na informação constante dos relatórios de inspeção, designadamente quanto à ocupação do vale a jusante da barragem, e no levantamento feito a partir das imagens satélite na zona de observação de ocorrências, cujas fichas constam do Anexo VII.

509. Apresenta-se no Quadro 51 uma síntese relativa a cada barragem do primeiro conjunto de treze, assinalando-se:

- − A **negrito** aquelas que, à luz dos critérios baseados em danos incrementais, poderão passar a ser consideradas como tendo *DPA* baixo (7 barragens). Para cada uma delas foi feita a verificação suplementar da ruptura em cascata, de acordo com o exposto em 3.2.9. Destas 7 barragens, identificam-se, na coluna 6, aquelas que, por terem simultaneamente menos de 15 m de altura e reservatórios com menos de 3 hm3 , ao terem *DPA* baixo deixam de estar no âmbito da Lei nº 12.334 (6 barragens).
- − Em fundo cinzento assinalam-se duas barragens que, apesar da ruptura isolada e considerando o efeito dos danos incrementais terem condições para ser reclassificadas para *DPA* "baixo", a análise suplementar para as rupturas em cascata leva a que tenham que ser reclassificadas com o *DPA* mais gravoso da barragem imediatamente a jusante, por esta ser incapaz de conter o volume da onda de ruptura na banda correspondente à borda livre.
- − Em *itálico* identificam-se as barragens que, por razões específicas, a prudência aconselha que a sua classificação não seja revista à luz duma abordagem de danos incrementais (4 barragens).

510. No Quadro 52 apresenta-se a síntese da análise referente aos cinco casos de barragens em que a abordagem baseada no dano incremental permite uma redução da extensão da zona de observação de ocorrências, assinalando-se para cada barragem o trecho entre as seções *i* e *i+1* das 21 seções de cálculo em que a vazão amortecida passa a ser inferior à vazão máxima do vertedouro. No mesmo quadro, apresenta-se o efeito desta redução de extensão na classificação *DPA*, apresentando-se a classificação com, e sem, análise de dano incremental.

511. Constata-se que, em duas barragens, a redução de extensão é muito pequena (códigos 37 e 46) e que, noutras duas, é de apenas de cerca de 25% da extensão máxima (códigos 58 e 99). Nestes quatro casos verifica-se que a ocupação da zona de observação de ocorrências na extensão revista ainda apresenta ocupação humana (casas e aglomerados urbanos), pelo que as respectivas classificações *DPA* não se alteram.

512. Na barragem com código 126 (assinalada a negrito no Quadro 52) a redução da extensão a jusante é de quase de 100%, sendo que a zona de observação de ocorrências considerando o dano incremental se passa a limitar ao troço entre a barragem (*S0*) e a seção *S1*. Não há ocorrências de qualquer tipo a assinalar nesse troço. Acresce que a verificação da ruptura em cascata desta barragem, que tem a jusante a barragem com código 125 e *DPA* "*severo*", permite verificar que é possível conter o volume da onda de ruptura na banda definida borda livre. Posto isto, constata-se que a abordagem baseada no dano incremental permite reclassificar esta barragem, passando o *DPA* a ser "*baixo*" e excluir esta barragem do âmbito da Lei nº 12.334 pelas suas dimensões (menos de 15 m de altura e menos de 3 hm3 de volume de reservatório).

| Código | Nome da<br>Barragem                    | DPA sem<br>danos<br><b>Incrementais</b> | DPA com<br>danos<br><b>Incrementais</b> | Está fora do<br>âmbito a Lei<br>Nº 12.334?* | Justificação para não<br>revisão do DPA        |
|--------|----------------------------------------|-----------------------------------------|-----------------------------------------|---------------------------------------------|------------------------------------------------|
| 43     |                                        |                                         |                                         |                                             | DPA não revisto.                               |
|        | <b>Trairas</b>                         | Severo                                  | Severo                                  | Não                                         | Aglomerado denso a                             |
|        |                                        |                                         |                                         |                                             | jusante                                        |
| 72     | <b>Bairro Arecio</b><br><b>Batista</b> | <b>Severo</b>                           | Baixo                                   | Sim                                         | <b>DPA Revisto</b>                             |
|        |                                        |                                         |                                         |                                             | Barragem com código 37 a                       |
|        |                                        |                                         |                                         |                                             | jusante não rompe                              |
| 77     | Poty                                   | Severo                                  | Severo                                  | Não                                         | DPA não revisto.                               |
|        |                                        |                                         |                                         |                                             | Aglomerado denso a                             |
|        |                                        |                                         |                                         |                                             | jusante                                        |
| 96     |                                        | Alto                                    | Baixo                                   | Sim                                         | <b>DPA Revisto</b>                             |
|        | <b>Acude Novo</b>                      |                                         |                                         |                                             | Barragem com código 37 a                       |
|        |                                        |                                         |                                         |                                             | jusante não rompe                              |
| 98     | Jatoba de Baixo                        | Alto                                    | <b>Baixo</b>                            | <b>Sim</b>                                  | <b>DPA Revisto</b>                             |
|        |                                        |                                         |                                         |                                             | Barragem com código 17 a                       |
|        |                                        |                                         |                                         |                                             | jusante não rompe                              |
| 108    | Esperas                                | Alto                                    | Alto                                    | Não                                         | DPA não revisto.                               |
|        |                                        |                                         |                                         |                                             | Efeito de cascata                              |
|        |                                        |                                         |                                         |                                             | barragem jusante (código                       |
|        |                                        |                                         |                                         |                                             | 97)                                            |
|        | <b>Trapia</b>                          | Severo                                  | Severo                                  | Não                                         | DPA não revisto.                               |
| 113    |                                        |                                         |                                         |                                             | Efeito de cascata                              |
|        |                                        |                                         |                                         |                                             | barragem jusante (código                       |
|        |                                        |                                         |                                         |                                             | 116)                                           |
| 114    | Ipanema                                | <b>Severo</b>                           | Baixo                                   | Não                                         | <b>DPA Revisto</b>                             |
|        |                                        |                                         |                                         |                                             | Sem barragens a jusante                        |
|        | Poço da Pedra                          | Severo                                  | Severo                                  | Não                                         | DPA não revisto.                               |
| 116    |                                        |                                         |                                         |                                             | Identificada uma escola                        |
|        |                                        |                                         |                                         |                                             | próxima do talvegue                            |
|        |                                        |                                         |                                         | Sim                                         | <b>DPA Revisto</b>                             |
| 117    | Acude de Dadá                          | Severo                                  | Baixo                                   |                                             | Barragem com código 37 a                       |
|        |                                        |                                         |                                         |                                             | jusante não rompe                              |
| 118    | Açude do Sítio<br>Ipueira              | Severo                                  | Baixo                                   | Sim                                         | <b>DPA Revisto</b>                             |
|        |                                        |                                         |                                         |                                             | Barragem com código 45 a                       |
|        |                                        |                                         |                                         |                                             | jusante não rompe                              |
| 123    | Acude da<br>Fazenda Vinagre            | Alto                                    | Alto                                    | Não                                         | DPA não revisto.                               |
|        |                                        |                                         |                                         |                                             | Casa imediatamente a                           |
|        |                                        |                                         |                                         |                                             | jusante da barragem                            |
| 124    | Açude de São                           | <b>Severo</b>                           | <b>Baixo</b>                            | Sim                                         | <b>DPA Revisto</b>                             |
|        | Roque                                  |                                         |                                         |                                             | Barragem com código 121 a<br>jusante não rompe |
|        |                                        |                                         |                                         |                                             |                                                |

**Quadro 51 – Análise das barragens para as quais se estimou que a vazão do vertedouro é superior à vazão máxima de ruptura**

\* - simultaneamente verifica-se que *H*<15m, *Vmax*< 3 hm<sup>3</sup> e *DPA* baixo

| Código | Nome da<br><b>Barragem</b> | Seções i e i+1 entre<br>as quais se<br>interrompe a<br>observação de<br>ocorrências | Qvert > Qsi<br>$(m^3/s)$ | DPA sem<br><b>Danos</b><br>Incrementa<br>is | DPA com<br><b>Danos</b><br><b>Incremen</b><br>tais | Está fora<br>do<br>âmbito a<br>Lei Nº<br>12.334?* |
|--------|----------------------------|-------------------------------------------------------------------------------------|--------------------------|---------------------------------------------|----------------------------------------------------|---------------------------------------------------|
| 37     | Eng. Arm.<br>Rib.          | S <sub>17</sub>                                                                     | 13.000<14.227            | Severo                                      | Severo                                             | Não                                               |
|        | Gonçalves                  | S18                                                                                 | 13.000>12.330            |                                             |                                                    |                                                   |
| 46     | Francisco<br>Sabóia        | S <sub>18</sub>                                                                     | 4.700<5.023              | Severo                                      | Severo                                             | Não                                               |
|        |                            | S <sub>19</sub>                                                                     | 4.700>3.441              |                                             |                                                    |                                                   |
| 58     | Piracuruca                 | S <sub>15</sub>                                                                     | 7.162<7.414              | Severo                                      | Severo                                             | Não                                               |
|        |                            | S <sub>16</sub>                                                                     | 7.162>6.440              |                                             |                                                    |                                                   |
| 99     | Jatobá                     | S <sub>14</sub>                                                                     | 225<227                  | Alto                                        | Alto                                               | Não                                               |
|        |                            | S <sub>15</sub>                                                                     | 225>221                  |                                             |                                                    |                                                   |
| 126    | Acude<br>Caeira            | S <sub>0</sub>                                                                      | 291<295                  | <b>Severo</b>                               | <b>Baixo</b>                                       | Sim                                               |
|        |                            | S <sub>1</sub>                                                                      | 291>284                  |                                             |                                                    |                                                   |

**Quadro 52 – Análise das barragens em que a abordagem baseada no dano incremental permite uma redução da extensão da zona de observação de ocorrências**

513. O Quadro 53 reflete as alterações na classificação das barragens fiscalizadas pela *ANA*, considerando o sistema de classificação modificado, para um cenário em que se adota o dano incremental como critério complementar na classificação do *DPA*. Tal abordagem resulta numa redução do universo de barragens dentro do escopo da Lei nº 12.334/2010, que passa das 113 identificadas no ponto 6.4, §494, para apenas 106 barragens.

514. Passam a ficar fora do escopo da lei as barragens Serra Negra (código 72), Açude Novo (código 96), Jatobá de Baixo (código 98), Acude de Dadá (código 117), Açude do Sítio Ipueira (código 118), Açude de São Roque (código 124) e Açude Caeira (código 126).

515. A barragem Ipanema (código 114) mantém-se no escopo da Lei Nº 12.334, mas a sua classe de *DPA* no sistema de classificação modificado, considerando os danos incrementais como critério complementar, reduz-se de "*severo*" para "*baixo*".

### **Quadro 53 – Abordagem com base em danos incrementais. Nova proposta da matriz modificada de categoria de risco e de dano potencial**

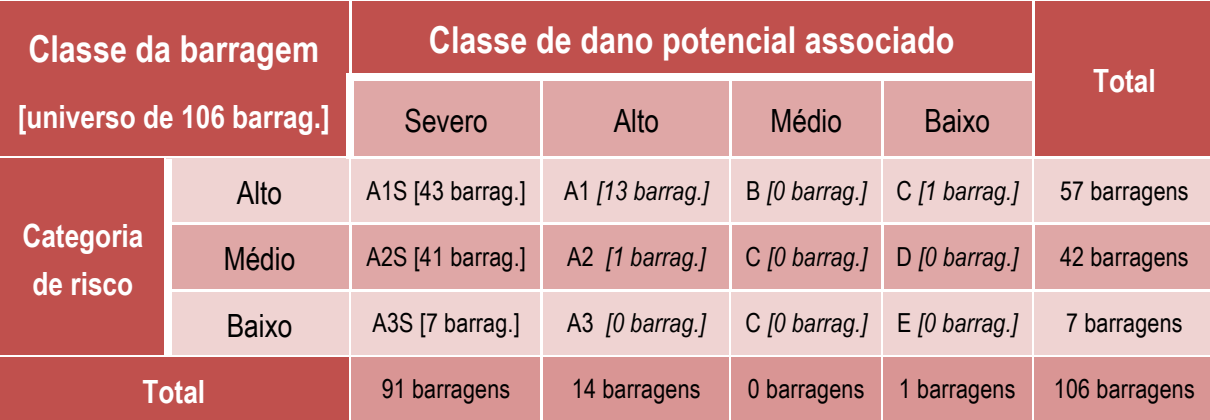

Nota: Sufixo "S" - *DPA* severo aplicável quando identificadas mais de 10 habitações permanentes na zona afetada. Sufixos "1", "2" ou "3" - CRI "alto", "médio", "baixo" de barragem classe *A*

# **7.2 RECLASSIFICAÇÃO DO** *DPA* **DE BARRAGENS COM BASE EM DADOS DE CAMPO E RECOMENDAÇÕES PARA A SUA OBTENÇÃO**

516. A classificação das barragens reguladas pela *ANA* apresentada nos capítulos 5 e 6 revelou-se extremamente penalizadora ao se constatar que resulta na atribuição de *Classe A* a todas as barragens. É-se conduzido a este resultado essencialmente por causa da classificação de *DPA* que, feita toda a análise, conduziu à classificação de "alto" (sistema de classificação do *CNRH*) ou de "alto" a "severo" (sistema de classificação modificado) para todas as barragens. Recorda-se que a consequência imediata das barragens serem da *Classe A* é a de serem impostas as obrigações mais exigentes em termos de aplicação da Lei nº 12.334, de 20 de setembro de 2010, designadamente quanto a periodicidade das revisões, às qualificações de técnicos, ao plano e inspeções de segurança e ao plano de ações de emergência.

517. O universo das 113 barragens de acumulação de água em rios federais classificadas neste estudo constitui uma amostra representativa do que se pode verificar no âmbito da aplicação mais ampla da legislação de segurança de barragens de acumulação de água a todo o Brasil. Com efeito, compreende barragens com características, dimensões, localizações e empreendedores muito diversos. Tomando como base esta amostra representativa das barragens reguladas pela *ANA,* o resultado da sua classificação parece colocar em causa, pelo menos à primeira vista, a adequação do sistema de classificação do *DPA*. De fato, não é plausível que fossem previstas seis classes (*A*, *B*, *C*, *D*, *E* e *F*, conforme disposto na Resolução nº 91 da ANA, de 2 de abril de 2012) e que, no final do processo de classificação de mais de uma centena de barragens, se acabe com apenas a atribuição da classe mais exigente.

518. Perante um resultado que cobre toda a gama de classes prevista na matriz de categoria de risco e de dano potencial associado (Quadro 5), o sistema de classificação, enquanto ferramenta para a gestão da segurança de barragens, fica prejudicado, posto que não permite uma segmentação das barragens em termos de consequências, nem permite exigências diferenciadas para as intervenções previstas na Política Nacional de Segurança de Barragens.

519. Contudo, impõe-se proceder a uma análise mais profunda dos resultados do processo de classificação do *DPA*, a qual permitirá concluir que o sistema de classificação não é desadequado. Aliás, precisamente por se ter vindo a consolidar essa convicção ao longo do desenvolvimento deste estudo, nas recomendações para o sistema de classificação modificado se propõe apenas atuar no âmbito da matriz de categoria de risco e de dano potencial associado (Quadro 51 vs. Quadro 5), e não se recomenda qualquer modificação ao nível dos descritores do *DPA* e das suas pontuações (Quadro 4). Considera-se que estes descritores estão no essencial em linha com as melhores práticas seguidas internacionalmente e que as pontuações consideradas permitem espelhar de forma correta o peso relativo dos danos, em particular dando ênfase ao potencial de perdas de vidas humanas.

520. Na análise que se apresenta seguidamente tomaram-se os resultados da classificação *DPA* de acordo com o sistema de classificação modificado, posto que este sistema permite segmentar melhor as situações que estiveram na base da classificação do *DPA* das 113 barragens.

521. Uma análise caso a caso da atribuição da pontuação a cada um dos 5 descritores para atribuição da classificação *DPA* permite verificar que a principal causa do acentuado enviezamento dos resultados para as classificações de "alto" e "severo" resulta da deficiente informação de pormenor quanto à ocupação do vale a jusante e da sua topografia, em particular nas menores barragens, que têm em regra menores zonas afetadas por eventuais rupturas e menor tendência para uma ocupação densa do vale a jusante.

522. Interessa remeter para os §115 a 118, do capítulo 3, nos quais se destaca, a partir da experiência de outros países, que é precisamente para as barragens cujas classificações caem na transição entre duas categorias que se torna aconselhável apurar de forma clara e tecnicamente suportada as ocorrências a jusante que poderão vir a ser atingidas por uma onda de cheia de ruptura, ou seja, são as que requerem um esforço adicional para se proceder à sua classificação de forma adequada.

523. Para reforçar a noção de que é justificável a consideração de um investimento adicional em recursos no sentido de se apurarem mais realisticamente as ocorrências a jusante, tomam-se como base de análise as 33 barragens identificadas no Quadro 48, na seção 6.3.6.

524. Estas 33 barragens, para as quais se considera já na seção 6.3.6 a recomendação de verificações adicionais, constituem 29% do universo de barragens reguladas pela *ANA*, tendo-lhes sido atribuída a classificação de *DPA* "alto" a 13 delas e de "severo" às 20 restantes. Estas classificações decorrem do fato da informação disponível no âmbito deste estudo ter sido considerada inadequada ou insuficiente, levando à adoção sistemática de critérios substitutos, que tendem a ser mais penalizadores.

525. Para 13 das barragens em análise, a causa da adoção de critérios substitutos decorre do fato da imagem satélite ser má. Ora, se for possível aceder a imagens satélite, a fotografias aéreas ou a cartas topográficas de melhor qualidade ou, alternativamente, proceder a uma inspeção no terreno da zona de levantamento de ocorrências a jusante da barragem, poderão ser, muito provavelmente, atribuídas classificações menores a diversos descritores de *DPA*, em particular aos associados ao potencial de perda de vidas humanas e a impactos socioeconômicos. Destas 13 barragens:

- − sete barragens têm classificação de "severo", e dessas, quatro são pequenas barragens segundo os critérios de altura e volume do reservatório, logo, se em alguma destas uma reclassificação produzir o *DPA* "baixo", passa a ficar fora do escopo da Lei;
- − as seis restantes barragens também têm classificação de "severo", mas apenas porque parte da zona de levantamento apresenta má qualidade da imagem satélite, sendo que, na zona observável com boa qualidade de imagem, apenas se localizou um número muito reduzido de casas (de uma a quatro casas). Acedendo a dados de melhor qualidade que cubram toda a zona de levantamento de ocorrências a jusante, é de esperar que a classificação do DPA deixe de ser "severo" em algumas destas barragens.

526. Para as restantes 20 barragens em análise, apenas se identificou um número limitado de edificações dispersas na imagem satélite da zona de levantamento de ocorrências a jusante. Só através de informação adicional será possível confirmar se são efetivamente habitações permanentes. A classificação *DPA* poderá então ser revista, tendo em conta essa informação mais rigorosa sobre o tipo de ocupação da zona afetada a jusante. Aprofundando a análise, destaca-se o seguinte:

- − para 13 barragens identificaram-se menos de 11 casas, levando a um valor de *DPA* "alto". Mediante confirmação no terreno do real uso das casas, algumas destas barragens podem ter *DPA* "baixo", o que em 10 delas implicaria que deixariam de estar no escopo da Lei;
- sete barragens receberam classificação de DPA "severo" porque foram identificadas na zona de levantamento de 11 ou 12 casas. Por se estar numa situação de fronteira entre *DPA* "alto" e "severo", a confirmação do uso destas casas pode reduzir o *DPA* de "severo" para "alto" ou "médio", ou mesmo para "baixo", se nenhuma delas envolver ocupação permamente de pessoas. Nesse último cenário, seis barragens, por serem pequenas, podem deixar de estar no escopo da Lei.

527. Para as mesmas 20 barragens com número limitado de edificações na zona de levantamento de ocorrências a jusante, relembra-se que a definição da zona de inundação encerra, além da análise hidráulica simplificada que está na sua base, a marcação da zona inundada sobre o modelo digital de elevação *SRTM*, e envolve um conjunto de correções altimétricas e planimétricas para fazer face às incertezas inerentes dos dados – seção 5.3.7. Essas correções, ao serem consideradas do lado da segurança, podem colocar na zona de observação algumas casas que estão, na realidade, a cotas mais altas do que a cota máxima atingida pela onda de ruptura. Face a esta situação, recomenda-se a confirmação da cota das casas.

528. A topografia do modelo digital de elevação *SRTM* é pouco rigorosa, e leva a um elevado peso das incertezas nos resultados obtidos, em particular para as menores barragens. Assim, se for possível para as 20 barragens referidas no parágrafo anterior recorrer a um modelo digital de terreno mais confiável, será recomendável proceder a uma nova análise da ruptura. Desta forma poderá ser possível reduzir, ou mesmo eliminar totalmente, as correções das incertezas altimétrica e planimétrica, as quais foram consideradas apenas por causa da incerteza dos dados topográficos e das imagens satélite (descrito em 3.1, §124 a §126, e 5.3.7, §288 a §295) e redefinir a zona de observação de ocorrências a jusante com mais rigor.

529. Uma parte da reanálise acima recomendada passa pela obtenção de informação de campo. Em relação às confirmações no campo, recomenda-se que se proceda à obtenção das cotas do terreno na zona das casas e do talvegue para comparação com a profundidade máxima da onda de ruptura. Quanto à profundidade máxima, apresenta-se no Anexo VIII uma tabela com estes valores em cada uma das 21 seções de cálculo das 33 barragens assinaladas no Quadro 48.

530. Em linhas gerais, recomenda-se o seguinte procedimento para a obtenção da informação no terreno:

- − nos casos em que o motivo da inspeção é a má qualidade da imagem satélite, deve inspecionar-se criteriosamente o terreno (note-se que normalmente as casas estão junto a caminhos e estradas) para verificar a eventual existência de edificações dentro da zona de levantamento de ocorrências da barragem;
- − nos casos em que a imagem satélite permitu identificar a existência de edificações dentro da zona de levantamento de ocorrências, registrar previamente as suas coordenadas planimétricas, para facilitar a sua localização aquando no terreno com recurso a aparelhos *GPS*;
- − junto à edificação, registrar o seu uso e ocupação, descartando-a da lista de ocorrências se não se tratar de fato duma habitação permanente (por exemplo, palheiros, telheiros, currais, armazéns, entre outros) ou se estiver abandonada ou inabitável (em ruína);
- − se a edificação for uma habitação permanente, registrar com recurso ao aparelho *GPS* as coordenadas planimétricas a cota altimétrica do terreno;
- − caminhar em direção à linha de água aproximadamente segundo a linha de maior declive e registrar num ponto junto a esta as suas coordenadas planimétricas e a cota altimétrica do leito (se este estiver seco) ou da superfície livre (se a linha de água estiver com escoamento);

531. Obtida a informação no terreno, recomenda-se o seguinte procedimento para se considerar, ou não, a casa como uma ocorrência:

- − calcular a diferença entre as cotas altimétricas da casa e da linha de água;
- − usando o *Google Earth*, com base no ficheiro *KMZ* onde está marcada a zona de levantamento de ocorrências, o talvegue e as 21 seções transversais de cálculo, assinalar o ponto da linha de água registrado durante a inspeção no terreno;
- − identificar os perfis transversais de cálculo mais próximos do ponto junto à linha de água;
- − obter a profundidade máxima estimada para a onda de ruptura em cada um dos dois perfis mais próximos, usando para tal a tabela de profundidades de escoamento do Anexo VIII;
- − considerar um valor intermédio entre as profundidades dos dois perfis mais próximos, sendo que, se a casa estiver muito próximo de um dos perfis, se deve assumir a profundidade associada a esse perfil, se estiver aproximadamente equidistante dos dois perfis, deve ser considerada a média das profundidades dos dois perfis;
- − confrontar a profundidade máxima do escoamento assim obtida com a diferença de cotas da casa e da linha de água
- − descartar a casa da lista de ocorrências se a profundidade máxima da onda de ruptura for inferior à diferença de contas da casa e da linha de água.

532. Após uma eventual revisão da classificação duma barragem resultante da consideração de dados mais completos e/ou rigorosos pela forma acima descrita, ou outra equivalente, será necessário proceder novamente à análise das implicações da reclassificação nos sistemas em cascata para montante. Com efeito, se existir alguma barragem num sistema de cascata a montante cuja classificação máxima resultasse exclusivamente da classificação da barragem entretanto revista, a reclassificação terá repercursão a montante na classificação das barragens do sistema de cascata, podendo levar à redução da classificação de *DPA*.

533. Finalmente, considerando a importância de se proceder a uma reanálise da classificação de determinadas barragens, recomenda-se que as classificações de "alto" e "severo" associadas às 33 barragens constantes do Quadro 48 não sejam tomadas como fechadas para permitir que se proceda à recolha de informação complementar e à reclassificação do **DPA**. Como resulta desta análise, há uma forte possibilidade de, com uma reanálise baseada em mais e melhor informação, algumas destas 33 barragens saírem do escopo da Lei, dado que 23 destas barragens são pequenas em termos de altura e volume de reservatório. Mesmo que não saiam do escopo da Lei, há forte a possibilidade de terem dano potencial "baixo" ou "médio" em vez de "alto" ou "severo". Com uma abordagem deste tipo serão evidenciadas as virtudes do sistema de classificação preconizado na Lei nº 12.334 e criadas condições para que a entidade fiscalizadora e os empreendedores possam ter uma gestão mais adequada e racional da segurança de barragens, contrariando a falsa impressão que os resultados discutidos no capítulo 6 deixam transparecer numa leitura superficial (descrito em §516).

# **7.3 RESERVATÓRIOS COM VÁRIAS BARRAGENS OU VERTEDOUROS**

534. Em reservatórios com várias barragens, propõe-se que se faça uma classificação independente para cada uma das barragens.

535. Em reservatórios com várias estruturas de descarga, a vazão de projeto deverá considerar todos os vertedouros do reservatório, bem como as respectivas condições de funcionamento.

# **7.4 COMPRIMENTO DA BARRAGEM**

536. O comprimento da barragem coincide com o comprimento do seu coroamento. Dado que o descritor associado ao comprimento visa essencialmente ter em consideração o efeito de escala, a maiores comprimentos corresponderão maiores probabilidades de ruptura, pelo que, sempre que existam várias barragens no mesmo reservatório cuja ruptura seja capaz de afetar o mesmo vale a jusante, deve ser usada para a classificação deste descritor a soma dos comprimentos das referidas barragens.

# **7.5 BARRAGENS DE DIFERENTES TIPOS DE MATERIAIS DE CONSTRUÇÃO**

537. Em barragens constituídas por corpos com diferentes tipos de materiais de construção, também designadas por barragens mistas, propõe-se que se faça a classificação da categoria de risco para cada corpo, tendo em contas as suas características técnicas, designadamente, a sua altura e condições de fundação, e estado de conservação, e que se tome a classificação final da barragem como a associada ao corpo com maior *ICRI*.

# **7.6 IDADE DA BARRAGEM**

538. A idade da barragem é referida à conclusão da construção. No entanto, quando tenha sido objeto de significativas obras de reabilitação, como, por exemplo, após a ocorrência de um acidente grave ou uma ruptura, propõe-se que seja utilizada esta data como referência para o cálculo da idade da barragem.

# **7.7 CRITÉRIOS DE CLASSIFICAÇÃO PARA AS BARRAGENS EM FASE DE CONSTRUÇÃO**

539. Para a classificação das *barragens em fase de construção* sugerem-se a adoção dos critérios descritos nos parágrafos seguintes.

540. Dado o caráter evolutivo da construção, para efeitos de classificação, considera-se ser prudente e do lado da segurança adotar para as *características geométricas* da barragem as correspondentes ao seu estado final, exceto se houver interrupção prolongada da construção.

541. Deste modo, para a *altura* deverá ser considerada a altura da barragem ou a altura quando do início da interrupção prolongada, e para o *comprimento,* o comprimento total do coroamento no final da construção ou o comprimento do topo do aterro quando da interrupção prolongada.

542. Para a classificação do descritor relativo ao *tipo de barragem quanto ao material de construção* deve ser utilizada a tipologia de barragem prevista no projeto, ou em caso de interrupção prolongada, a tipologia já executada. Salienta-se que estas tipologias podem não ser coincidentes, pois poderá apenas ter sido construída uma ensecadeira, cuja constituição poderá diferir da estrutura final.

543. Relativamente à classificação acerca do *tipo de fundação*, para as barragens em fase de construção, dever-se-á ter em consideração as formações existentes no maciço de fundação e os tratamentos previstos no projeto. Em caso de interrupção prolongada, a classificação deste descritor deverá refletir de igual modo as características da fundação e os tratamentos de consolidação e de impermeabilização realizados na estrutura já construída.

544. Propõe-se que a pontuação a atribuir ao descritor da *idade* de uma barragem em fase de construção seja sempre o valor máximo (igual a 4).

545. Para o descritor da *vazão de projeto*, para as barragens em construção considera-se que a sua avaliação deve ter em conta a vazão de projeto das estruturas de desvio provisório e não as dos órgãos de segurança, uma vez que, geralmente, estes órgãos, designamente o vertedouro de superfície, apenas estará operacional no final da construção.

546. Dado que a fase de construção tem uma duração muito inferior à fase definitiva, considera-se conveniente adequar os períodos de retorno propostos nos sistemas de classificação a esta duração.

547. A probabilidade de excedência da vazão de projeto,  $p$ , é dada através da seguinte expressão:

$$
p=1-\left(1-\frac{1}{T}\right)^V
$$

onde  $T$  é o período de retorno e  $V$  é o período de vida útil de uma obra definitiva ou a duração de uma obra provisória. O Quadro 54 apresenta os períodos de retorno admitidos nos dois sistema de classificação, bem como a probabilidade de excedência a eles associada, admitindo um período de vida útil para as barragens de 100 anos, valor de referência em várias regulamentações internacionais.

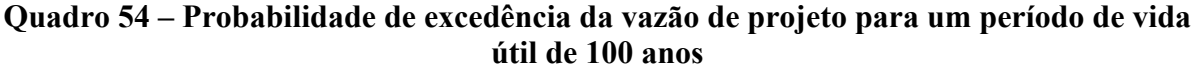

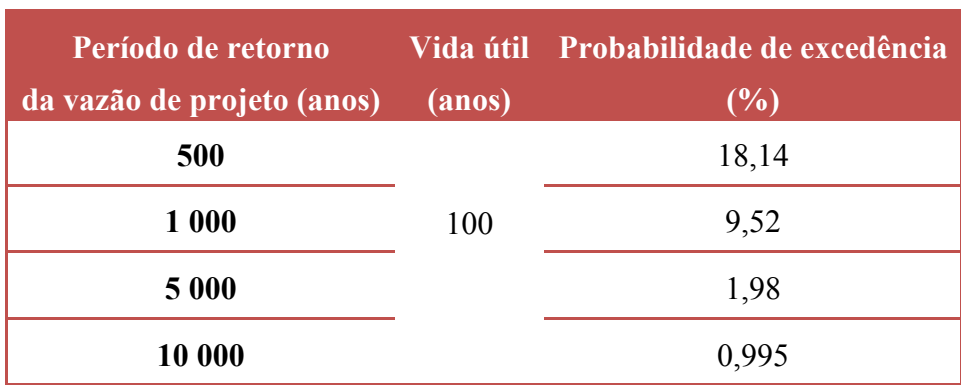

548. Admitindo a mesma probabilidade de excedência e considerando o tempo de construção igual a 5 e a 10 anos obtêm-se os períodos de retorno incluídos no Quadro 55 conjuntamente com os relativos ao dimensionamento da estrutura definitiva.

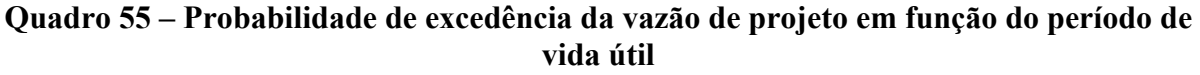

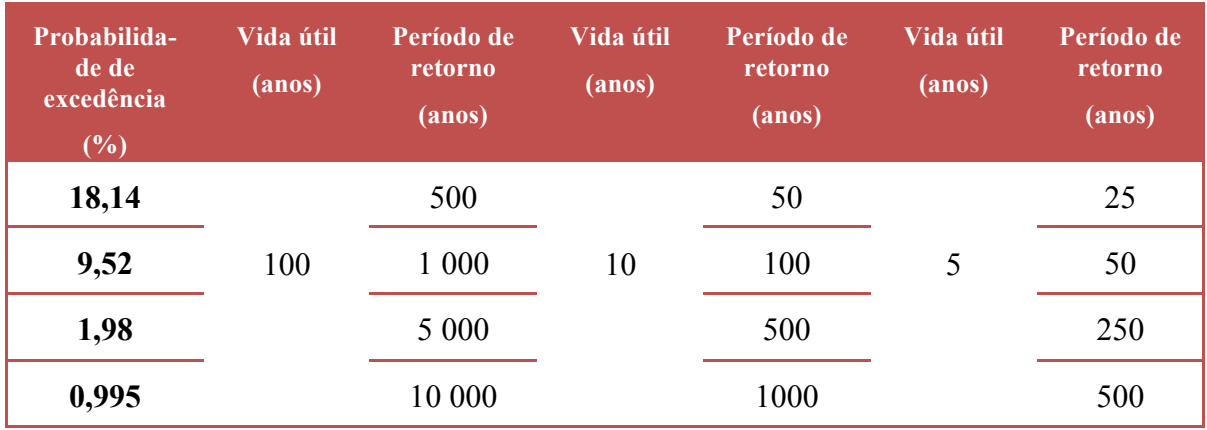

549. Recomenda-se, de um modo conservador, a consideração de um valor mínimo de tempo de construção de 5 anos.

550. Assim, após ter sido selecionado um *tempo de construção de referência*, para efeitos de classificação das barragens em construção, os valores previstos nos sistemas de classificação para os períodos de retorno da vazão de projeto dos órgãos de descarga devem ser substituídos pelos valores correspondentes à duração admitida, a determinar através da equação anterior, e comparados com a vazão de projeto das obras de devio provisório.

551. Para o índice parcial relativo ao *estado de conservação* das barragens em construção, devem ser usados os descritores previstos nos sistemas de classificação.

552. Para a confiabilidade das estruturas extravasoras das barragens em construção devem ser inspecionadas e avaliadas em sua substituição as estruturas de desvio provisório.

553. Para a confiabilidade das estruturas de adução destas barragens, propõe-se, em geral, a atribuição da pontuação nula, uma vez que estas estruturas apenas se apresentam operacionais no final da construção.

554. Os restantes descritores do *estado de conservação* deverão ser avaliados através de inspeções visuais e de resultados de leituras em equipamentos de monitoramento no decurso da construção, seguindo procedimentos em tudo idênticos aos das estruturas já construídas.

555. A pontuação relativa ao *plano de segurança da barragem* em construção deve usar os descritores e as ponderações previstas nos sistemas de classificação.

556. Assim, deve ser verificada a *documentação de projeto* existente, bem como os registros de construção já obtidos.

557. Em relação à *estrutura organizacional*, esta é específica da fase de construção, devendo ser identificados os responsáveis pela barragem por parte do Empreendedor e por parte do Construtor. Estes responsáveis devem cumprir o projeto aprovado e garantir os procedimentos de roteiros de inspeção e de monitoramento e a emissão de relatórios de análise do comportamento durante a fase de construção.

558. A classificação dos descritores dos *procedimentos de roteiros de inspeção e de monitoramento* e da *emissão de relatórios* de análise do comportamento durante a fase de construção devem seguir o previsto pelos sistemas de classificação para as barragens em fase de exploração.

559. Na fase de construção, em geral, o desvio provisório funciona em soleira livre, pelo que a pontuação do descritor relativo à regra operacional dos dispositivos de descarga da barragem é, em regra, nula.
#### **8 APLICAÇÃO DOS SISTEMAS DE CLASSIFICAÇÃO**

### **8.1 FLUXOGRAMA REFERENTE AO PROCESSO DE CLASSIFICAÇÃO DE BARRAGENS**

560. O trabalho desenvolvido no âmbito da classificação das barragens fiscalizadas pela *ANA* envolveu a necessidade de desenvolvimento de um conjunto de procedimentos destinados à classificação de barragens. Foi feita uma sistematização desses procedimentos através dos fluxogramas que se apresentan no Anexo X. Nesses fluxogramas identificam-se, para cada momento do processo de classificação, os dados necessários e os caminhos possíveis para uma análise adequada e eficaz.

561. Primeiramente apresenta-se na Figura A.X.1 um sub-fluxo de procedimentos destinado a avaliar, em função das características de altura da barragem, da capacidade do reservatório e do *dano potencial associado,* da necessidade de se classificar a barragem quanto ao Risco, isto de acordo com o estabelecido pelo *CNRH.* 

562. Apresentam-se três alternativas de sub-fluxo relativas aos procedimentos associados à análise do *DPA* no tocante à ruptura isolada de barragens, conforme se entenda adoptar os critérios do CNRH (Figura A.X.2) ou os critérios do sistema modificado, e neste, desconsiderando (Figura A.X.3) ou considerando os efeitos dos danos incrementais (Figura A.X.4).

563. Por fim, apresenta-se na Figura A.X.5 um sub-fluxo de procedimentos para se ter em conta os eventuais efeitos na classificação resultantes de rupturas em cascata.

## **8.2 PREPARAÇÃO DE FORMULÁRIO VOCACIONADO PARA OS SISTEMAS DE CLASSIFICAÇÃO**

564. No decurso do processo de classificação das barragens, foi identificada a necessidade de informação adicional relevante para a classificação e para o estabelecimento de uma base de dados consistente e completa sobre cada barragem. Por esse motivo, é desenvolvido um formulário, a integrar no sistema de informação relativo às barragens e que permite, de um modo exaustivo, mediante o seu preenchimento obter e tratar toda a informação pertinente para a classificação das barragens de acordo com o sistema de classificação do *CNRH* e modificado.

565. Grande parte da informação do formulário é de caráter permanente, e deste modo, fixa, ou pouco evolutiva. Na primeira categoria, tem-se, por exemplo, os dados relativos à localização e à bacia hidrográfica. Exemplo do segundo tipo de informação, são os dados referentes à estrutura organizacional.

566. A restante informação tem uma índole mais dinâmica decorrente da incorporação dos resultados de inspeções ou vistorias realizadas às barragens que poderá alterar a classificação a qualquer tempo.

567. O formulário é orientado para dar resposta a questões relevantes para a classificação de risco e para a avaliação do *DPA*. Complementarmente, inclui-se informação adicional sobre a barragem que não intervém de forma direta na classificação, mas pertinente para uma melhor fundamentação dessa classificação. Os campos referentes a esta informação adicional estão assinalados nas figuras do formulário com o símbolo "*i*" – que pretende indicar que são campos com caráter "informativo" para o sistema de classificação do *CNRH*.

568. O formulário, desenvolvido numa lógica de árvore de eventos, pretende ser exaustivo e contemplar todas as hipóteses possíveis, tendo, por isso, uma extensão considerável.

569. A Figura 75 refere-se aos elementos de caráter identificativo da barragem, do empreendedor, do regulador e da estrutura organizacional associada ao plano de segurança da barragem. Todos estes elementos não intervêm diretamente na atribuição da categoria de risco (*CRI*) ou do dano potencial associado (*DPA*), embora alguns deles sejam muito relevantes na apreciação da categoria de risco.

570. Na Figura 76 apresenta-se o formulário correspondente à *CRI*, desenvolvido do terceiro ao quinto nível, consoante o item em causa. O detalhe de cada nível será apresentado de seguida.

571. Nos diversos elementos do formulário indica-se entre colchetes, quando aplicável, a pontuação correspondente ao valor concreto do descritor em apreciação.

572. A Figura 77 ilustra os aspectos do formulário ligados à determinação do *DPA*.

573. A Figura 78 apresenta o formulário referente à classificação das características técnicas da barragem. Essas características incluem dados sobre o reservatório (elementos que também estão associados à classificação do *DPA*), sobre a barragem (altura, comprimento, material e idade) e sobre a fundação. Adicionalmente, em relação ao vertedouro, é considerado o período de retorno da vazão de projeto.

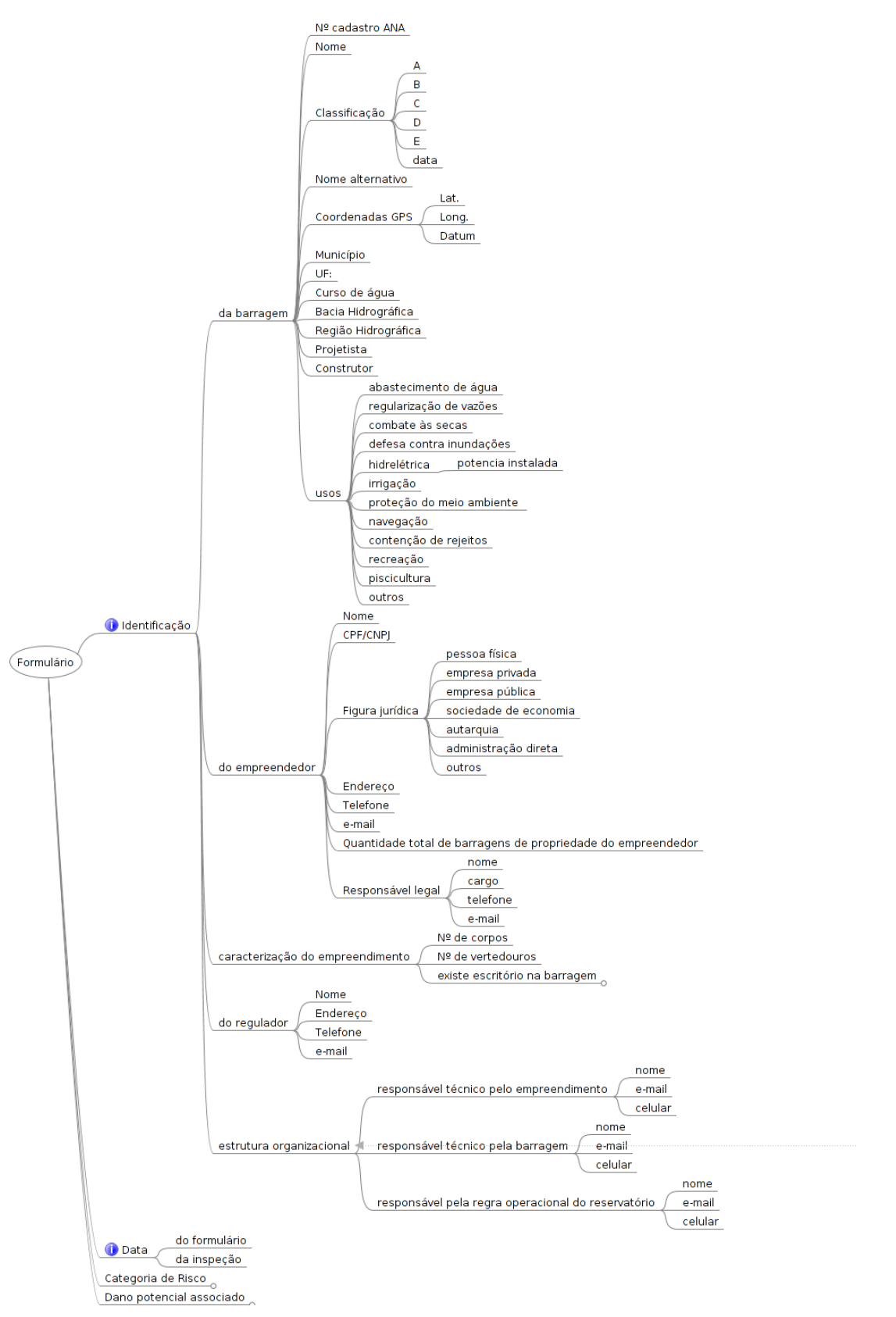

**Figura 75 - Elementos de identificação**

574. No que concerne à classificação quanto ao estado de conservação, a Figura 79 aborda os descritores relativos à confiabilidade das estruturas extravasoras e de adução. A classificação inclui o estado de conservação das estruturas civis e equipamentos hidromecânicos, sendo também detalhados, com caráter informativo, aspectos relacionados com o tipo de estrutura e o tipo de equipamentos.

575. Os itens referentes à percolação e às deformações e recalques encontram-se resumidos na Figura 80. Destacam-se, como elementos informativos de grande importância, a indicação do nível do reservatório à data da inspeção, de informação específica relativa ao sistema de drenagem interna da barragem e ao tratamento da fundação. As ocorrências de surgências e umidade são tratadas de forma diferenciada, dado que, em geral, correspondem também a diferentes graus de importância.

576. No que respeita às deformações e recalques, o formulário inclui detalhes sobre trincas, abatimentos e recalques, sendo necessário especificar a sua localização e, no caso das trincas, caracterizar de forma detalhada, o tipo de trinca.

577. Completando os descritores dos sistemas de classificação do estado de conservação, a Figura 81 resume os restantes elementos relativos às deteriorações do coroamento, dos taludes ou dos paramentos e ao estado da eclusa, se existente.

578. As deteriorações do coroamento e dos taludes de montante e jusante são tratadas em ramos distintos do formulário. Em cada caso, e onde aplicável, inclui-se informação sobre o revestimento e a sua adequação, sobre as falhas na proteção, existência de depressões, escorregamentos, estado do sistema de drenagem e buracos causados por animais. Alguns desses elementos são informativos para o sistema de classificação do *CNRH*, uma vez que não estão nele contemplados.

579. Os aspectos relativos ao terceiro índice parcial da classificação de risco – o Plano de Segurança da Barragem, encontram-se resumidos na Figura 82. No formulário inclui-se a existência de informação detalhada sobre o projeto, sobre a estrutura organizacional e sobre os procedimentos de roteiros de inspeção de segurança e de monitoramento. Para além destes aspectos, consoante a classificação da barragem (no caso de barragens reguladas pela *ANA*) o formulário inclui informação sobre a conformidade, ou não, da periodicidade das inspeções regulares.

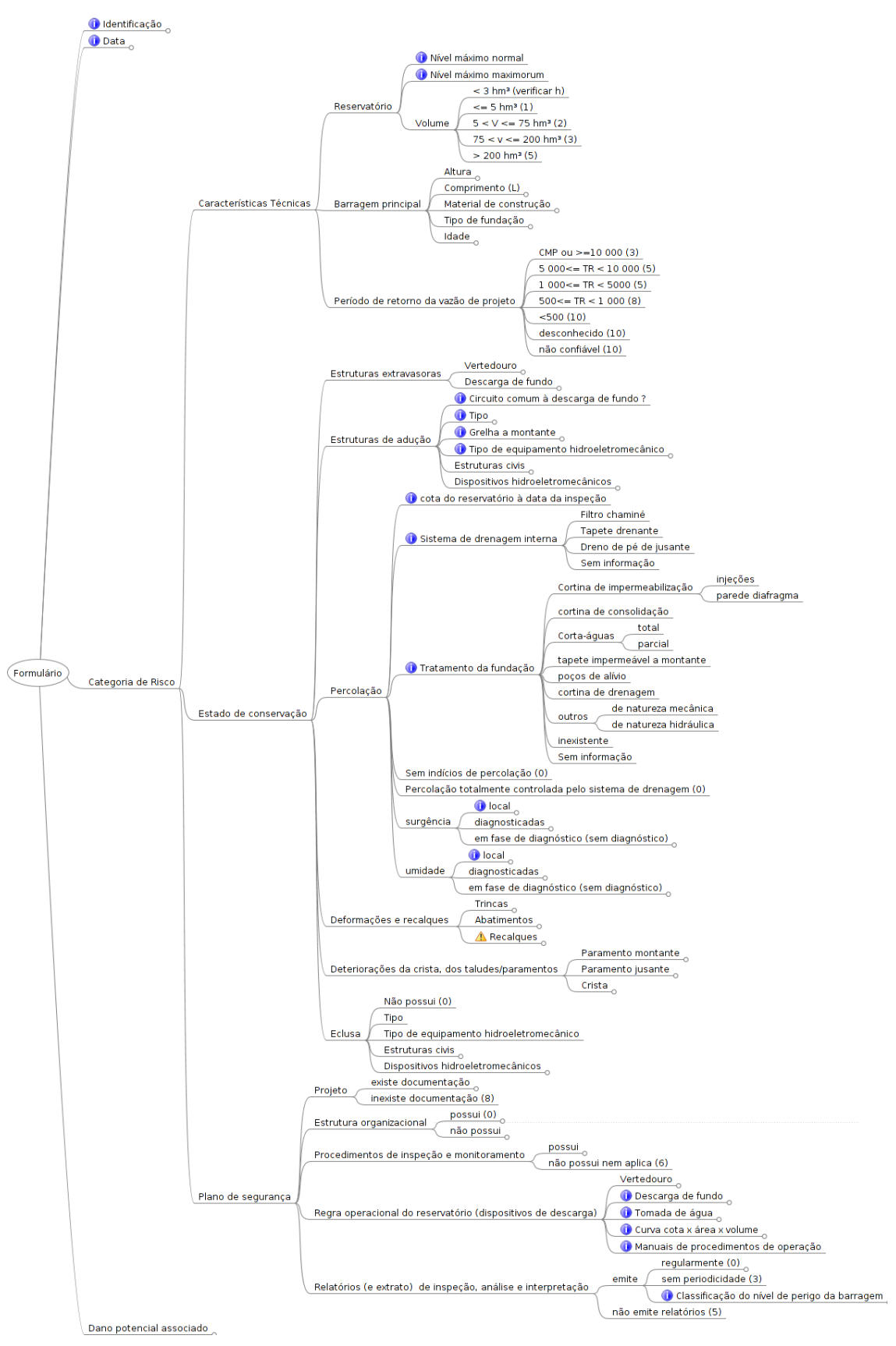

**Figura 76 - Elementos relativos à categoria de risco**

580. De igual forma, relativamente à emissão de relatórios de análise e interpretação dos resultados das inspeções e de extratos de inspeção, é avaliada a sua conformidade com as correspondentes resoluções da *ANA* em função da classificação atribuída.

581. No Anexo IV apresenta-se o aspecto deste formulário para preenchimento pelo avaliador.

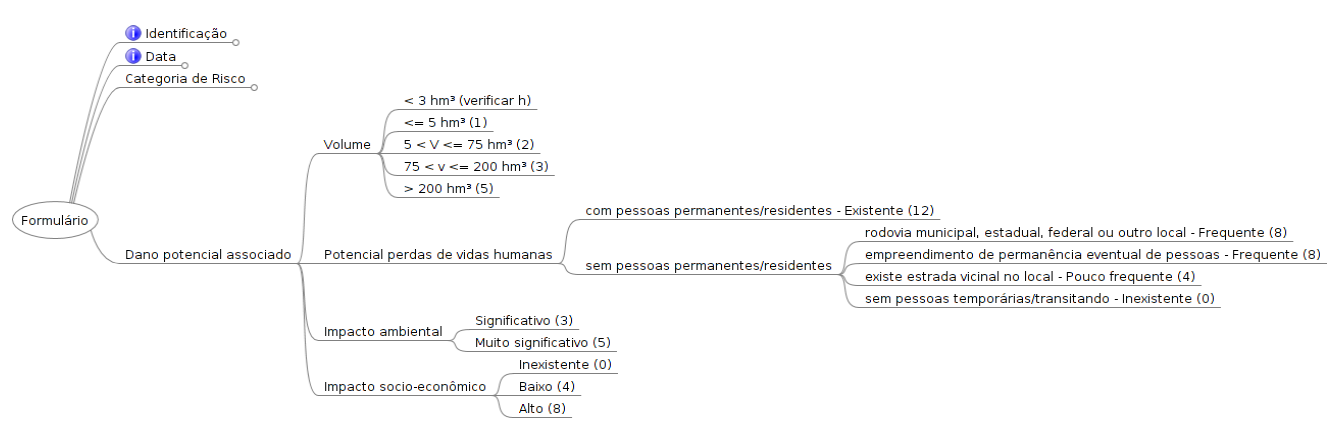

**Figura 77 - Elementos relativos ao dano potencial associado**

### **8.3 FICHAS DE RESULTADOS**

582. O resultado da classificação de cada barragem foi organizado em duas páginas. Na primeira página encontra-se uma ficha – *Ficha de classificação de barragem* – onde constam os diversos aspectos conducentes à categoria de risco – *CRI*, nomeadamente as caraterísticas técnicas – *CT*, o estado de conservação – *EC*, e o plano de segurança da barragem – *PS,* e à classificação do dano potencial associado – *DPA*.

583. A identificação da barragem inclui os seguintes campos: a) código da barragem e nome; b) data da classificação; c) identificação do responsável e d) dados sobre a localização: Estado e Município, rio barrado, bacia hidrográfica, incluindo a classificação Otto e a região hidrográfica.

584. Os quadros de cada item que compõem a classificação apresentam quatro colunas. A primeira identifica o aspecto em apreciação, a segunda a pontuação atribuída, de acordo com o sistema de classificação em causa (*CNRH* ou modificado), a terceira coluna refere-se à fonte da informação, seguindo a ordem de prioridades definida pela *ANA*, e a quarta coluna, resume, sempre que pertinente, comentários adicionais, que permitem fundamentar e justificar os valores atribuídos.

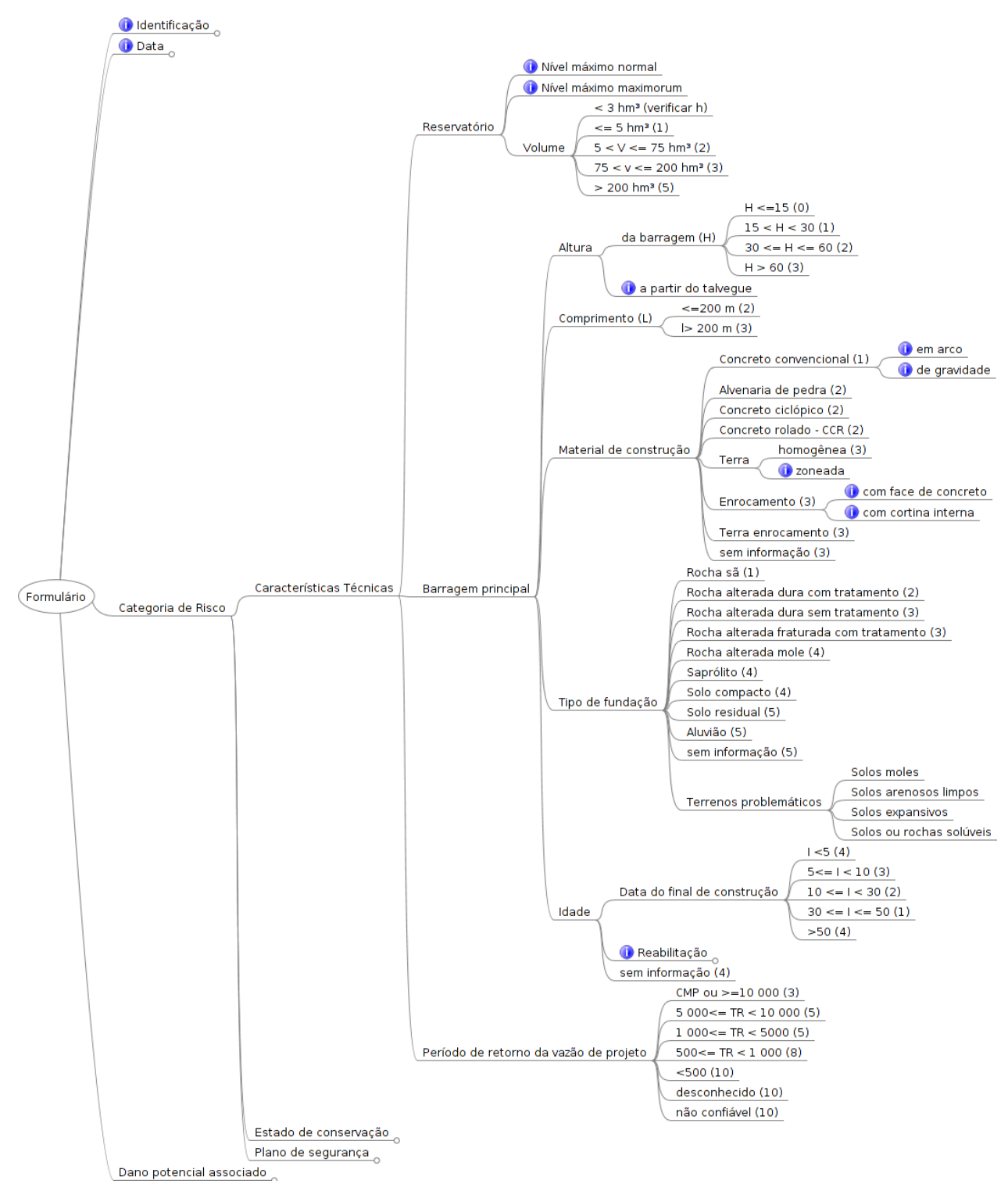

**Figura 78 – Classificação quanto às características técnicas**

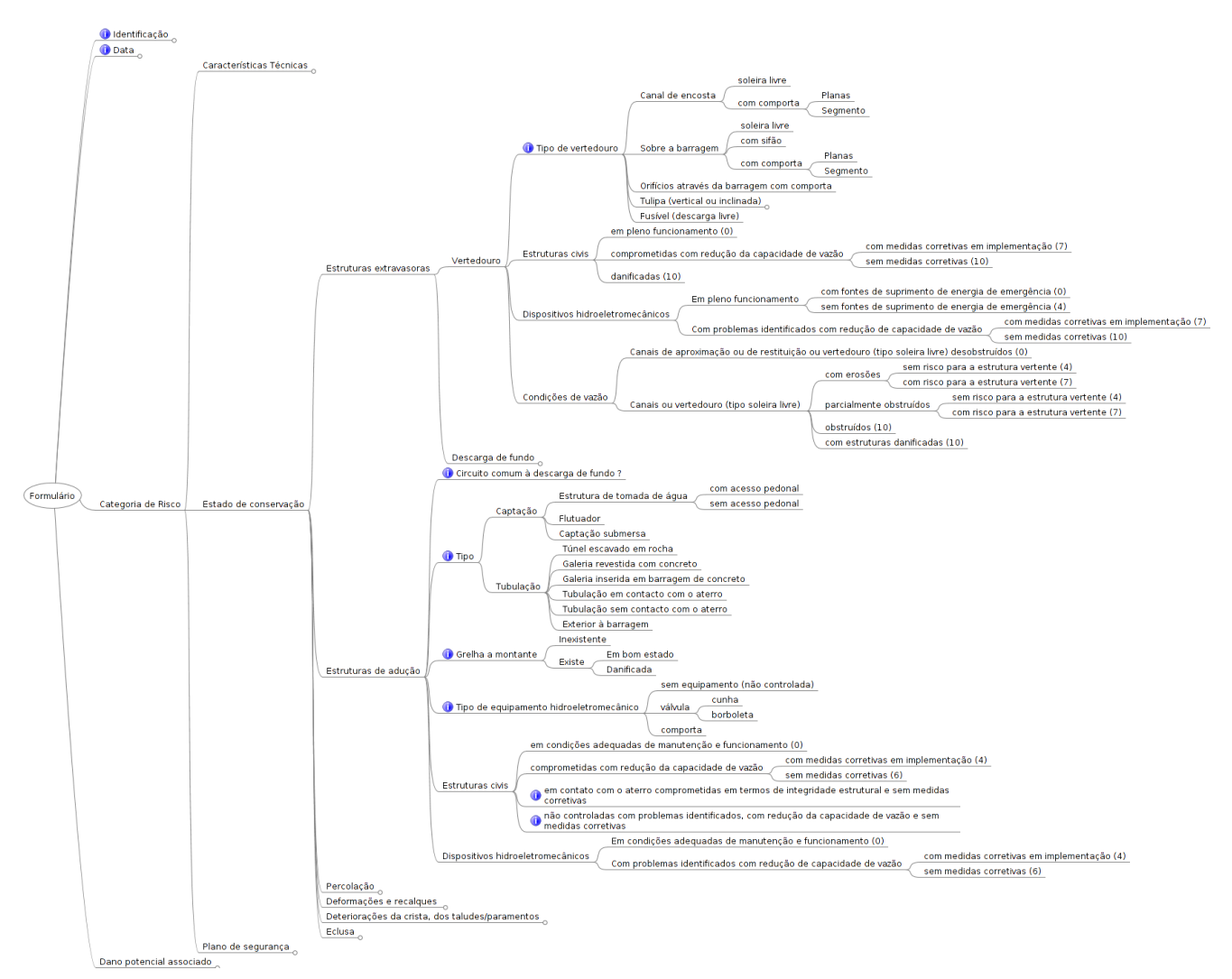

**Figura 79 – Classificação quanto ao estado de conservação (parte 1 de 3) – estruturas extravasoras e estruturas de adução**

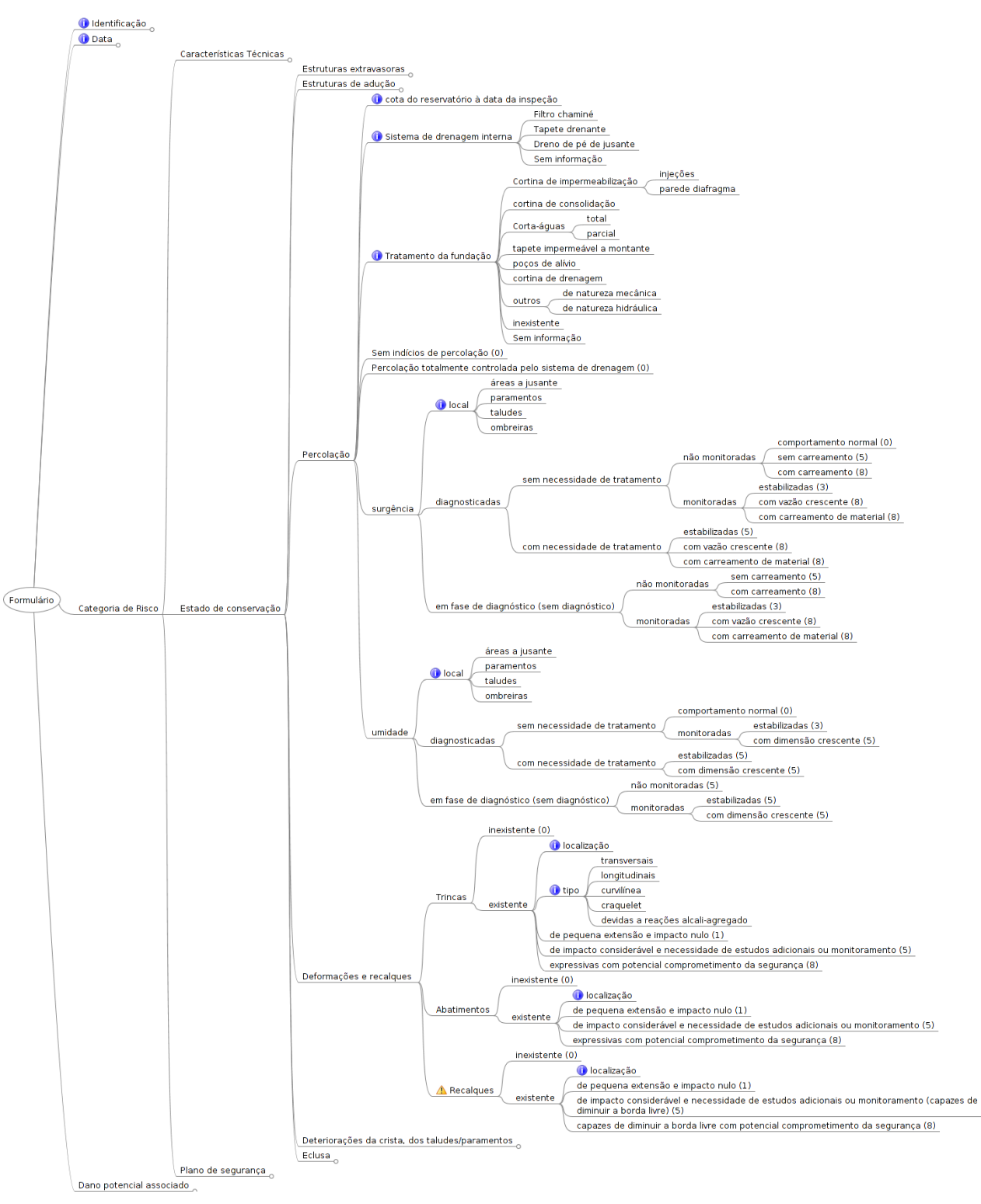

**Figura 80 – Classificação quanto ao estado de conservação (parte 2 de 3) – percolação e deformações e recalques**

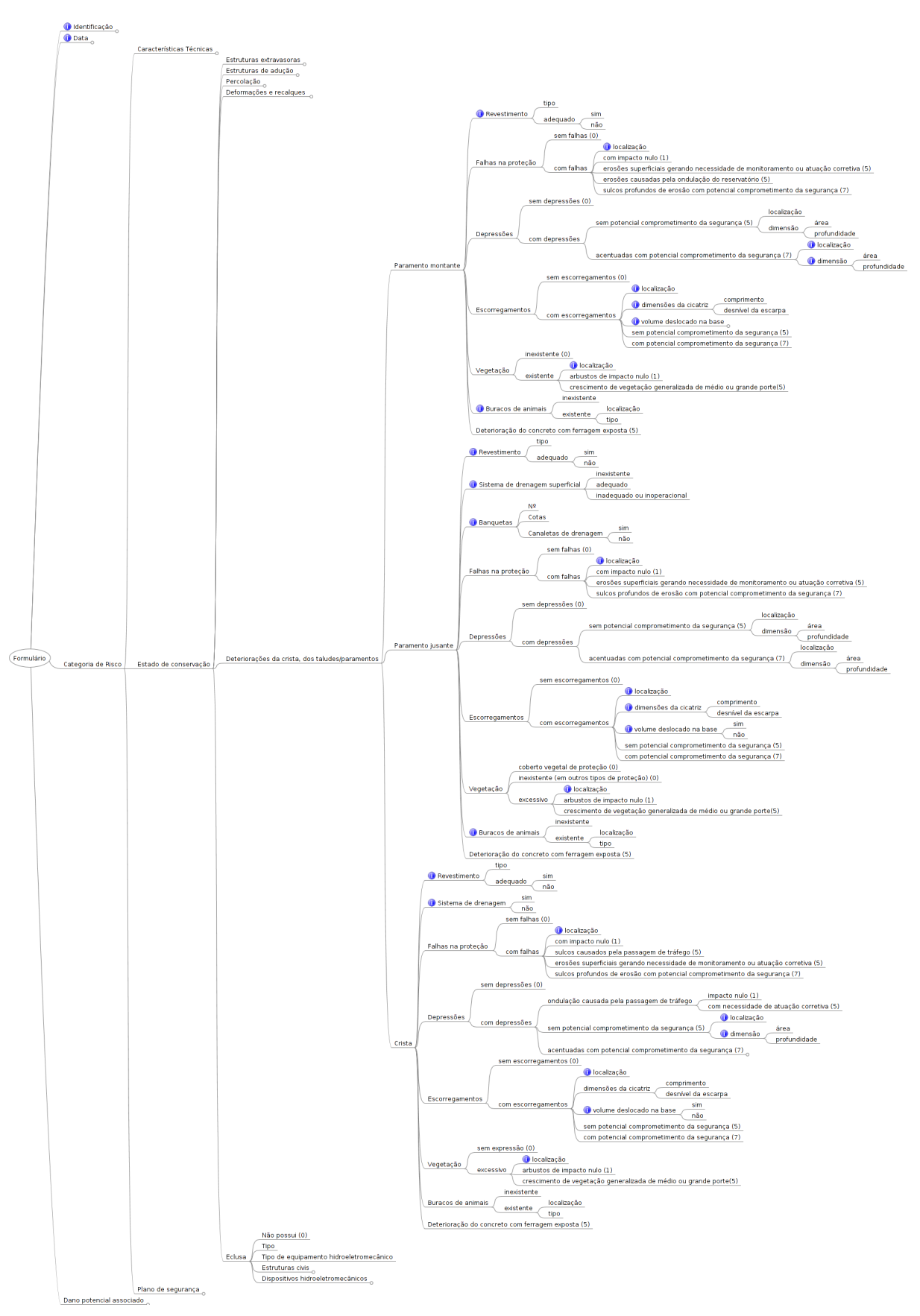

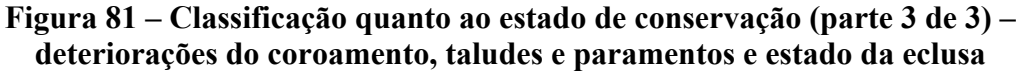

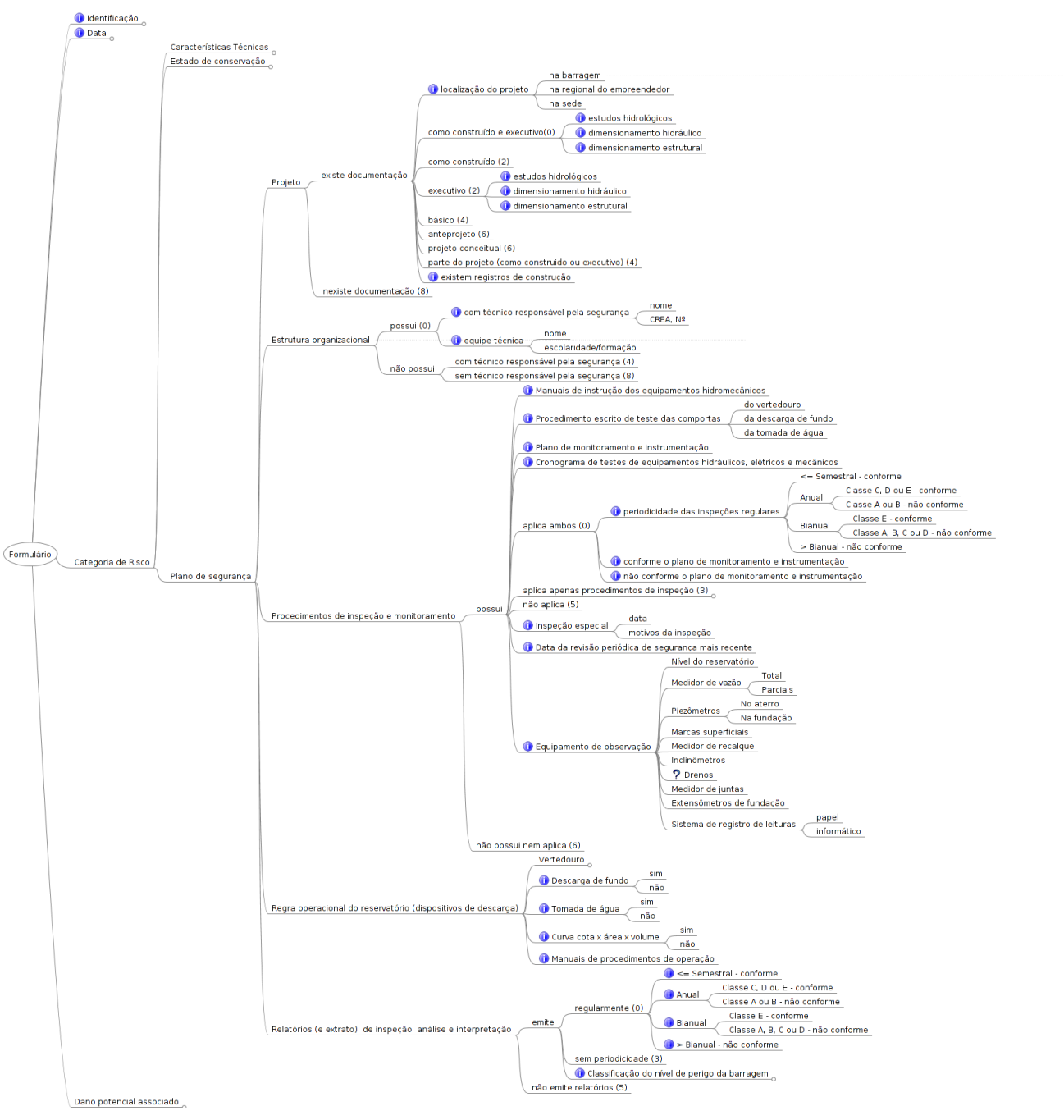

**Figura 82 – Classificação quanto ao plano de segurança da barragem**

585. Em resultado dos valores do *ICRI* e do *DPA* é apresentada a classificação final da barragem quanto à categoria de risco e quanto ao dano potencial associado – em termos de "baixo", "médio" ou "alto". A classificação é ainda complementada com um código de côr (verde para "baixo", amarelo para "médio" ou vermelho para "alto"), que facilita a identificação imediata da classificação do risco/vulnerabilidade e do dano potencial associados à barragem.

586. A classe da barragem de "*A*" a "*E*", nos termos da resolução nº. 91 da *ANA,* ou "*N.A.*", sempre que não é abrangida pela Lei nº 12.334/2010, bem como um comentário adicional, nos casos em que for pertinente em termos de avaliação das condições de segurança da barragem, completam a ficha de classificação do sistema do *CNRH*.

587. As classes de barragens, de acordo com o sistema de classificação modificado são propostos no presente relatório ("*AS1*", "*AS2",* "*AS3",* "*A1*", "*A2",* "*A3",* "*B*", "*C*", "*D*" e "*E*"), ou "*N.A.*", sempre que não é abrangida pela Lei nº 12.334/2010, bem como um comentário adicional, nos casos em que for pertinente em termos de avaliação das condições de segurança da barragem, completam a ficha de classificação do sistema modificado.

588. A referida ficha não preenchida consta do Anexo V deste produto.

589. A segunda página da ficha apresenta os elementos tidos em consideração para a determinação do *DPA*, nomeadamente, a localização do barramento, o contorno da área inundada, a identificação de casas isoladas ou dispersas, de povoações e de aglomerados, de estradas, de vias de comunicação ou de travessias locais, de indústrias, de instalações de lazer ou de outras barragens situadas no interior da área de inundação.

590. As fichas com os resultados da aplicação do *sistema de classificação do CNRH* com a avaliação do dano potencial associado são apresentadas no Anexo VI.

591. O Anexo VII contém as fichas com os resultados da aplicação do *sistema de classificação modificado*.

#### **8.4 DADOS A INCLUIR NO** *SNISB*

592. Serão incluídos no *SNISB* todos os dados que constam do formulário apresentado, bem como o cálculo das pontuações dos diferentes descritores, dos índices parciais, do *ICRI* e do *DPA*. Em face destes valores, serão automaticamente atribuídas a categoria de risco e a classificação do dano potencial de acordo com os sistemas de classificação do *CNRH* e modificado para categoria de risco.

593. Deste modo, será possível seguir de perto a evolução da classificação das barragens, bem como verificar a fundamentação da atribuição de uma *nova classificação*.

594. Por outro lado, esta base de dados permitirá, no futuro, a possibilidade de c*alibração de descritores e de pontuações* existentes, de justificar *alterações* convenientes e de *tratamento de toda a informação* com vista à avaliação geral das condições de segurança das barragens que dele constem e ao estabelecimento de *prioridades de intervenção*.

#### **9 CONCLUSÕES E RECOMENDAÇÕES**

595. O sistema de classificação do *CNRH* é muito equilibrado e é utilizado para definição do universo de barragem no escopo da Lei nº 12.334/2010 e das exigências que visam a proteção da Sociedade contra os riscos potencialmente induzidos pelas barragens, tais como: o Plano de Segurança de Barragens, as Inspeções de Segurança Regular e Especial, a Revisão Periódica e o Plano de Ação de Emergência.

596. Para tal efeito, recorre a uma classificação das barragens em termos de risco ou *vulnerabilidade* (entendida como probabilidade de ruptura) e a uma classificação em termos de dano potencial associado ou *consequências*, usando o método dos *índices parciais de risco*, com vários índices parciais e descritores.

597. O *índice global da categoria de risco*, designado por *ICRI*, engloba três índices parciais. O primeiro é referente às *características técnicas* e pretende ter em conta as *ações* e a *confiabilidade estrutural e hidráulica* relativa à concepção e ao projeto, ou seja, o chamado *perigo latente*, das barragens. O segundo índice refere-se ao *estado de conservação* da obra e visa à identificação do estado atual e à avaliação dos *efeitos de possíveis anomalias* na respectiva confiabilidade estrutural e hidráulica, bem como nas suas *condições de funcionalidade*. O último índice, relativo ao *plano de segurança da barragem*, é dirigido para o *controle do risco* e pretende garantir um conhecimento aprofundado das condições de segurança da obra, com vista a uma eficiente e tempestiva intervenção em caso de perda de funcionalidade ou de ruptura de qualquer dos elementos da barragem ou da sua estrutura como um todo.

598. Para a avaliação do *dano potencial associado* são consideradas duas vertentes: a das *ações* e da *severidade das suas consequências*, avaliada pelo volume do reservatório, que influencia o tempo e a distância atingida pela onda de inundação, e a das *consequências*  propriamente ditas, com as suas diferentes componentes em termos de perdas de vidas humanas e impactos ambientais e socioeconômicos.

599. No *sistema de classificação modificado quanto à categoria de risco* mantêm-se os índices parciais do sistema de classificação do *CNRH*.

600. Relativamente às *características técnicas*: (i) são introduzidas alterações no descritor da *altura* da barragem; (ii) é complementado o descritor relativo ao *comprimento* da barragem com a forma do vale; (iii) reflete-se no descritor relativo ao *tipo de barragem quanto ao material de construção* a dependência da vulnerabilidade relativamente ao material de construção (concreto, alvenaria ou aterro), ao perfil tipo, ao modo de controle da percolação e à presença de condutas em contato com o aterro; (iv) considera-se no descritor do *tipo de fundação* a influência das características mecânicas e hidráulicas do maciço de fundação e do tratamento efetuado face ao tipo de barragem; (v) mantêm-se os critérios relativos ao descritor *idade* da barragem e (vi) introduz-se uma nova categoria (associada a um período de retorno de 5.000 anos) no descritor relativo à *vazão de projeto*.

601. Algumas pontuações destes descritores são também alteradas, valorizando-se em primeiro lugar a vazão de projeto e as condições de fundação, seguida pelo tipo de barragem quanto ao material de construção e a sua altura e, por último, o comprimento da barragem e forma do vale e a idade da barragem.

602. Em relação ao *estado de conservação*, o sistema de classificação modificado: (i) introduz no descritor da *confiabilidade das estruturas extravasoras* a consideração explícita dos vertedores em tulipa; (ii) reduz as pontuações das classes previstas no sistema de classificação do *CNRH* para a *confiabilidade das estruturas de adução* e considera uma categoria adicional associada à integridade estrutural de estruturas; (iii) mantém as classes e as pontuações relativas à *percolação*; (iv) propõe alterações significativas no descritor de *deformações e recalques* (mediante a consideração de trincas, abatimentos, recalques e depressões) e no descritor e nas pontuações da *deterioração dos taludes/paramentos*, (os quais abrangem o coroamento e incluem os buracos de animais e excluem as depressões acentuadas, consideradas no descritor anterior) e (v) relativamente à *eclusa,* propõe uma abordagem semelhante à da confiabilidade das estruturas de adução.

603. No sistema de classificação modificado, as pontuações máximas de cada um dos descritores do estado de conservação são diferentes em alguns critérios das propostas pelo sistema de classificação do *CNRH*, valorizando-se, primeiramente e em correspondência com as características técnicas, a confiabilidade das estruturas extravasoras e, em segundo lugar, as restantes desde que capazes de comprometer a segurança da barragem. Uma pontuação igual ou superior a 8 é agora possível para todos os descritores, estando automaticamente associada a categoria de risco alta e a obrigatoriedade de implementação de medidas corretivas de caráter imediato.

604. Os descritores previstos no *plano de segurança de barragem* têm uma importância fundamental, procurando garantir, nomeadamente, o conhecimento mínimo necessário sobre as características da barragem, o acompanhamento do respectivo desempenho, a detecção e o diagnóstico tempestivo de situações anômalas capazes de comprometer a sua segurança, a funcionalidade dos equipamentos hidroeletromecânicos e eliminação ou minimização de erros humanos durante o seu acionamento.

605. Também nos descritores relativos ao *plano de segurança da barragem* são propostas alterações visando à melhoria da eficácia da quantificação do risco/vulnerabilidade. Assim, (i) no descritor sobre a *existência de documentação de projeto* é incluída a necessidade de existência de registros de construção; (ii) no descritor relativo à *estrutura organizacional e qualificação técnica dos profissionais da equipe de segurança de barragem* é proposta a avaliação da sua adequação para as tarefas a desempenhar; (iii) nos descritores referentes aos *procedimentos de roteiros de inspeção de segurança e de monitoramento* e à *emissão dos relatórios de inspeção de segurança com análise e interpretação* é exigida a verificação da respectiva conformidade com a regulamentação em vigor; e (iv) no descritor respeitante à *regra operacional dos dispositivos de descarga da barragem* são incluídas, de forma explícita, para além dos vertedouros, as outras estruturas de descarga e é exigida a aplicação da regra existente e de procedimentos periódicos de inspeção, teste e manutenção dos equipamentos hidroeletromecânicos.

606. O índice global de risco (*ICRI*) no sistema de classificação modificado varia entre 5 e 121, o que compara com a variação entre 8 e 104 do sistema de classificação do *CNRH*, o que permite uma maior aptidão para a diferenciação da vulnerabilidade associada a cada uma das barragens e poderá ser útil na priorização dos procedimentos de segurança e na implementação de medidas corretivas.

607. Relativamente ao *dano potencial associado*, no sistema de classificação modificado manteve-se o índice único com quatro descritores, bem como as classes e pontuações associadas a cada descritor. A modificação consiste na introdução de uma classe adicional de *dano potencial associado*. Em vez das três classes de *DPA* previstas na Resolução nº 91 da *ANA* de abril de 2012, passam a considerar-se quatro classes, permitindo diferenciar as barragens com um número limitado de pessoas ocupando permanentemente a área afetada daquelas em que esse número é significativo. Essa distinção é feita indiretamente com base no número de casas potencialmente afetadas. O sistema de classificação modificado propõe a subdivisão das barragens com classe de *DPA* "*alto*" do sistema de classificação do *CNRH* em dois subconjuntos: barragens com número de casas na área afetada superior a 10 - classe de *DPA "severo"* e barragens com um número de casas na área afetada entre 1 e 10 – classe de *DPA "alto"*.

608. Por forma a refletir na *matriz de categoria risco e de dano potencial associado* a classe adicional de *DPA* prevista no sistema de classificação modificado, introduz-se a *Classe AS* para as barragens de *DPA* "*severo*", às quais se aplicam todas as exigências da Resolução nº91 da *ANA*, de abril de 2012, para as barragens de *Classe A*.

609. Para se poder proceder à classificação do *dano potencial associado* das barragens reguladas pela *ANA,* foi necessário estabelecer uma metodologia para definição dos limites da área potencialmente comprometida por uma eventual ruptura da barragem. Para tal, na sequência das linhas gerais apontadas no âmbito do Produto 4, foi desenvolvida uma metodologia de aplicação geral, com recurso a dados facilmente acessíveis pelo órgão fiscalizador, e de caráter simplificado – *metodologia simplificada*.

610. A *metodologia simplificada* permite, numa primeira fase, estimar os níveis de cheia máximos atingidos em seções de cálculo distribuídas perpendicularmente ao leito de cheia ao longo da extensão da área inundada para jusante, uma vez conhecidos o volume do reservatório e a altura da barragem em relação ao talvegue. Apesar de ser simplificada, a metodologia tem fundamentação técnica, sendo baseada em múltiplas fórmulas empíricas da bibliografia, resultantes de casos de estudo reais e de modelos de simulação de rupturas, sendo que a comparação de resultados de níveis máximos atingidos pela onda de ruptura com os obtidos através de métodos mais completos do ponto de vista hidráulico, no caso o *software HEC-RAS*, permitiu concluir que os resultados são satisfatórios para efeitos de classificação do *dano potencial associado*.

611. Numa segunda fase, com recurso a *software* de sistemas de informação geográfica, a *metodologia simplificada* permite a definição dos limites da área potencialmente comprometida por uma eventual ruptura de barragens, envolvendo um nível razoável de automação de procedimentos.

612. Os *dois sistemas de classificação, CNRH* e modificado, foram aplicados às barragens reguladas pela *ANA*, cujos dados foram disponibilizados, em diversos momentos e sob vários formatos, em ficheiros com informação específica de cada barragem a classificar. A amostra foi consolidada com um total de 113 barragens.

613. Para suprir lacunas de informação ou a existência de informação não confiável houve, frequentemente, necessidade de recorrer a *critérios substitutos*, sendo o principal critério aplicado o decorrente da Lei nº. 12.334/2010, que estipula a atribuição da máxima pontuação a qualquer descritor para o qual se verifique uma das situações acima mencionadas.

614. A *metodologia simplificada* para classificação do *dano potencial associado* foi aplicada às 113 barragens, tendo sido consideradas correções aos resultados produzidos pelo cálculo, por forma a serem tidas em conta as incertezas inerentes aos dados disponíveis. Estas correções foram de dois tipos: (i) correcão altimétrica devido ao erro relativo das cotas do modelo digital de elevação utilizado (*SRTM*); (ii) correção planimétrica devido aos erros específicos do modelo digital de elevação (*SRTM*) e das imagens de satélite georreferenciadas (*Google Earth*, *Imagery* e *BingMaps*), bem como ainda ao erro associado à sobreposição destes dois tipos de dados geográficos. As correções introduzidas foram no sentido da segurança e destinadas a fazer face às incertezas na delimitação da área afetada.

615. Por se tratar de uma *metodologia simplificada*, o mapa de inundação resultante corresponde a uma delimitação da área potencialmente comprometida para efeitos de classificação do *dano potencial associado*, não sendo adequado para efeitos da elaboração de *planos de ação de emergência* (*PAE*). Designaram-se os mapas obtidos para a classificação do *dano potencial associado* pela aplicação da *metodologia simplificada* de *zona de observação de ocorrências*.

616. A caracterização da ocupação de *zona de observação de ocorrências* foi feita com base na observação cuidada de imagens de satélite, tendo sido assinaladas sobre estas imagens todos os indícios de ocupação com importância para a classificação do *dano potencial associado* (*DPA*) de acordo com uma convenção de símbolos previamente estabelecida. As 113 barragens analisadas têm todas classificação *DPA "alto"* no sistema de classificação do *CNRH*, ou "alto" (16 barragens) e "severo" (97 barragens) no sistema de classificação modificado, pelo que, de acordo com qualquer dos dois sistemas de classifcação do *DPA,* todas as barragens reguladas pela *ANA* caem no escopo da Lei nº 12.334/2010.

617. Contudo, para um conjunto significativo de barragens (cerca de 30%), a informação obtida pelas imagens de satélite não permitiu atribuir, de forma inequívoca as pontuações dos descritores *potencial de perda de vidas humanas* e *danos socioeconômicos*, tendo-se observado reduzido número de elementos de ocupação humana, ou tendo sido necessário recorrer a critérios substitutos conservativos. Também em relação aos descritor *impacto ambiental* foram utilizados *critérios substitutos* em grande parte dos casos, mas este descritor não se revelou determinante para o resultado da classificação do *DPA*.

618. Para as 33 barragens que se identificam no Quadro 48 como sendo penalizadas em termos de classificação do *DPA* por recurso sistemático aos critérios substitutos, ou ao número reduzido de elementos de ocupação humana observados, recomenda-se que se complemente a informação antes de se considerarem definitivas as classificações agora atribuídas. Na obtenção da informação adicional destaca-se a importância dos dados de campo.

619. Quanto aos dados referentes às barragens usados para a classificação da *categoria de risco*, refere-se que, em alguns casos, as descrições do estado de conservação das estruturas extravasoras, do coroamento, dos taludes ou das ombreiras careciam de objetividade.

620. Foram definidos para a avaliação do risco *critérios substitutos* relativamente à altura da barragem, ao tipo de barragem quanto ao material de construção, ao tipo de fundação, à idade da barragem, à confiabilidade das estruturas extravasoras, à percolação, às deformações e recalques, à deterioração de coroamento e dos taludes/paramentos, à documentação do projeto, a procedimentos e a relatórios de inspeção de segurança.

621. O parque de barragens regulado pela *ANA* é essencialmente constituído por barragens de pequena e média dimensão (altura inferior a 15 m ou entre 15 m e 30 m, respectivamente). No que respeita ao volume do reservatório, 55 barragens apresentam valores inferiores a  $3 \text{ hm}^3$ .

622. O número de pequenas barragens (53), isto é, com altura inferior a 15 m e volume do reservatório inferior 3 hm<sup>3</sup>, é ligeiramente inferior ao número de grandes barragens (60).

623. O tipo de barragem classificada mais comum, em termos de *características técnicas*, pode ser descrita como sendo de aterro sem sistema de drenagem interna conhecido, com uma altura inferior ou igual a 15 m, comprimento superior a 200 m, com mais de 50 anos de idade e não dispondo de informação acerca do maciço de fundação e da vazão de projeto.

624. A comparação da distribuição das pontuações dos descritores das *características técnicas* dos dois sistemas de classificação revela diferenças em alguns daqueles em que foram introduzidas alterações nos critérios de classificação, produzindo um agravamento do valor deste índice parcial no sistema de classificação modificado, relativamente ao sistema de classificação do *CNRH,* variável entre 1 e 7 (sendo 5 e 6 os valores mais frequentes). As diferenças são essencialmente devidas à translação de valor unitário para o descritor da altura da barragem proposta pelo sistema de classificação modificado e ao agravamento das pontuações associadas às barragens de aterro e ao tipo de fundação.

625. O descritor que apresenta maiores diferenças é o relativo ao *tipo de barragem quanto ao material de construção*, decorrente da maior discriminação adotada no sistema de classificação modificado para os diferentes tipos de barragens. Em geral, no sistema de classificação modificado verifica-se um agravamento da pontuação essencialmente devido à falta de informação ou à inexistência de um adequado sistema de drenagem interna nas barragens de aterro.

626. Quanto ao descritor relativo ao *tipo de fundação*, apesar de os critérios do sistema de classificação modificado contrastarem bastante com os do sistema de classificação do *CNRH*, um grande número (65) de barragens são incluídas numa só classe (mas com diferente pontuação em cada um dos sistemas de classificação), de elevada vulnerabilidade, devido à ausência de informação. O mesmo se verifica relativamente ao descritor *vazão de projeto*, sendo desconhecido o respectivo período de retorno em 83 das 113 barragens.

627. Deste modo, a distribuição do índice parcial *características técnicas* apresenta-se em ambos os sistemas muito distorcida, desviando-se para os valores mais elevados devido, essencialmente, ao desconhecimento do tipo de fundação e da vazão de projeto. Este desvio é maior no sistema de classificação modificado, dado que também reflete a falta de informação relativa aos sistemas de drenagem interna de barragens de aterro e à presença de tubulações em contato com os aterros.

628. Relativamente ao *estado de conservação*, a comparação da distribuição dos descritores revela pequenas diferenças nos descritores referentes à confiabilidade das estruturas extravasoras (devidas à consideração explícita dos vertedouros em tulipa), à confiabilidade das estruturas de adução e à deterioração no coroamento e em taludes e paramentos, e é coincidente nos descritores relativos à percolação, a deformações e recalques e relacionados com a eclusa (nenhuma das barragens classificadas dispõe de eclusa).

629. A distribuição estatística deste *índice parcial* de acordo com os dois sistemas de classificação é muito próxima (diferença nula em 81 das barragens) e segue aproximadamente a distribuição normal, indício de que, por um lado, os descritores são capazes de captar adequadamente a contribuição das diversas componentes, permitindo, deste modo, discriminar as barragens em bom estado de manutenção das que apresentam problemas de segurança, e por outro, que a informação disponível é mais completa e confiável do que a associada às características técnicas.

630. Foram identificadas 28 barragens com um dos descritores do *estado de conservação igual ou superior a 8*, segundo o sistema de classificação do *CNRH*, e 31, segundo o sistema de classificação modificado. Os problemas graves do estado de conservação nas barragens classificadas devem-se, por ordem decrescente de frequência, à confiabilidade das estruturas extravasoras, à deterioração de taludes ou paramentos, a deformações e recalques, à percolação e à confiabilidade das estruturas de adução.

631. Relativamente ao índice parcial associado ao *plano de segurança da barragem* os descritores e as pontuações utilizados em ambos os sistemas de classificação coincidem, diferindo apenas os dois sistemas na especificação de maiores exigências relativas a algumas classes no sistema de classificação modificado.

632. Os resultados obtidos revelam um grande número de barragens classificadas com a *pontuação máxima em cada um dos descritores*: 72 no descritor relativo à existência de documentação de projeto e construção, 85 no descritor sobre a estrutura organizacional e qualificação técnica dos profissionais da equipe de segurança de barragem, 56 nos descritores sobre o cumprimento de procedimentos de roteiros de inspeções de segurança e de monitoramento, 60 no descritor relativo à emissão de relatórios de segurança com análise e interpretação e 1 no descritor sobre regra operacional dos dispositivos de descarga da barragem.

633. Um total de 52 barragens apresenta o valor mais alto possível deste índice parcial para barragens com descarga em soleira livre, que coincide com a respectiva classe modal. Este conjunto de barragens caracteriza-se por não dispor (ou desconhecer-se a existência) de documentação de projeto, não possuir (ou desconhecer-se a existência de) estrutura organizacional e responsável técnico pela segurança da barragem, não possuir e não aplicar (ou não haver informação sobre) procedimentos para monitoramento e inspeções, ter dispositivos de descarga do tipo soleira livre e não emitir (ou desconhecer-se a emissão de) relatórios de inspeção de segurança com a análise e interpretação.

634. Os *índices da categoria de risco* (*ICRI*) obtidos pela aplicação dos dois sistemas de classificação apresentaram diferenças entre -1 e 9, sendo os valores mais frequentes o 5 (obtido em 34 barragens) e o 6 (obtido para 26 barragens).

635. O número de barragens incluídas na classe de menor índice de risco/vulnerabilidade é, respectivamente, igual a 9 e a 7, nos sistemas de classificação do *CNRH* e modificado, na classe intermédia é, respectivamente igual a 48 e a 42 e na classe de maior índice de risco/vulnerabilidade é, respectivamente, igual a 56 e a 64.

636. As alterações propostas no sistema de classificação modificado relativamente ao sistema de classificação do *CNRH* visam à diferenciação de condições de maior risco ou vulnerabilidade, capazes de distinguir as barragens em termos de prioridades de intervenção. Em face destas alterações, para o *sistema de classificação modificado* é proposta neste documento a seguinte definição para as categorias de risco/vulnerabilidade: risco alto – *ICRI*≥ 62 ou EC≥ 8; risco médio – 37< *ICRI*< 62 e risco baixo – *ICRI≤* 37.

637. Entre cerca 74 a 77% das pequenas barragens reguladas pela *ANA* apresentam alto risco, enquanto que nas grandes barragens esse valor é da ordem de 28%, segundo o sistema de classificação do *CNRH*, ou de 38%, segundo o sistema de classificação modificado. Estes resultados confirmam os dados existentes em outros países, que apontam para as pequenas barragens como as que apresentam maior vulnerabilidade.

638. As classificações quantitativas do *dano potencial associado*, idênticas nos sistemas de classificação do *CNRH* e modificado (valores entre 4 e 30), para as pequenas barragens apresenta uma concentração importante nos valores entre 20 e 24 (89% das pequenas barragens), ao passo que para as grandes barragens apresenta-se distribuída predominantemente entre os valores 25 e 28 (80% das grandes barragens).

639. Em relação às 53 barragens que, pelos critérios volume e altura, estariam fora do âmbito da Lei nº 12.334/2010, verifica-se que no sistema de classificação *CNRH* todas elas apresentam *DPA "alto",* sendo que no sistema de classificação modificado elas se repartem em 41 com *DPA "severo"* e 12 com *DPA "alto"*. Perante estes resultados, em qualquer dos sistemas não há nenhuma barragem que caia fora do escopo de aplicação da Lei nº 12.334/2010.

640. Constata-se que a atribuição da classe *DPA "alto"* no sistema de classificação do *CNRH* e das classes *DPA "alto"* ou *"severo"* no sistema modificado, é consequência direta da pontuação atribuída ao descritor *potencial de perdas de vidas humanas* considerando o cenário de ruptura isolada para 108 das 113 barragens. Neste cenário de ruptura, em ambos os sistemas de classificação apenas três barragens apresentam *DPA "baixo"* (códigos 79, 87 e 88) e 2 barragens apresentam *DPA "médio"* (códigos 81 e 83). Ao se proceder à verificação das classificações do *DPA* para estas cinco barragens considerando o efeito de ruptura em cascata, todas passam a ter também classificação *DPA "alto"* no sistema classificação do *CNRH* , por as suas rupturas causarem a ruptura a jusante de barragens com essa classificação. No sistema de classificação modificado, no cenário de ruptura em cascata, duas destas barragens passam a ter *DPA "alto"* (códigos 81 e 83) e três passam a ter *DPA "severo"* (códigos 87, 79 e 88).

641. O número de casos de barragens para os quais se visualizam entre uma e dez casas na *zona de observação de ocorrências*, incluindo os casos em que apenas se conseguiu uma observação parcial da zona, corresponde a cerca de 17% do total das 113 barragens. Alargando para situações em que se visualizam até 20 casas na área afetada, o número de barragens nestas condições corresponde a 33% do universo de 113.

642. Os descritores *volume do reservatório*, *impacto ambiental* e *impacto socioeconômico* não se revelam determinantes para o resultado da classe do *DPA* em nenhuma das 113 barragens analisadas.

643. Resulta da aplicação dos sistemas de classificação do *CNRH* que, em termos de *dano potencial associado*, todas as barragens têm classe de *dano potencial associado "alto"*, o que obrigaria à implementação do Plano de Ação de Emergência. Contudo, recomenda-se que em relação a cerca de 30% das barragens reguladas pela *ANA* não se tome este resultado como final, posto que a classificação se baseou essencialmente em critérios substitutos por deficiência da informação, ou num reduzido número de elementos de ocupação humana observados. Considera-se provável que, com acesso a um conjunto relativamente limitados de dados adicionais relativos à permanência de pessoas na zona afetada, essencialmente obtidos com base em inspeções e levantamentos expeditos no terreno, algumas destas barragens possam não ter *DPA "alto"* (ou *"alto"* e *"severo"* no sistema de classificação modificado), podendo mesmo um conjunto de pequenas barragens não estar no escopo da lei nº12.334, de 2010.

644. Com base na *matriz de categoria de risco e de classe de dano potencial associado* definida pela Resolução nº 91, de 2 de abril de 2012, da *ANA*, foi atribuída a classe *A* a cada uma das barragens.

645. Considera-se, no entanto, esta classificação é muito restritiva por não permitr refletir a informação relativa à vulnerabilidade da barragem. De modo a ser possível distinguir as barragens em termos de combinação da vulnerabilidade com o dano potencial associado, propõe-se que a *classe A*, segundo a Resolução nº91 da *ANA*, seja subdividida nas classes *A1* para as barragens *alto risco*, *A2* para as barragens de *médio risco* e *A3* para as barragens *baixo risco*.

646. Para se evidenciar o resultado da aplicação do sistema de classificação modificado no tocante ao *dano potencial associado*, no qual se considera a classe adicional de *"severo"*, propõe-se que seja acrescentado o sufixo *S* às *classes A1, A2 ou A3* quando *DPA* for *"severo"*, passando as designações a ser, respectivamente, de *A1S*, *A2S* e *A3S*.

647. Uma grande parte das barragens apresentam simultaneamente *vulnerabilidade alta* e *dano potencial associado alto* com 56 barragens da *Classe A1*, no sistema de classificação do *CNRH* (Quadro 49) e 49 barragens da *Classe A1S* e 15 barragens na *Classe A1*, no sistema de classificação modificado (Quadro 50). Seguem-se as barragens de *vulnerabilidade média* com *dano potencial alto* em 48 barragens na *Classe A2*, no sistema de classificação do *CNRH* (Quadro 49), e 41 barragens da Classe *A2S* e uma barragem da *Classe A2* no sistema de classificação modificado (Quadro 50).

648. Com o objetivo de clarificar e possibilitar a aplicação dos critérios de classificação foi proposta a adaptação de alguns destes critérios e a adoção de critérios complementares. Concretamente, versam a consideração de danos incrementais na classificação do *DPA*, a reclassificação do *DPA* com base na obtenção expedita de dados de campo, o comprimento da barragem, os reservatórios com vários barramentos ou vertedouros, as barragens com diferentes tipos de materiais de construção, a idade da barragem e as barragens em fase de construção.

649. No decurso do processo de classificação das barragens foi identificada a necessidade de informação adicional relevante. Por esse motivo, foi desenvolvido um *formulário*, a integrar no sistema de informação relativo às barragens, que mediante o seu preenchimento permite, de um modo exaustivo, obter e tratar toda a informação pertinente para a classificação das barragens de acordo com o sistema de classificação do *CNRH* e o sistema de classificação modificado.

650. Os resultados da classificação de cada barragem são apresentados em duas fichas de classificação (as *Fichas de classificação de barragem*), uma para cada sistema de classificação considerado. Nelas, para cada descritor, são incluídos a fonte de informação considerada, para possibilitar o rastreamento da informação, e comentários de fundamentação da pontuação atribuída. São também discriminados e justificados os diversos aspectos conducentes ao cálculo dos índices parciais relativos às características técnicas, ao estado de conservação e ao plano de segurança de barragem, bem como ao dano potencial associado, necessários para a verificação da aplicação da Lei nº 12.344/2010, para a classificação da categoria de risco, para a classificação do dano potencial associado e para a atribuição da classe da barragem de acordo com a Resolução nº 91/2012 da *ANA*.

651. O *SNISB* deverá incluir todos os dados do formulário, bem como as pontuações dos descritores e o cálculo dos índices parciais e sua totalização *ICRI* e do *DPA*. Em face destes valores, serão automaticamente atribuídas a categoria de risco e a classificação do dano potencial de acordo com os sistemas de classificação do *CNRH* e modificado para a *CRI*. Deste modo, será possível monitorar a evolução da classificação das barragens, bem como verificar a fundamentação da atribuição de uma nova classificação. Complementarmente, a referida base de dados permitirá, no futuro, (i) a calibração de descritores e de pontuações existentes, (ii) justificar alterações convenientes e (iii) o tratamento de toda a informação com vista à avaliação geral das condições de segurança das barragens que dele constem e ao estabelecimento de prioridades de intervenção.

652. A classificação das barragens incluída neste produto apresenta incertezas, que deverão ser esclarecidas logo que possível, associadas à falta de informação generalizada sobre alguns descritores importantes. Referem-se a este respeito as incertezas relativas ao uso efetivo das edificações na *zona de observação de ocorrências*, à diferença de cotas entre o terreno na zona das edificações e a linha de água na sua proximidade, o tipo de fundação, a vazão de projeto, a existência de documentação de projeto e a estrutura organizacional. Recomenda-se, assim, que sejam executados esforços para a obtenção da informação em falta ou não confiável, seja dado um prazo para a recolha desta informação e, após isso, seja realizada uma reclassificação das barragens.

653. A referida reclassificação possibilitará uma avaliação mais realista do parque de barragens reguladas pela *ANA* e uma verificação da adequabilidade de alguns dos descritores propostos e das respectivas pontuações.

654. Para apoio aos sistemas de classificação seria útil a definição de uma *estrutura organizacional* mínima associada às barragens, dependendo esta da própria dimensão da obra, e o estabelecimento de *um prazo* que permita a distinção entre a emissão de relatórios sem periodicidade e a não emissão de relatórios.

655. Sugere-se ainda que a *classificação das barragens* (*quantitativa e qualitativa*) seja usada para a tomada de decisão sobre exigências de intervenção, para a discriminação de exigência em termos de critérios de projeto e de definição do *Plano de Monitoramento* e do *Plano de Ação de Emergência*.

656. O *risco* associado às barragens tem, como é refletido pelos sistemas de classificação, duas componentes sequenciais. A primeira está relacionada com a *probabilidade da sequência de eventos* que conduz à formação de uma onda de inundação. A segunda refere-se às *consequências* associadas a esta onda de inundação. Deste modo, devem-se fazer todos os esforços para que a sequência de eventos possa ser interrompida, de modo a impedir a ocorrência das consequências. Se tal se revelar completamente impossível devem ser estabelecidos procedimentos de atuação para eliminar ou minimizar perdas de vidas humanas e materiais.

657. Para reduzir a *probabilidade de ruptura*, será necessário atuar nas causas e na *vulnerabilidade da estrutura*, através de um projeto que incorpore os conhecimentos atuais

em termos de segurança de barragens, mediante a adoção de características técnicas robustas, redundantes e adequadas às condições hidrológicas, geológico-geotécnicas e hidrogeológicas, e também na observação da estrutura, de modo a impedir a progressão da sequência de eventos ou a minimizar as suas consequências. Deve assim, ser adotado o *princípio da precaução, da observação e da detecção*.

658. O cálculo do *coeficiente de risco* nos sistemas de classificação procura identificar barragens em que este princípio não é totalmente seguido, quer pela seleção de soluções de projeto menos seguras, quer pela pouca atenção dada à detecção e correção de problemas potencialmente lesivos da segurança, quer pela falta de uma estrutura organizacional, ou pela não implementação de procedimentos sistemáticos de inspeção, de monitoramento e de operação.

659. Em face do exposto, recomenda-se que as primeiras preocupações em termos de segurança de barragens sejam dirigidas para a *minimização da vulnerabilidade* das barragens classificadas.

660. Propõe-se, assim, que, dando cumprimento ao previsto na Lei nº. 12.334/2010, sejam intervencionadas todas as barragens em que, pelo menos, um dos *descritores do estado de conservação tenha um valor igual ou superior a 8*. Seguidamente, que se exija o cumprimento do disposto nas Resoluções da *ANA* acerca das inspeções regulares e sobre a emissão de relatórios de análise do comportamento das barragens. Complementarmente, para as barragens com valor de *ICRI* mais elevado, seja implementado um *Plano de Monitoramento* adequado às condições reais da estrutura, de modo a ser identificado qualquer processo de degradação das condições de segurança da barragem.

661. A aprovação de uma nova legislação coloca sempre problemas de adaptação para as estruturas já existentes, sendo internacionalmente comum a introdução de *disposições transitórias* que permitam, por um lado, a avaliação dos *impactos técnicos e econômicos* dessa nova legislação nessas estruturas e a sua razoabilidade, e por outro, o estabelecimento de um prazo para o estudo e para a implementação das medidas necessários para o cumprimento da regulamentação em vigor. Adicionalmente, em casos em que a aplicação estrita desta regulamentação se revele impraticável ou muito difícil, admite-se o recurso a *análise de riscos* para a fundamentação de medidas de minimização do risco que garantam a proteção da sociedade potencialmente afetada.

662. Recomenda-se, assim, que, para as barragens existentes, sejam concebidas estas *disposições transitórias* de modo a fomentar o respeito pela legislação em vigor, que de outro modo, será difícil se fazer cumprir.

#### **REFERÊNCIAS BIBLIOGRÁFICAS**

- ANA (2012) "Reconhecimento e Complementação Cadastral de Barragens Fiscalizadas pela ANA na Região Nordeste". Sétimo Relatório, Relatório Final, Documento Nº 1.101-RE-G00-007, agosto.
- Ayyaswamy, P.; Hauss, B.; Hseih T.; Moscati, A.; Hicks T. E. e Okrent, D. (1974). "Estimates of the risks associated with dam failure". School of Engineering and Applied Science, University of California, Los Angeles, California.
- Becek, K.; Khairunnisa, I. (2011) "On the Positional Accuracy of the GoogleEarth®". Imagery Kazimierz TS05I - Spatial Information Processing Ipaper no. 4947, FIG Working Week 2011, May.
- Coba e Procesl (2007). "Programa Nacional de Barragens com Elevado Potencial Hidroeléctrico (PNBEPH)". Memória, Estudo desenvolvido para INAG, DGEG e REN, novembro.
- Dams Sector (2011) "Estimating Loss of Life for Dam Failure Scenarios", US Department of Homeland Security, September.
- DPOH (2002) "Manual de Segurança e Inspecção de Barragens". Departamento de Projetos e Obras Hídricas Proágua/Semi-Árido – UGPO, Secretaria de Infra-Estrutura Hídrica, Ministério da Integração Nacional, Brasília, DF, julho.
- FEMA (2013) "Selecting and Accomodating Inflow Design Floods for Dams". FEMA P-94, U.S. Department of Homeland Security, August.
- Fread, D. L. (1988) (Revision 1991). "The NWS DAMBRK Model. Theoretical Background and User's Documentation." National Weather Service, Office of Hydrology, Silver Spring, Md.
- Fread, D.L. e Lewis, J.M. (1993). "Selection of dx and dt Computational Steps for Four-Point Implicit Nonlinear Dynamic Routing Models". ASCE National Hydraulic Engineering Conference Proceedings, San Francisco, CA.
- Graham, W.J (1999) "A Procedure for Estimating Loss of Life Caused by Dam Failure". Bureau of Reclamation, U.S. Department of Interior, Dam Safety Office, Denver, Colorado, September.
- Hernández, C. (1996) "Clasificación de presas en función del riesgo potencial". Guia Técnica, Série Monografias, Dirección General de Obras Hidráulicas y Calidade de las Águas, Ministério de Medio Ambiente, España, noviembre.
- Hernandéz, J (2013) produto 3, ou aguarda publicação
- Hernandéz, J (2013) produto 4, ou aguarda publicação
- Lencina, I.V. (2007) "Comparison between 1D and 2D models to analyze the dam break wave using the FEM method and the shallowwater equations". Master's Thesis, Department of Land and Water Resources Engineering, Royal Institute of Technology (KTH), Stockholm, Sweden.
- McClelland, D.M e Bowles, D.S. (2002) "Estimating Life Loss for Dam Safety Risk Assessment- a Review and New Approach". Institute for Water Resources, Institute for Dam Safety Risk Management, Utah State University, Logan, IWR REPORT 02-R-3, July.
- Pierce, M.W. (2008). "Predicting Peak Outflow from Breached Embankment Dams." M.S. thesis, Colorado State University, Fort Collins, Colorado.
- Pierce, M.W; Thornton, C. I. e Abt, S. R. (2010) "Predicting Peak Outflow from Breached Embankment Dams". Colorado State University, Engineering Research Center, Fort Collins, CO
- Queensland (2012) *Guidelines for Failure Impact Assessment of Water Dams.* Department of Energy and Water Suply, State of Queensland, Australia.
- Rodriguez, E.; Morris, C.S.; Belz, J.E. (2006) "A Global Assessment of the SRTM Performance". Photogrammetric Engineering & Remote Sensing, Vol. 72, No. 3, March 2006, pp. 249–260, March.
- RSB (2007) "Regulamento de Segurança de Barragens". Diário da República, 1.ª série N.º 198 — 15 de Outubro.
- Samuels, P.G. (1989). "Backwater lengths in rivers", Proceedings -- Institution of Civil Engineers, Part 2, Research and Theory, 87, 571-582.
- Schaefer, M. e Barker, B. (2007) "Dam Break Inundation Analysis and Downstream Hazard Classification". Dam Safety Guidelines - Technical Note 1, MGS Engineering Consultants, Inc., Washington, USA, Publication Number 92-55E, October
- USBR, 1989 "Policy and procedures for dam safety modification decision-making". Department of the Interior, Denver, USA.
- Wetmore, J.N. e Fread, D.L. (1991) "The NWS Simplified Dam-Break Flood Forecasting Model". National Weather Service, 47 pp., EUA.

# **ANEXO I**

# **MÉTODO SIMPLIFICADO**

# **PLANILHA DE CÁLCULO DAS ALTURAS MÁXIMAS DE ÁGUA**

#### **ANEXO I**

## **MÉTODO SIMPLIFICADO PLANILHA DE CÁLCULO DAS ALTURAS MÁXIMAS DE ÁGUA**

Para o cálculo do nível máximo da onda de cheia em cada uma das seções consideradas na caracterização do vale a jusante, foi estruturada uma planilha de cálculo em *Excel* que permite o carregamento automático dos dados altimétricos referentes a cada seção transversal obtidos a partir dos dados topográficos disponíveis.

Na estrutura da planilha de cálculo considerou-se que a seção da barragem é designada por *S0*, e que as restantes seções respeitam uma numeração sequencial e crescente para jusante até à seção S20, no limite extremo de jusante da zona a analisar.

Considerou-se ainda a seção S21, que é uma seção auxiliar de cálculo a jusante da S20. A seção S21 destina-se a estabelecer a condição de fronteira de jusante, para a qual se admite o regime permanente e a altura uniforme de escoamento (Figura AI.1).

A planilha de cálculo foi desenhada de forma a permitir determinar a capacidade de transporte de cada seção transversal com base na equação de Manning- Strickler:

$$
\frac{Q_x}{\sqrt{j}} = K_s. A. R^{2/3}
$$

onde:

 $Q_x$  - a vazão máxima à distância x da seção da barragem, em (m<sup>3</sup>/s);

- a inclinação da linha de energia com base no esquema da Figura AI.1

 $K_s$ - o coeficiente de rugosidade de Manning-Strickler, valor admitido de  $K_s$ =15 m<sup>1/3</sup>s<sup>-1</sup>;

A - a área da seção de escoamento (m<sup>2</sup>);

- o raio hidráulico da seção de escoamento (m).

Apresentam-se seguidamente, de forma sucinta e esquemática, os vários passos de cálculo a considerar para a determinação da capacidade de vazão e alturas máximas de água nas seções transversais consideradas com base na altura barragem, capacidade do reservatório e topografia do vale.

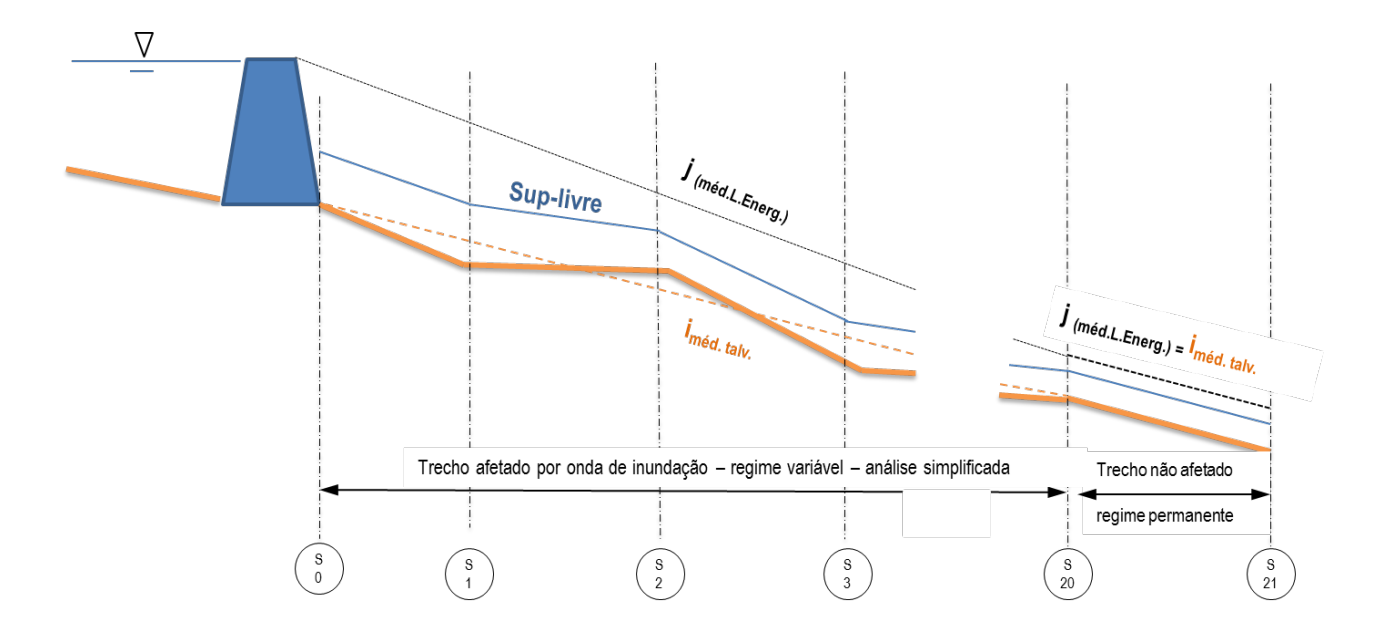

**Figura A.I.1 - Esquema traduzindo o funcionamento hidráulico simplificado, baseado no cálculo da capacidade de transporte de cada seção transversal**

# > **Calcular altura de inundação em cada seção de cálculo S0 a S20**

*Cálculo feito num livro (Workbook) EXCEL com 33 folhas que se dividem essencialmente em:*

- *2 Folhas de explicação da estrutura do Workbook* 
	- *Intr (Introdução); LVar (Lista de variáveis)*
- *3 Folhas de entrada de dados da Barragem e do Terreno e de visualização esquemática*
	- *DBase (Dados de Base da Barrag.) e PerfB (dados topográficos de 22 perf. trans.)*
	- *3DBrut (gráfico simplificado que mostra o relevo com talvegue (retificado por simplificação))*
- *2 Folhas de preparação e eventuais correções aos dados topográficos*
	- *PrefR (ligeiras correções automáticas aos dados topográficos dos 22*

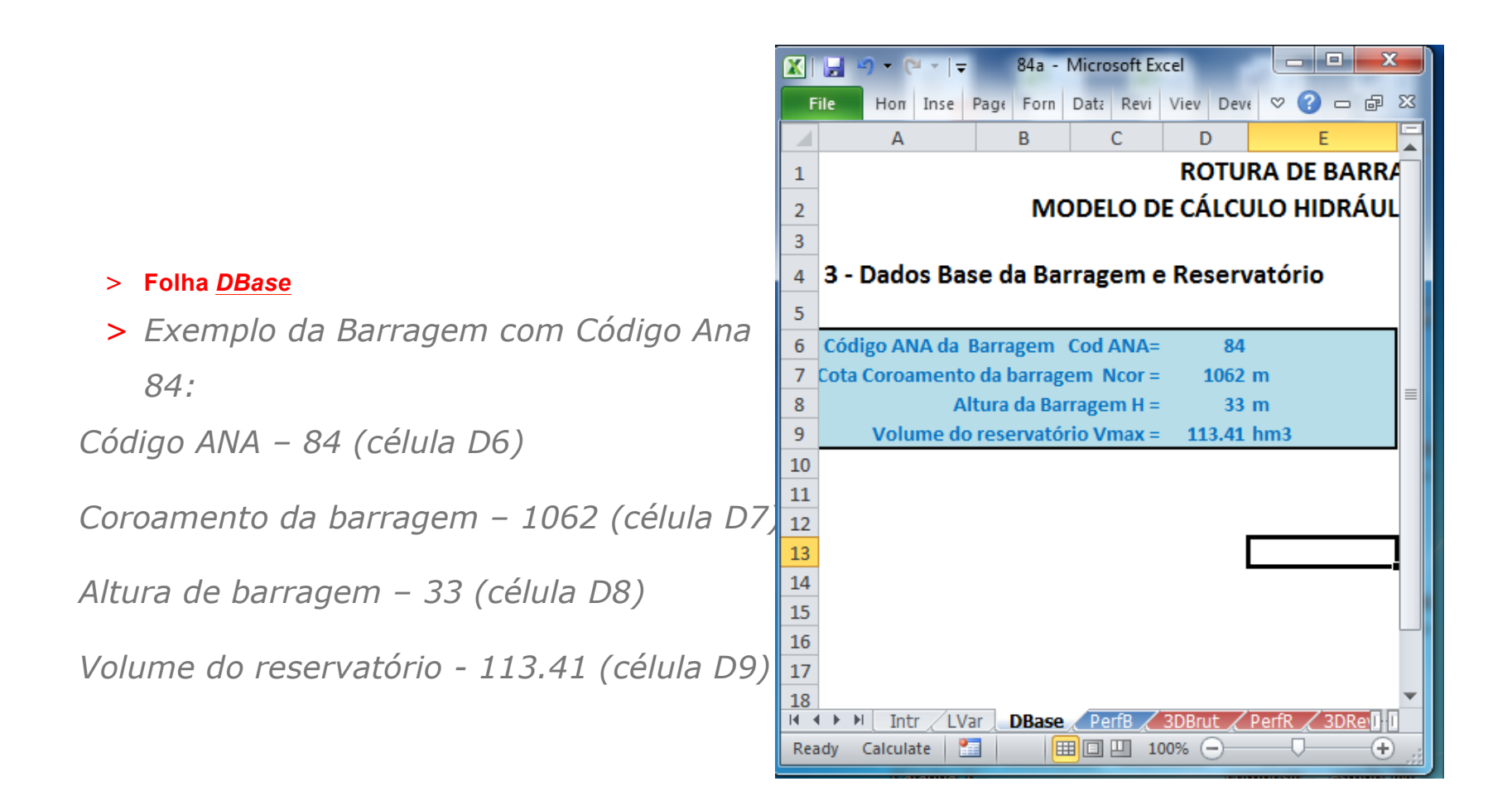

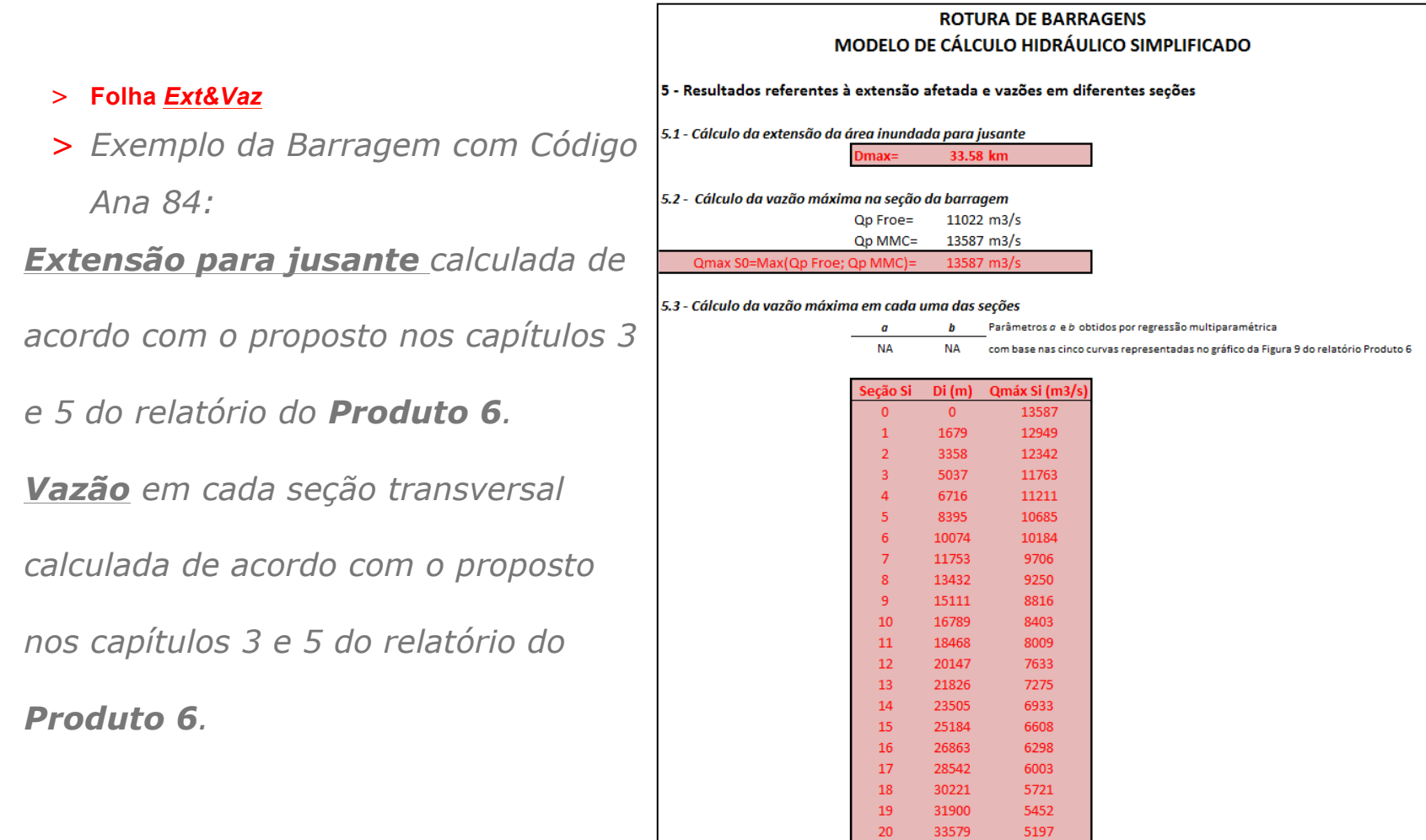

# > **Folha** *PerfB*

> *Exemplo da Barragem com Código Ana 84: Perfil S0*

*Zona B6:B86 – abcissas dos pontos do perfil S0 Zona C6:C86 – cotas dos pontos do perfil S0 Perfil S1*

*Zona E6:E86 – abcissas dos pontos do perfil S1 Zona F6:F86 – cotas dos pontos do perfil S1*

# *. Perfil S21*

*. .*

*Zona BM6:BM86 – abcissas dos pontos do perfil S1 Zona BN6:BN86 – cotas dos pontos do perfil S1 O ponto central dos perfis está na linha 46 da folha. Normalmente será próximo, mas não necessariamente coincidente com o talvegue.*

*Organizar dados fora deste Excel, e fazer "copy" -> "Paste Special" -> "Values" para a zona com fundo azul da planilha.*

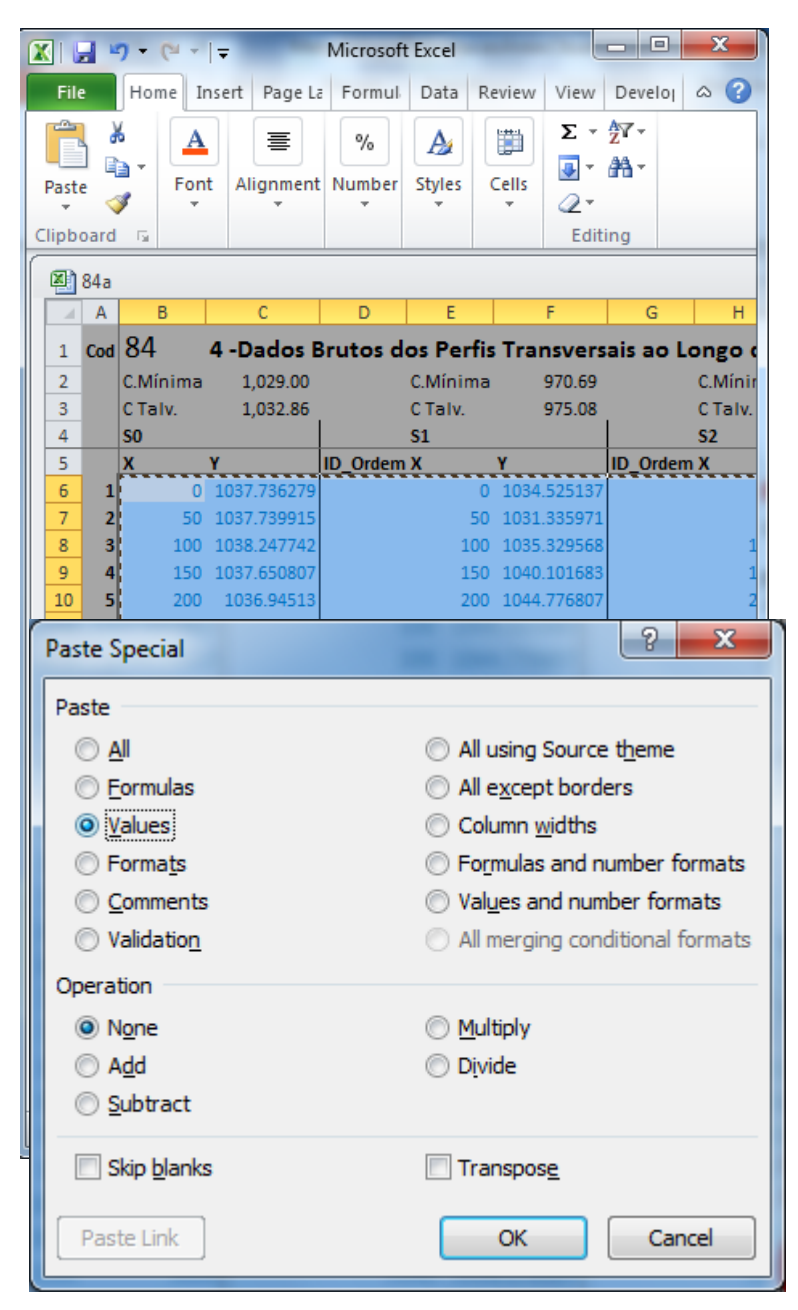
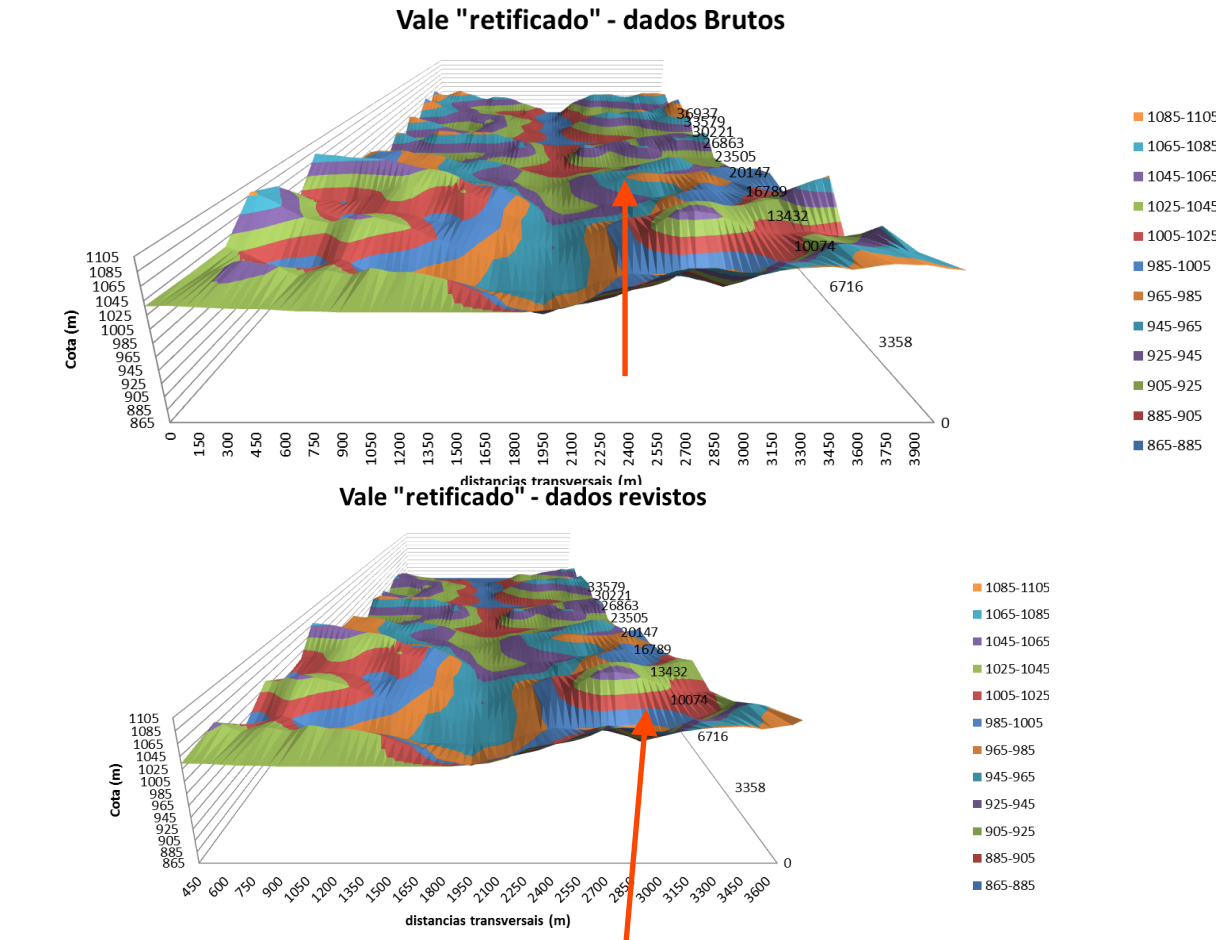

#### > **Folhas** *3DBrut e 3DRev*

# > **Folhas** *S0 a S21* - gráfico na zona das células F18:H28

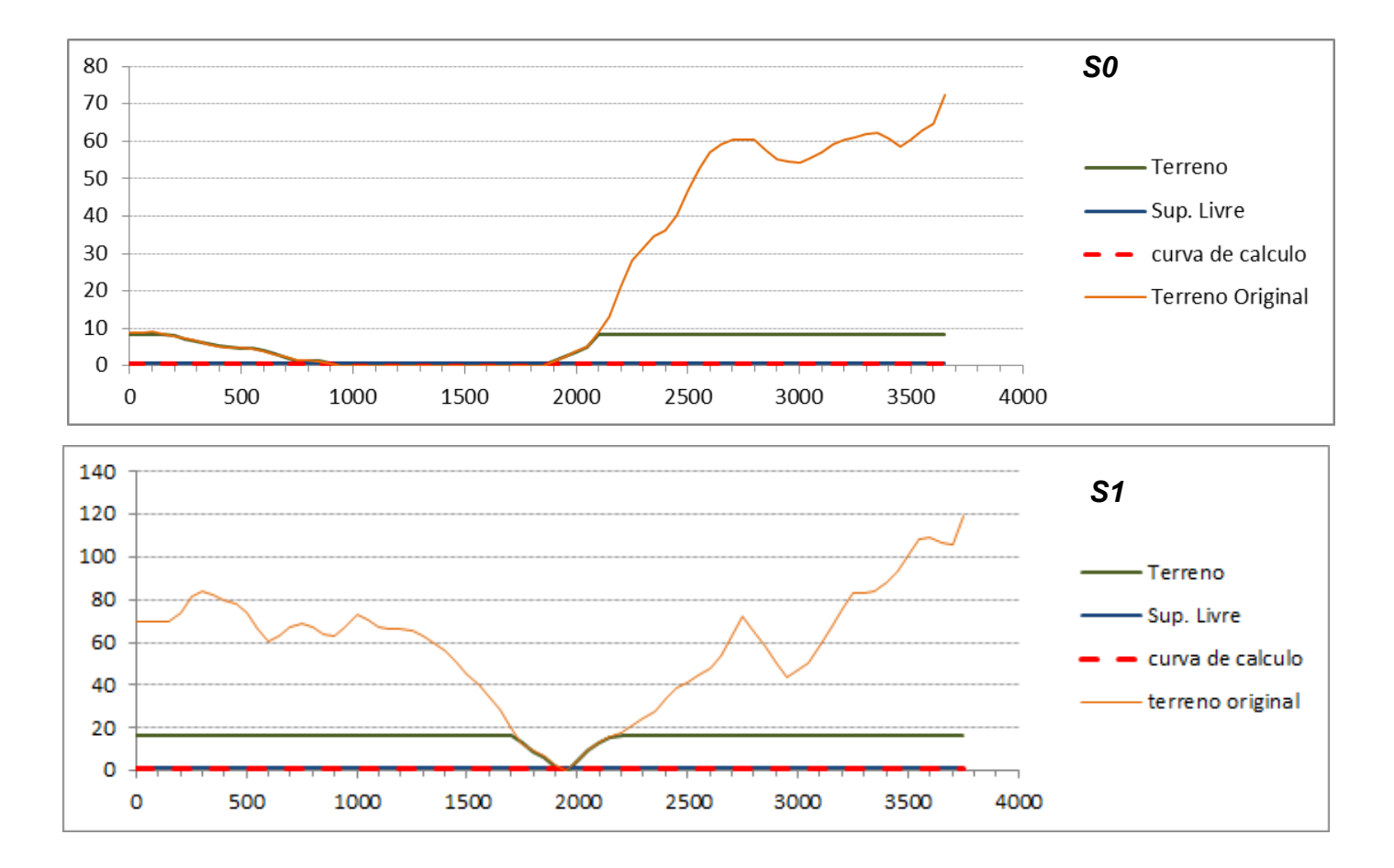

> **Folhas** *S0 a S20* – explicação do gráfico na zona das células F18:H28 Caso da seção S14

*Terreno original –* perfil da seção importado do modelo digital de terreno para a folha *PerfB*

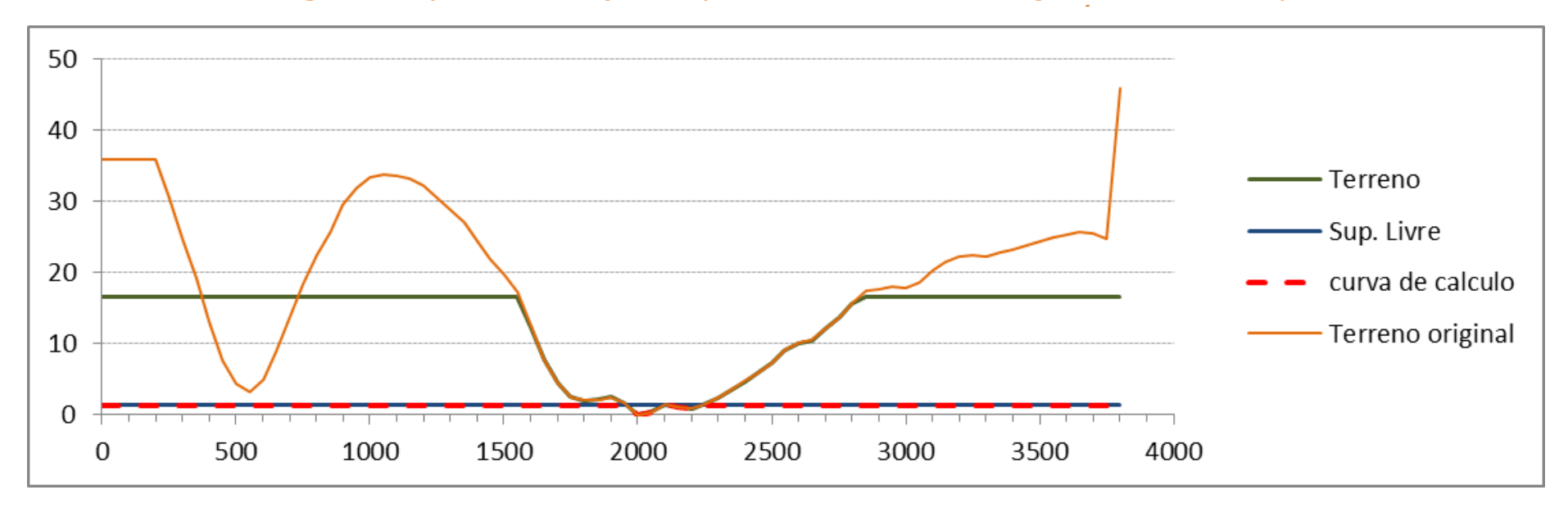

> **Folhas** *S0 a S20* – explicação do gráfico na zona das células F18:H28 Caso da seção S14, que tem uma vazão máxima de Q=6933.4 m $^3$ /s

*Terreno* – por ex., nesta seção, considerando *FC***=2** -> O vale do lado esquerdo é considerado um afluente ou curso paralelo e fica bloqueado ao escoamento no cálculo hidráulico, resultando numa altura de escoamento *h=* **8.77 m**

Já considerando *FC***=1.5** -> o vale do lado esquerdo passa a ser considerado uma parte do curso de água e participa no escoamento calculado, resultando numa altura de esc. *h***=5.01m**

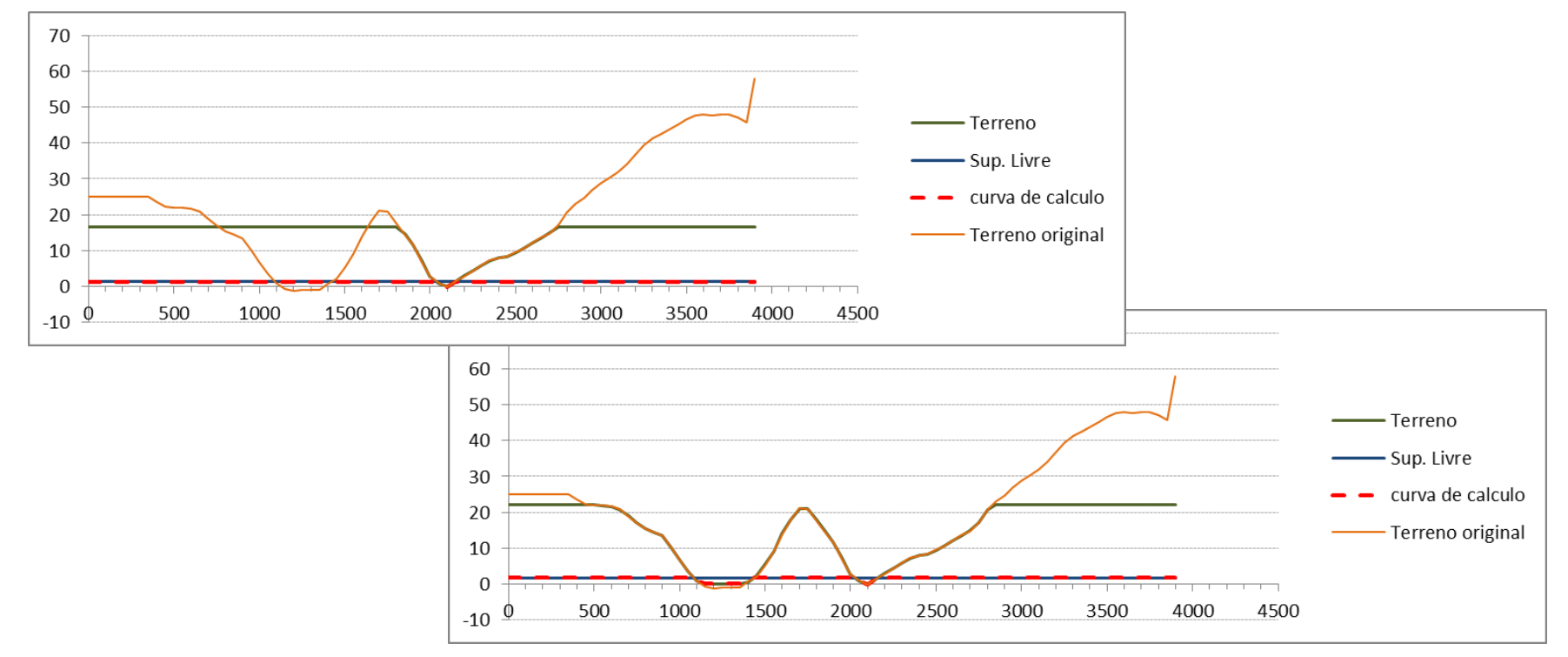

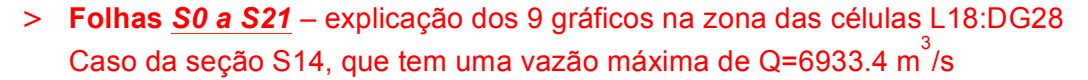

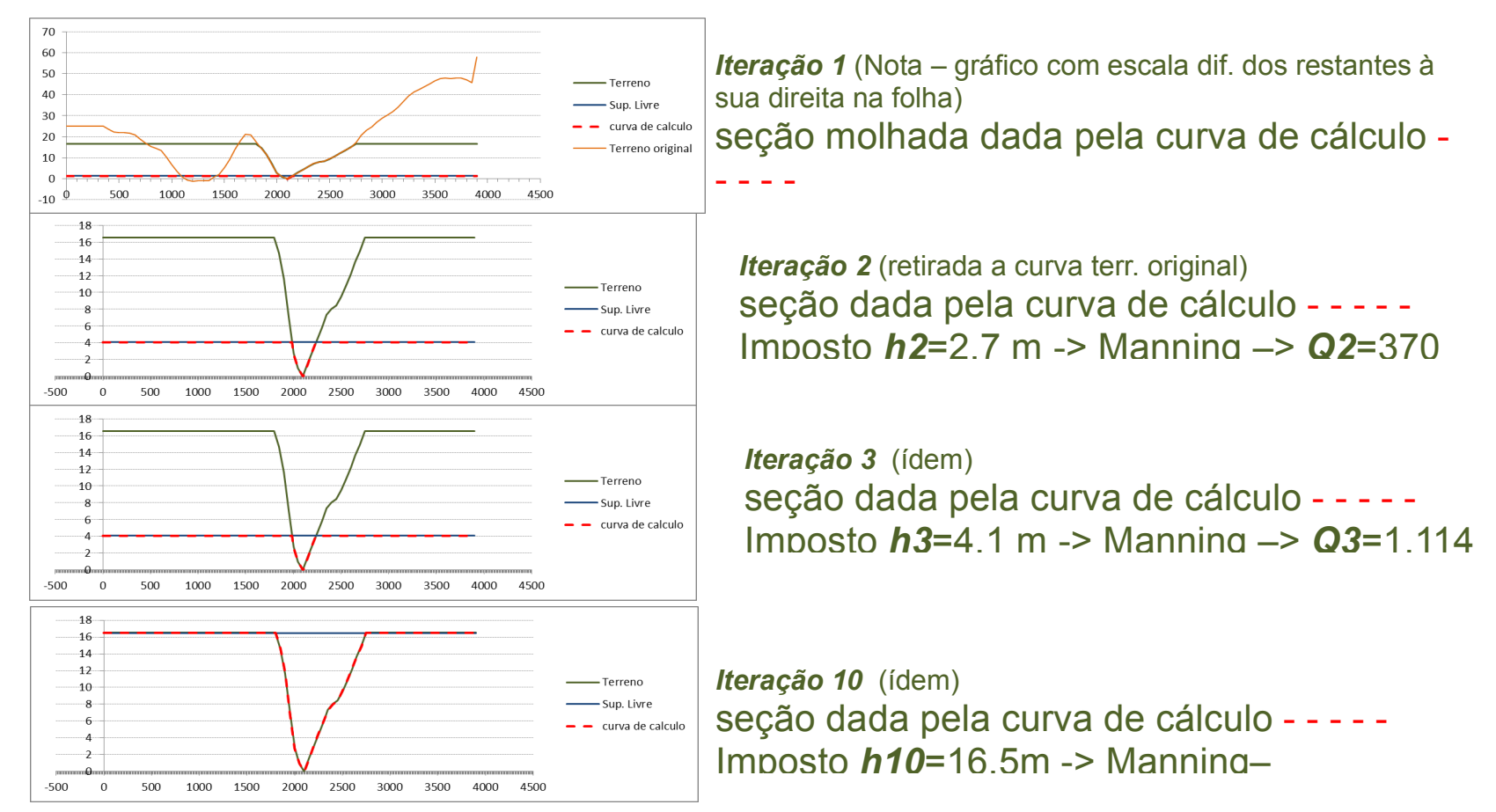

## > **Folhas** *S0 a S20* – explicação do procedimento manual para o cálculo da altura de escoamento *h* em cada seção transversal – exemplo com base na **S14**

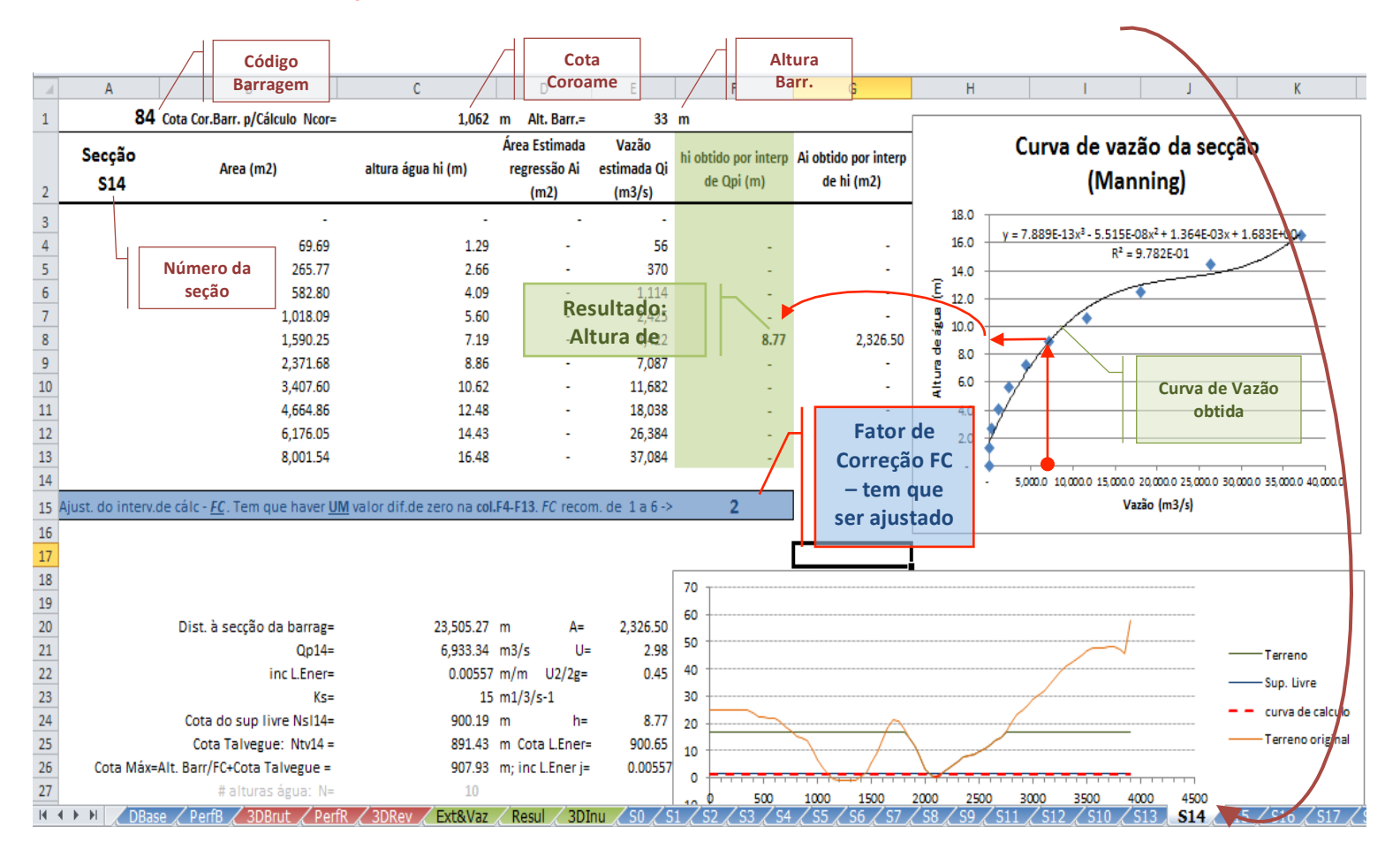

## > **Folhas** *S0 a S20* – Situação de **ERRO**– **Coluna** *F3:F13* **sem um resultado válido**

> *FC* com valor I**nadequado** – alterar *FC* até se obter um resultado válido

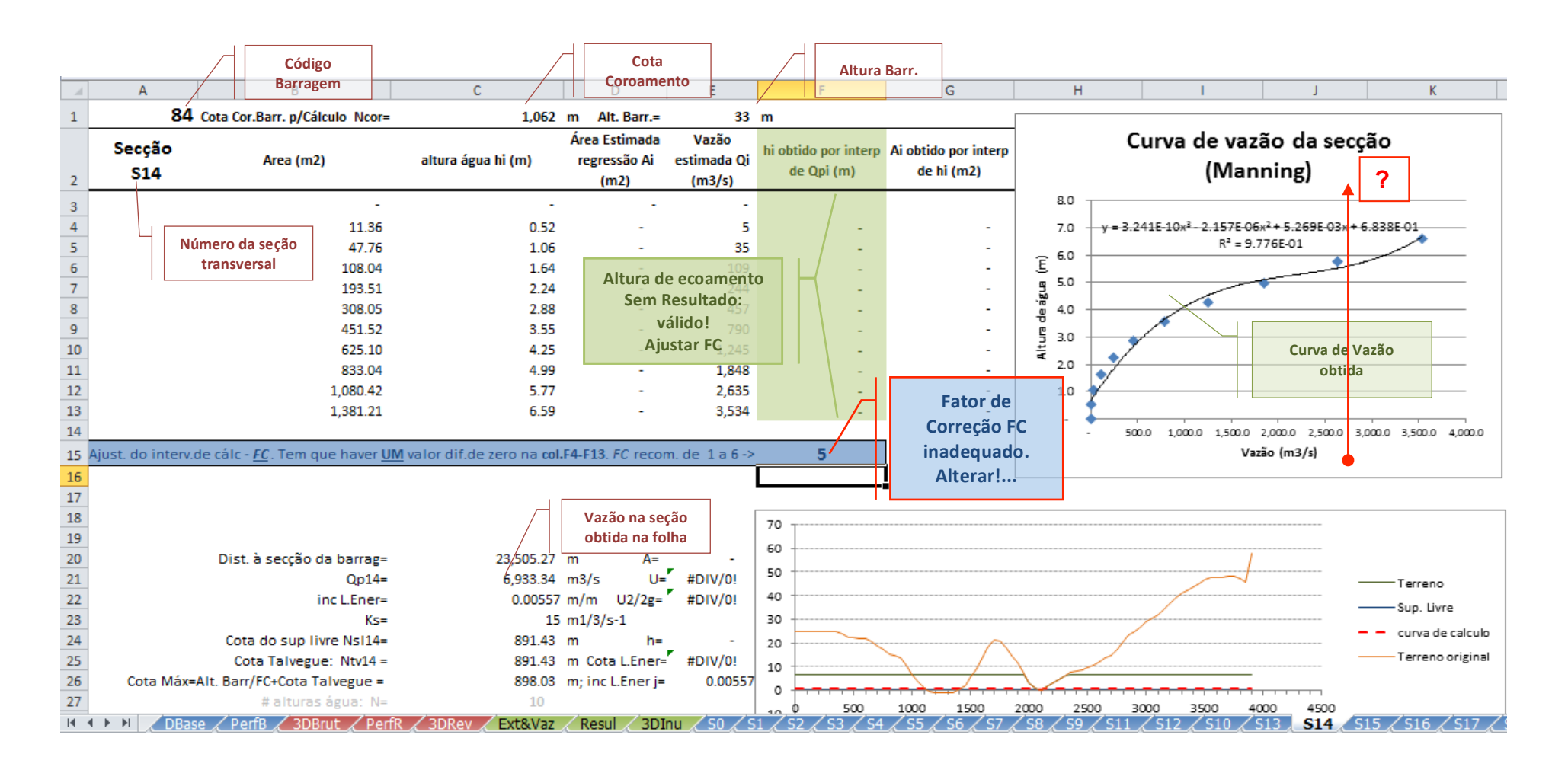

#### > **Folhas** *S0 a S20* – Sit. **ERRO corrigida** – **Coluna** *F3:F13* **com um resultado válido**

> *FC* =**3** -> *h=8.73* m (note-se que com *FC=2* se tinha *h*=8.77m, ou seja muito próximo)

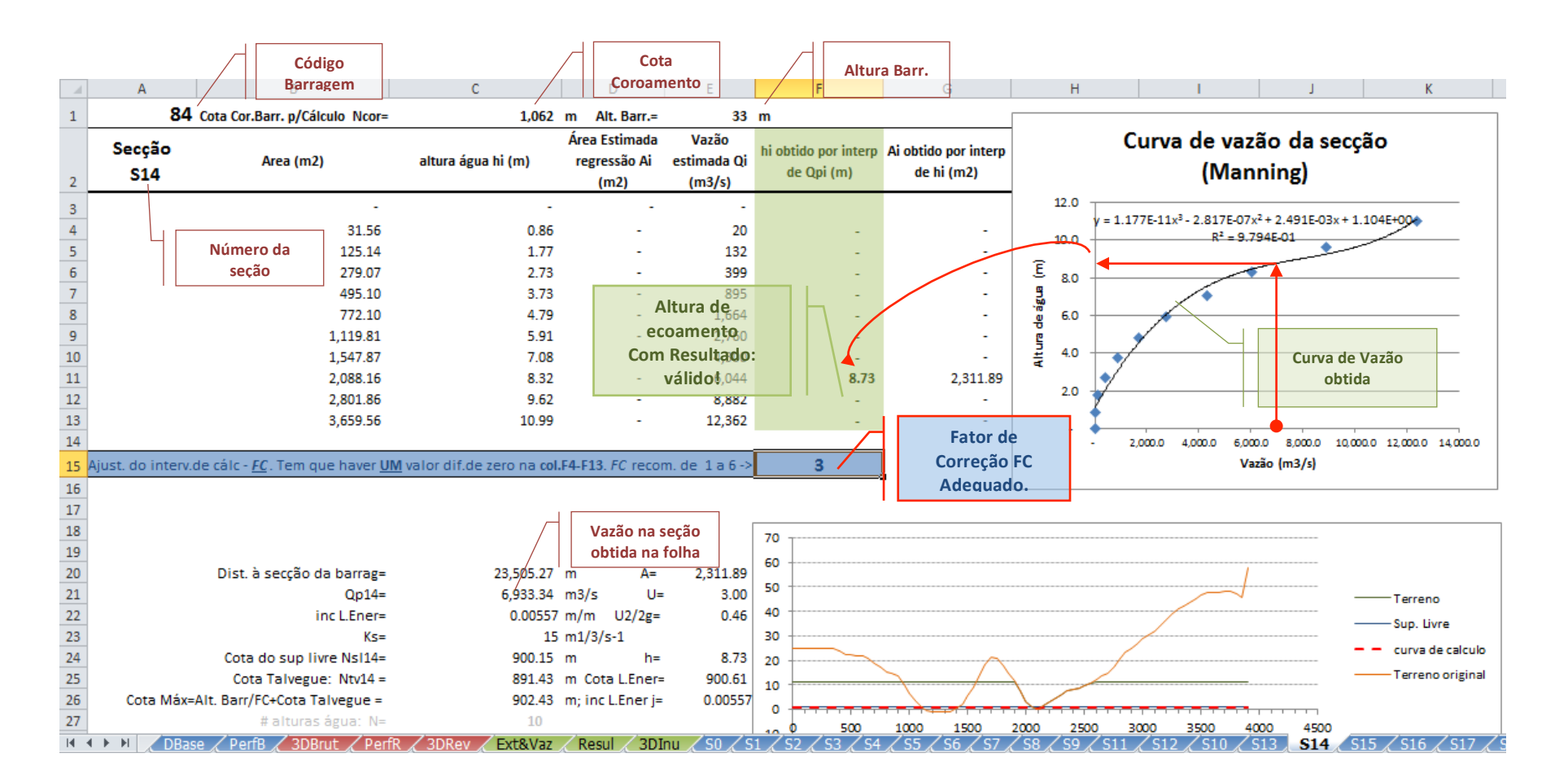

#### > **Folha** *Resul* – Alturas de escoamento e Níveis máximos nas *seções S0 a S20*

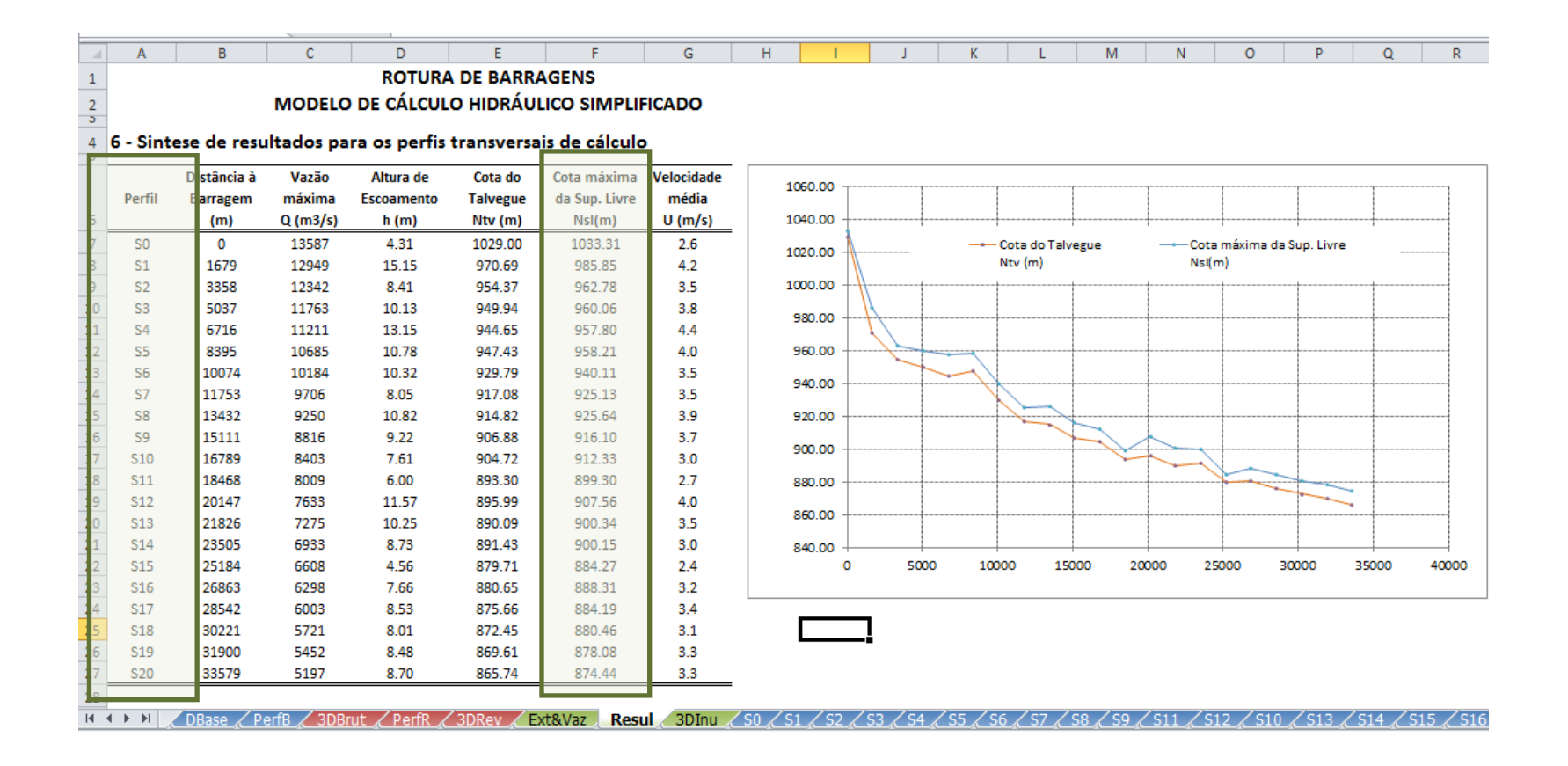

**ANEXO II ESTIMATIVA DA VAZÃO MÁXIMA DOS VERTEDOUROS**

| Cod            | Nome da Barragem  | Tipo de vertedouro                                                     | Origem do Q <sub>vert</sub><br>conhecido/estimado | Vertedouro<br>$Q_{\text{Vert}}(m^3/s)$ | Ruptura<br>Q Barragem<br>$Q_{\text{max}}(m^3/s)$ | $Q_{\text{Vert}} > Q_{\text{max}}$ ? | Ruptura<br>Qamort. a jus.<br>$Q_{S20} (m^3/s)$ | $Q_{\text{Vert}} > Q_{520}$ ? |
|----------------|-------------------|------------------------------------------------------------------------|---------------------------------------------------|----------------------------------------|--------------------------------------------------|--------------------------------------|------------------------------------------------|-------------------------------|
| 3              | Balçamo           | soleira livre de concreto<br>armado                                    | estimado                                          | 199                                    | 5.525                                            | não                                  | 3.961                                          | não                           |
| 4              | Cocorobó          | soleira livre                                                          | conhecido                                         | 1.824                                  | 25.429                                           | não                                  | 5.337                                          | não                           |
| 5              | Rio Paranã        | labirinto                                                              | conhecido                                         | 2.100                                  | 18.875                                           | não                                  | 5.596                                          | não                           |
| 6              | Berizal           |                                                                        | desconhecido                                      | desconhecido                           | 33.093                                           | desconhecido                         | 4.907                                          | desconhecido                  |
| $\overline{7}$ | Gasparino         | soleira livre                                                          | estimado                                          | 1.603                                  | 6.828                                            | não                                  | 3.962                                          | não                           |
| 17             | Baião             | soleira livre em concreto com<br>canal escavado em solo a<br>jusante   | estimado                                          | 2.020                                  | 9.089                                            | não                                  | 4.752                                          | não                           |
| 18             | Cacimba da Varzea | soleira livre                                                          | estimado                                          | 2.224                                  | 3.244                                            | não                                  | 2.495                                          | não                           |
| 19             | Capoeira          | soleira livre                                                          | estimado                                          | 547                                    | 9.834                                            | não                                  | 5.682                                          | não                           |
| 20             | Estevão Marinho   | soleira livre (barragem mãe<br>d'água)                                 | conhecido                                         | 2.900                                  | 62.745                                           | não                                  | 4.543                                          | não                           |
| 21             | Açude Curimataú   | canal escavado em rocha e<br>soleira livre parcialmente em<br>concreto | conhecido                                         | 438                                    | 1.767                                            | não                                  | 1.520                                          | não                           |
| 22             | Direito           | soleira livre                                                          | estimado                                          | 448                                    | 4.602                                            | não                                  | 3.044                                          | não                           |
| 23             | Escondido         | soleira livre escavado em                                              | conhecido                                         | 263                                    | 3.124                                            | não                                  | 2.281                                          | não                           |

**Quadro A.II.1 – Valor de projecto ou estimado da vazão máxima extravazada em condições normais pelos vertedouros e vazão máxima de ruptura na seção da barragem (S0) e amortecida na seção mais a jusante (S20)**

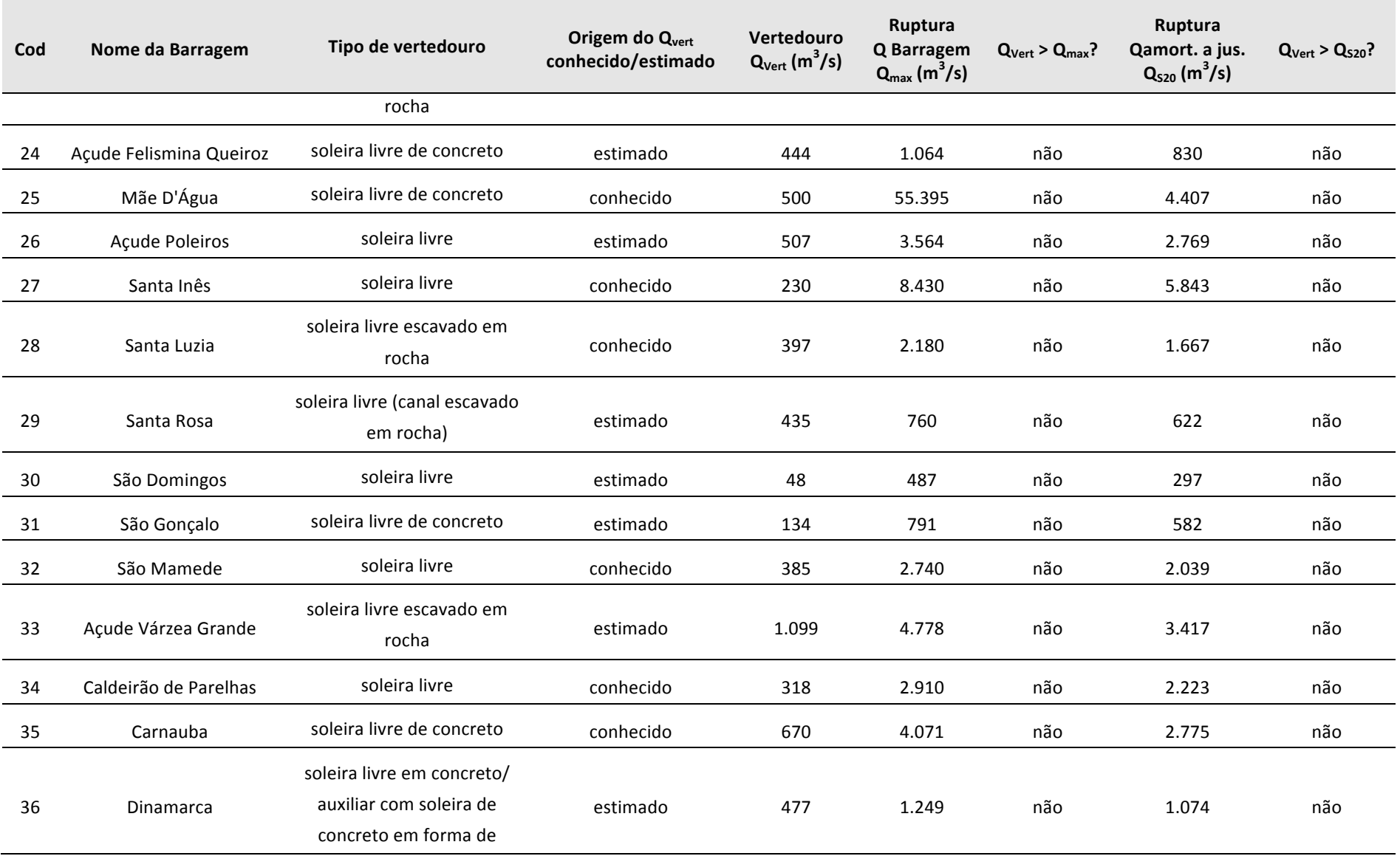

the control of the control of the control of

**College** 

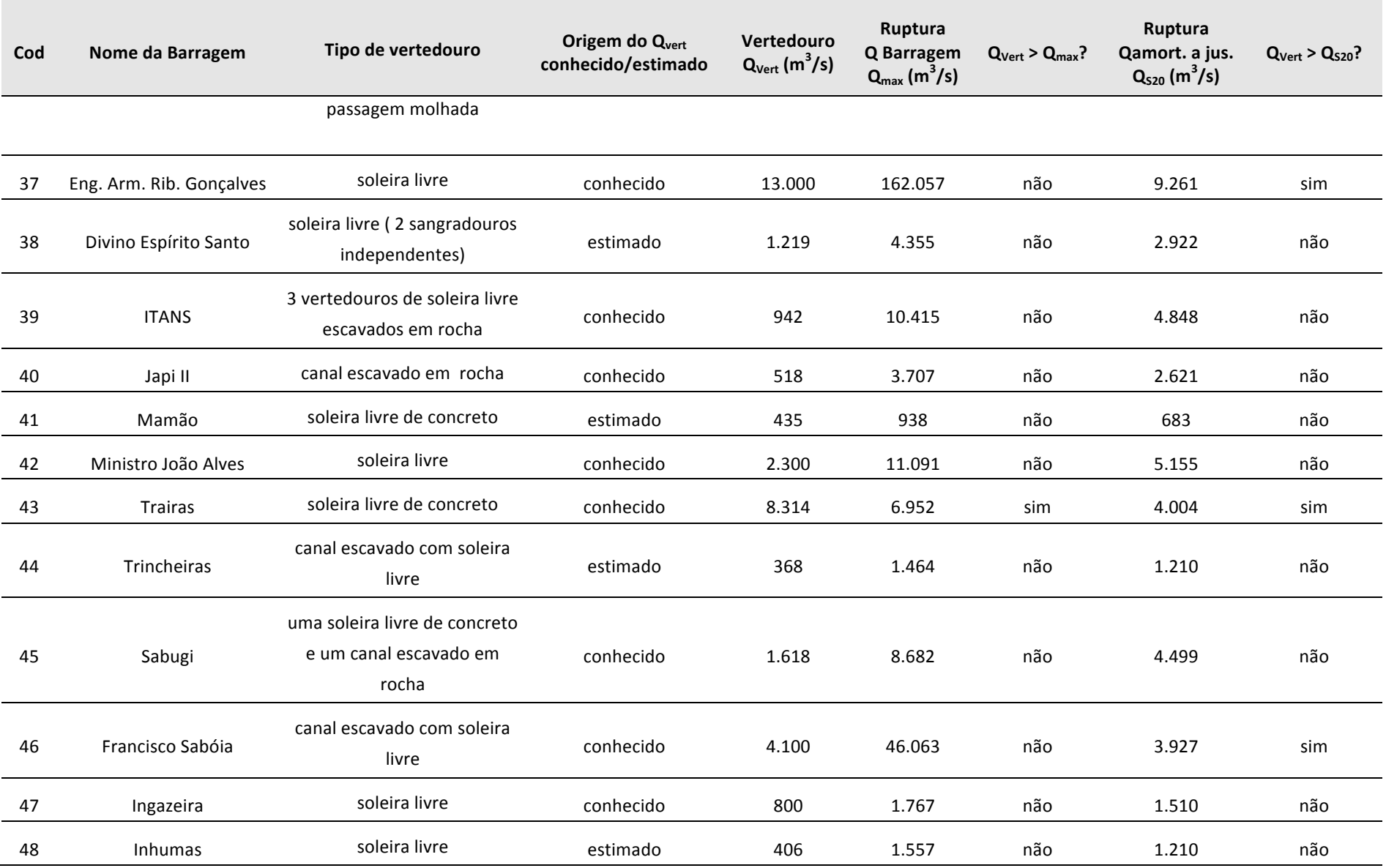

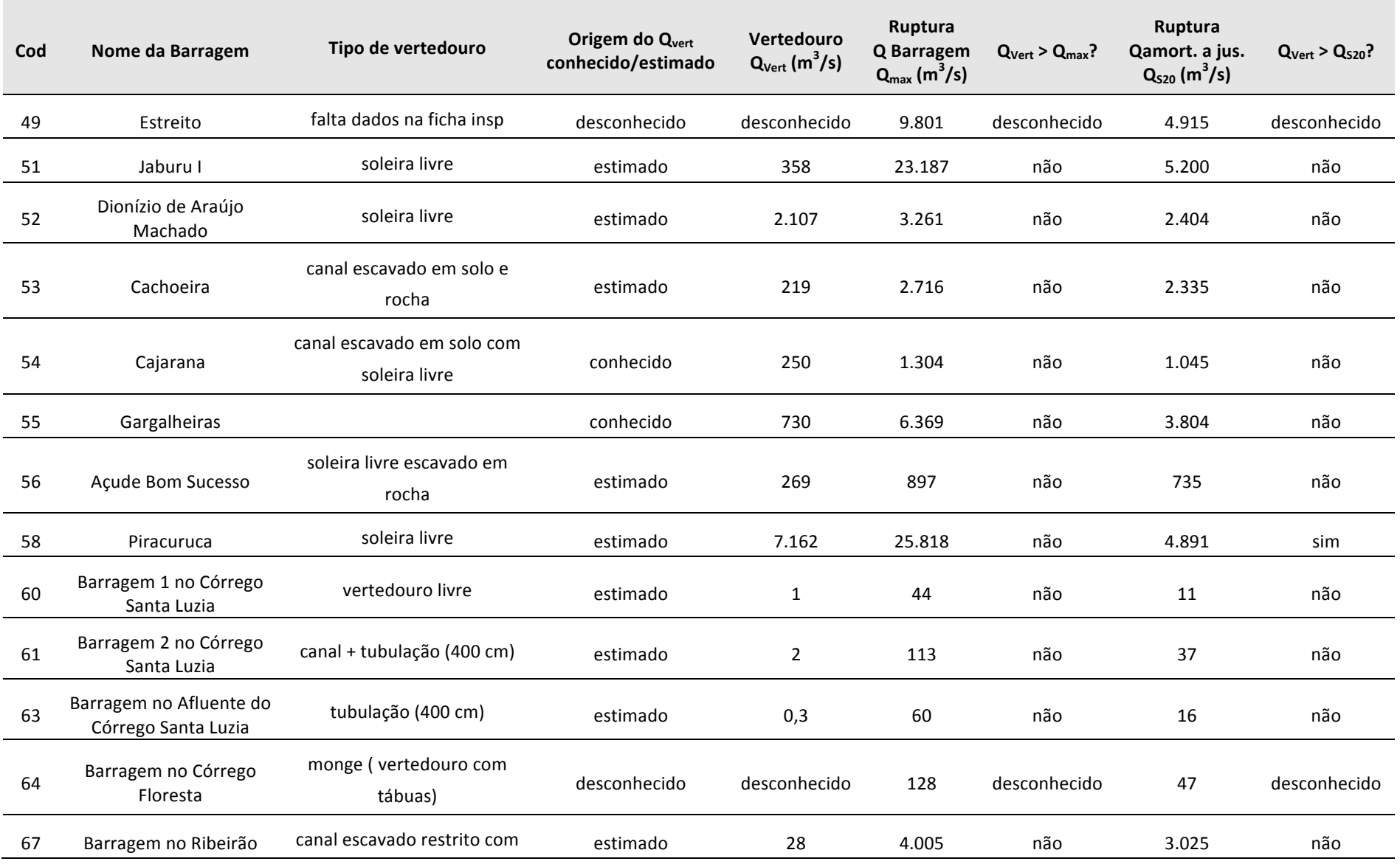

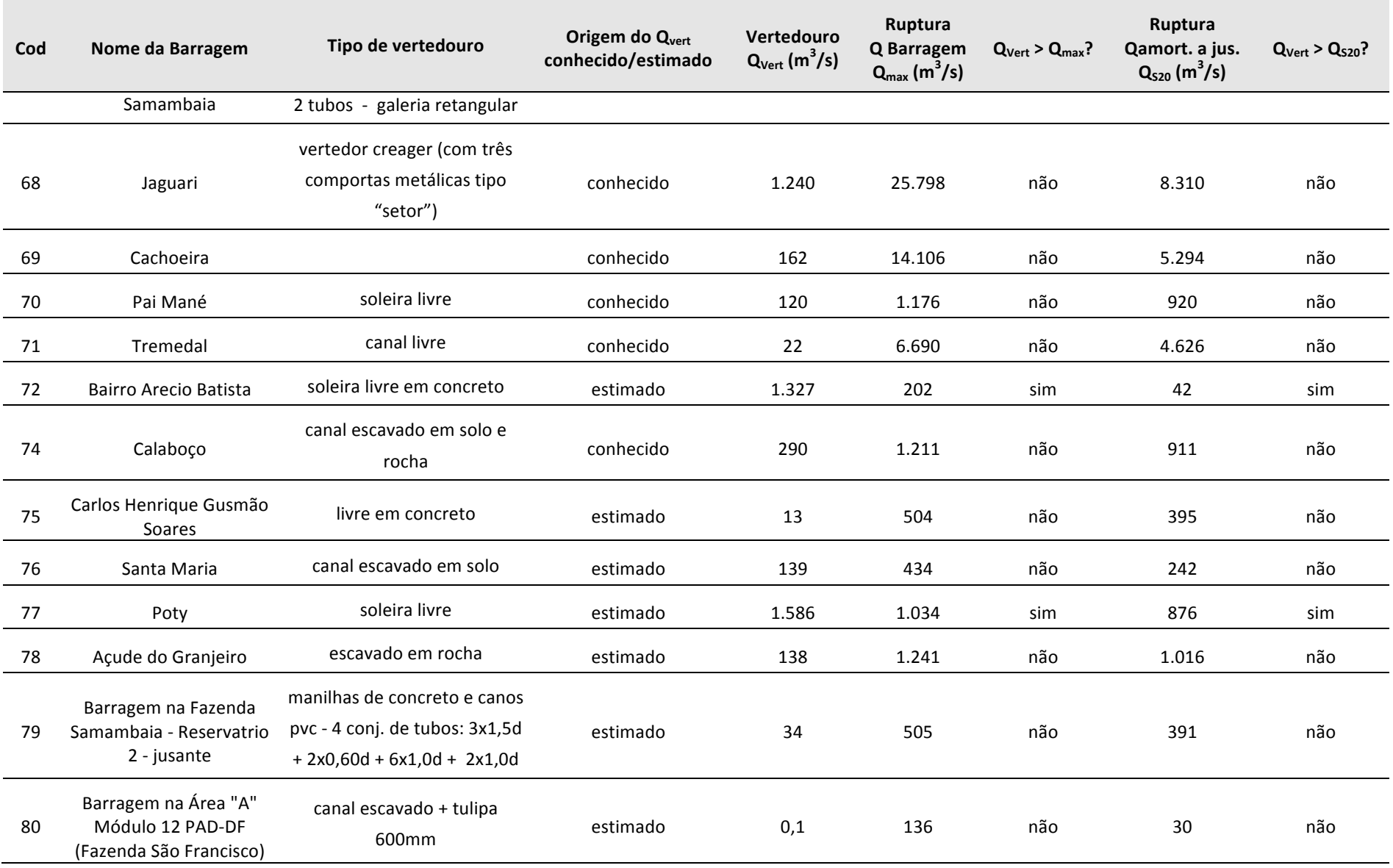

the control of the control of the control of

**College** 

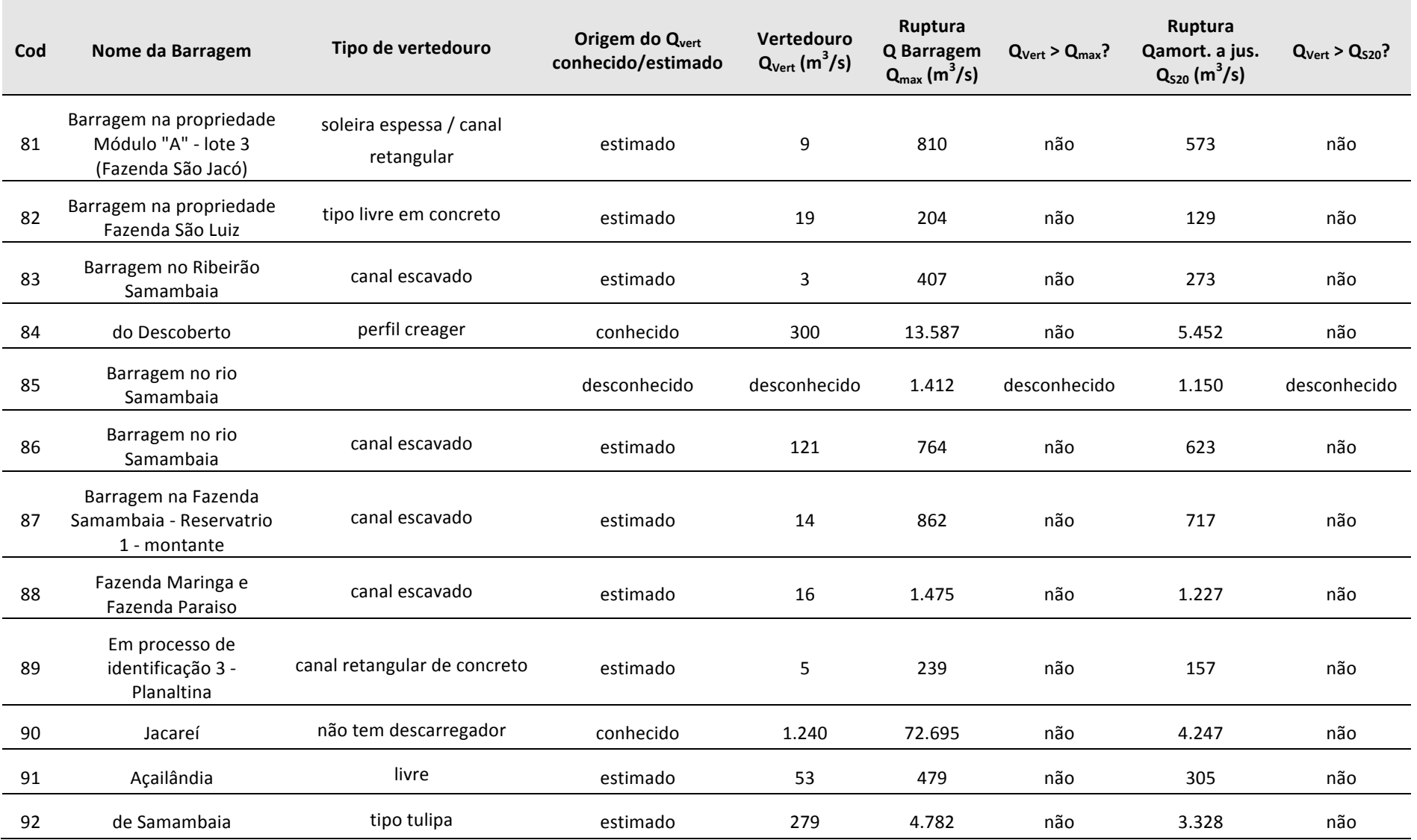

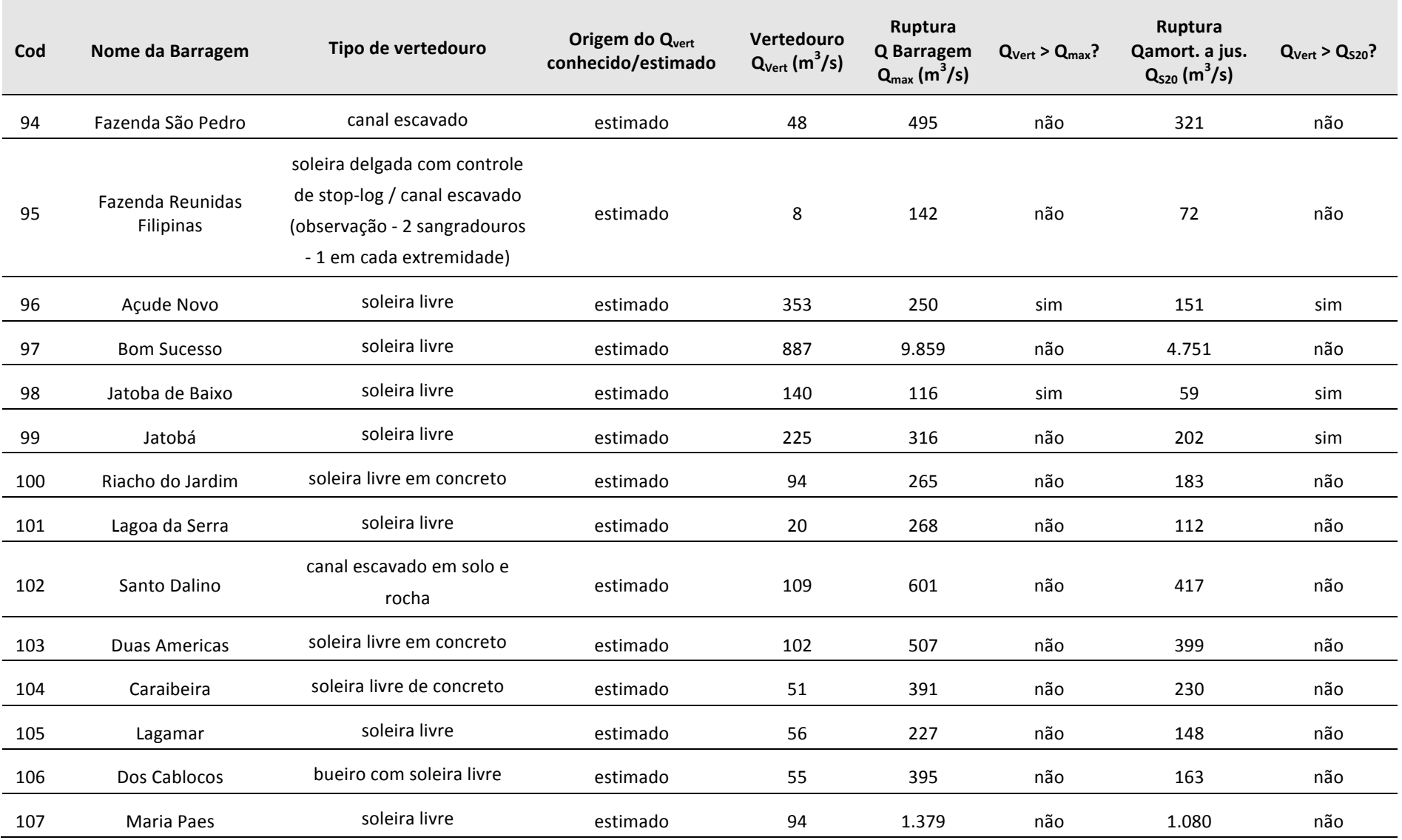

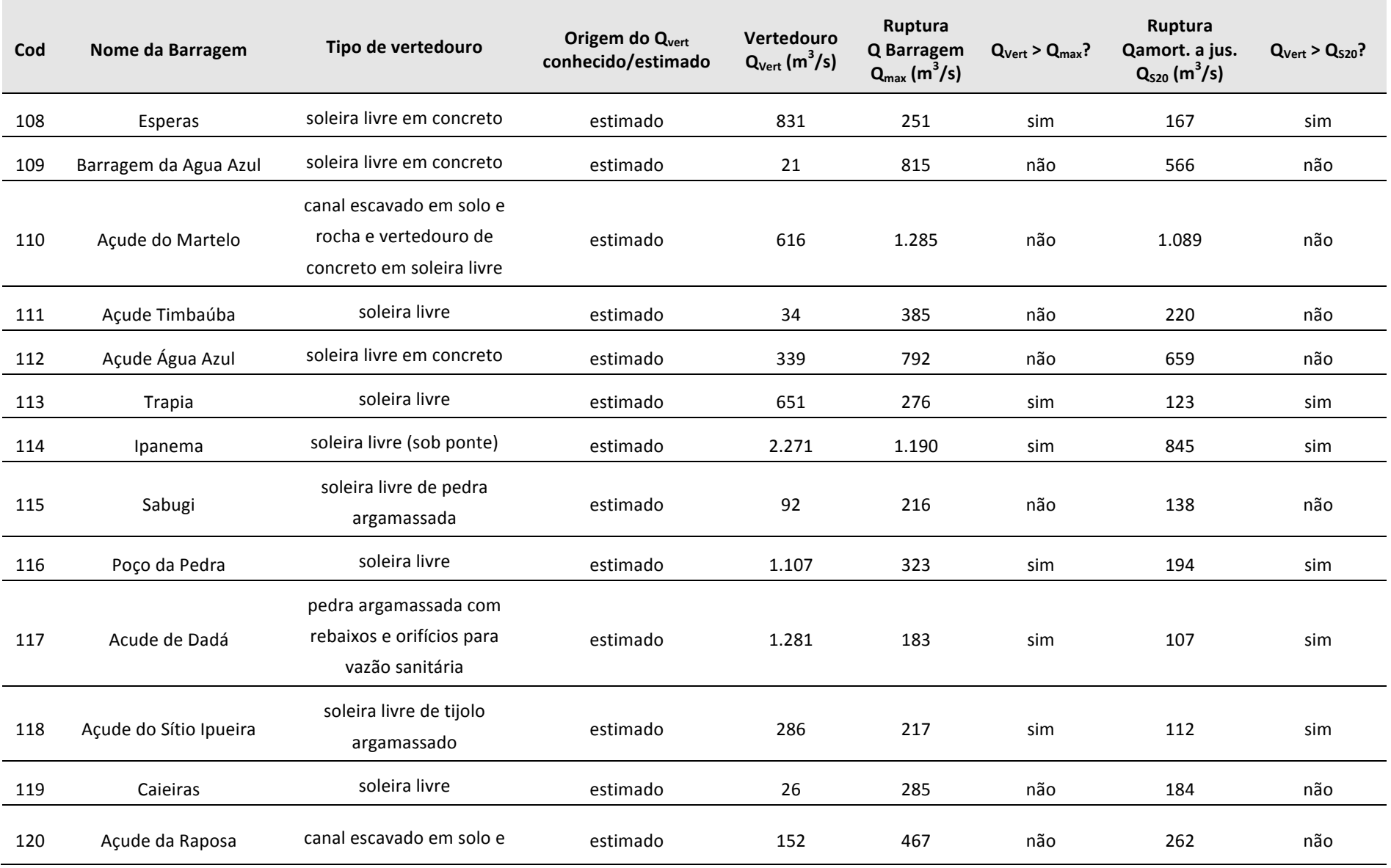

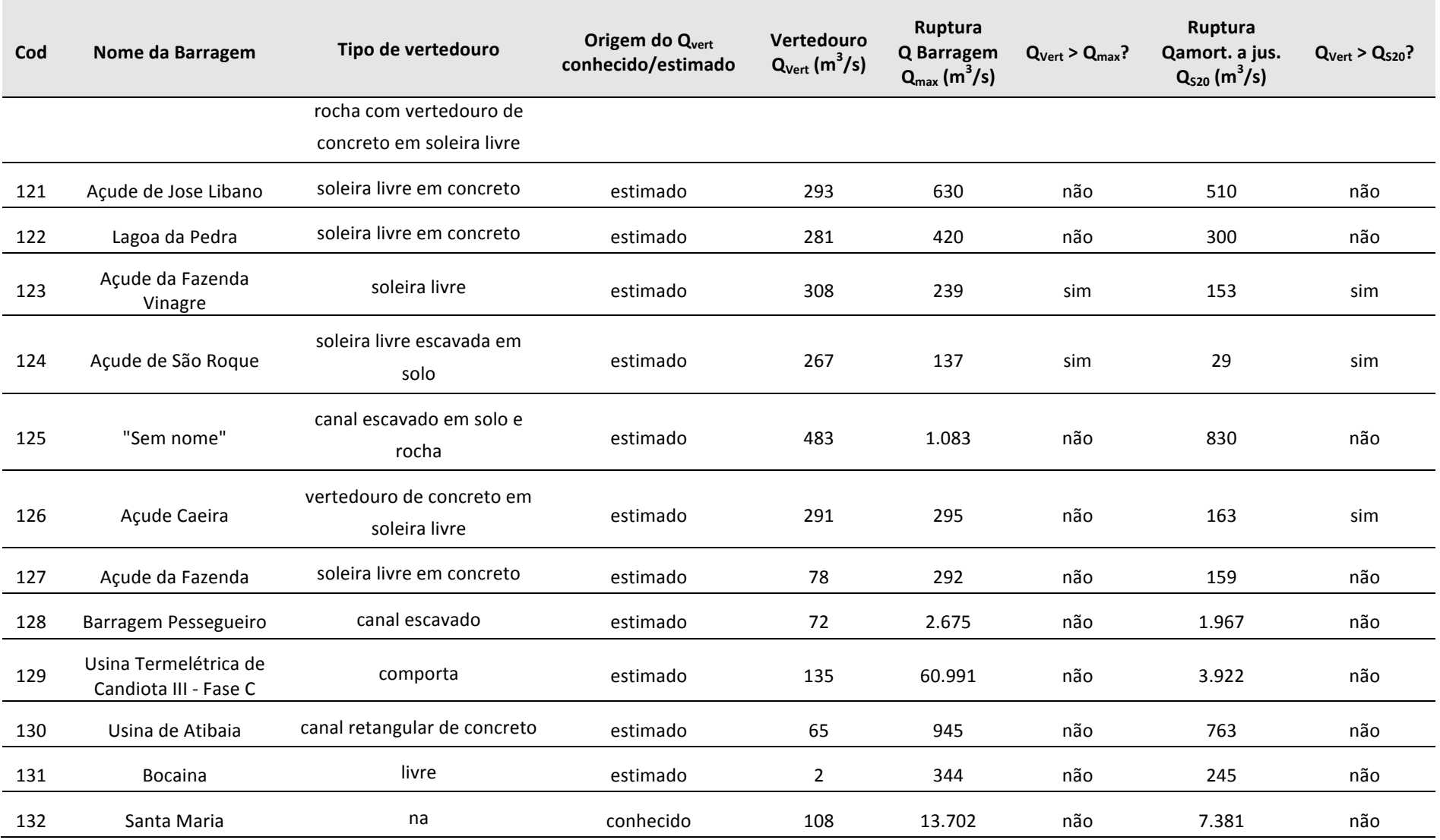

**ANEXO III CASCATAS A JUSANTE DE CADA BARRAGEM**

## **Quadro A.III.1 – Percursos em cascata para jusante, com indicação das barragens, distâncias,** *DPA* **classificado pelo sistema modificado (com base apenas na classificação da barragem isolada, i.e. sem considerar a cascata para jusante) e volumes de reservatório**

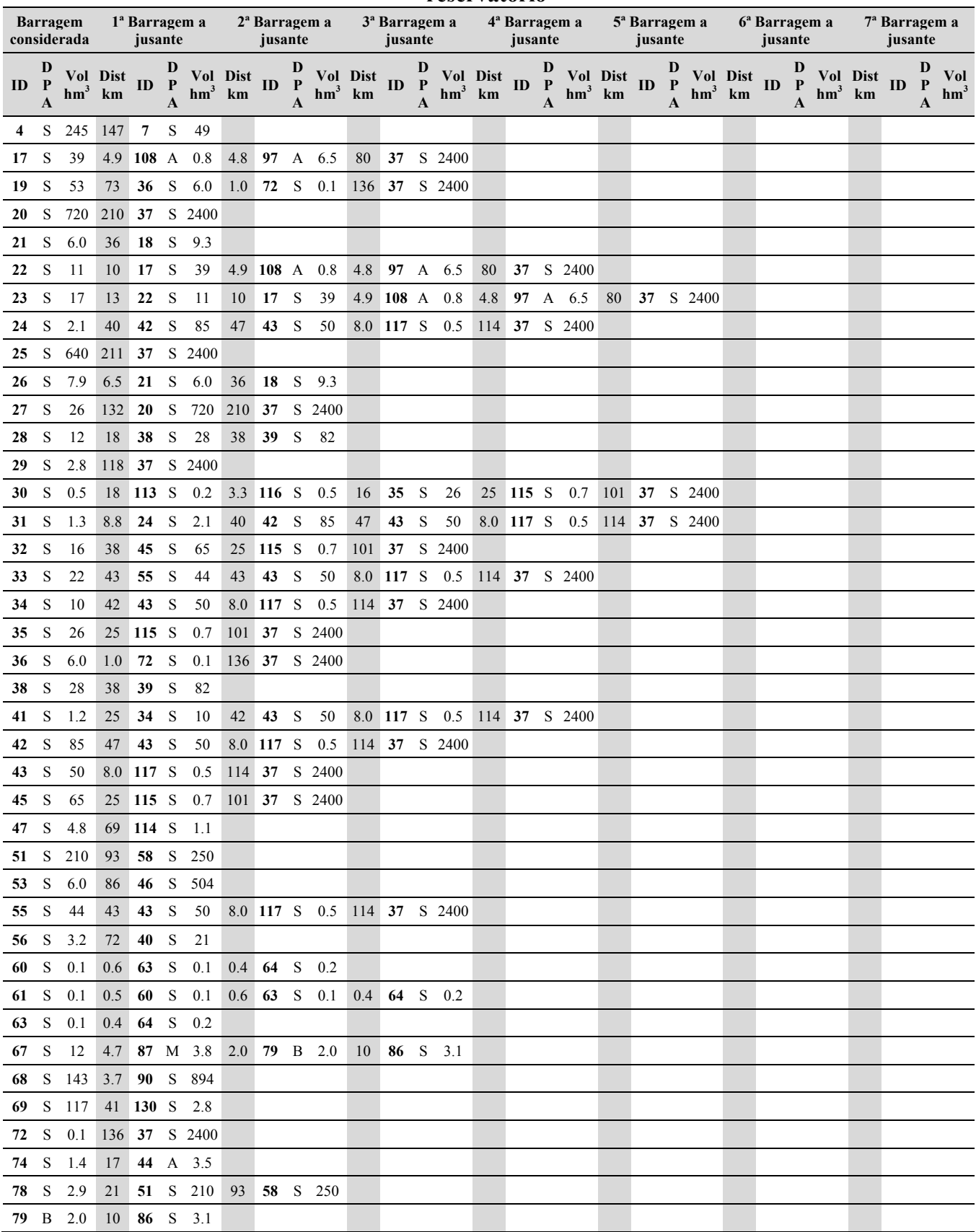

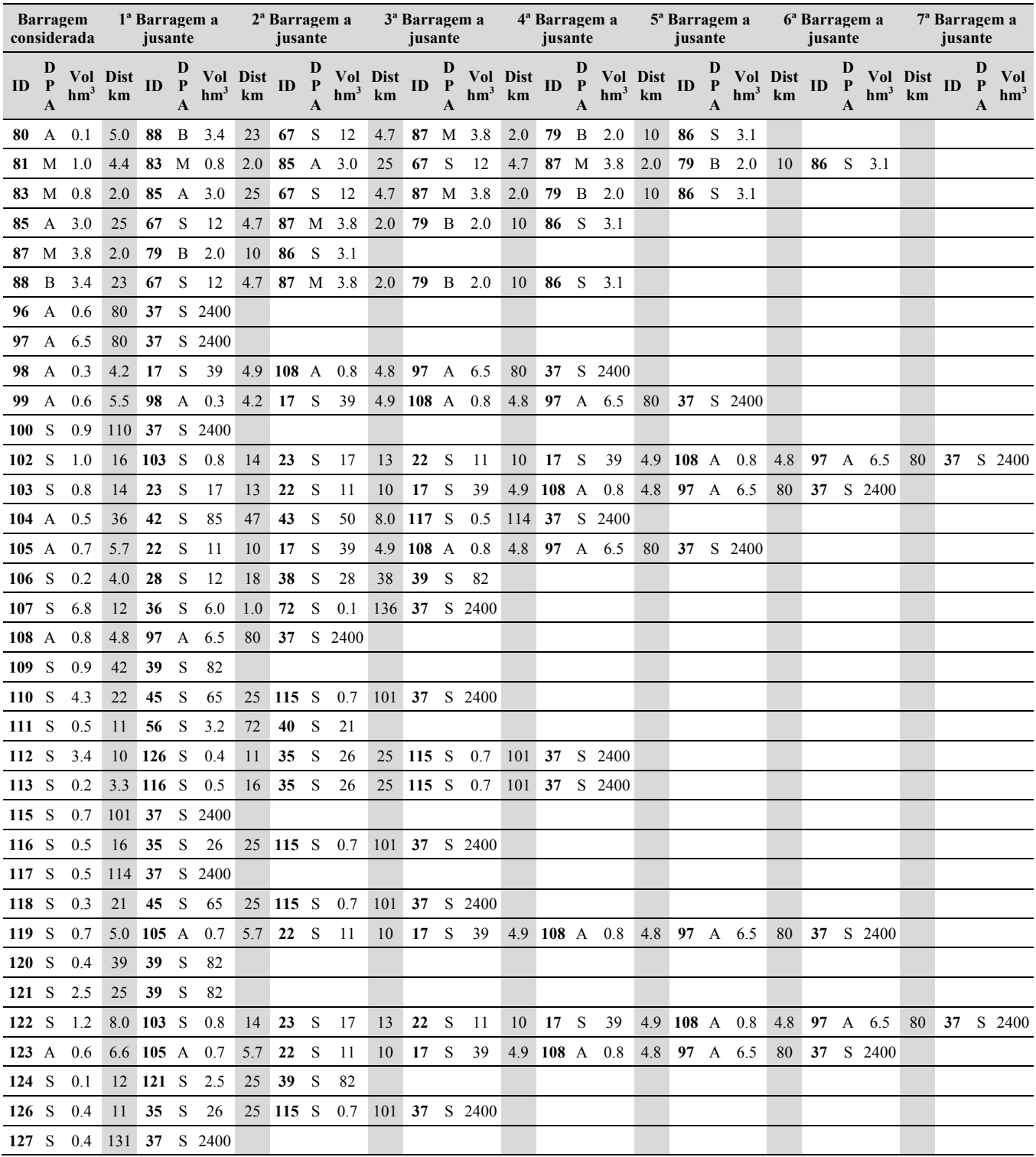

**ANEXO IV FORMULÁRIO PARA CLASSIFICAÇÃO DE BARRAGENS**

# Formulário

- Identificação
	- da barragem
		- Nº cadastro ANA
		- Nome
		- Classificação
			- $\bullet$  A
			- B
			- C
			- D
			- E
			- data
		- Nome alternativo
		- Coordenadas GPS
			- Lat.
			- Long.
			- Datum
		- Município
		- $\bullet$  UF
		- Curso de água
		- Bacia Hidrográfica
		- Região Hidrográfica
		- Projetista
		- Construtor
		- usos
			- abastecimento de água
			- regularização de vazões
			- combate às secas
			- defesa contra inundações
			- hidrelétrica
				- potencia instalada
			- irrigação
			- proteção do meio ambiente
			- navegação
			- contenção de rejeitos
			- recreação
			- piscicultura
			- outros
		- do empreendedor
			- Nome
			- CPF/CNPJ
			- Figura jurídica
				- pessoa física
				- empresa privada
				- empresa pública
				- sociedade de economia
				- autarquia
				- administração direta
				- outros
			- Endereço
			- Telefone
			- e-mail
- Quantidade total de barragens de propriedade do empreendedor
- Responsável legal
	- nome
	- cargo
	- telefone
	- e-mail
- caracterização do empreendimento
	- Nº de corpos
	- Nº de vertedouros
	- existe escritório na barragem
		- sim
		- não
- do regulador
	- Nome
	- Endereço
	- Telefone
	- e-mail
- estrutura organizacional
	- responsável técnico pelo empreendimento
		- nome
		- e-mail
		- celular
	- responsável técnico pela barragem
		- nome
		- e-mail
		- celular
	- responsável pela regra operacional do reservatório
		- nome
		- e-mail
		- celular
- Data
	- do formulário
	- da inspeção
- Categoria de Risco
	- Características Técnicas
		- Reservatório
			- NPA
			- NMC
			- Volume
				- $<$  3 hm<sup>3</sup> (verificar h)
				- $\leq 5$  hm<sup>3</sup> (1)
				- $5 < V \le 75$  hm<sup>3</sup> (2)
				- $75 < y \le 200$  hm<sup>3</sup> (3)
				- $> 200$  hm<sup>3</sup> (5)
		- Barragem principal
			- Altura
				- da barragem (H)
					- $H \le 15(0)$
					- $15 < H < 30(1)$
					- $30 \leq H \leq 60(2)$
					- $H > 60(3)$
				- a partir do talvegue
			- Comprimento  $(I)$
- $\leq$  200 m (2)
- $\mid > 200 \text{ m} (3)$
- Material de construção
	- Concreto convencional (1)
		- em arco
			- de gravidade
	- Alvenaria de pedra (2)
	- Concreto ciclópico (2)
	- Concreto rolado CCR (2)
	- Terra
		- homogênea (3)
		- zoneada
	- Enrocamento (3)
		- com face de concreto
		- com cortina interna
	- Terra enrocamento (3)
	- sem informação (3)
- Tipo de fundação
	- Rocha sã (1)
	- Rocha alterada dura com tratamento (2)
	- Rocha alterada dura sem tratamento (3)
	- Rocha alterada fraturada com tratamento (3)
	- Rocha alterada mole (4)
	- Saprólito (4)
	- Solo compacto (4)
	- Solo residual (5)
	- Aluvião (5)
	- sem informação (5)
	- Terrenos problemáticos
		- Solos moles
		- Solos arenosos limpos
		- Solos expansivos
		- Solos ou rochas solúveis
- Idade
	- Data do final de construção
		- $I < 5(4)$
		- $5 \le I \le 10(3)$
		- $10 \le I \le 30(2)$
		- $30 \le I \le 50$  (1)
		- $>50(4)$
	- $\bullet$  + Reabilitação
		- Sim
			- Motivo
			- Data da conclusão da reabilitação
		- Não
	- sem informação (4)
- Período de retorno da vazão de projeto
	- CMP ou  $>=10000(3)$
	- $5\,000 \leq T$ R  $\leq 10\,000\,(5)$
	- 1 000  $\leq$  TR  $\leq$  5000 (5)
	- $500 \leq T$ R  $\leq 1000$  (8)
	- $<$ 500 (10)
	- desconhecido (10)
- não confiável (10)
- Estado de conservação
	- Estruturas extravasoras
		- Vertedouro
			- Tipo de vertedouro
				- Canal de encosta
					- soleira livre
					- com comporta
						- Planas
						- Segmento
				- Sobre a barragem
					- soleira livre
					- com sifão
					- com comporta
						- Planas
						- Segmento
				- Orifícios através da barragem com comporta
				- $\bullet$  + Tulipa (vertical ou inclinada)
					- soleira livre
					- $\bullet$  + com comporta
						- Planas
						- Segmento
					- + funcionamento para a vazão de projeto
						- desafogado
						- parcialmente afogado
						- afogado
				- Fusível (descarga livre)
			- Estruturas civis
				- em pleno funcionamento (0)
				- comprometidas com redução da capacidade de vazão
					- com medidas corretivas em implementação (7)
					- sem medidas corretivas (10)
				- danificadas (10)
			- Dispositivos hidroeletromecânicos
				- Em pleno funcionamento
					- com fontes de suprimento de energia de emergência (0)
					- sem fontes de suprimento de energia de emergência (4)
				- Com problemas identificados com redução de capacidade de vazão
					- com medidas corretivas em implementação (7)
					- sem medidas corretivas (10)
			- Condições de vazão
				- Canais de aproximação ou de restituição ou vertedouro (tipo soleira livre) desobstruídos (0)
				- Canais ou vertedouro (tipo soleira livre)
					- com erosões
						- sem risco para a estrutura vertente (4)
						- com risco para a estrutura vertente (7)
					- parcialmente obstruídos
						- sem risco para a estrutura vertente (4)
						- com risco para a estrutura vertente (7)
- obstruídos (10)
	- com estruturas danificadas (10)
- Descarga de fundo
	- Tipo
		- Túnel escavado em rocha
		- Galeria revestida com concreto
		- Galeria inserida em barragem de concreto
		- Tubulação em contacto com o aterro
		- Tubulação sem contacto com o aterro
	- Tipos de dispositivos hidroeletromecânicos
		- Comporta a montante (de segurança)
		- Válvula a jusante (de controle)
			- de cunha
			- de borboleta
			- de jato oco (cónica)
	- Estruturas civis
		- em pleno funcionamento (0)
		- comprometidas com redução da capacidade de vazão
			- com medidas corretivas em implementação (4)
			- sem medidas corretivas (6)
		- danificadas (10)
	- Dispositivos hidroeletromecânicos
		- Em pleno funcionamento
			- com fontes de suprimento de energia de emergência (0)
			- sem fontes de suprimento de energia de emergência (4)
		- Com problemas identificados com redução de capacidade de vazão
			- com medidas corretivas em implementação (7)
			- sem medidas corretivas (10)
	- Condições de vazão
		- desobstruída (0)
		- parcialmente obstruídos
			- sem risco para a estrutura vertente (4)
			- com risco para a estrutura vertente (7)
		- obstruídos (10)
- Estruturas de adução
	- Circuito comum à descarga de fundo ?
	- Tipo
		- Captação
			- Estrutura de tomada de água
				- com acesso pedonal
				- sem acesso pedonal
			- Flutuador
			- Captação submersa
		- Tubulação
			- Túnel escavado em rocha
			- Galeria revestida com concreto
			- Galeria inserida em barragem de concreto
			- Tubulação em contacto com o aterro
			- Tubulação sem contacto com o aterro
			- Exterior à barragem
- •
- Grelha a montante
	- Inexistente
	- Existe
		- Em bom estado
		- Danificada
- Tipo de equipamento hidroeletromecânico
	- sem equipamento (não controlada)
		- válvula
			- cunha
				- borboleta
		- comporta
- Estruturas civis
	- em condições adequadas de manutenção e funcionamento (0)

comprometidas com redução da capacidade de vazão

- com medidas corretivas em implementação (4)
- sem medidas corretivas (6)

em contato com o aterro comprometidas em termos de integridade estrutural e sem medidas corretivas

não controladas com problemas identificados, com redução da capacidade de vazão e sem medidas corretivas

- Dispositivos hidroeletromecânicos
	- Em condições adequadas de manutenção e funcionamento (0)
	- Com problemas identificados com redução de capacidade de vazão
		- com medidas corretivas em implementação (4)
		- sem medidas corretivas (6)
- Percolação
	- cota do reservatório à data da inspeção
	- Sistema de drenagem interna
		- Filtro chaminé
		- Tapete drenante
		- Dreno de pé de jusante
		- Sem informação
	- Tratamento da fundação
		- Cortina de impermeabilização
			- injeções
			- parede diafragma
		- cortina de consolidação
		- Corta-águas
			- total
			- parcial
		- tapete impermeável a montante
		- poços de alívio
		- cortina de drenagem
		- outros
			- de natureza mecânica
			- de natureza hidráulica
		- inexistente
- Sem indícios de percolação (0)
- Percolação totalmente controlada pelo sistema de drenagem (0)
- surgência
	- local
		- áreas a jusante
		- paramentos
		- taludes
		- ombreiras
	- diagnosticadas
		- sem necessidade de tratamento
			- não monitoradas
				- comportamento normal (0)
				- sem carreamento (5)
				- com carreamento (8)
			- monitoradas
				- estabilizadas (3)
				- com vazão crescente (8)
				- com carreamento de material (8)
		- com necessidade de tratamento
			- estabilizadas (5)
			- com vazão crescente (8)
			- com carreamento de material (8)
	- em fase de diagnóstico (sem diagnóstico)
		- não monitoradas
			- sem carreamento (5)
			- com carreamento (8)
		- monitoradas
			- estabilizadas (3)
			- com vazão crescente (8)
			- com carreamento de material (8)
- umidade
	- local
		- áreas a jusante
		- paramentos
		- taludes
		- ombreiras
	- diagnosticadas
		- sem necessidade de tratamento
			- comportamento normal (0)
			- monitoradas
				- estabilizadas (3)
				- com dimensão crescente (5)
		- com necessidade de tratamento
			- estabilizadas (5)
			- com dimensão crescente (5)
	- em fase de diagnóstico (sem diagnóstico)
		- não monitoradas (5)
		- monitoradas
			- estabilizadas (5)
			- com dimensão crescente (5)
- Deformações e recalques
	- Trincas
		- inexistente (0)
- existente
	- localização
	- tipo
		- transversais
		- longitudinais
		- curvilínea
		- craquelet
		- devidas a reações alcali-agregado
	- de pequena extensão e impacto nulo (1)
	- de impacto considerável e necessidade de estudos adicionais ou monitoramento (5)
	- expressivas com potencial comprometimento da segurança (8)
- Abatimentos
	- inexistente (0)
	- existente
		- localização
		- de pequena extensão e impacto nulo (1)
		- de impacto considerável e necessidade de estudos adicionais ou monitoramento (5)
		- expressivas com potencial comprometimento da segurança (8)
- Recalques
	- $\bullet$  inexistente (0)
	- existente
		- localização

de pequena extensão e impacto nulo (1)

de impacto considerável e necessidade de estudos adicionais ou monitoramento (capazes de diminuir a folga) (5)

capazes de diminuir a folga com potencial comprometimento da segurança (8)

- Deteriorações da crista, dos taludes/paramentos
	- Paramento montante
		- Revestimento
			- tipo
			- adequado
				- sim
				- não
		- Falhas na proteção
			- sem falhas  $(0)$
			- com falhas
				- localização
					- com impacto nulo (1)
					- erosões superficiais gerando necessidade de monitoramento ou atuação corretiva (5)
					- erosões causadas pela ondulação do reservatório (5)
					- sulcos profundos de erosão com potencial comprometimento da segurança (7)
		- Depressões
- com depressões
	- sem potencial comprometimento da segurança (5)
		- localização
		- dimensão
			- área
			- profundidade
	- acentuadas com potencial comprometimento da segurança (7)
		- localização
		- dimensão
			- área
			- profundidade
- Escorregamentos
	- sem escorregamentos (0)
	- com escorregamentos
		- localização
		- dimensões da cicatriz
			- comprimento
			- desnível da escarpa
		- $\bullet$  + volume deslocado na base
			- sim
			- não
		- sem potencial comprometimento da segurança (5)
		- com potencial comprometimento da segurança (7)
- Vegetação
	- inexistente (0)
	- existente
		- localização
		- arbustos de impacto nulo (1)
		- crescimento de vegetação generalizada de médio ou grande porte(5)
- Buracos de animais
	- inexistente
		- existente
			- localização
			- tipo
- Deterioração do concreto com ferragem exposta (5)
- Paramento jusante
	- Revestimento
		- tipo
		- adequado
			- sim
			- não
	- Sistema de drenagem superficial
		- inexistente
		- adequado
		- inadequado ou inoperacional
	- Banquetas
		- Nº
		- Cotas
		- Canaletas de drenagem
			- sim
			- não
- Falhas na proteção
	- sem falhas (0)
	- com falhas
		- localização
		- com impacto nulo (1)
		- erosões superficiais gerando necessidade de monitoramento ou atuação corretiva (5)
		- sulcos profundos de erosão com potencial comprometimento da segurança (7)
- Depressões
	- sem depressões (0)
	- com depressões
		- sem potencial comprometimento da segurança (5)
			- localização
			- dimensão
				- área
				- profundidade
		- acentuadas com potencial comprometimento da segurança (7)
			- localização
			- dimensão
				- área
				- profundidade
- Escorregamentos
	- sem escorregamentos (0)
	- com escorregamentos
		- localização
			- dimensões da cicatriz
				- comprimento
				- desnível da escarpa
			- volume deslocado na base
				- sim
				- não
			- sem potencial comprometimento da segurança (5)
			- com potencial comprometimento da segurança (7)
- Vegetação
	- coberto vegetal de proteção (0)
	- inexistente (em outros tipos de proteção) (0)
	- excessivo
		- localização
		- arbustos de impacto nulo (1)
		- crescimento de vegetação generalizada de médio ou grande porte(5)
- Buracos de animais
	- inexistente
		- existente
			- localização
			- tipo
- Deterioração do concreto com ferragem exposta (5)
- Crista
	- Revestimento
		- tipo
		- adequado
- sim
- não
- Sistema de drenagem
	- sim
	- não
- Falhas na proteção
	- sem falhas  $(0)$
	- com falhas
		- localização
		- com impacto nulo (1)
		- sulcos causados pela passagem de tráfego (5)
		- erosões superficiais gerando necessidade de monitoramento ou atuação corretiva (5)
		- sulcos profundos de erosão com potencial comprometimento da segurança (7)
- Depressões
	- sem depressões (0)
	- com depressões
		- ondulação causada pela passagem de tráfego
			- impacto nulo (1)
			- com necessidade de atuação corretiva (5)
		- sem potencial comprometimento da segurança (5)
			- localização
			- dimensão
				- área
				- profundidade
		- + acentuadas com potencial comprometimento da segurança (7)
			- localização
			- dimensão
				- área
				- profundidade
- Escorregamentos
	- sem escorregamentos (0)
	- com escorregamentos
		- localização
		- dimensões da cicatriz
			- comprimento
			- desnível da escarpa
		- volume deslocado na base
			- sim
			- não
		- sem potencial comprometimento da segurança (5)
		- com potencial comprometimento da segurança (7)
- Vegetação
	- sem expressão (0)
	- excessivo
		- localização
		- arbustos de impacto nulo (1)
		- crescimento de vegetação generalizada de médio ou grande porte(5)
- Buracos de animais
	- inexistente
- existente
	- localização
	- tipo
- Deterioração do concreto com ferragem exposta (5)
- Eclusa
	- Não possui (0)
	- Tipo
	- Tipo de equipamento hidroeletromecânico
	- Estruturas civis
		- bem mantidas e funcionando (1)
		- comprometidas
			- com medidas corretivas em implementação (2)
			- sem medidas corretivas (4)
	- Dispositivos hidroeletromecânicos
		- bem mantidos e funcionando (1)
		- com problemas identificados
			- com medidas corretivas em implementação (2)
			- sem medidas corretivas (4)
- Plano de segurança
	- Projeto
		- existe documentação
			- localização do projeto
				- na barragem
				- na regional do empreendedor
				- na sede
			- $\bullet$  como construído e executivo $(0)$ 
				- estudos hidrológicos
				- dimensionamento hidráulico
				- dimensionamento estrutural
			- como construído (2)
			- executivo (2)
				- estudos hidrológicos
				- dimensionamento hidráulico
				- dimensionamento estrutural
			- básico (4)
			- anteprojeto  $(6)$
			- projeto conceitual (6)
			- parte do projeto (como construido ou executivo) (4)
			- existem registros de construção
		- inexiste documentação (8)
	- Estrutura organizacional
		- possui (0)
			- com técnico responsável pela segurança
				- nome
				- CREA, Nº
			- equipe técnica
				- nome
				- escolaridade/formação
		- não possui
			- com técnico responsável pela segurança (4)
			- sem técnico responsável pela segurança (8)
	- Procedimentos de inspeção e monitoramento
		- *possui*
- Manuais de instrução dos equipamentos hidromecânicos
- Procedimento escrito de teste das comportas
	- do vertedouro
	- da descarga de fundo
	- da tomada de água
- Plano de monitoramento e instrumentação
- Cronograma de testes de equipamentos hidráulicos, elétricos e mecânicos
- aplica ambos (0)
	- periodicidade das inspeções regulares
		- $\bullet \leq$  Semestral conforme
		- Anual
			- Classe C, D ou E conforme
			- Classe A ou B não conforme
		- Bianual
			- Classe E conforme
			- Classe A, B, C ou D não conforme
		- > Bianual não conforme
	- conforme o plano de monitoramento e instrumentação
	- não conforme o plano de monitoramento e instrumentação
- aplica apenas procedimentos de inspeção (3)
	- periodicidade das inspeções regulares
		- $\bullet \leq$  Semestral conforme
		- Anual
			- Classe C, D ou E conforme
			- Classe A ou B não conforme
		- Bianual
			- Classe E conforme
			- Classe A, B, C ou D não conforme
		- > Bianual não conforme
- não aplica (5)
- Inspeção especial
	- data
	- motivos da inspeção
- Data da revisão periódica de segurança mais recente
- Equipamento de observação
	- Nível do reservatório
	- Medidor de vazão
		- Total
		- Parciais
	- Piezômetros
		- No aterro
		- Na fundação
	- Marcas superficiais
	- Medidor de recalque
	- Inclinômetros
	- Drenos
	- Medidor de juntas
	- Extensômetros de fundação
	- Sistema de registro de leituras
		- papel
		- informático
- não possui nem aplica (6)
- Regra operacional do reservatório (dispositivos de descarga)
	- Vertedouro
		- soleira livre (0)
		- $\sin(0)$
		- $\cdot$  não (6)
	- Descarga de fundo
		- sim
		- não
	- Tomada de água
		- sim
		- não
	- + Curva cota x área x volume
		- sim
		- não
	- Manuais de procedimentos de operação
- Relatórios (e extrato) de inspeção, análise e interpretação
	- emite
		- regularmente (0)
			- $\bullet \leq$  Semestral conforme
			- Anual
				- Classe C, D ou E conforme
				- Classe A ou B não conforme
			- Bianual
				- Classe E conforme
				- Classe A, B, C ou D não conforme
			- > Bianual não conforme
		- sem periodicidade (3)
		- Classificação do nível de perigo da barragem
			- Normal
			- com anomalias
				- anomalias
				- Atenção
				- Alerta
				- Emergência
	- não emite relatórios (5)
- Dano potencial associado
	- Volume
		- $<$  3 hm<sup>3</sup> (verificar h)
		- $\leq 5$  hm<sup>3</sup> (1)
		- $5 < V \le 75$  hm<sup>3</sup> (2)
		- $75 < y \le 200$  hm<sup>3</sup> (3)
		- $> 200$  hm<sup>3</sup> (5)
	- Potencial perdas de vidas humanas
		- com pessoas permanentes/residentes Existente (12)
		- sem pessoas permanentes/residentes
			- rodovia municipal, estadual, federal ou outro local Frequente (8)
			- empreendimento de permanência eventual de pessoas Frequente (8)
			- existe estrada vicinal no local Pouco frequente (4)
			- sem pessoas temporárias/transitando Inexistente (0)
	- Impacto ambiental
		- Significativo (3)
		- Muito significativo (5)
	- Impacto socio-econômico
- Inexistente (0)
- Baixo  $(4)$
- Alto  $(8)$

Script

# **ANEXO V MODELO DE FICHA DE RESULTADOS**

# **Ficha de classificação - Código**

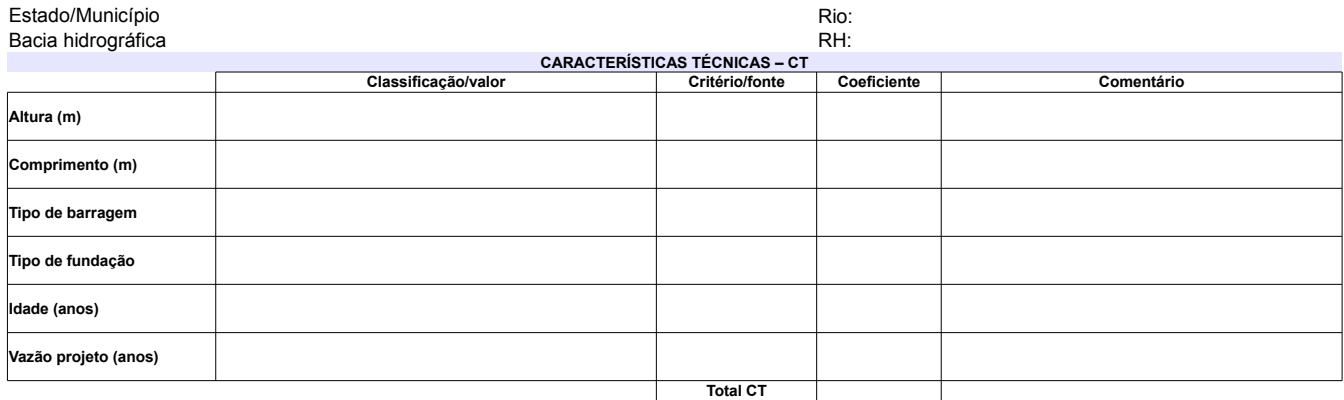

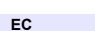

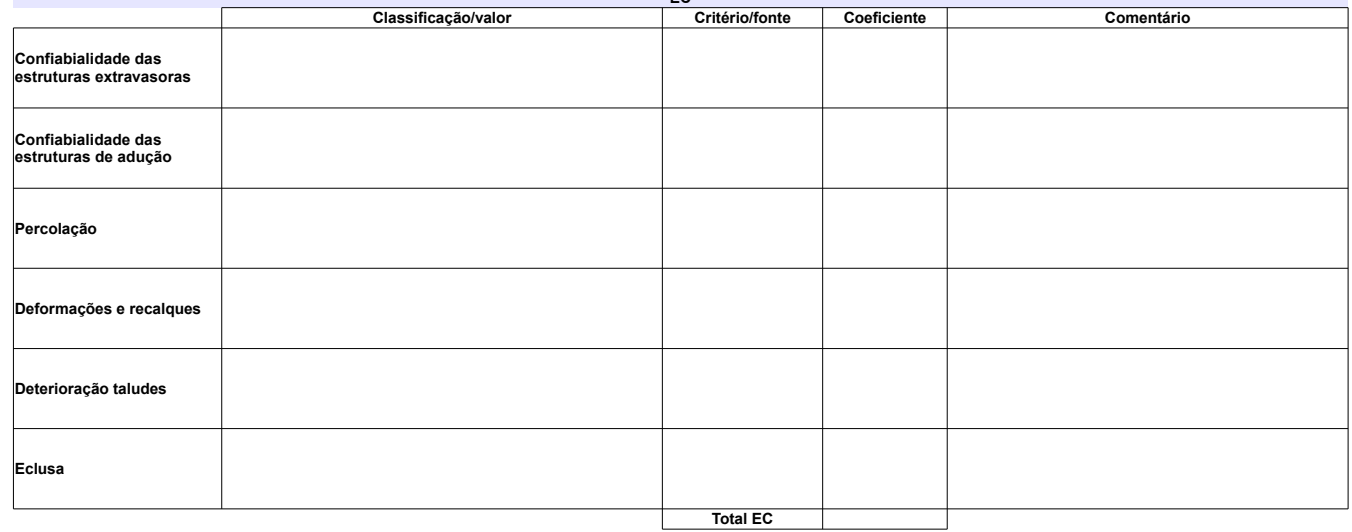

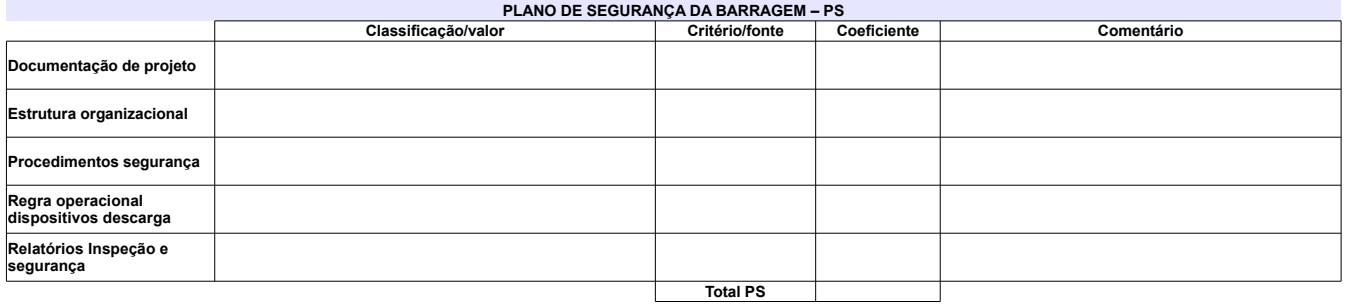

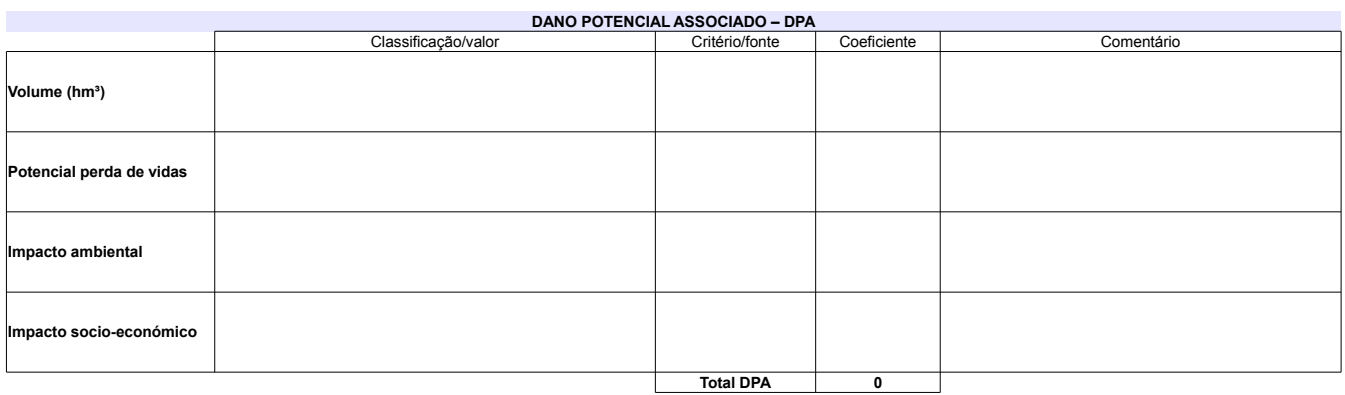

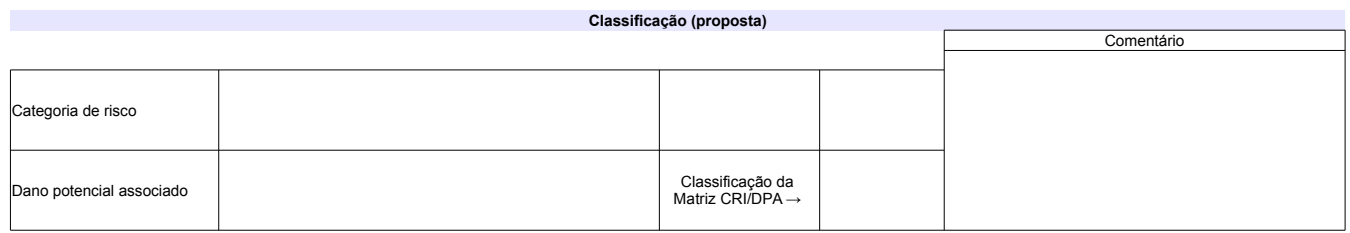

# **ANEXO VI** FICHAS COM CLASSIFICAÇÃO DAS BARRAGENS PELO SISTEMA DE CLASSIFICAÇÃO DO **CNRH**

# Ficha de classificação - Código 132 - Barragem: Santa Maria - CAESB (Santa Maria) em 31 Maio de 2014

Companhia de Saneamento Básico do Distrito Federal - CAESB CNPJ. 00.082.024/0001-37 (mauricioludovice@caesb.df.gov.br)

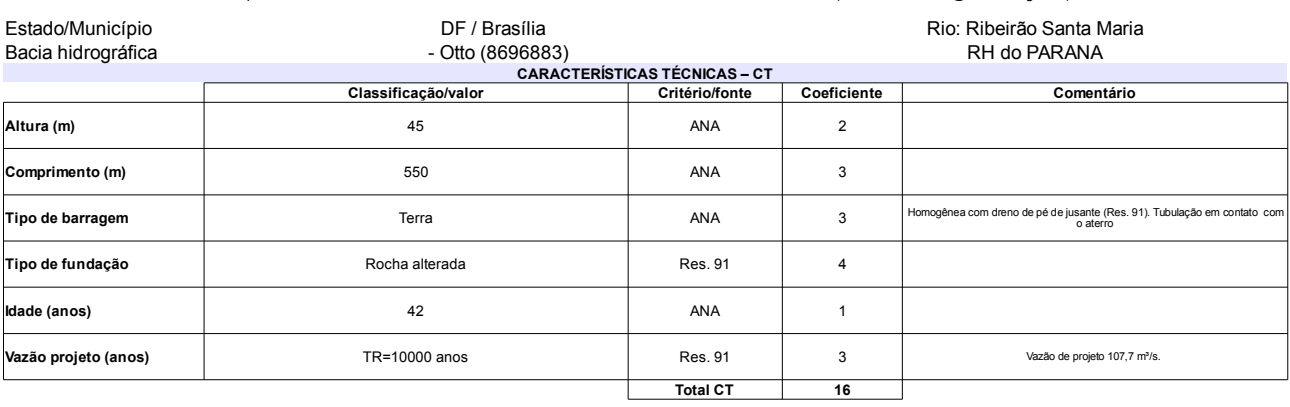

## L

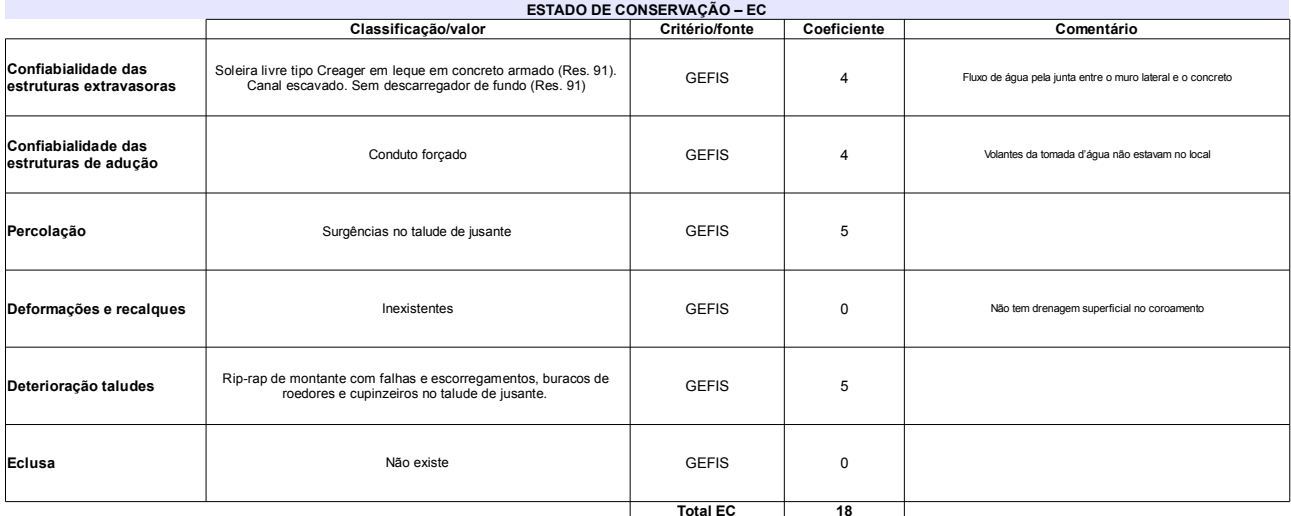

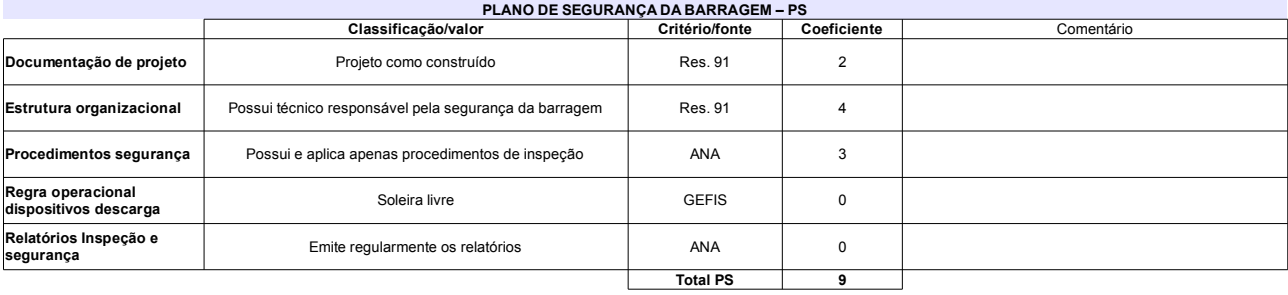

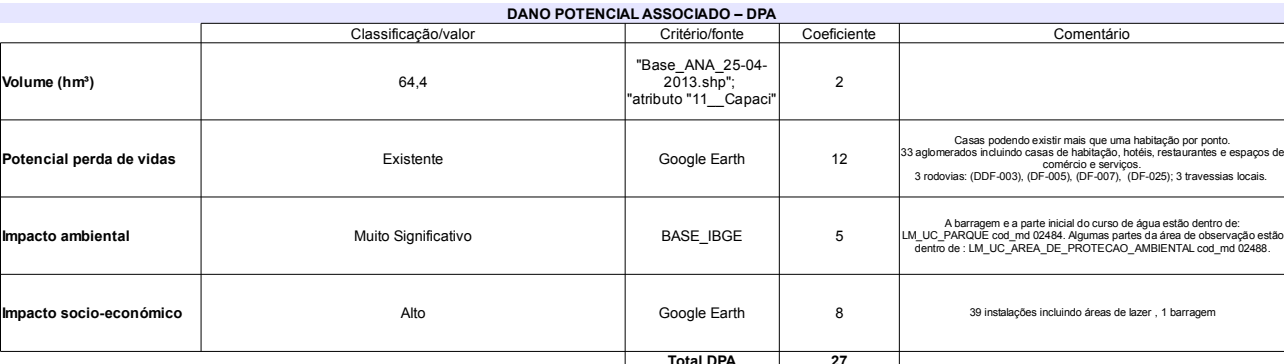

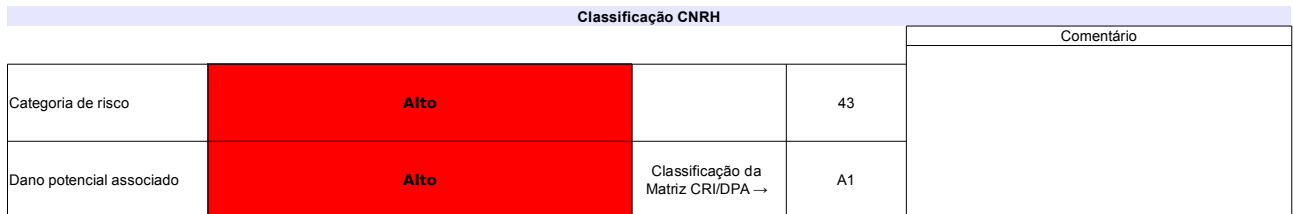

# Ficha de classificação - Código 131 - Barragem: Barragem Bocaina(Bocaina) em 31 Maio de 2014

Bocaina Desenvolvimento, Administração e Participação Ltda - CNPJ 45.196.367/0001-60 (barragens.gestao@ana.gov.br)

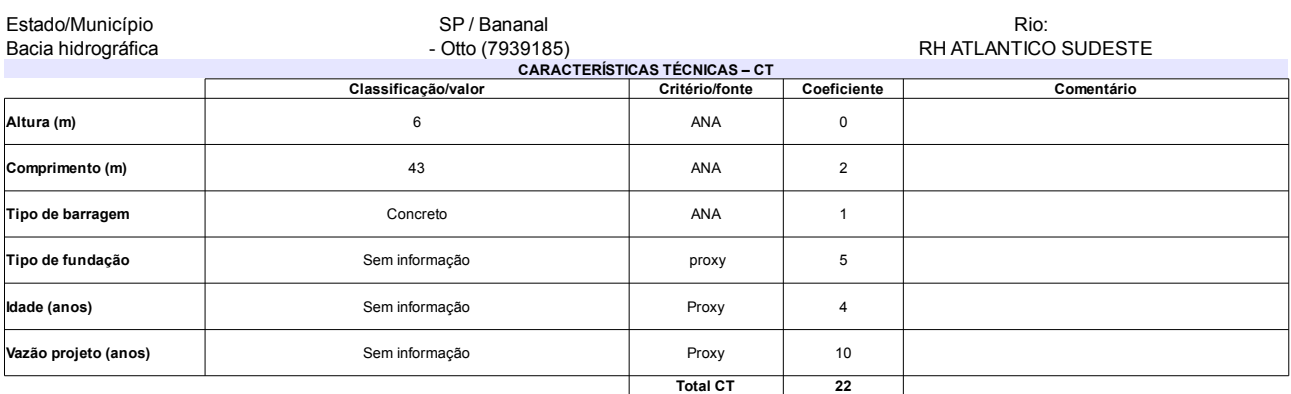

# $TADODECOMSEBMAC<sub>0</sub>OCE<sub>C</sub>$

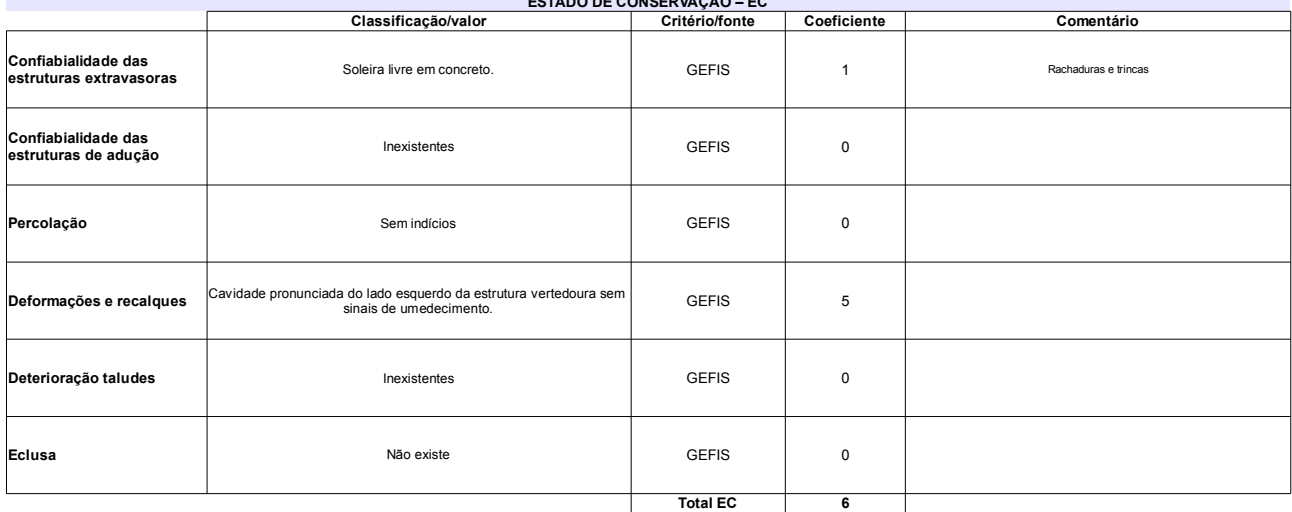

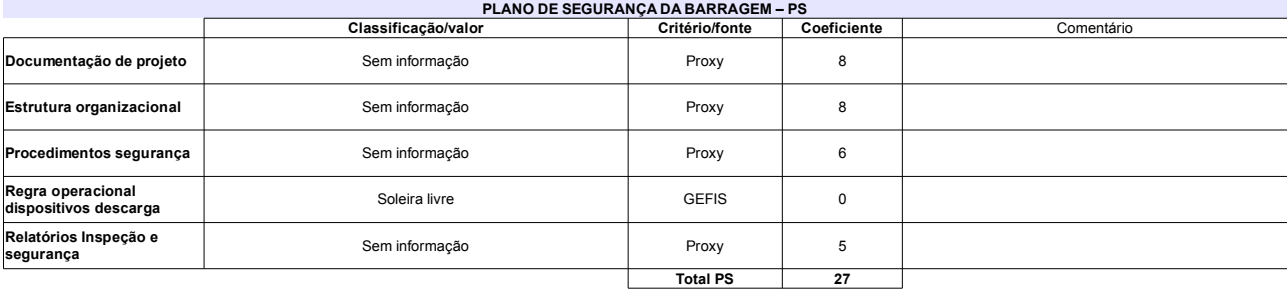

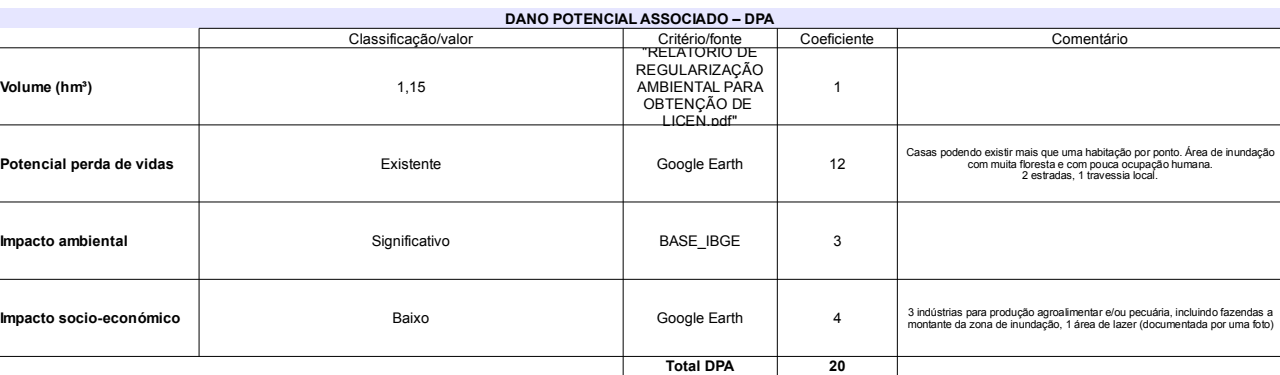

### Classificação CNRH Comentário Médio Categoria de risco 55 Barragem Auxiliar de terra homogênea com altura 8 m e<br>comprimento 1600 m Classificação da<br>Matriz CRI/DPA → **Dano potencial associado** Alto  $A2$

# Ficha de classificação - Código 130 - Barragem: Usina de Atibaia em 31 Maio de 2014

## Consórcio Condomínio Empresarial Atibaia - CNPJ 10.269.185/0001-98 (avilela@bbp.com.br)

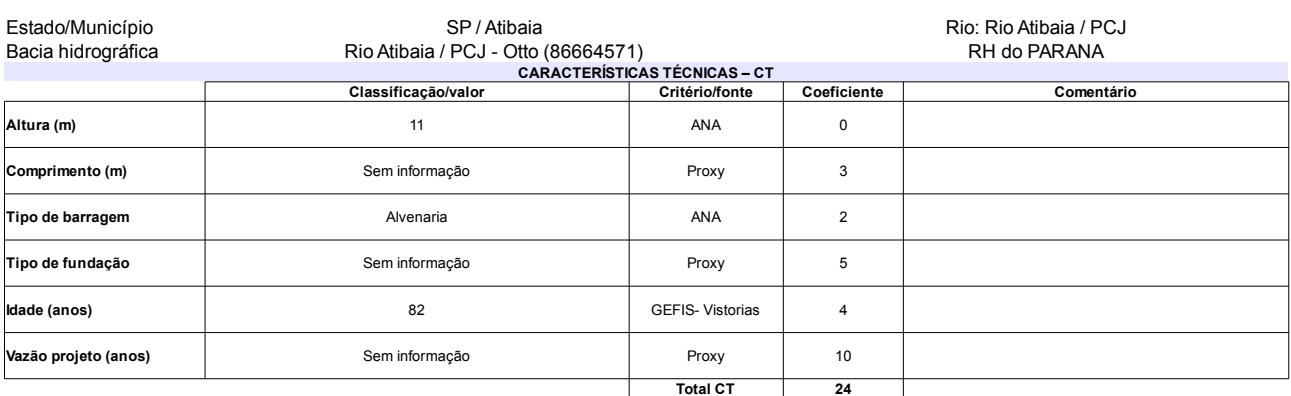

## ESTADO DE CONSERVAÇÃO – FC

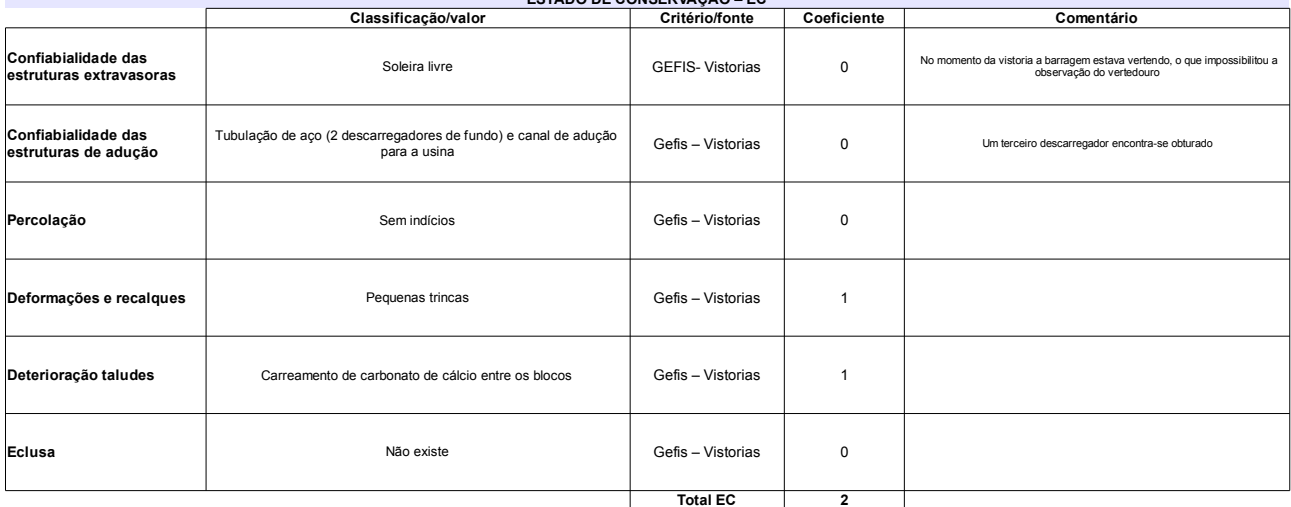

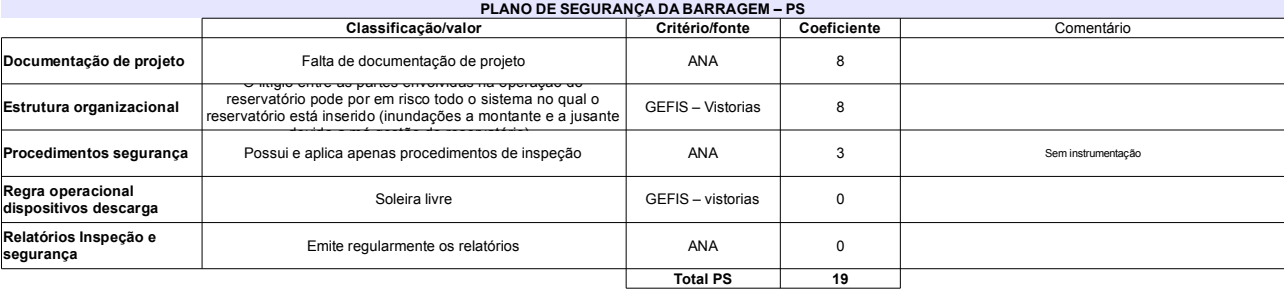

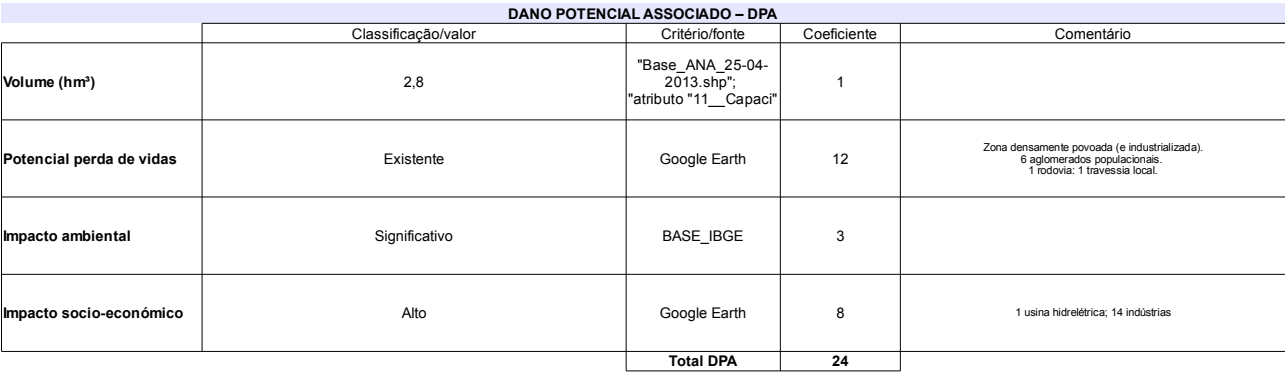

#### Classificação CNRH Comentário Categoria de risco Médio  $45$ Litígio entre as partes envolvidas na operação do<br>reservatório Classificação da<br>Matriz CRI/DPA → .<br>Dano potencial associado Alto  $A2$

## Ficha de classificação - Código 129 - Barragem: Barragem II(Usina Termelétrica de Candiota III - Fase C) em 31 Maio de 2014

CGTEE - Companhia de Geração Térmica de Energia Elétrica - CNPJ 02.016.507/0003-20 (barragens.gestao@ana.gov.br) Estado/Município RS / Candiota Rio: Arroio Candiota Rio Jaguarão (região hidrográfica Atlântico Sul) - Otto (7984991)<br>CARACTERÍSTICAS TÉCNICAS – CT<br>Classificação/valor | Critério/fonte Bacia hidrográfica RH ATLANTICO SUL Comentário Coeficiente Altura calculada a partir do talvegue igual a 22 m (GEFIS) Altura (m) 25 ANA  $\overline{1}$ Comprimento (m) 220 ANA  $\mathsf 3$ Tipo de barragem Terra ANA  $\overline{3}$ Homogênea sem sistema de drenagem interna Tipo de fundação Rocha sã e solo argiloso Eletrobrás  $\overline{5}$ Gefis -Vistorias  $43$ Idade (anos)  $\mathbf{1}$  $TR = 1000$  anos Fletrobrás  $\overline{5}$ .<br>Vazão projeto (anos) **Total CT**  $\overline{18}$ 

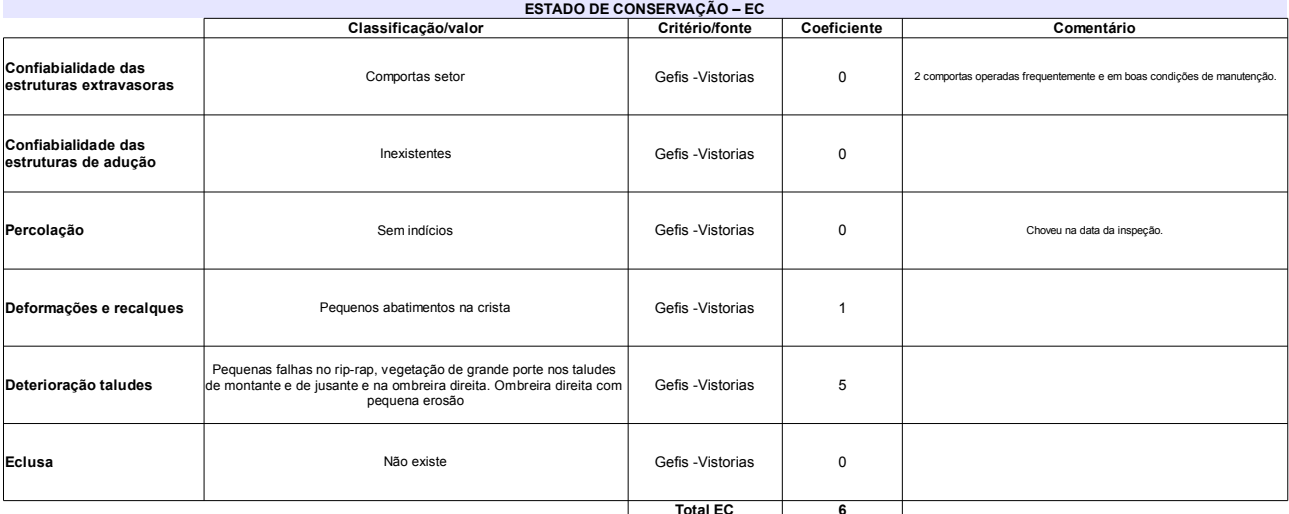

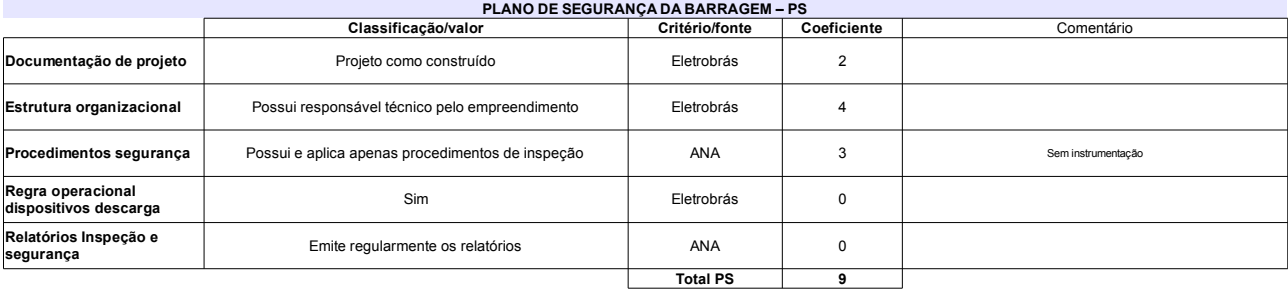

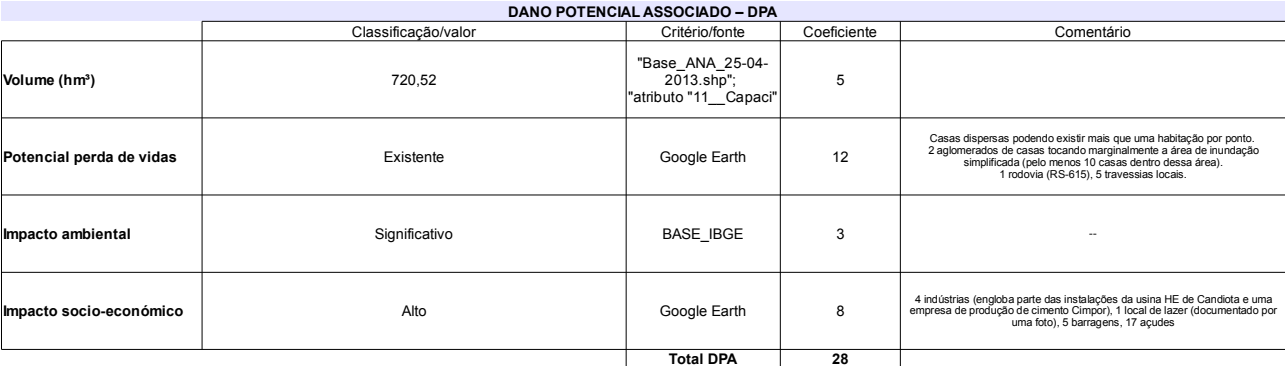

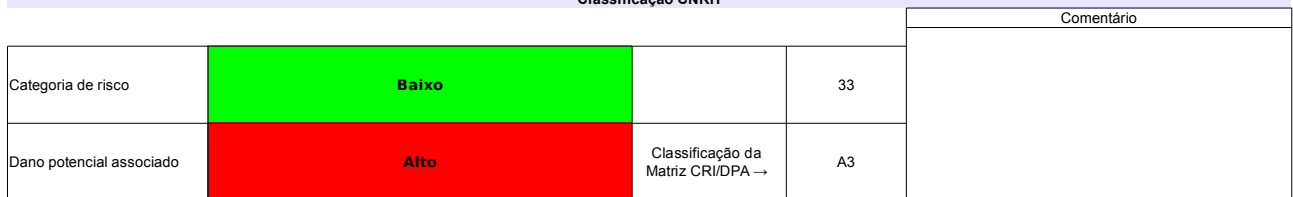

# Ficha de classificação - Código 128 - Barragem: Pessegueiro(Barragem Pessegueiro) em 31 Maio de 2014

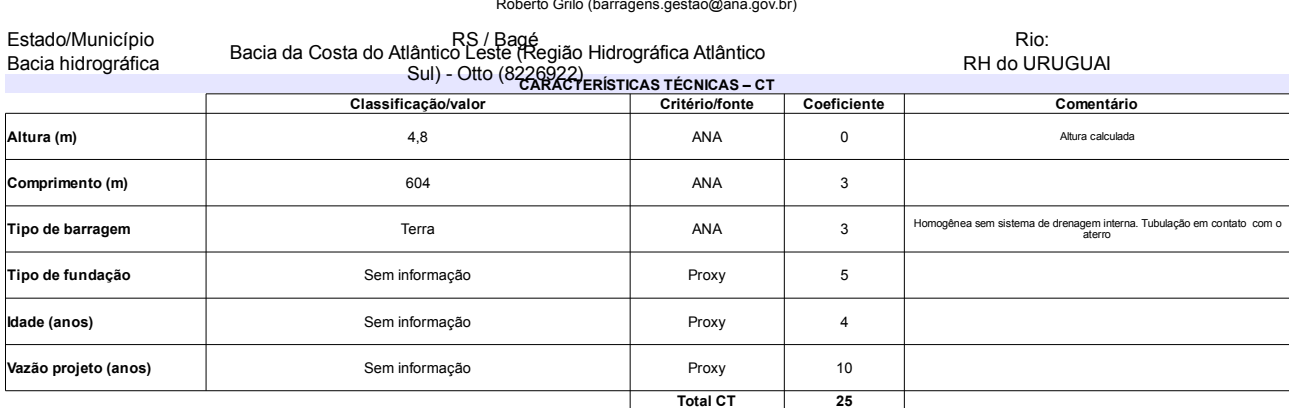

# $\overline{\phantom{a}}$

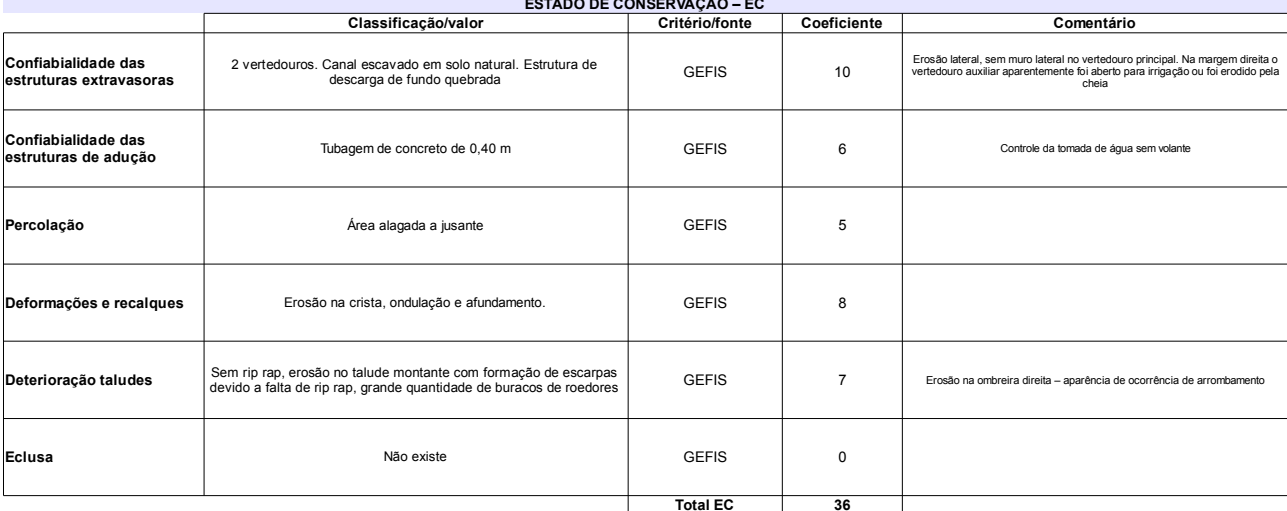

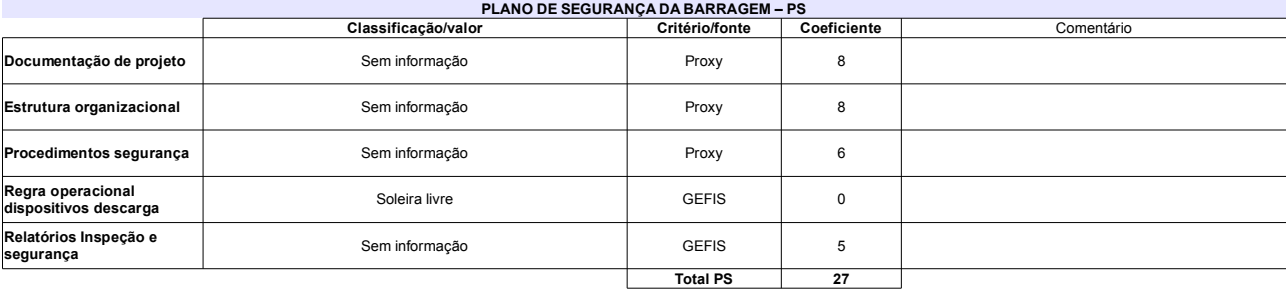

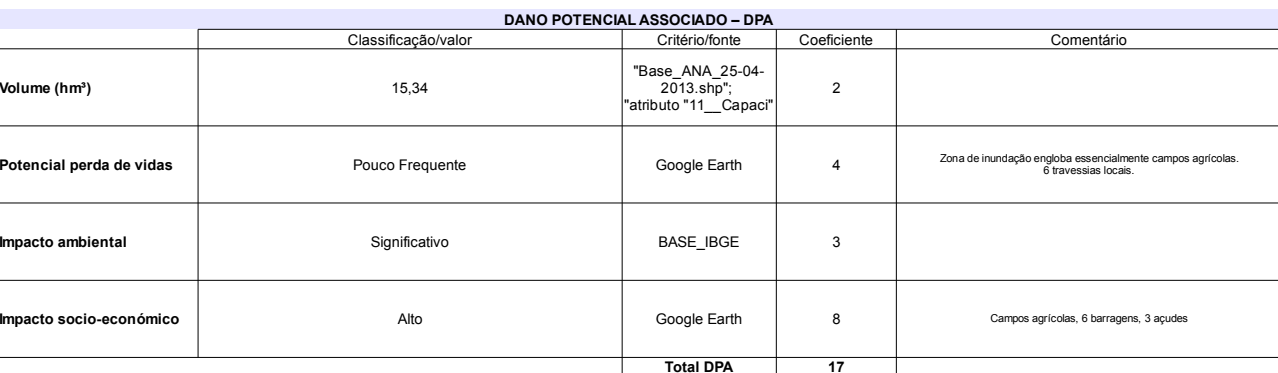

# Classificação CNRH

r.

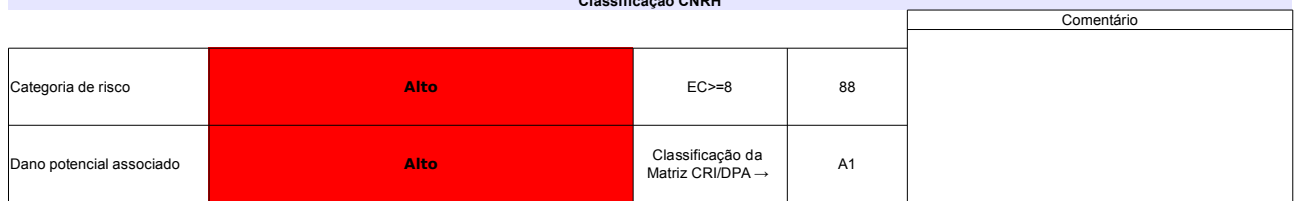

# Ficha de classificação - Código 127 - Barragem: Santa Maria (Saco) em 31 Maio de 2014

Maria Medeiros da Nobrega (barragens.gestao@ana.gov.br)

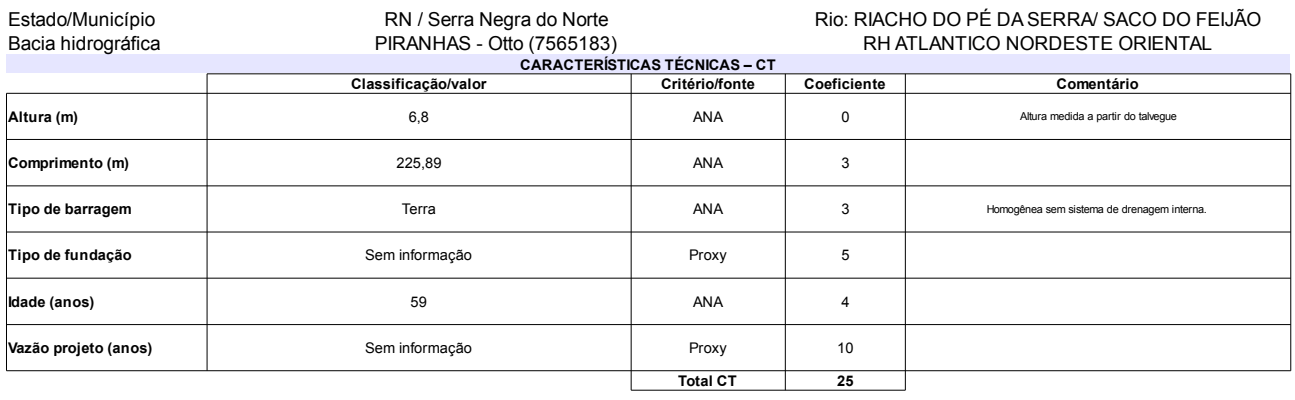

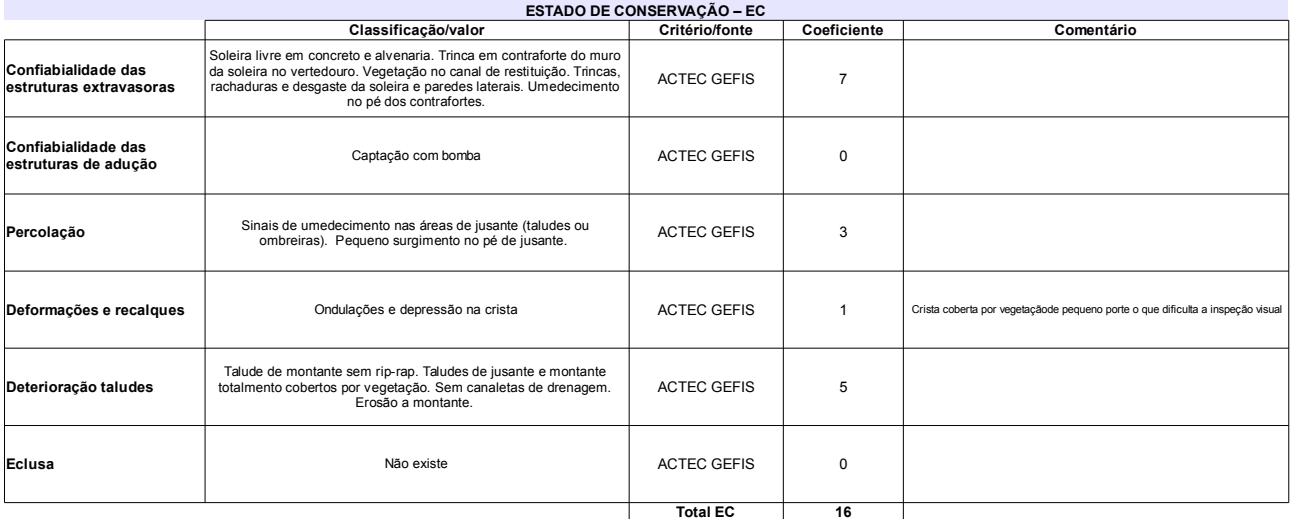

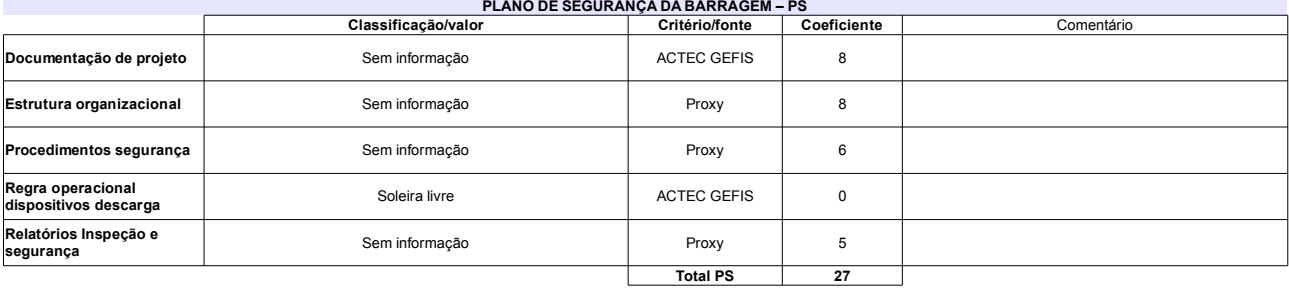

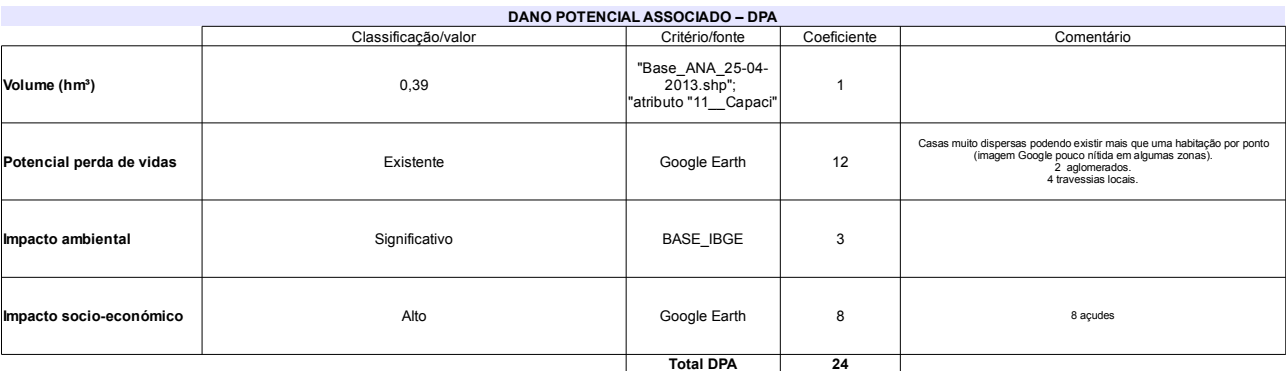

# Classificação CNRH

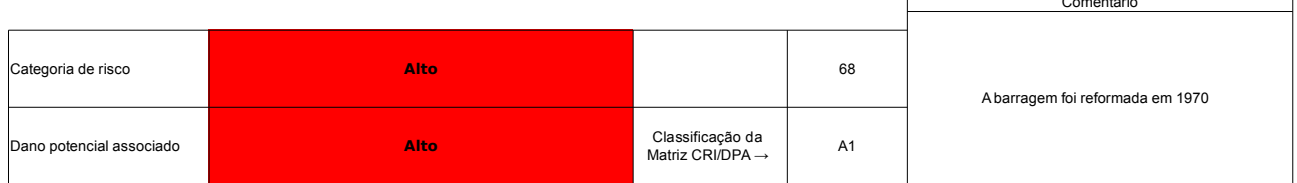

# Ficha de classificação - Código 126 - Barragem: Açude Caeira(Açude Caieira) em 31 Maio de 2014

Edinaldo Araujo de Lucena (barragens.gestao@ana.gov.br)

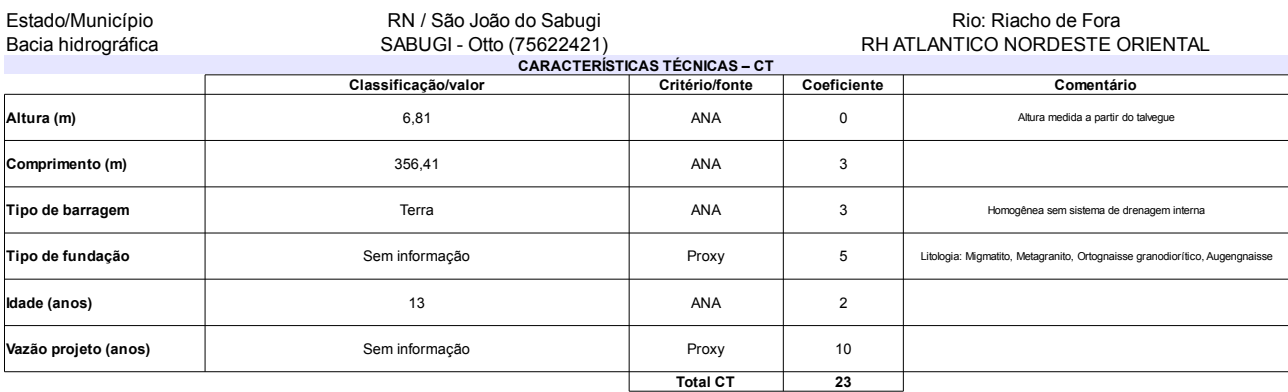

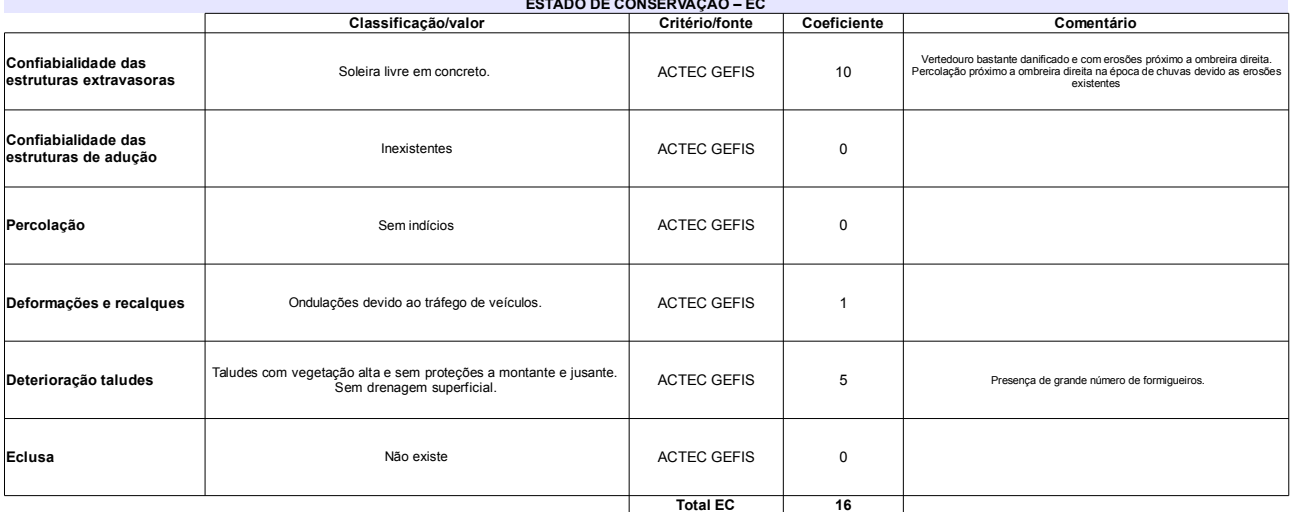

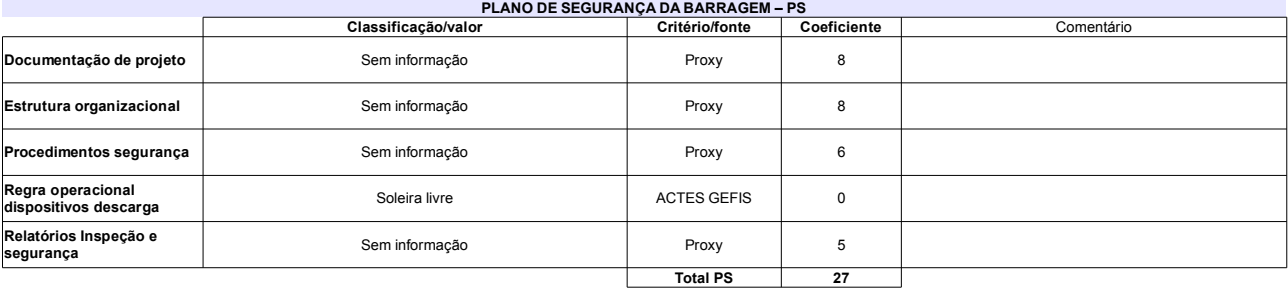

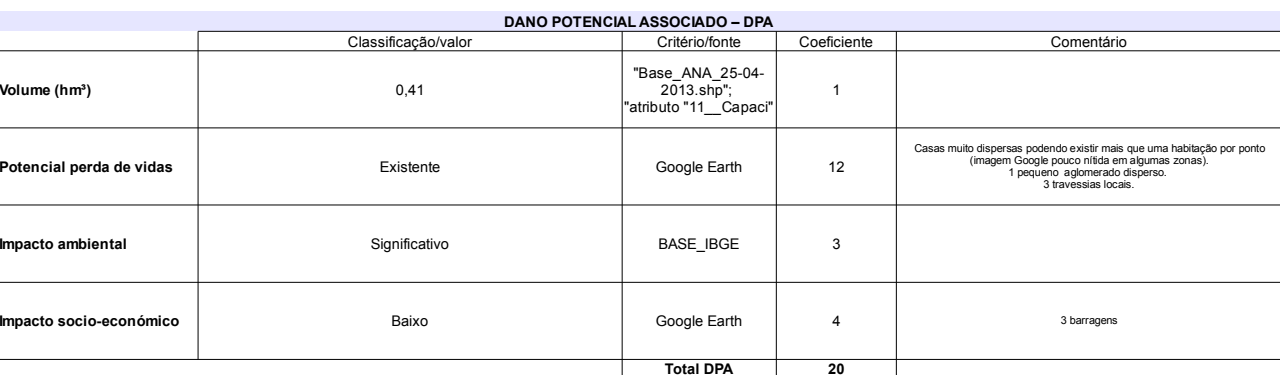

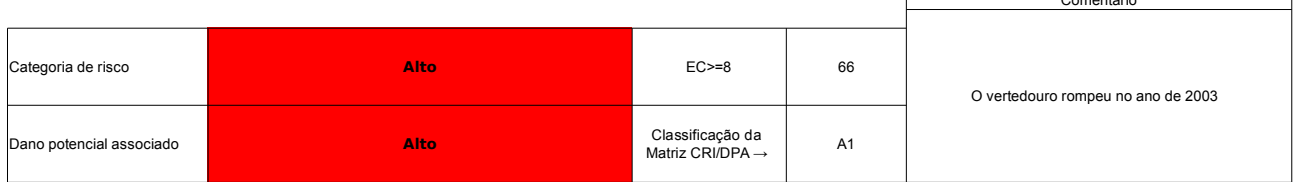

# Ficha de classificação - Código 125 - Barragem: Em processo de identificação 28 - São Bento do Trairí(72) em 31 Maio de 2014

Empreendedor Não Identificado (barragens.gestao@ana.gov.br)

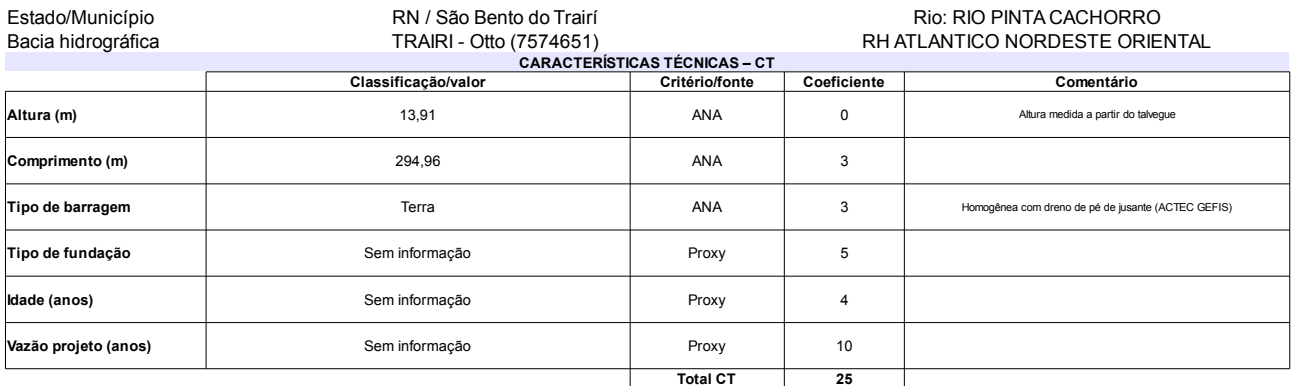

# $ESTADA DE CONSEBVACÃO - EC$

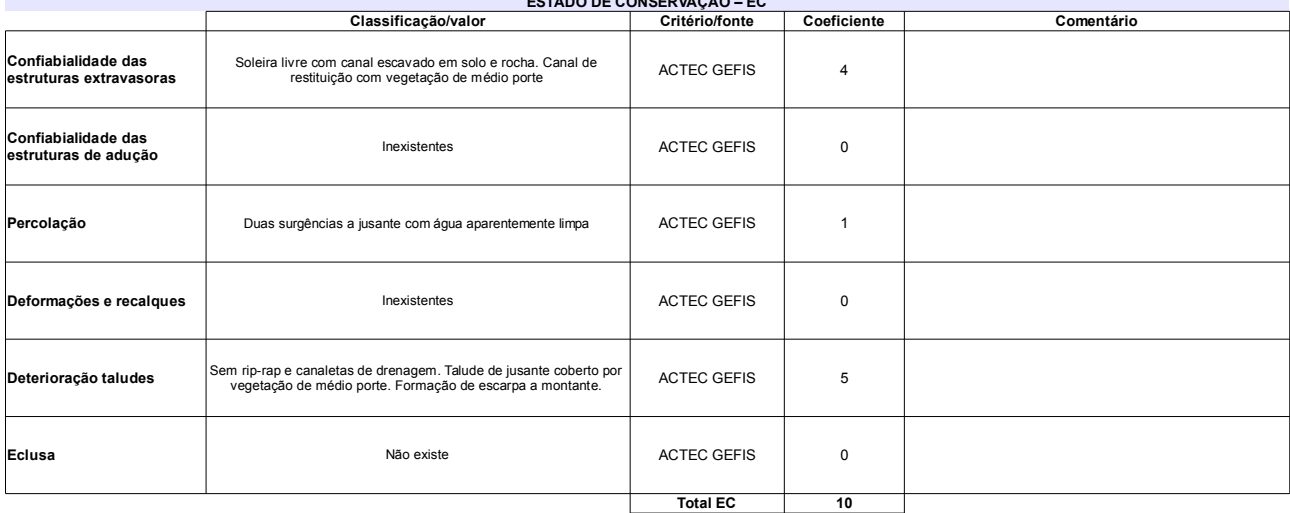

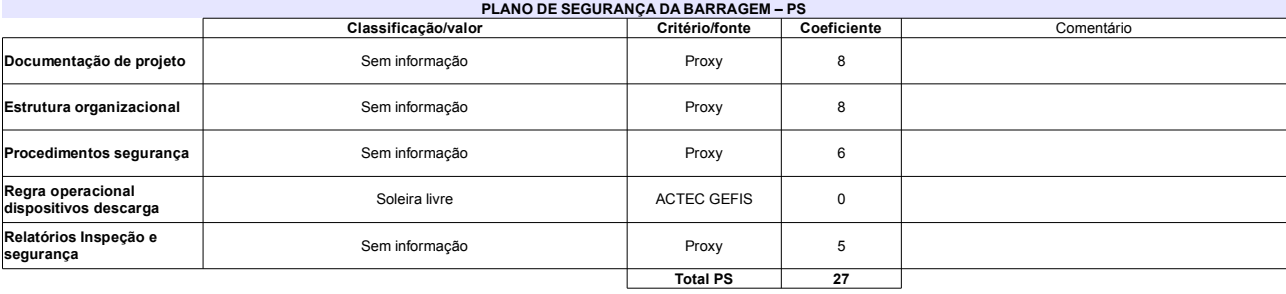

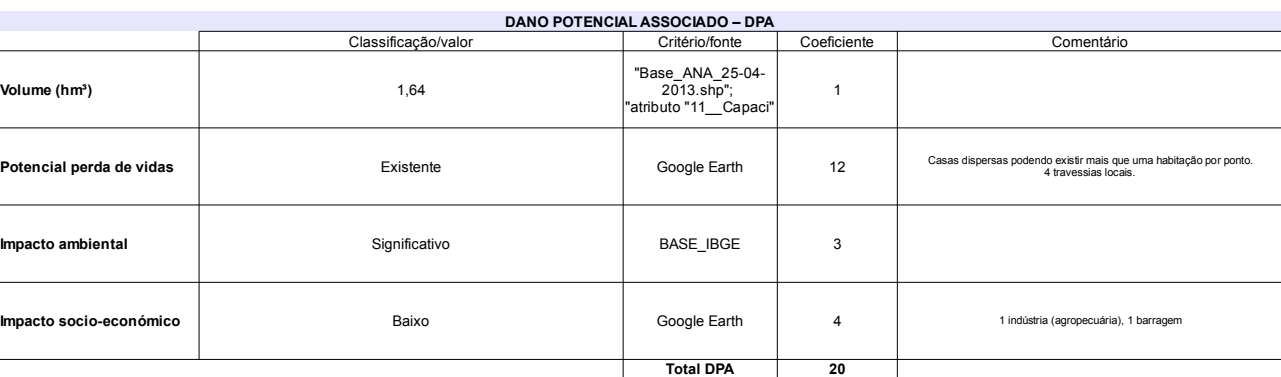

# Classificação CNRH

ł.

 $\sim$ 

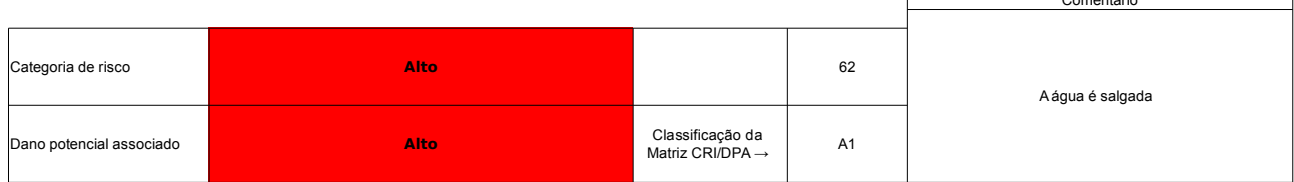

# Ficha de classificação - Código 124 - Barragem: São Roque em 31 Maio de 2014

Maria da Vitória Araújo Silva (barragens.gestao@ana.gov.br)

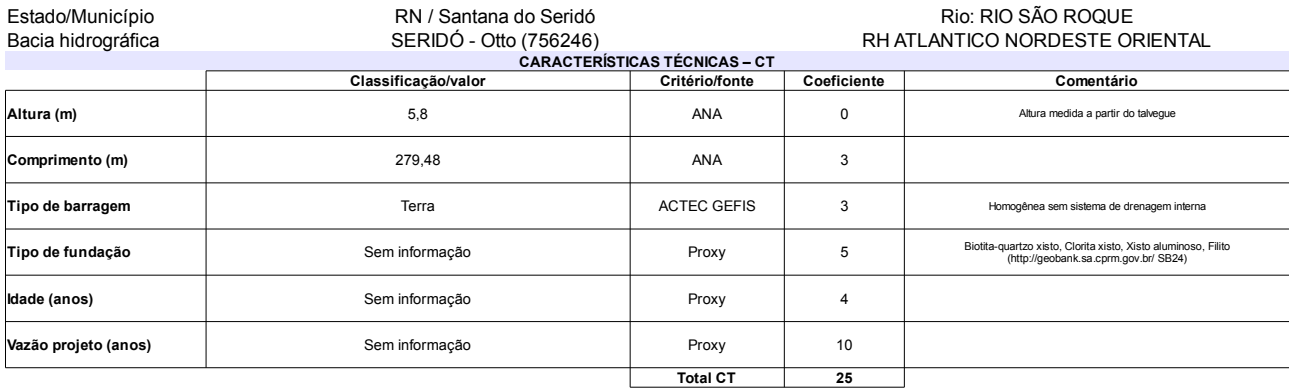

### **ESTADO DE CONSERVAÇÃO – EC**

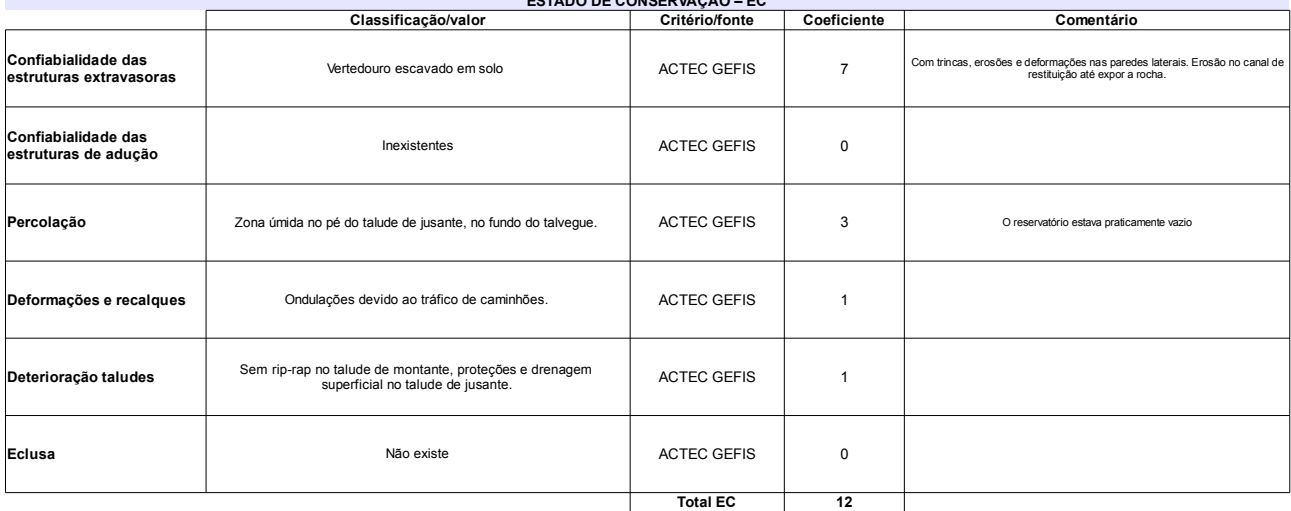

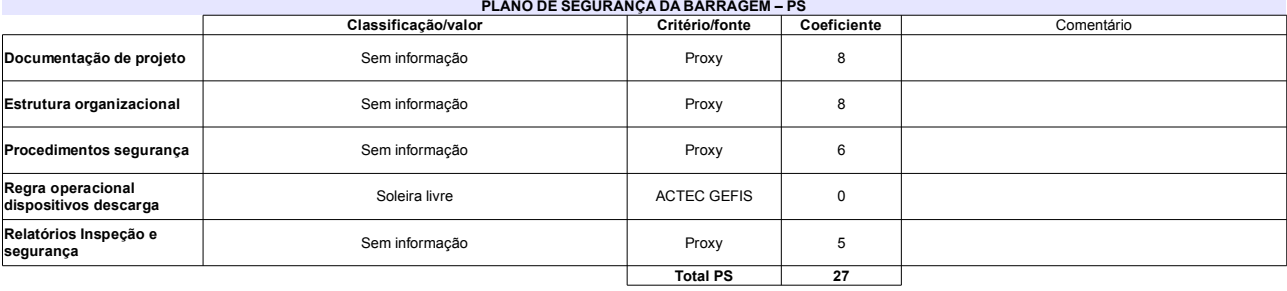

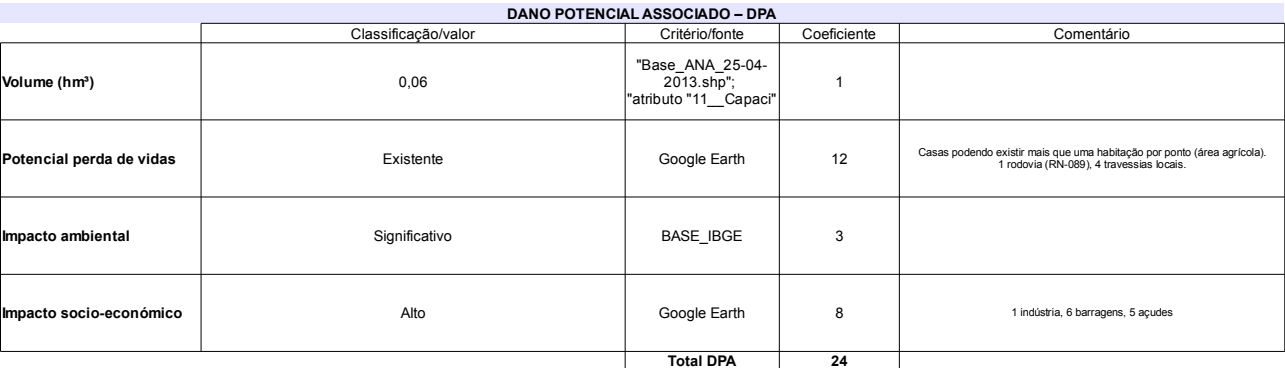

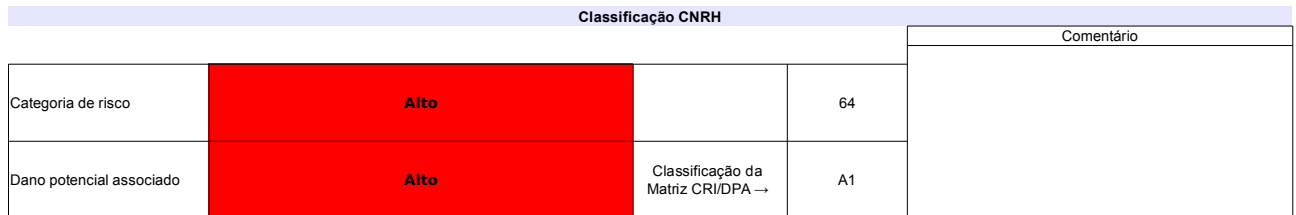

# Ficha de classificação - Código 123 - Barragem: Fazenda Vinagre em 31 Maio de 2014

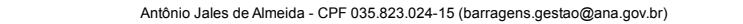

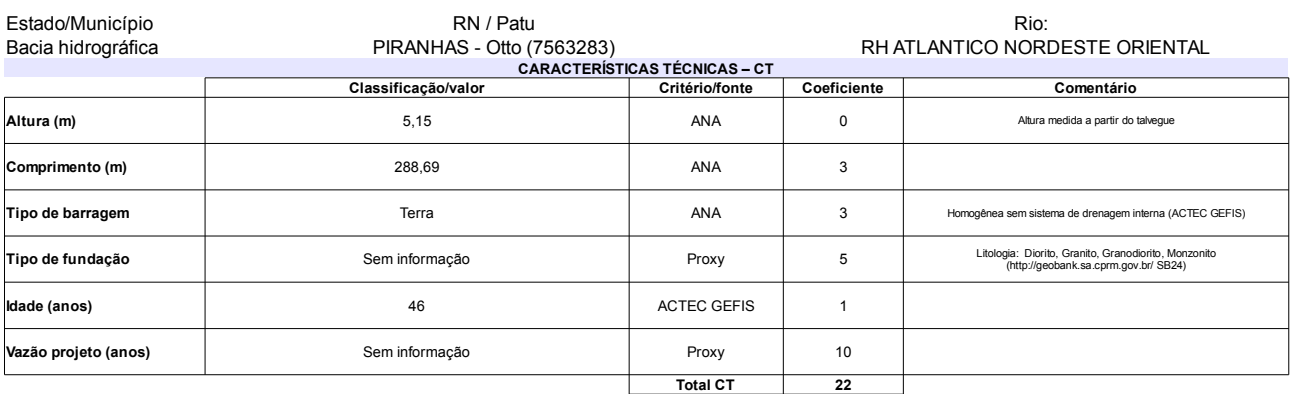

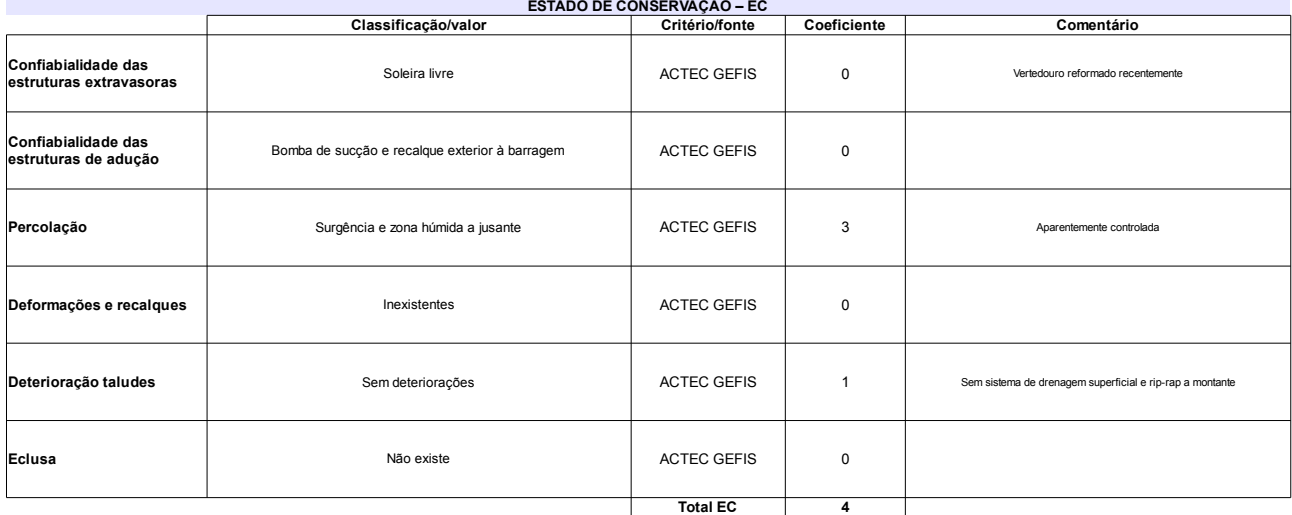

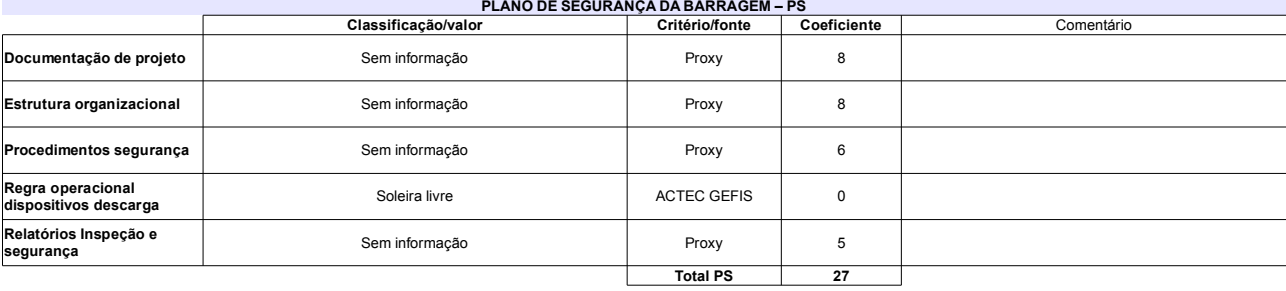

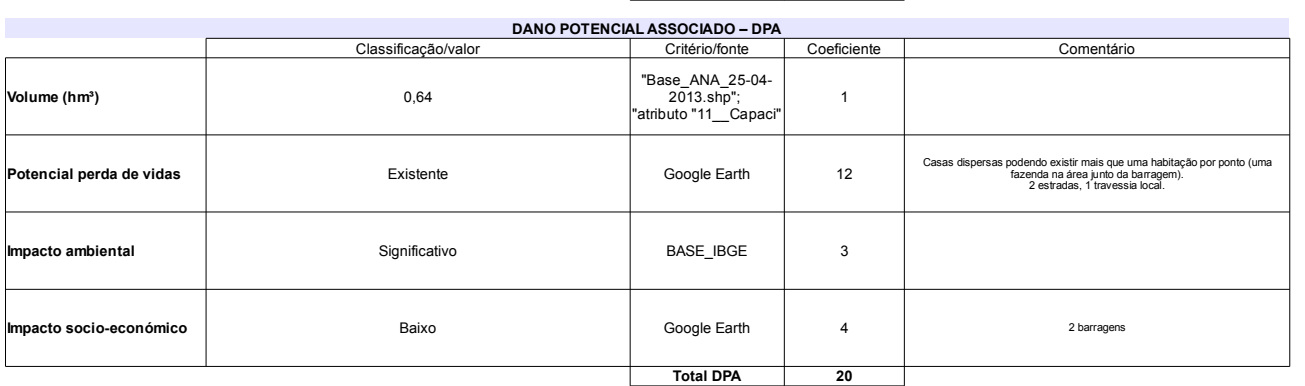

# Classificação CNRH

 $\mathbb{R}$ 

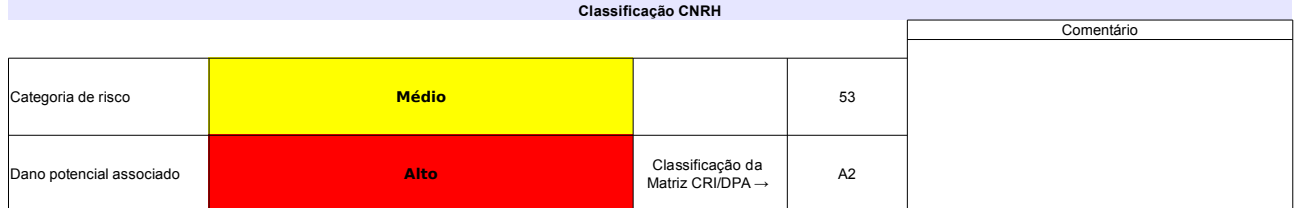

# Ficha de classificação - Código 122 - Barragem: Morada Nova em 31 Maio de 2014

Sergio Segundo Maia Vasconcelos (barragens.gestao@ana.gov.br)

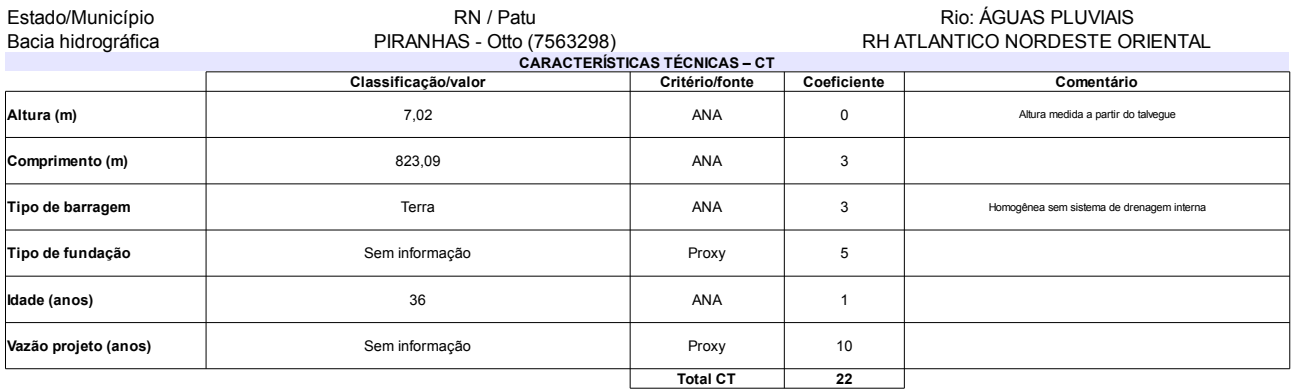

## $\mathcal{L}$

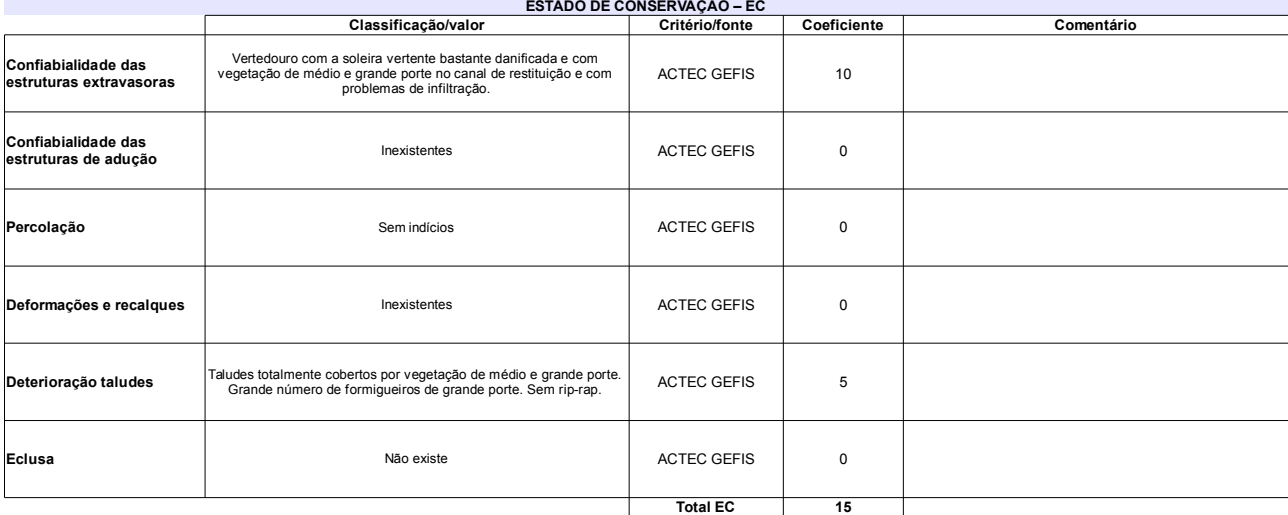

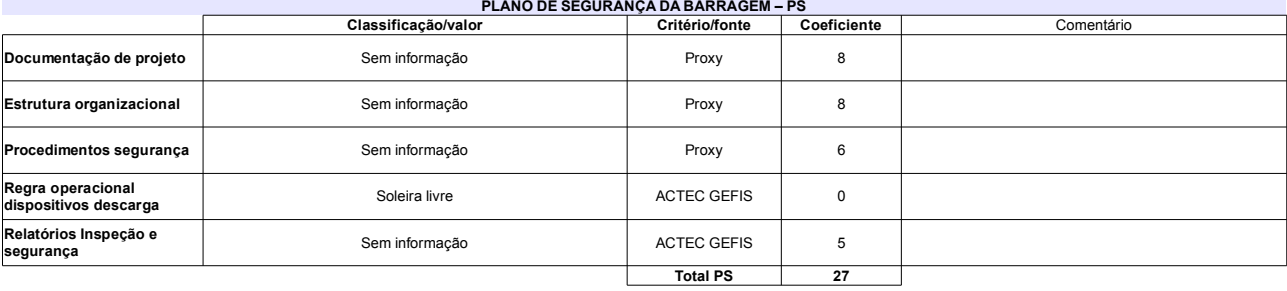

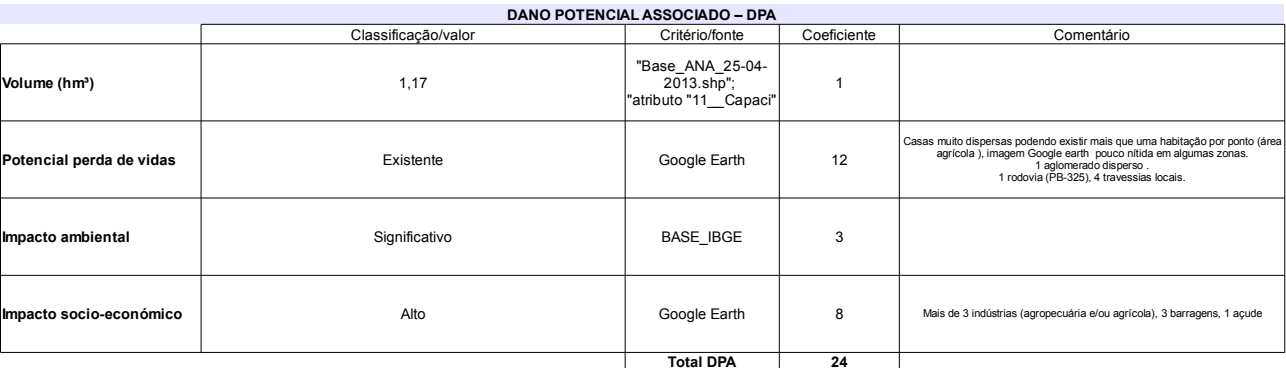

#### Classificação CNRH Comentário Categoria de risco  $EC = 8$ 64 Alto Identificada com a designação "Lagoa da Pedra" Classificação da<br>Matriz CRI/DPA → Dano potencial associado Alto  $A1$

# Ficha de classificação - Código 121 - Barragem: Barragem de José Líbano(Barragem de José Libano) em 31 Maio de 2014

Dinalva Joana Ferreira de Mendeiros - CPF 488.905.964-49 (barragens.gestao@ana.gov.br)

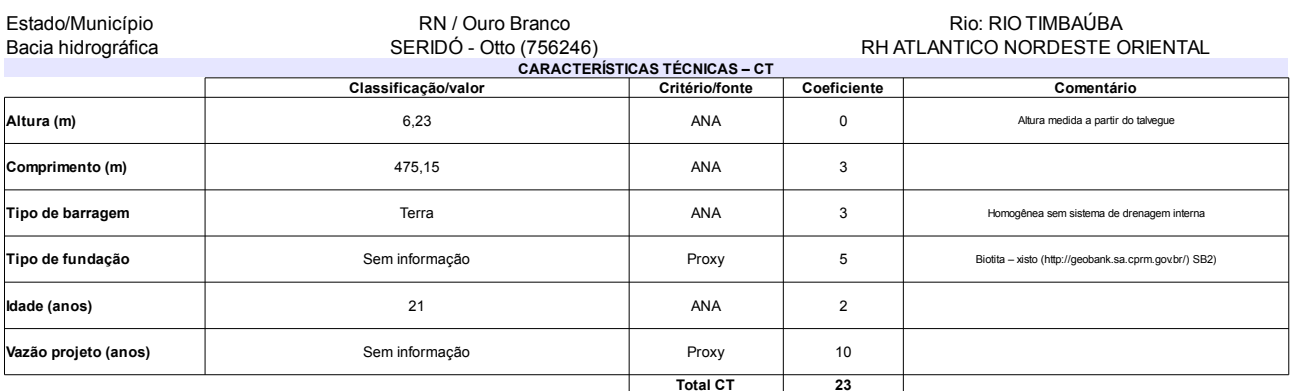

### $\sim$

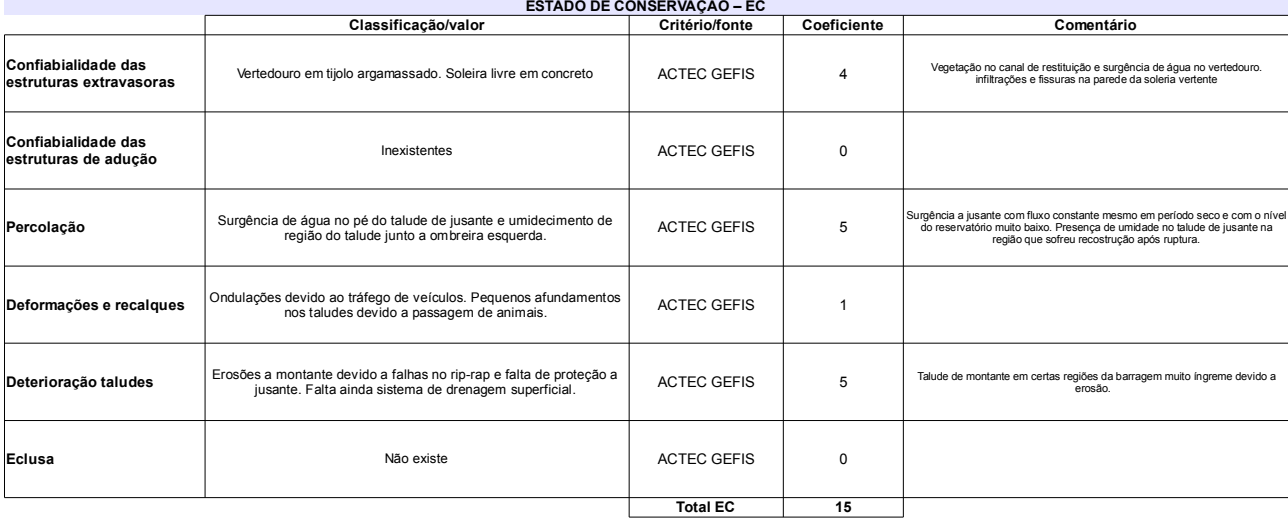

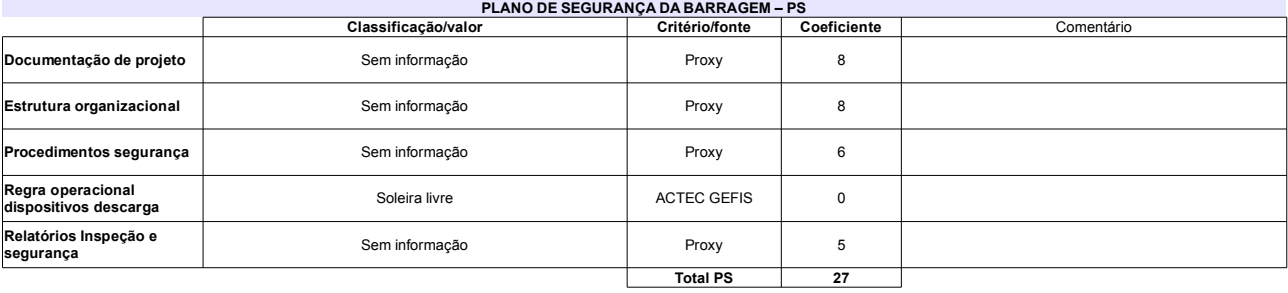

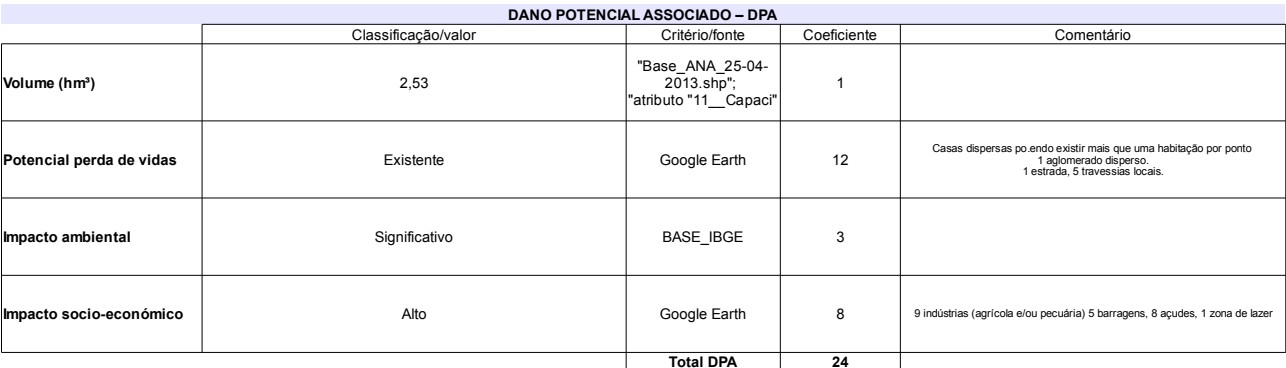

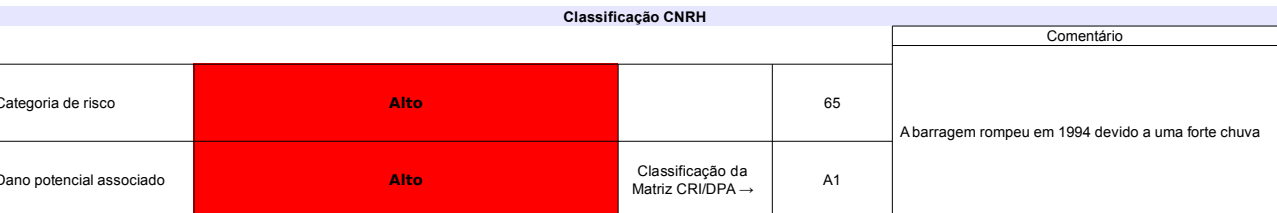

# Ficha de classificação - Código 120 - Barragem: Carnaubinha de Cima em 31 Maio de 2014

Nizeude de Medeiros Lima - CPF 251.083.014-72 (barragens.gestao@ana.gov.br)

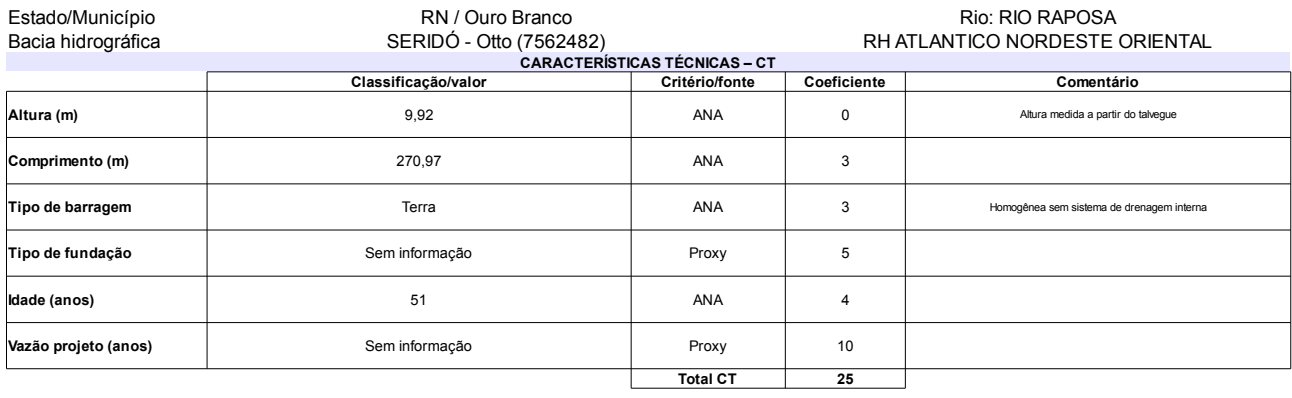

## $\mathbb{R}$

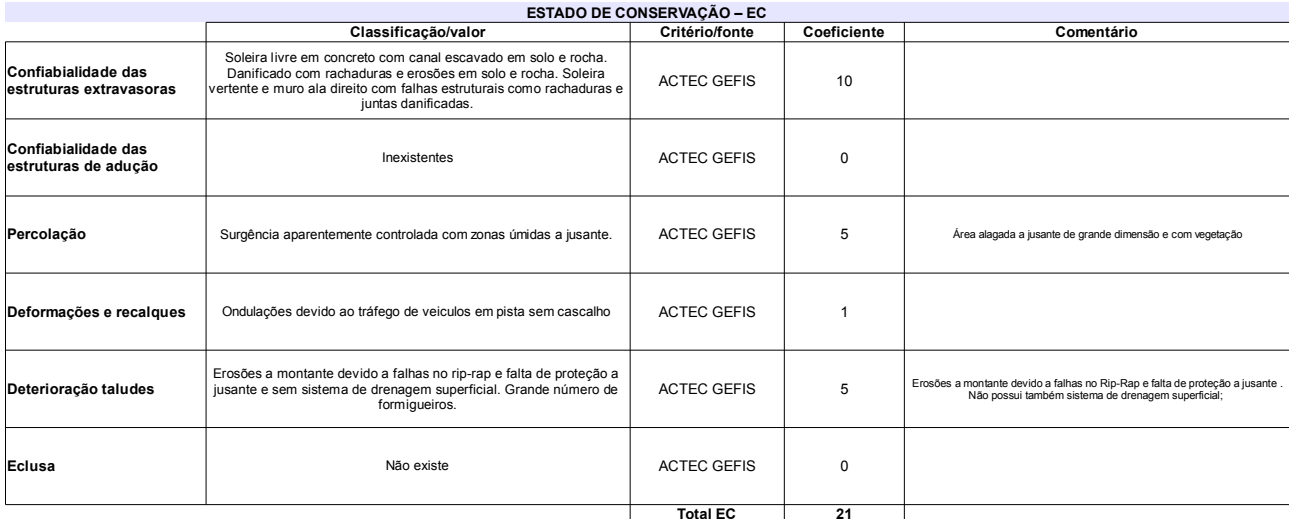

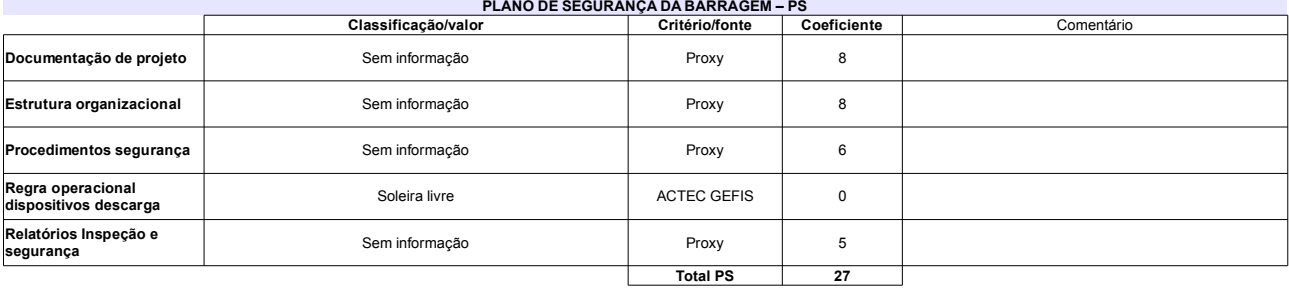

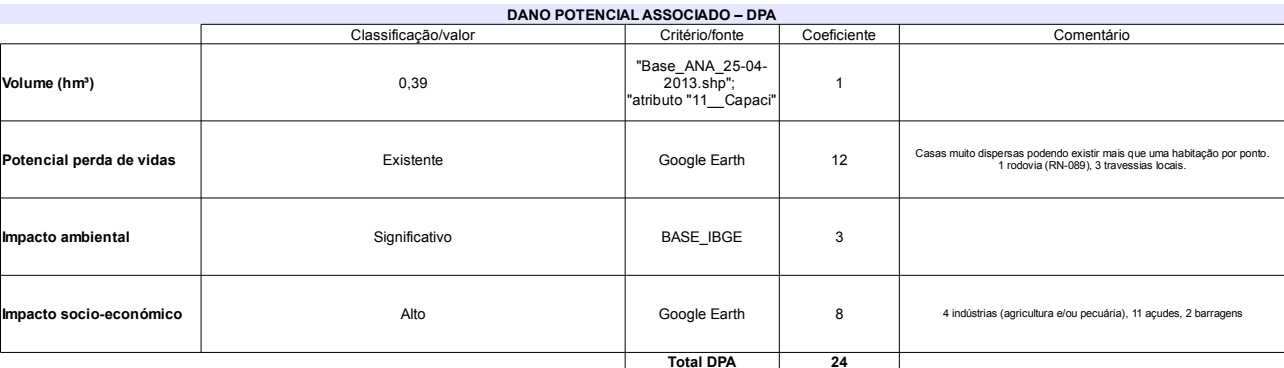

#### Classificação CNRH Comentário Categoria de risco  $EC = 8$ 73 Alto A zona alagada a jusante afigura-se preocupante Classificação da<br>Matriz CRI/DPA → **Jano potencial associado** Alto  $A1$

# Ficha de classificação - Código 119 - Barragem: Caieira em 31 Maio de 2014

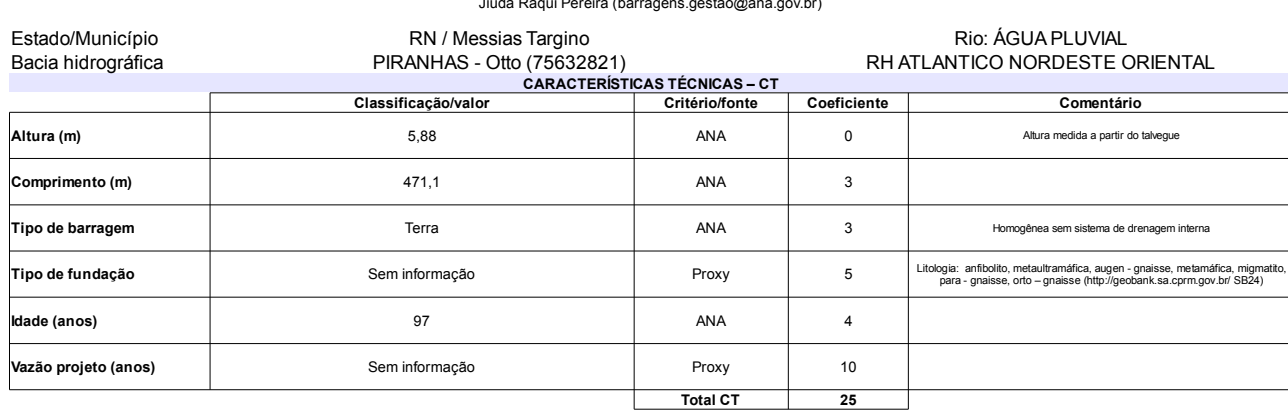

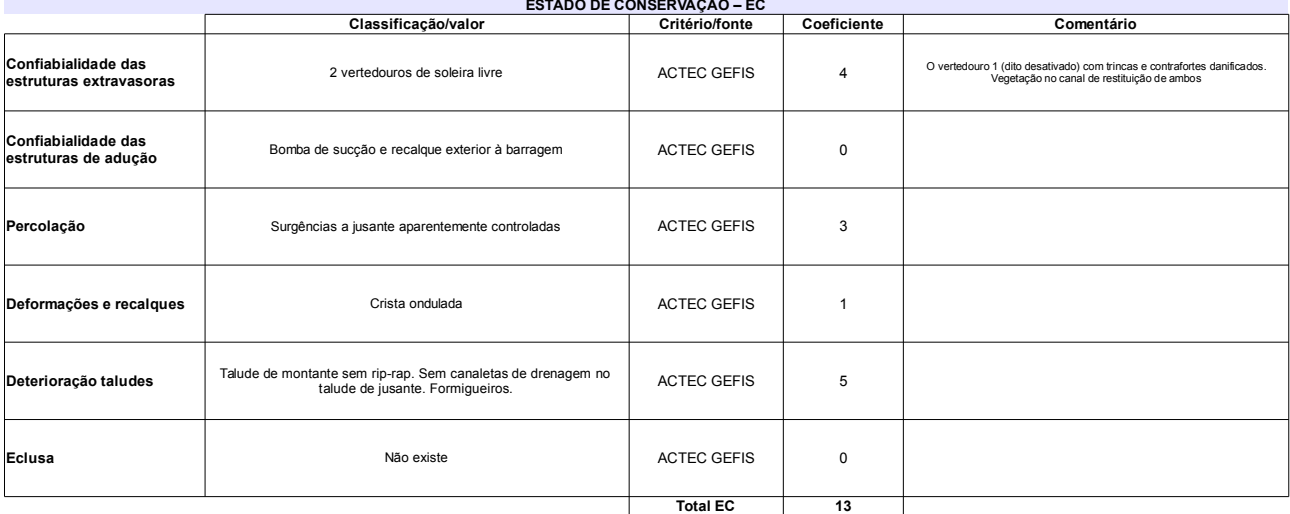

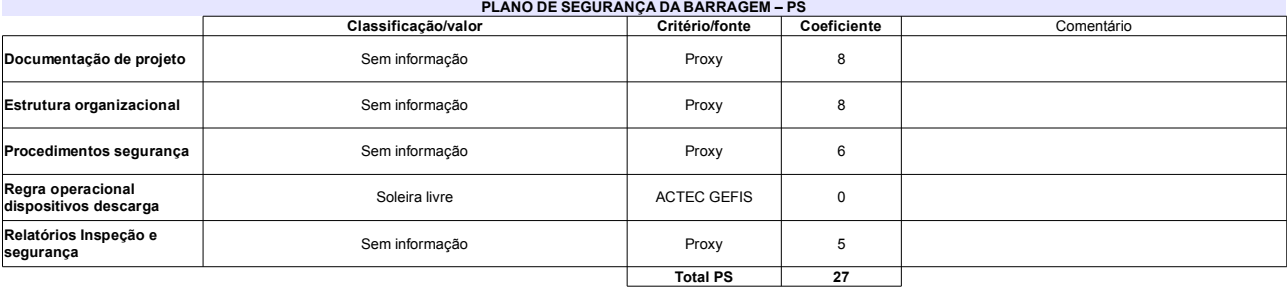

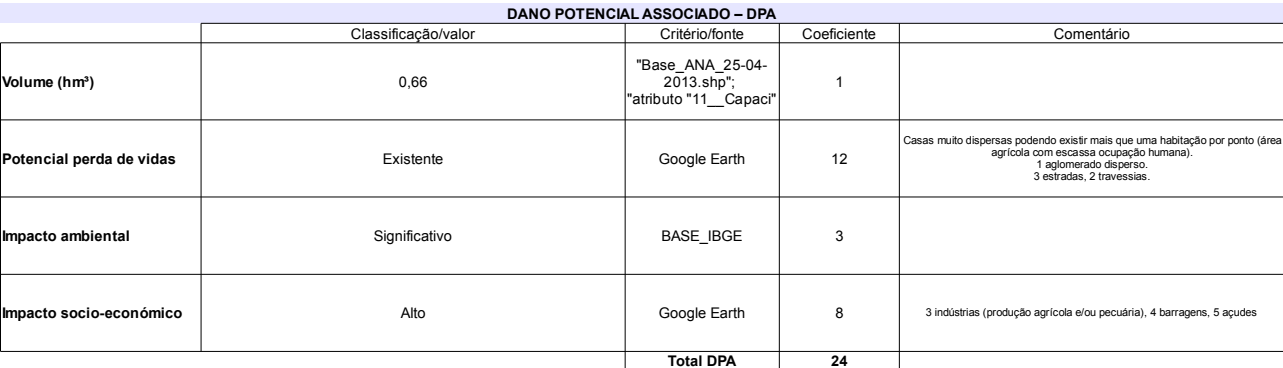

# Classificação CNRH

r.

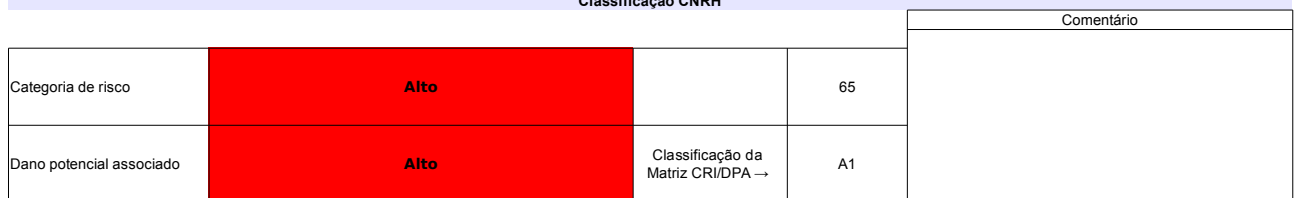

# Ficha de classificação - Código 118 - Barragem: Barragem do Sítio Ipueira em 31 Maio de 2014

Silvano Alencar de Medeiros - CPF 088.750.574-00 (barragens.gestao@ana.gov.br)

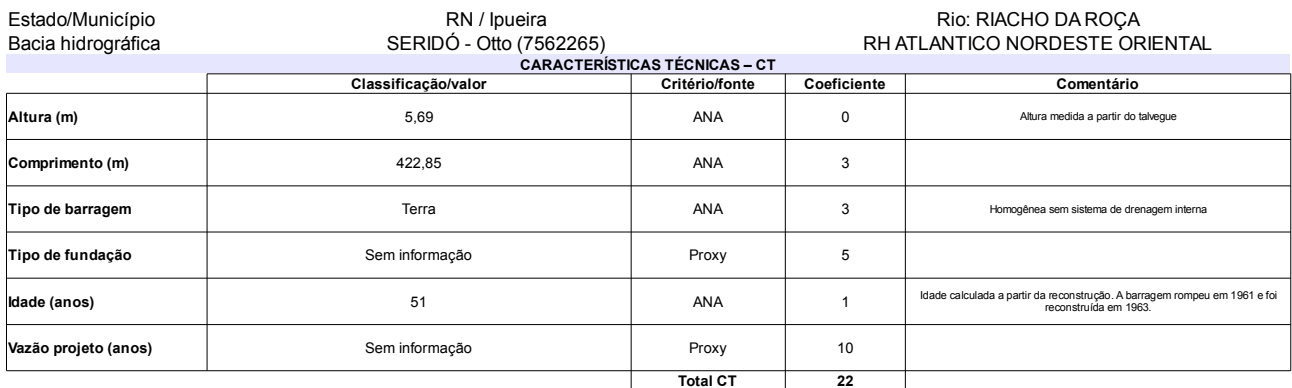

## $\overline{1000}$

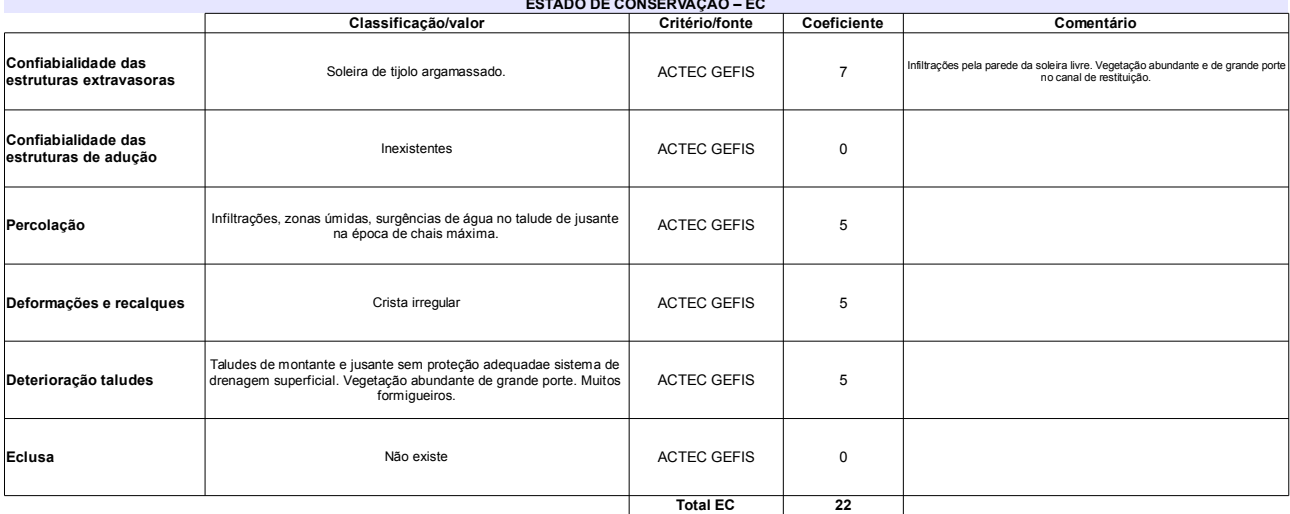

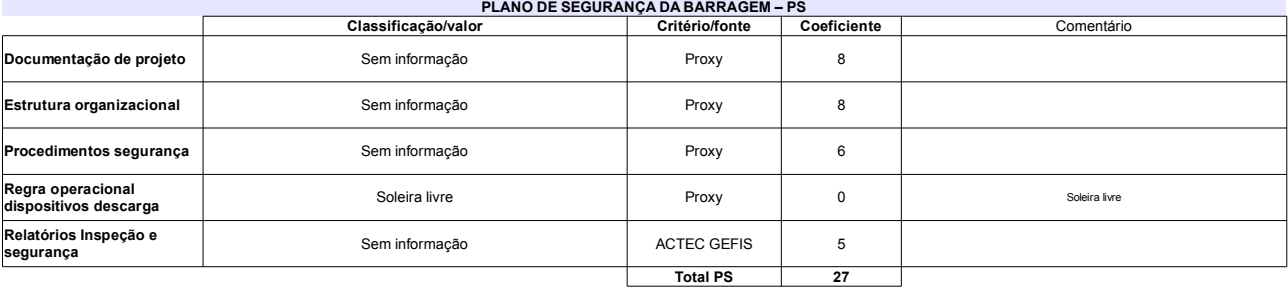

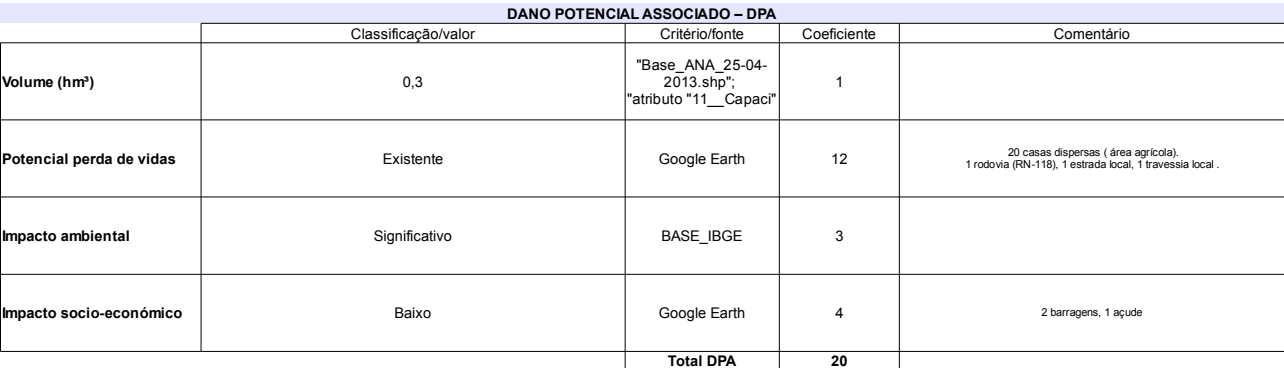

### Classificação CNRH Comentário Categoria de risco  $71$ Alto Abarragem rompeu em 1961 e foi restaurada em 1963. Classificação da<br>Matriz CRI/DPA → )ano potencial associado Alto  $A1$

# Ficha de classificação - Código 117 - Barragem: Barragem de Dadá em 31 Maio de 2014

Armando Almeida Martins - CPF 017.299.674-00 (barragens.gestao@ana.gov.br)

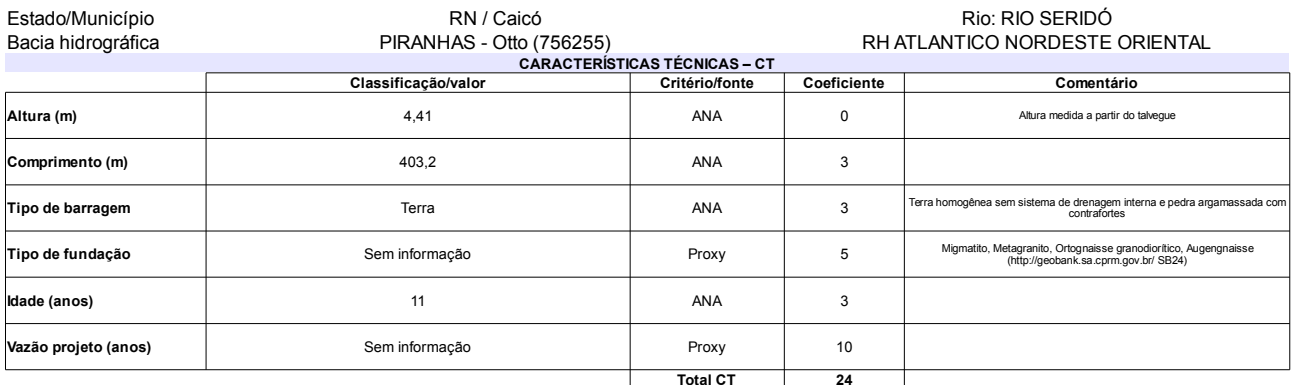

### $\sim$

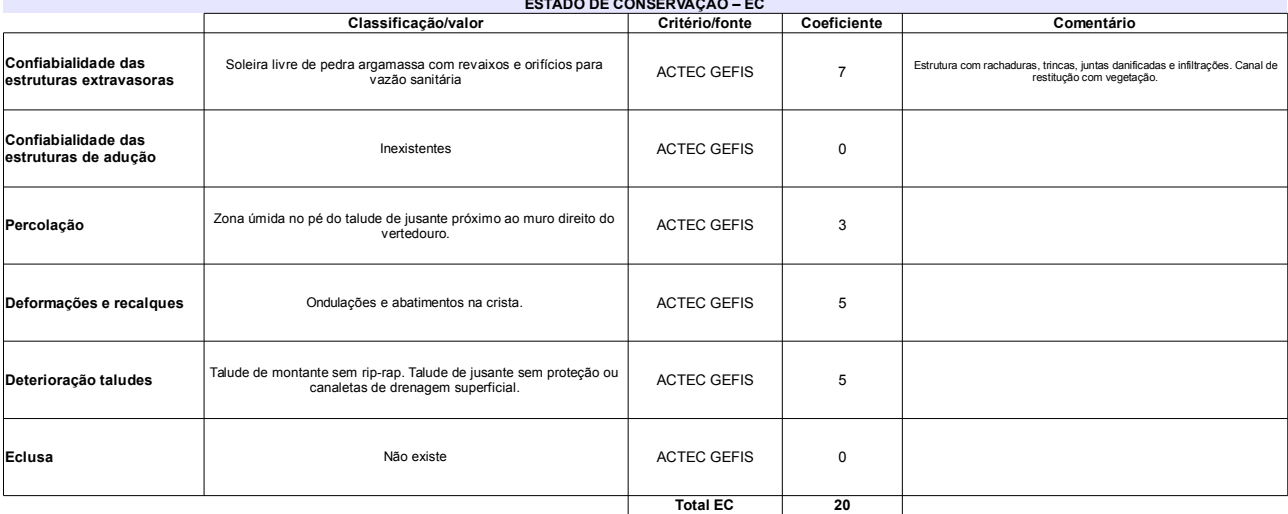

#### PLANO DE SEGURANÇA DA BARRAGEM - PS<br>pr de desenitorio de la Critério/fonte de la Coeficiente Classificação/valor Comentário Documentação de projeto DNOCS  $\overline{4}$ Parte do projeto DNOCS  $\overline{4}$ Estrutura organizacional Possui responsável técnico pelo empreendimento Procedimentos segurança Sem informação Proxy  $\,6\,$ Regra operacional<br>dispositivos descarga ACTEC GEFIS Soleira livre  $\pmb{0}$ —<br>Relatórios Inspeção e<br>segurança Sem informação  $\overline{5}$ Proxy **Total PS**  $\overline{19}$

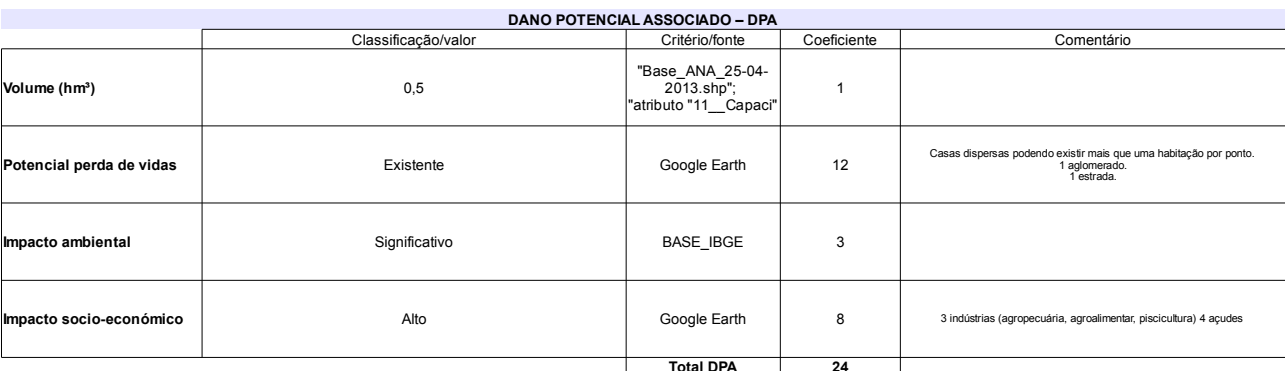

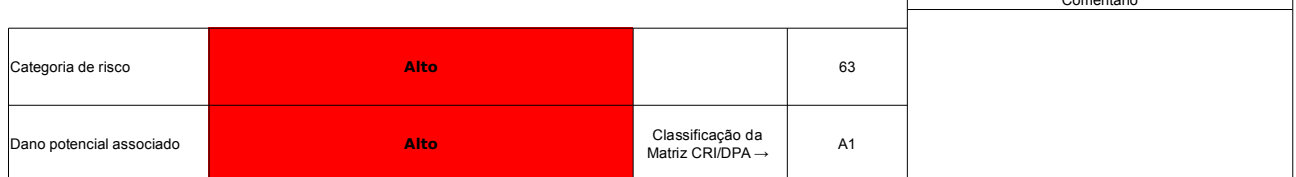

# Ficha de classificação - Código 116 - Barragem: Poço da Pedra em 31 Maio de 2014

Manoel Pereira Neto - CPF 020.070.104-53 (barragens.gestao@ana.gov.br)

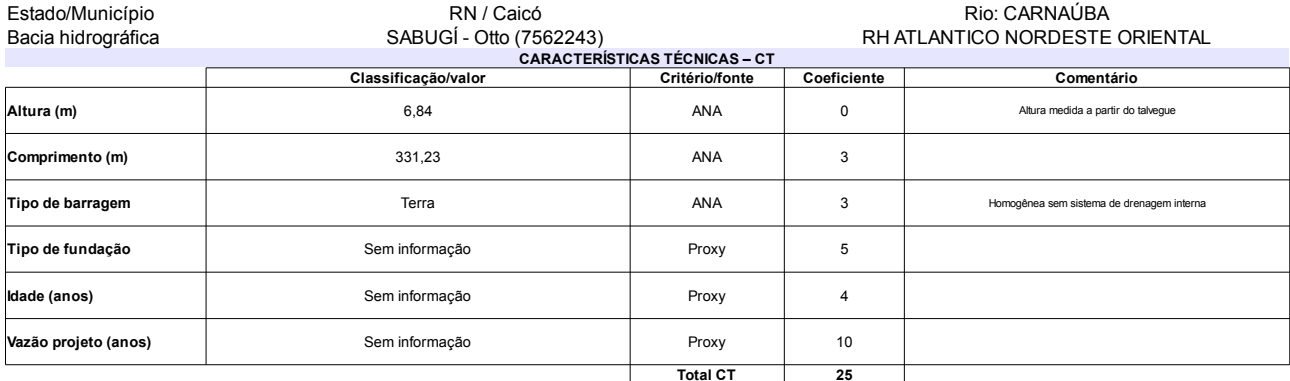

## $\overline{1000}$

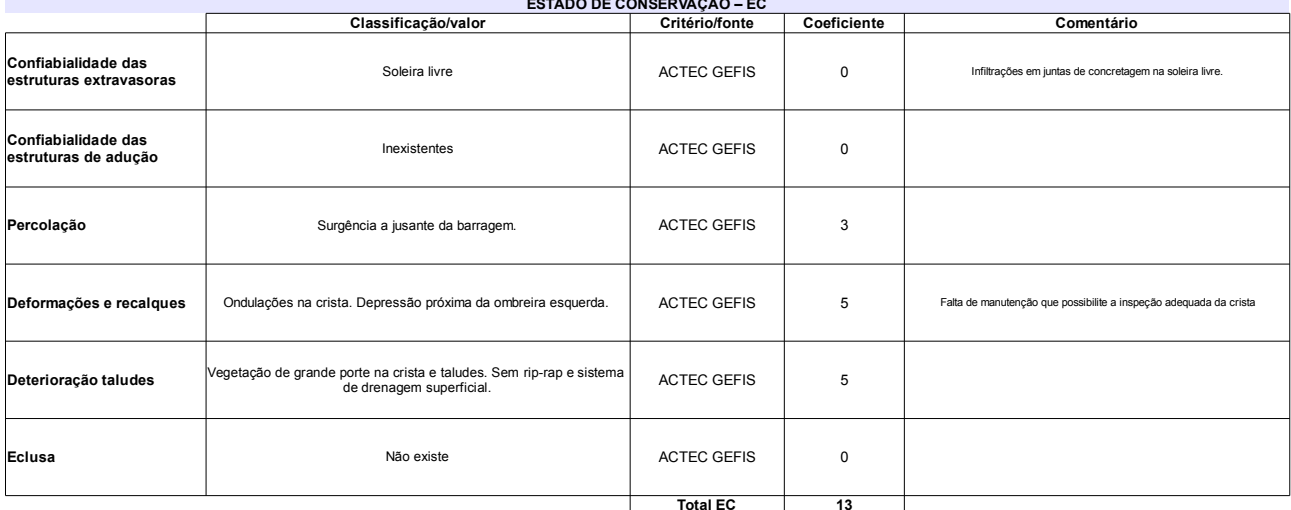

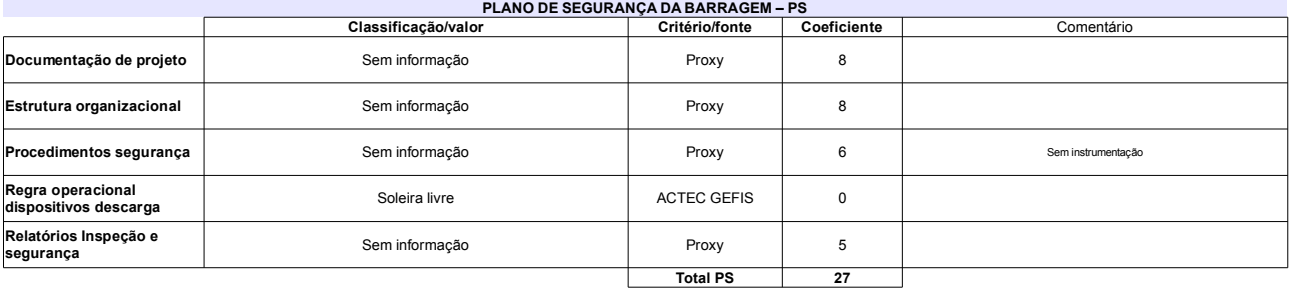

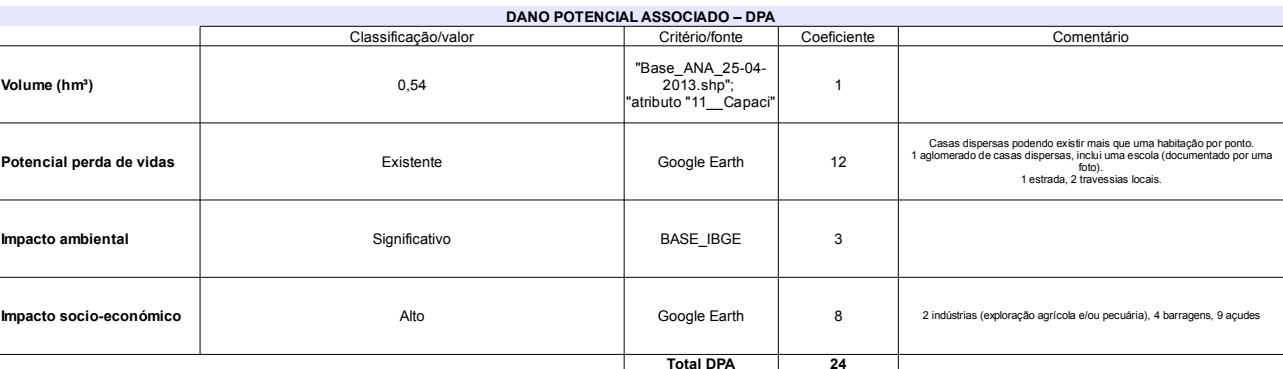

### Classificação CNRH Comentário Categoria de risco Alto 65 Classificação da<br>Matriz CRI/DPA → **Jano potencial associado** Alto  $A1$

# Ficha de classificação - Código 115 - Barragem: Rio Sabugi em 31 Maio de 2014

Lucio Dantas Neto - CPF 020.094.984-53 (barragens.gestao@ana.gov.br)

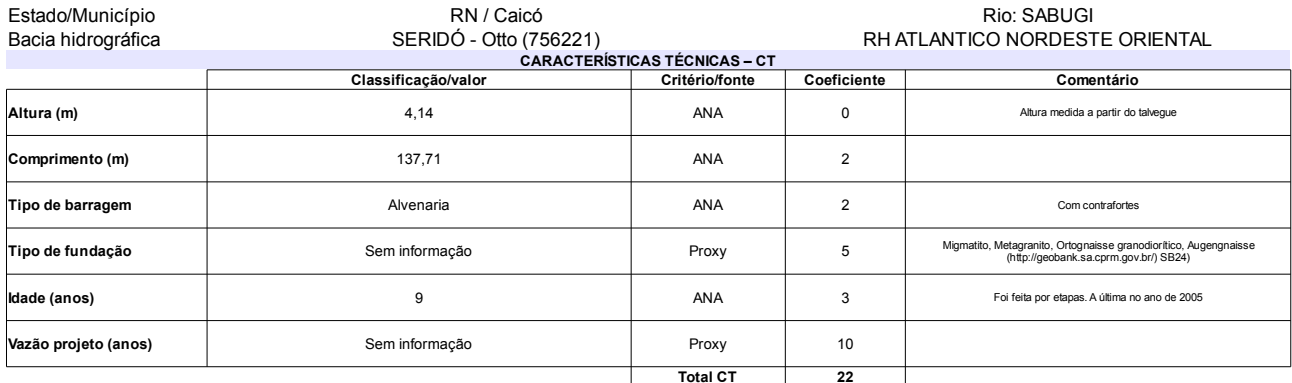

#### $\sim$

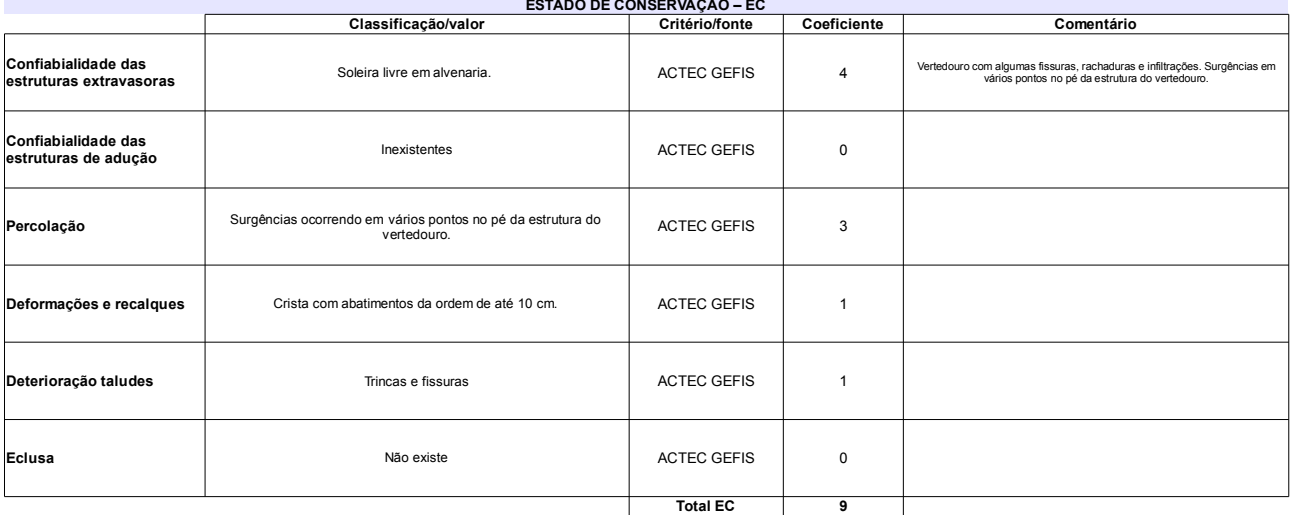

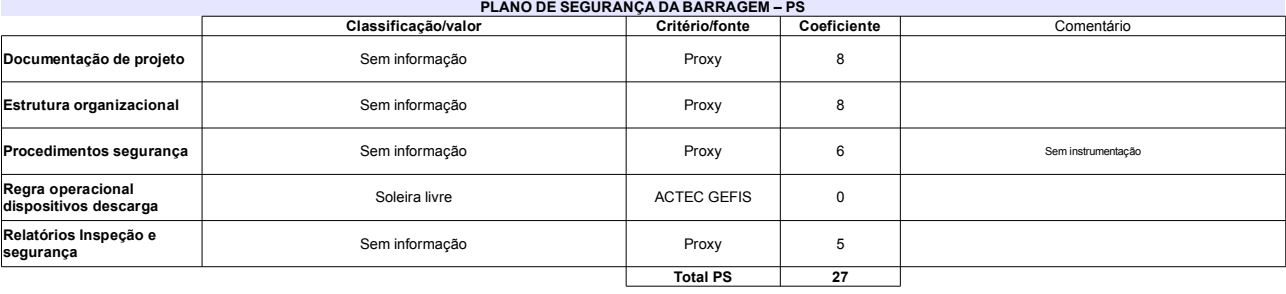

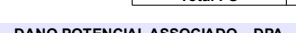

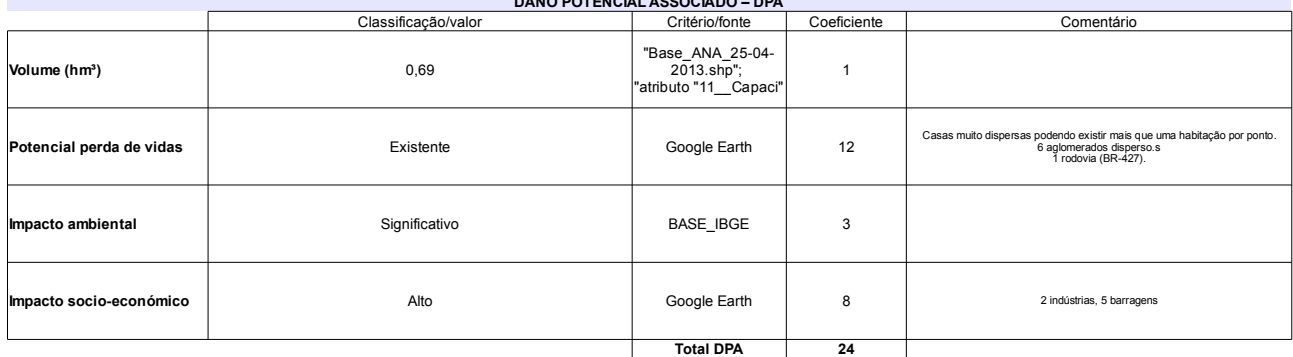

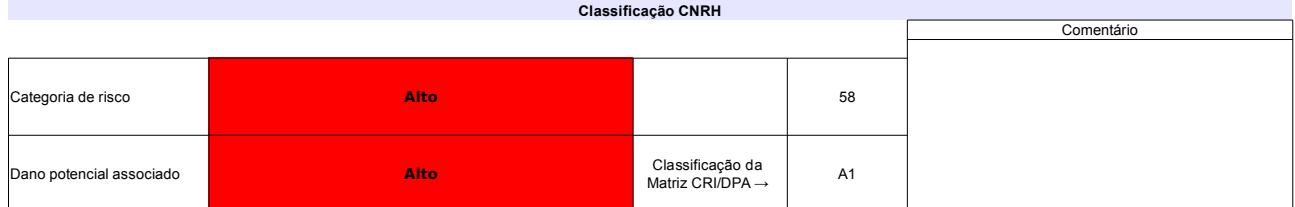

# Ficha de classificação - Código 114 - Barragem: Ipanema em 31 Maio de 2014

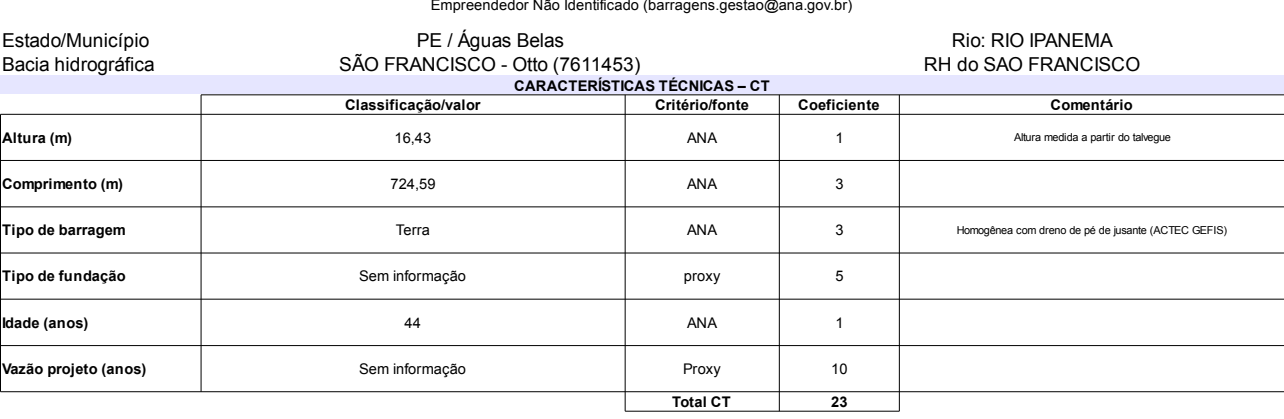

## L

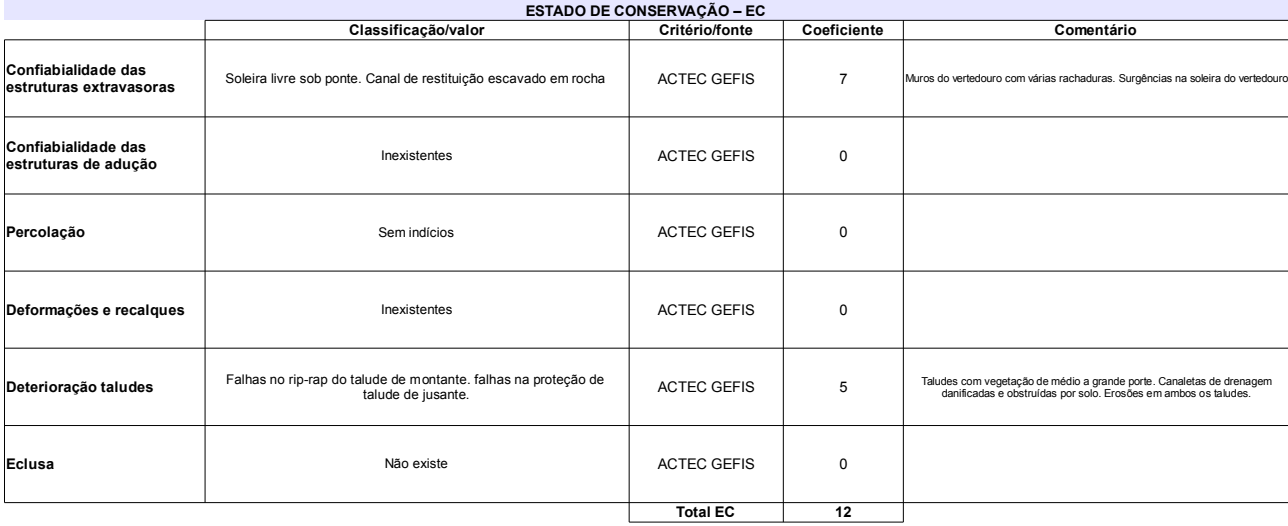

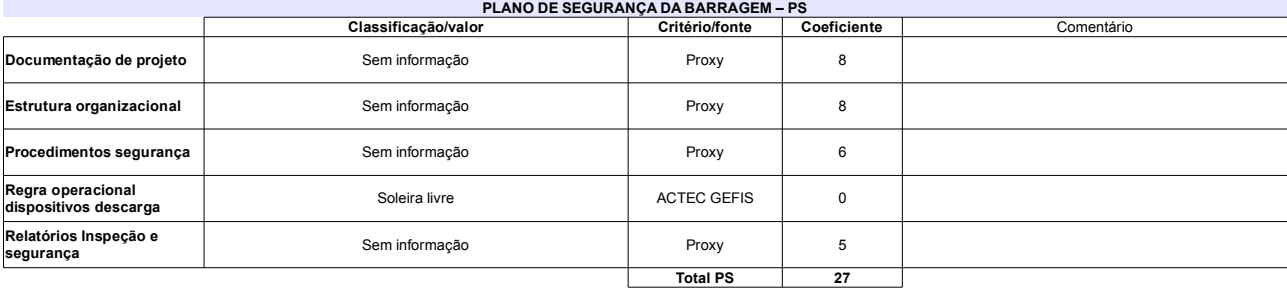

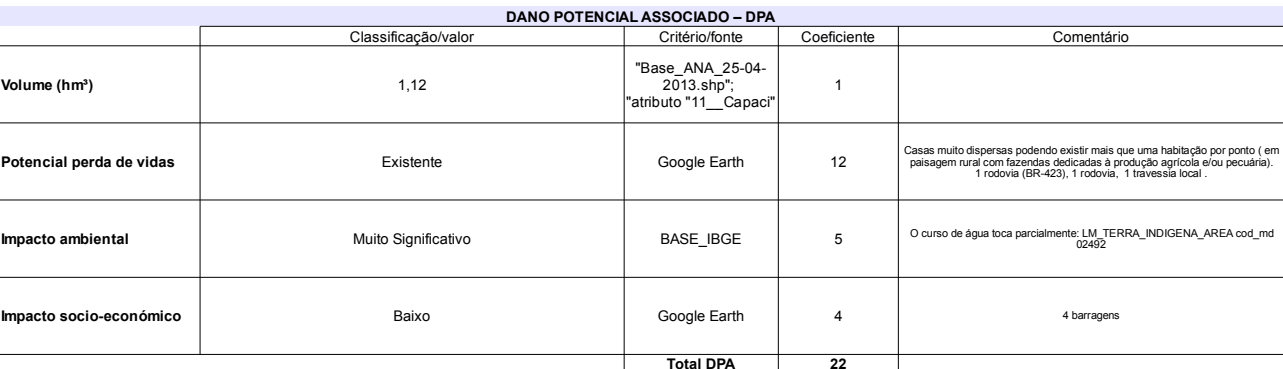

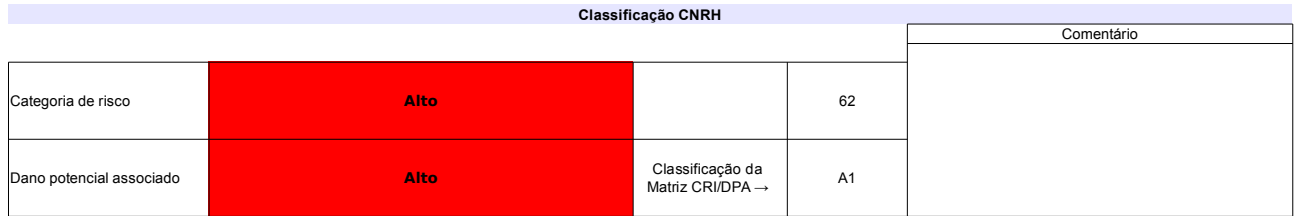

# Ficha de classificação - Código 113 - Barragem: Trapia em 31 Maio de 2014

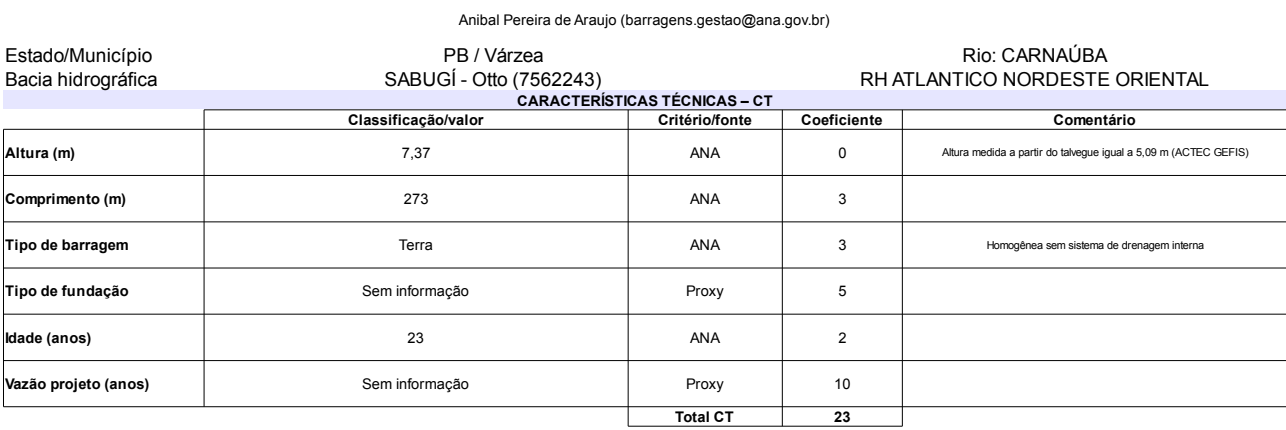

## $0.000$  Formally  $\sim$

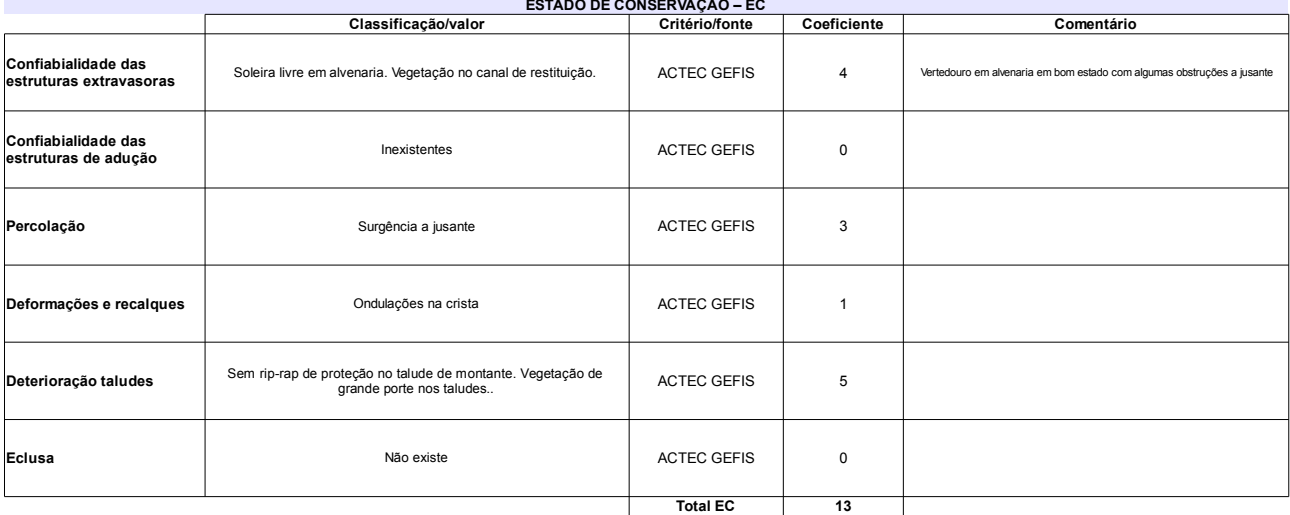

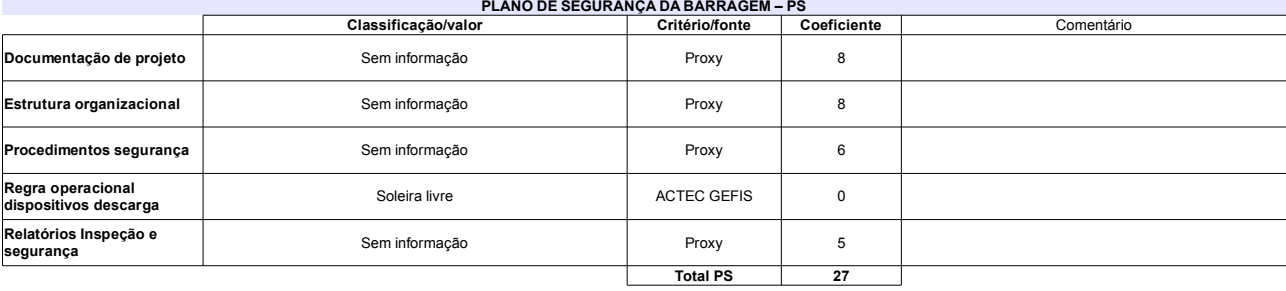

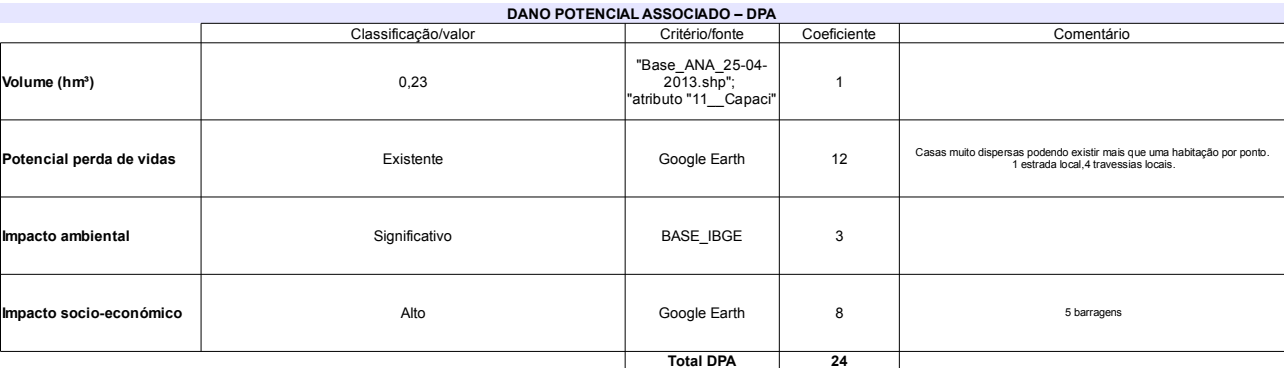

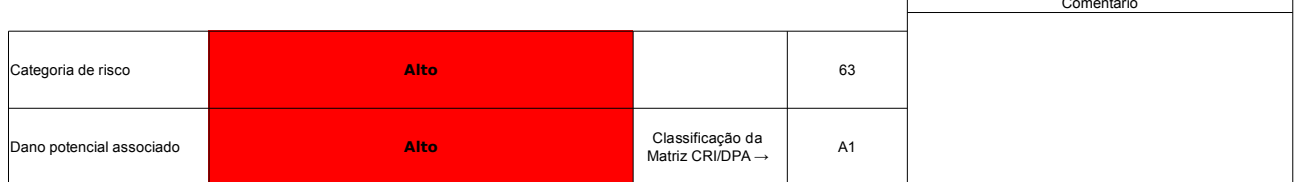

## Ficha de classificação - Código 112 - Barragem: Várzea em 31 Maio de 2014

Associação Comunitária dos Serrotes Pretos - CNPJ 24.227.274/0001-86 (barragens.gestao@ana.gov.br)

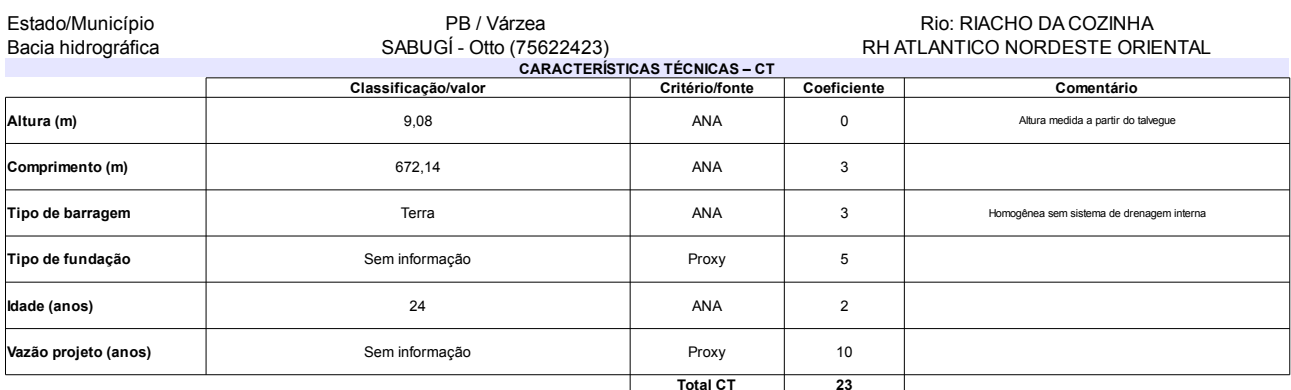

## $\overline{\mathbf{a}}$

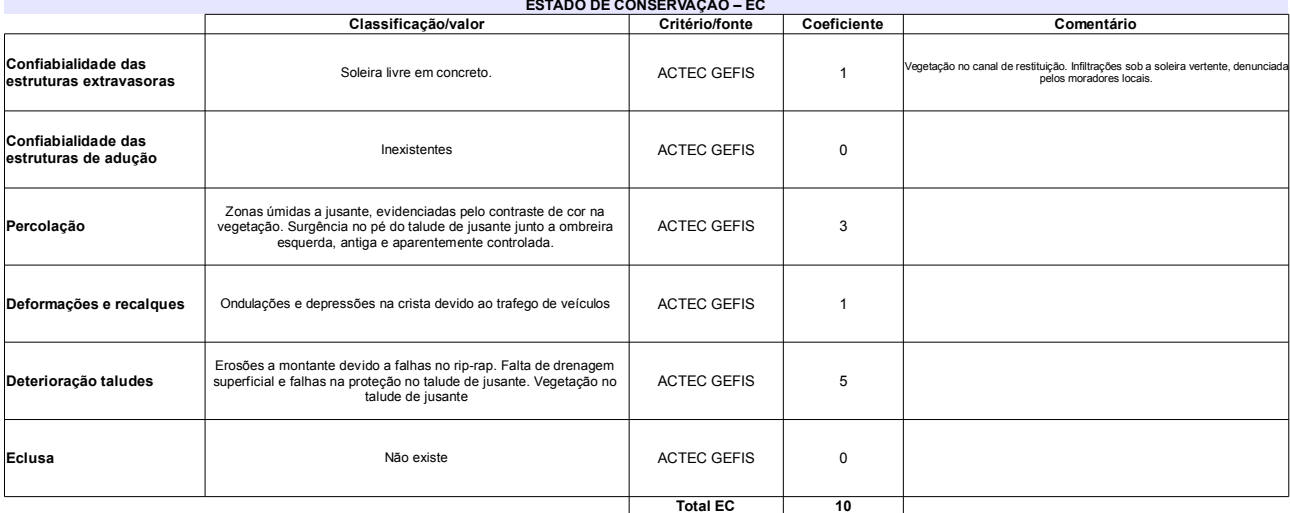

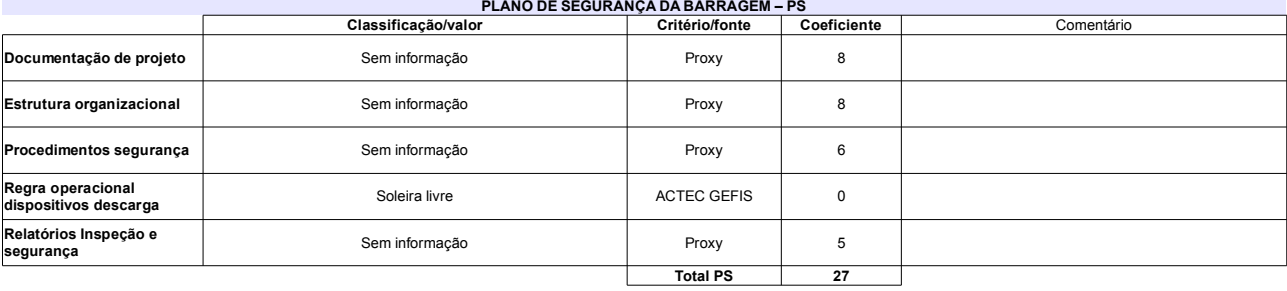

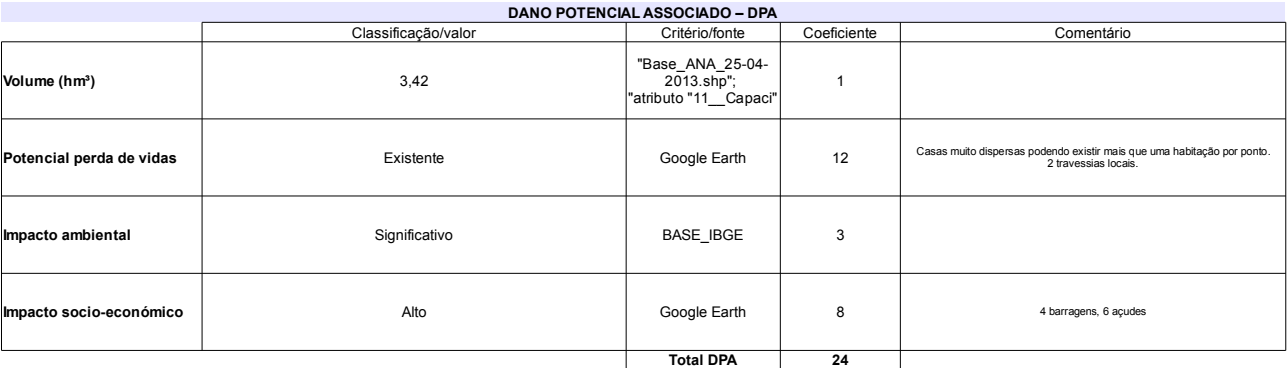

### Comentário Categoria de risco 60 Alto Identificada com a designação "Açude Água Azul" Classificação da<br>Matriz CRI/DPA → Dano potencial associado Alto  $A1$

# Ficha de classificação - Código 111 - Barragem: Timbaúba em 31 Maio de 2014

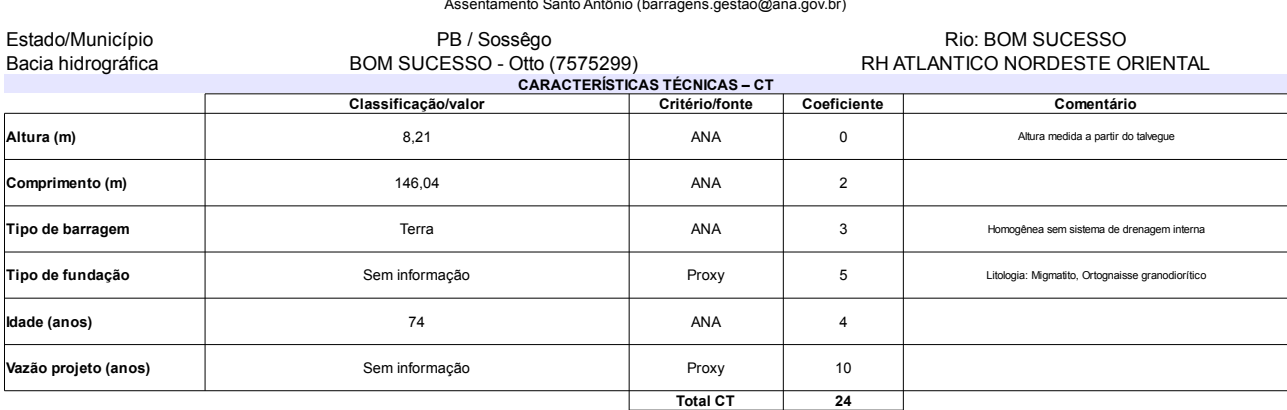

## $-7 - - -$

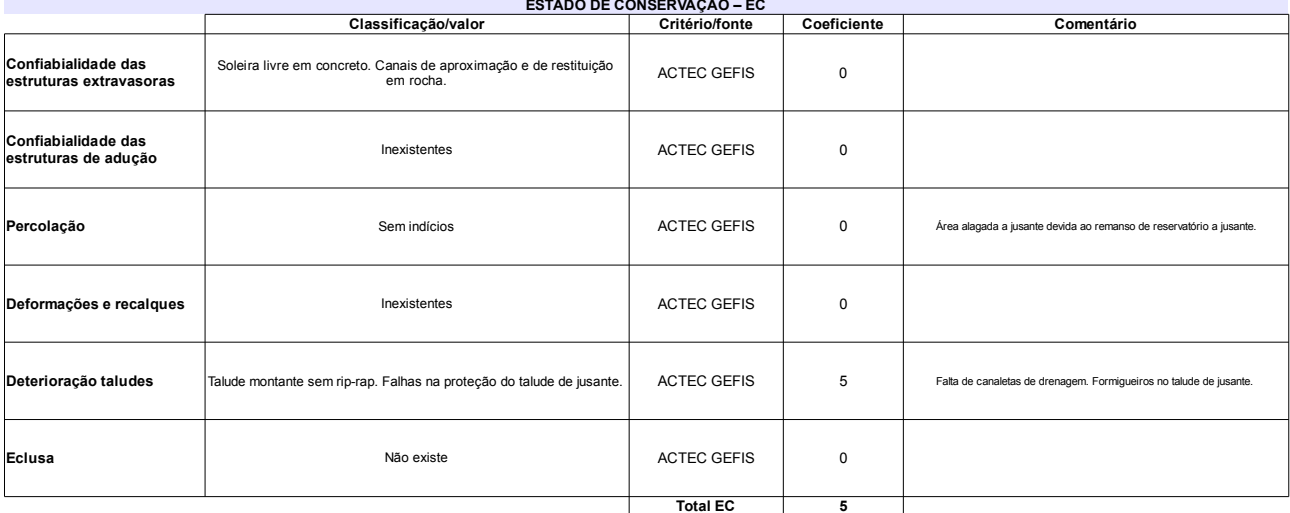

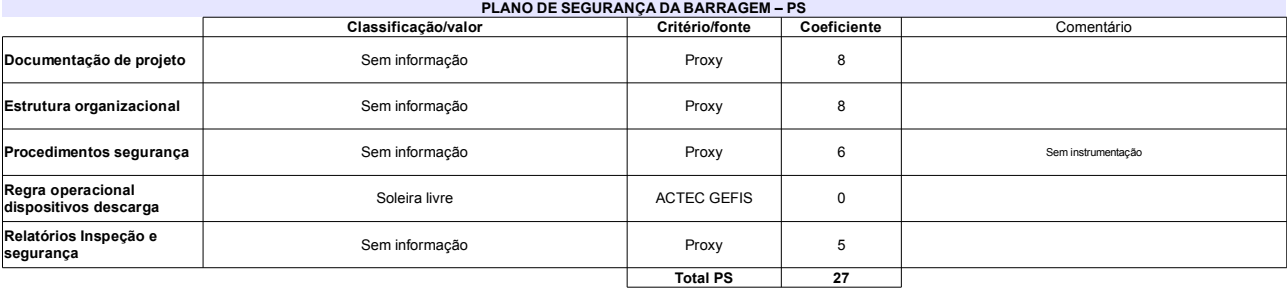

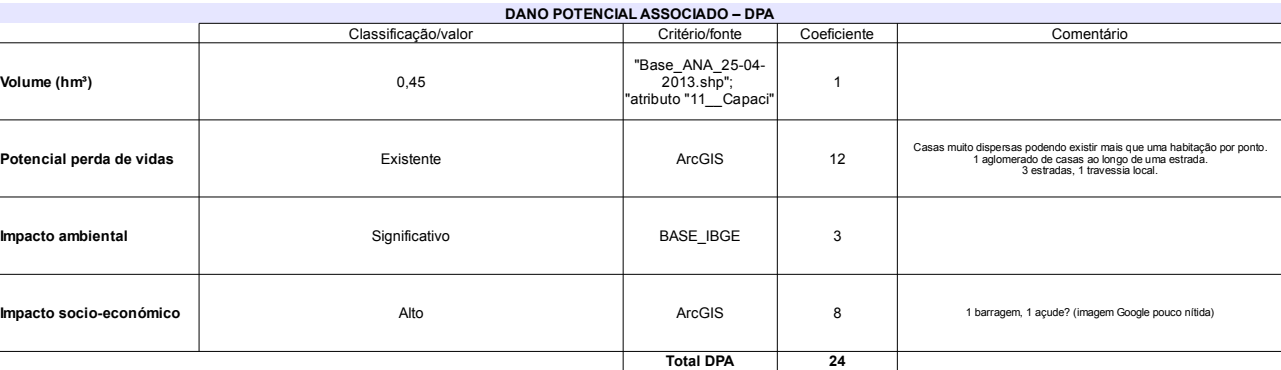

# Classificação CNRH

 $\Gamma$ 

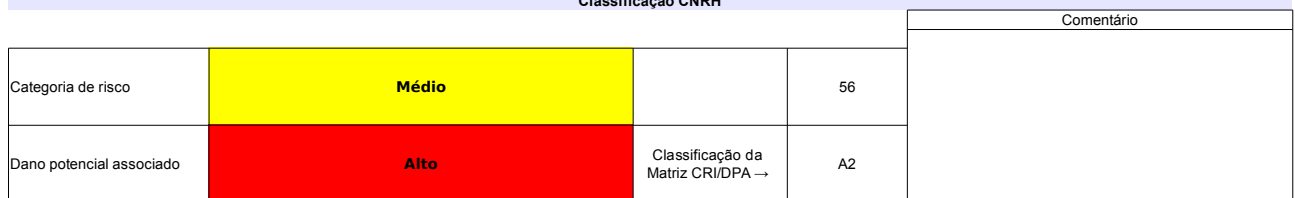

# Ficha de classificação - Código 110 - Barragem: Açude do Martelo em 31 Maio de 2014

Jair Paulino Maia - CPF 235.803.644-72 (barragens.gestao@ana.gov.br)

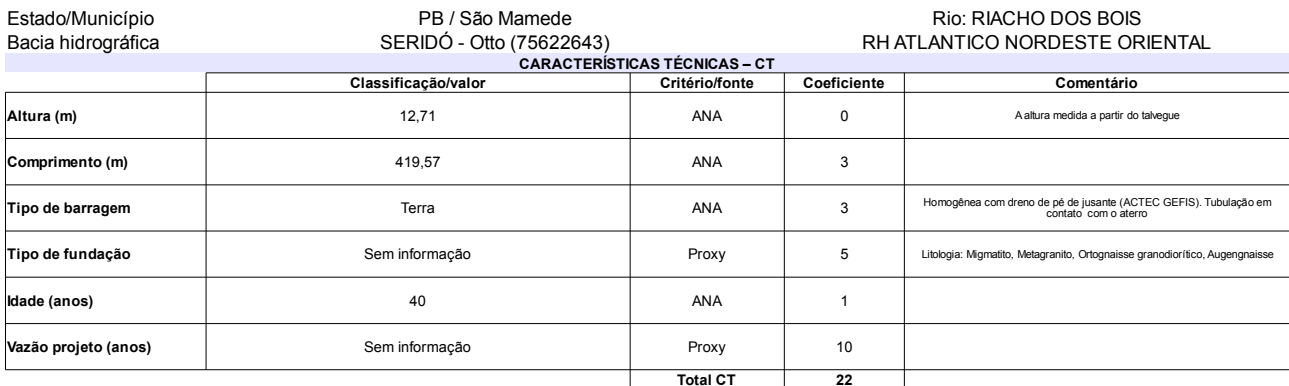

### $\overline{1010}$  Fo

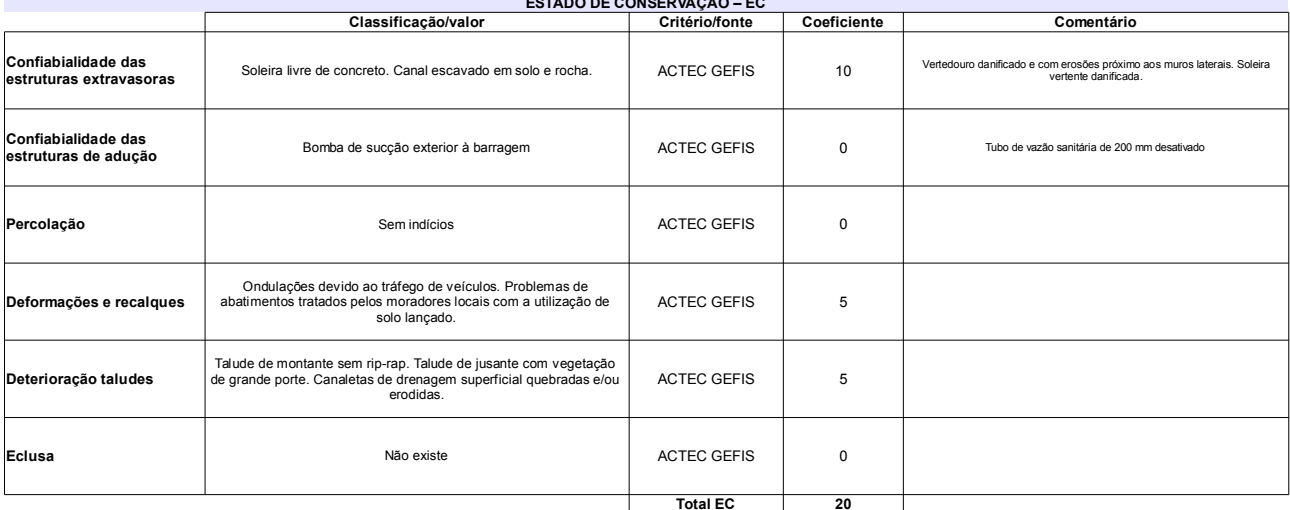

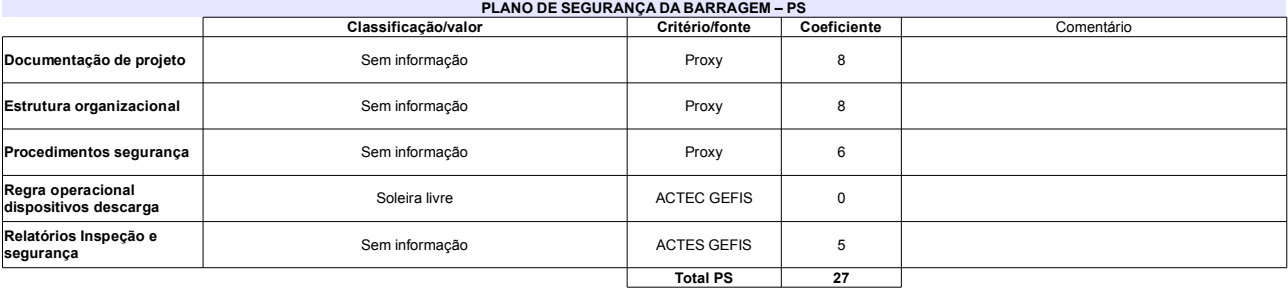

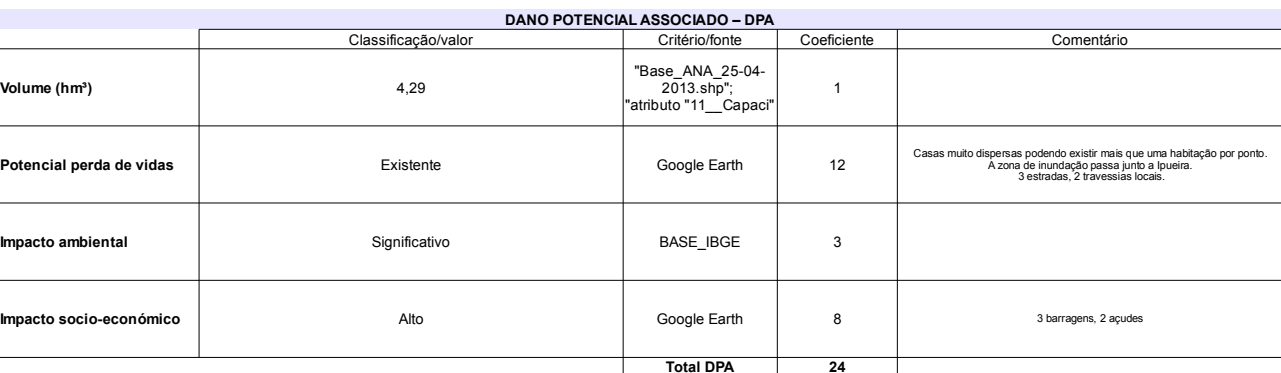

# Classificação CNRH

r.

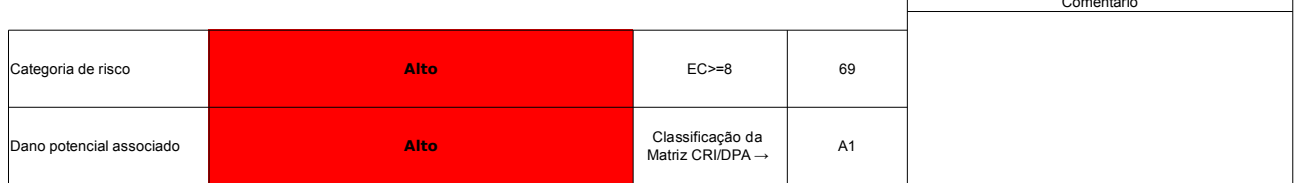

# Ficha de classificação - Código 109 - Barragem: Barragem da Água Azul em 31 Maio de 2014

Josemar Simplicio da Silva (barragens.gestao@ana.gov.br)

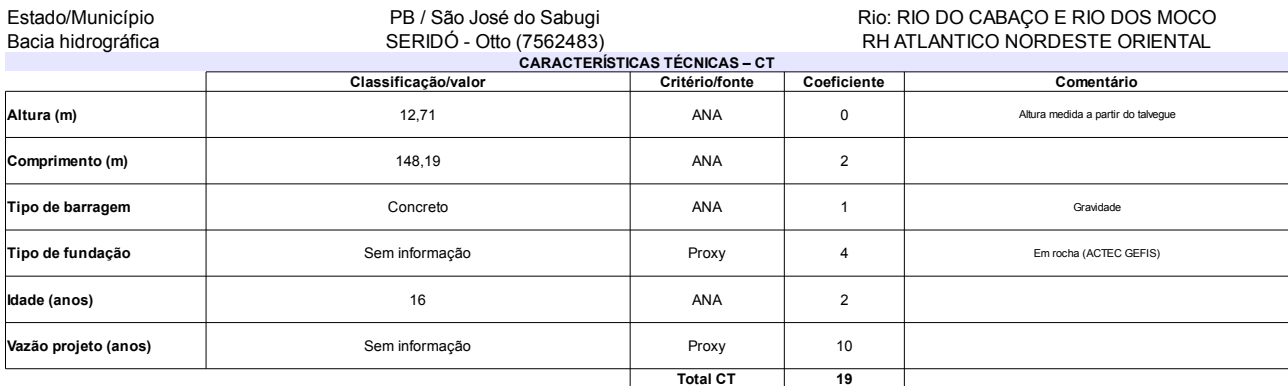

## TADO DE CONSERVAÇÃO - EC

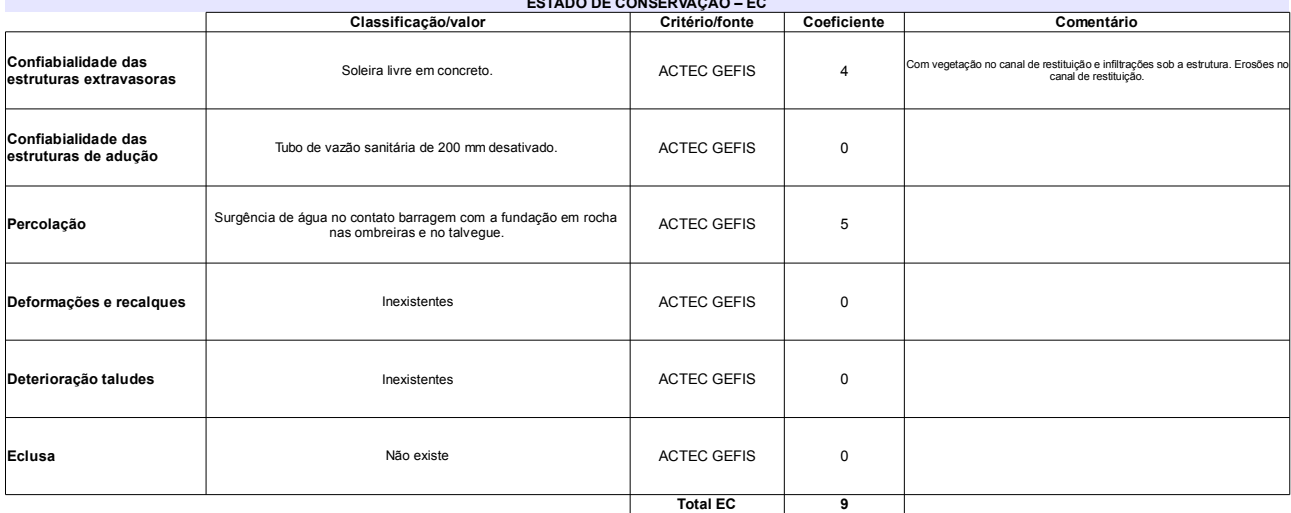

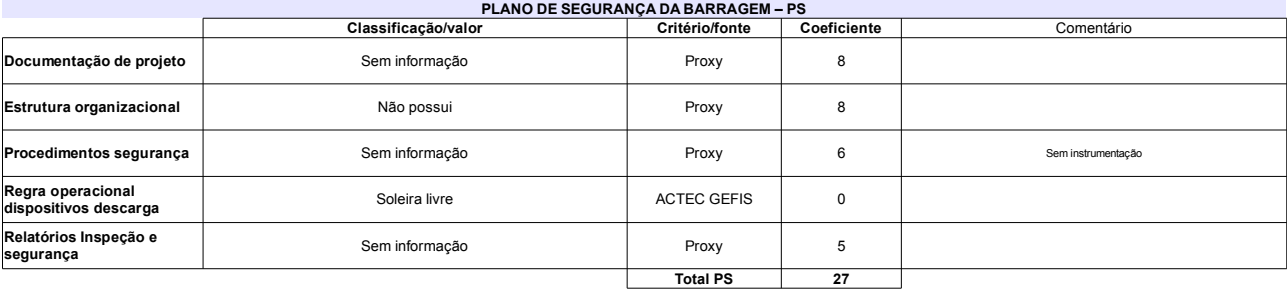

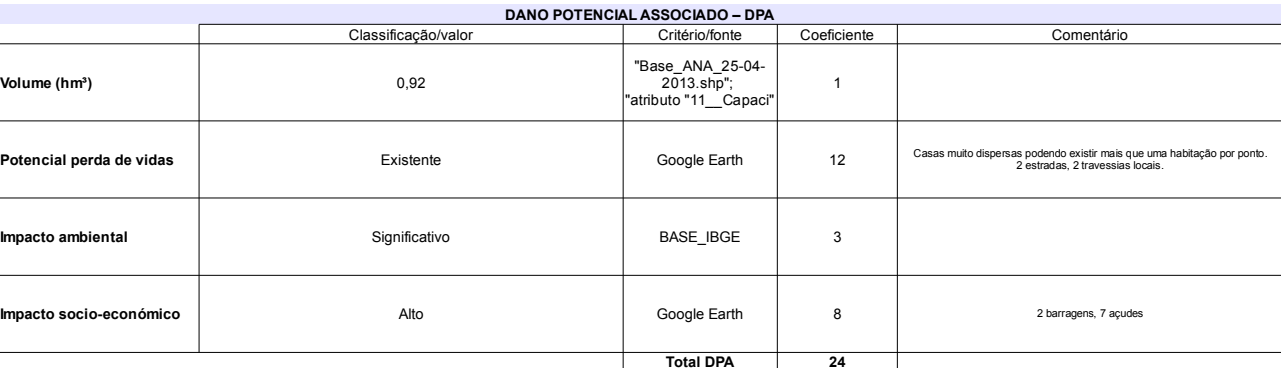

### Classificação CNRH Comentário Categoria de risco 55 Alto Algumas vezes a água passou por cima da crista da<br>barragem de concreto. Classificação da<br>Matriz CRI/DPA → Dano potencial associado Alto  $A1$

# Ficha de classificação - Código 108 - Barragem: Açude Esperas em 31 Maio de 2014

Aciano de Araújo Saldanha - CPF 023.481.104-82 (barragens.gestao@ana.gov.br)

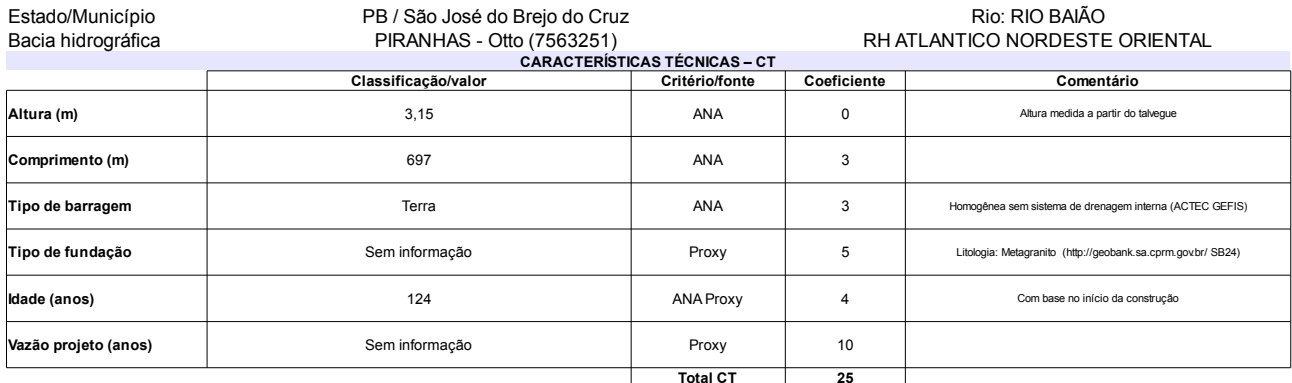

## $\overline{ADO}$  DE CONSERVAÇÃO – EC

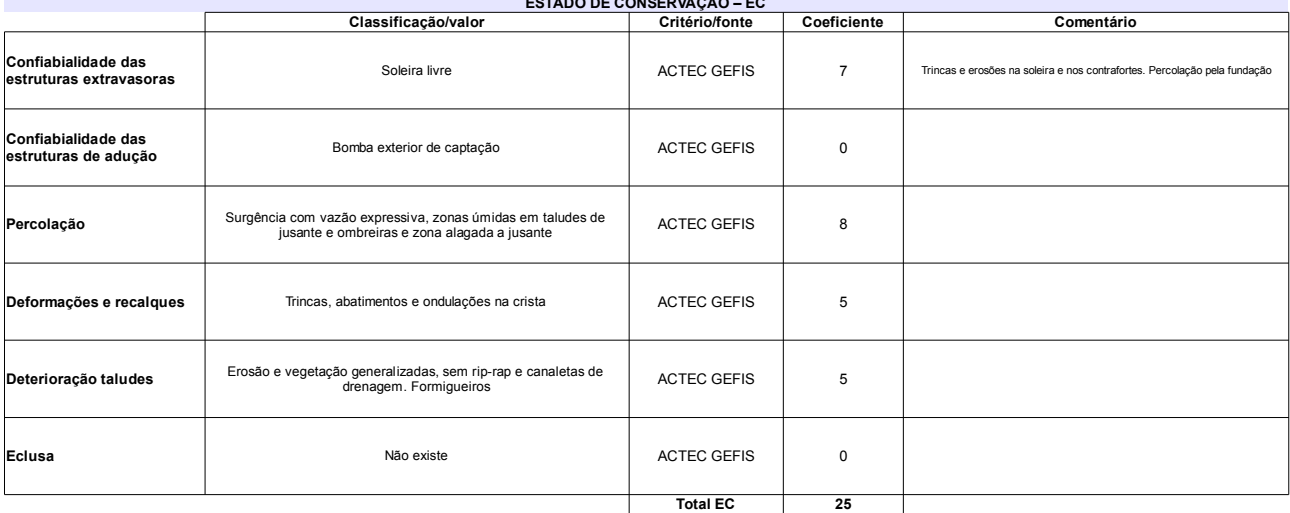

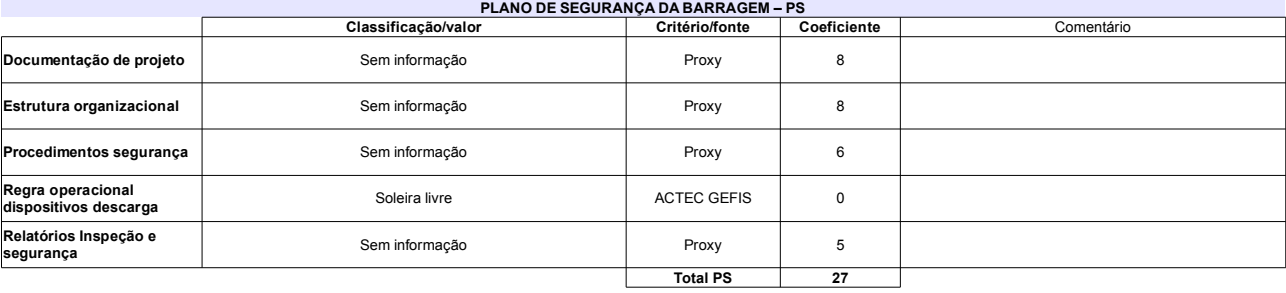

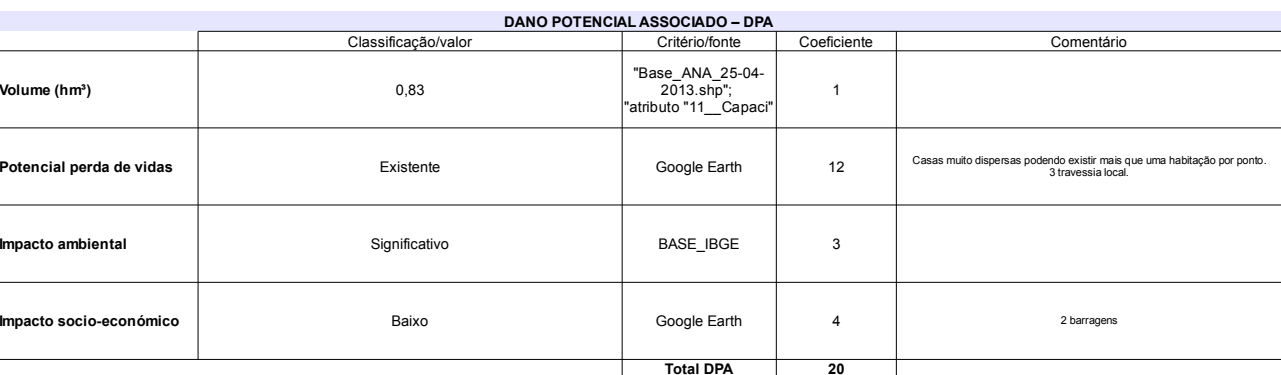

#### Classificação CNRH Comentário  $EC = 8$ Categoria de risco  $\bf 77$ Alto Abarragem rompeu em 1934 e 1982 Classificação da<br>Matriz CRI/DPA → Dano potencial associado Alto  $A1$

# Ficha de classificação - Código 107 - Barragem: Maria Paes em 31 Maio de 2014

Empreendedor Não Identificado (barragens.gestao@ana.gov.br)

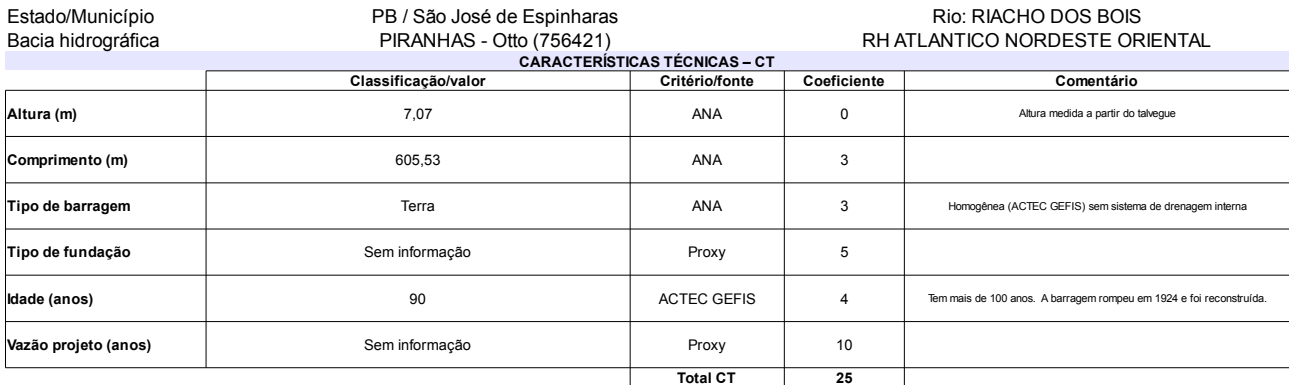

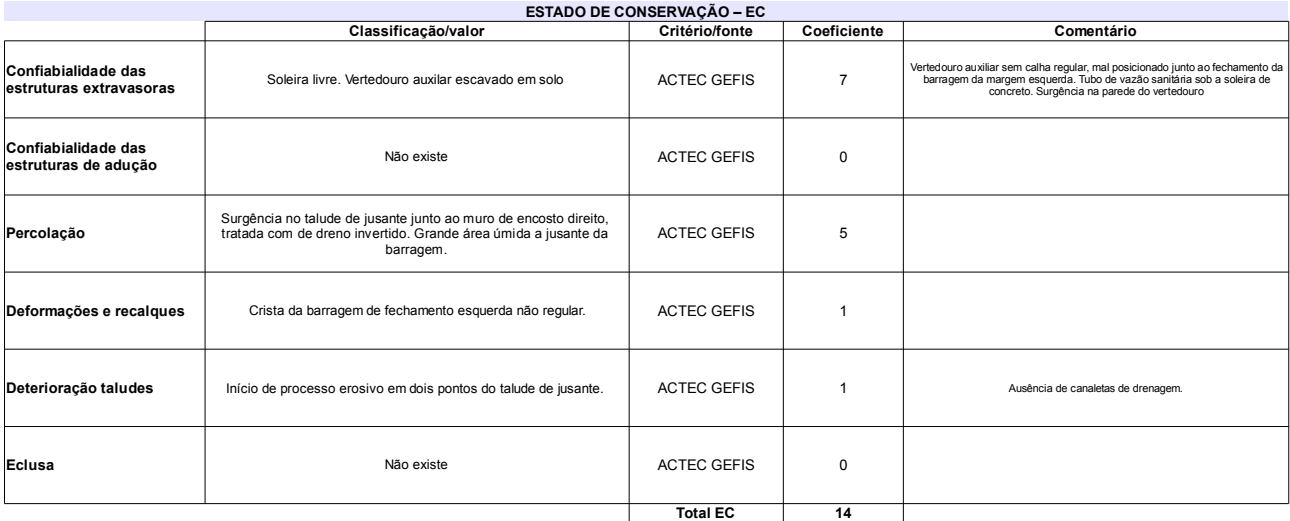

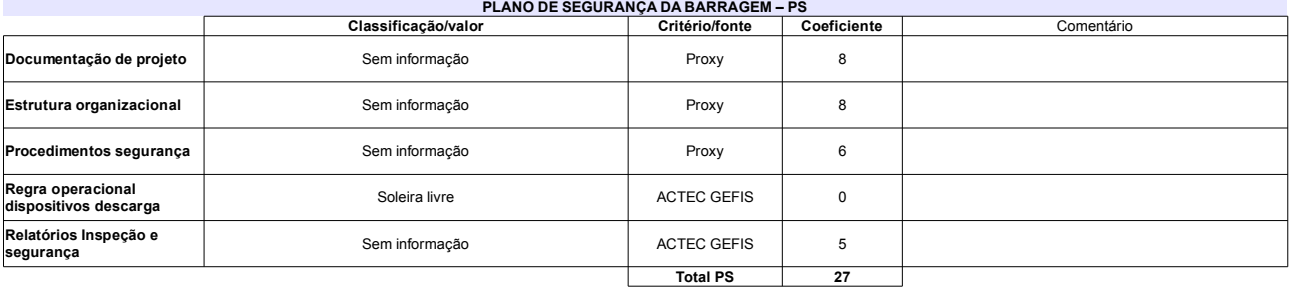

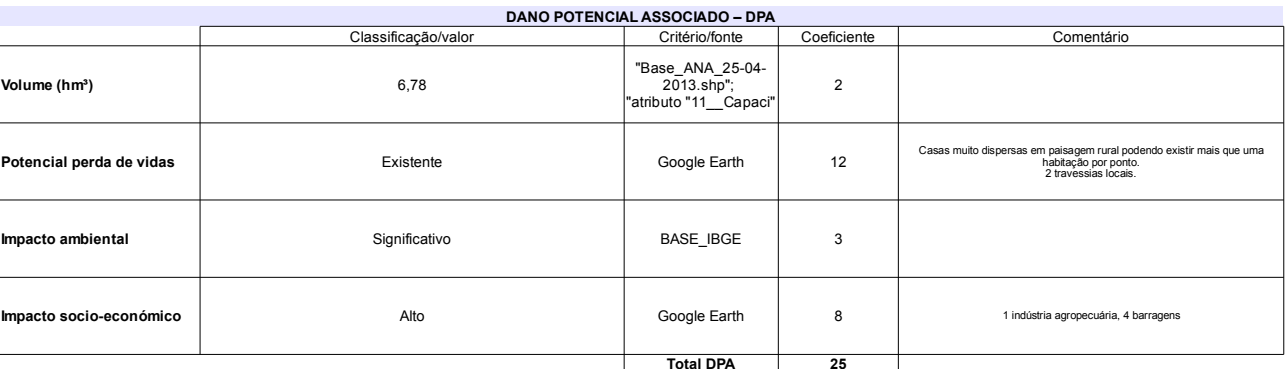

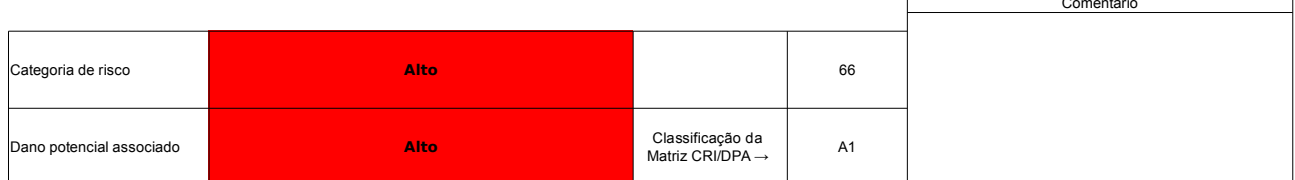

# Ficha de classificação - Código 106 - Barragem: Dos Caboclos(Dos Cabocos) em 31 Maio de 2014

DNIT - CNPJ 04.892.707/0012-72 (barragens.gestao@ana.gov.br)

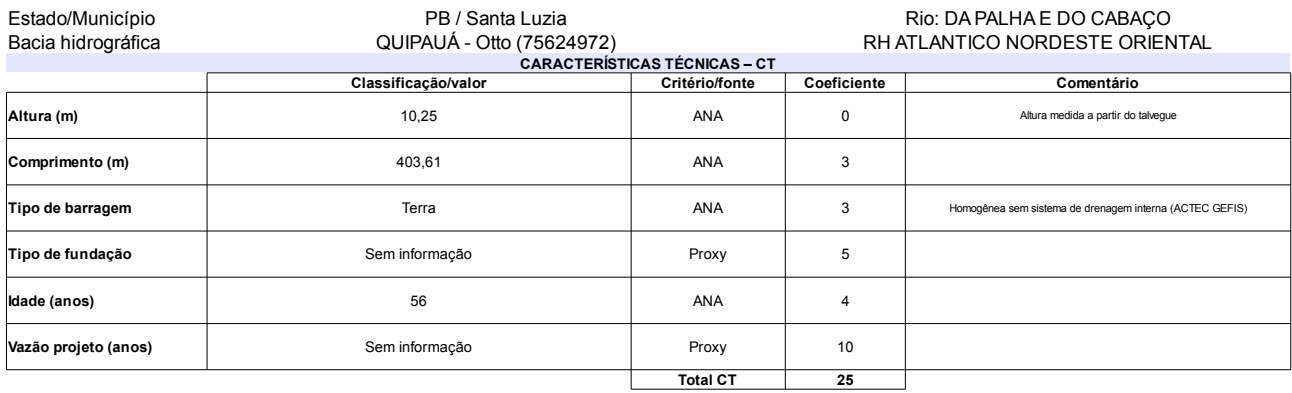

### $\mathcal{L}$

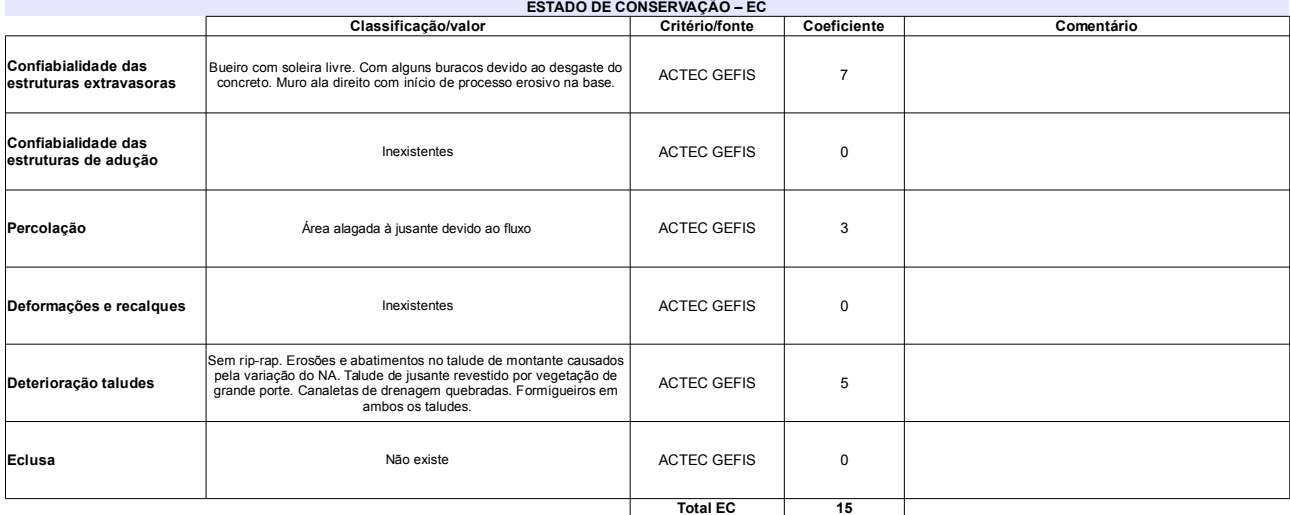

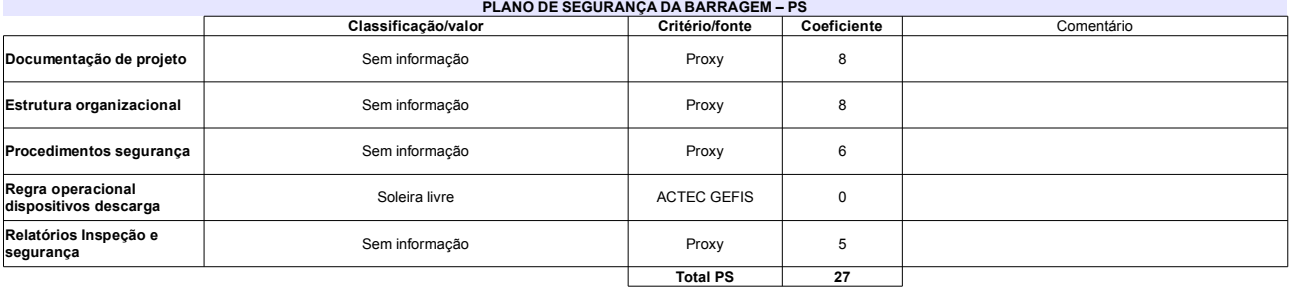

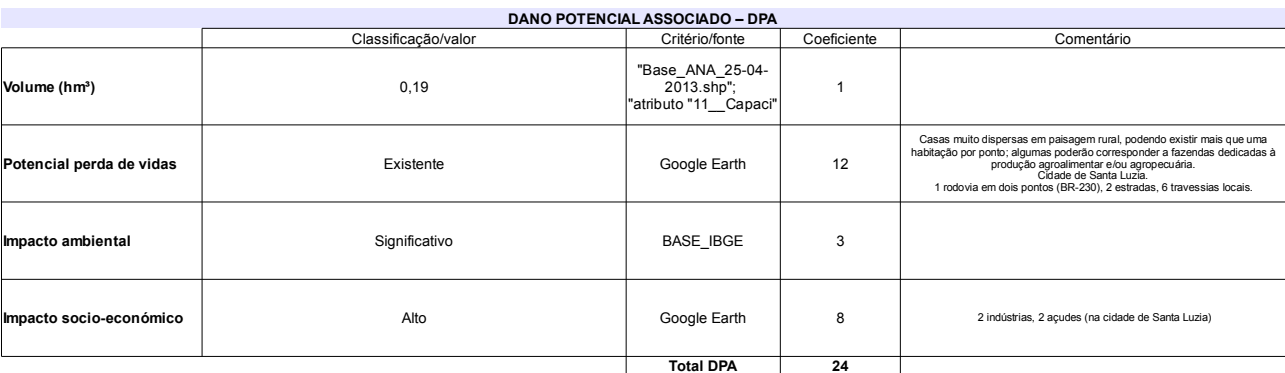

### Classificação CNRH Comentário Categoria de risco 67 Alto A barragem é formada pelo aterro da rodovia BR-230. Classificação da<br>Matriz CRI/DPA → **Jano potencial associado** Alto  $A1$

# Ficha de classificação - Código 105 - Barragem: Lagamar em 31 Maio de 2014

Epitácio Fernandes Sales - CPF 011.771.684-72 (barragens.gestao@ana.gov.br)

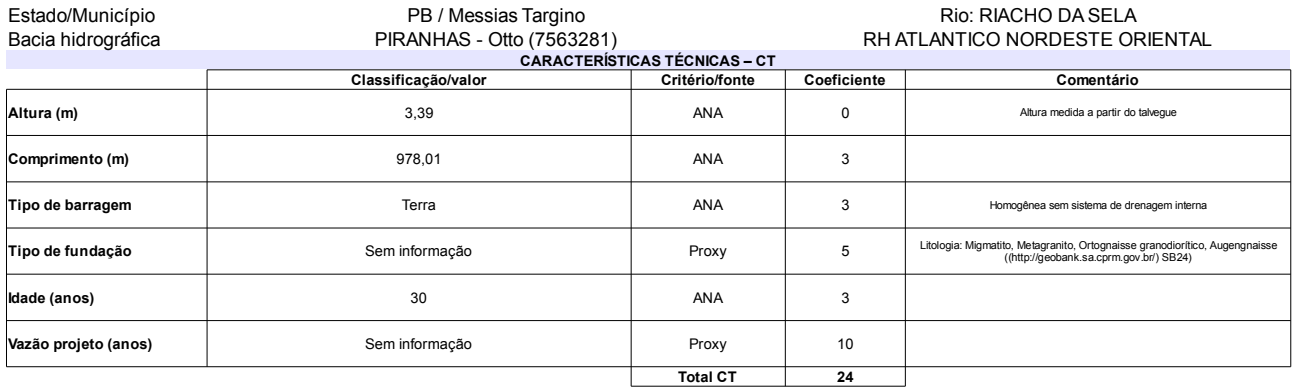

#### $\mathcal{L}$

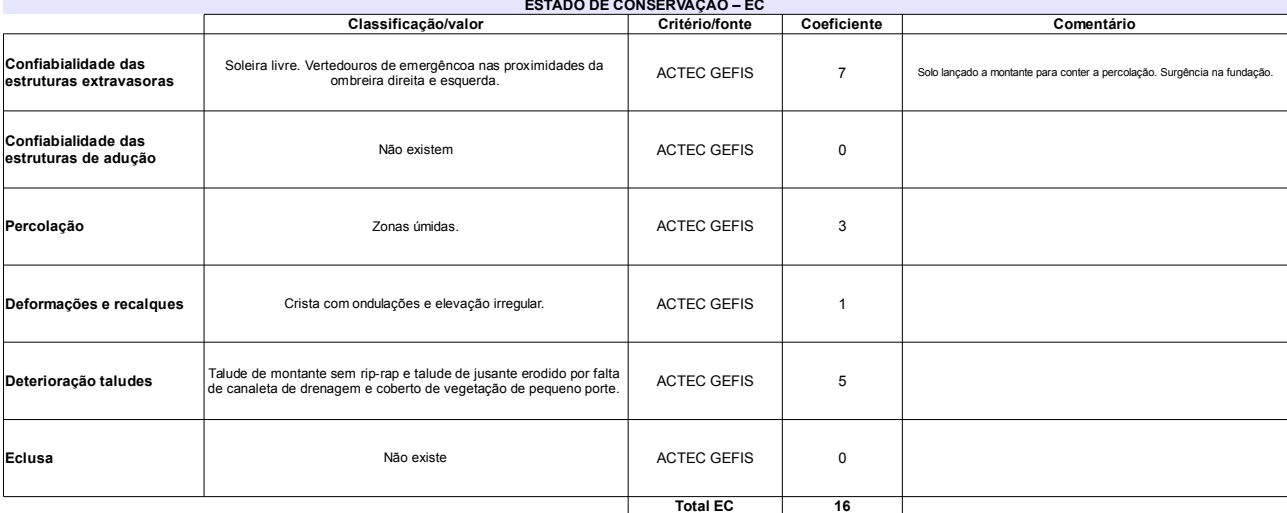

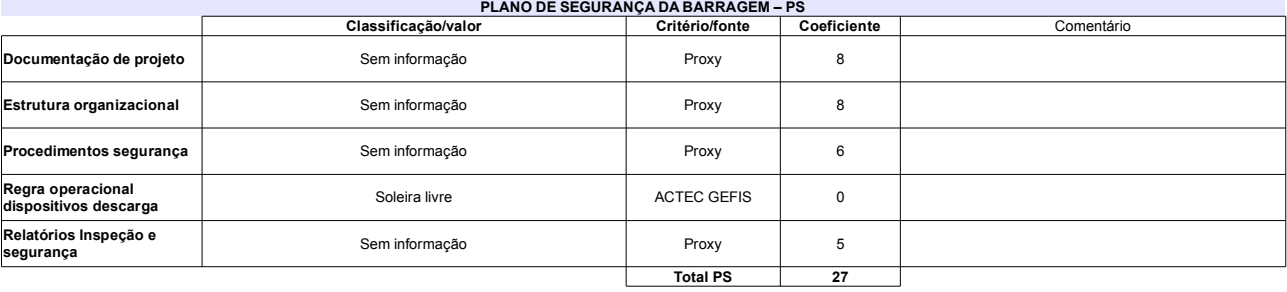

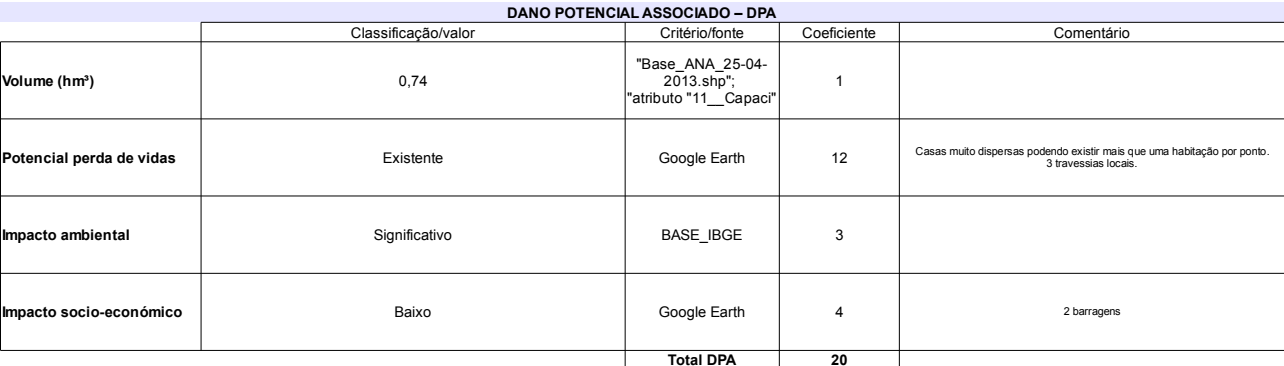

#### Classificação CNRH Comentário Categoria de risco 67 Alto A barragem rompeu em 1995 e 1996. Em 2007 a soleira<br>do vertedouro foi elevada em 0,30 m. Classificação da<br>Matriz CRI/DPA → Dano potencial associado Alto  $A1$

# Ficha de classificação - Código 104 - Barragem: Caraibeira em 31 Maio de 2014

Pedro Pasqual de Oliveira e Elizabete Crispim - CPF 139.456.964-53 (barragens.gestao@ana.gov.br)

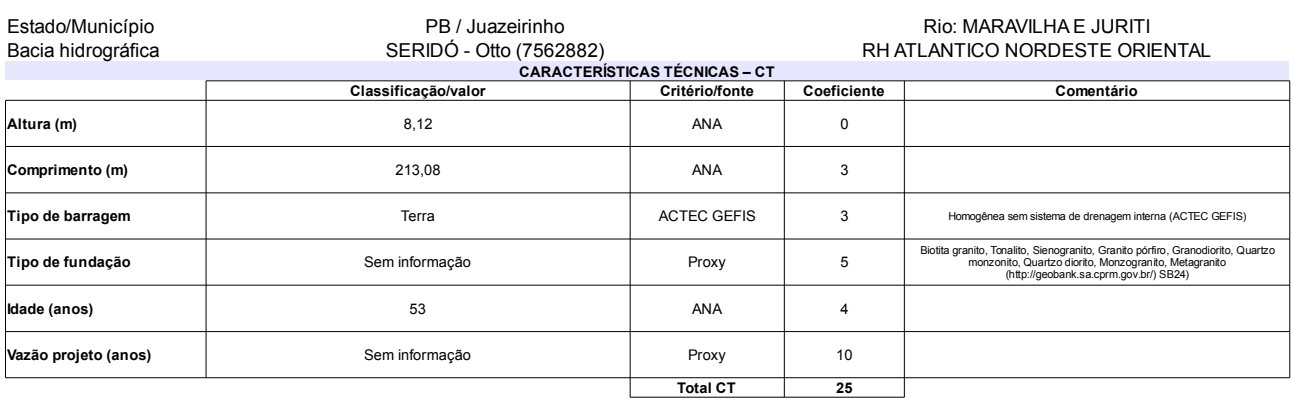

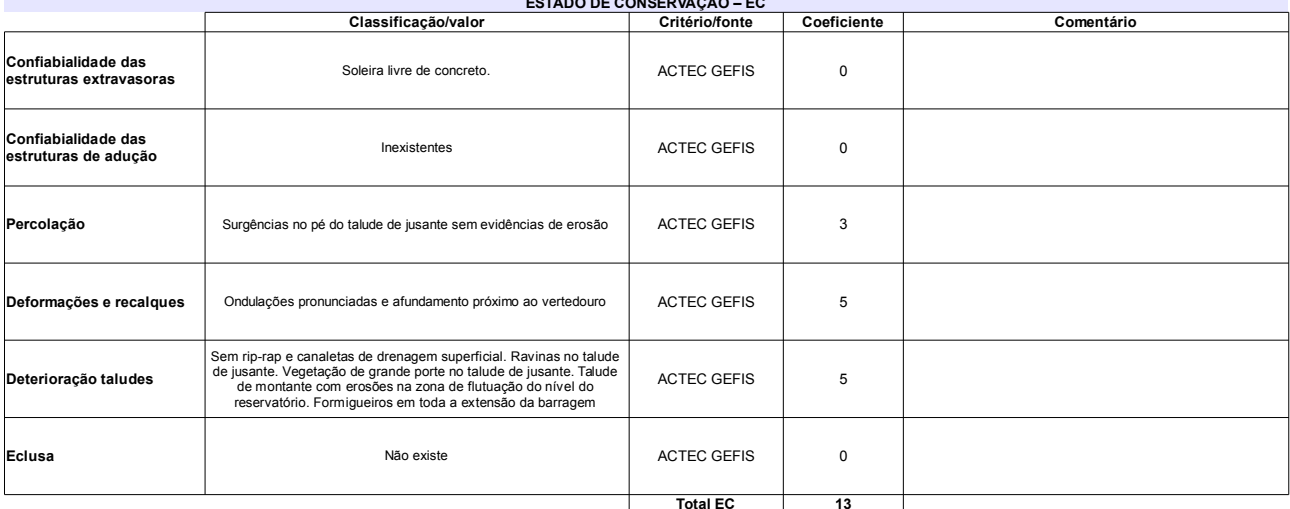

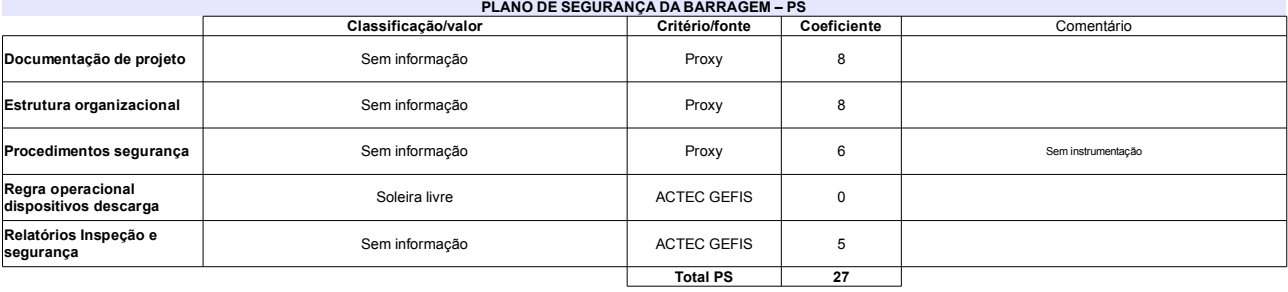

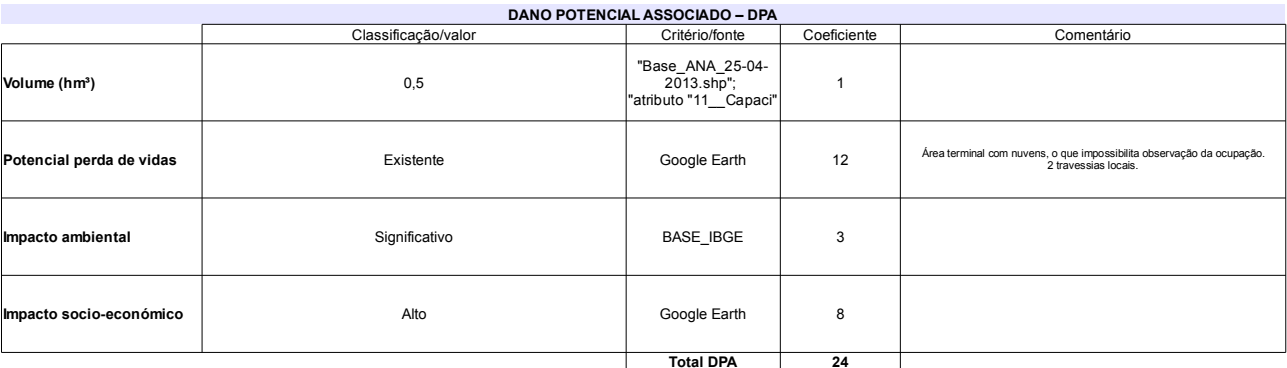

#### Classificação CNRH Comentário Categoria de risco 65 Alto Má imagem satélite. Sem possibilidade de observação<br>de ocorrências. Classificação da<br>Matriz CRI/DPA → Dano potencial associado Alto  $A1$

# Ficha de classificação - Código 103 - Barragem: Duas Américas(Duas Americas) em 31 Maio de 2014

Americo Maia Vasconcelos / Ananias Alves dos Santos - CPF 086.520.514-34 (barragens.gestao@ana.gov.br)

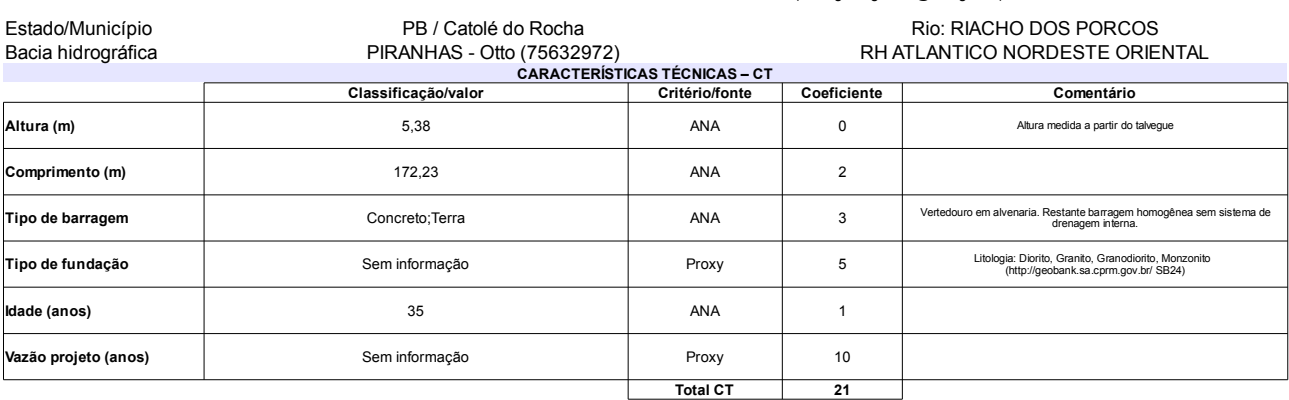

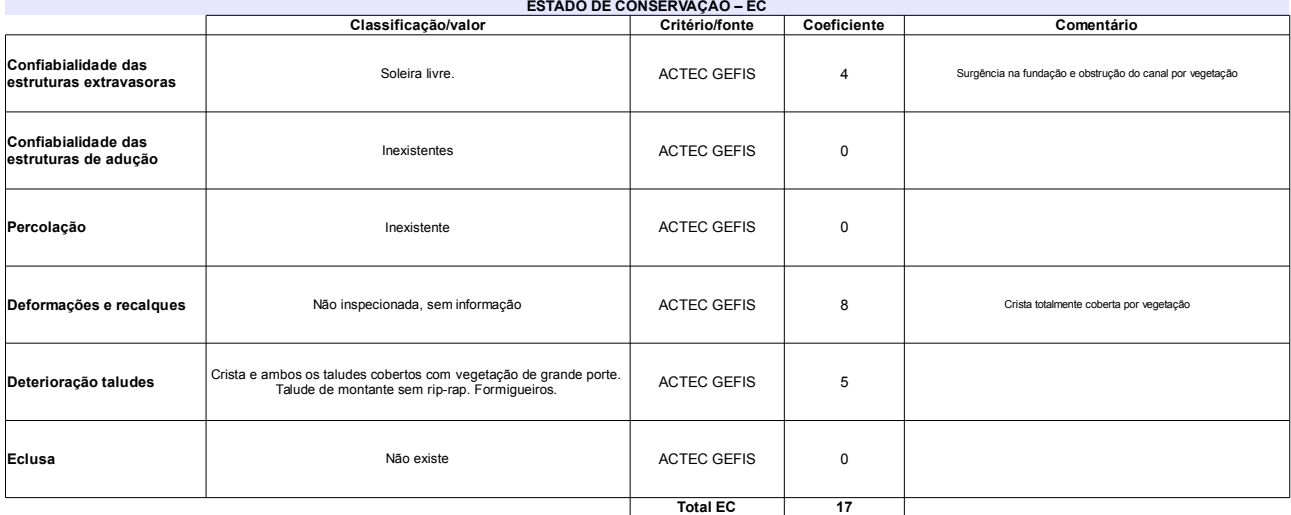

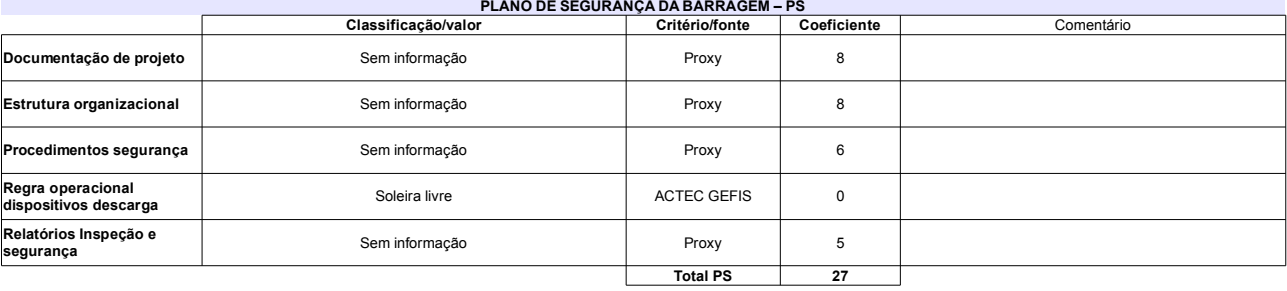

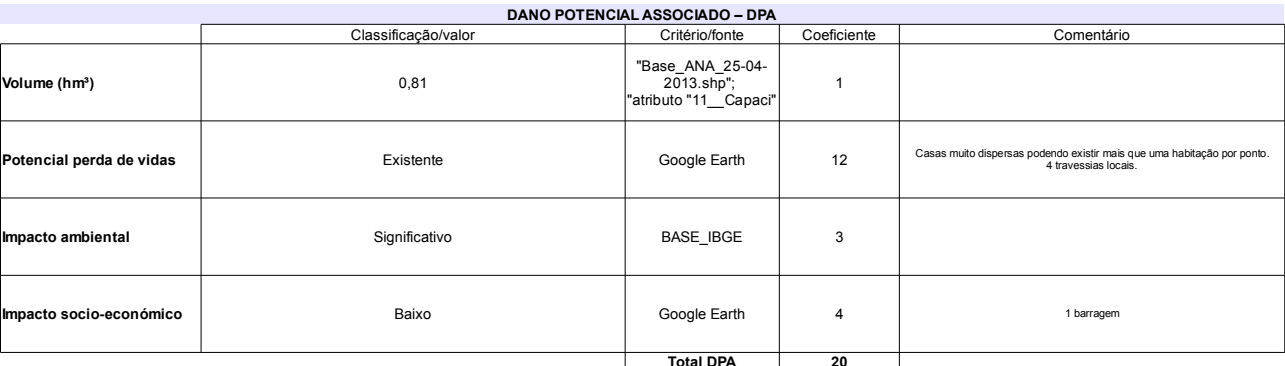

# Classificação CNRH

 $\sim$ 

 $\mathbf{r}$ 

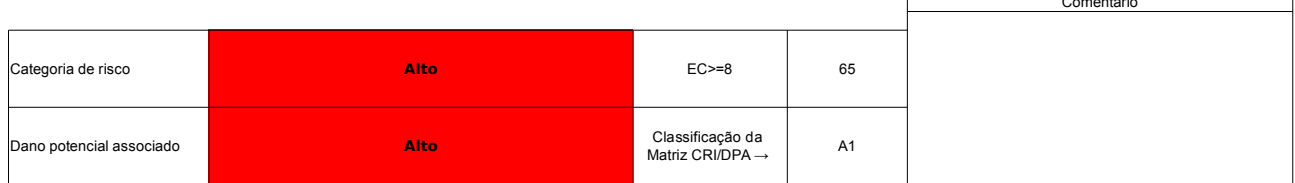

# Ficha de classificação - Código 102 - Barragem: Açude de Santo Dalino em 31 Maio de 2014

Fabio Mariz Maia - CPF 151.319.474-72 (barragens.gestao@ana.gov.br)

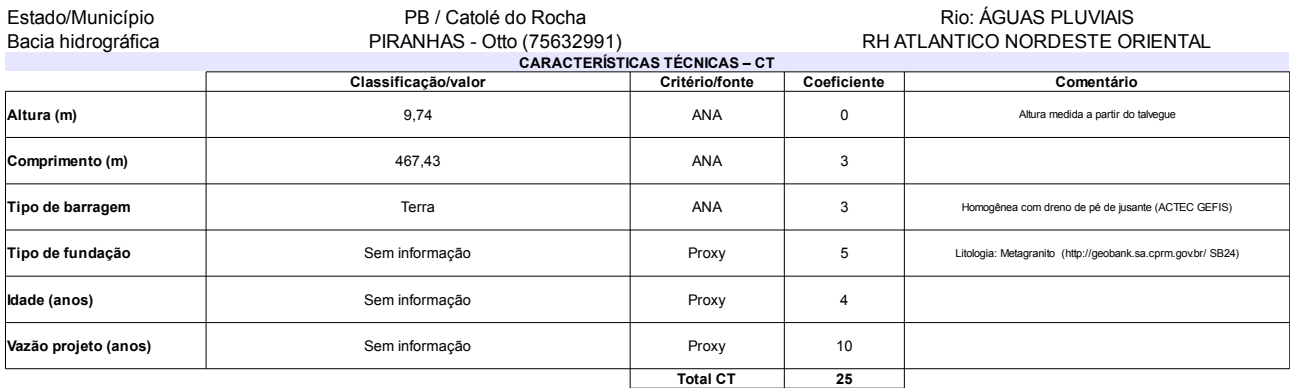

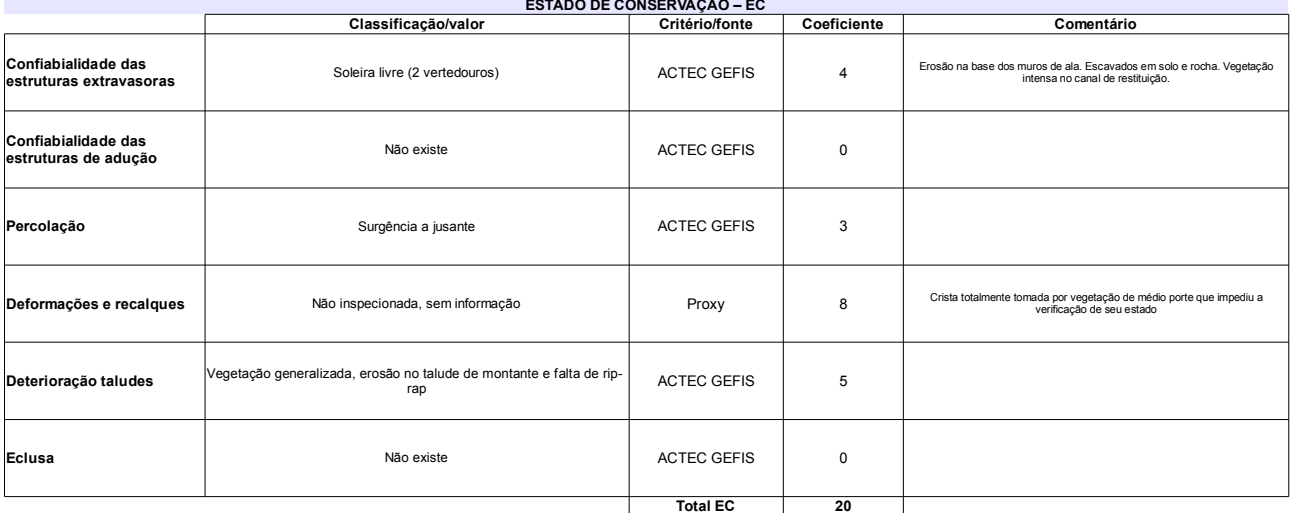

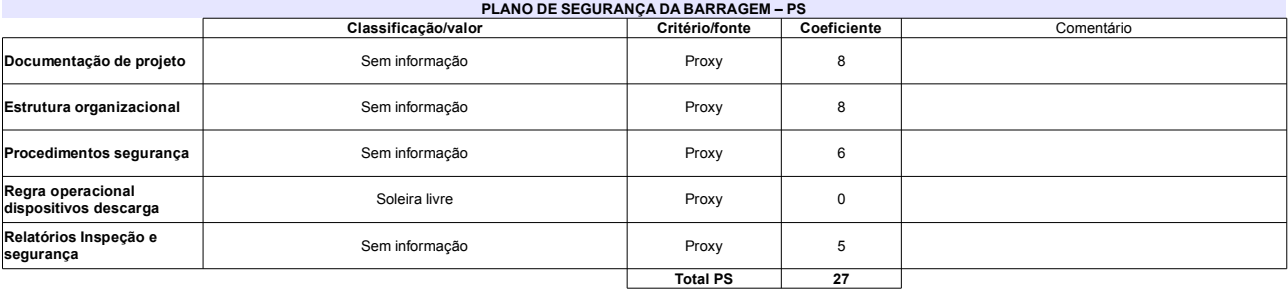

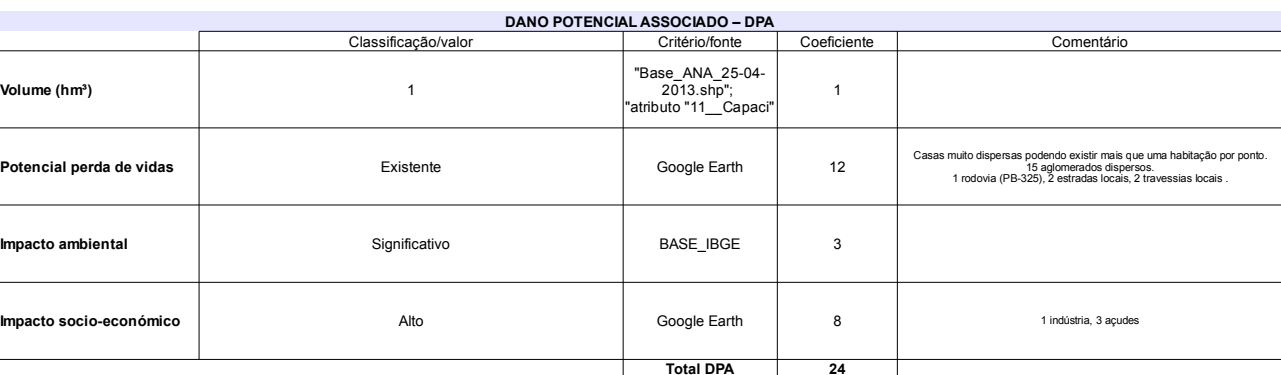

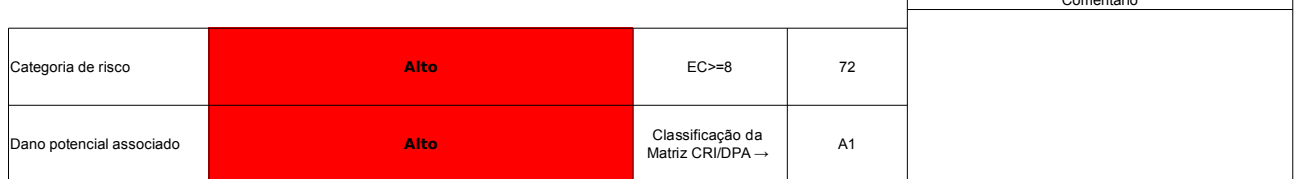
# Ficha de classificação - Código 101 - Barragem: Lagoa da Serra em 31 Maio de 2014

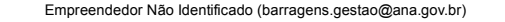

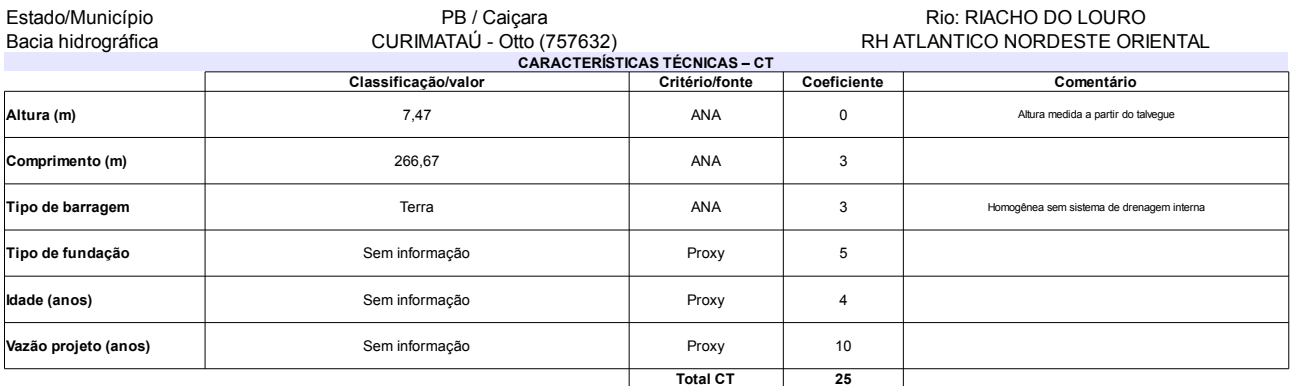

# **ESTADO DE CONSERVAÇÃO – EC.**

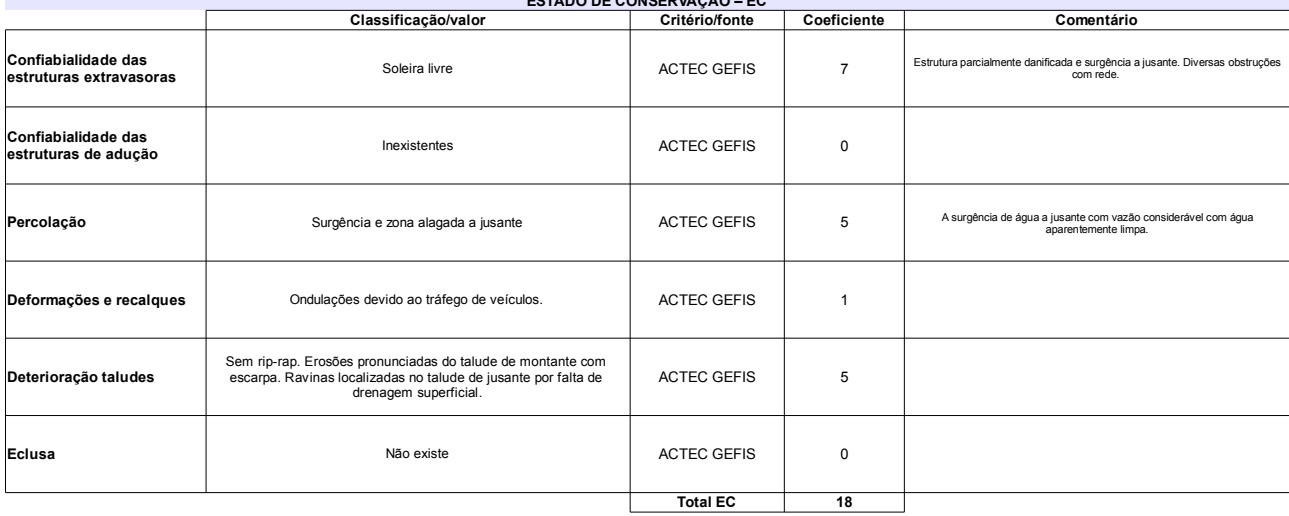

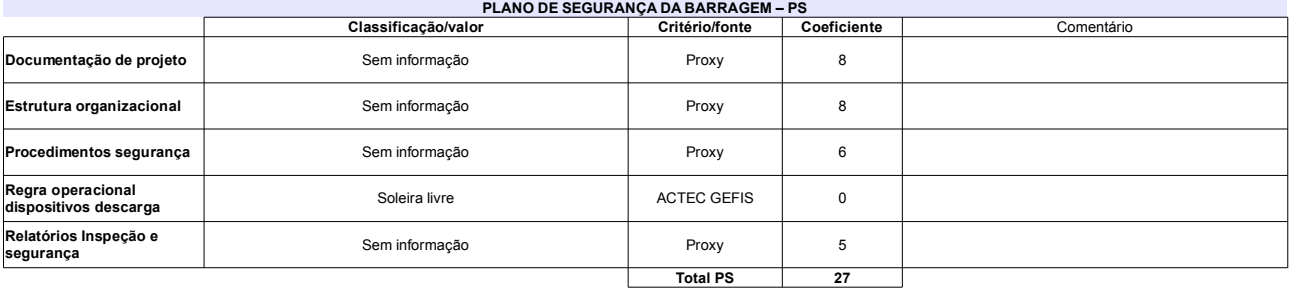

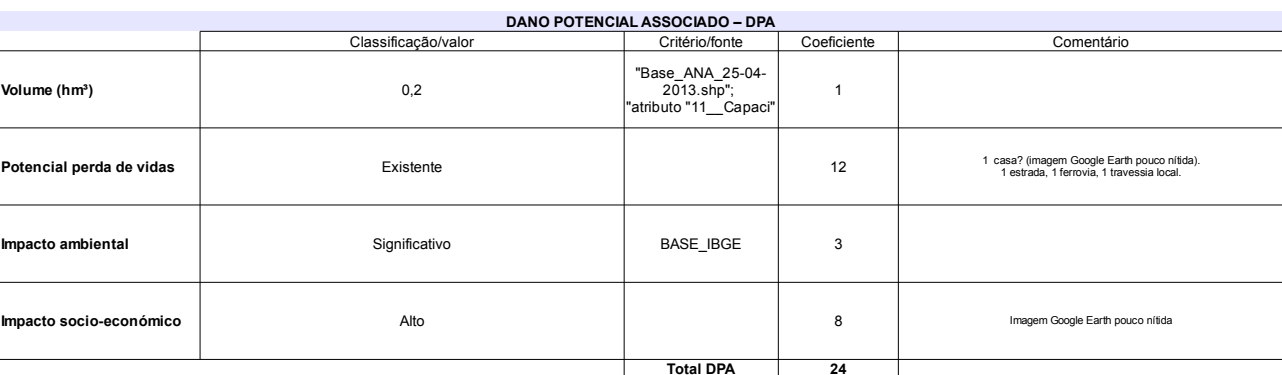

### Classificação CNRH Comentário  $70$ Categoria de risco Alto Má imagem satélite em parte da zona de<br>observação.Observação de ocorrências parcial. Classificação da<br>Matriz CRI/DPA → Dano potencial associado Alto  $A1$

# Ficha de classificação - Código 100 - Barragem: Riacho do Jardim (Riacho da Serra) em 31 Maio de 2014

Ronaldo Santos da Silva (barragens.gestao@ana.gov.br)

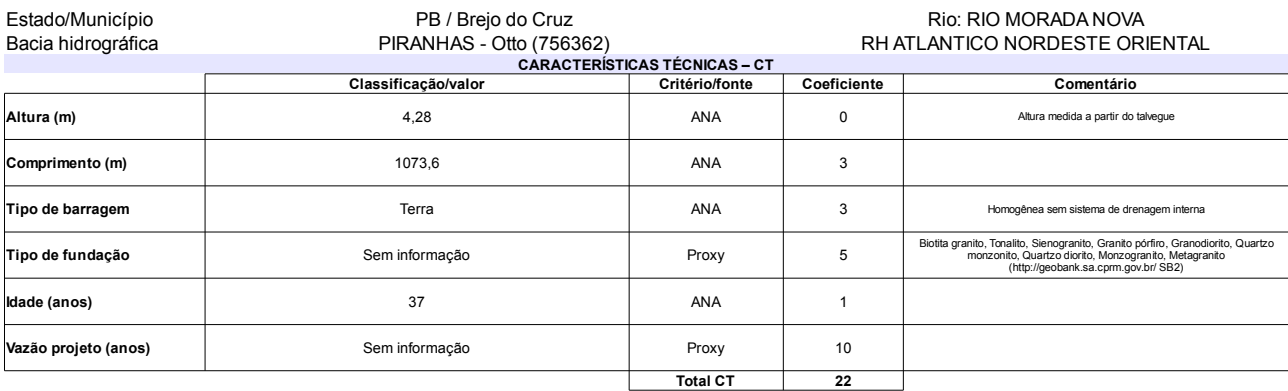

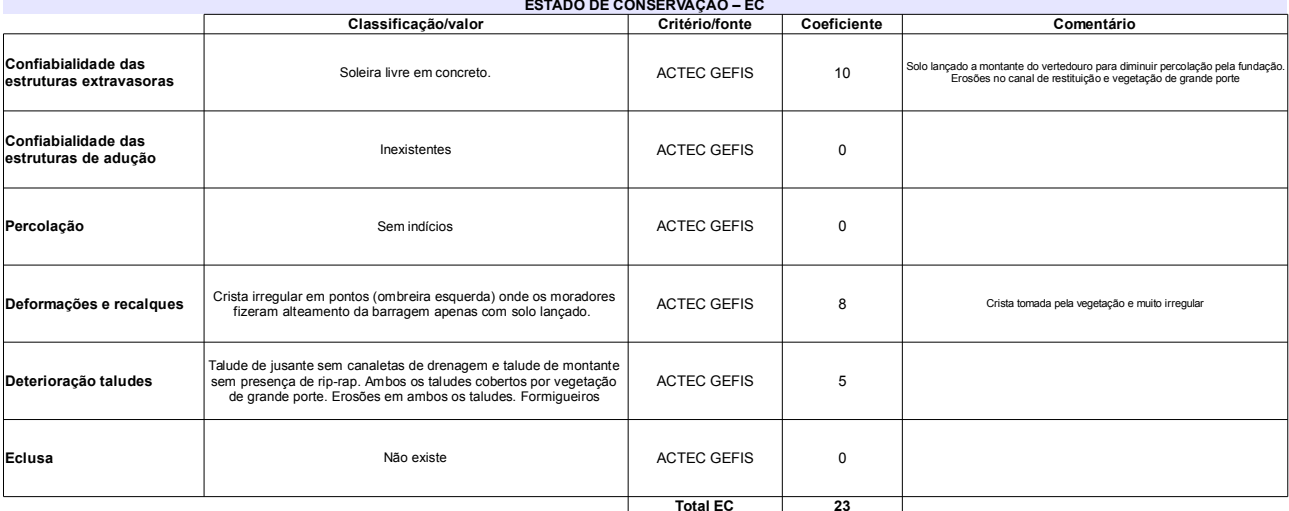

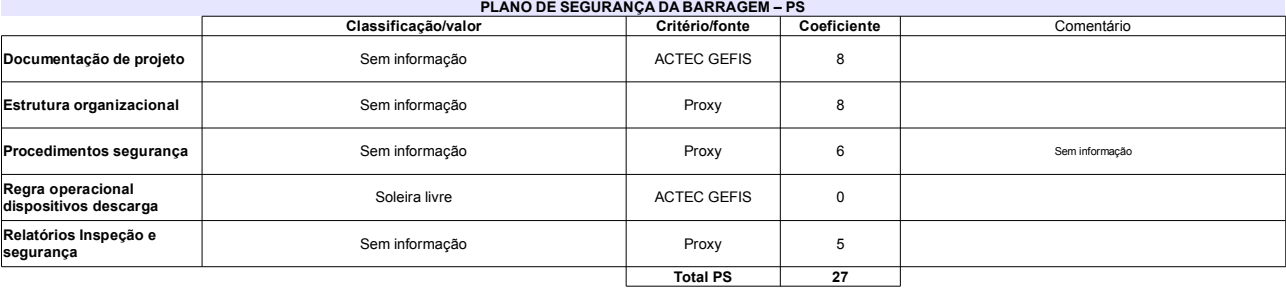

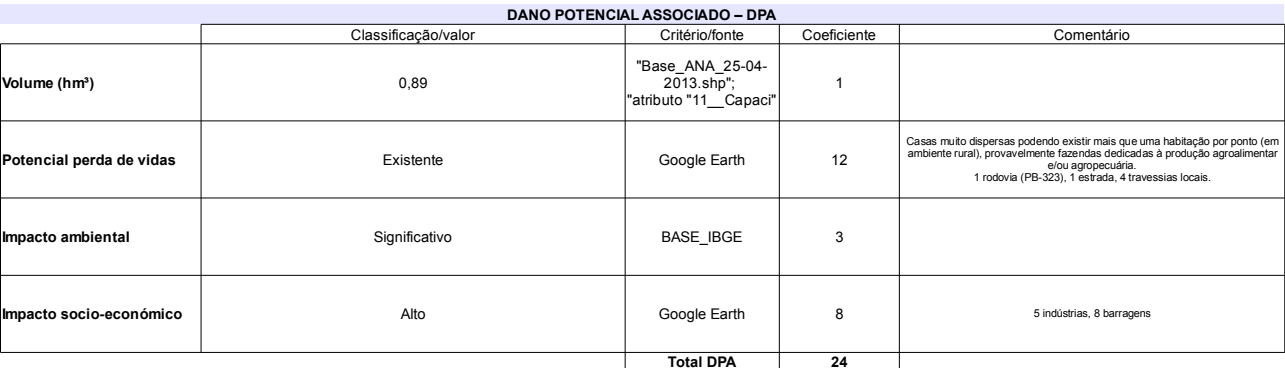

### Classificação CNRH Comentário Categoria de risco  $EC = 8$ Alto  $72$ A barragem rompeu em 1980 (na seção de maior altura)<br>e em 2007 por galgamento (em local com a crista mais<br>baixa). Classificação da<br>Matriz CRI/DPA → Dano potencial associado Alto  $A1$

# Ficha de classificação - Código 99 - Barragem: Jatobá(Jatobá) em 31 Maio de 2014

Empreendedor Não Identificado (barragens.gestao@ana.gov.br)

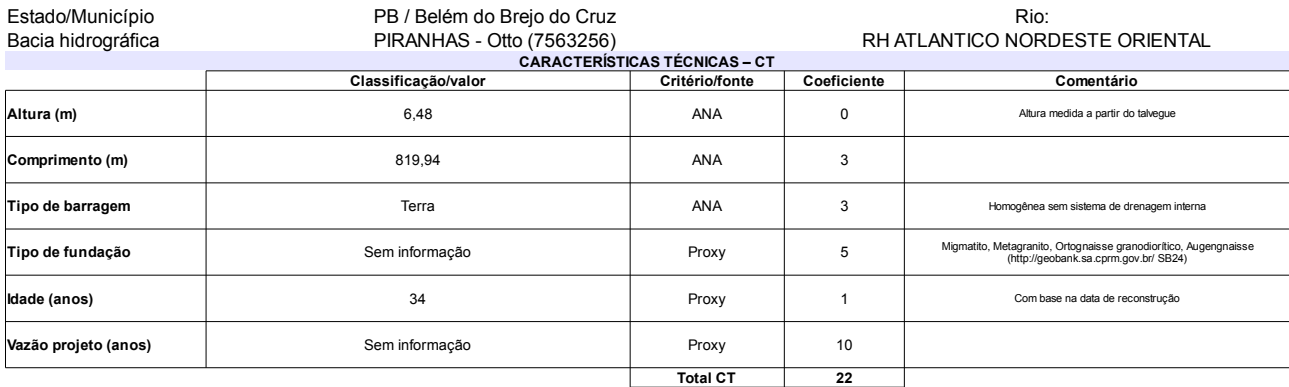

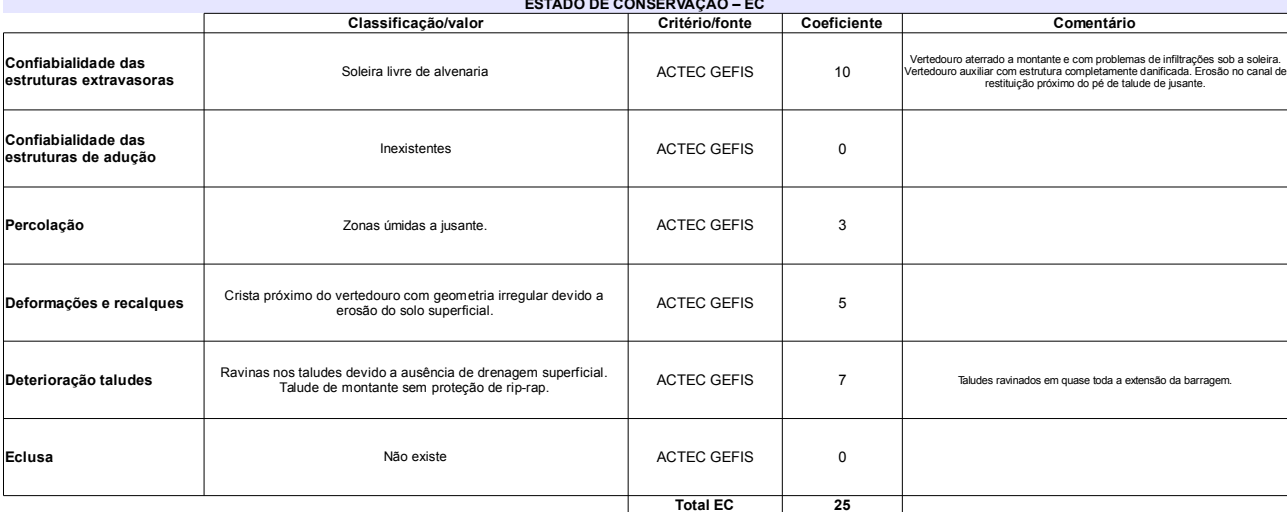

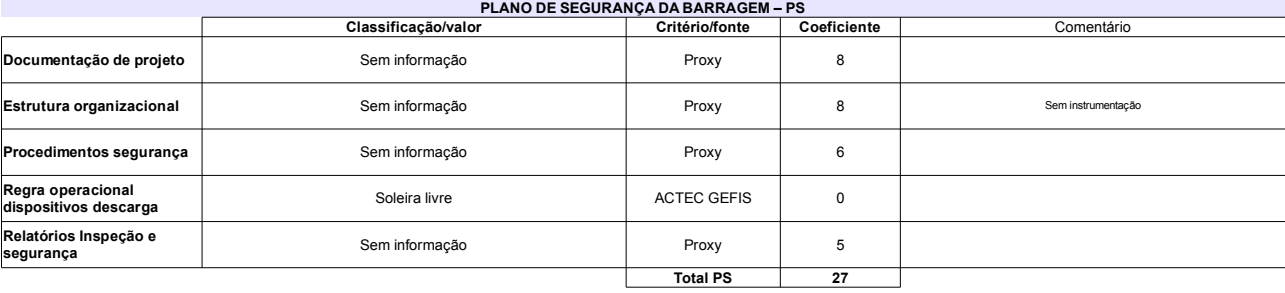

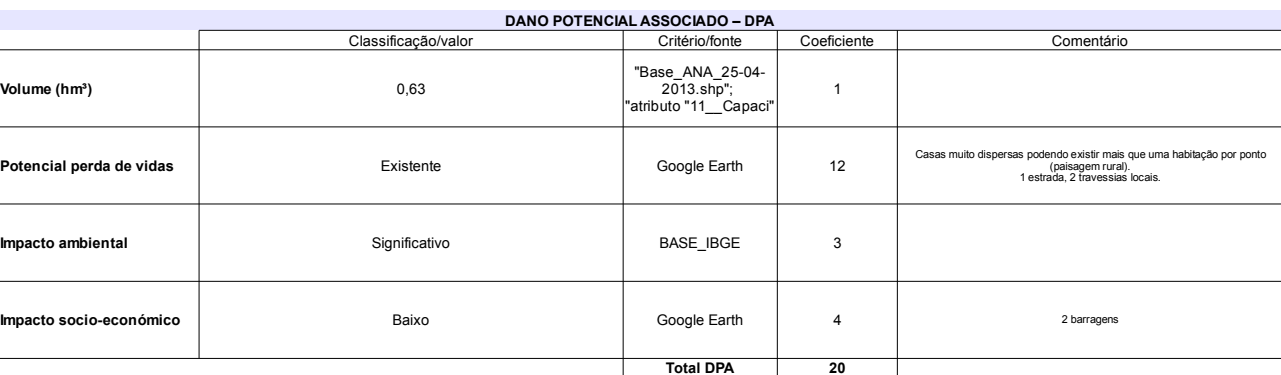

### Classificação CNRH Comentário Categoria de risco  $EC = 8$  $74$ Alto Abarragem rompeu e foi reconstruída em 1980 Classificação da<br>Matriz CRI/DPA → Dano potencial associado Alto  $A1$

# Ficha de classificação - Código 98 - Barragem: Açude do Jatobá de Baixo (Açude Jatobá de Baixo) em 31 Maio de 2014

# Petrolino da Costa Neto - CPF 147.545.844-49 (barragens.gestao@ana.gov.br)

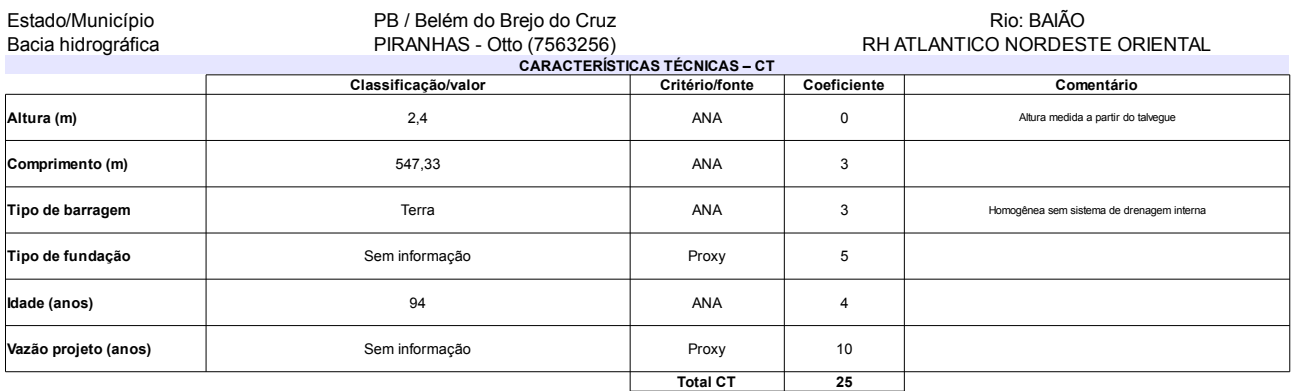

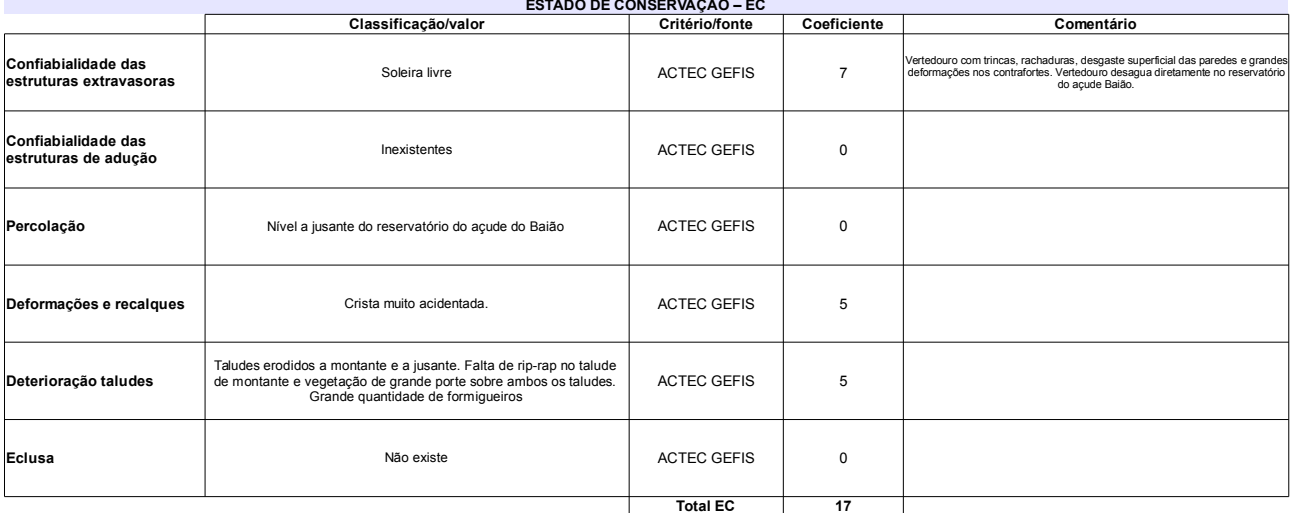

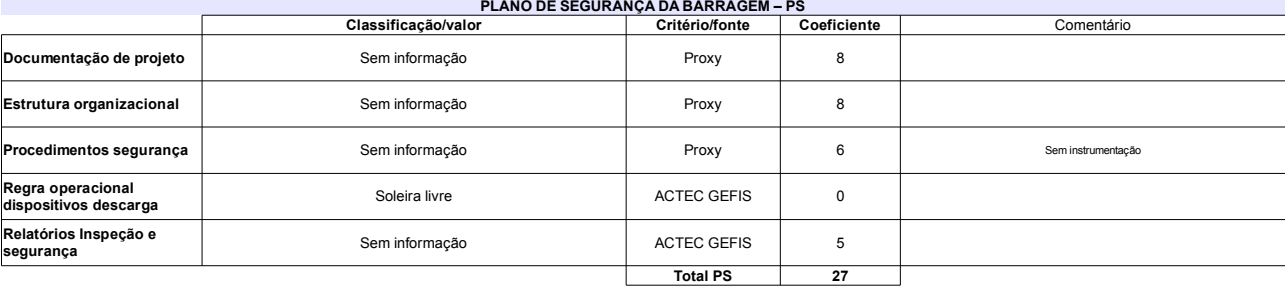

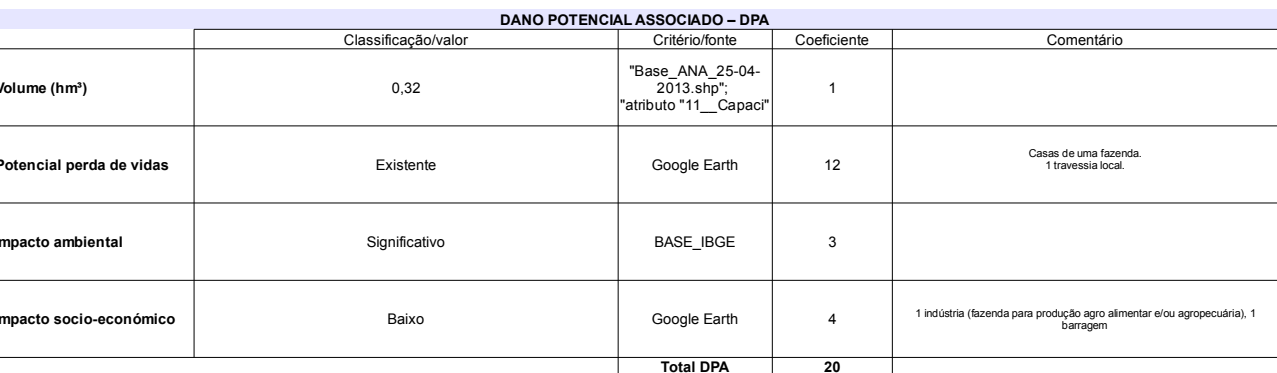

### Classificação CNRH Comentário Categoria de risco 69 Alto O açude rompeu em 25/04/1965 Classificação da<br>Matriz CRI/DPA → )ano potencial associado Alto  $A1$

# Ficha de classificação - Código 97 - Barragem: Bom Sucesso em 31 Maio de 2014

Empreendedor Não Identificado (barragens.gestao@ana.gov.br)

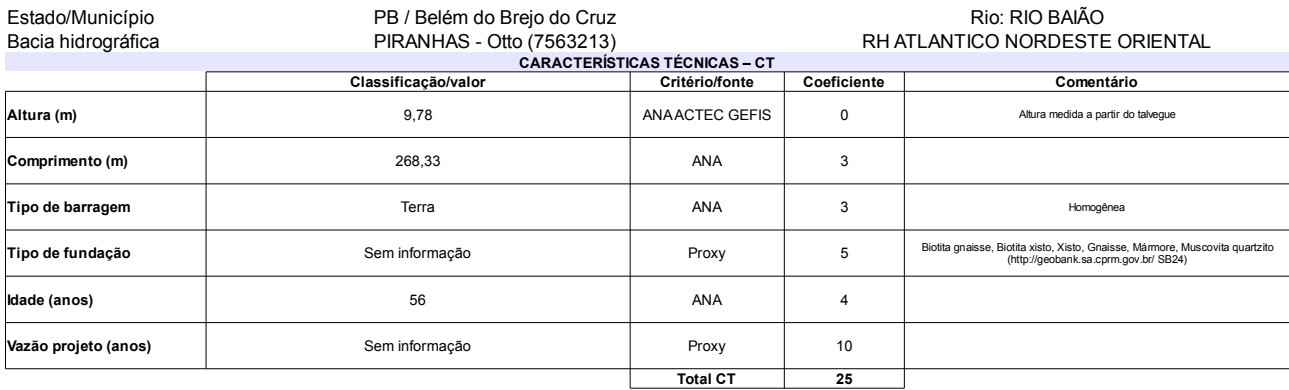

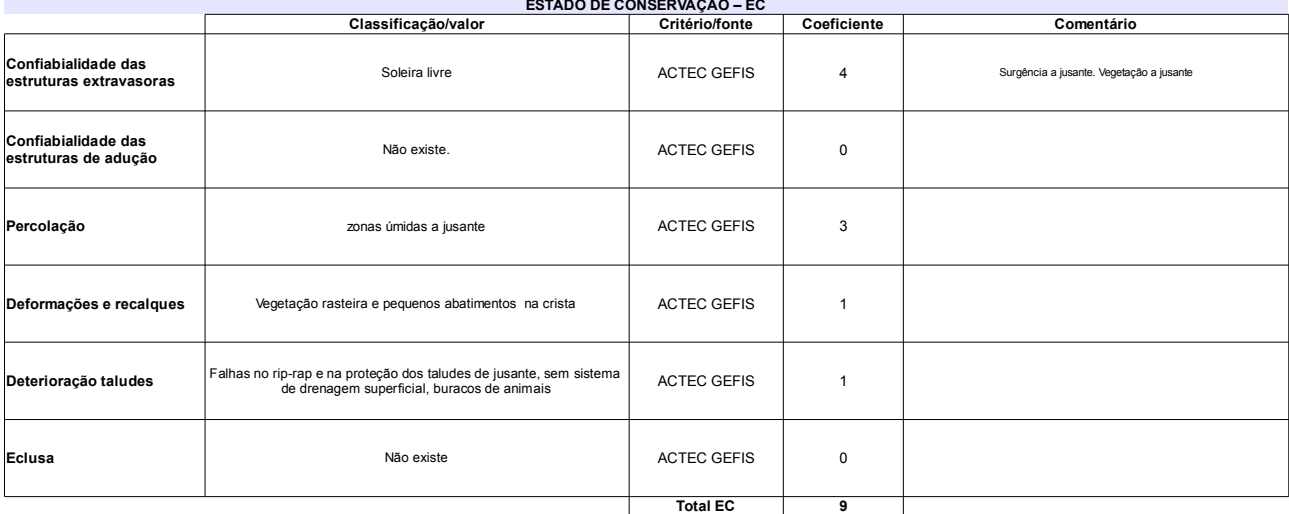

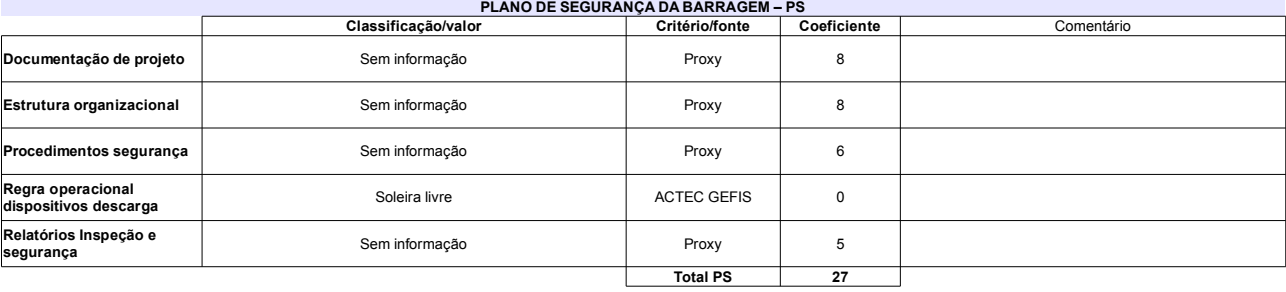

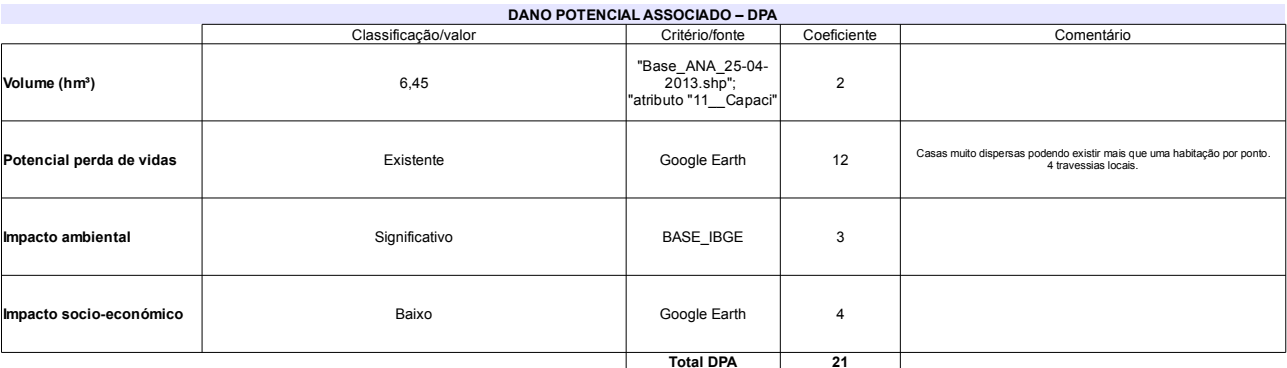

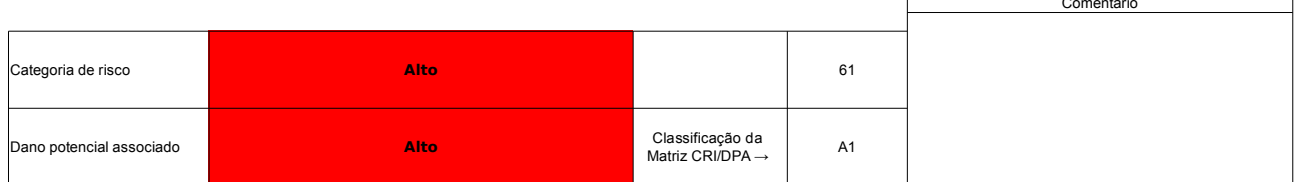

# Ficha de classificação - Código 96 - Barragem: Açude Novo em 31 Maio de 2014

José Leoncio de Araujo - CPF 392.724.784-72 (barragens.gestao@ana.gov.br)

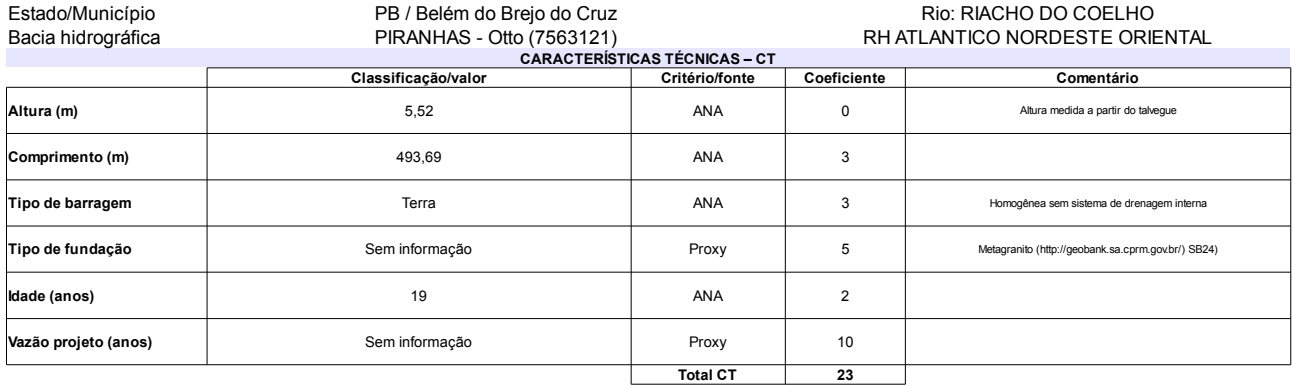

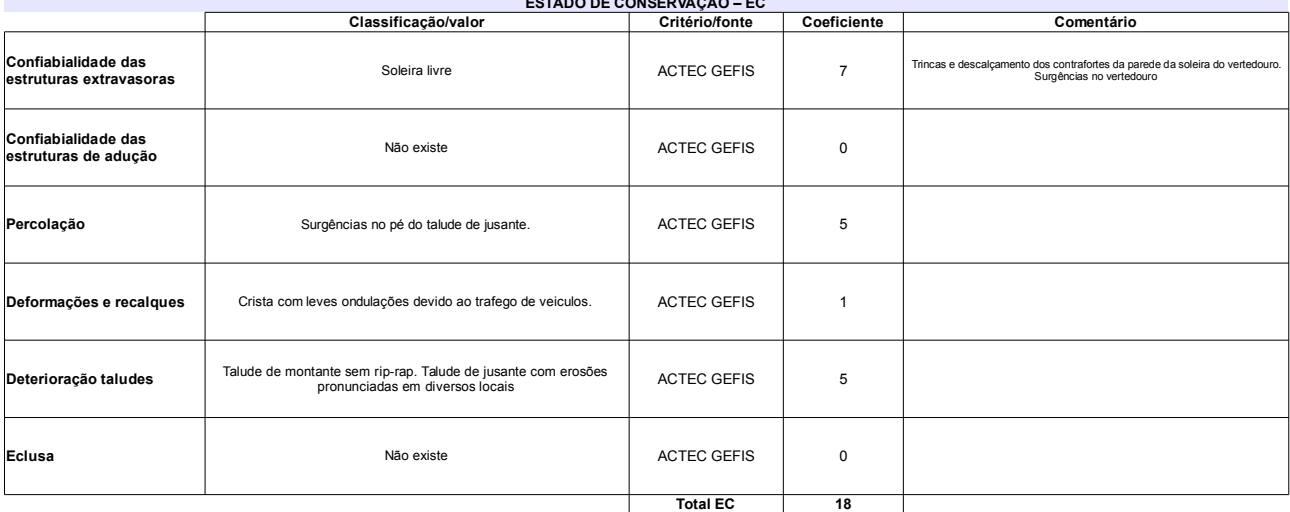

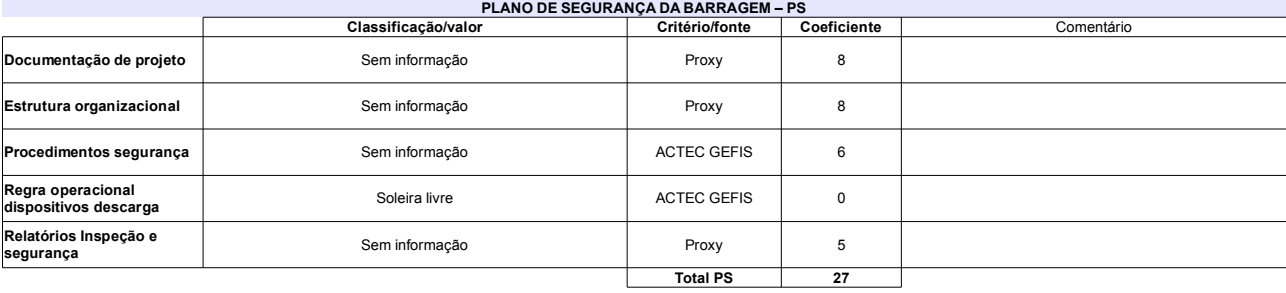

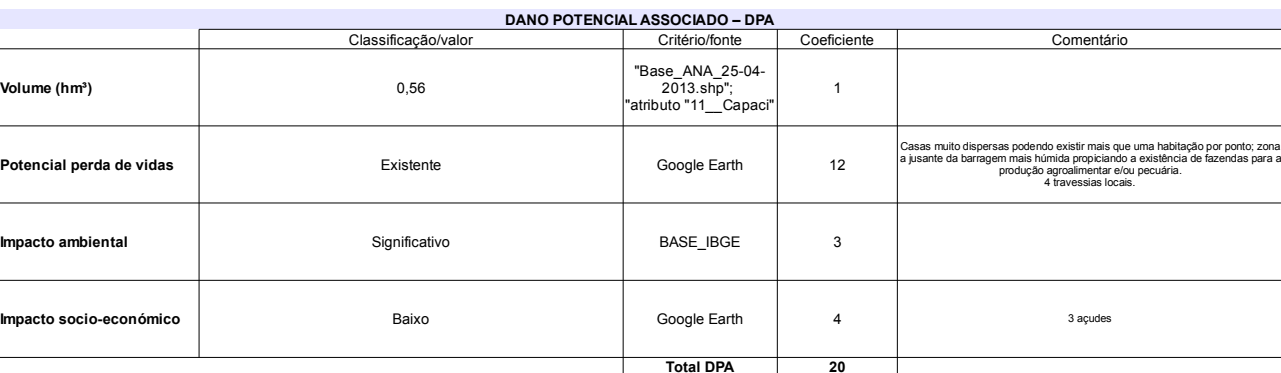

### Classificação CNRH Comentário Categoria de risco 68 Alto A barragem rompeu em 1995 e 1996 na estrutura do<br>vertedouro Classificação da<br>Matriz CRI/DPA → Dano potencial associado Alto  $A1$

# Ficha de classificação - Código 95 - Barragem: Fazenda Reunidas Filipinas( Fazenda Reunidas Filipinas) em 31 Maio de 2014

# Alberto Schalatter - CPF 108.552.629-15 (contato@schalatter.com.br)

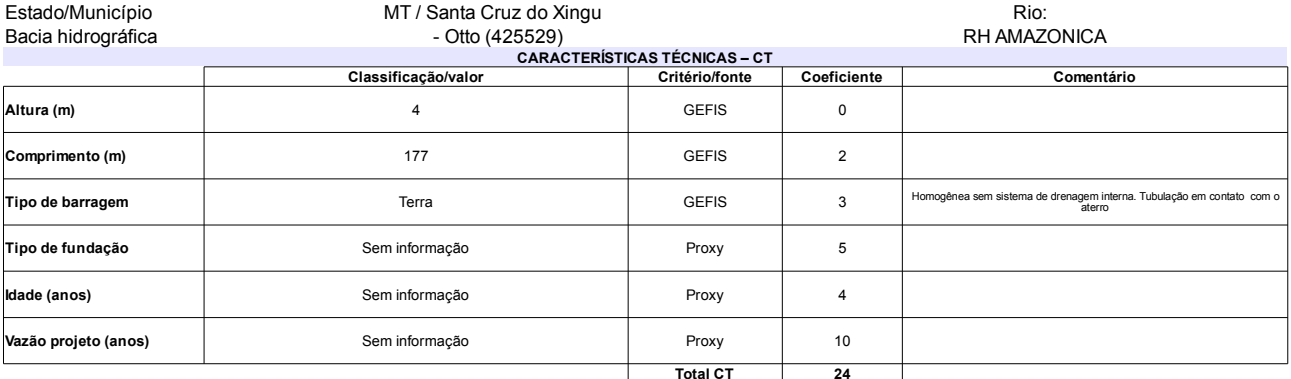

### **ESTADO DE CONSERVAÇÃO - EC** Classificação/valor Critério/fonte Coeficiente Comentário Confiabialidade das 2 vertedouros ambos de soleira delgada, tendo o da margem<br>esquerda controle stop-log. Canal escavado. GEFIS Erosões. Canal de restituição do vertedor esquerdo, com a presença de<br>vegetação de grande porte a jusante  $10$ estruturas extravasoras Confiabialidade das<br>estruturas de adução **GEFIS**  $\Omega$ Tomada de água: tubulação envelopada conectada a turbina a jusante Surgência de água a jusante próximo ao lado direito do talude de<br>jusante. **GEFIS** Percolação  $\sqrt{5}$ Deformações e recalques Afundamentos no talude de jusante GEFIS  $\overline{5}$ Sem rip-rap. Talude de jusante com vegetação de grande porte,<br>cupinzeiros e processo erosivo. Sem sistema de drenagem<br>superficial. **GEFIS** Deterioração taludes  $\overline{5}$ Eclusa Não existe **GEFIS**  $\pmb{0}$ **Total EC**  $\overline{25}$

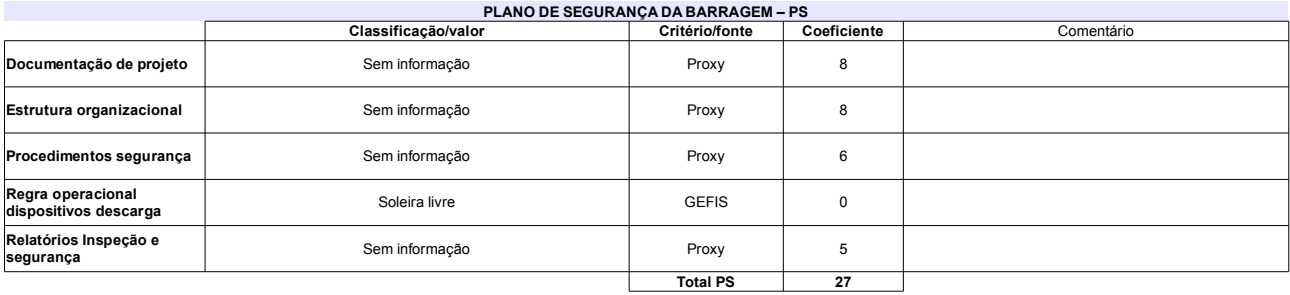

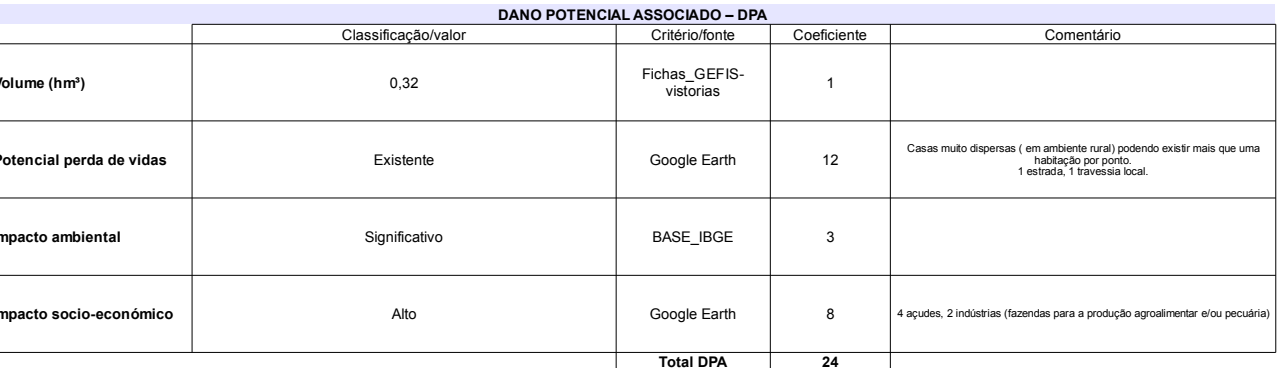

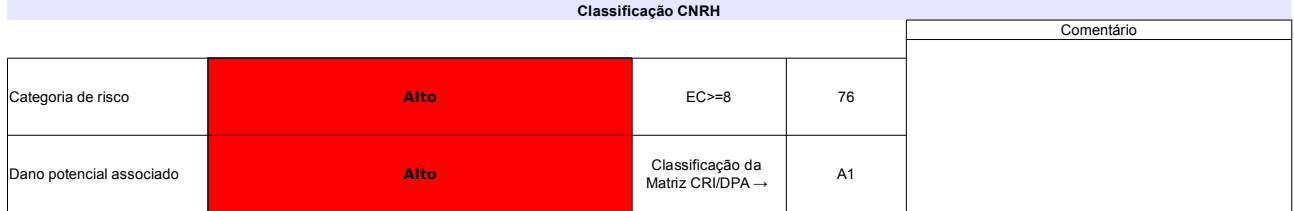

# Ficha de classificação - Código 94 - Barragem: Fazenda São Pedro em 31 Maio de 2014

# Edir Luciano Martins Manzano - CPF 465.894.658-00 (barragens.gestao@ana.gov.br)

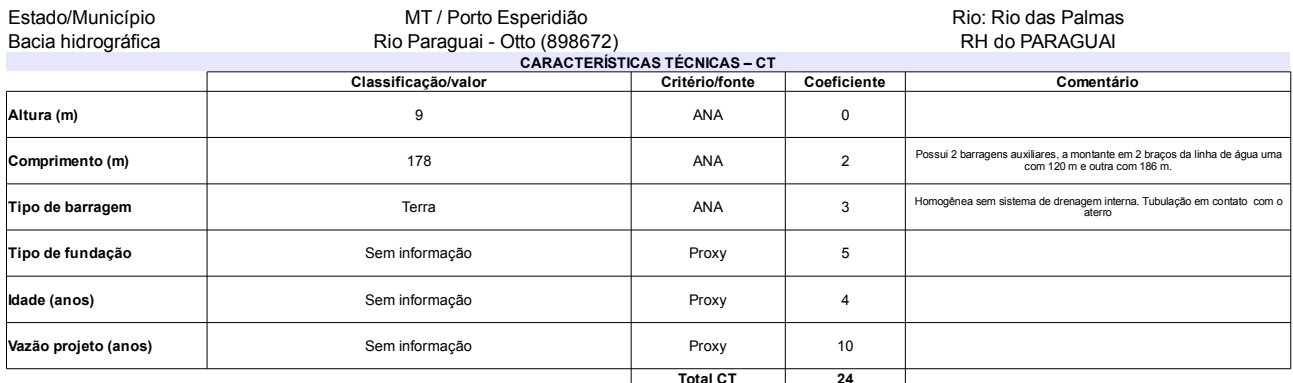

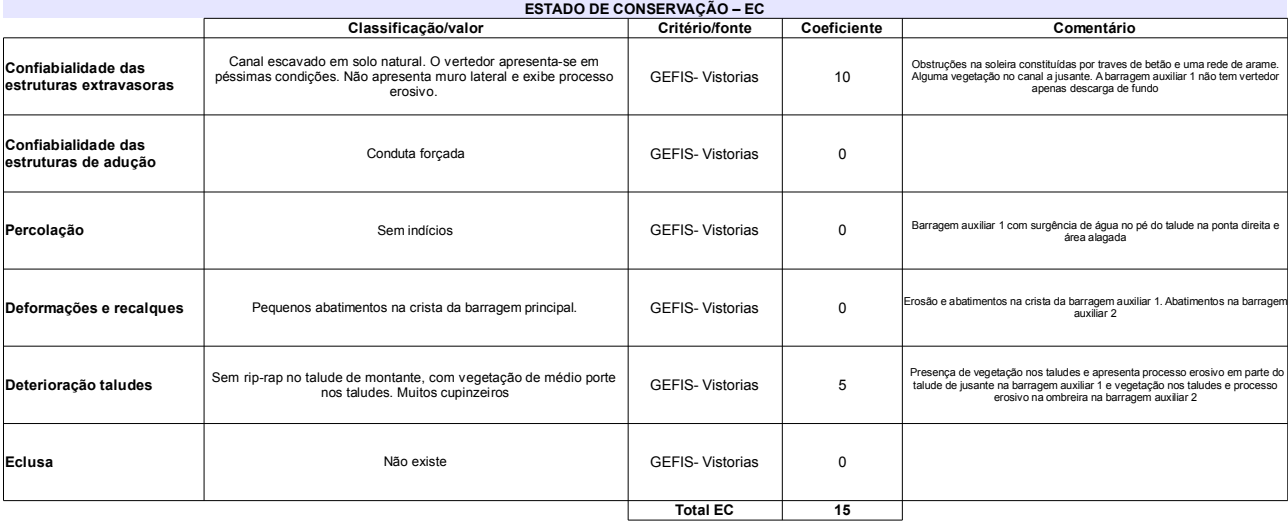

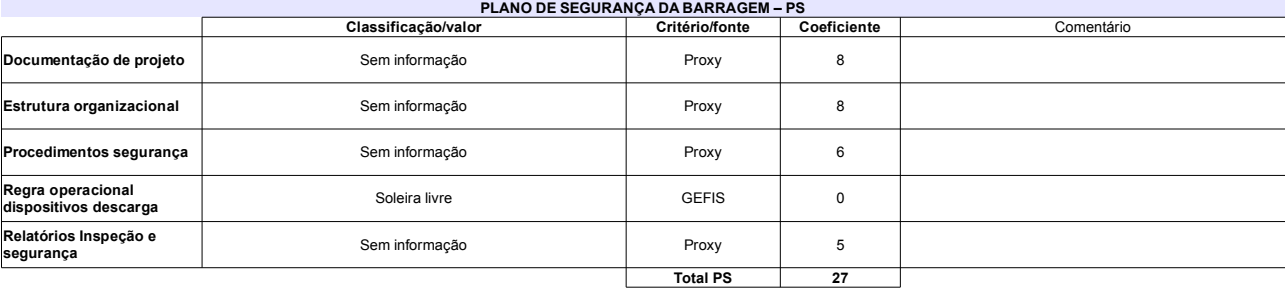

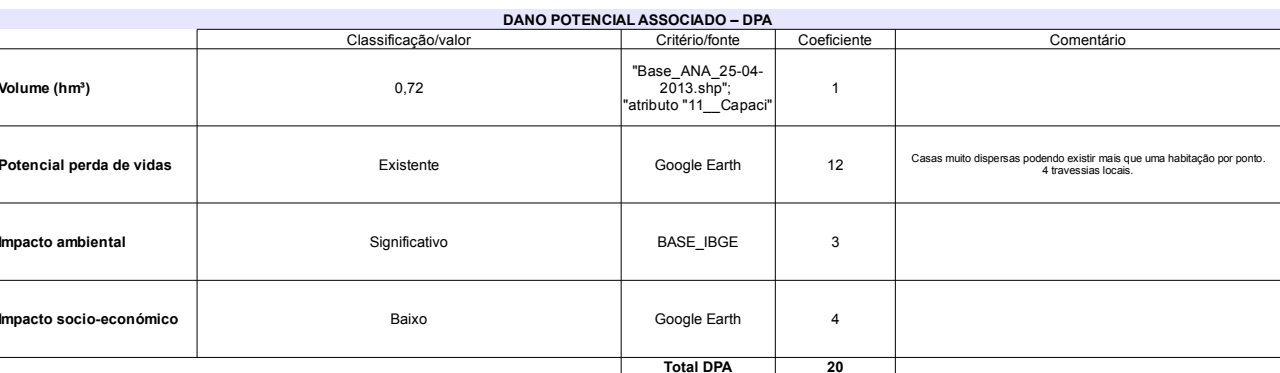

# Classificação CNRH

ł.

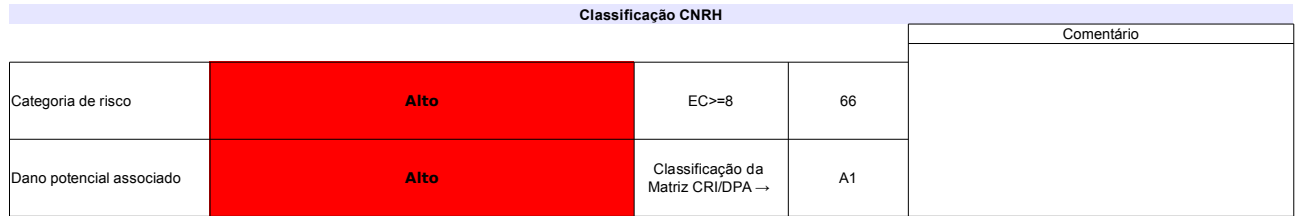

# Ficha de classificação - Código 92 - Barragem: de Samambaia - CEMIG(de Samambaia) em 31 Maio de 2014

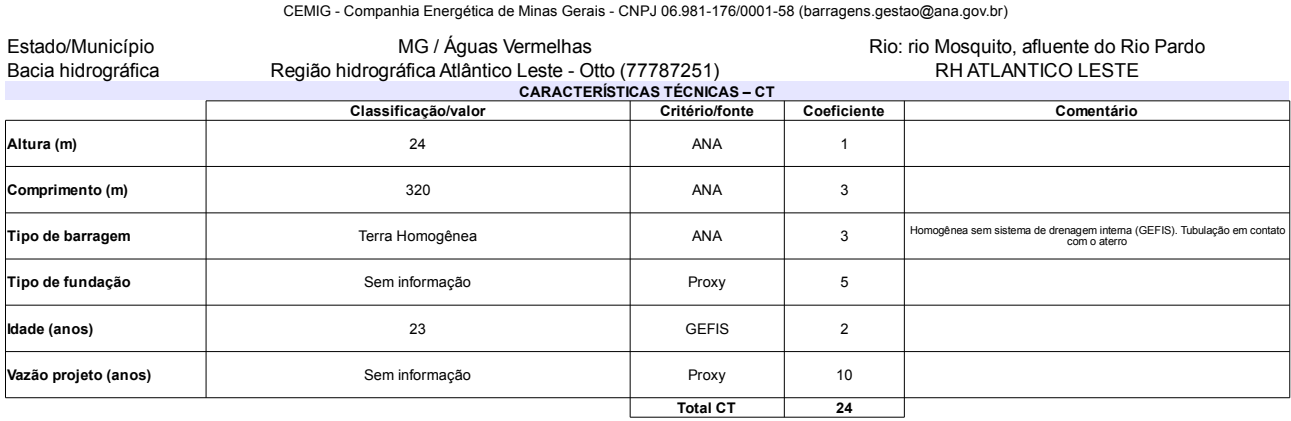

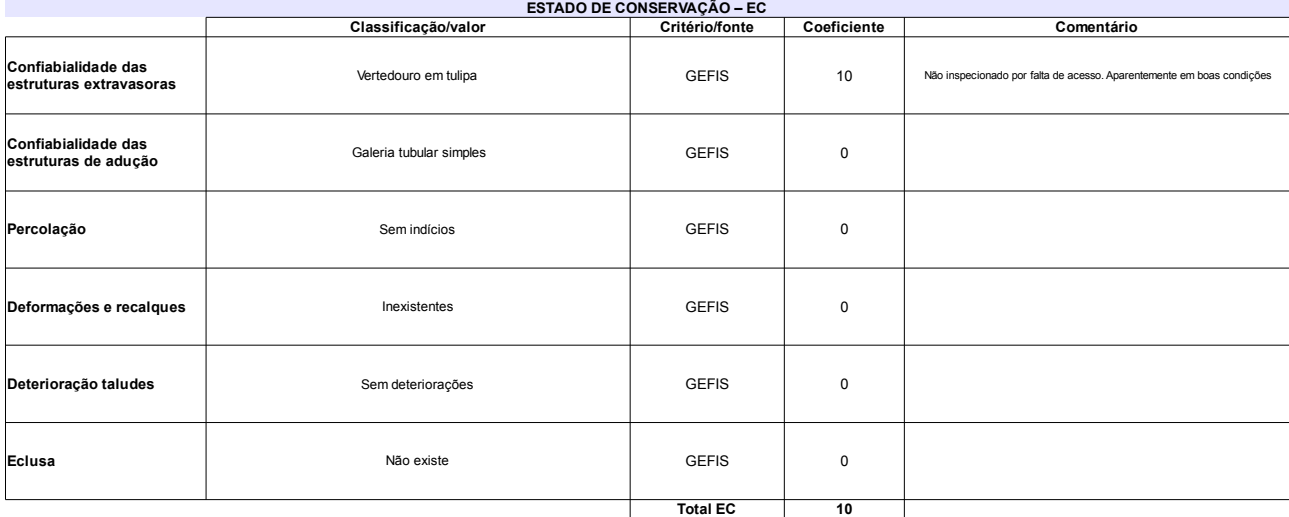

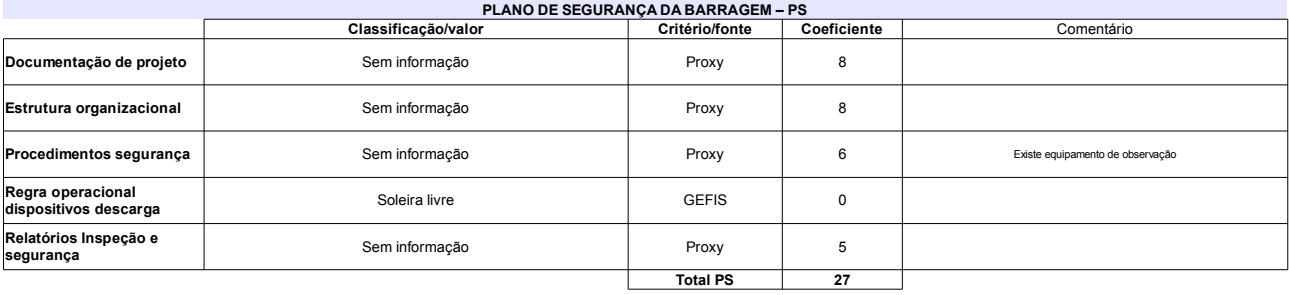

# L

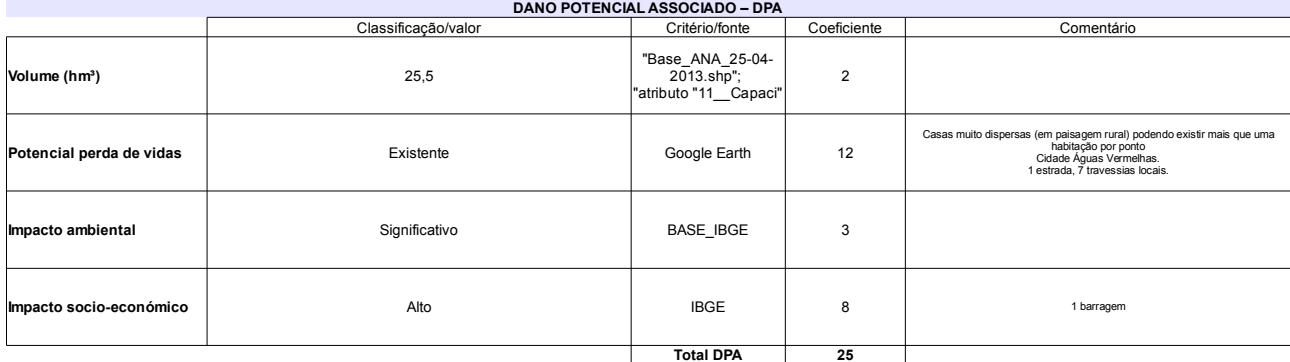

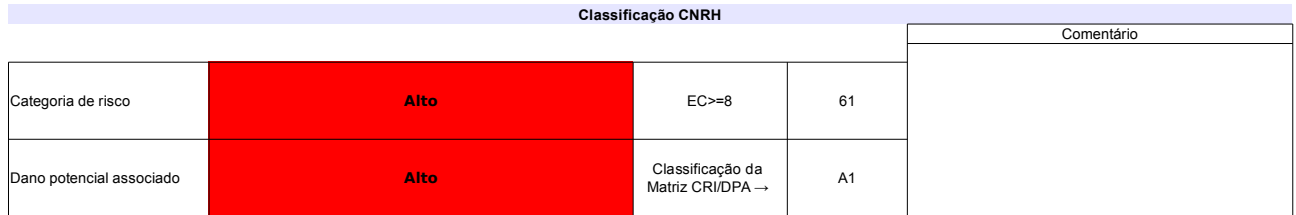

# Ficha de classificação - Código 91 - Barragem: Açailândia( Açailândia) em 31 Maio de 2014

James Harley Davis (barragens.gestao@ana.gov.br)

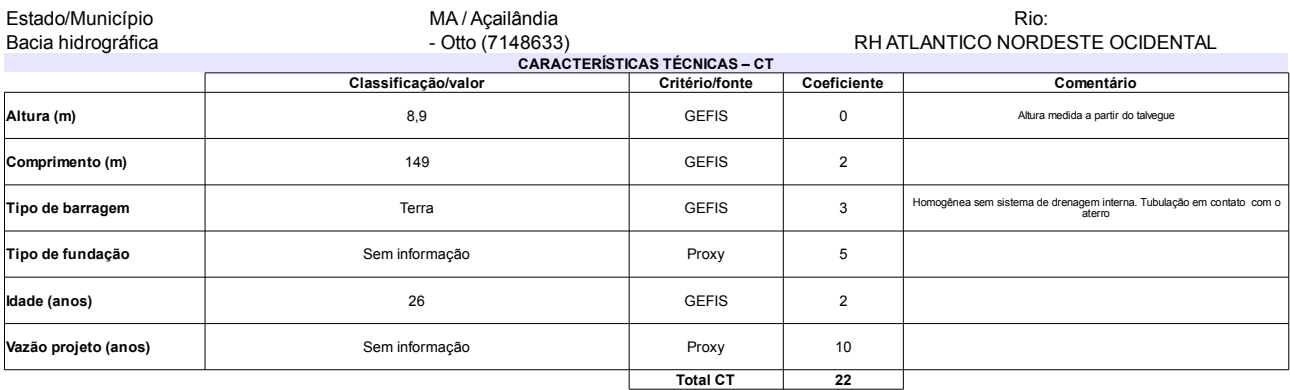

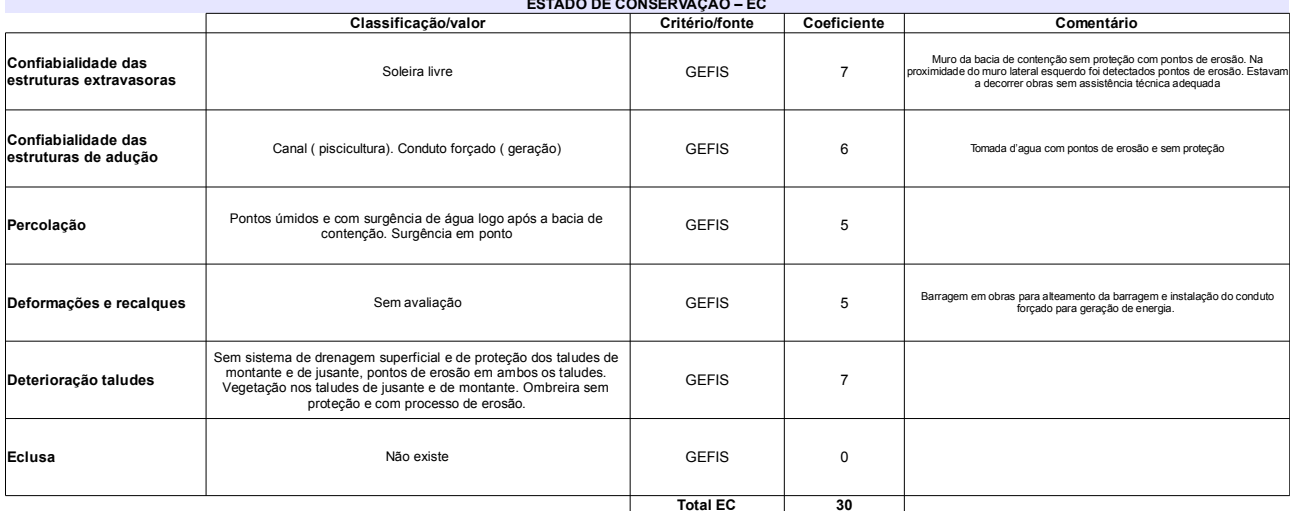

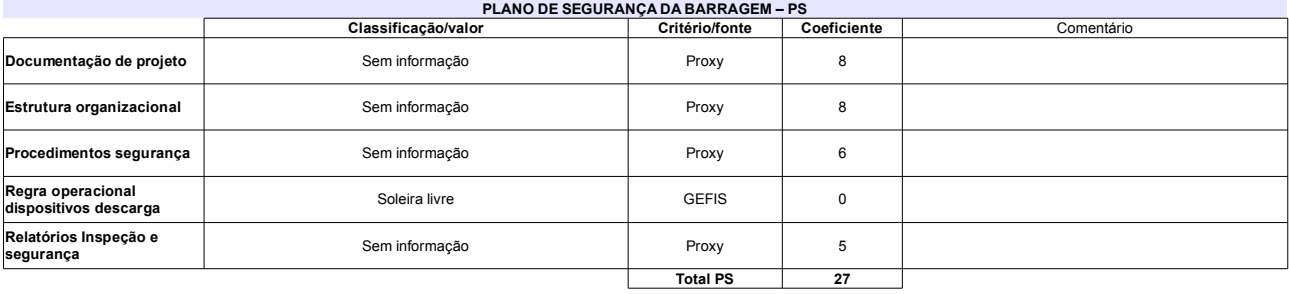

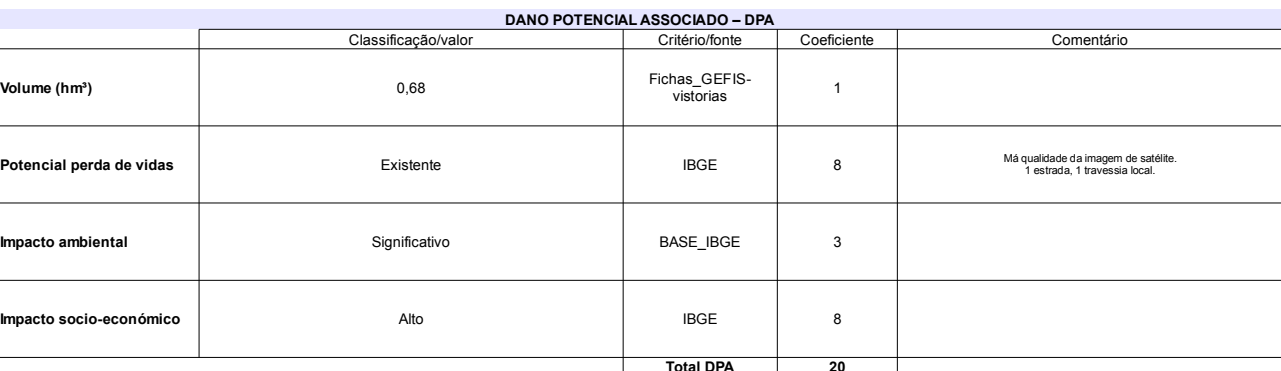

### Classificação CNRH Comentário Duas barragens a montante romperam e o vertedouro<br>não suportou a vazão. Atualmente encontra-se em obras<br>para alteamento e recuperação do conduto forçado para<br>geração de energia. Foi instalado novo vertedouro com<br>novas dime 79 Categoria de risco Alto Classificação da<br>Matriz CRI/DPA → .<br>Dano potencial associado Alto  $A1$

# Ficha de classificação - Código 90 - Barragem: Jacareí em 31 Maio de 2014

Companhia de Saneamento Básico do Estado de São Paulo - SABESP - CNPJ 43.776.517/0001-80 (mbarros@sabesp.com.br)

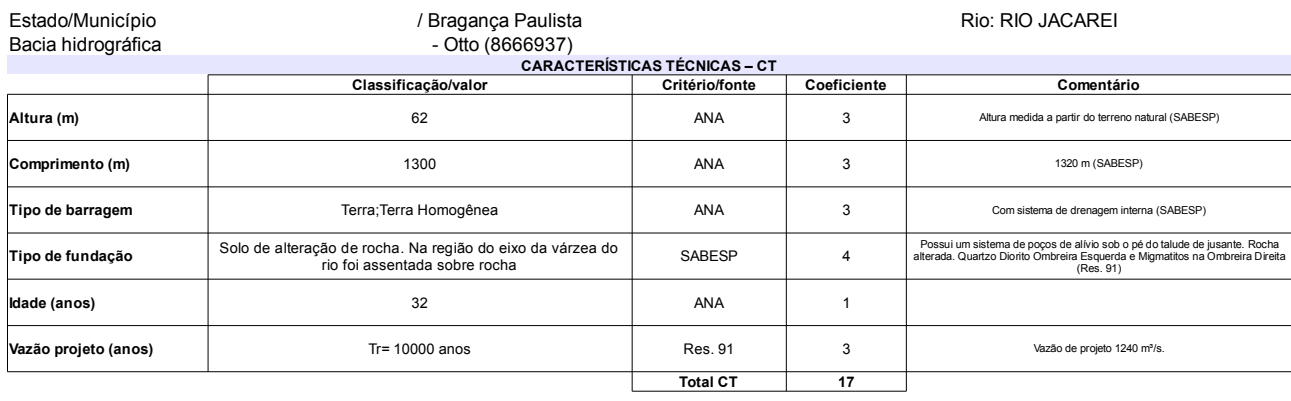

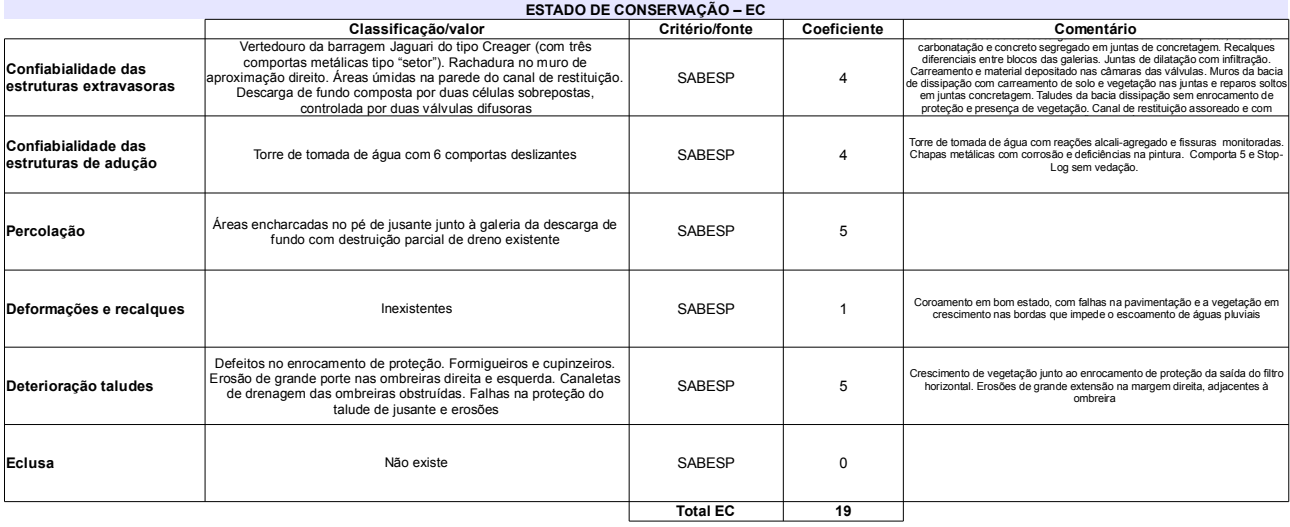

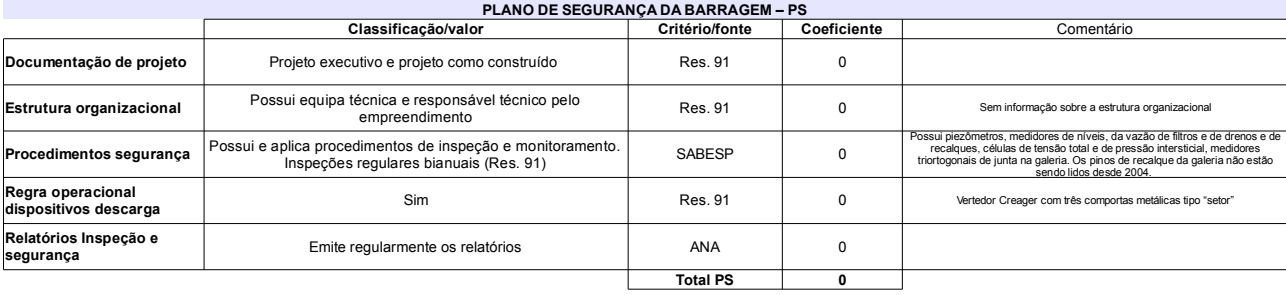

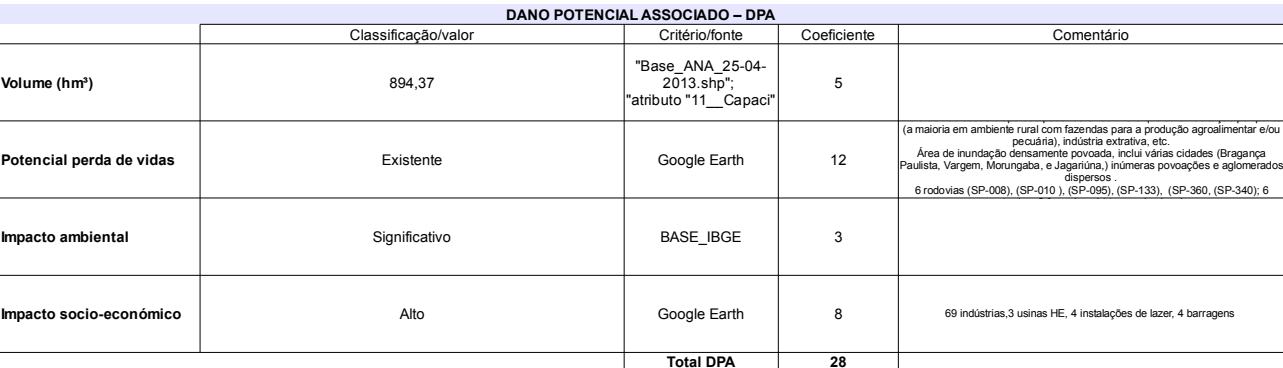

# Classificação CNRH

 $\mathbf{r}$ 

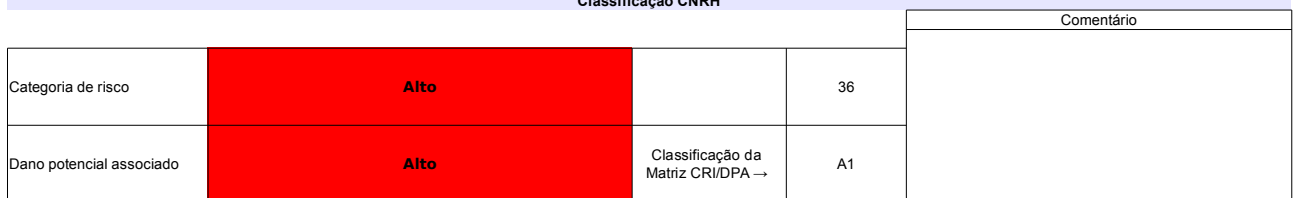

# Ficha de classificação - Código 89 - Barragem: Lagoa Formosa(Em processo de identificação 3 - Planaltina) em 31 Maio de 2014

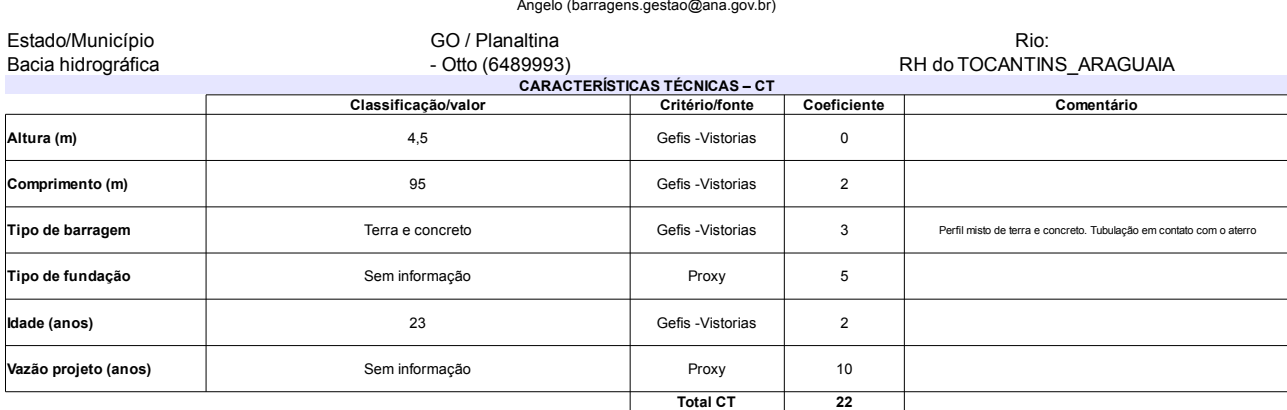

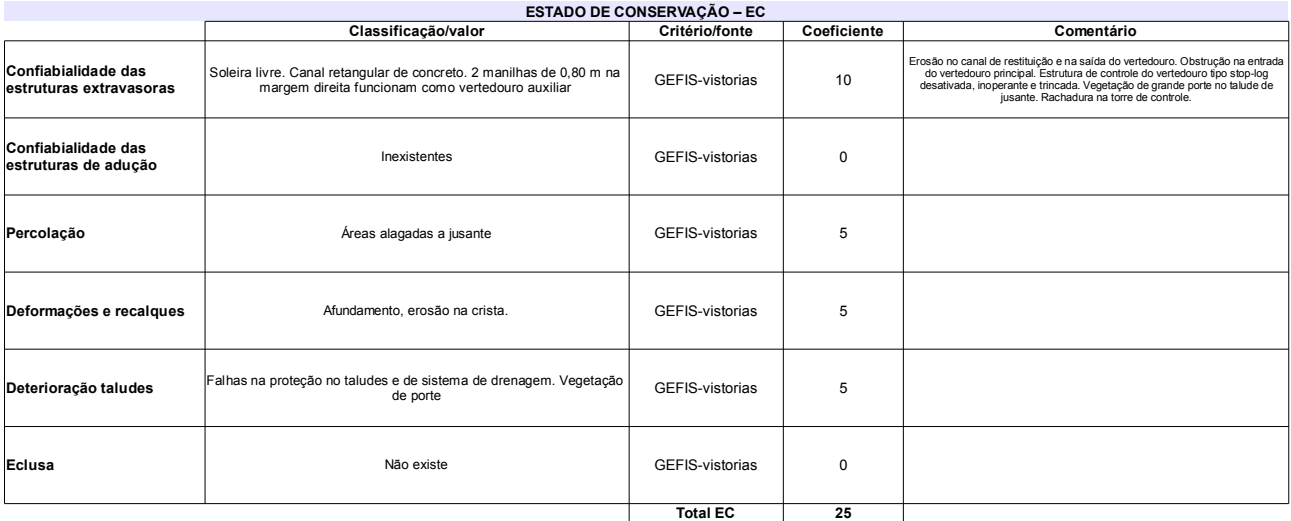

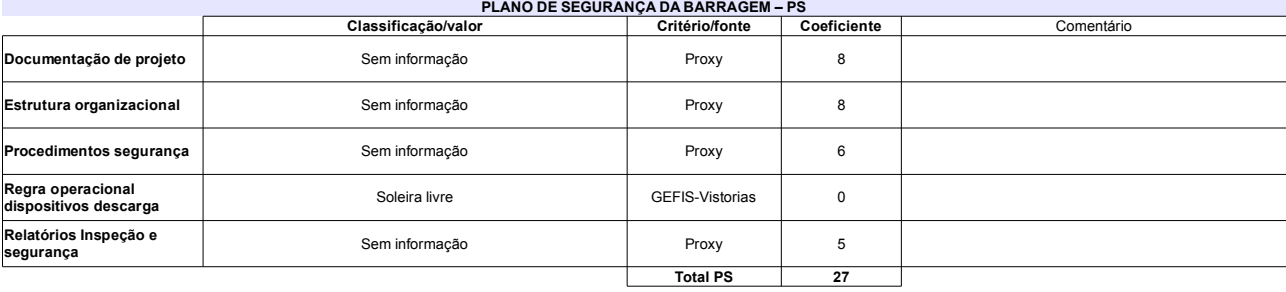

# L

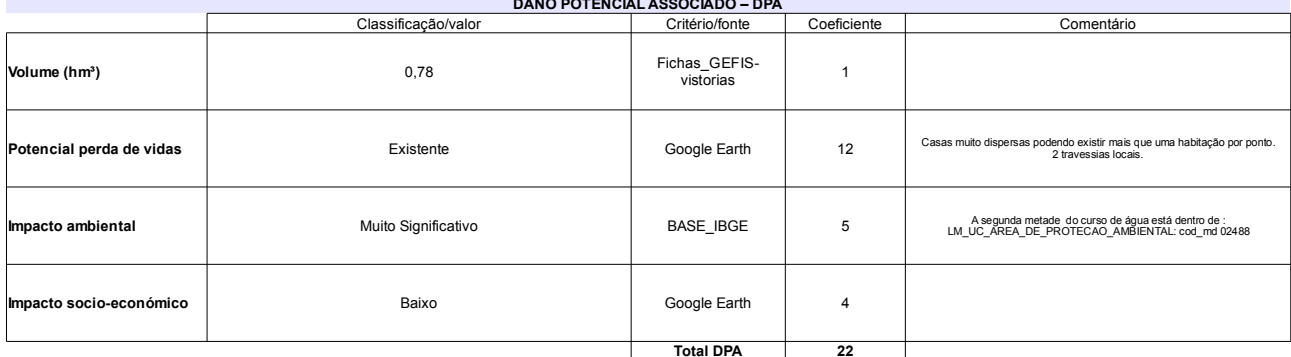

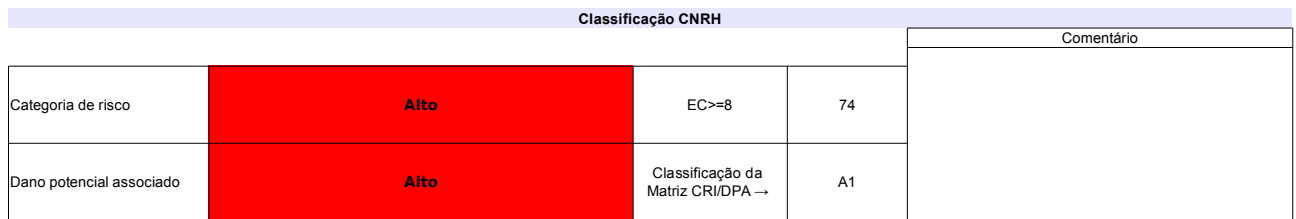

# Ficha de classificação - Código 88 - Barragem: Barragem na Fazenda Poço Claro ou Lamerão(Fazenda Maringa e Fazenda Paraiso ) em 31<br>Maio de 2014

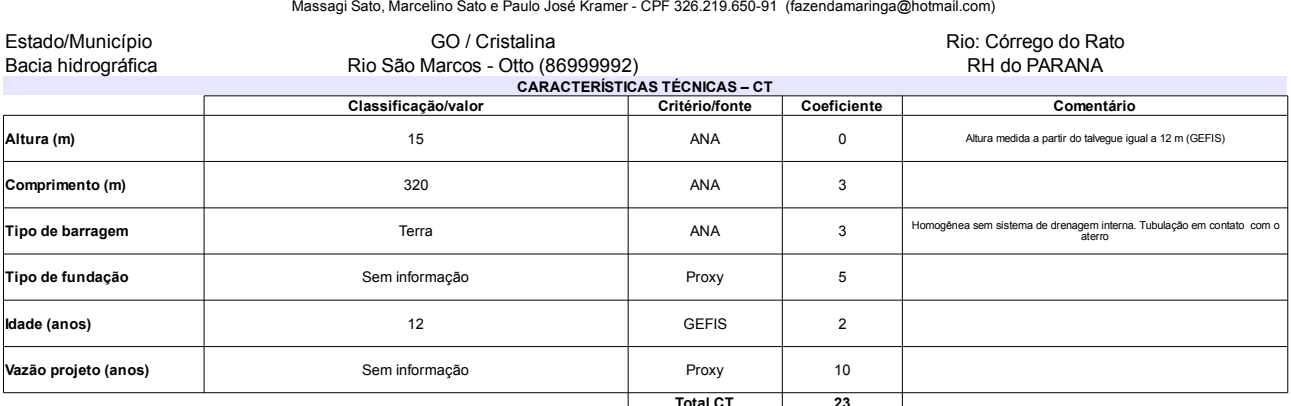

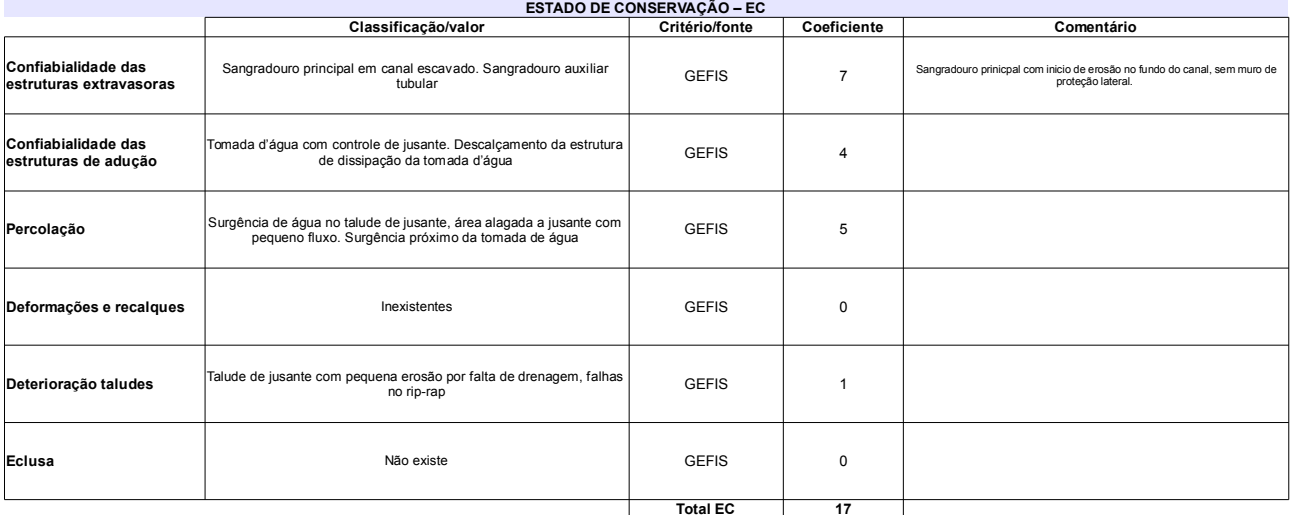

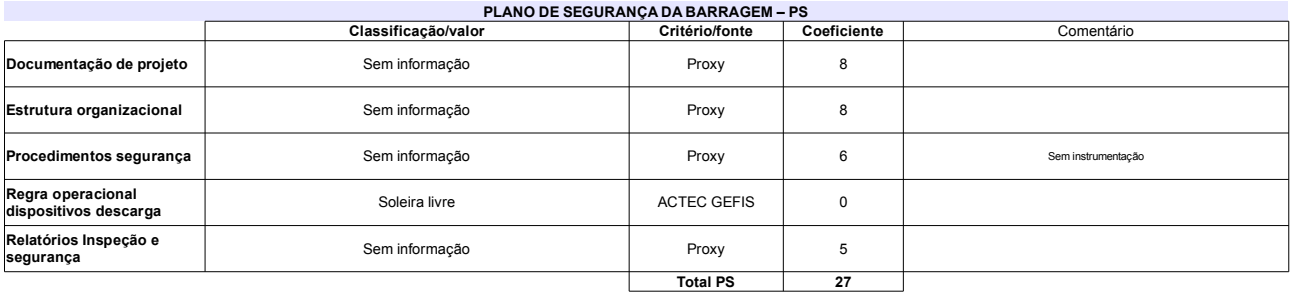

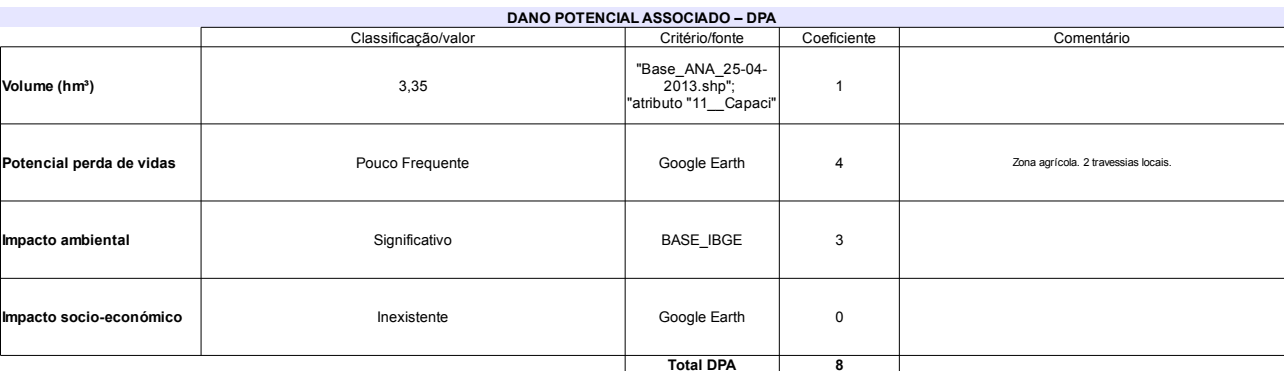

### Classificação CNRH Comentário 67 Categoria de risco Alto Na análise da ruptura isolada o DPA é Baixo. Mas a<br>análise da ruptura em cascata da barragem código 67 a<br>jusante agrava DPA para Alto. Classificação da<br>Matriz CRI/DPA → .<br>Dano potencial associado Alto  $A1$

# Ficha de classificação - Código 87 - Barragem: Agriter I(Barragem na Fazenda Samambaia - Reservatório 1 - montante) em 31 Maio de 2014

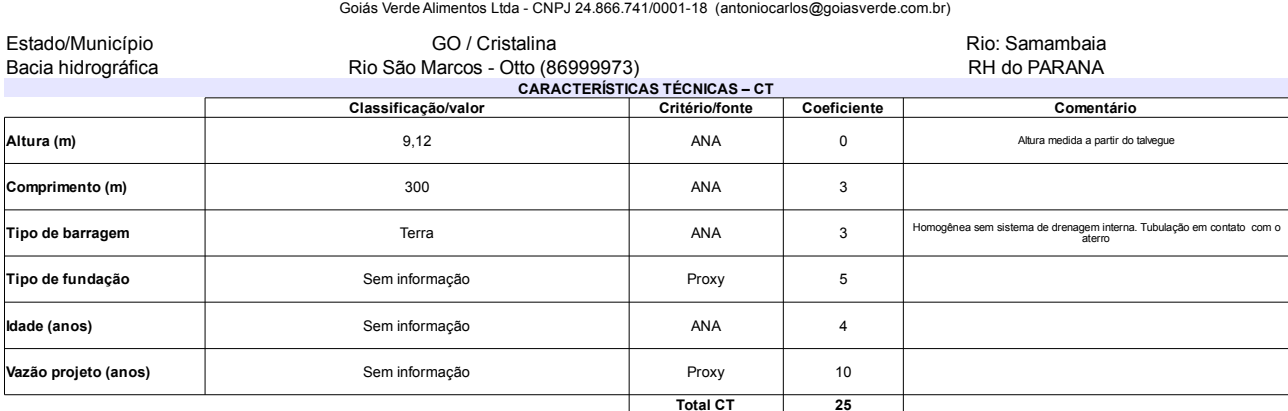

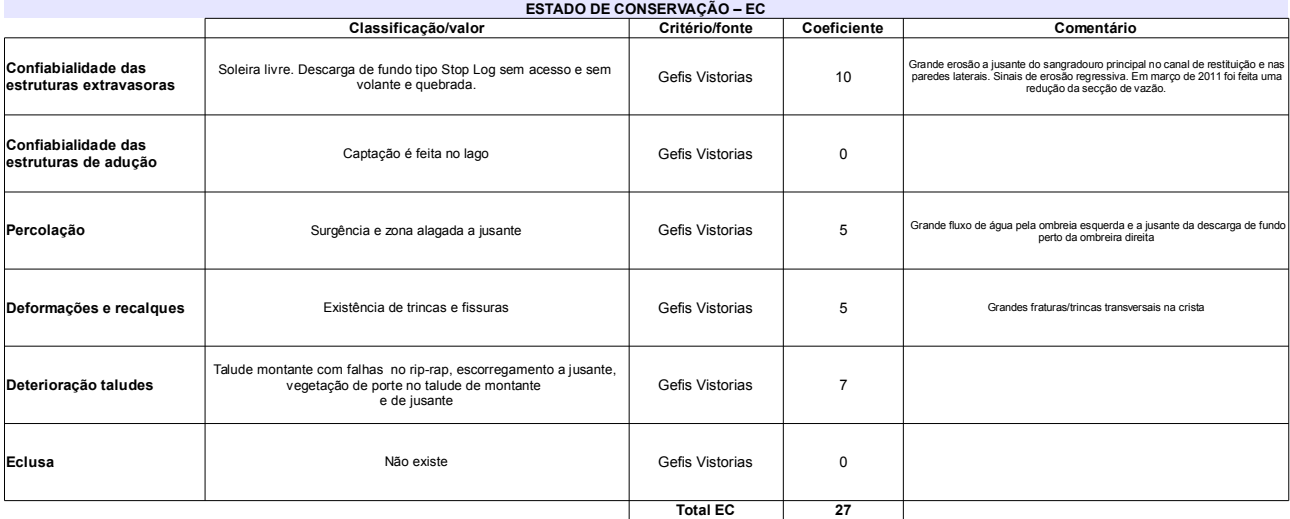

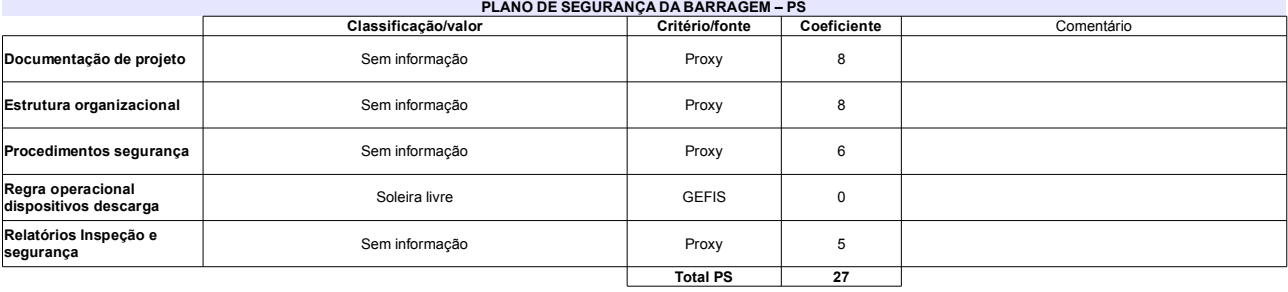

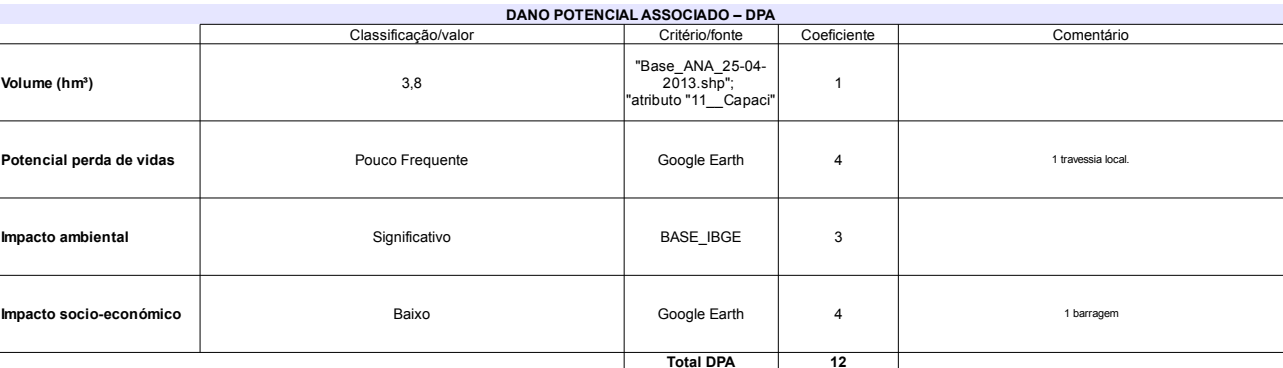

### Comentário A barragem rompeu anteriormente pelas ombreiras e<br>pelo maciço. Na análise da ruptura isolada o DPA é<br>Médio. Mas a análise da ruptura em cascata das<br>barragens código 79 e 86 a jusante agrava DPA para<br>Alto.  $EC = 8$ 79 Categoria de risco Alto Classificação da<br>Matriz CRI/DPA → **Jano potencial associado** Alto A<sub>1</sub>

# Ficha de classificação - Código 86 - Barragem: Barragem no rio Samambaia - Nardi(Barragem no rio Samambaia) em 31 Maio de 2014

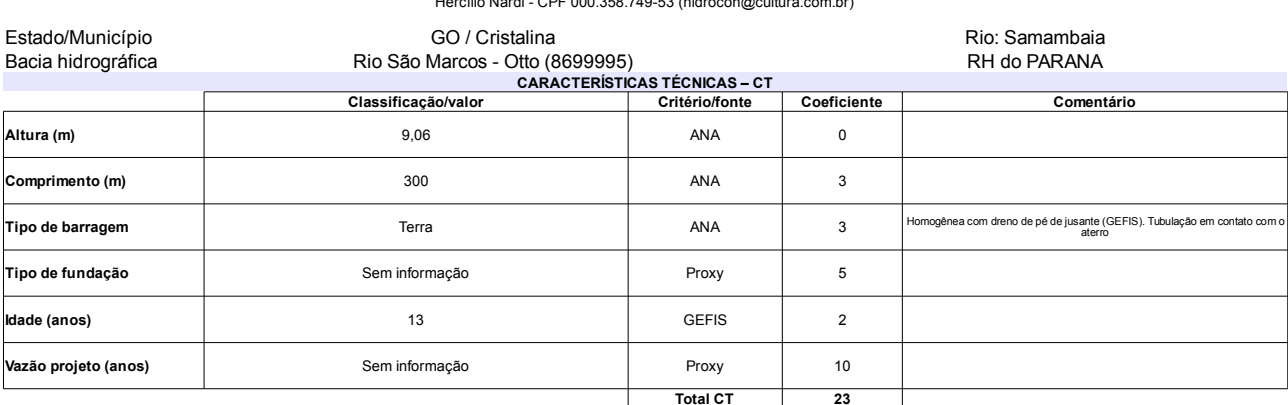

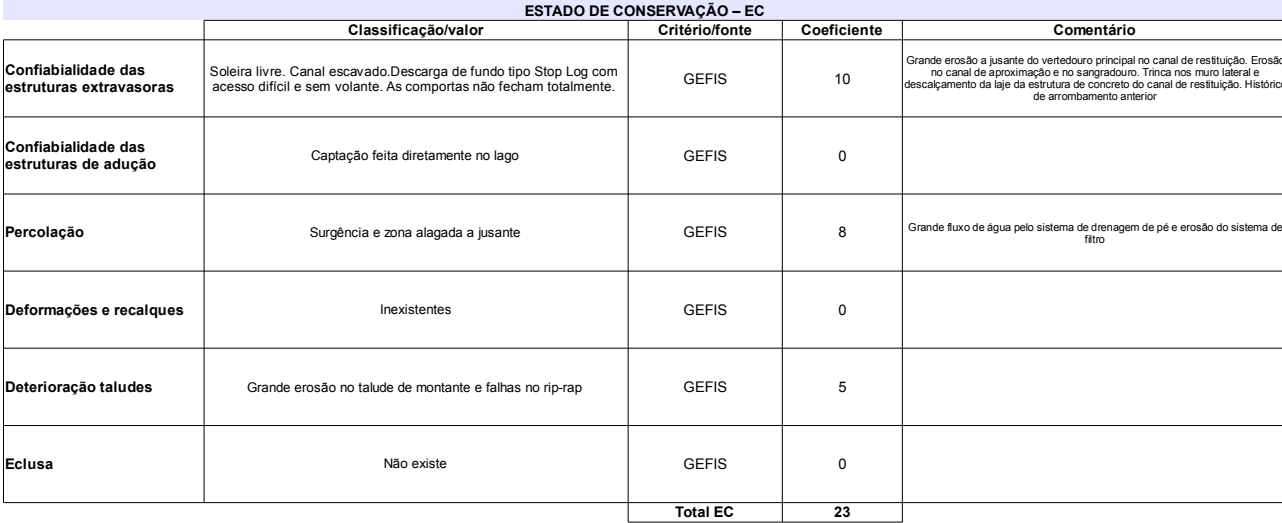

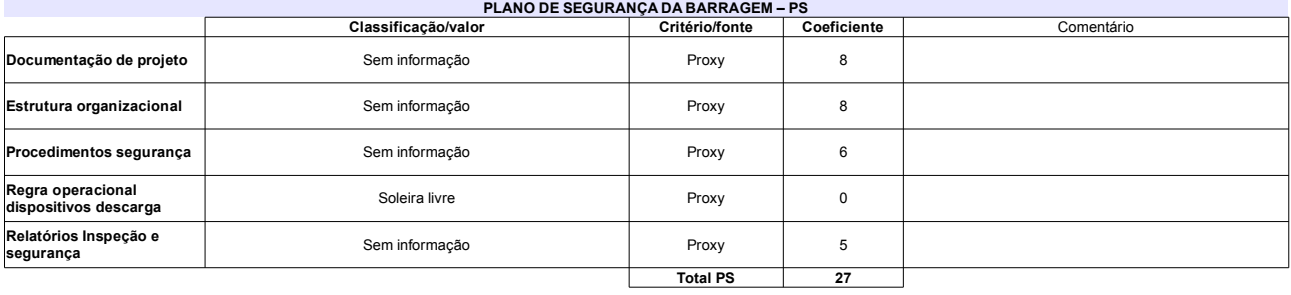

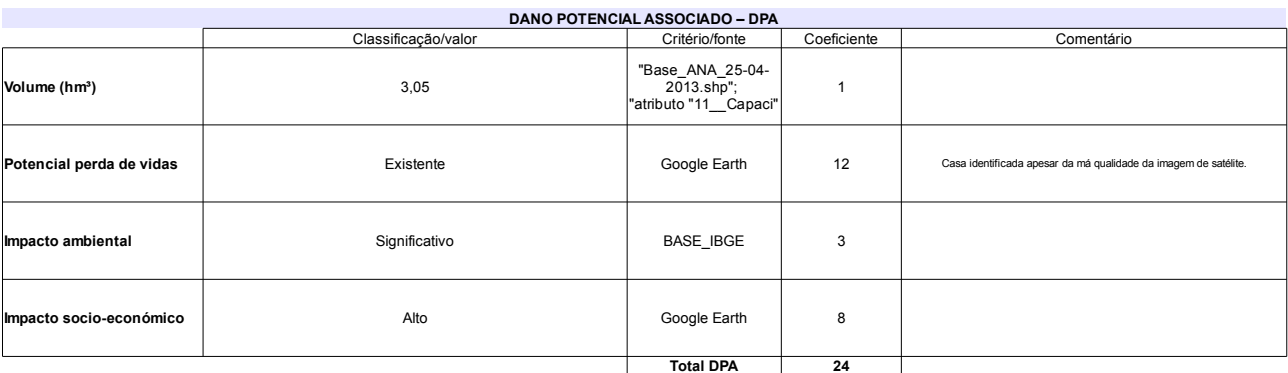

### Classificação CNRH Comentário  $EC = 8$ 73 Categoria de risco Alto Má imagem satélite em parte da zona de<br>observação.Observação de ocorrências parcial. Classificação da<br>Matriz CRI/DPA → Dano potencial associado Alto  $A1$

# Ficha de classificação - Código 85 - Barragem: Barragem no rio Samambaia - Gelci (Barragem no rio Samambaia) em 31 Maio de 2014

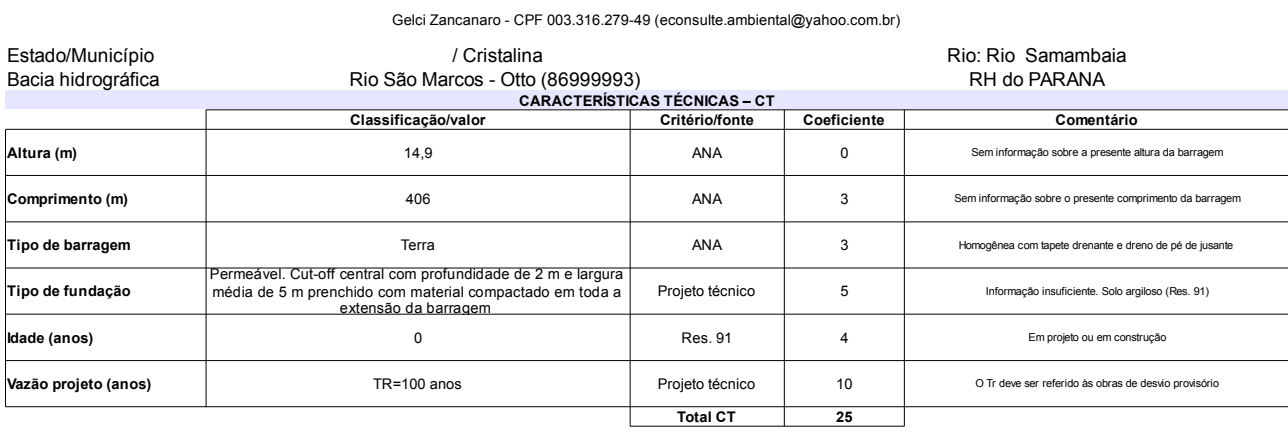

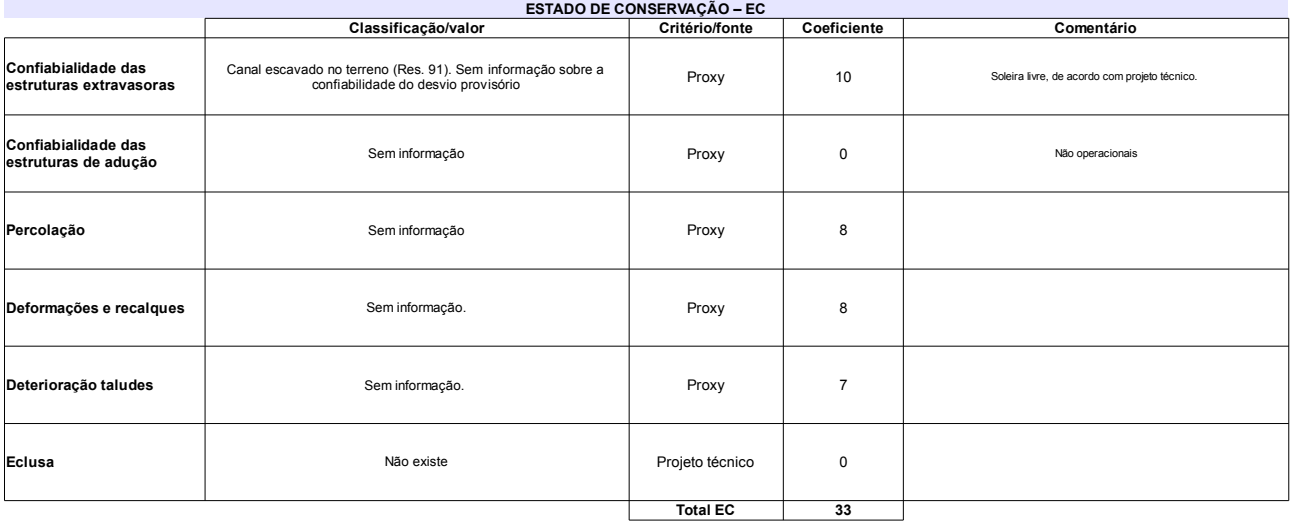

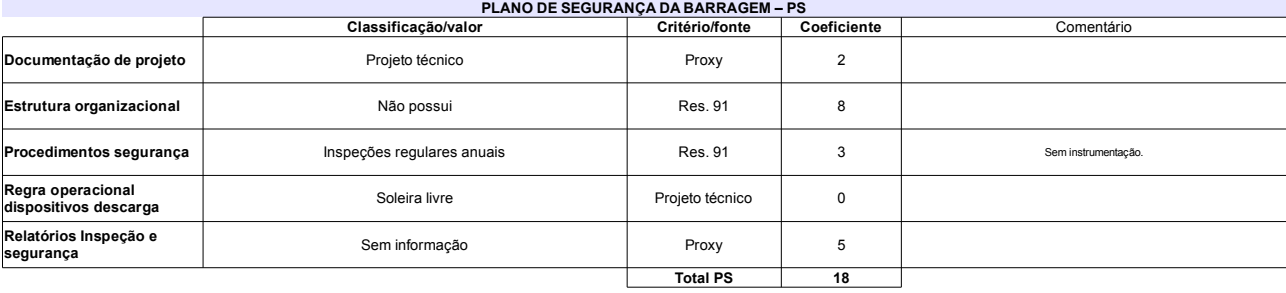

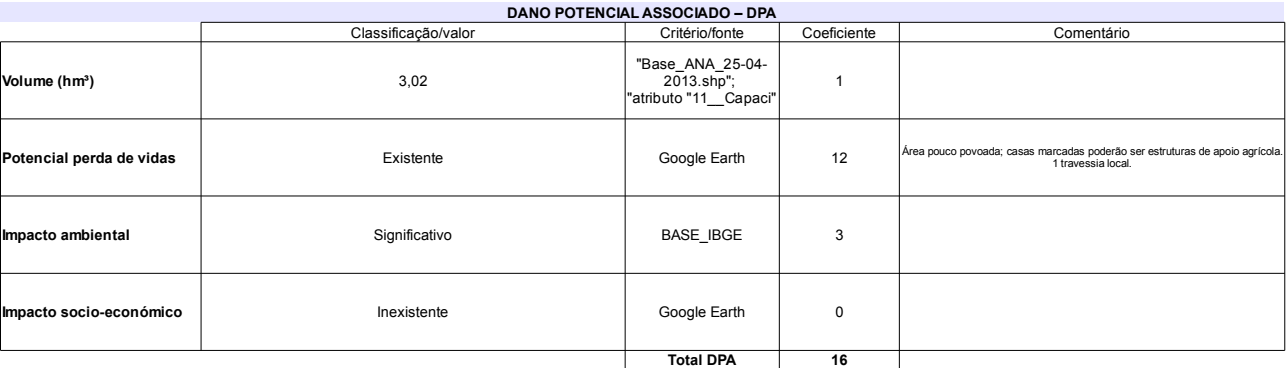

### Comentário Categoria de risco  $EC = 8$ 76 Alto Abarragem ainda não foi executada (Res. 91) Classificação da<br>Matriz CRI/DPA → Dano potencial associado Alto  $A1$

# Ficha de classificação - Código 84 - Barragem: do Descoberto em 31 Maio de 2014

Companhia de Saneamento Básico do Distrito Federal - CAESB CNPJ. 00.082.024/0001-37 (mauricioludovice@caesb.df.gov.br)

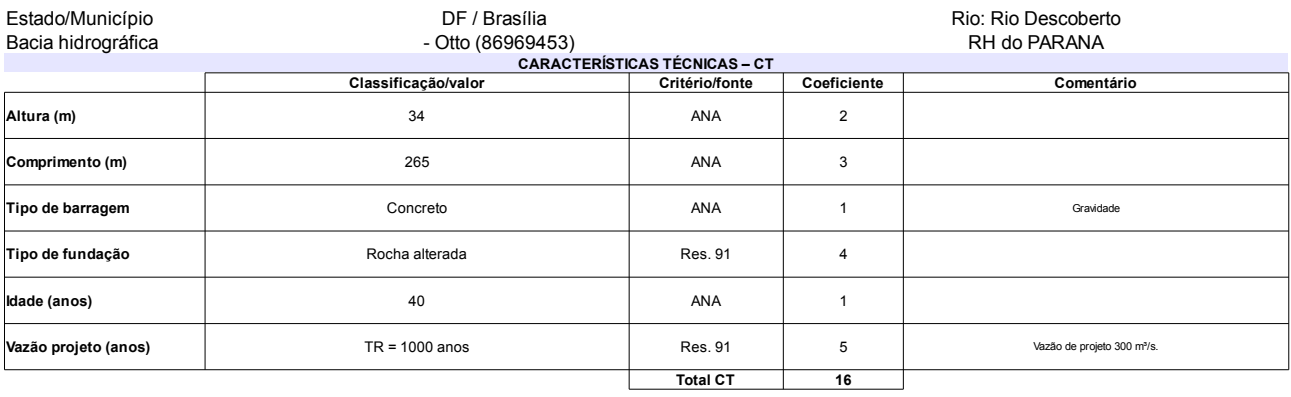

# L

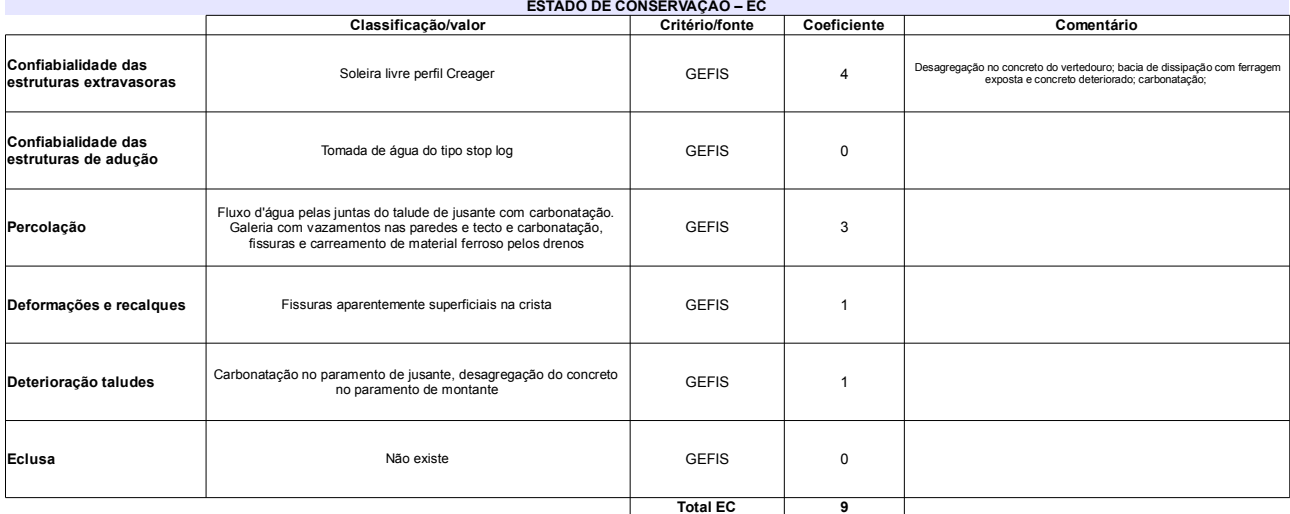

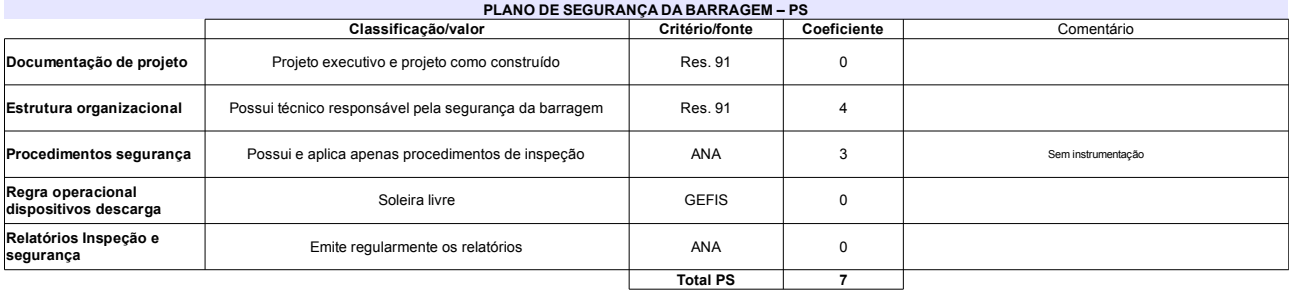

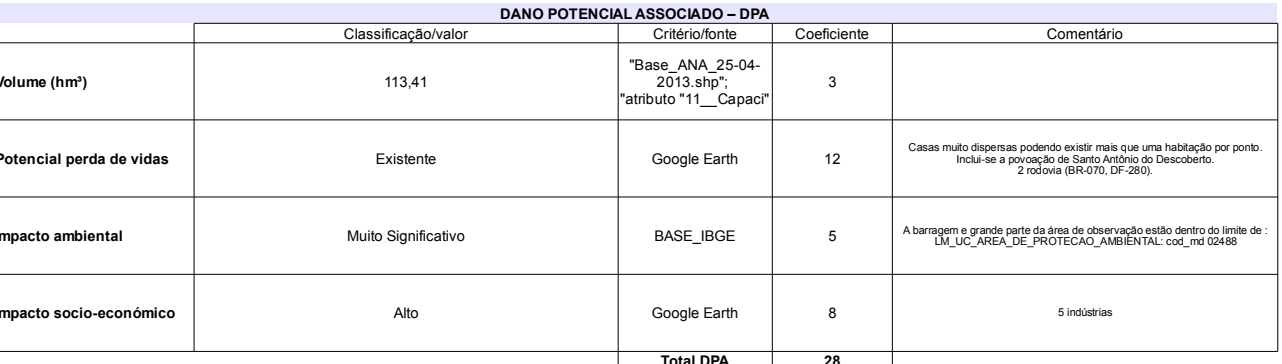

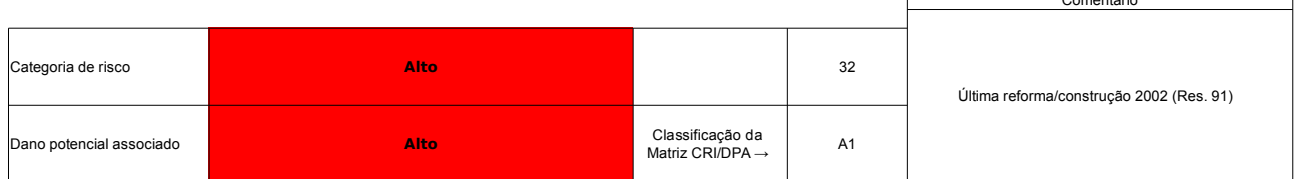

# Ficha de classificação - Código 83 - Barragem: Barragem no Ribeirão Samambaia - Zoobotânica(Barragem no Ribeirão Samambaia) em 31<br>Maio de 2014

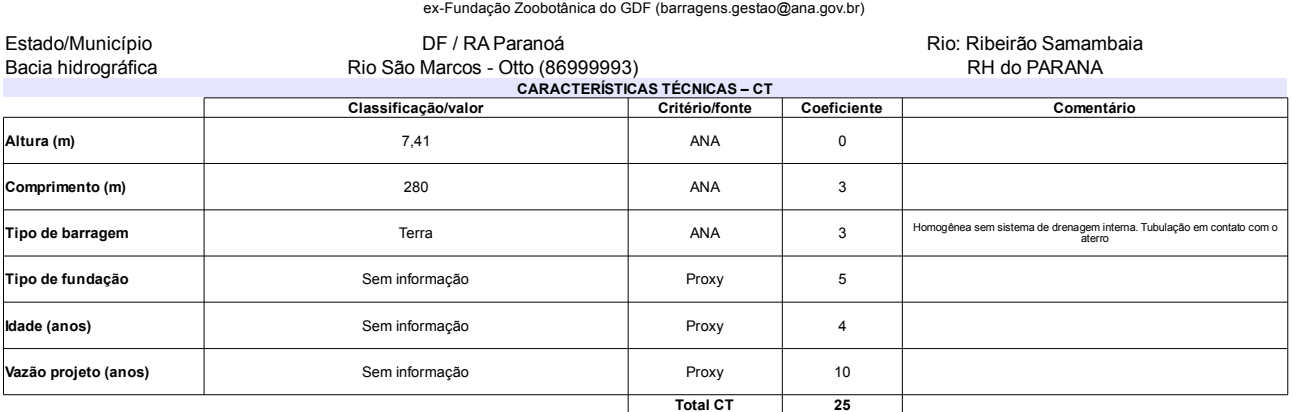

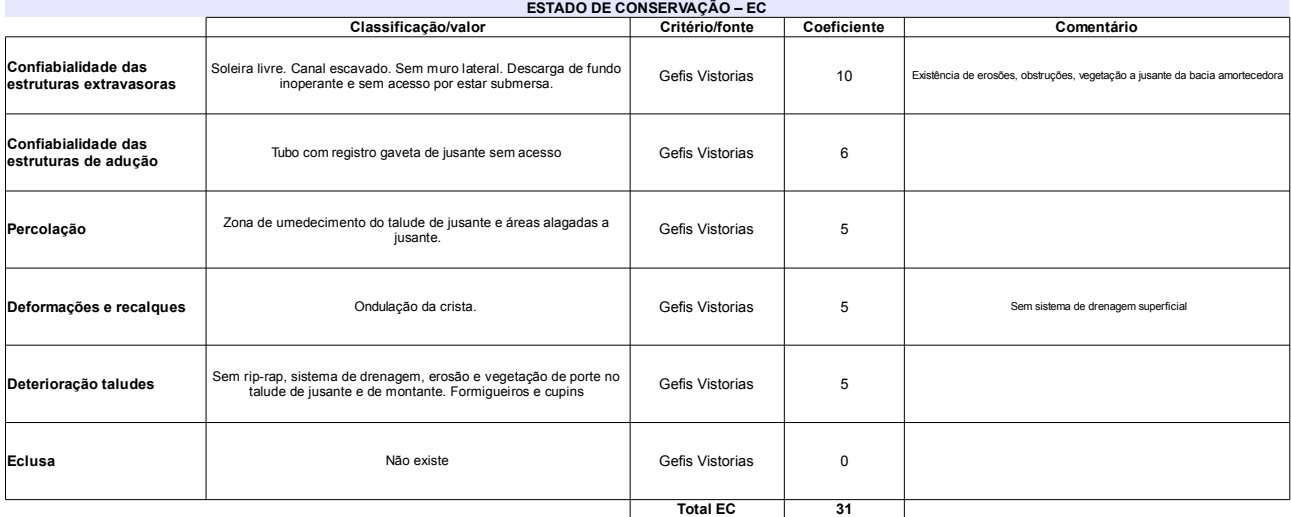

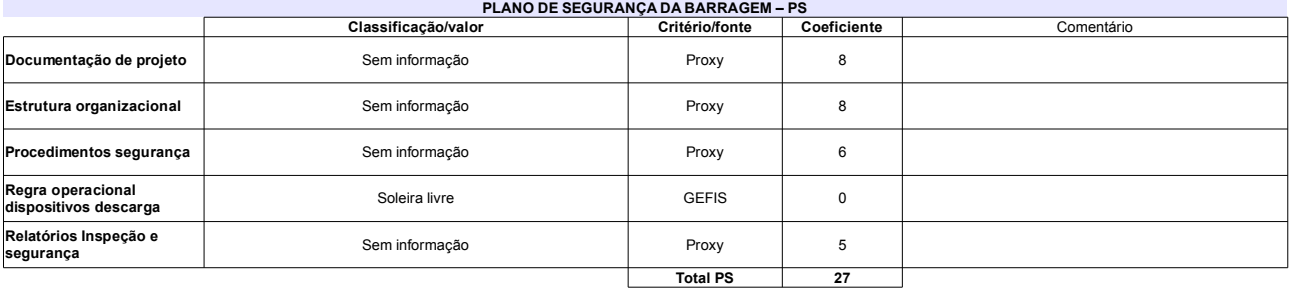

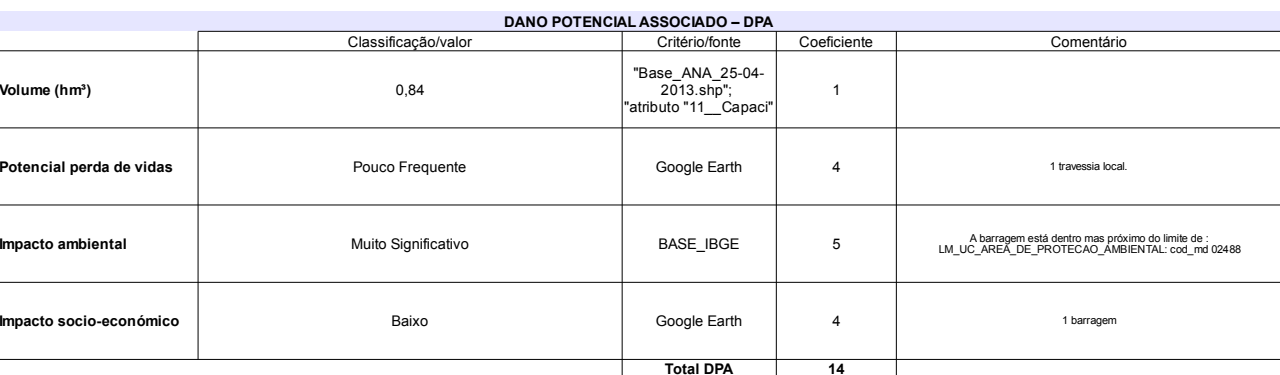

### Classificação CNRH Comentário  $EC = 8$ 83 Categoria de risco Alto Na análise da ruptura isolada o DPA é Médio. Mas a<br>análise da ruptura em cascata da barragem código 85 a<br>jusante agrava DPA para Alto. Classificação da<br>Matriz CRI/DPA → .<br>Dano potencial associado Alto  $A1$

# Ficha de classificação - Código 82 - Barragem: Barragem na propriedade Fazenda São Luiz em 31 Maio de 2014

Ezequias Ribeiro de Oliveira - CPF 195.271.447-87 (neagro@neagro.com.br)

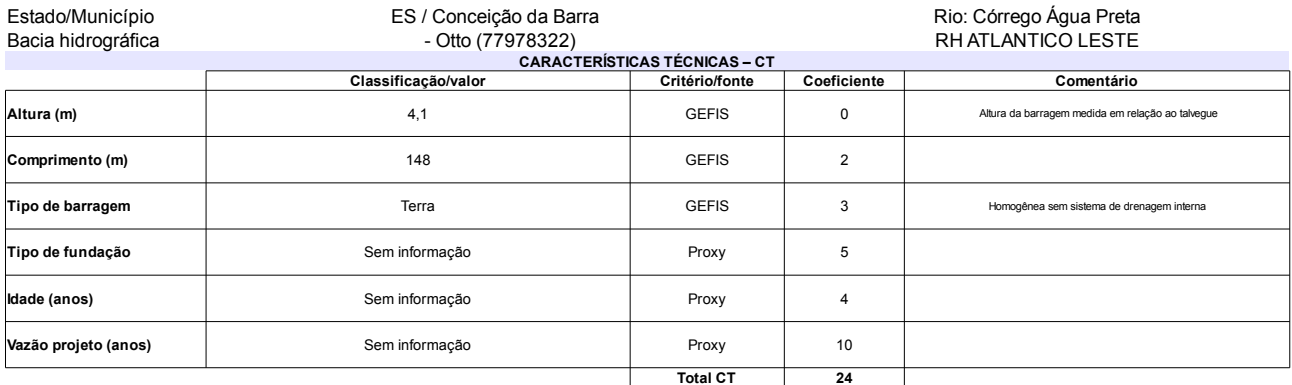

### **ESTADO DE CONSERVAÇÃO - EC** Classificação/valor Comentário Critério/fonte Coeficiente confiabialidade das<br>estruturas extravasoras GEFIS Vegetação no canal de restituição Soleira livre em concreto. Vegetação no canal de restituição  $\overline{4}$ Confiabialidade das<br>estruturas de adução **ACTEC GEFIS** Inexistentes  $\overline{0}$ Àrea de jusante alagada e com vegetação **GEFIS** Percolação  $\mathsf 3$ Deformações e recalques Difícil visualizar devido a vegetação alta no maciço GEFIS  $\overline{1}$ Talude de montante sem proteção, com pontos de erosão. Arbustos<br>no talude de jusante, sem sistema de drenagem Deterioração taludes **GEFIS**  $\overline{5}$ Eclusa Não existe **GEFIS**  $\pmb{0}$ **Total EC**  $\overline{13}$

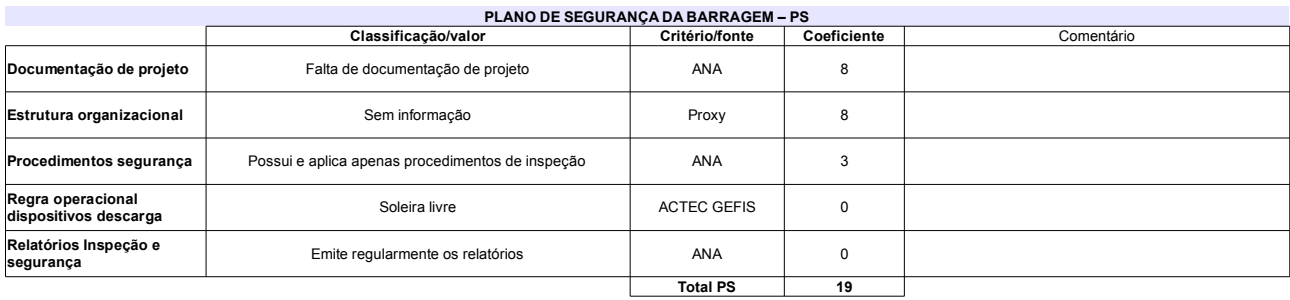

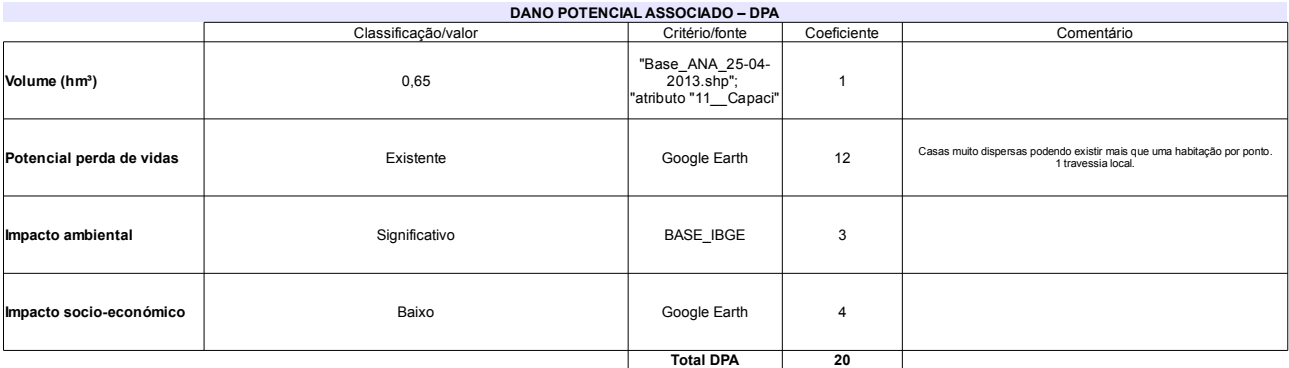

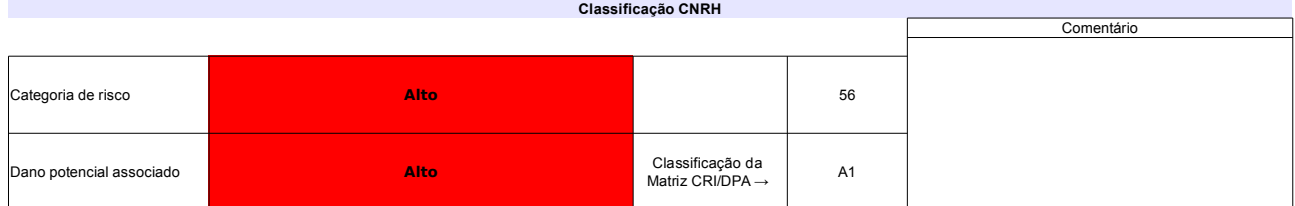

## Ficha de classificação - Código 81 - Barragem: Barragem na propriedade Módulo "A" - lote 3 (Fazenda São Jacó) em 31 Maio de 2014

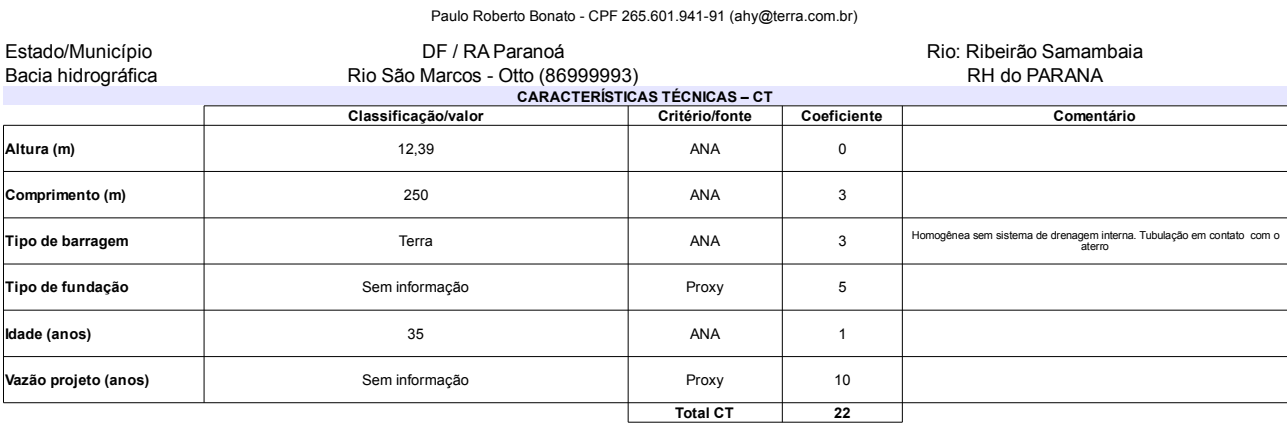

# L

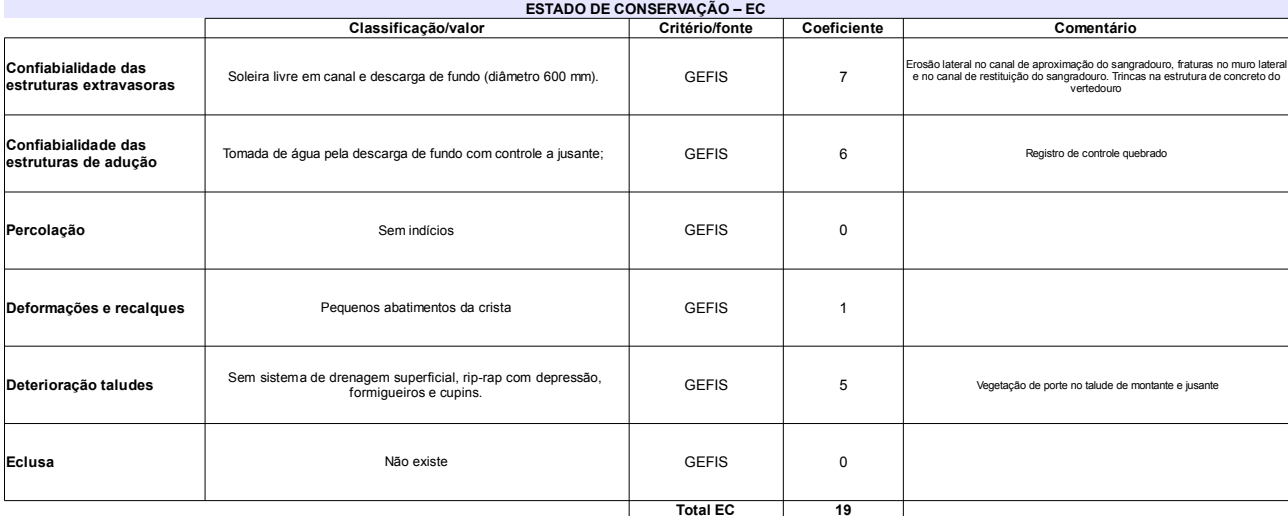

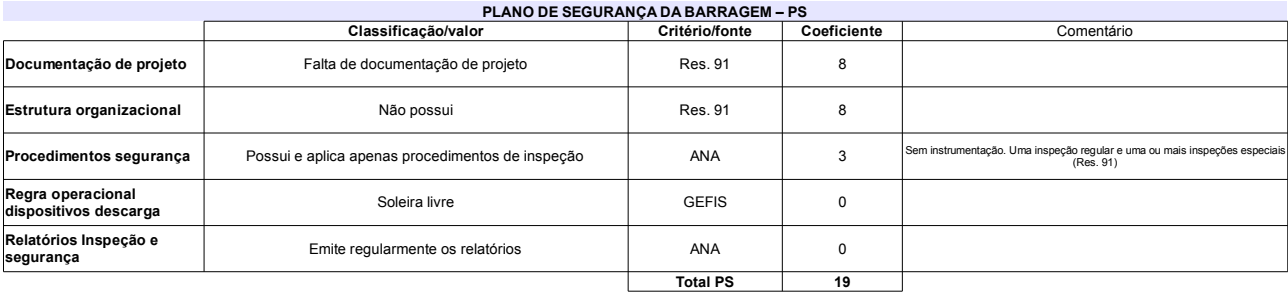

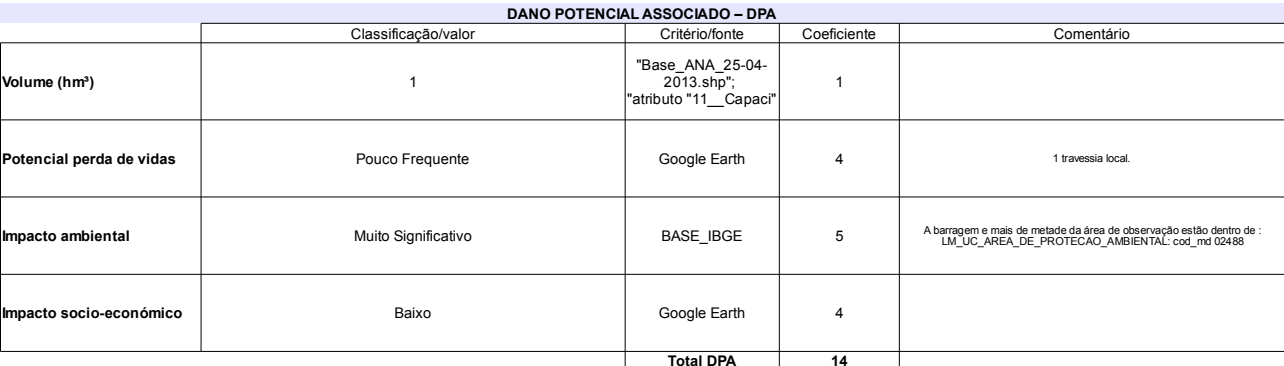

### Classificação CNRH Comentário Estado geral da barragem preocupante, em especial a<br>ocorrência da erosão regressiva a partir da tubulação da<br>tomada de água, a jusante. Última reforma/reconstrução<br>em 2008 Na análise da ruptura isolada o DPA é Médio.<br>Mas a Categoria de risco 60 Alto Classificação da<br>Matriz CRI/DPA → .<br>Dano potencial associado Alto  $A1$

# Ficha de classificação - Código 80 - Barragem: Barragem na Área "A" Módulo 12 PAD-DF (Fazenda São Francisco) em 31 Maio de 2014

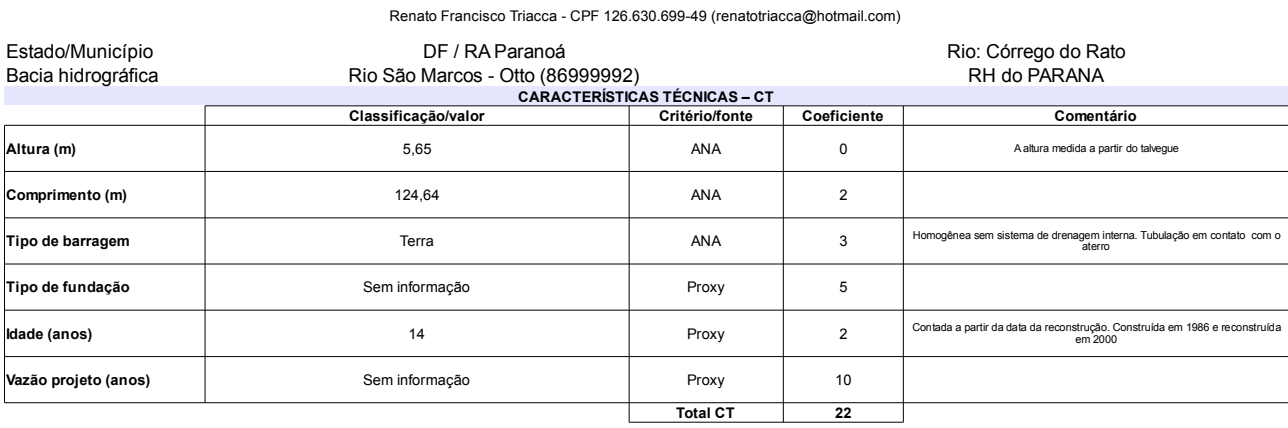

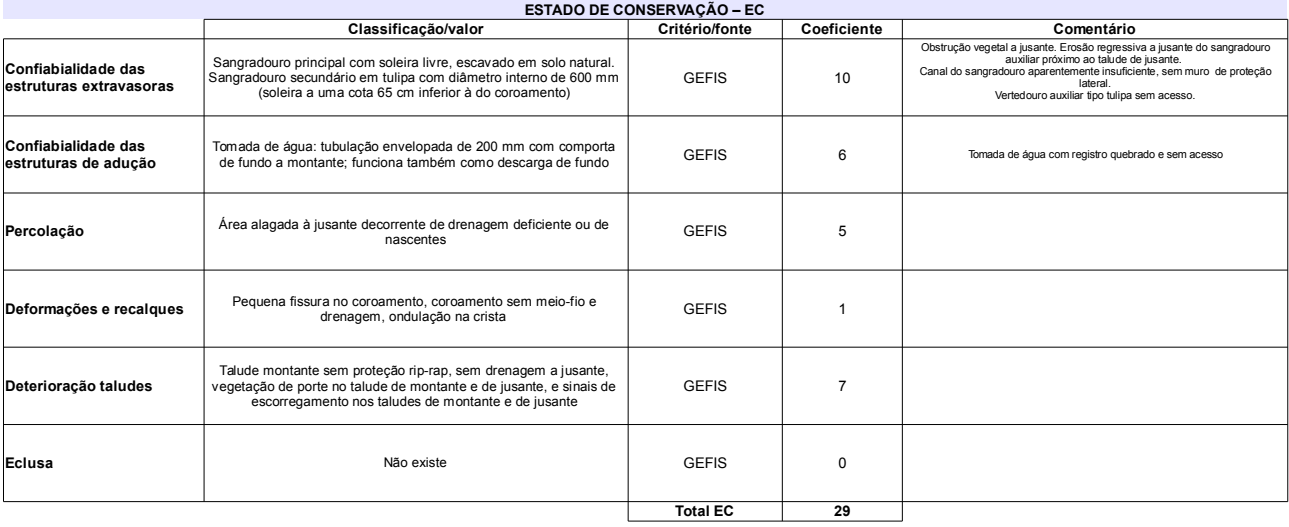

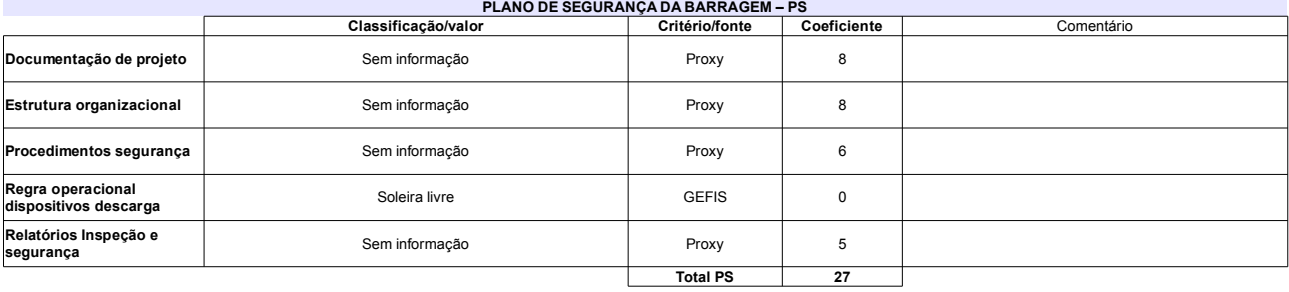

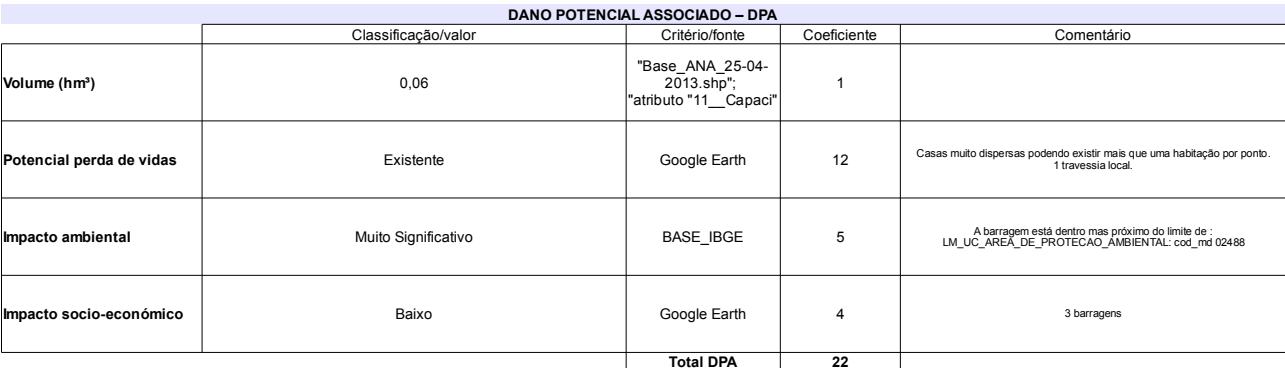

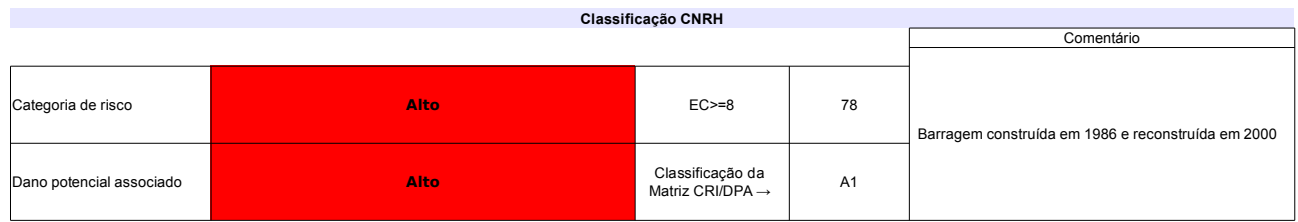

# Ficha de classificação - Código 79 - Barragem: Barragem na Fazenda Samambaia - Agriter(Barragem na Fazenda Samambaia – Reservatório 2<br>1931 Maio de 2014

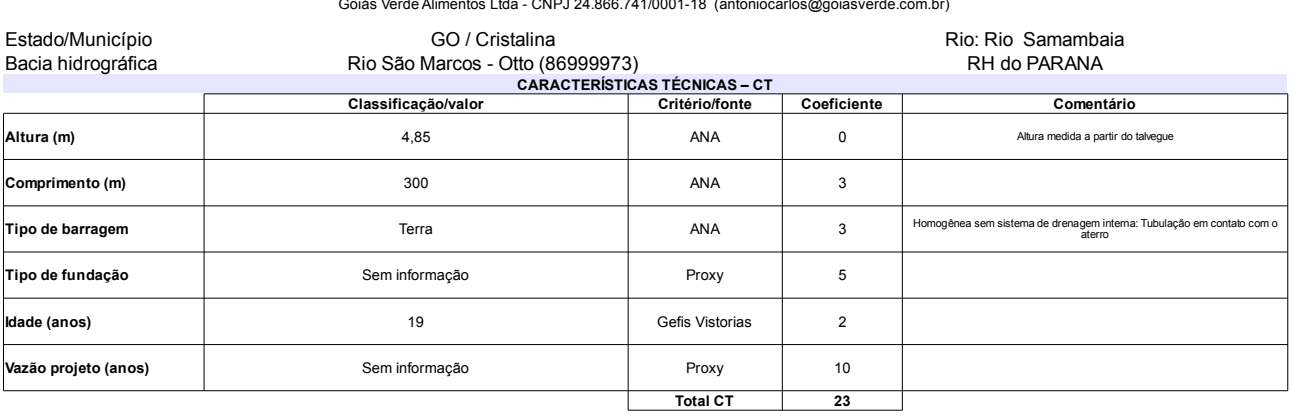

### $\sim$

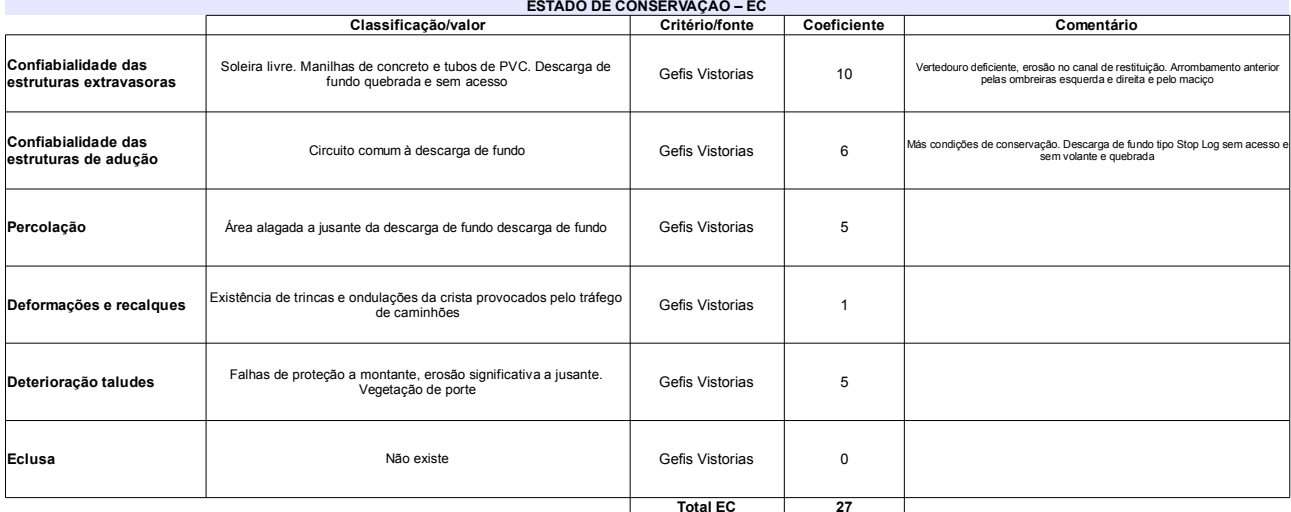

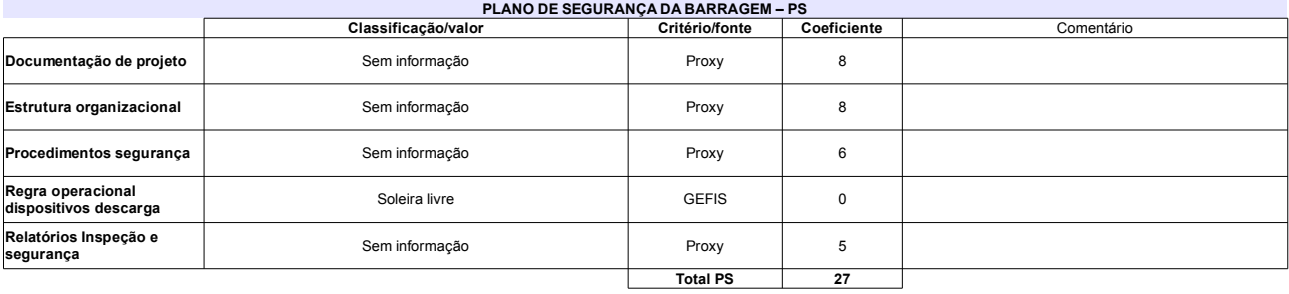

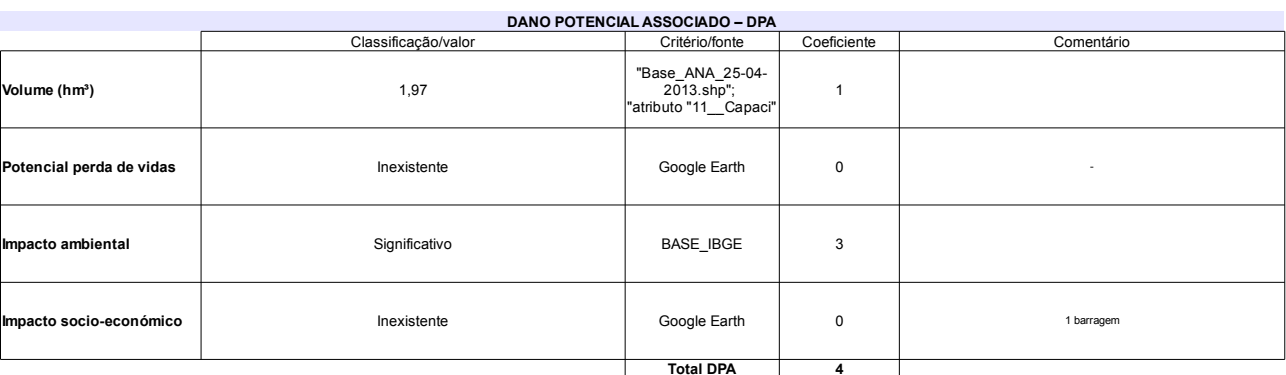

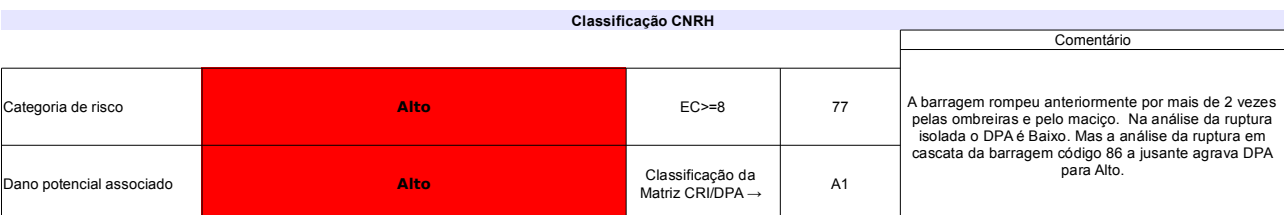

# Ficha de classificação - Código 78 - Barragem: Rio Bezerra(Rio Jaburu) em 31 Maio de 2014

## Agroserra CIA Agro Industrial - CNPJ 07.833.049/0001-74 (barragens.gestao@ana.gov.br)

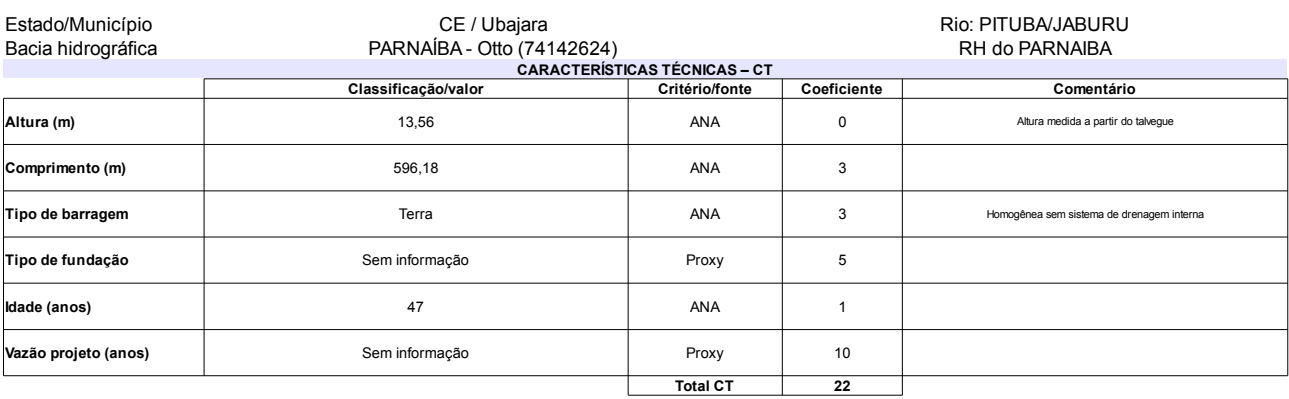

### $\overline{1000}$

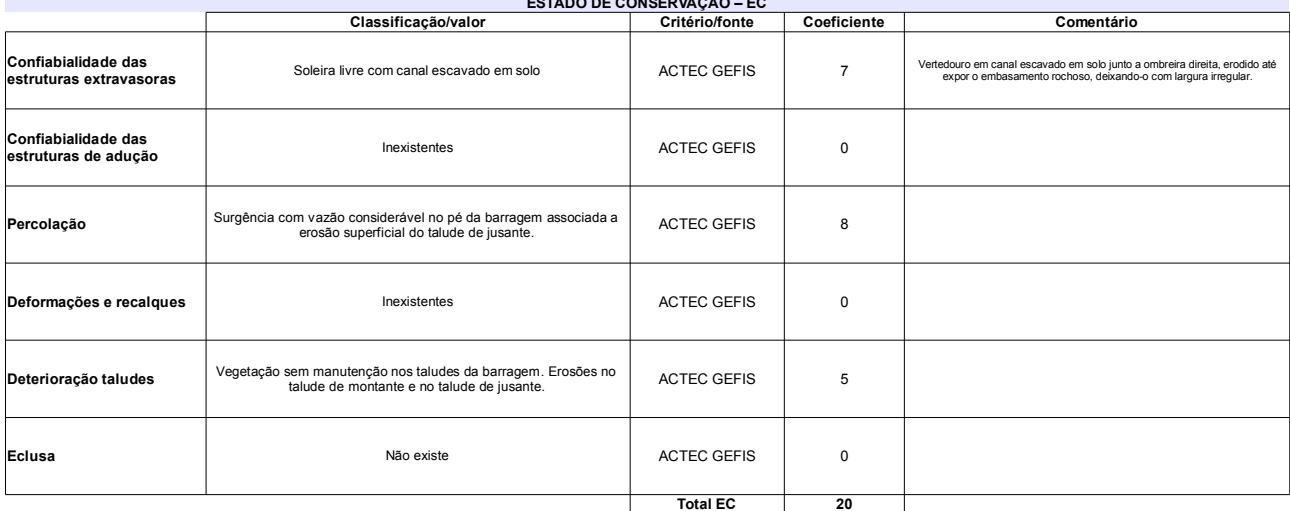

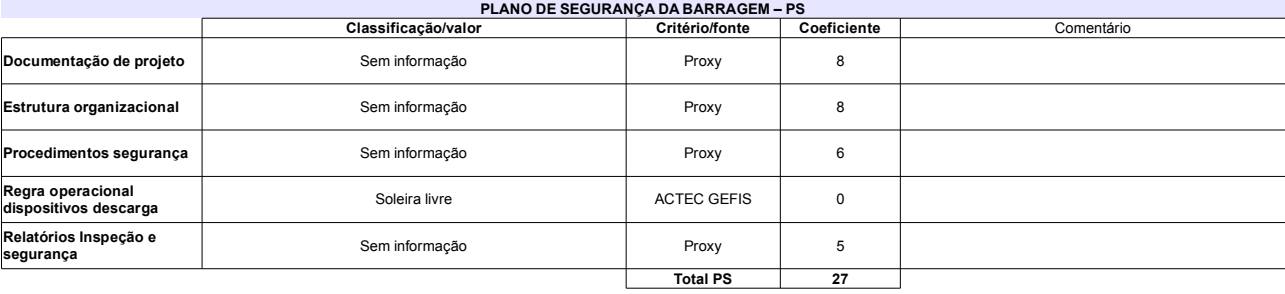

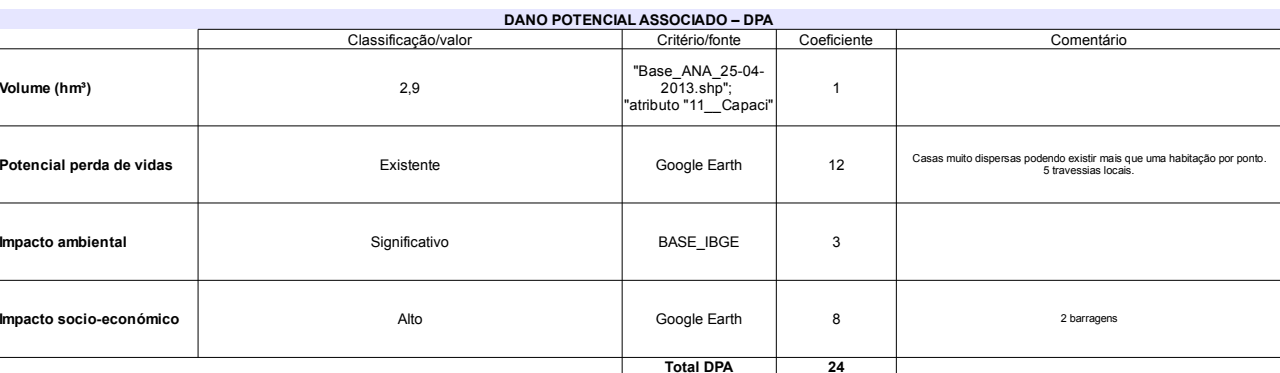

### Classificação CNRH Comentário Categoria de risco  $EC = 8$ 69 Alto 4 "buracos" no fundo do reservatório. A barragem já<br>rompeu Classificação da<br>Matriz CRI/DPA → Dano potencial associado Alto  $A1$

# Ficha de classificação - Código 77 - Barragem: Poty em 31 Maio de 2014

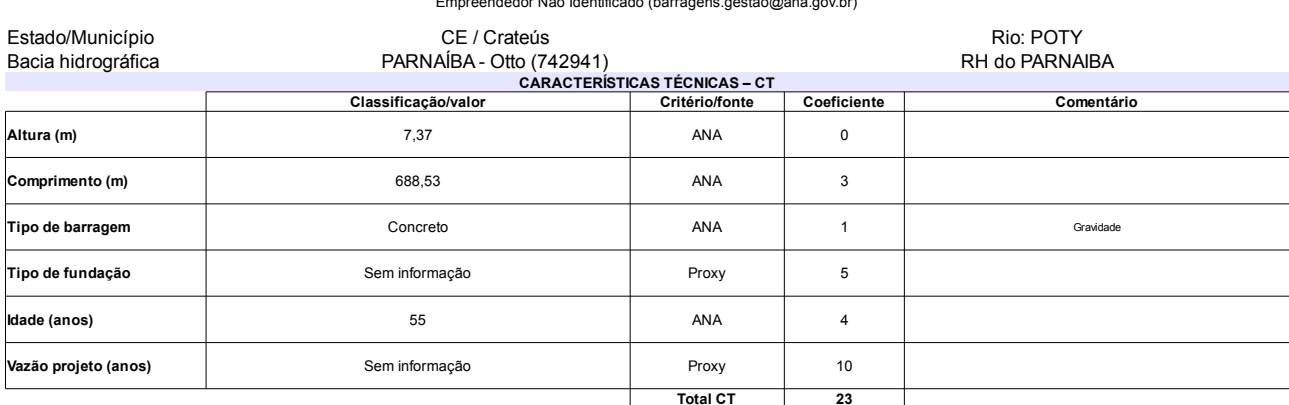

# $ESTADO$  DE CONSERVAÇÃO – EC

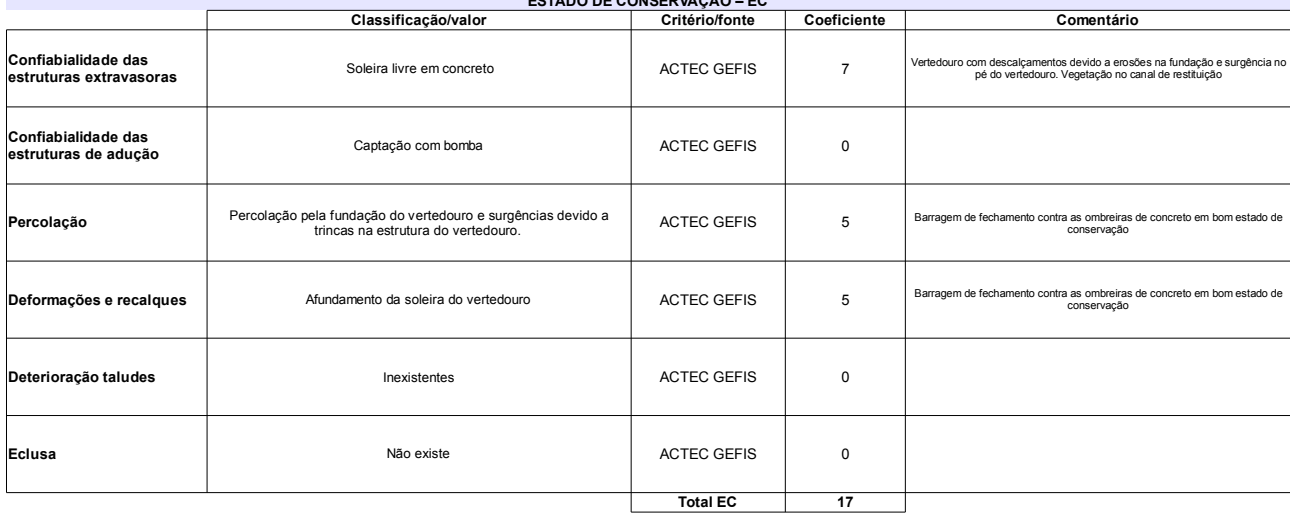

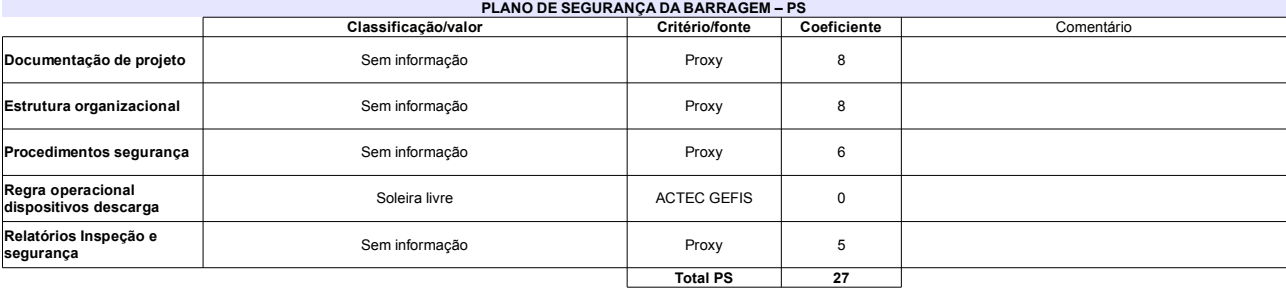

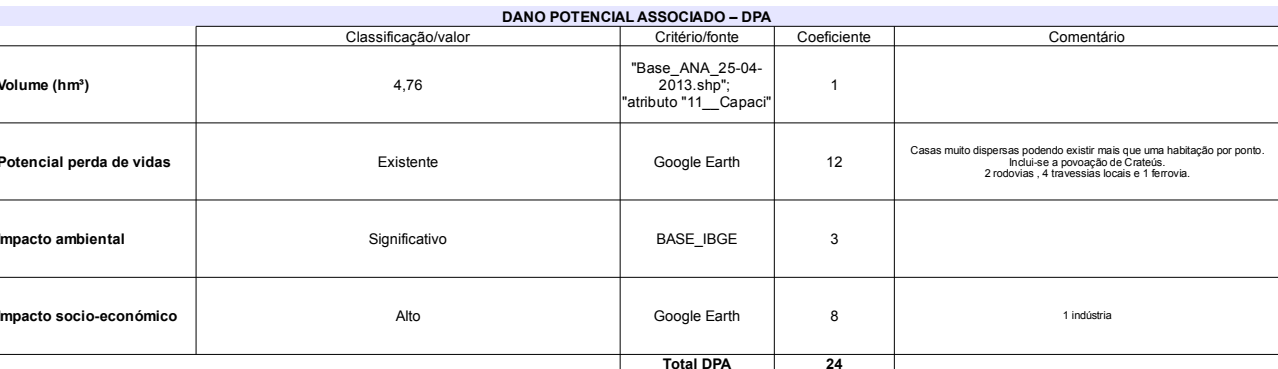

# Classificação CNRH

 $\overline{1}$ 

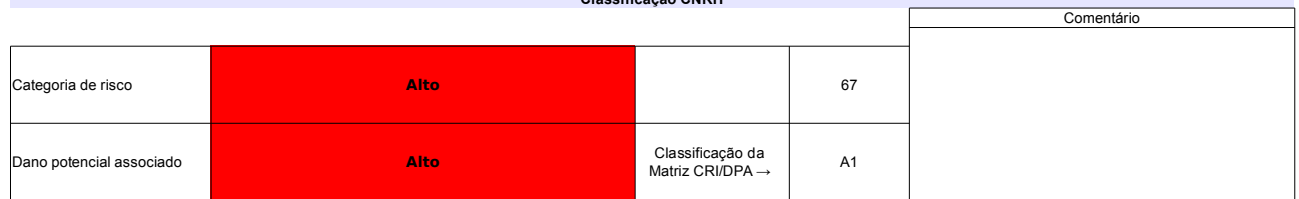

# Ficha de classificação - Código 76 - Barragem: Santa Maria em 31 Maio de 2014

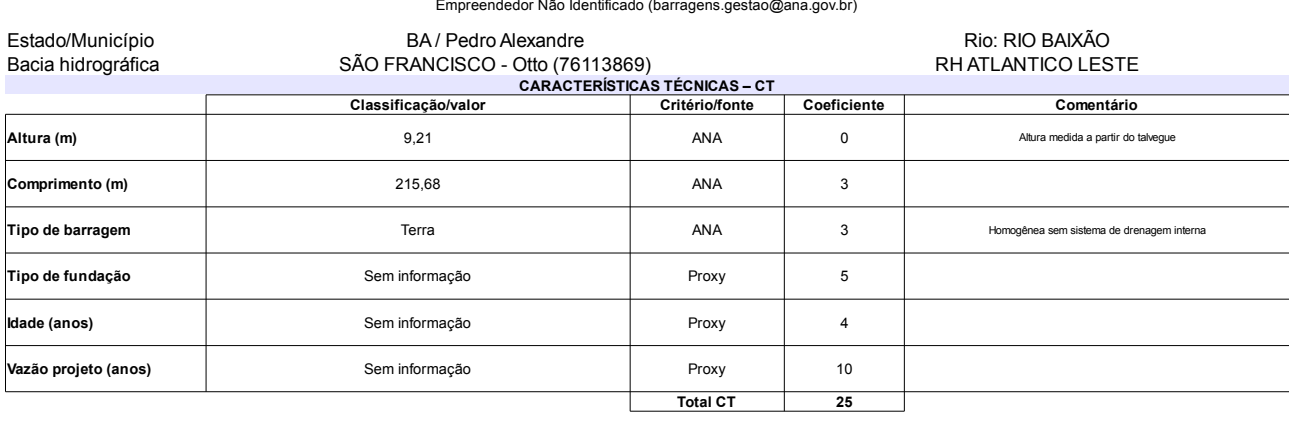

# $\sqcup$

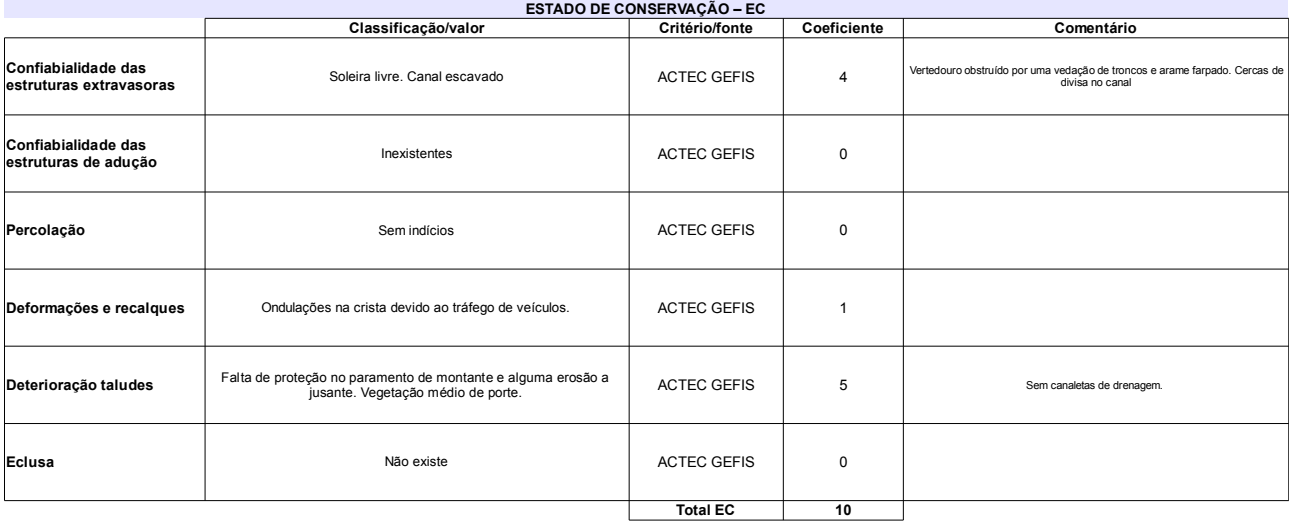

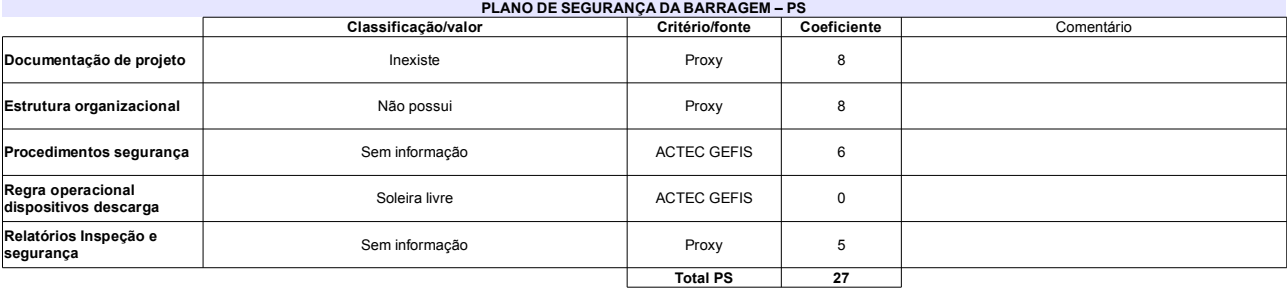

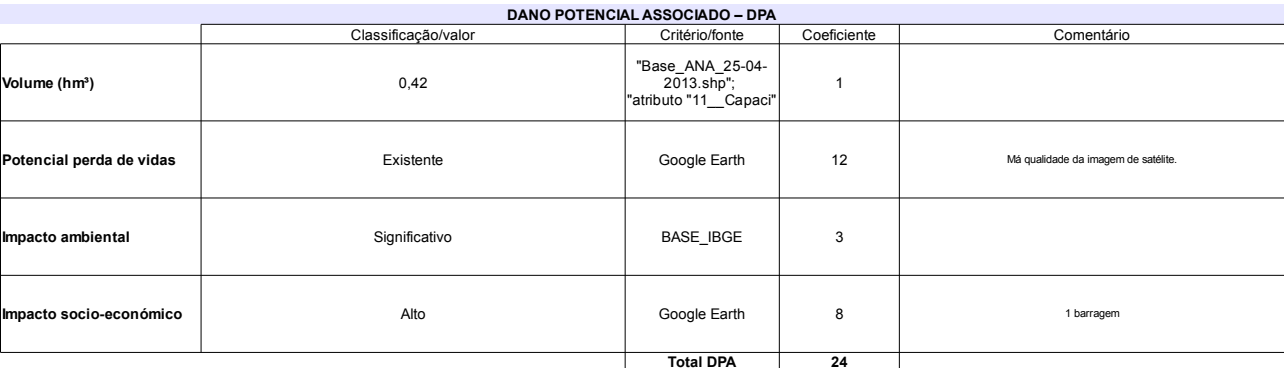

### Classificação CNRH Comentário Categoria de risco 62 Alto Má imagem satélite.Sem possibilidade de observação<br>de ocorrências. Classificação da<br>Matriz CRI/DPA → Dano potencial associado Alto  $A1$

# Ficha de classificação - Código 75 - Barragem: Lábrea (Carlos Henrique Gusmão Soares) em 31 Maio de 2014

## Carlos Henrique Gusmão Soares - CPF 161.118.344-87 (barragens.gestao@ana.gov.br)

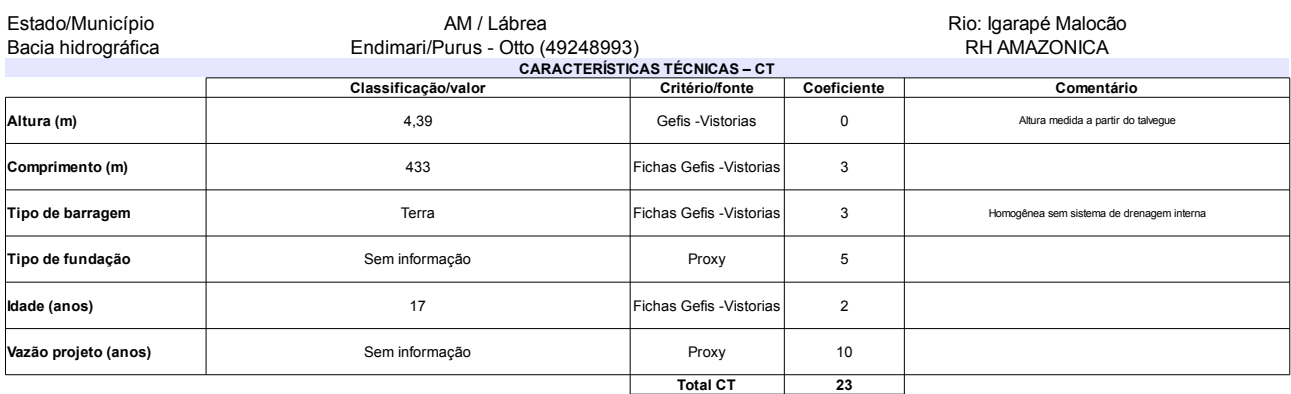

# ESTADO DE CONSERVAÇÃO EC

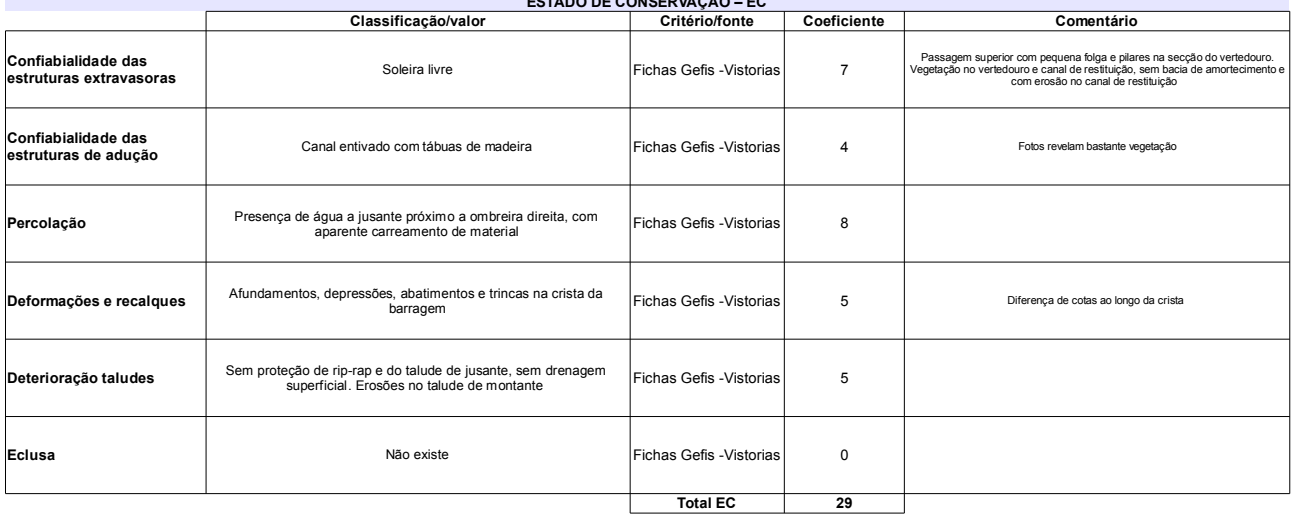

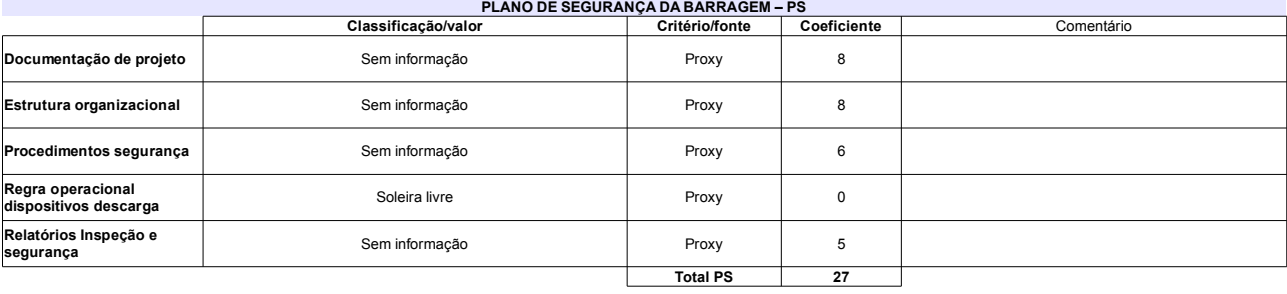

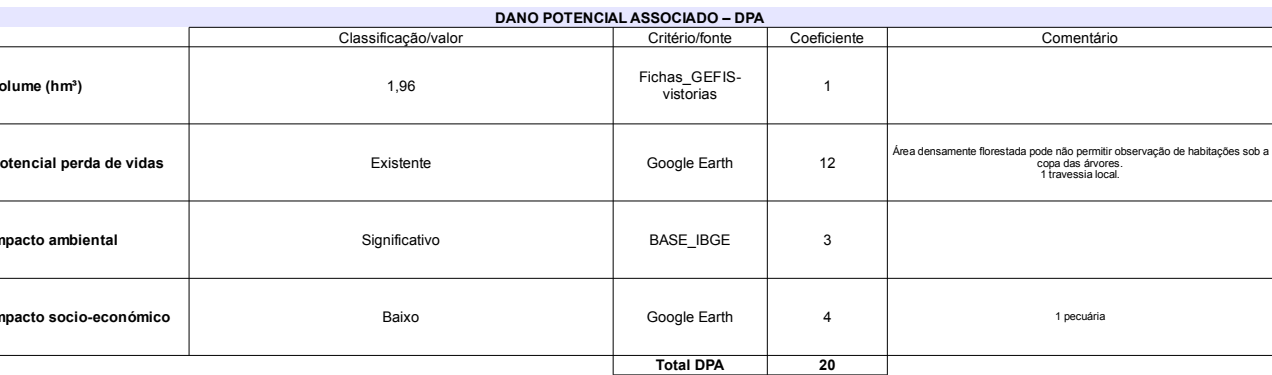

# Classificação CNRH

r.

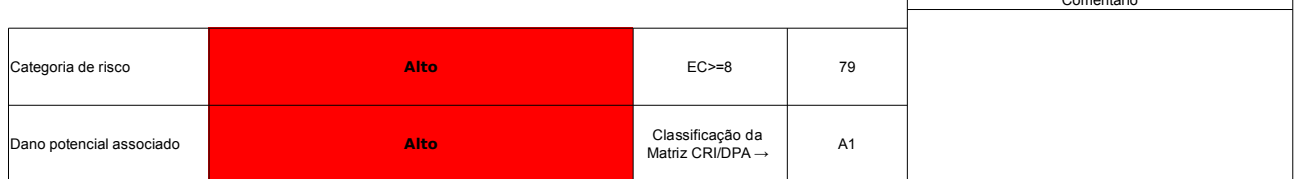

# Ficha de classificação - Código 74 - Barragem: Calabouço em 31 Maio de 2014

SEMARH-RN - Secretaria de Meio Ambiente e dos Recursos Hídricos do Estado do Rio Grande do Norte - CNPJ 01.066.896/0001-74 (semarh@rn.gov.br)

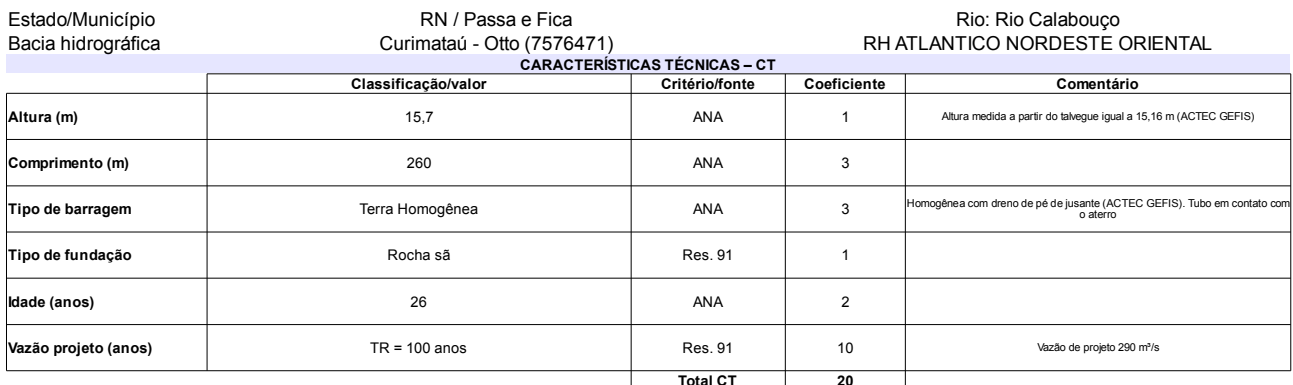

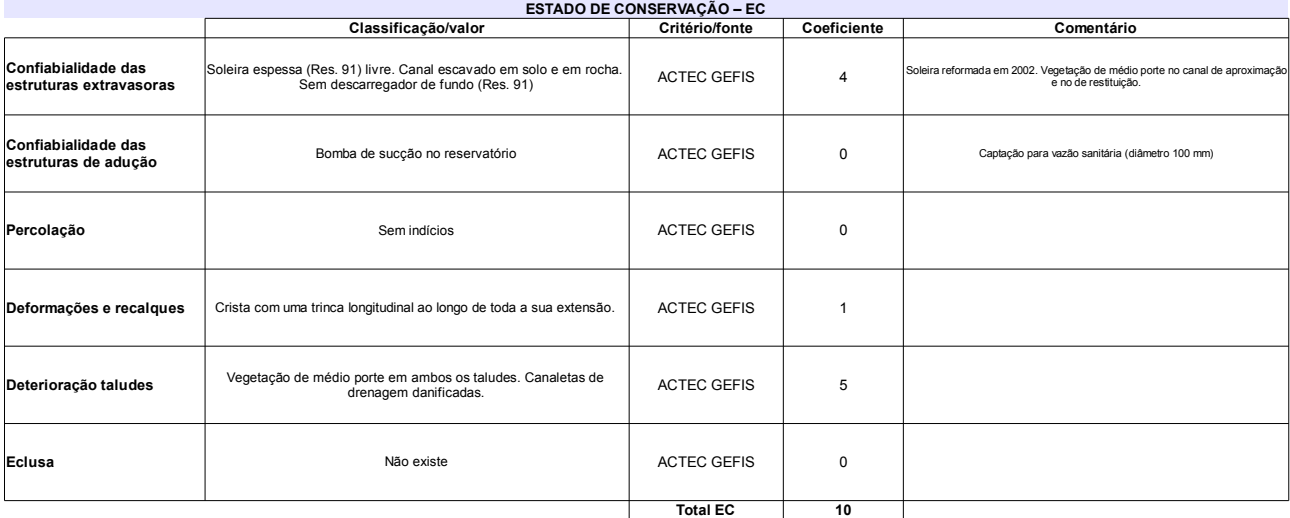

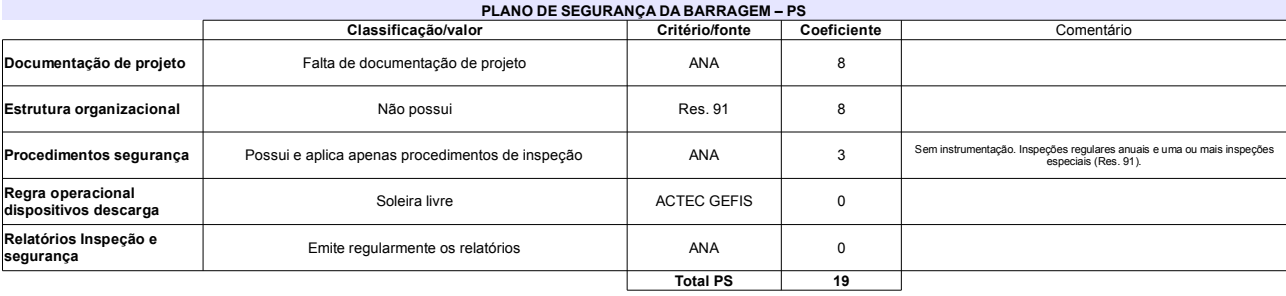

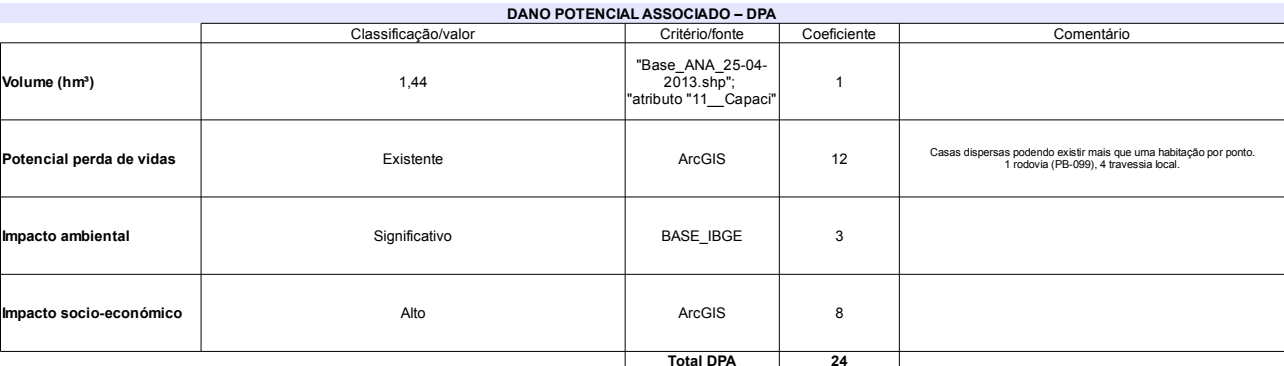

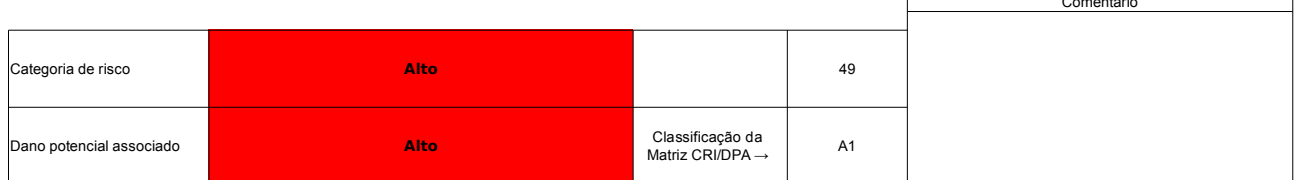

# Ficha de classificação - Código 72 - Barragem: Serra Negra em 31 Maio de 2014

Departamento Nacional de Obras Contra as Secas - DNOCS - Ceará - CNPJ 00.043.711/0001-43 (ana.teresa@dnocs.gov.br)

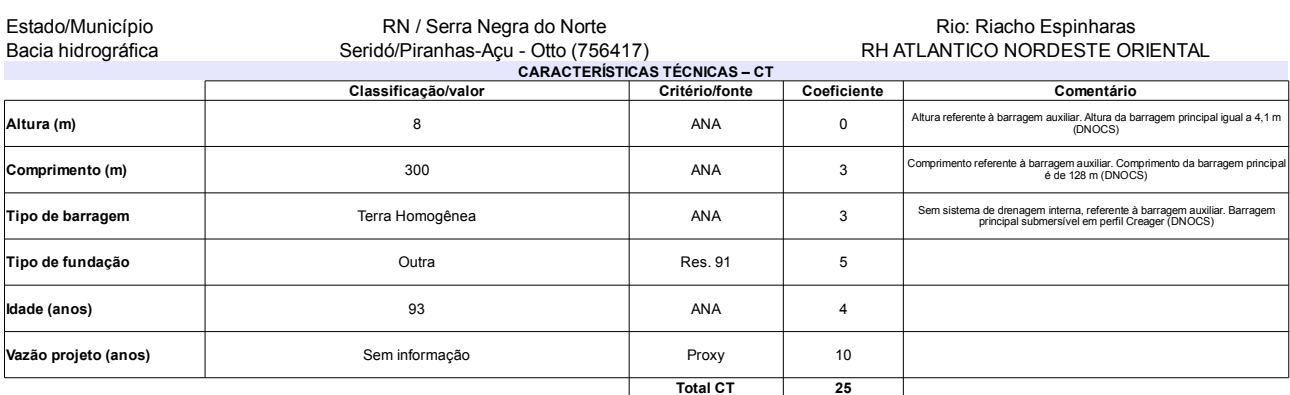

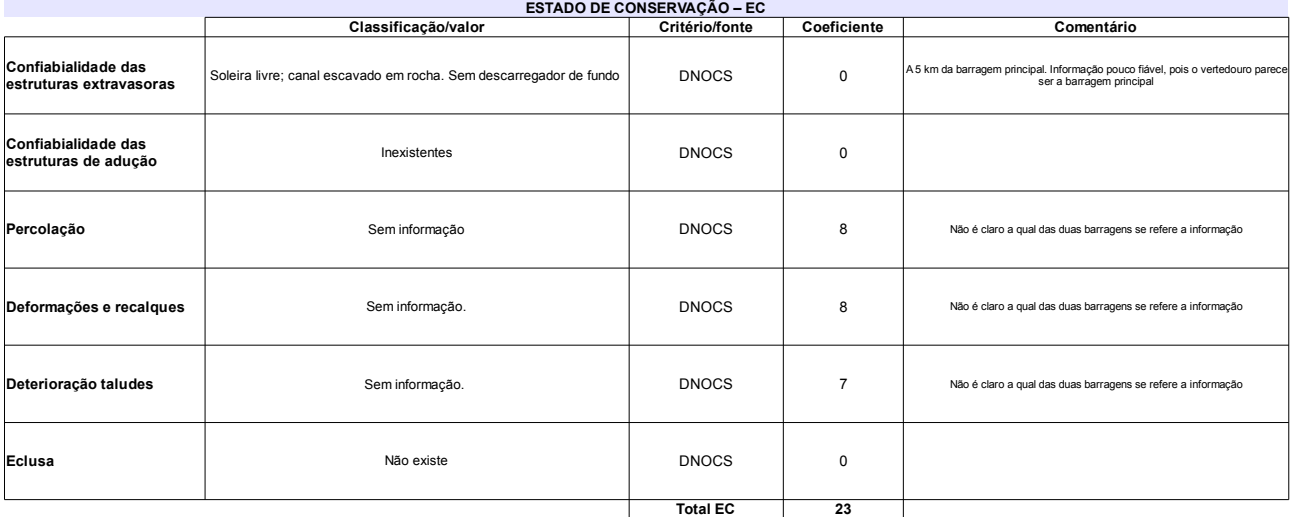

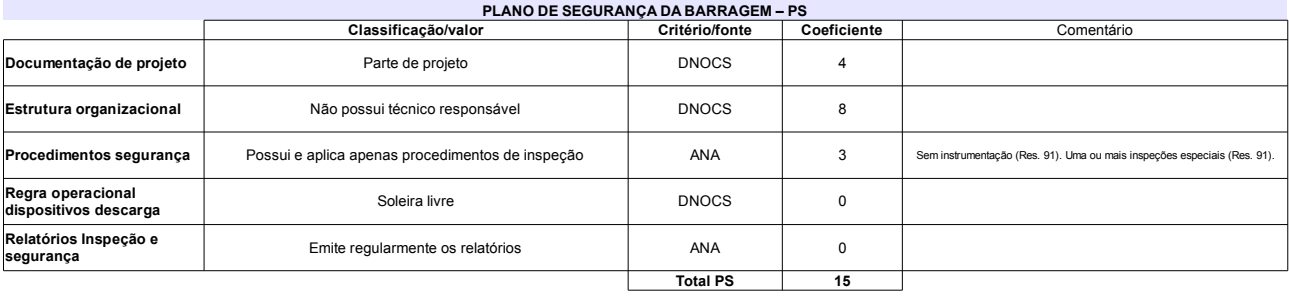

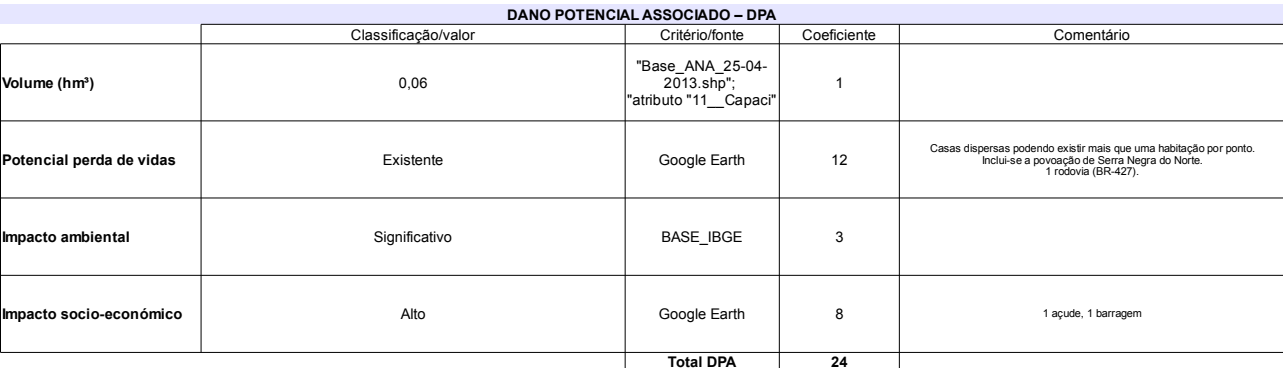

# Classificação CNRH

 $\overline{\Gamma}$ 

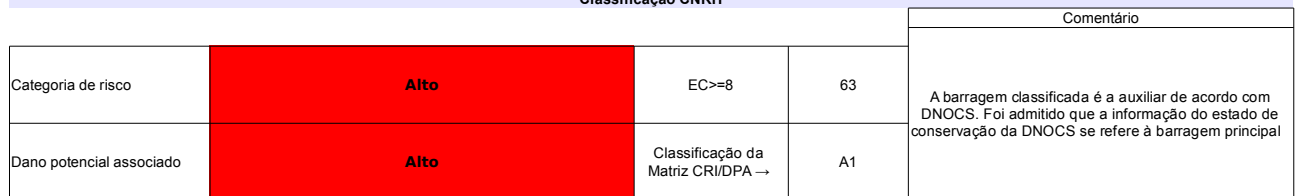

# Ficha de classificação - Código 71 - Barragem: Tremedal em 31 Maio de 2014

Departamento Nacional de Obras Contra as Secas - DNOCS - Ceará - CNPJ 00.043.711/0001-43 (ana.teresa@dnocs.gov.br)

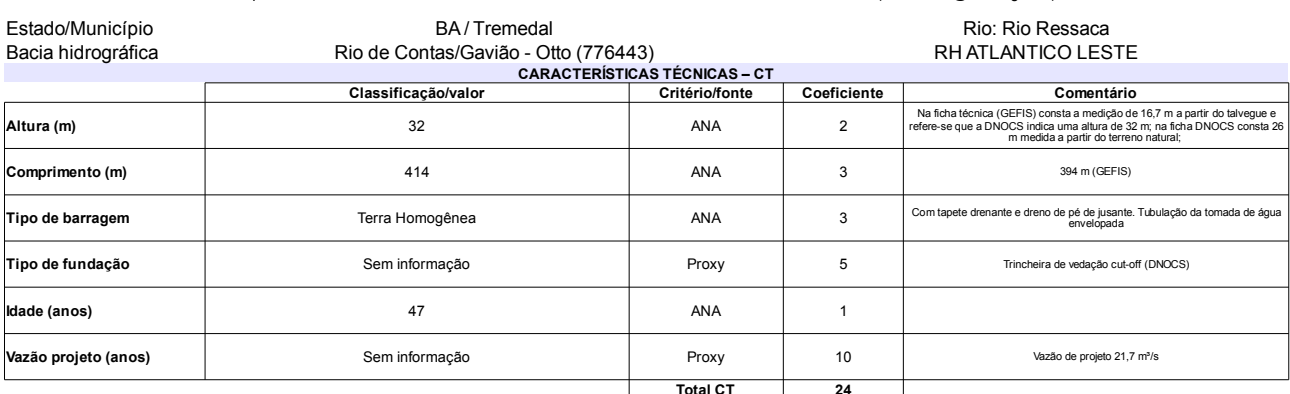

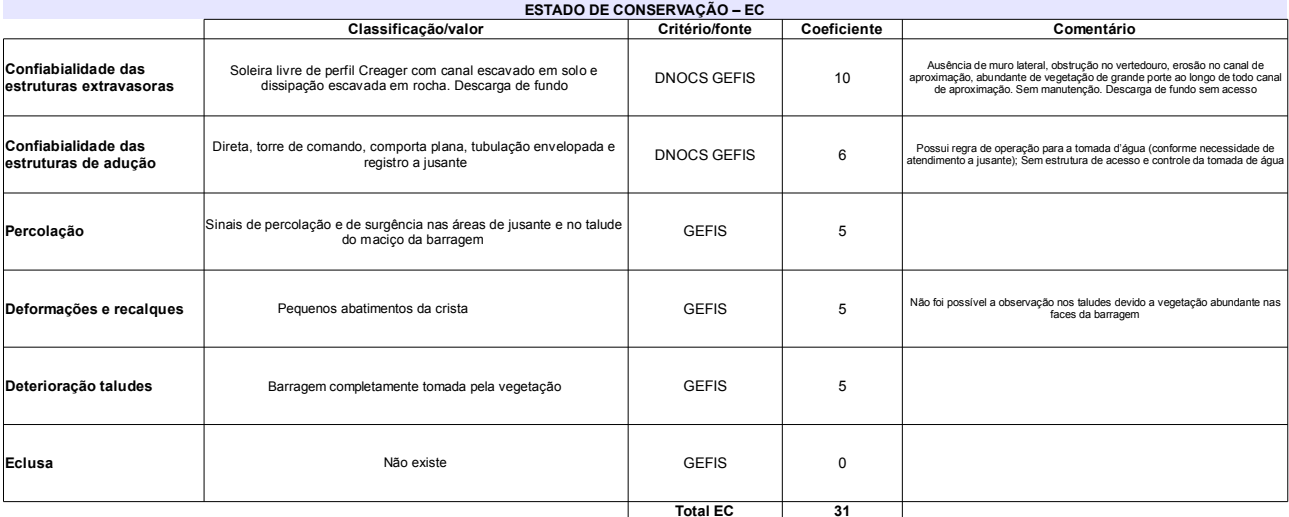

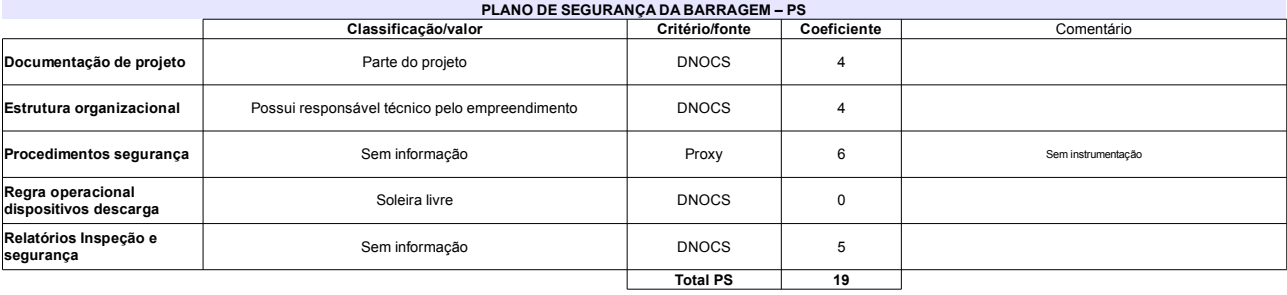

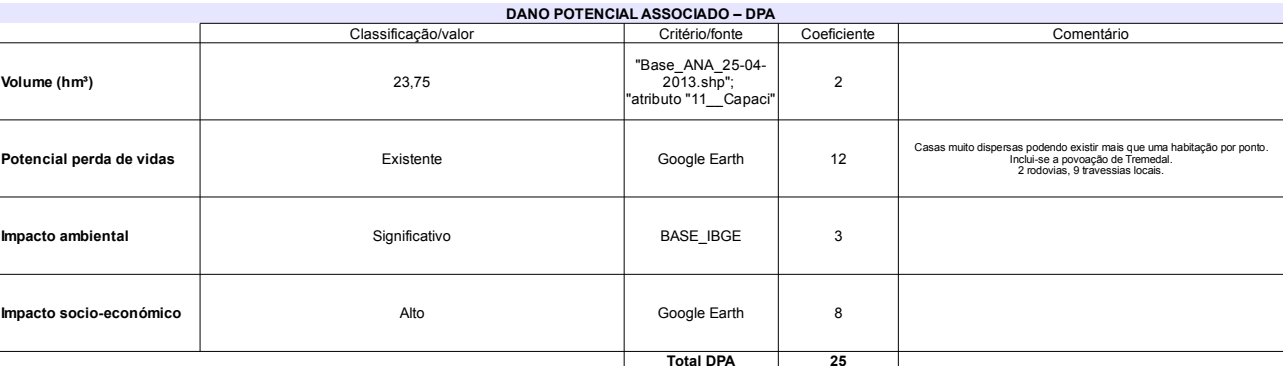

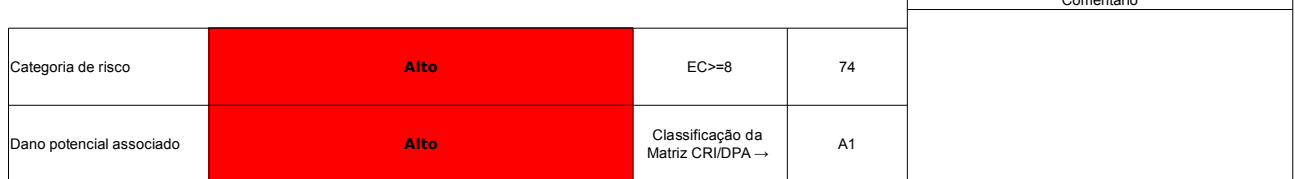

# Ficha de classificação - Código 70 - Barragem: Pai Mané em 31 Maio de 2014

Departamento Nacional de Obras Contra as Secas - DNOCS - Ceará - CNPJ 00.043.711/0001-43 (ana.teresa@dnocs.gov.br)

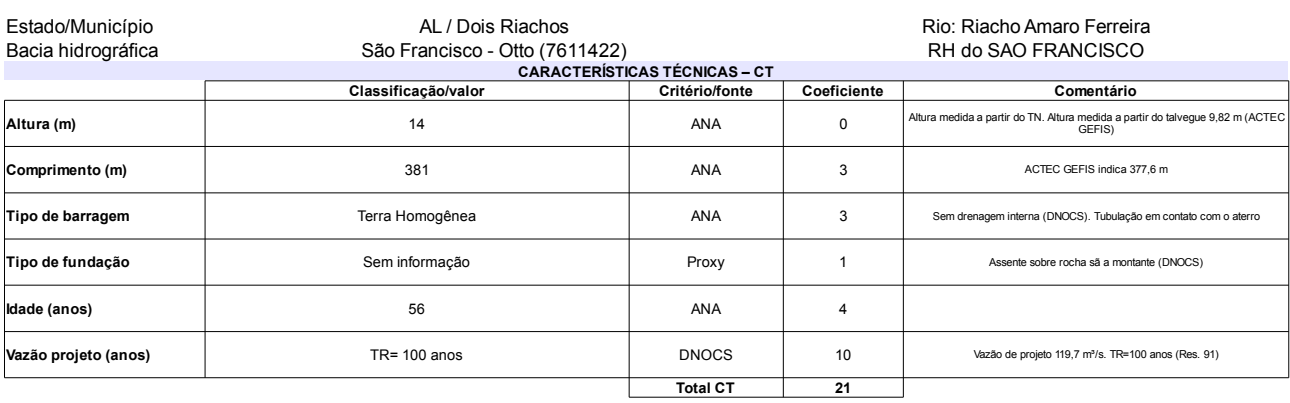

# Total CT

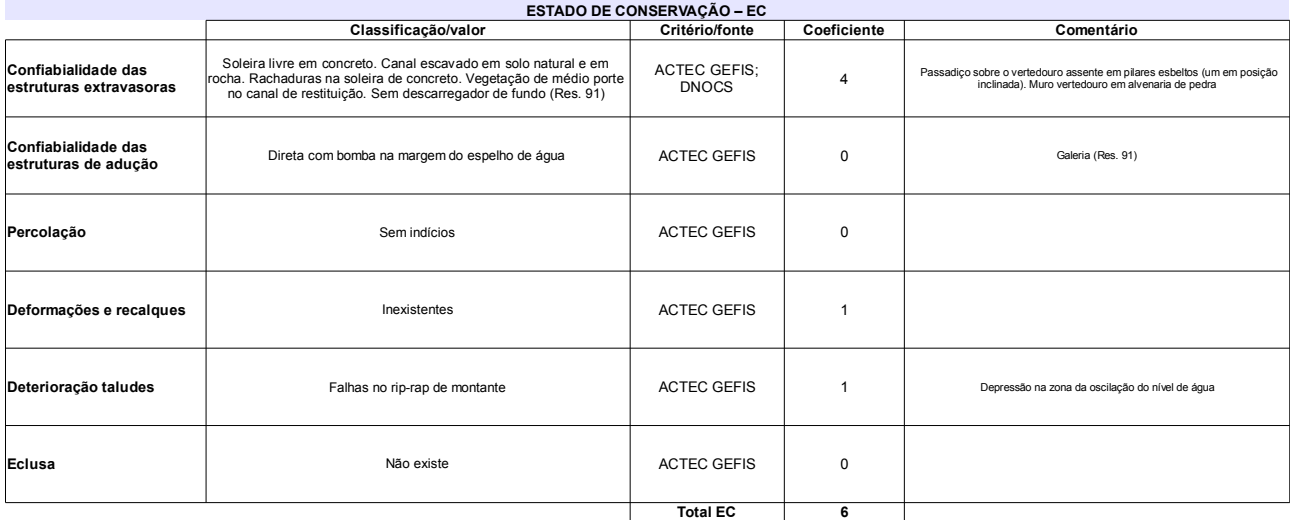

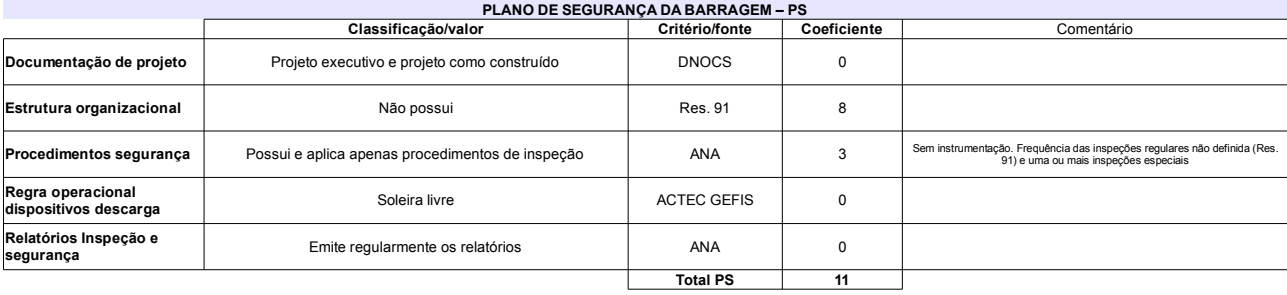

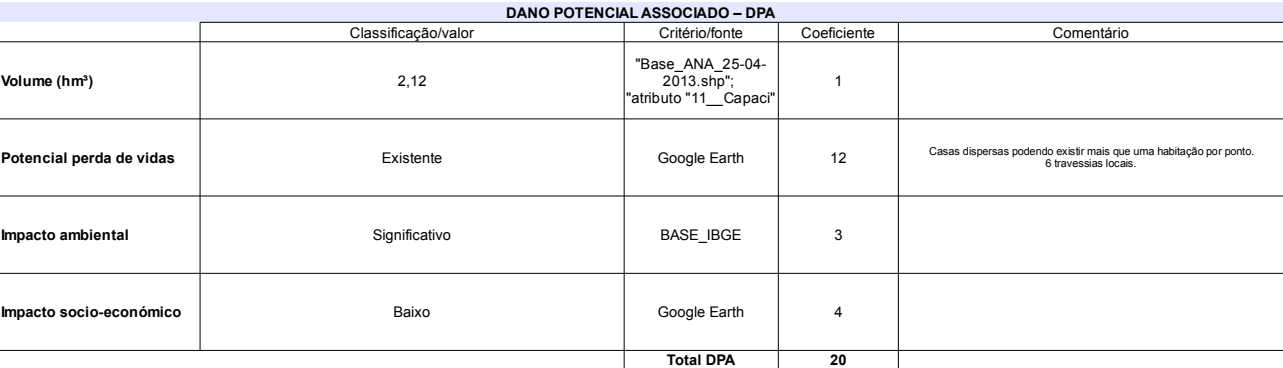

### Classificação CNRH Comentário Contradição entre informação ACTEC GEFIS e Ficha<br>cadastral DNOCS AL relativamente às estruturas de<br>adução e ainda quanto ao rio barrado: Riacho Amaro<br>Ferreira (Ficha DNOCS AL) versus Rio Pai Mané<br>(ACTEC GEFIS): ACTEC GEFIS Categoria de risco Médio 38 Classificação da<br>Matriz CRI/DPA → .<br>Dano potencial associado Alto  $A2$

# Ficha de classificação - Código 69 - Barragem: Cachoeira em 31 Maio de 2014

Companhia de Saneamento Básico do Estado de São Paulo - SABESP - CNPJ 43.776.517/0001-80 (mbarros@sabesp.com.br)

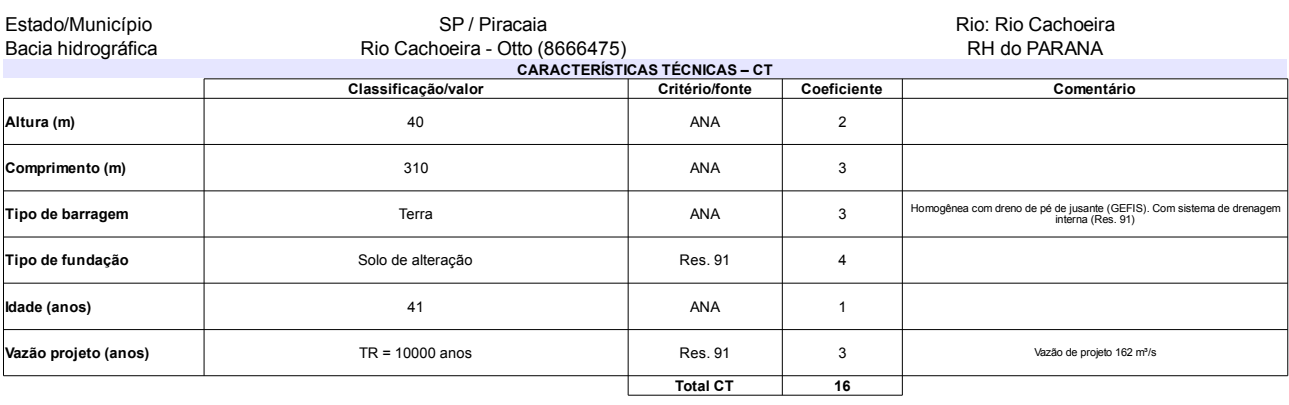

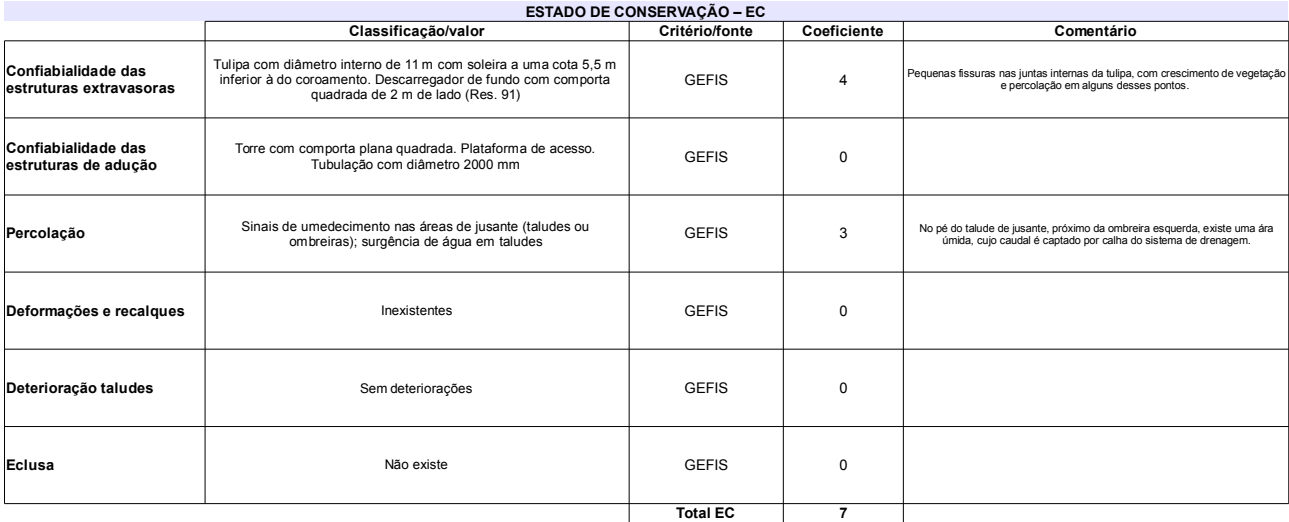

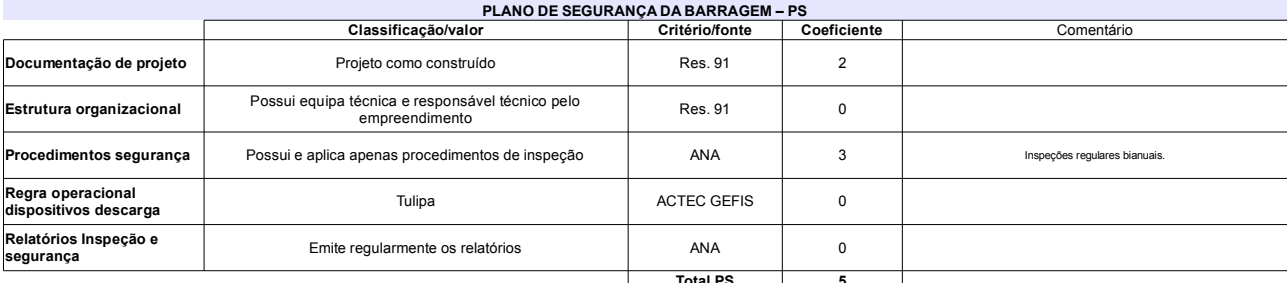

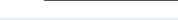

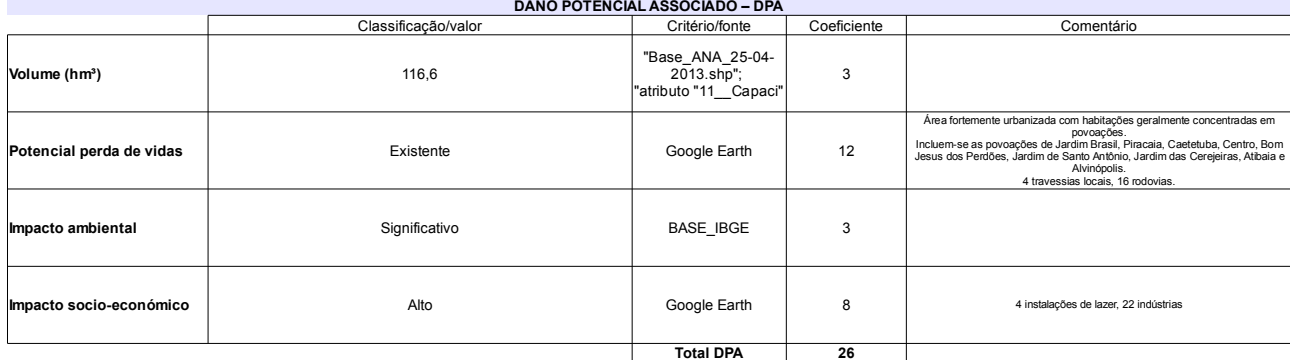

# Classificação CNRH

r.

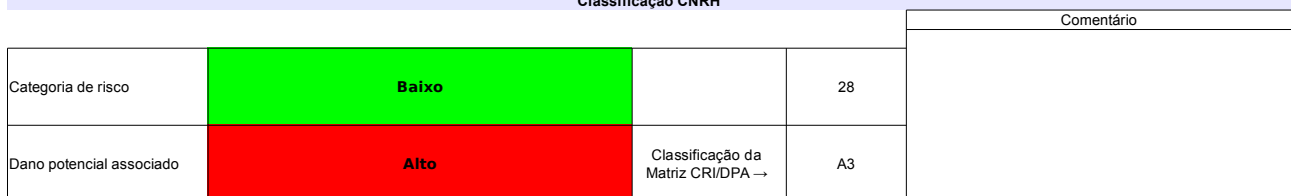

# Ficha de classificação - Código 68 - Barragem: Jaguari em 31 Maio de 2014

Companhia de Saneamento Básico do Estado de São Paulo - SABESP - CNPJ 43.776.517/0001-80 (mbarros@sabesp.com.br)

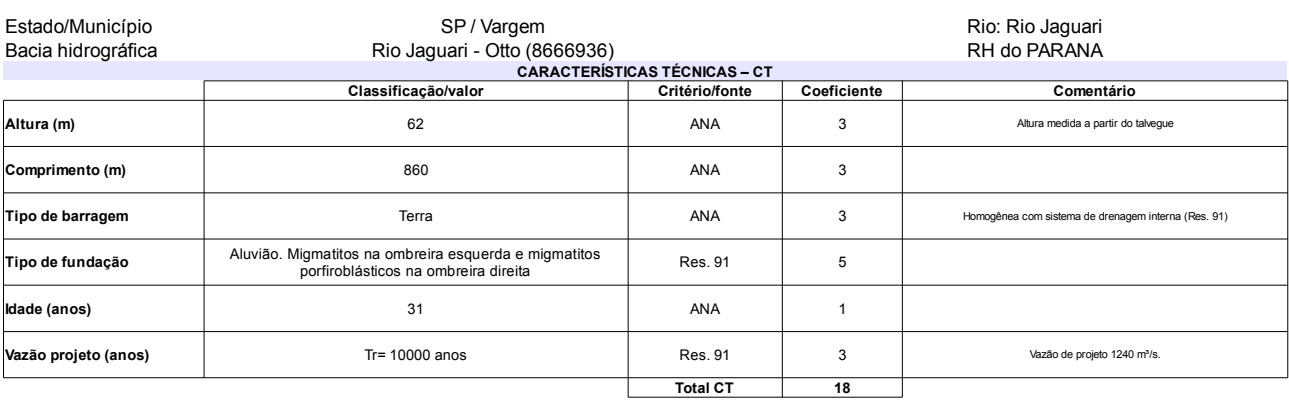

# $\mathbb{R}$

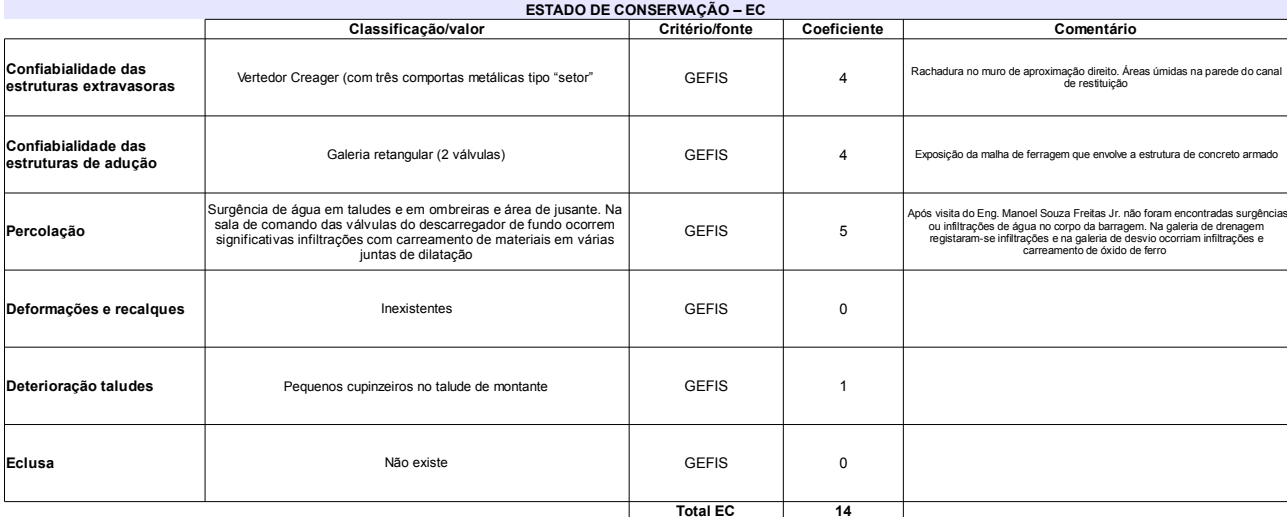

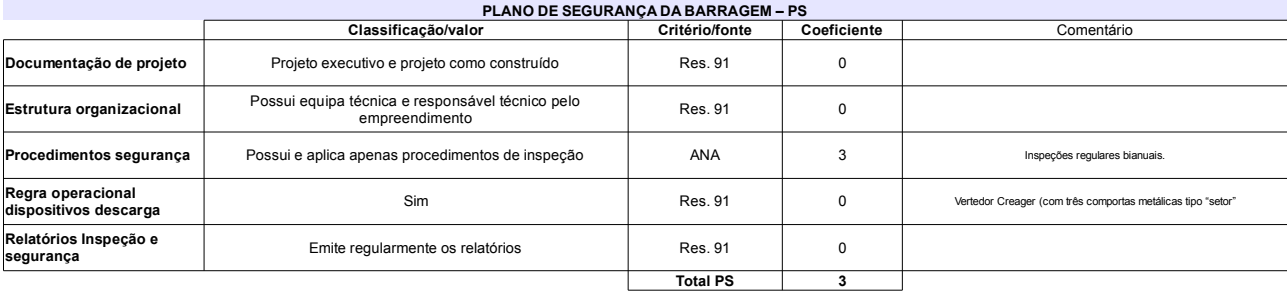

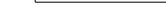

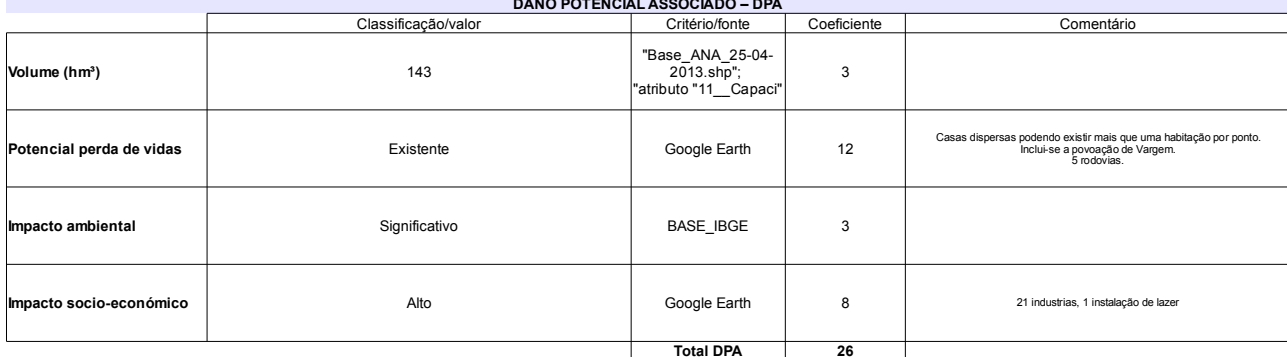

Comentário

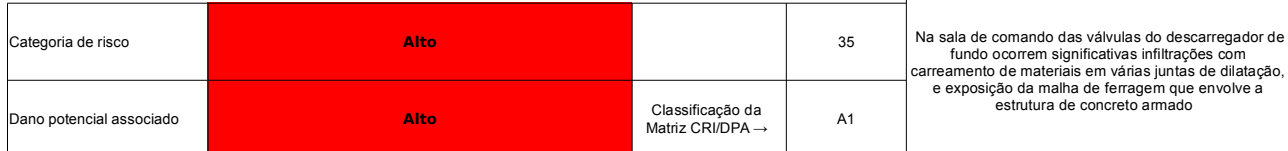

# Ficha de classificação - Código 67 - Barragem: Barragem no Ribeirão Samambaia - SLC(Barragem no Ribeirão Samambaia) em 31 Maio de<br>2014

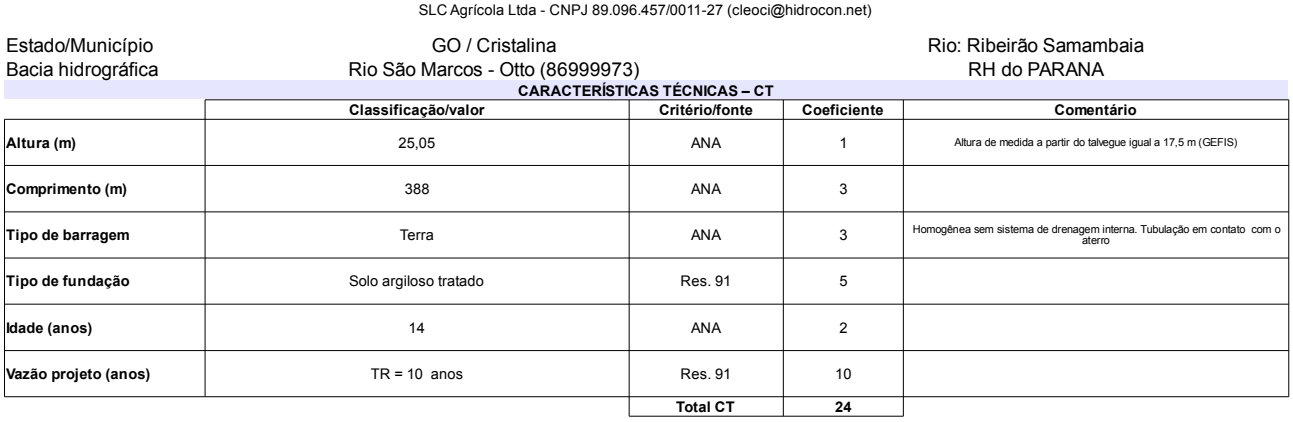

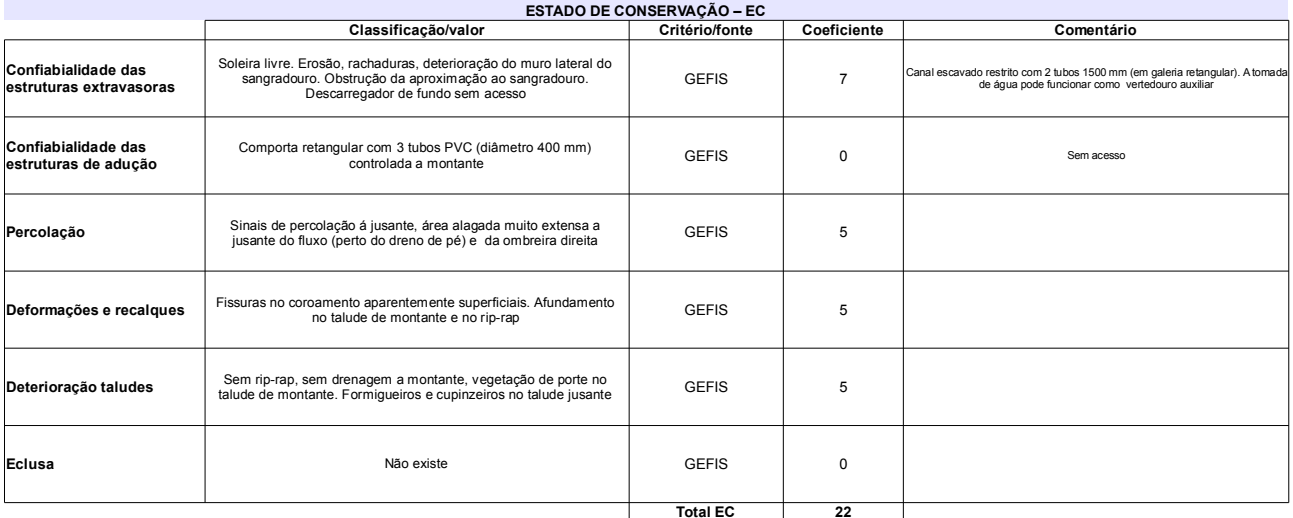

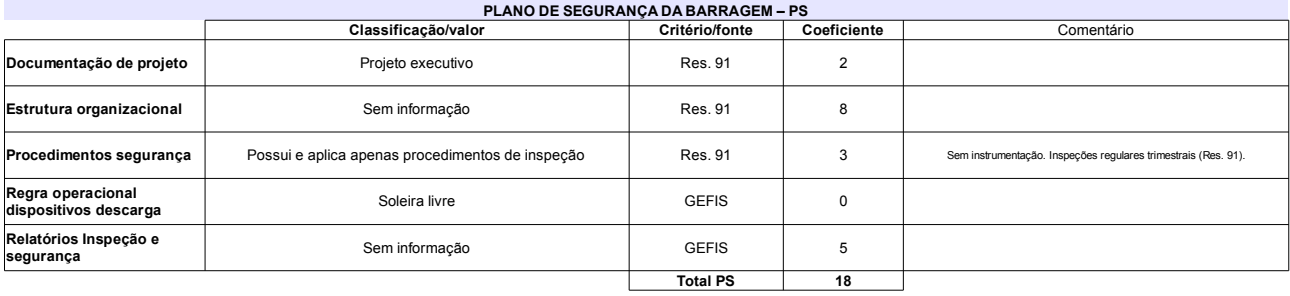

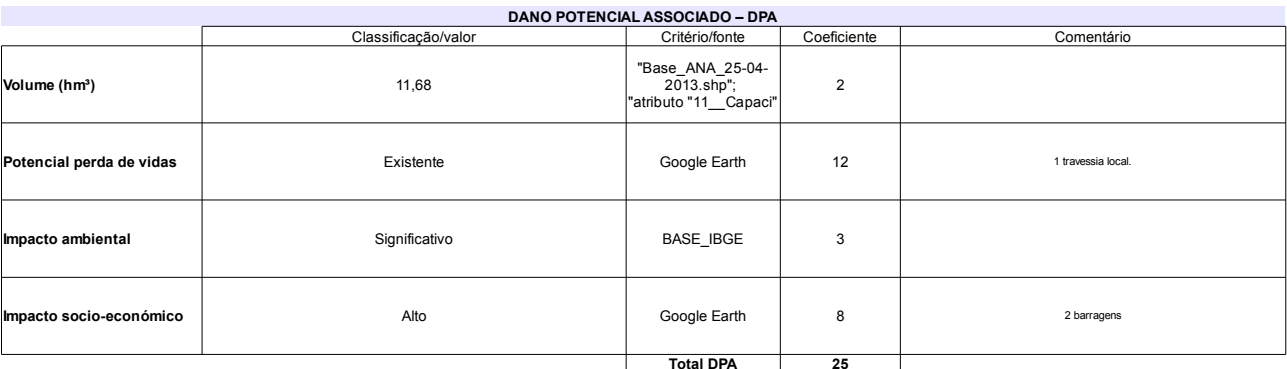

### Comentário 64 Categoria de risco Alto barragem rompeu anteriormente pela ombreira direita.<br>Última reforma/reconstrução em 2010 (Res. 91) Classificação da<br>Matriz CRI/DPA → **Jano potencial associado** Alto  $A1$

# Ficha de classificação - Código 64 - Barragem: Barragem no Córrego Floresta em 31 Maio de 2014

José Onofre de Almeida - CPF 085.282.257-04 (florapepc@gmail.com)

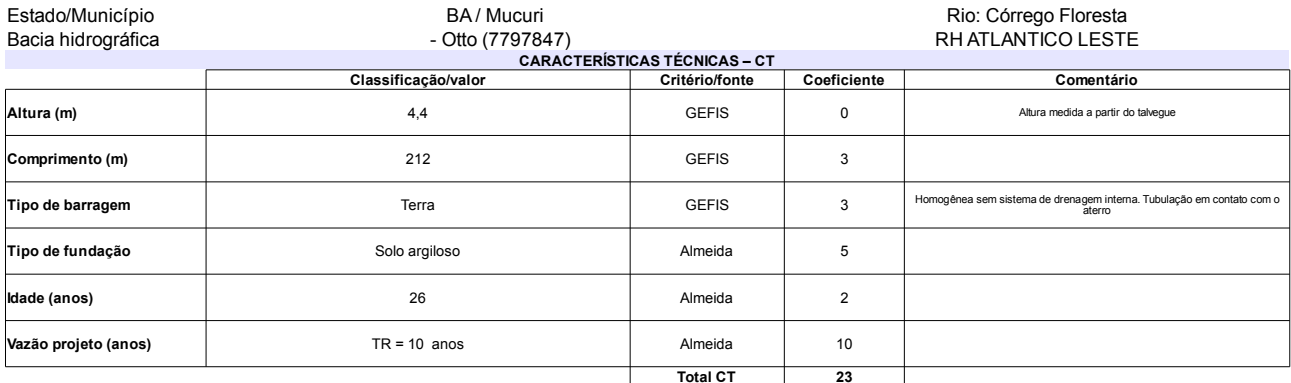

# $14010$  FO

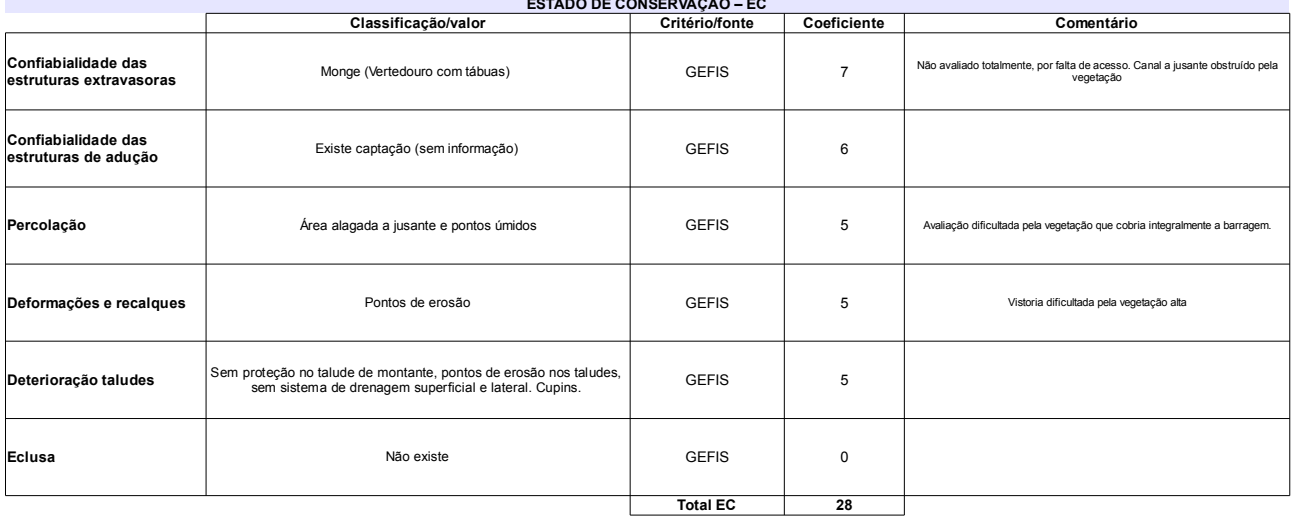

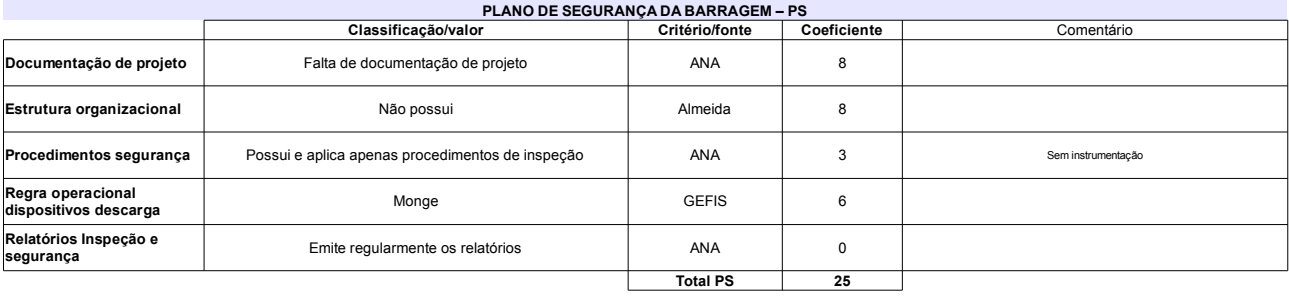

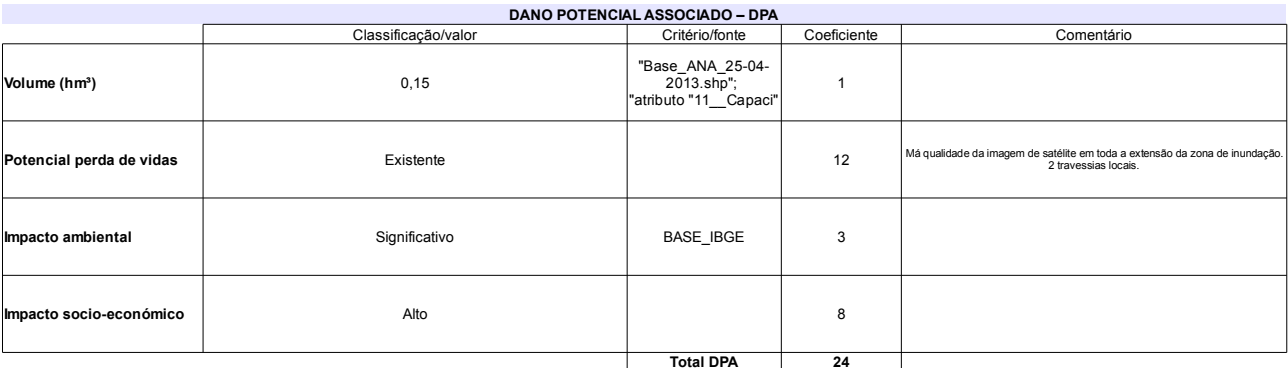

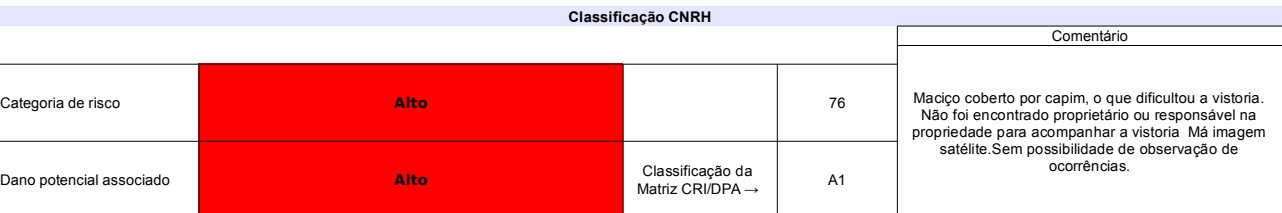

# Ficha de classificação - Código 63 - Barragem: Barragem no Afluente do Córrego Santa Luzia em 31 Maio de 2014

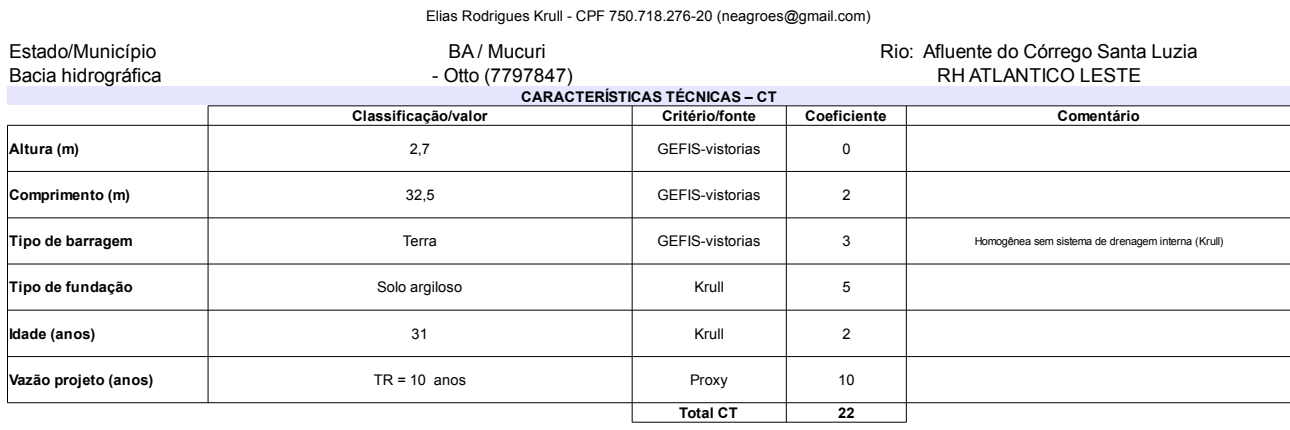

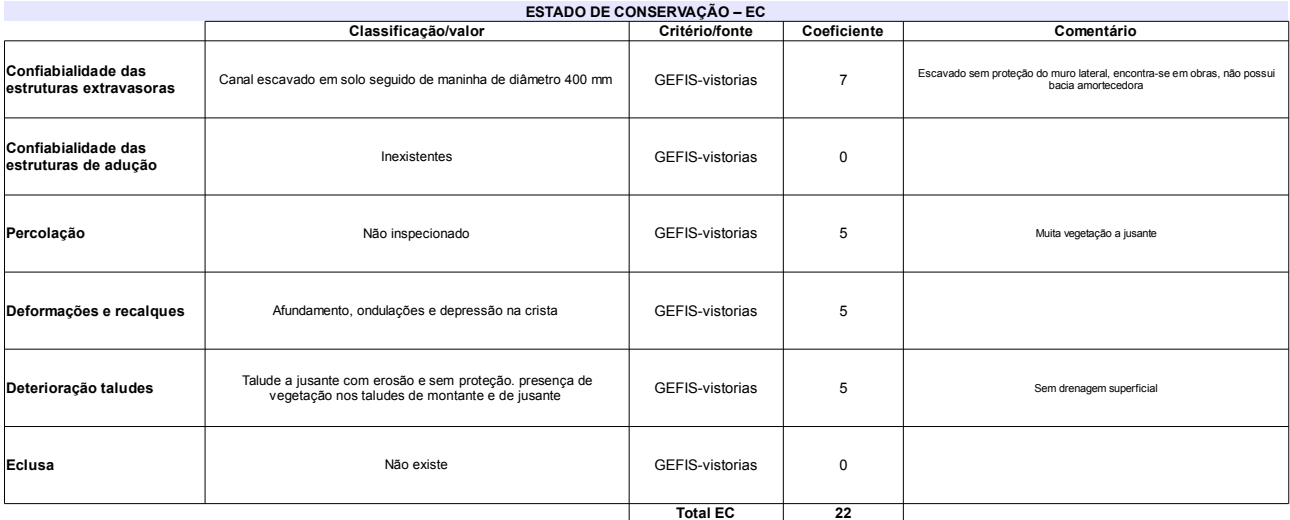

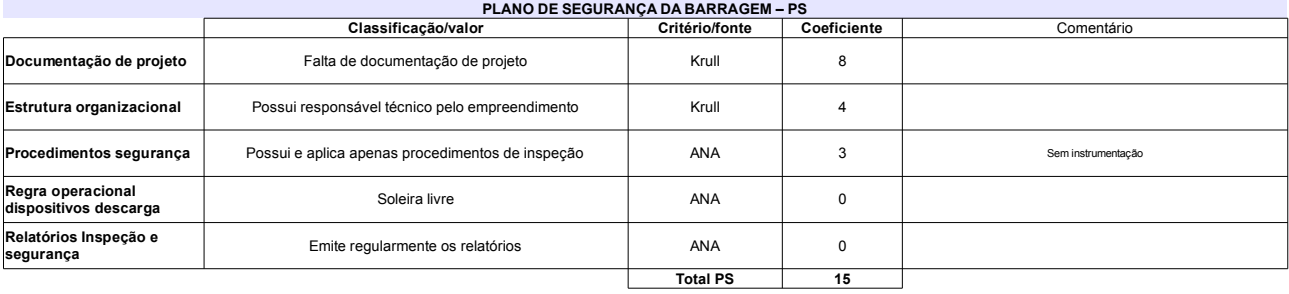

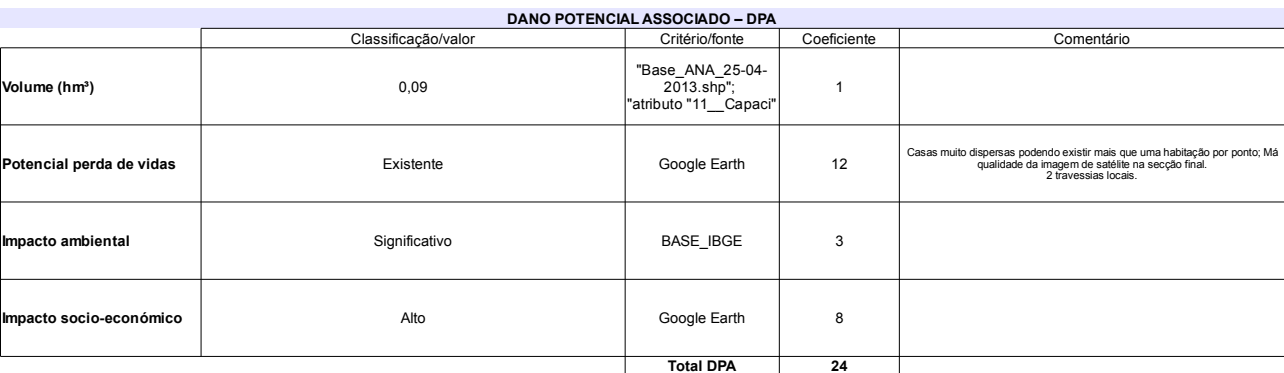

### Classificação CNRH Comentário Categoria de risco 59 Alto Má imagem satélite em parte da zona de<br>observação.Observação de ocorrências parcial. Classificação da<br>Matriz CRI/DPA → Dano potencial associado Alto  $A1$

# Ficha de classificação - Código 61 - Barragem: Barragem 2 no Córrego Santa Luzia em 31 Maio de 2014

Edmar Candido de Azevedo - CPF 538.390.058-68 (neagro@neagro.com.br)

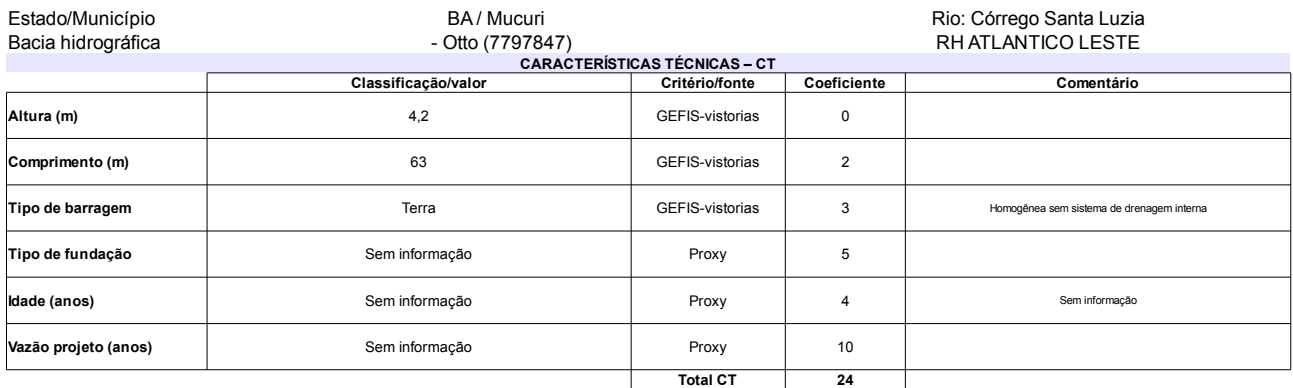

### $P(40)$

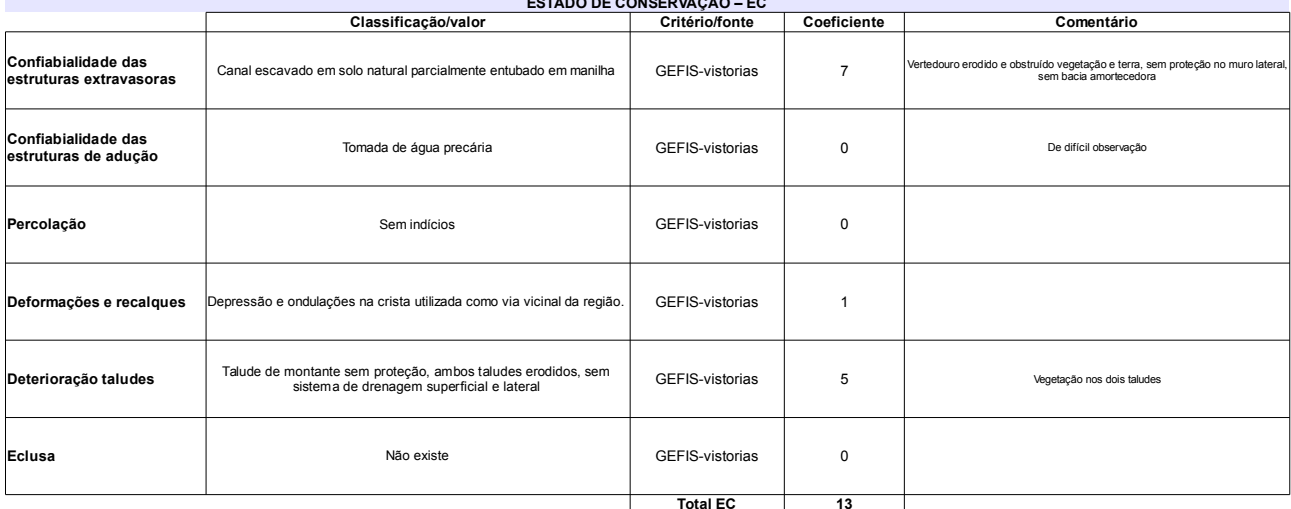

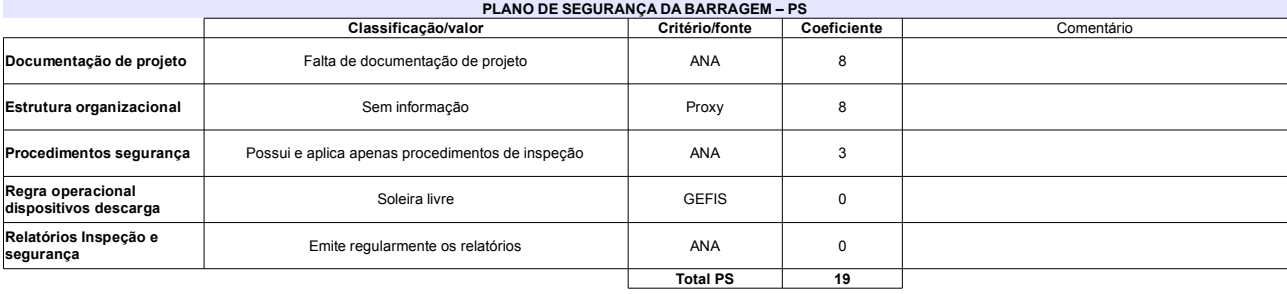

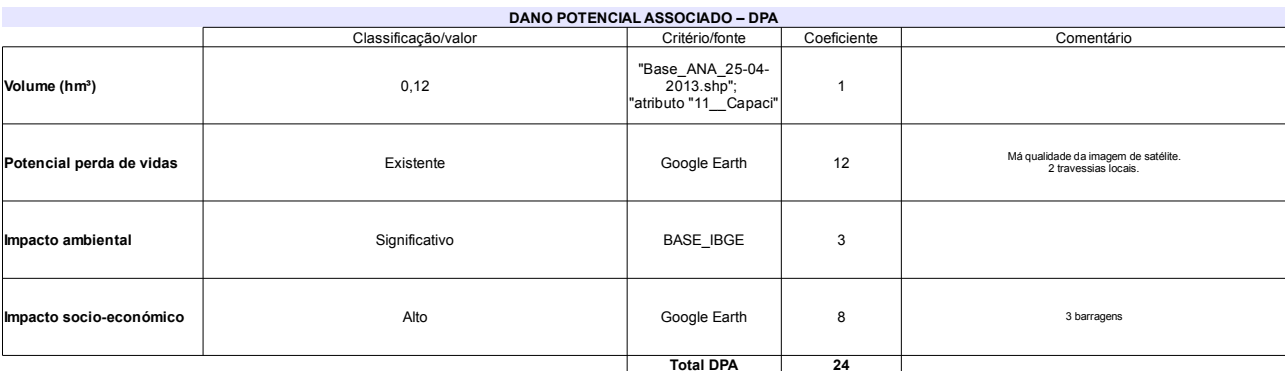

### Classificação CNRH Comentário Categoria de risco 56 Alto Má imagem satélite em parte da zona de<br>observação.Observação de ocorrências parcial. Classificação da<br>Matriz CRI/DPA → Dano potencial associado Alto  $A1$
# Ficha de classificação - Código 60 - Barragem: Barragem 1 no Córrego Santa Luzia em 31 Maio de 2014

Edmar Candido de Azevedo - CPF 538.390.058-68 (neagro@neagro.com.br)

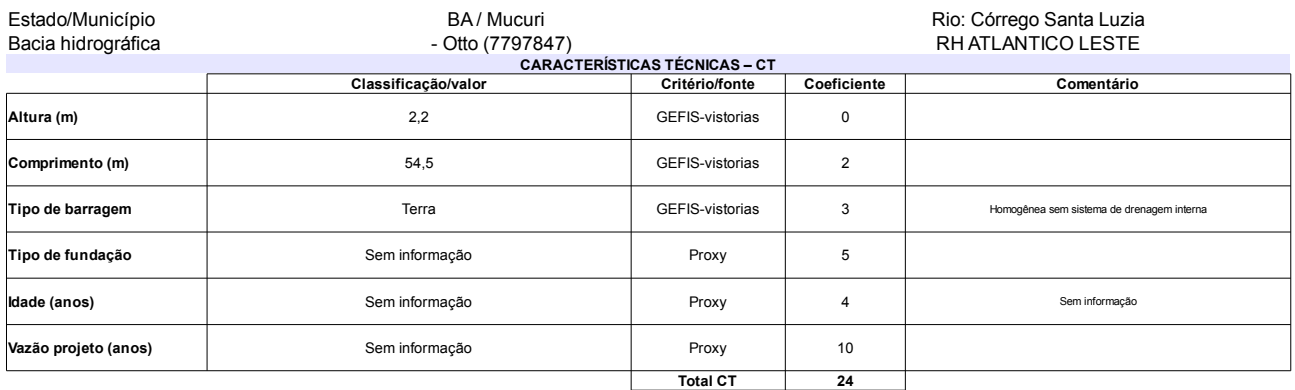

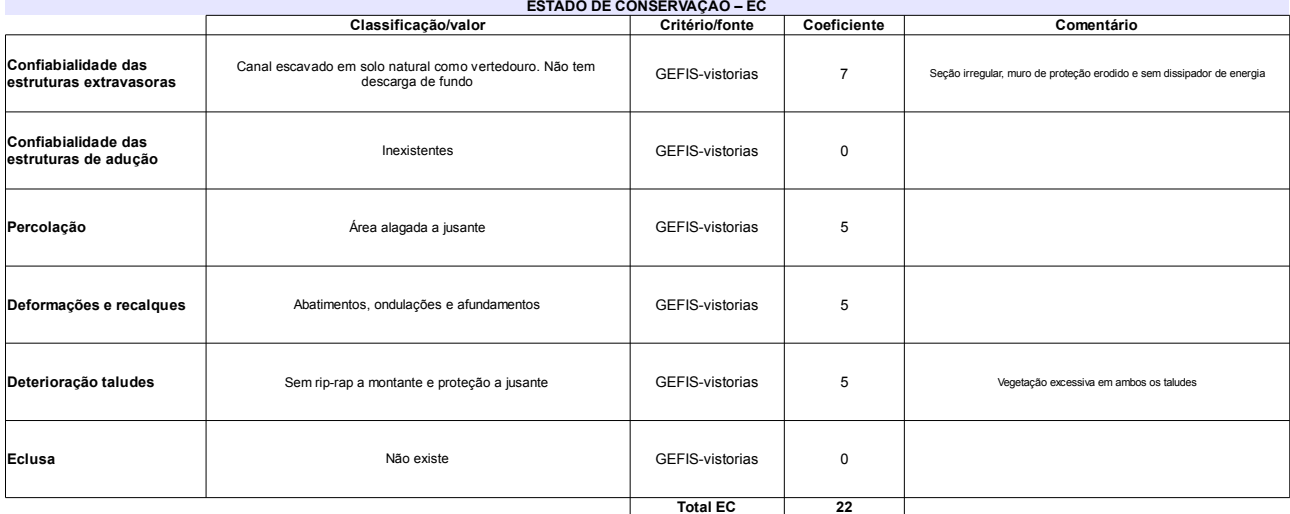

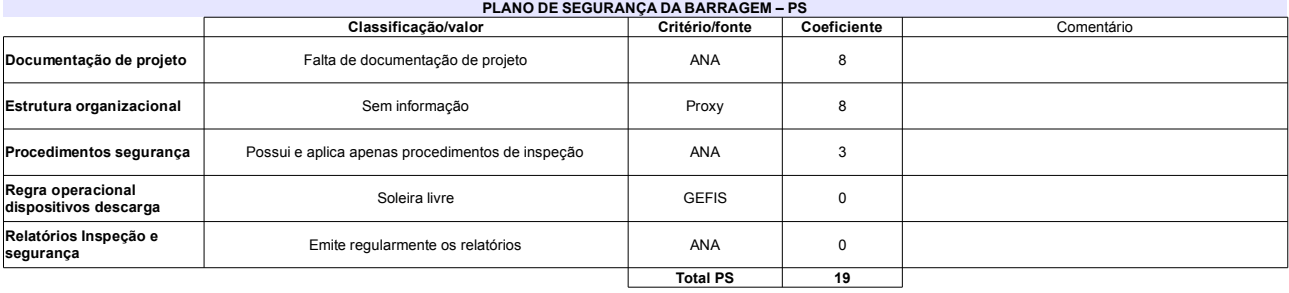

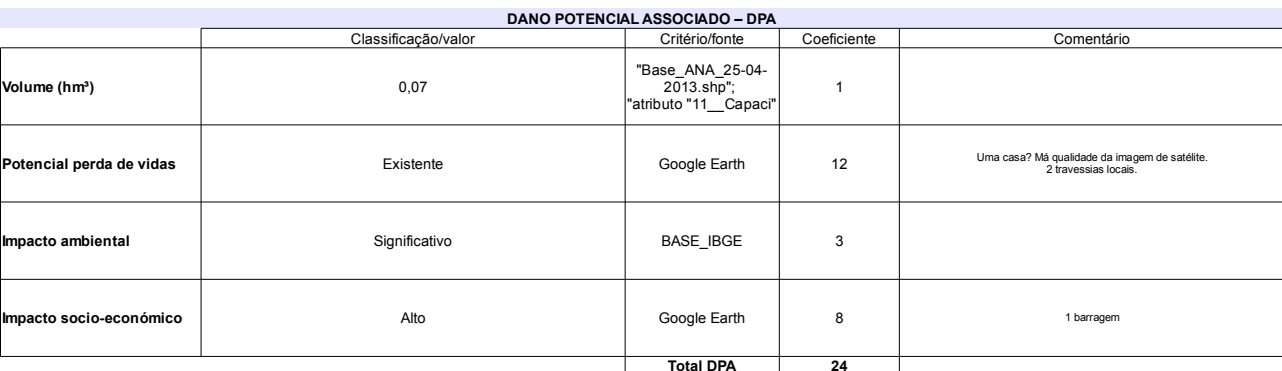

### Comentário Categoria de risco 65 Alto Má imagem satélite em parte da zona de<br>observação.Observação de ocorrências parcial. Classificação da<br>Matriz CRI/DPA → **Dano potencial associado** Alto  $A1$

# Ficha de classificação - Código 58 - Barragem: Piracuruca em 31 Maio de 2014

SEINFRA-PI - Secretaria de Estado da Infraestrutura do Piauí - CNPJ 06.553.531/0001-98 (barragens.gestao@ana.gov.br)

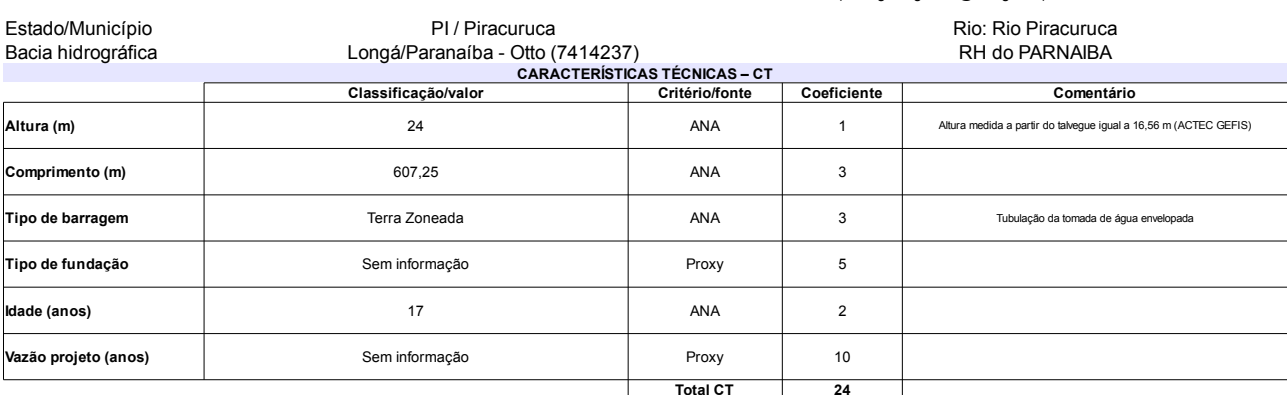

### $\ddot{\phantom{a}}$

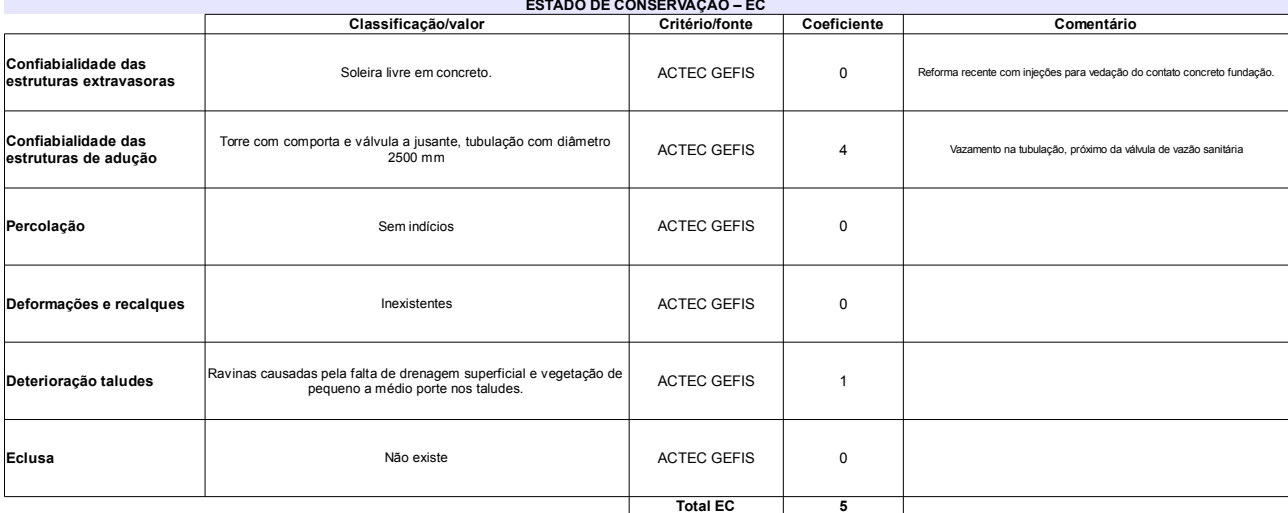

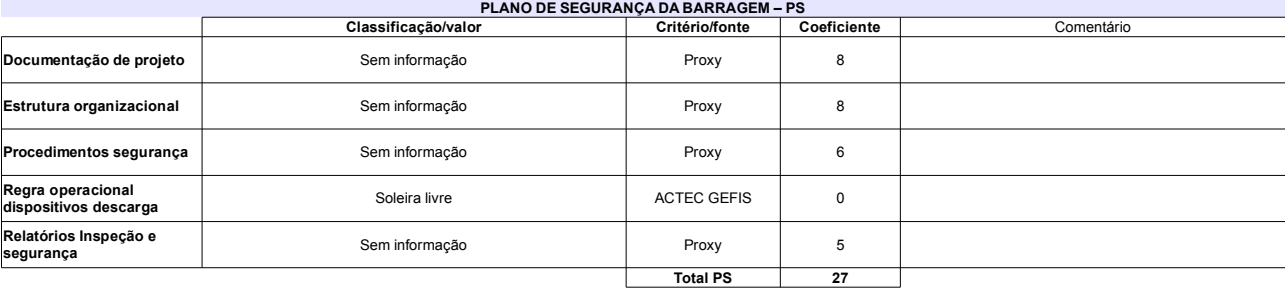

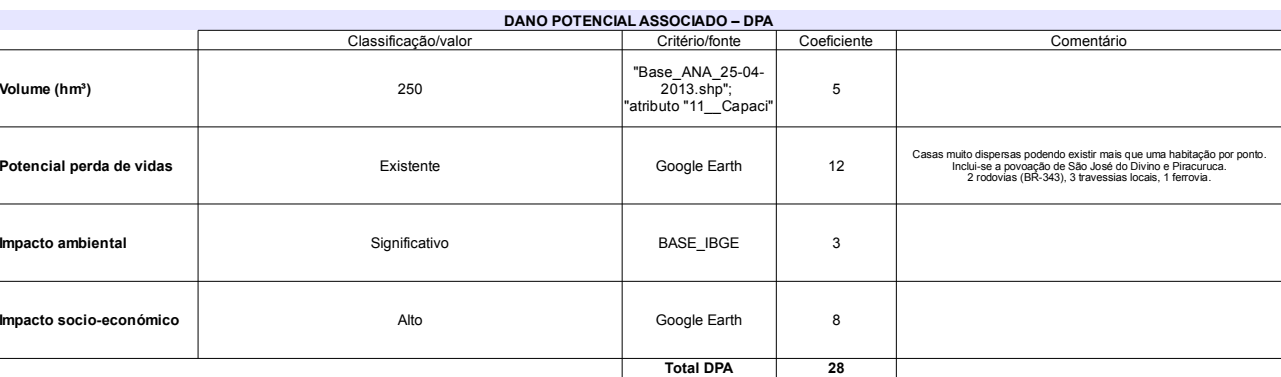

# Classificação CNRH

 $\mathbf{r}$ 

 $\sim$   $\sim$ 

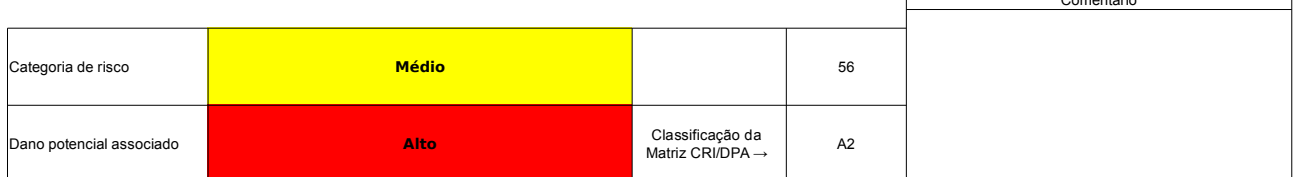

# Ficha de classificação - Código 56 - Barragem: Bonsucesso em 31 Maio de 2014

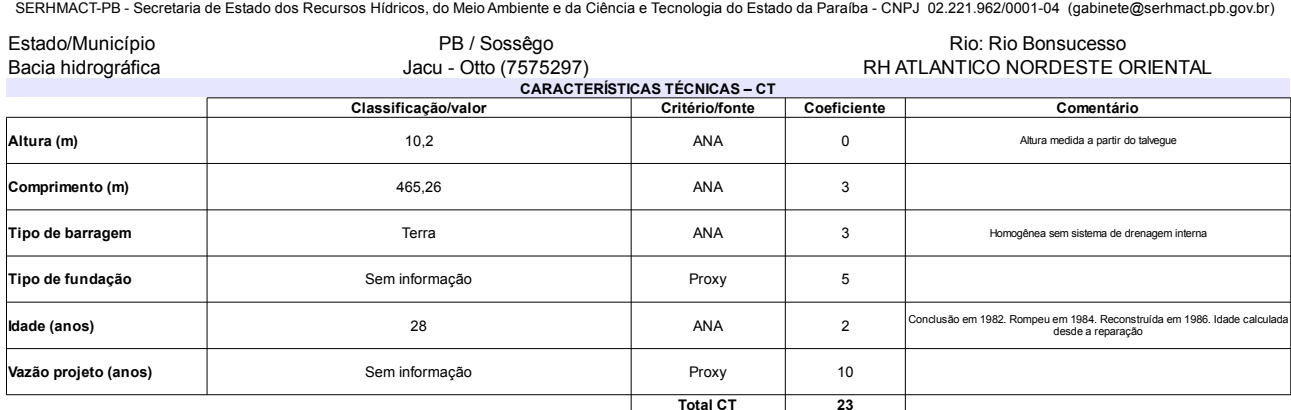

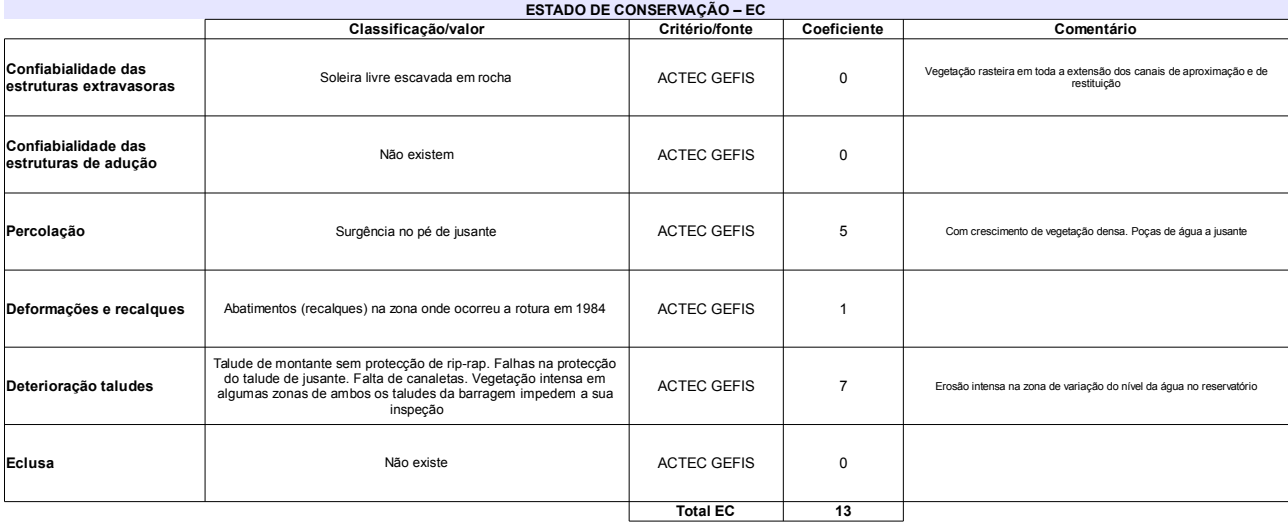

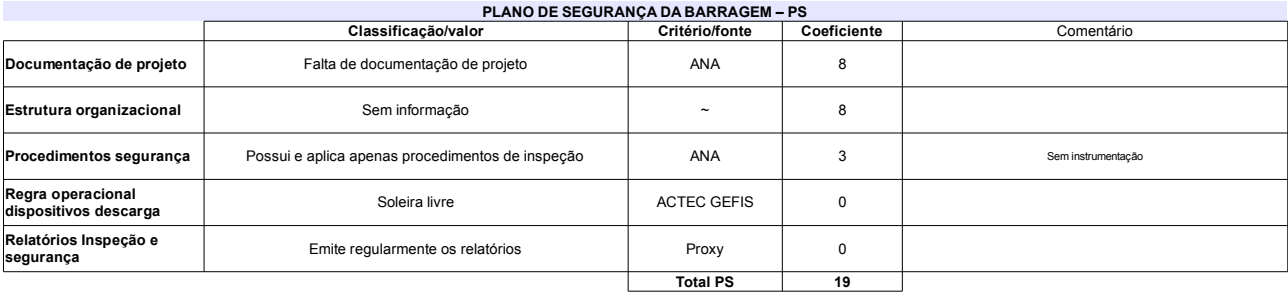

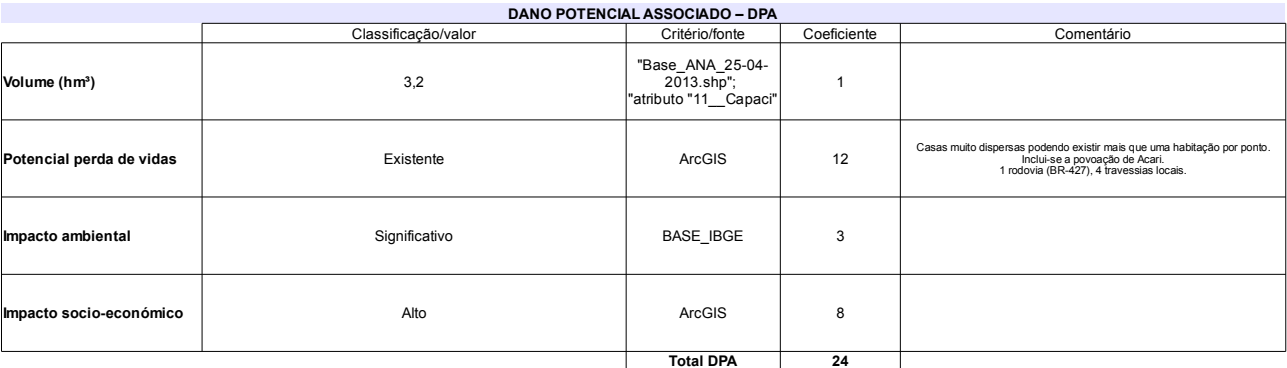

### Classificação CNRH Comentário A barragem rompeu em 1984 e foi reconstruída em<br>1986. Zona de reconstruída apresenta abatimentos Má<br>imagem satélite em parte da zona de<br>observação.Observação de ocorrências parcial. Categoria de risco 55 Alto Classificação da<br>Matriz CRI/DPA → Dano potencial associado Alto  $A1$

# Ficha de classificação - Código 55 - Barragem: Marechal Dutra (Gargalheiras) (Marechal Dutra) em 31 Maio de 2014

Departamento Nacional de Obras Contra as Secas - DNOCS - Ceará - CNPJ 00.043.711/0001-43 (ana.teresa@dnocs.gov.br)

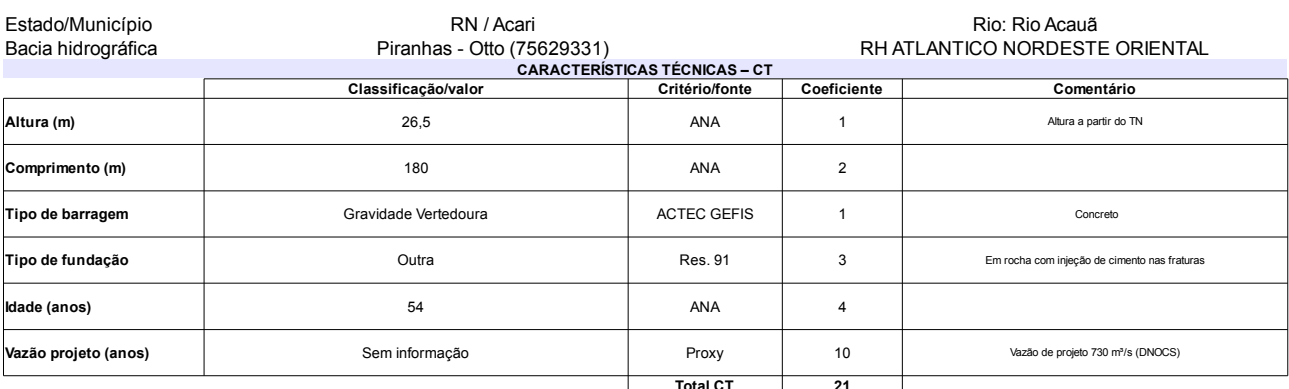

### $\sim$

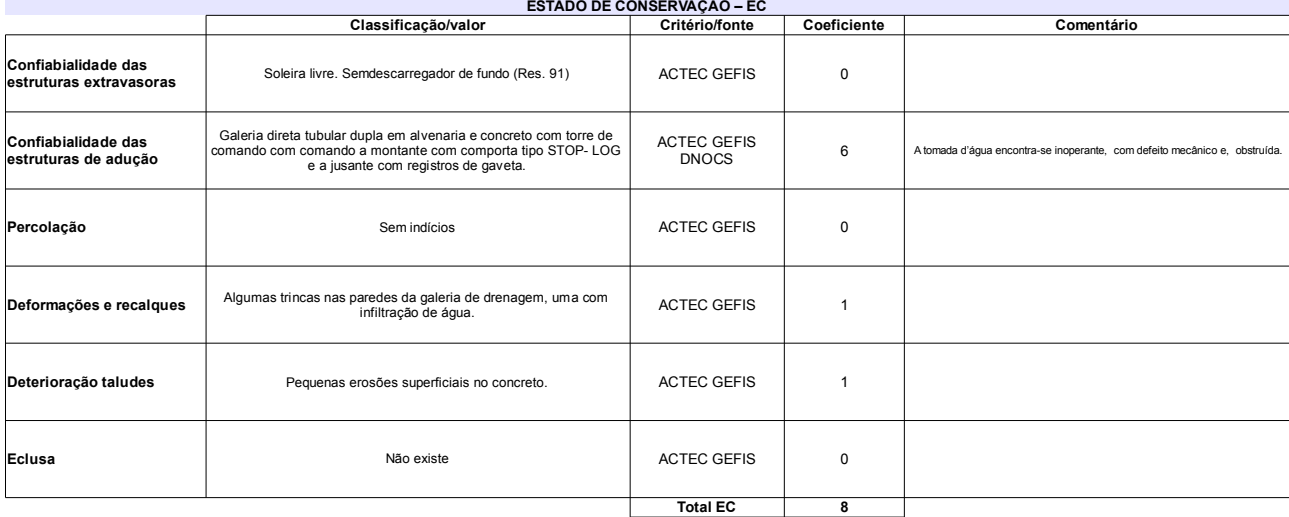

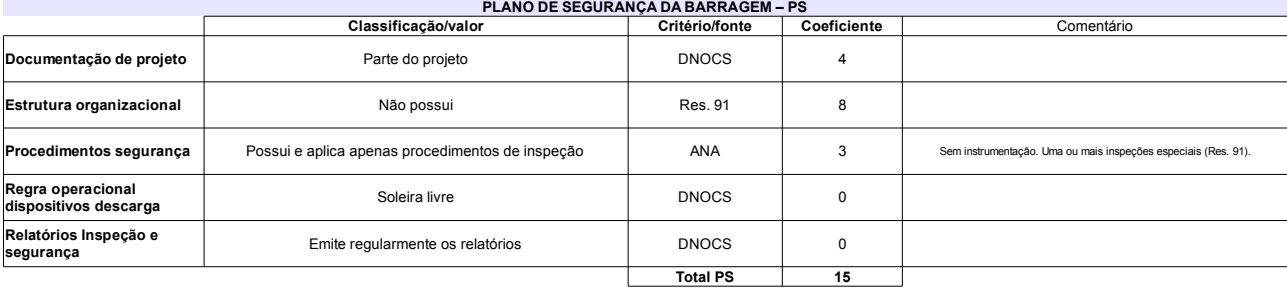

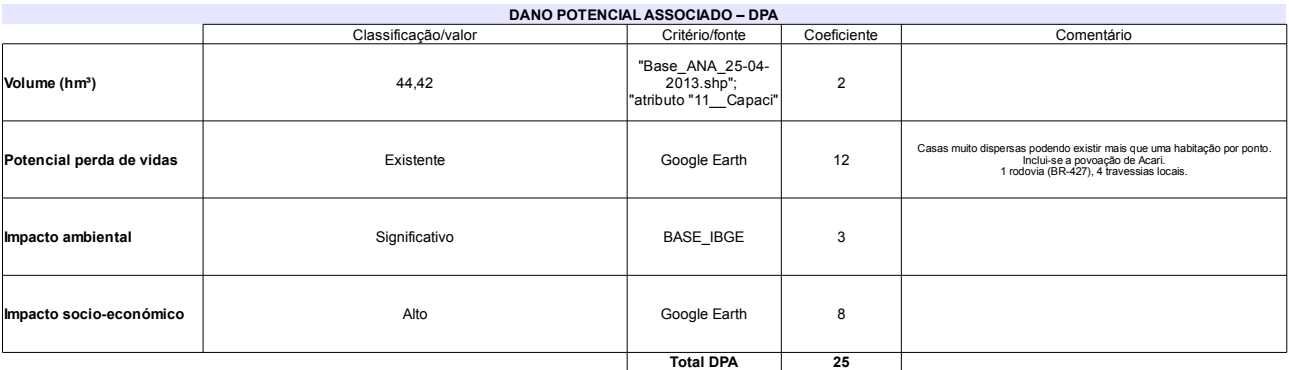

# Classificação CNRH

┑

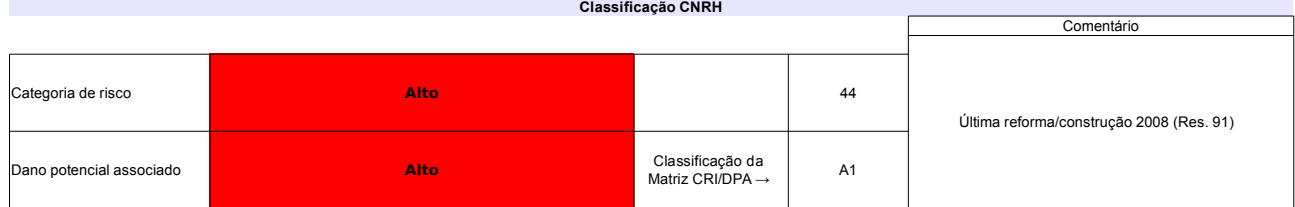

# Ficha de classificação - Código 54 - Barragem: Cajarana em 31 Maio de 2014

SRHE-PE - Secretaria de Recursos Hídricos e Energéticos do Estado de Pernambuco - CNPJ 08.662.837/0001-08 (gileno.feitosa@srhe.pe.gov.br)

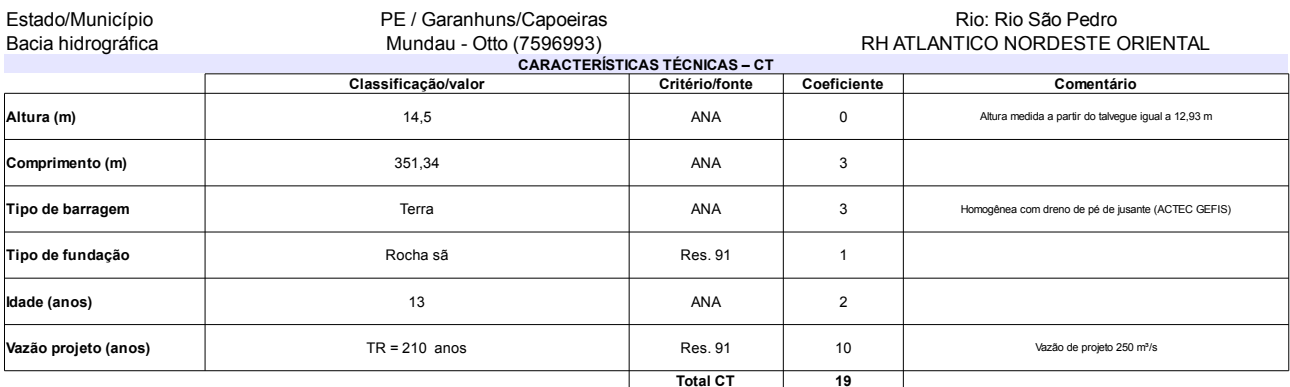

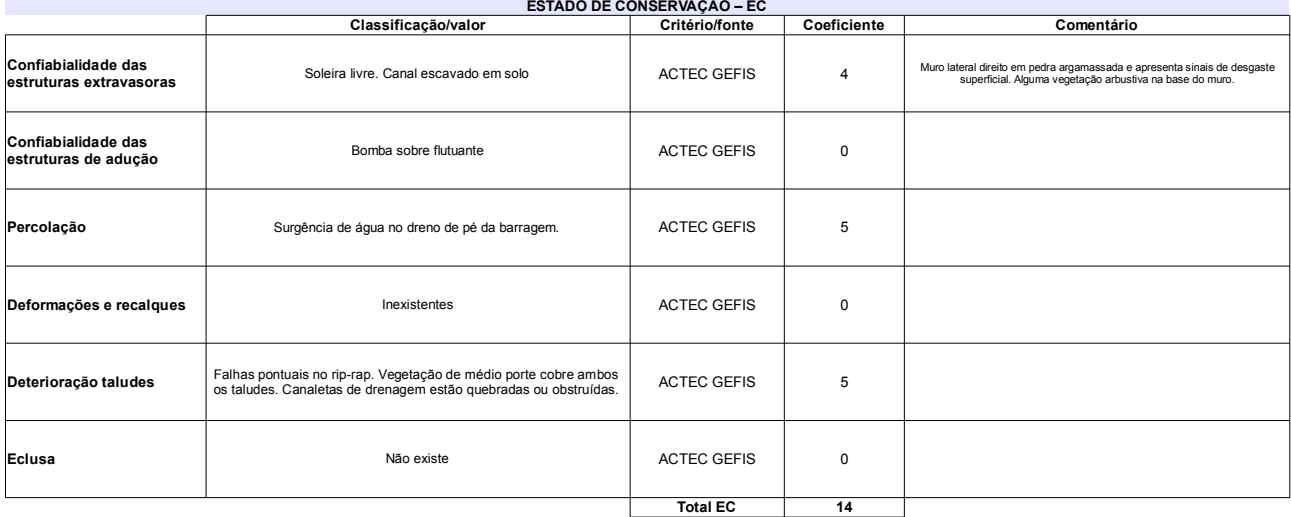

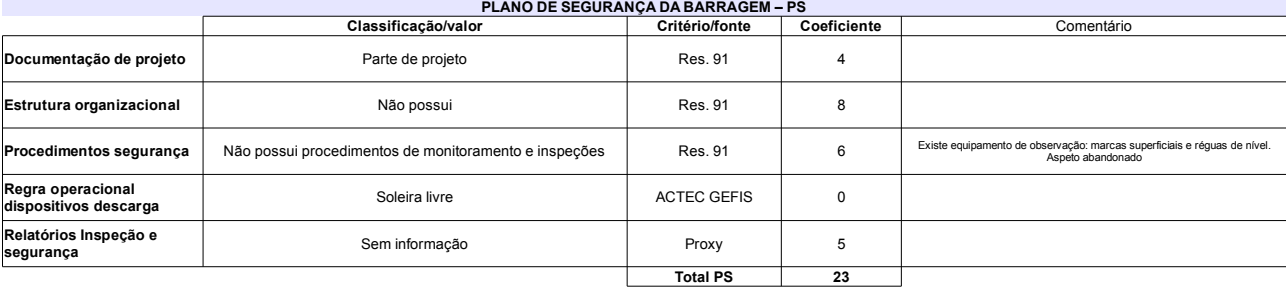

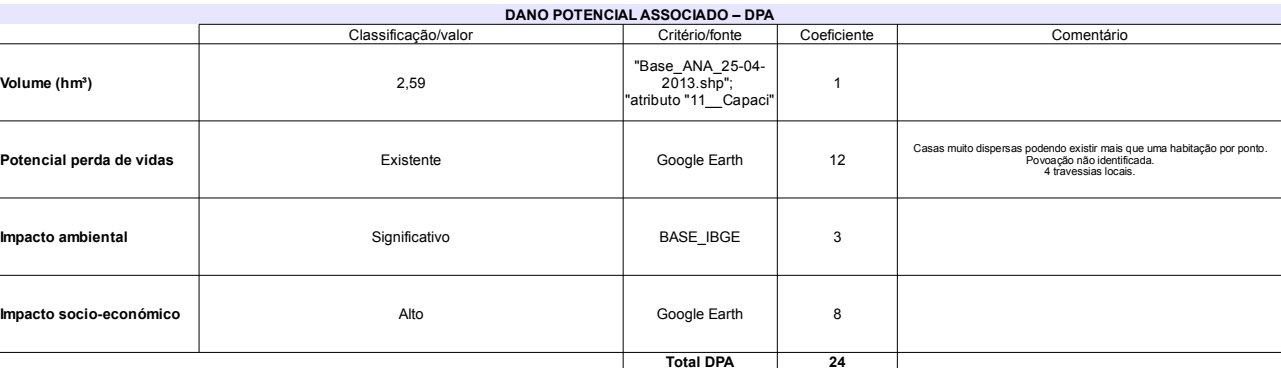

## Classificação CNRH

 $\mathbf{r}$ 

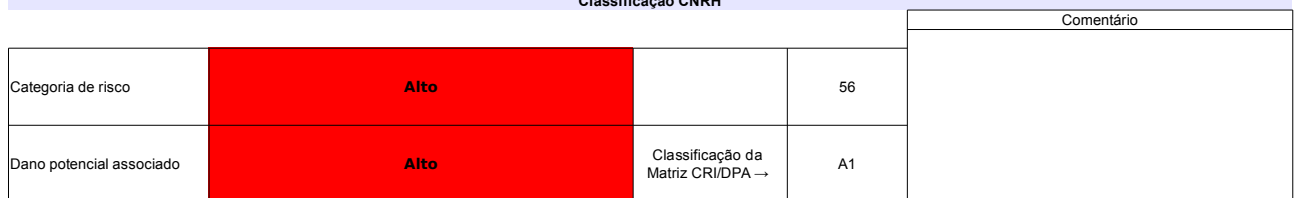

# Ficha de classificação - Código 53 - Barragem: Cachoeira I em 31 Maio de 2014

Departamento Nacional de Obras Contra as Secas - DNOCS - Ceará - CNPJ 00.043.711/0001-43 (ana.teresa@dnocs.gov.br)

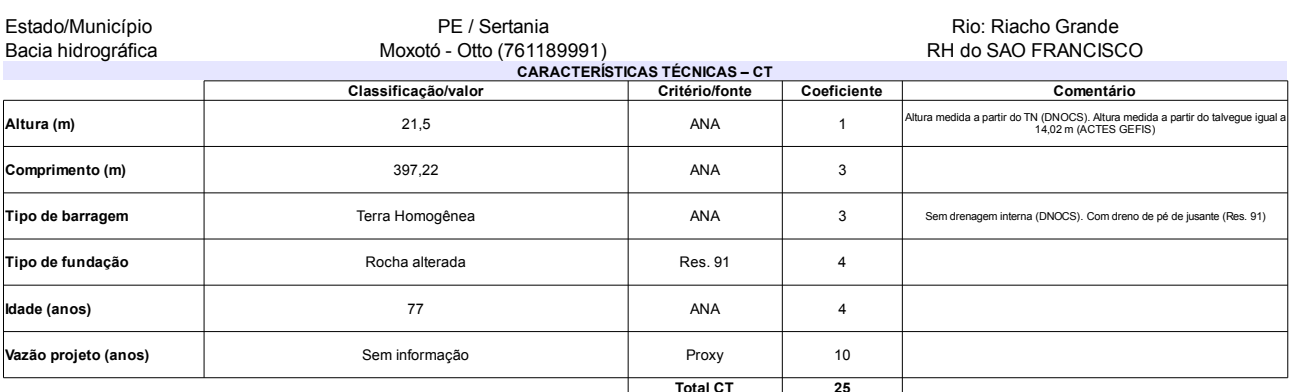

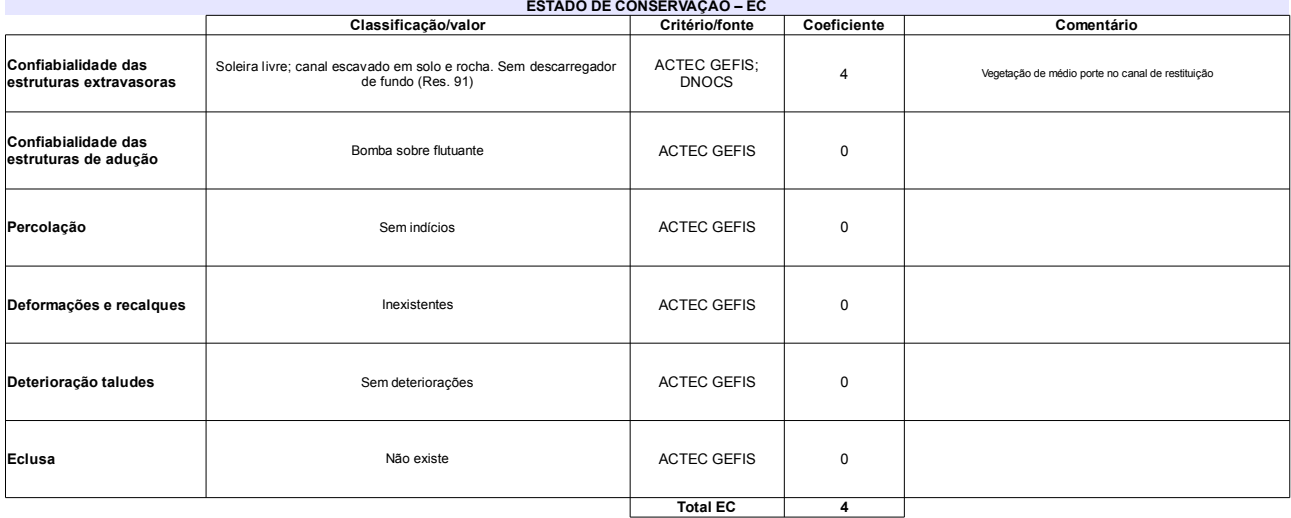

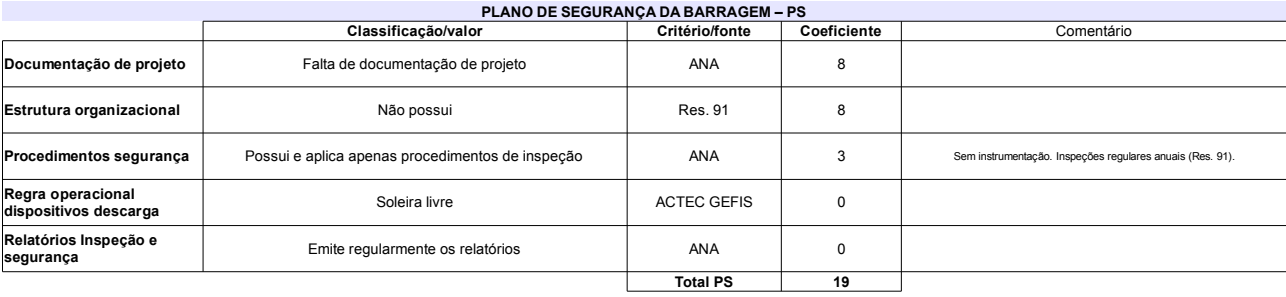

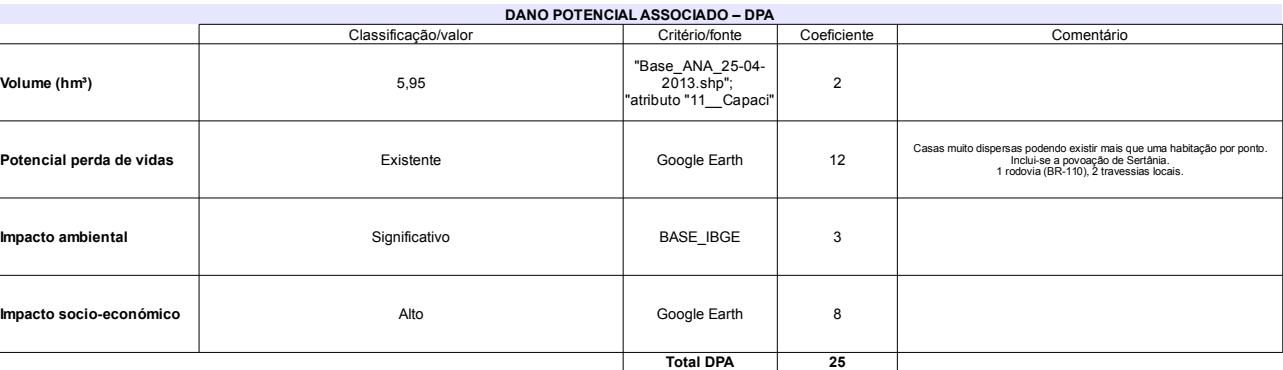

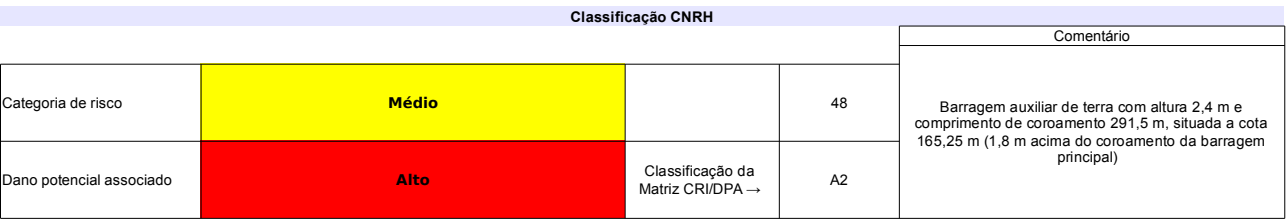

# Ficha de classificação - Código 52 - Barragem: Governador Dionísio Machado em 31 Maio de 2014

Companhia de Desenvolvimento de Recursos Hídricos e Irrigação de Sergipe - COHIDRO - CNPJ 15.613.813/0001-24 (geima@cohidro.se.gov.br)

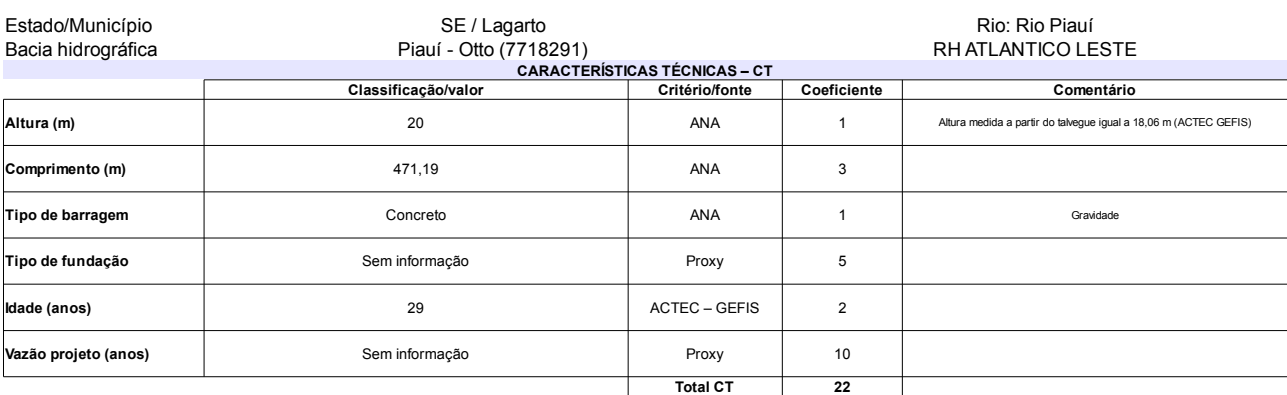

### $\overline{\phantom{a}}$

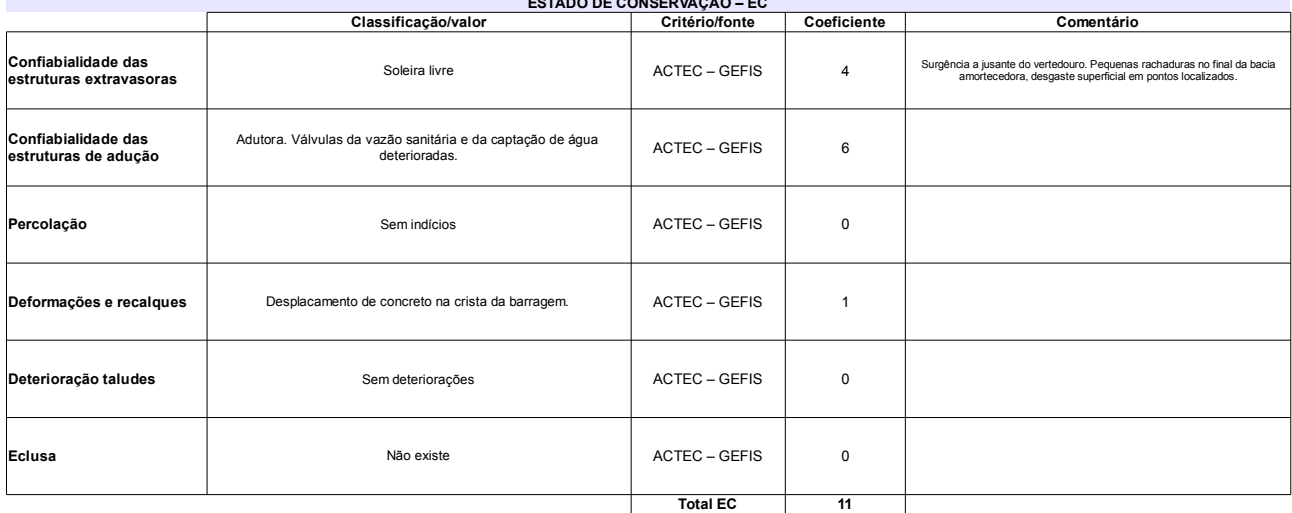

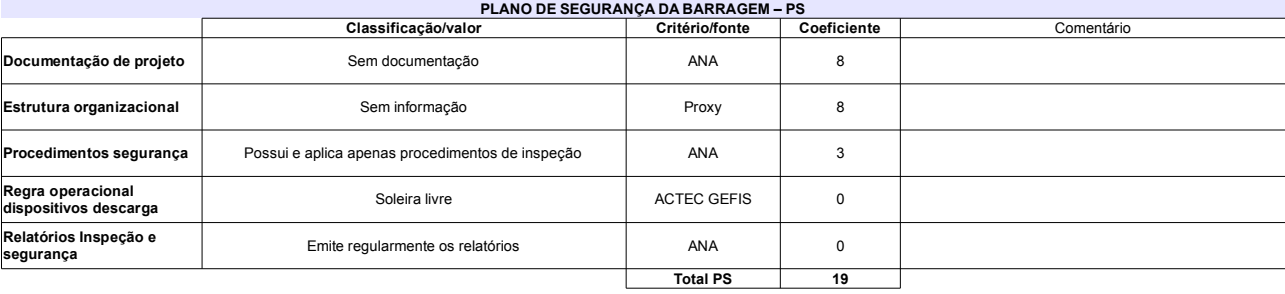

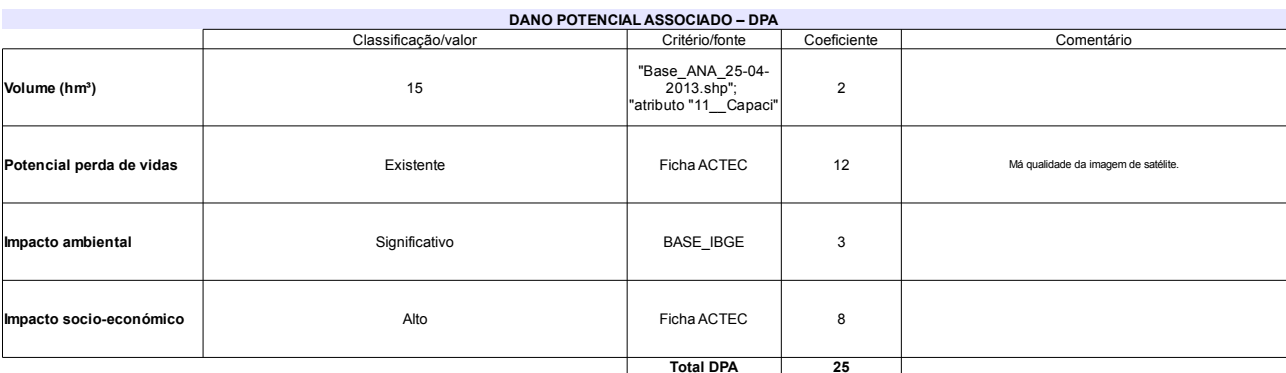

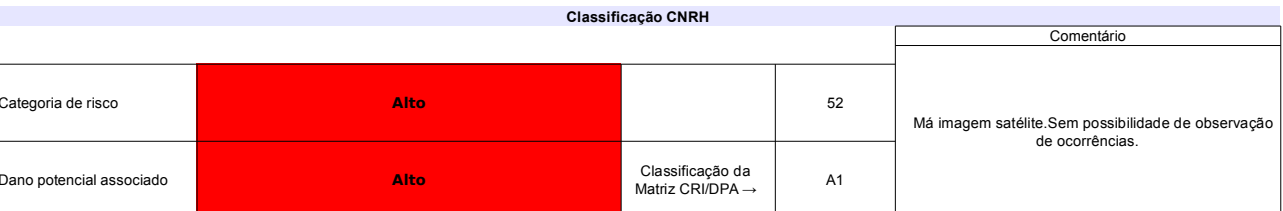

# Ficha de classificação - Código 51 - Barragem: Jaburu I em 31 Maio de 2014

SRH-CE - Secretaria dos Recursos Hídricos do Estado do Ceará - CNPJ 11.821.253/0001-42 (srh@srh.ce.gov.br)

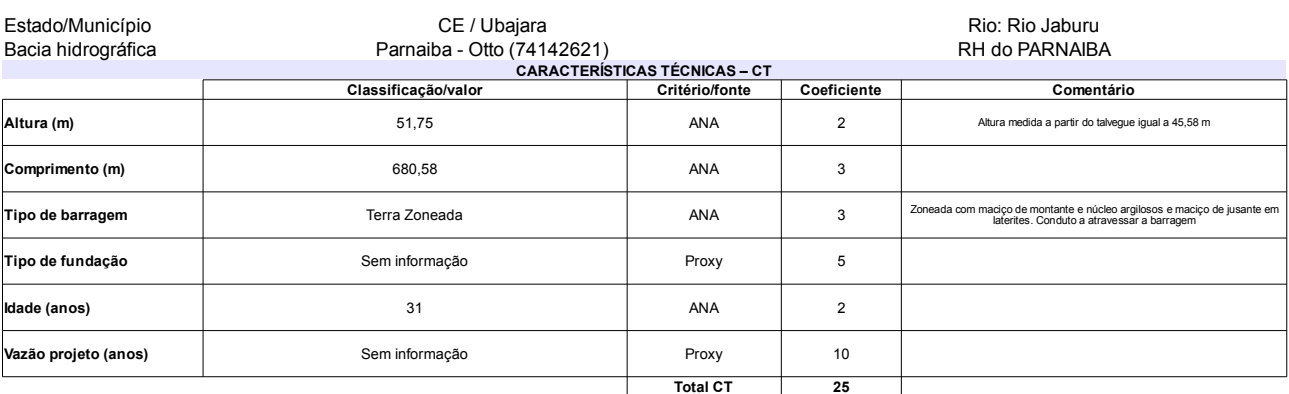

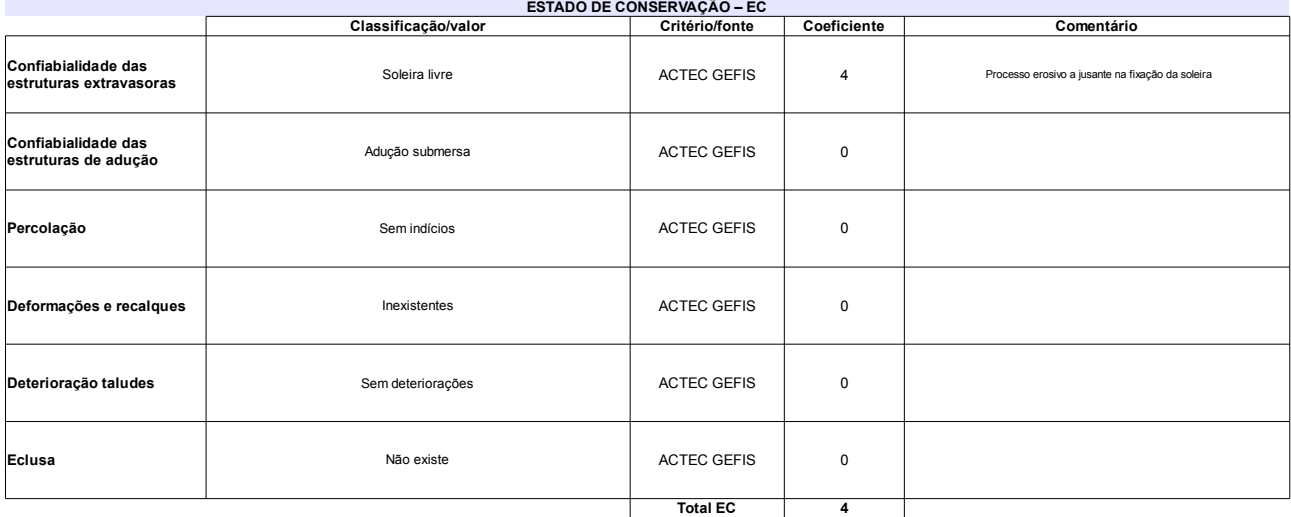

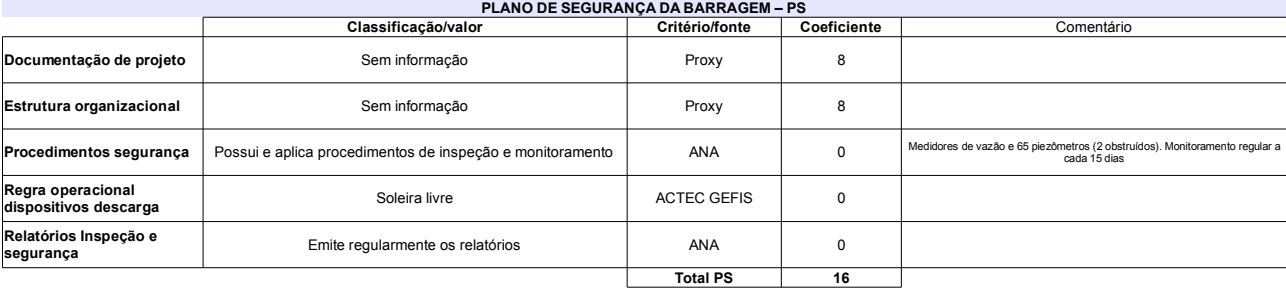

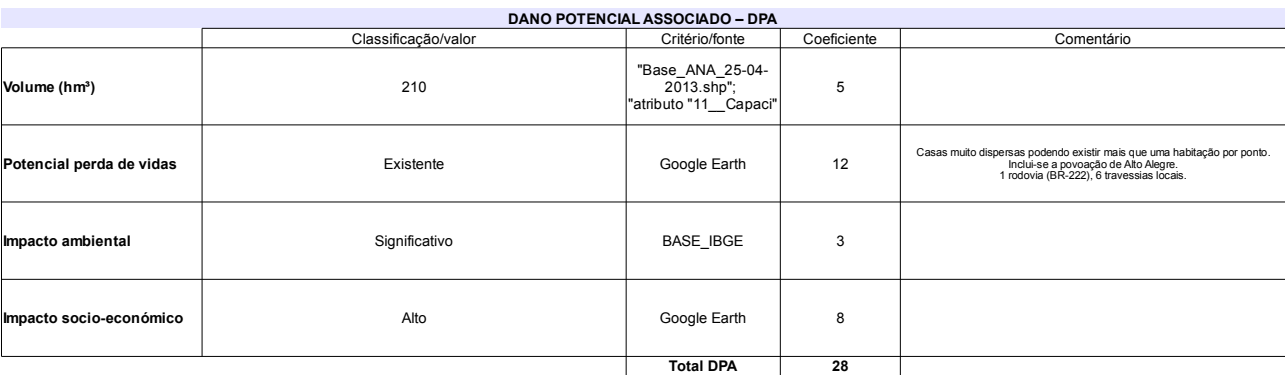

# Classificação CNRH

 $\mathbf{r}$ 

 $\sim$   $\sim$ 

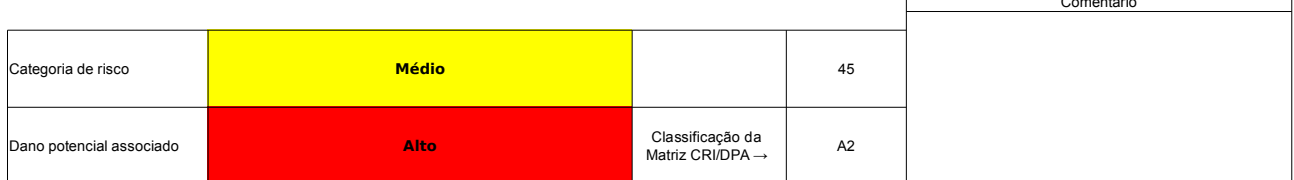

# Ficha de classificação - Código 49 - Barragem: Estreito em 31 Maio de 2014

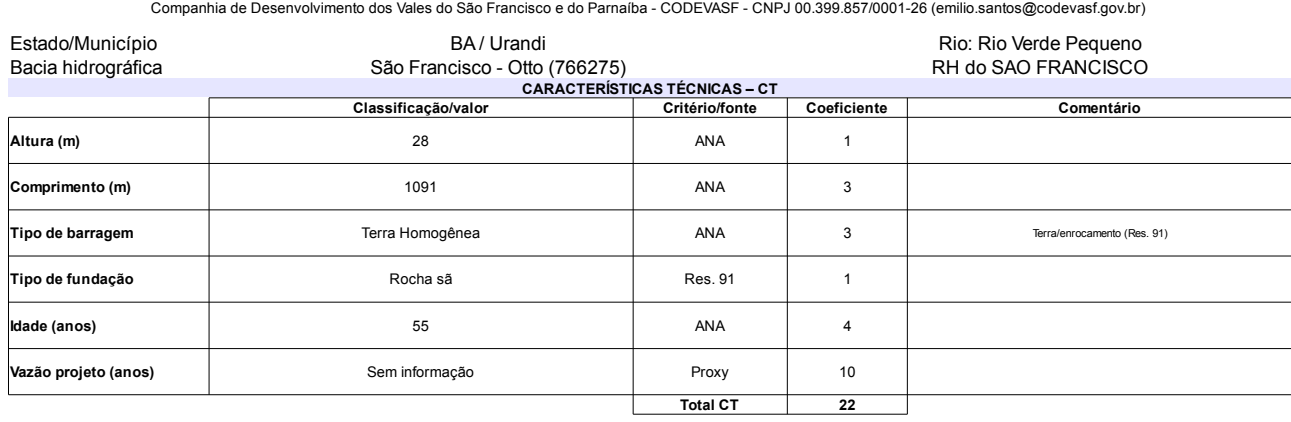

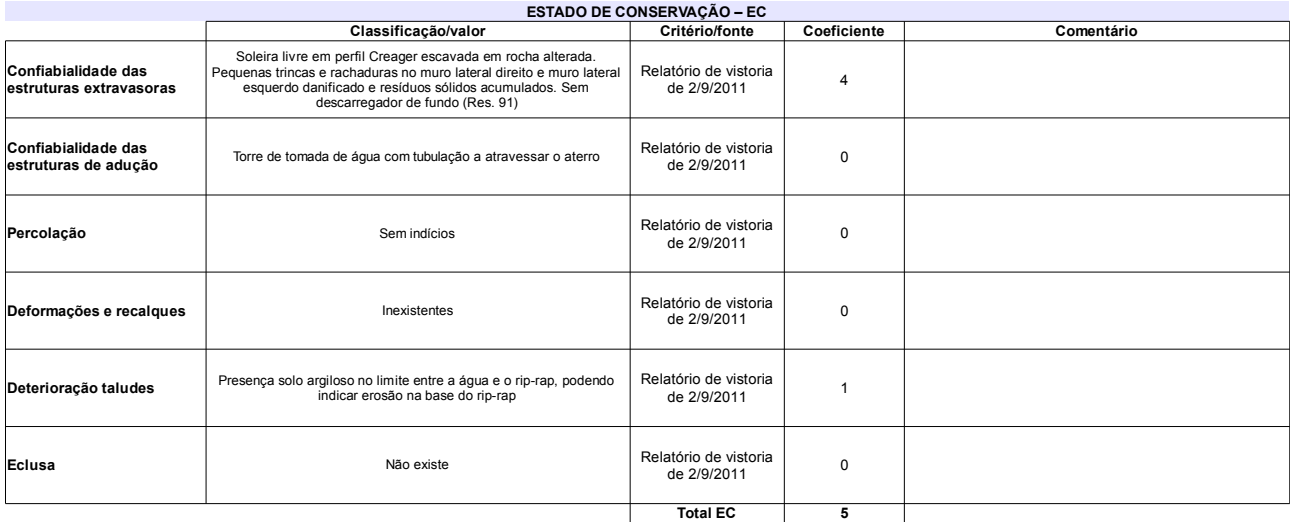

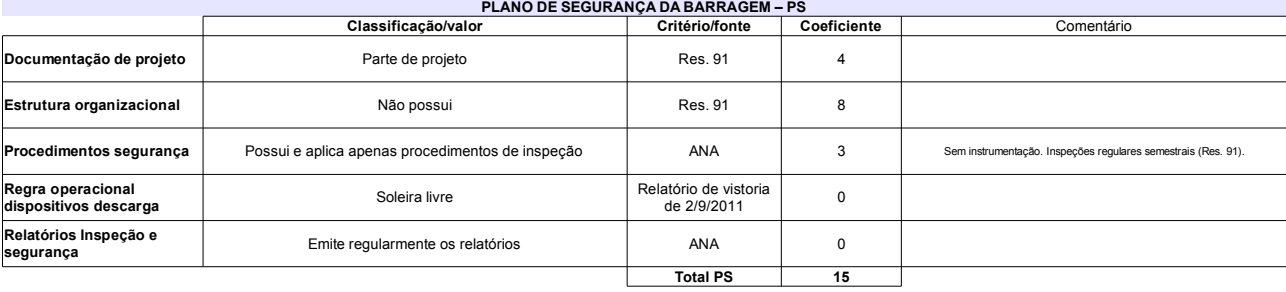

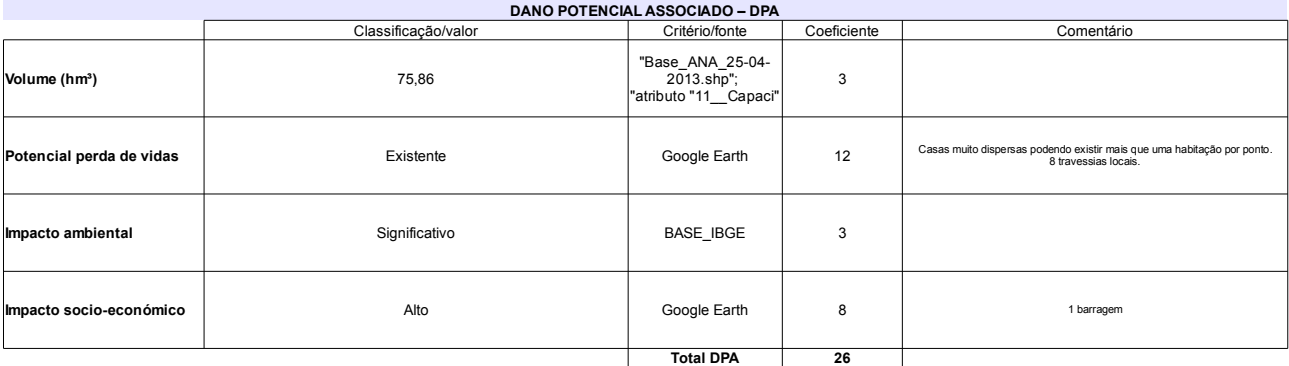

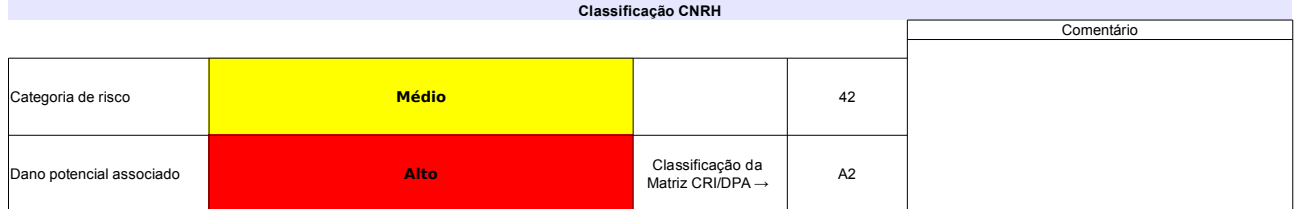

# Ficha de classificação - Código 48 - Barragem: Inhumas I em 31 Maio de 2014

SRHE-PE - Secretaria de Recursos Hídricos e Energéticos do Estado de Pernambuco - CNPJ 08.662.837/0001-08 (gileno.feitosa@srhe.pe.gov.br)

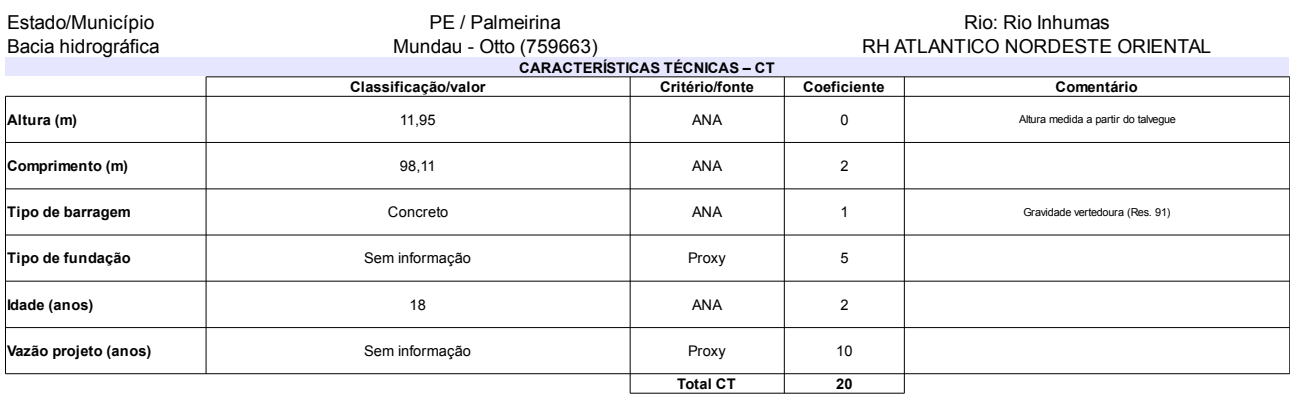

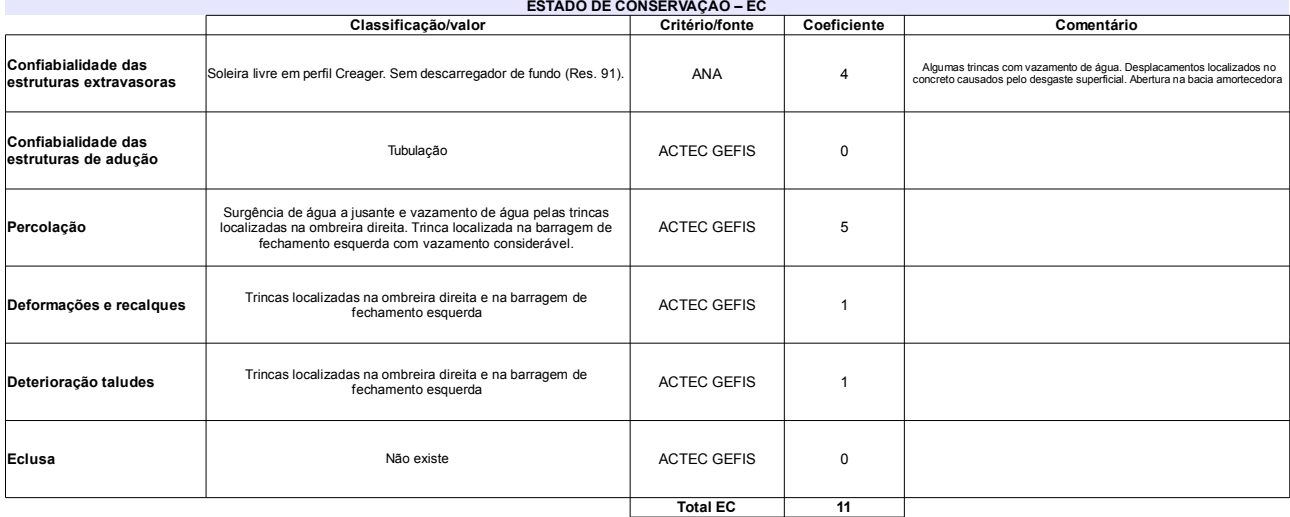

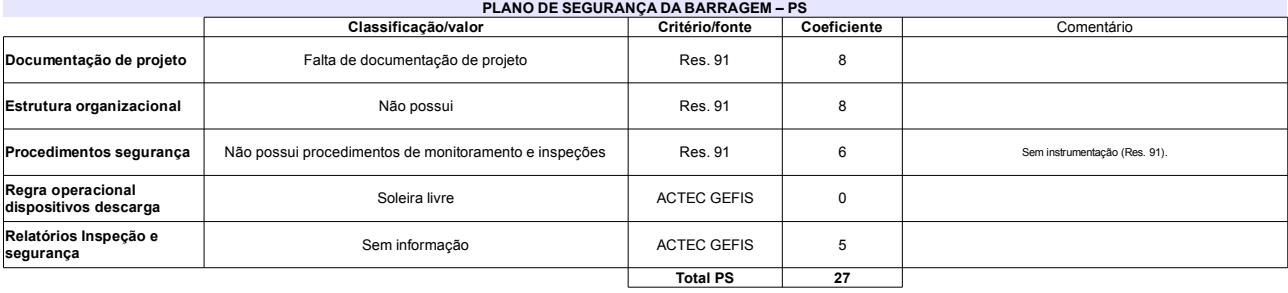

 $\sim$   $\sim$   $\sim$ 

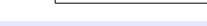

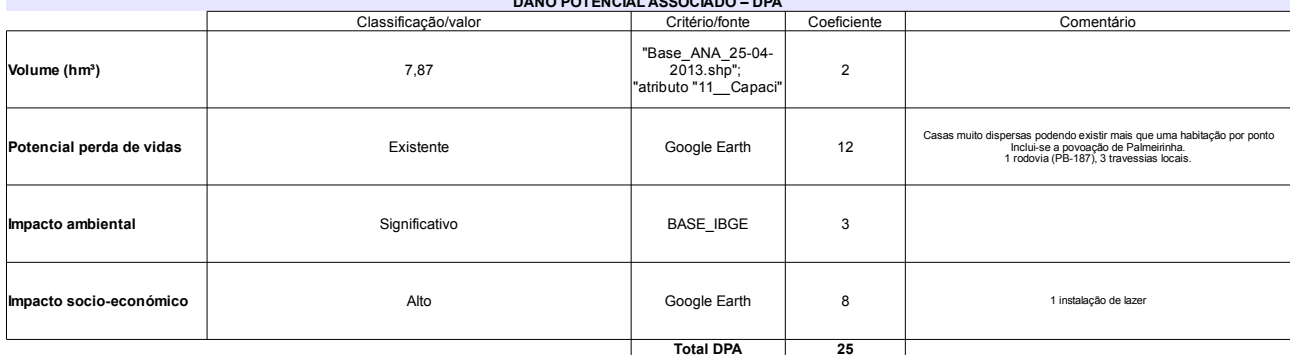

# Classificação CNRH

┑

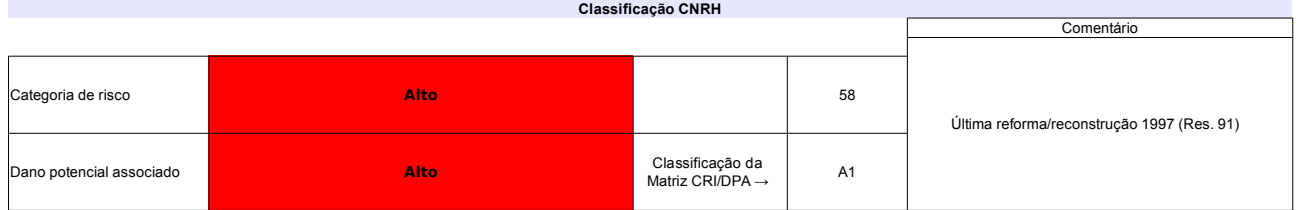

### Ficha de classificação - Código 47 - Barragem: Ingazeira em 31 Maio de 2014

SRHE-PE - Secretaria de Recursos Hídricos e Energéticos do Estado de Pernambuco - CNPJ 08.662.837/0001-08 (gileno.feitosa@srhe.pe.gov.br) Estado/Município PE / Venturosa Rio: Rio Ipanema Bacia hidrográfica Ipanema - Otto (761149761) RH do SAO FRANCISCO CARACTERÍSTICAS TÉCNICAS - CT Classificação/valor Coeficiente Comentário Altura a partir do TN igual a 21,40 m (DNOCS). Altura medida a partir do<br>talvegue igual a 9,89 m (ACTEC GEFIS) Altura (m)  $16\,$ ANA  $\overline{1}$ Comprimento (m) 500,15 ANA  $\mathsf 3$ Tipo de barragem Terra ANA  $\overline{3}$ .<br>rra com dreno de pé de jusante (Res. 91). Tubulação em contato com o a Tipo de fundação Rocha sã e solo argiloso Res. 91  $\overline{5}$ Terra (DNOCS) 26 ANA  $\overline{2}$ Idade (anos) Vazão de projeto 800 m<sup>3</sup>/s (Res. 91) Proxy  $10$ Vazão projeto (anos) Sem informação **Total CT**  $\overline{24}$ 

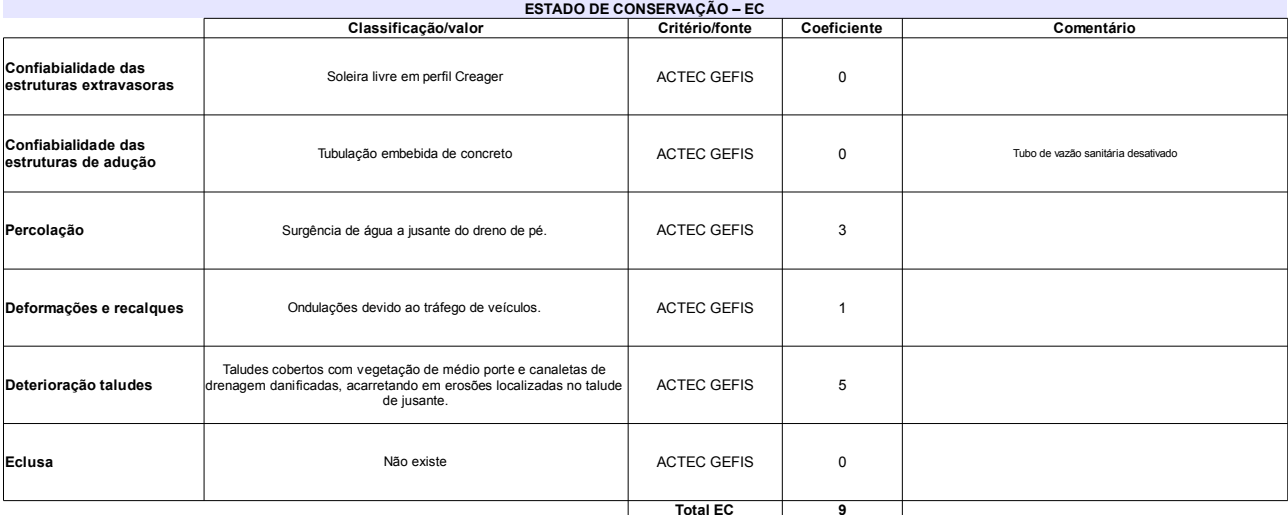

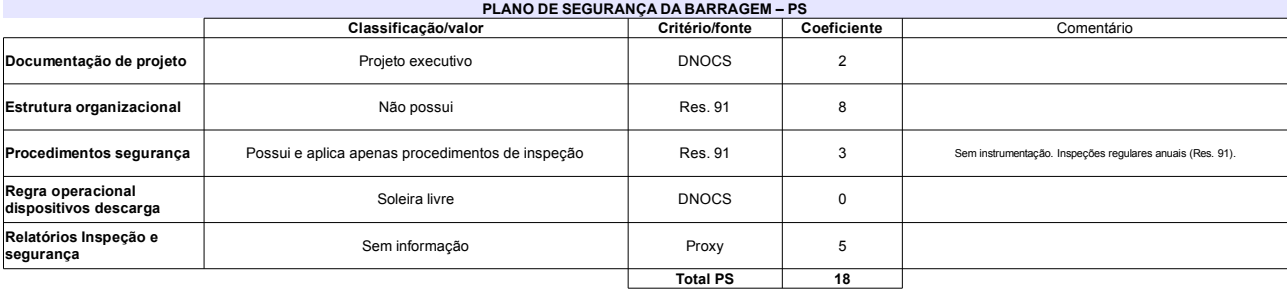

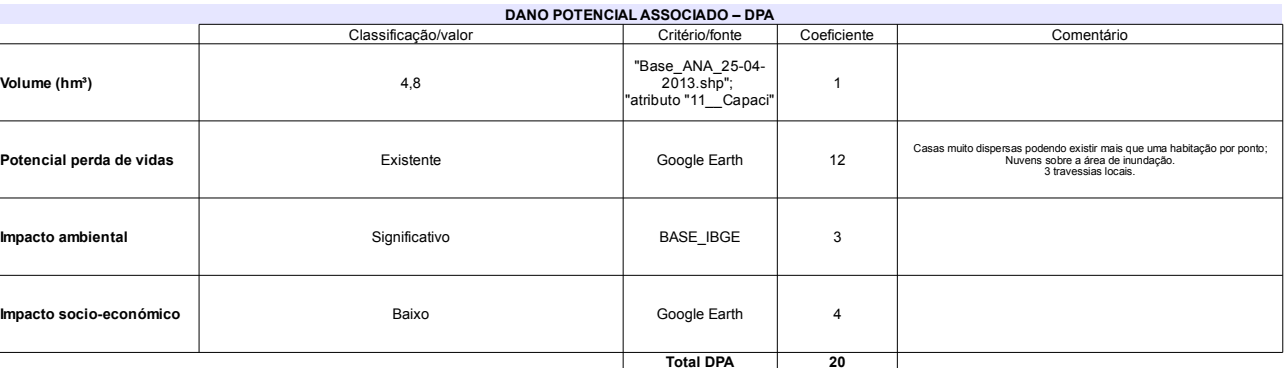

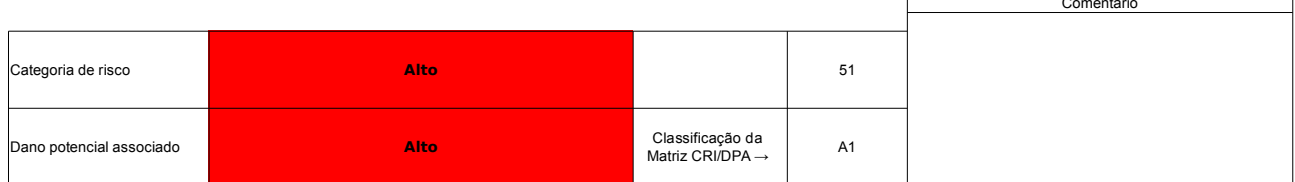

## Ficha de classificação - Código 46 - Barragem: Eng. Francisco Saboia - Poço da Cruz(Eng. Francisco Saboia) em 31 Maio de 2014

Departamento Nacional de Obras Contra as Secas - DNOCS - Ceará - CNPJ 00.043.711/0001-43 (ana.teresa@dnocs.gov.br)

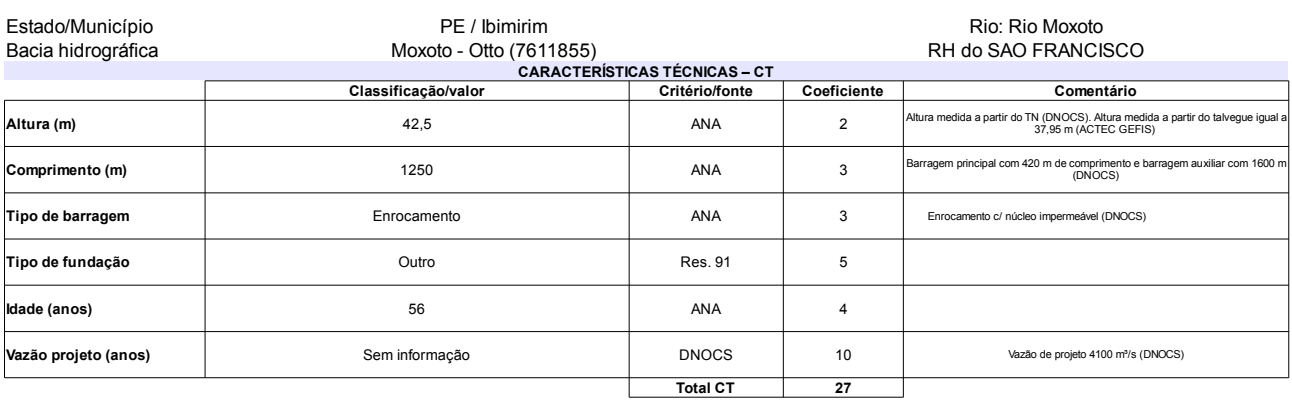

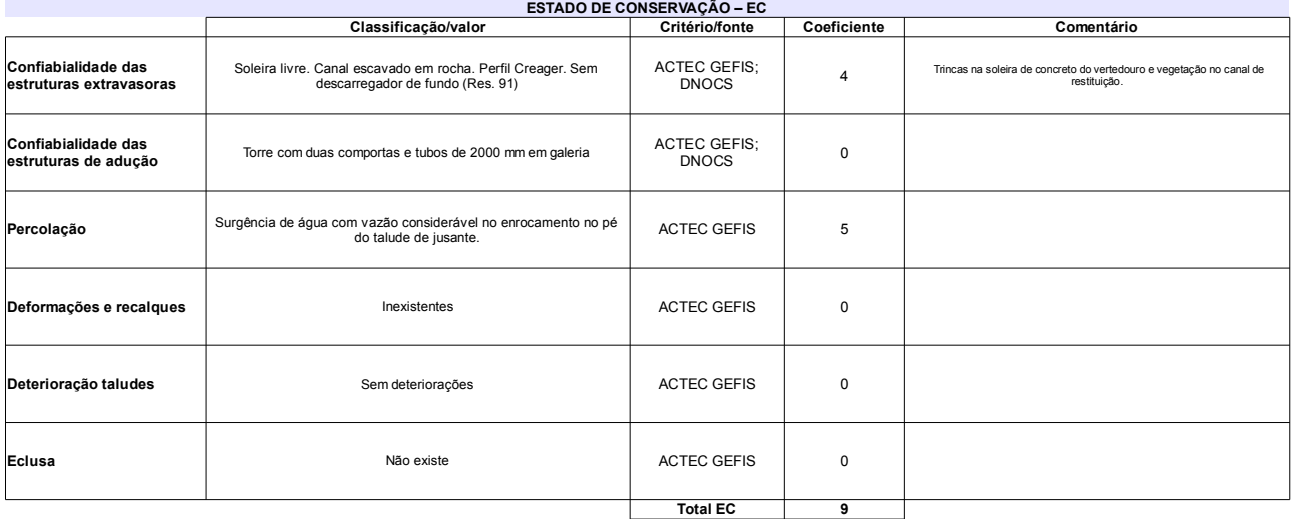

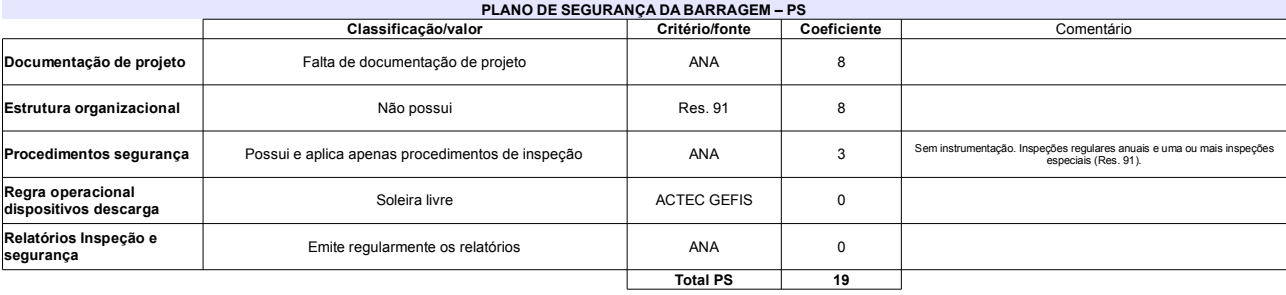

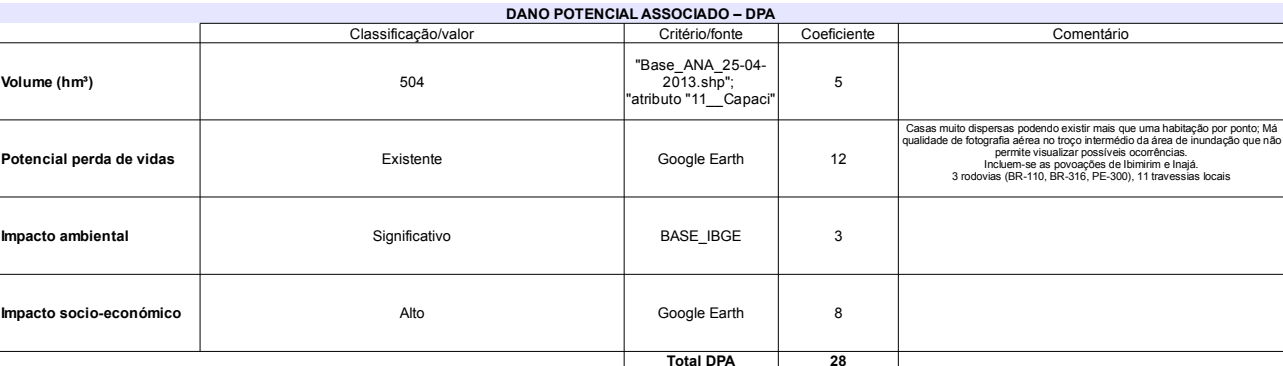

### Classificação CNRH Comentário Categoria de risco 55 Alto Barragem Auxiliar de terra homogênea com altura 8 m e<br>comprimento 1600 m Classificação da<br>Matriz CRI/DPA → Jano potencial associado Alto A<sub>1</sub>

# Ficha de classificação - Código 45 - Barragem: Sabugi em 31 Maio de 2014

Departamento Nacional de Obras Contra as Secas - DNOCS - Ceará - CNPJ 00.043.711/0001-43 (ana.teresa@dnocs.gov.br)

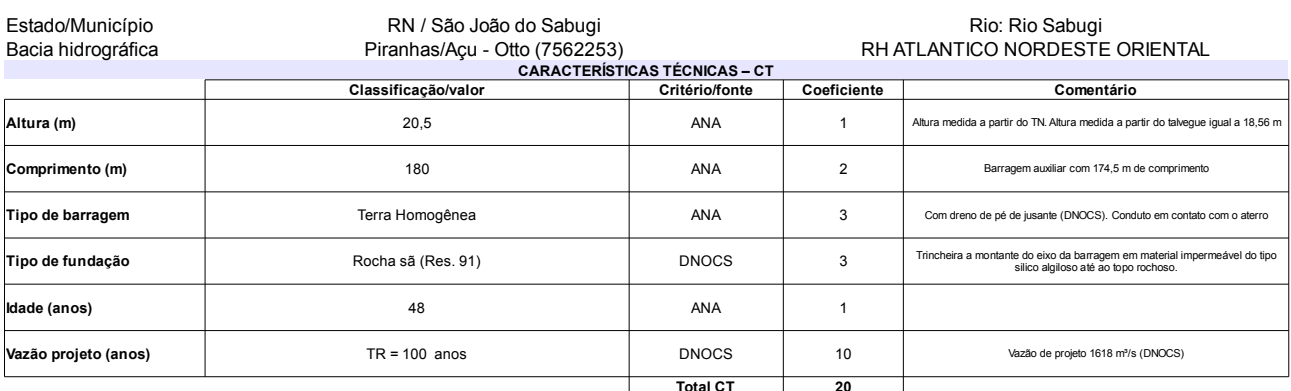

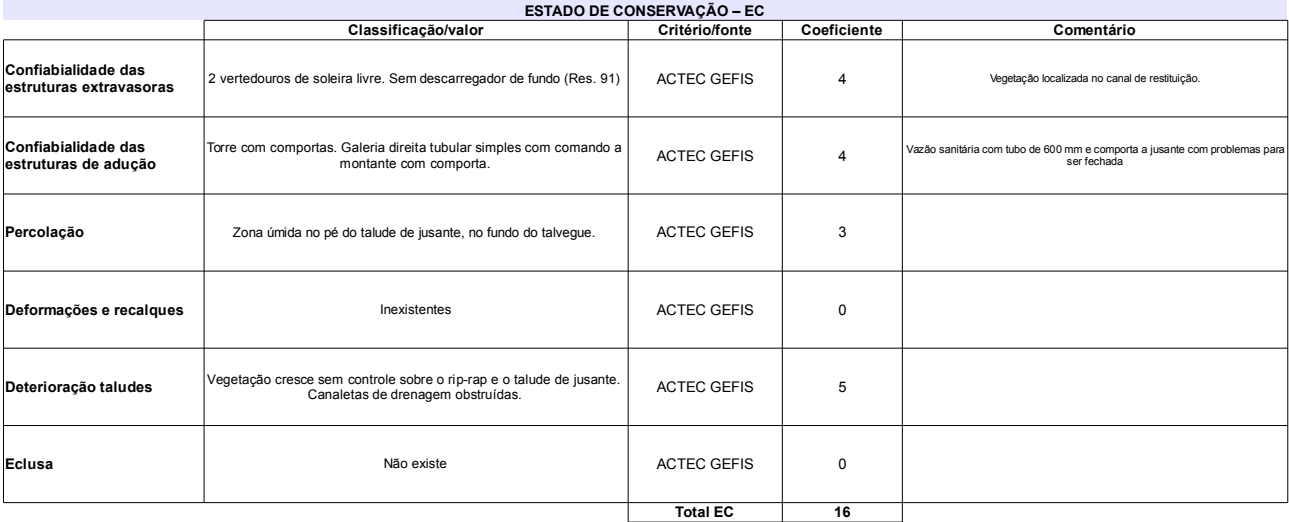

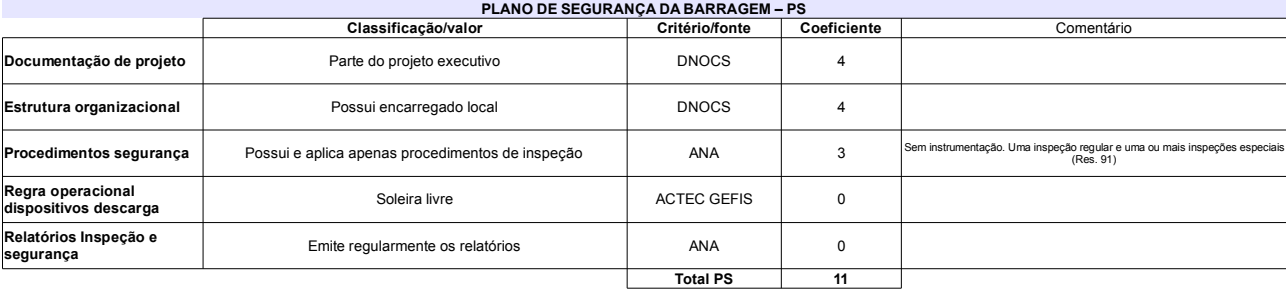

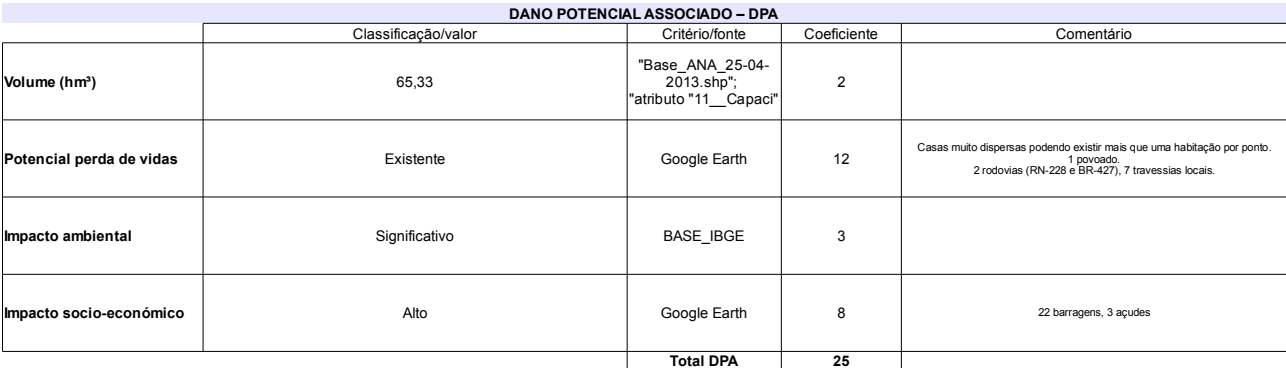

# Classificação CNRH

 $\overline{\Gamma}$ 

٦

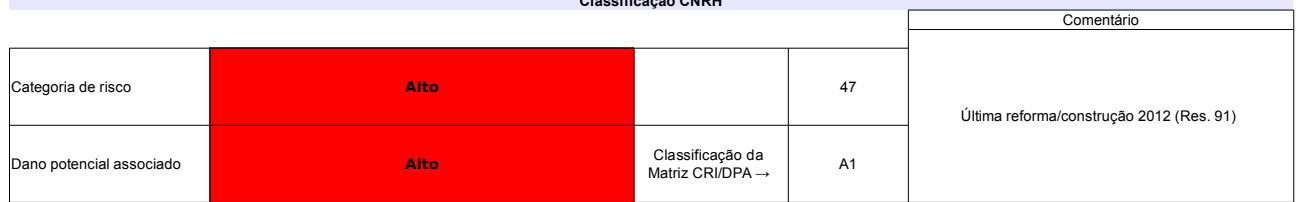

# Ficha de classificação - Código 44 - Barragem: Pedro Targino Sobrinho em 31 Maio de 2014

Prefeitura Municipal Nova Cruz - CNPJ 08.144.784/0001-33 (prefeituradenovacruz@yahoo.com.br)

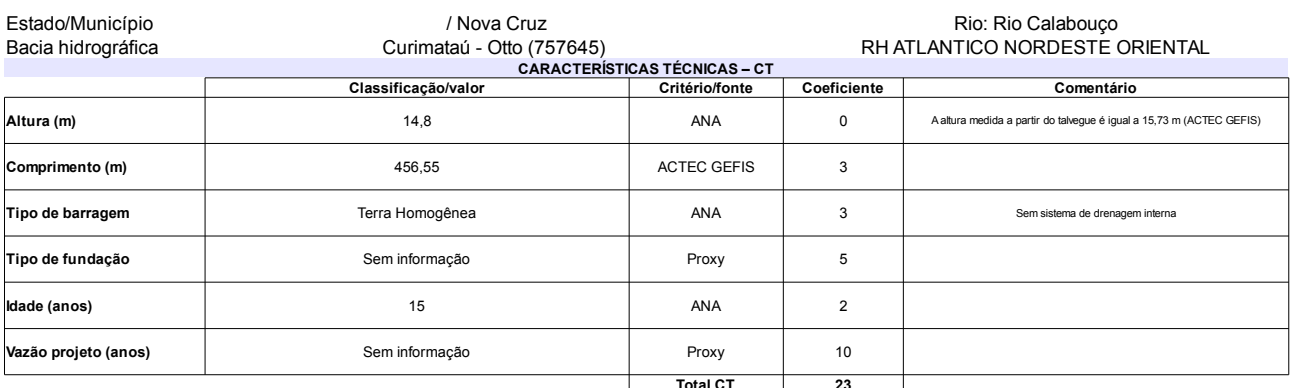

# $\tilde{\mathbf{r}}$

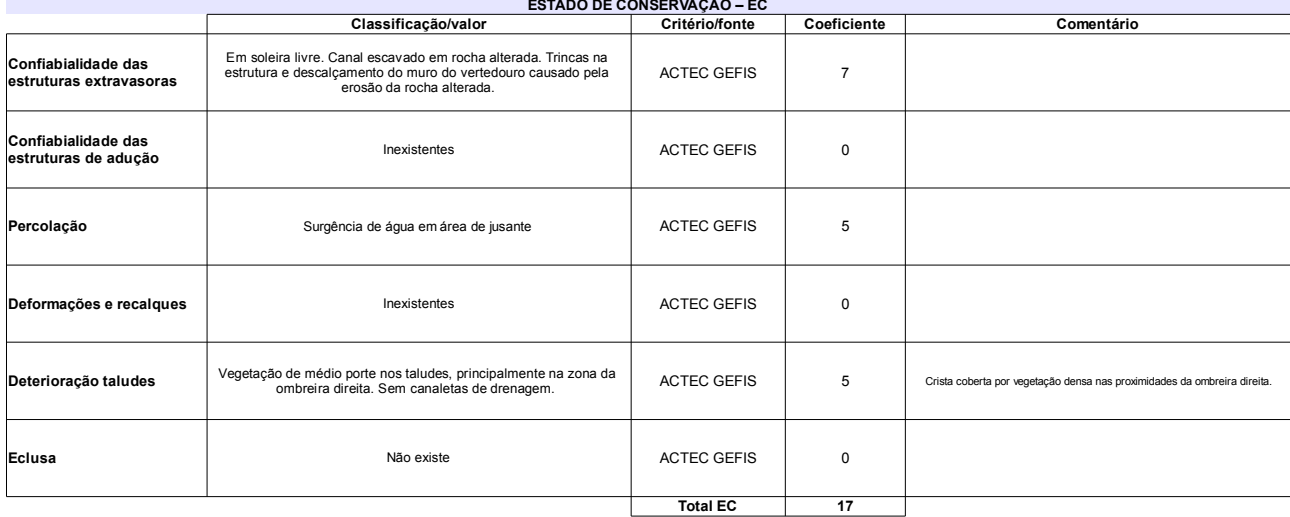

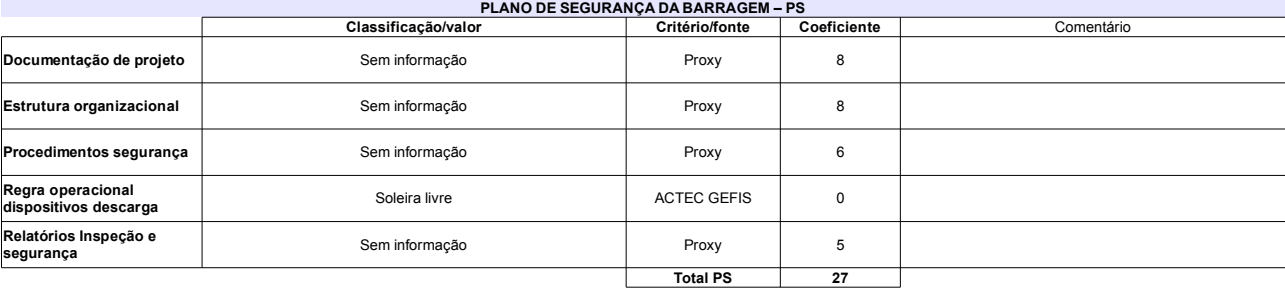

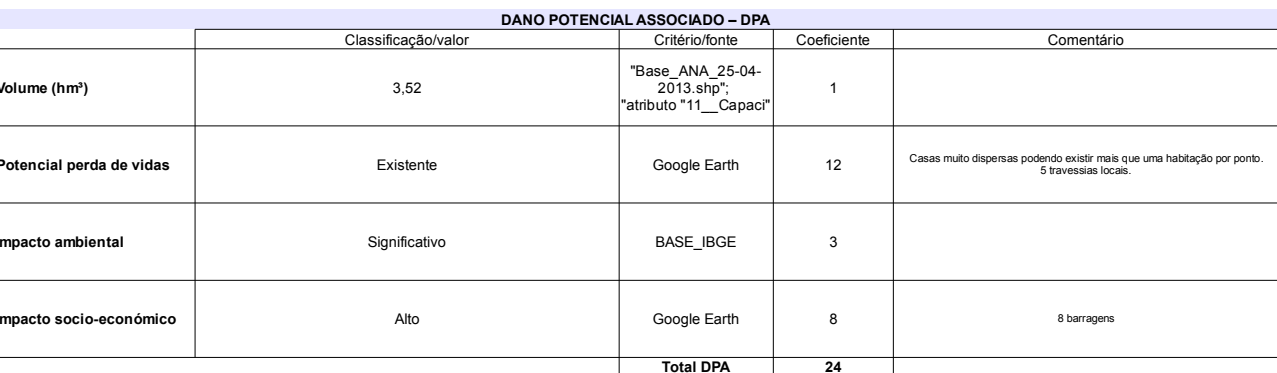

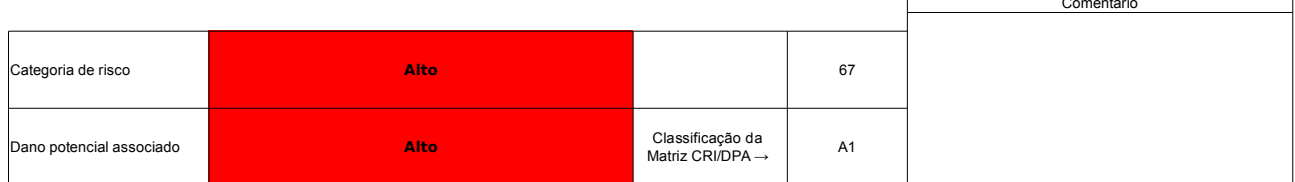

# Ficha de classificação - Código 43 - Barragem: Passagem das Traíras em 31 Maio de 2014

SEMARH-RN - Secretaria de Meio Ambiente e dos Recursos Hídricos do Estado do Rio Grande do Norte - CNPJ 01.066.896/0001-74 (semarh@rn.gov.br)

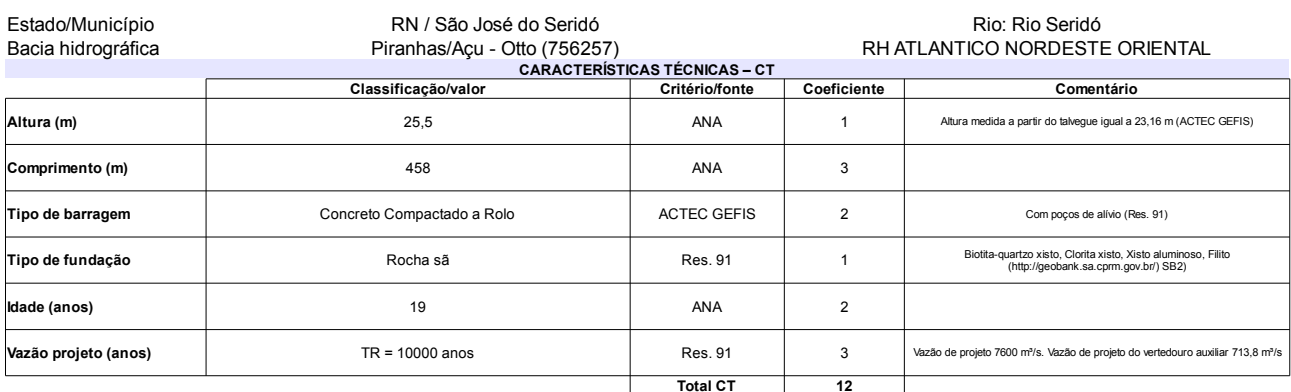

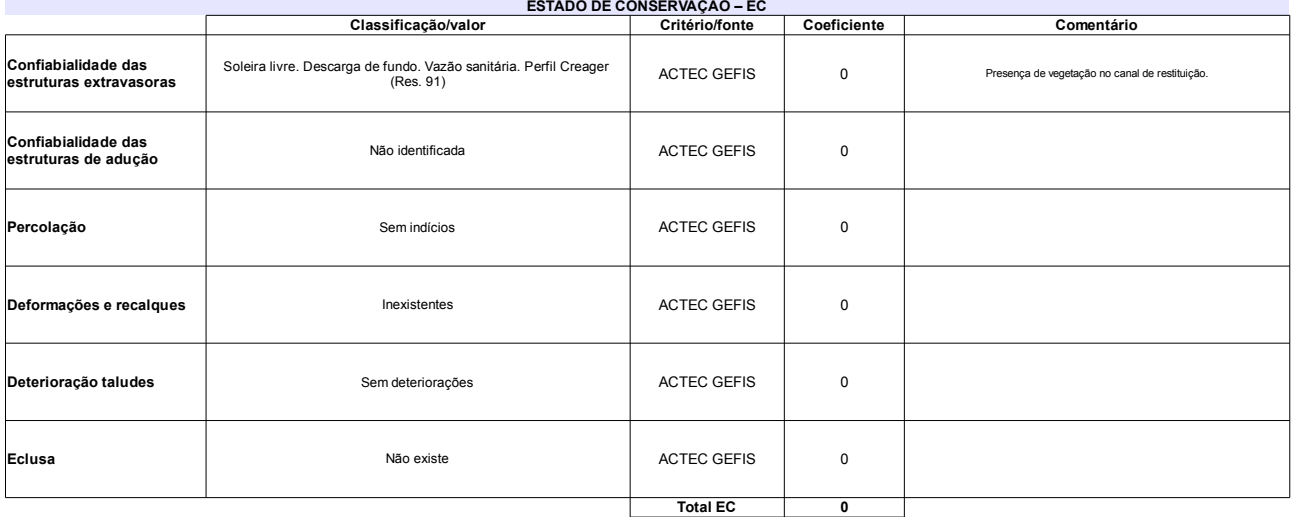

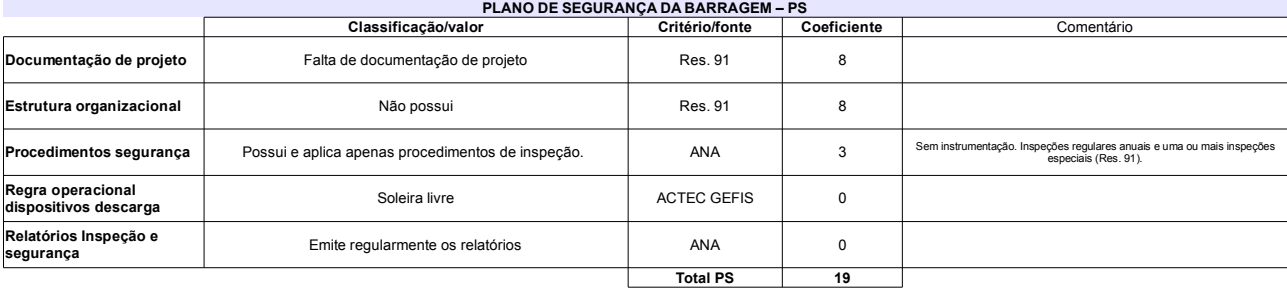

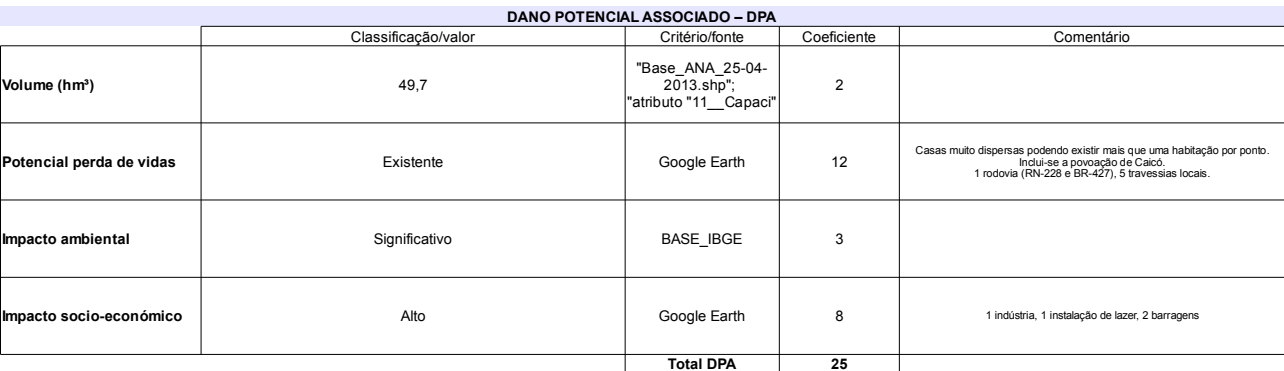

# Classificação CNRH

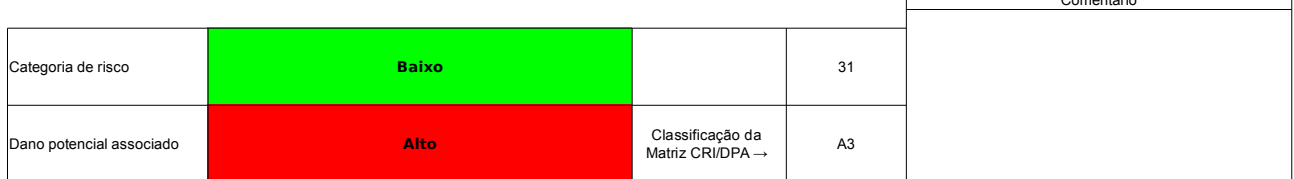

# Ficha de classificação - Código 42 - Barragem: Ministro João Alves (Boq. de Parelhas) (Ministro João Alves) em 31 Maio de 2014

SEMARH-RN - Secretaria de Meio Ambiente e dos Recursos Hídricos do Estado do Rio Grande do Norte - CNPJ 01.066.896/0001-74 (semarh@rn.gov.br)

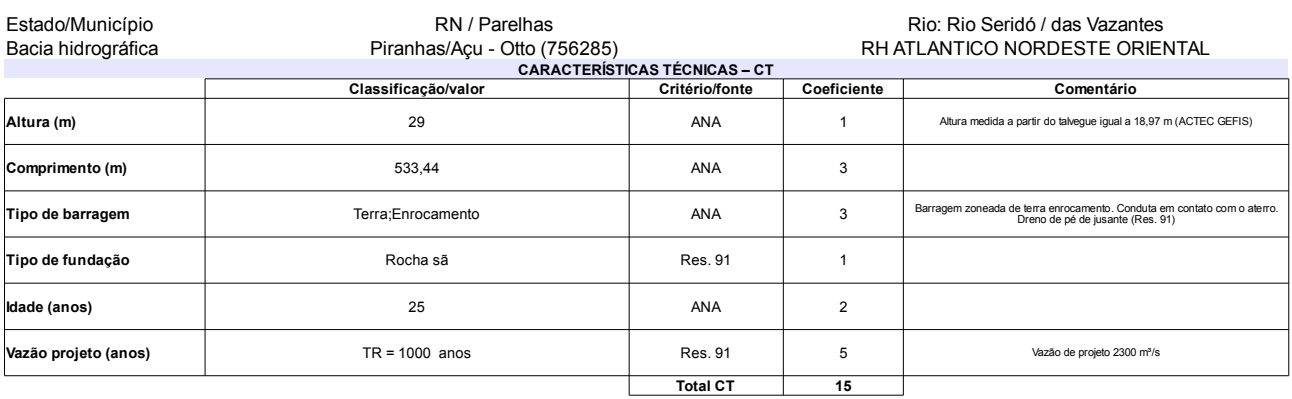

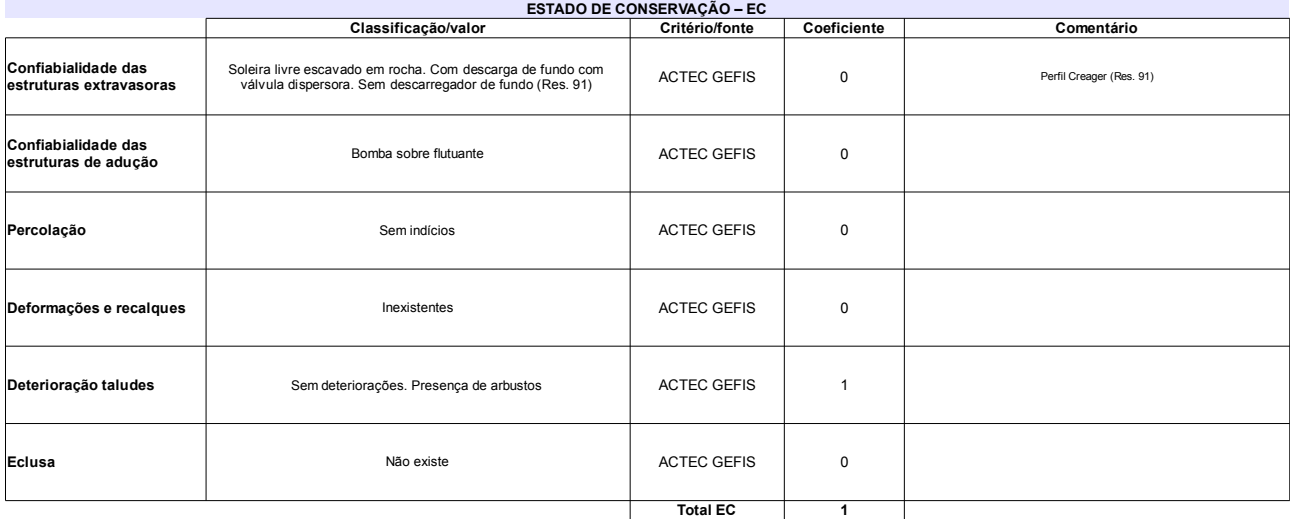

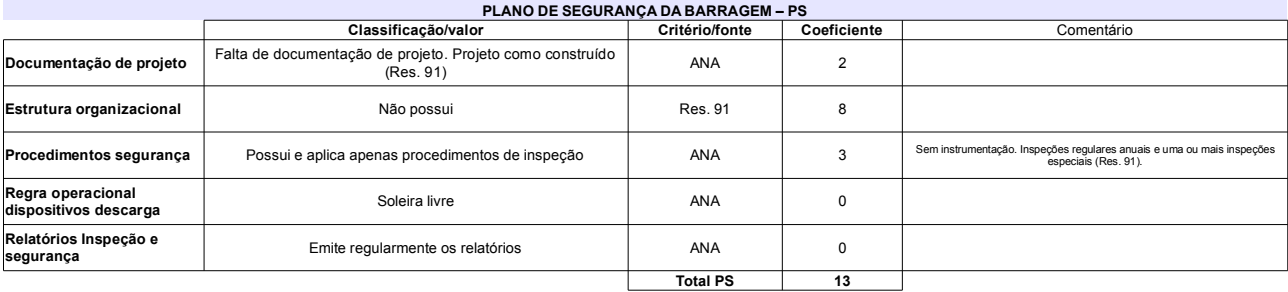

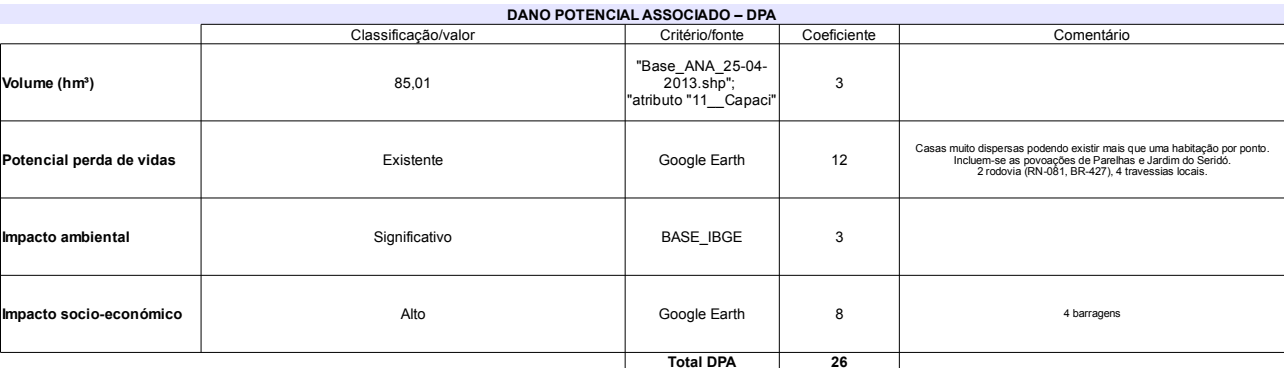

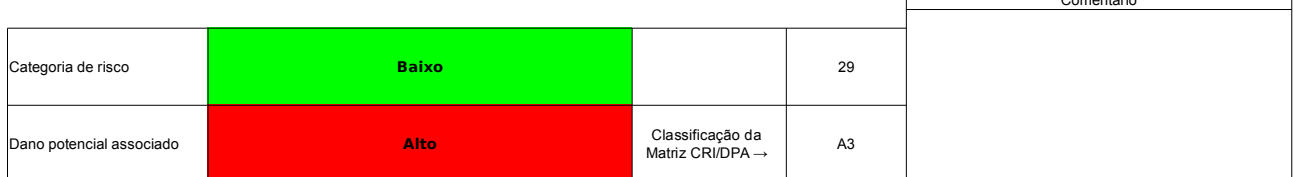

### Ficha de classificação - Código 41 - Barragem: Mamão em 31 Maio de 2014

SEMARH-RN - Secretaria de Meio Ambiente e dos Recursos Hídricos do Estado do Rio Grande do Norte - CNPJ 01.066.896/0001-74 (semarh@rn.gov.br) Estado/Município RN / Equador Rio: Riacho dos Quintos Bacia hidrográfica Piranhas/Açu - Otto (7562849) RH ATLANTICO NORDESTE ORIENTAL CARACTERÍSTICAS TÉCNICAS - CT Classificação/valor Coeficiente Comentário Altura (m) Altura medida a partir do talvegue igual a 12,79 m  $13,4$ ANA  $\pmb{0}$ Comprimento (m) 376,49 ANA  $\mathsf 3$ Tipo de barragem Terra Homogênea ANA  $\overline{3}$ Sem drenagem interna (ACTEC GEFIS) Tipo de fundação Rocha sã Res. 91  $\overline{1}$ Biotita-quartzo xisto, Clorita xisto, Xisto aluminoso, Filito.<br>(http://geobank.sa.cprm.gov.br/ SB24)  $\overline{a}$ 29 ANA Idade (anos)  $TR = 100$  anos **Res** 91  $10<sup>10</sup>$ Vazão projeto (anos)  $\overline{19}$ 

# **Total CT**

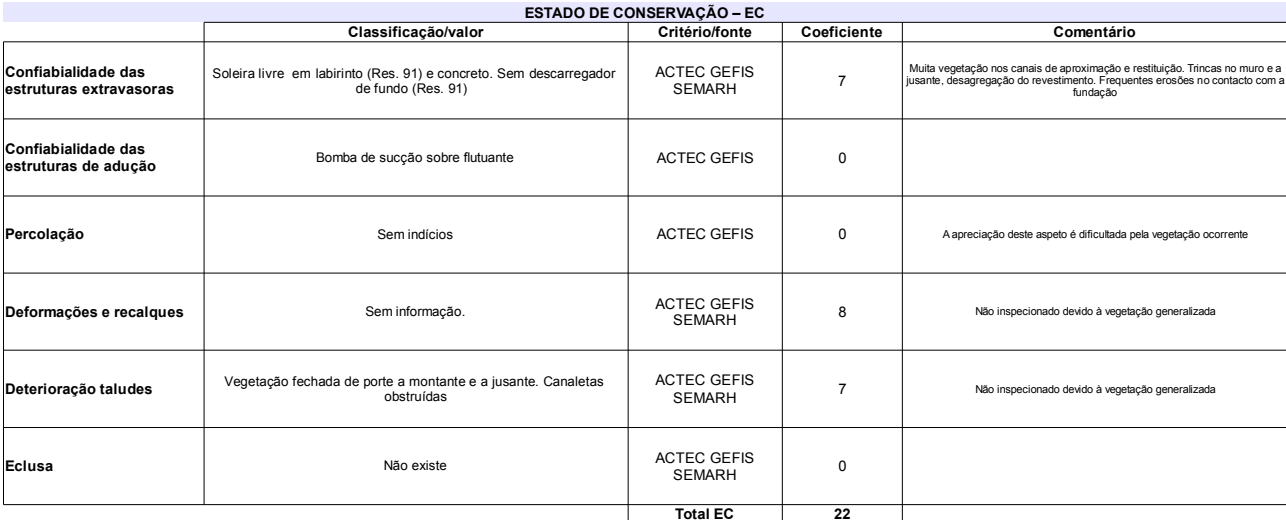

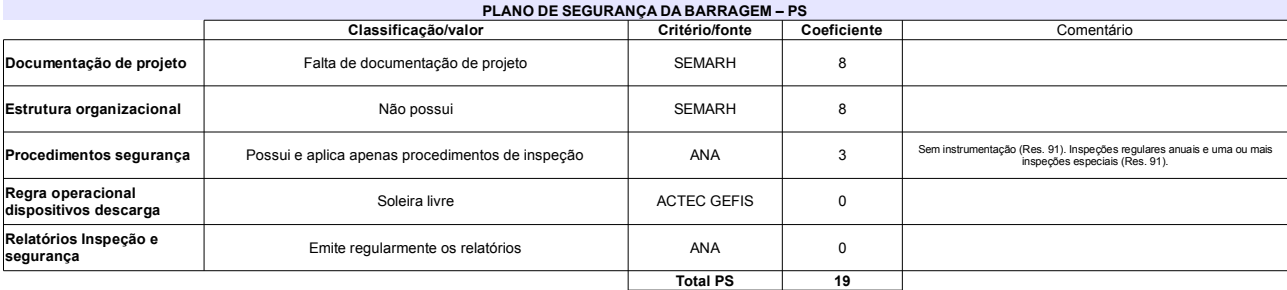

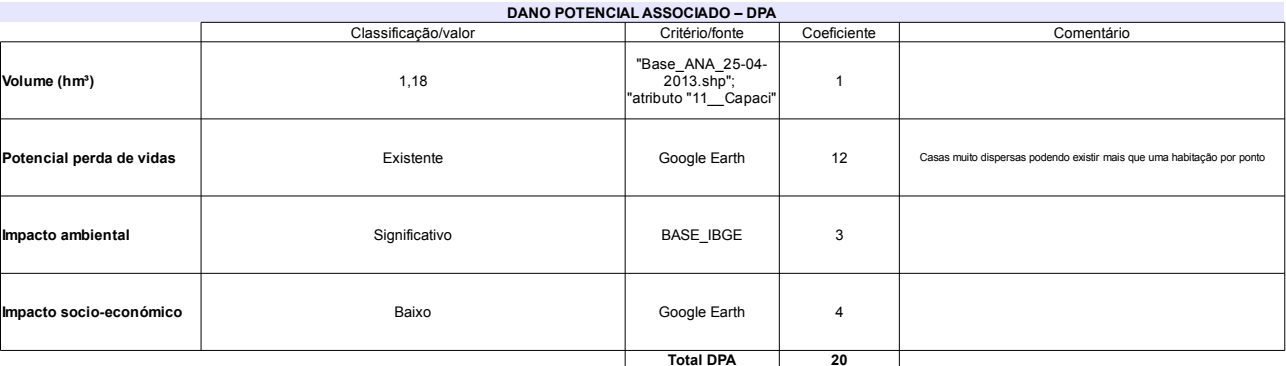

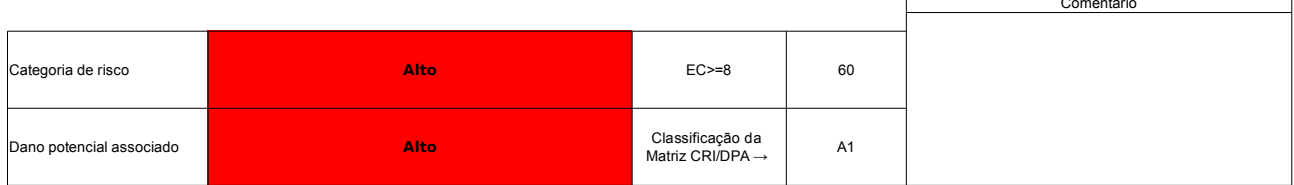

## Ficha de classificação - Código 40 - Barragem: Japi II em 31 Maio de 2014

Departamento Nacional de Obras Contra as Secas - DNOCS - Ceará - CNPJ 00.043.711/0001-43 (ana.teresa@dnocs.gov.br)

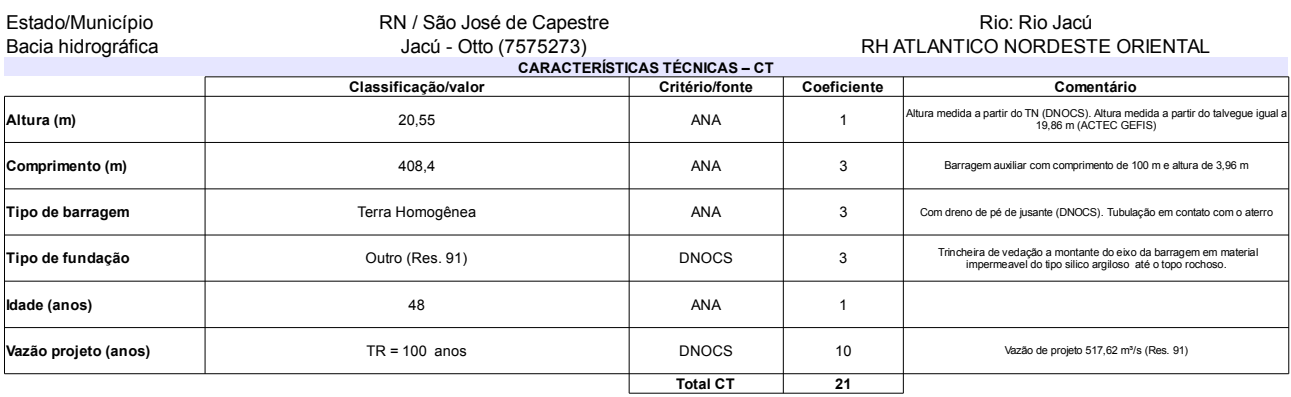

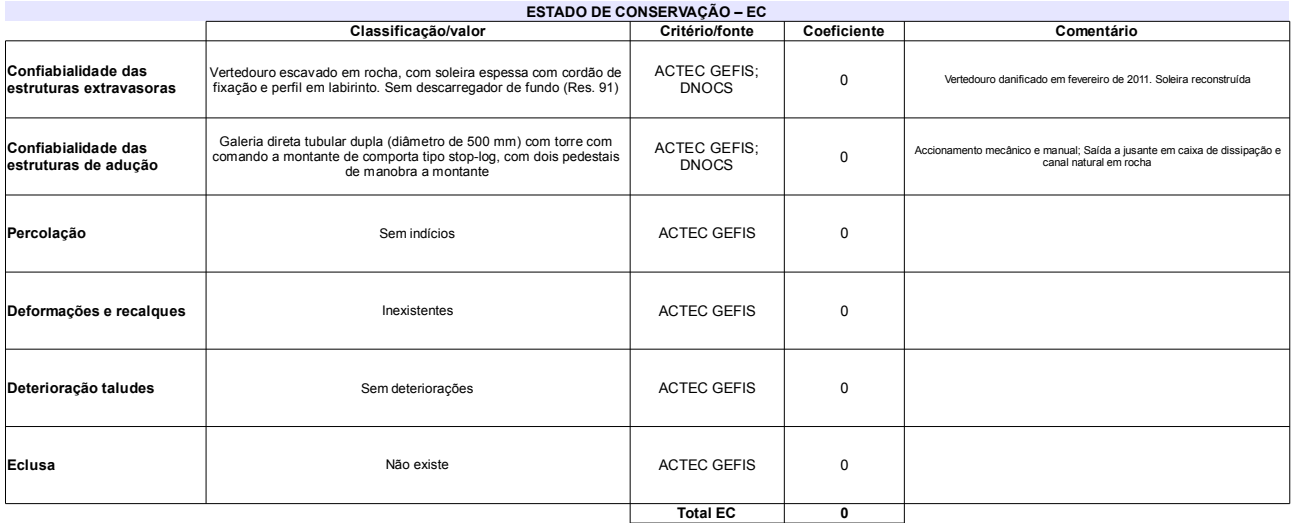

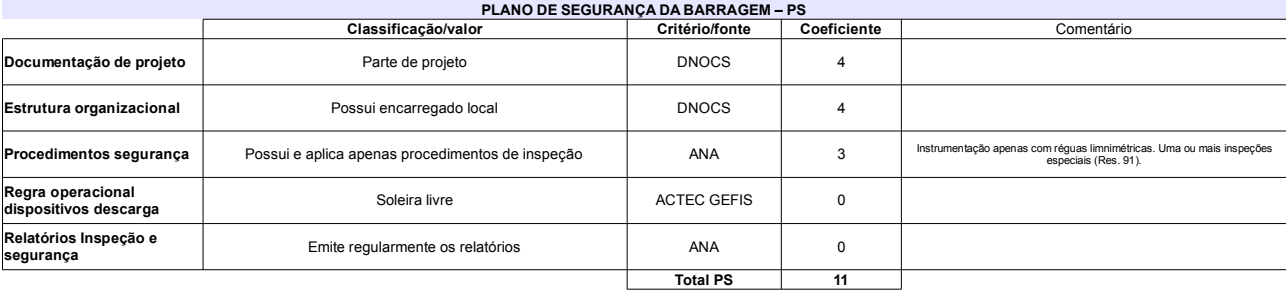

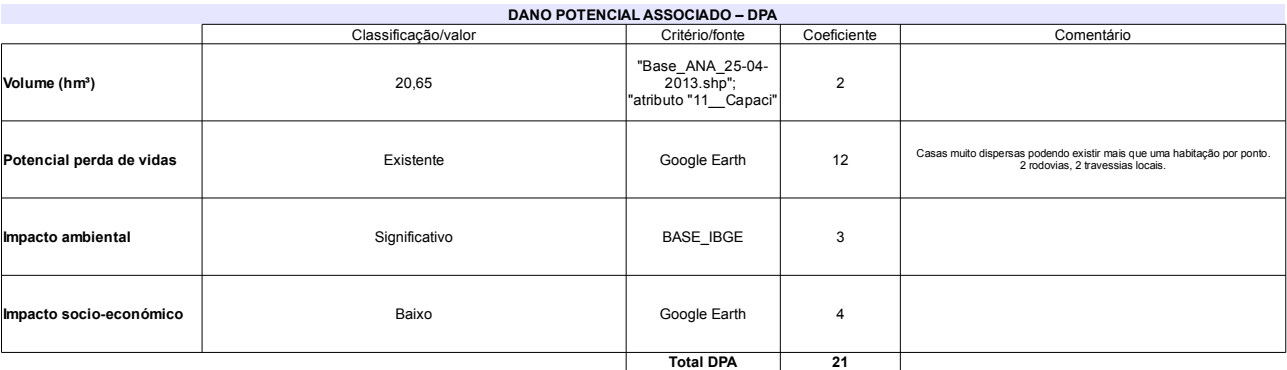

### Classificação CNRH Comentário Baixo Categoria de risco  $32$ A barragem foi objeto de manutenção em 2011. Data da<br>última reforma/reconstrução 2012 (Res. 91) Classificação da<br>Matriz CRI/DPA → Dano potencial associado Alto  $A3$

## Ficha de classificação - Código 39 - Barragem: Itans em 31 Maio de 2014

Departamento Nacional de Obras Contra as Secas - DNOCS - Ceará - CNPJ 00.043.711/0001-43 (ana.teresa@dnocs.gov.br)

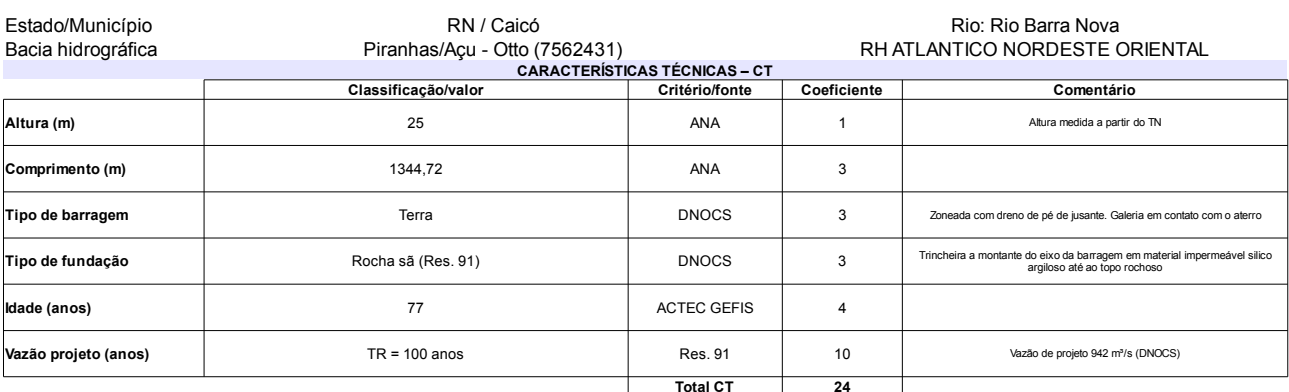

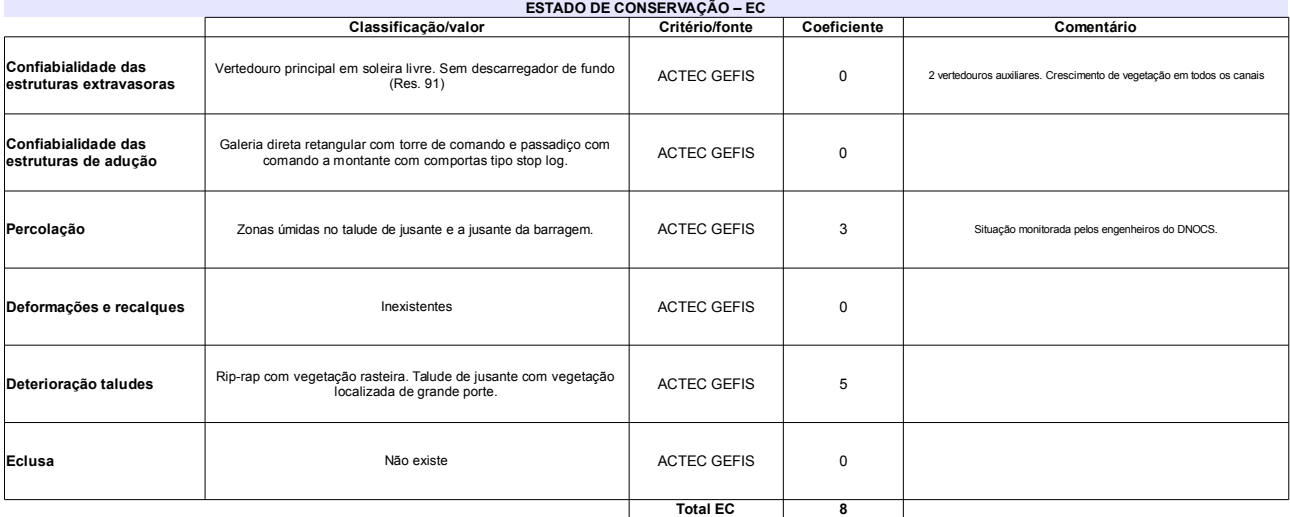

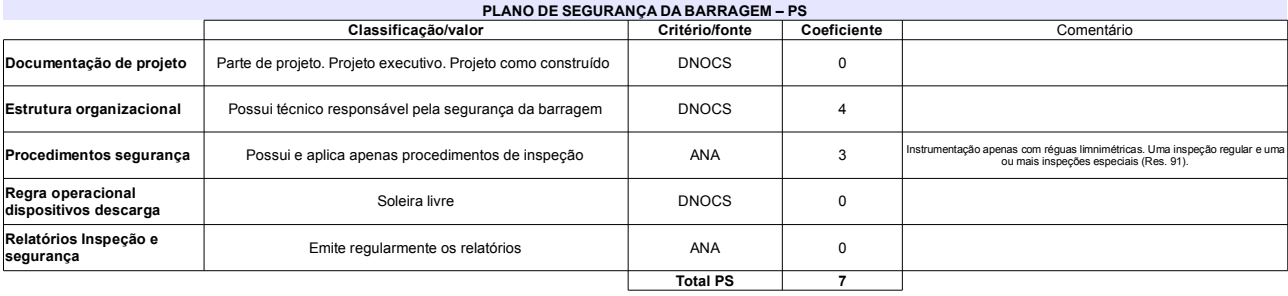

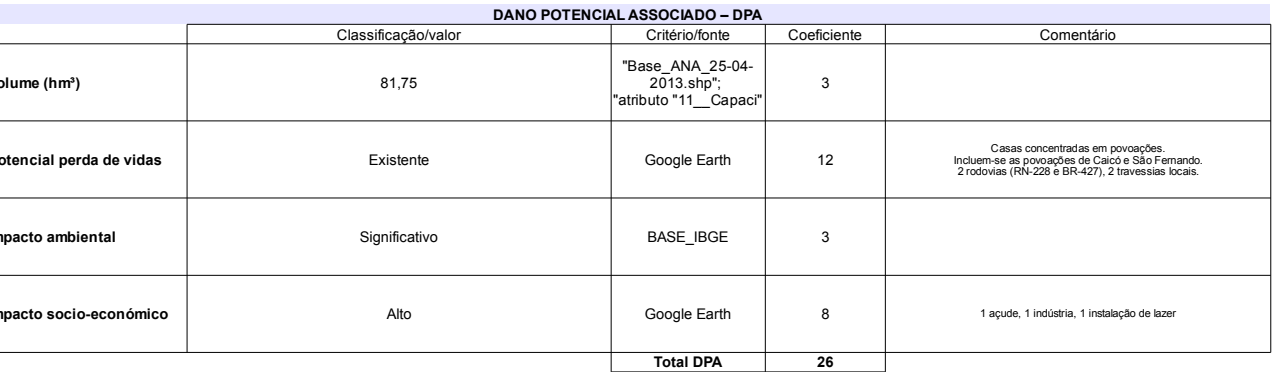

v

### Classificação CNRH Comentário Categoria de risco 39 Alto Data da última reforma/reconstrução 1994 (Res. 91) Classificação da<br>Matriz CRI/DPA → Dano potencial associado Alto  $A1$

# Ficha de classificação - Código 38 - Barragem: Esguicho em 31 Maio de 2014

Prefeitura Municipal Ouro Branco - CNPJ 08.095.473/0001-21 (gabinete@ourobranco.rn.gov.br)

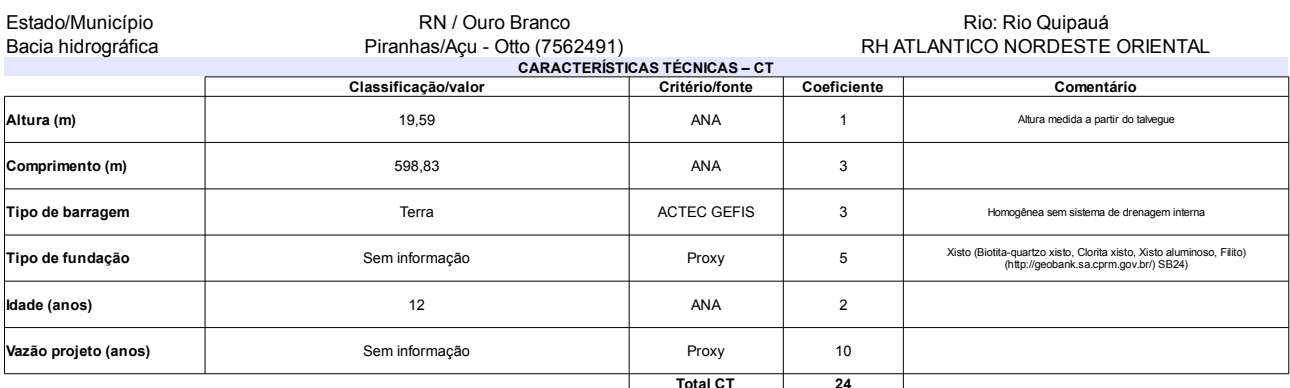

### $\ddot{\phantom{a}}$

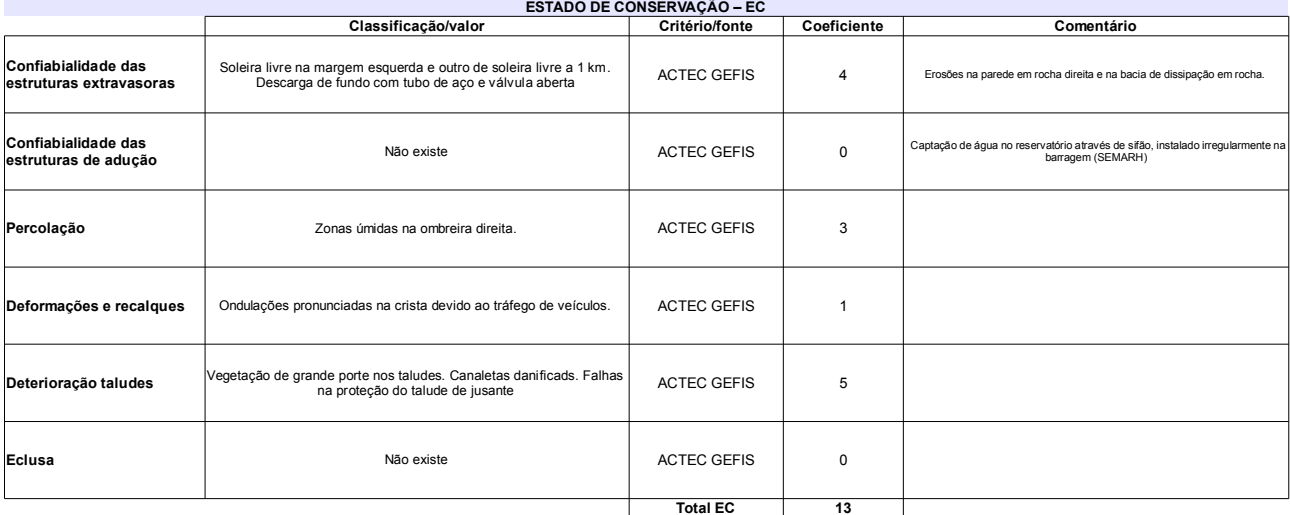

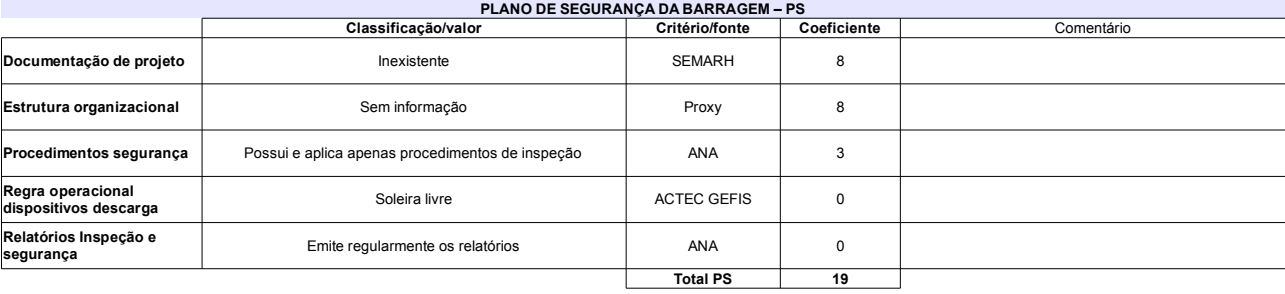

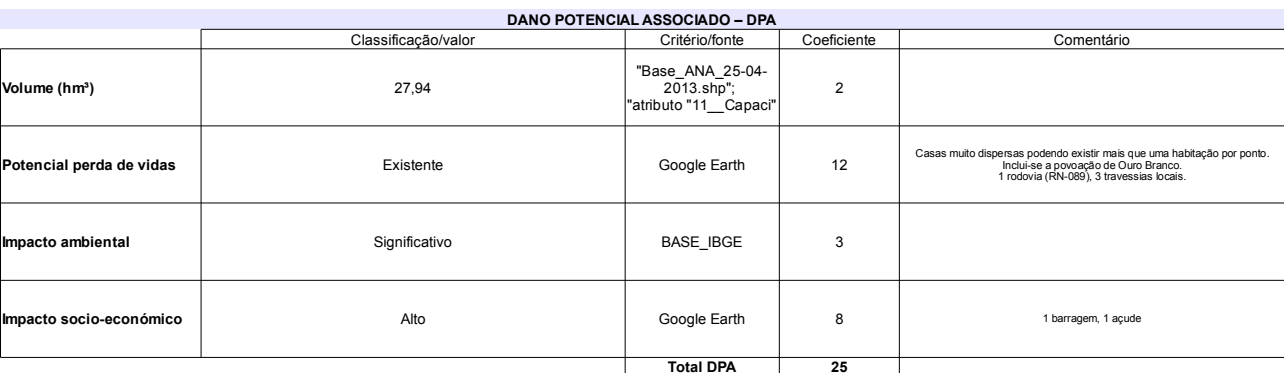

# Classificação CNRH

 $\sim$ 

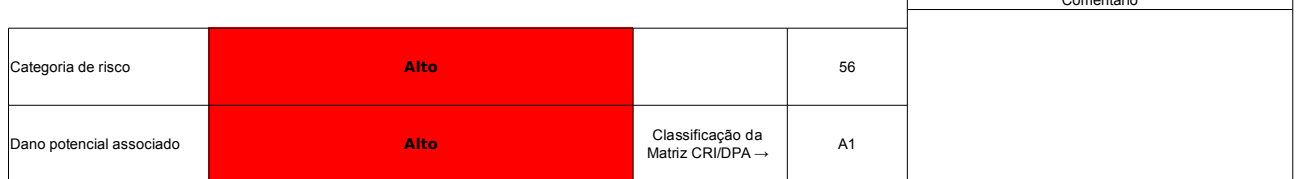

# Ficha de classificação - Código 37 - Barragem: Engo Armando Ribeiro Gonçalves em 31 Maio de 2014

Departamento Nacional de Obras Contra as Secas - DNOCS - Ceará - CNPJ 00.043.711/0001-43 (ana.teresa@dnocs.gov.br)

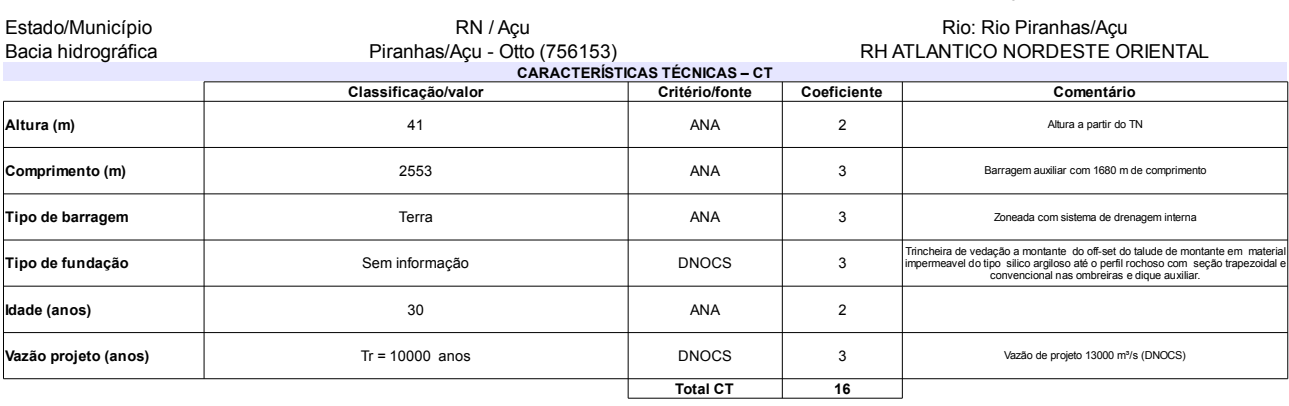

### L

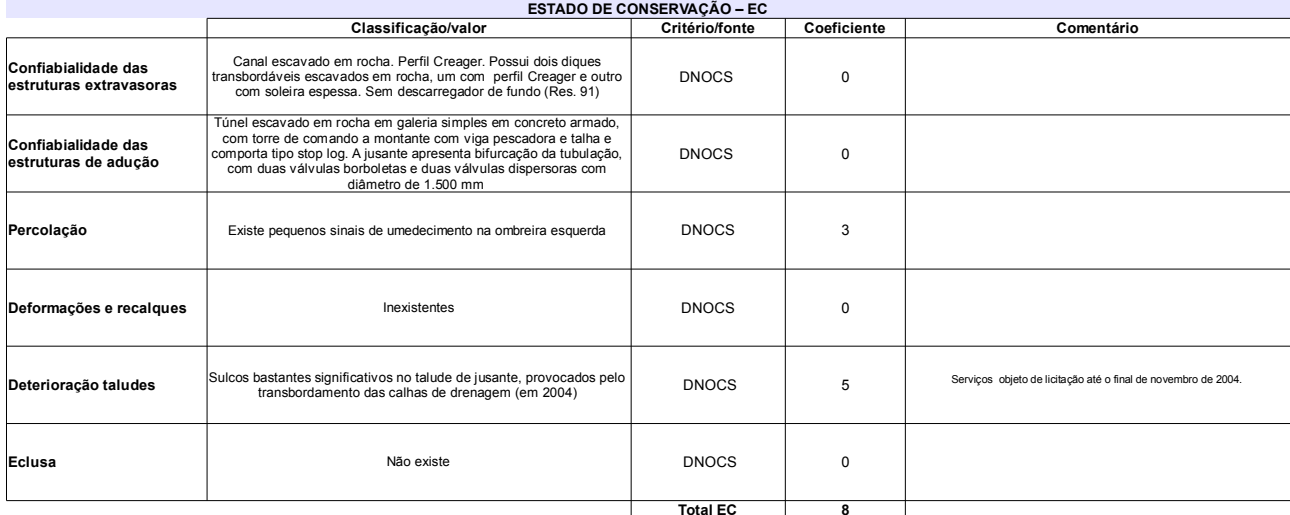

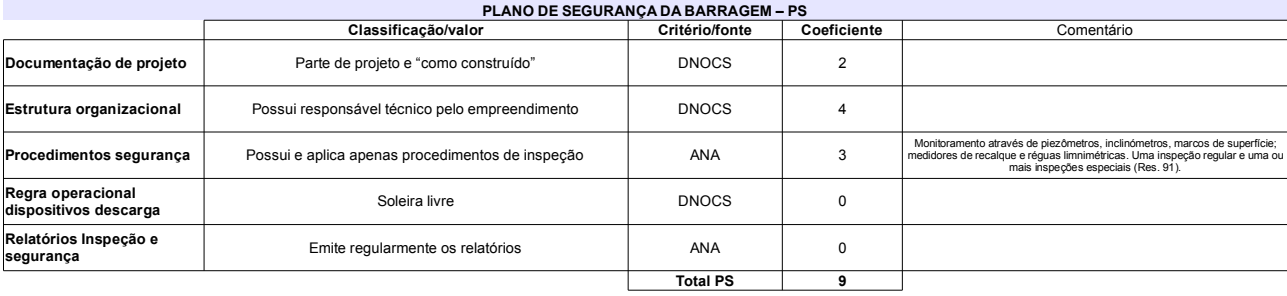

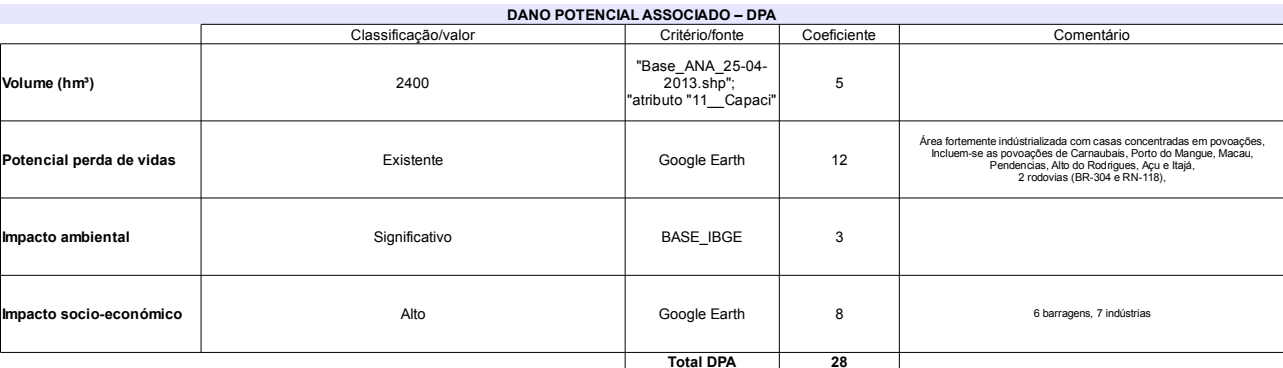

### Classificação CNRH Comentário Categoria de risco 33 Alto Data da última reforma/reconstrução 2011 (Res. 91) Classificação da<br>Matriz CRI/DPA → Dano potencial associado Alto  $A1$

## Ficha de classificação - Código 36 - Barragem: Dinamarca em 31 Maio de 2014

Prefeitura Municipal de Serra Negra do Norte - CNPJ 08.096.372/0001-75 (gabinetecivil@serranegra.rn.gov.br)

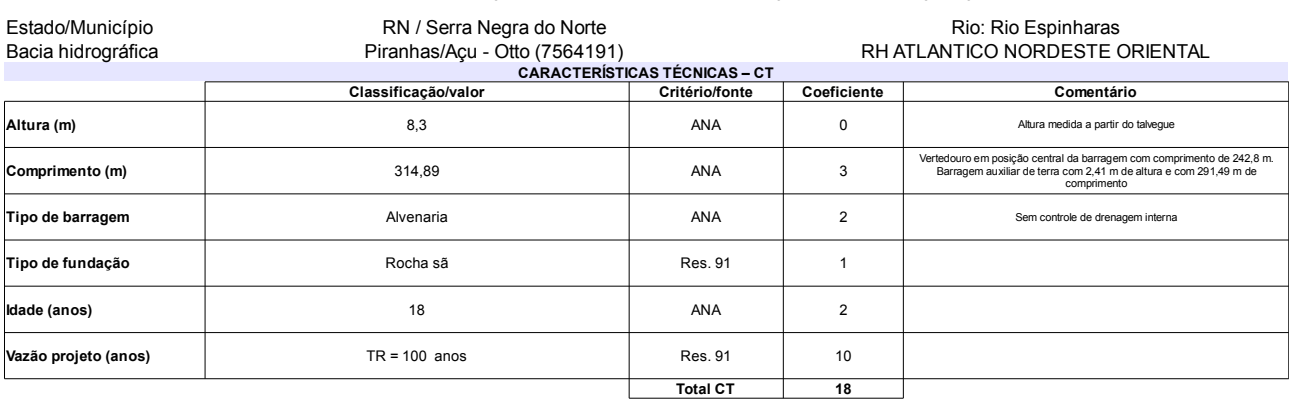

## $P(4010)$

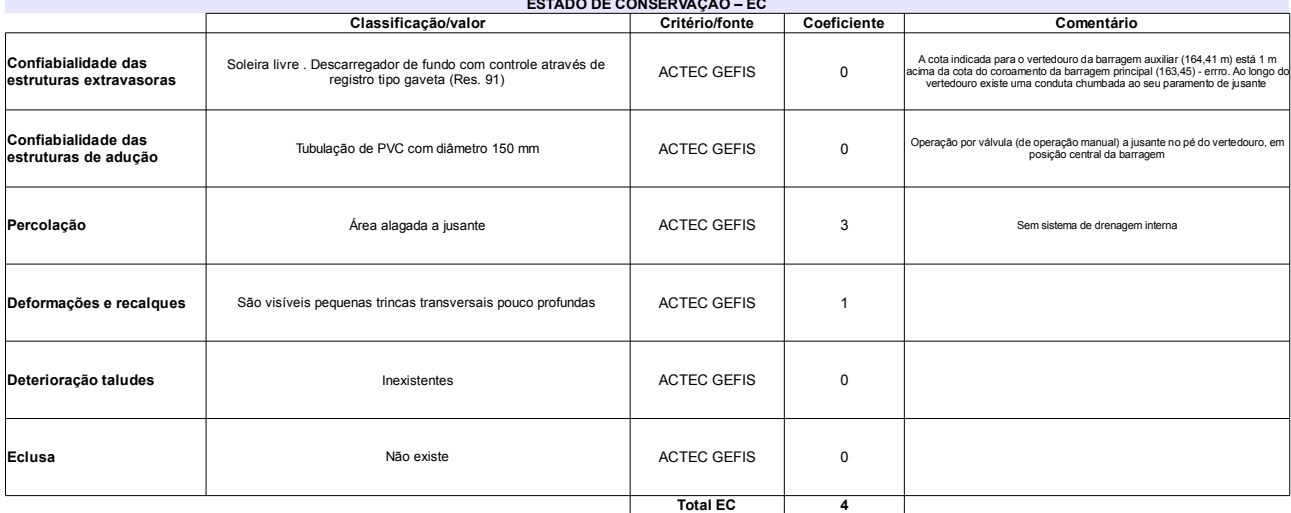

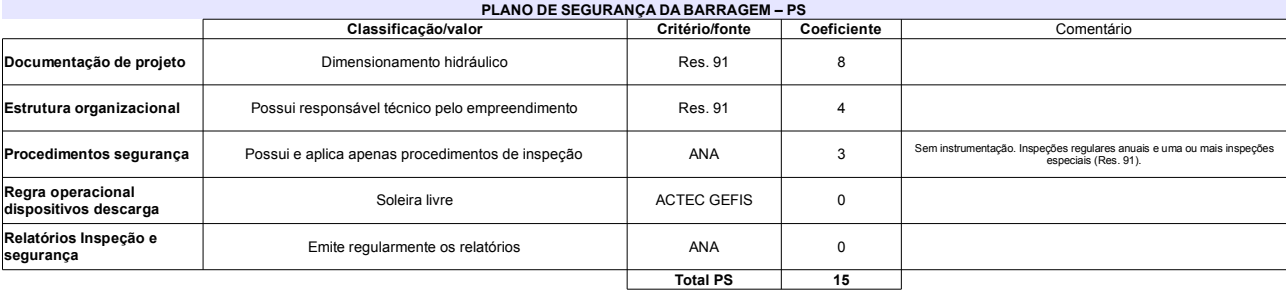

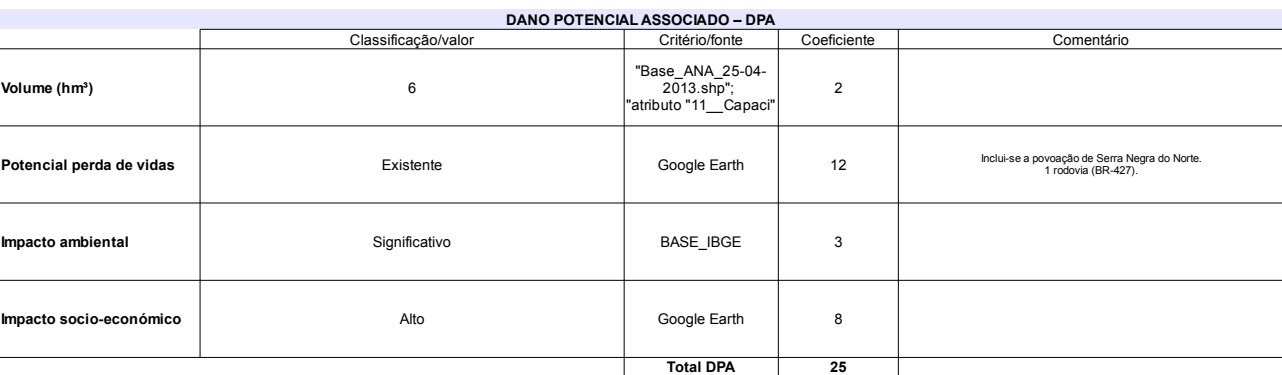

### Classificação CNRH Comentário Barragem auxiliar de terra com altura 2,4 m e<br>comprimento de coroamento 291,5 m, situada a cota<br>165,25 m (1,8 m acima do coroamento da barragem<br>principal) Médio  $37$ Categoria de risco Classificação da<br>Matriz CRI/DPA → Dano potencial associado Alto  $A2$

# Ficha de classificação - Código 35 - Barragem: Carnaúba em 31 Maio de 2014

SEMARH-RN - Secretaria de Meio Ambiente e dos Recursos Hídricos do Estado do Rio Grande do Norte - CNPJ 01.066.896/0001-74 (semarh@rn.gov.br)

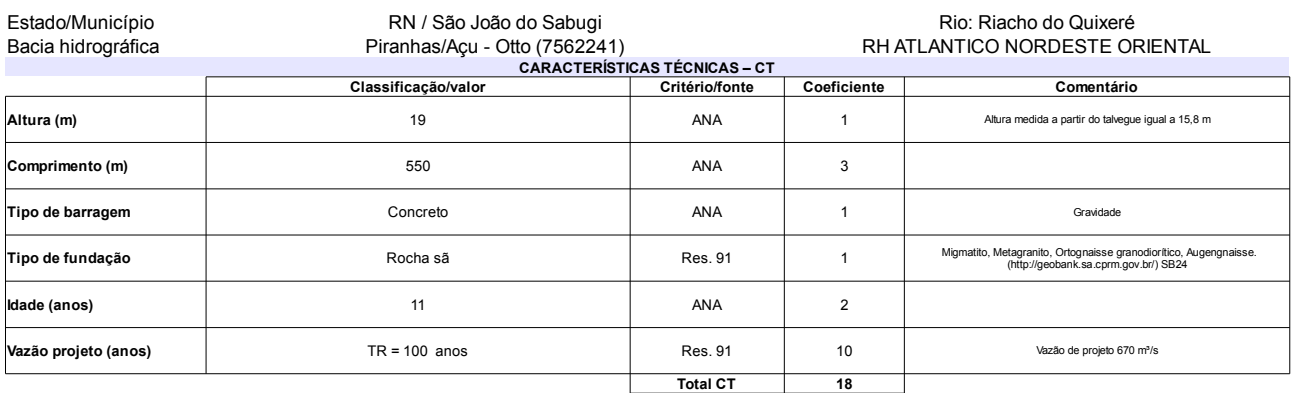

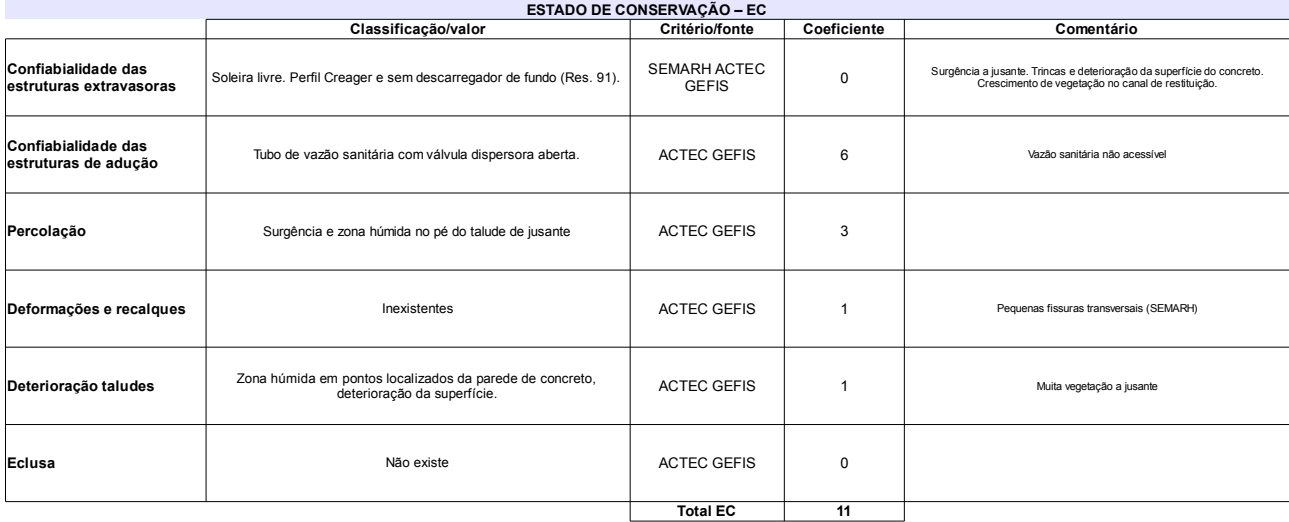

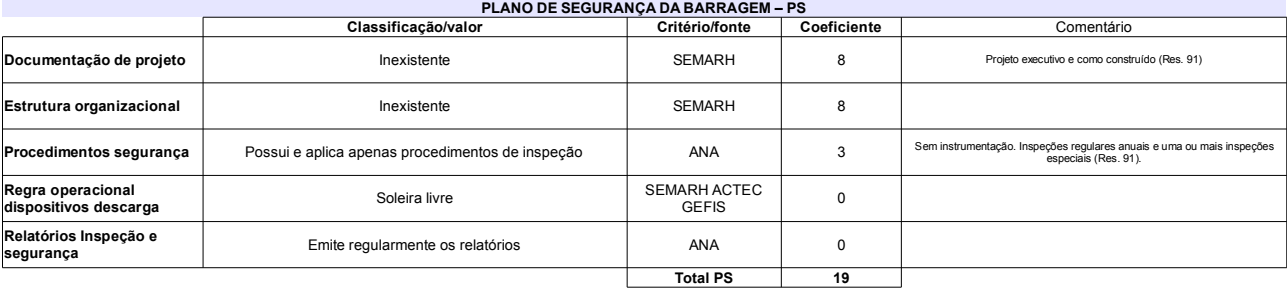

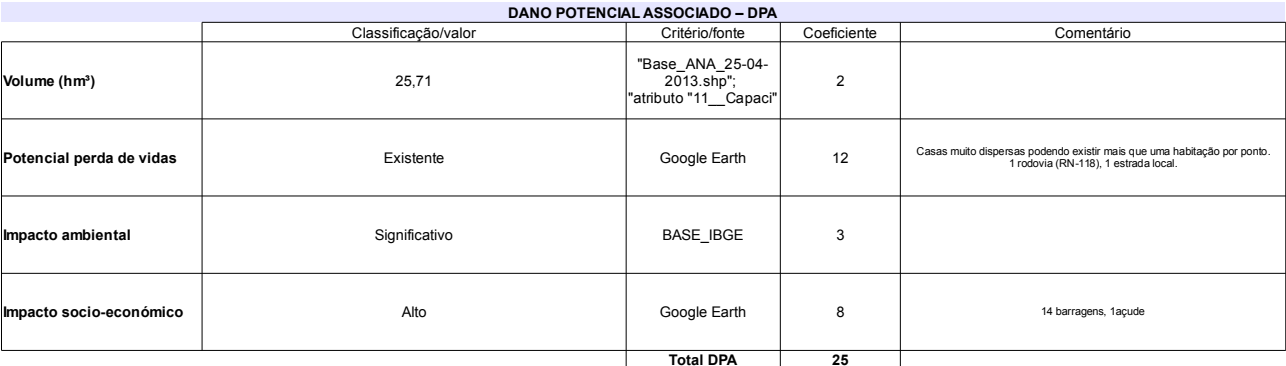

# Classificação CNRH

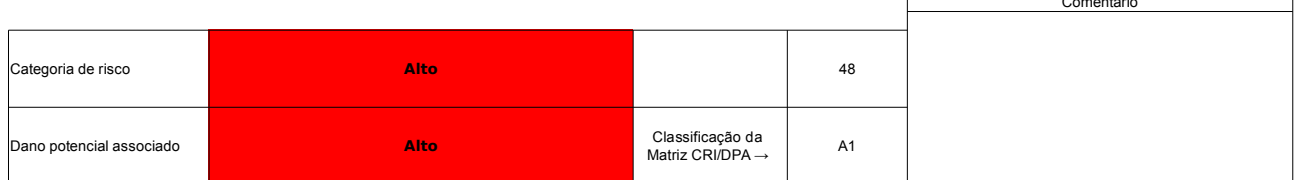

# Ficha de classificação - Código 34 - Barragem: Caldeirão de Parelhas em 31 Maio de 2014

Departamento Nacional de Obras Contra as Secas - DNOCS - Ceará - CNPJ 00.043.711/0001-43 (ana.teresa@dnocs.gov.br)

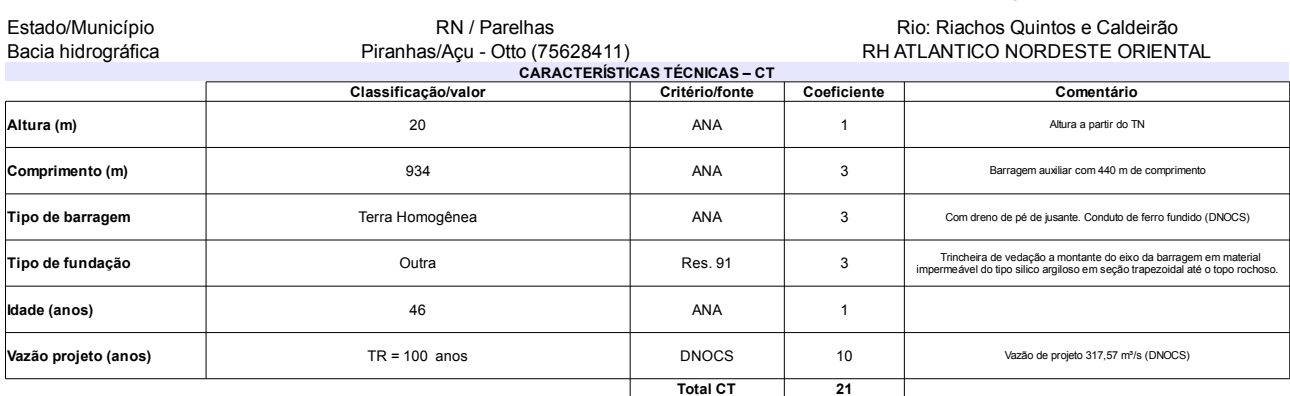

### $\ddot{\phantom{a}}$

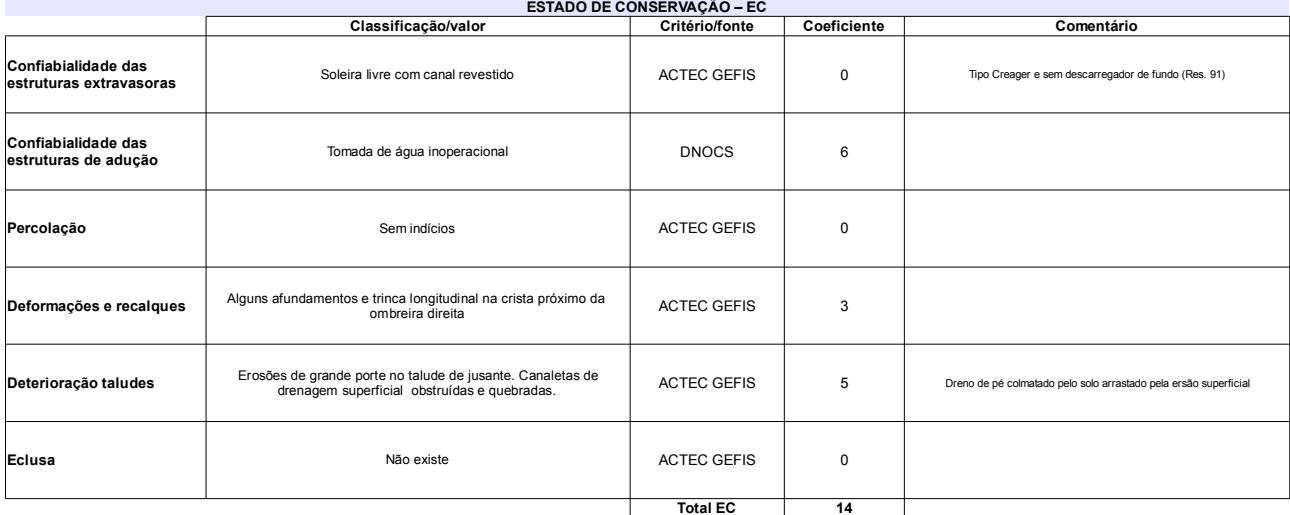

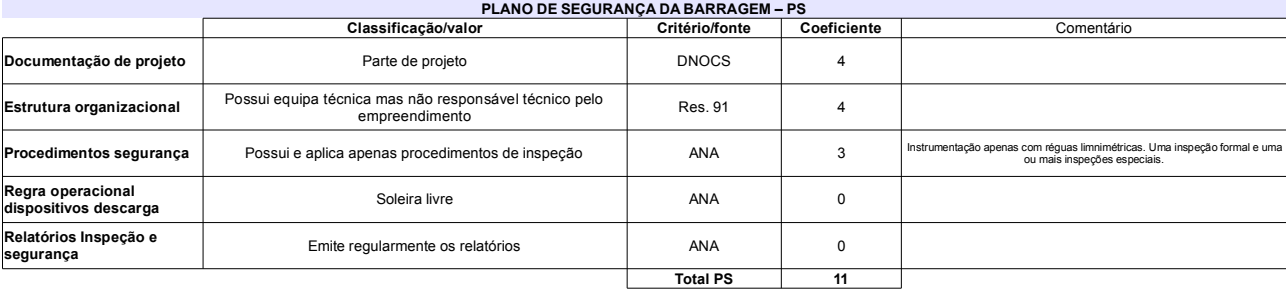

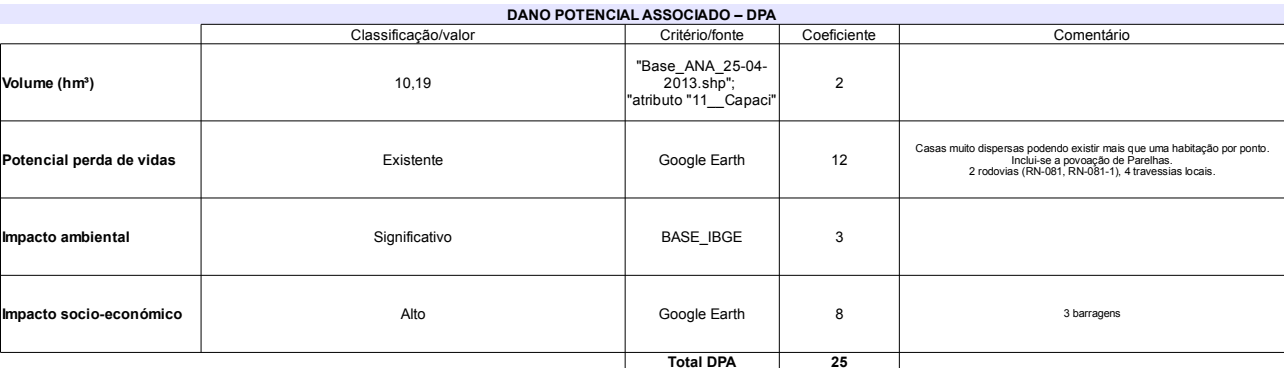

# Classificação CNRH

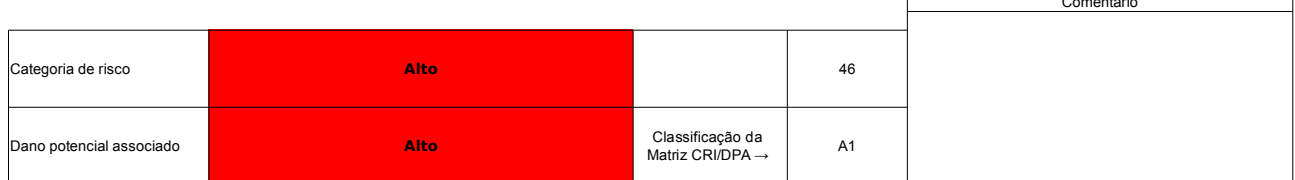

# Ficha de classificação - Código 33 - Barragem: Várzea Grande em 31 Maio de 2014

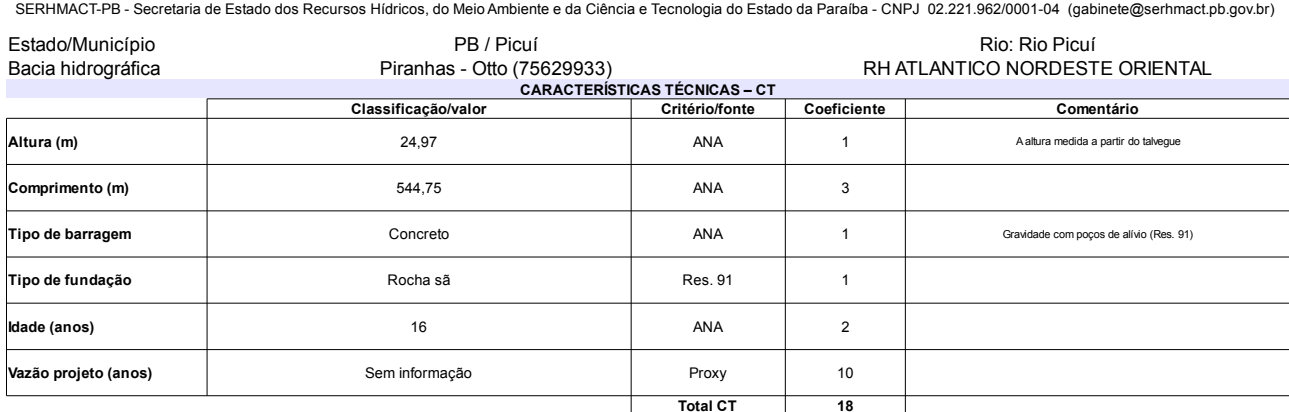

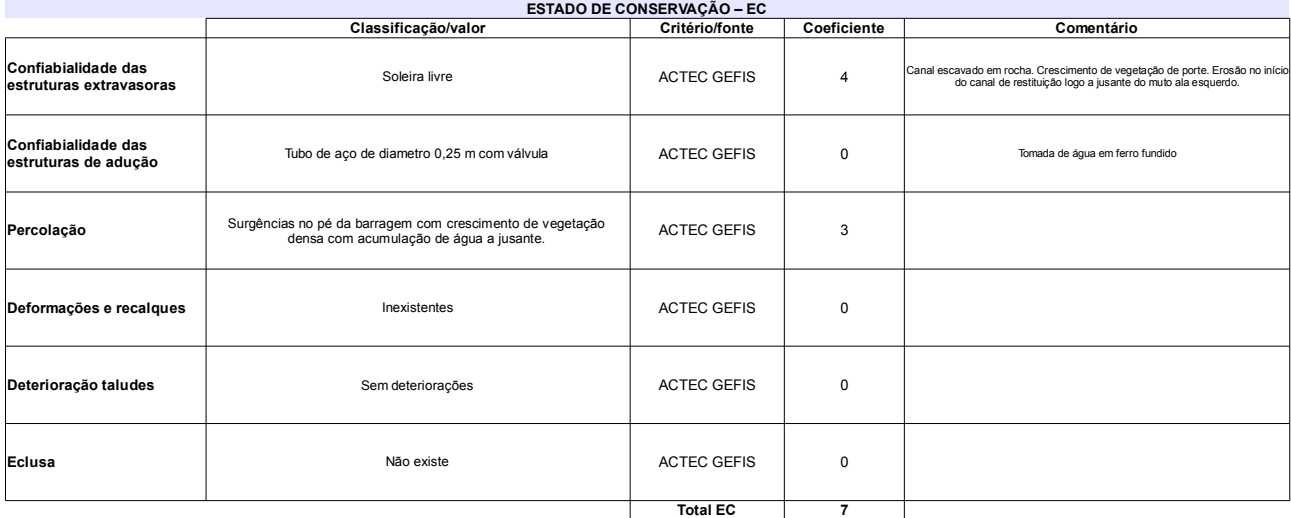

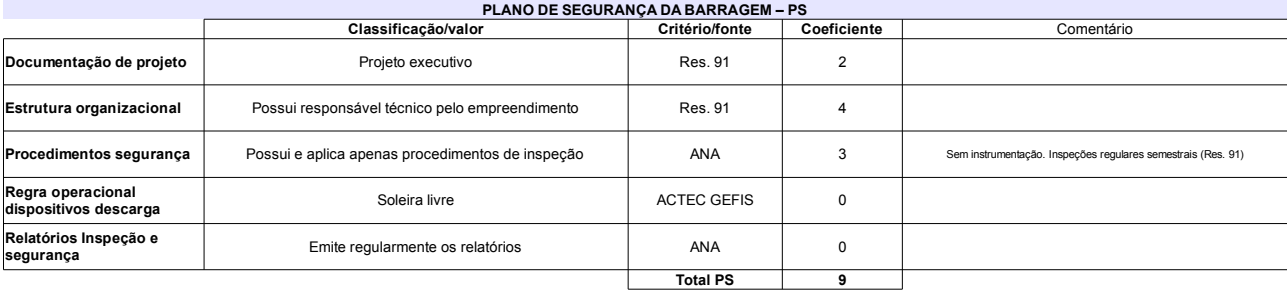

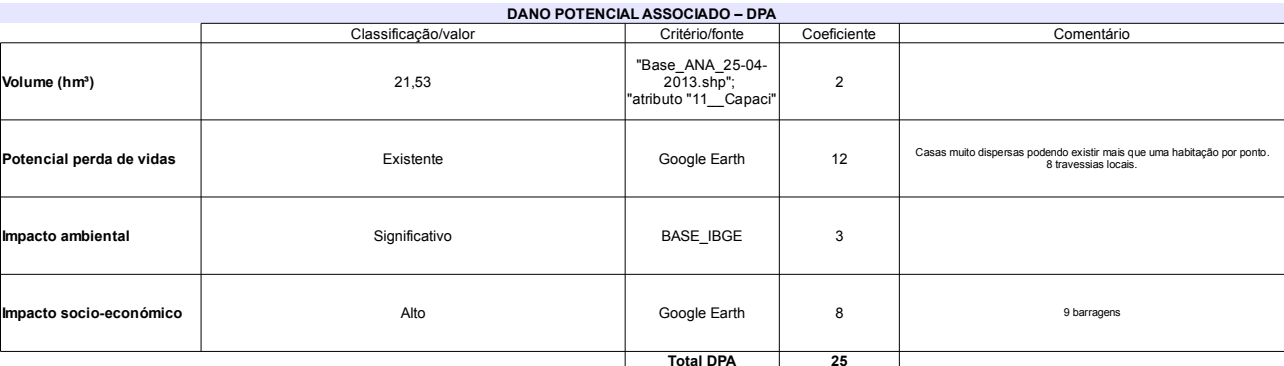

# Classificação CNRH

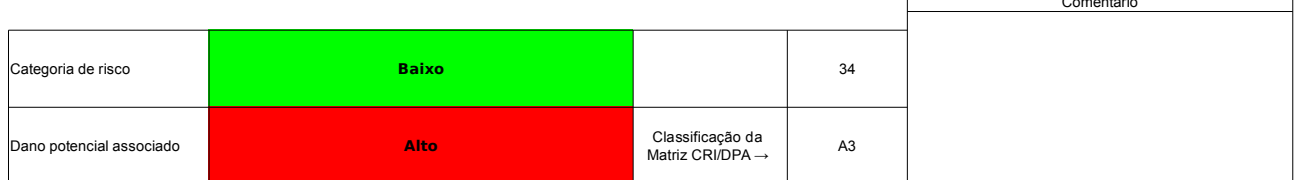

# Ficha de classificação - Código 32 - Barragem: São Mamede em 31 Maio de 2014

Departamento Nacional de Obras Contra as Secas - DNOCS - Ceará - CNPJ 00.043.711/0001-43 (ana.teresa@dnocs.gov.br)

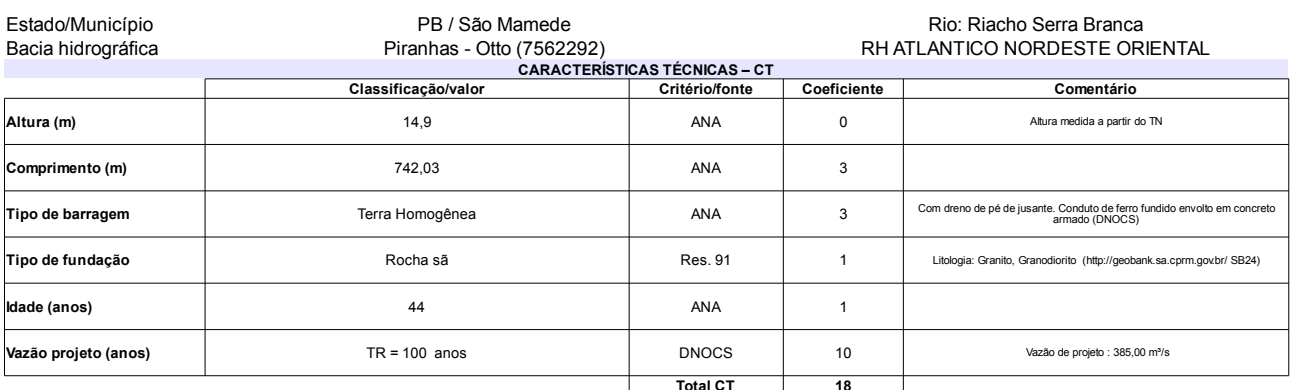

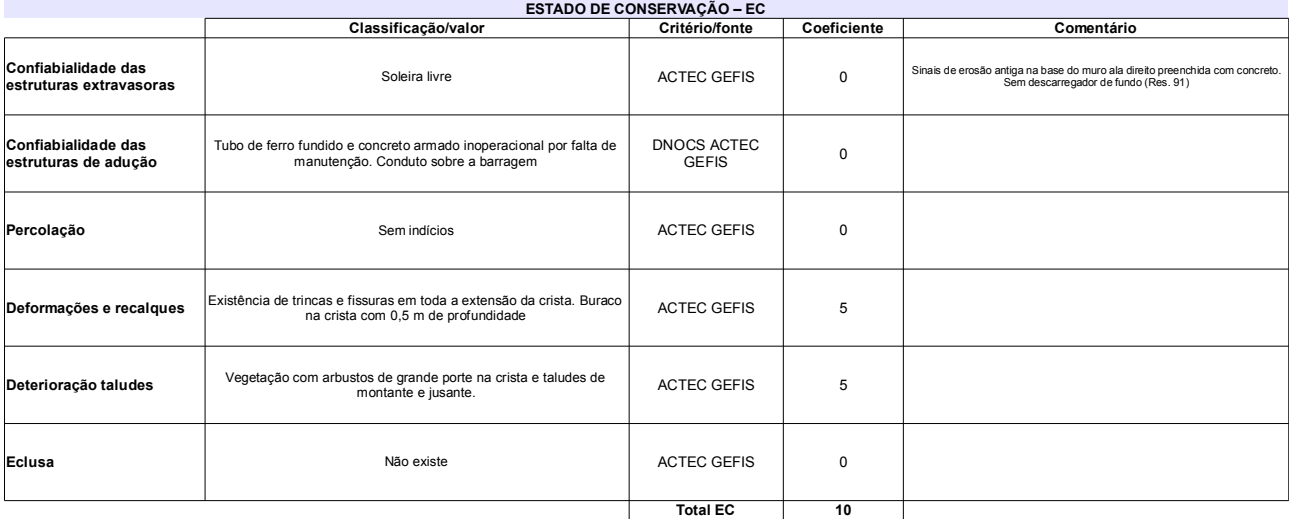

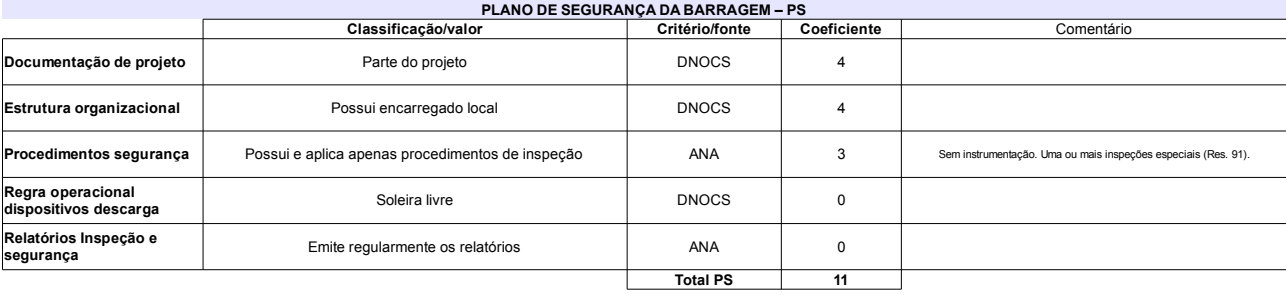

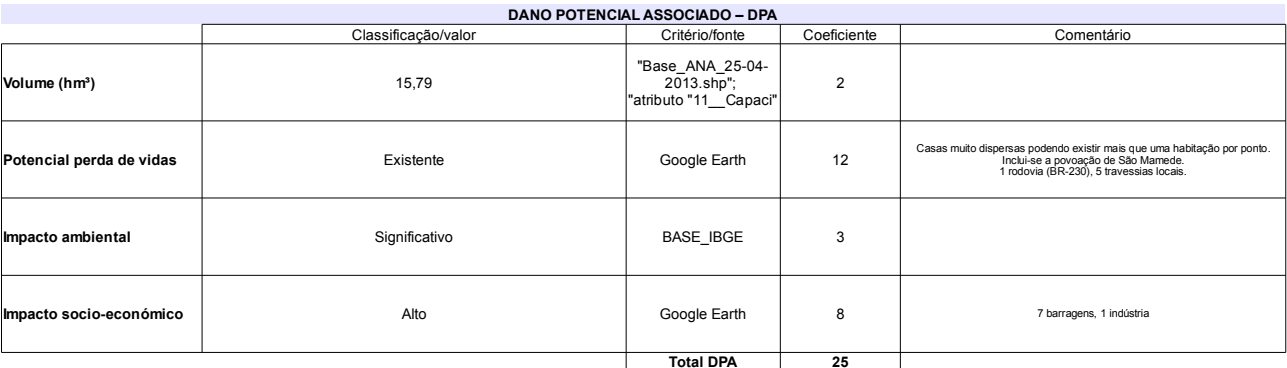

# Classificação CNRH

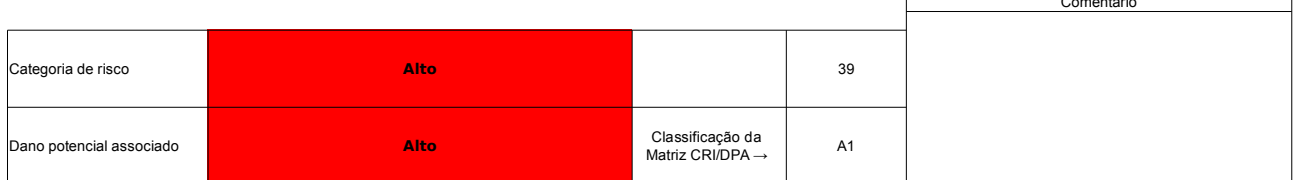

## Ficha de classificação - Código 31 - Barragem: São Gonçalo em 31 Maio de 2014

SERHMACT-PB - Secretaria de Estado dos Recursos Hídricos, do Meio Ambiente e da Ciência e Tecnologia do Estado da Paraíba - CNPJ 02.221.962/0001-04 (gabinete@serhmact.pb.gov.br)

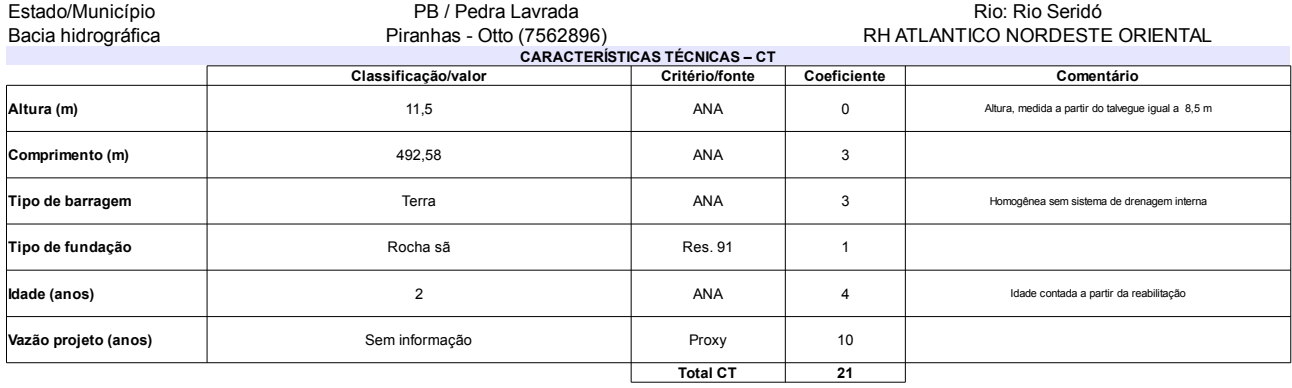

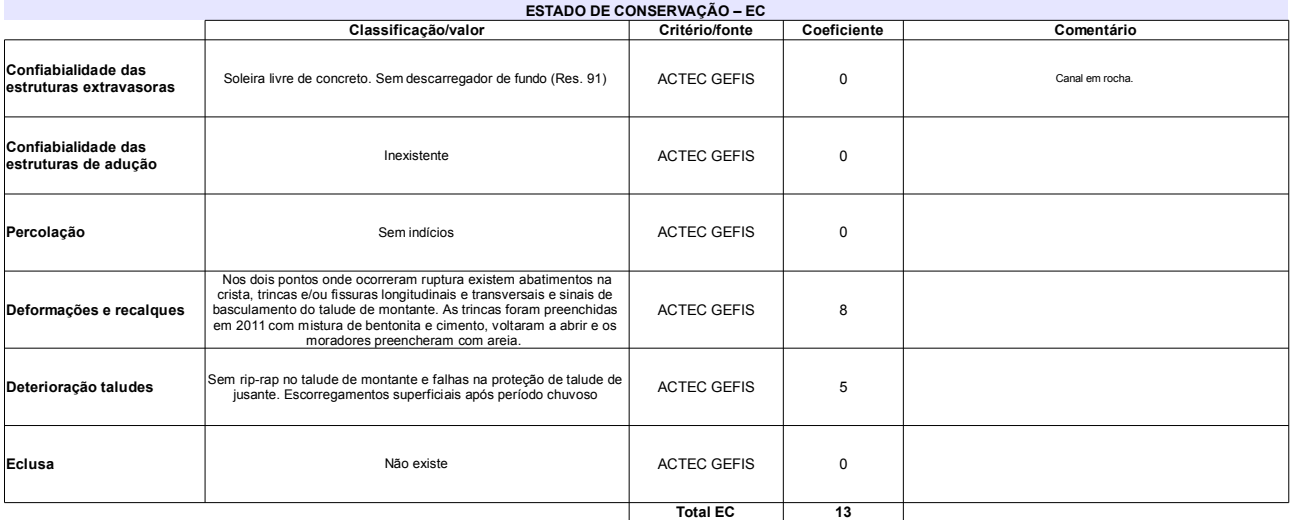

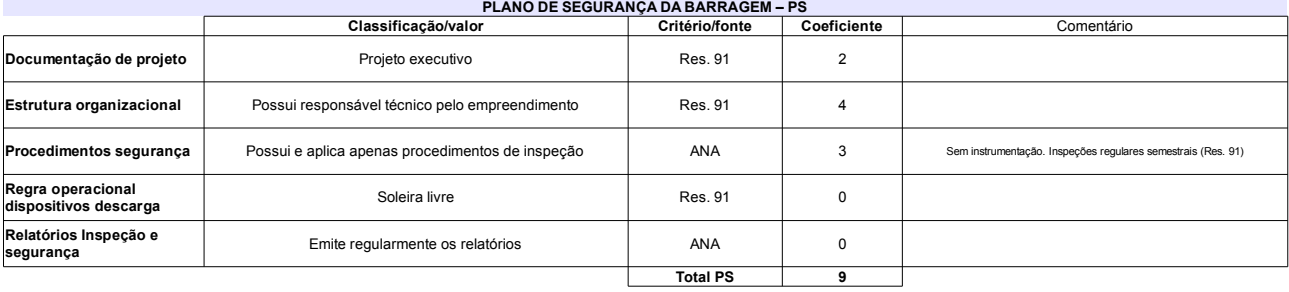

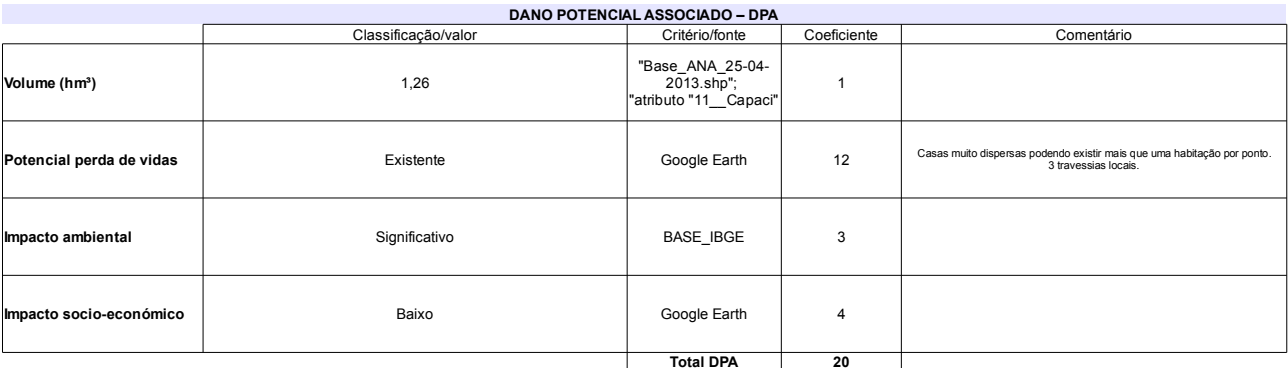

### Comentário Categoria de risco  $EC = 8$ 43 Alto Em março de 2007 a barragem rompeu em dois pontos.<br>Em maio de 2011 foi finalizada a reabilitação. Classificação da<br>Matriz CRI/DPA → Jano potencial associado Alto  $A1$

## Ficha de classificação - Código 30 - Barragem: São Domingos em 31 Maio de 2014

SERHMACT-PB - Secretaria de Estado dos Recursos Hídricos, do Meio Ambiente e da Ciência e Tecnologia do Estado da Paraíba - CNPJ 02.221.962/0001-04 (gabinete@serhmact.pb.gov.br) Estado/Município PB / Santa Luzia Rio: Riacho São Domingos Bacia hidrográfica Piranhas - Otto (7562247) RH ATLANTICO NORDESTE ORIENTAL CARACTERÍSTICAS TÉCNICAS - CT Classificação/valor Coeficiente Comentário Altura (m) Altura medida a partir do talvegue igual a 7,36 m  $9,6$ ANA  $\pmb{0}$ Comprimento (m) 288,6 ANA  $\mathsf 3$ Tipo de barragem Terra Homogênea ANA  $\overline{3}$ Com dreno de pé de jusante (DNOCS). Tubulação em contato com o ate Tipo de fundação Sem informação Proxy  $\overline{5}$ Trincheira de vedação (cut-off) Proxy  $\overline{4}$ dade (anos) Sem informação Sem informação Proxy  $10<sup>10</sup>$ .<br>Vazão projeto (anos) **Total CT**  $\overline{25}$ 

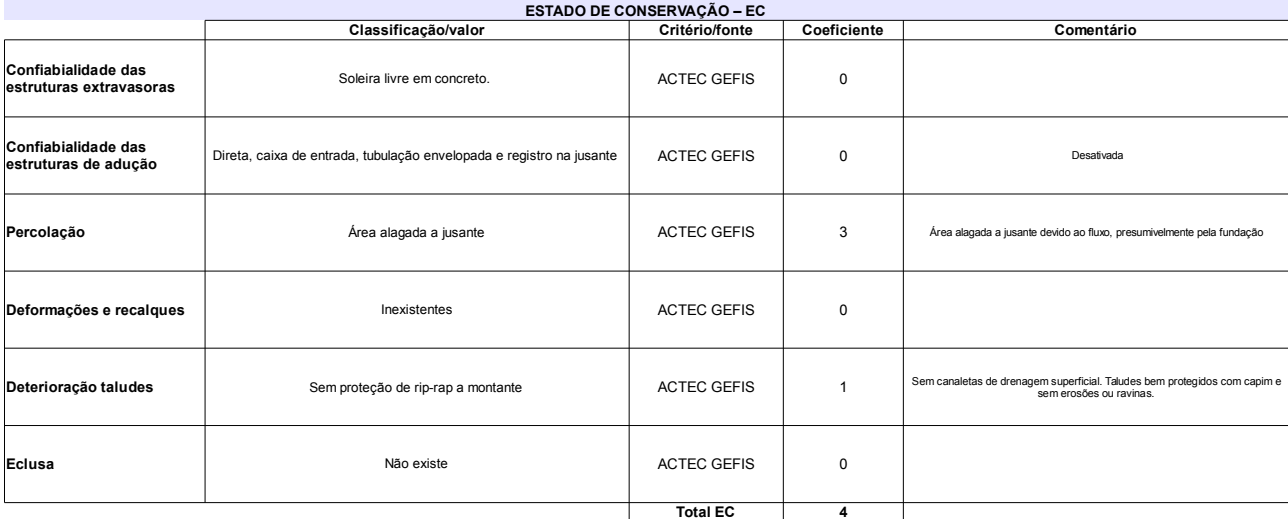

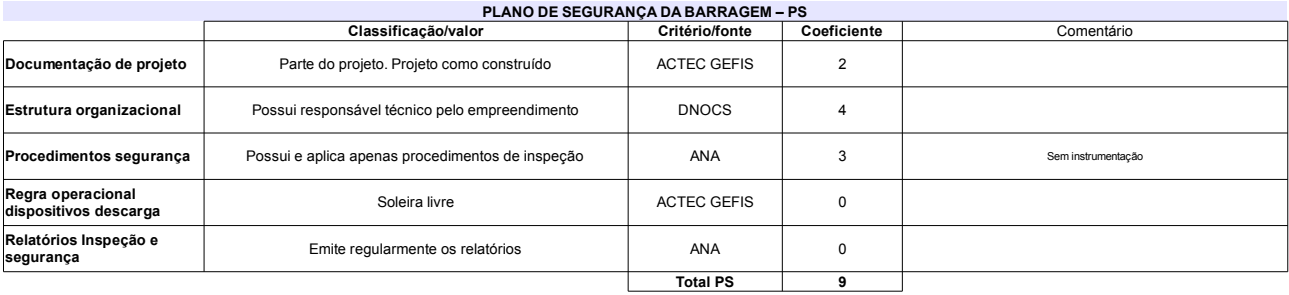

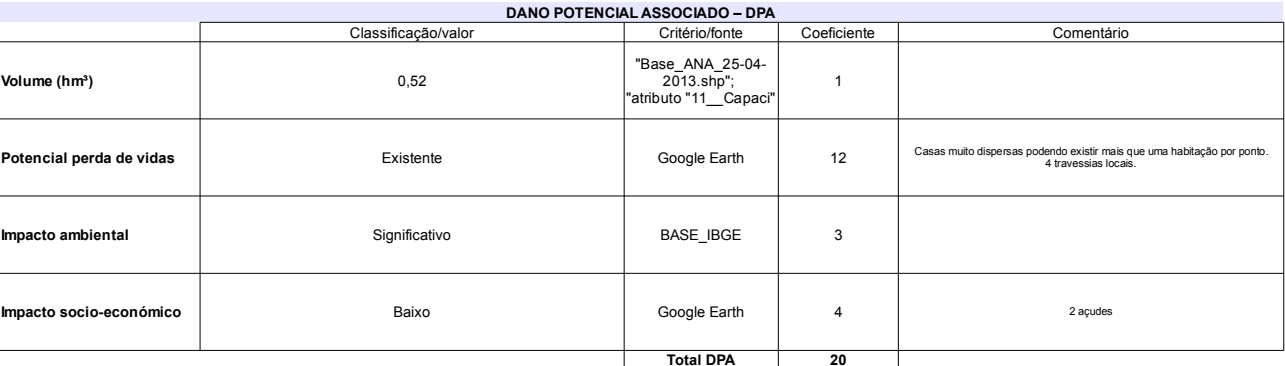

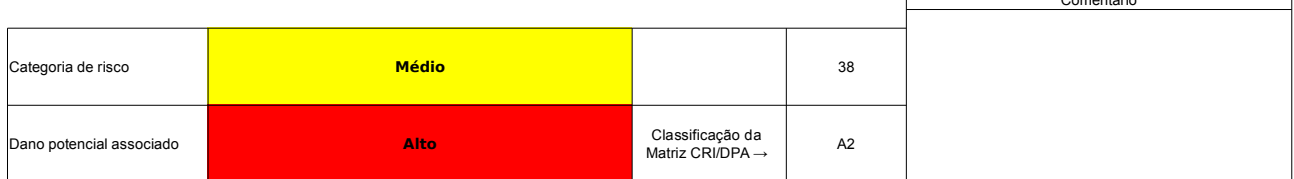

# Ficha de classificação - Código 29 - Barragem: Santa Rosa em 31 Maio de 2014

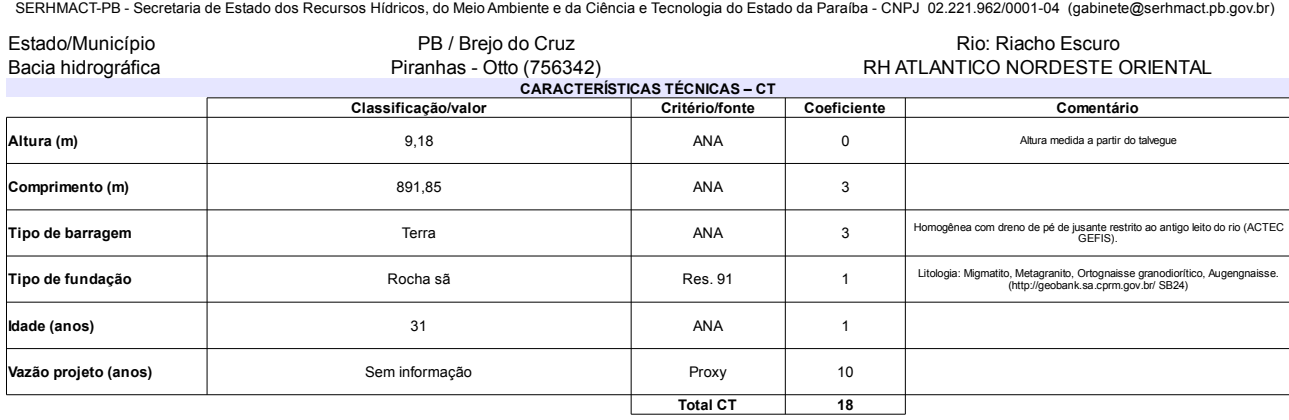

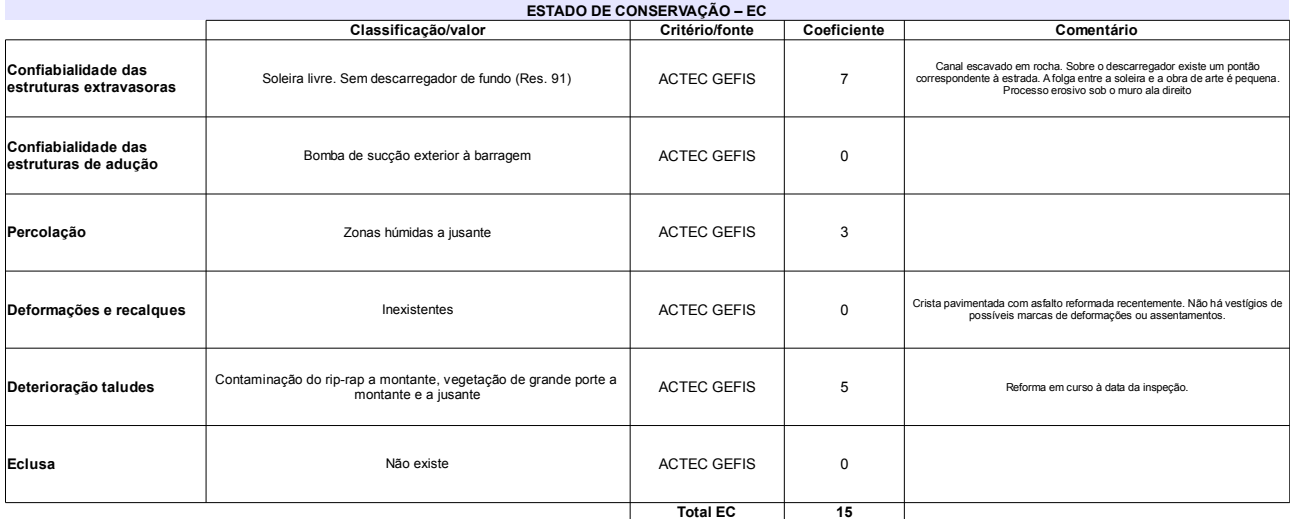

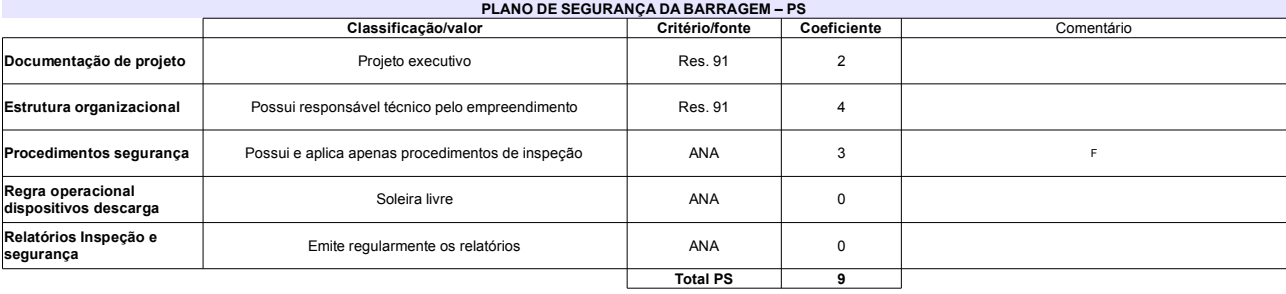

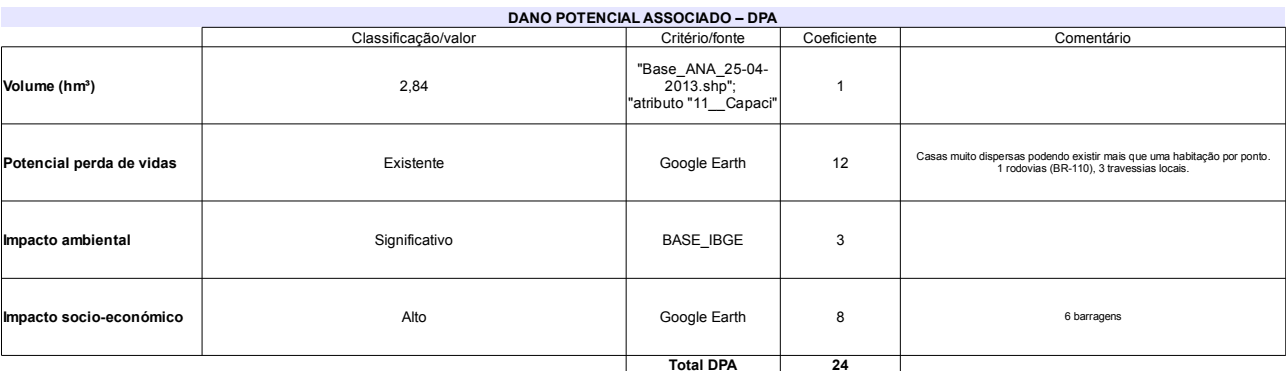

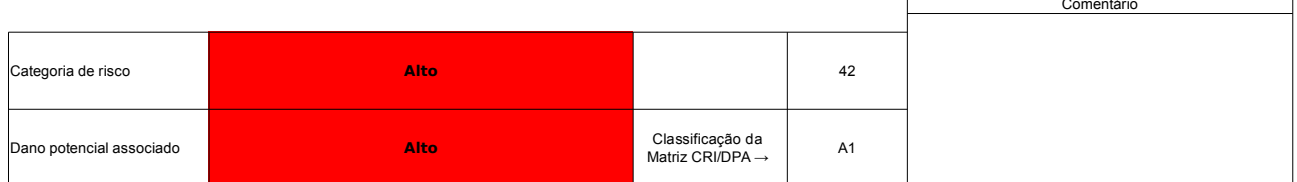

# Ficha de classificação - Código 28 - Barragem: Santa Luzia (Tartaruga) em 31 Maio de 2014

Departamento Nacional de Obras Contra as Secas - DNOCS - Ceará - CNPJ 00.043.711/0001-43 (ana.teresa@dnocs.gov.br)

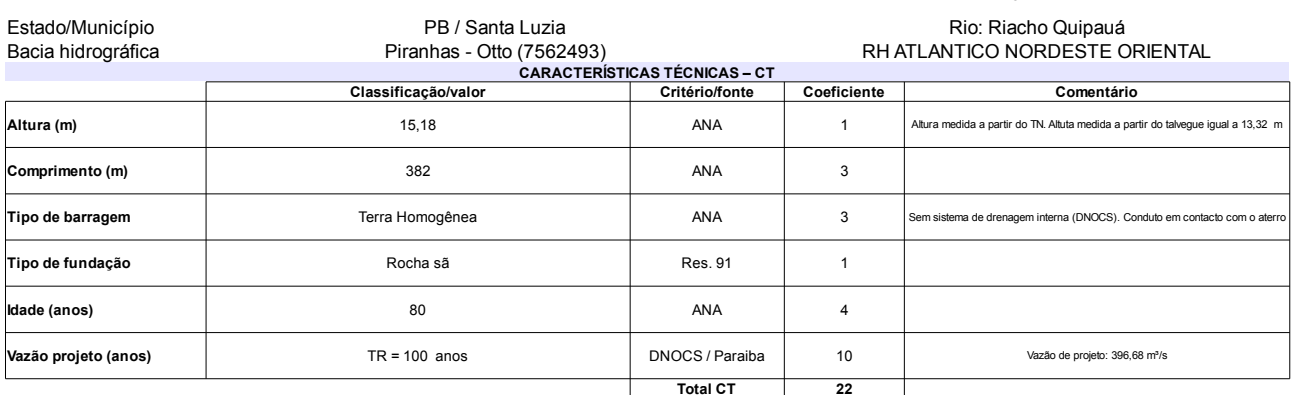

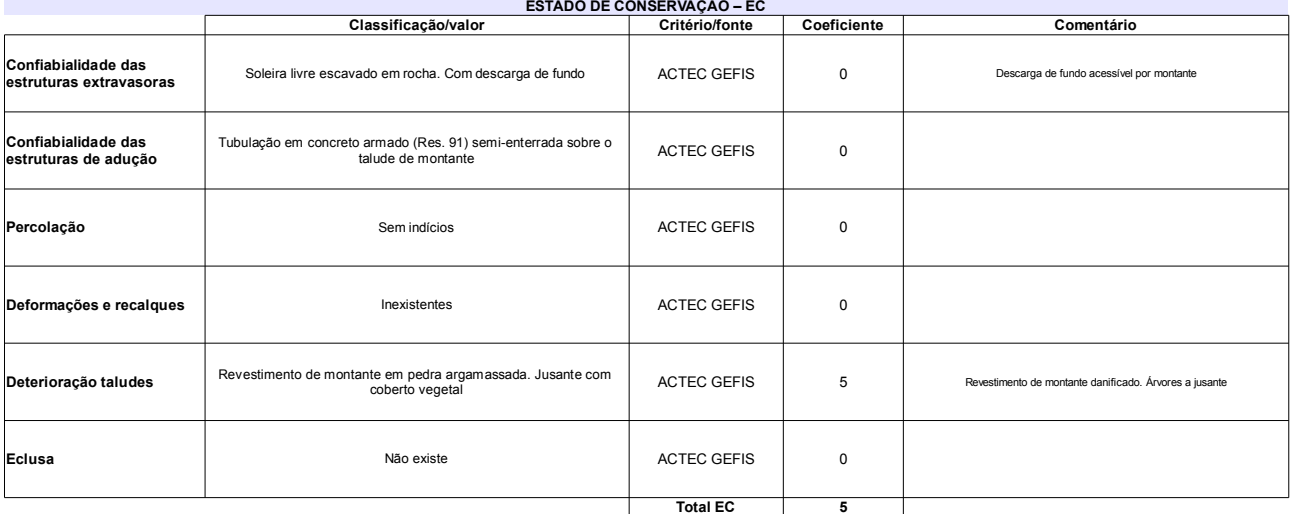

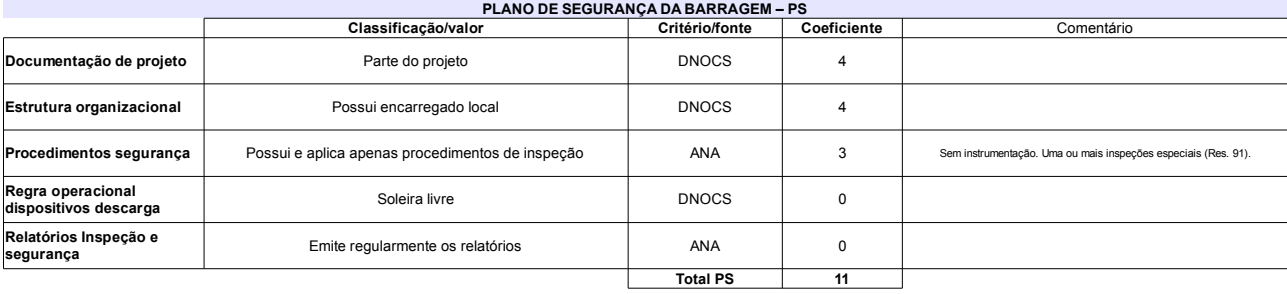

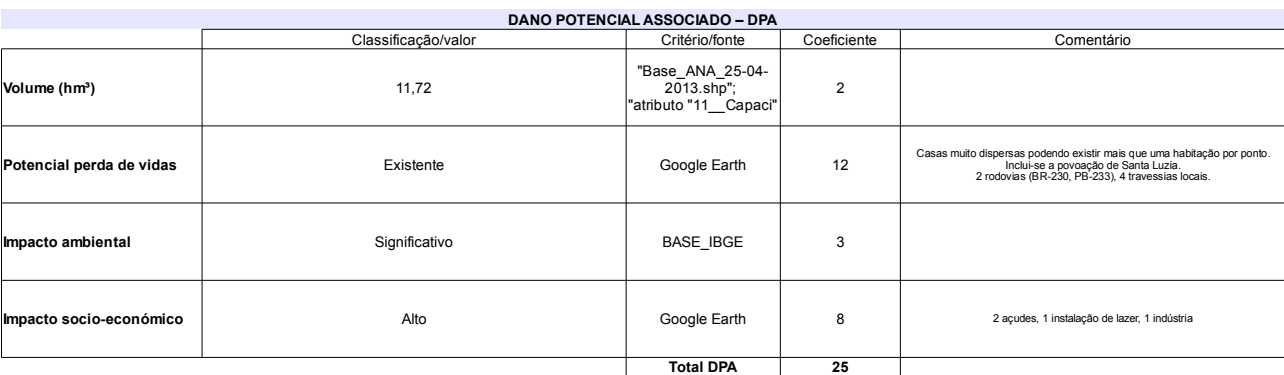

# Classificação CNRH

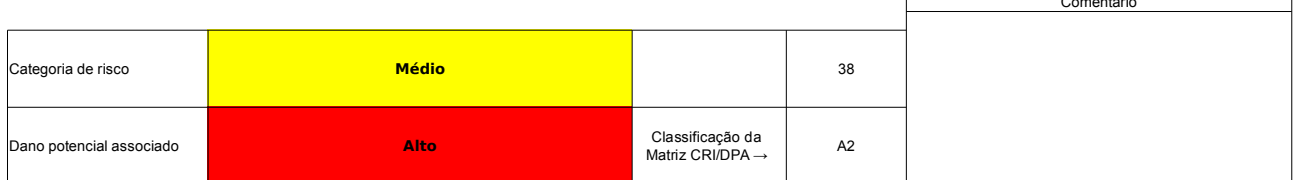

# Ficha de classificação - Código 27 - Barragem: Santa Inês em 31 Maio de 2014

Departamento Nacional de Obras Contra as Secas - DNOCS - Ceará - CNPJ 00.043.711/0001-43 (ana.teresa@dnocs.gov.br)

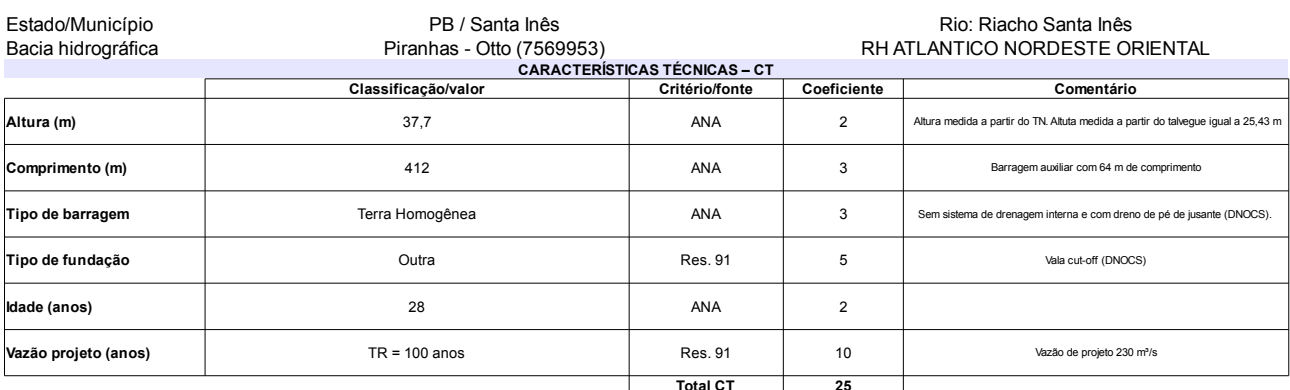

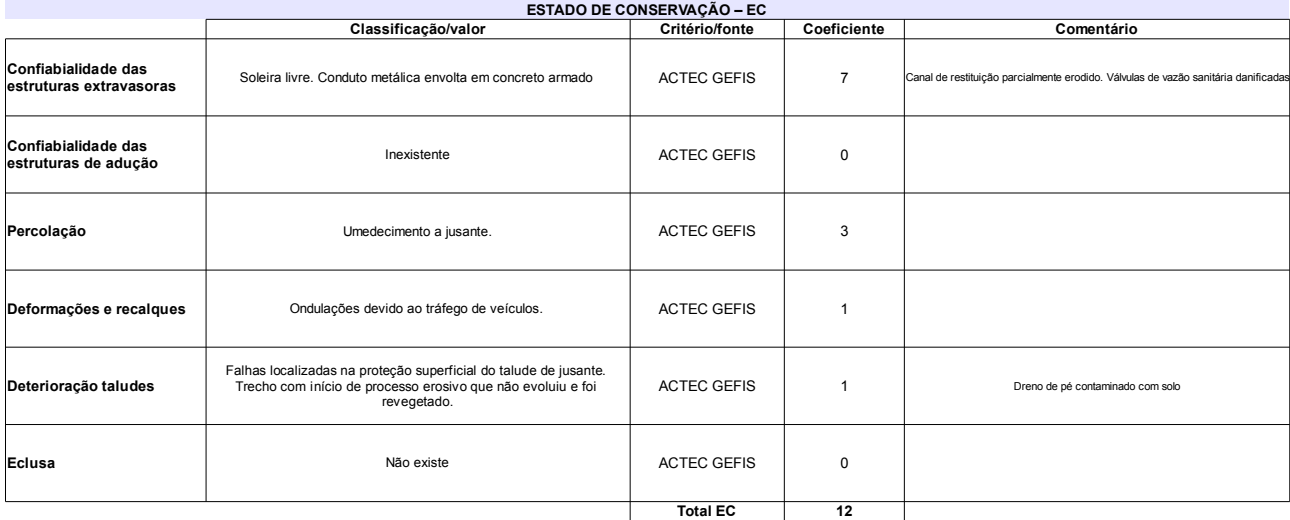

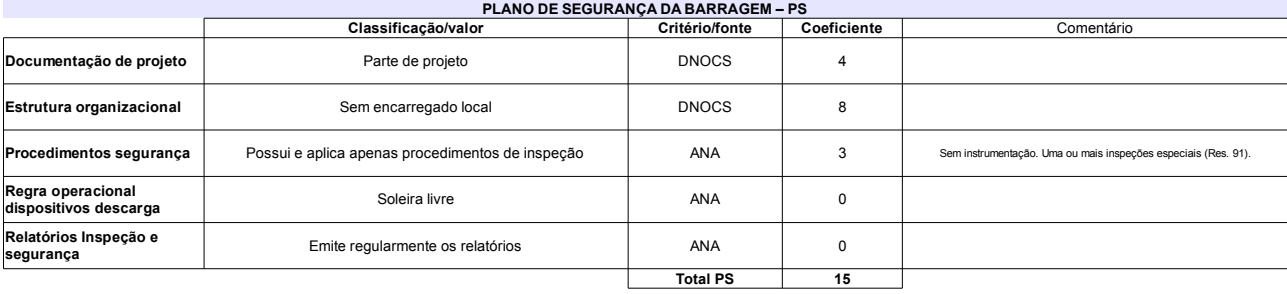

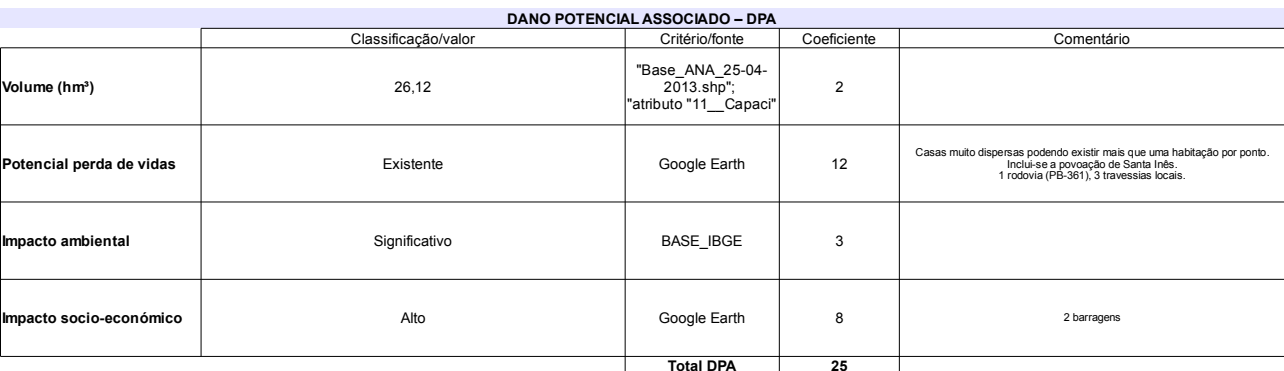

# Classificação CNRH

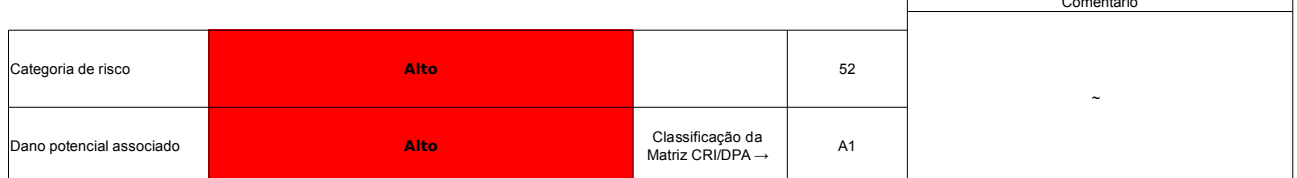

# Ficha de classificação - Código 26 - Barragem: Poleiros em 31 Maio de 2014

SERHMACT-PB - Secretaria de Estado dos Recursos Hídricos, do Meio Ambiente e da Ciência e Tecnologia do Estado da Paraíba - CNPJ 02.221.962/0001-04 (gabinete@serhmact.pb.gov.br) Estado/Município PB / Barra de Santa Rosa Rio: Riacho Peleiro

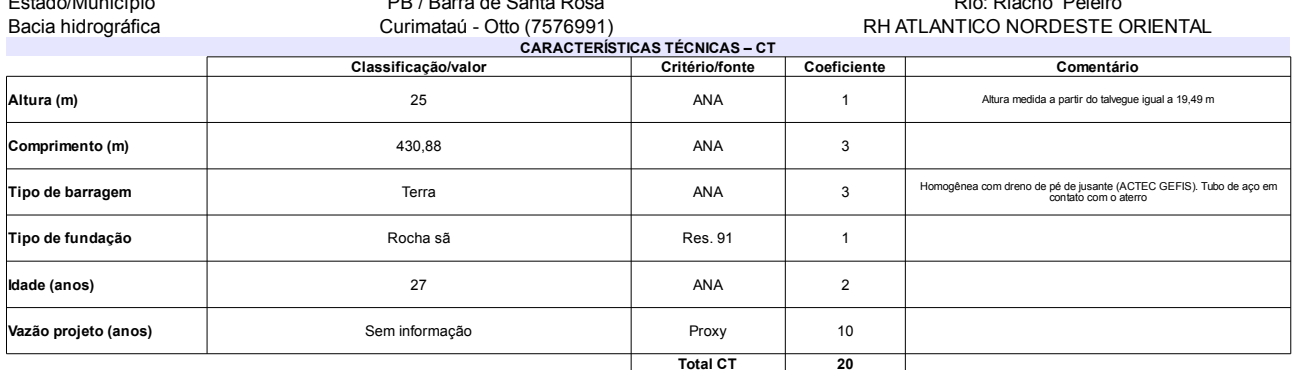

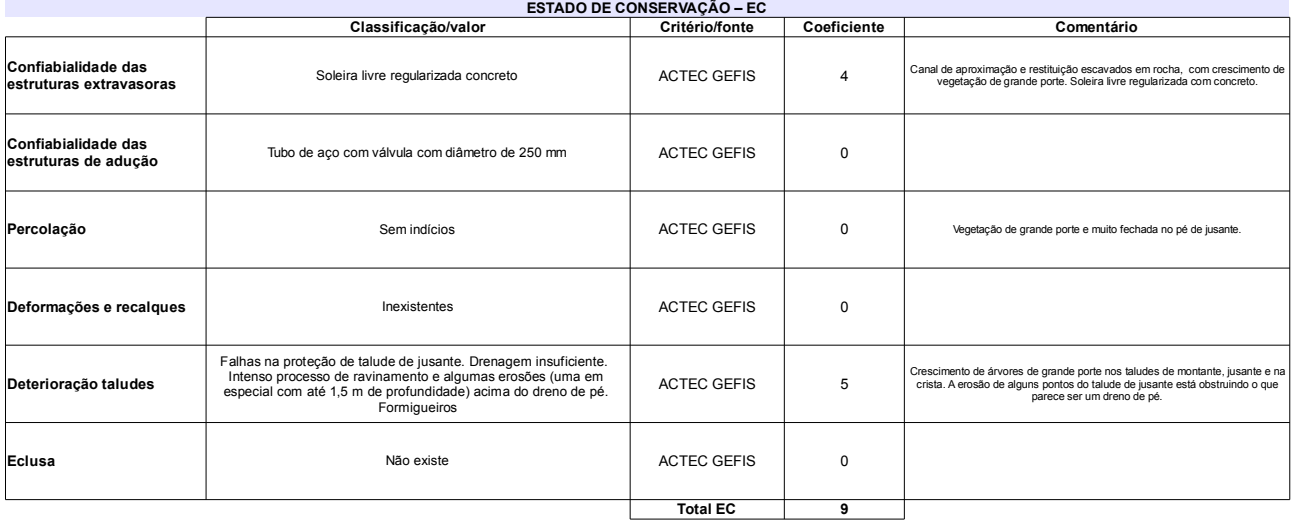

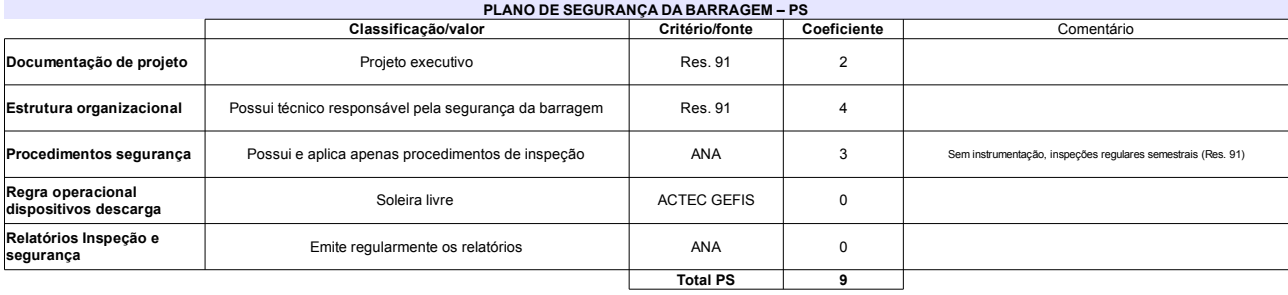

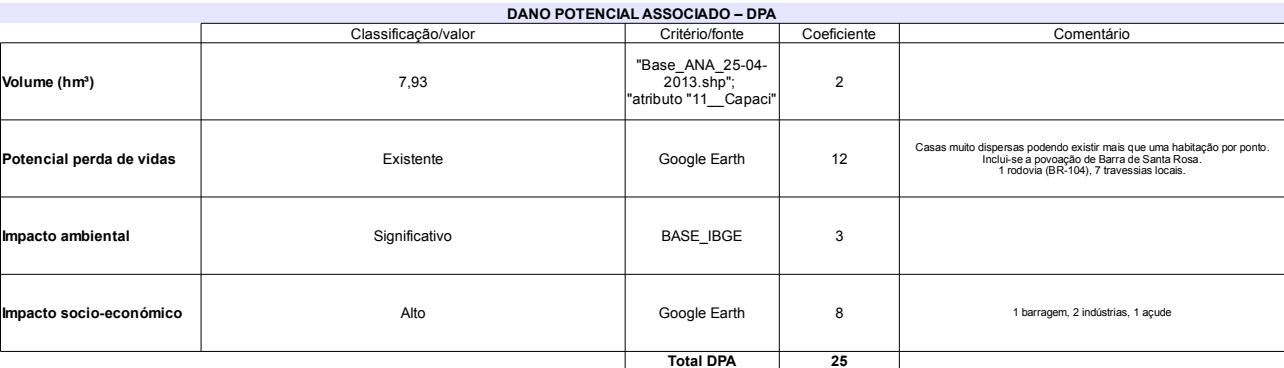

# Classificação CNRH

 $\overline{a}$  and  $\overline{a}$  and  $\overline{a}$  and

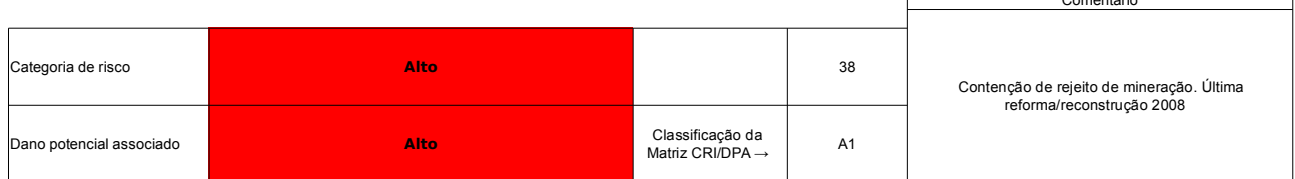

# Ficha de classificação - Código 25 - Barragem: Mãe d'Água em 31 Maio de 2014

Departamento Nacional de Obras Contra as Secas - DNOCS - Ceará - CNPJ 00.043.711/0001-43 (ana.teresa@dnocs.gov.br)

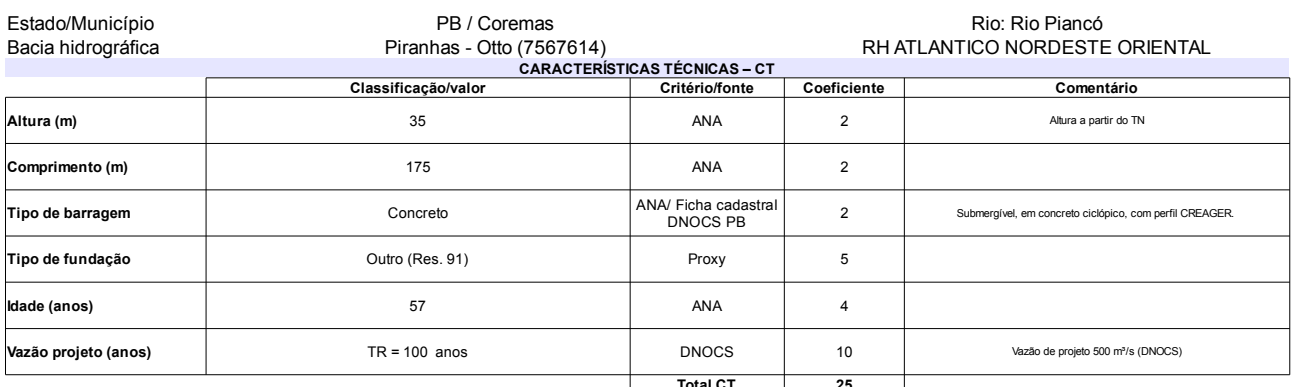

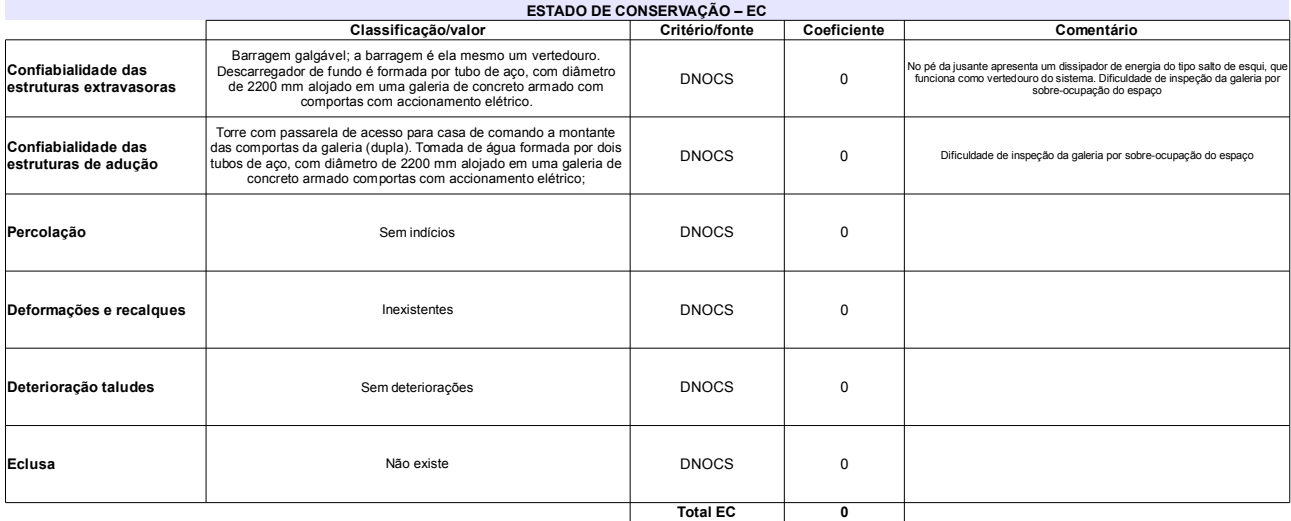

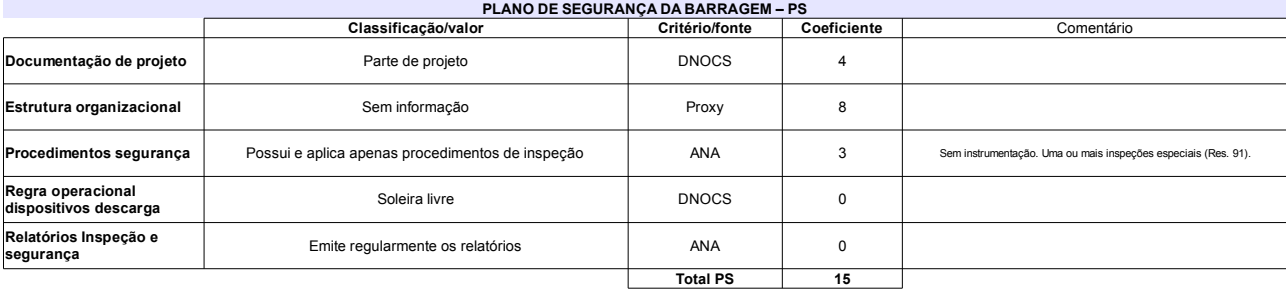

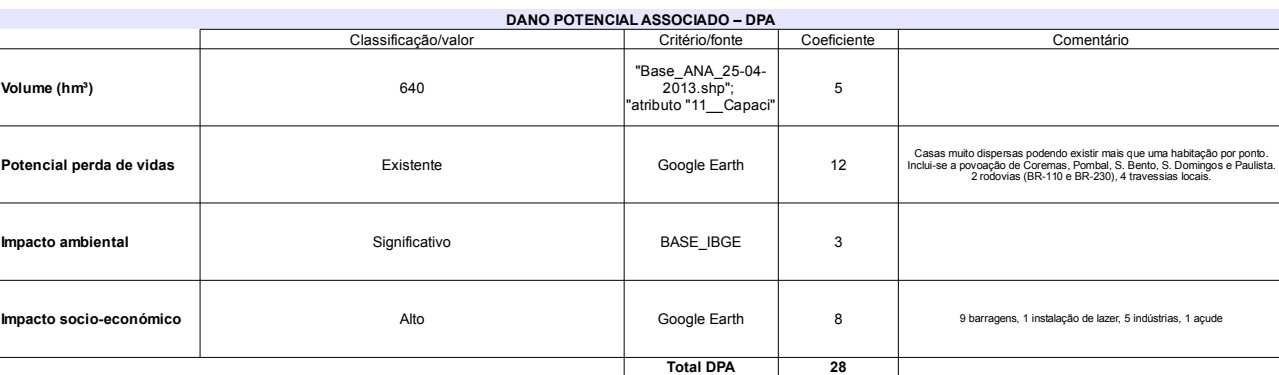

# Classificação CNRH

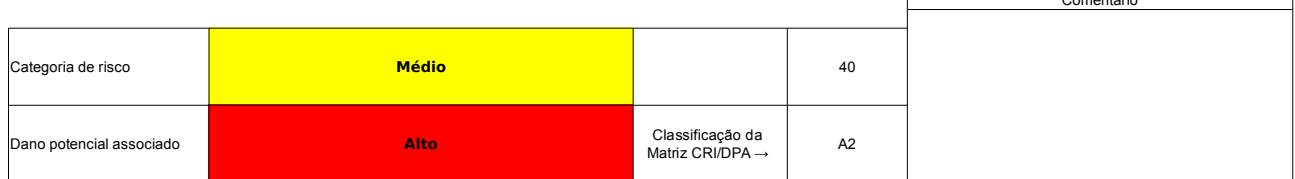

# Ficha de classificação - Código 24 - Barragem: Felismina Queiroz em 31 Maio de 2014

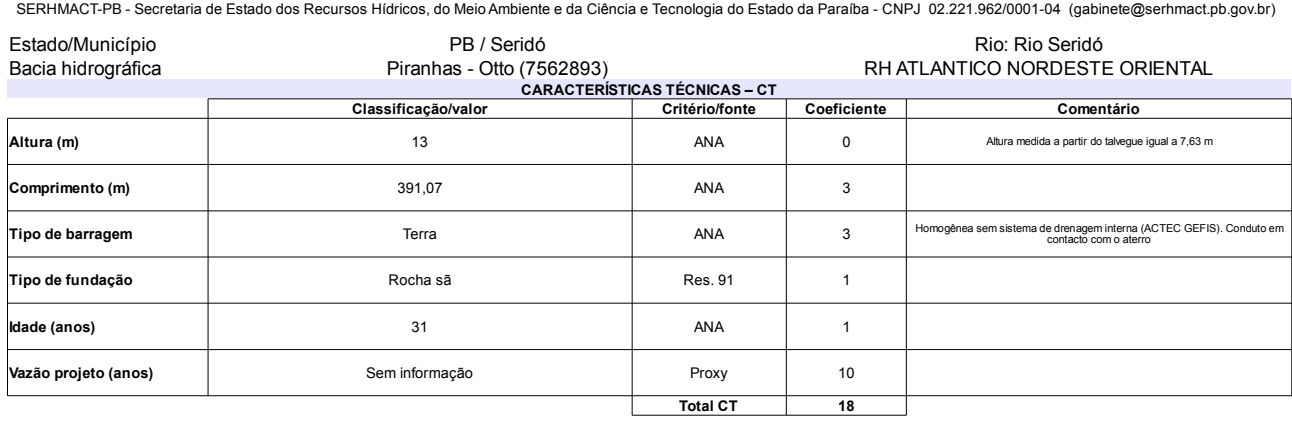

## L

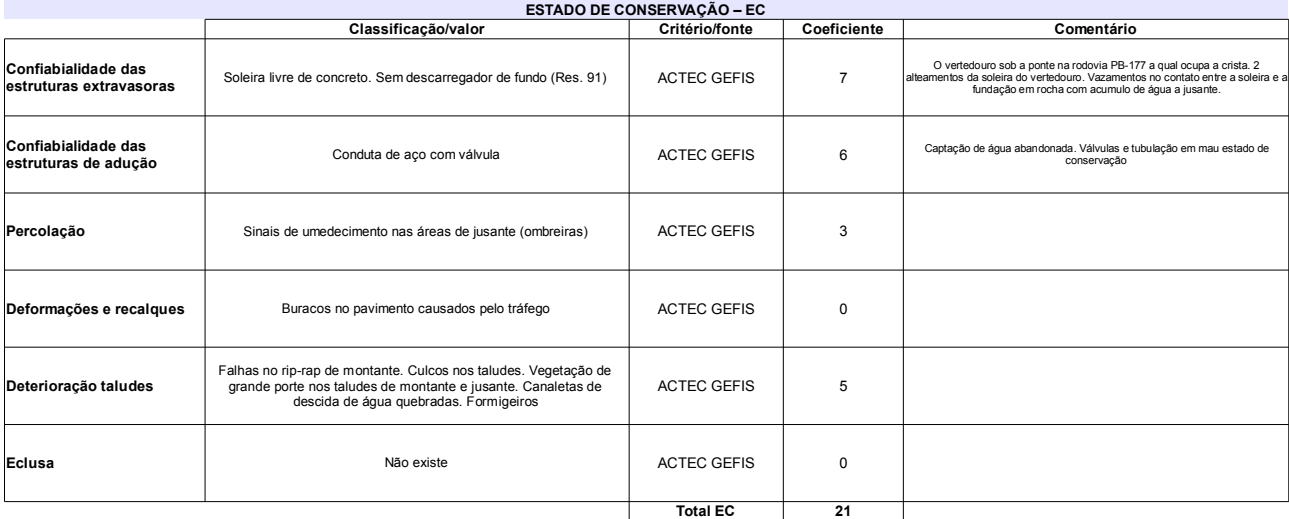

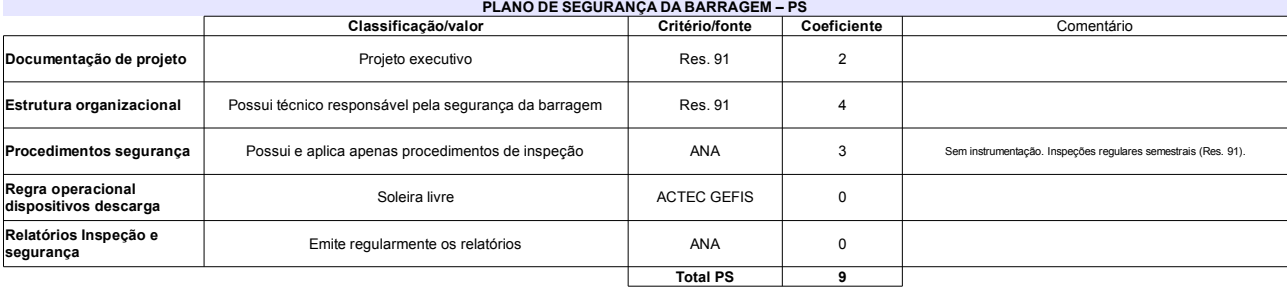

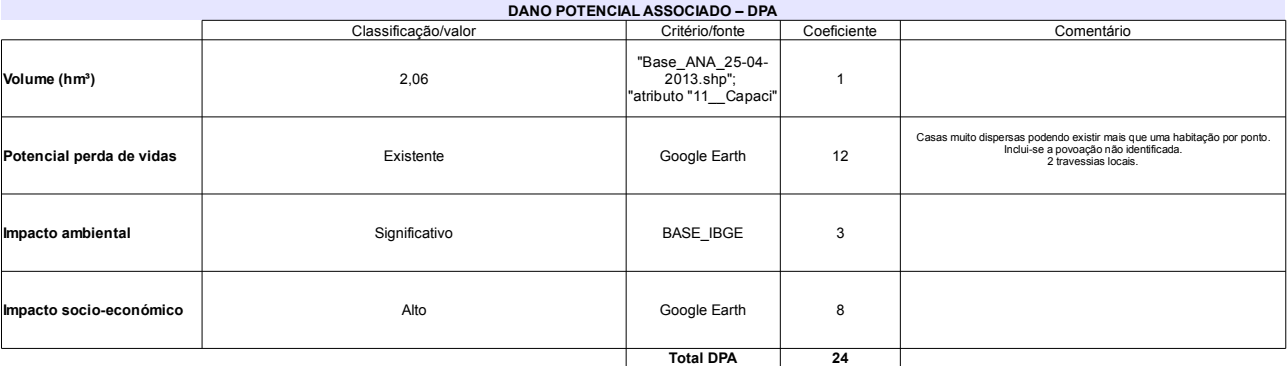

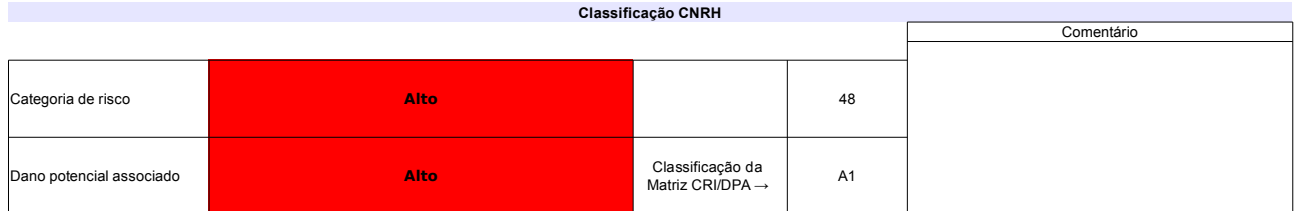

# Ficha de classificação - Código 23 - Barragem: Escondido I (Escondido) em 31 Maio de 2014

Departamento Nacional de Obras Contra as Secas - DNOCS - Ceará - CNPJ 00.043.711/0001-43 (ana.teresa@dnocs.gov.br)

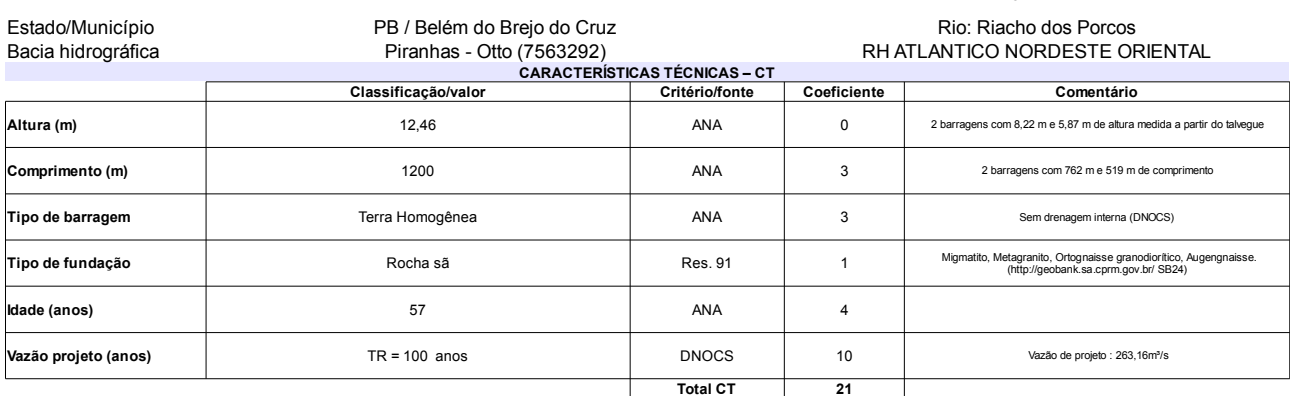

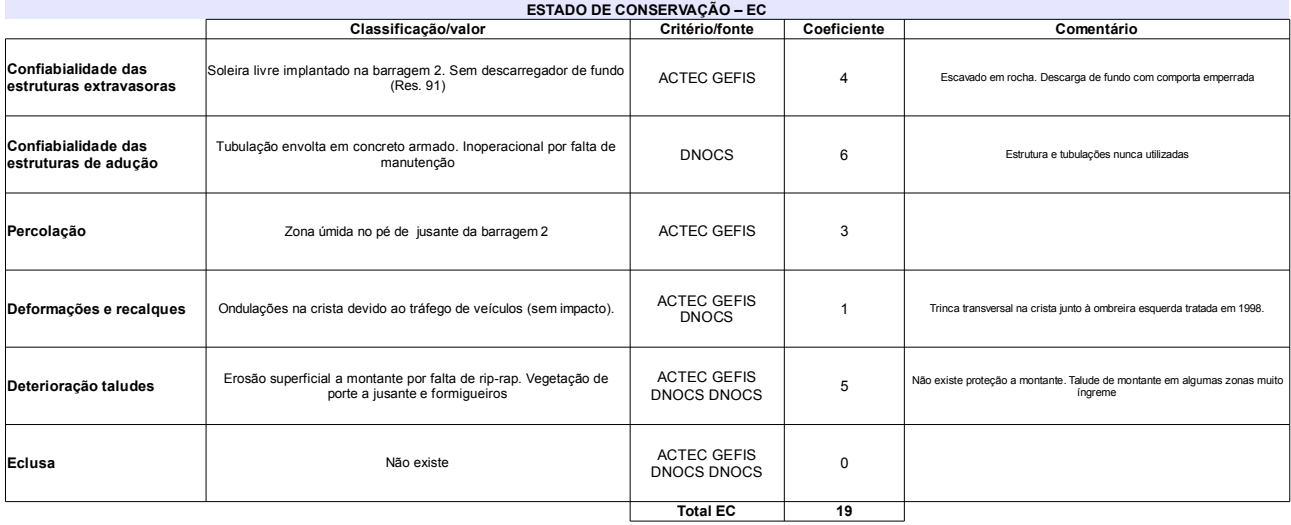

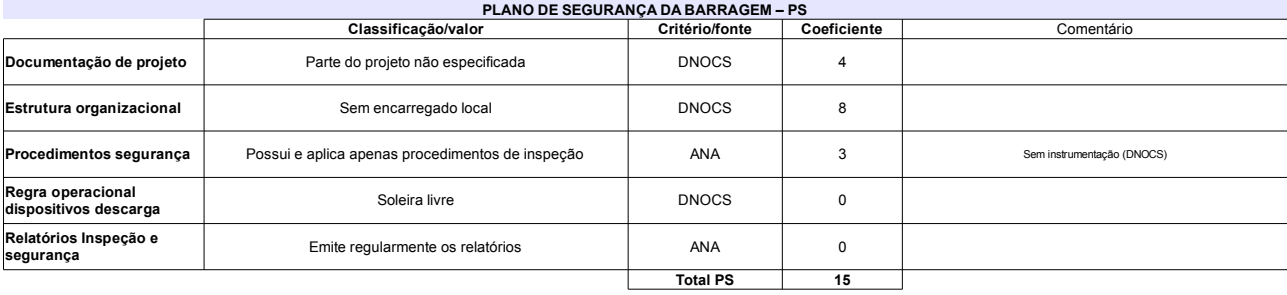

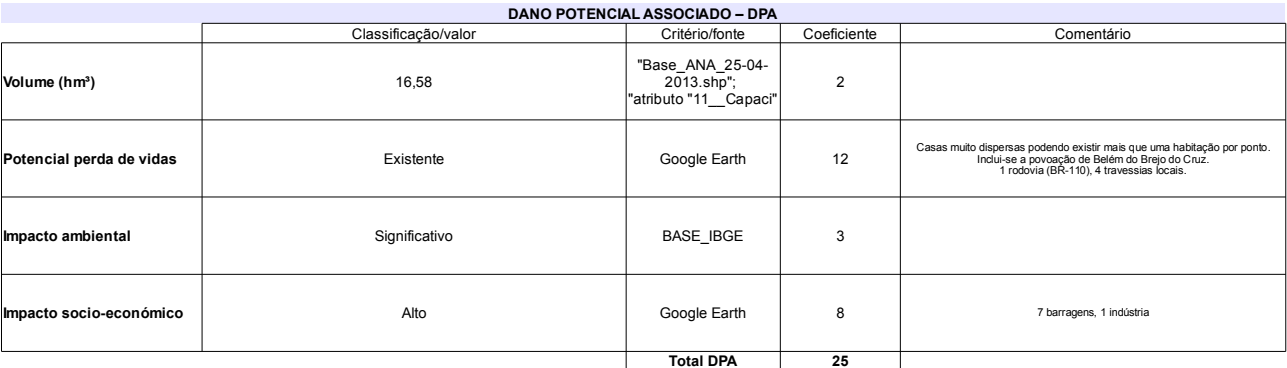

### Classificação CNRH Comentário Categoria de risco 55 Alto Esgoto da cidade lançado no açude Classificação da<br>Matriz CRI/DPA → Dano potencial associado Alto  $A1$

# Ficha de classificação - Código 22 - Barragem: Direito em 31 Maio de 2014

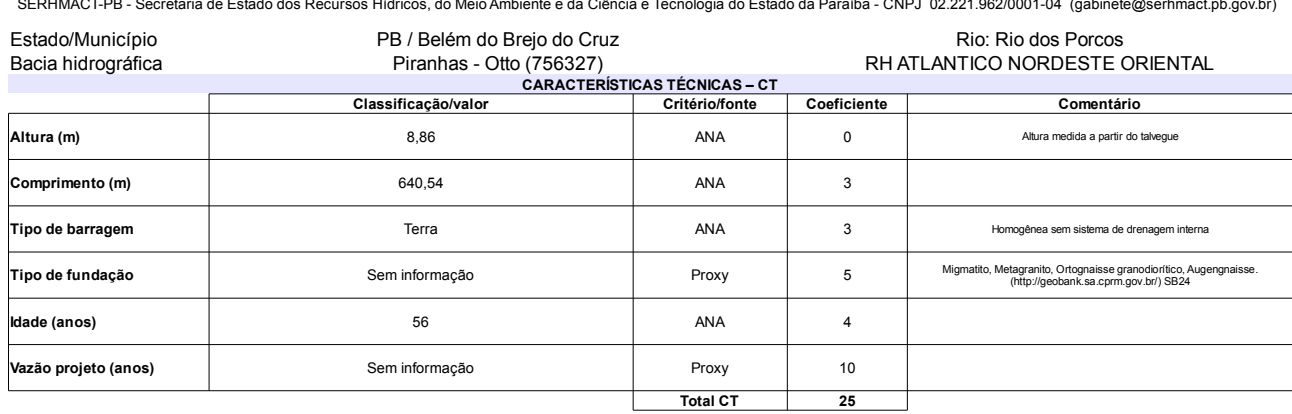

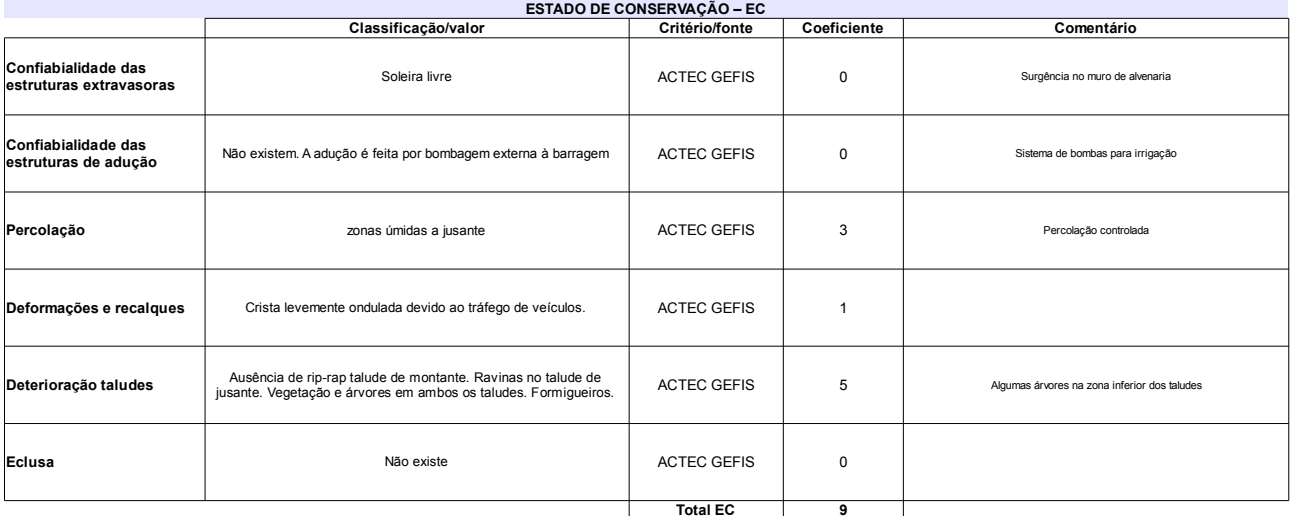

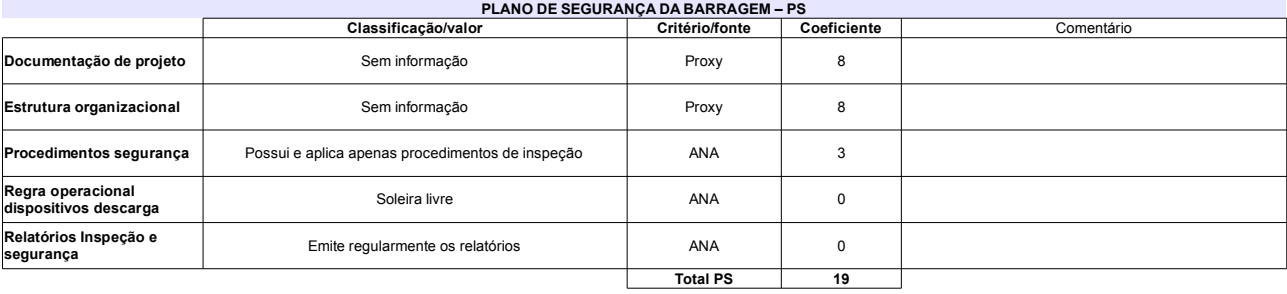

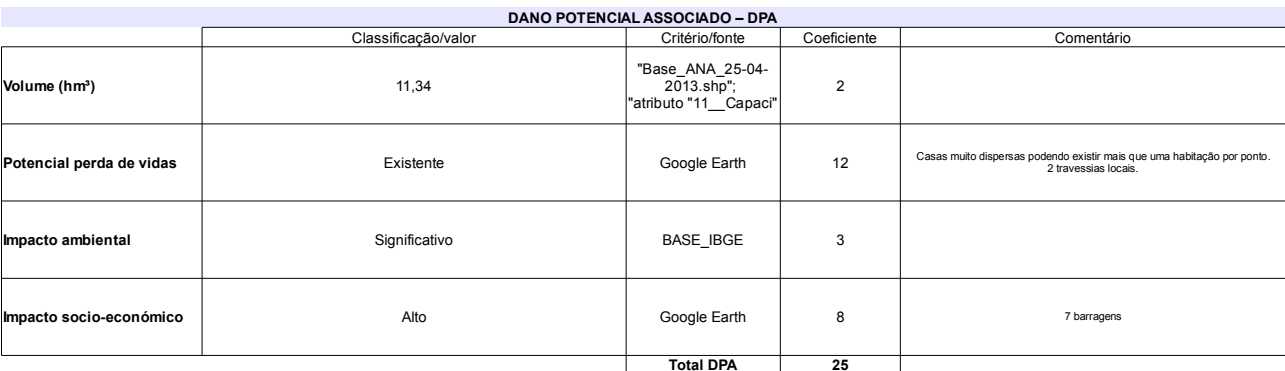

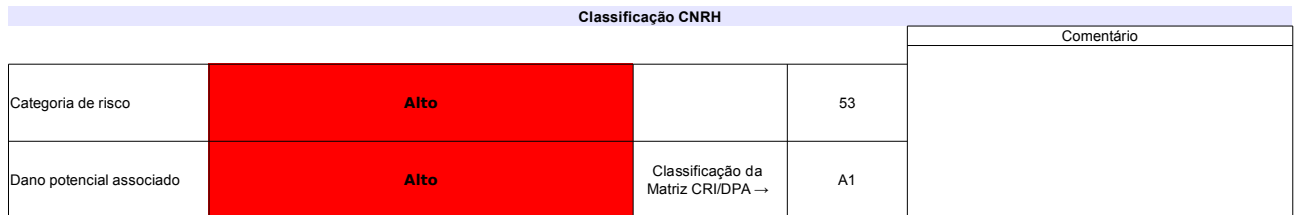
## Ficha de classificação - Código 21 - Barragem: Curimataú em 31 Maio de 2014

Departamento Nacional de Obras Contra as Secas - DNOCS - Ceará - CNPJ 00.043.711/0001-43 (ana.teresa@dnocs.gov.br)

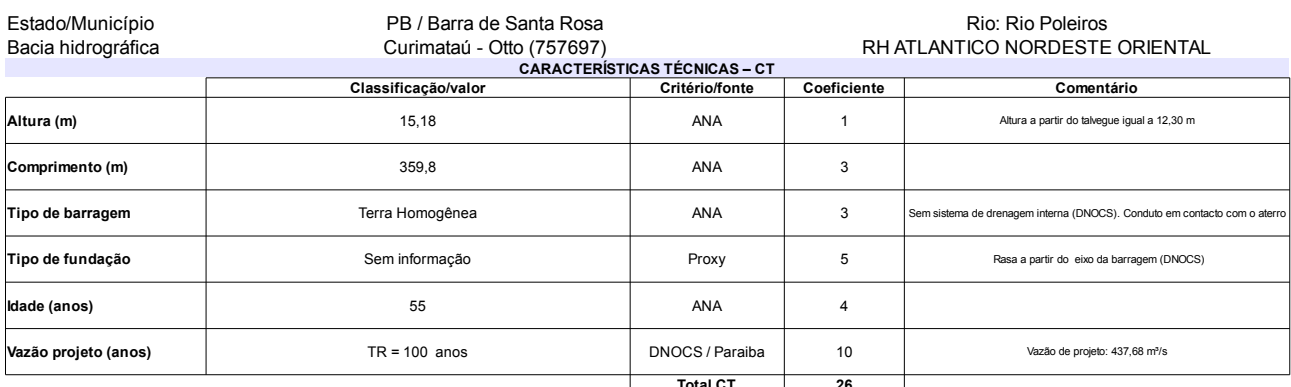

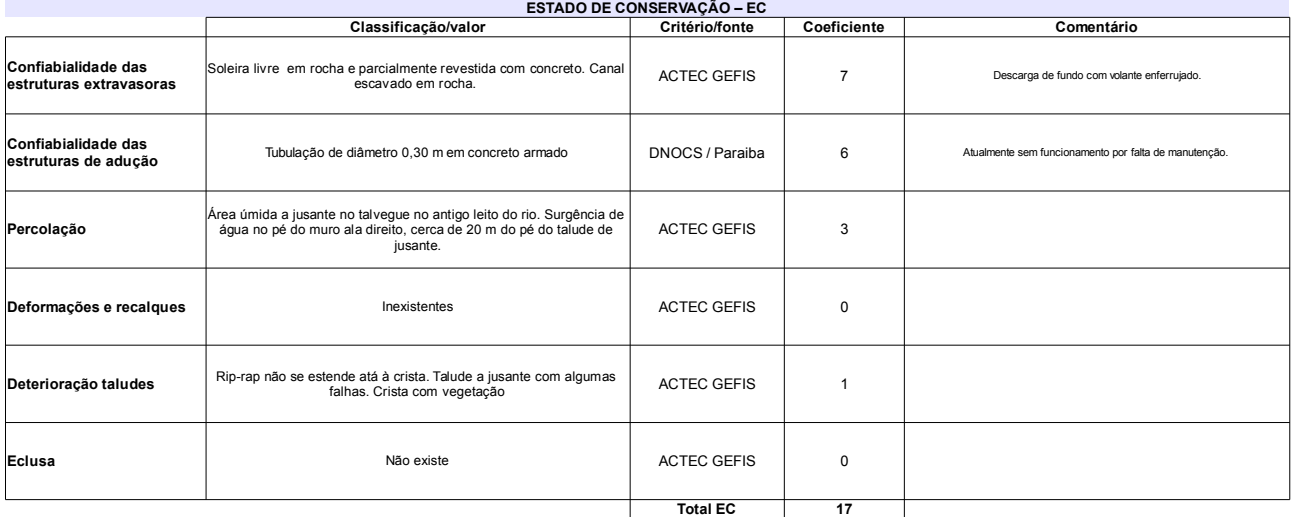

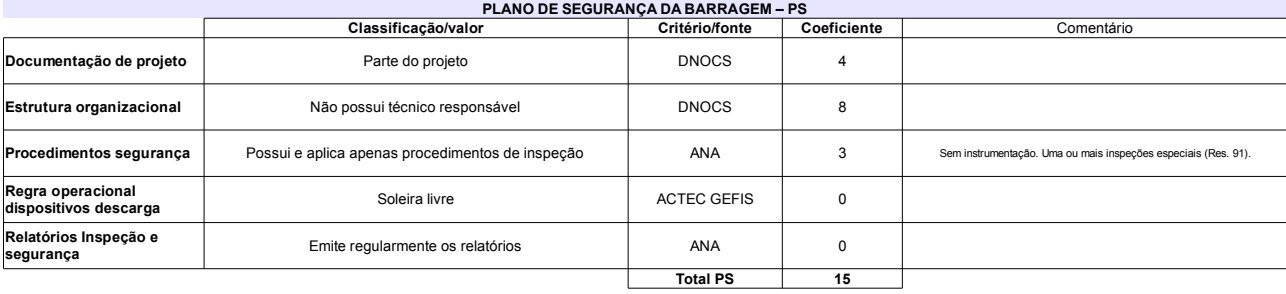

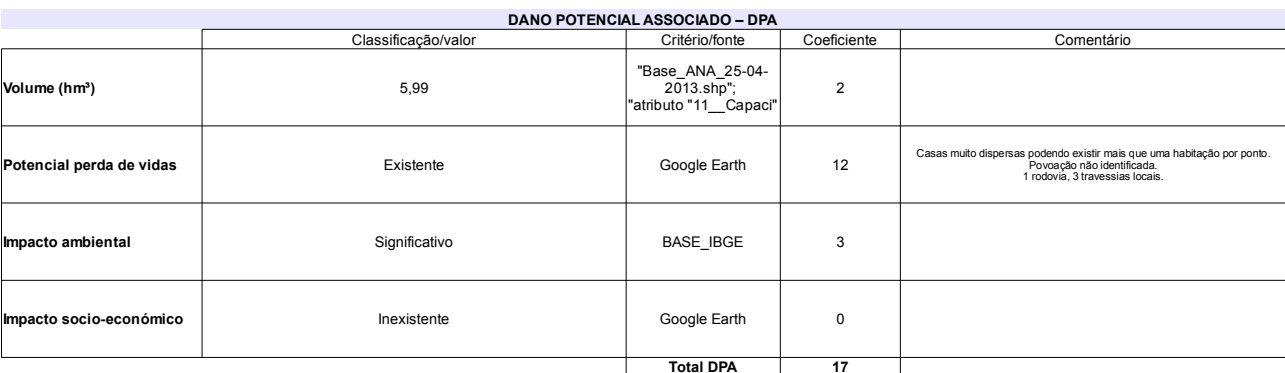

## Classificação CNRH

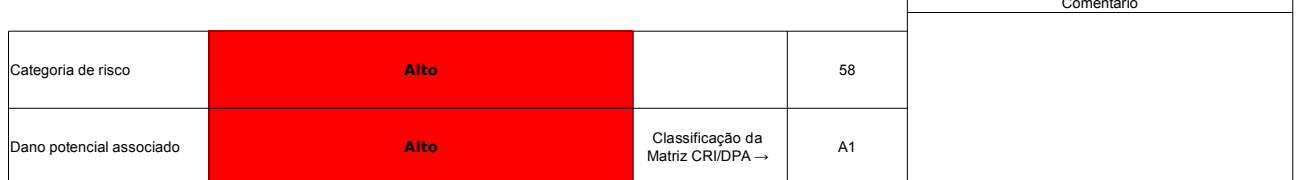

## Ficha de classificação - Código 20 - Barragem: Coremas em 31 Maio de 2014

Departamento Nacional de Obras Contra as Secas - DNOCS - Ceará - CNPJ 00.043.711/0001-43 (ana.teresa@dnocs.gov.br)

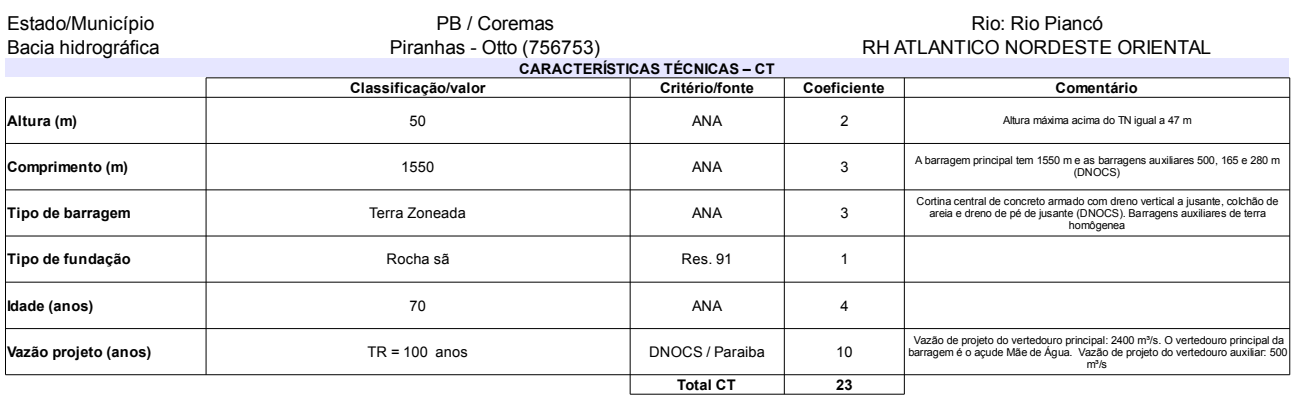

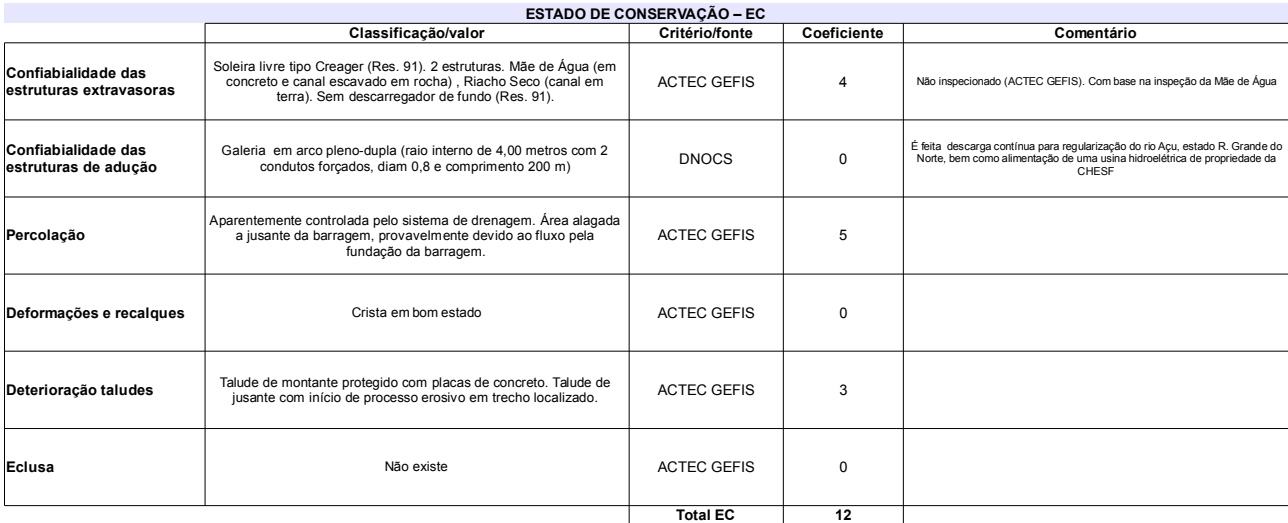

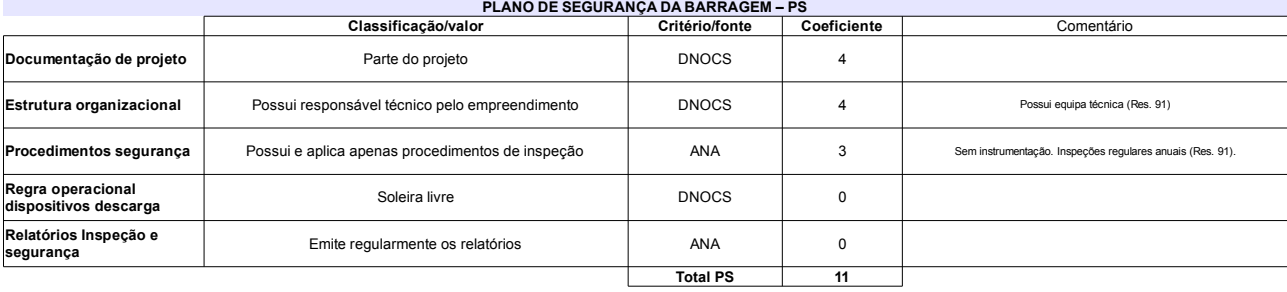

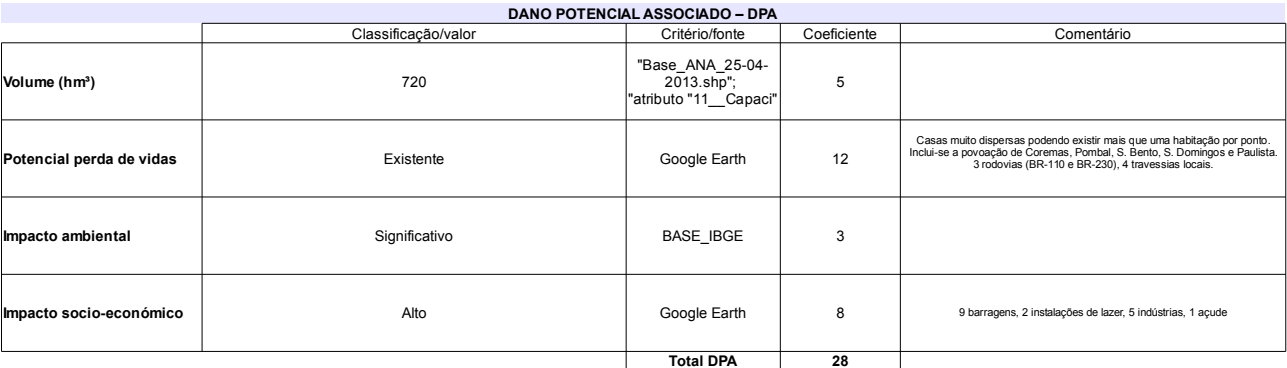

## Classificação CNRH

**Contract Contract** 

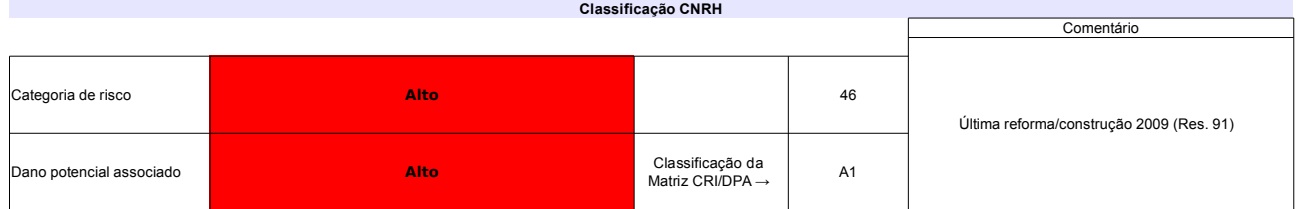

## Ficha de classificação - Código 19 - Barragem: Capoeira em 31 Maio de 2014

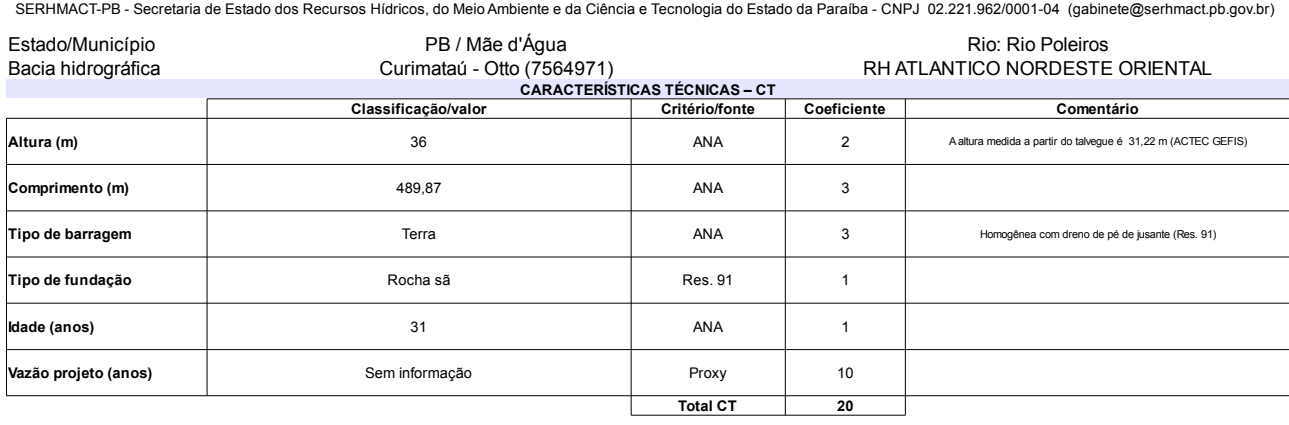

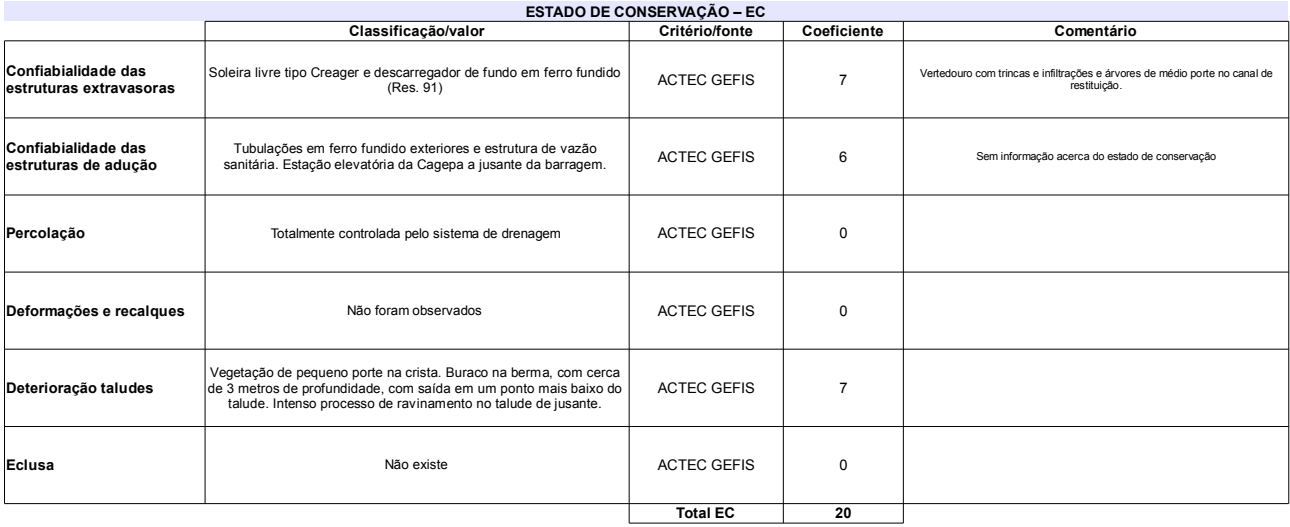

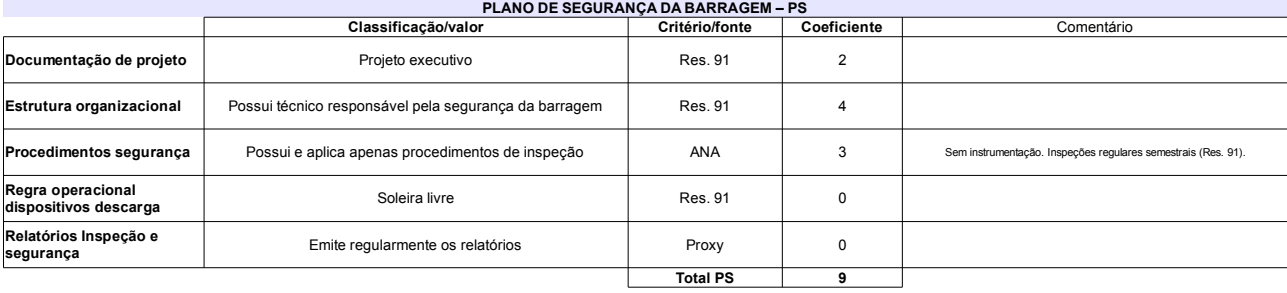

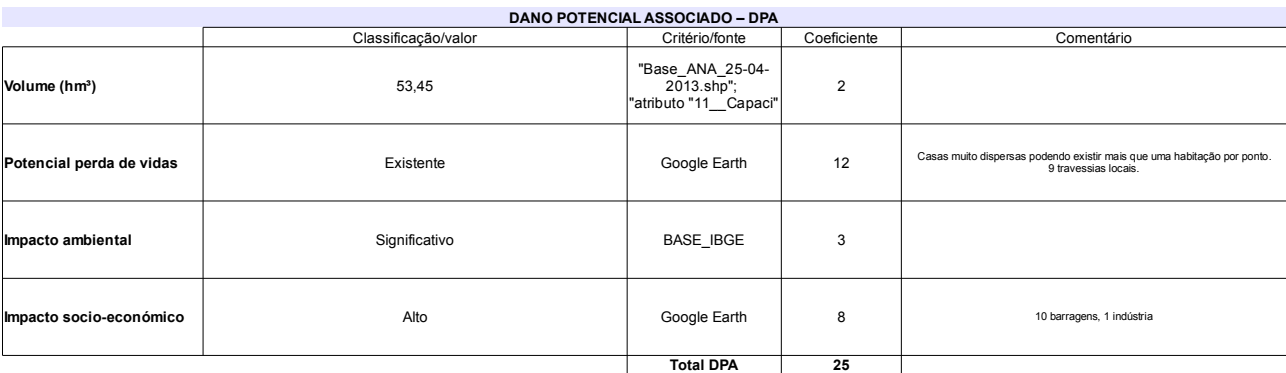

### Classificação CNRH Comentário Categoria de risco 49 Alto Última reforma/construção 2008 (Res. 91) Classificação da<br>Matriz CRI/DPA → Dano potencial associado Alto  $A1$

## Ficha de classificação - Código 18 - Barragem: Cacimba de Várzea em 31 Maio de 2014

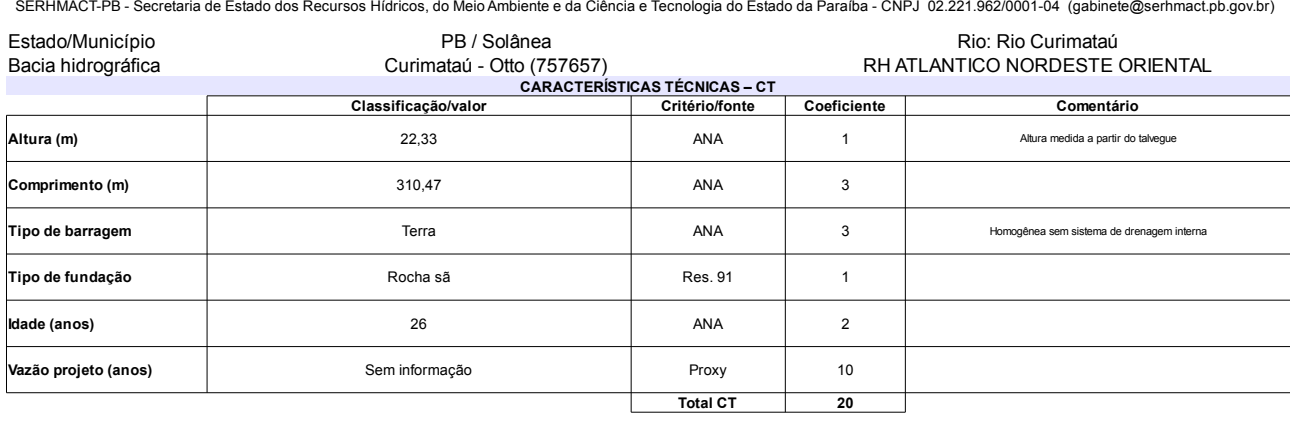

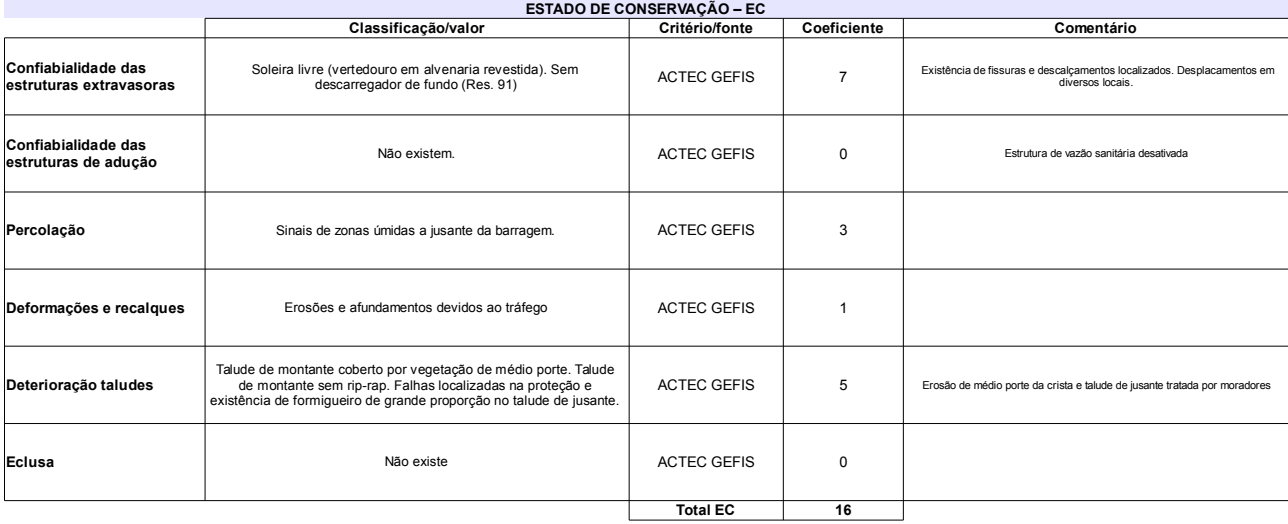

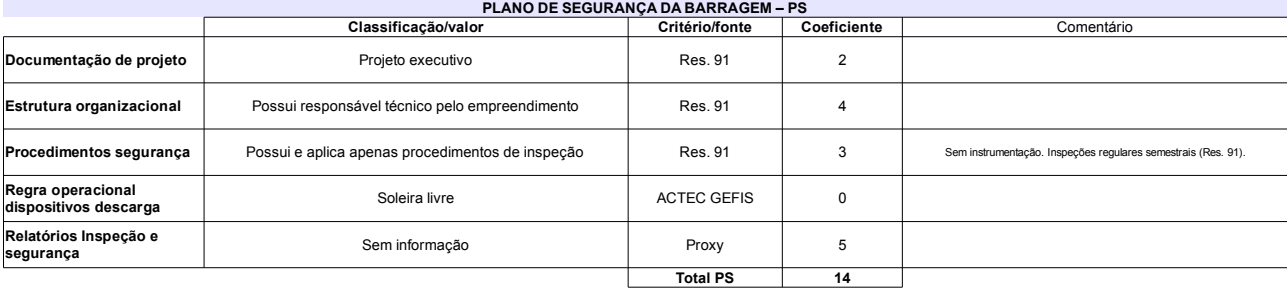

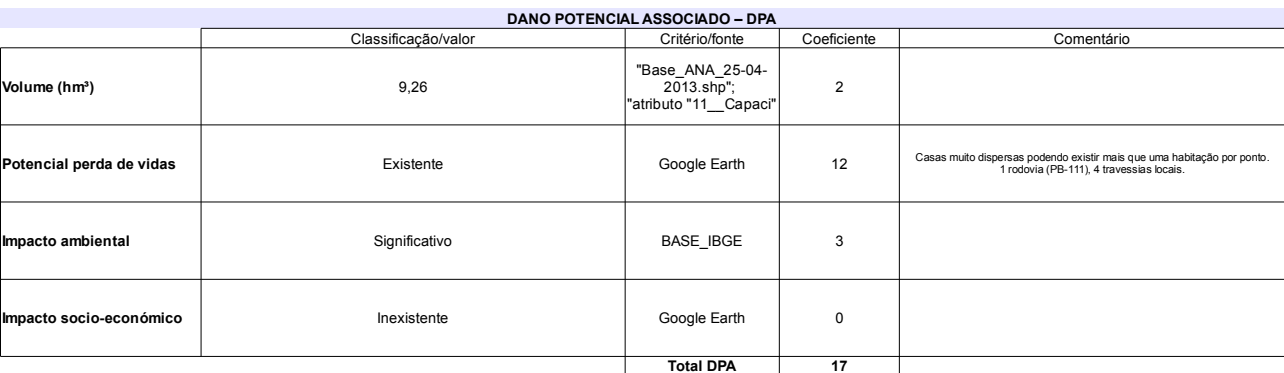

### Classificação CNRH Comentário Categoria de risco 50 Alto Última reforma/construção 2009 (Res. 91) Classificação da<br>Matriz CRI/DPA → Dano potencial associado Alto  $A1$

## Ficha de classificação - Código 17 - Barragem: Baião em 31 Maio de 2014

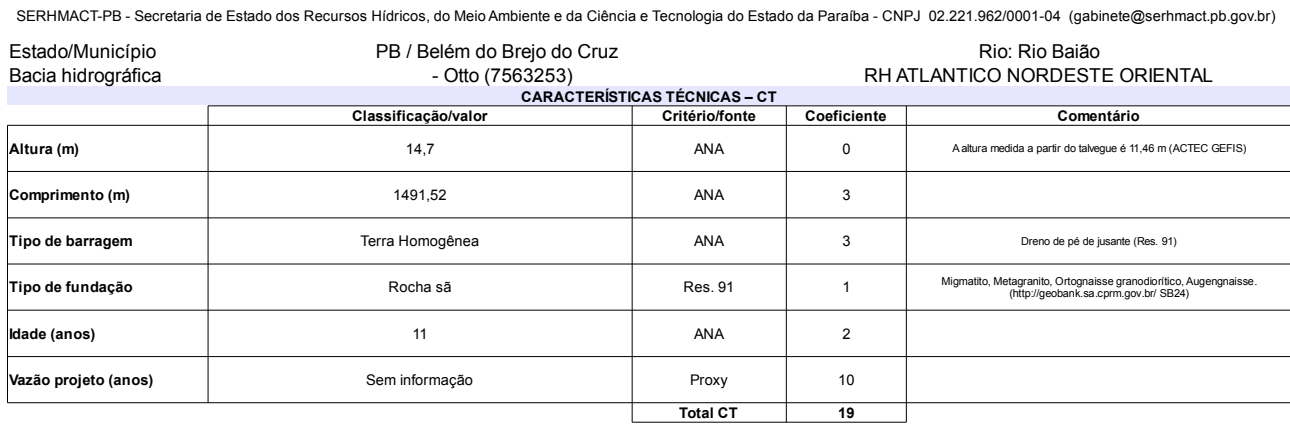

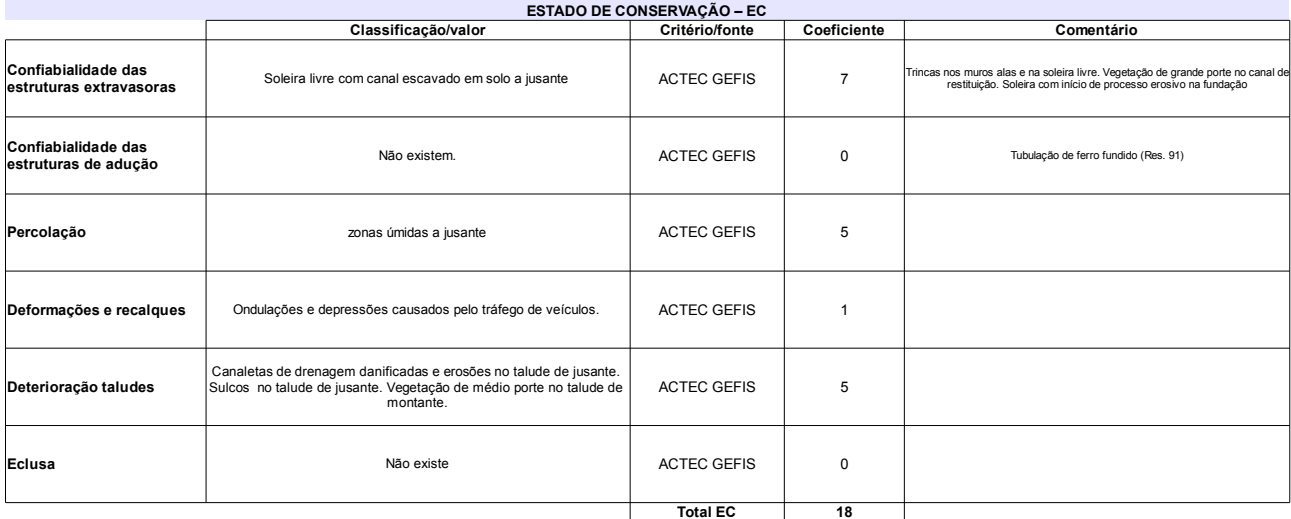

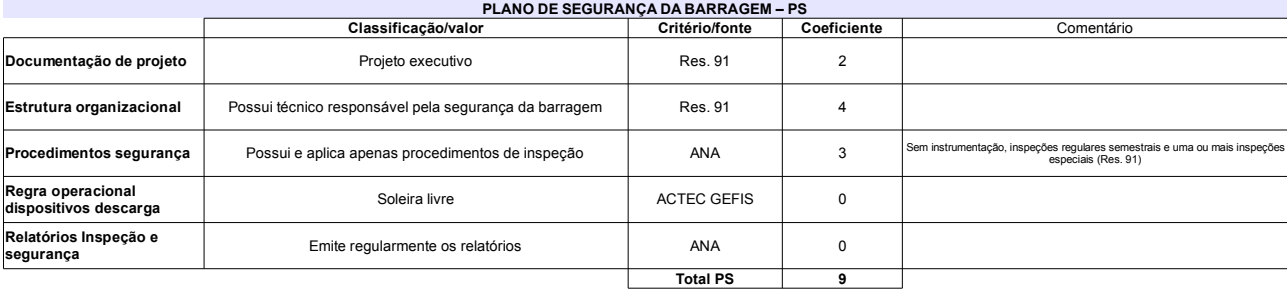

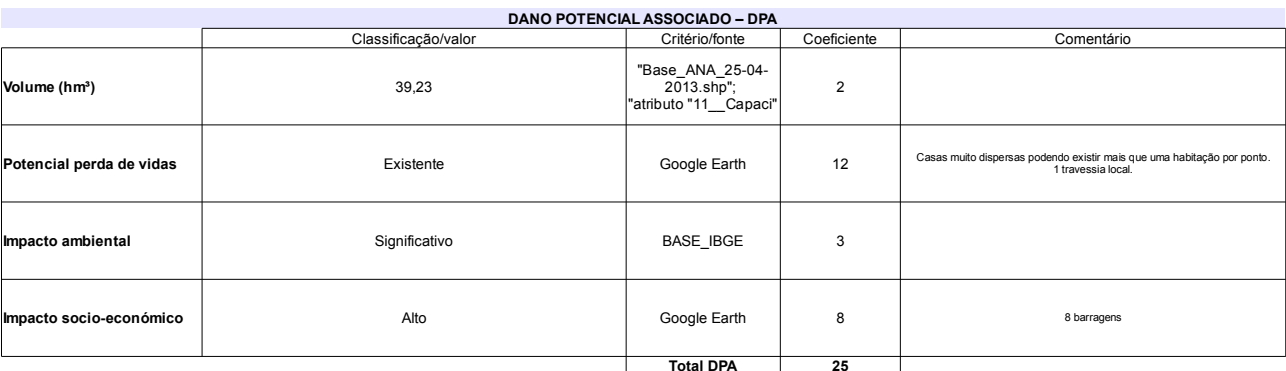

## Classificação CNRH

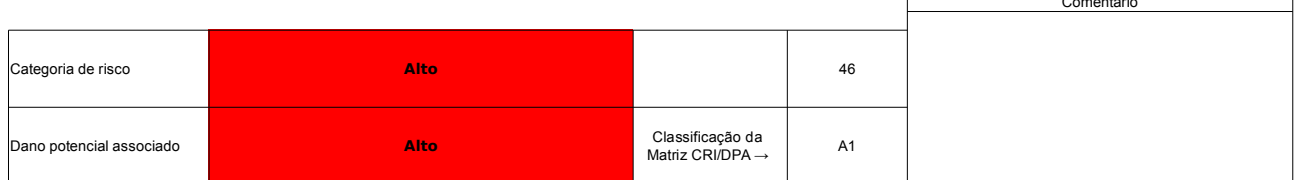

## Ficha de classificação - Código 7 - Barragem: Gasparino em 31 Maio de 2014

Prefeitura Municipal de Coronel João Sá - CNPJ 14.215.818/0001-36 (barragens.gestao@ana.gov.br)

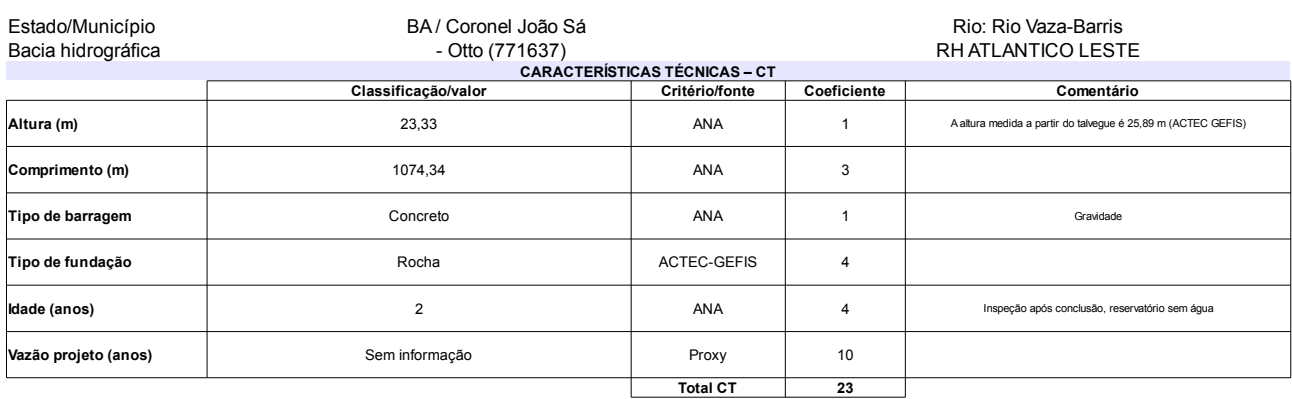

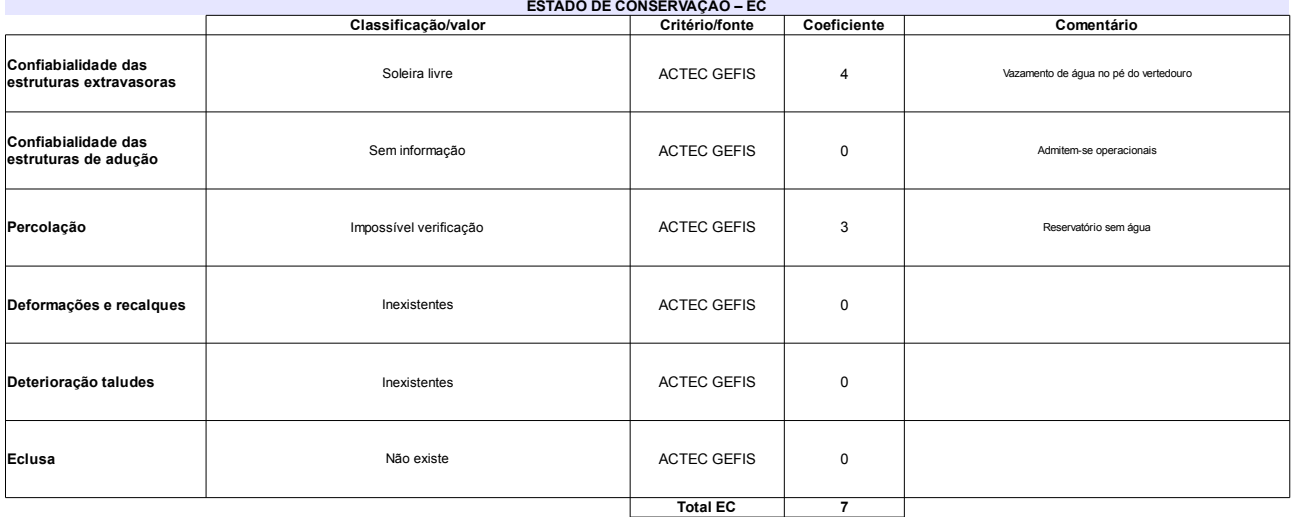

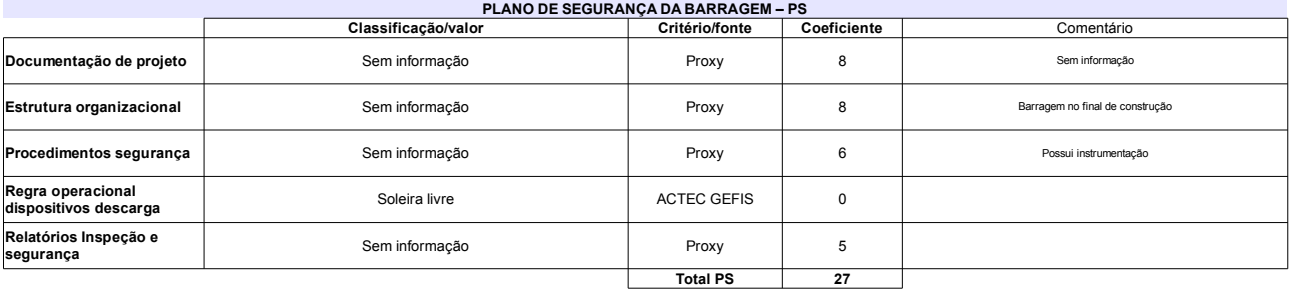

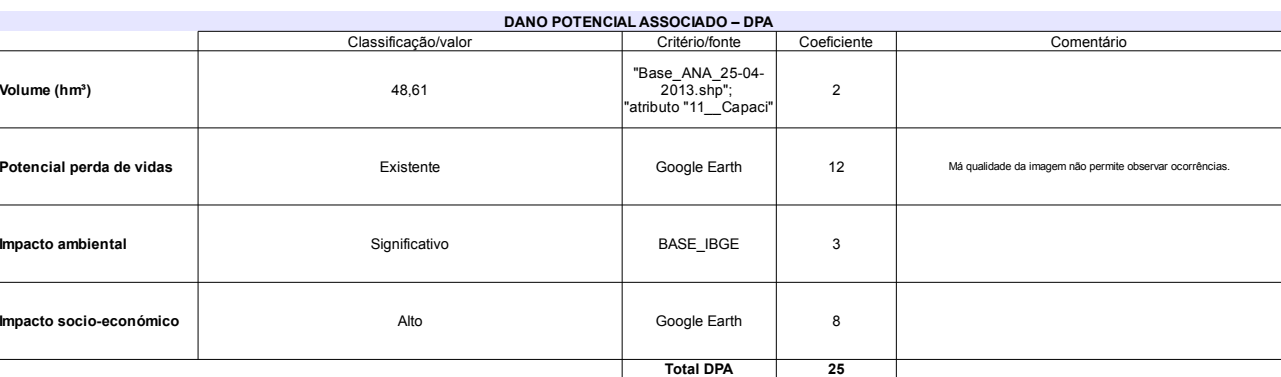

### Classificação CNRH Comentário Categoria de risco Médio 57 Má imagem satélite.Sem possibilidade de observação<br>de ocorrências. Classificação da<br>Matriz CRI/DPA → Dano potencial associado Alto  $A2$

## Ficha de classificação - Código 6 - Barragem: Berizal em 31 Maio de 2014

Departamento Nacional de Obras Contra as Secas - DNOCS - Ceará - CNPJ 00.043.711/0001-43 (ana.teresa@dnocs.gov.br)

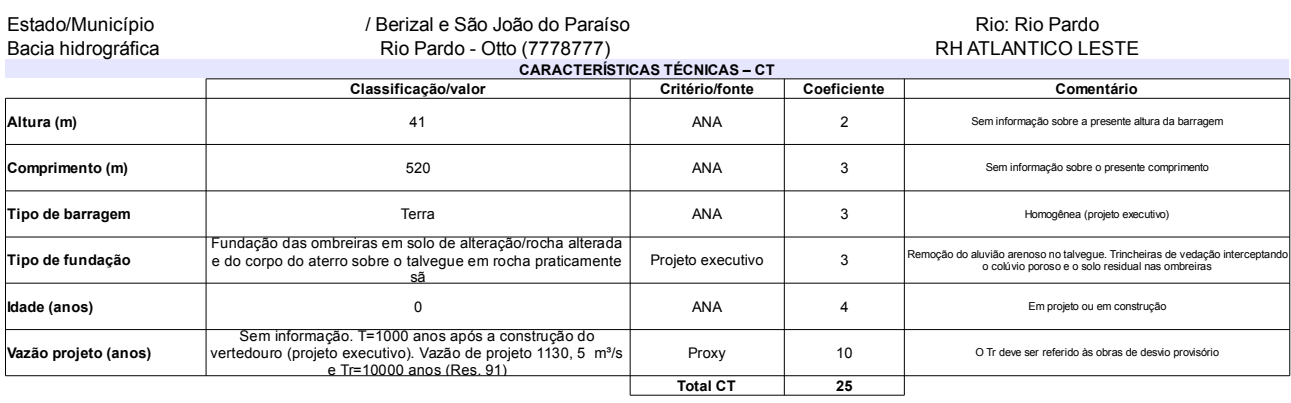

## Total CT

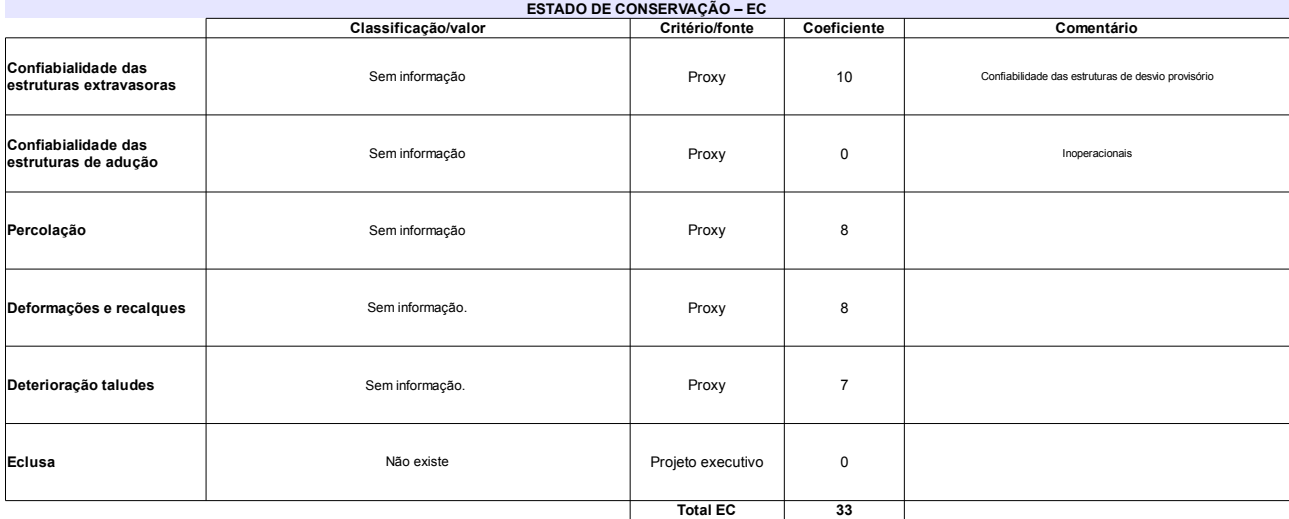

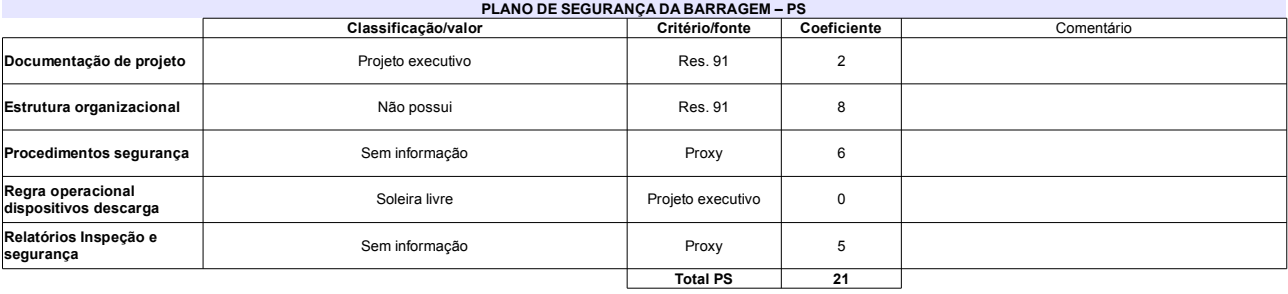

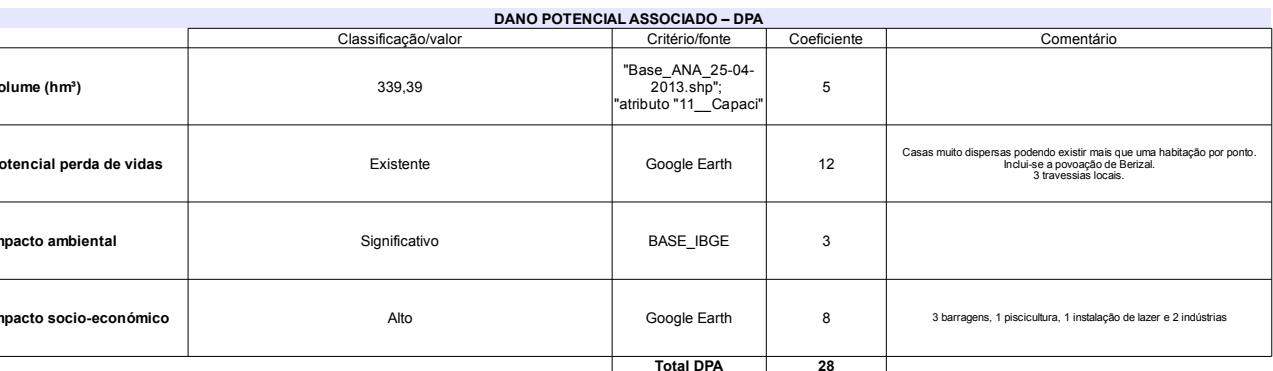

### Comentário  $EC = 8$ Categoria de risco 79 Alto A barragem está em construção Classificação da<br>Matriz CRI/DPA → **Jano potencial associado** Alto  $A1$

## Classificação CNRH

## Ficha de classificação - Código 5 - Barragem: Rio Paranã em 31 Maio de 2014

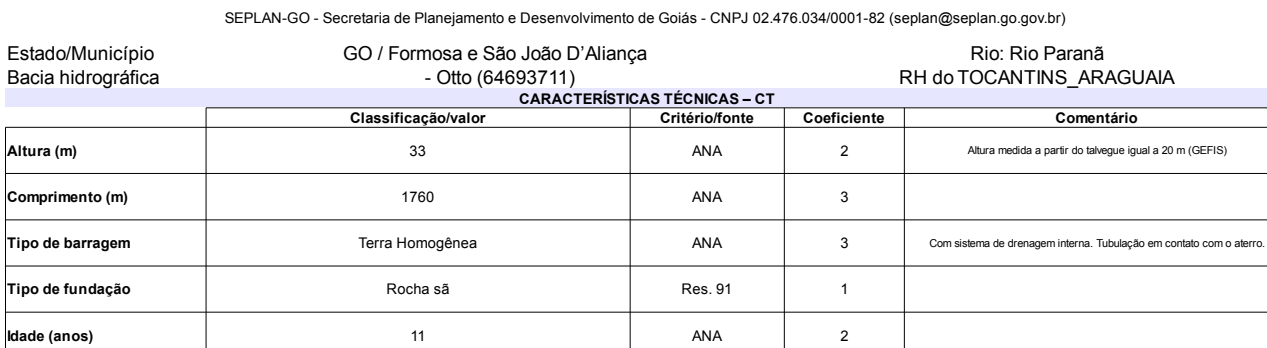

TR=10000 anos

J.

Vazão projeto (anos)

## **Total CT**

Res. 91

 $\overline{\mathbf{3}}$ 

 $\overline{14}$ 

Vazão de projeto 2100 m<sup>3</sup>/s

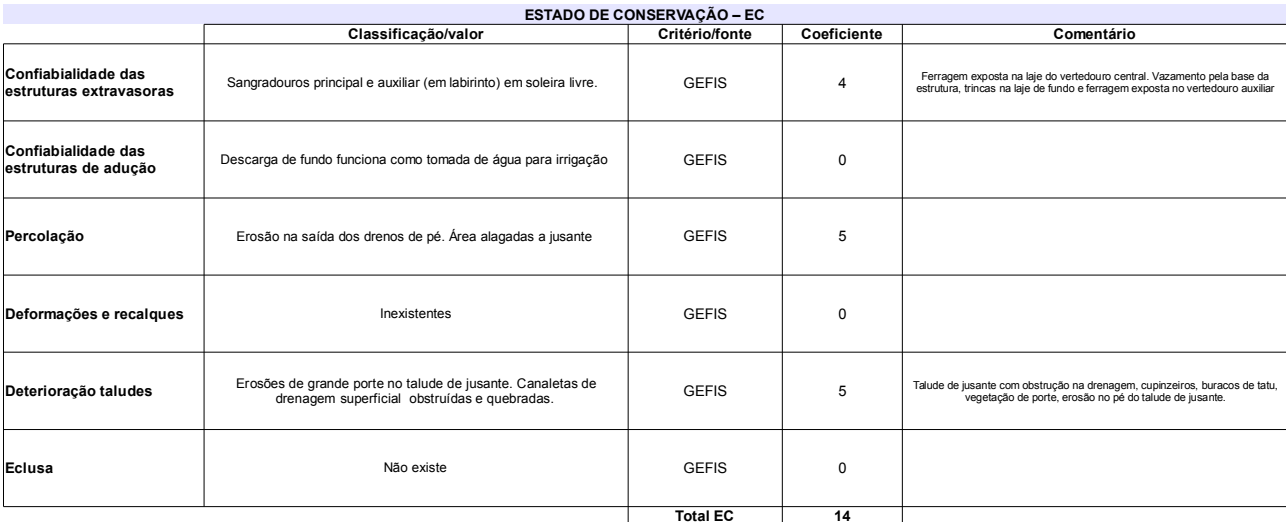

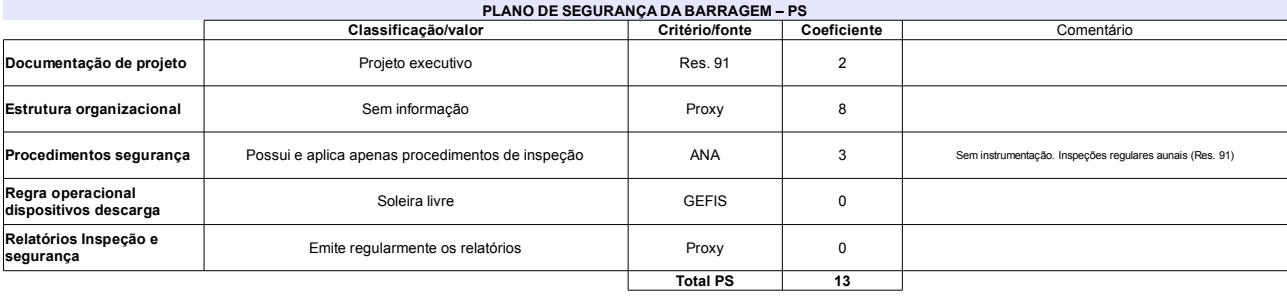

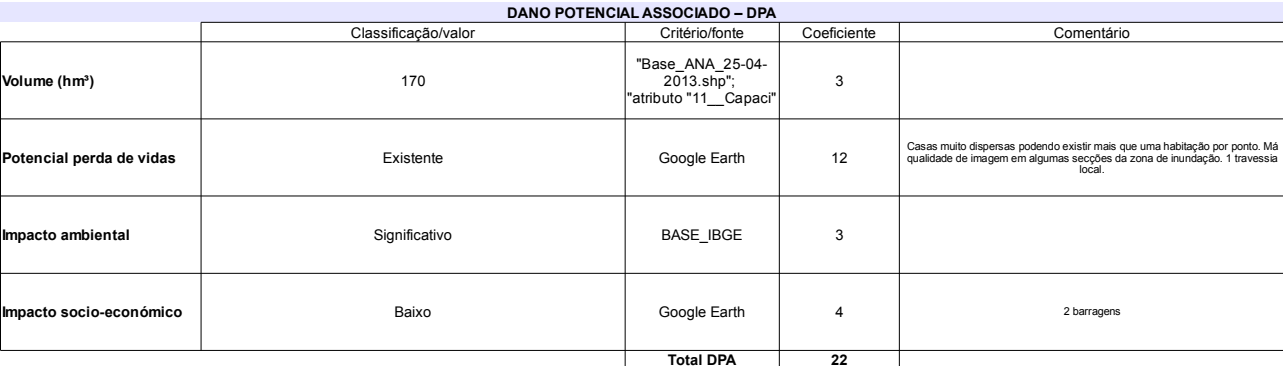

### Classificação CNRH Comentário Categoria de risco  $41$ Alto Sangradouro auxiliar construído em 2009, após erosão<br>pela ombreira direita na cheia de 2007 Classificação da<br>Matriz CRI/DPA → **Dano potencial associado** Alto  $A1$

## Ficha de classificação - Código 4 - Barragem: Cocorobó em 31 Maio de 2014

Departamento Nacional de Obras Contra as Secas - DNOCS - Bahia - CNPJ 00.043.711/0007-39 (goethe.peixoto@dnocs.gov.br)

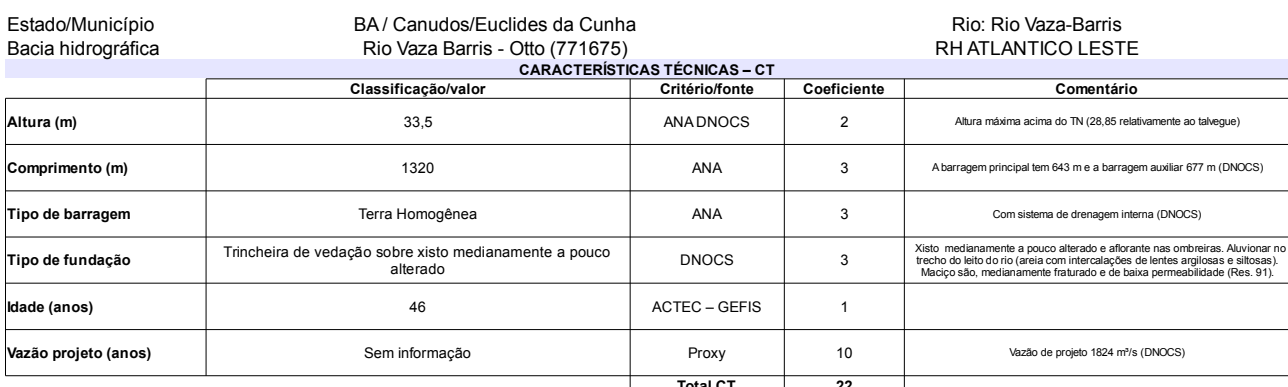

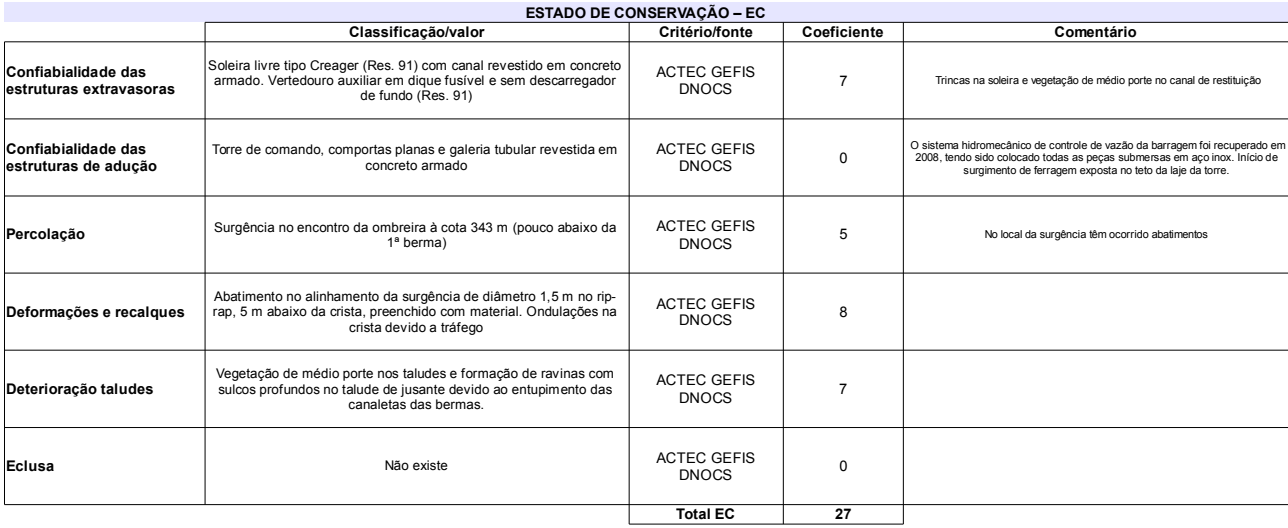

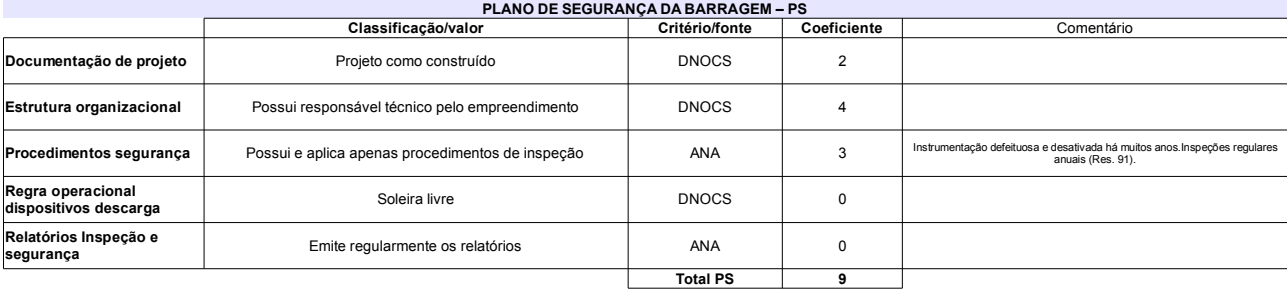

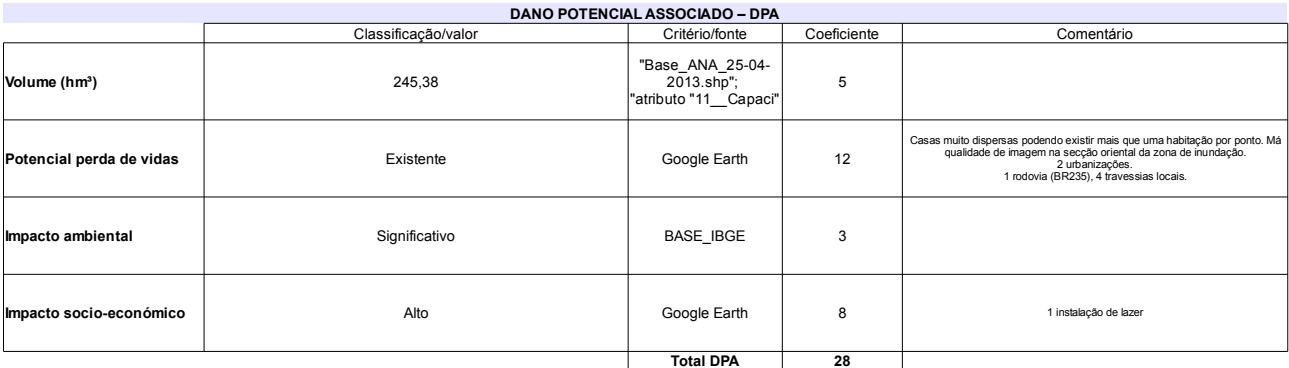

## Classificação CNRH

 $\mathbf{r}$ 

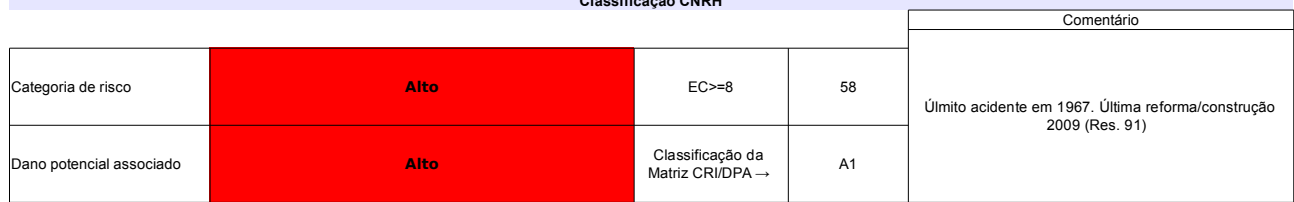

## Ficha de classificação - Código 3 - Barragem: Caldeirões em 31 Maio de 2014

SEINFRA-AL - Secretaria de Infra-Estrutura do Estado de Alagoas - CNPJ 02.210.303/0001-64 (pauloferraz@yahoo.com.br)

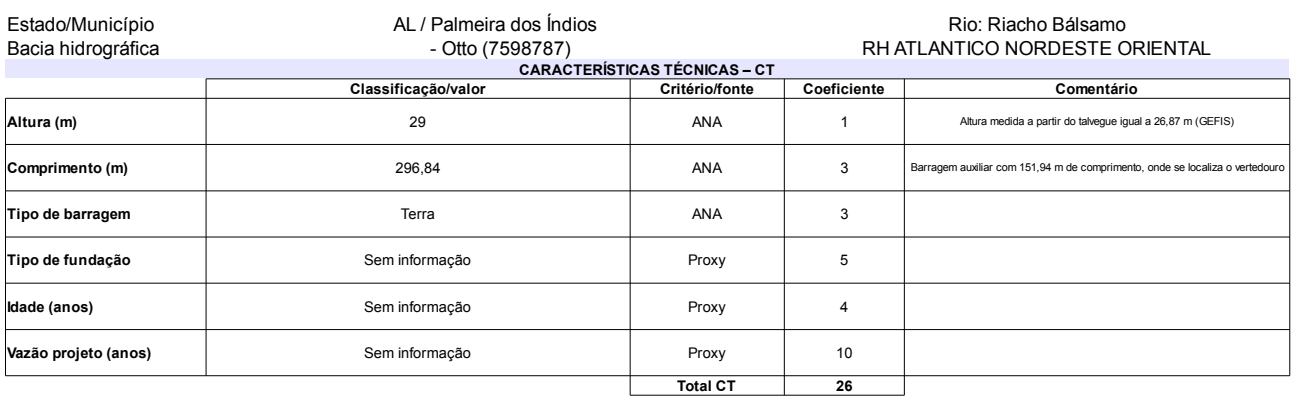

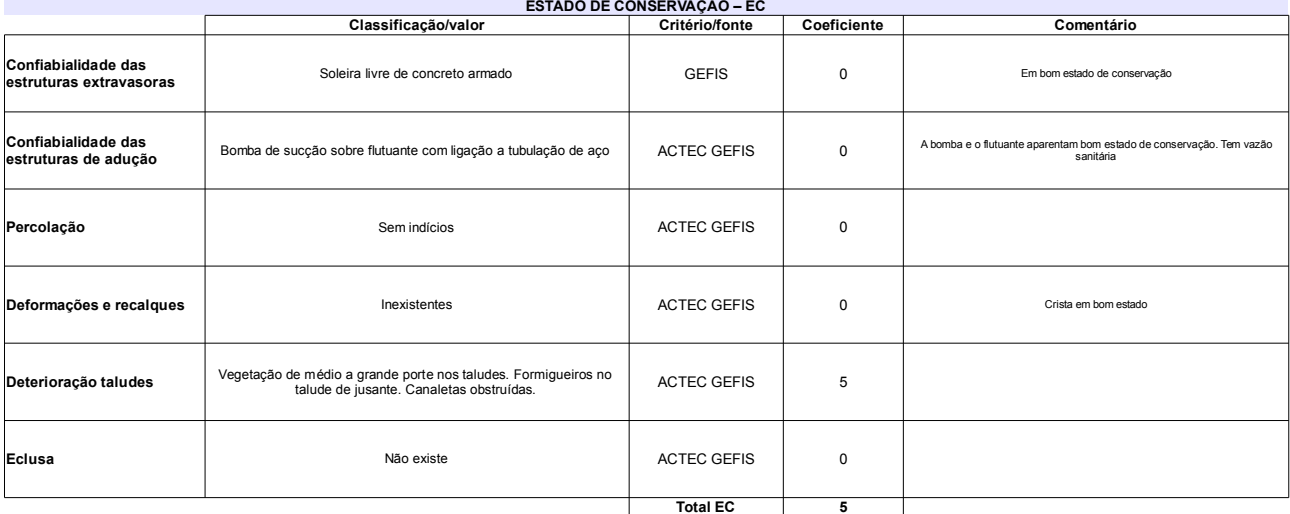

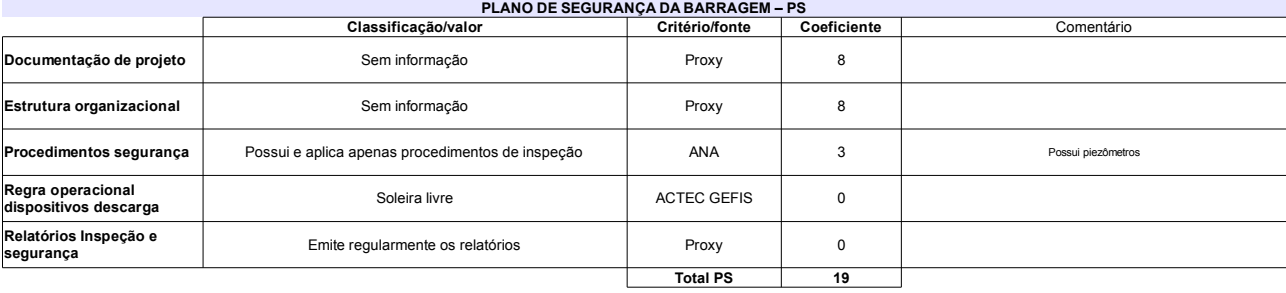

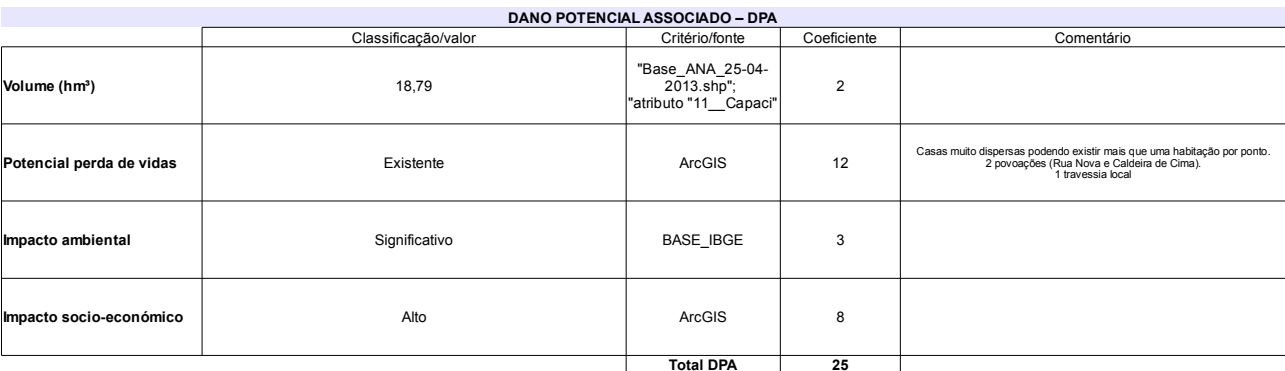

## Classificação CNRH

 $\mathbf{r}$ 

 $\sim$   $\sim$ 

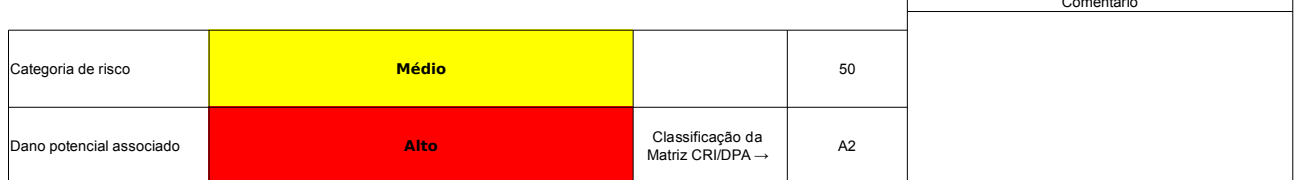

# **ANEXO VII FICHAS COM CLASSIFICAÇÃO DAS BARRAGENS PELO SISTEMA DE CLASSIFICAÇÃO MODIFICADO**

## Ficha de classificação - Código 3 - Barragem: Caldeirões em Junho de 2013

SEINFRA-AL - Secretaria de Infra-Estrutura do Estado de Alagoas - CNPJ 02.210.303/0001-64 (pauloferraz@yahoo.com.br)

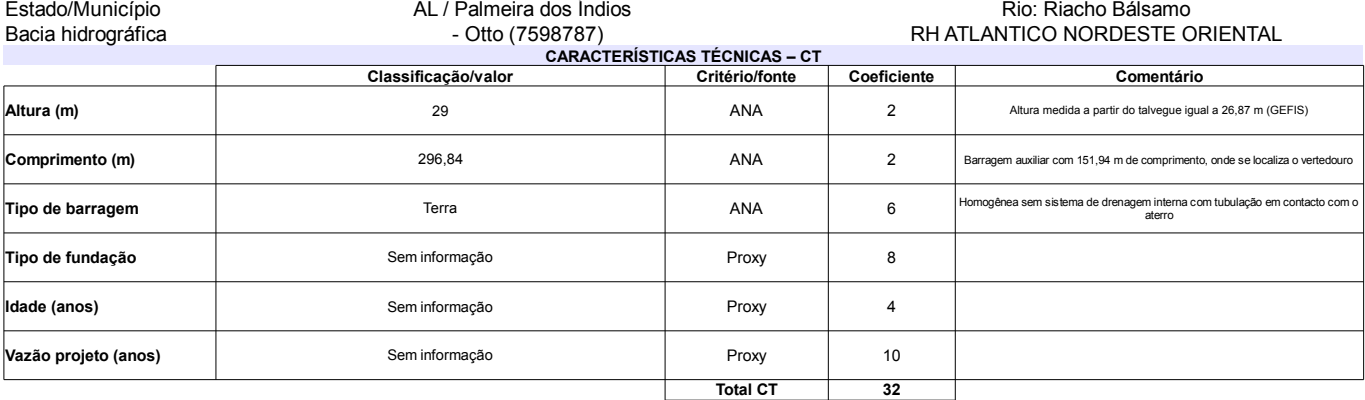

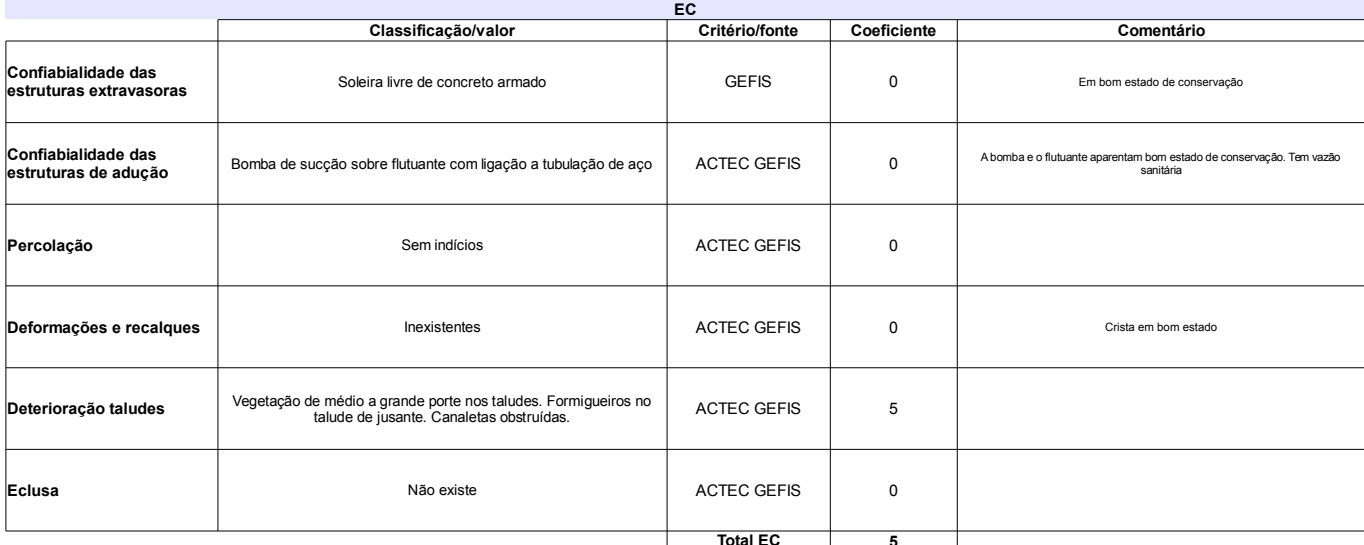

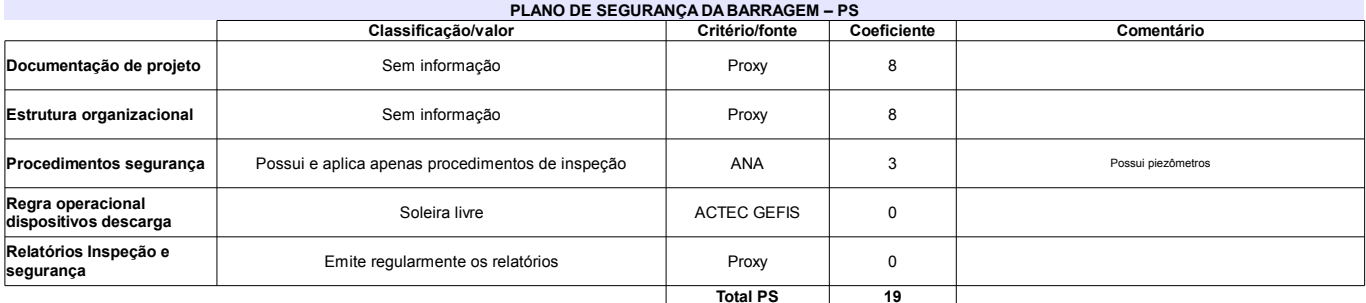

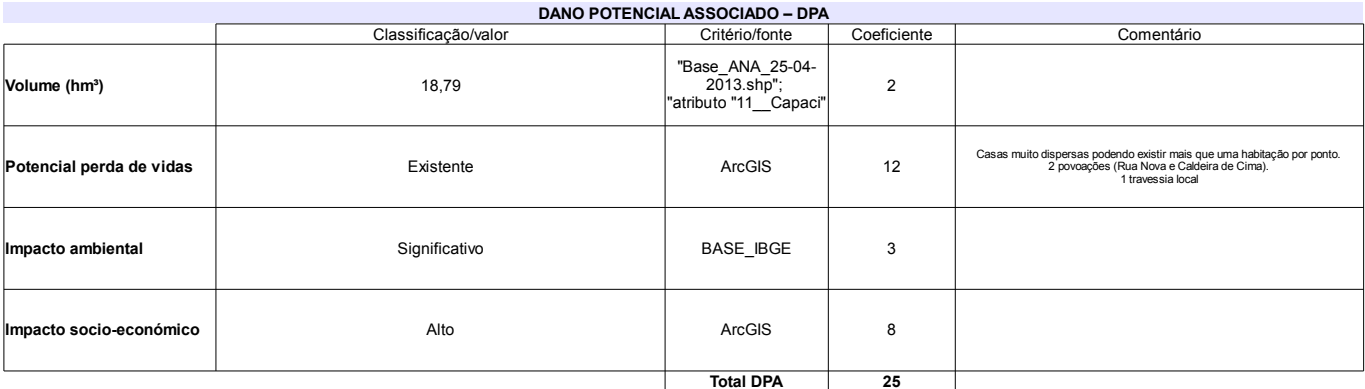

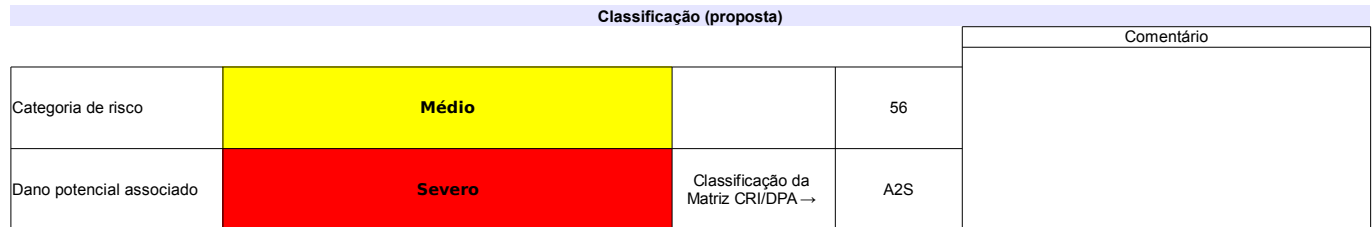

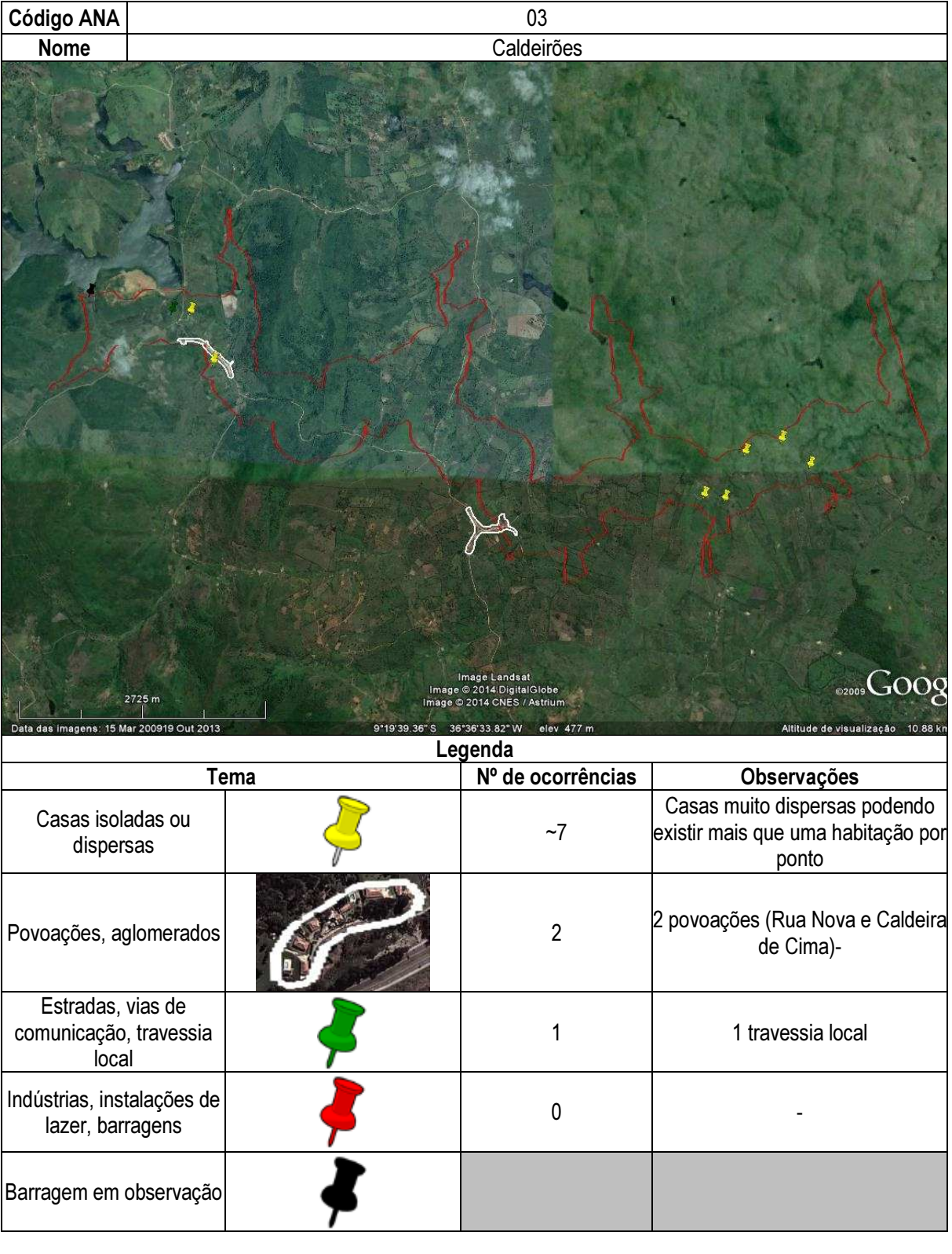

## Ficha de classificação - Código 4 - Barragem: Cocorobó em Junho de 2013

Departamento Nacional de Obras Contra as Secas - DNOCS - Bahia - CNPJ 00.043.711/0007-39 (goethe.peixoto@dnocs.gov.br)

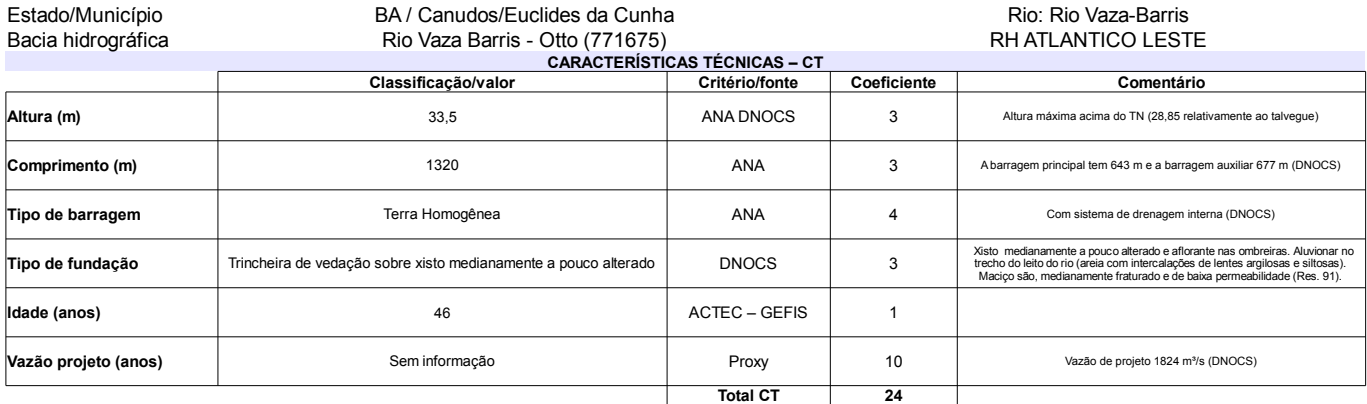

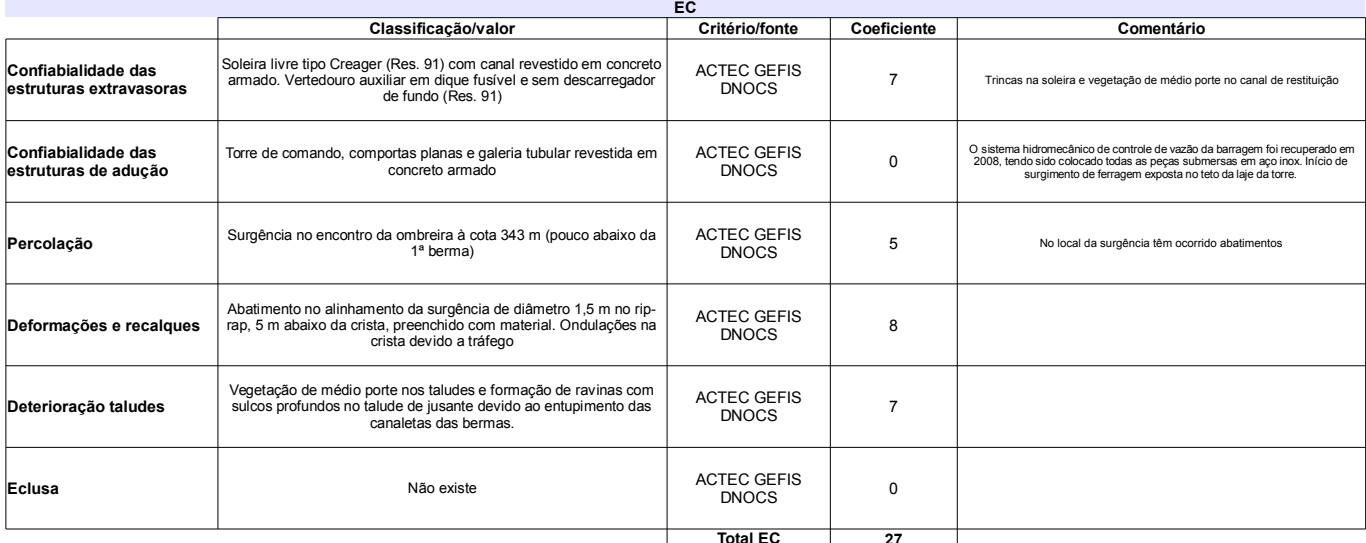

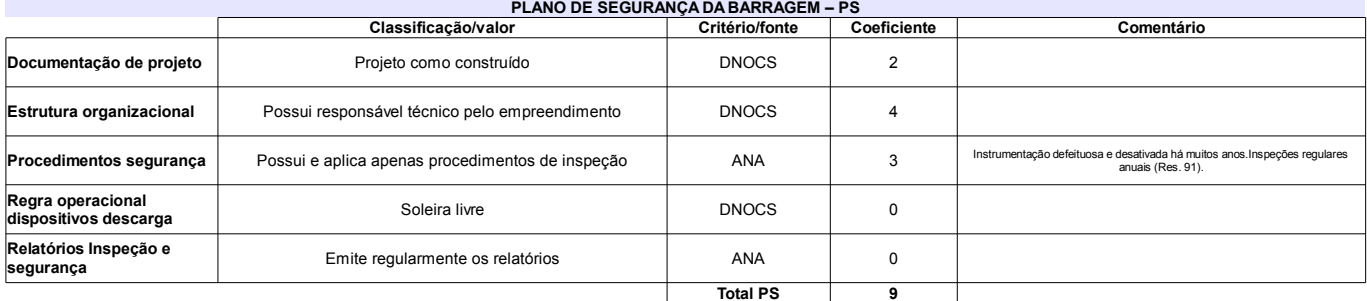

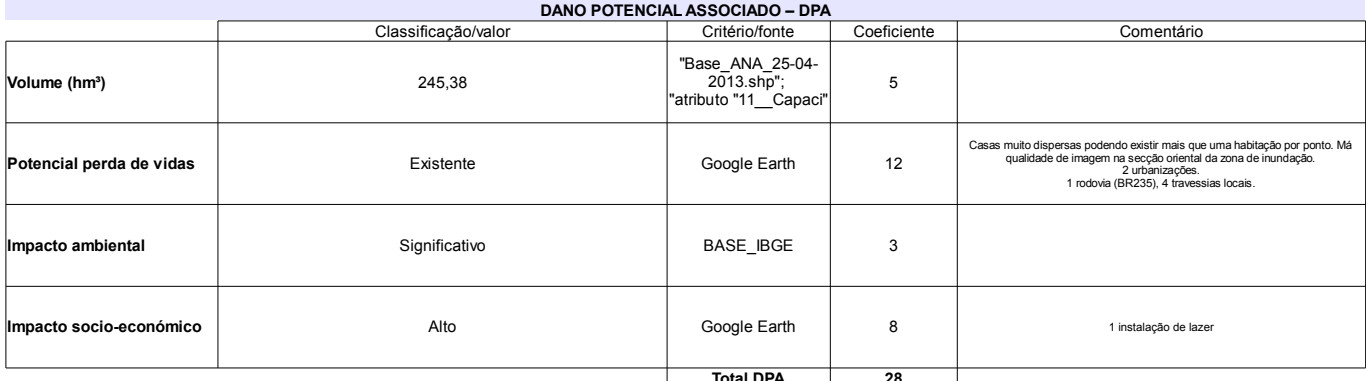

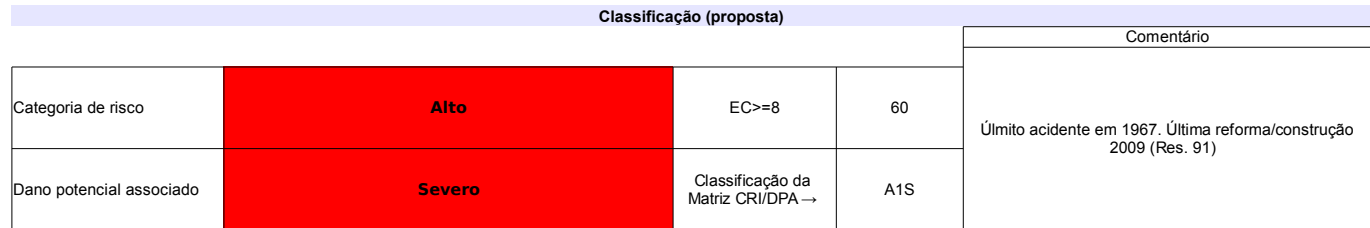

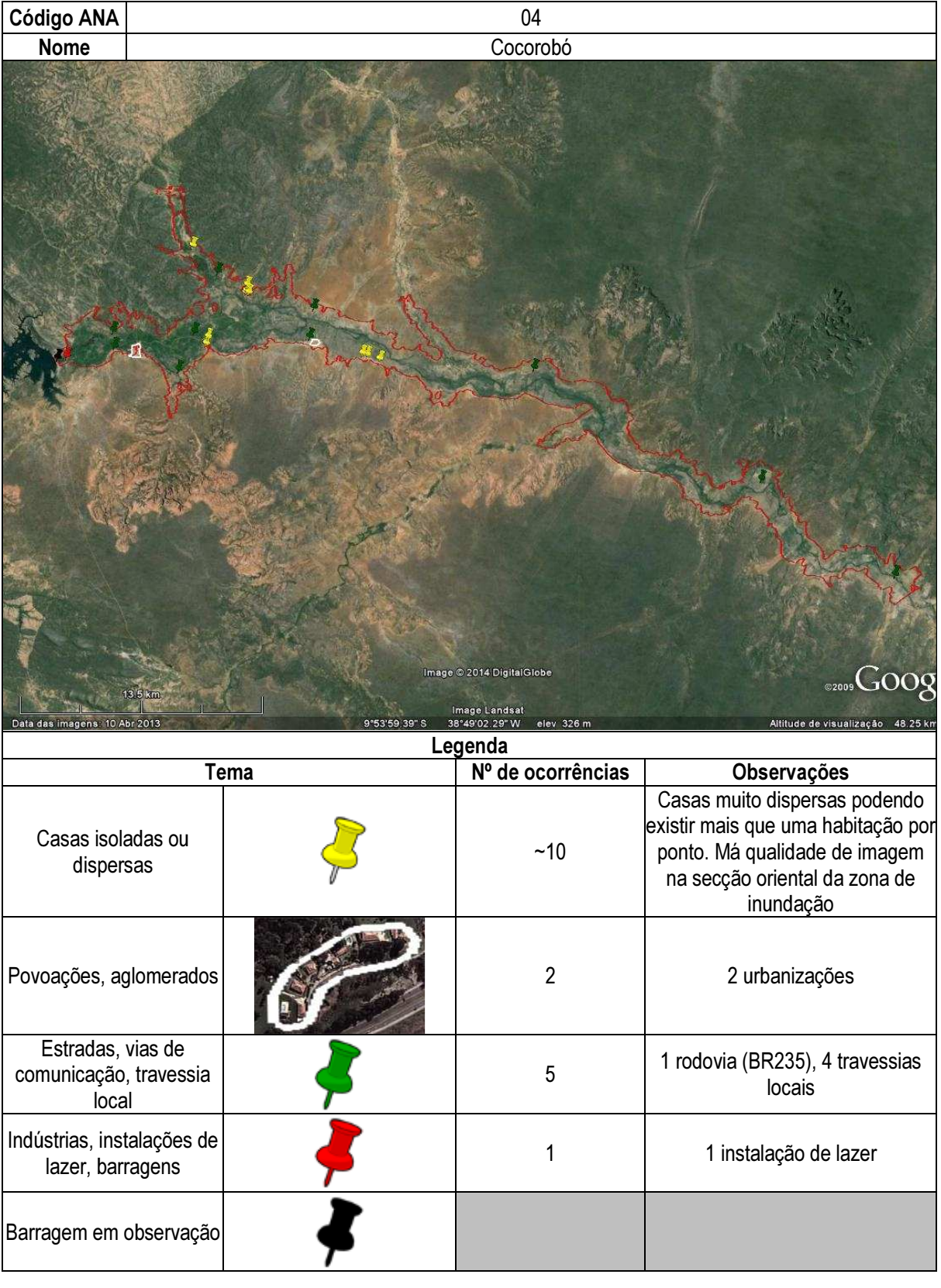

## Ficha de classificação - Código 5 - Barragem: Rio Paranã em Junho de 2013

SEPLAN-GO - Secretaria de Planejamento e Desenvolvimento de Goiás - CNPJ 02.476.034/0001-82 (seplan@seplan.go.gov.br)

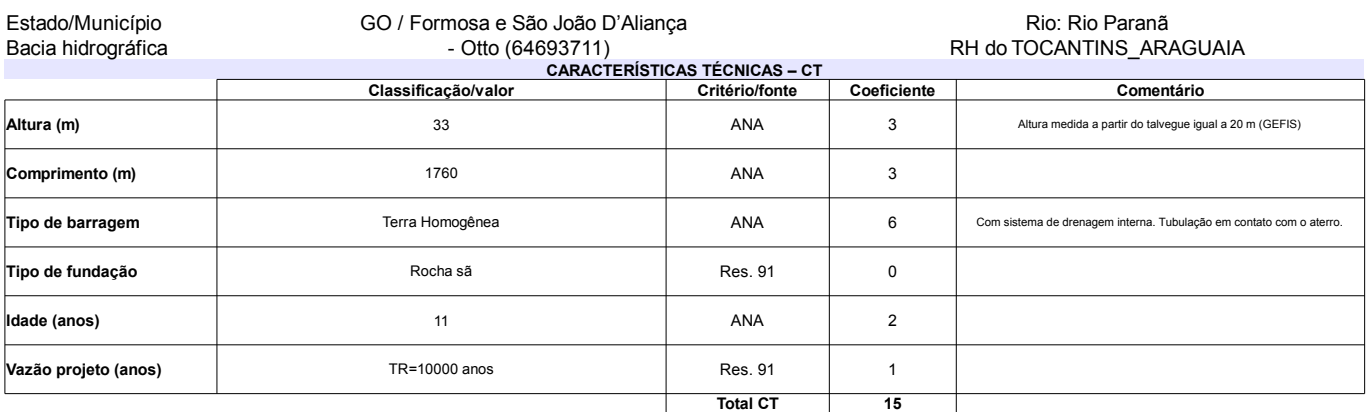

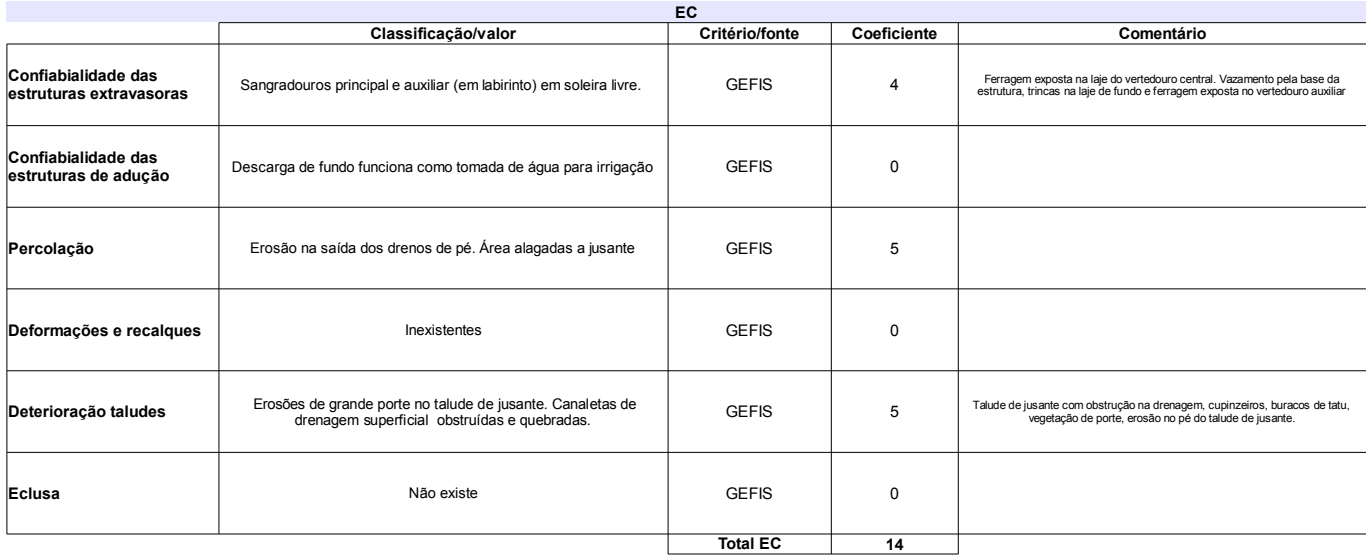

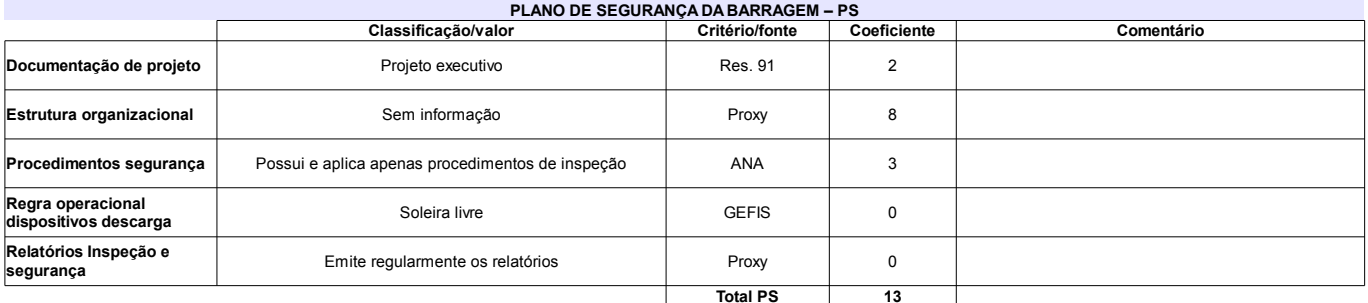

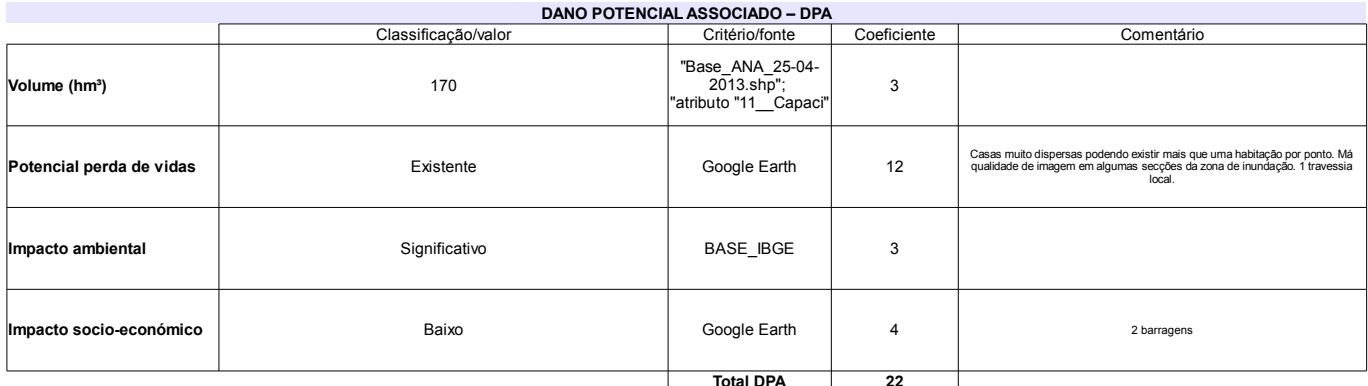

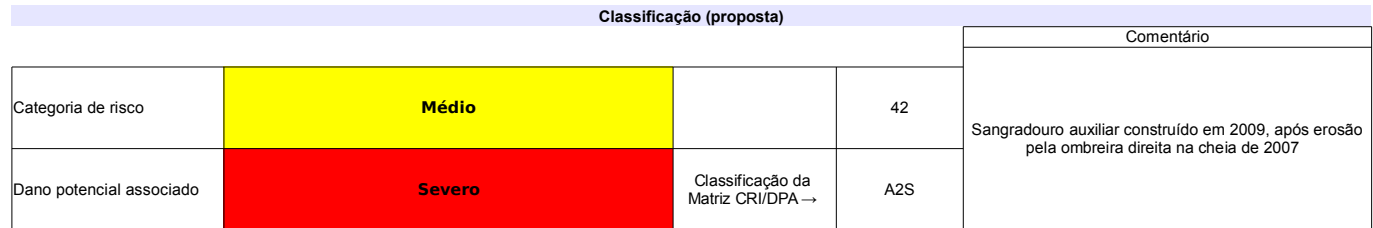

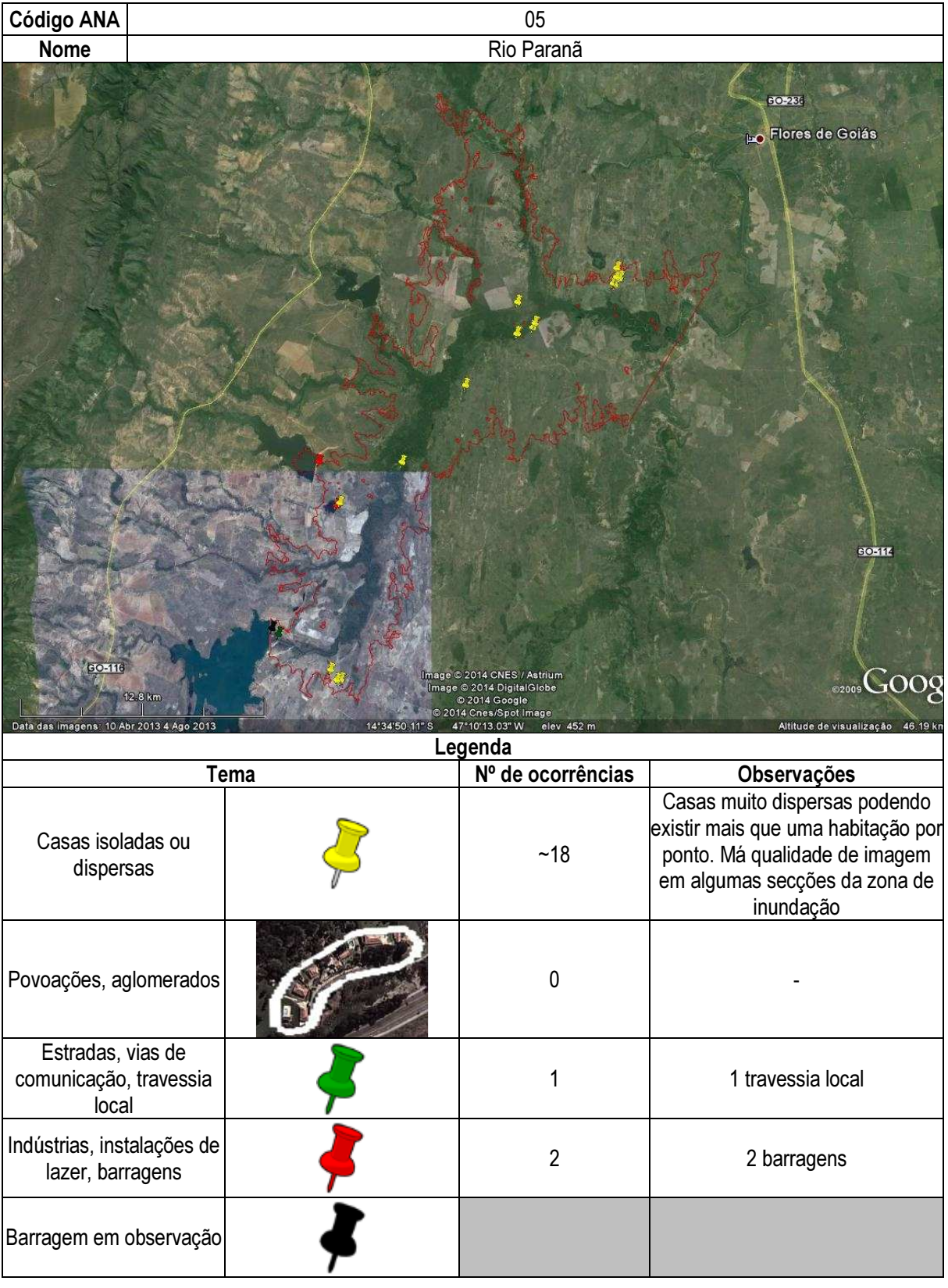

## Ficha de classificação - Código 6 - Barragem: Berizal em Junho de 2013

Departamento Nacional de Obras Contra as Secas - DNOCS - Ceará - CNPJ 00.043.711/0001-43 (ana.teresa@dnocs.gov.br)

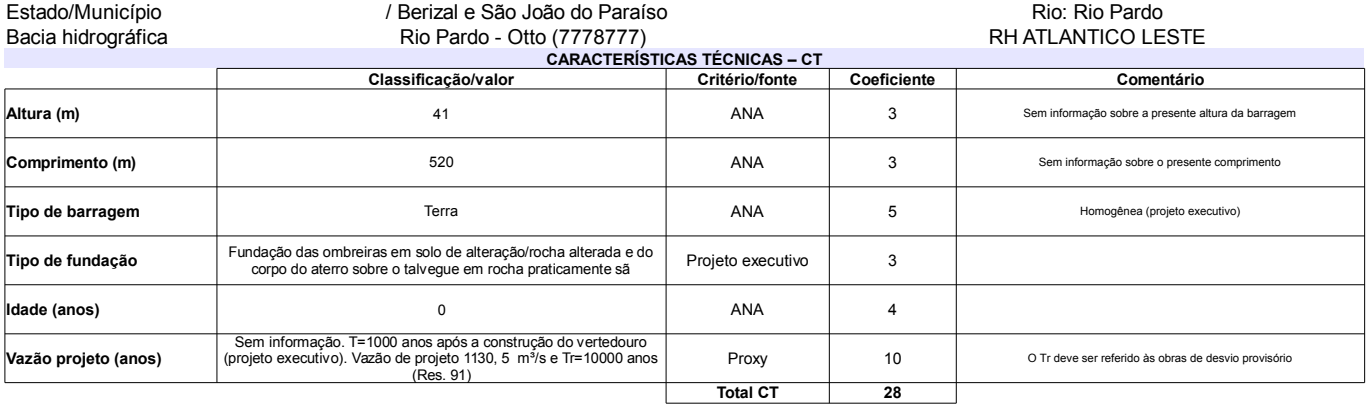

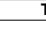

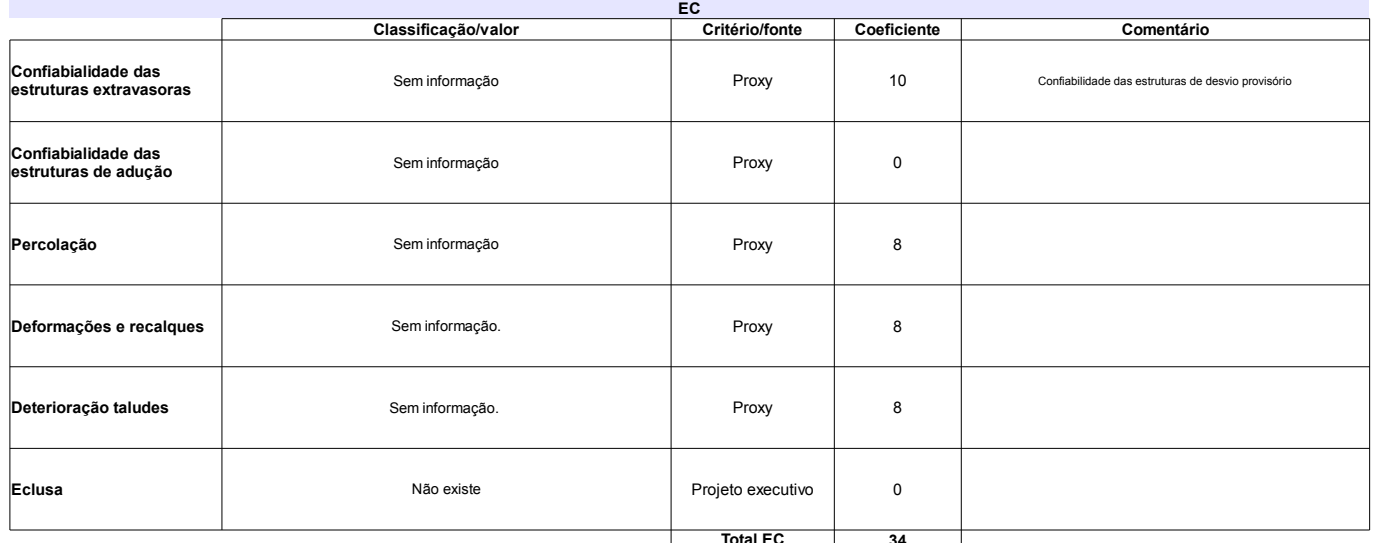

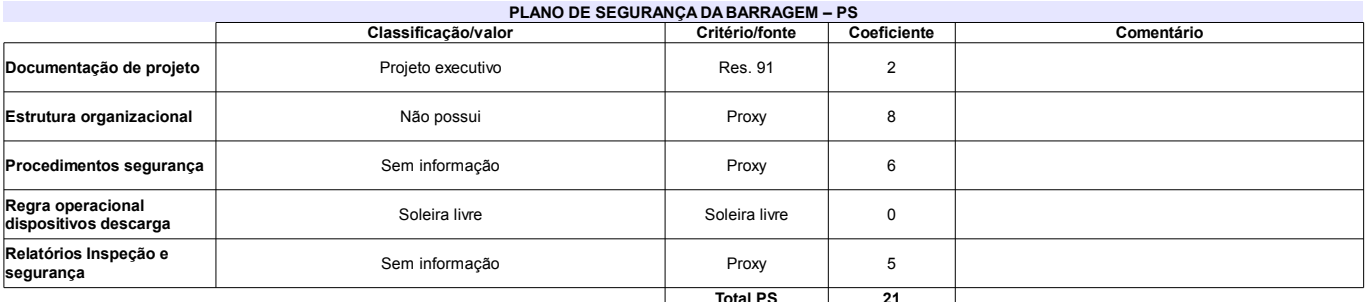

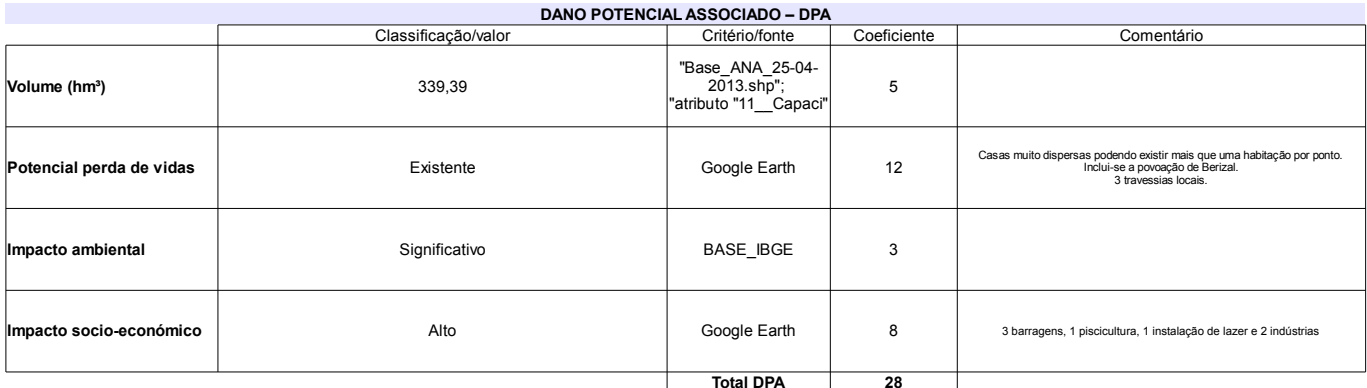

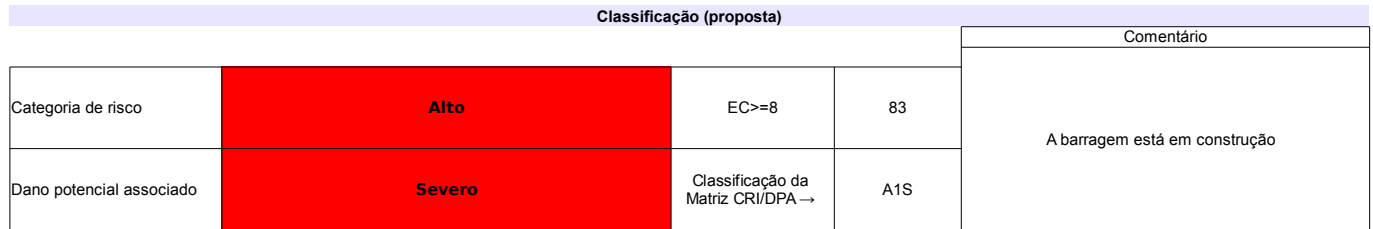

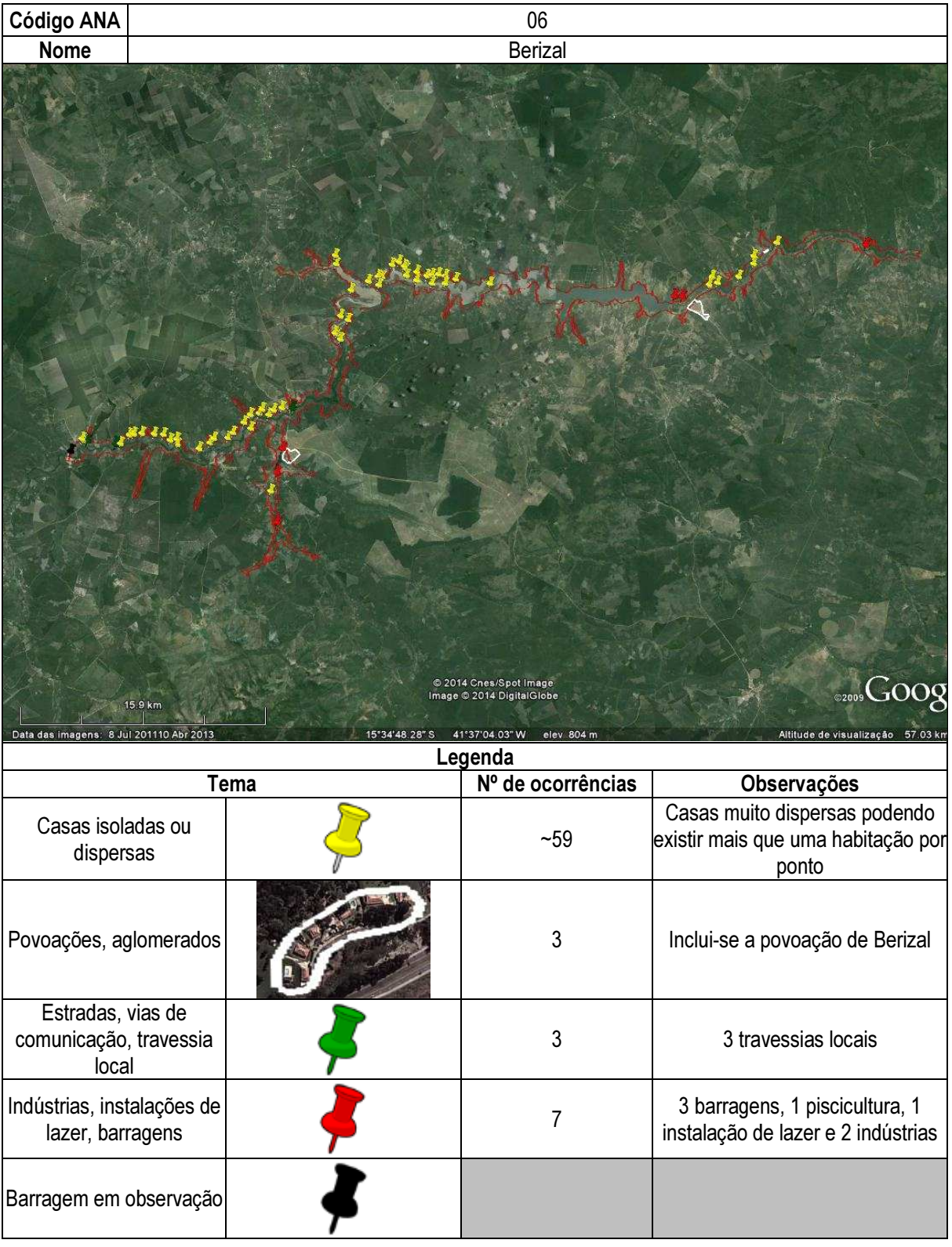

## Ficha de classificação - Código 7 - Barragem: Gasparino em Junho de 2013

Prefeitura Municipal de Coronel João Sá - CNPJ 14.215.818/0001-36 (barragens.gestao@ana.gov.br)

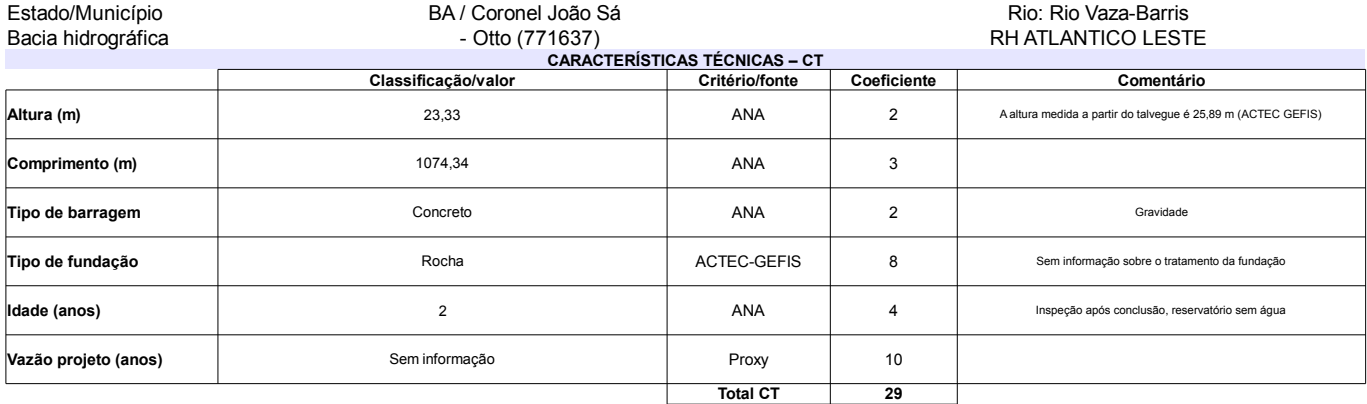

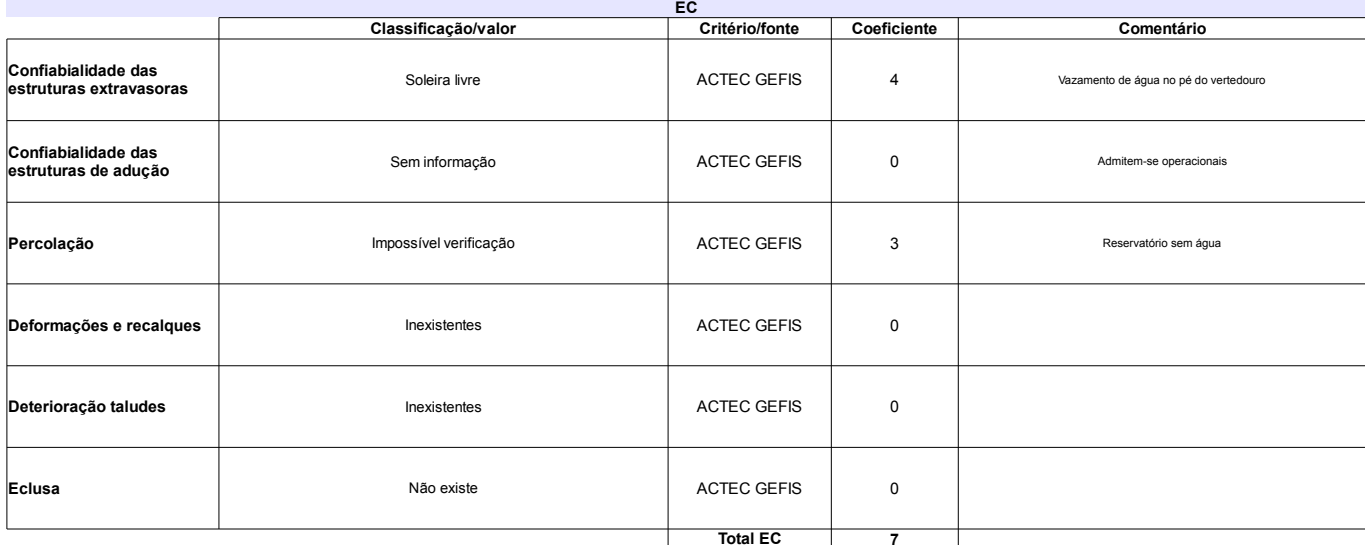

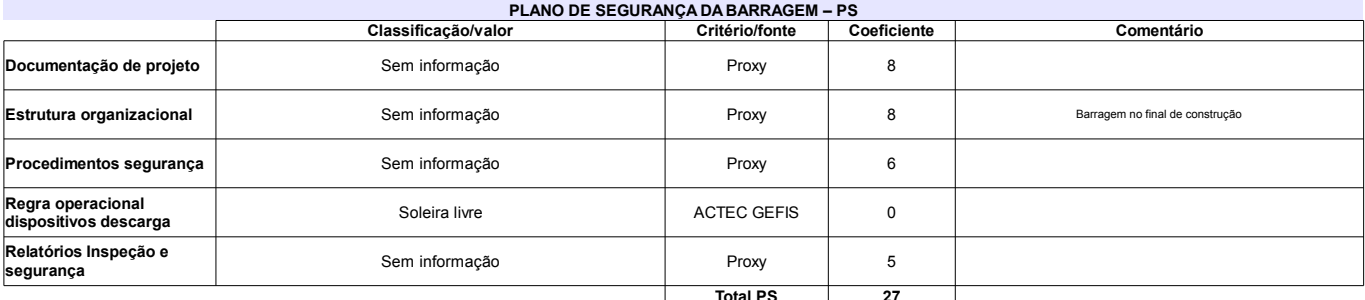

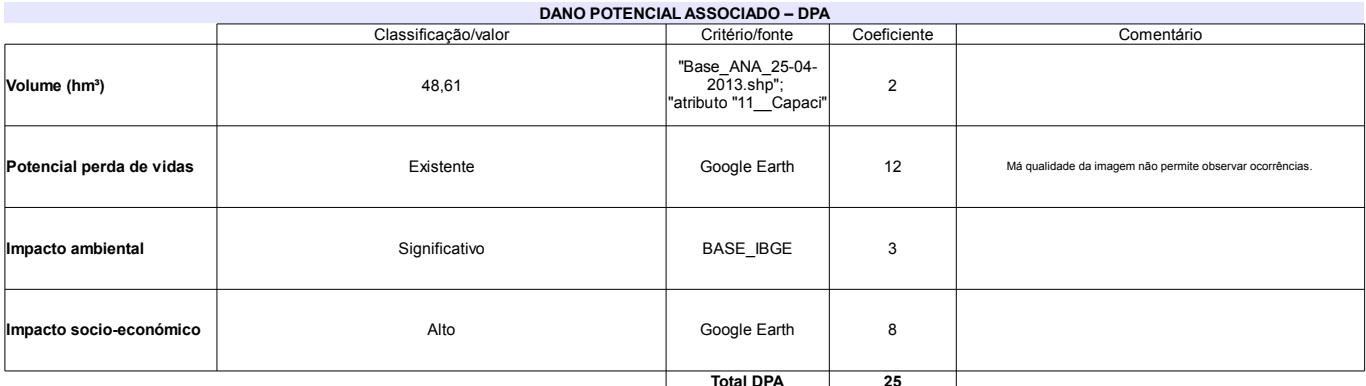

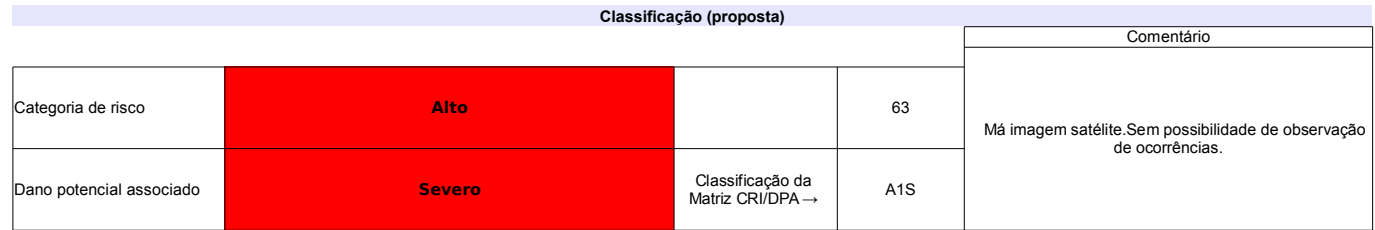

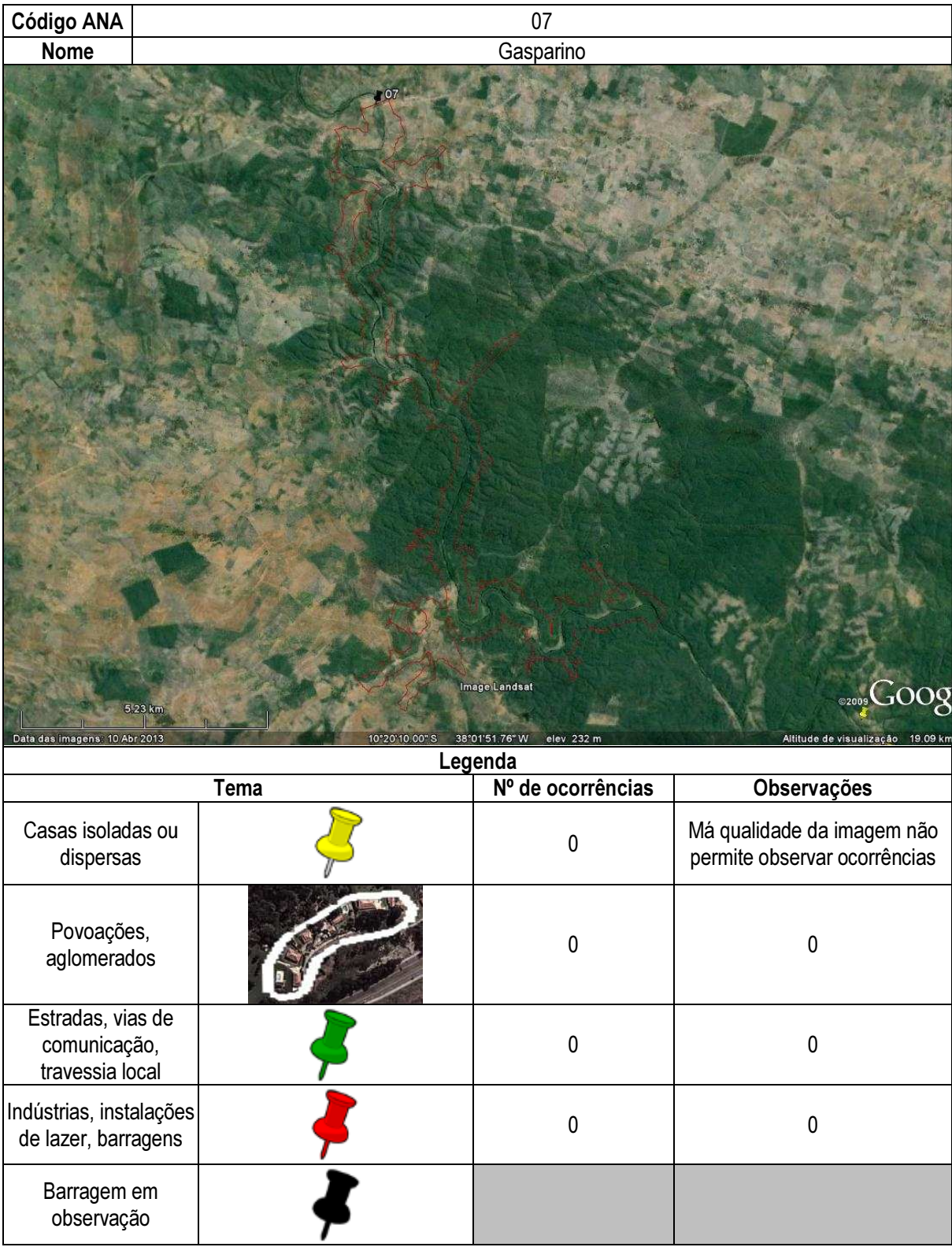

## Ficha de classificação - Código 17 - Barragem: Baião em Junho de 2013

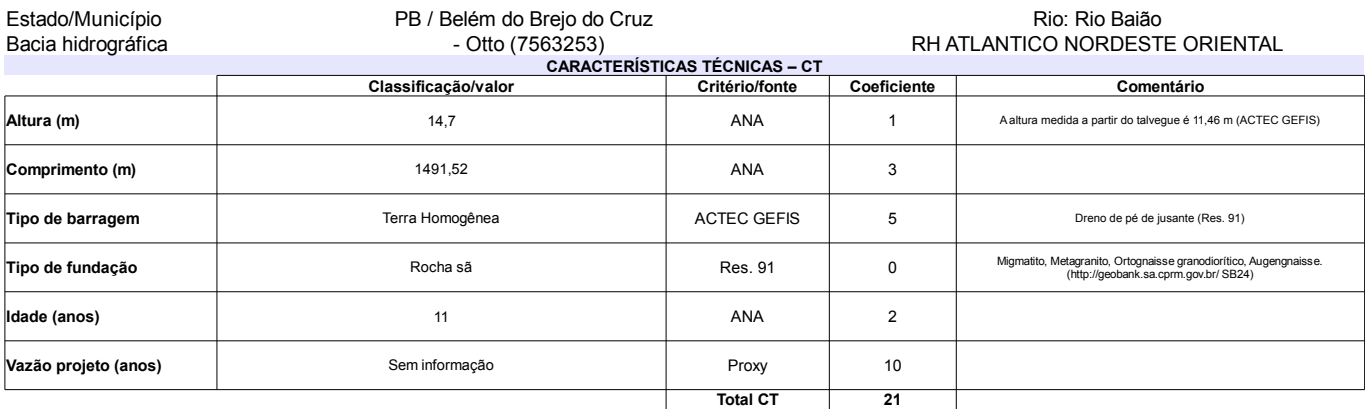

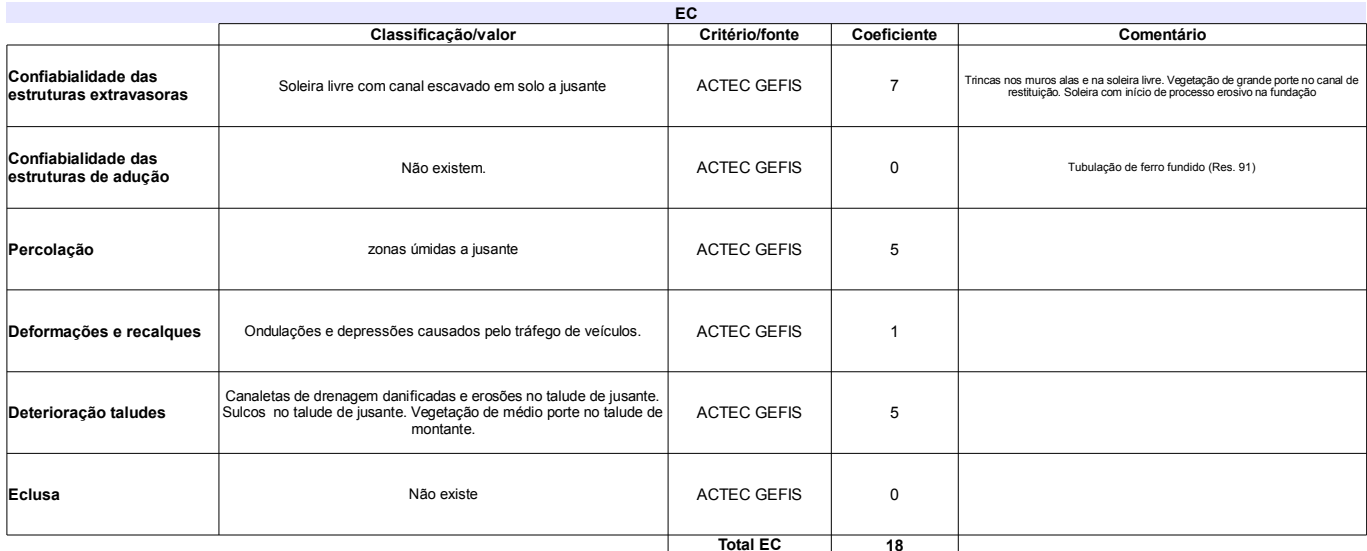

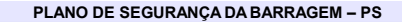

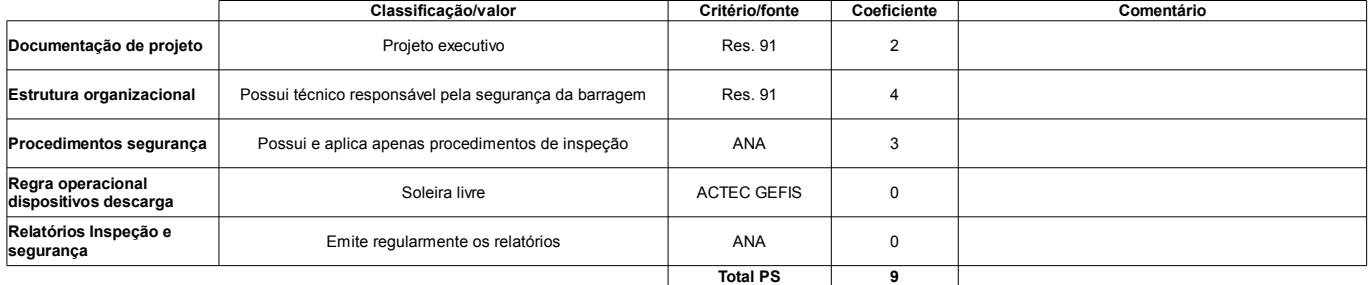

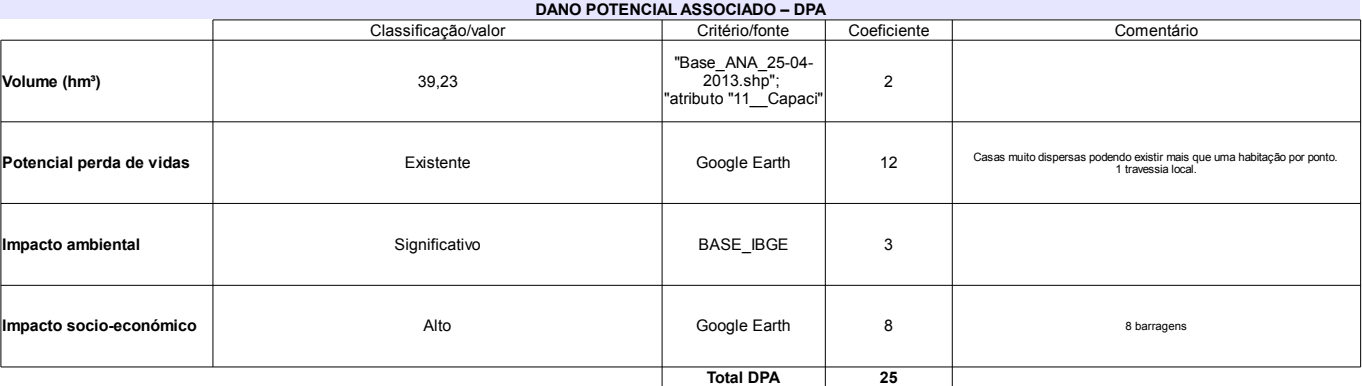

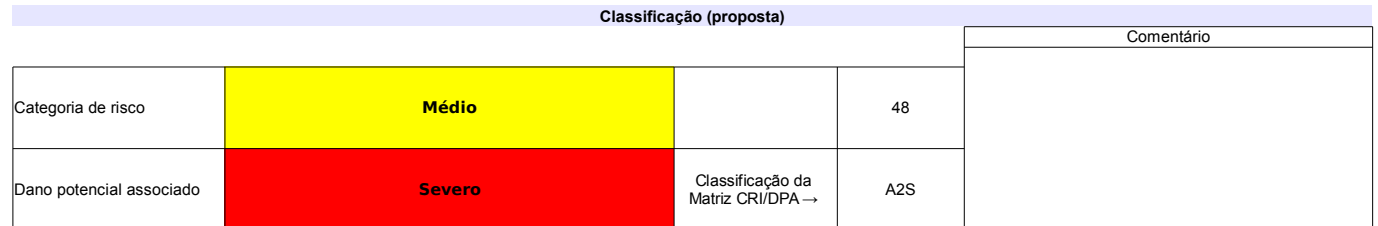

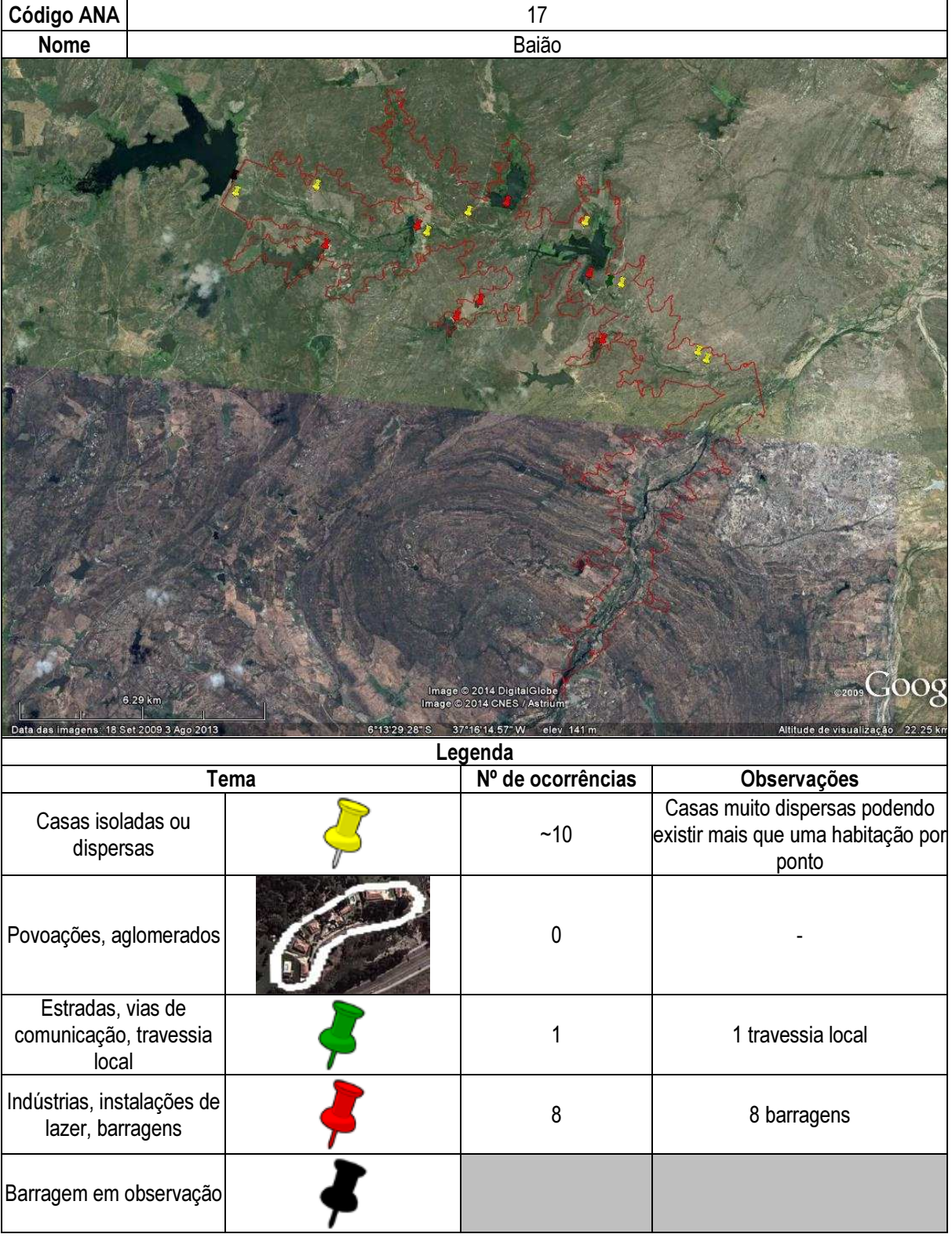

## Ficha de classificação - Código 18 - Barragem: Cacimba de Várzea em Junho de 2013

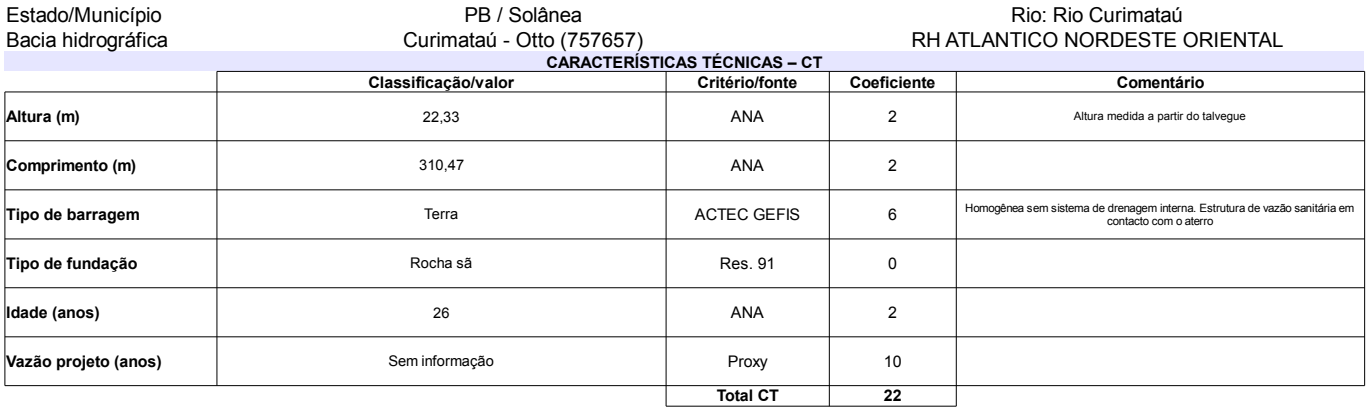

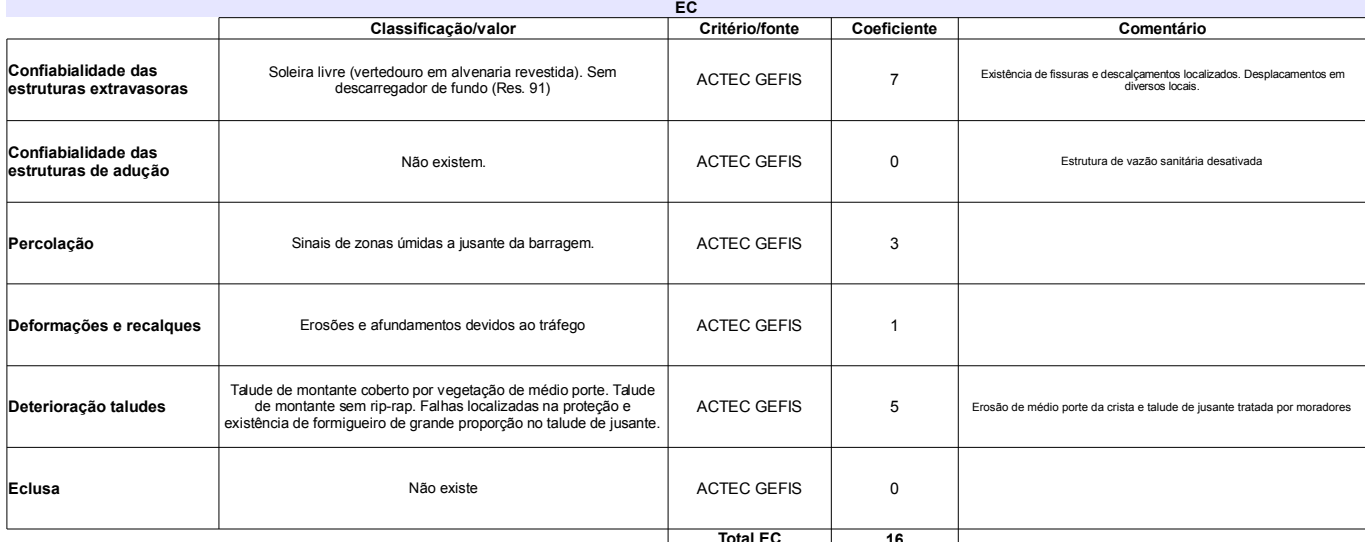

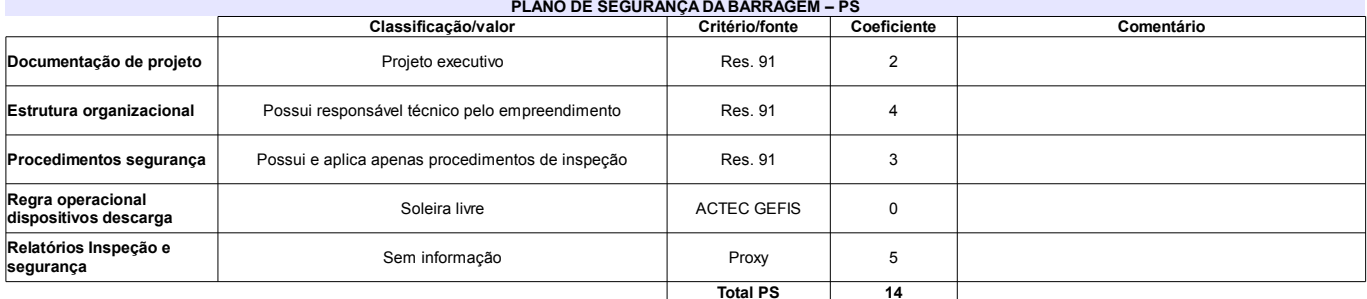

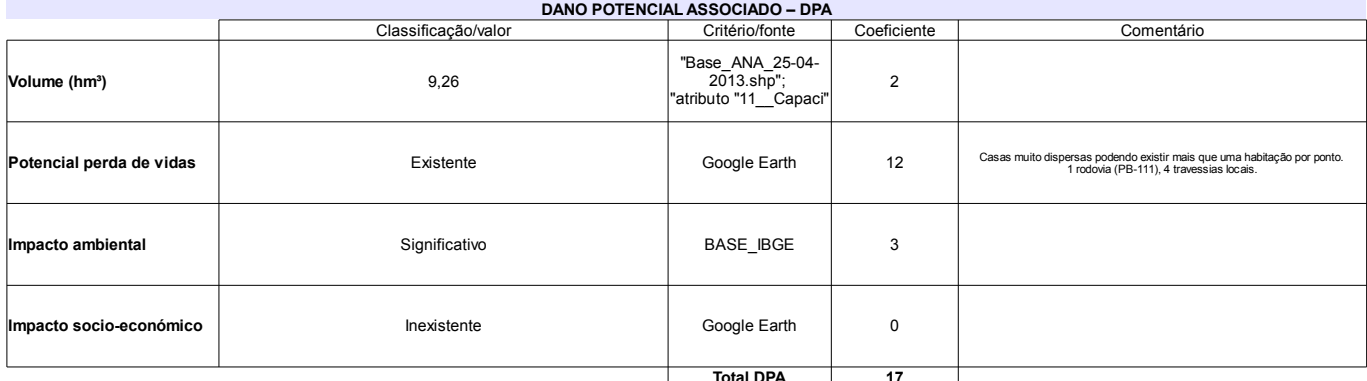

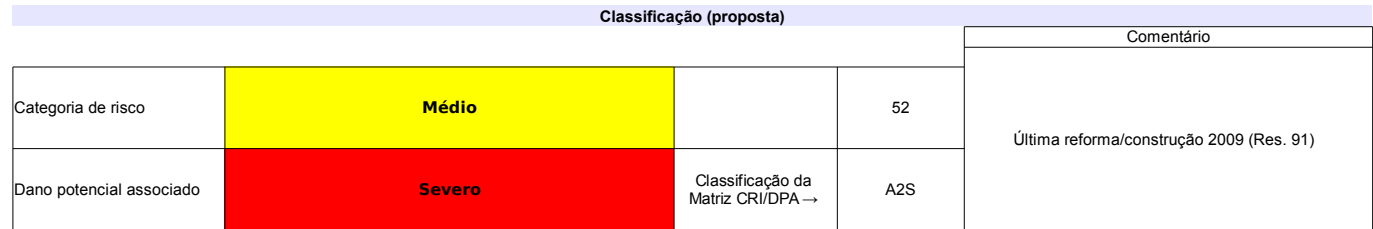

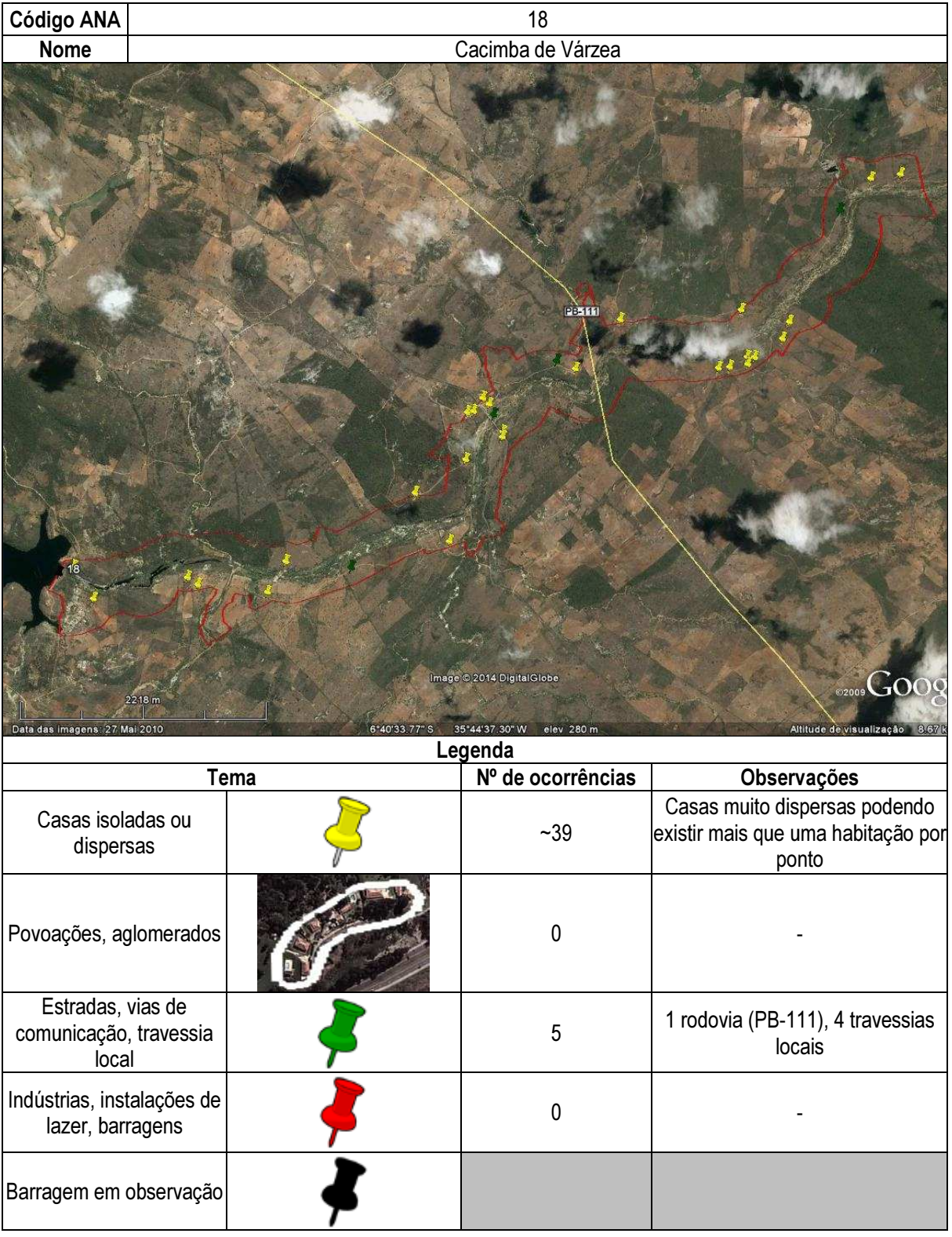

## Ficha de classificação - Código 19 - Barragem: Capoeira em Junho de 2013

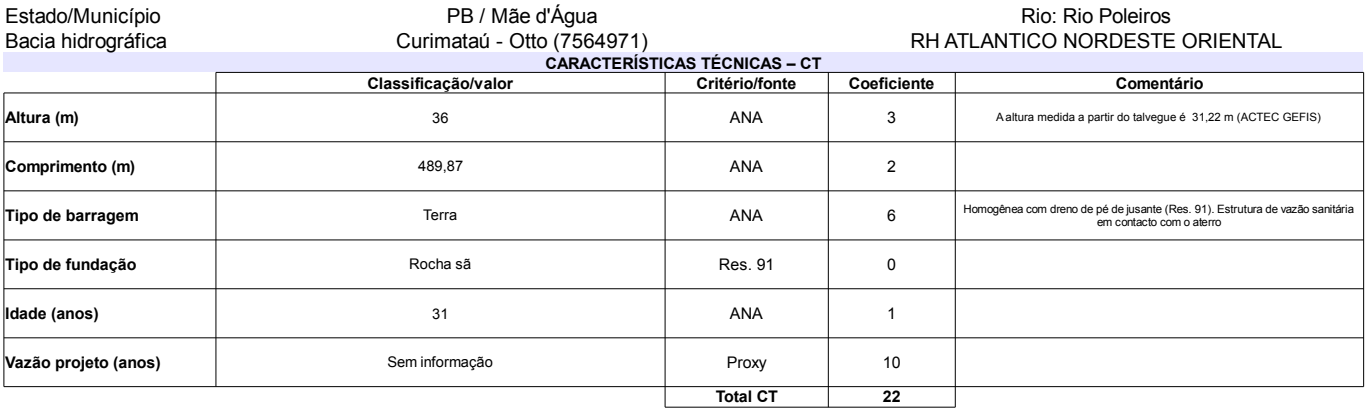

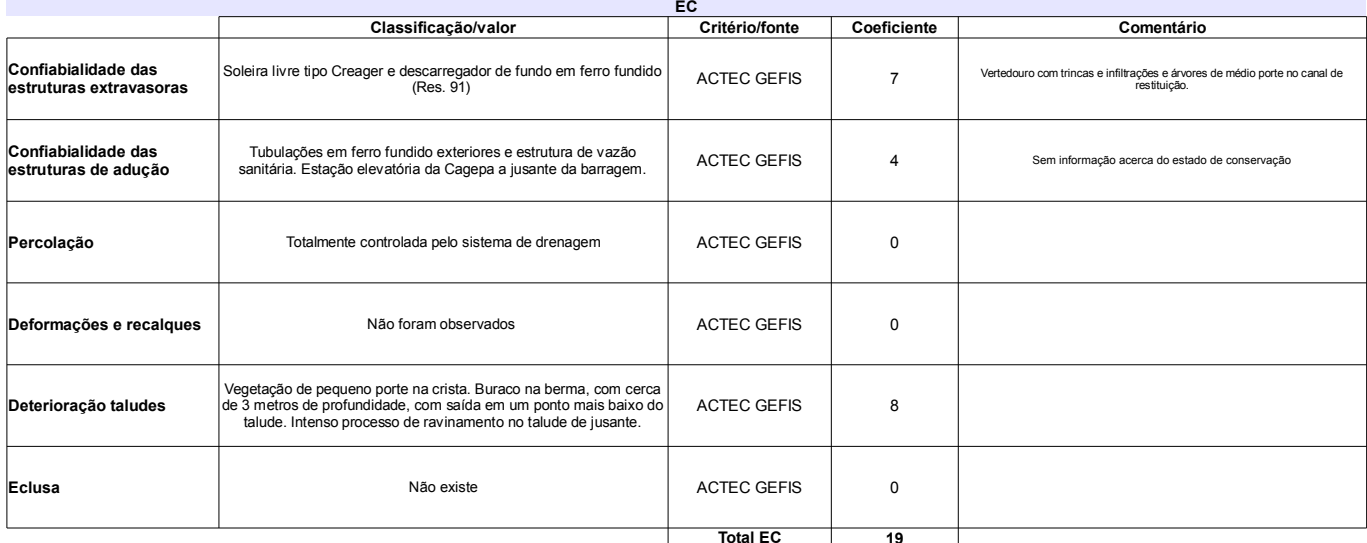

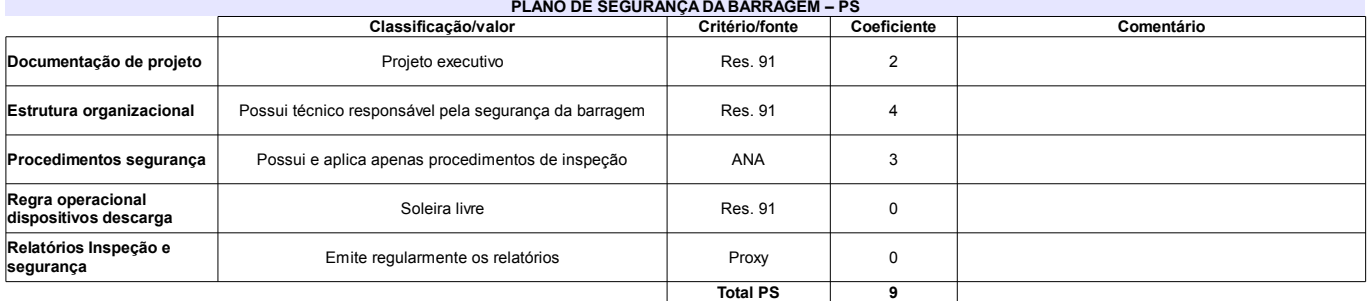

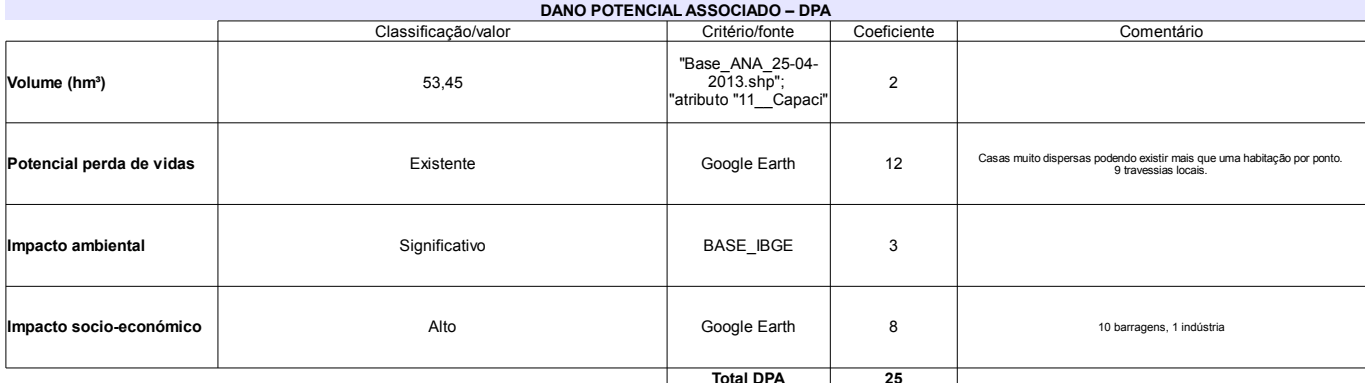

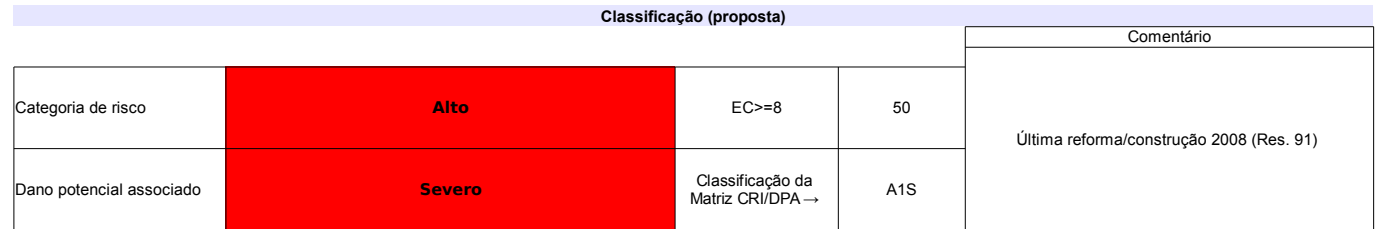

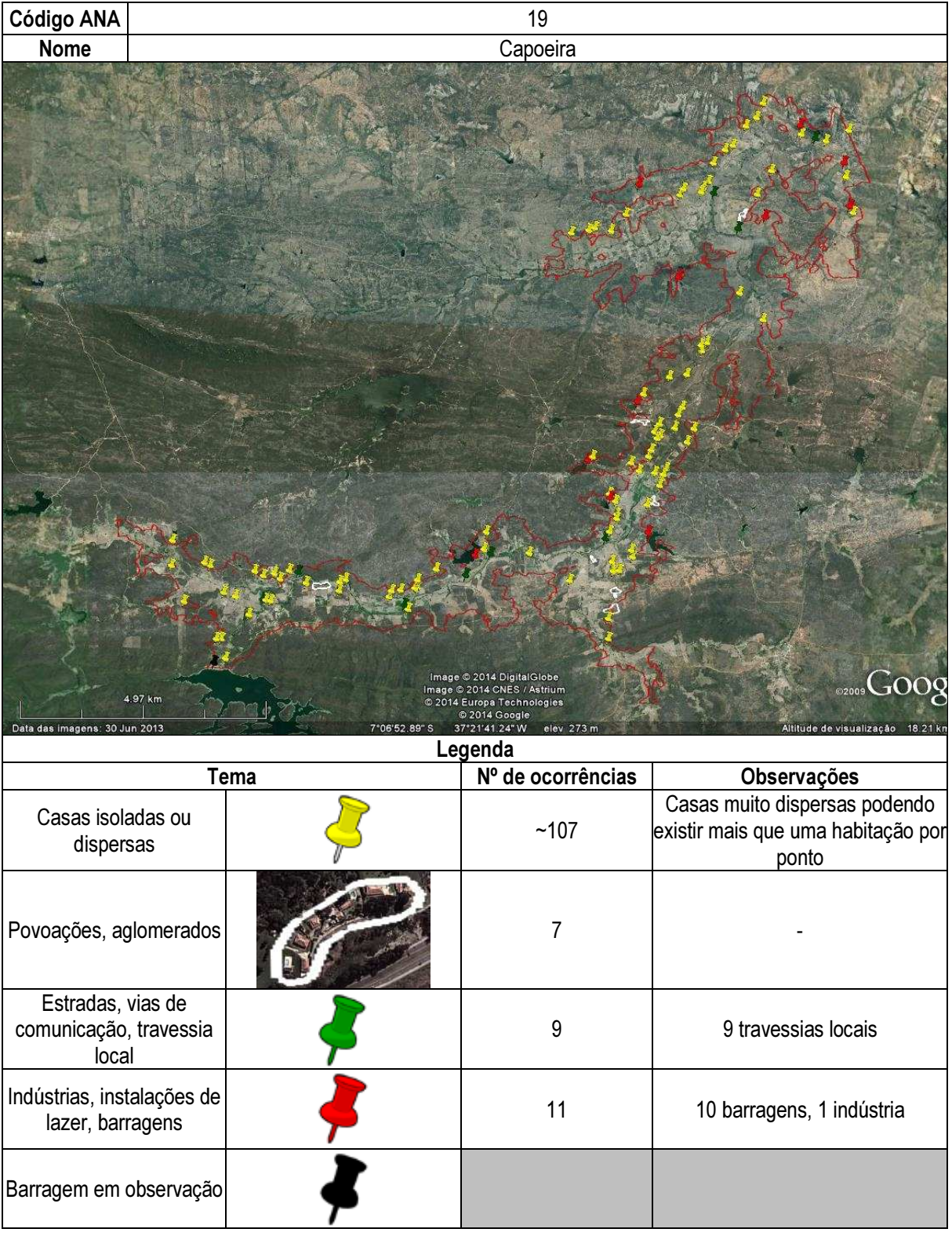

## Ficha de classificação - Código 20 - Barragem: Coremas em Junho de 2013

Departamento Nacional de Obras Contra as Secas - DNOCS - Ceará - CNPJ 00.043.711/0001-43 (ana.teresa@dnocs.gov.br)

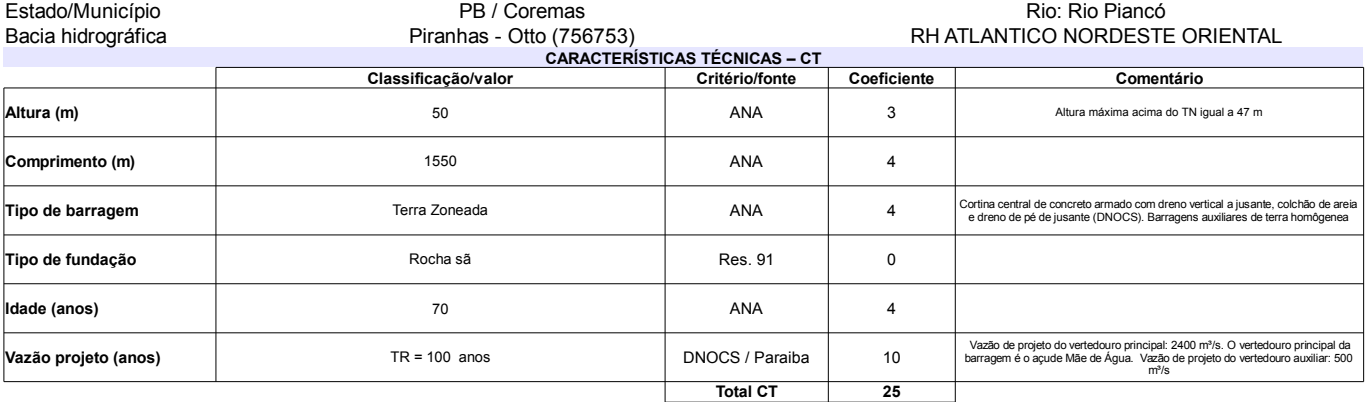

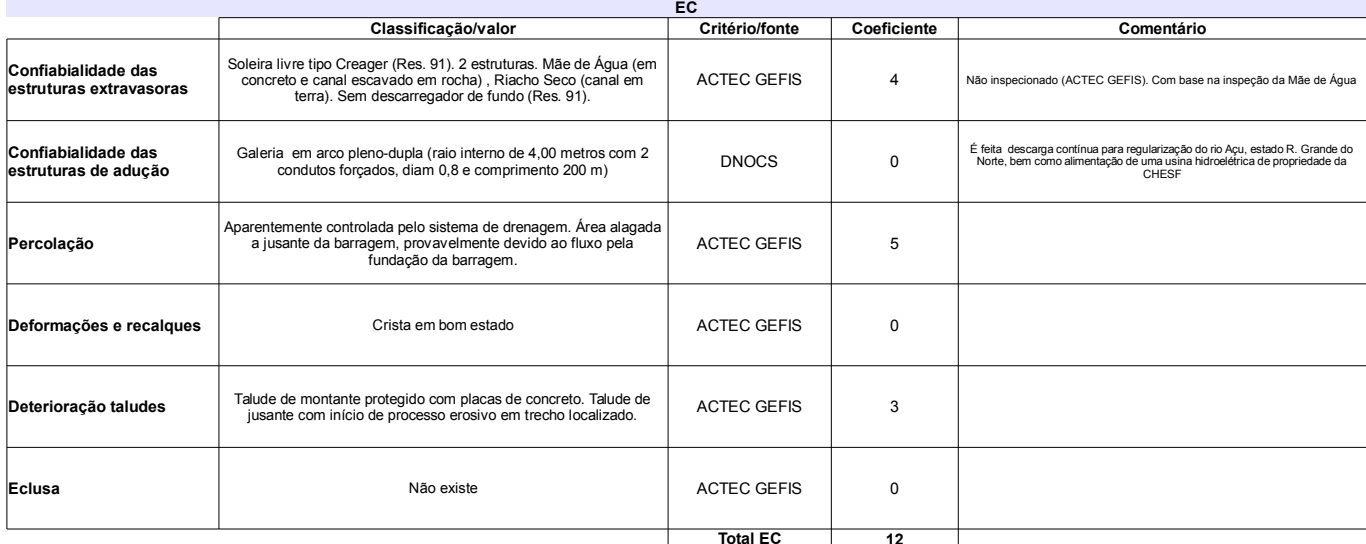

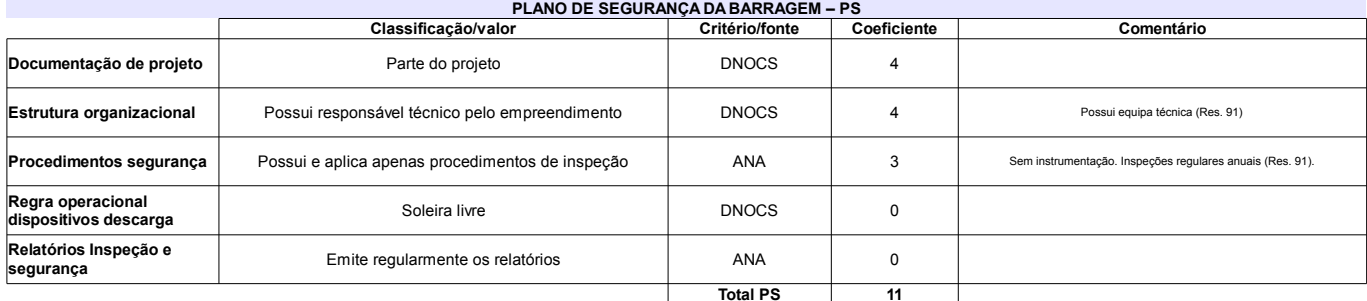

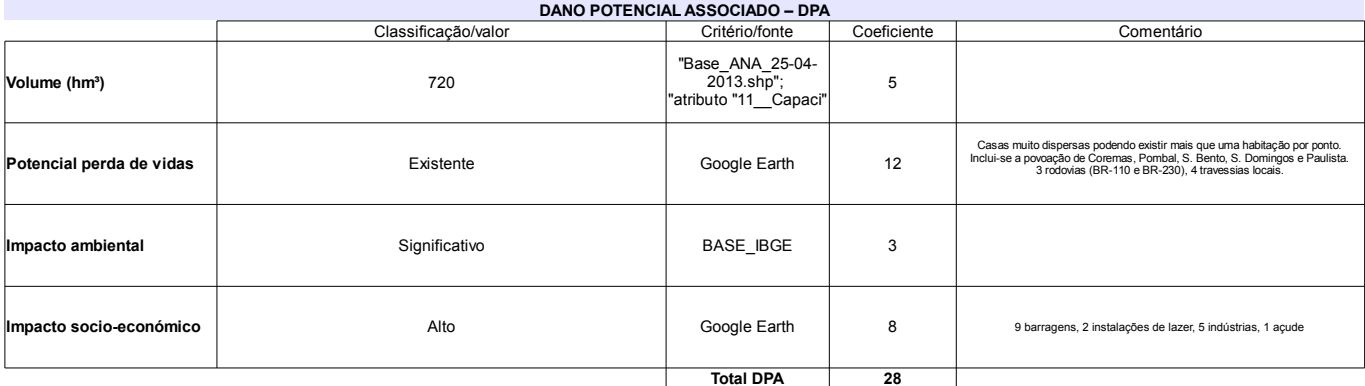

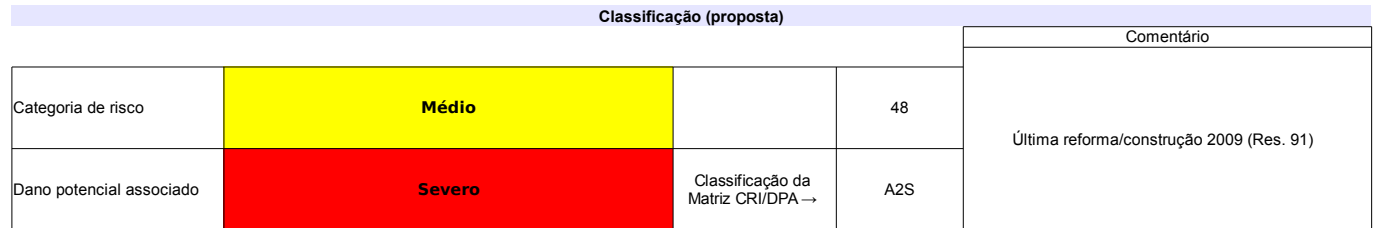

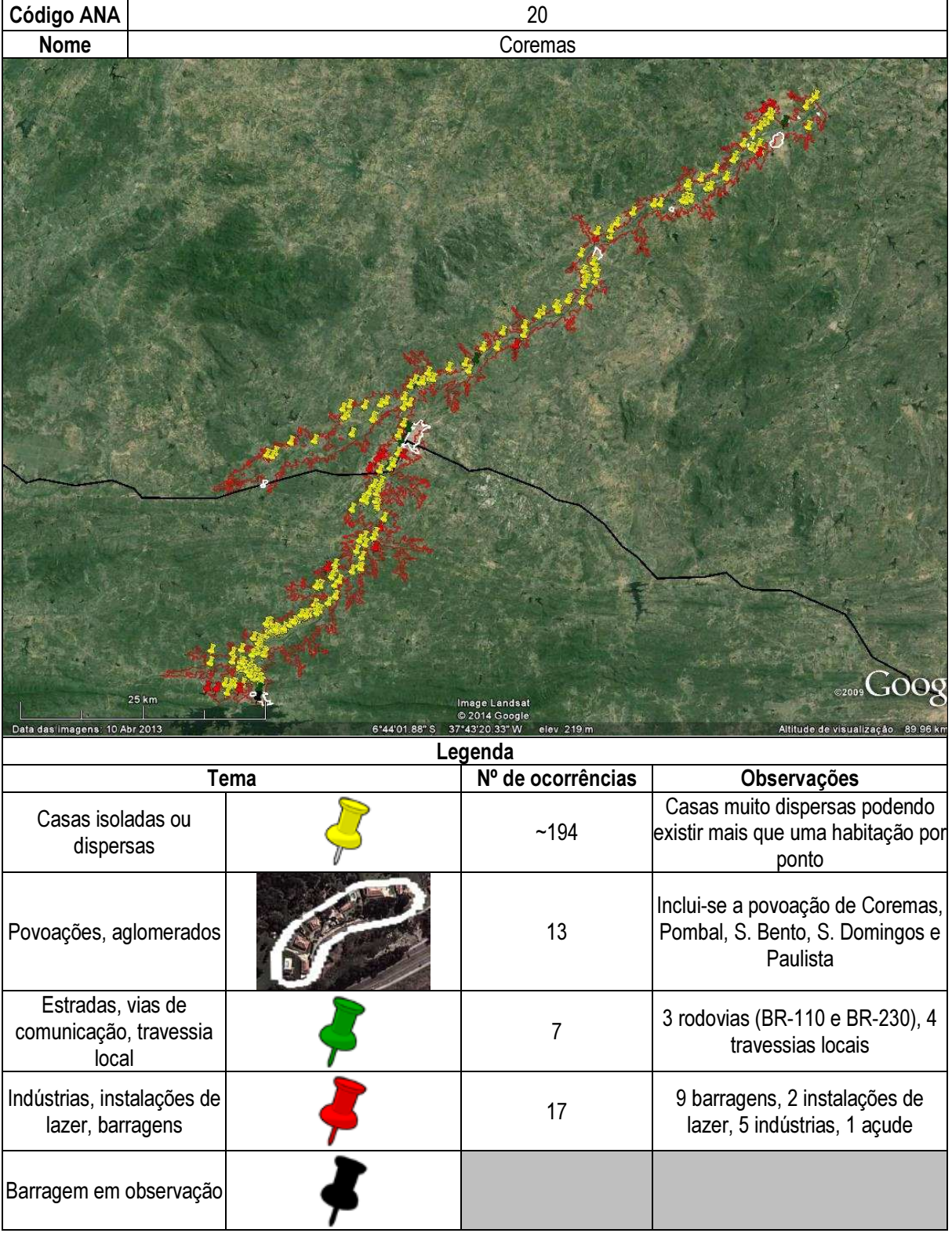

## Ficha de classificação - Código 21 - Barragem: Curimataú em Junho de 2013

Departamento Nacional de Obras Contra as Secas - DNOCS - Ceará - CNPJ 00.043.711/0001-43 (ana.teresa@dnocs.gov.br)

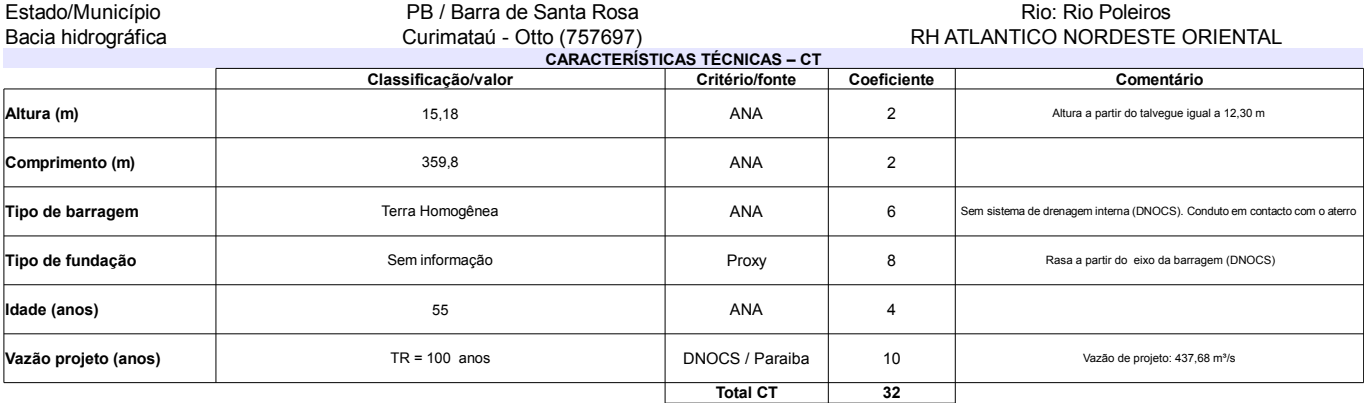

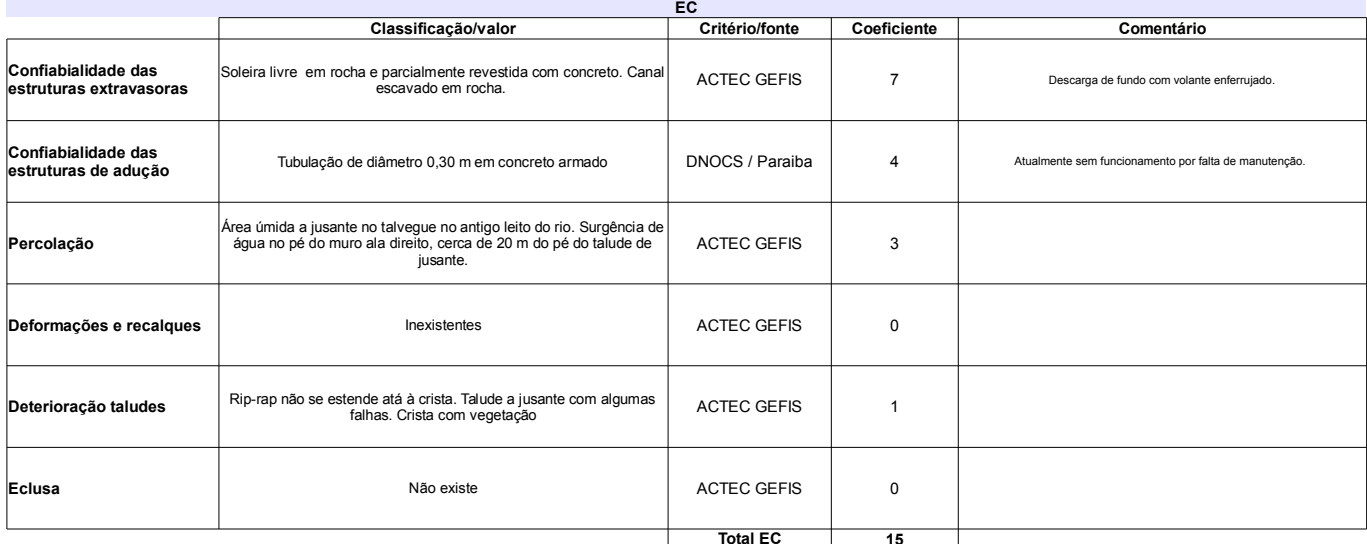

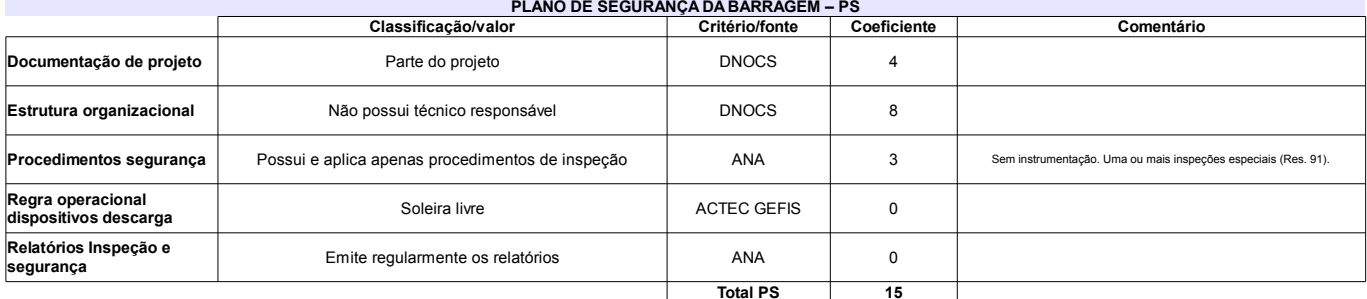

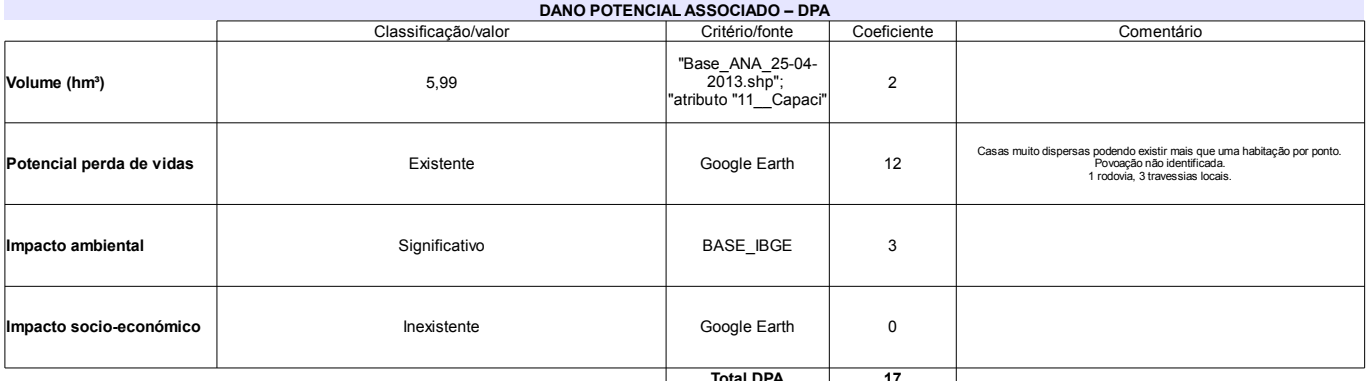

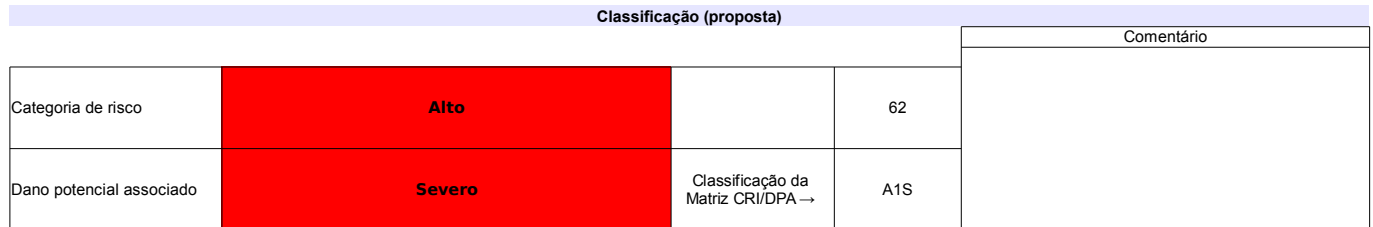

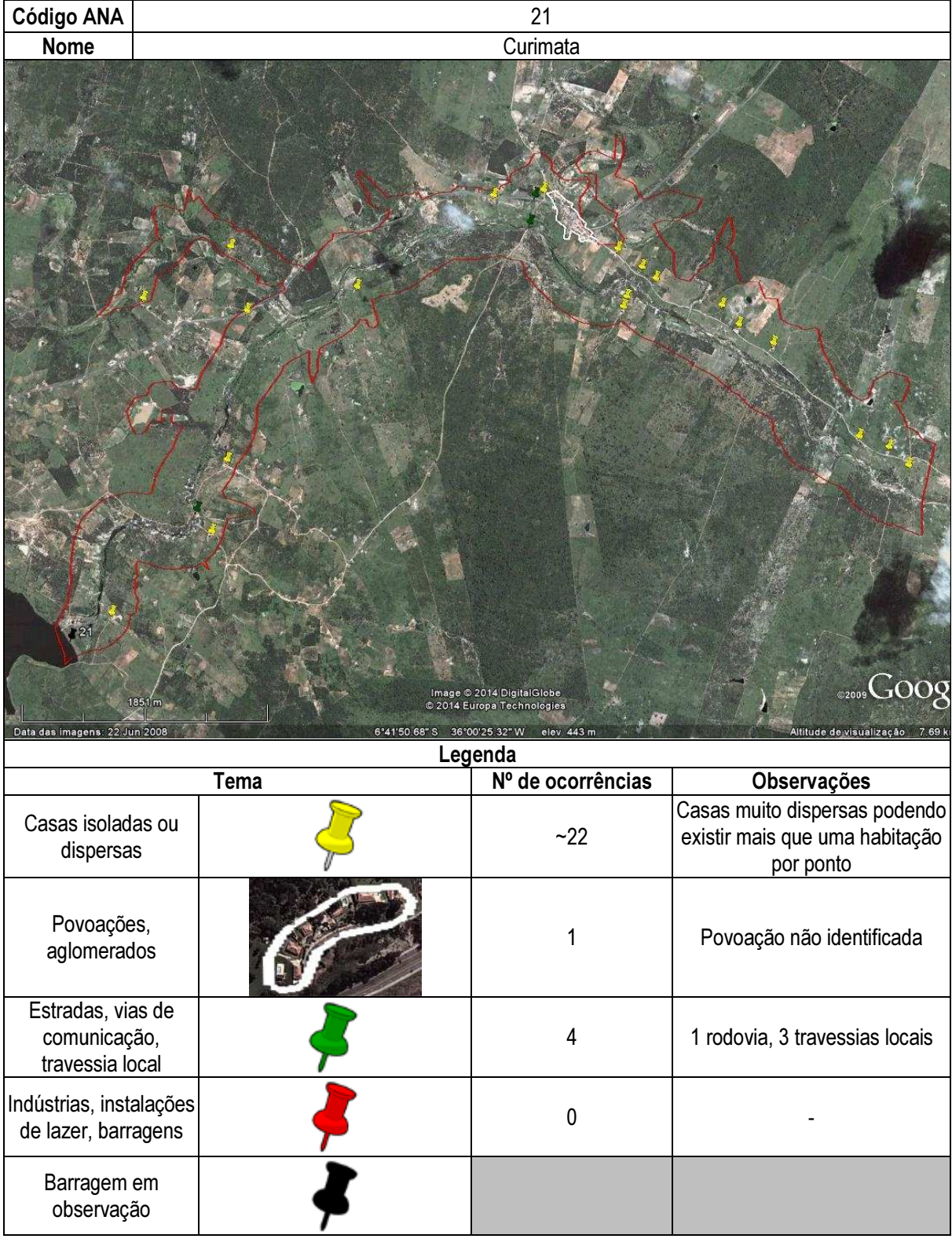

## Ficha de classificação - Código 22 - Barragem: Direito em Junho de 2013

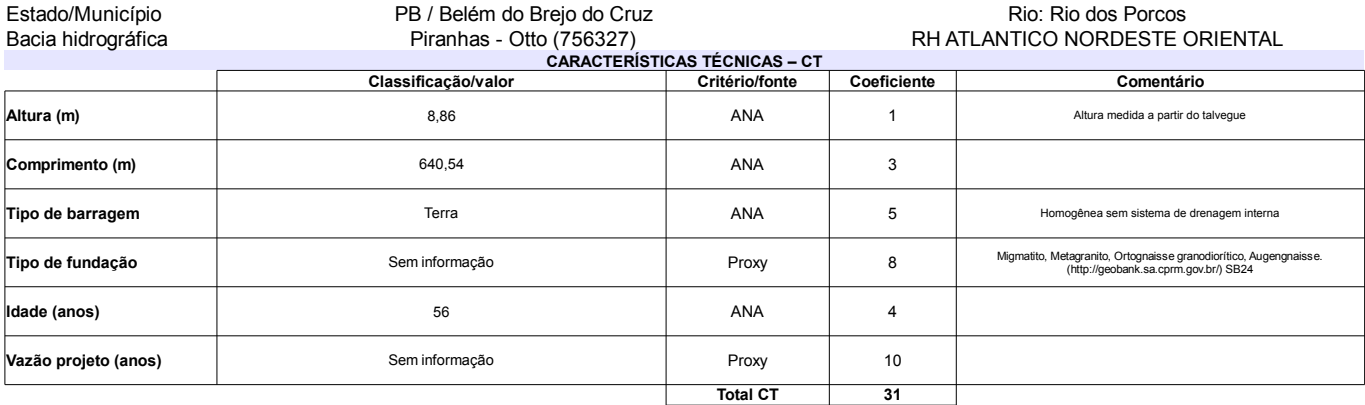

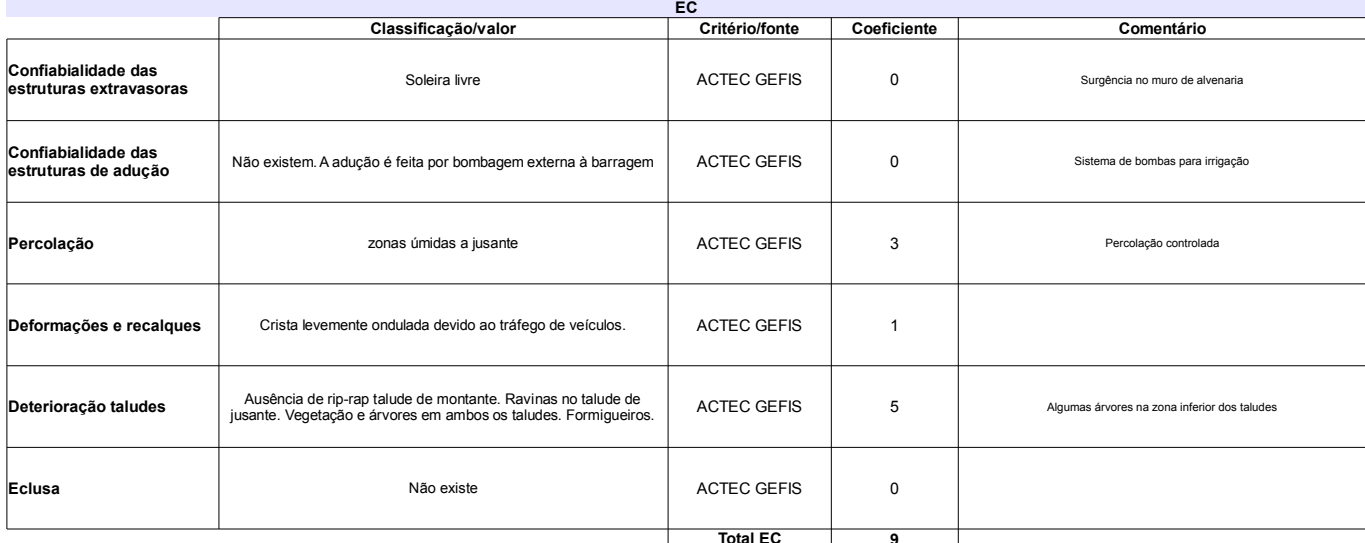

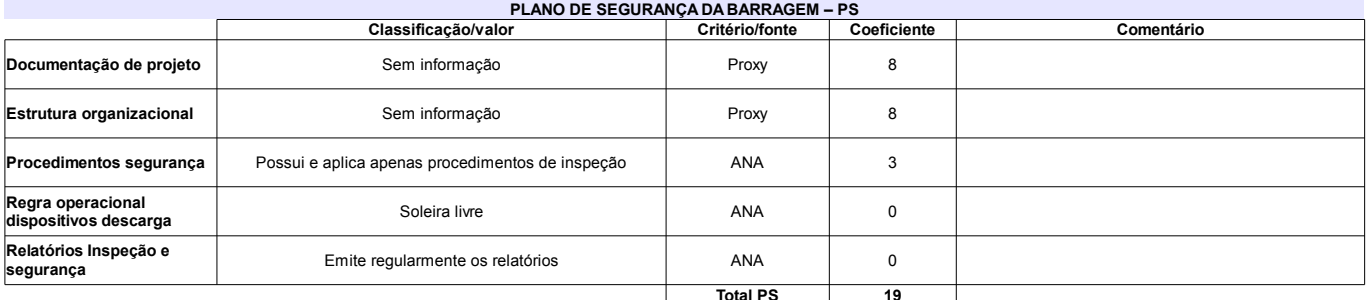

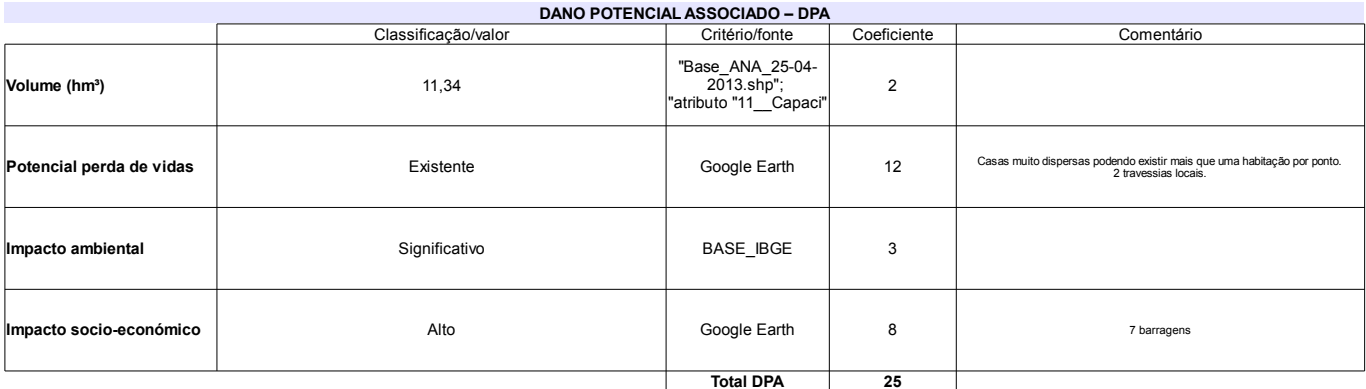

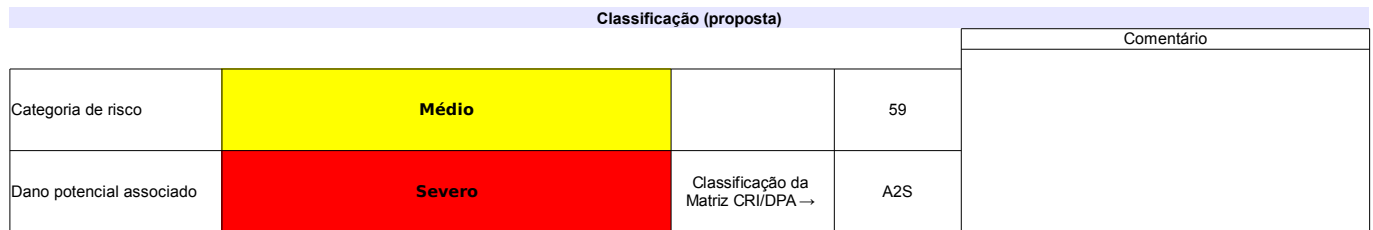

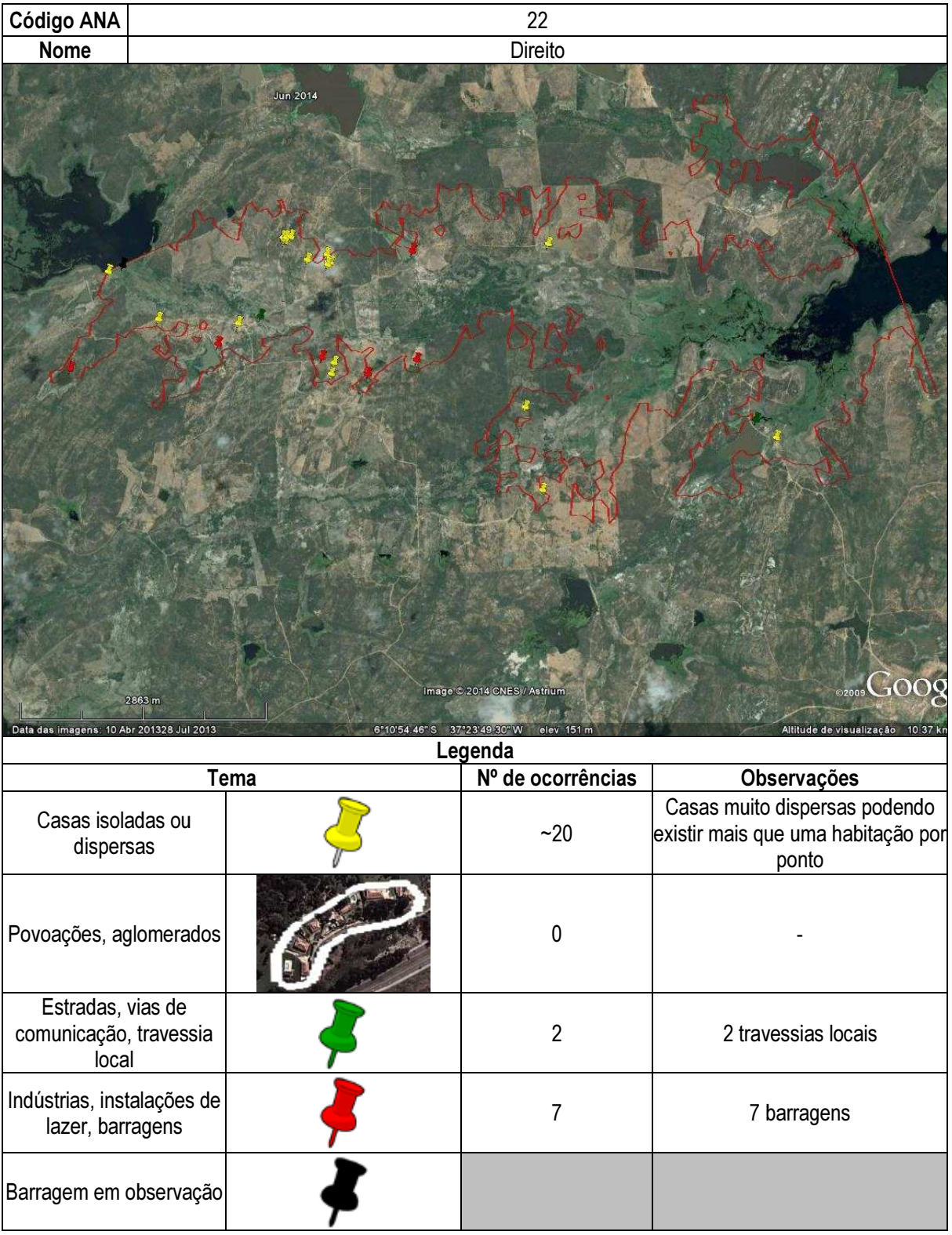

## Ficha de classificação - Código 23 - Barragem: Escondido I (Escondido) em Junho de 2013

Departamento Nacional de Obras Contra as Secas - DNOCS - Ceará - CNPJ 00.043.711/0001-43 (ana.teresa@dnocs.gov.br)

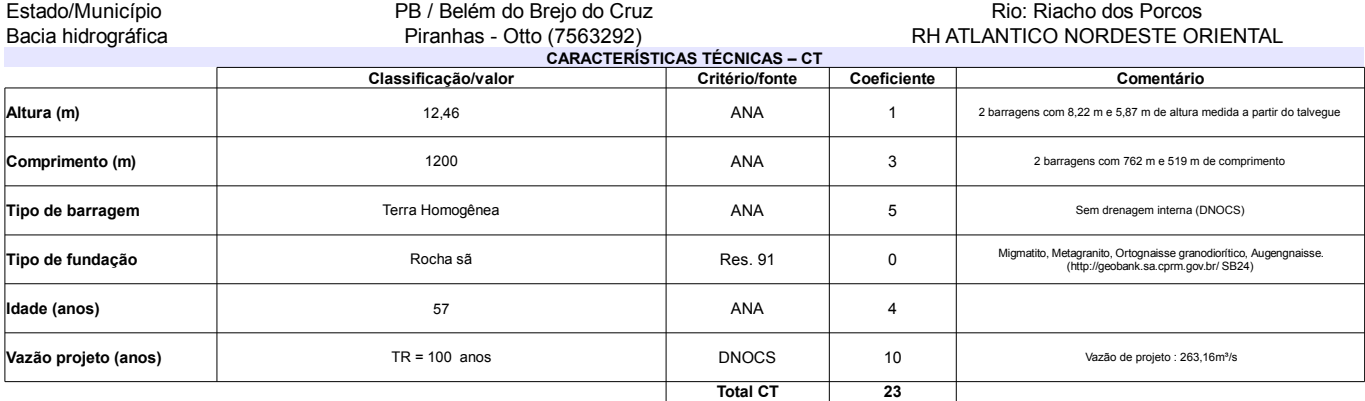

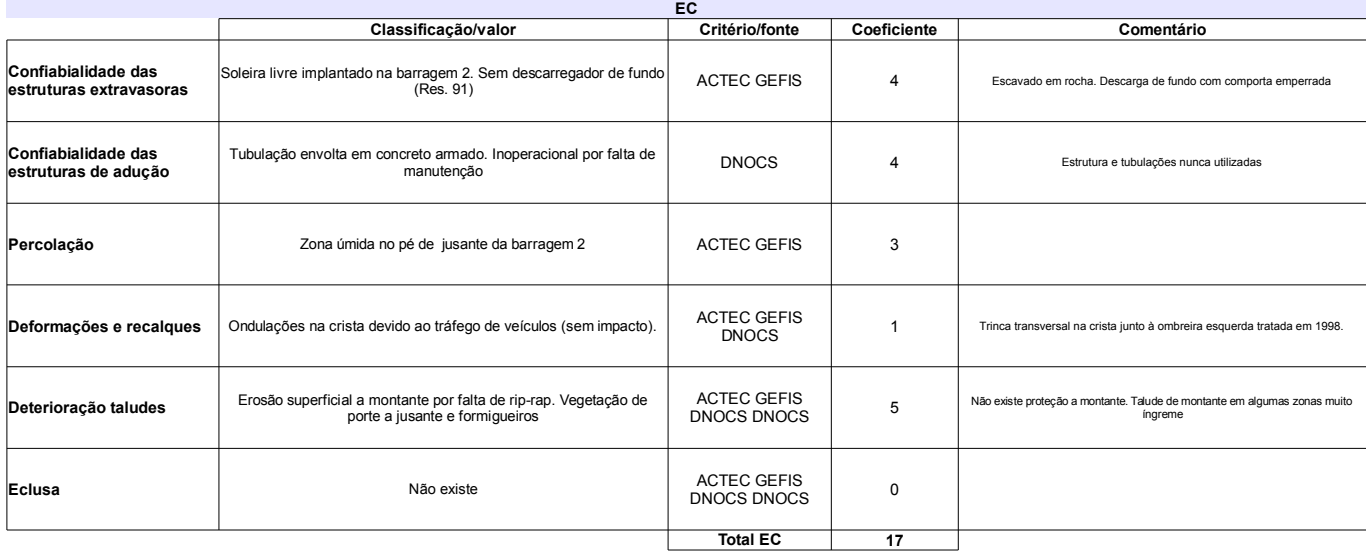

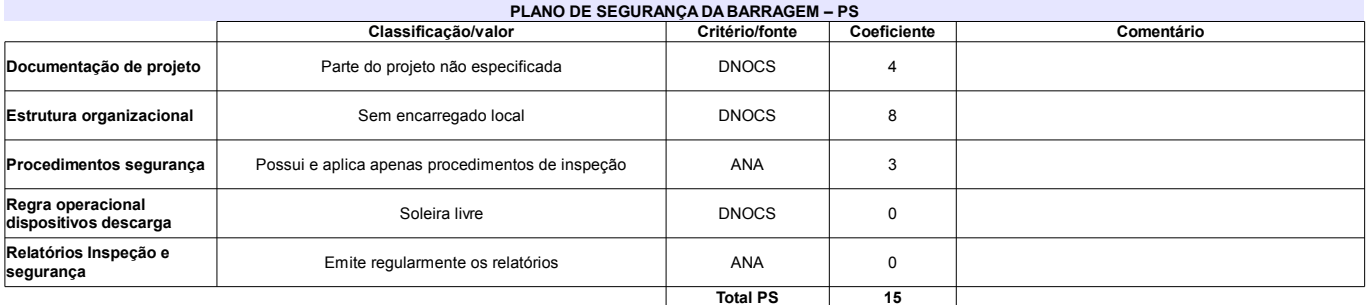

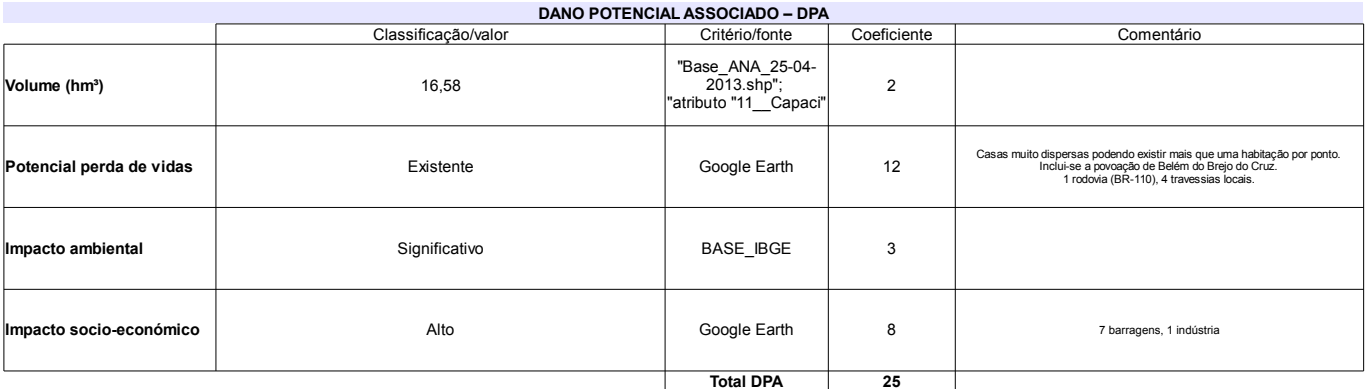

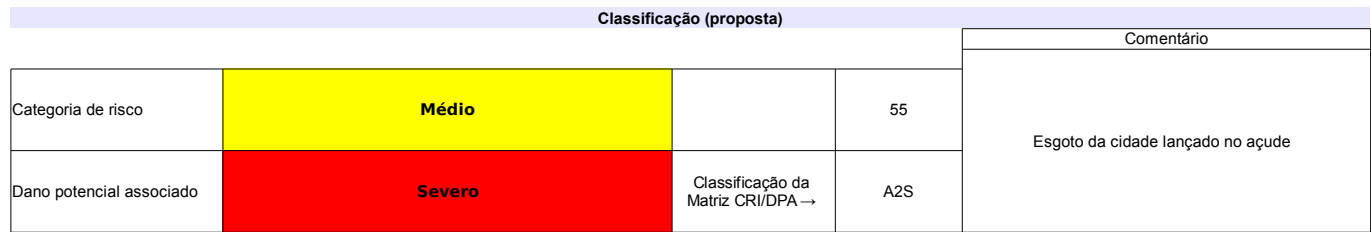

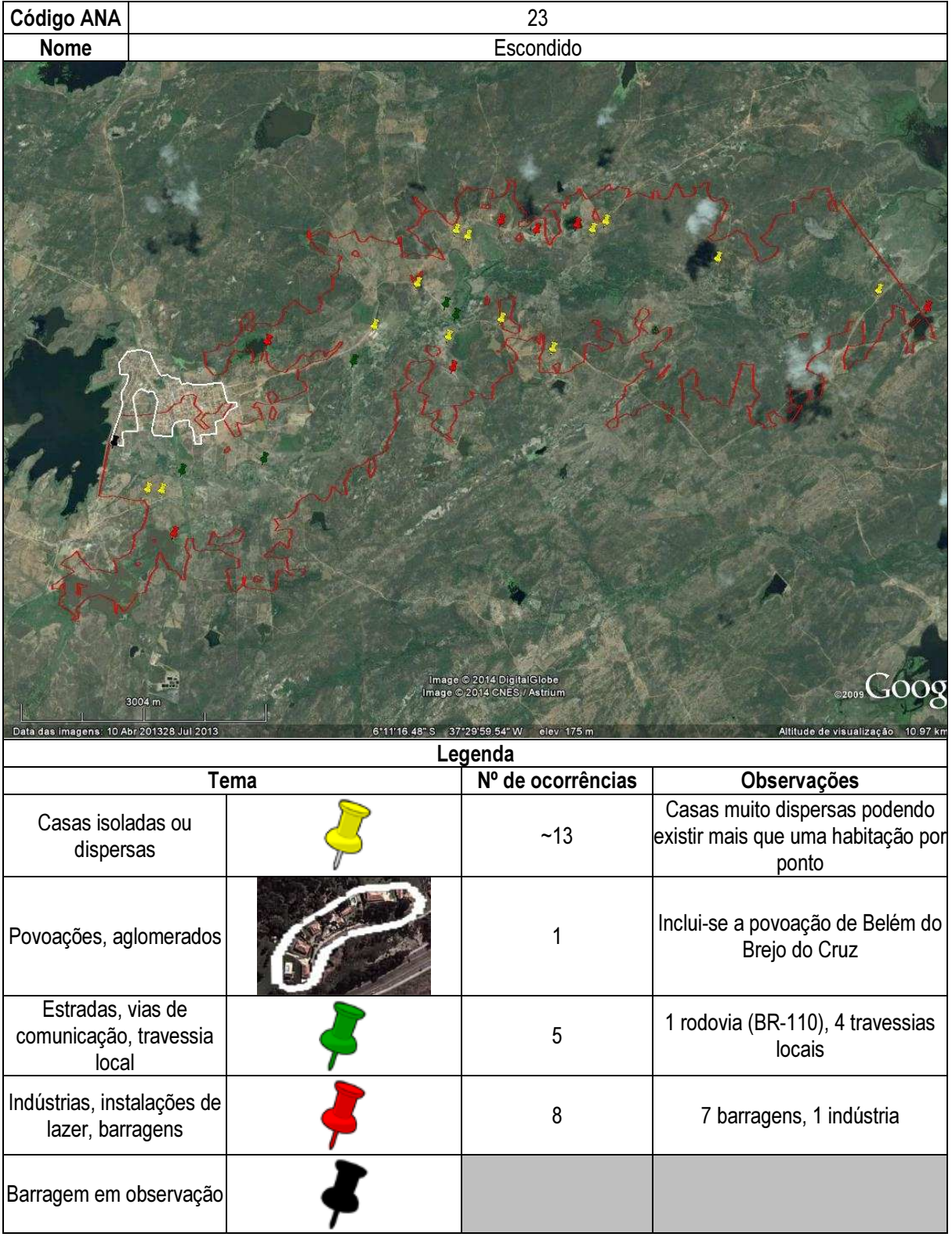

## Ficha de classificação - Código 24 - Barragem: Felismina Queiroz em Junho de 2013

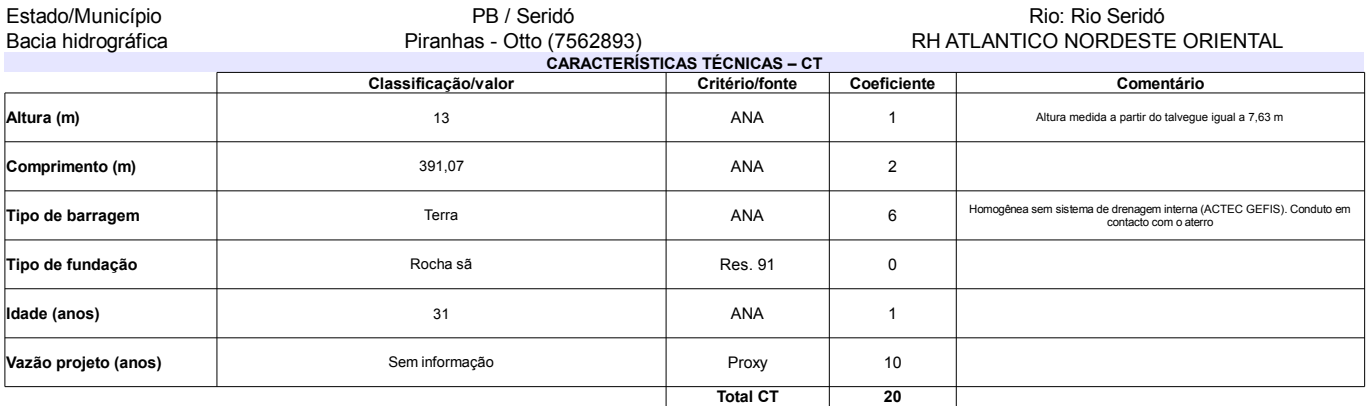

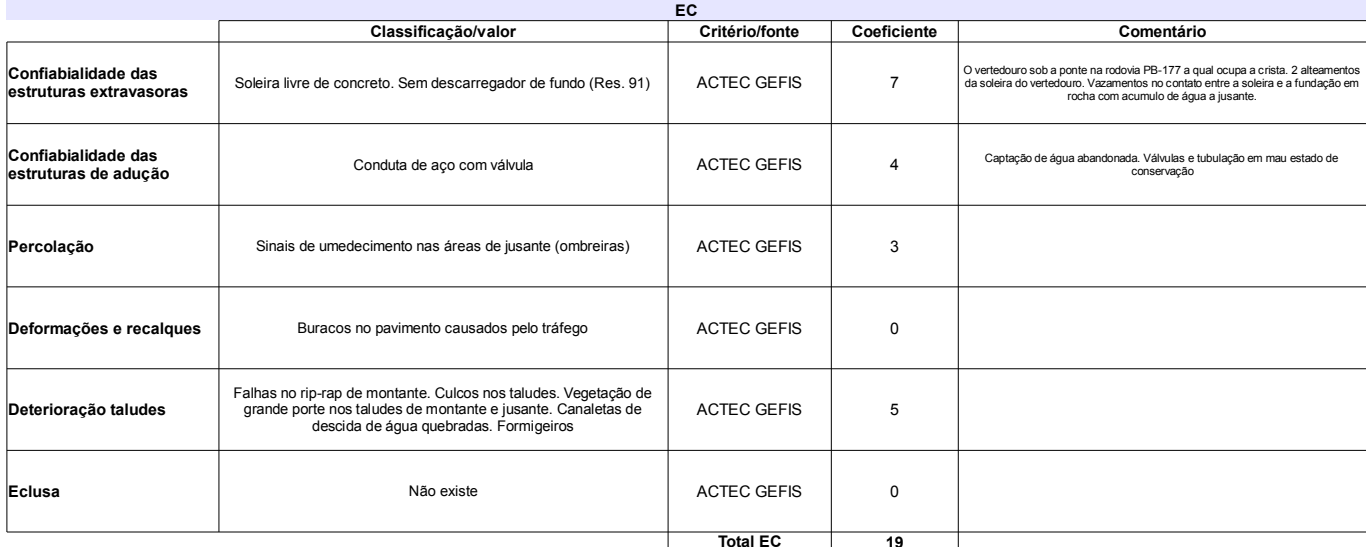

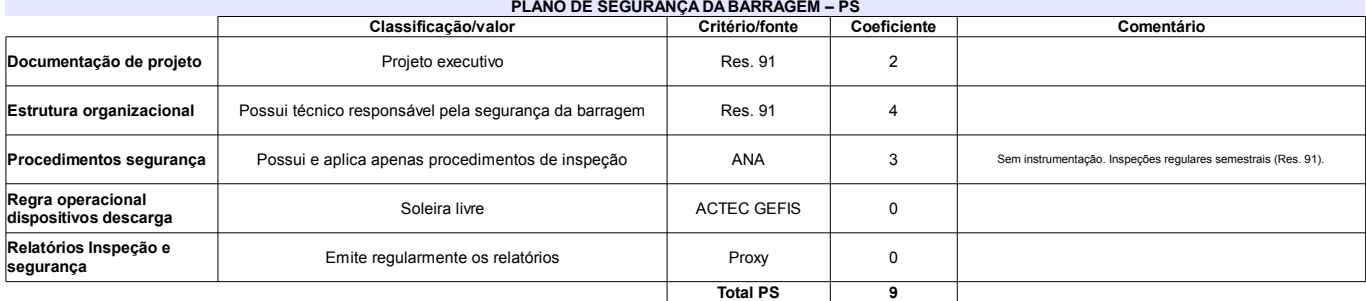

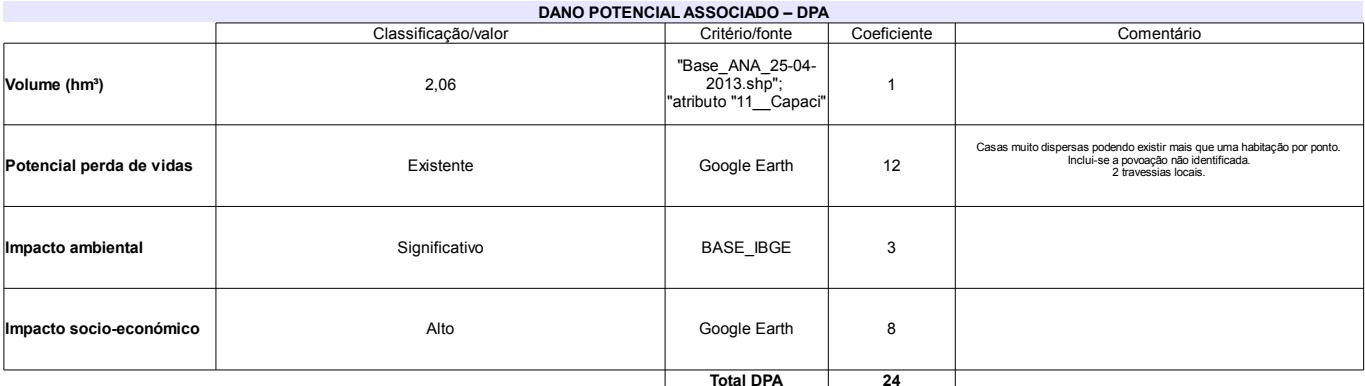

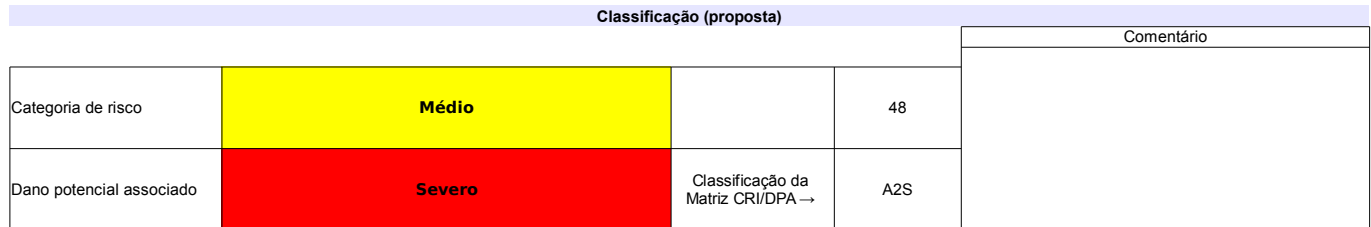
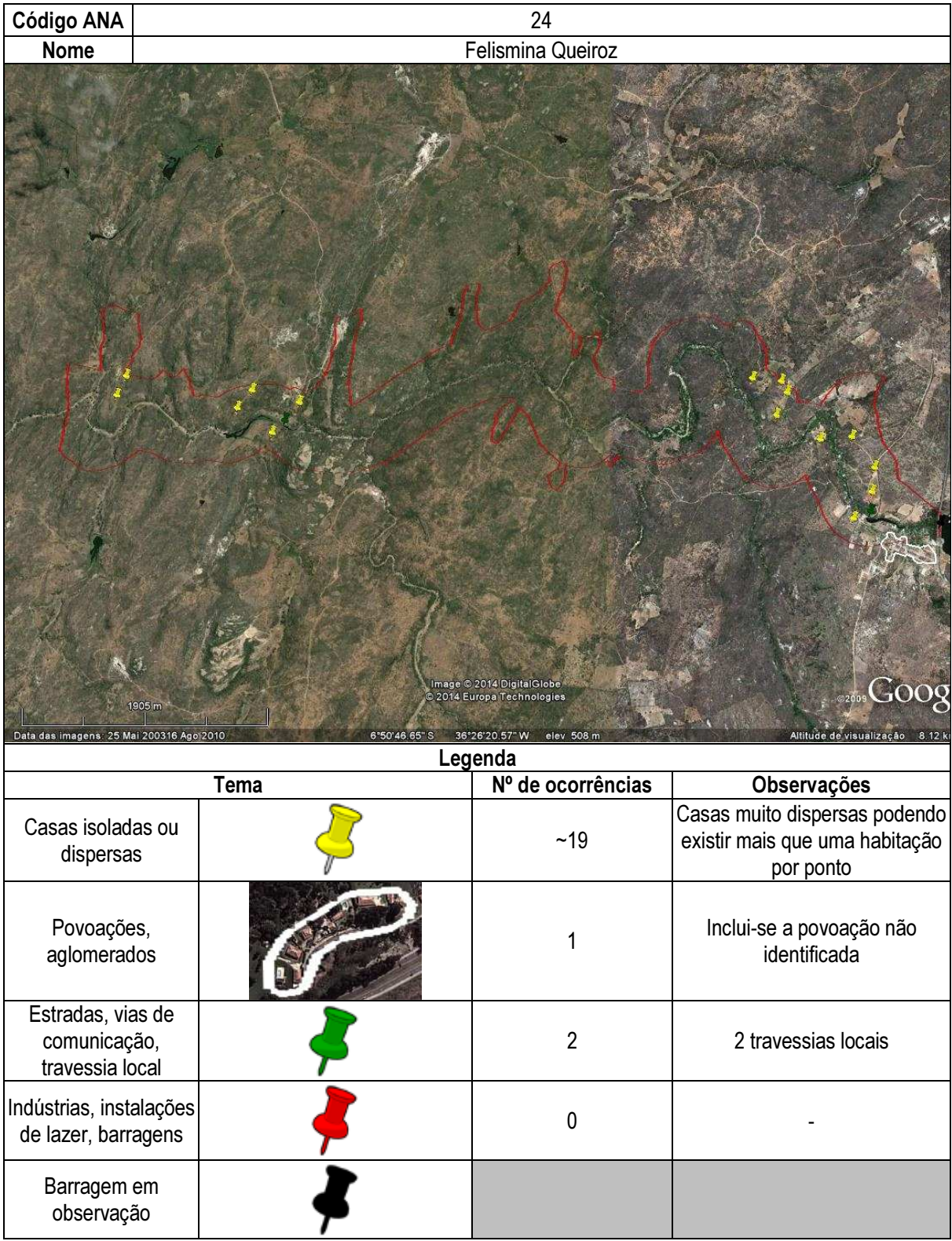

## Ficha de classificação - Código 25 - Barragem: Mãe d'Água em Junho de 2013

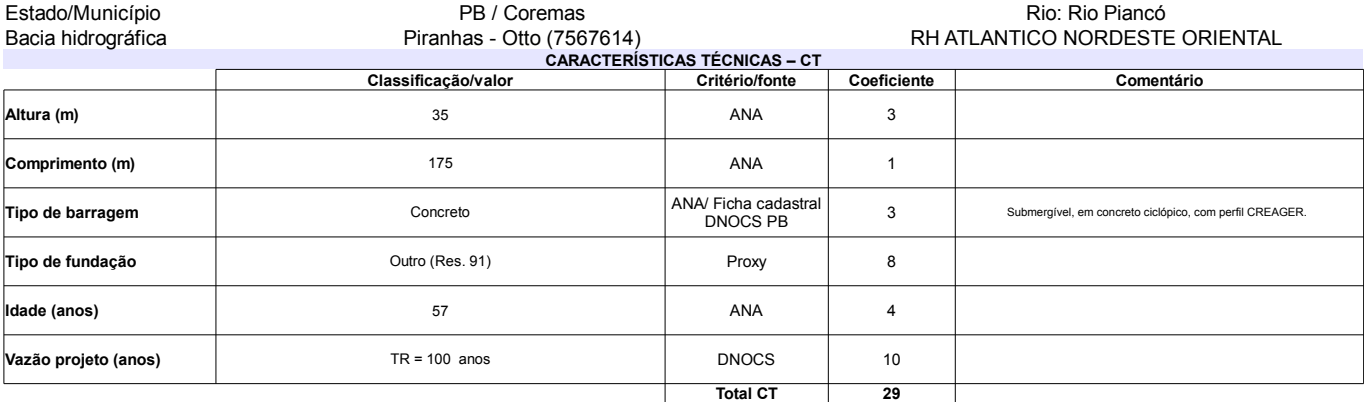

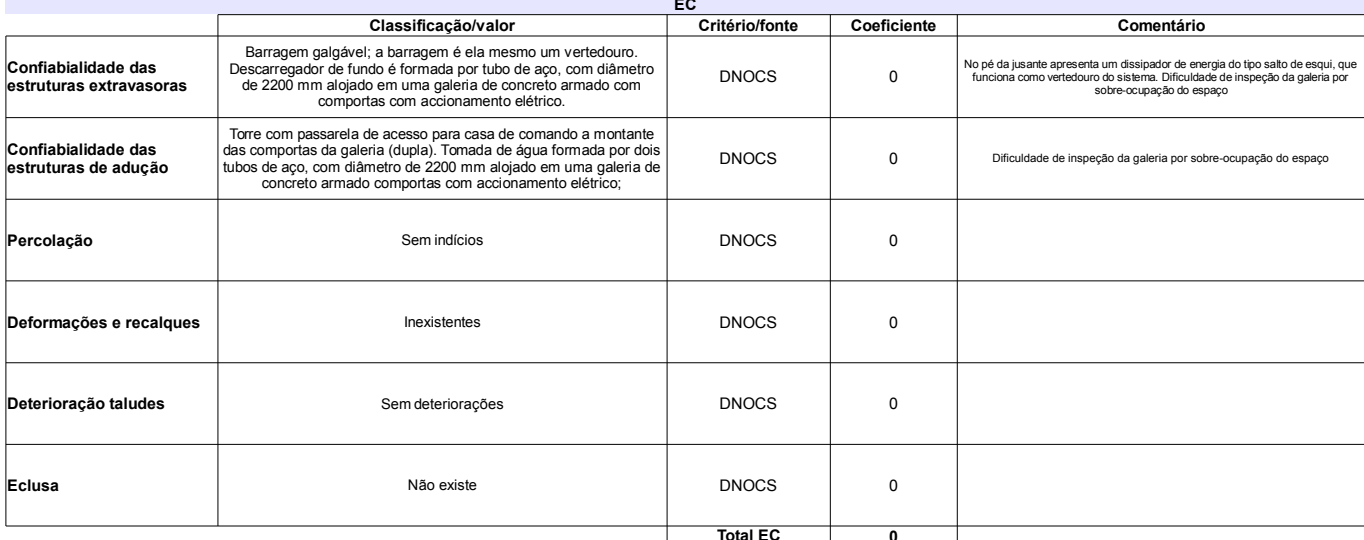

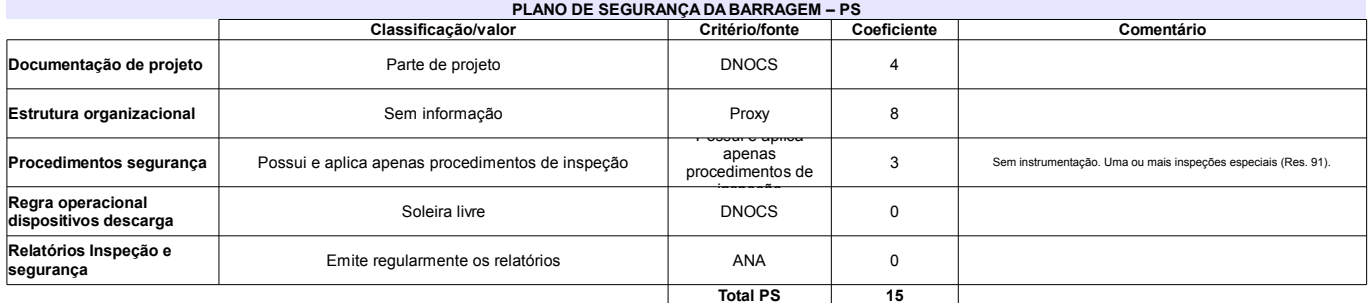

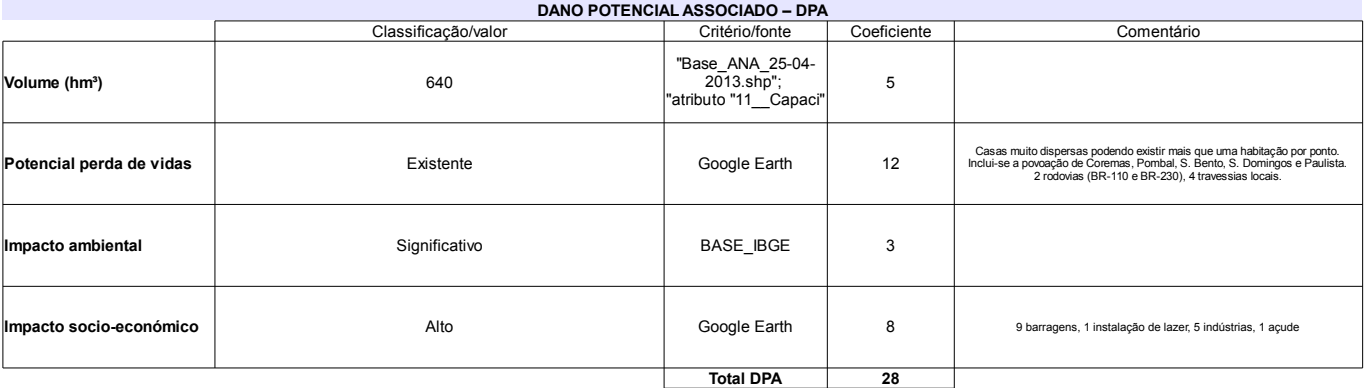

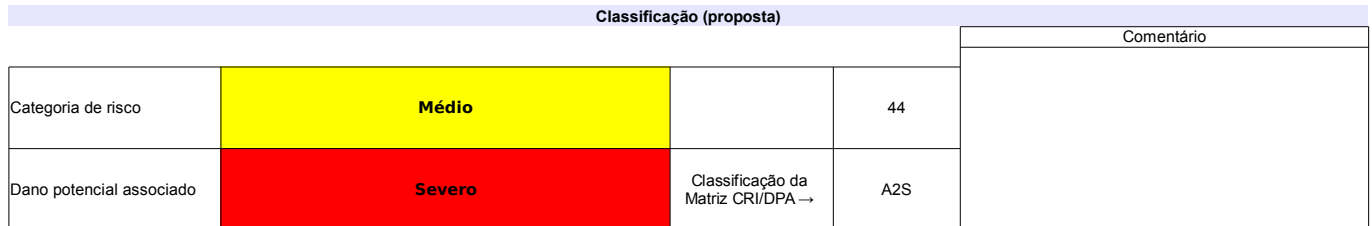

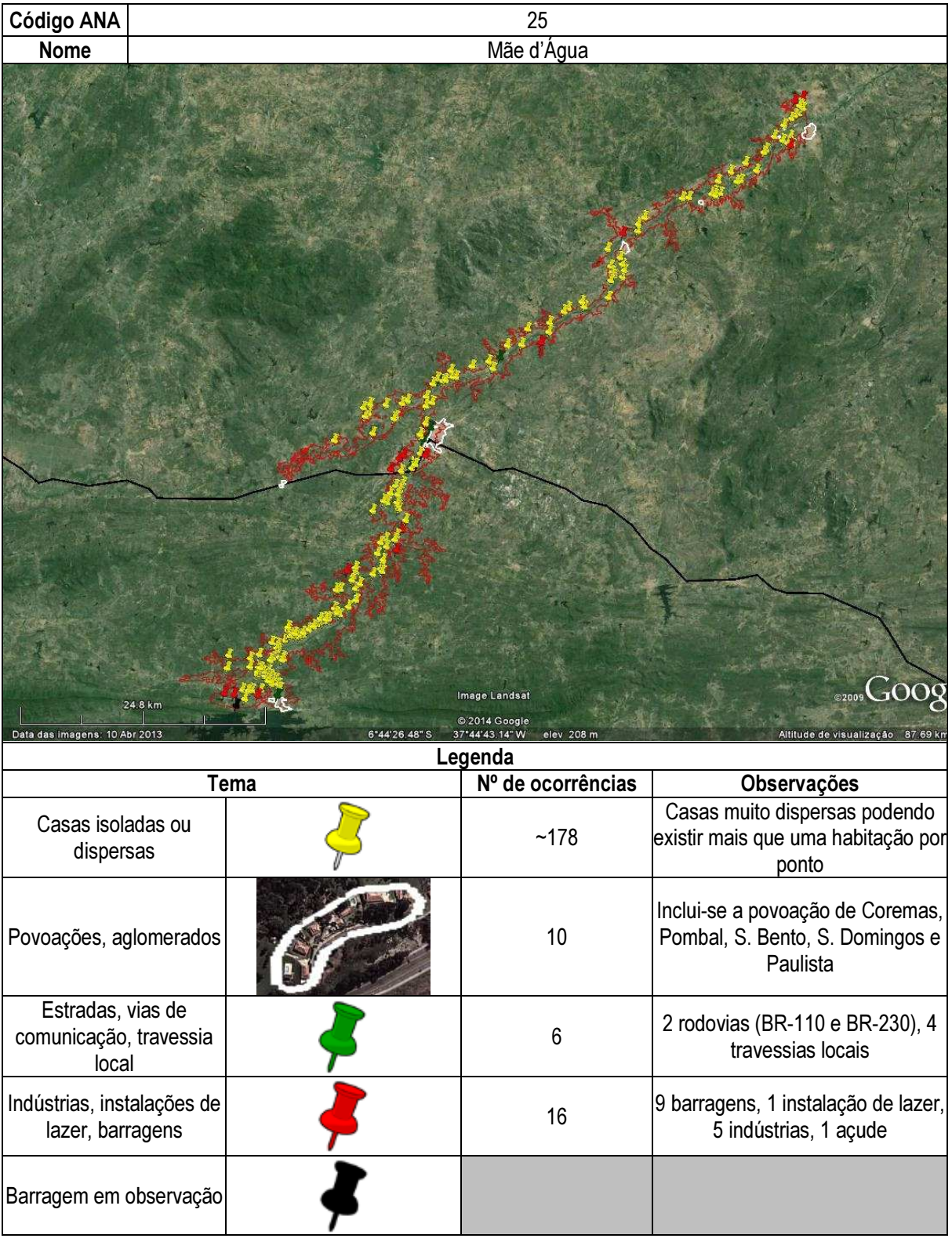

## Ficha de classificação - Código 26 - Barragem: Poleiros em Junho de 2013

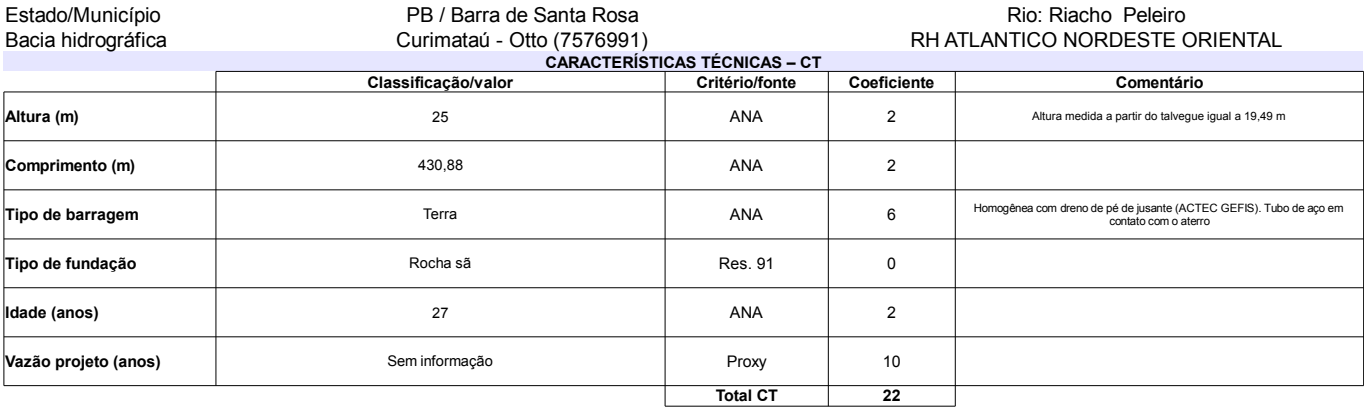

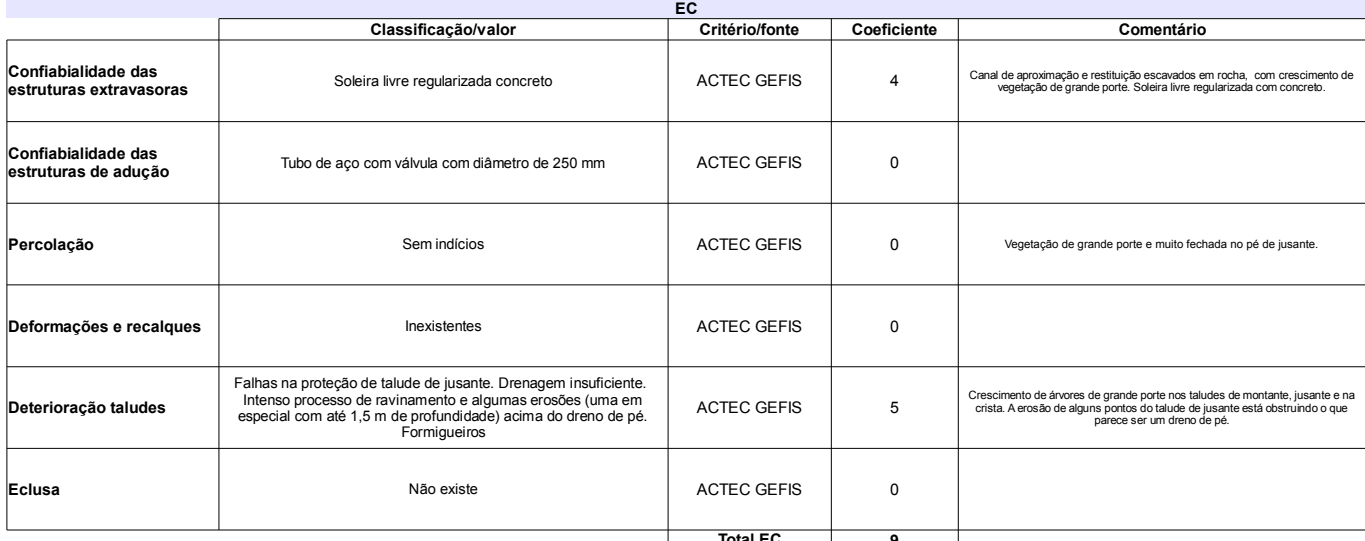

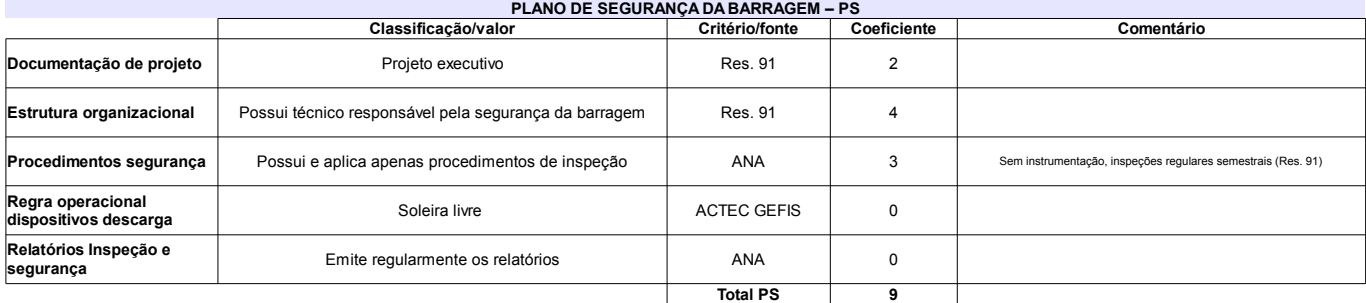

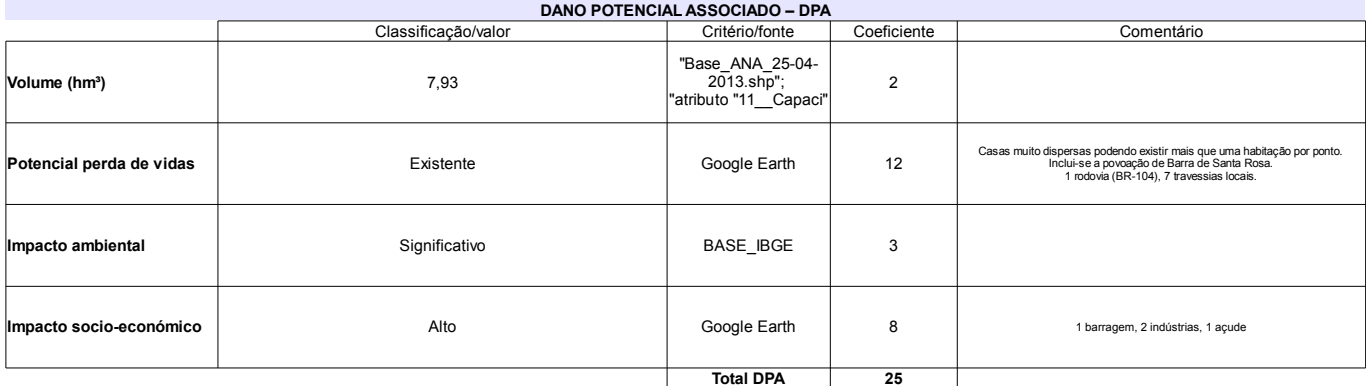

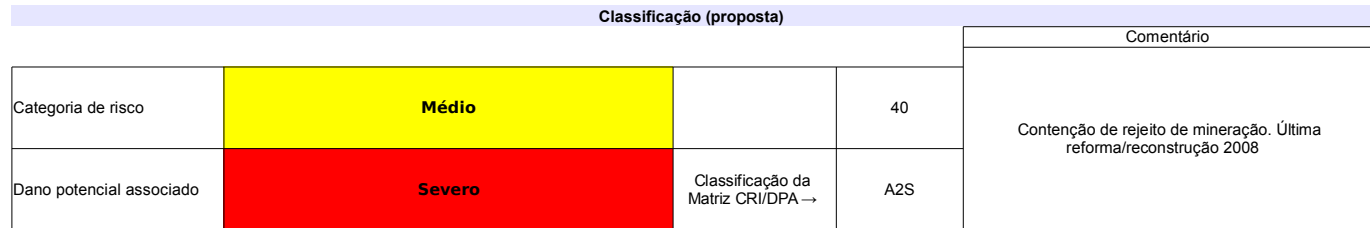

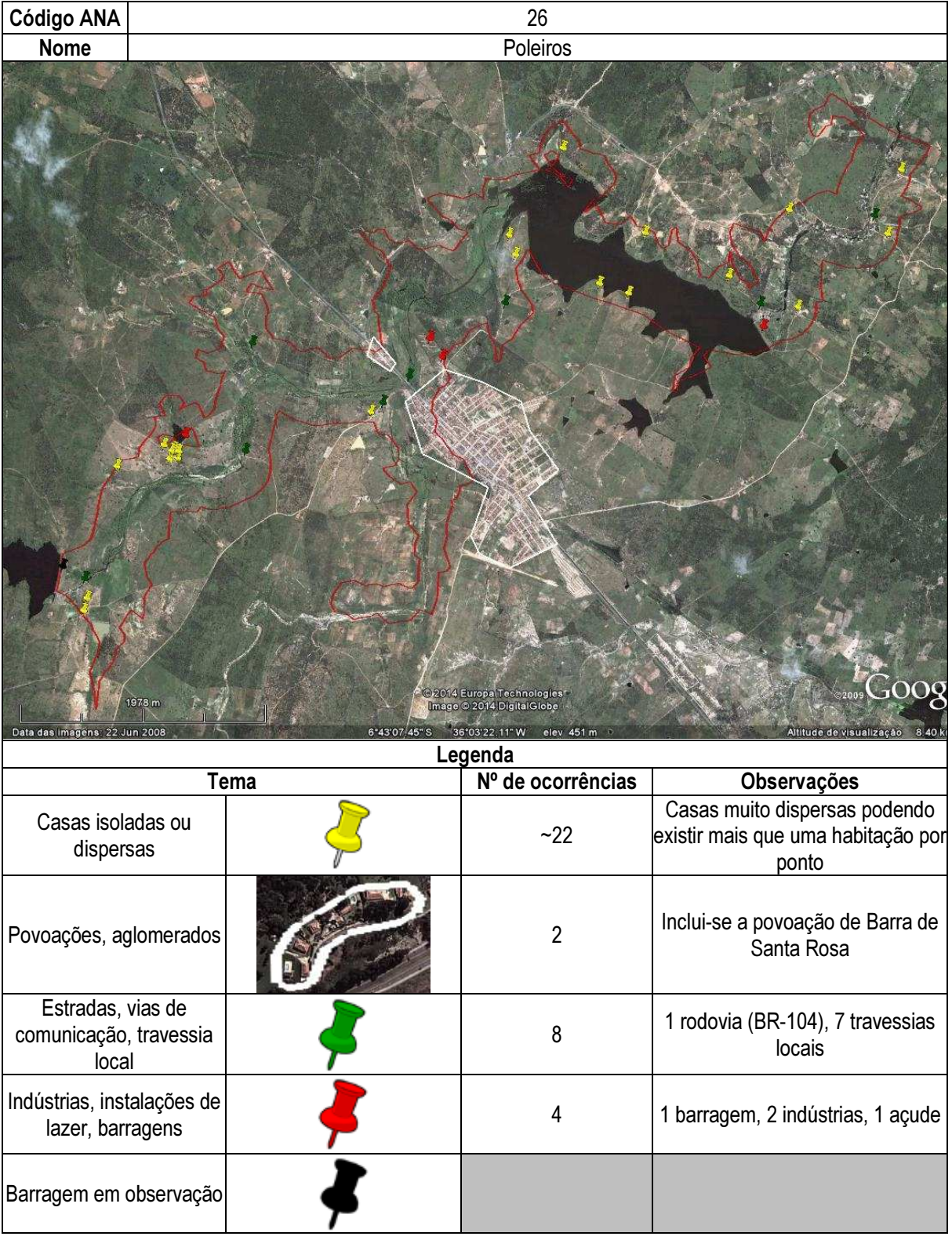

## Ficha de classificação - Código 27 - Barragem: Santa Inês em Junho de 2013

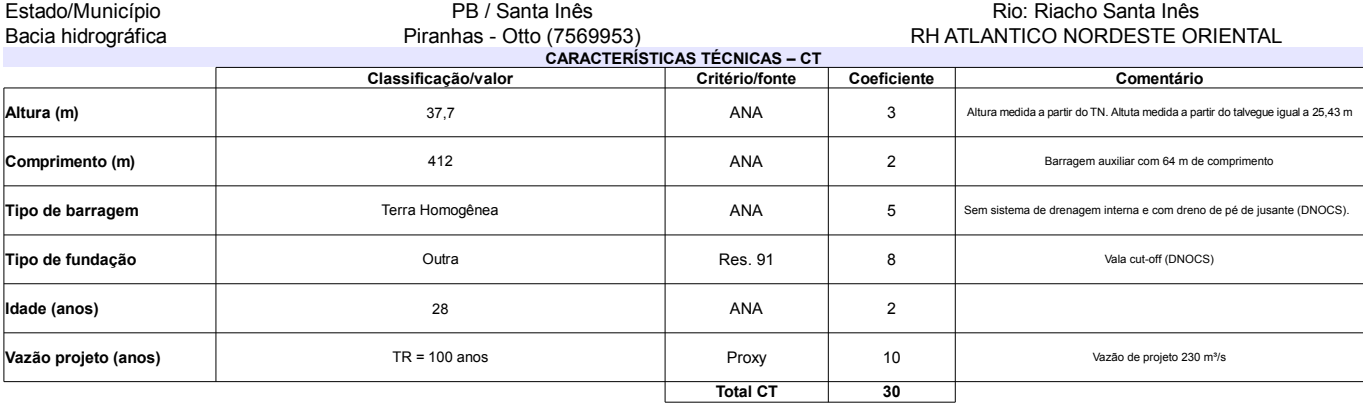

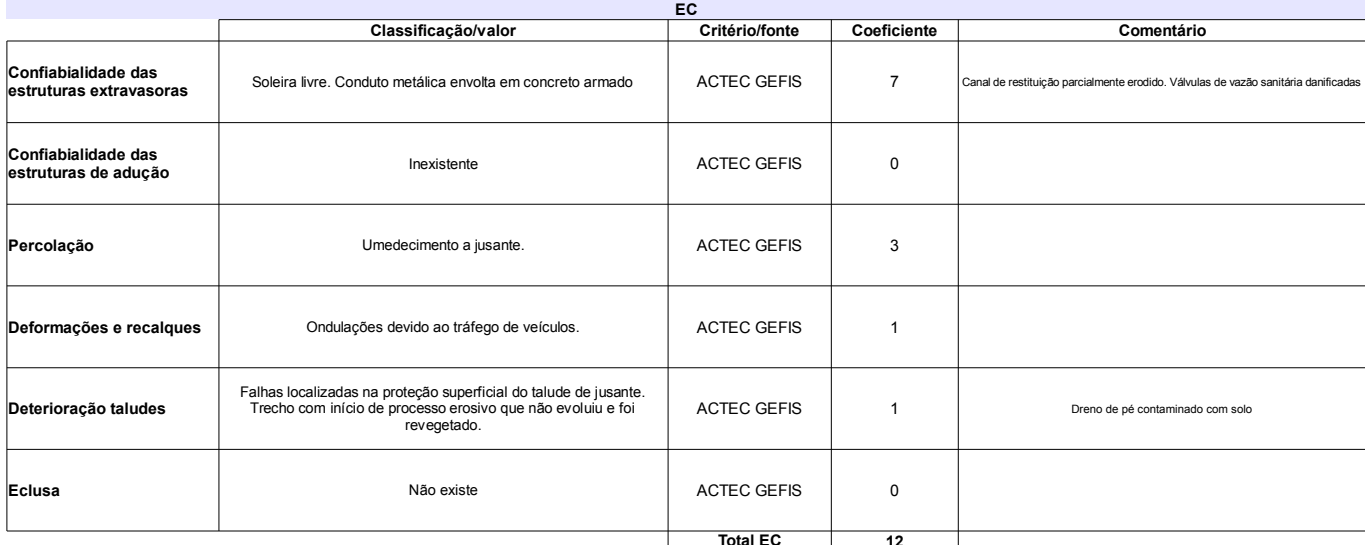

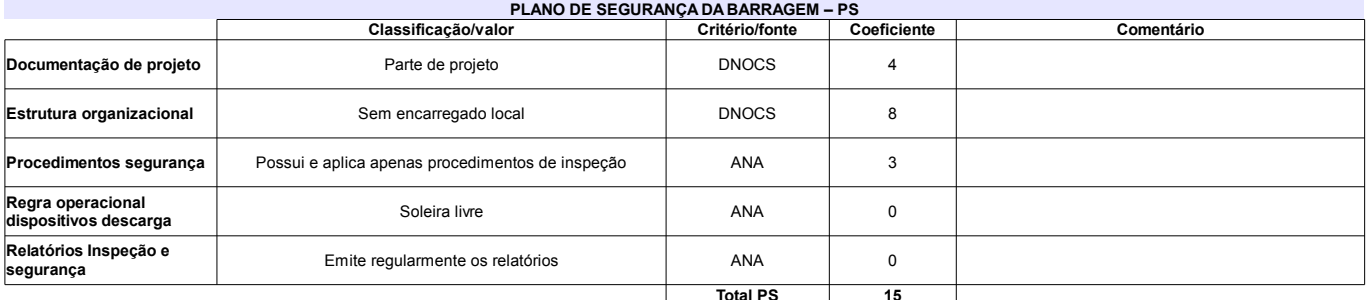

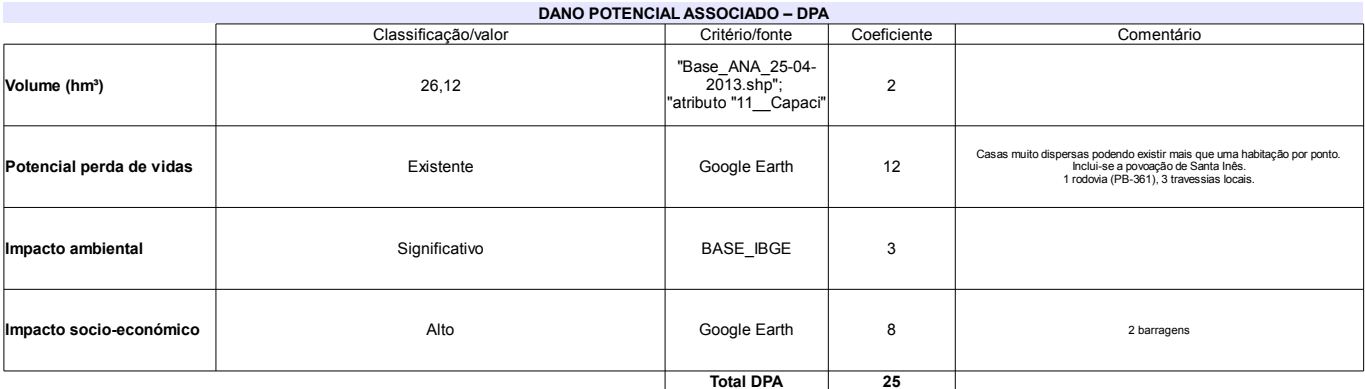

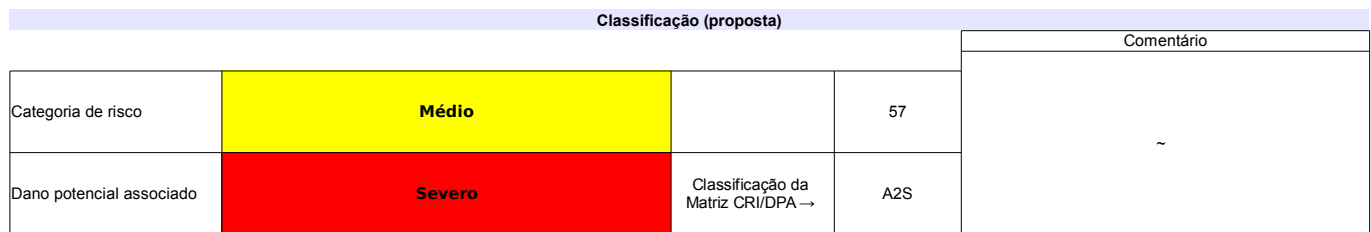

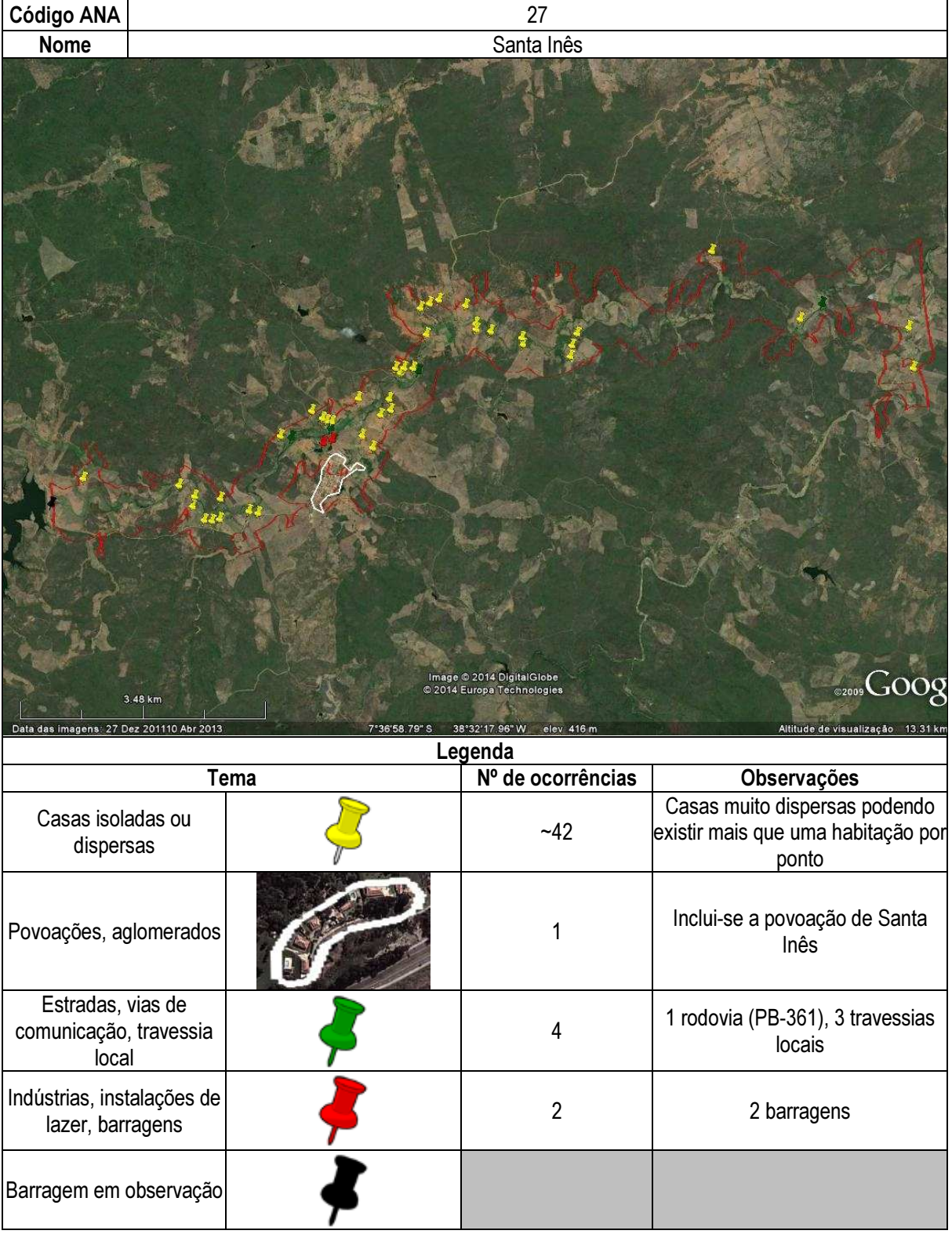

## Ficha de classificação - Código 28 - Barragem: Santa Luzia (Tartaruga) em Junho de 2013

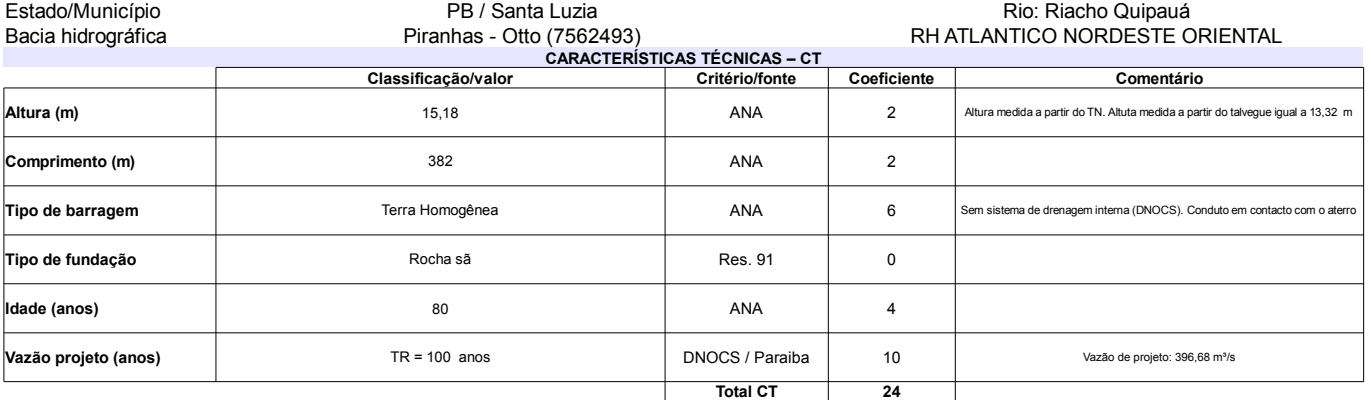

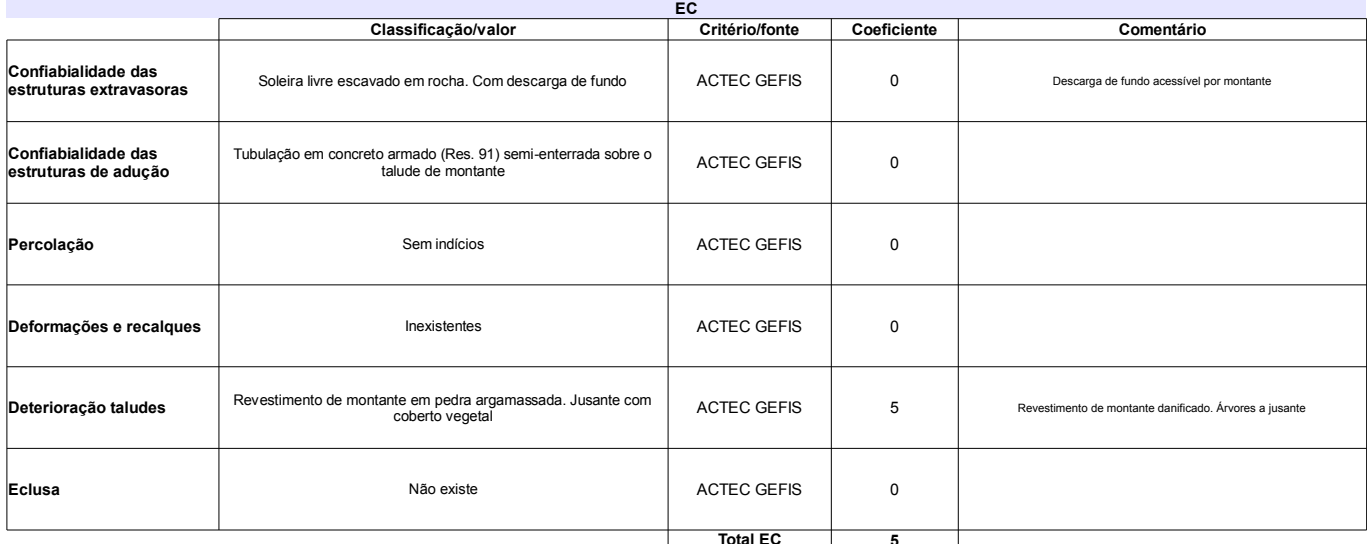

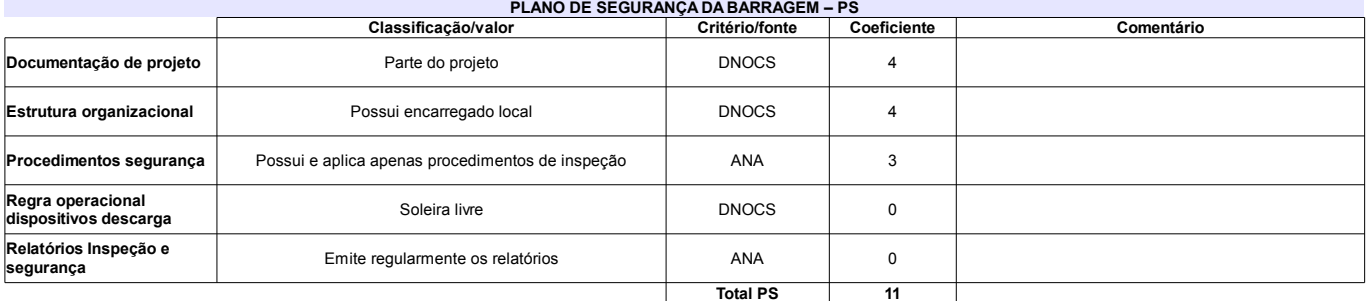

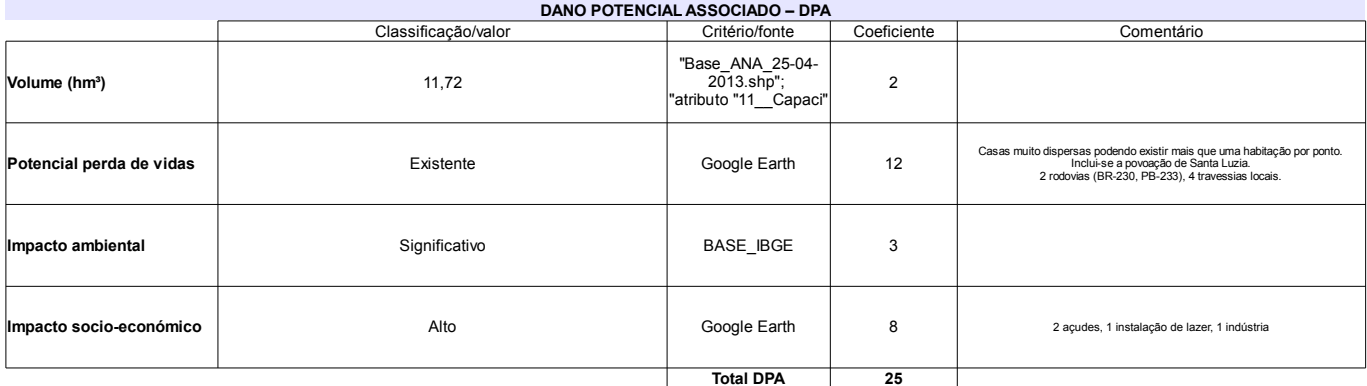

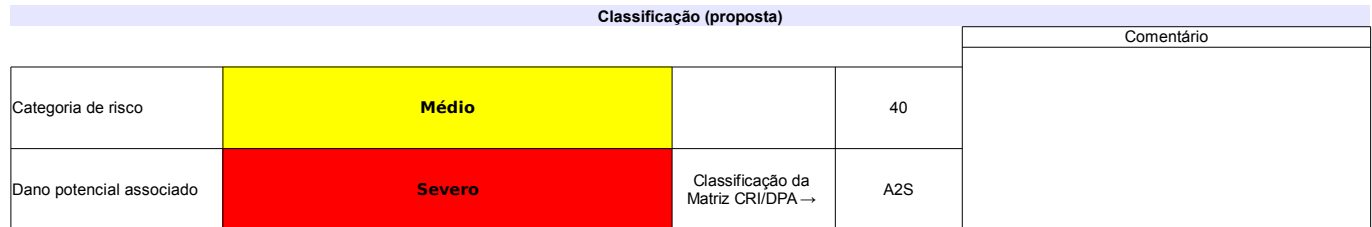

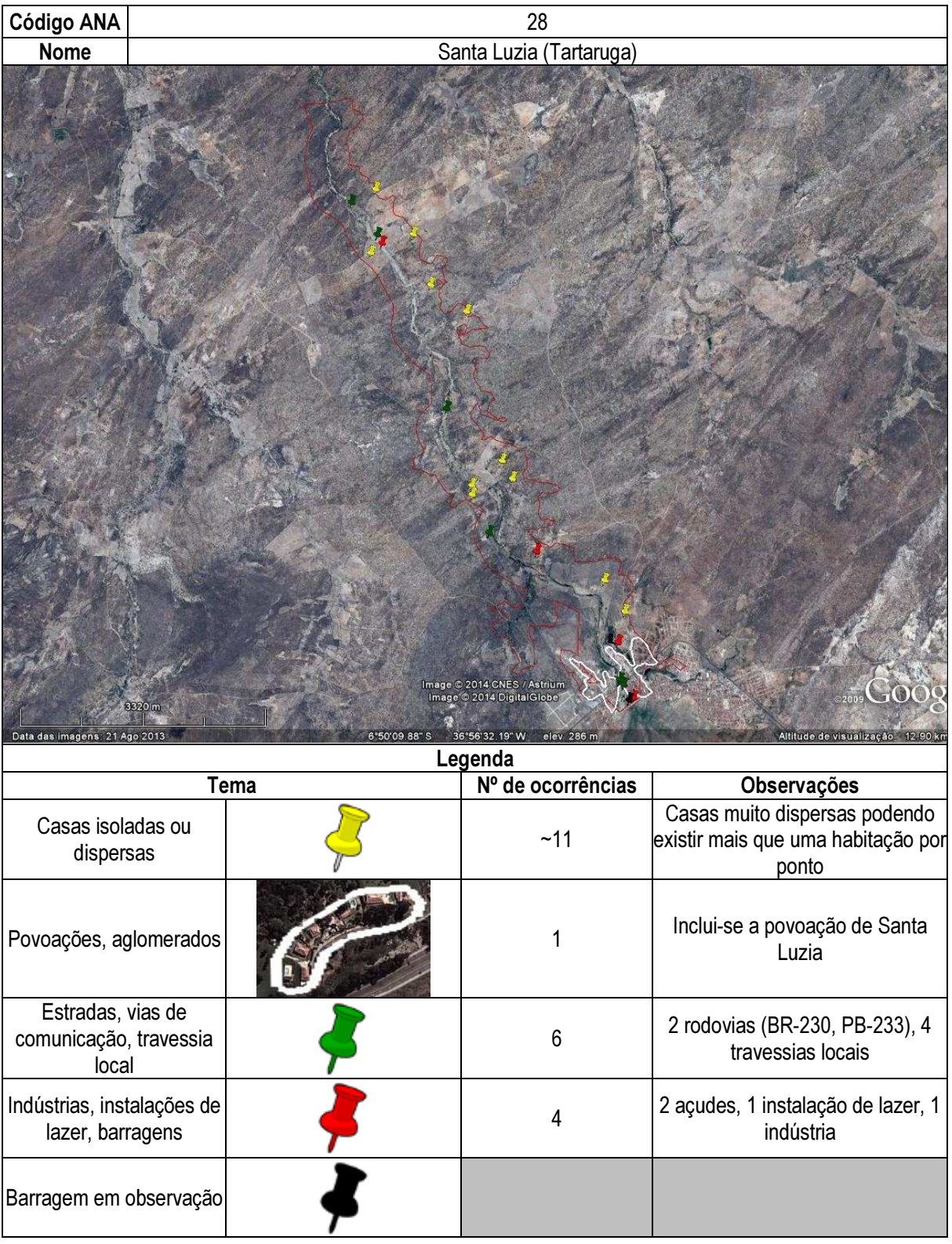

## Ficha de classificação - Código 29 - Barragem: Santa Rosa em Junho de 2013

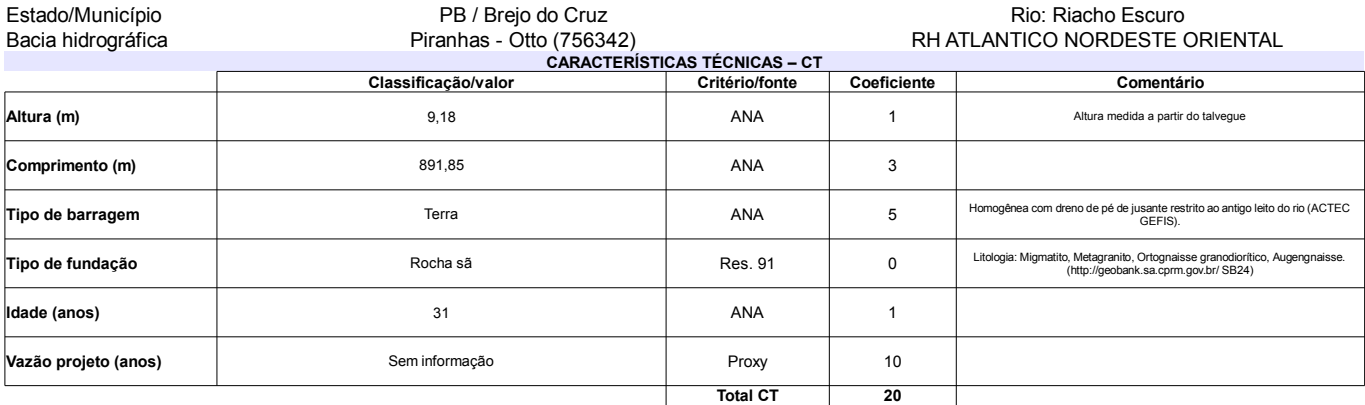

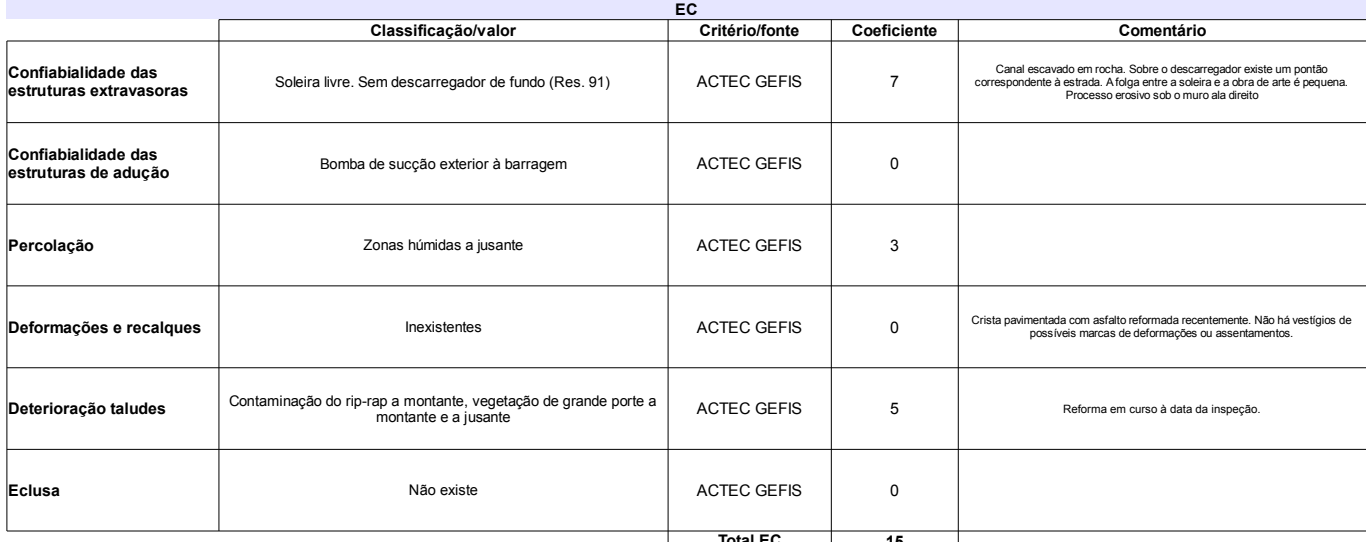

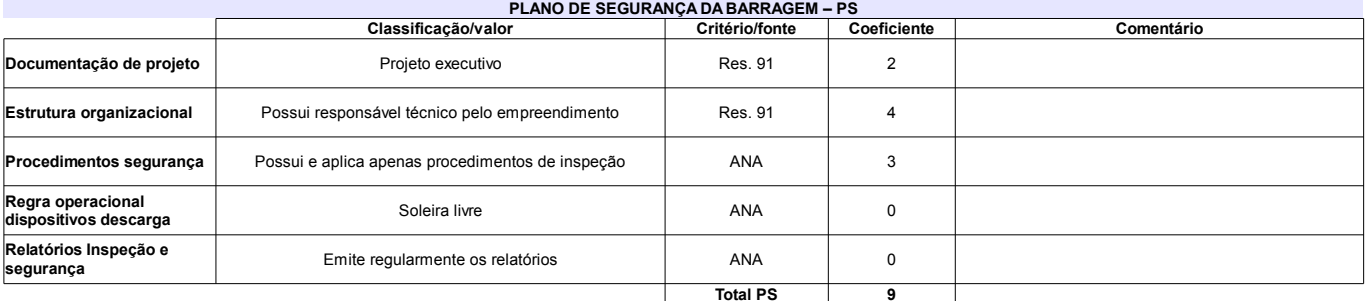

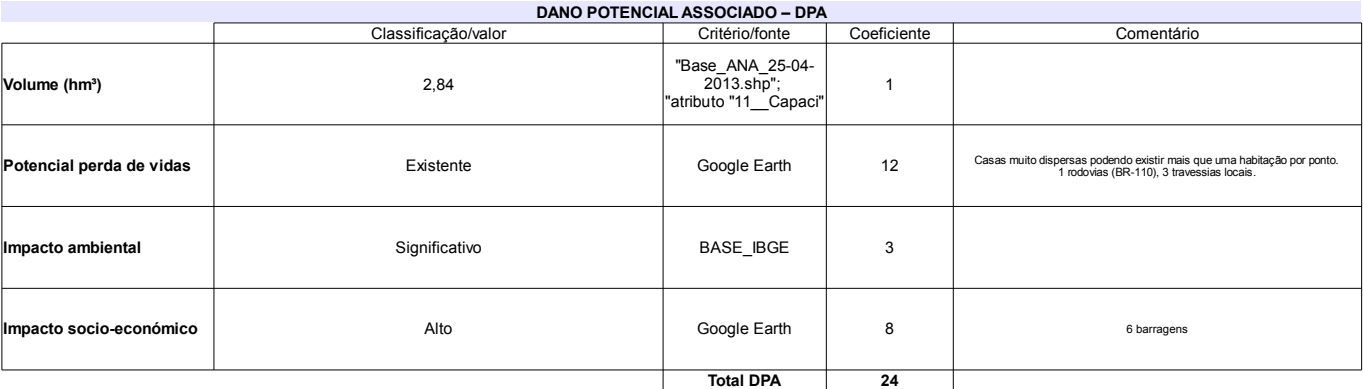

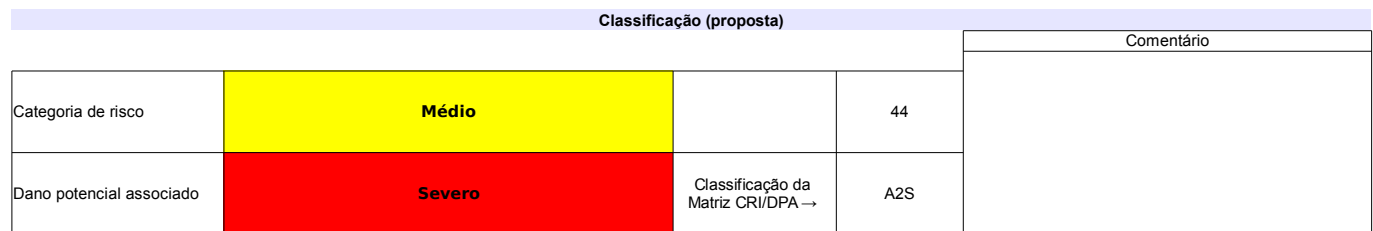

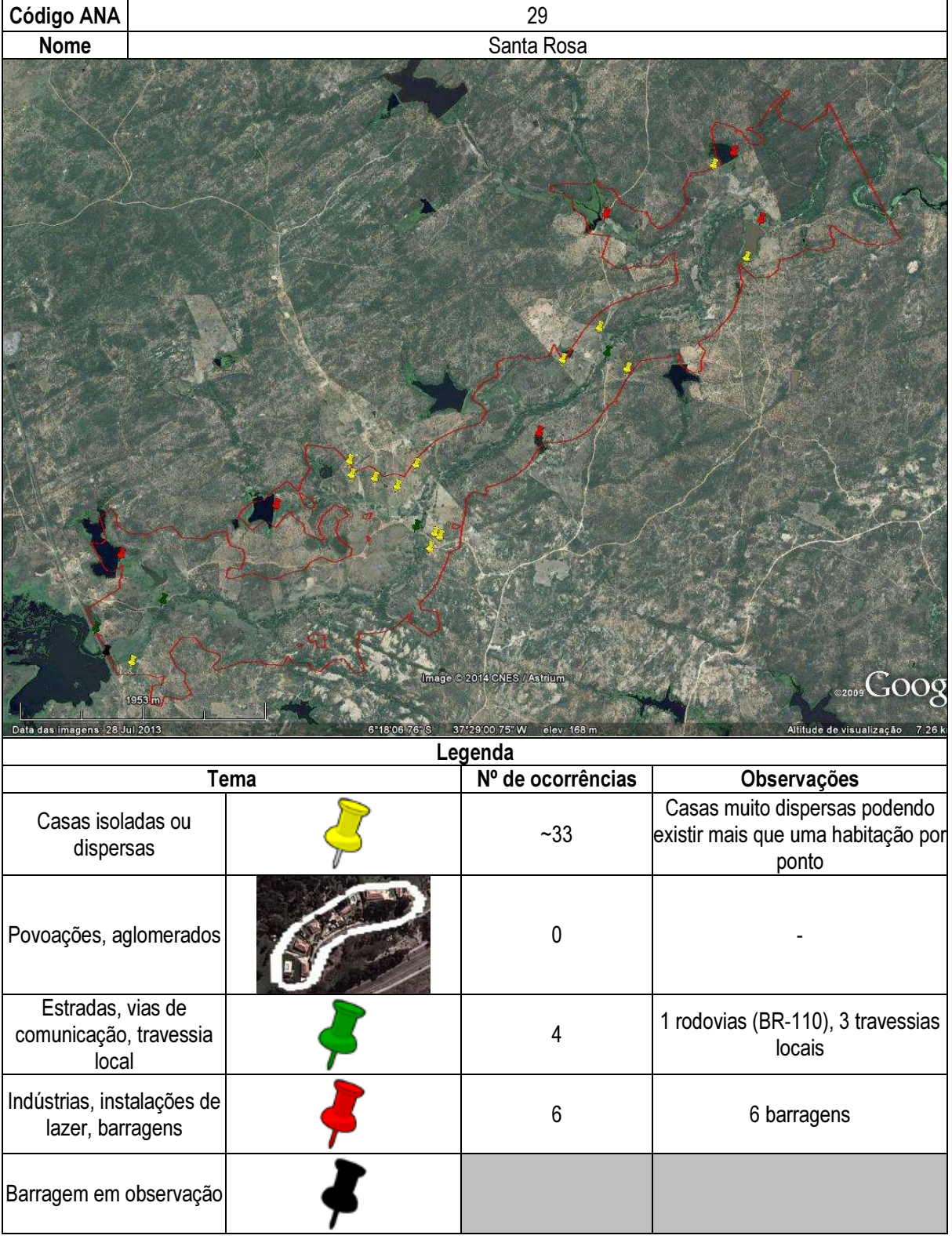

#### Ficha de classificação - Código 30 - Barragem: São Domingos em Junho de 2013

SERHMACT-PB - Secretaria de Estado dos Recursos Hídricos, do Meio Ambiente e da Ciência e Tecnologia do Estado da Paraíba - CNPJ 02.221.962/0001-04<br>(gabinete@serhmact.pb.gov.br)

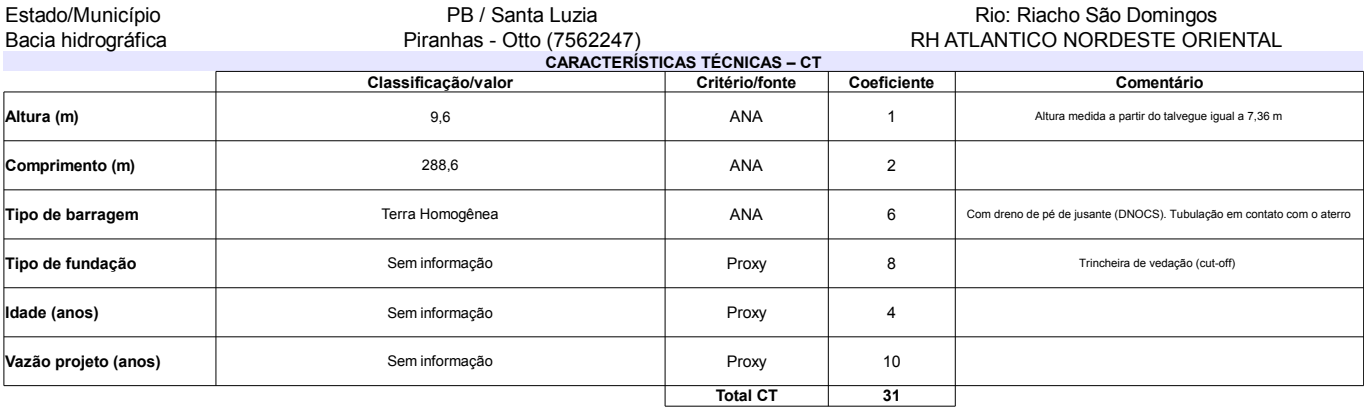

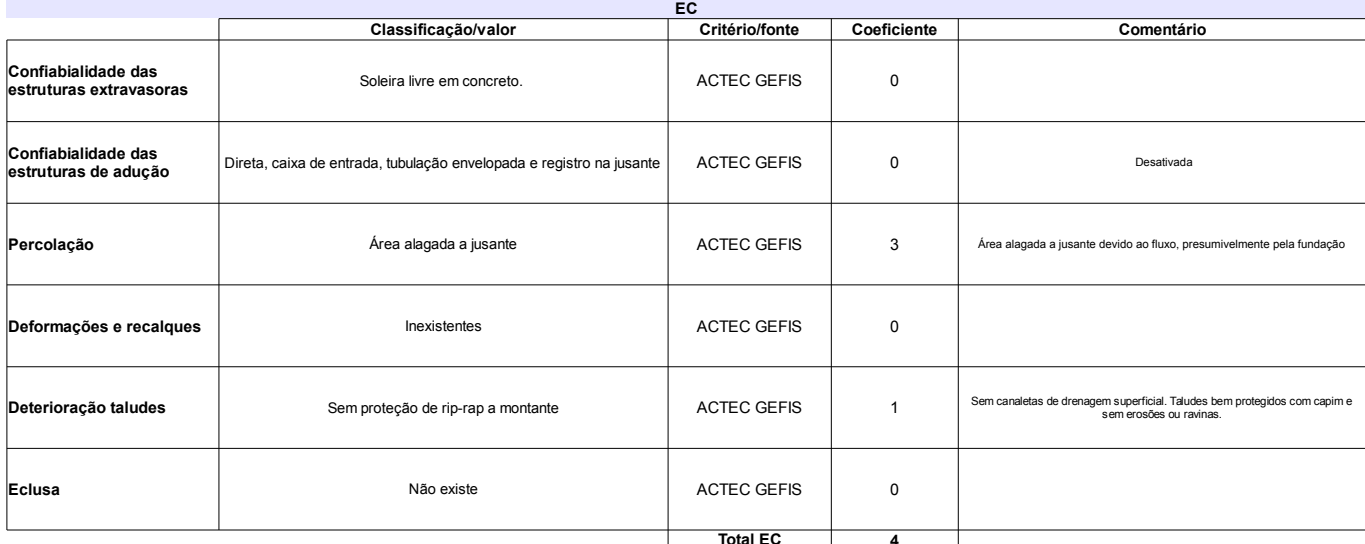

#### PLANO DE SEGURANÇA DA BARRAGEM - PS<br>ritério/fonte | Coeficiente Classificação/valor Comentário Documentação de projeto Parte do projeto. Projeto como construído ACTEC GEFIS  $\sqrt{2}$ Estrutura organizacional Possui responsável técnico pelo empreendimento **DNOCS**  $\overline{4}$ Procedimentos segurança Possui e aplica apenas procedimentos de inspeção ANA  $\ensuremath{\mathsf{3}}$ Sem instrumentação -<br>Regra operacional<br>dispositivos descarga ACTEC GEFIS  $\mathsf{o}$ Soleira livre Relatórios Inspeção e<br>segurança Emite regularmente os relatórios  $\pmb{0}$ Proxy Total PS  $\overline{\bullet}$

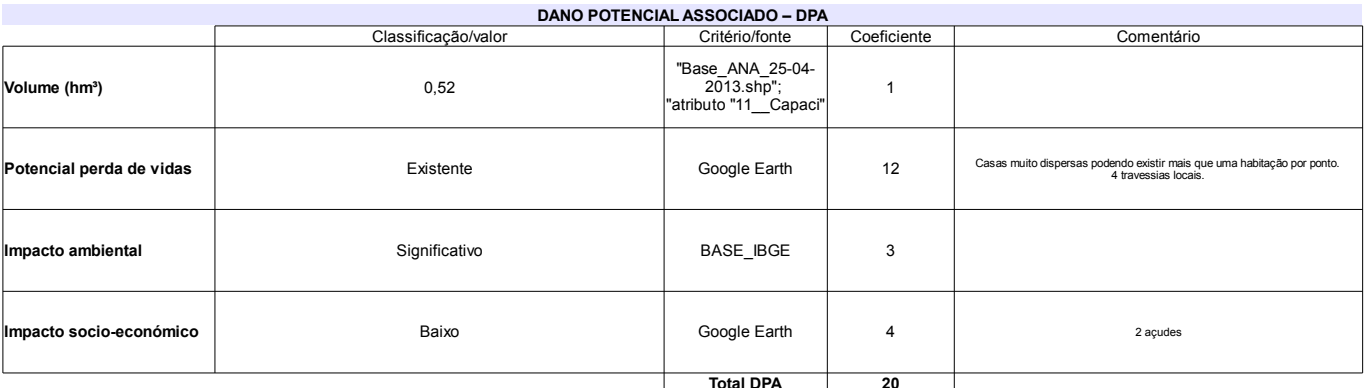

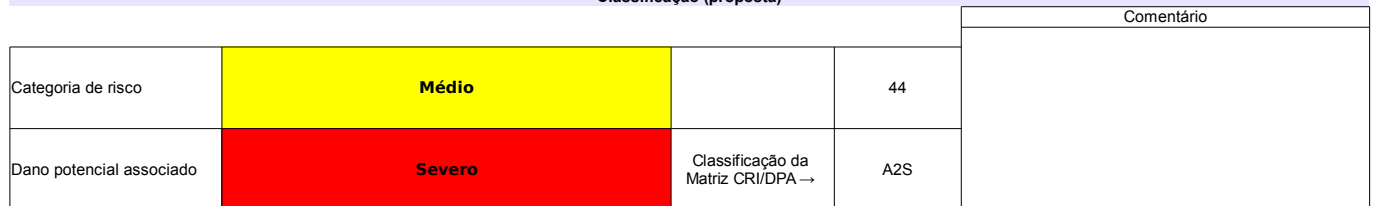

Classificação (proposta)

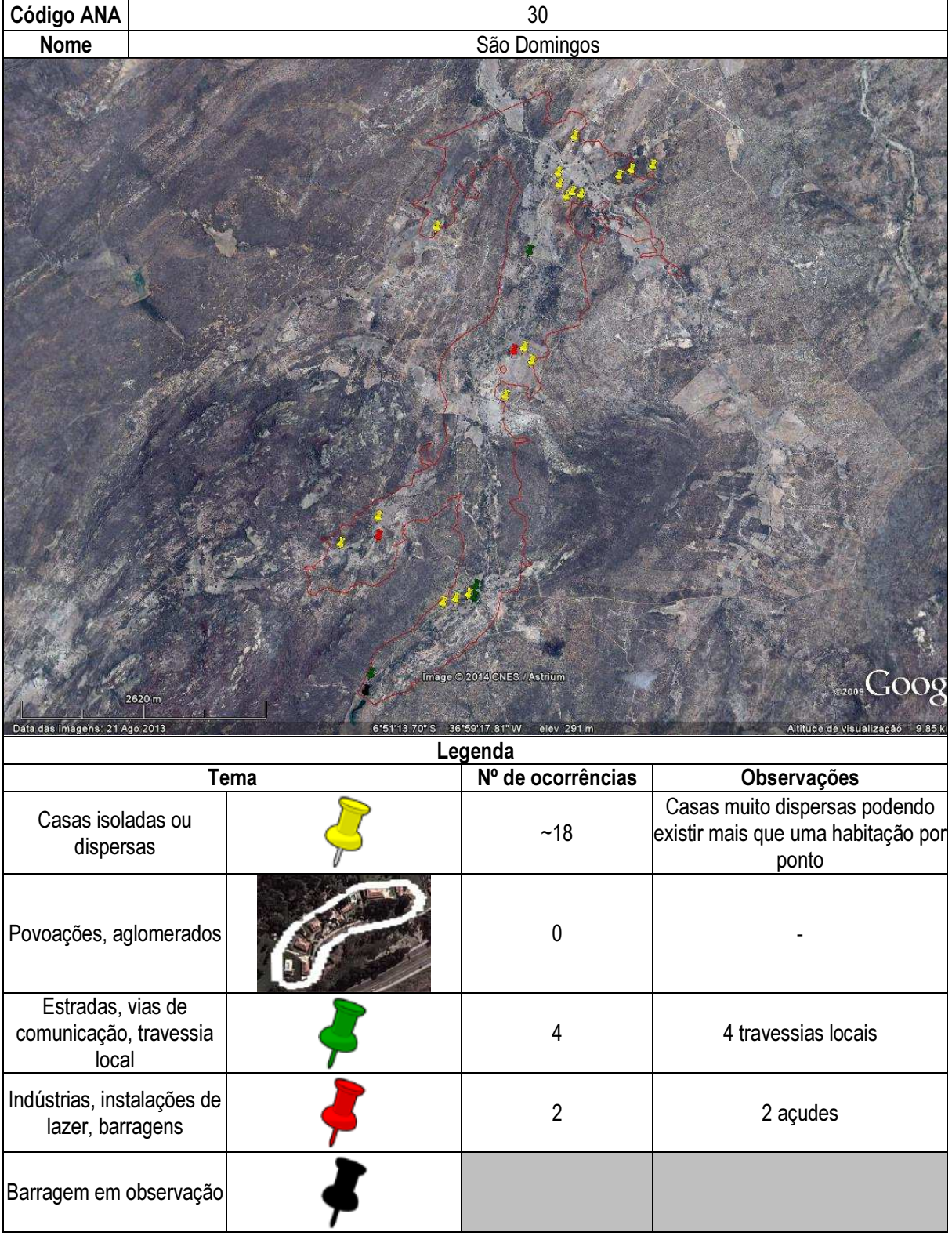

## Ficha de classificação - Código 31 - Barragem: São Gonçalo em Junho de 2013

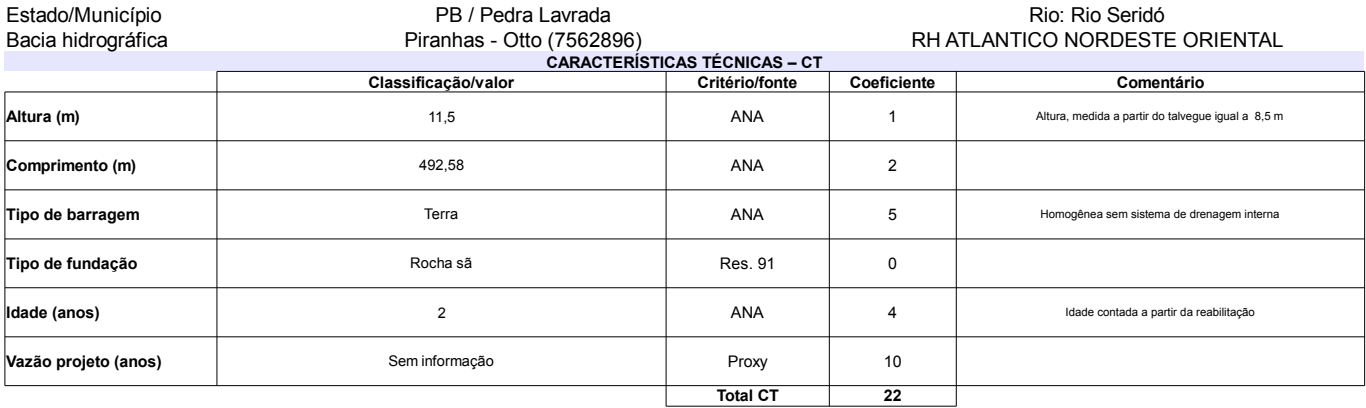

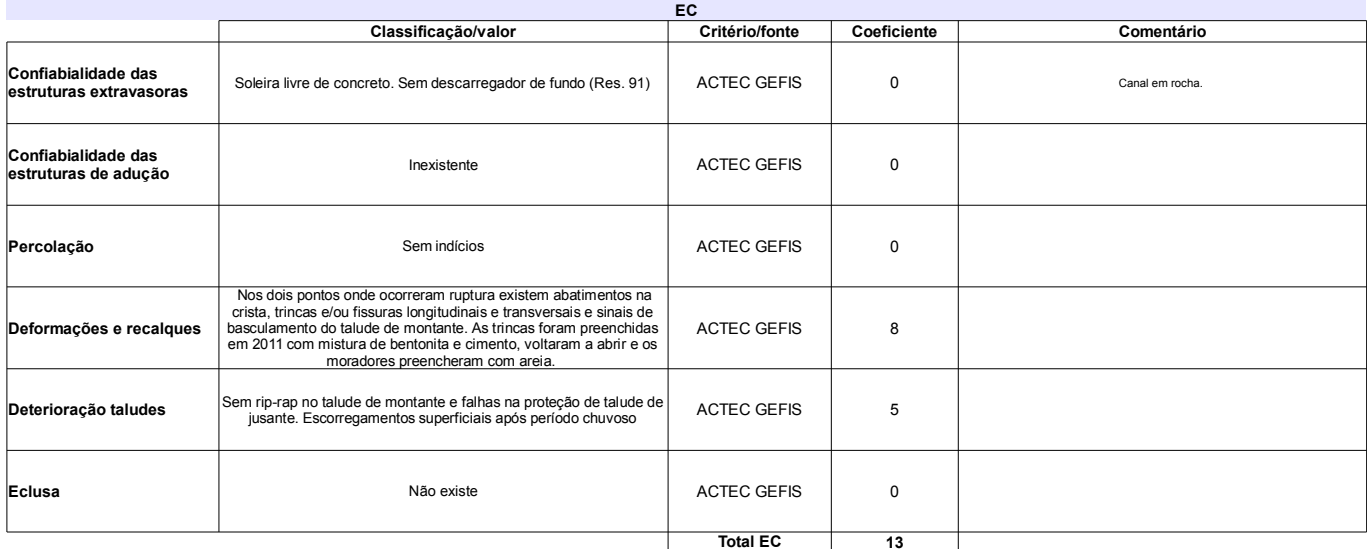

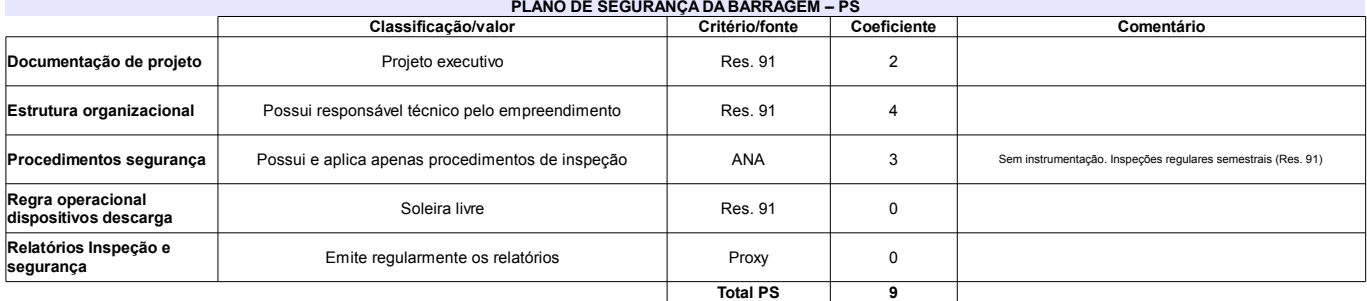

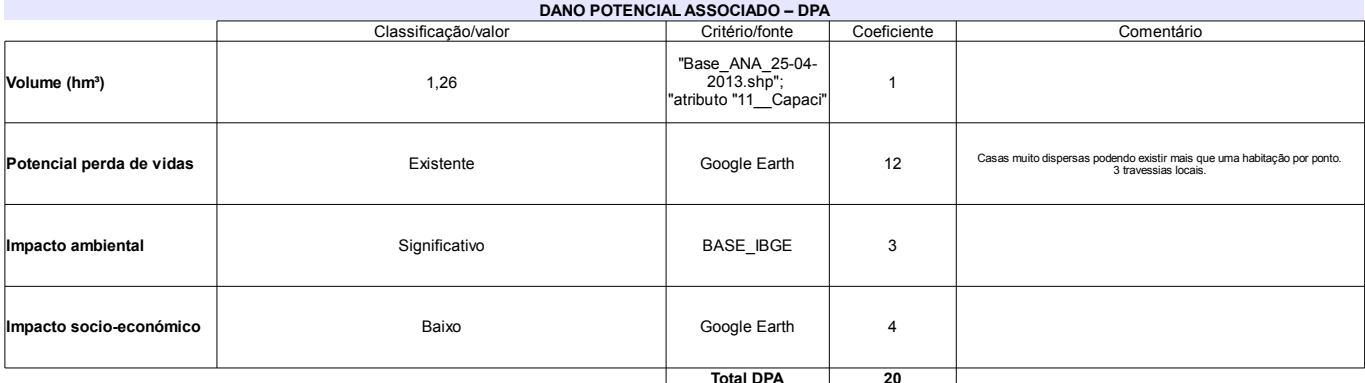

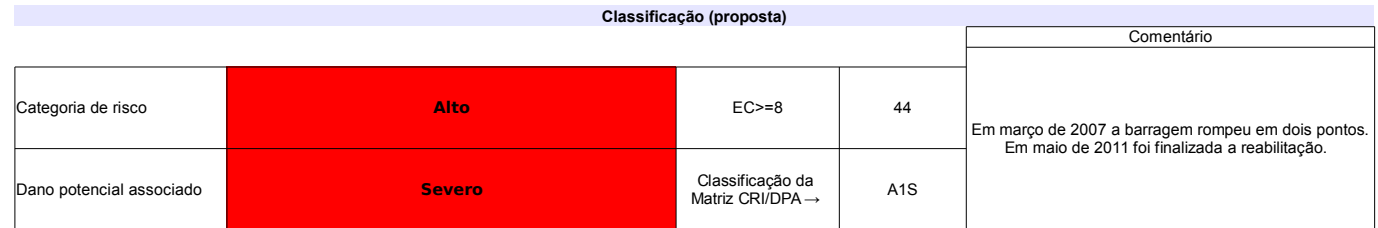

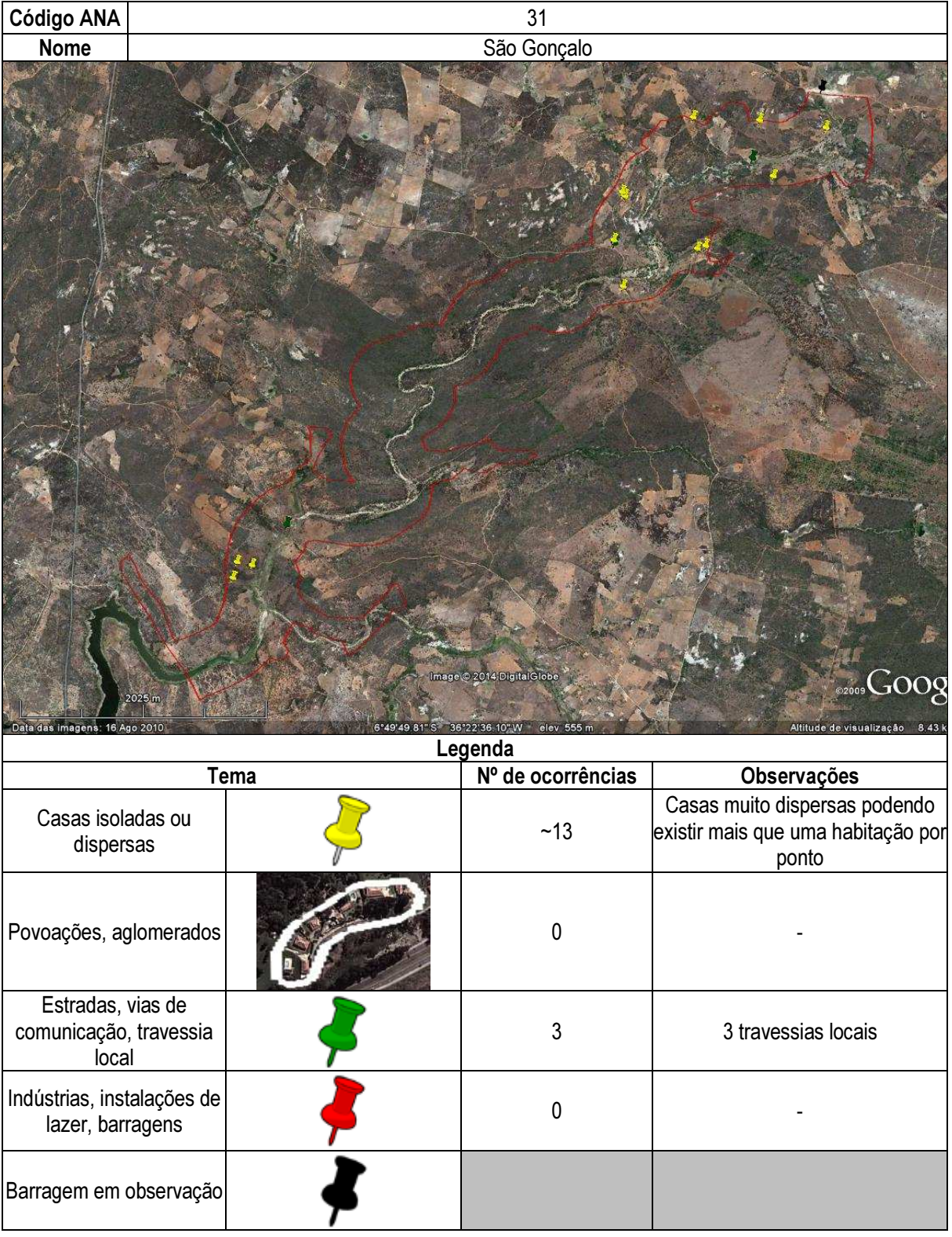

## Ficha de classificação - Código 32 - Barragem: São Mamede em Junho de 2013

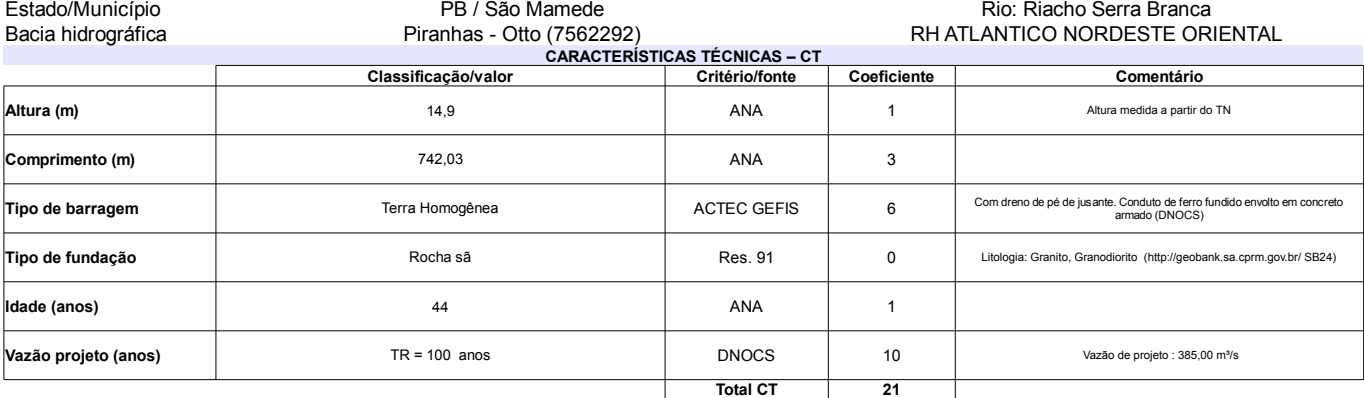

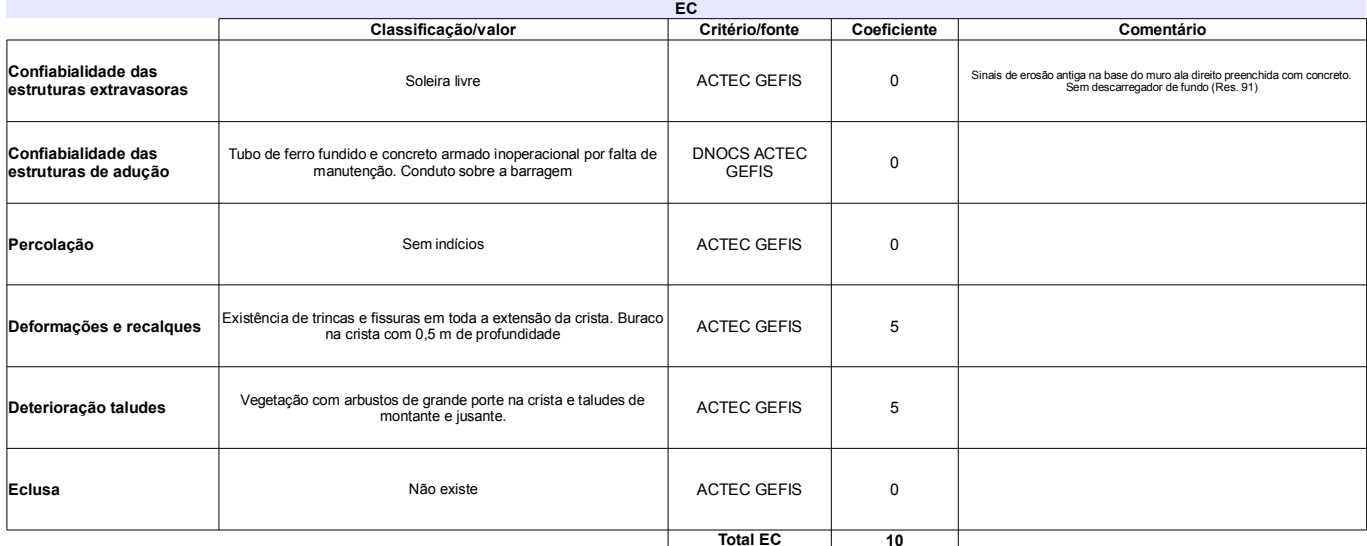

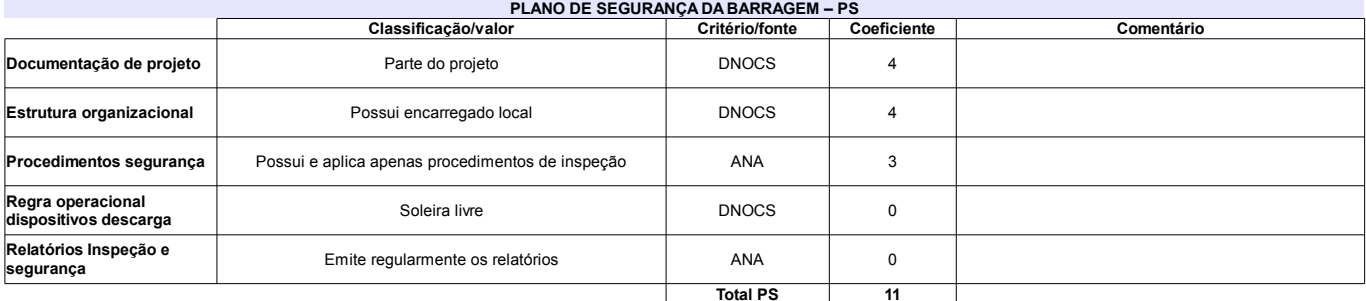

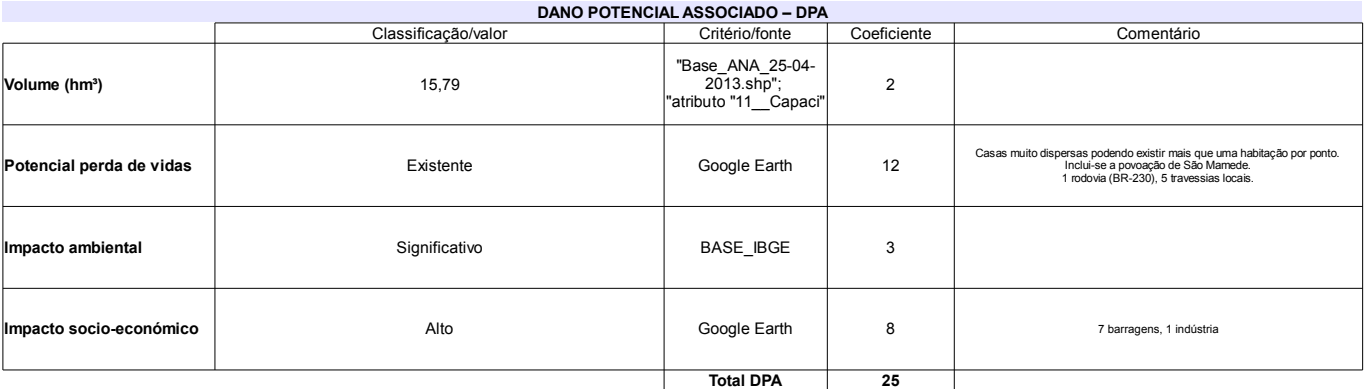

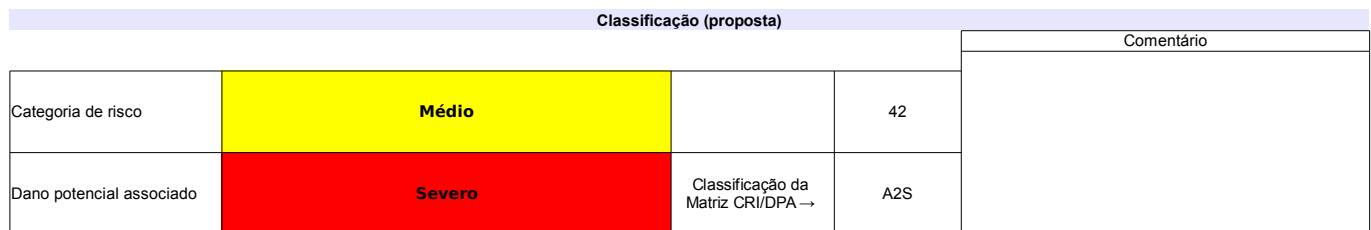

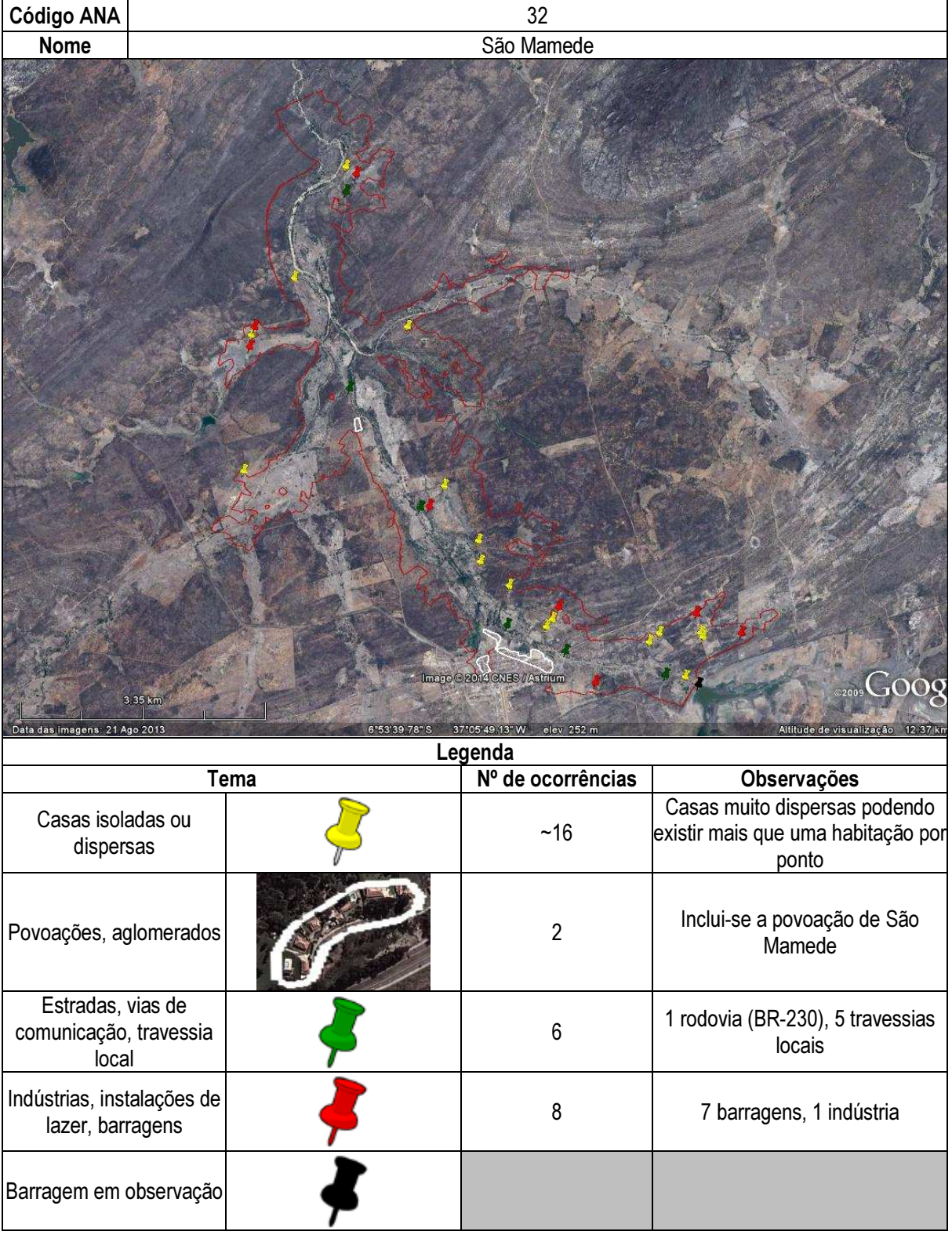

## Ficha de classificação - Código 33 - Barragem: Várzea Grande em Junho de 2013

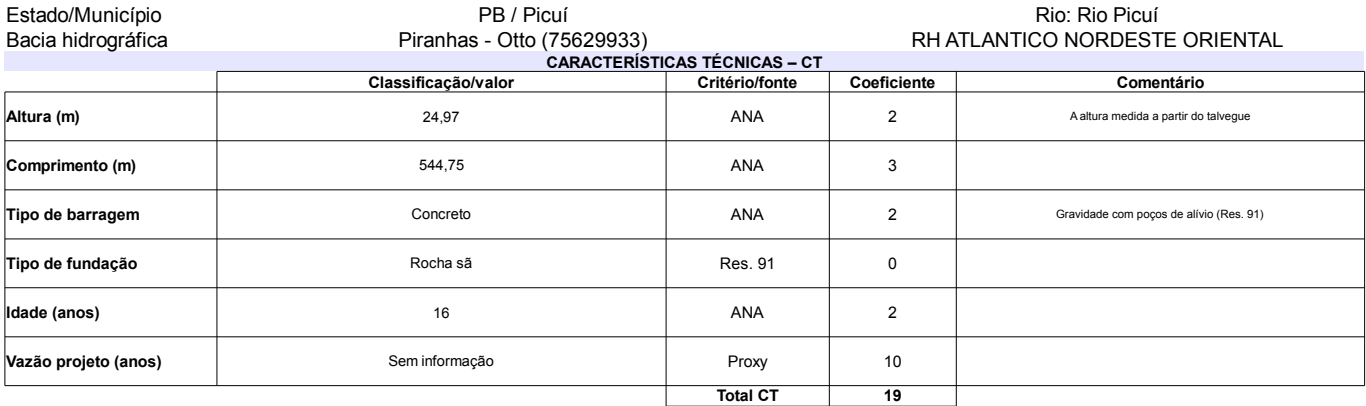

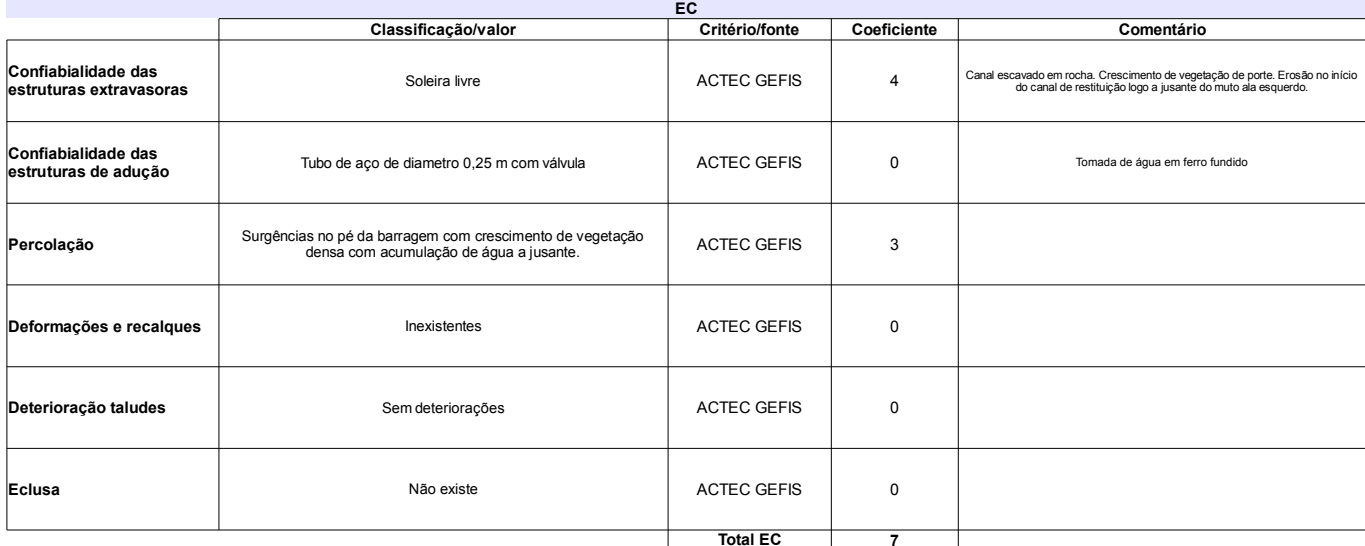

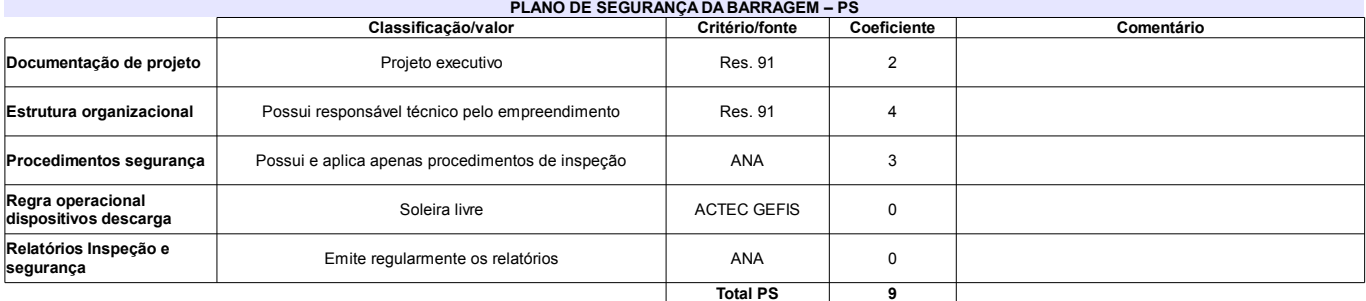

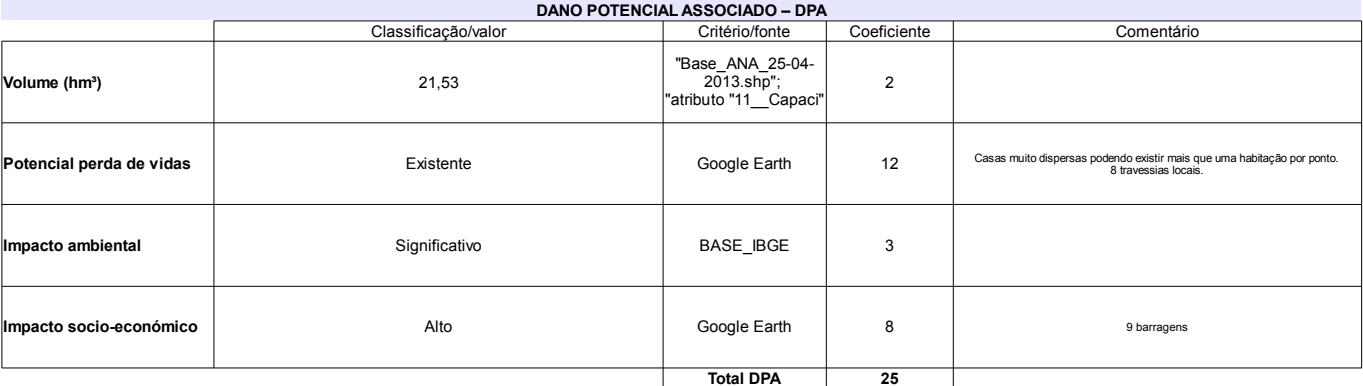

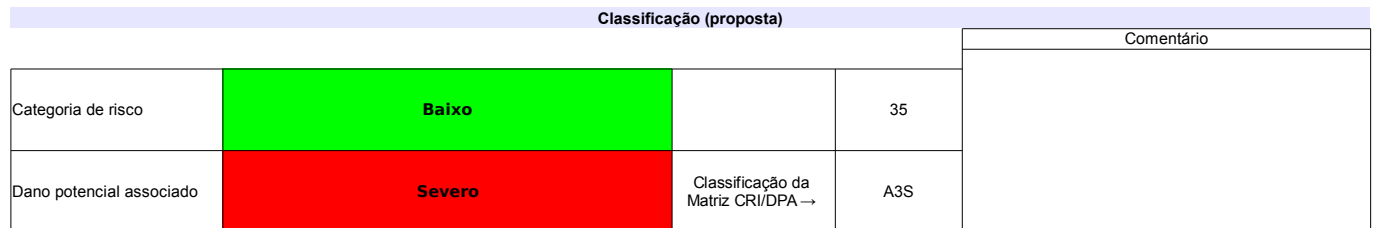

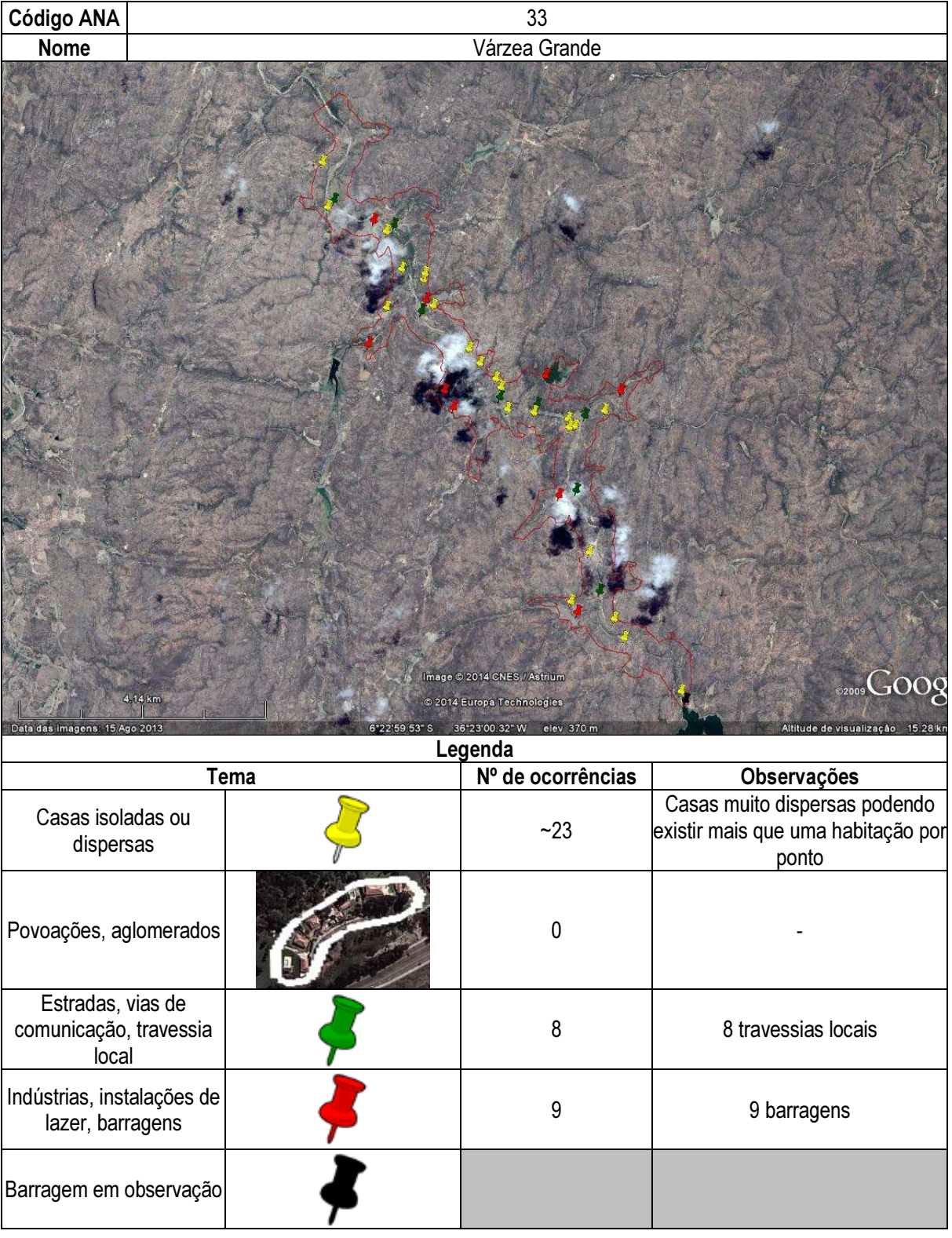

## Ficha de classificação - Código 34 - Barragem: Caldeirão de Parelhas em Junho de 2013

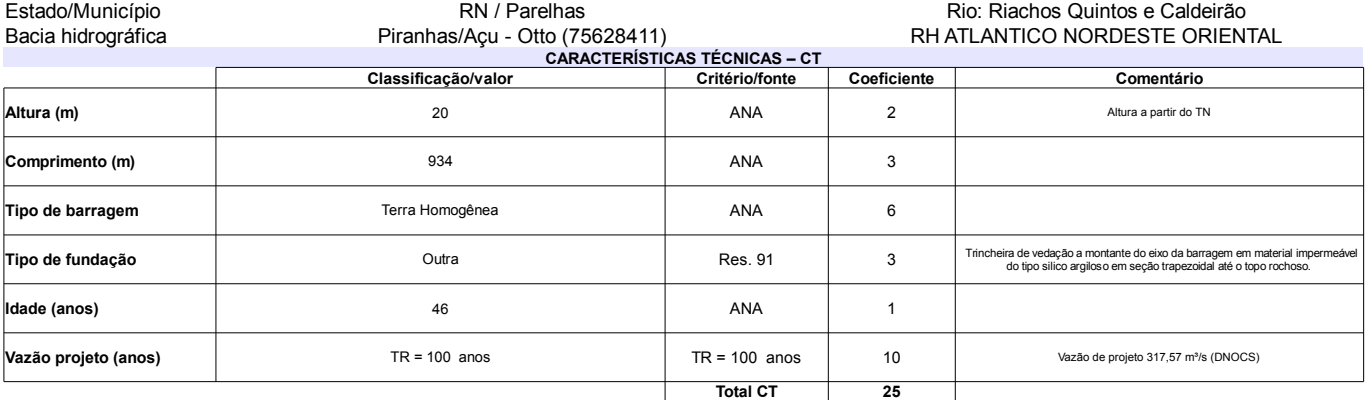

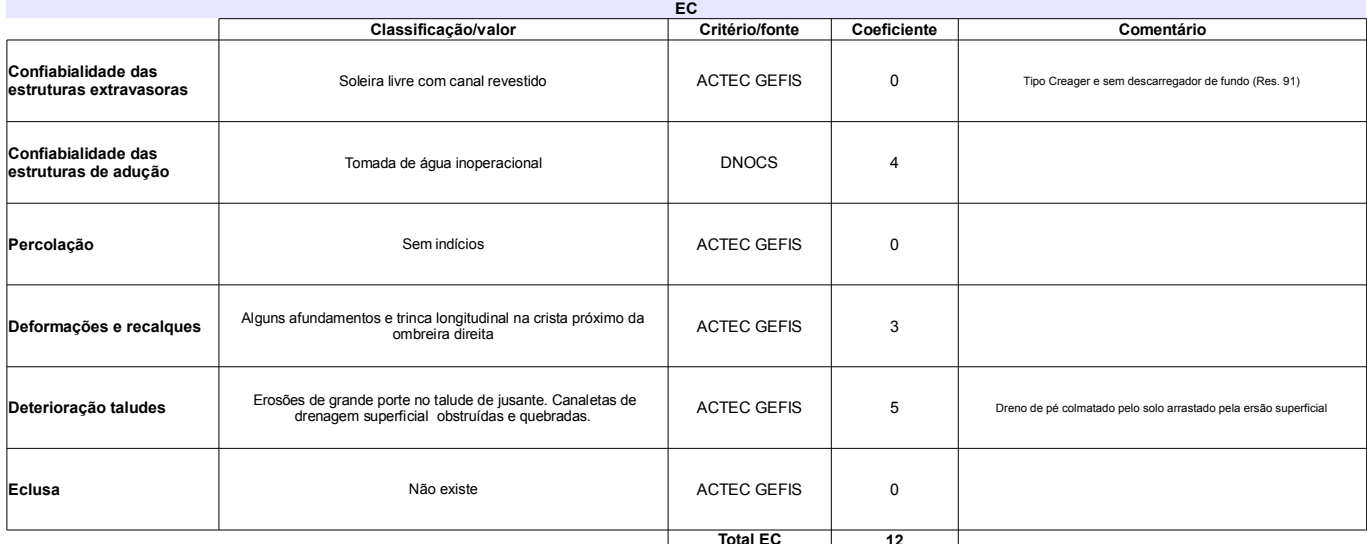

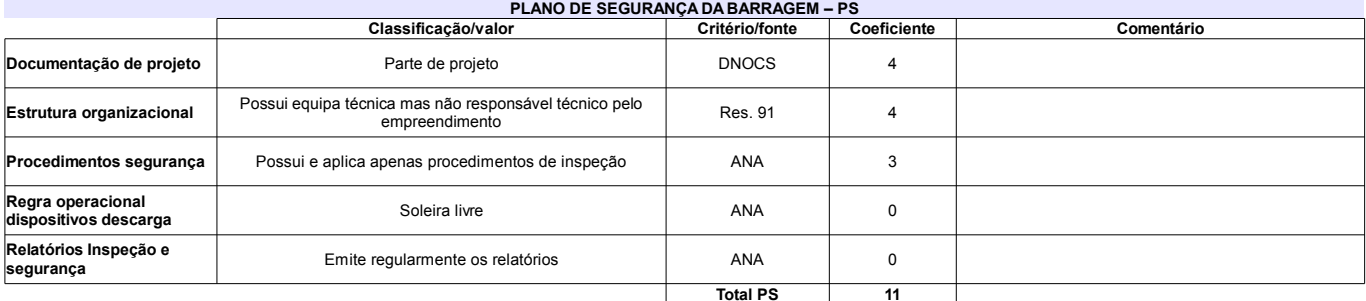

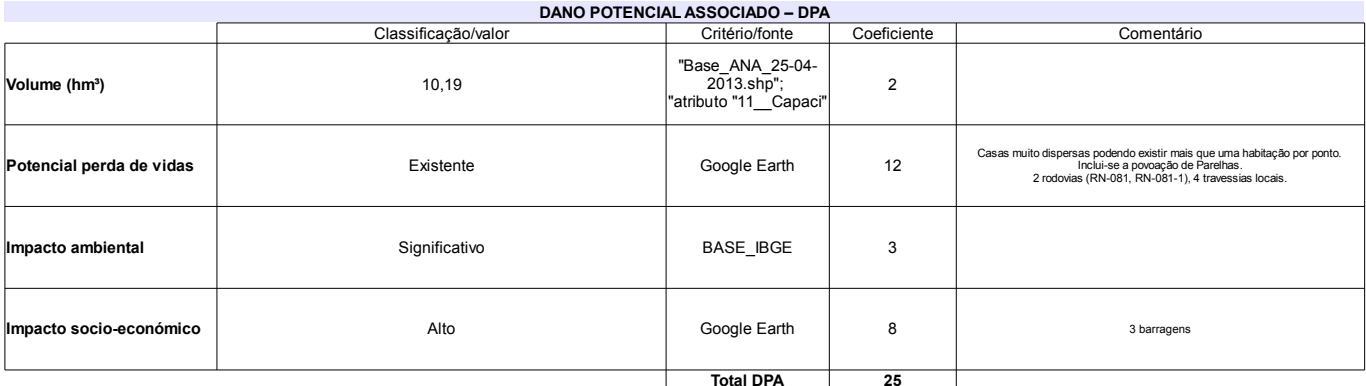

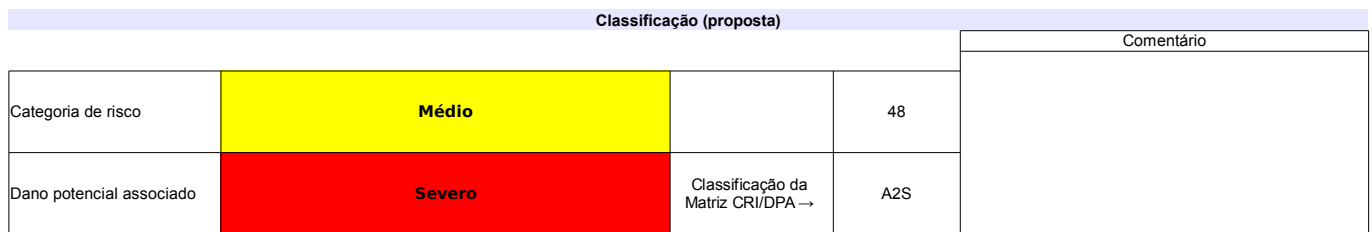

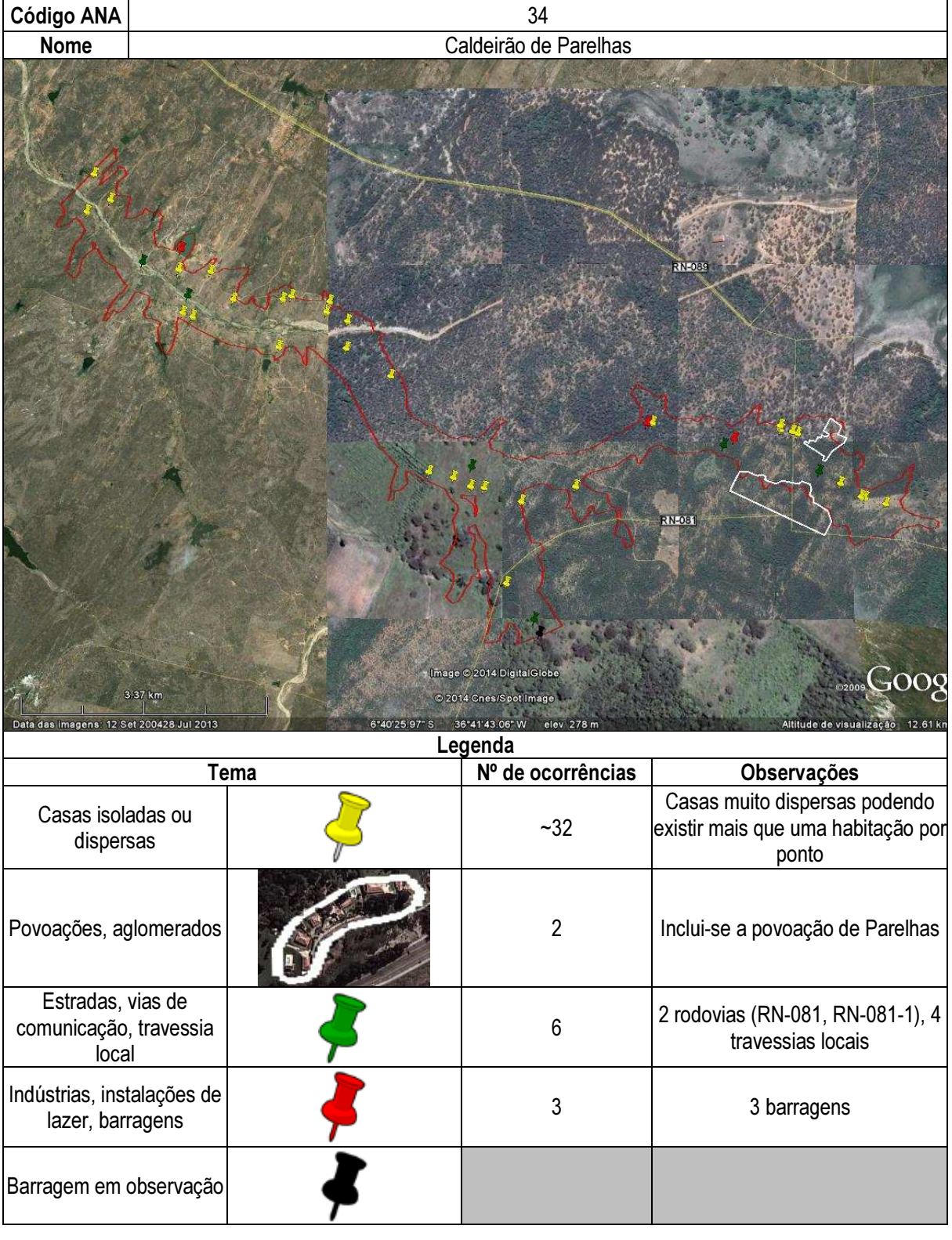

## Ficha de classificação - Código 35 - Barragem: Carnaúba em Junho de 2013

SEMARH-RN - Secretaria de Meio Ambiente e dos Recursos Hídricos do Estado do Rio Grande do Norte - CNPJ 01.066.896/0001-74 (semarh@m.gov.br)

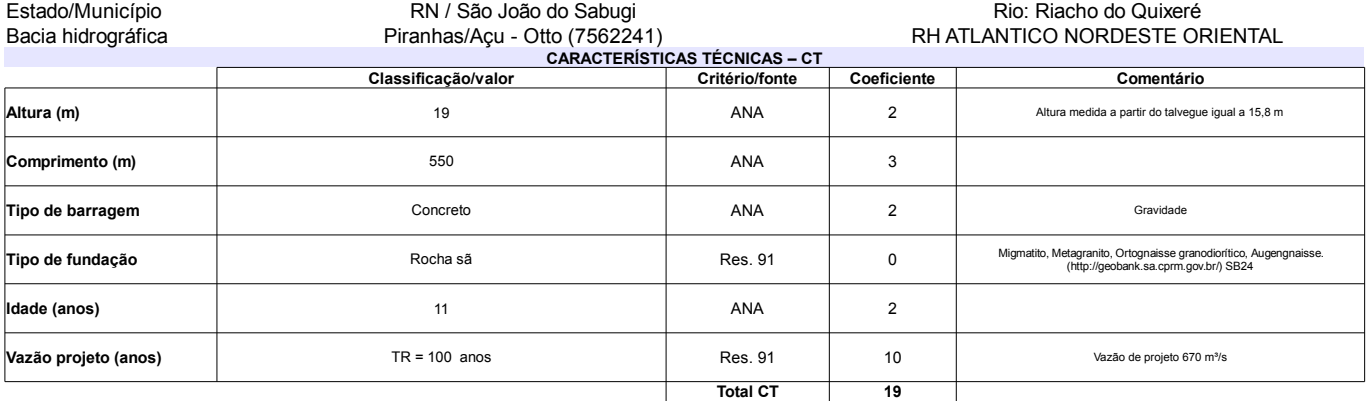

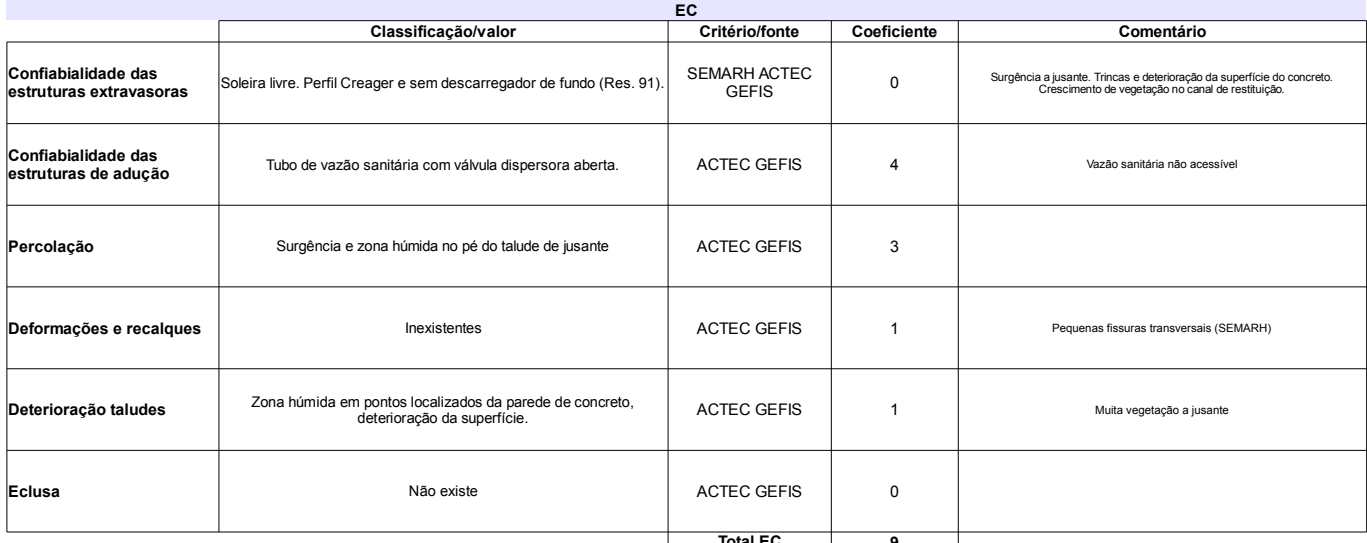

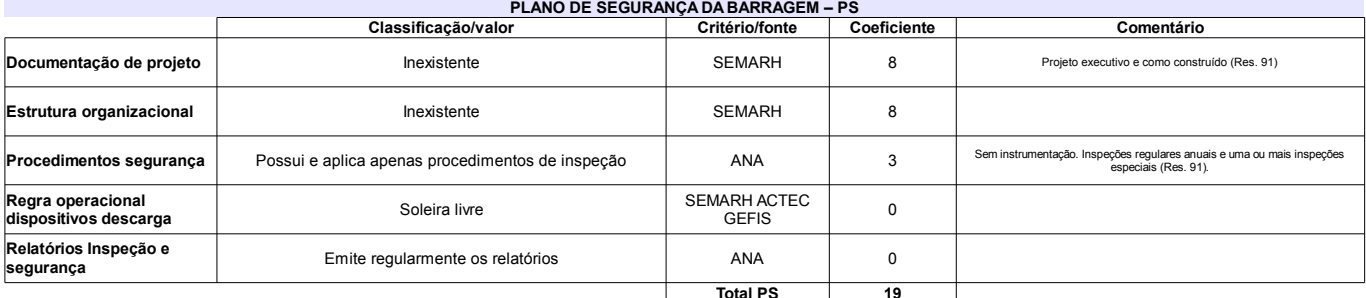

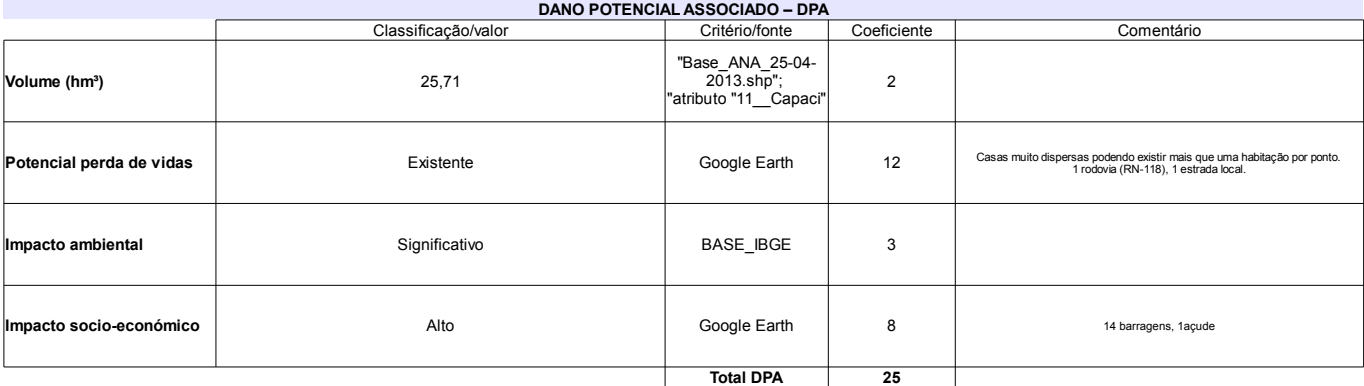

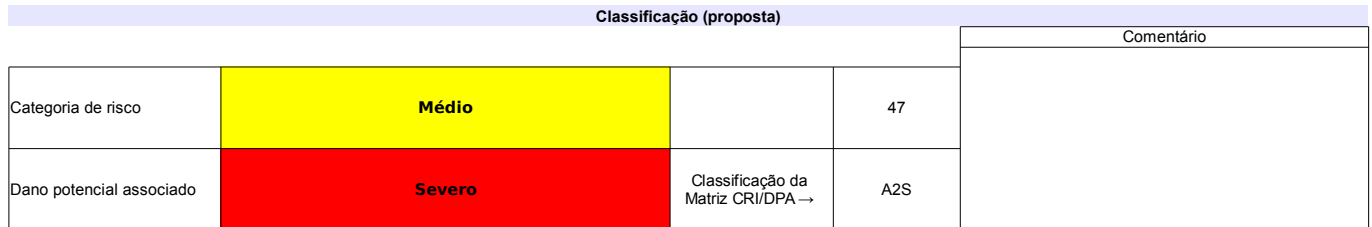

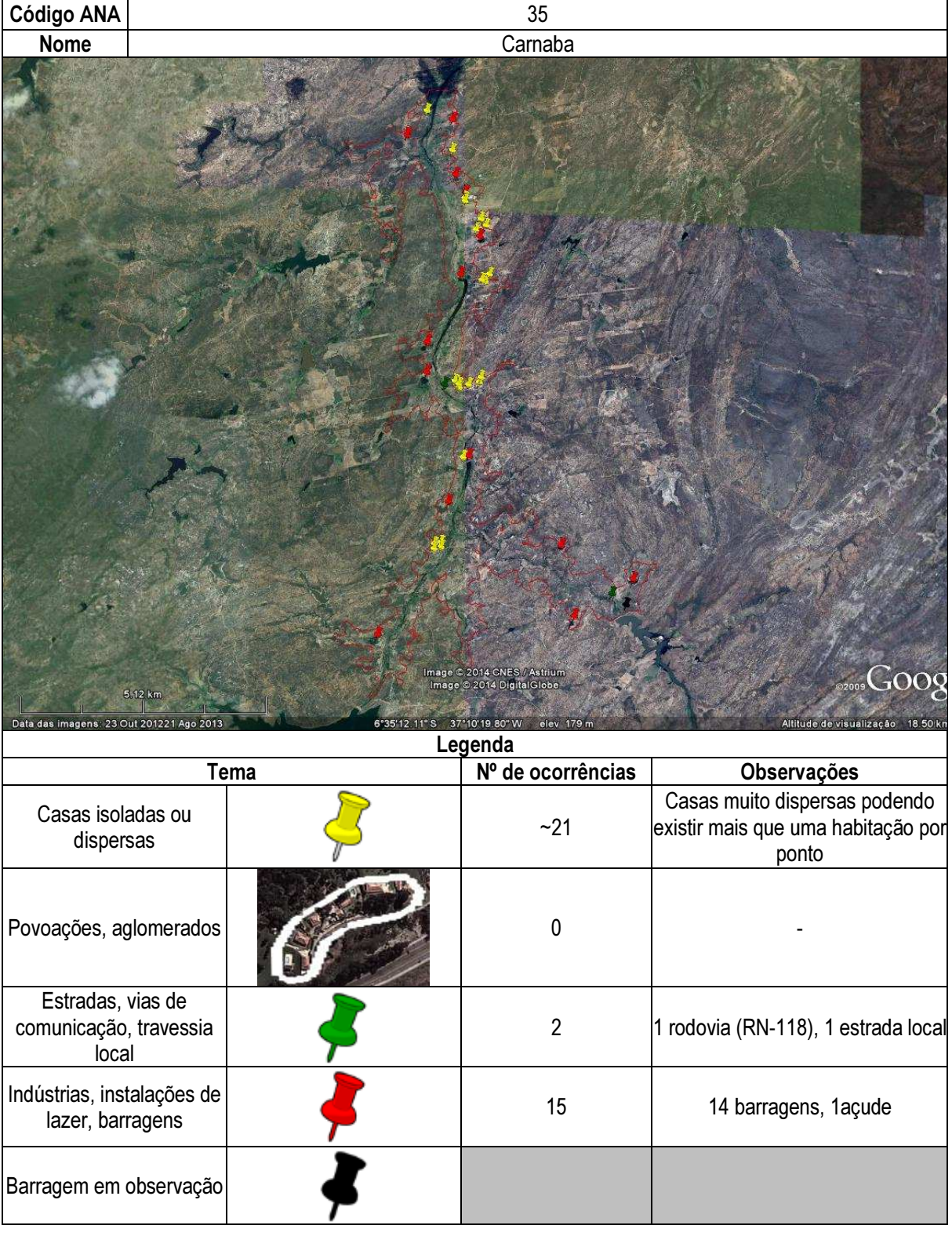

## Ficha de classificação - Código 36 - Barragem: Dinamarca em Junho de 2013

Prefeitura Municipal de Serra Negra do Norte - CNPJ 08.096.372/0001-75 (gabinetecivil@serranegra.rn.gov.br)

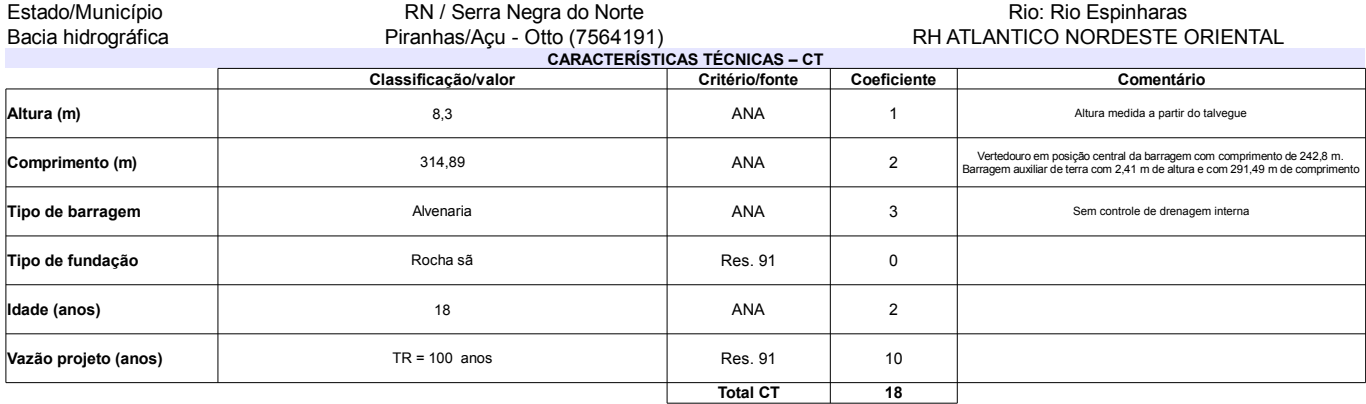

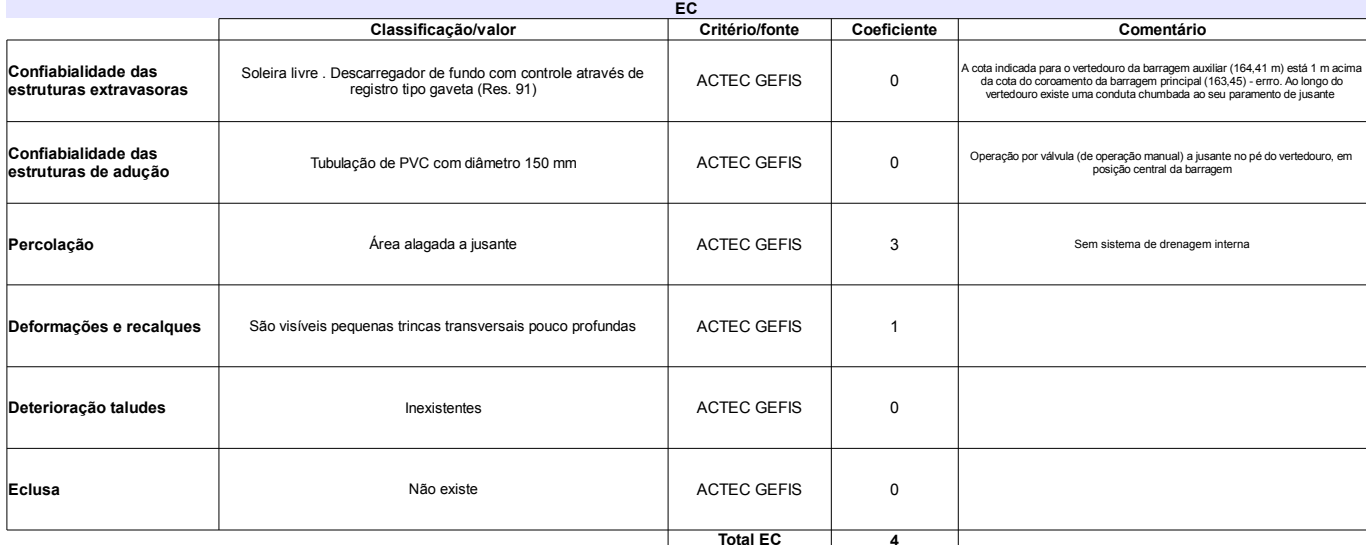

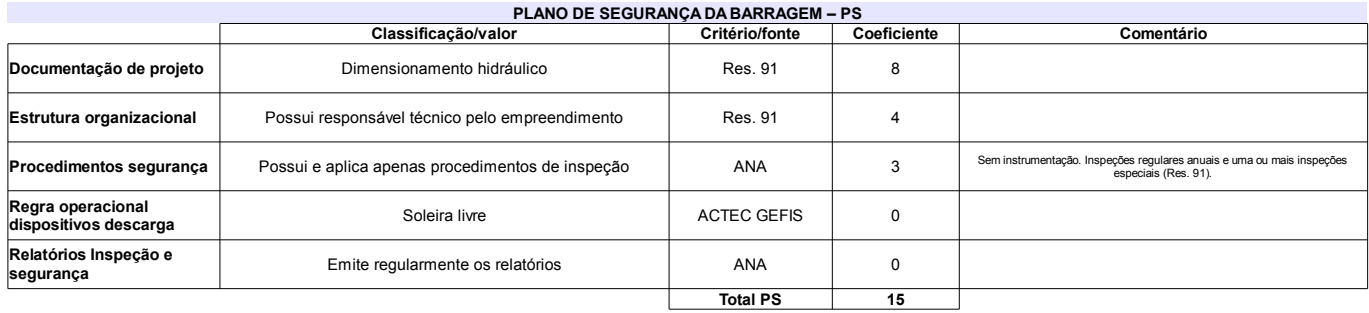

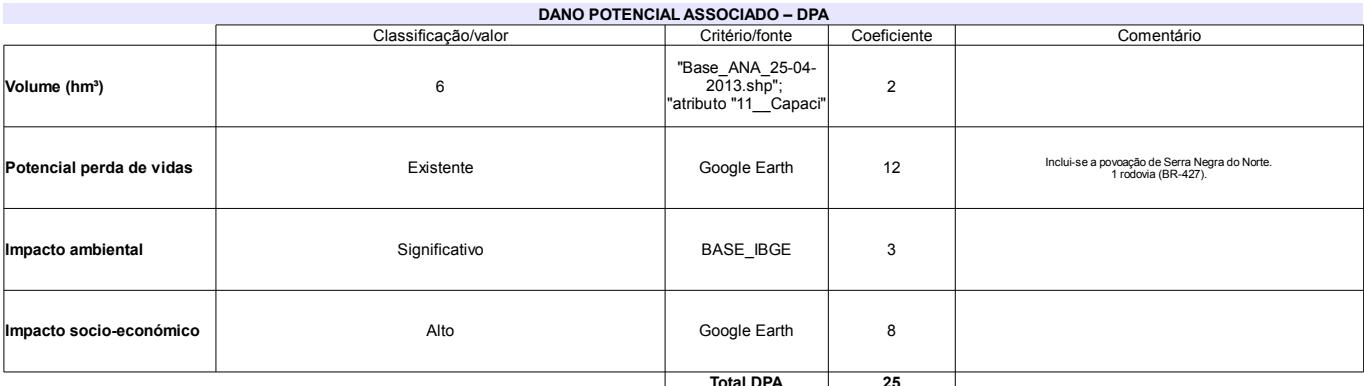

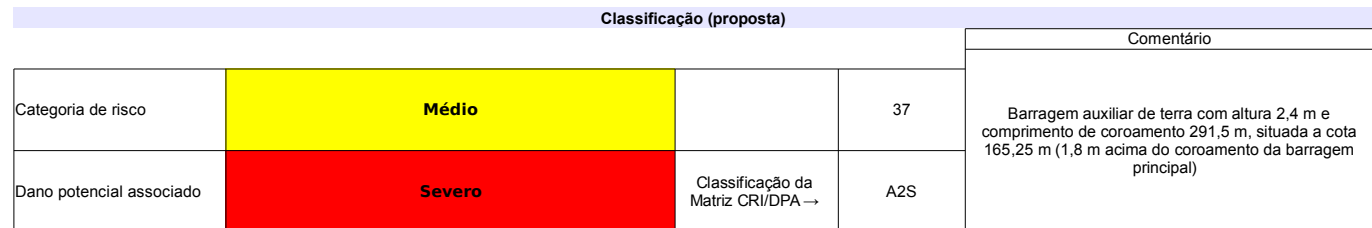

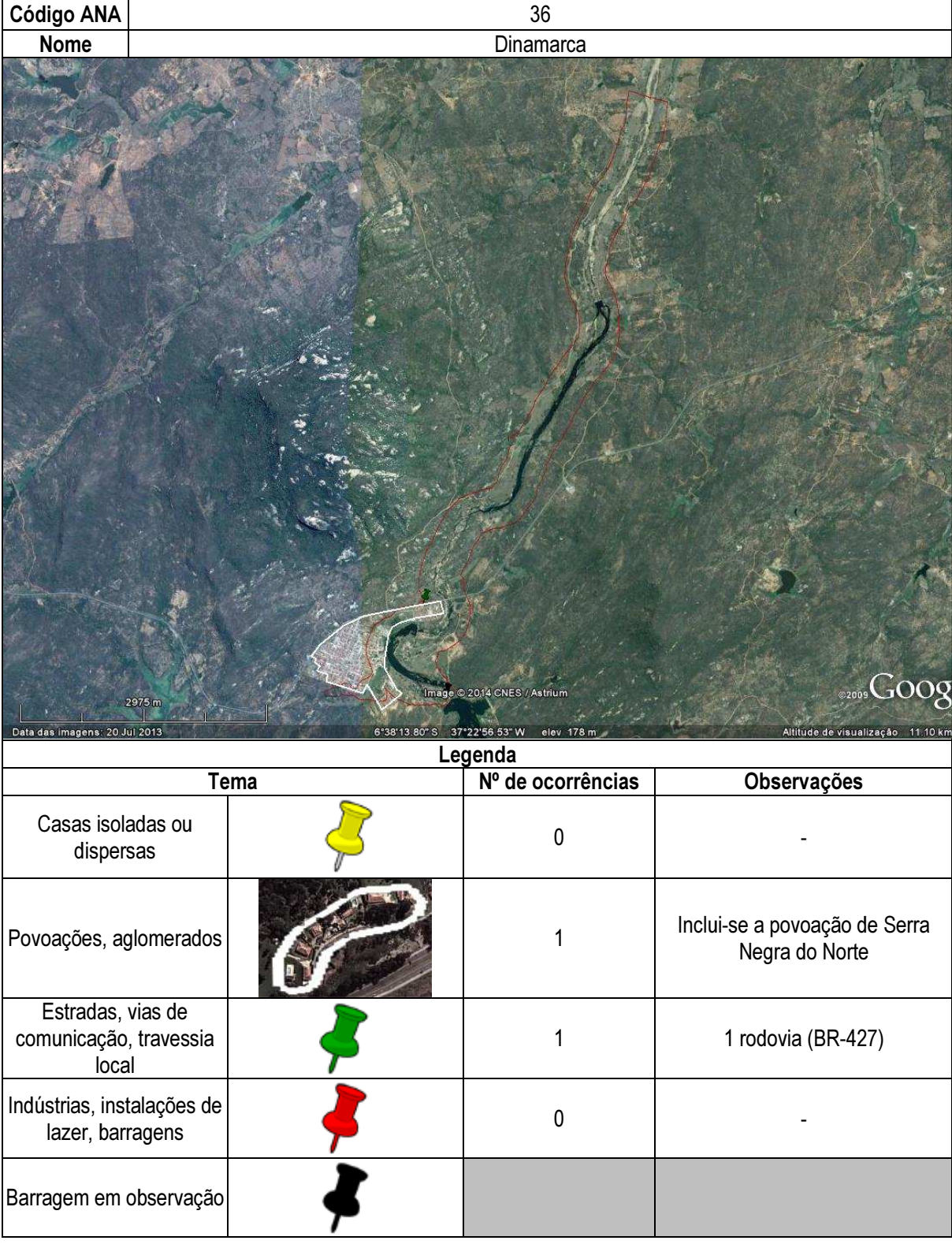

## Ficha de classificação - Código 37 - Barragem: Engo Armando Ribeiro Gonçalves em Junho de 2013

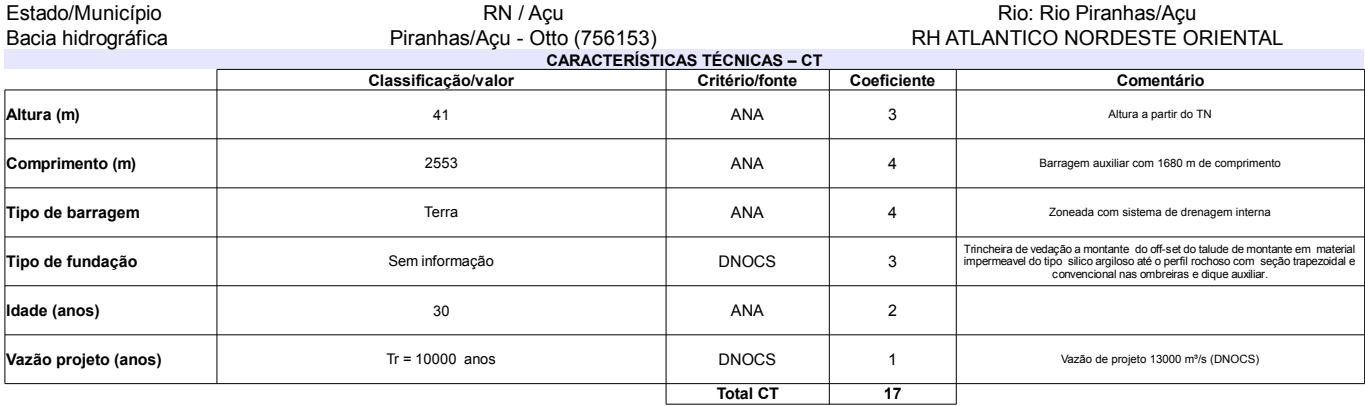

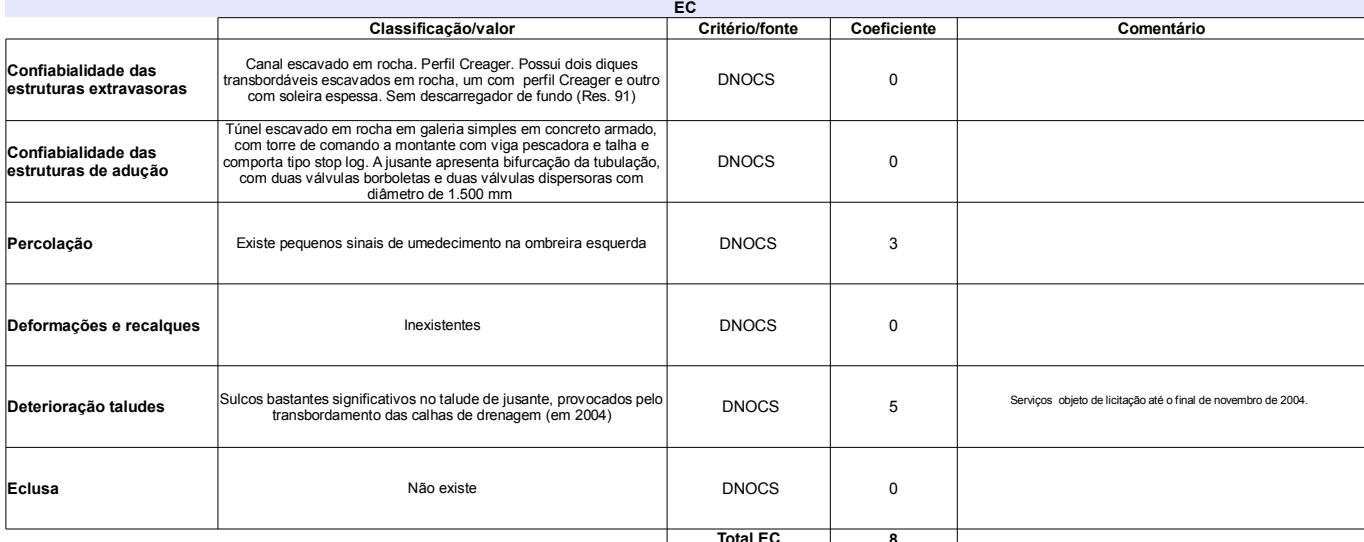

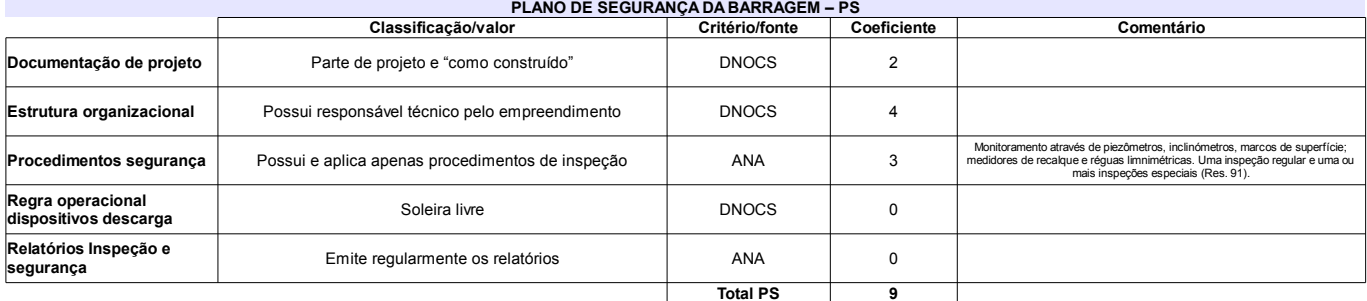

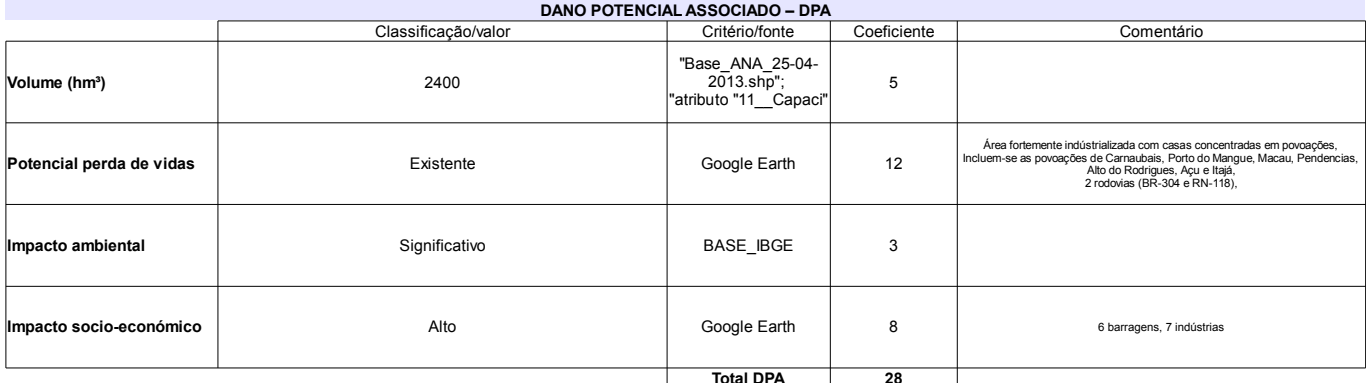

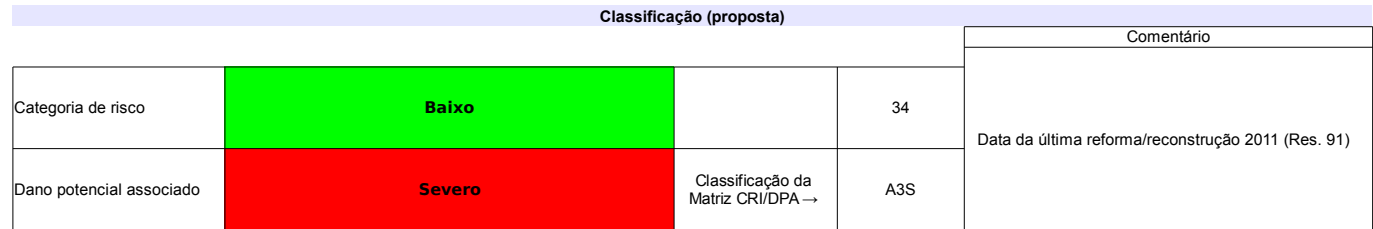

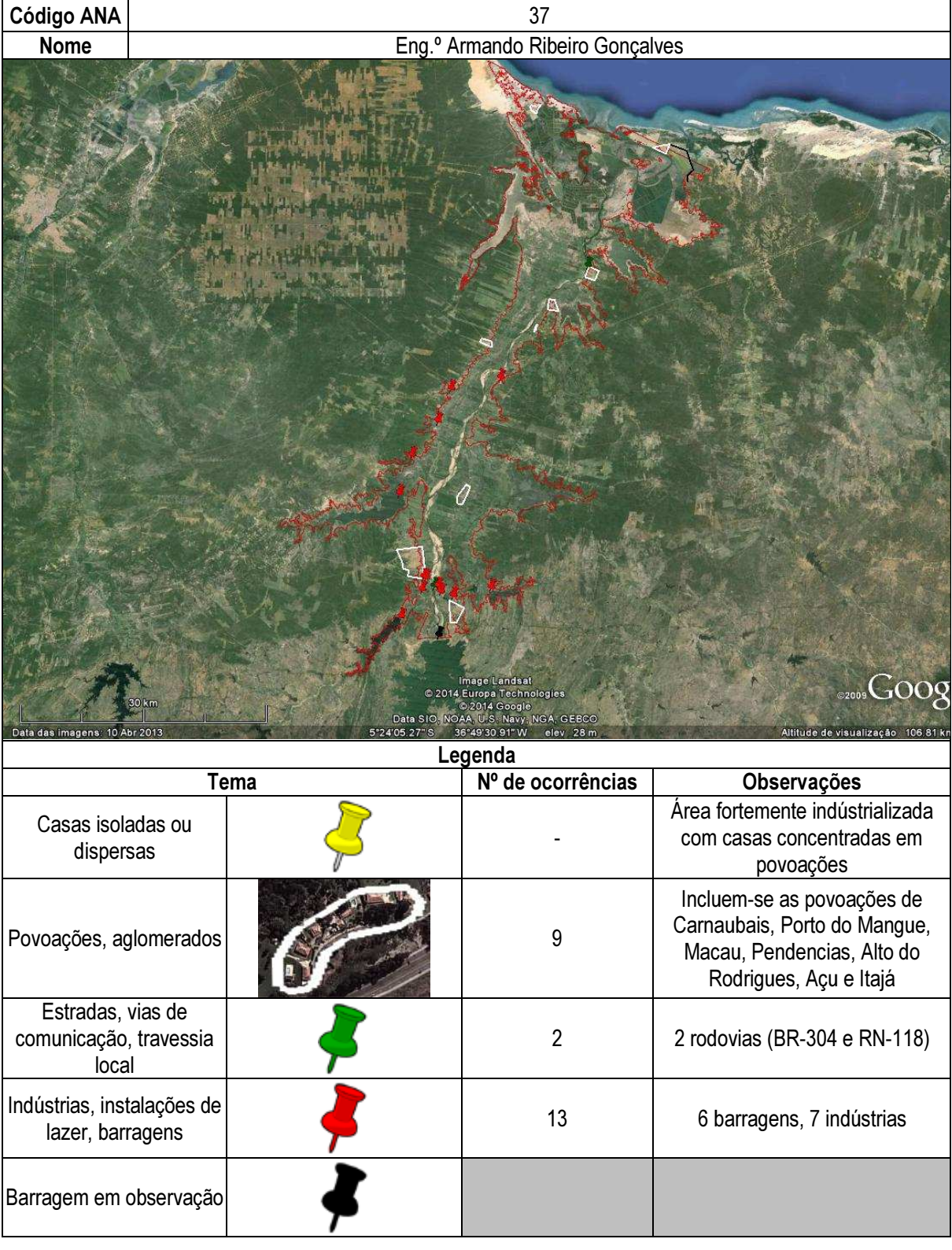

# Ficha de classificação - Código 38 - Barragem: Esguicho em Junho de 2013

Prefeitura Municipal Ouro Branco - CNPJ 08.095.473/0001-21 (gabinete@ourobranco.rn.gov.br)

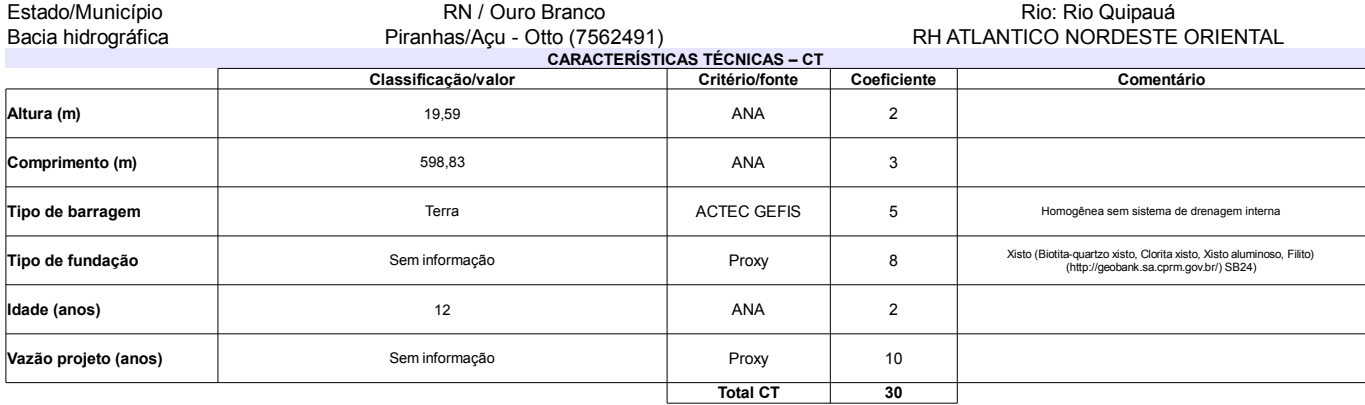

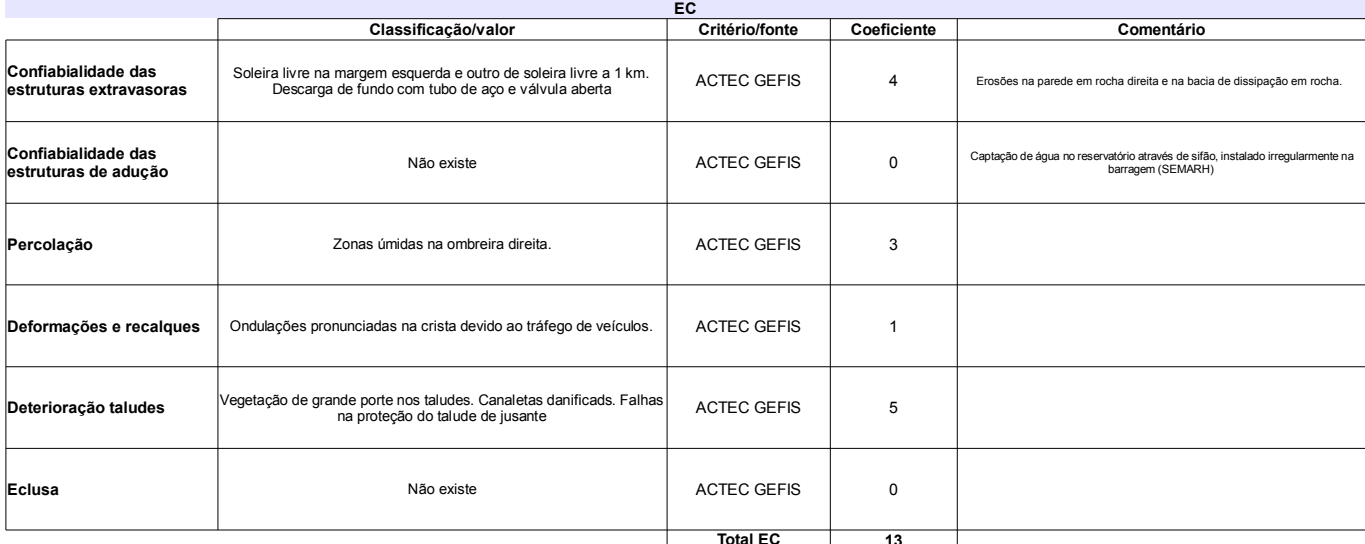

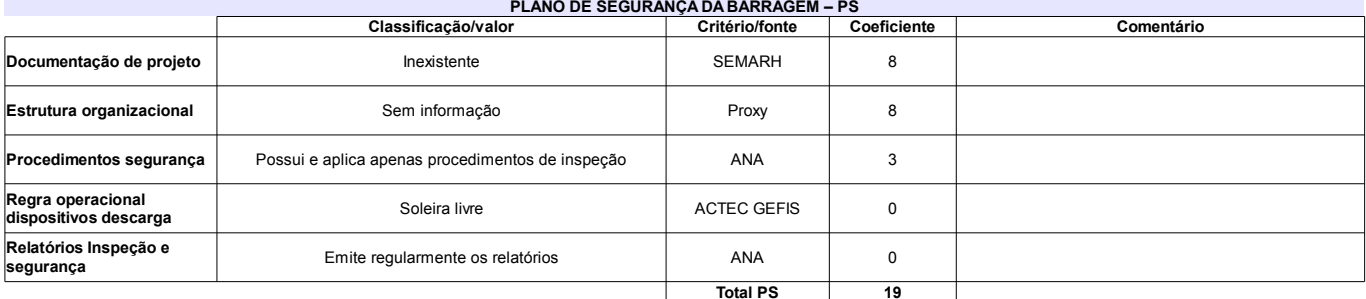

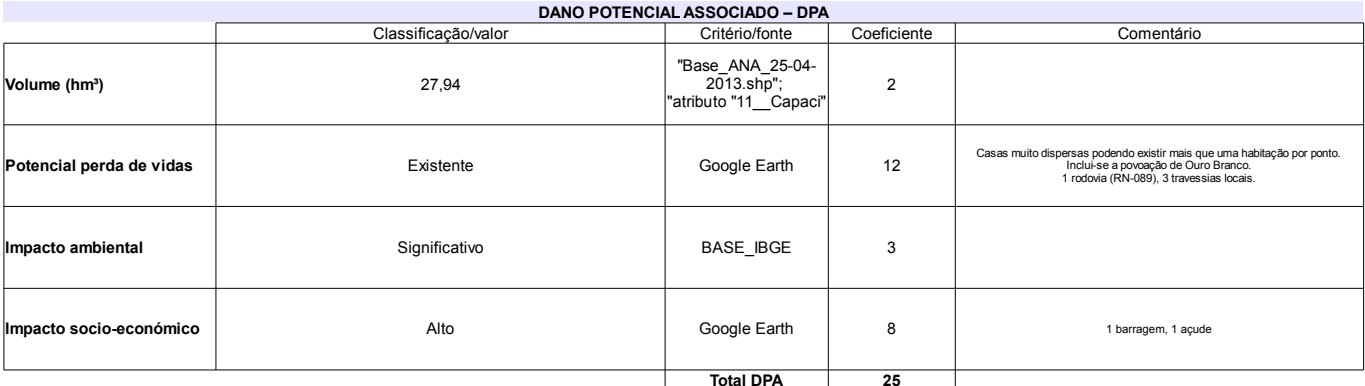

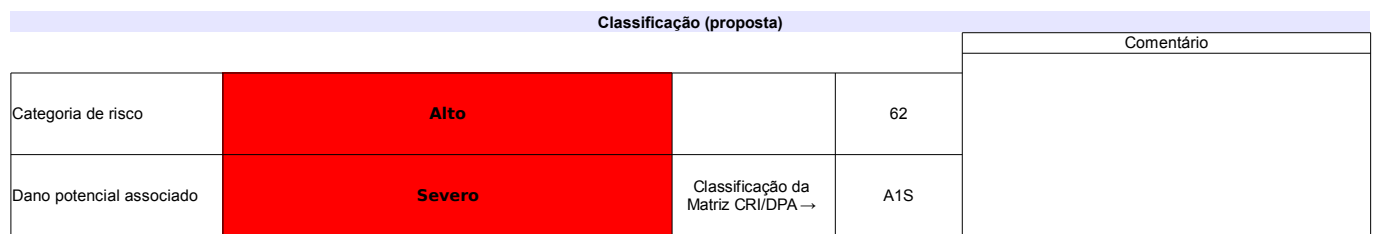

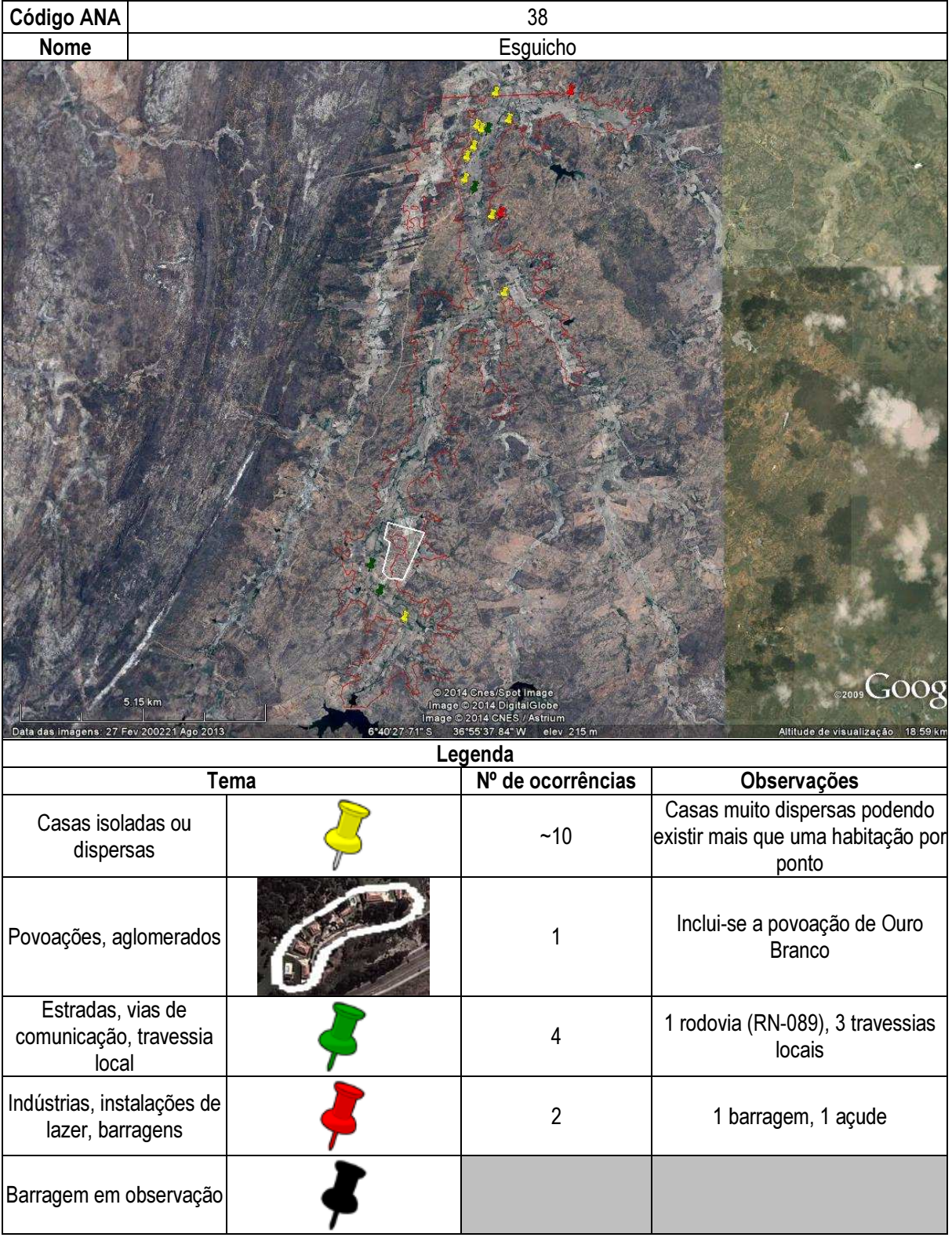

## Ficha de classificação - Código 39 - Barragem: Itans em Junho de 2013

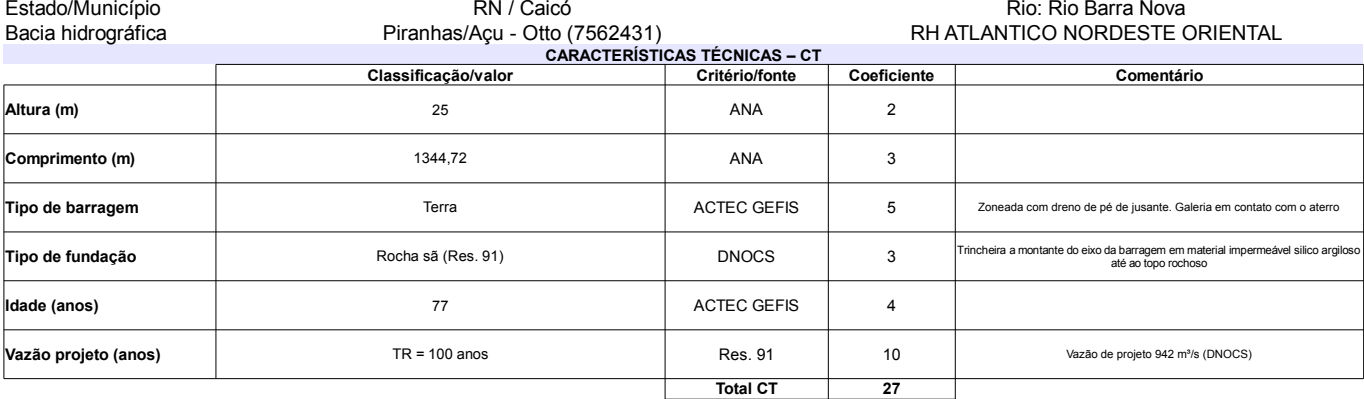

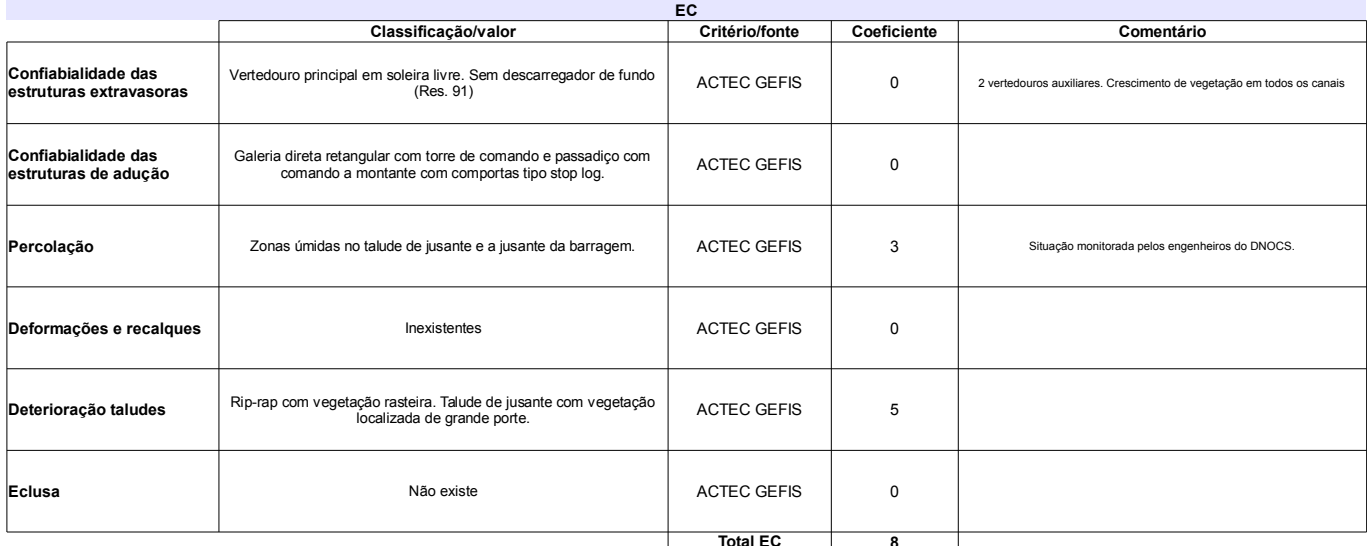

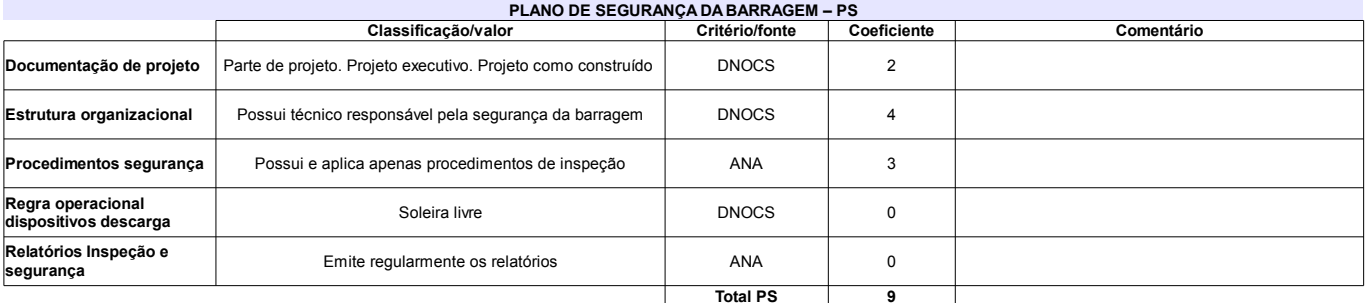

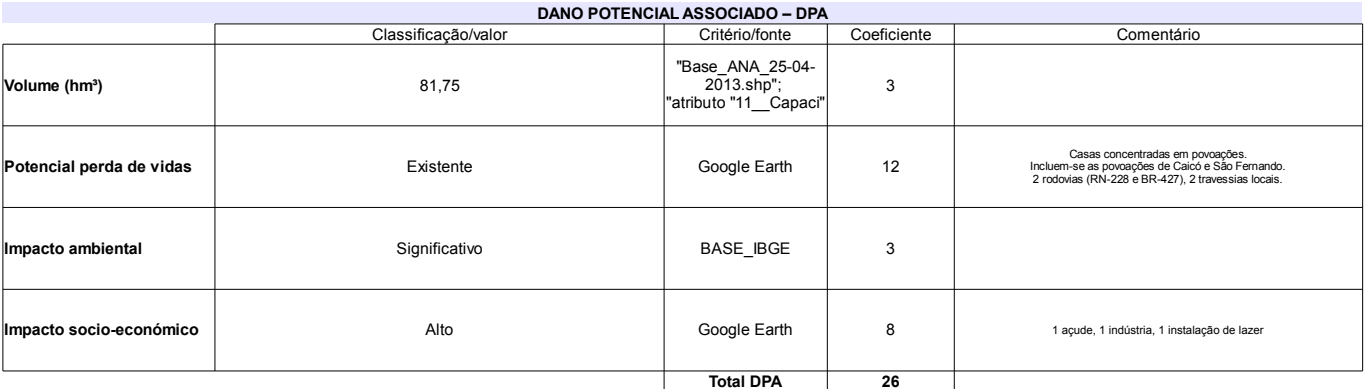

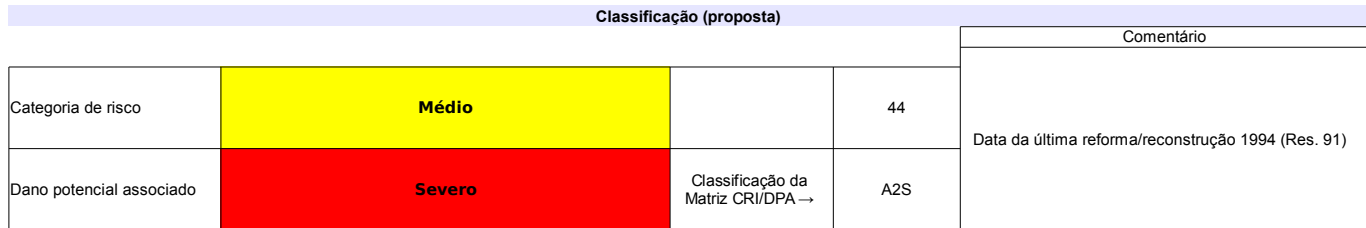

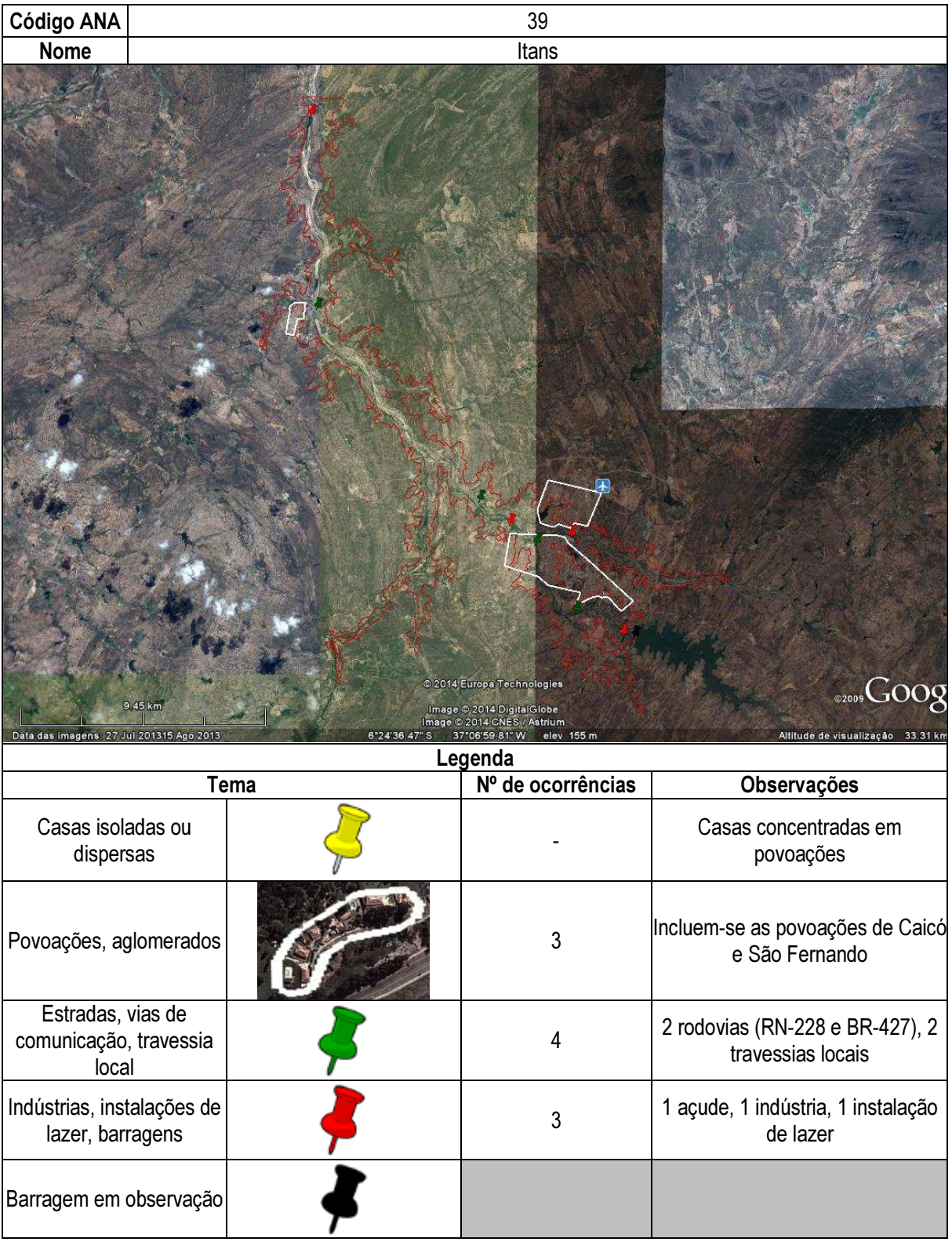

## Ficha de classificação - Código 40 - Barragem: Japi II em Junho de 2013

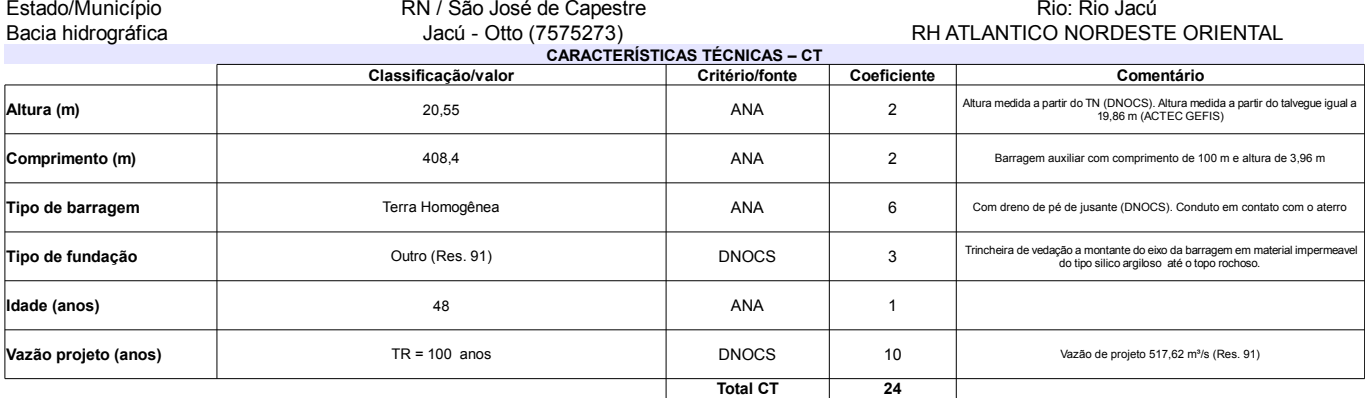

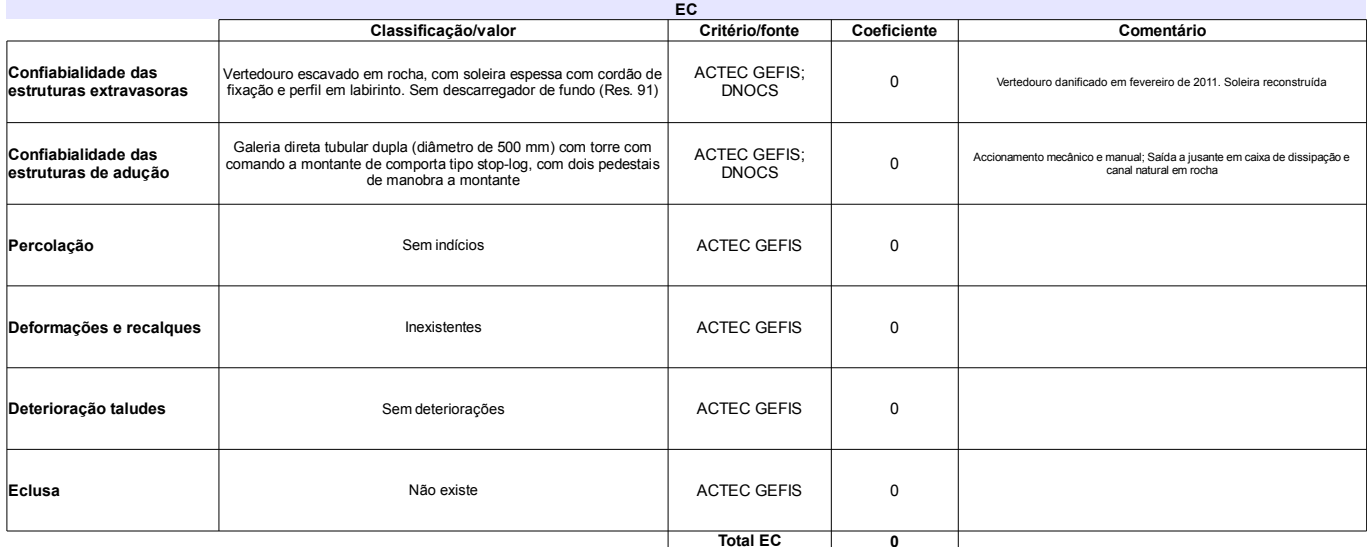

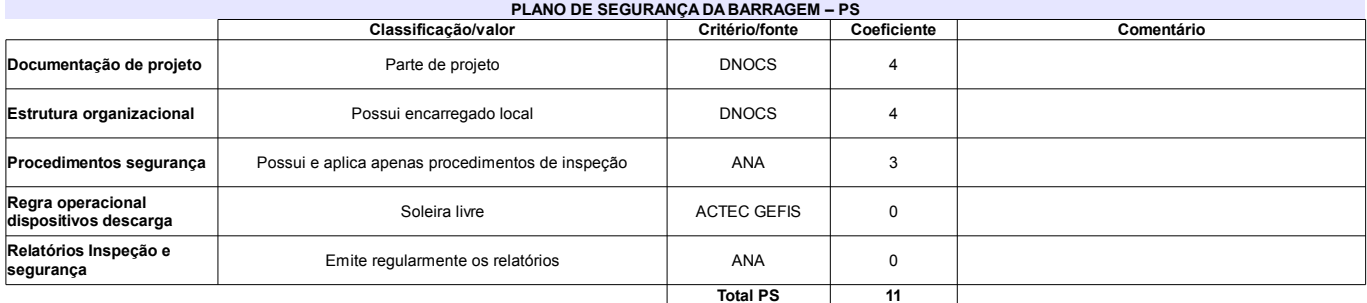

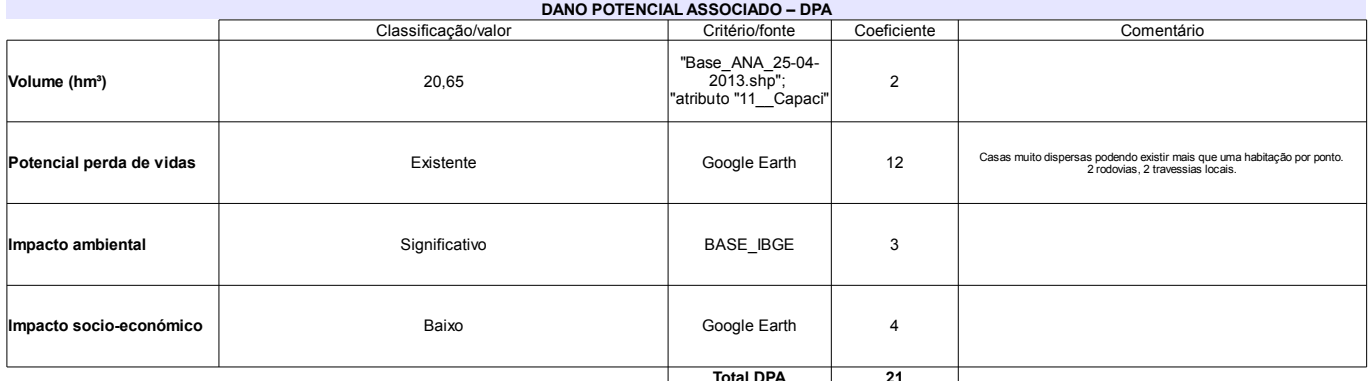

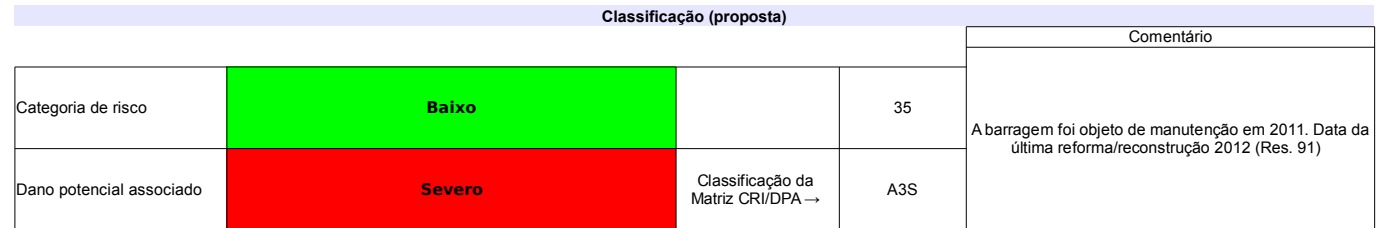

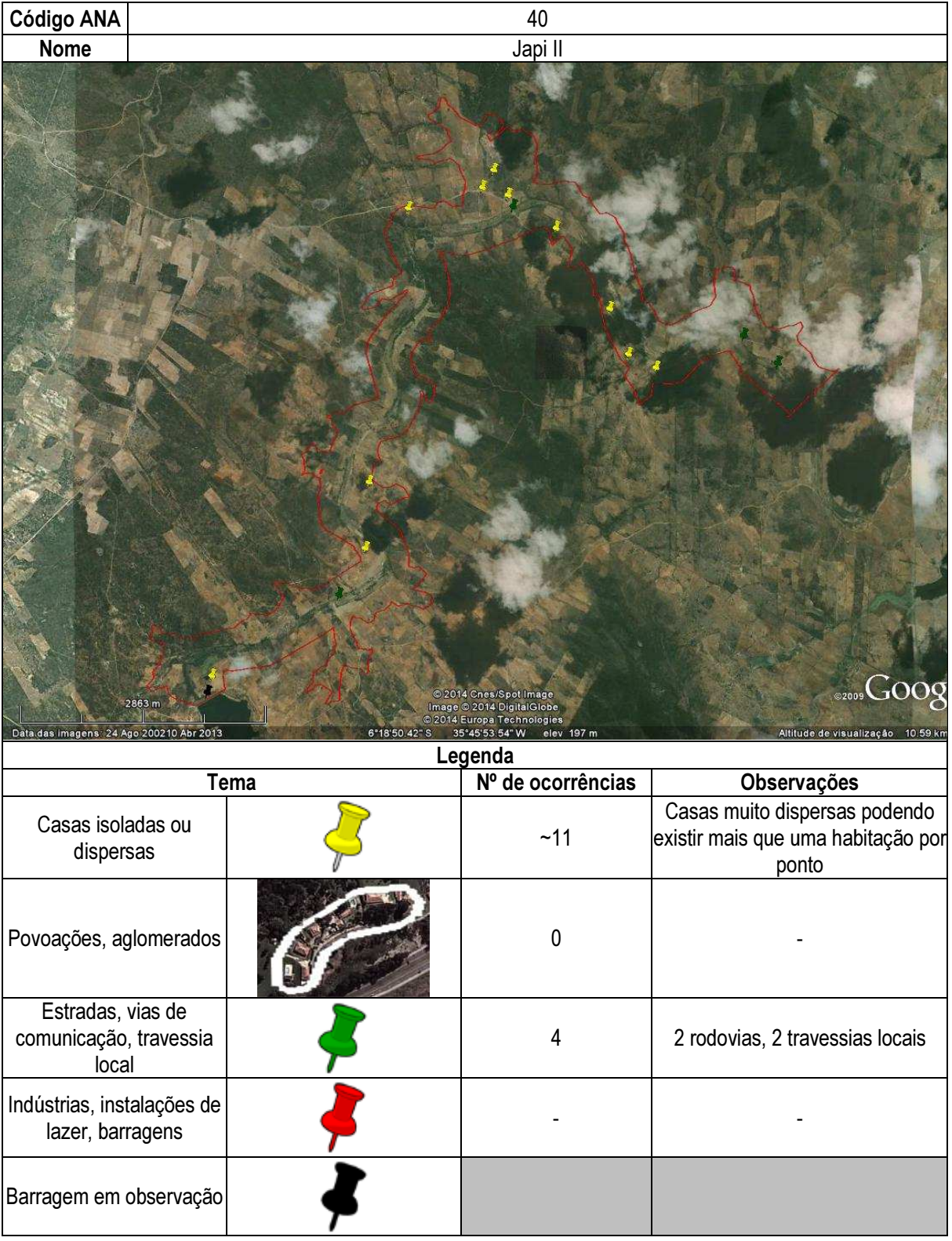

## Ficha de classificação - Código 41 - Barragem: Mamão em Junho de 2013

SEMARH-RN - Secretaria de Meio Ambiente e dos Recursos Hídricos do Estado do Rio Grande do Norte - CNPJ 01.066.896/0001-74 (semarh@m.gov.br)

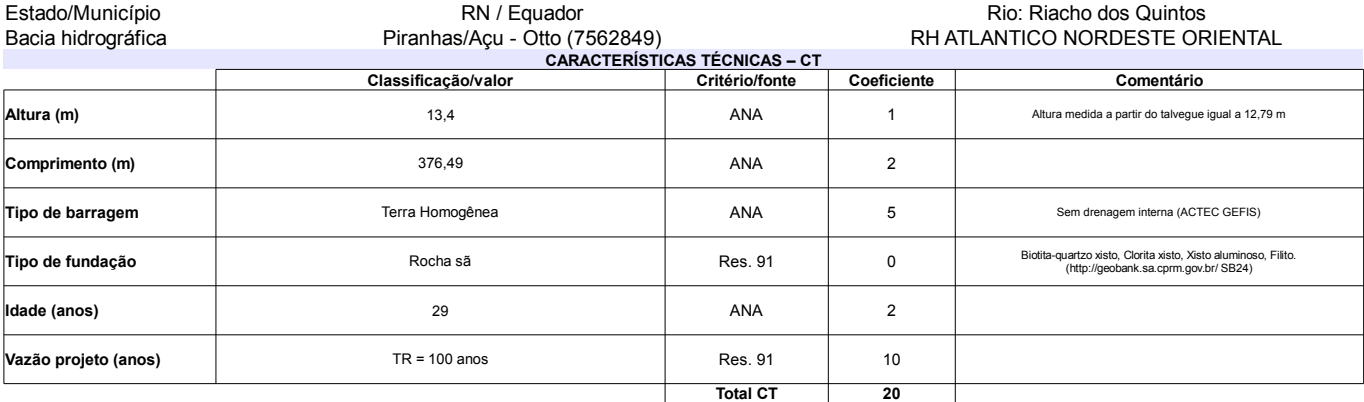

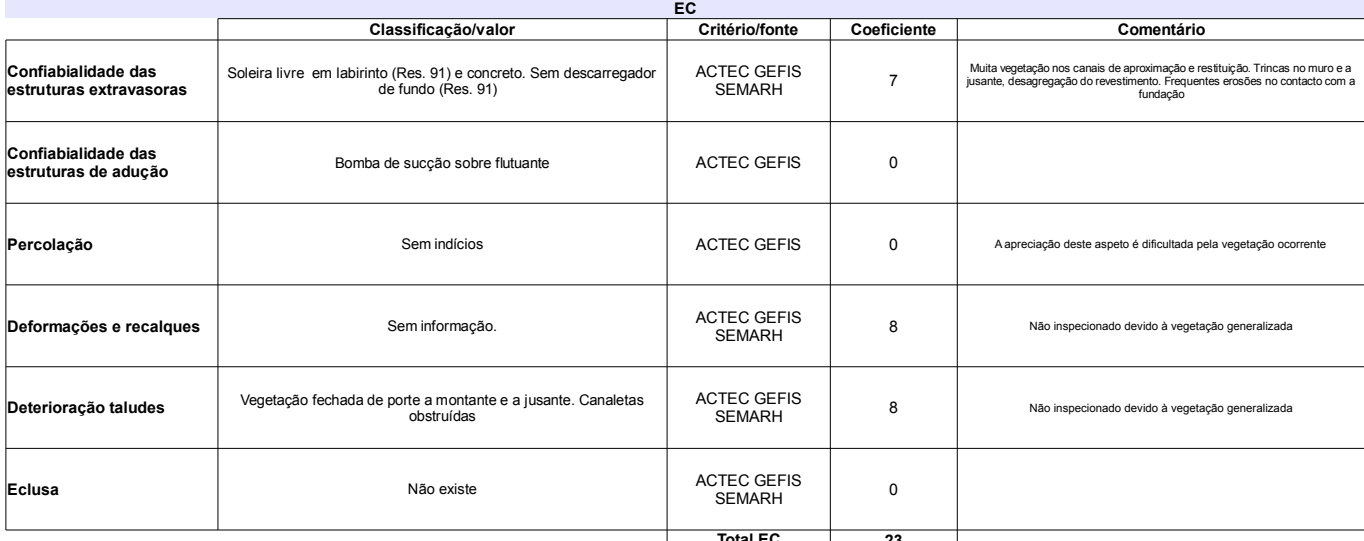

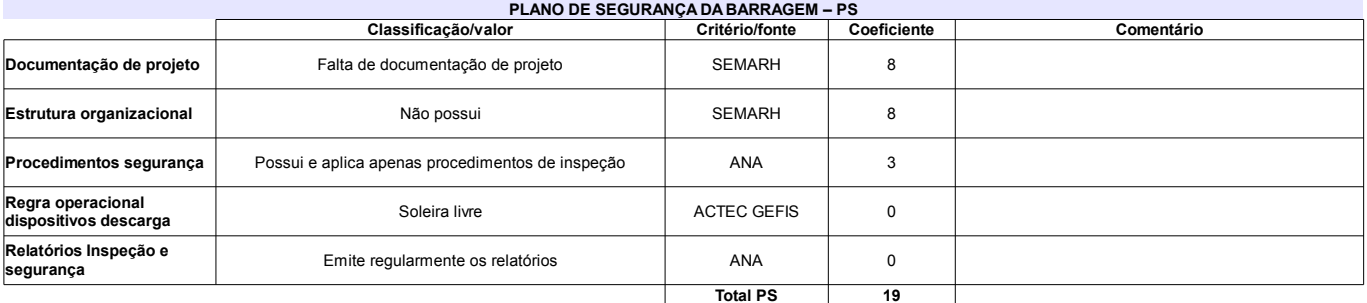

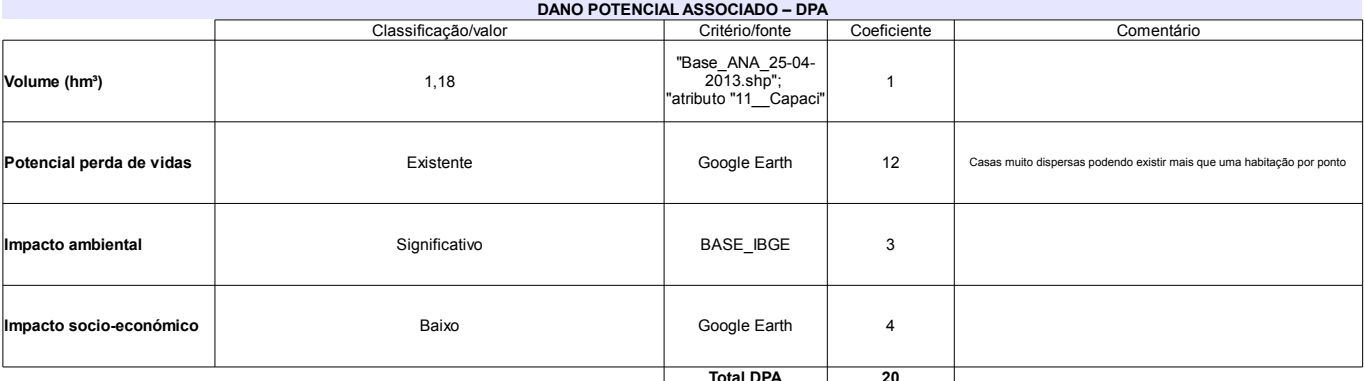

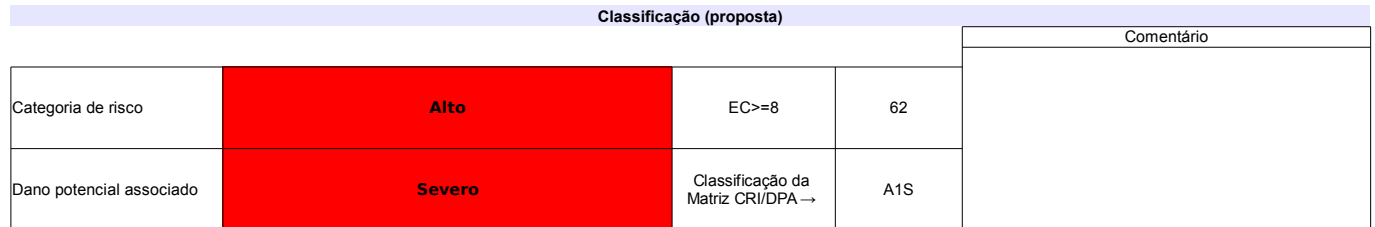

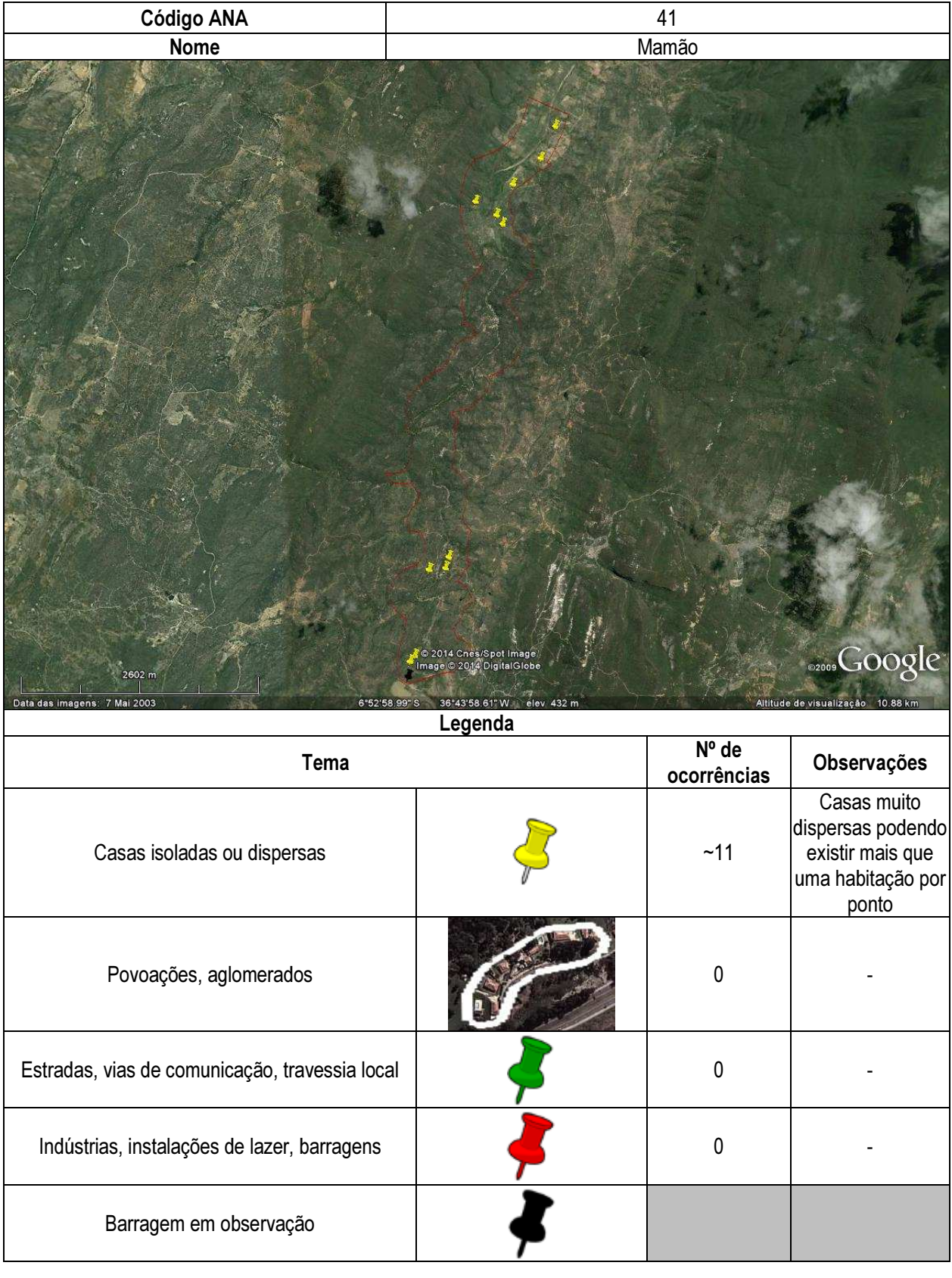

## Ficha de classificação - Código 42 - Barragem: Ministro João Alves (Boq. de Parelhas) (Ministro João Alves) em Junho de 2013

SEMARH-RN - Secretaria de Meio Ambiente e dos Recursos Hídricos do Estado do Rio Grande do Norte - CNPJ 01.066.896/0001-74 (semarh@m.gov.br)

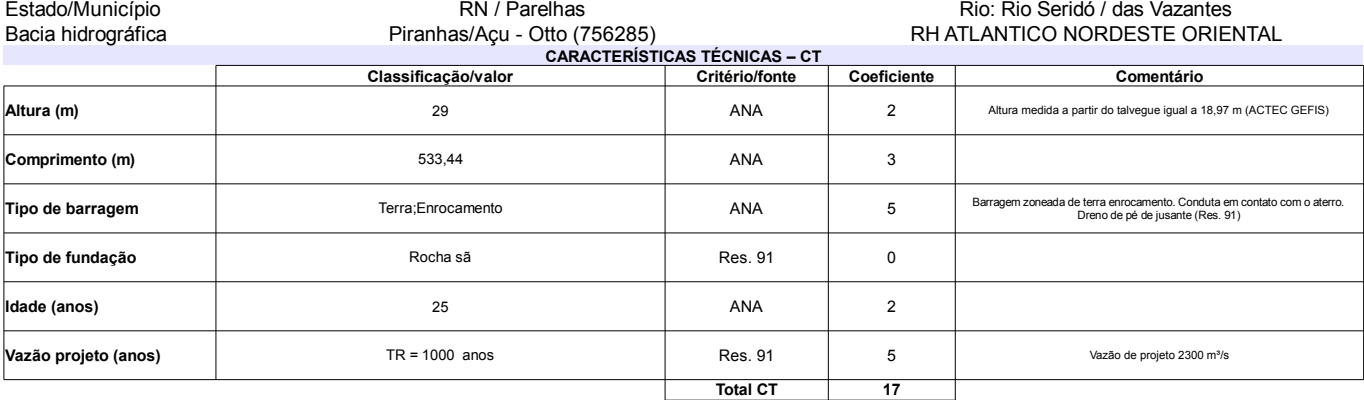

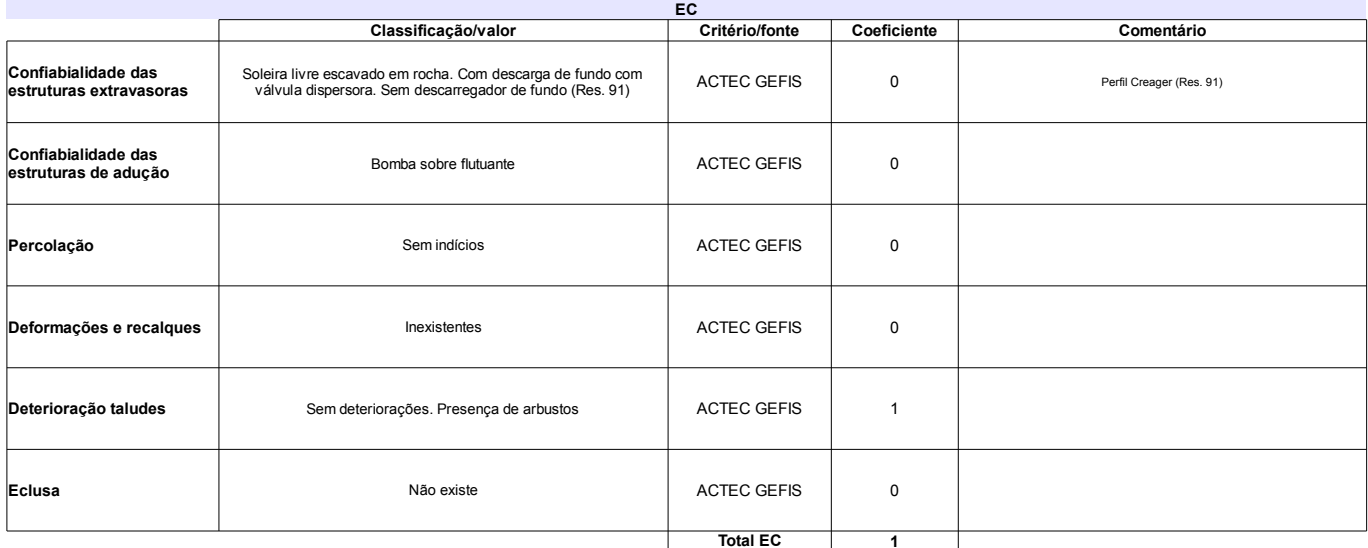

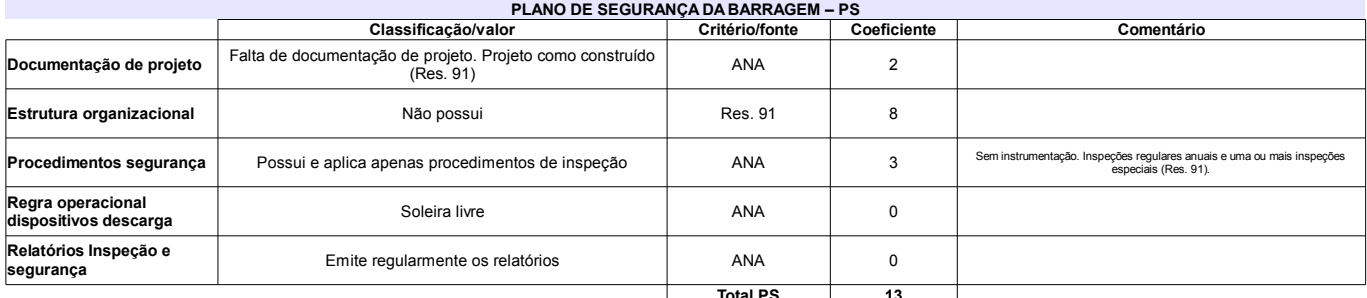

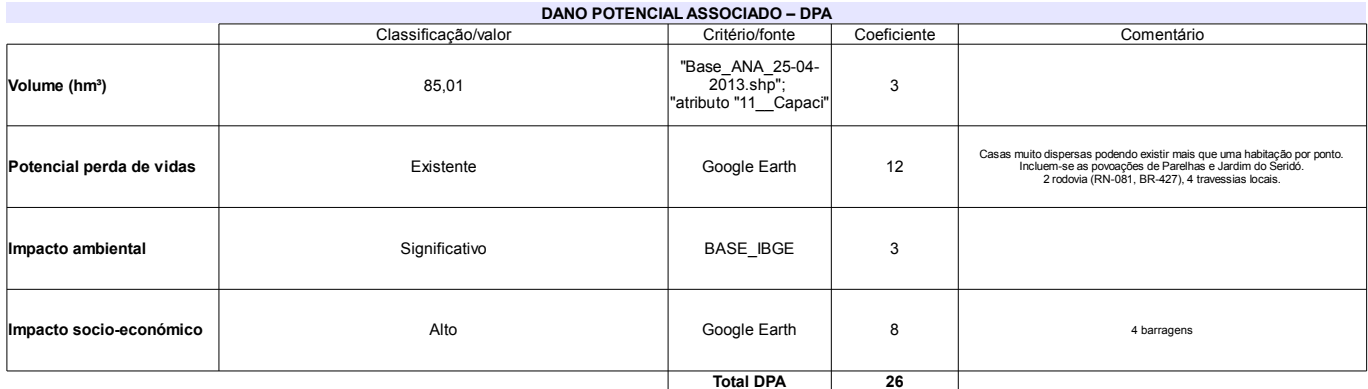

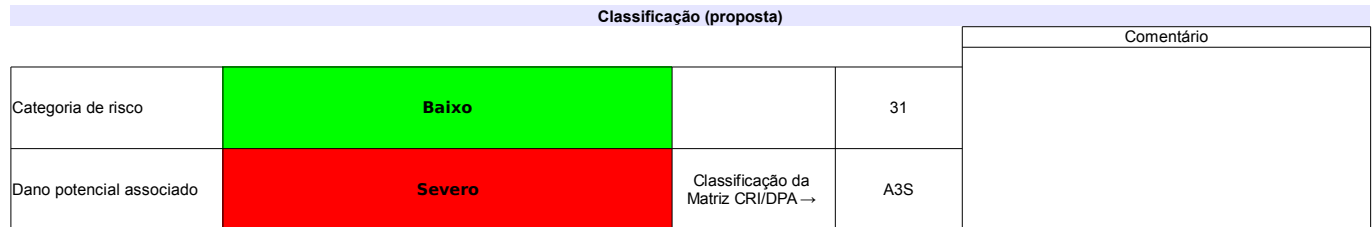
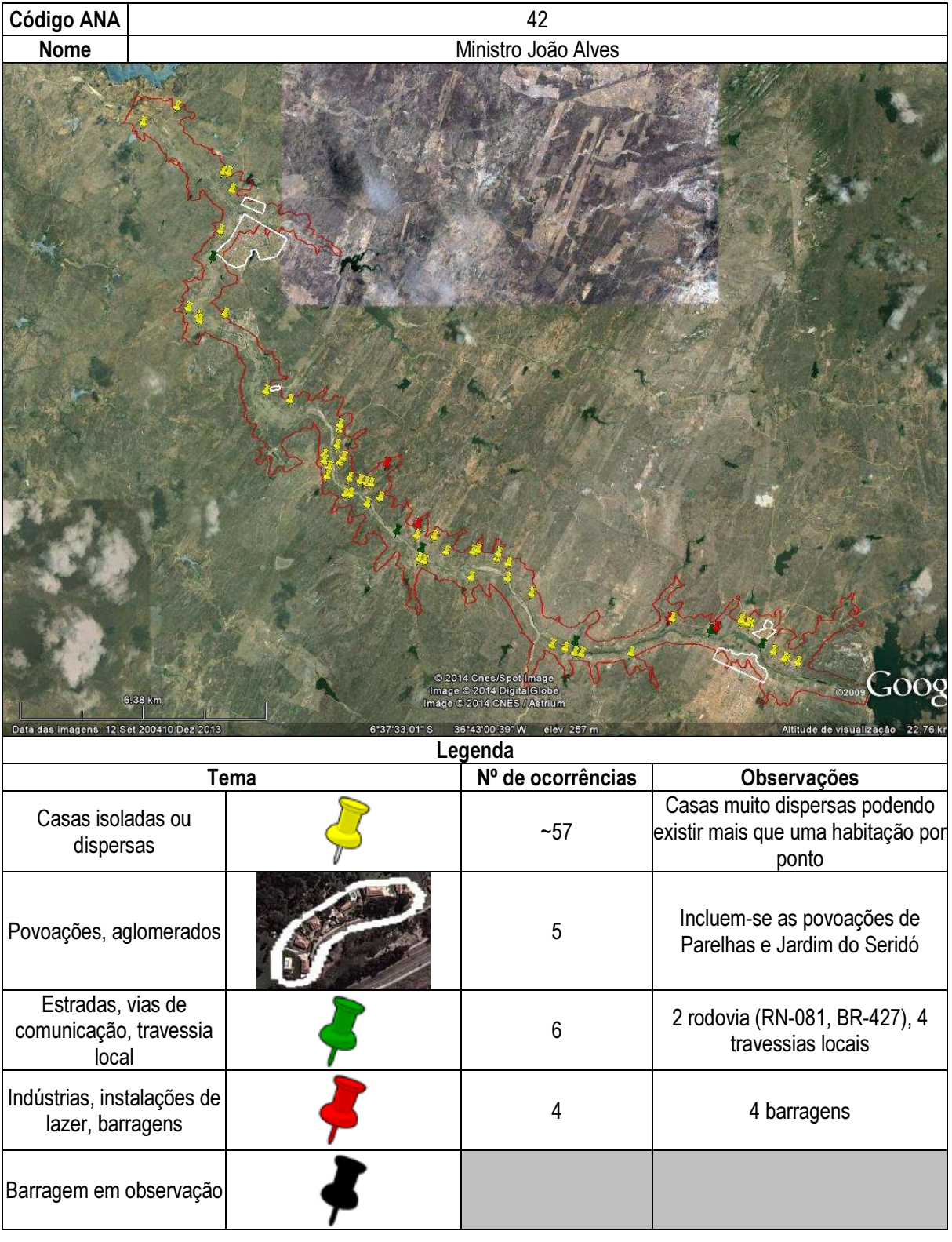

# Ficha de classificação - Código 43 - Barragem: Passagem das Traíras em Junho de 2013

SEMARH-RN - Secretaria de Meio Ambiente e dos Recursos Hídricos do Estado do Rio Grande do Norte - CNPJ 01.066.896/0001-74 (semarh@m.gov.br)

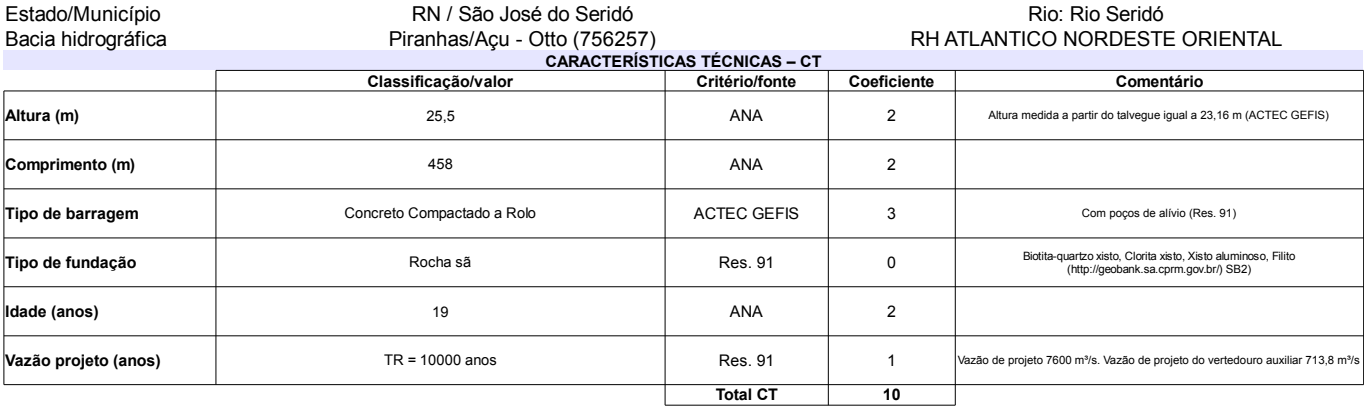

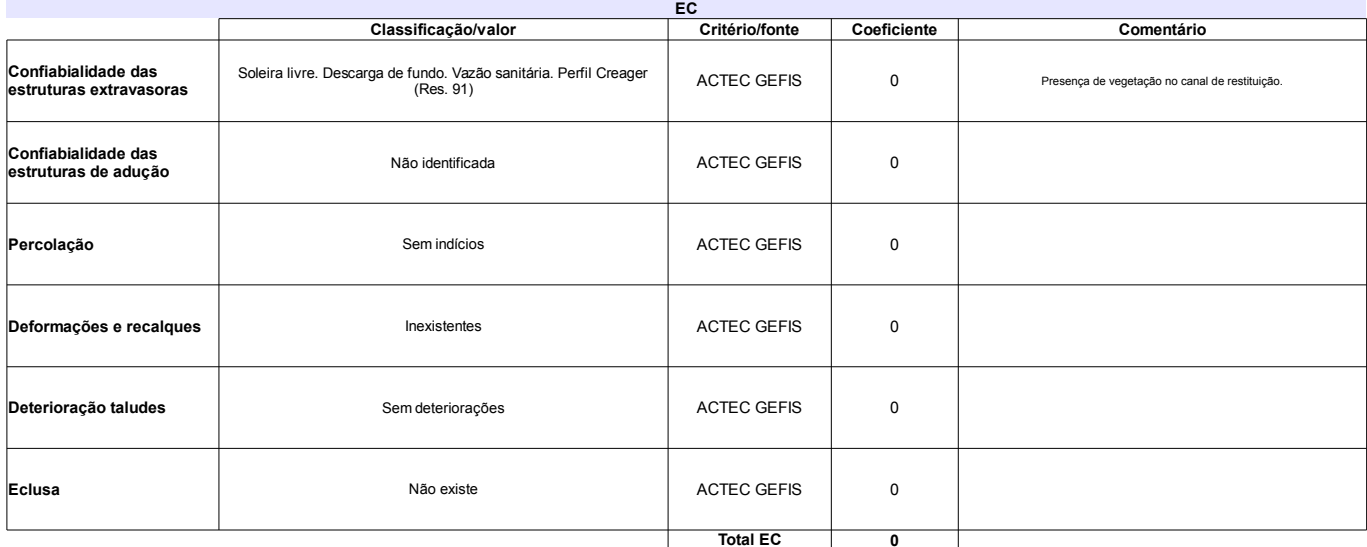

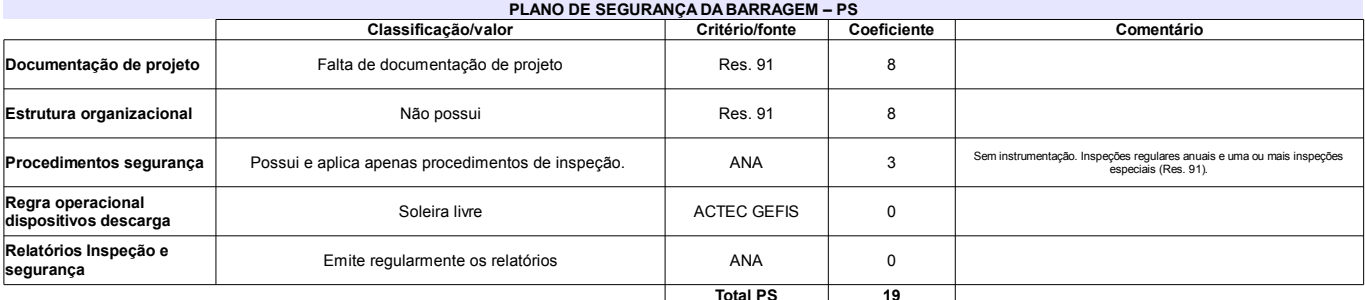

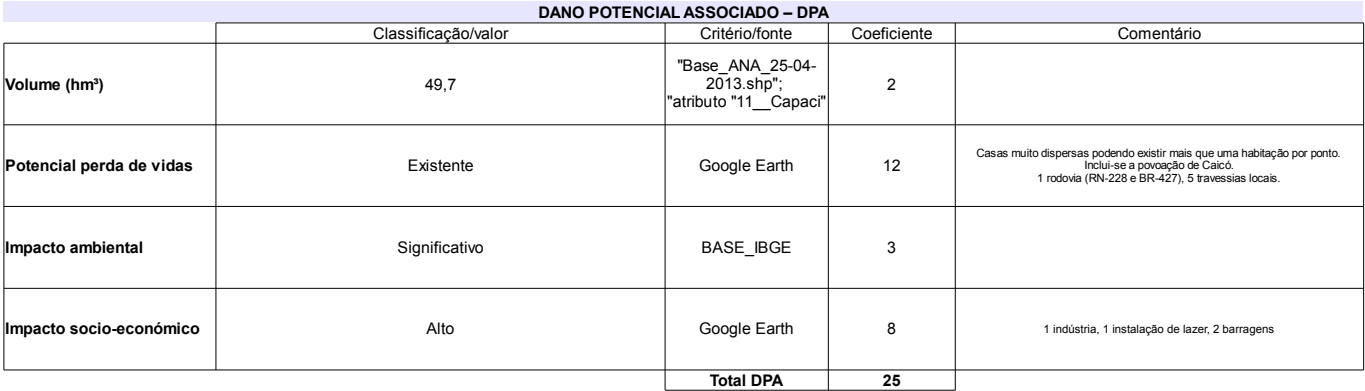

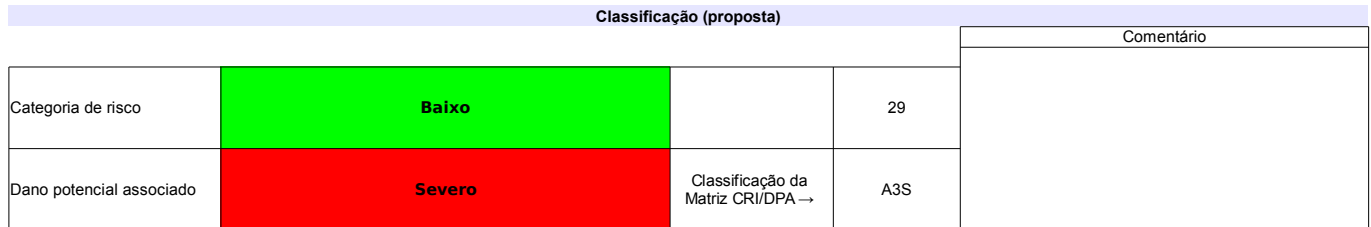

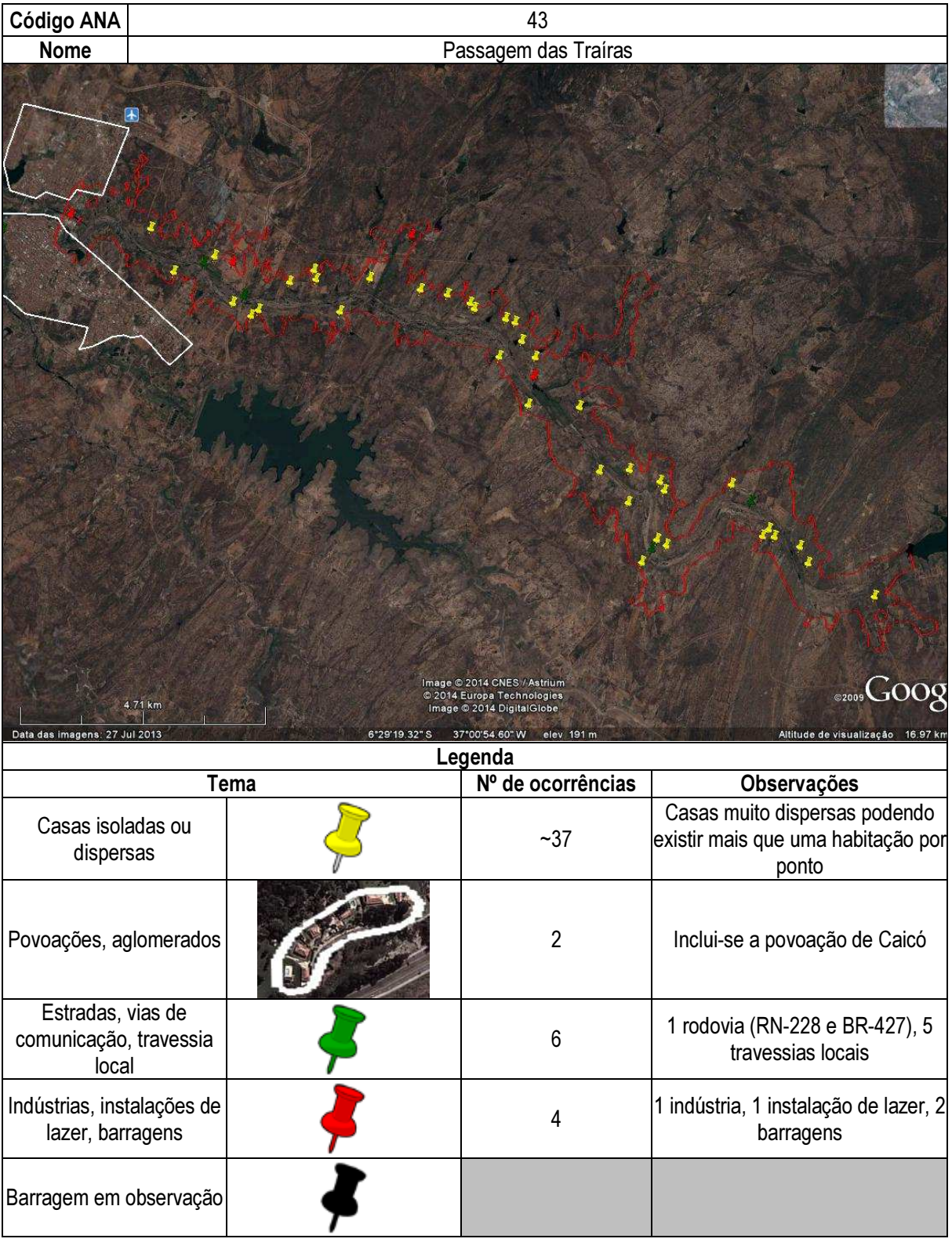

# Ficha de classificação - Código 44 - Barragem: Pedro Targino Sobrinho em Junho de 2013

Prefeitura Municipal Nova Cruz - CNPJ 08.144.784/0001-33 (prefeituradenovacruz@yahoo.com.br)

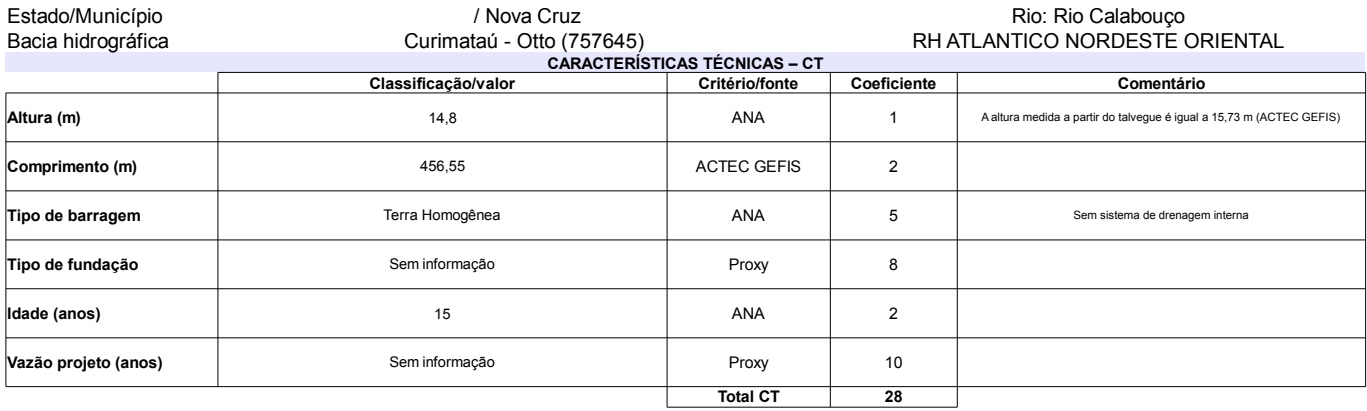

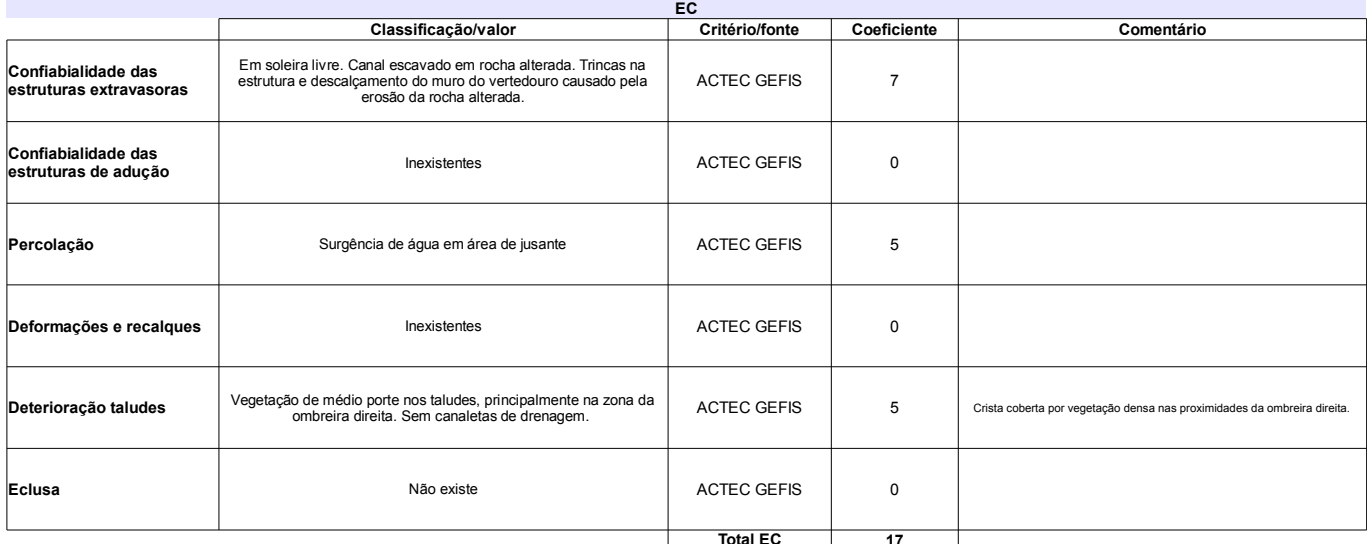

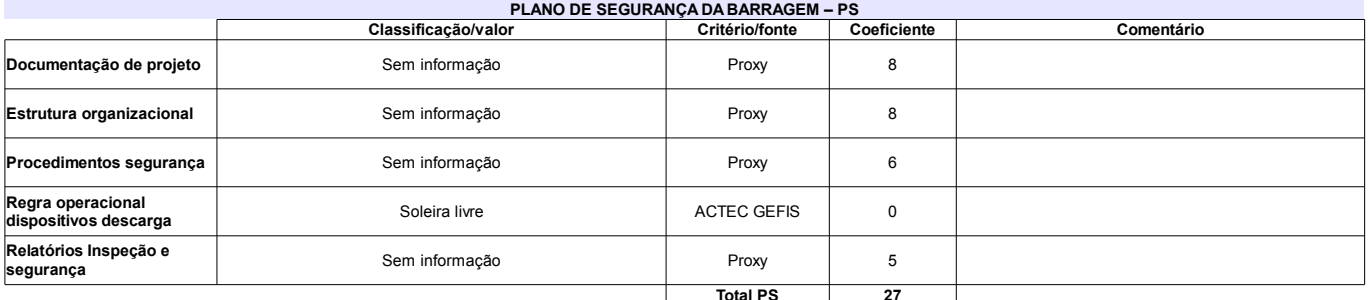

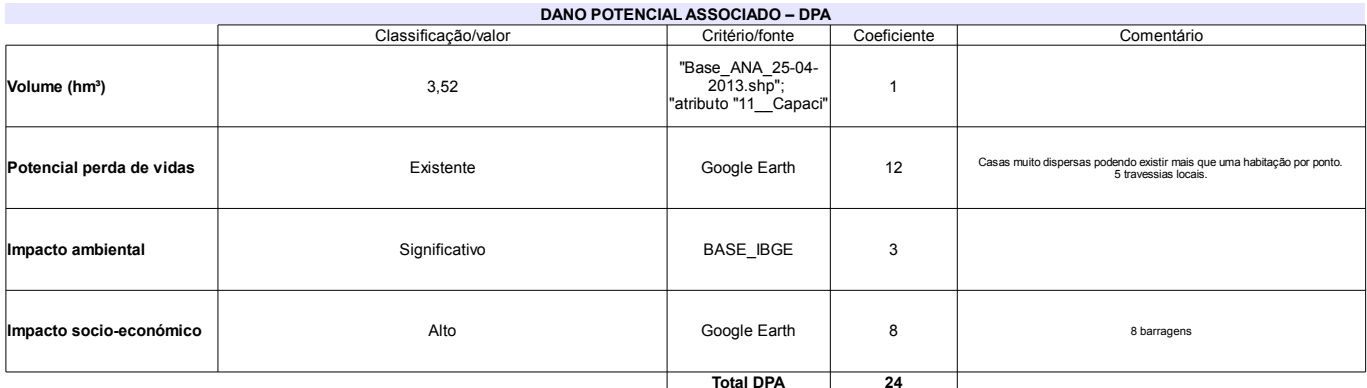

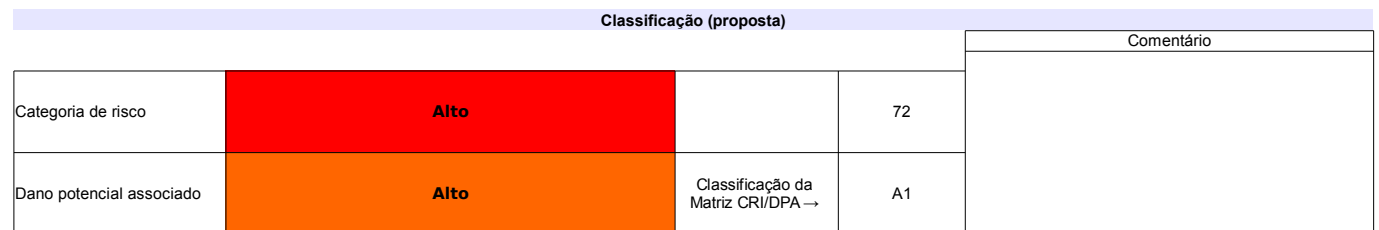

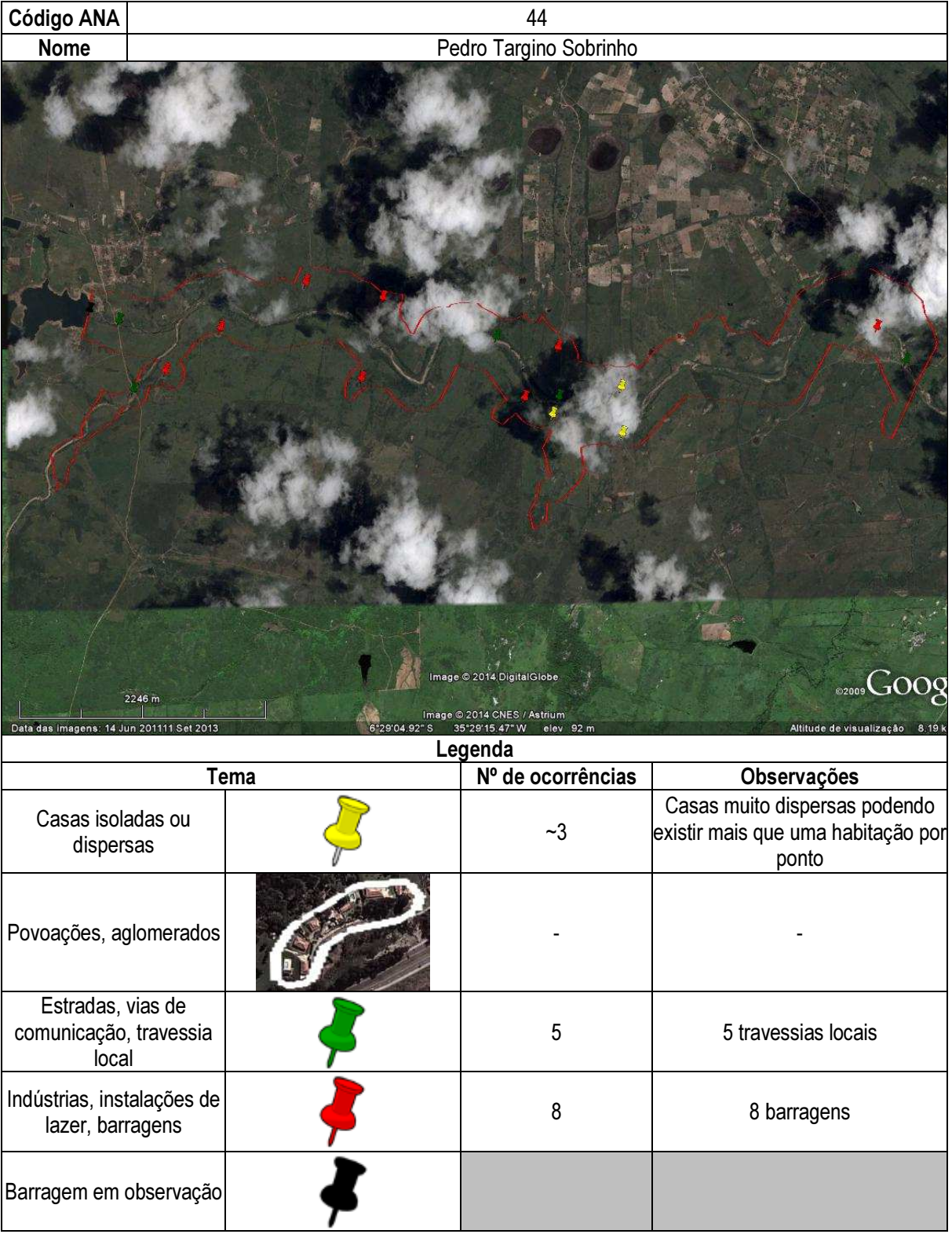

# Ficha de classificação - Código 45 - Barragem: Sabugi em Junho de 2013

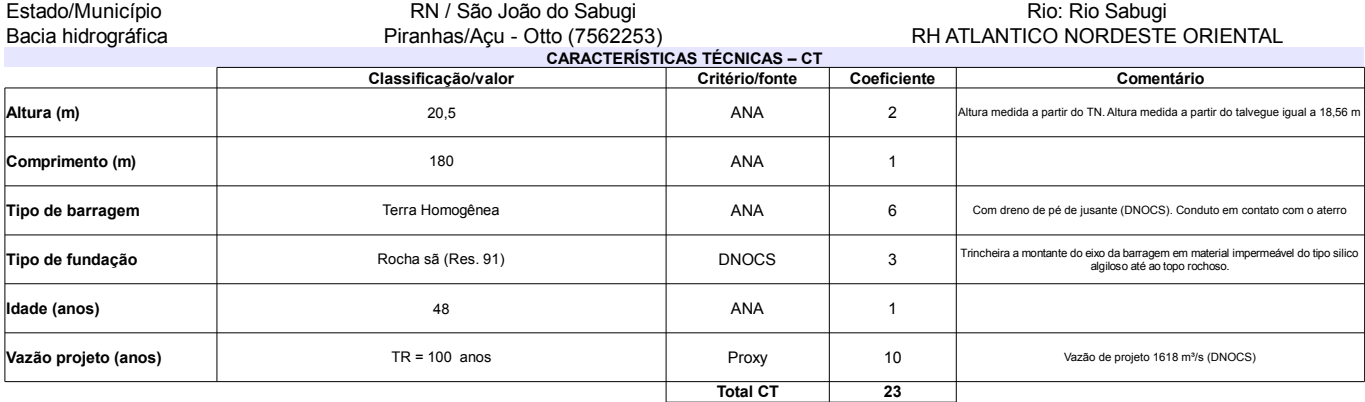

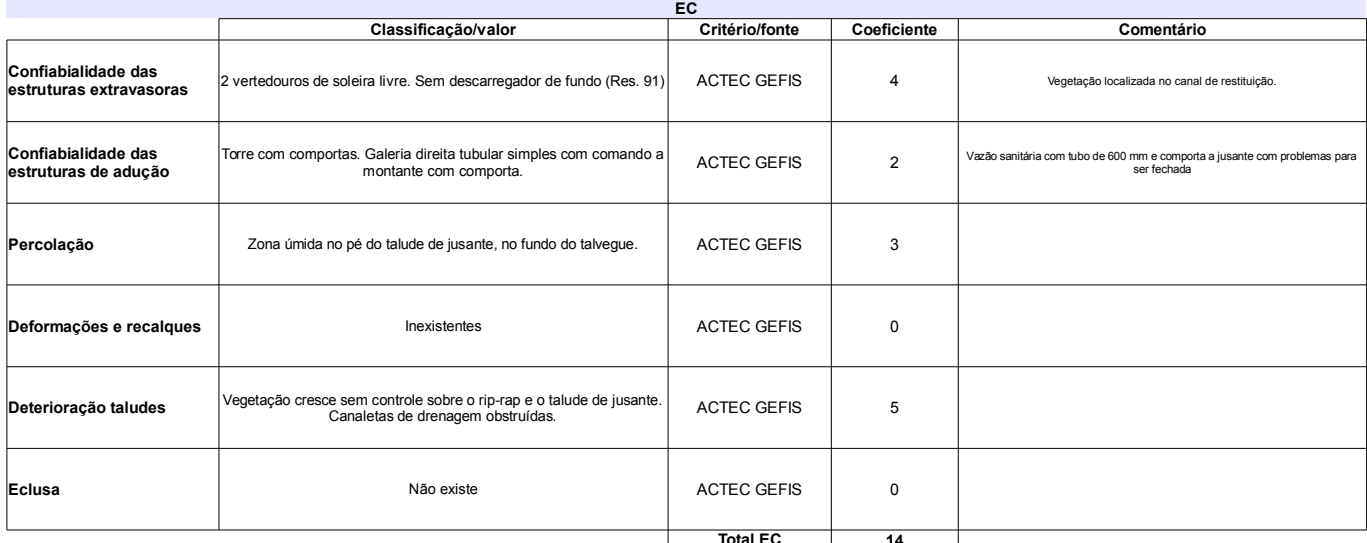

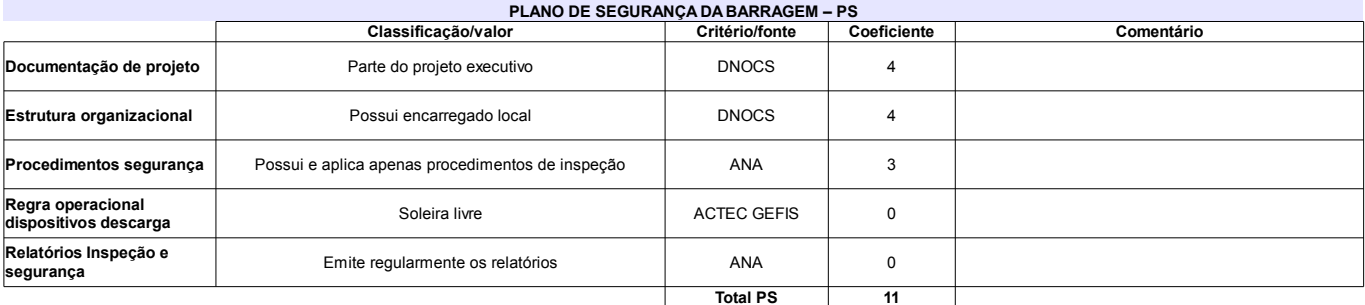

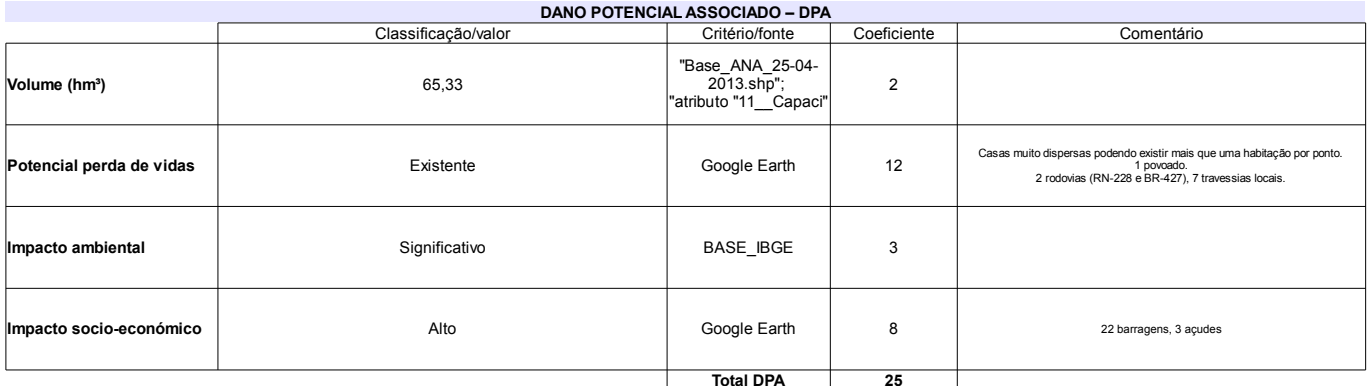

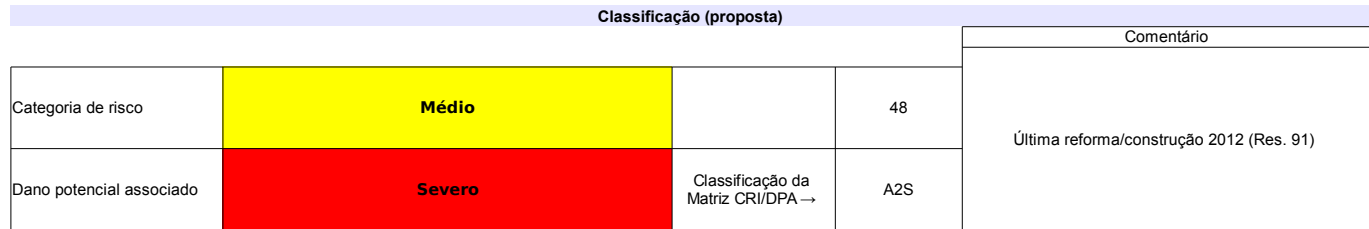

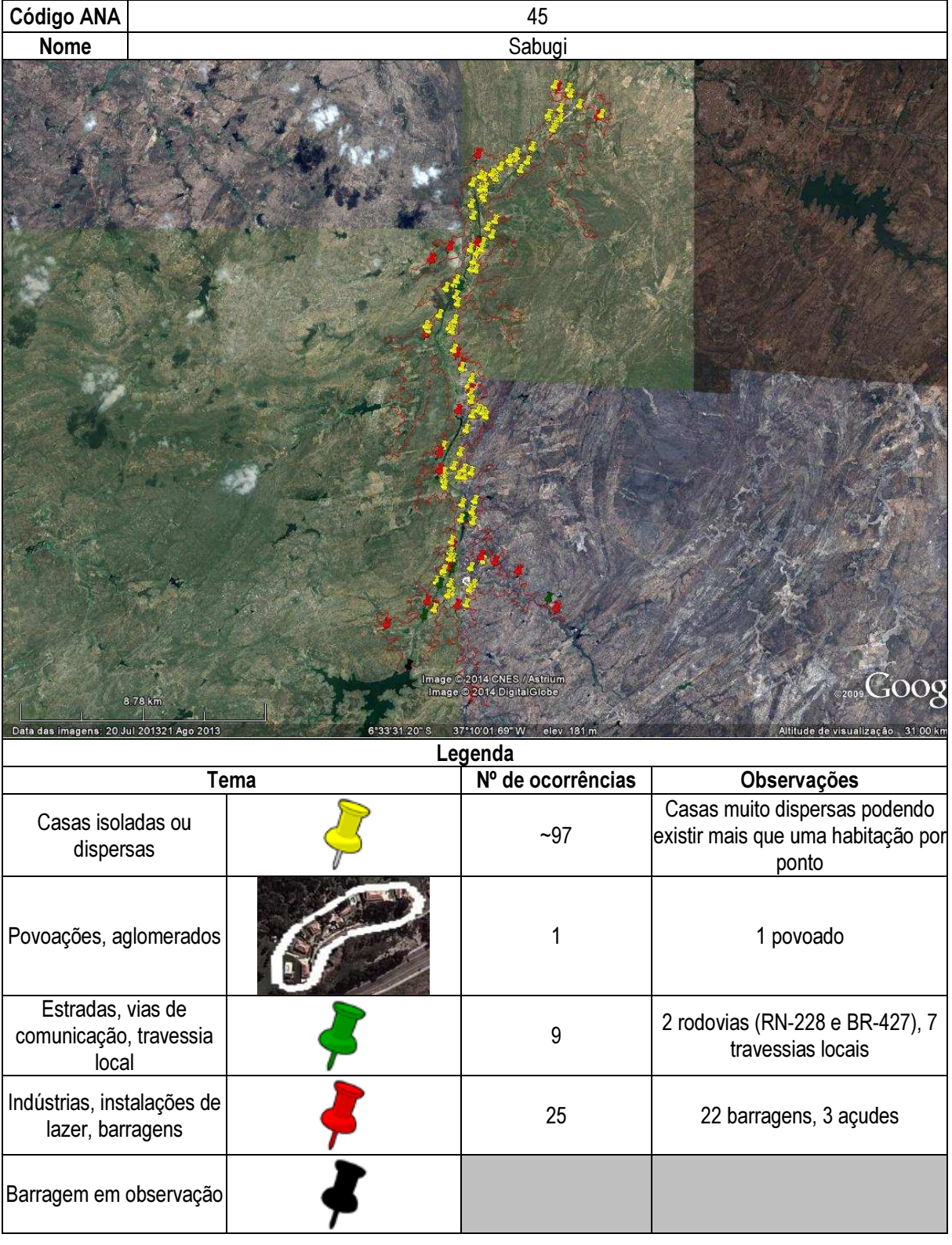

# Ficha de classificação - Código 46 - Barragem: Eng. Francisco Saboia - Poço da Cruz(Eng. Francisco Saboia) em Junho de 2013

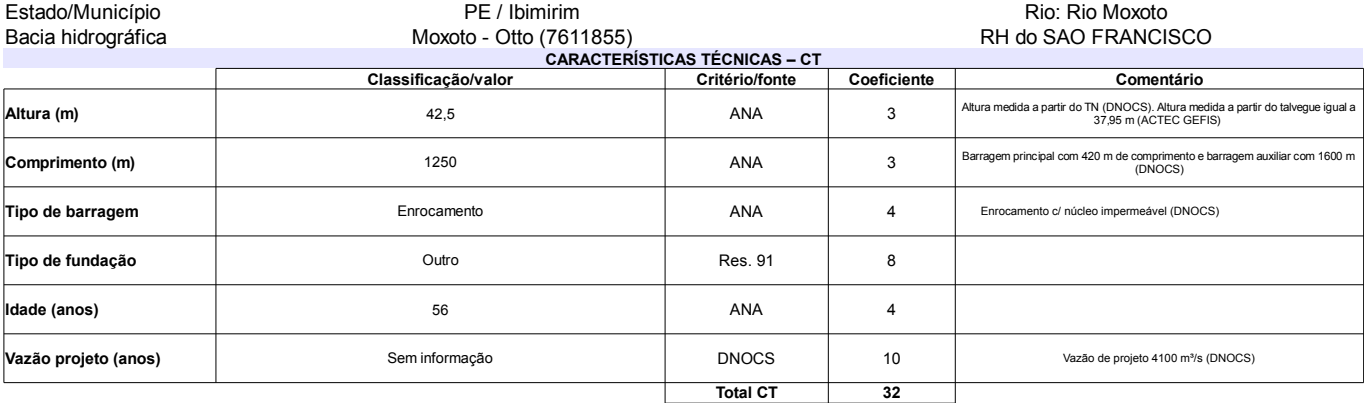

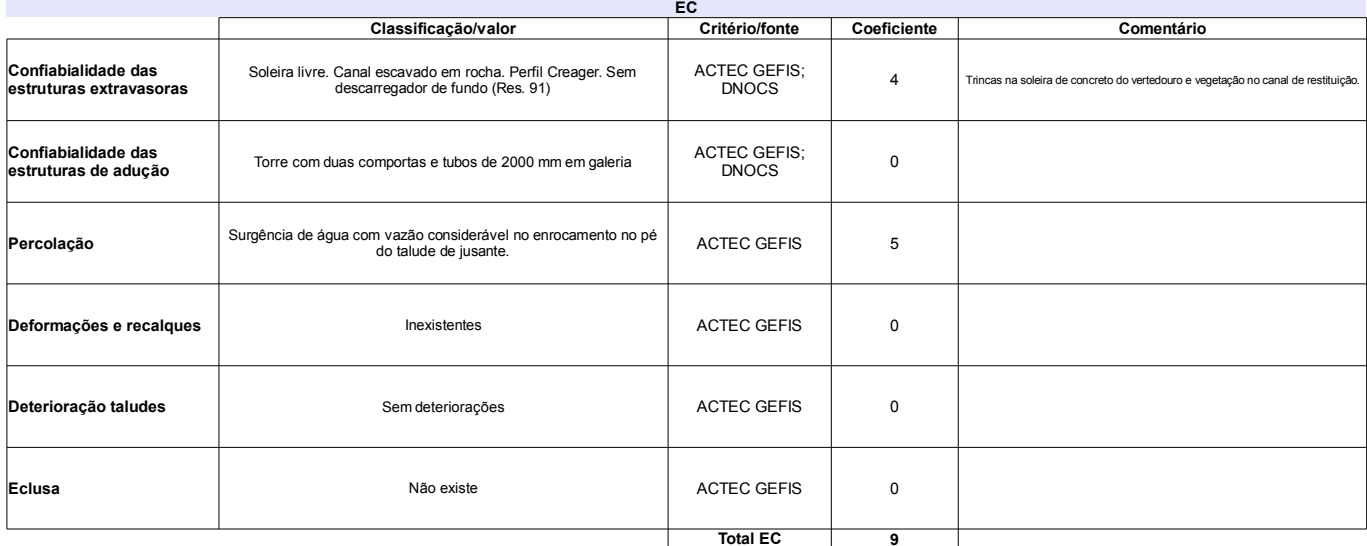

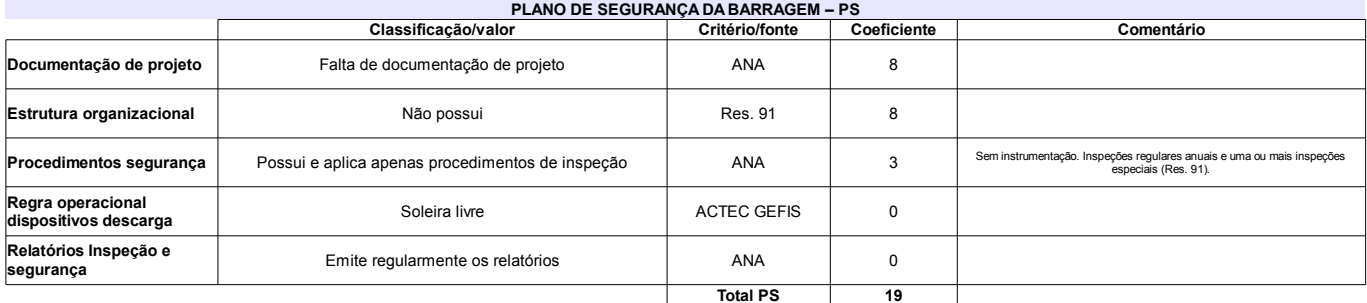

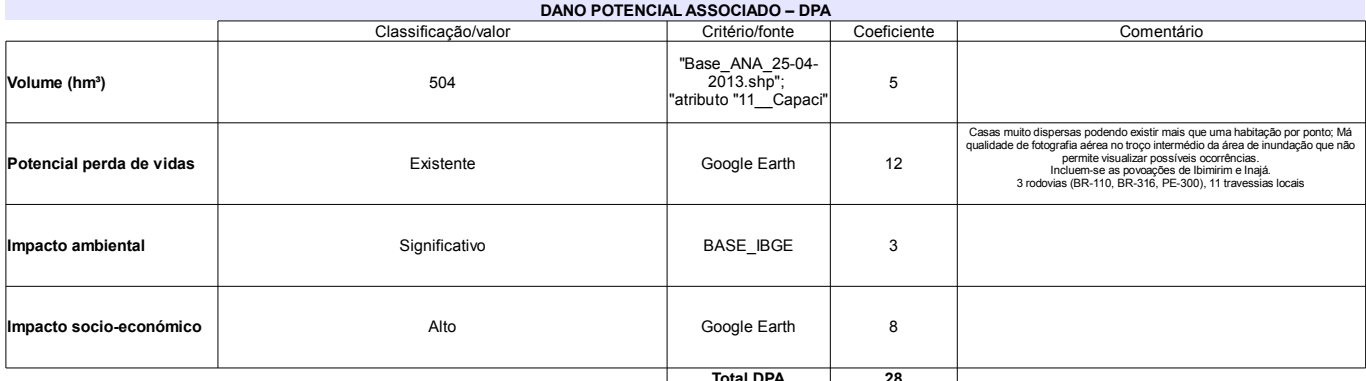

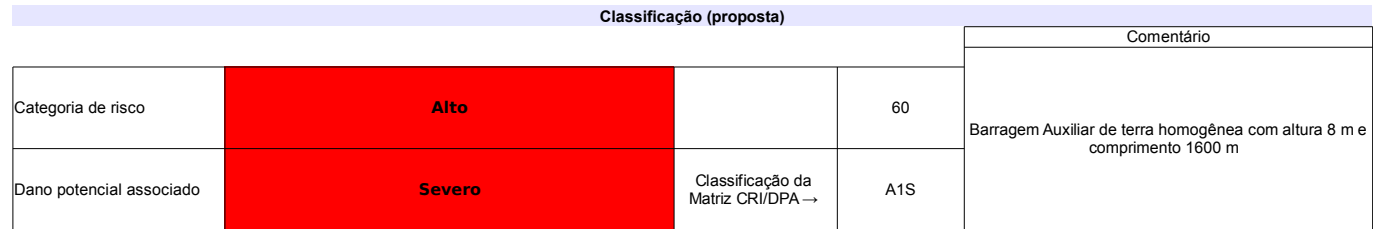

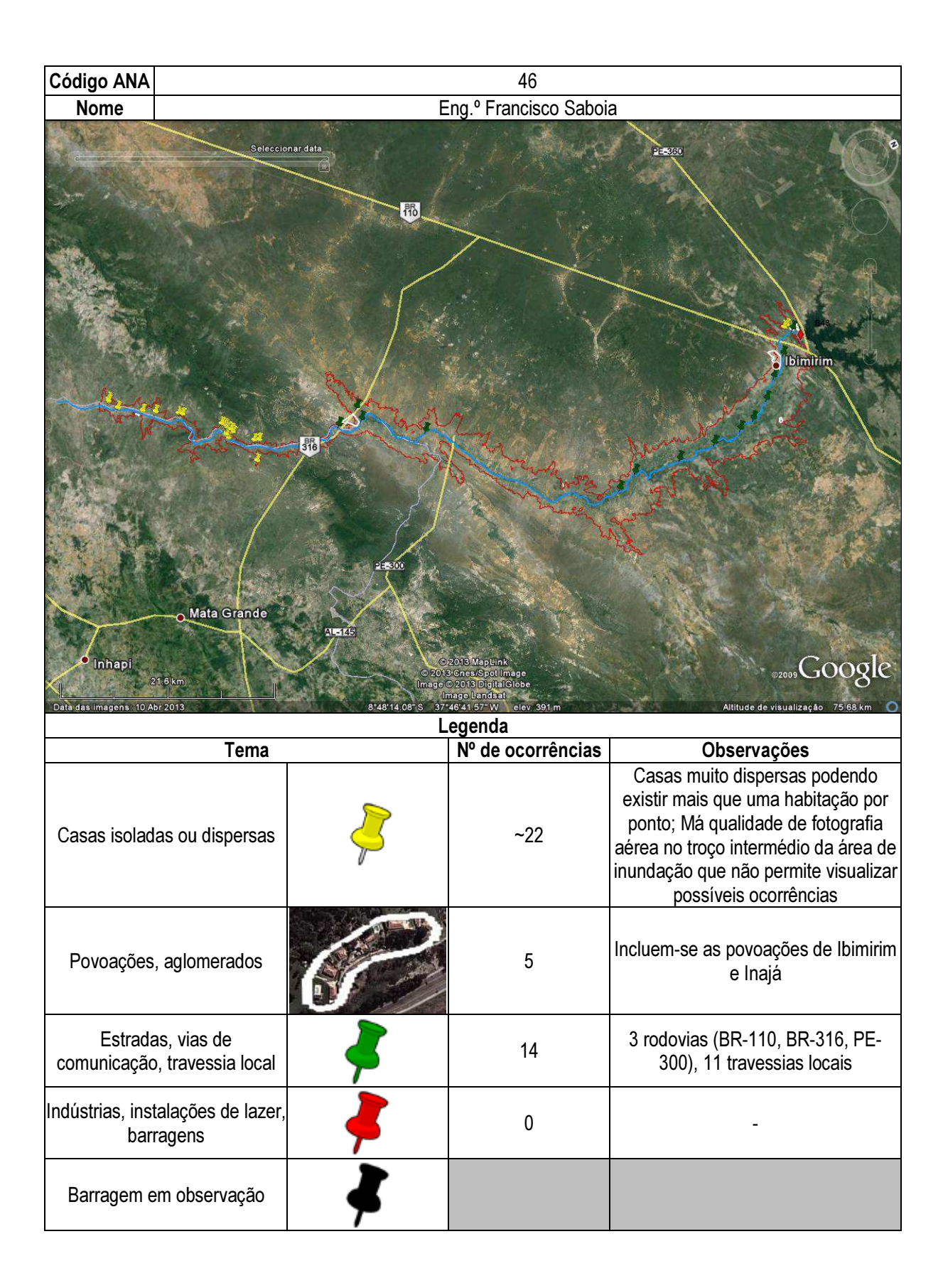

# Ficha de classificação - Código 47 - Barragem: Ingazeira em Junho de 2013

SRHE-PE - Secretaria de Recursos Hídricos e Energéticos do Estado de Pernambuco - CNPJ 08.662.837/0001-08 (gileno.feitosa@srhe.pe.gov.br)

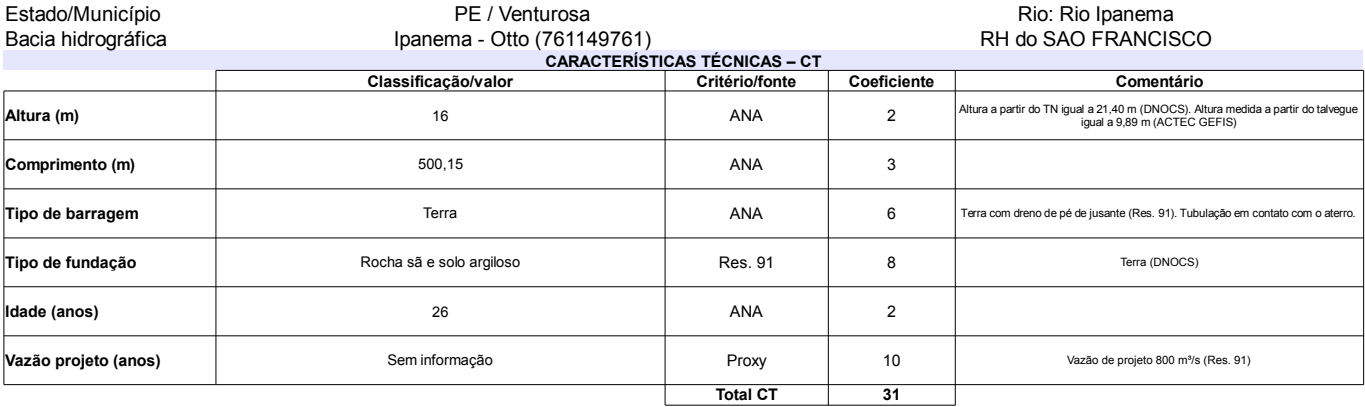

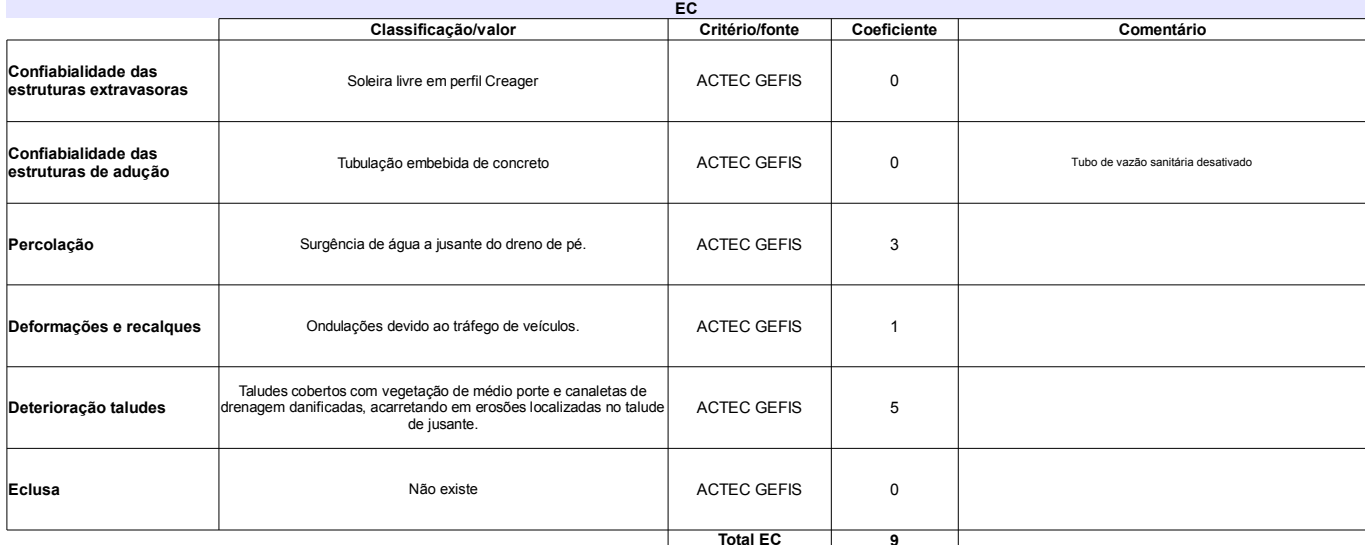

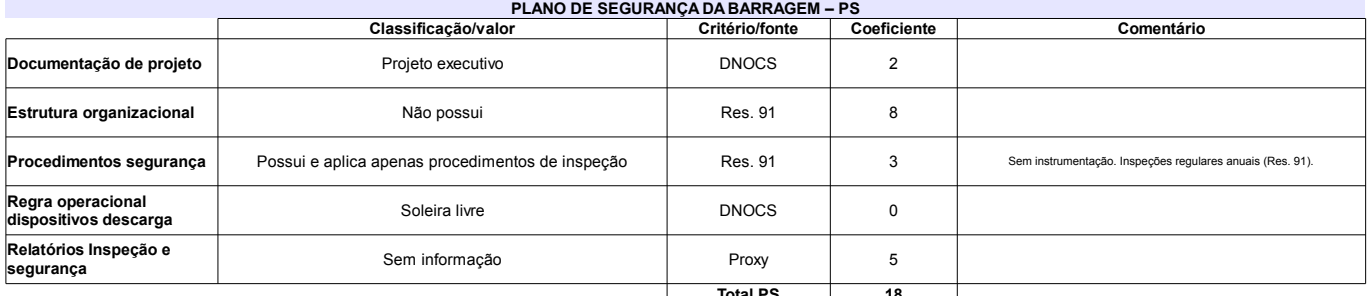

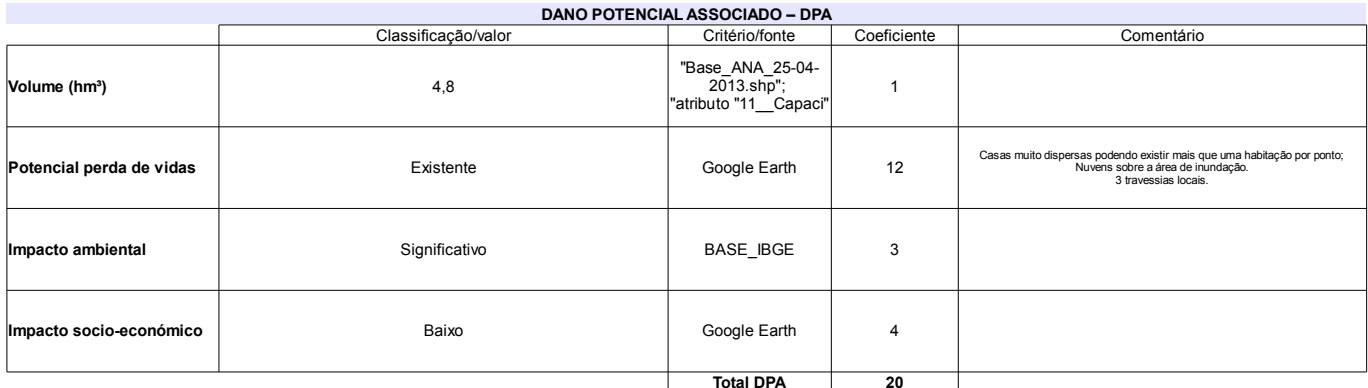

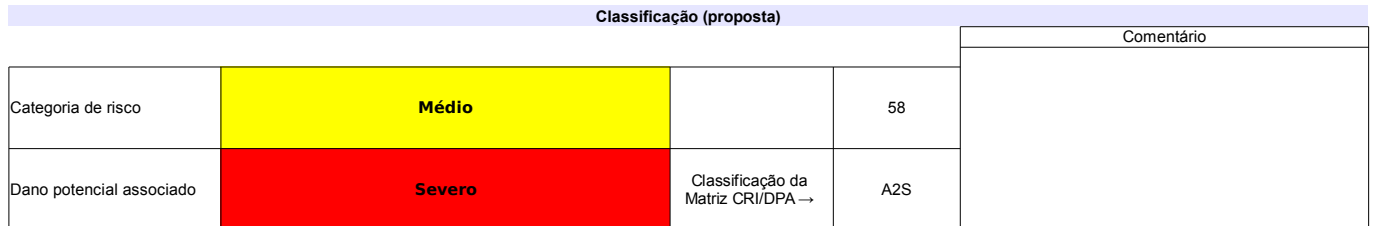

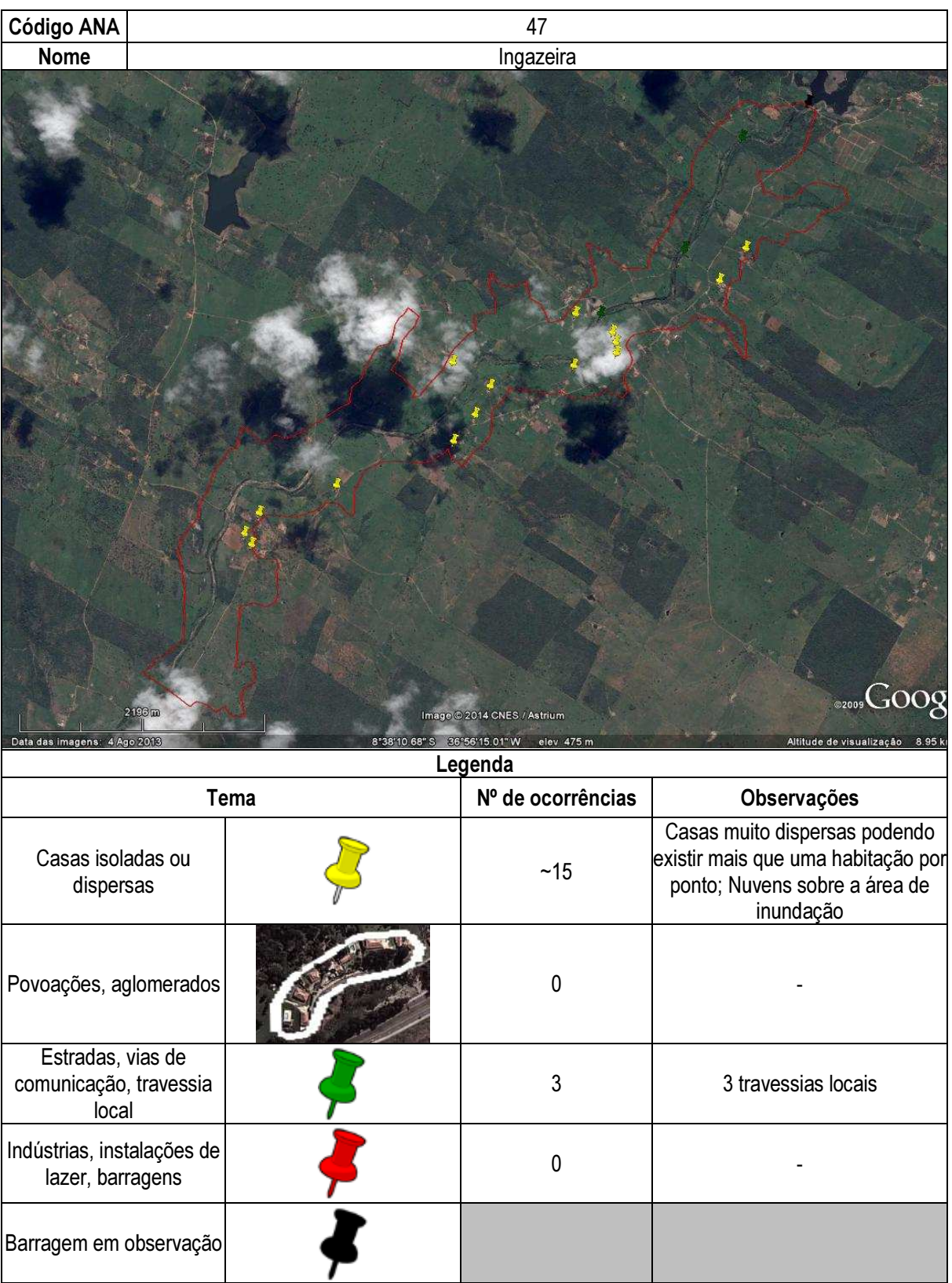

# Ficha de classificação - Código 48 - Barragem: Inhumas I em Junho de 2013

SRHE-PE - Secretaria de Recursos Hídricos e Energéticos do Estado de Pernambuco - CNPJ 08.662.837/0001-08 (gileno.feitosa@srhe.pe.gov.br)

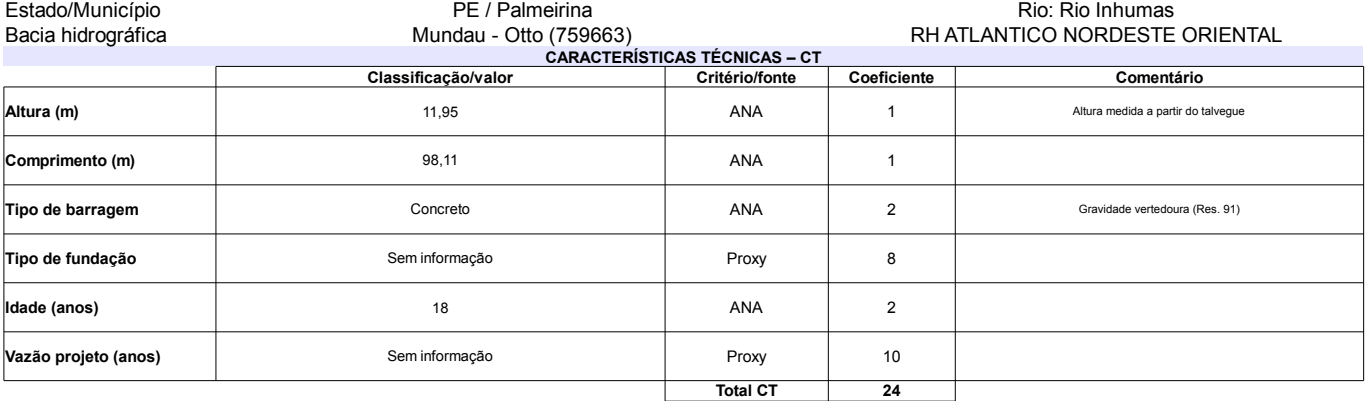

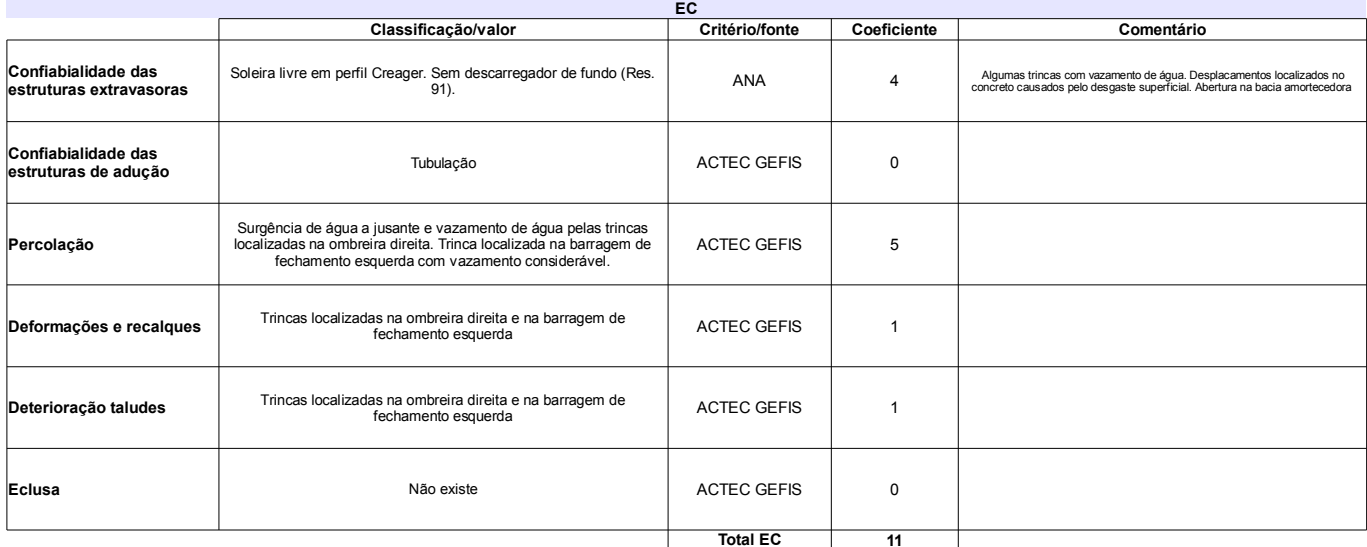

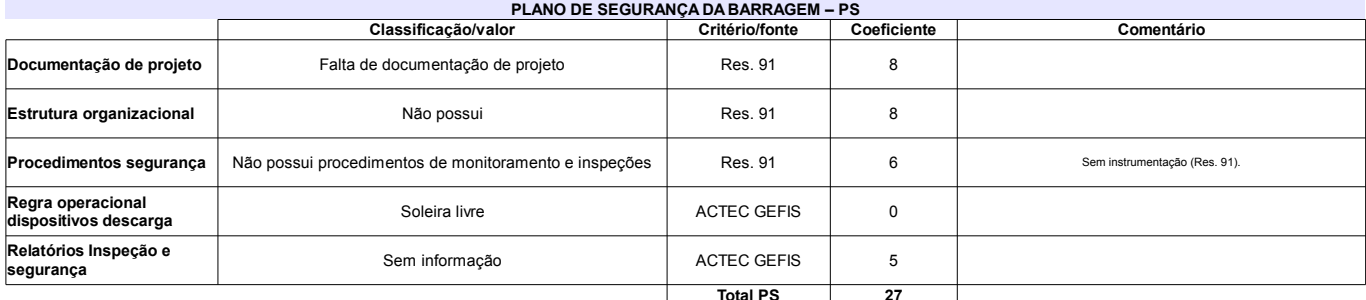

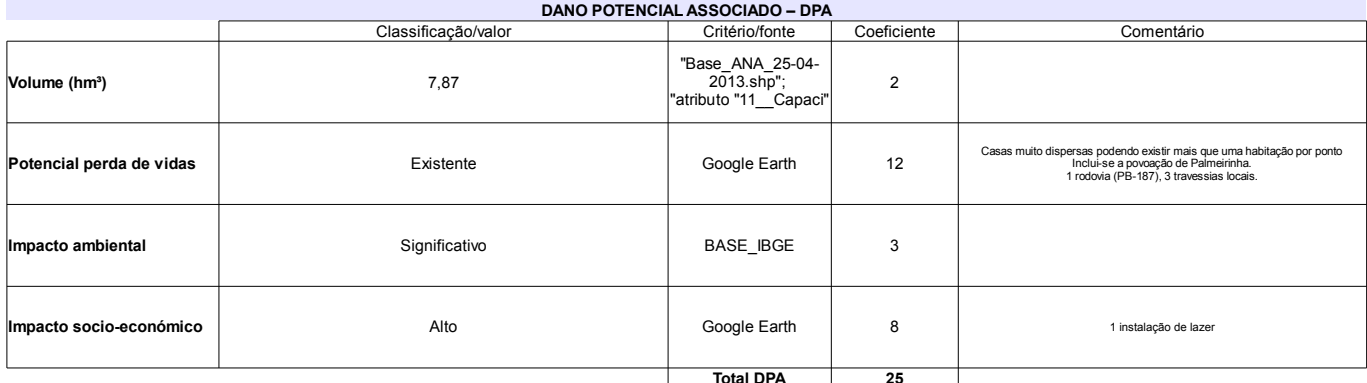

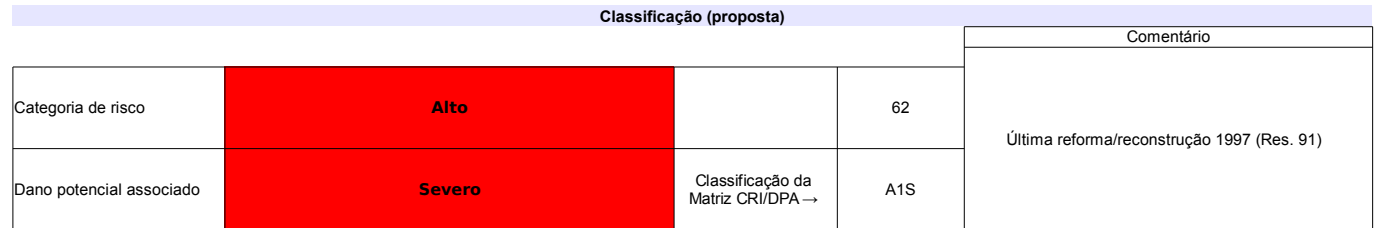

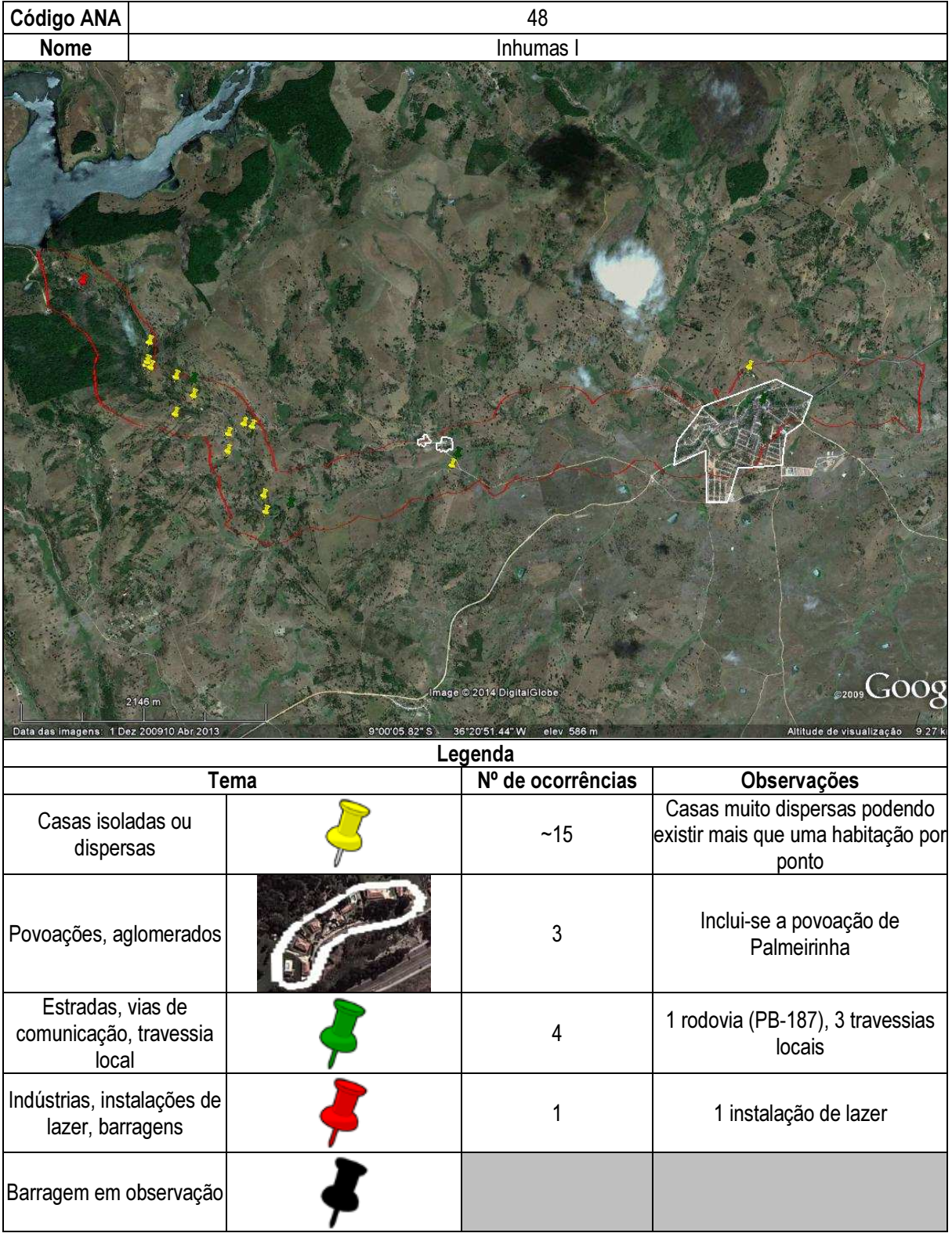

# Ficha de classificação - Código 49 - Barragem: Estreito em Junho de 2013

Companhia de Desenvolvimento dos Vales do São Francisco e do Parnaíba - CODEVASF - CNPJ 00.399.857/0001-26 (emilio.santos@codevasf.gov.br)

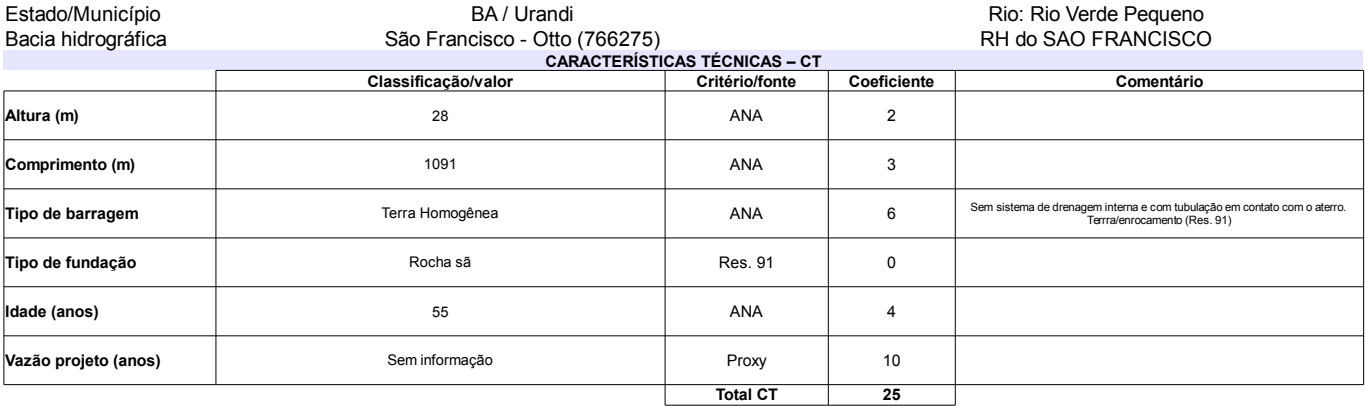

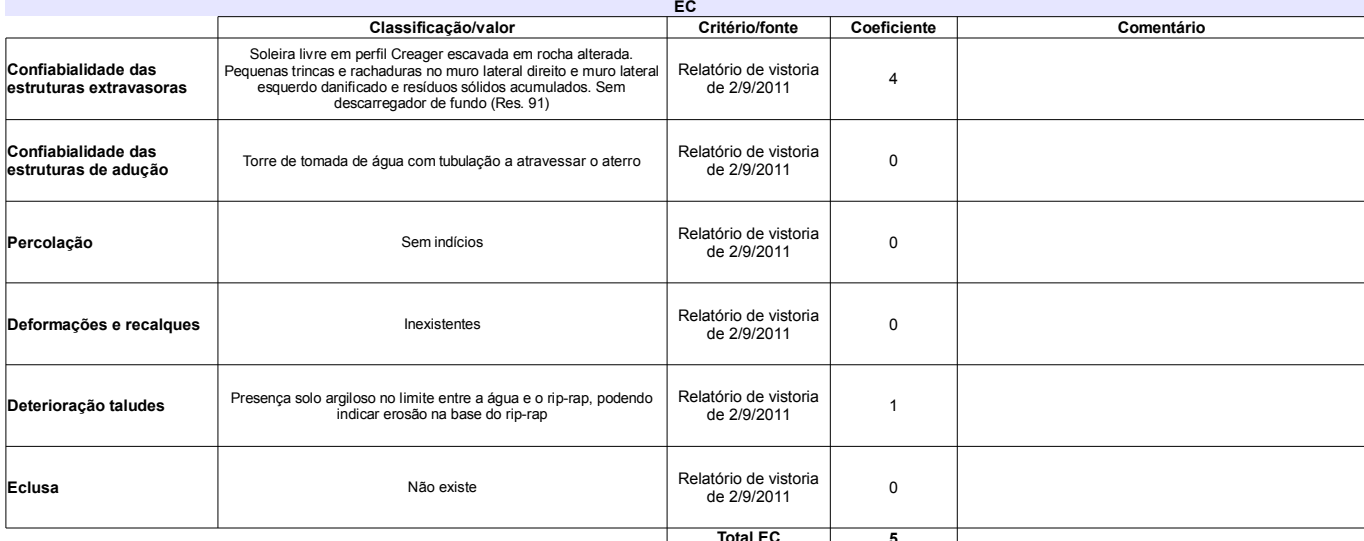

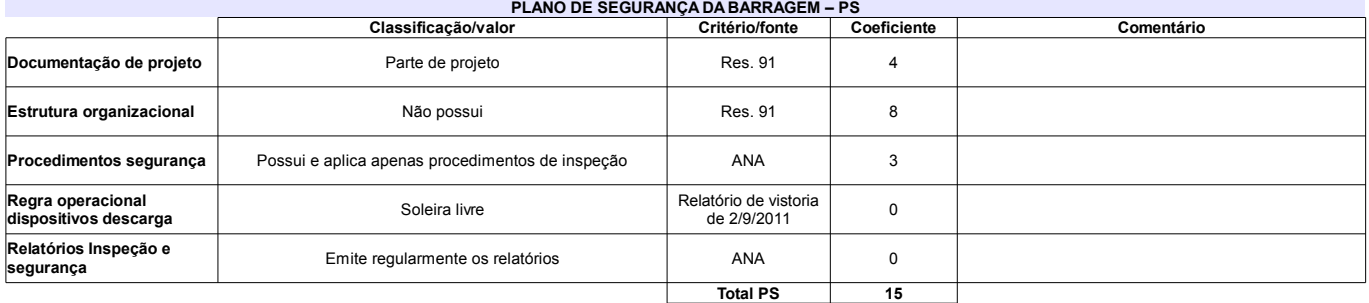

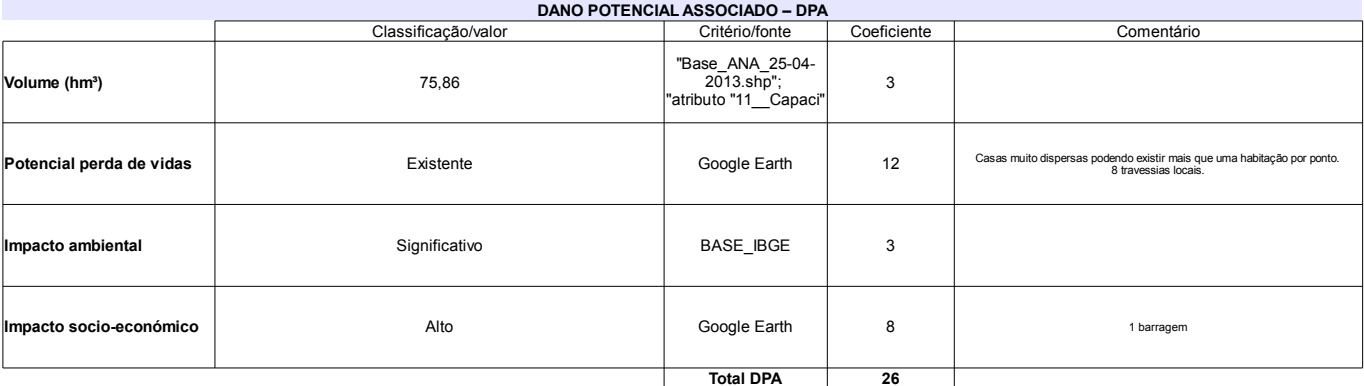

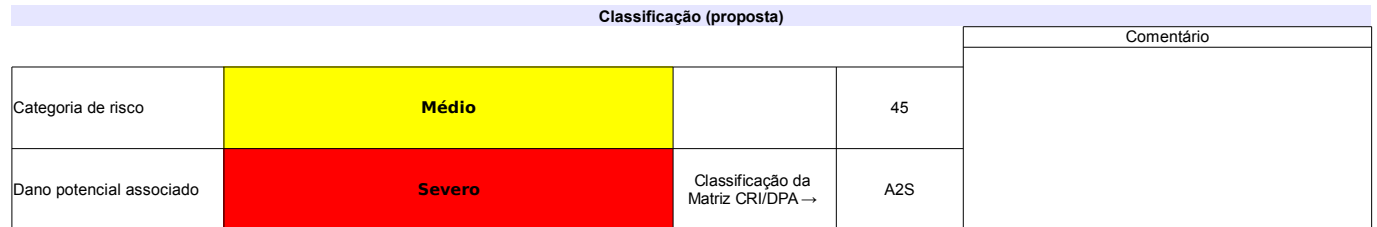

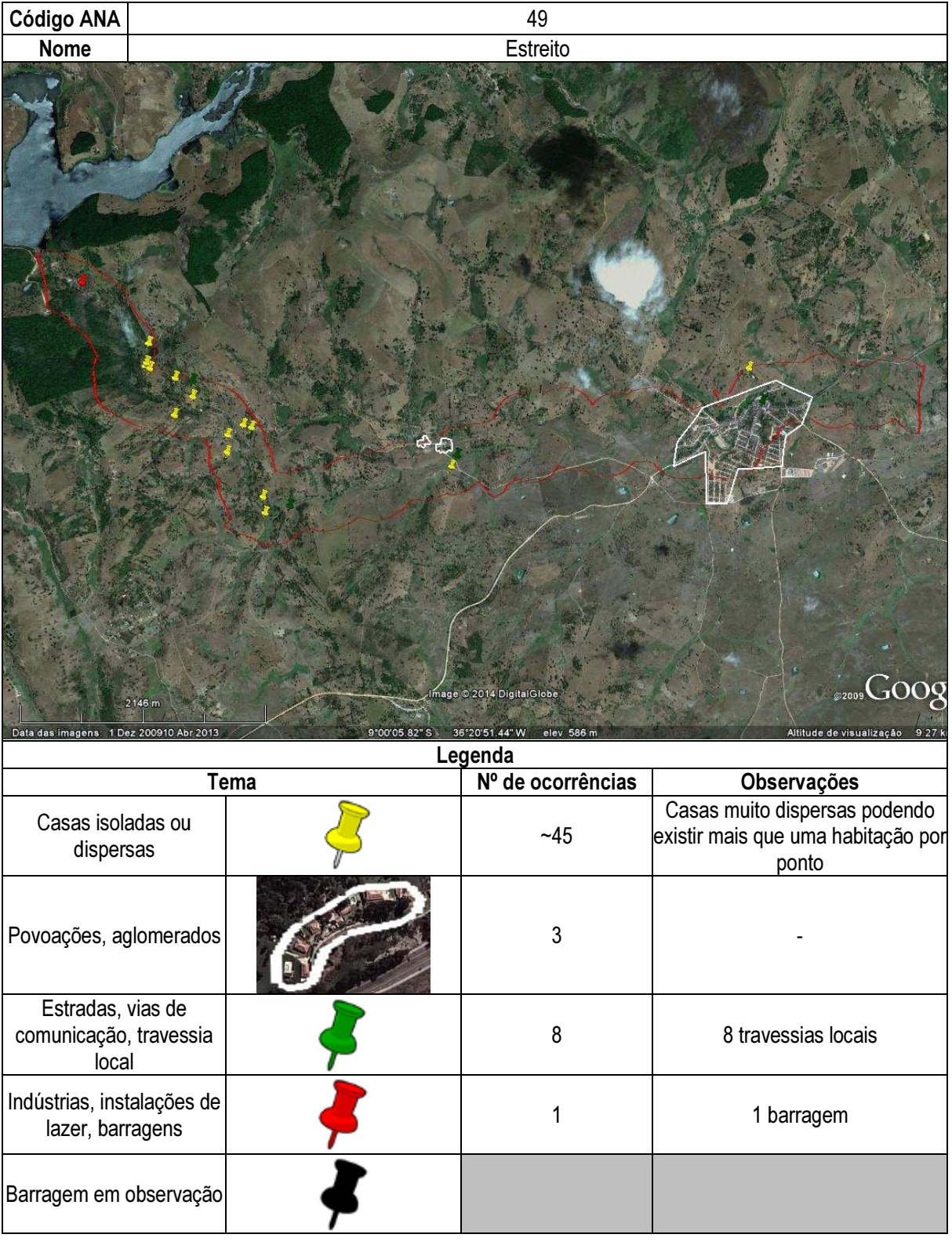

# Ficha de classificação - Código 51 - Barragem: Jaburu I em Junho de 2013

SRH-CE - Secretaria dos Recursos Hídricos do Estado do Ceará - CNPJ 11.821.253/0001-42 (srh@srh.ce.gov.br)

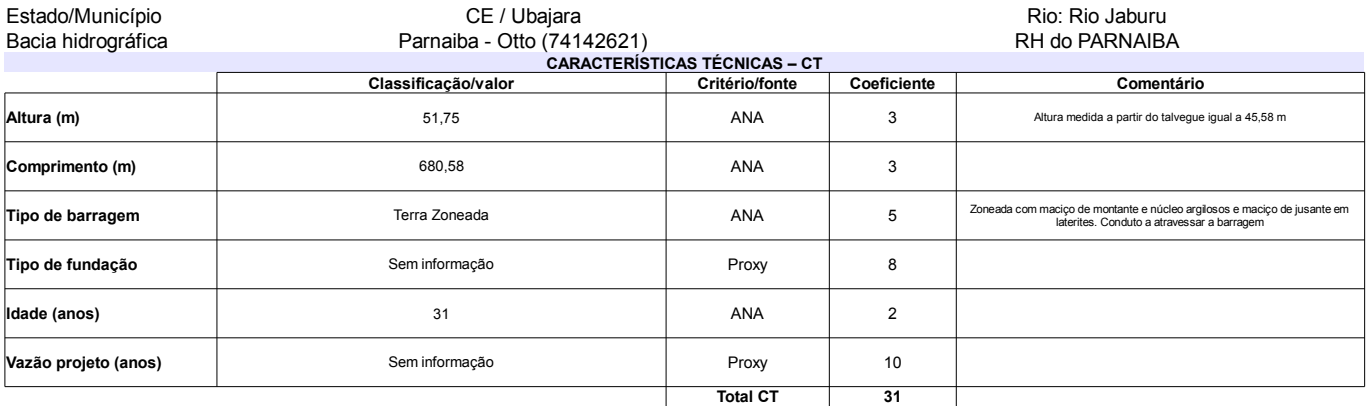

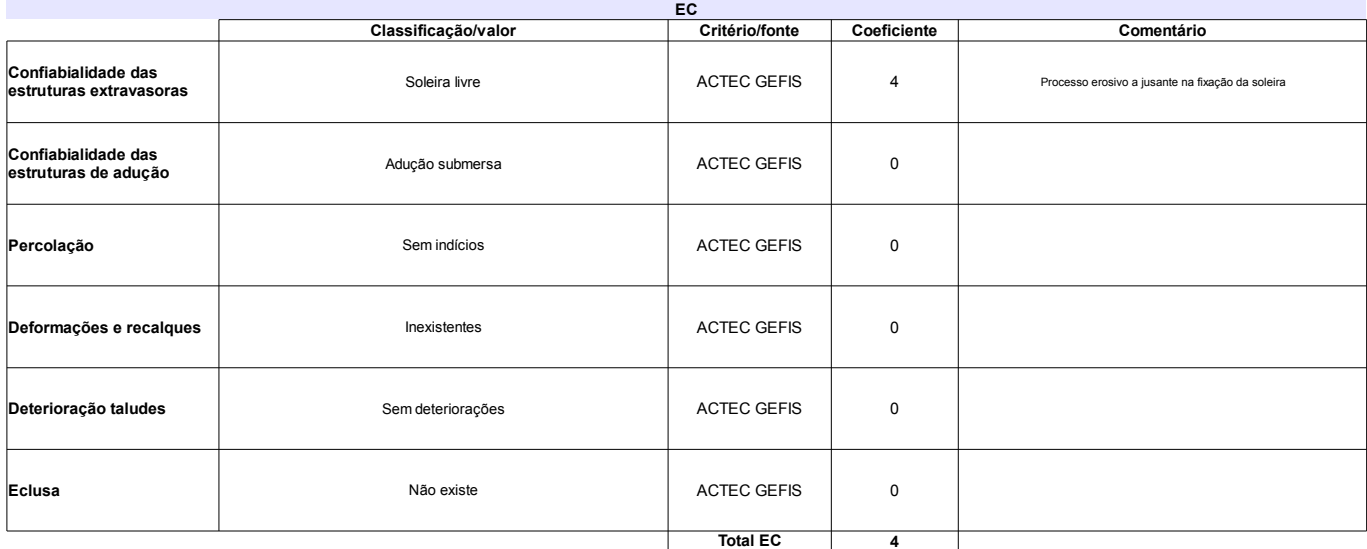

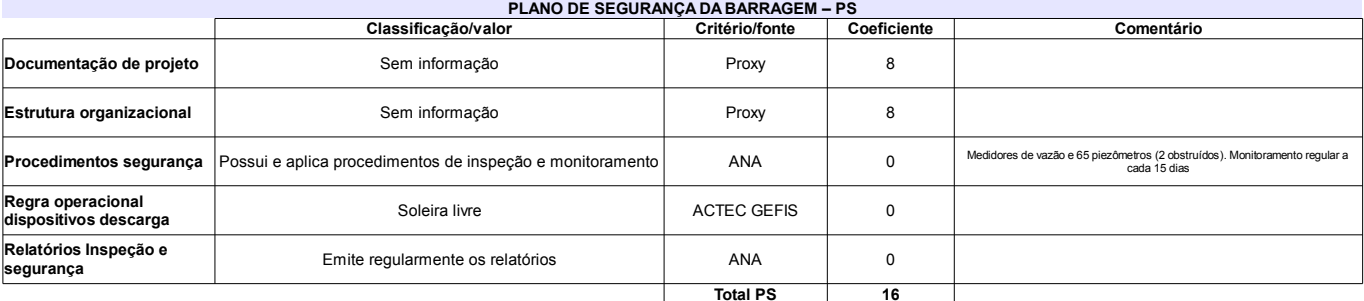

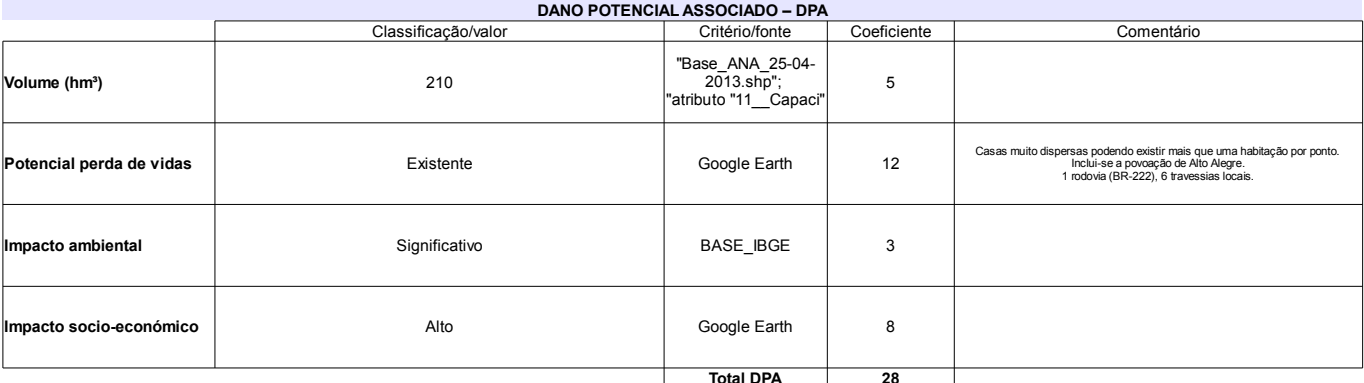

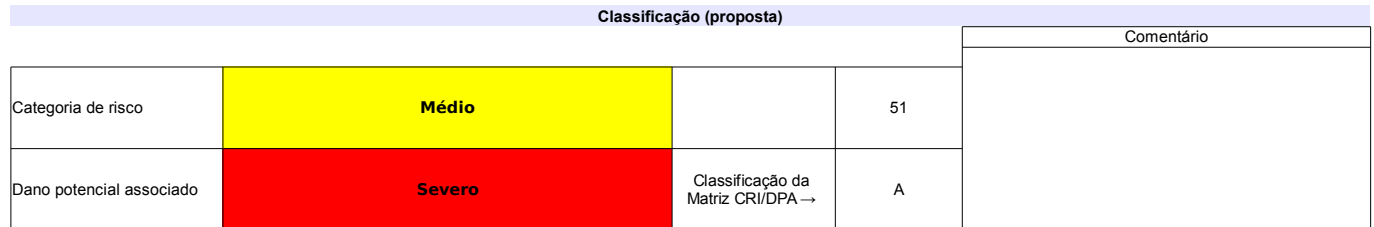

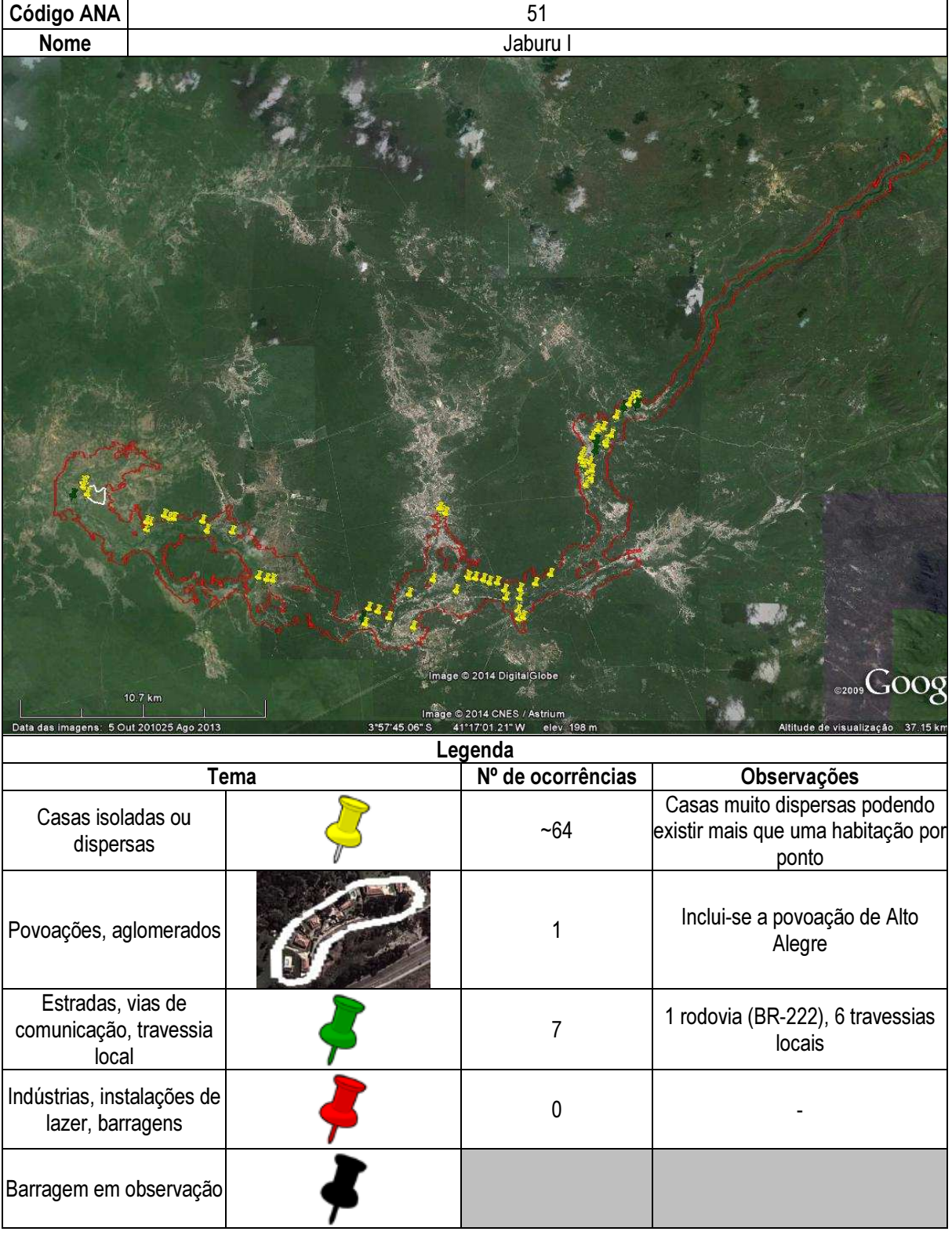

# Ficha de classificação - Código 52 - Barragem: Governador Dionísio Machado em Junho de 2013

Companhia de Desenvolvimento de Recursos Hídricos e Irrigação de Sergipe - COHIDRO - CNPJ 15.613.813/0001-24 (geima@cohidro.se.gov.br)

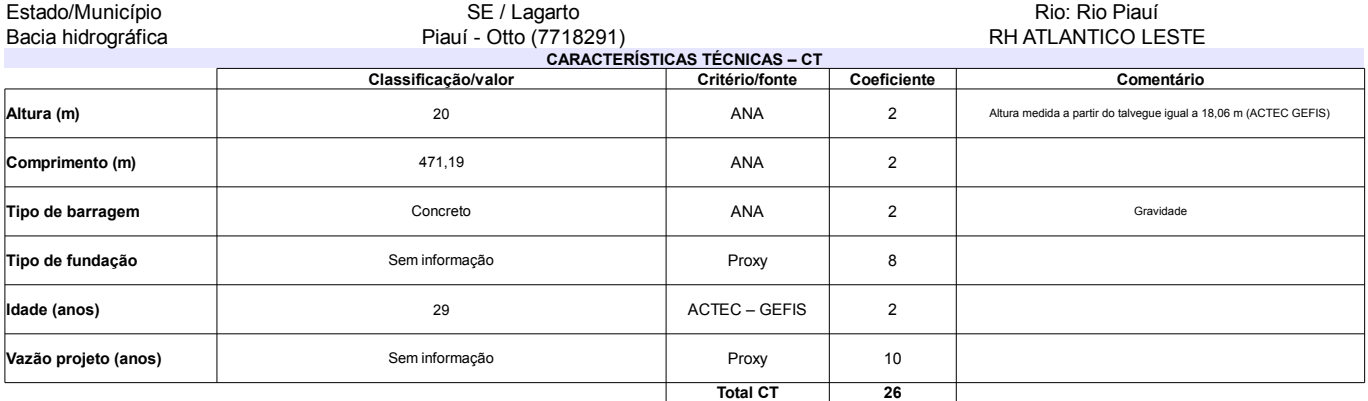

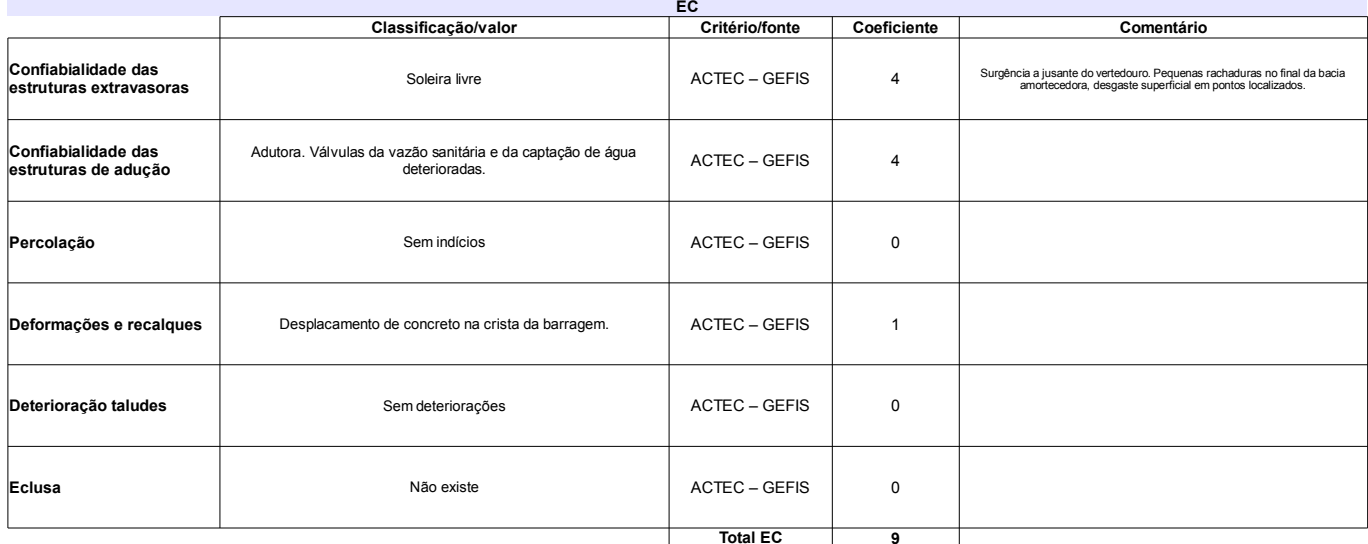

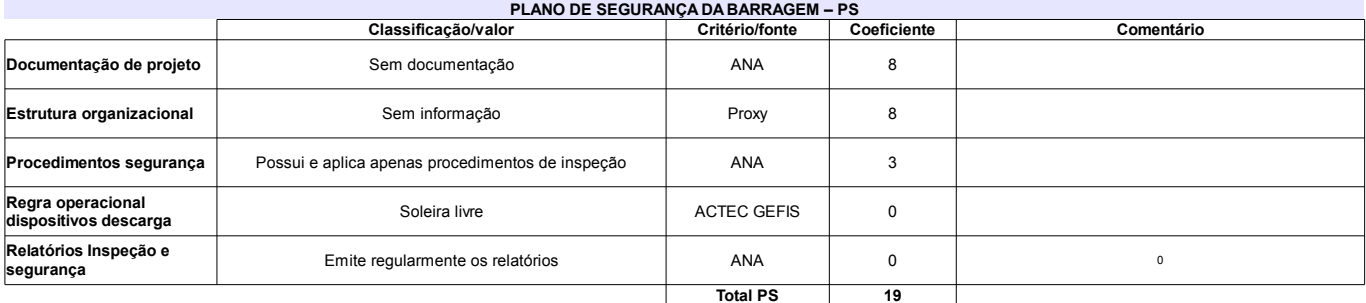

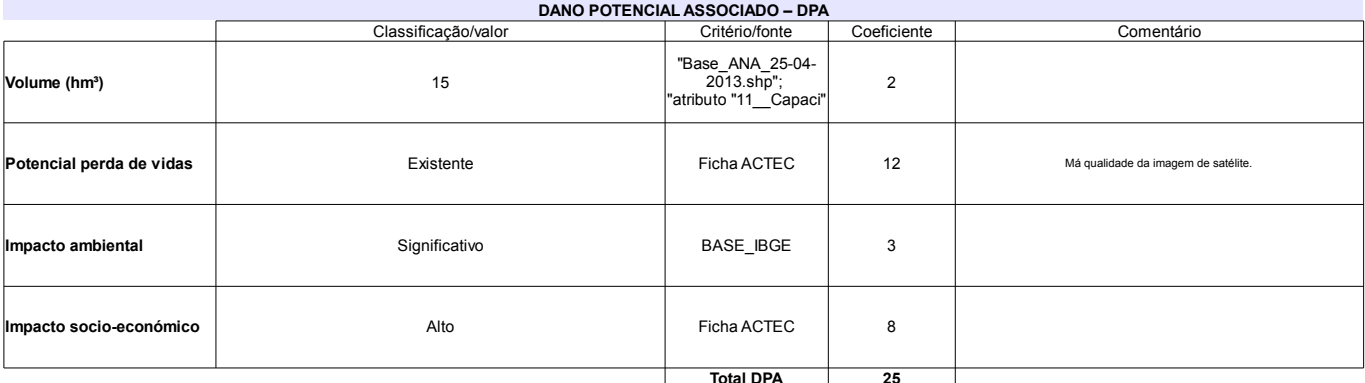

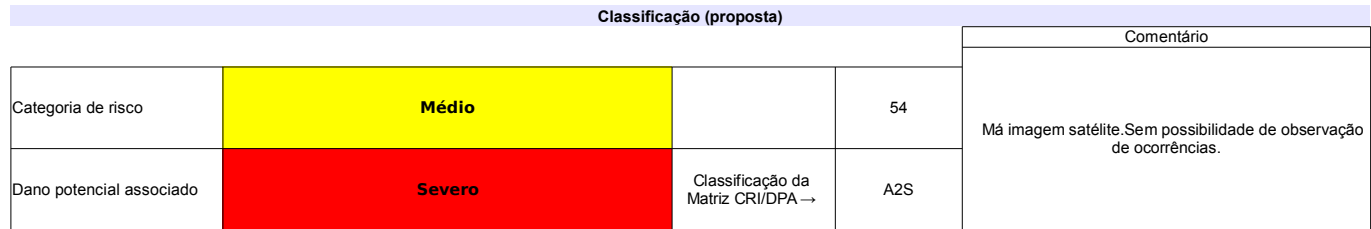

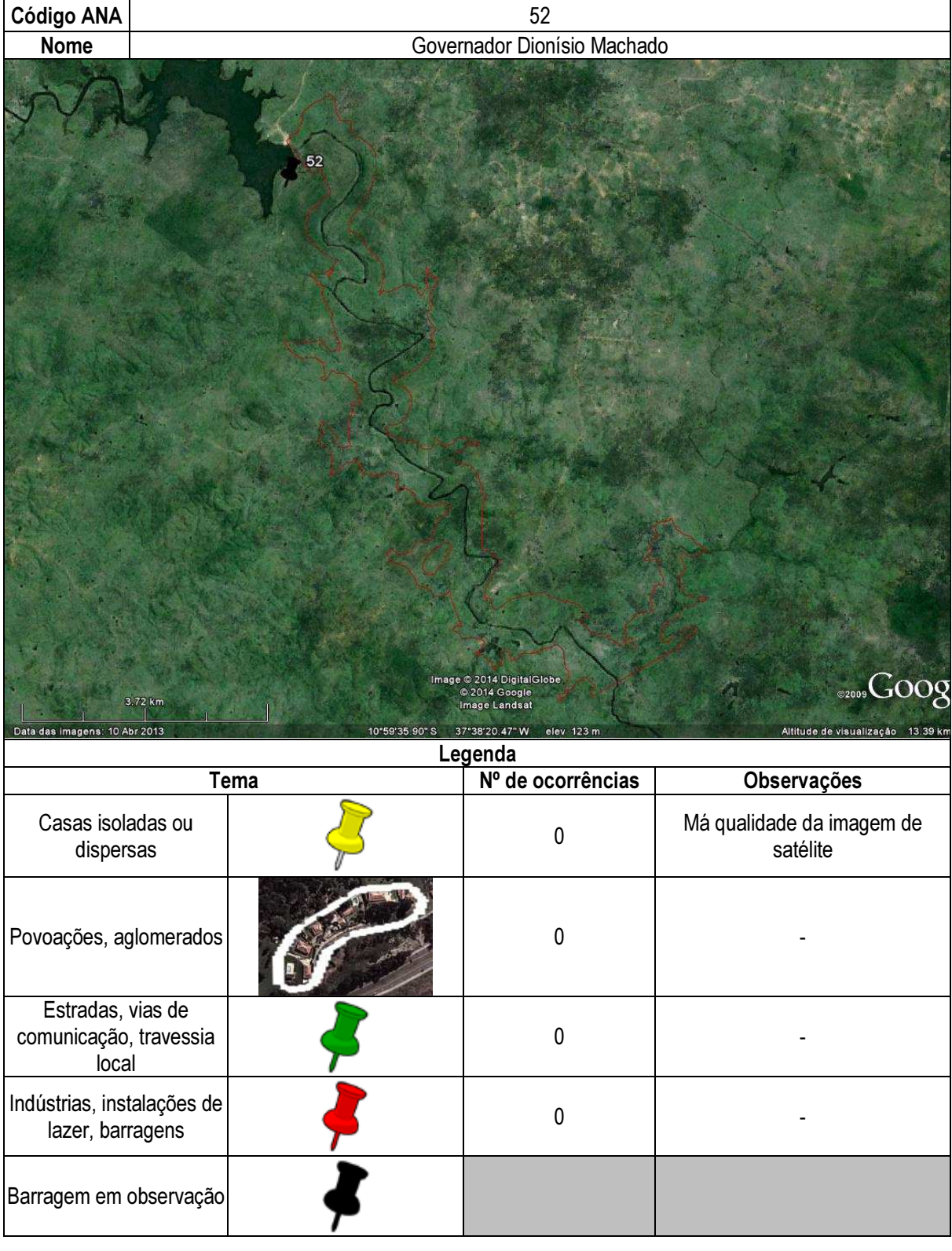

# Ficha de classificação - Código 53 - Barragem: Cachoeira I em Junho de 2013

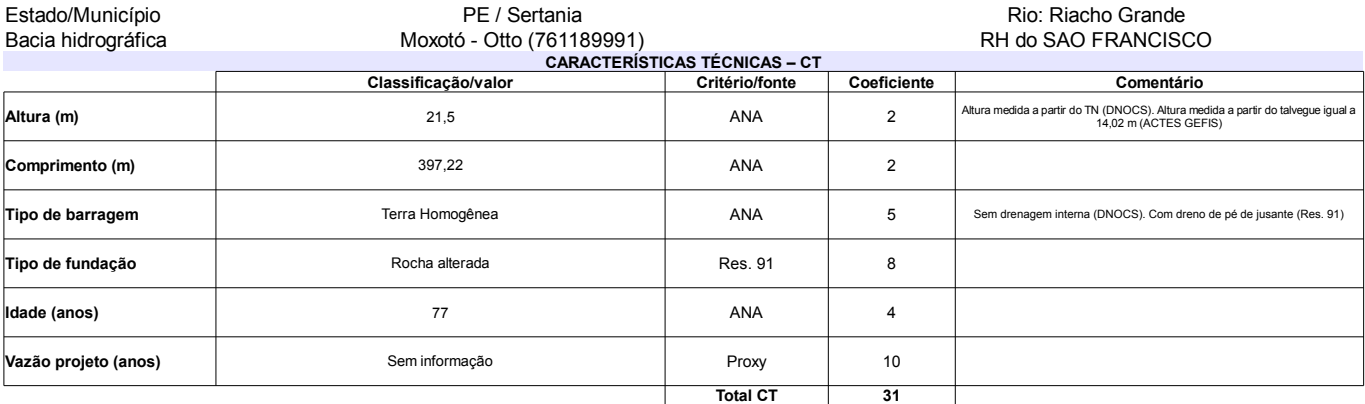

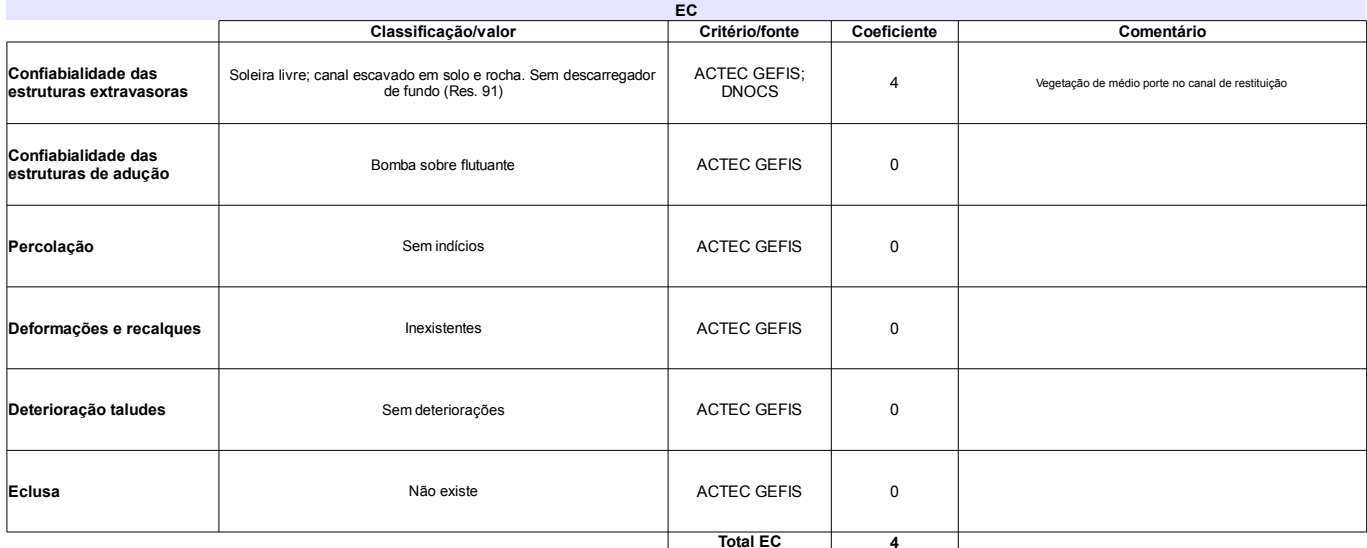

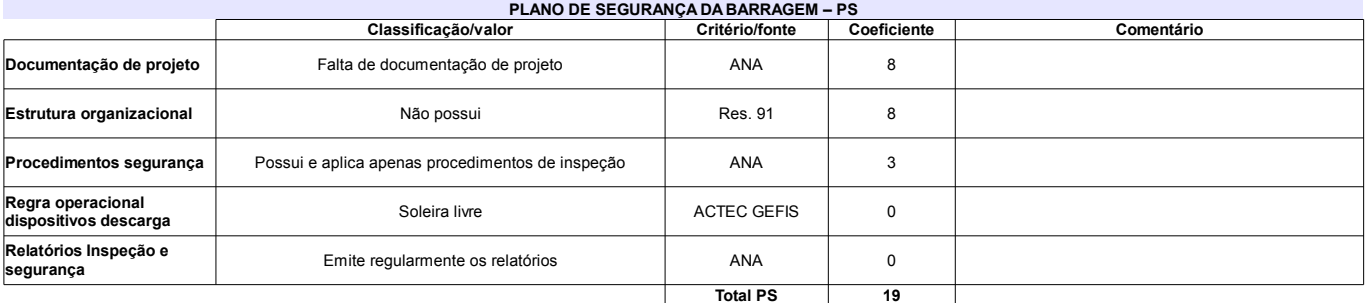

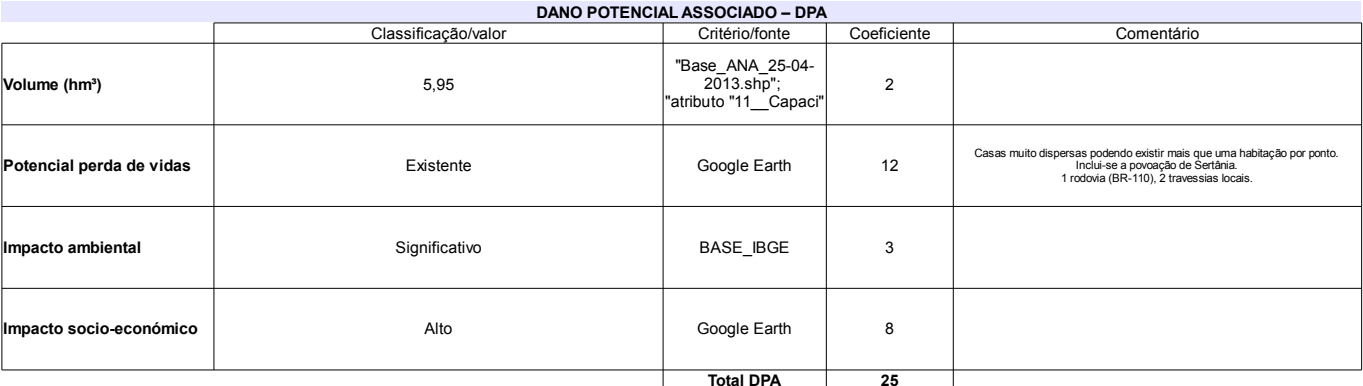

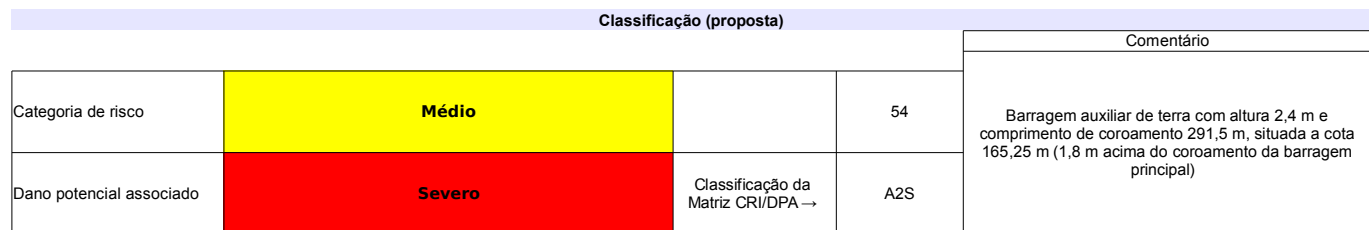

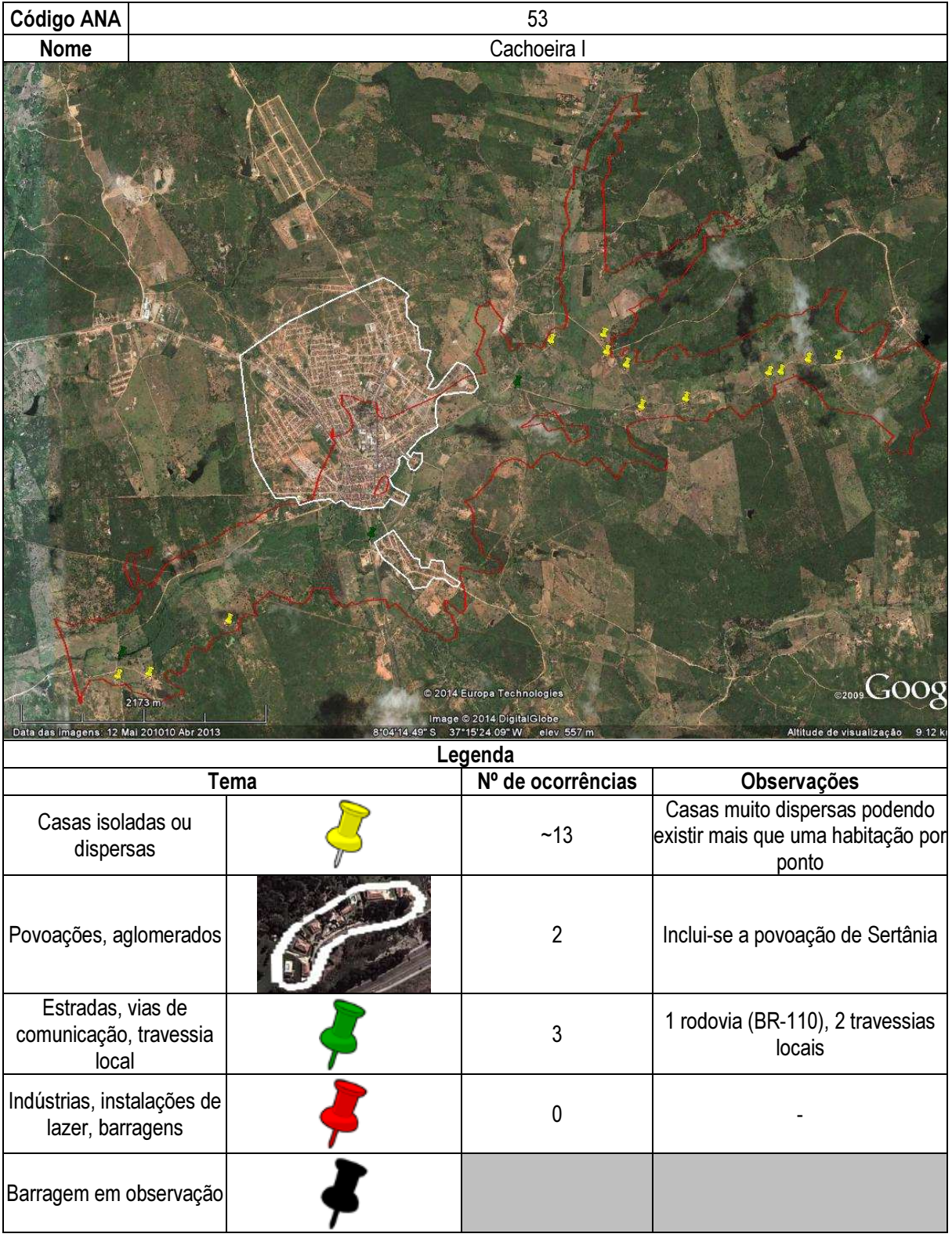

# Ficha de classificação - Código 54 - Barragem: Cajarana em Junho de 2013

SRHE-PE - Secretaria de Recursos Hídricos e Energéticos do Estado de Pernambuco - CNPJ 08.662.837/0001-08 (gileno.feitosa@srhe.pe.gov.br)

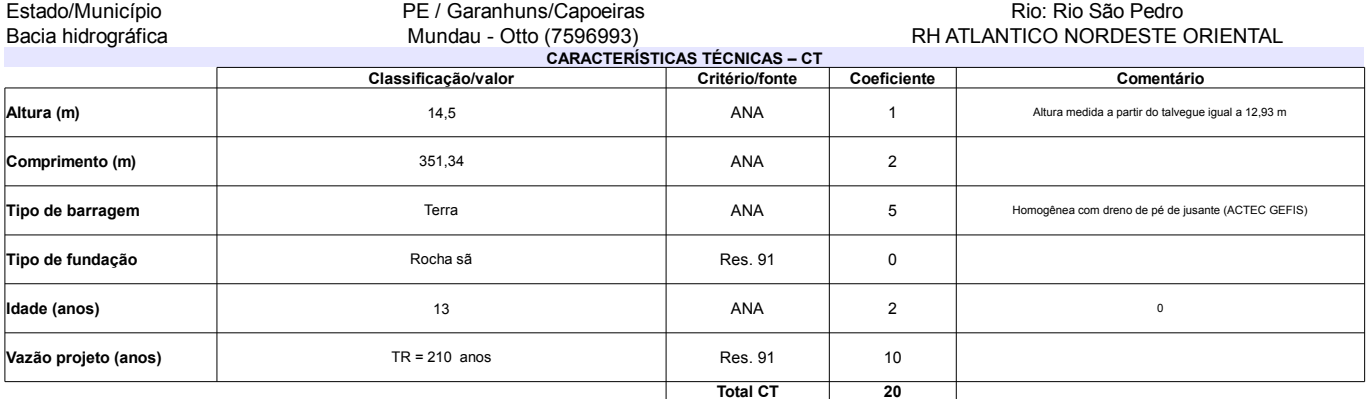

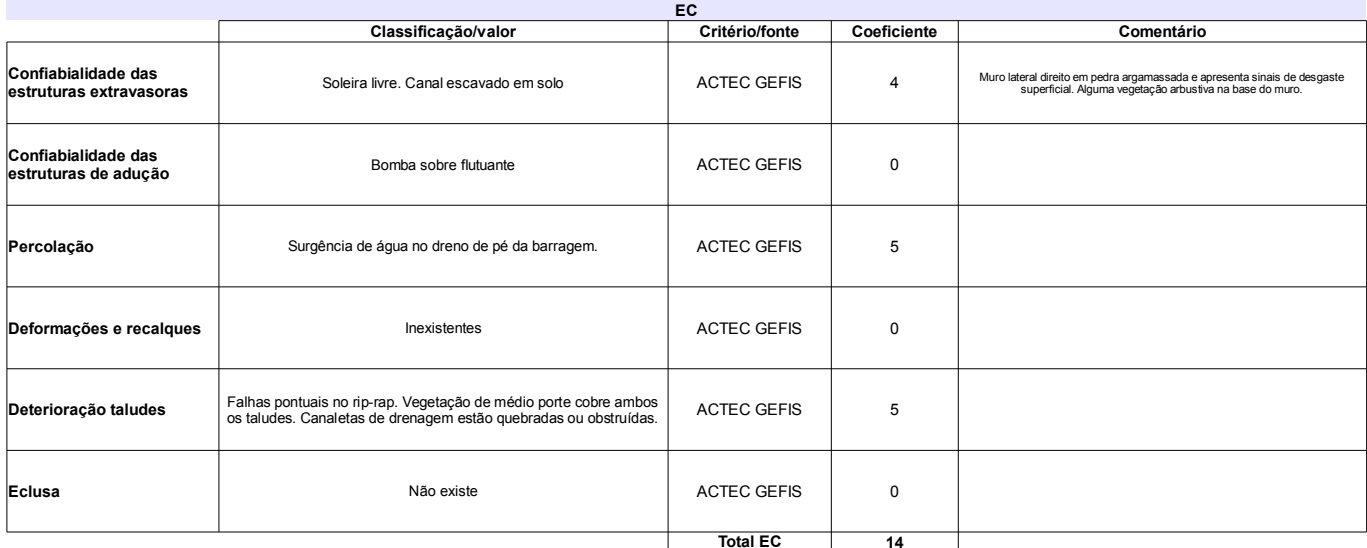

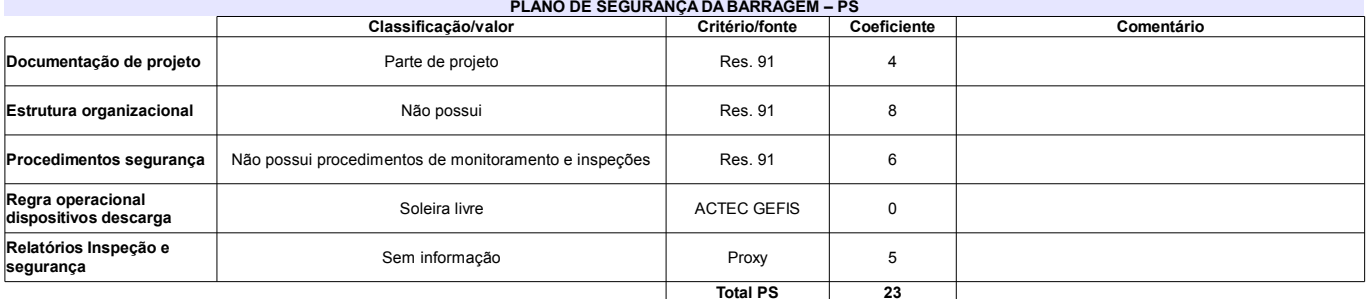

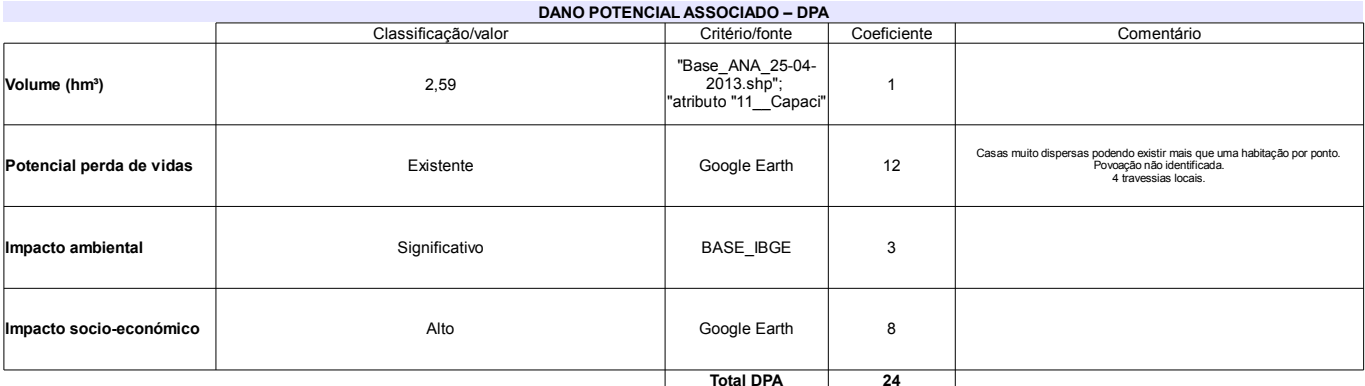

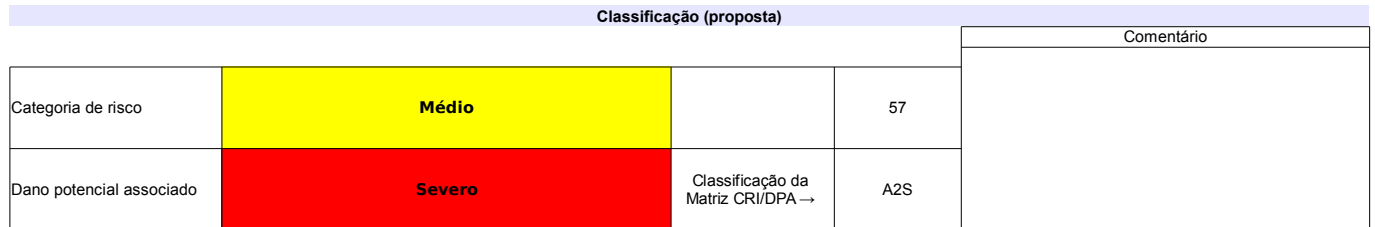

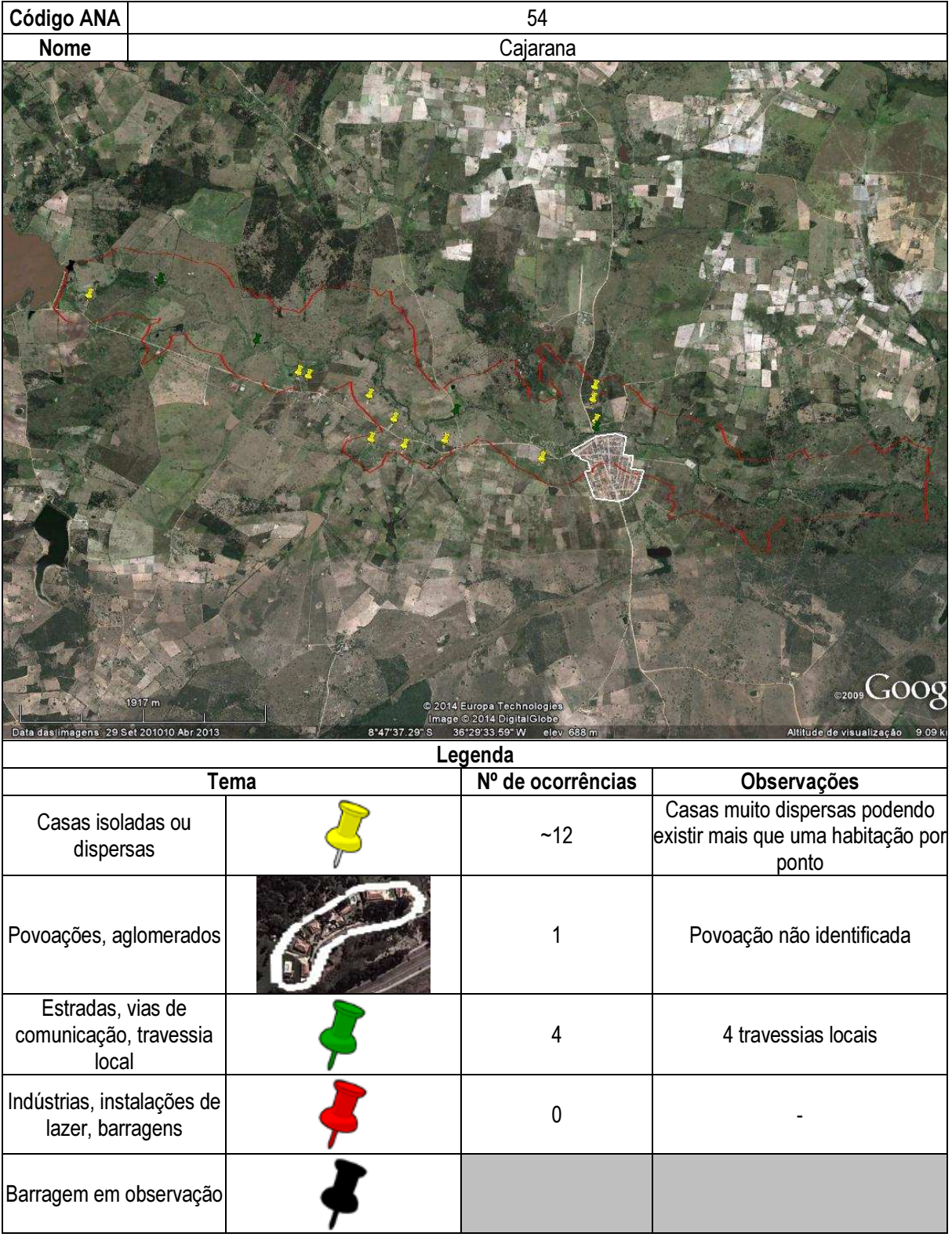

# Ficha de classificação - Código 55 - Barragem: Marechal Dutra (Gargalheiras) (Marechal Dutra) em Junho de 2013

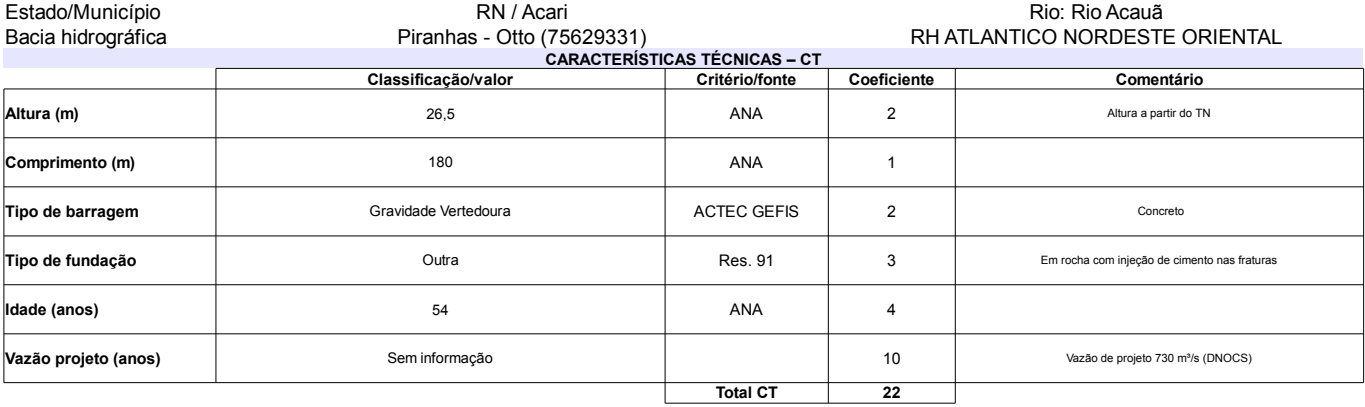

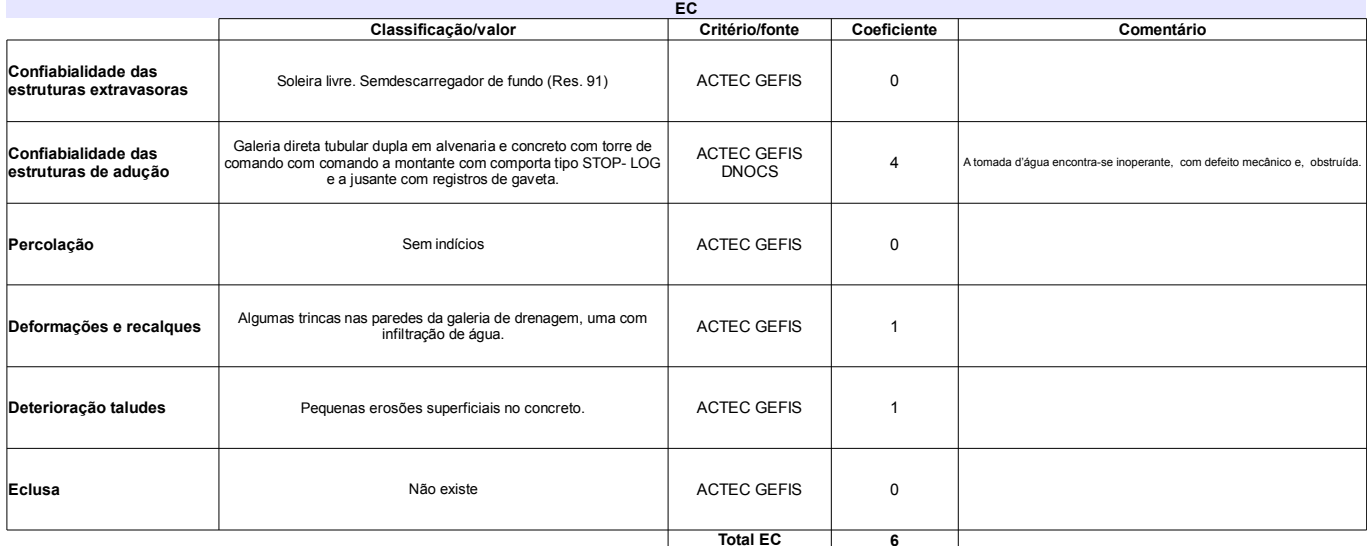

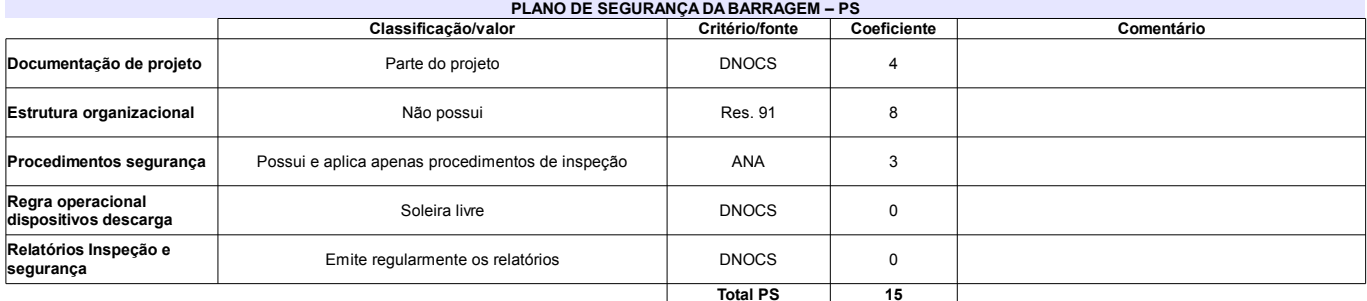

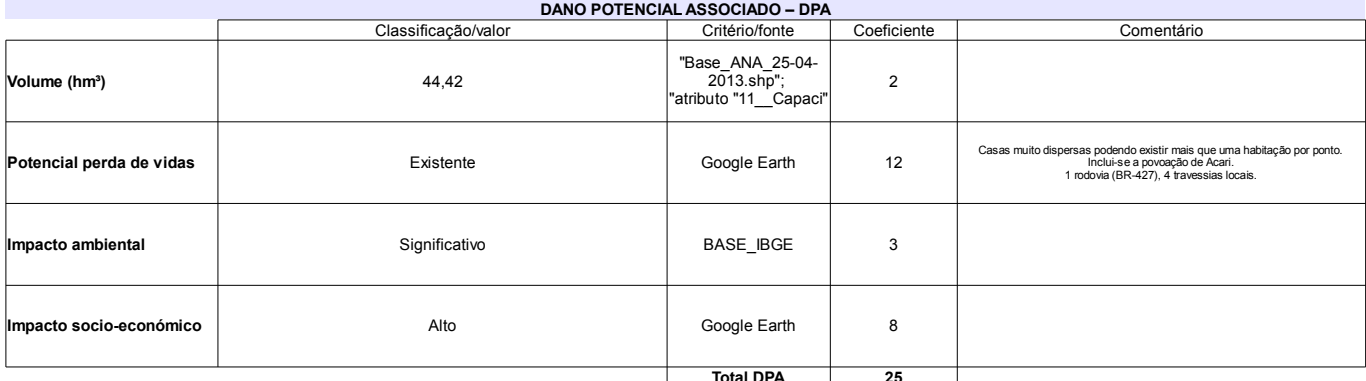

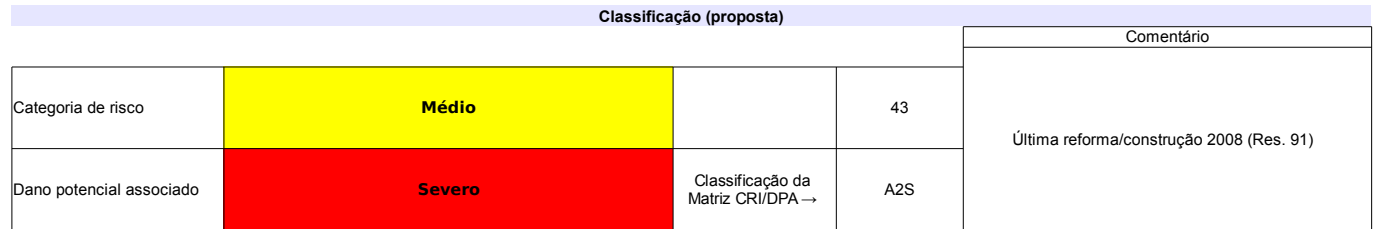

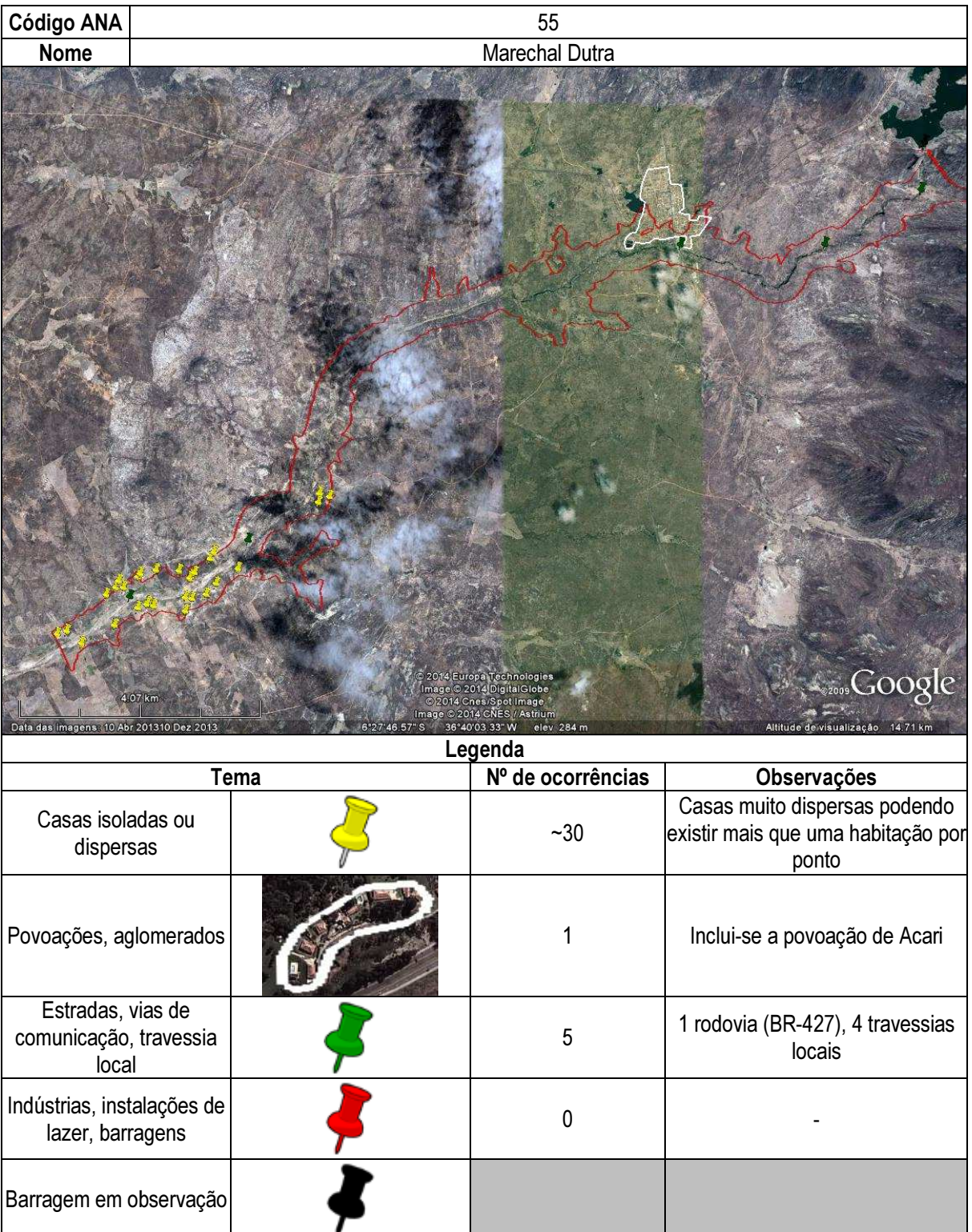

# Ficha de classificação - Código 56 - Barragem: Bonsucesso em Junho de 2013

SERHMACT-PB - Secretaria de Estado dos Recursos Hídricos, do Meio Ambiente e da Ciência e Tecnologia do Estado da Paraíba - CNPJ 02.221.962/0001-04<br>(gabinete@serhmact.pb.gov.br)

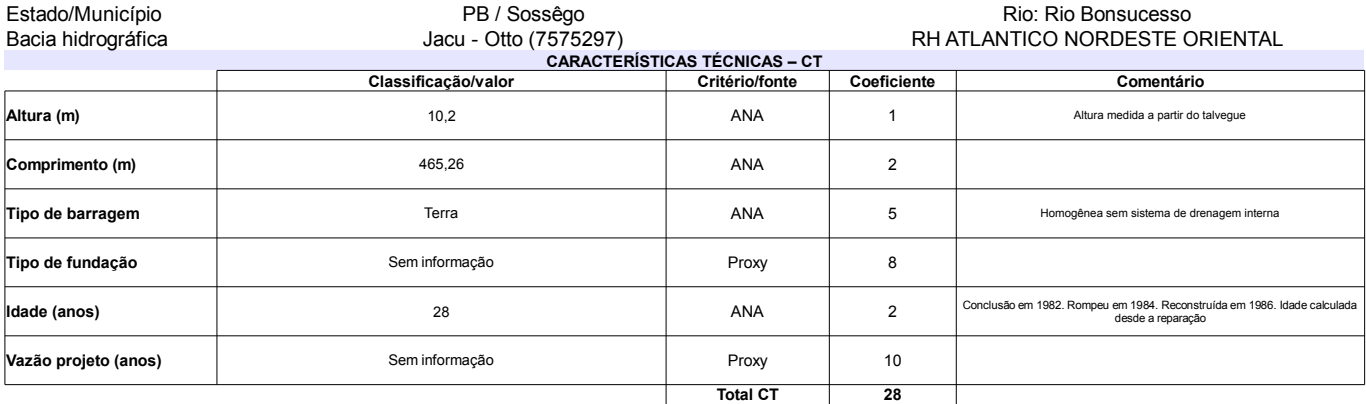

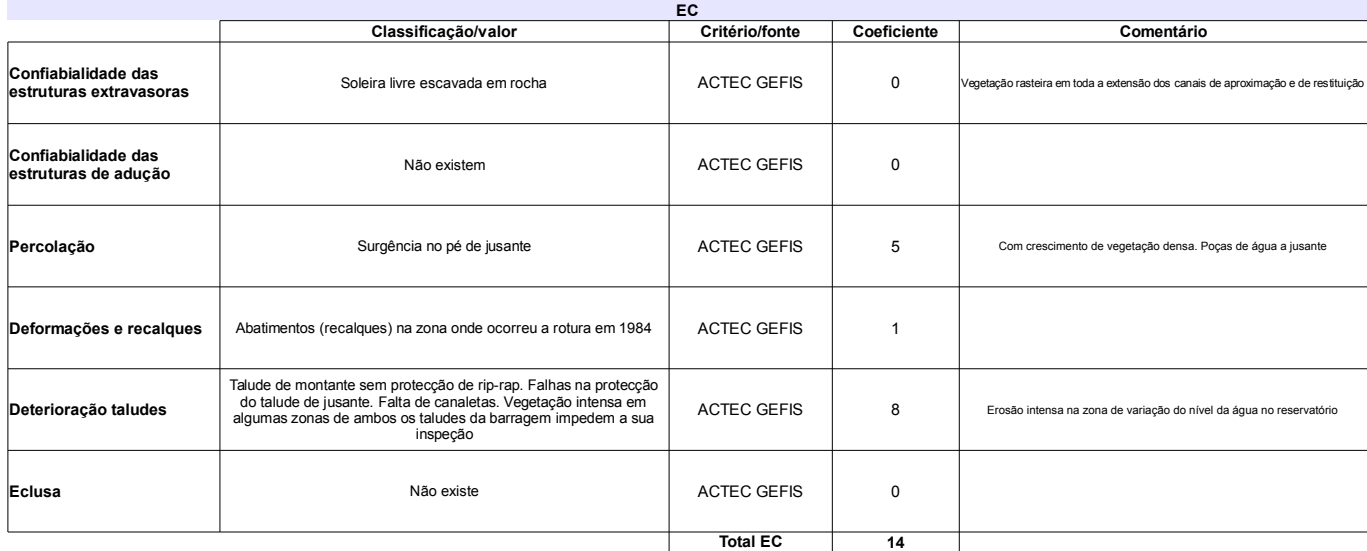

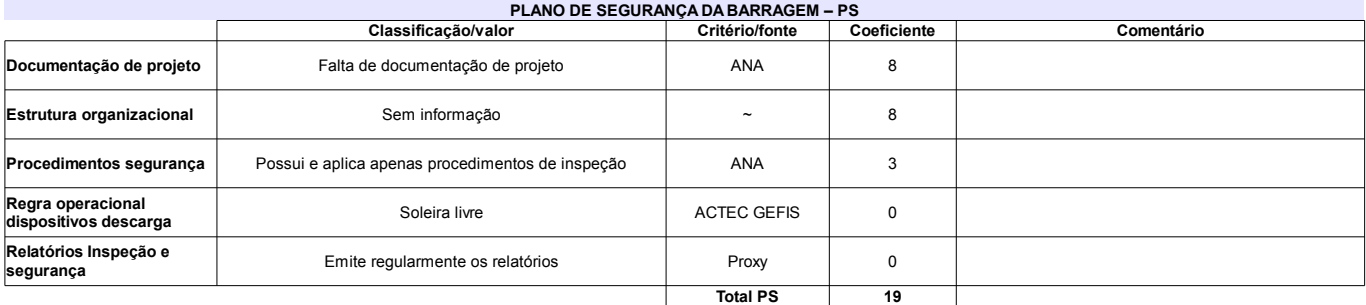

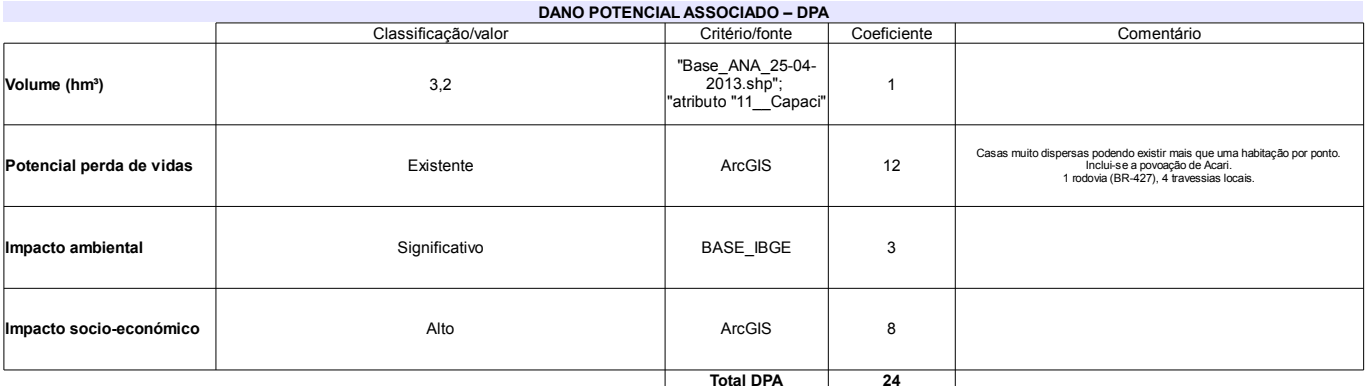

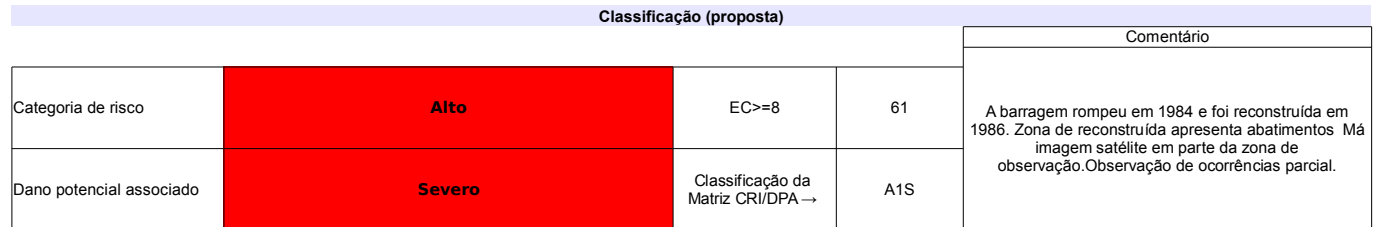

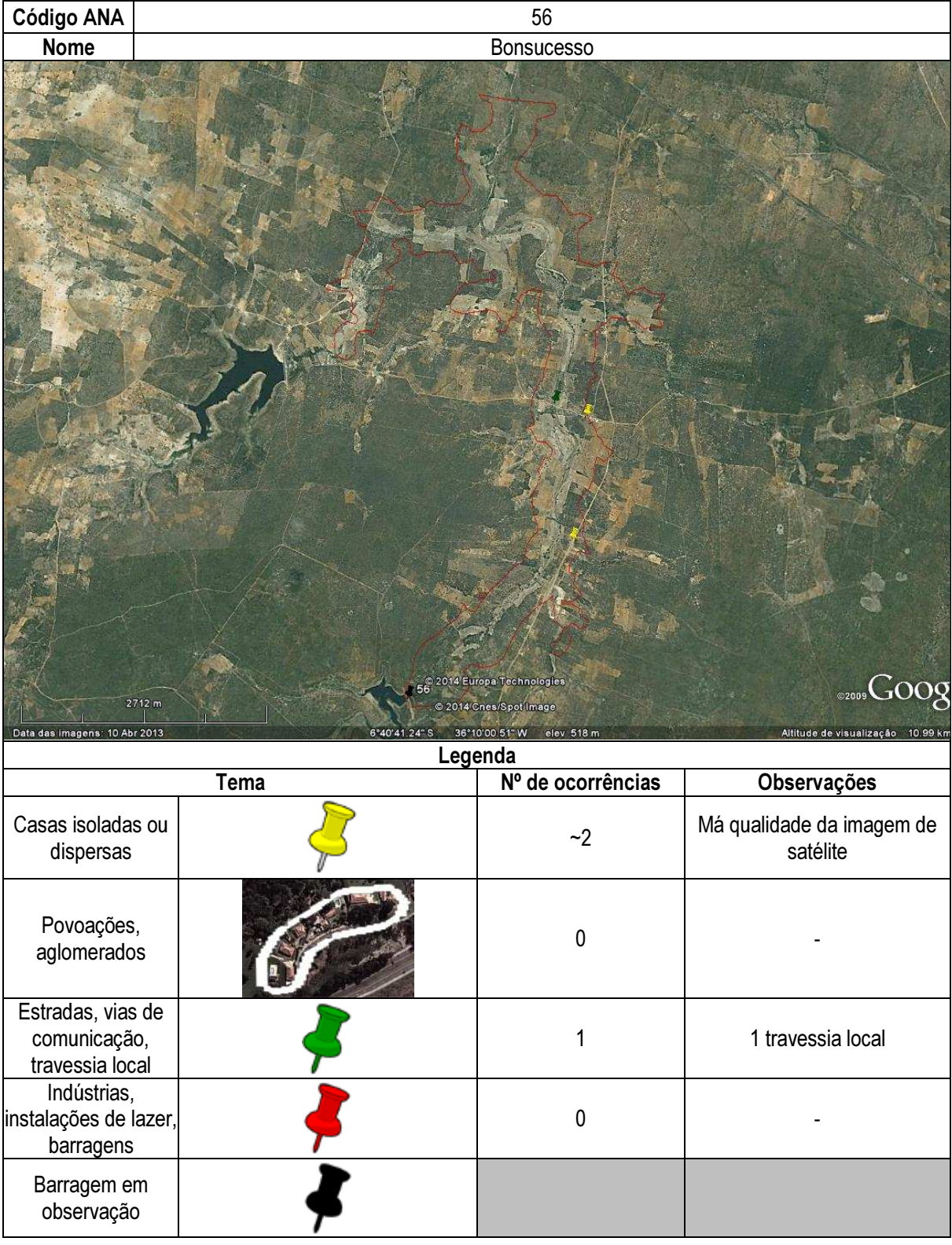

# Ficha de classificação - Código 58 - Barragem: Piracuruca em Junho de 2013

SEINFRA-PI - Secretaria de Estado da Infraestrutura do Piauí - CNPJ 06.553.531/0001-98 (barragens.gestao@ana.gov.br)

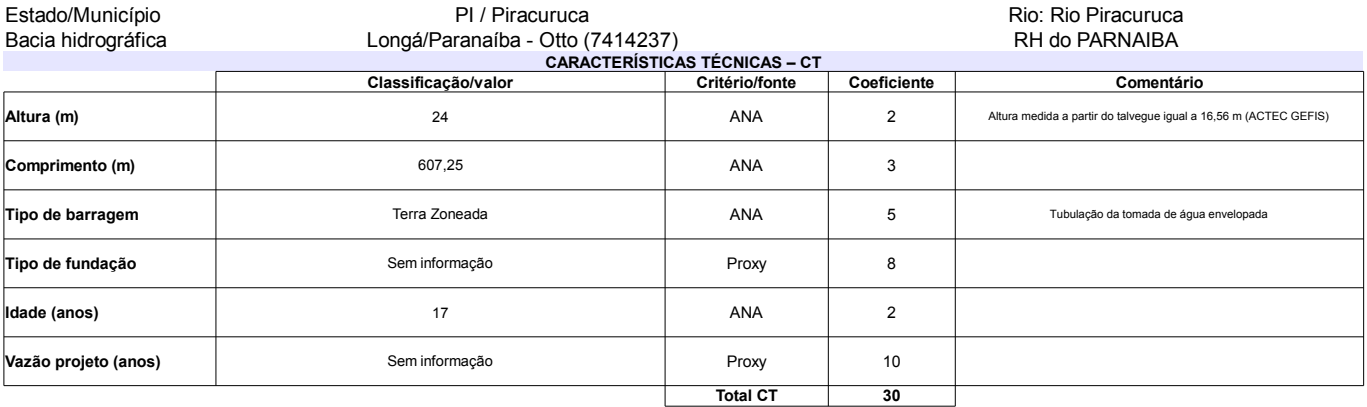

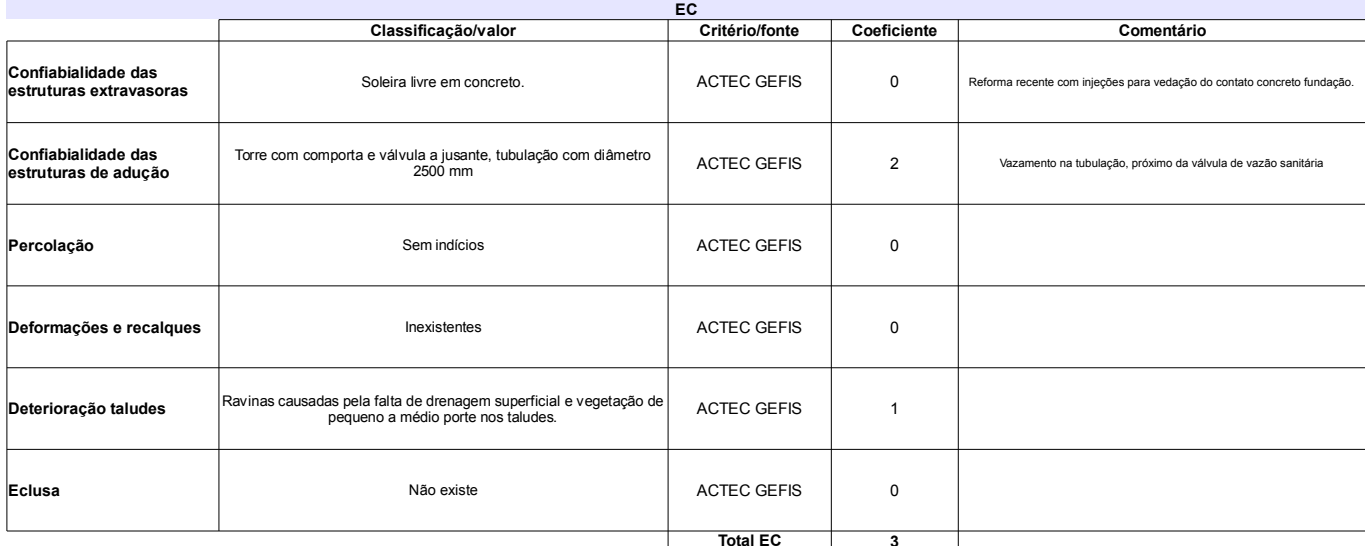

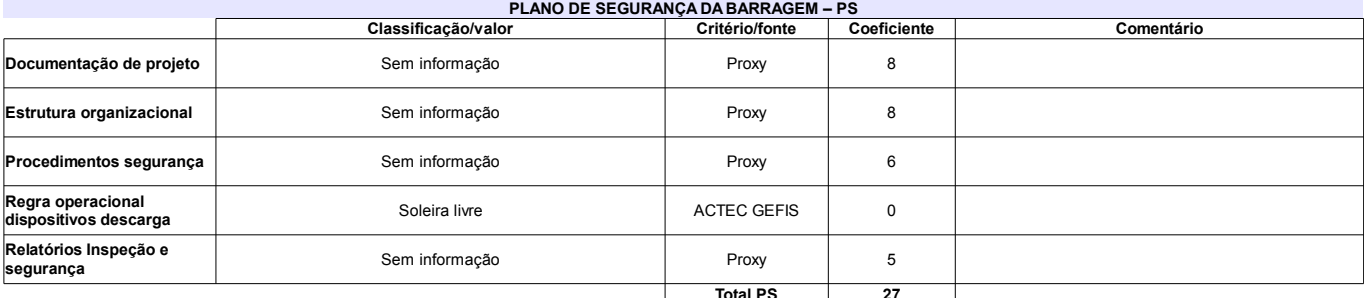

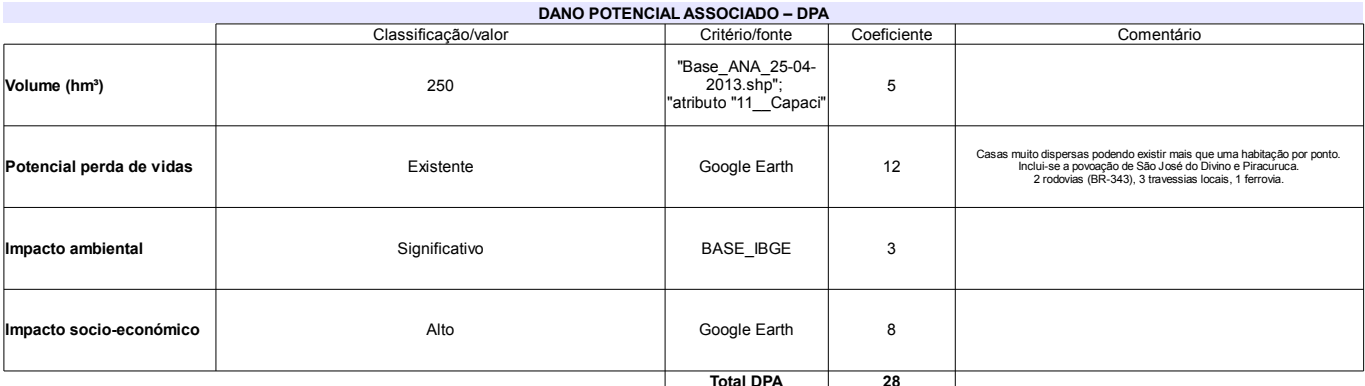

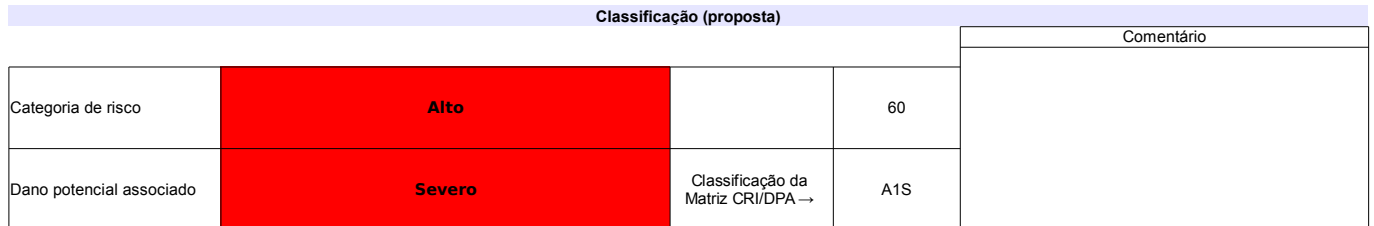

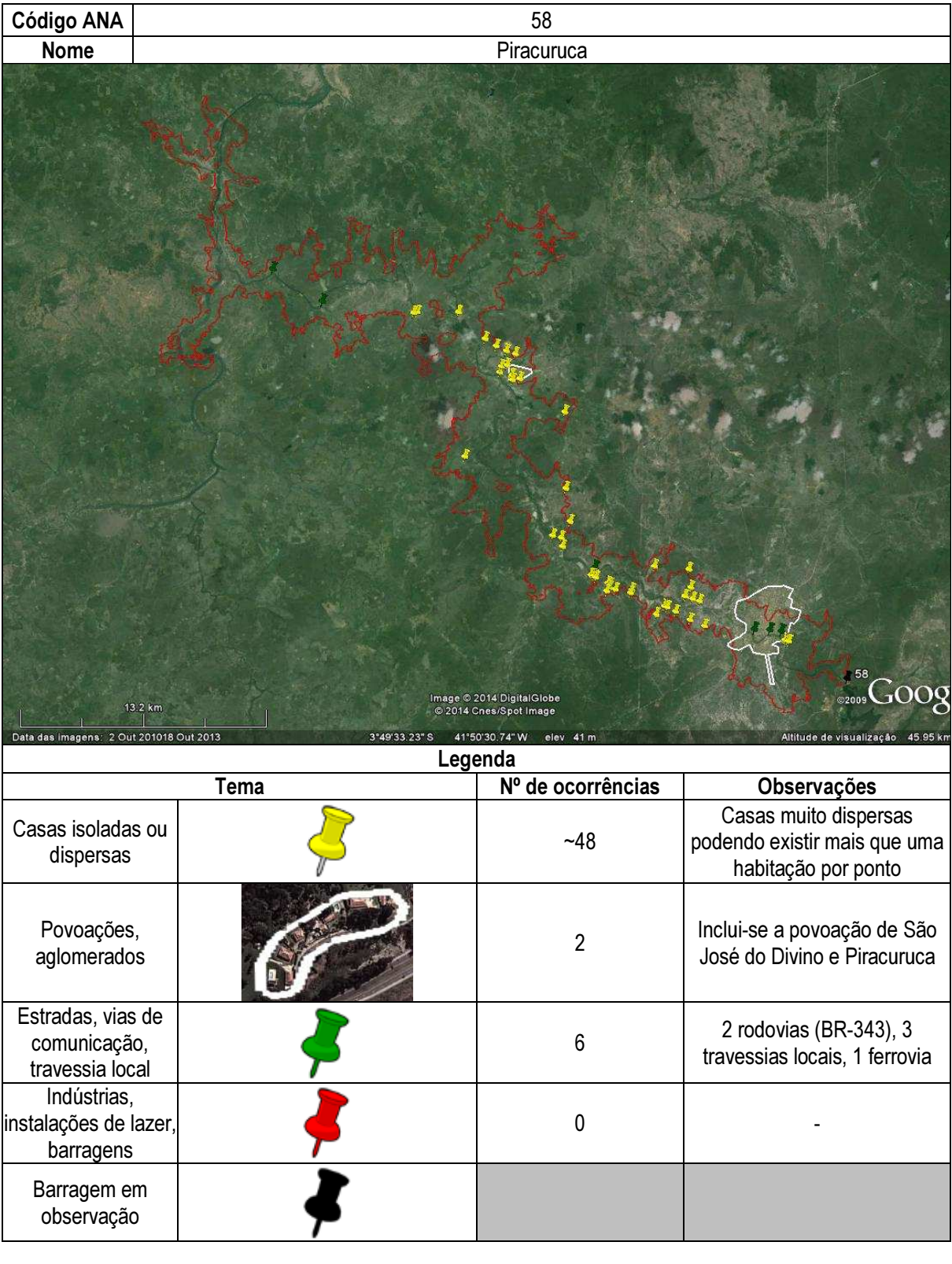

# Ficha de classificação - Código 60 - Barragem: Barragem 1 no Córrego Santa Luzia em Junho de 2013

Edmar Candido de Azevedo - CPF 538.390.058-68 (neagro@neagro.com.br)

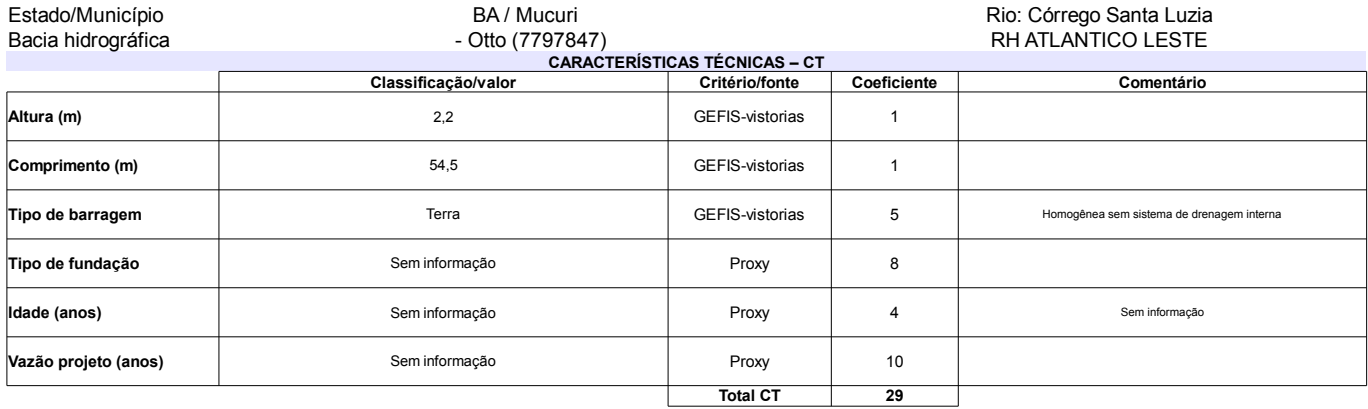

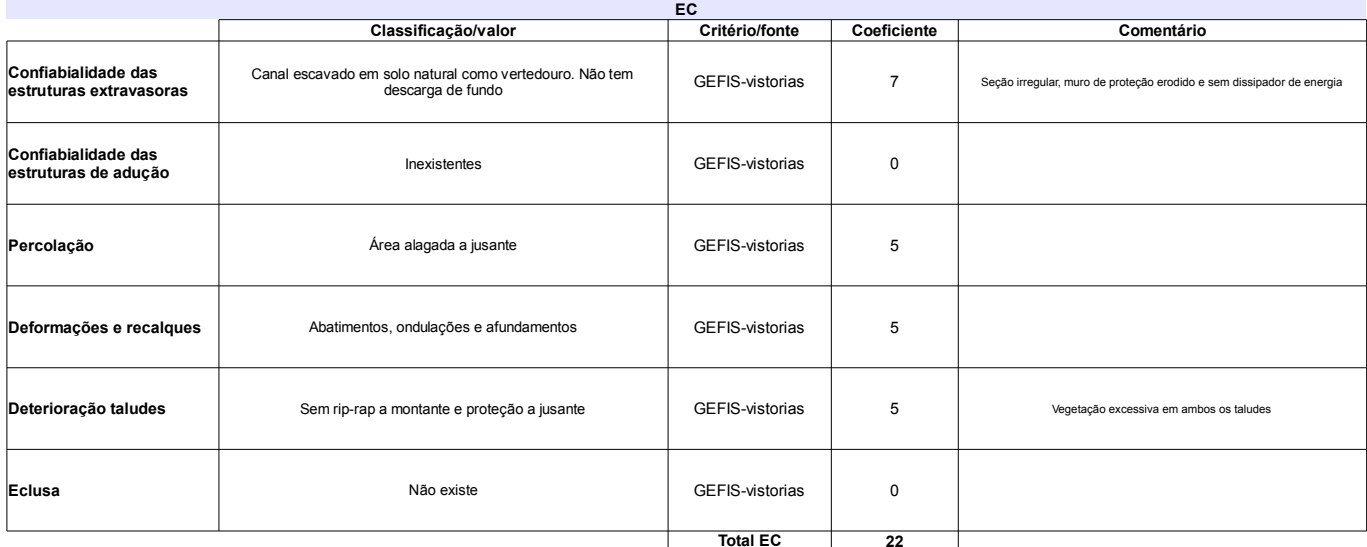

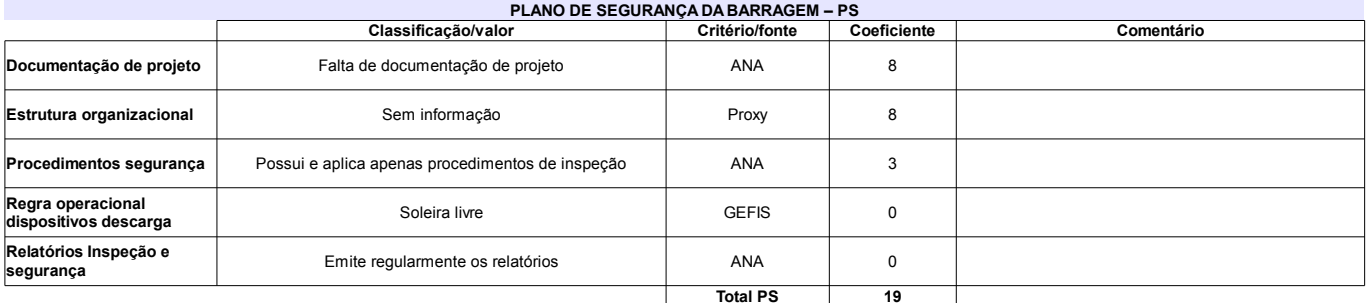

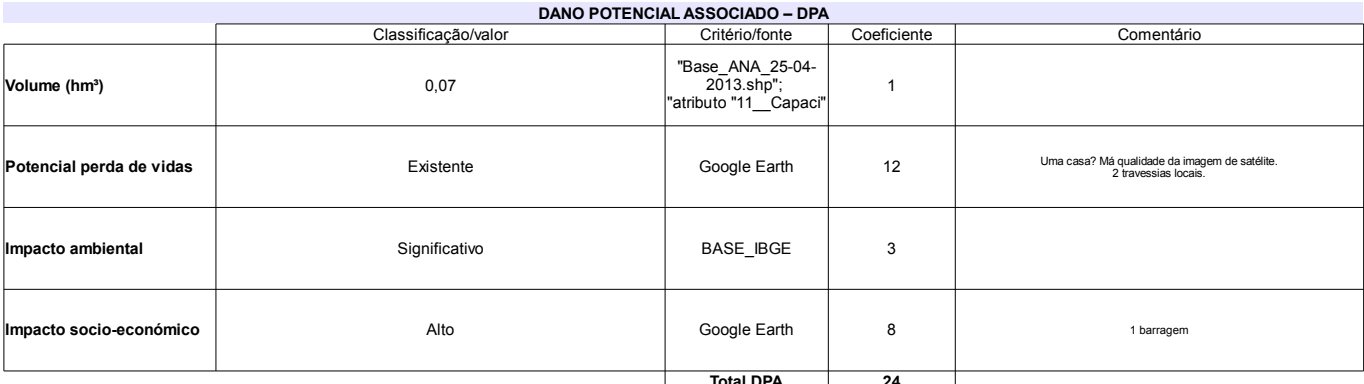

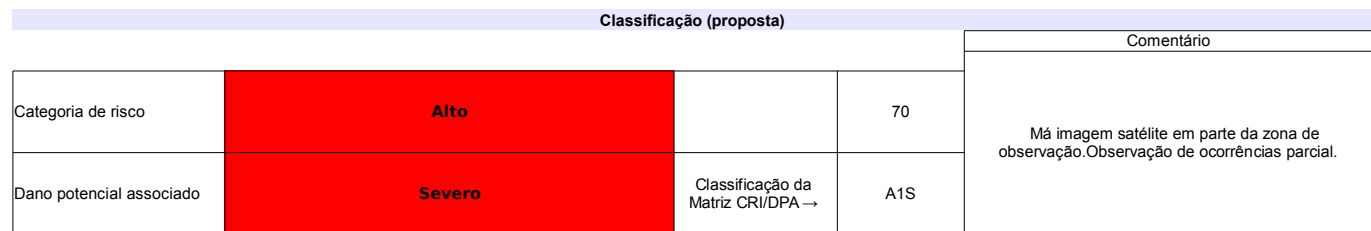

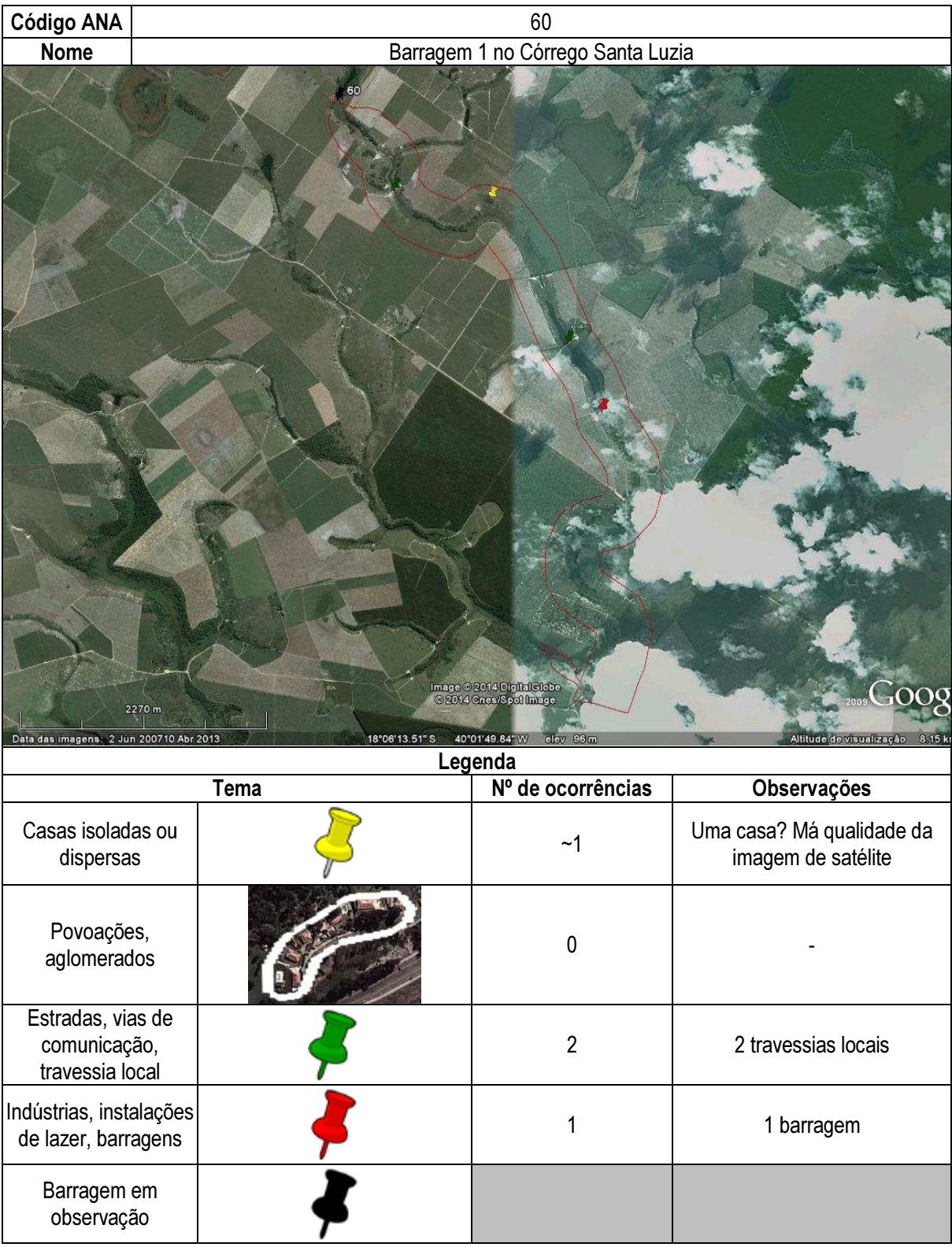

Ι

# Ficha de classificação - Código 61 - Barragem: Barragem 2 no Córrego Santa Luzia em Junho de 2013

Edmar Candido de Azevedo - CPF 538.390.058-68 (neagro@neagro.com.br)

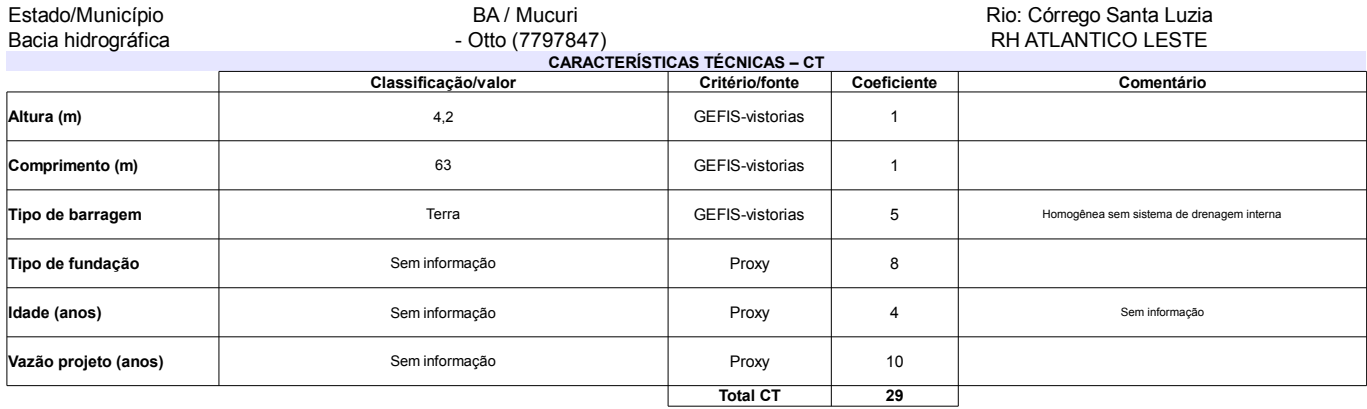

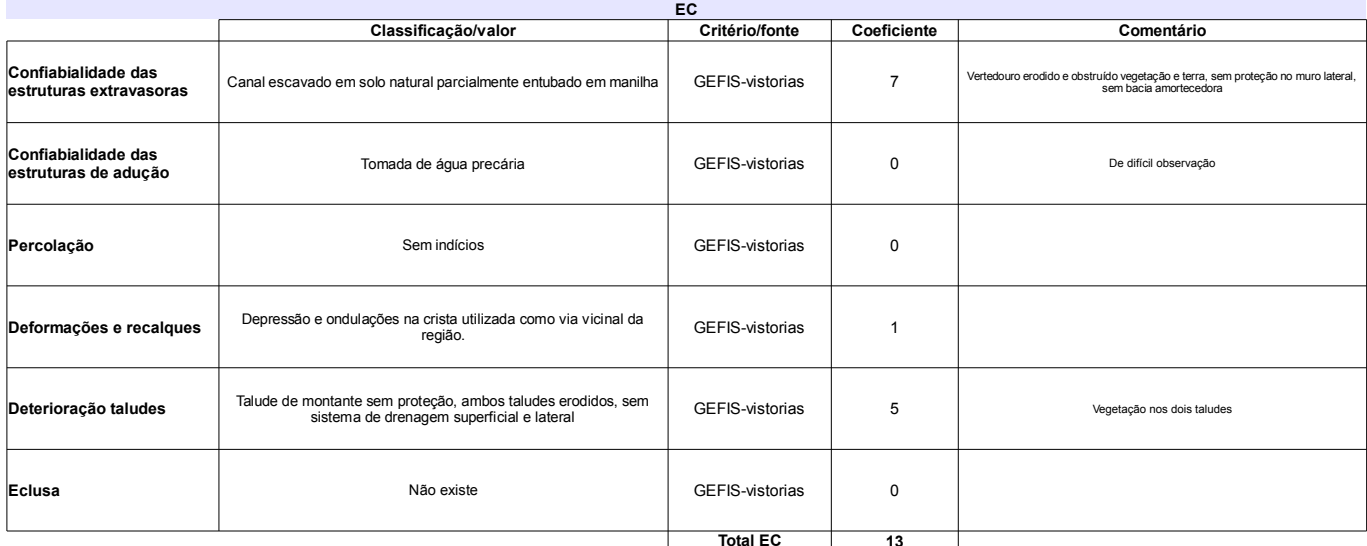

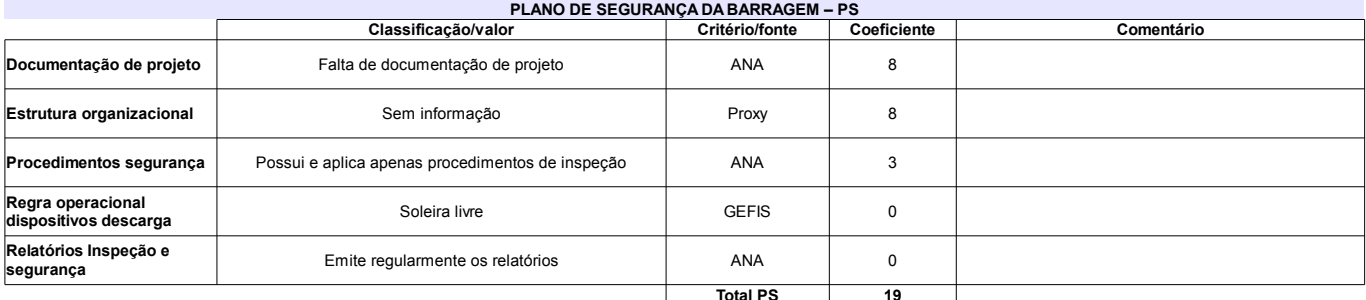

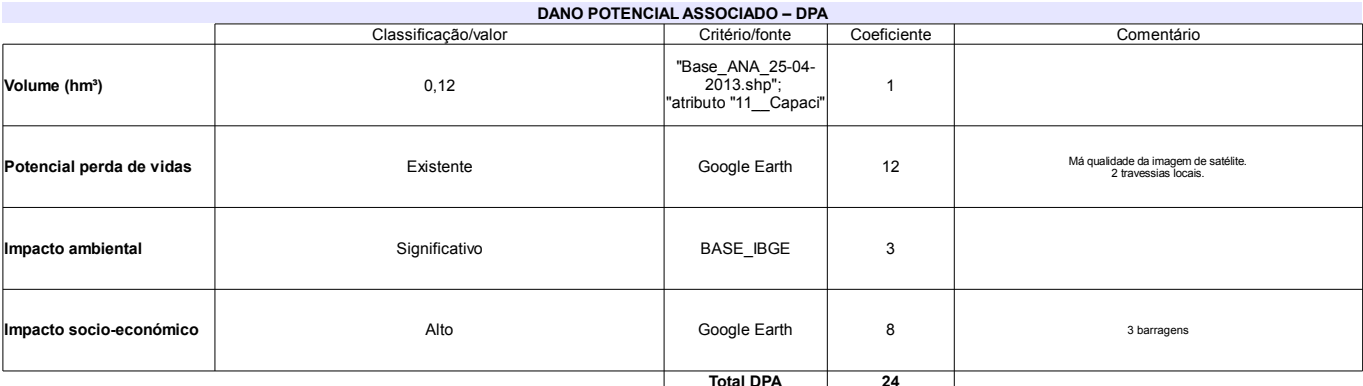

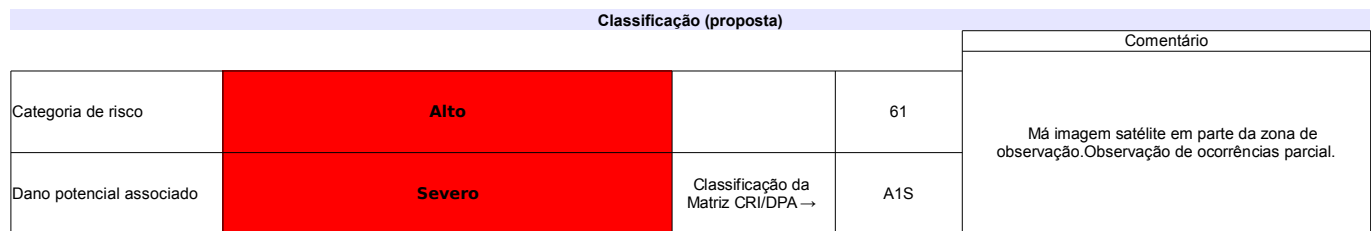

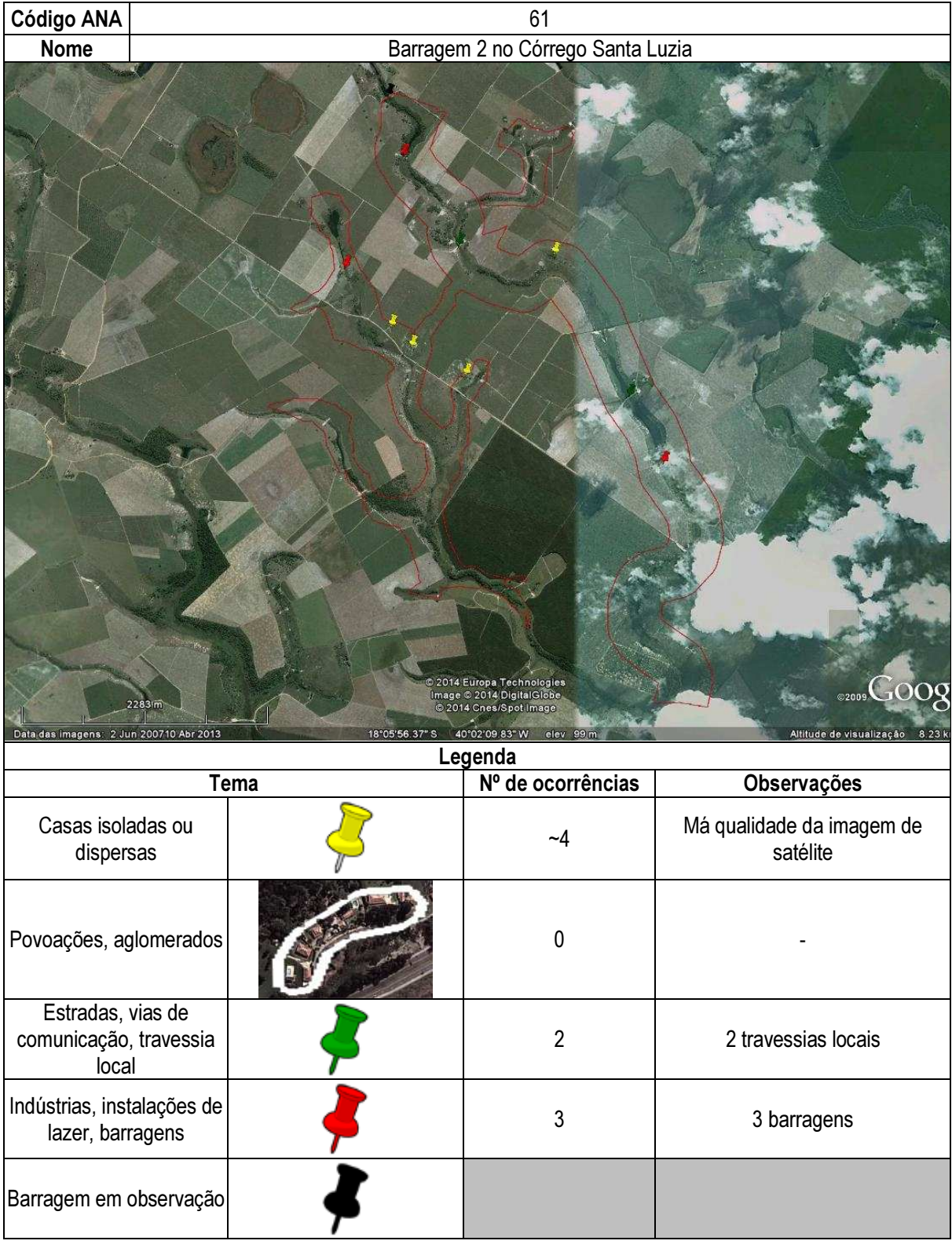

# Ficha de classificação - Código 63 - Barragem: Barragem no Afluente do Córrego Santa Luzia em Junho de 2013

## Elias Rodrigues Krull - CPF 750.718.276-20 (neagroes@gmail.com)

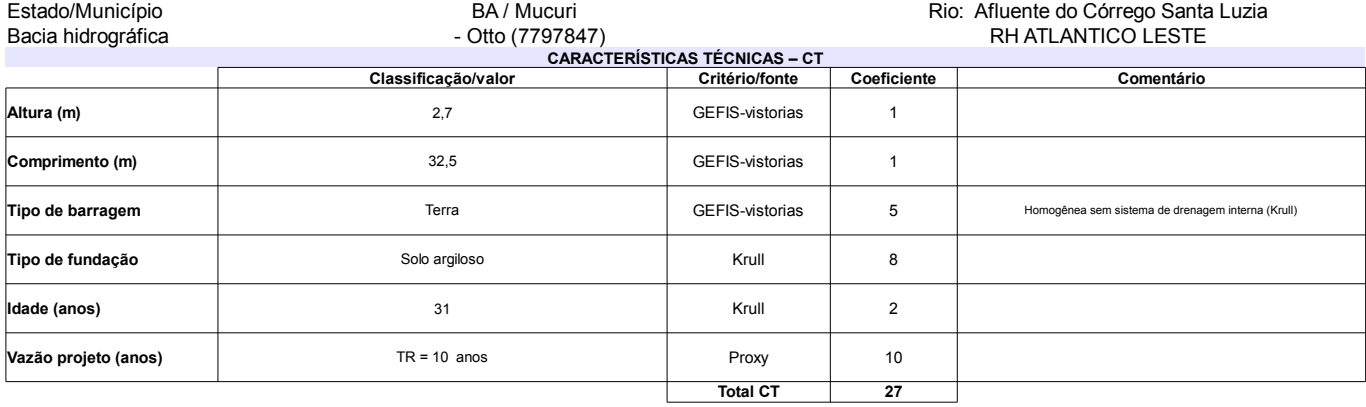

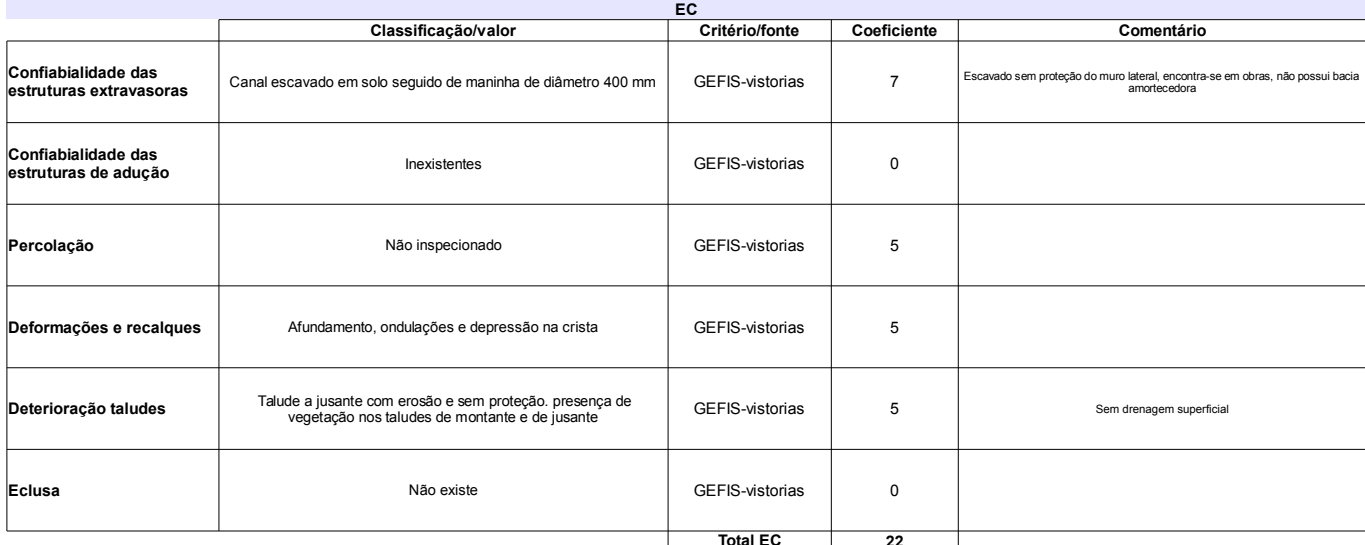

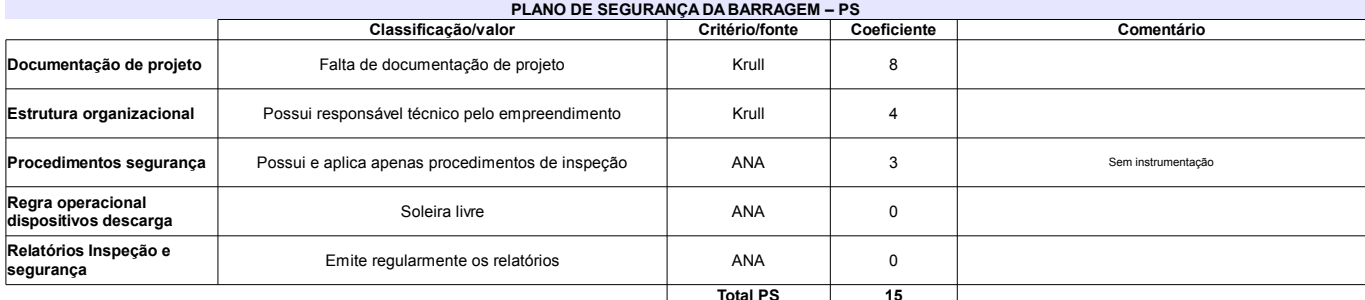

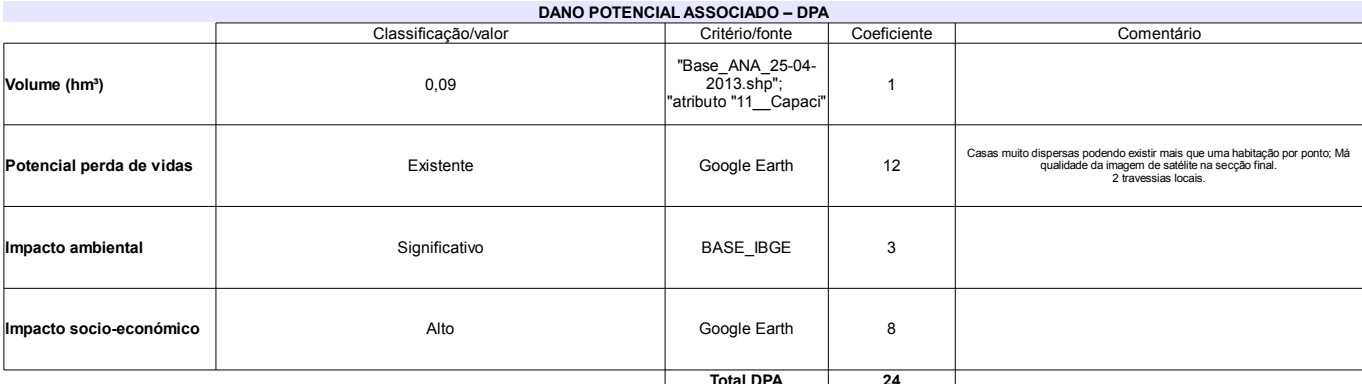

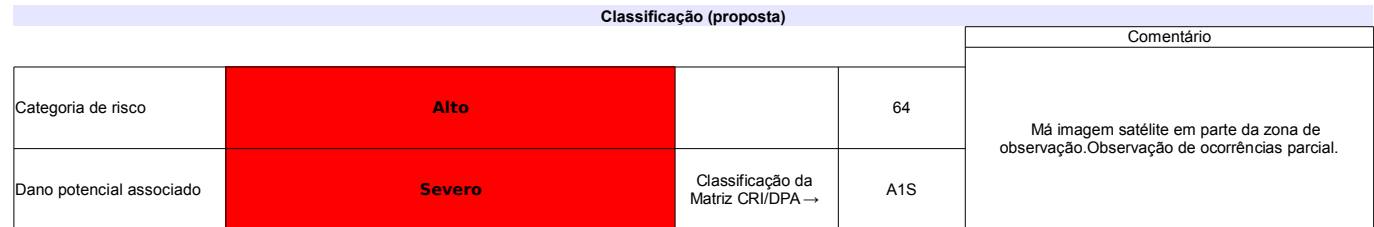

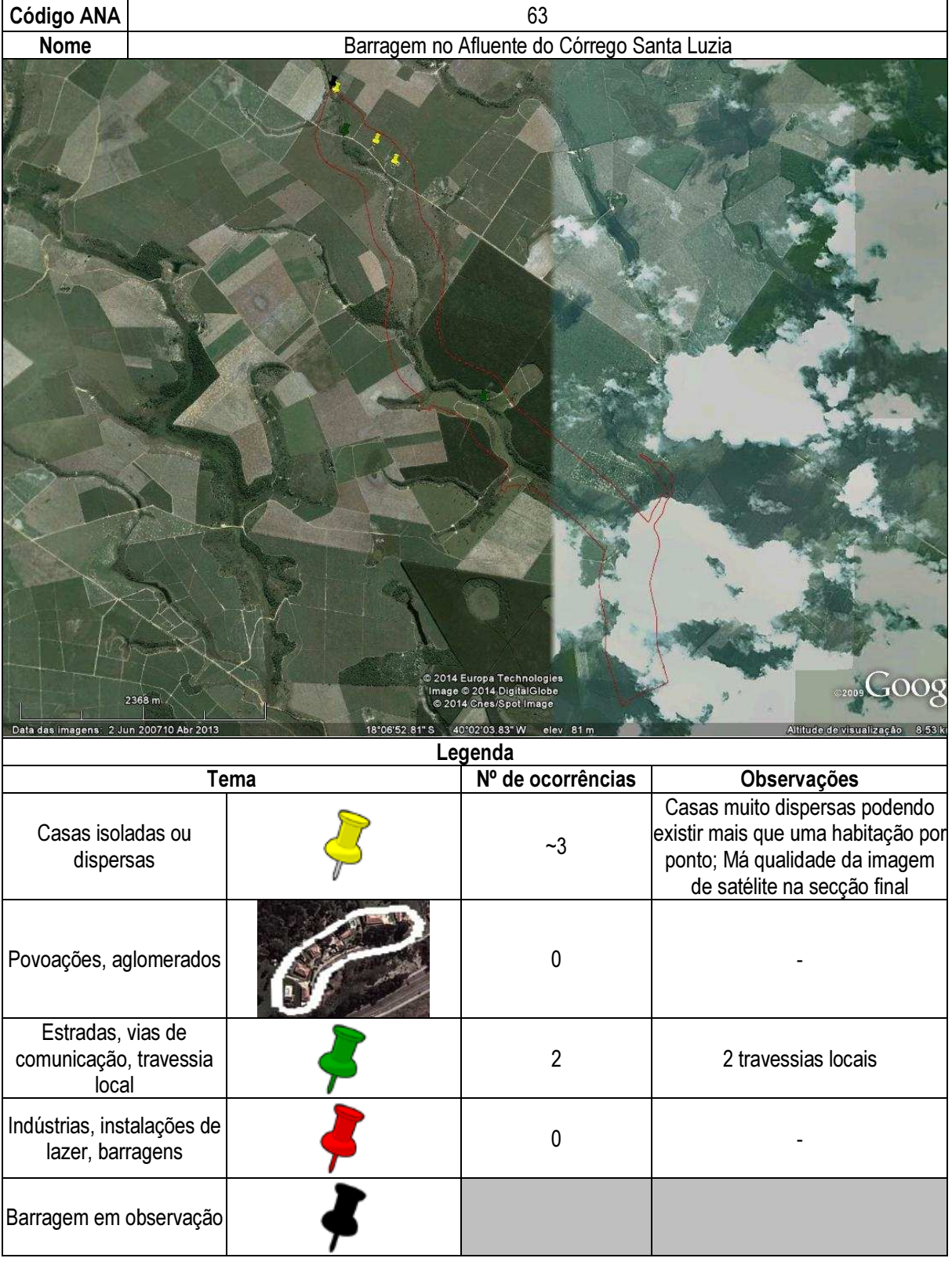

# Ficha de classificação - Código 64 - Barragem: Barragem no Córrego Floresta em Junho de 2013

## José Onofre de Almeida - CPF 085.282.257-04 (florapepc@gmail.com)

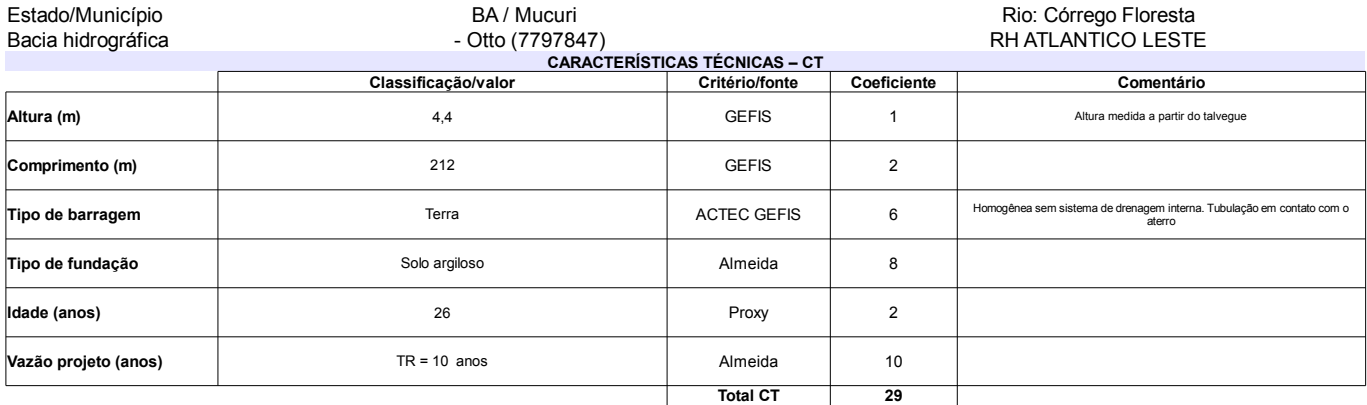

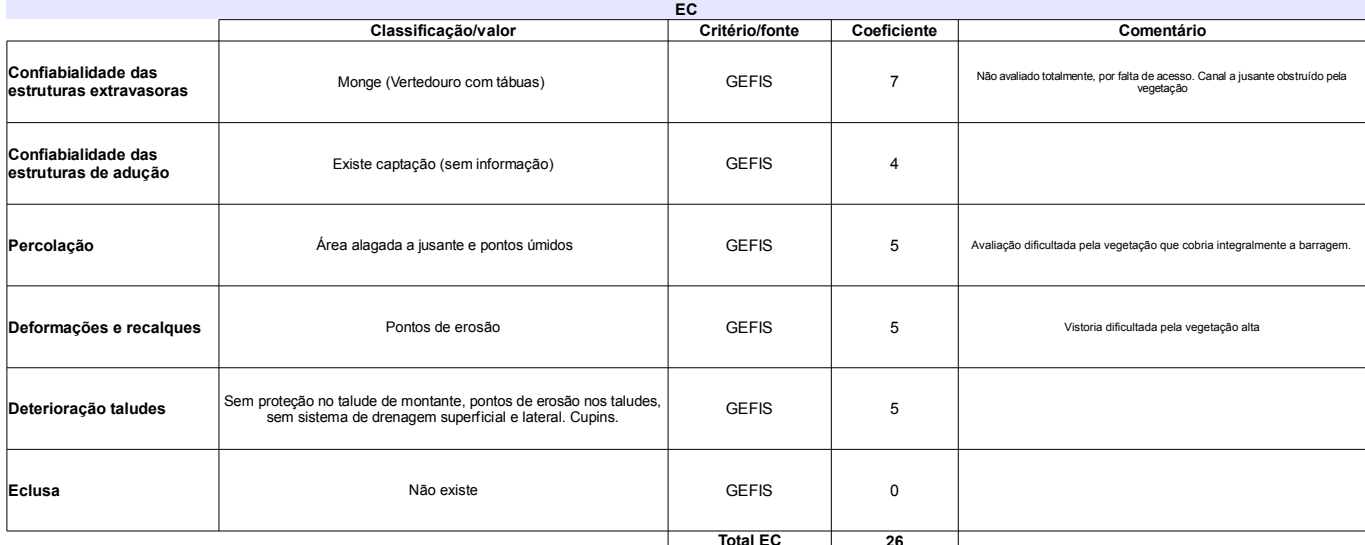

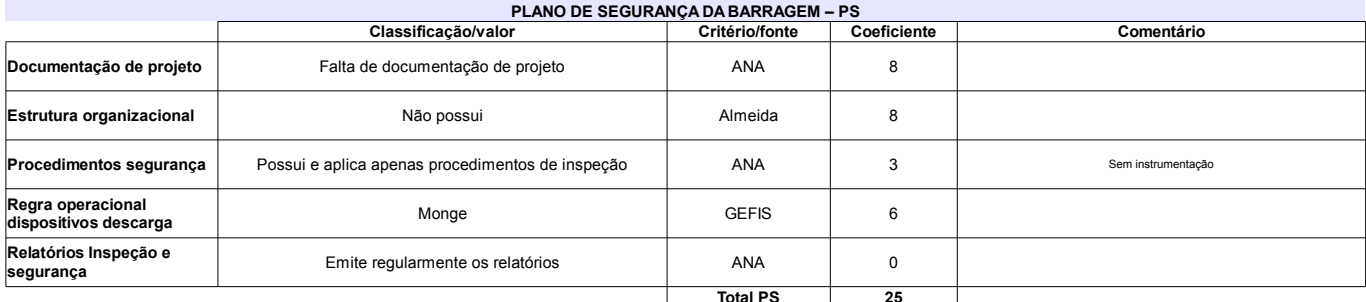

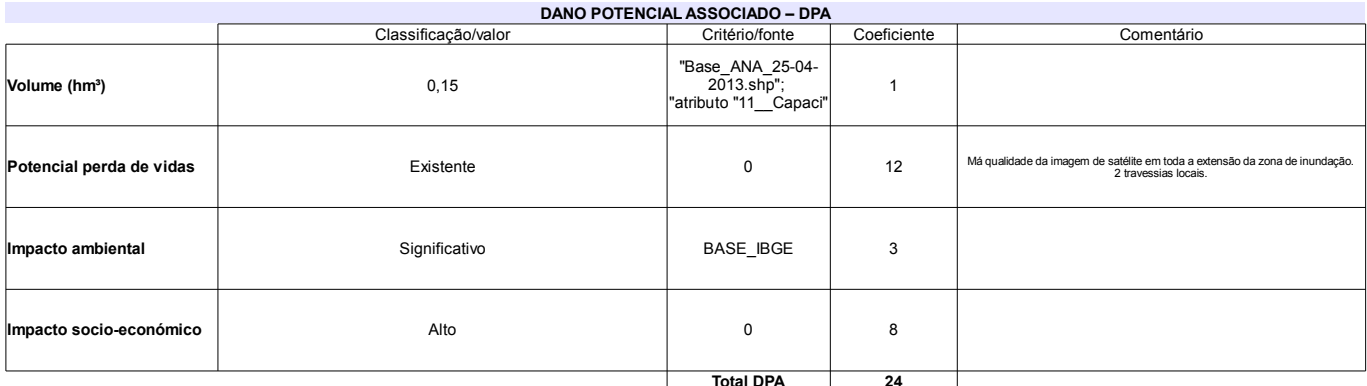

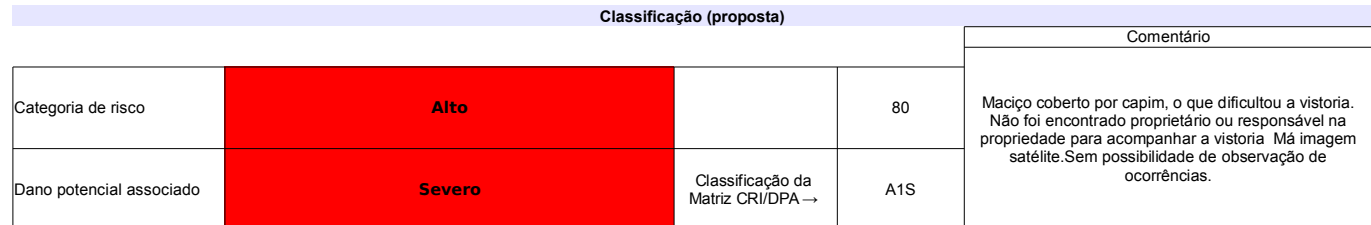
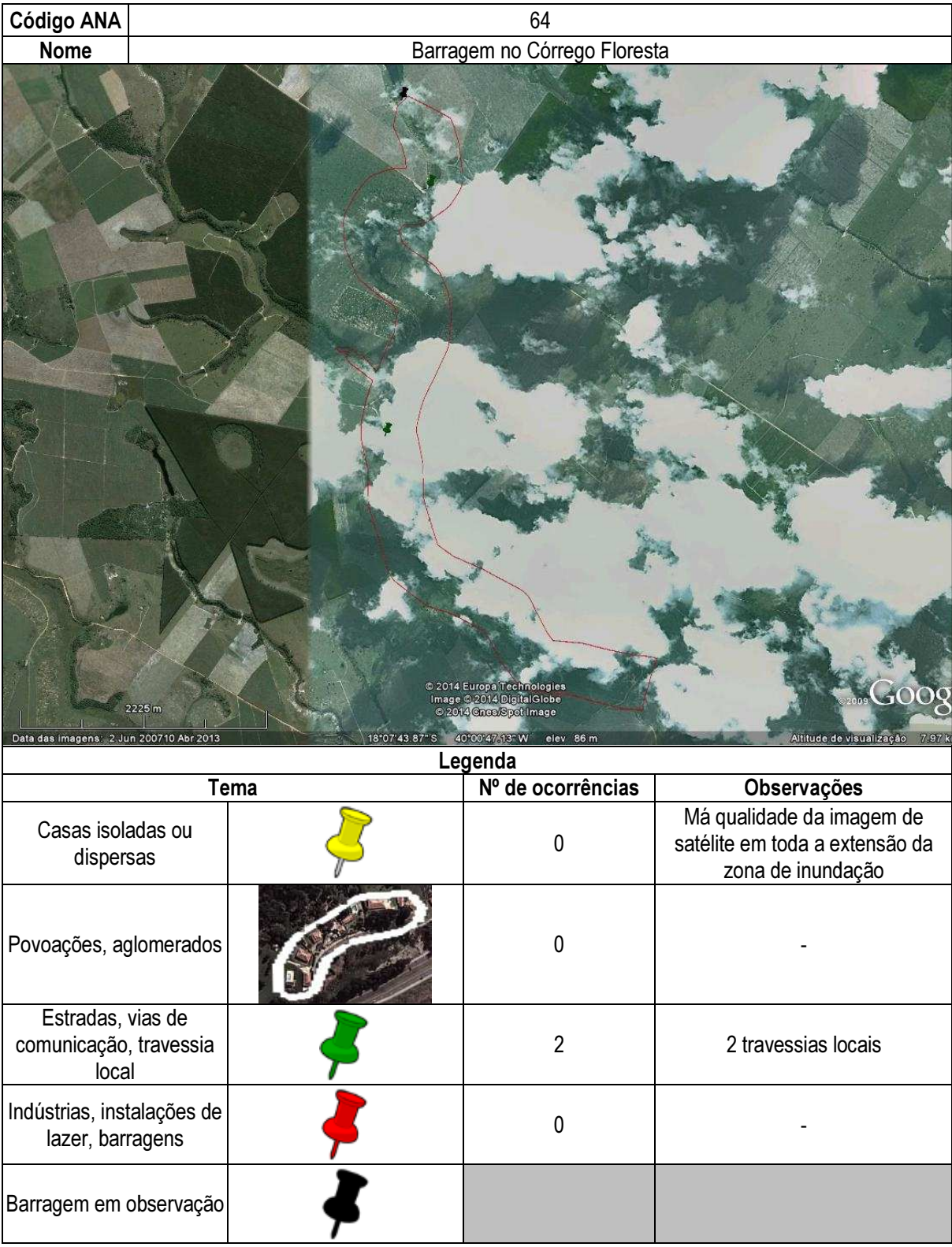

# Ficha de classificação - Código 67 - Barragem: Barragem no Ribeirão Samambaia - SLC(Barragem no Ribeirão Samambaia) em Junho de 2013

#### SLC Agrícola Ltda - CNPJ 89.096.457/0011-27 (cleoci@hidrocon.net)

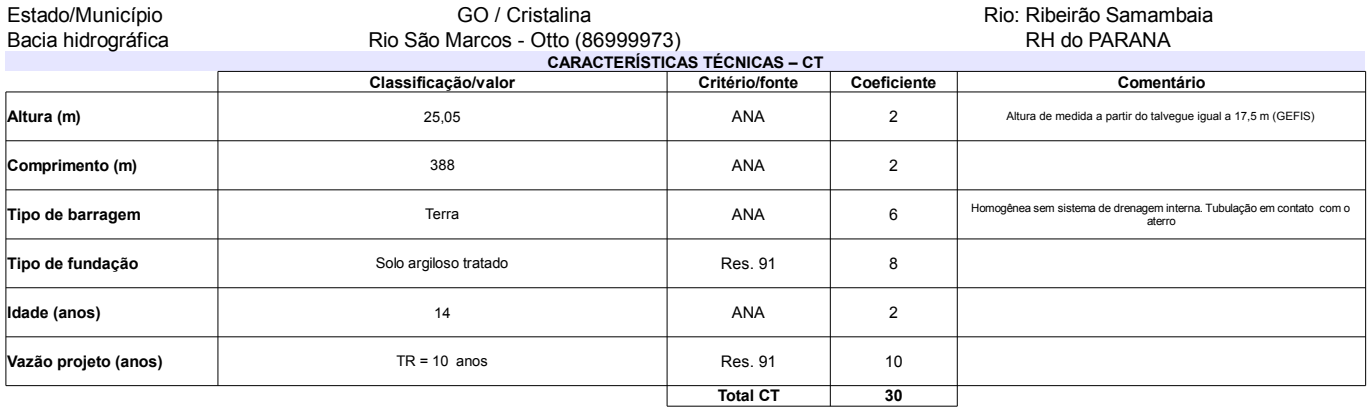

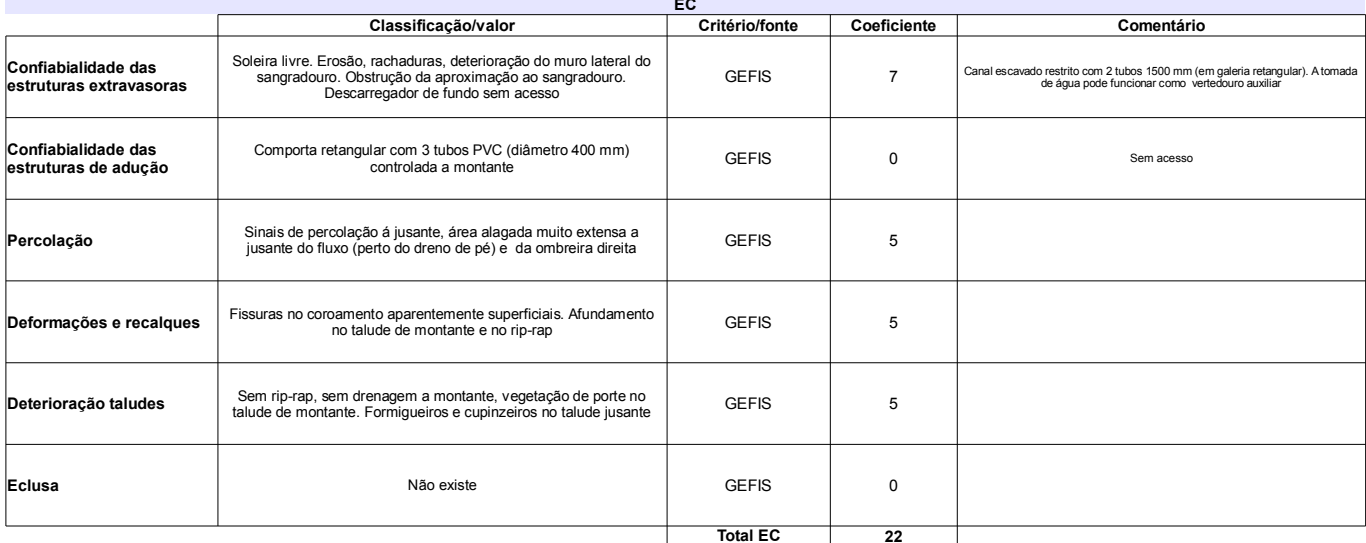

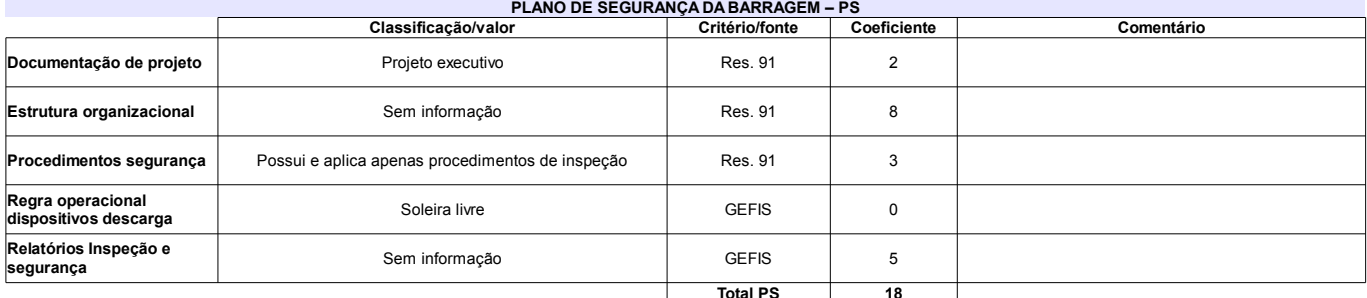

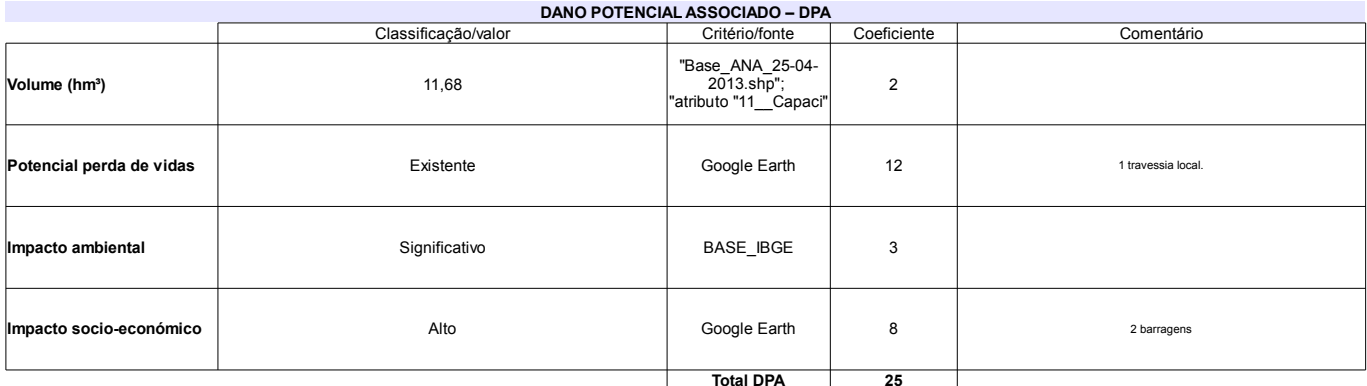

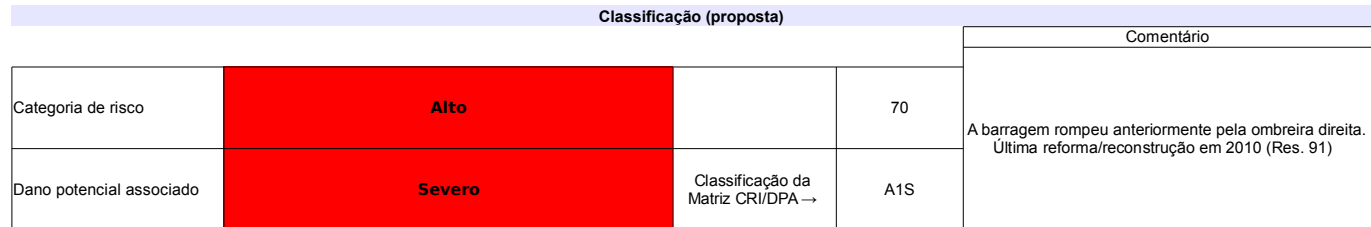

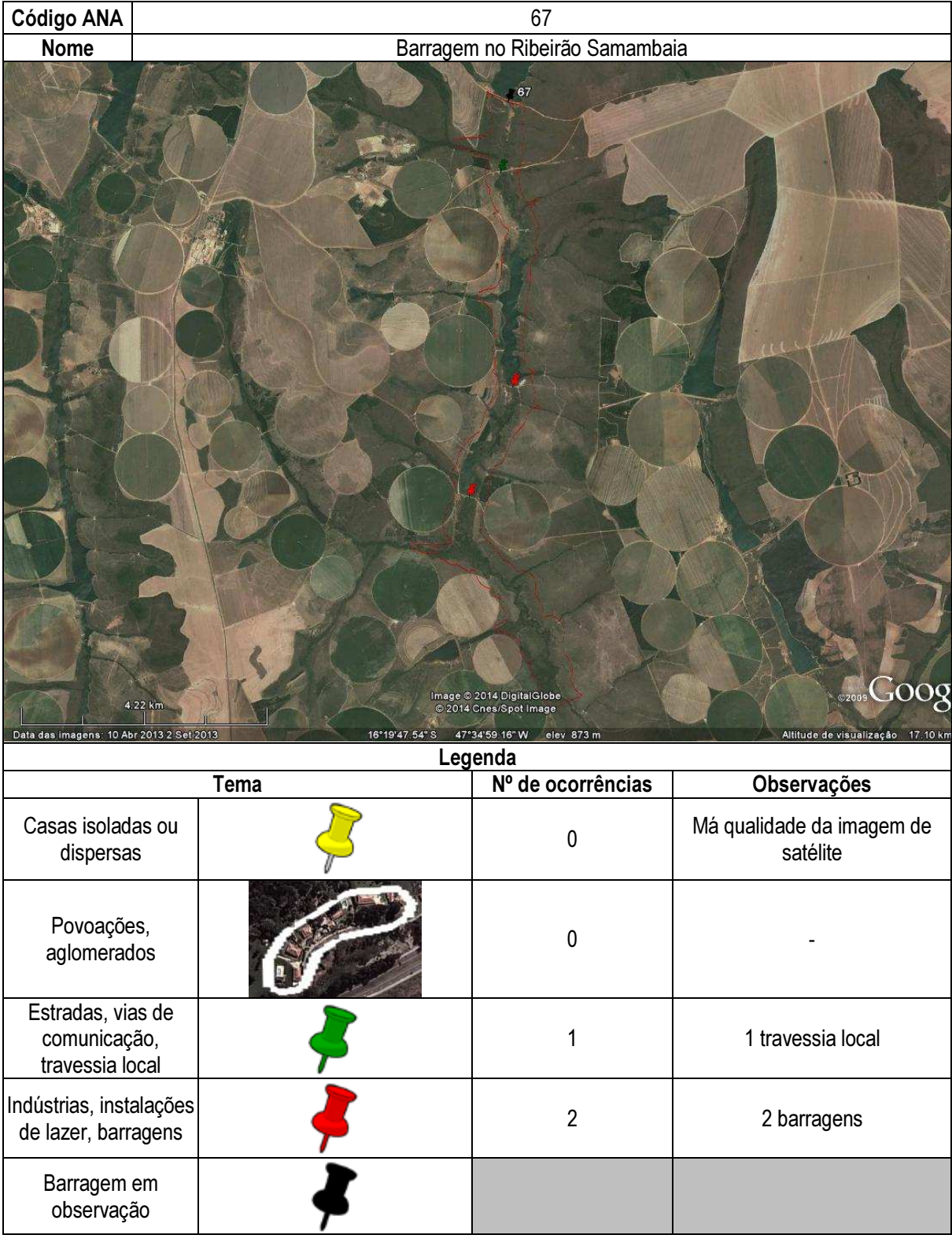

# Ficha de classificação - Código 68 - Barragem: Jaguari em Junho de 2013

Companhia de Saneamento Básico do Estado de São Paulo - SABESP - CNPJ 43.776.517/0001-80 (mbarros@sabesp.com.br)

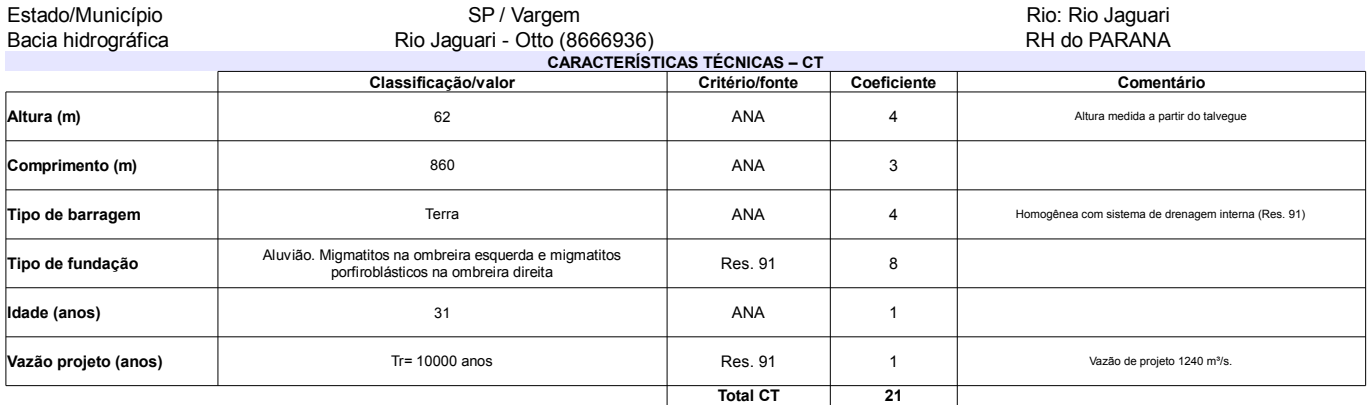

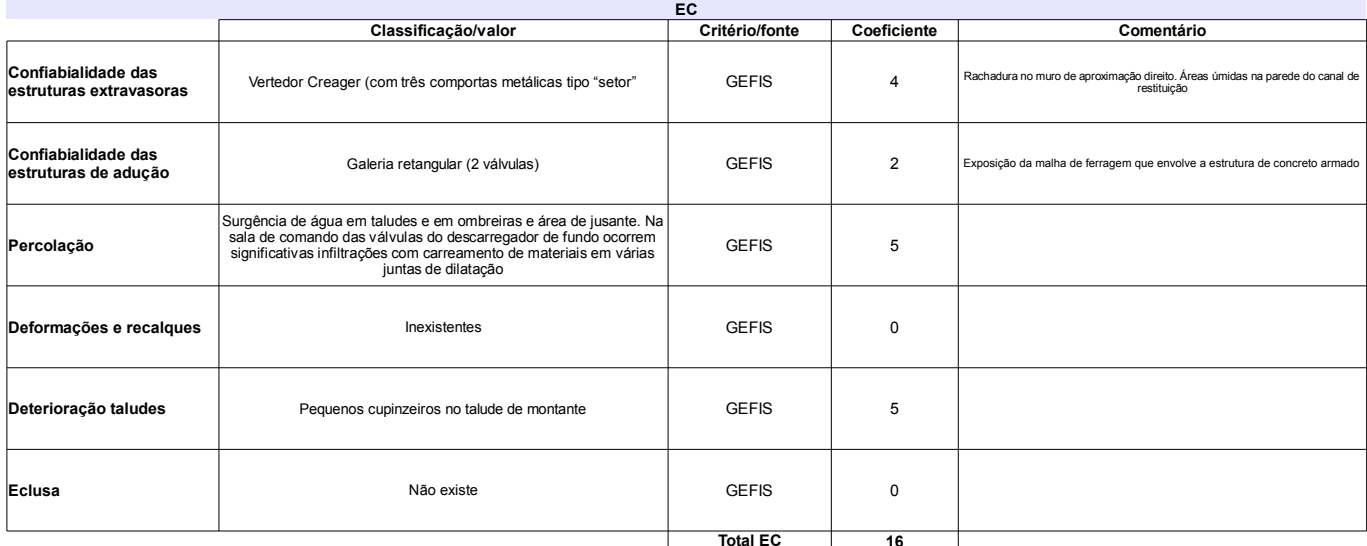

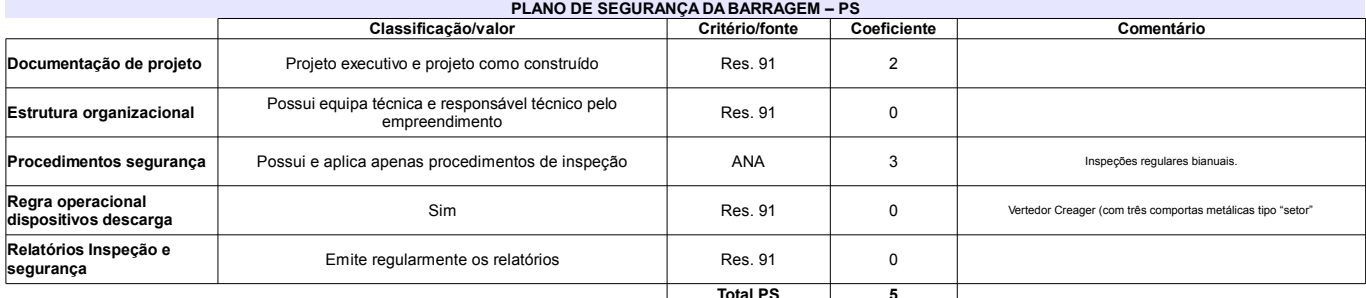

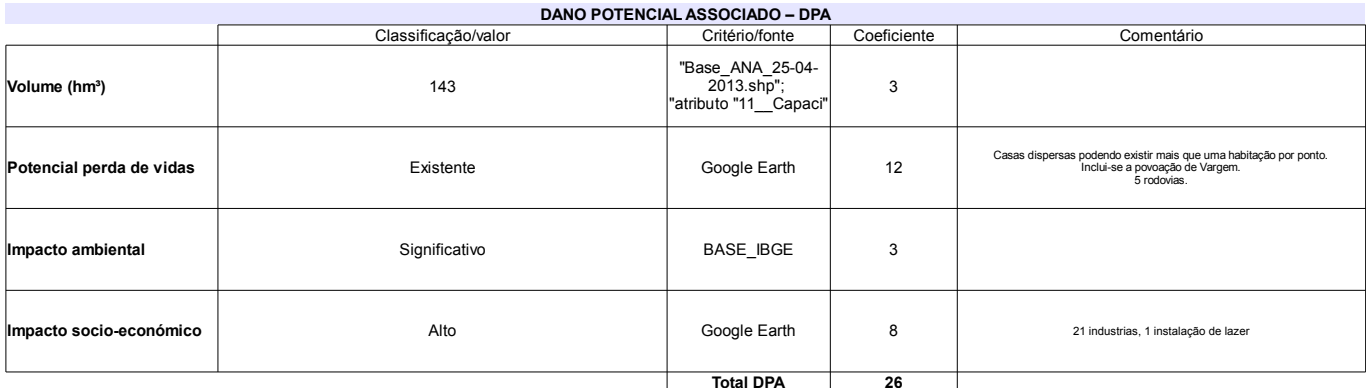

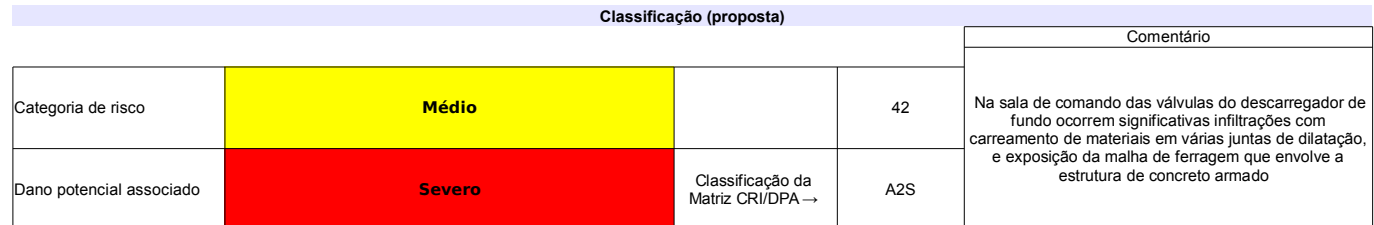

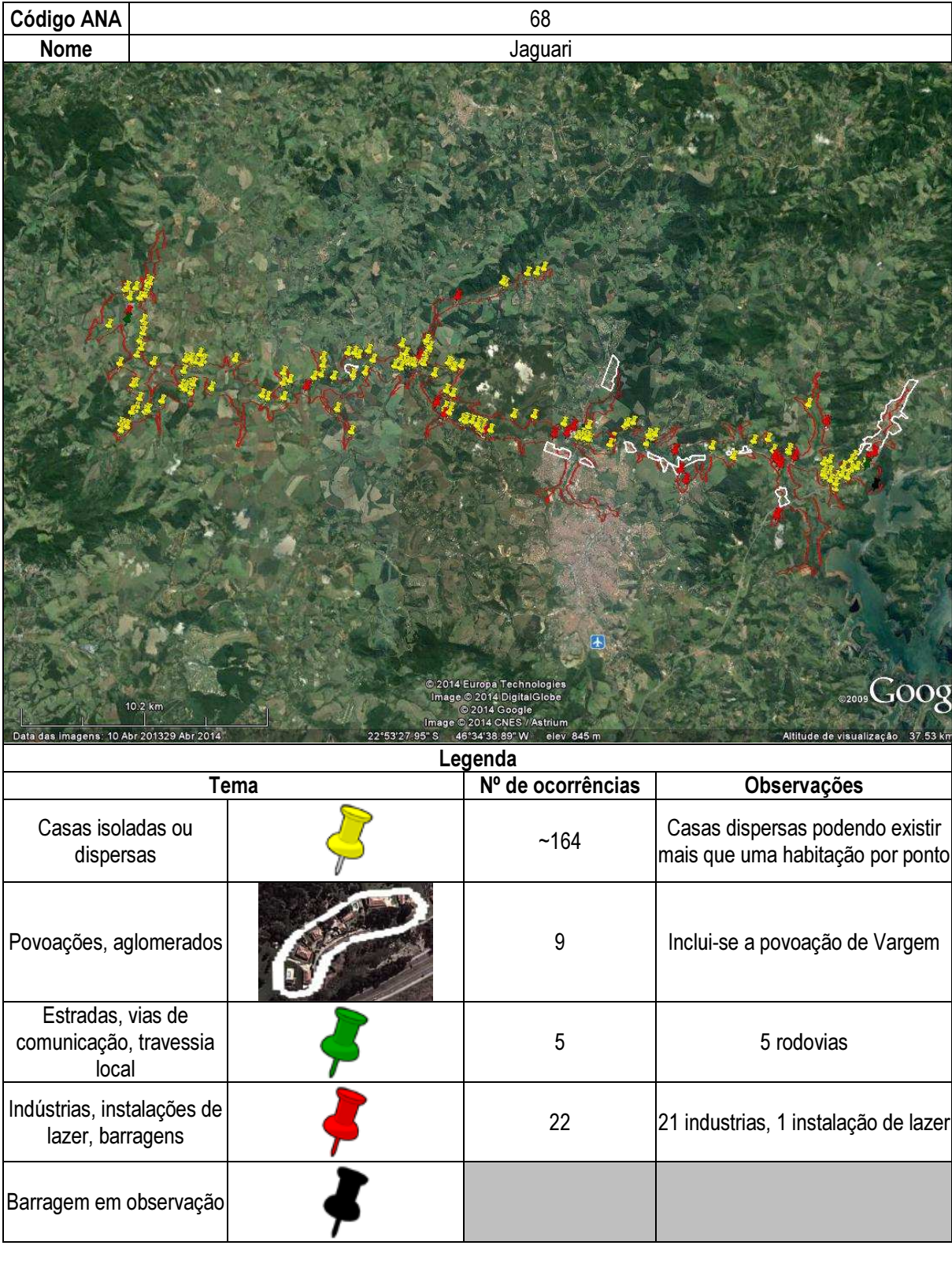

# Ficha de classificação - Código 69 - Barragem: Cachoeira em Junho de 2013

Companhia de Saneamento Básico do Estado de São Paulo - SABESP - CNPJ 43.776.517/0001-80 (mbarros@sabesp.com.br)

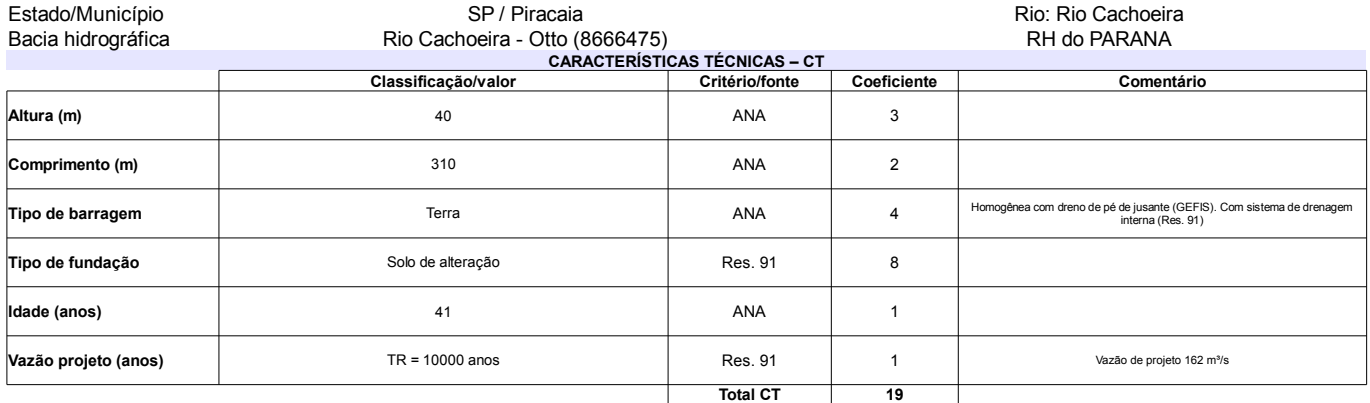

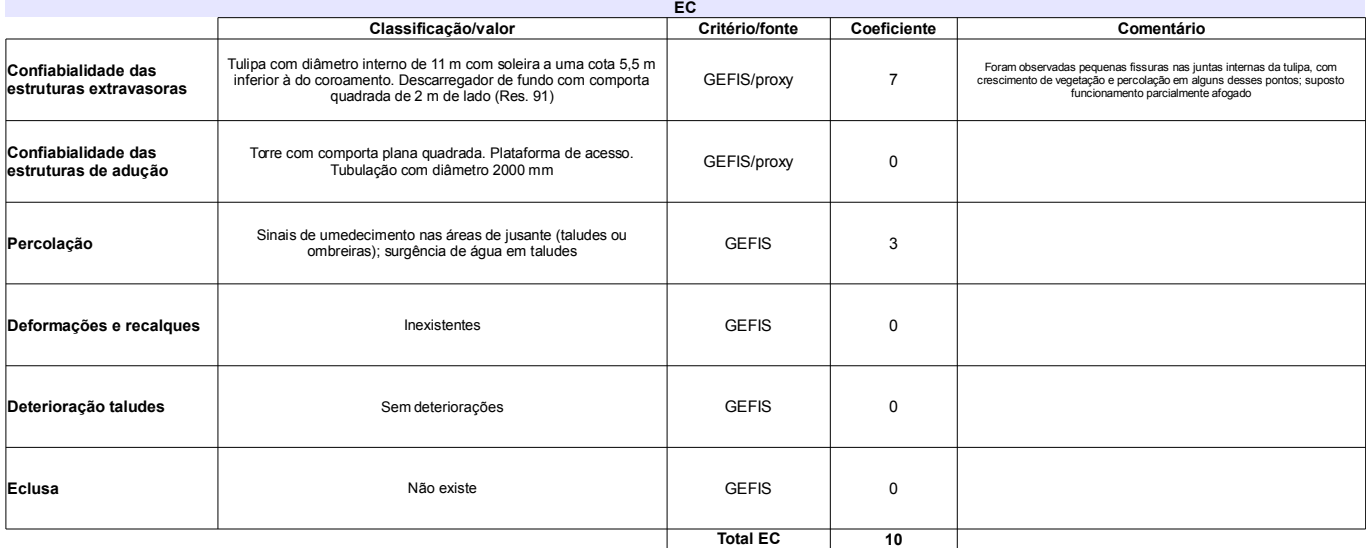

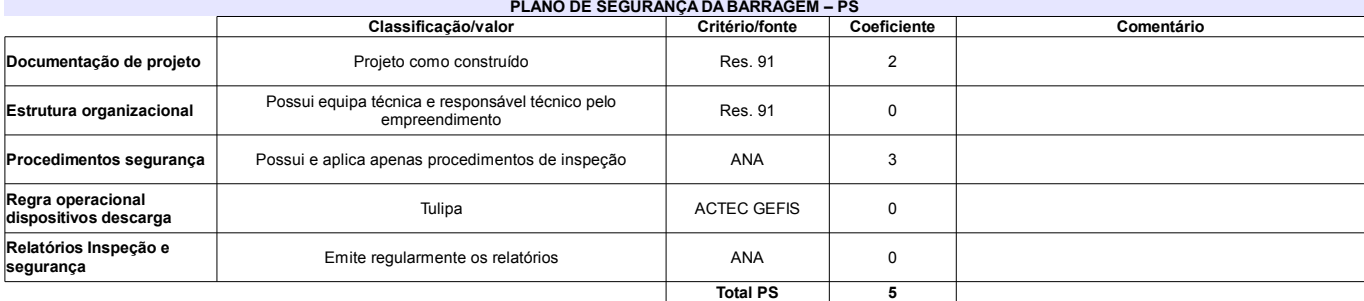

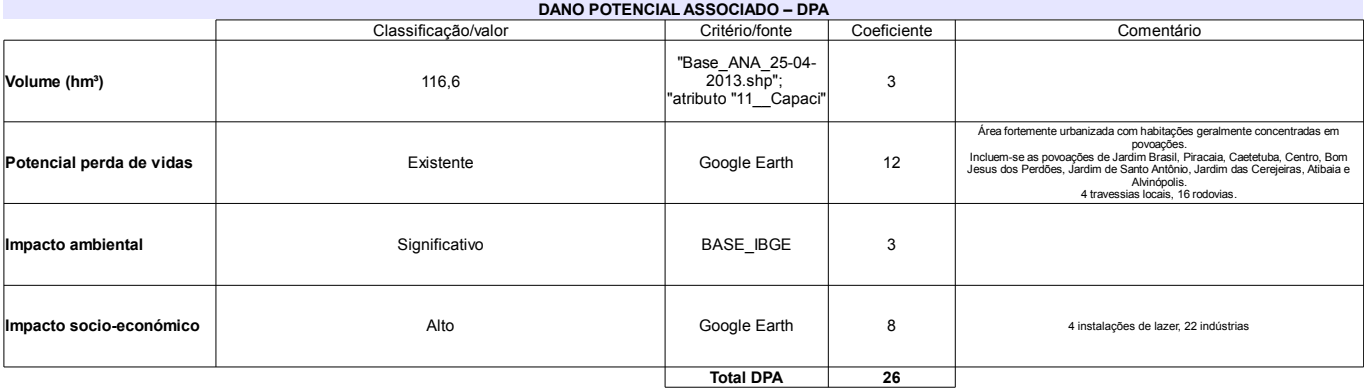

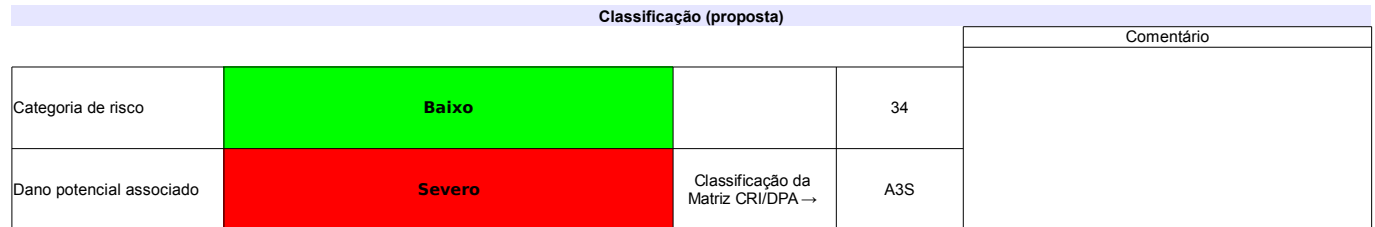

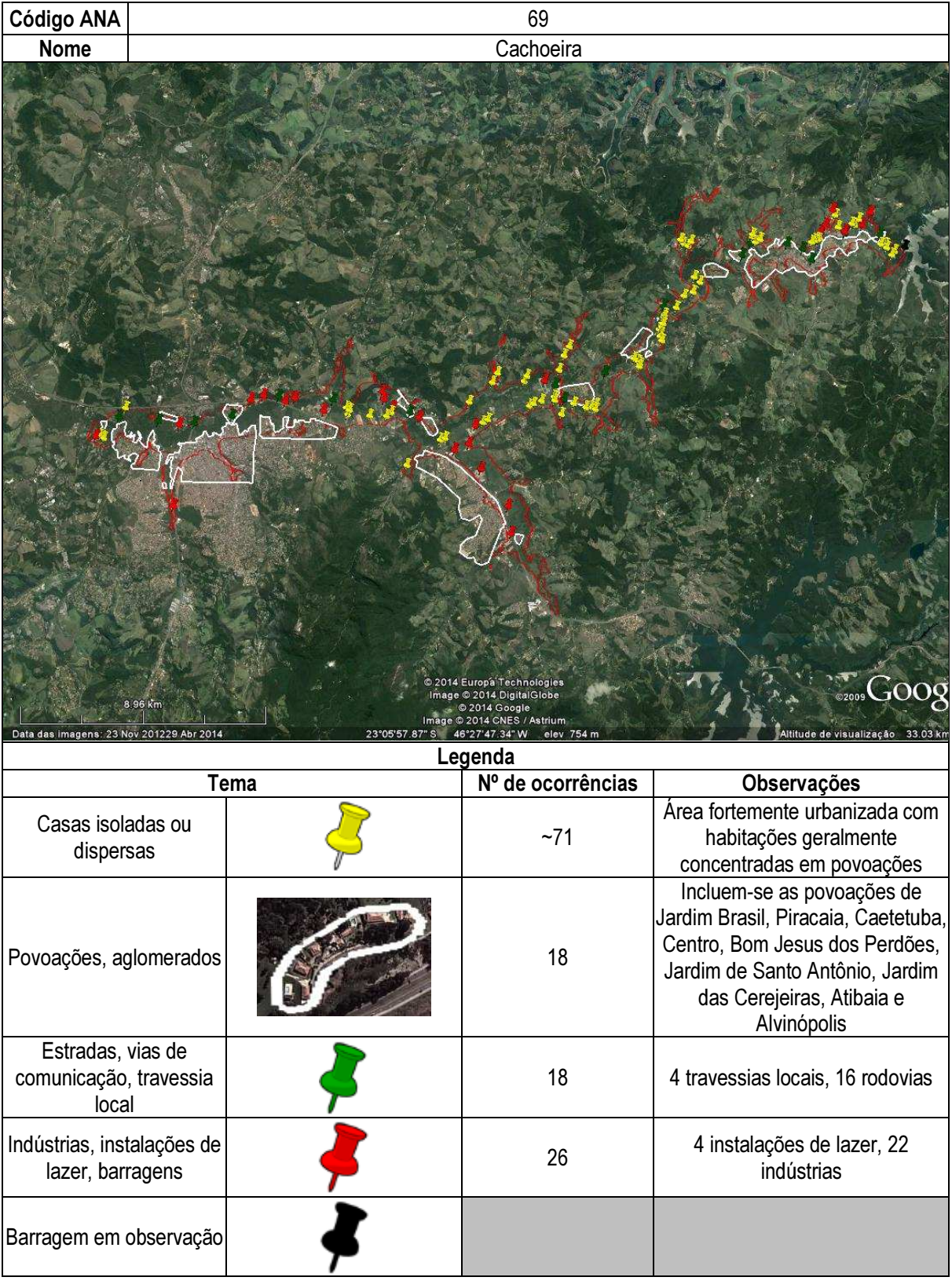

# Ficha de classificação - Código 70 - Barragem: Pai Mané em Junho de 2013

Departamento Nacional de Obras Contra as Secas - DNOCS - Ceará - CNPJ 00.043.711/0001-43 (ana.teresa@dnocs.gov.br)

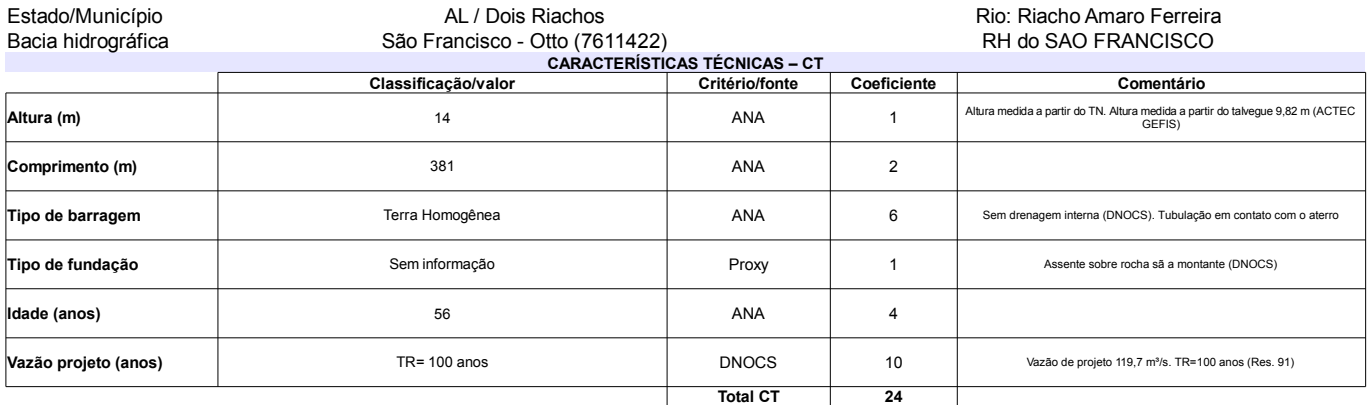

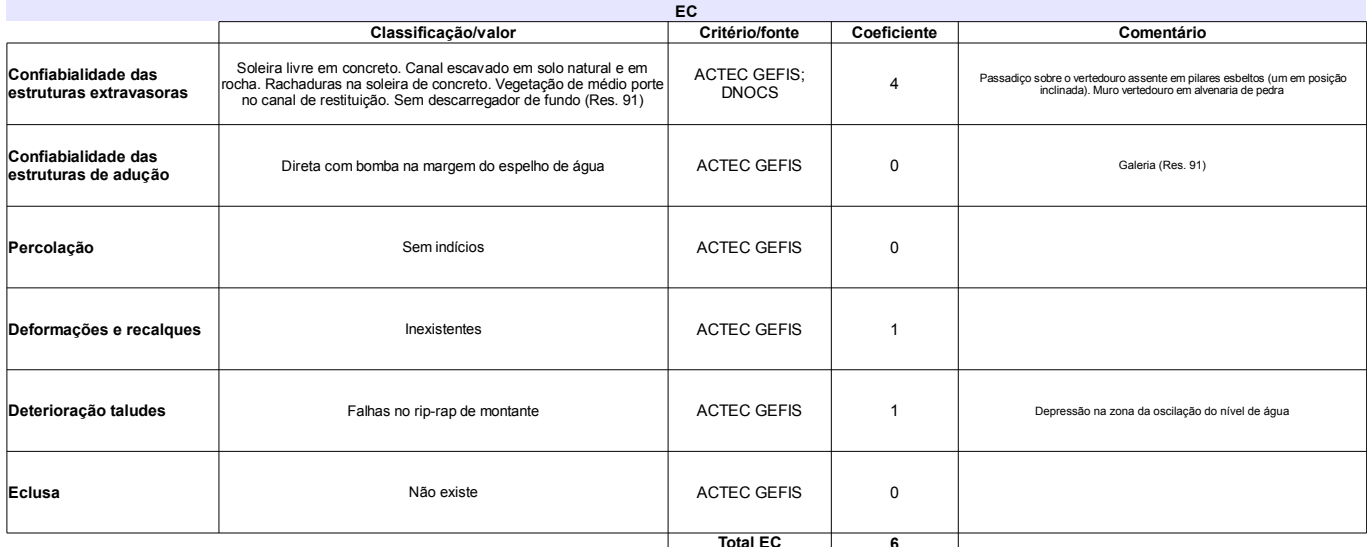

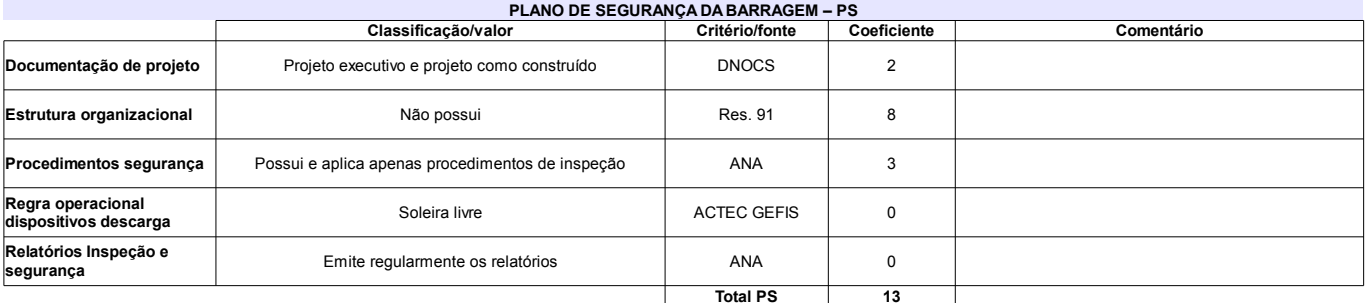

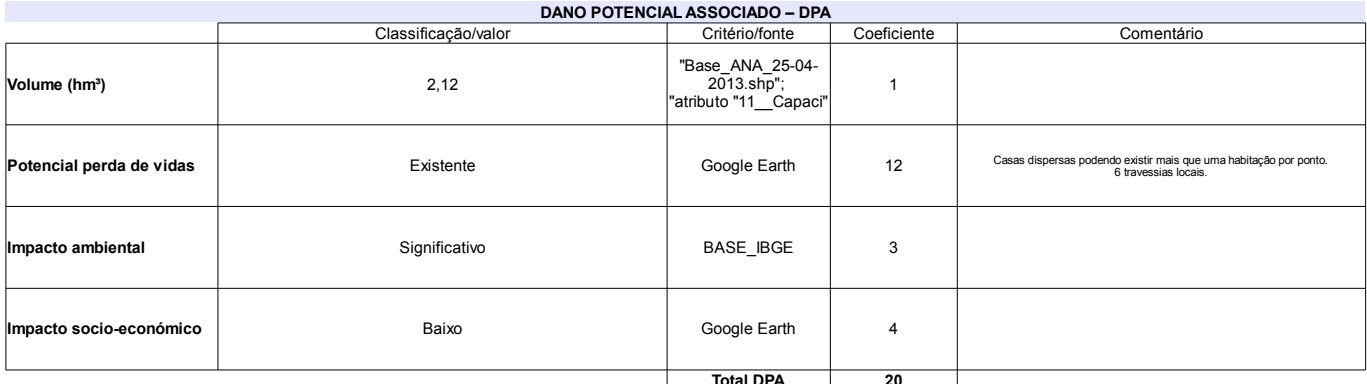

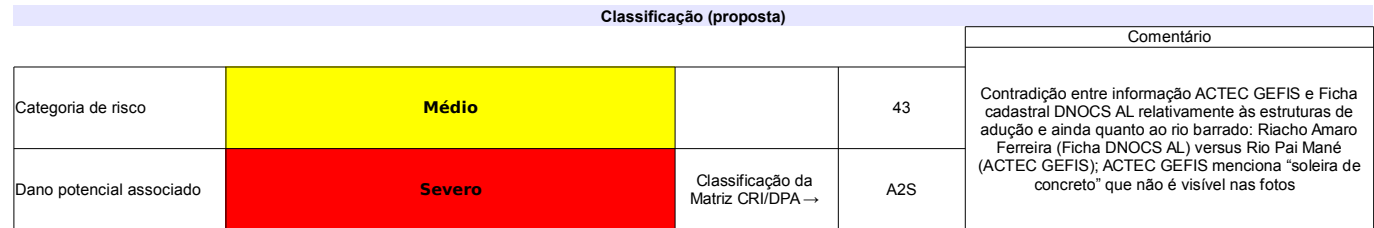

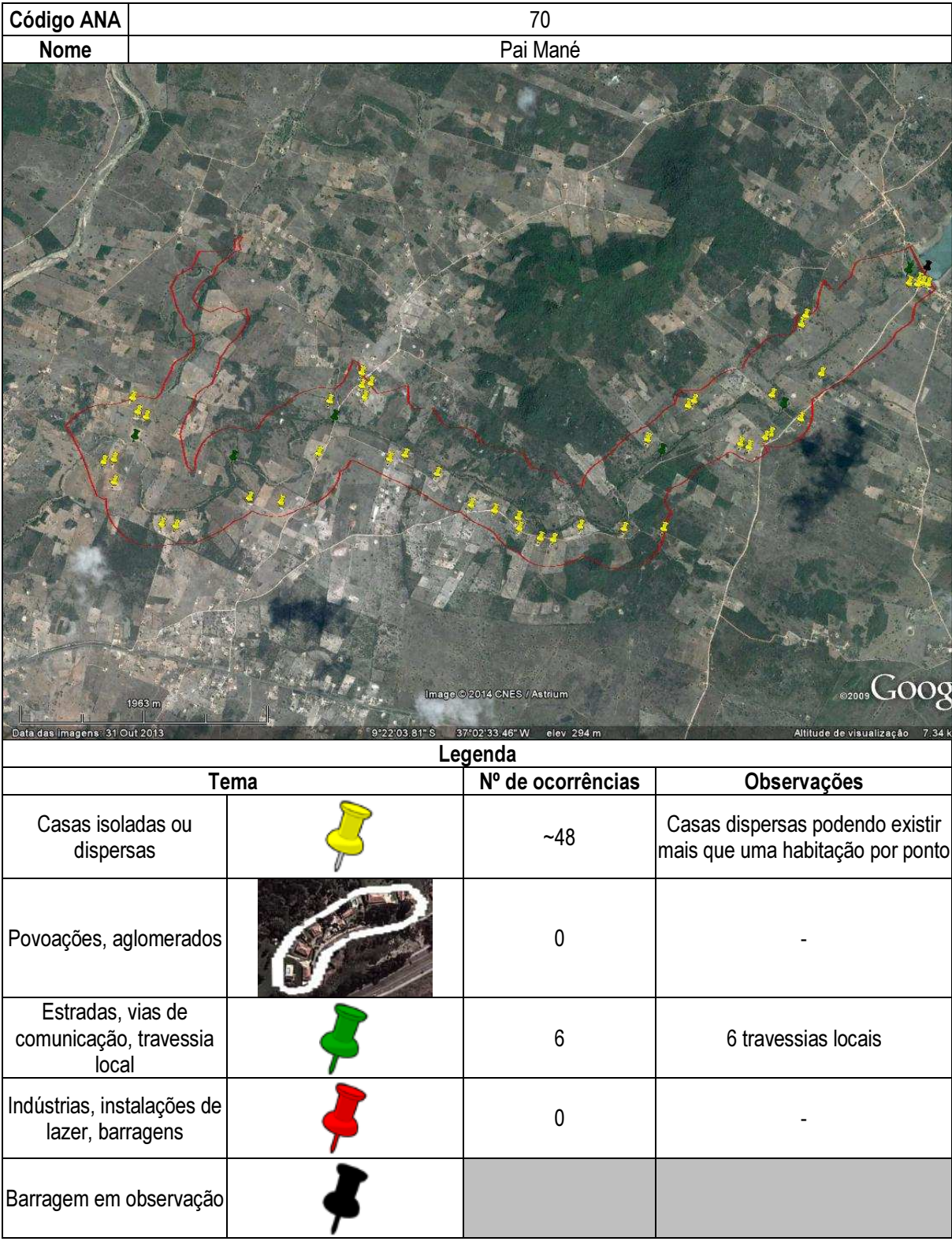

# Ficha de classificação - Código 71 - Barragem: Tremedal em Junho de 2013

Departamento Nacional de Obras Contra as Secas - DNOCS - Ceará - CNPJ 00.043.711/0001-43 (ana.teresa@dnocs.gov.br)

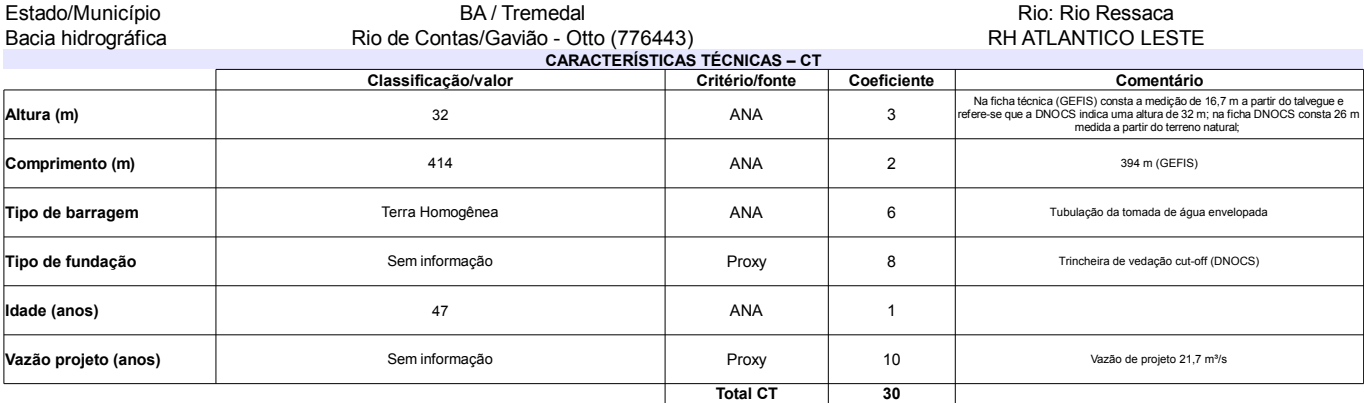

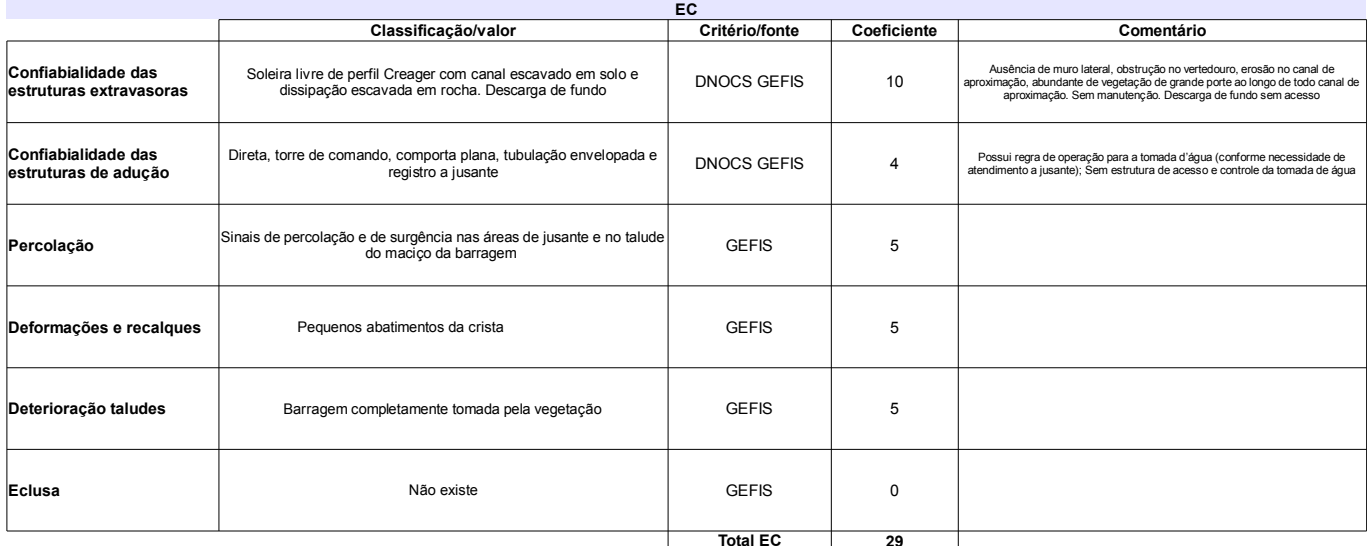

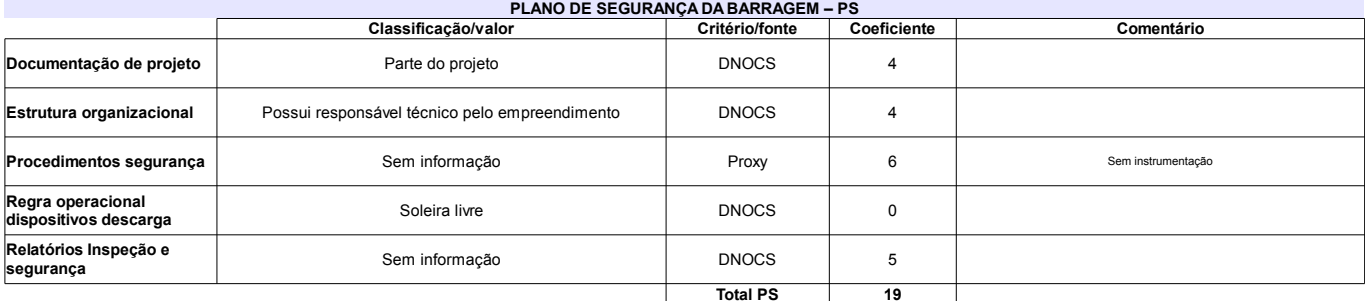

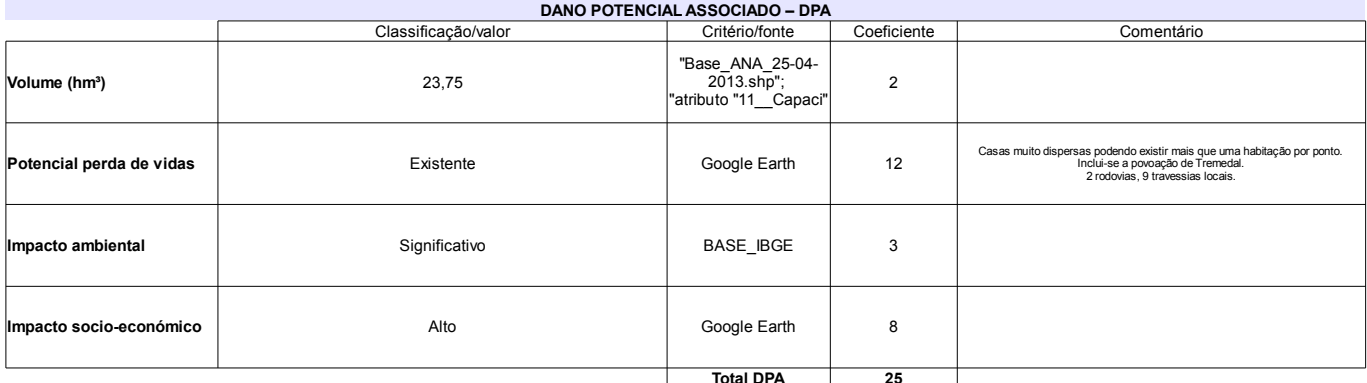

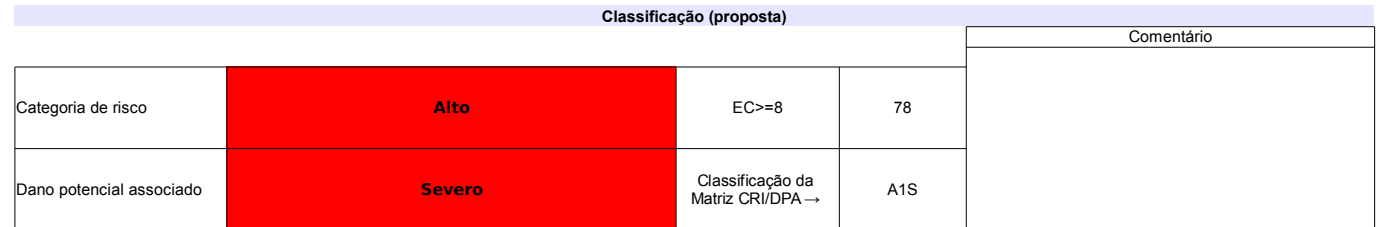

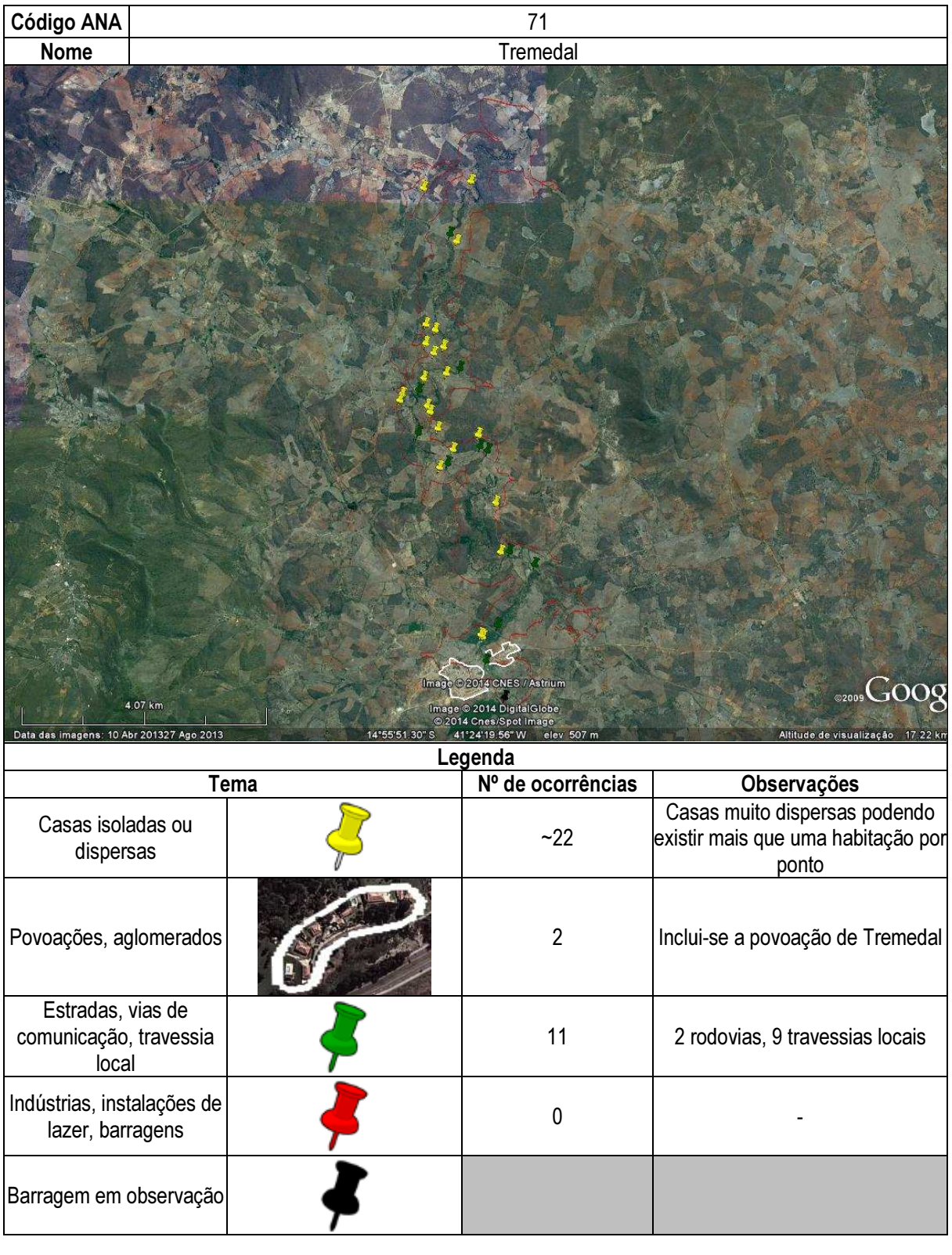

# Ficha de classificação - Código 72 - Barragem: Serra Negra em Junho de 2013

Departamento Nacional de Obras Contra as Secas - DNOCS - Ceará - CNPJ 00.043.711/0001-43 (ana.teresa@dnocs.gov.br)

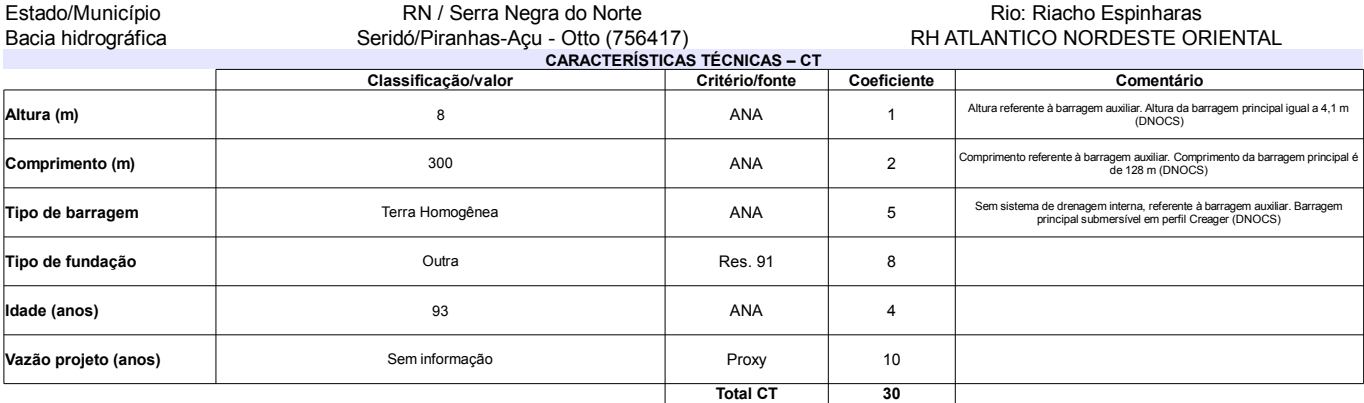

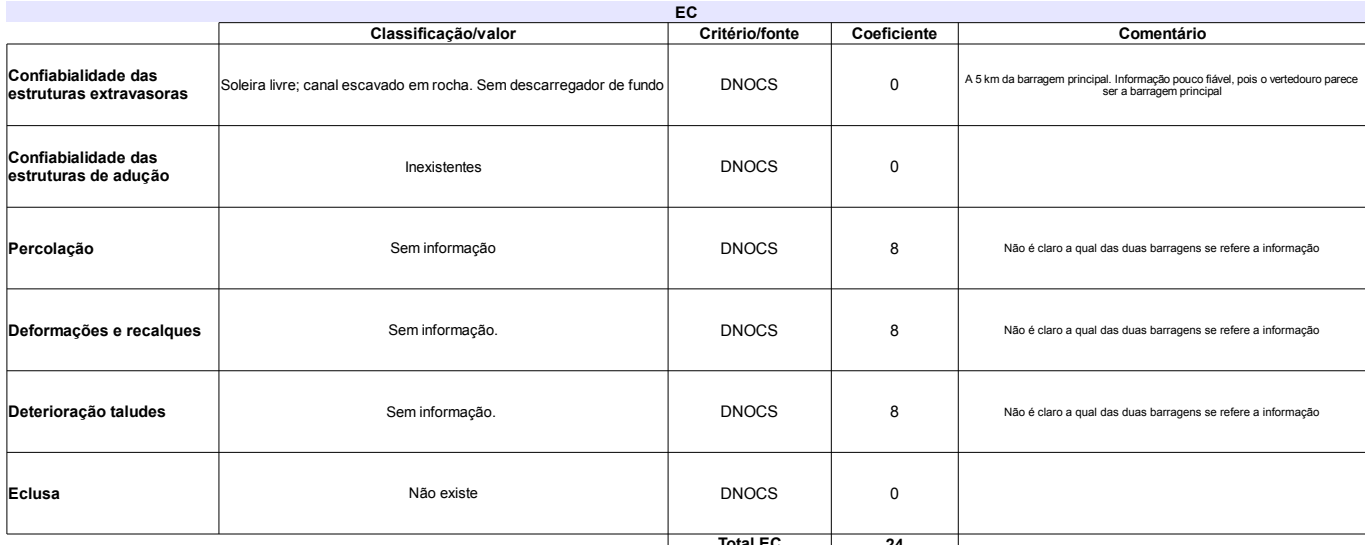

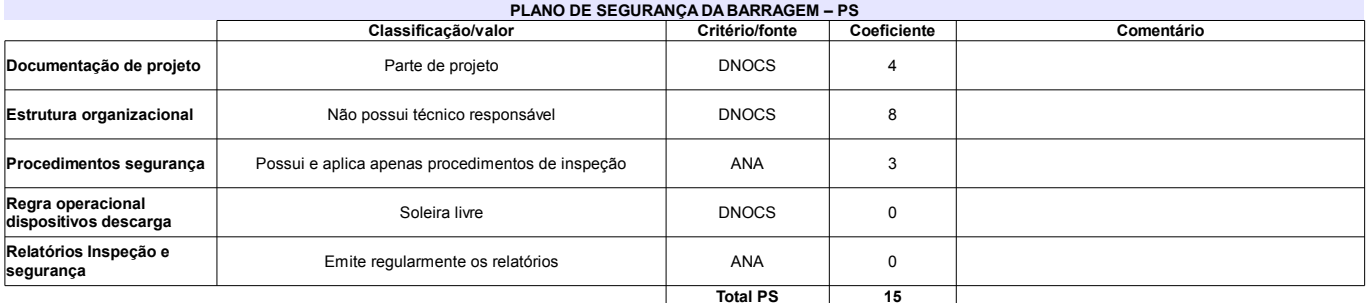

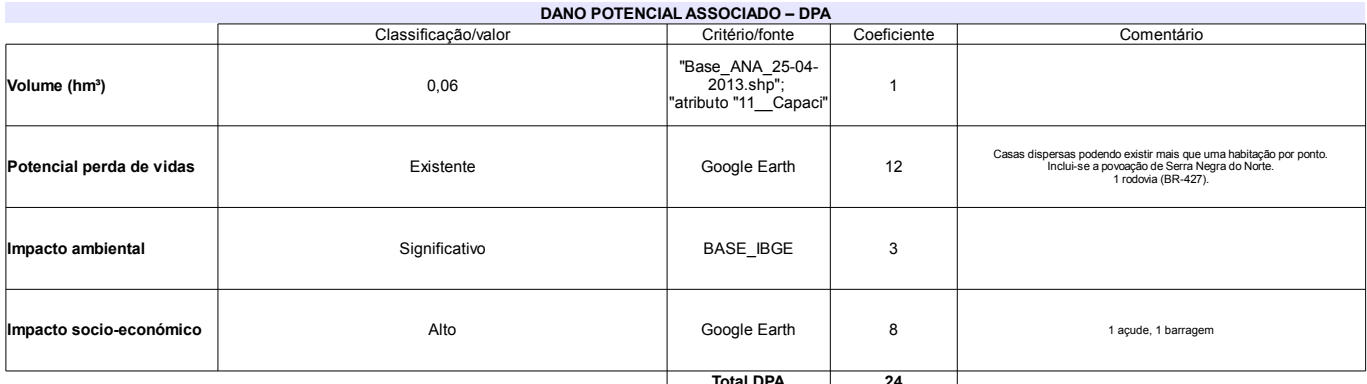

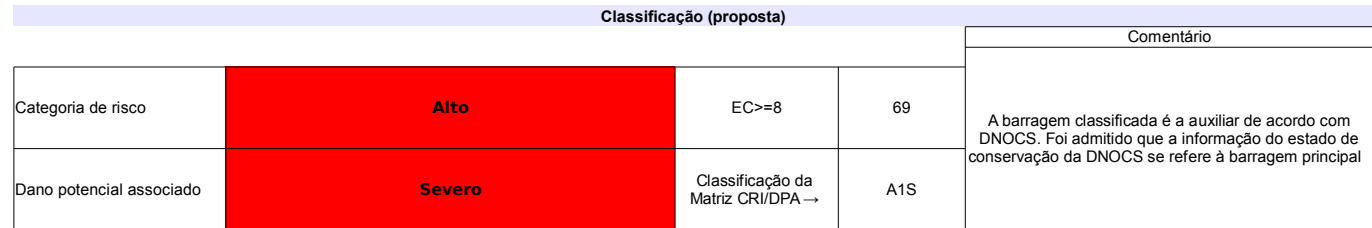

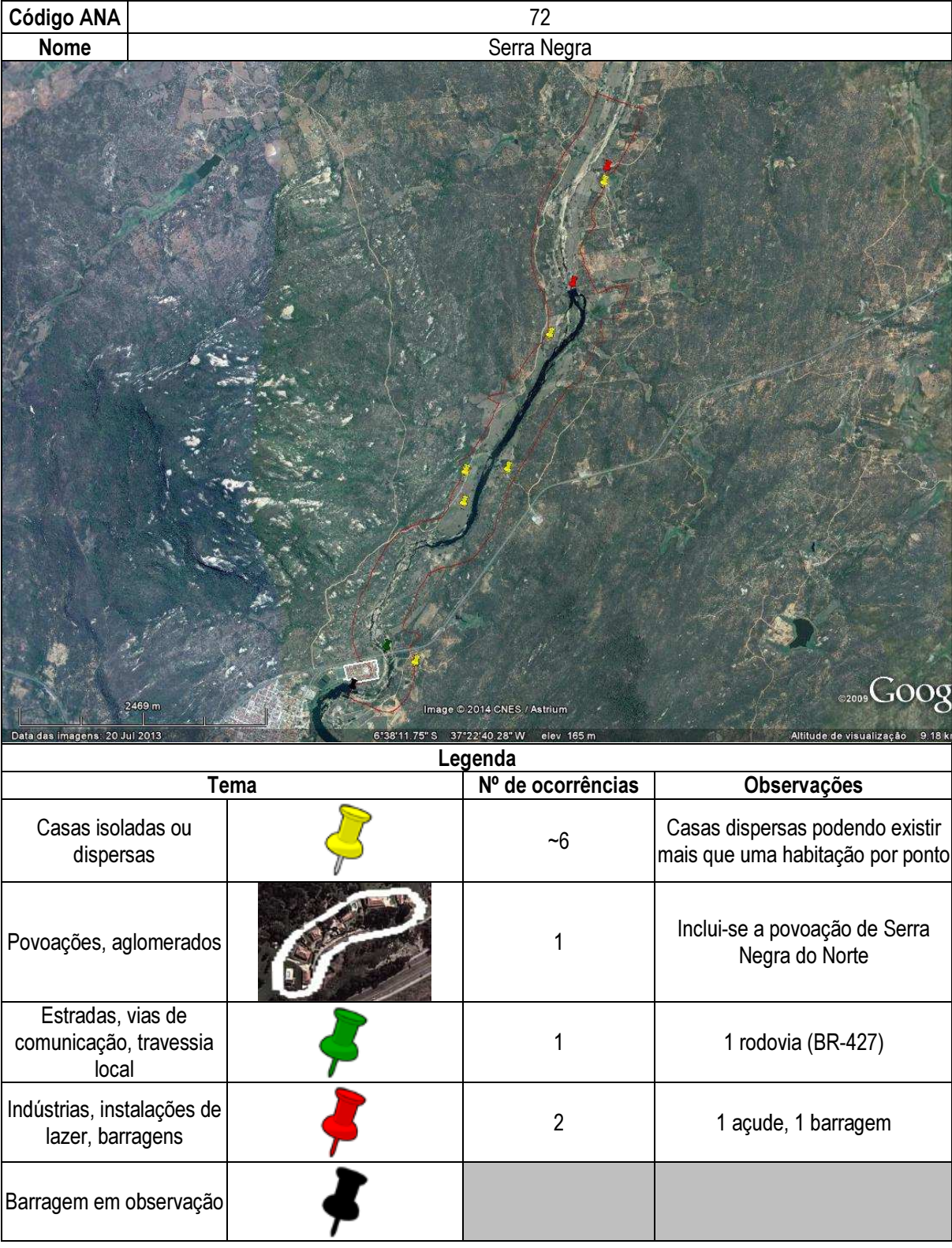

#### Ficha de classificação - Código 74 - Barragem: Calabouço em Junho de 2013

SEMARH-RN - Secretaria de Meio Ambiente e dos Recursos Hídricos do Estado do Rio Grande do Norte - CNPJ 01.066.896/0001-74 (semarh@m.gov.br)

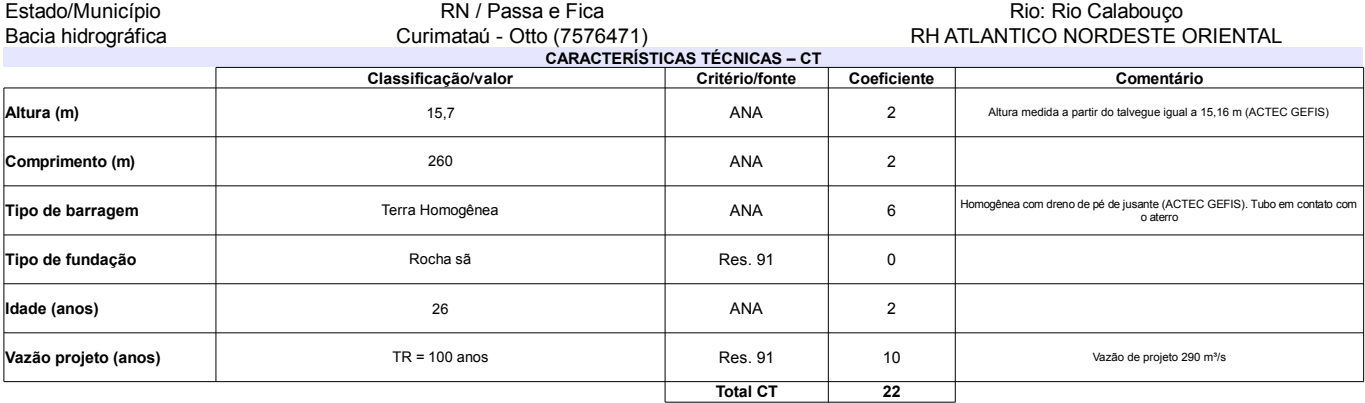

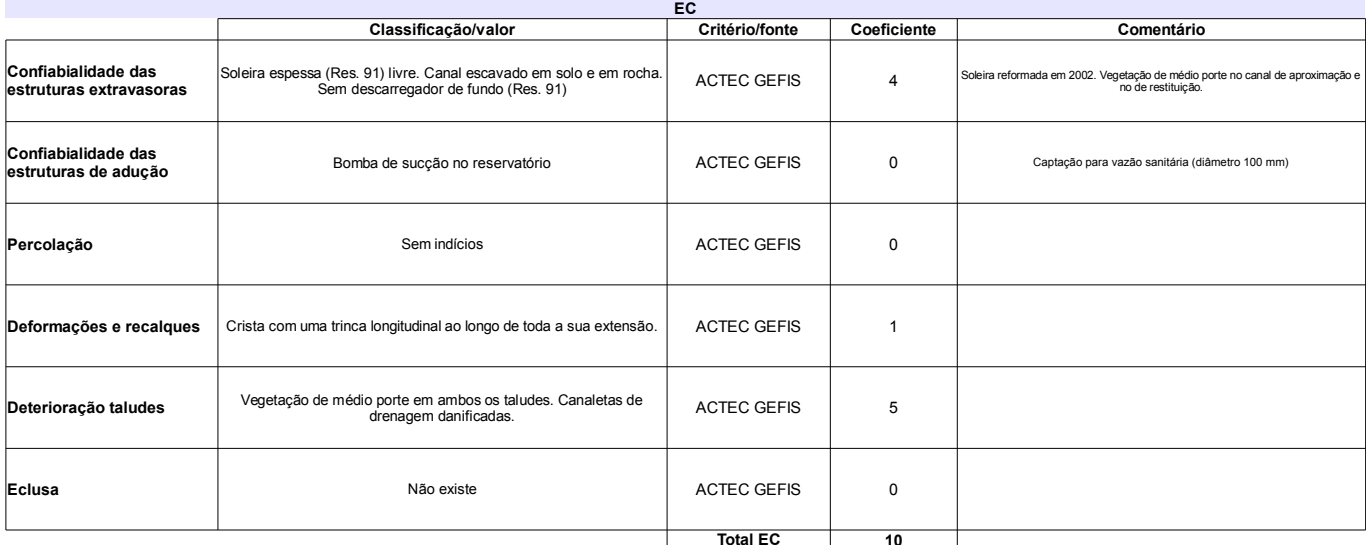

#### PLANO DE SEGURANÇA DA BARRAGEM - PS<br>ritério/fonte | Coeficiente Classificação/valor Comentário Documentação de projeto Falta de documentação de projeto ANA  $\bf8$ Estrutura organizacional Não possui Res. 91  $\bf{8}$  $\mathbf{3}$ Procedimentos segurança Possui e aplica apenas procedimentos de inspeção ANA -<br>Regra operacional<br>dispositivos descarga ACTEC GEFIS  $\mathsf{o}$ Soleira livre Relatórios Inspeção e<br>segurança Emite regularmente os relatórios ANA  $\pmb{0}$ Total PS  $\overline{19}$

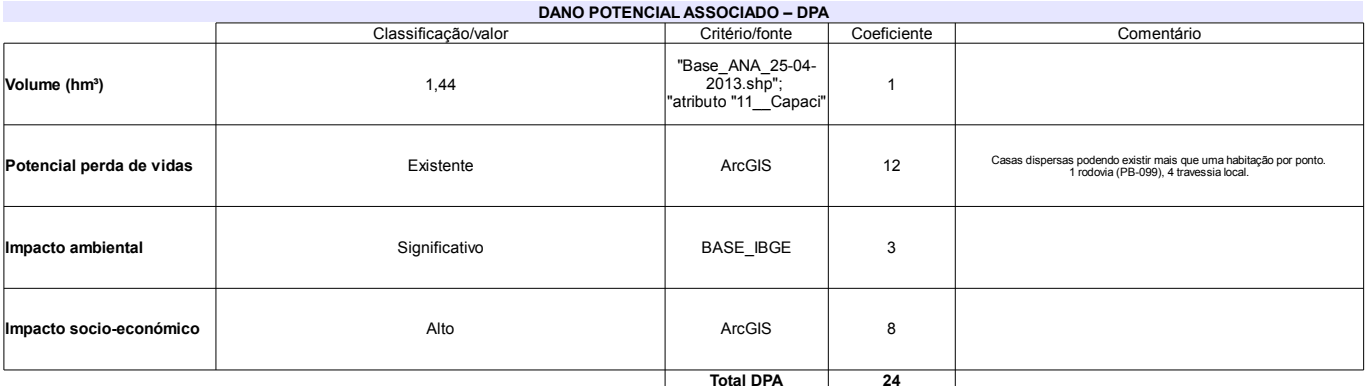

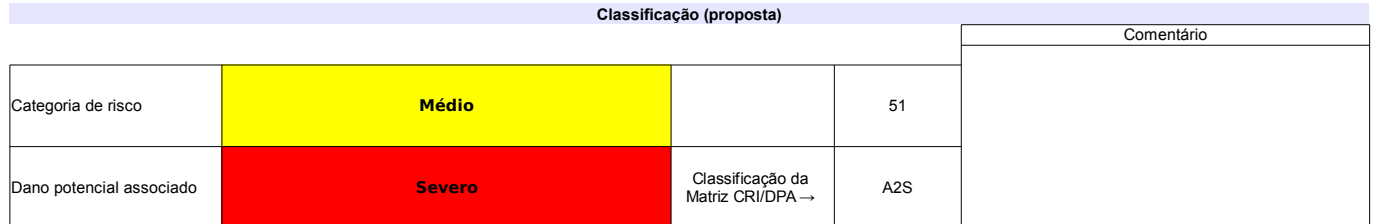

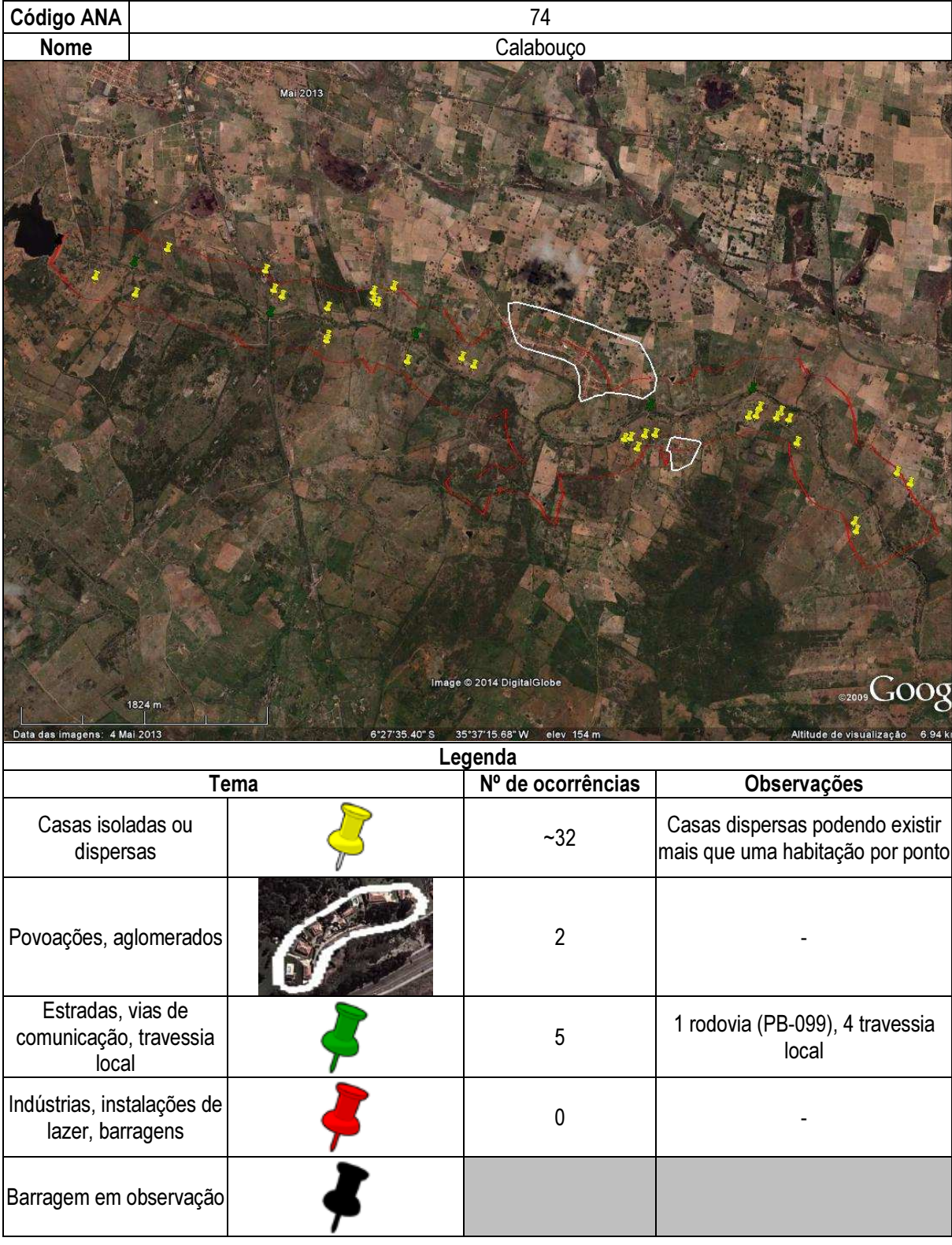

# Ficha de classificação - Código 75 - Barragem: Lábrea( Carlos Henrique Gusmão Soares) em Junho de 2013

#### Carlos Henrique Gusmão Soares - CPF 161.118.344-87 (barragens.gestao@ana.gov.br)

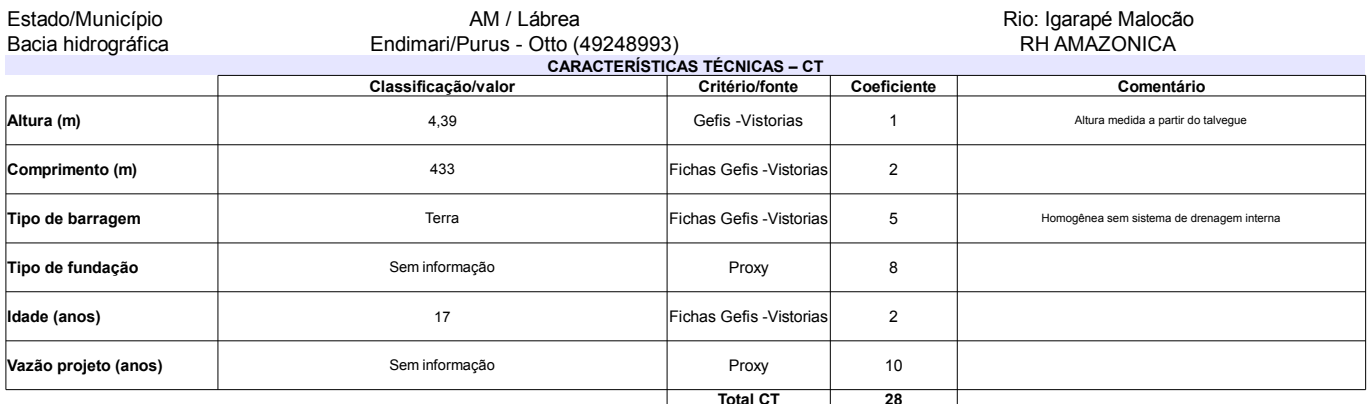

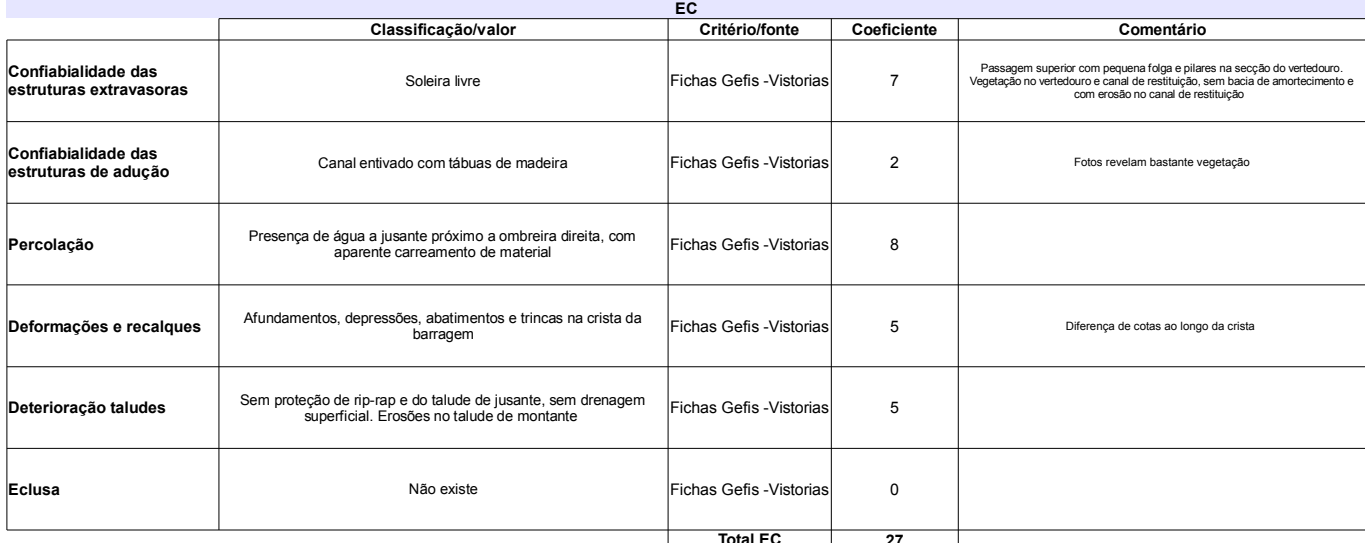

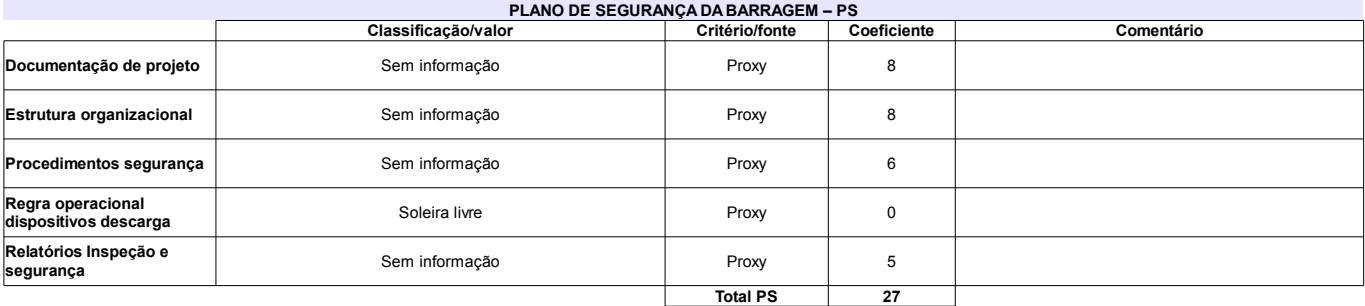

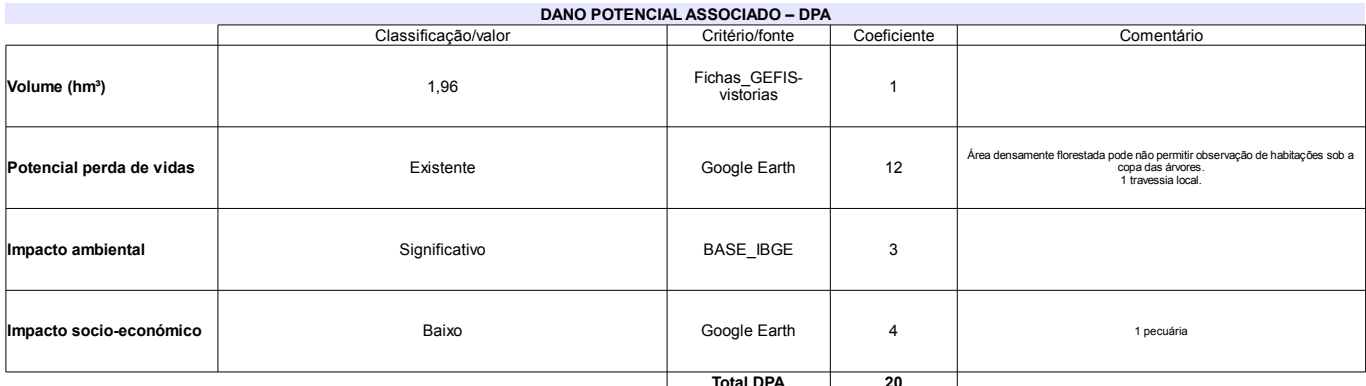

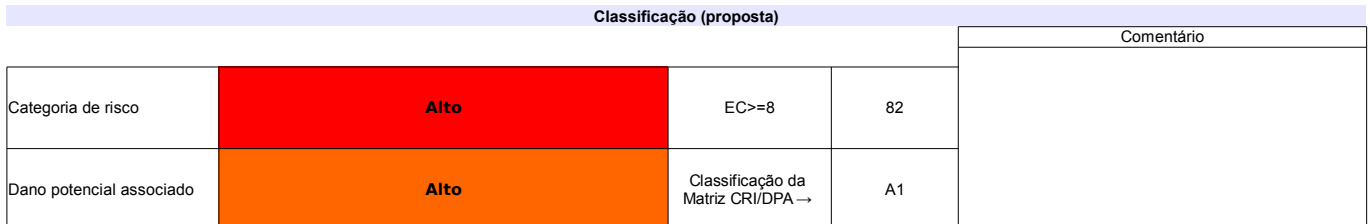

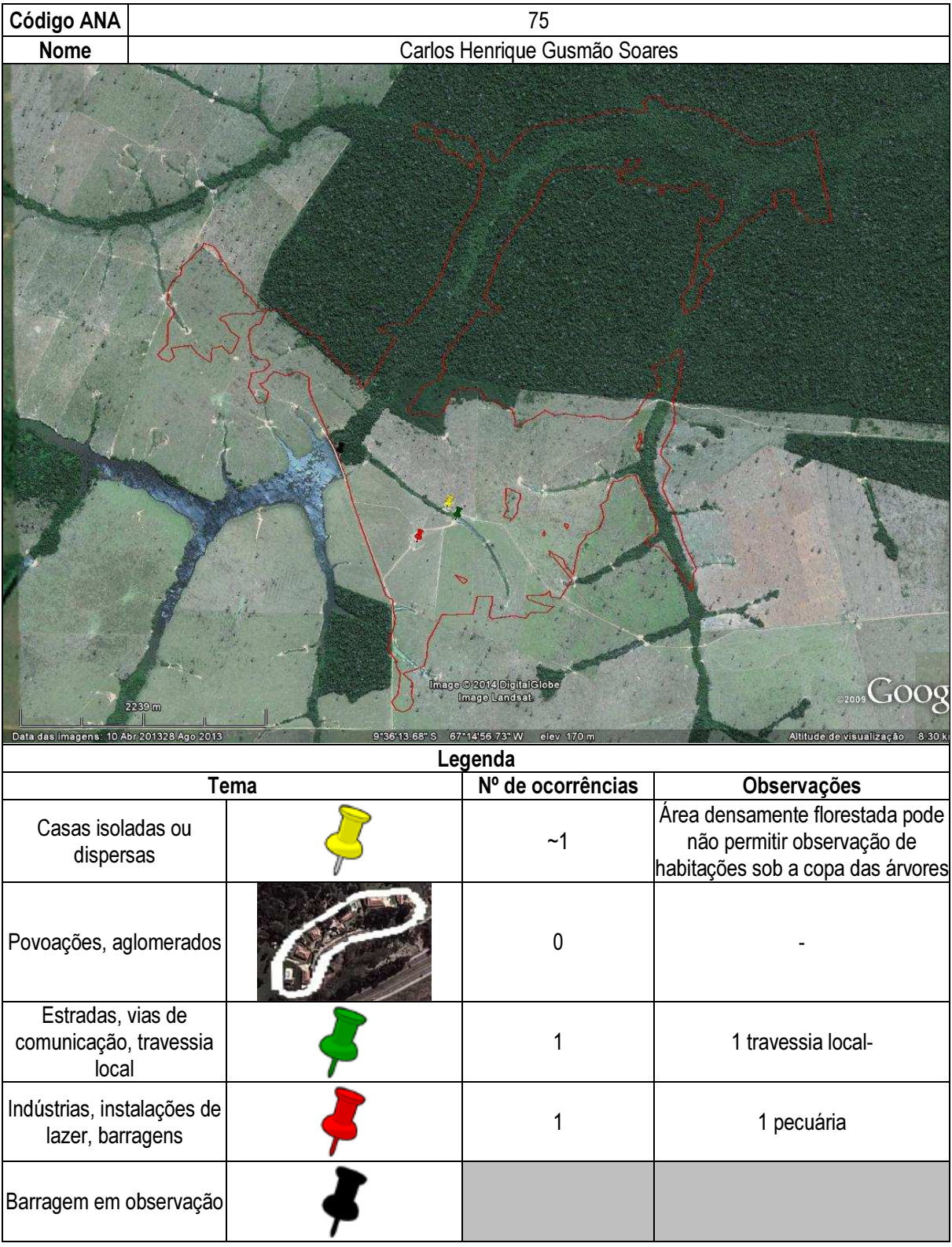

# Ficha de classificação - Código 76 - Barragem: Santa Maria em Junho de 2013

Empreendedor Não Identificado (barragens.gestao@ana.gov.br)

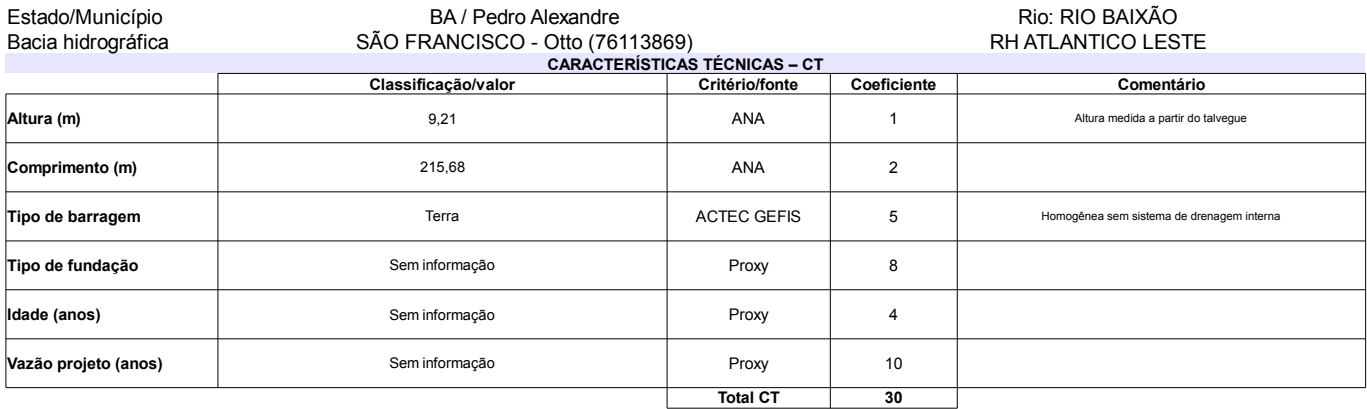

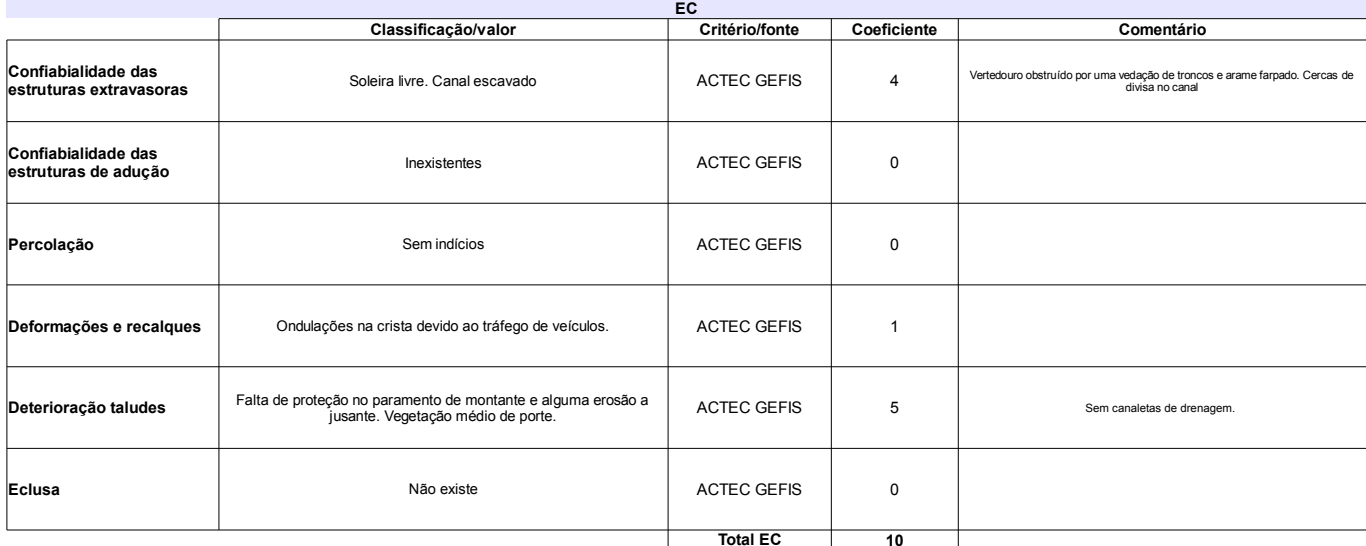

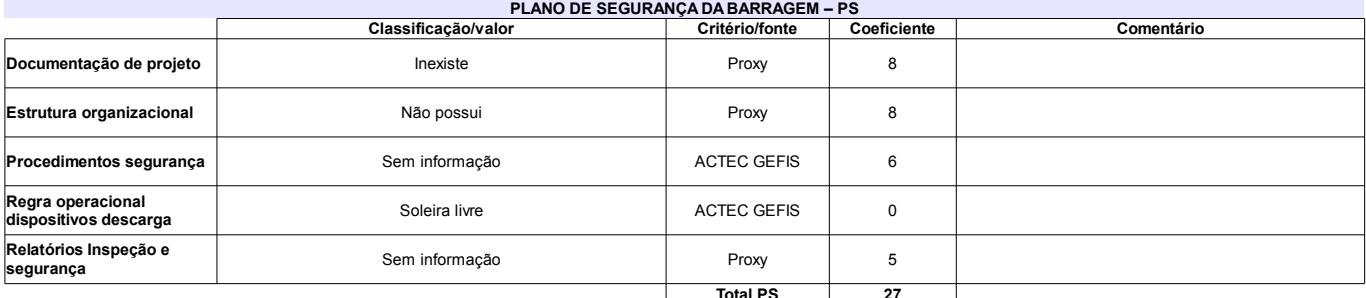

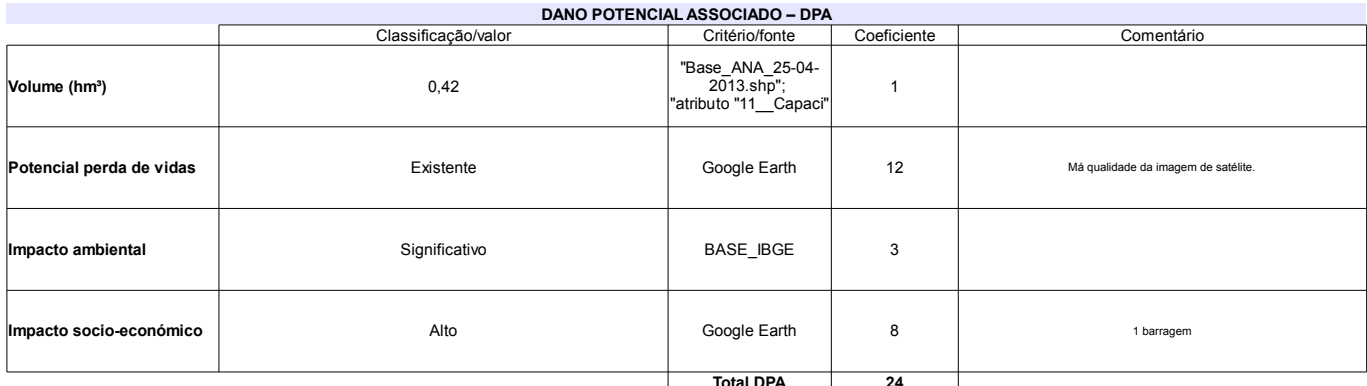

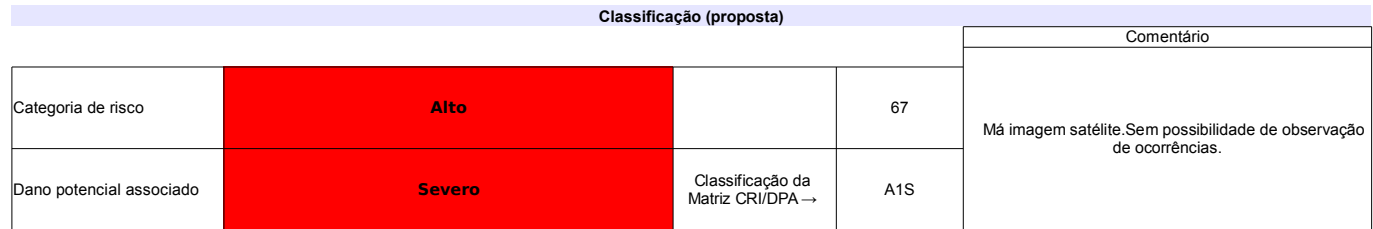

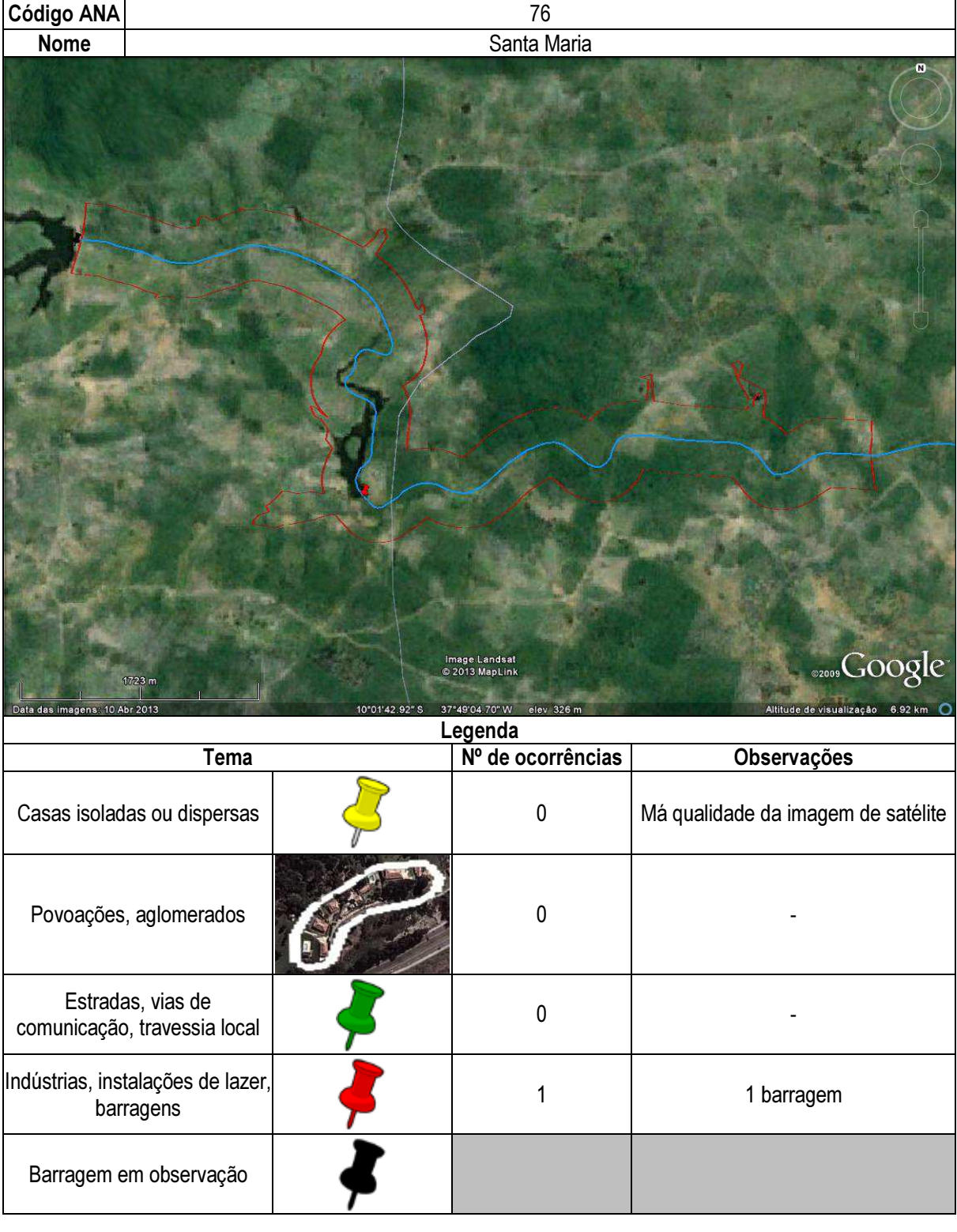

# Ficha de classificação - Código 77 - Barragem: Poty em Junho de 2013

Empreendedor Não Identificado (barragens.gestao@ana.gov.br)

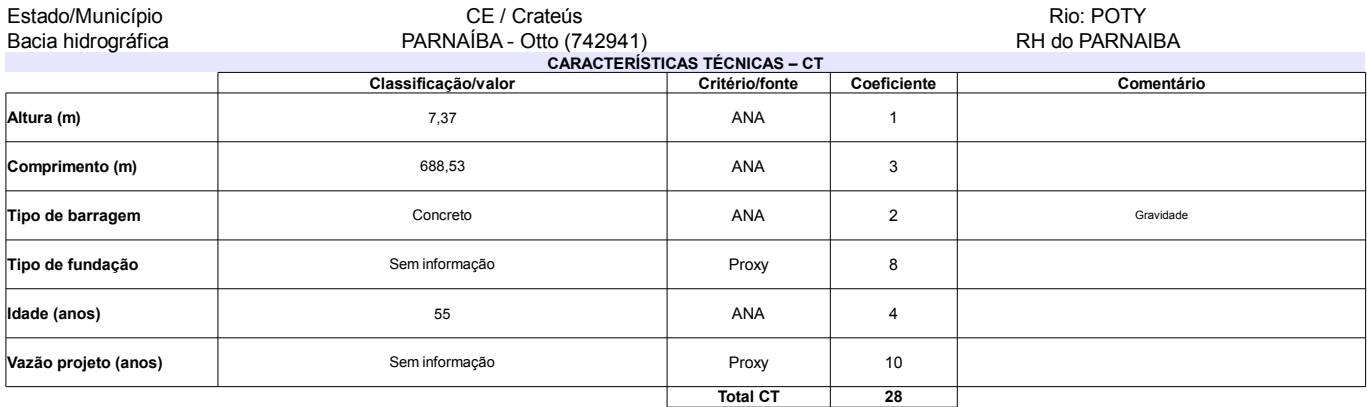

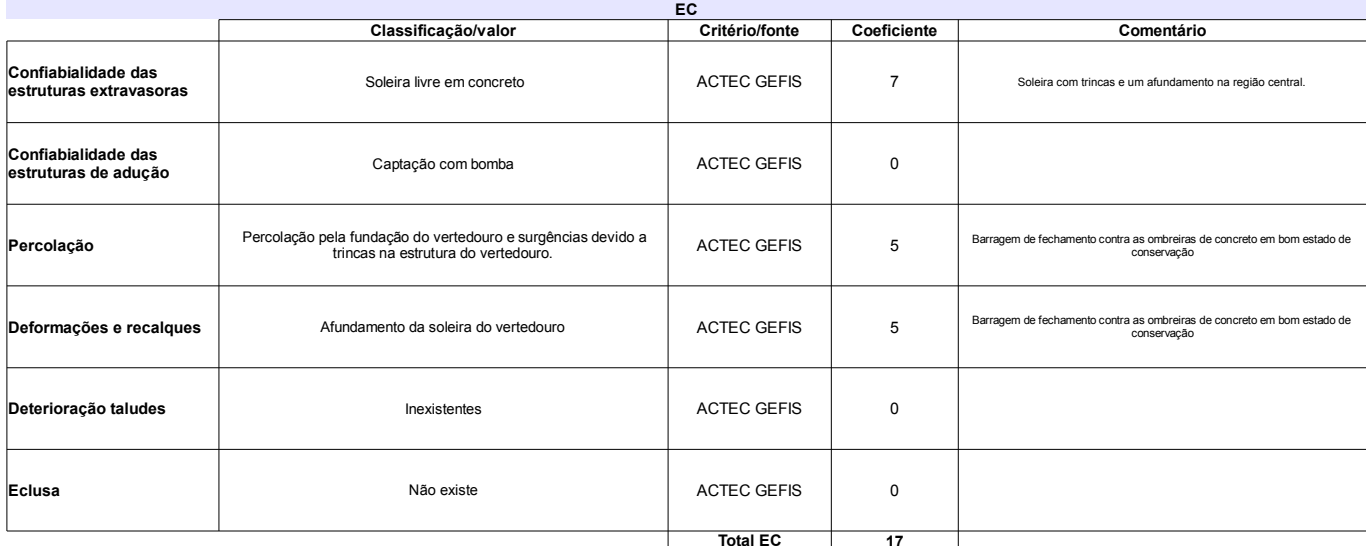

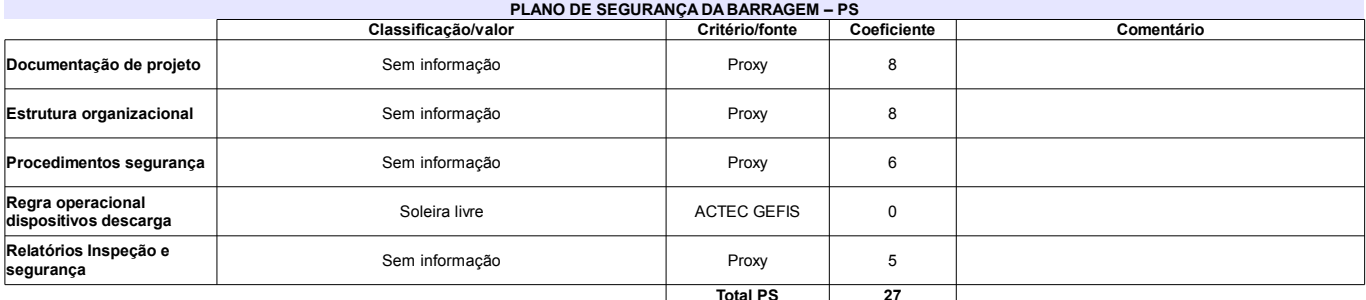

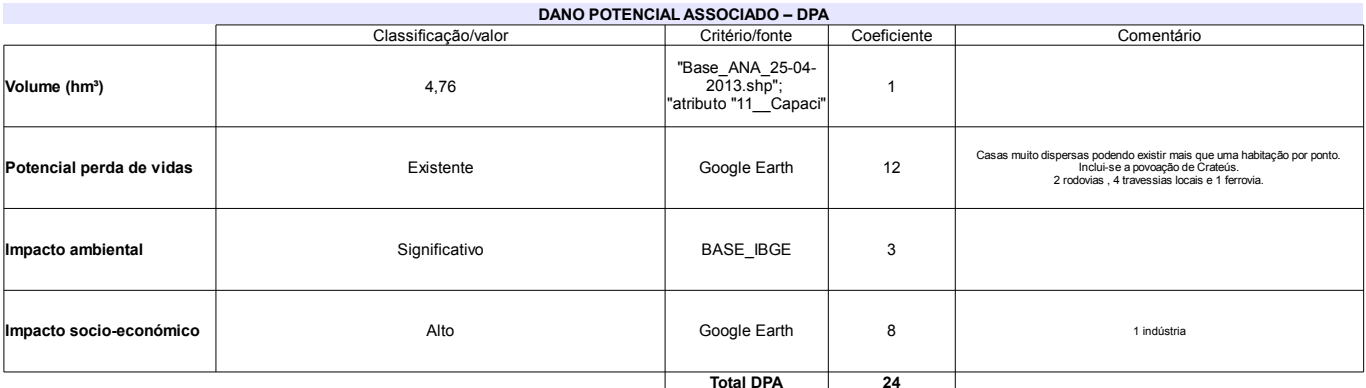

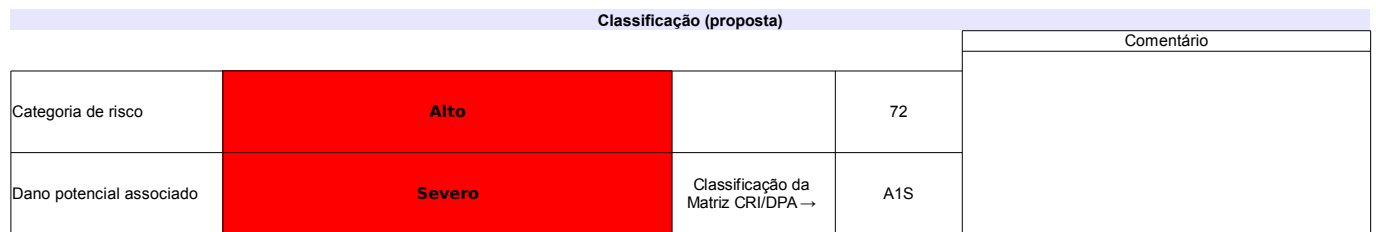

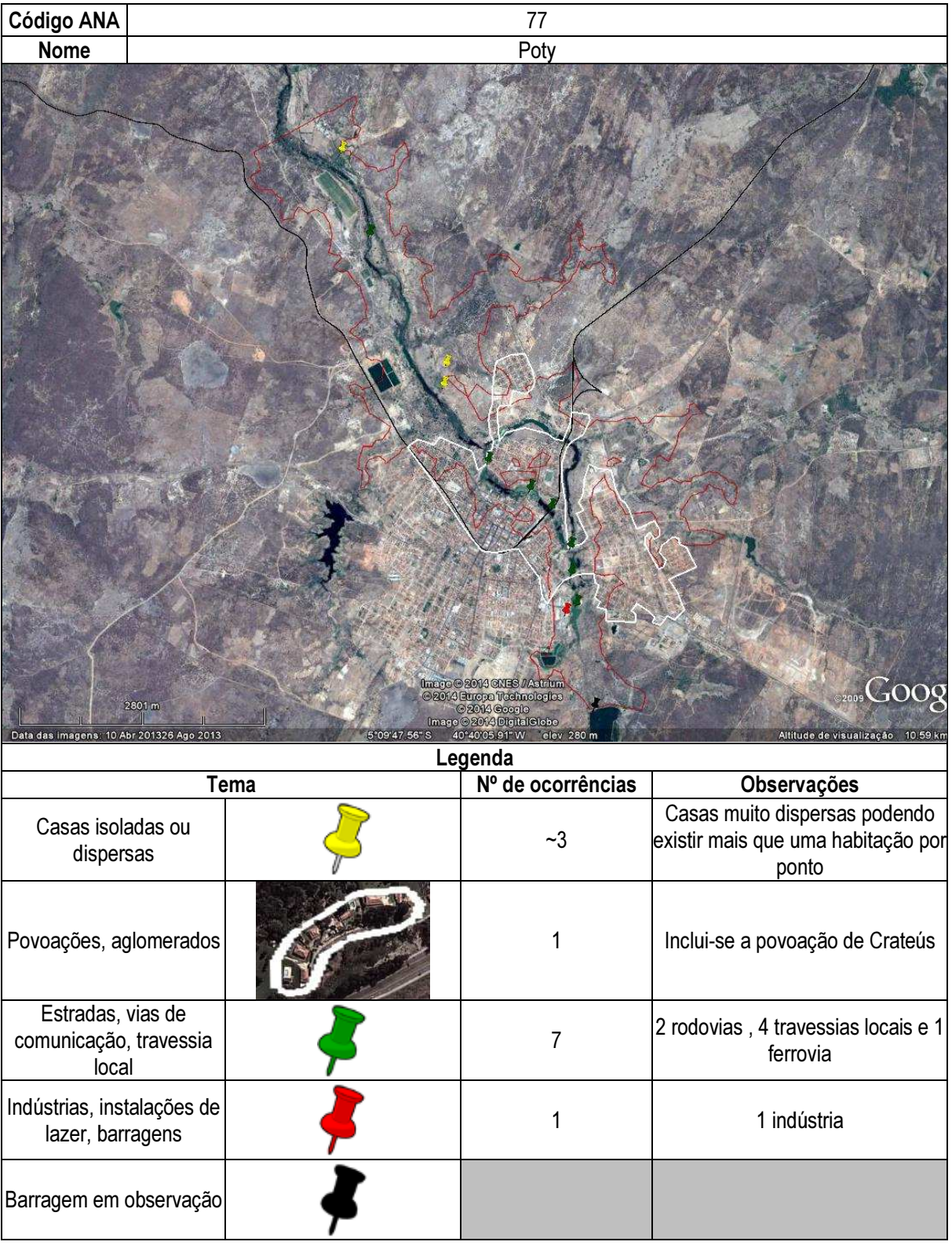

# Ficha de classificação - Código 78 - Barragem: Rio Bezerra(Rio Jaburu) em Junho de 2013

Agroserra CIA Agro Industrial - CNPJ 07.833.049/0001-74 (barragens.gestao@ana.gov.br)

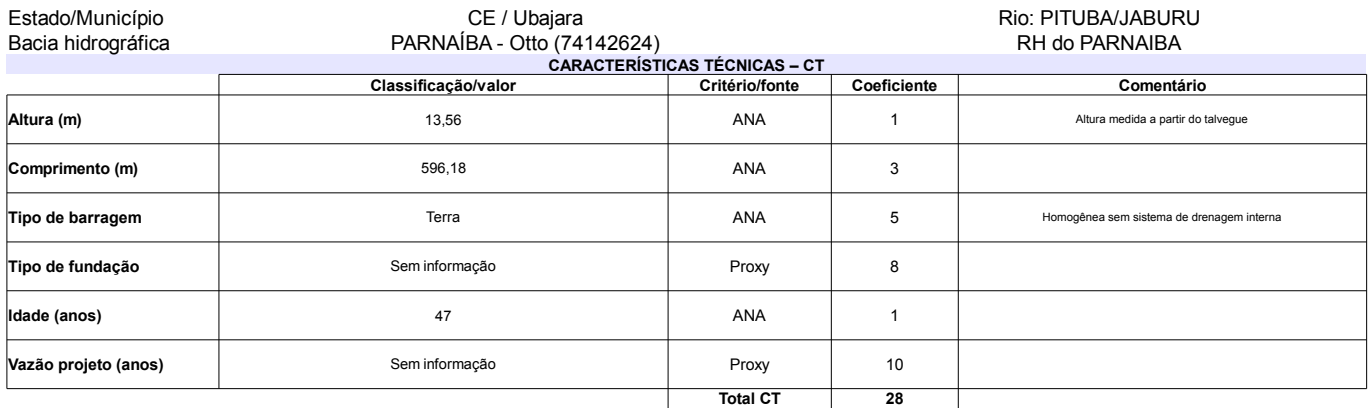

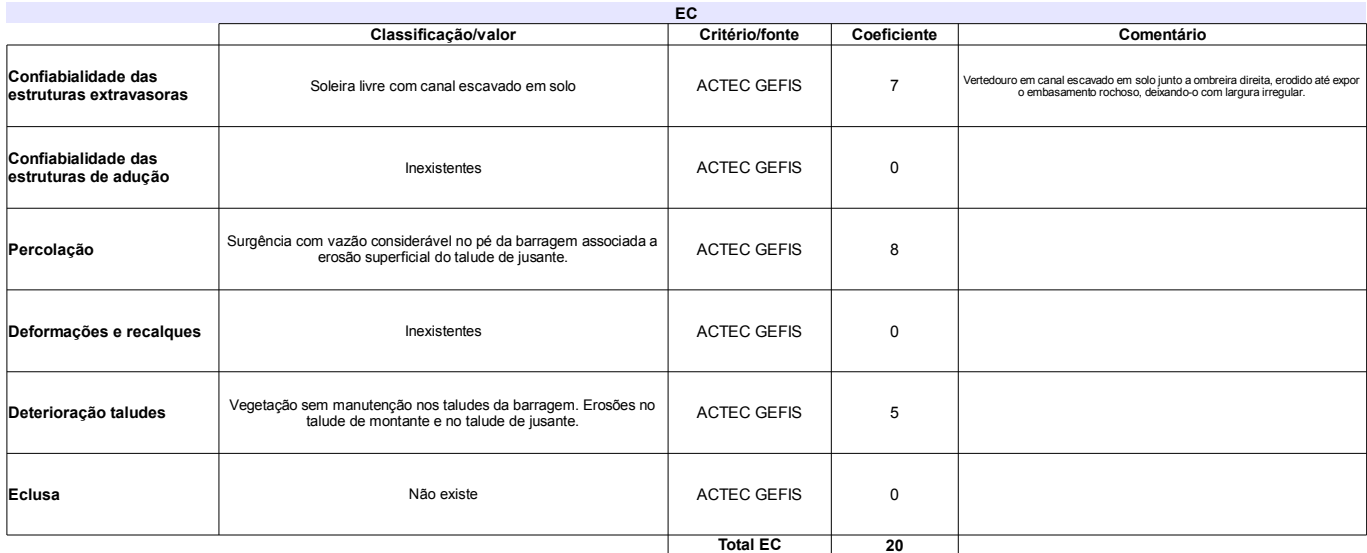

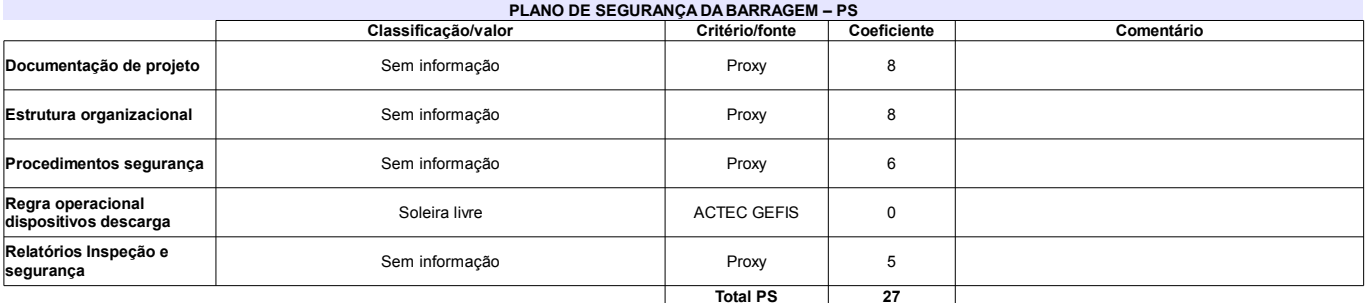

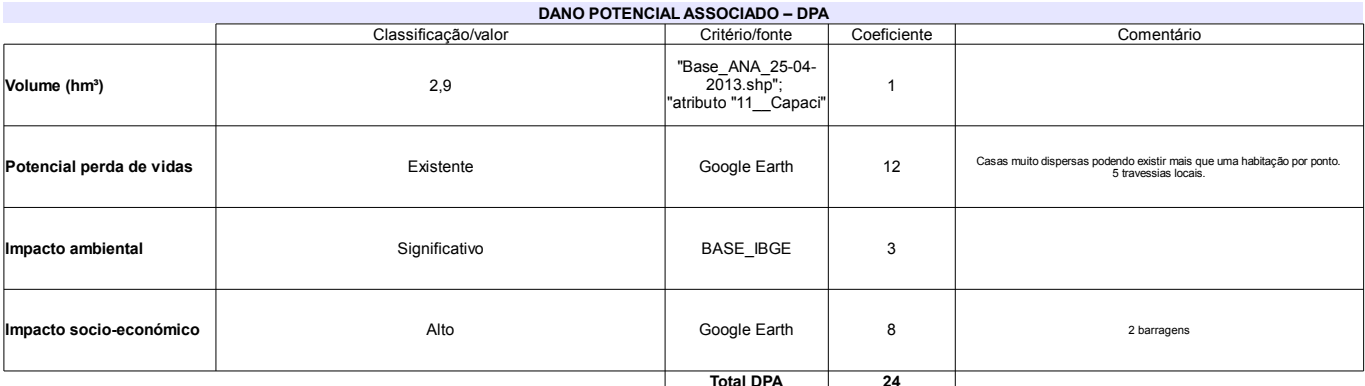

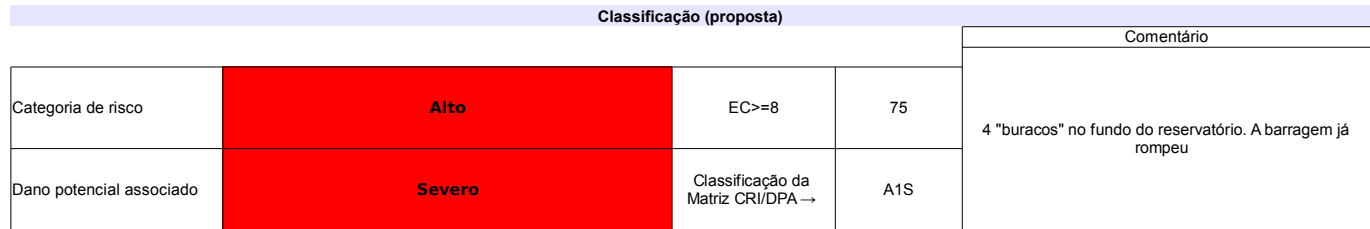

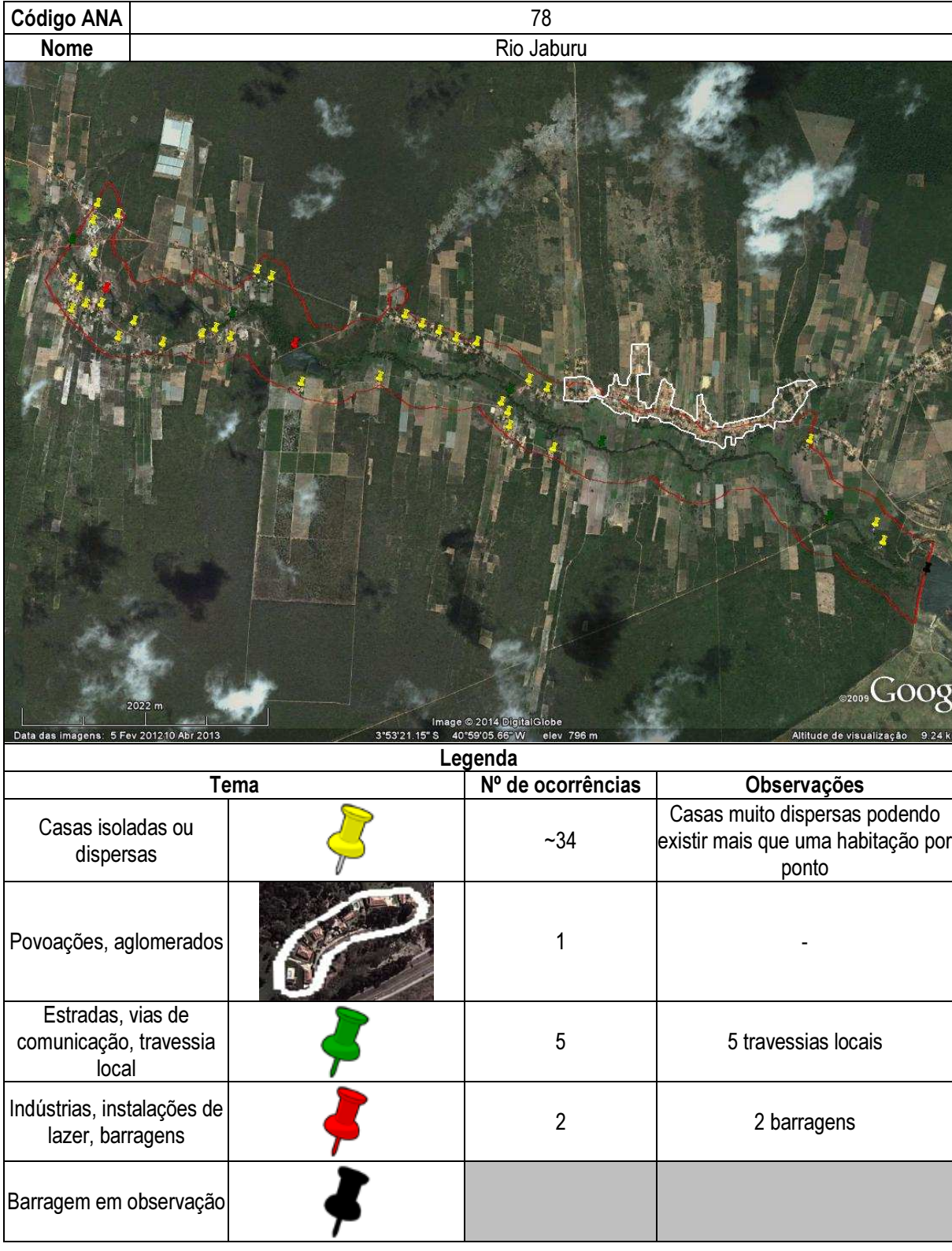

# Ficha de classificação - Código 79 - Barragem: Barragem na Fazenda Samambaia - Agriter(Barragem na Fazenda Samambaia – Reservatório 2<br>jusante) em Junho de 2013

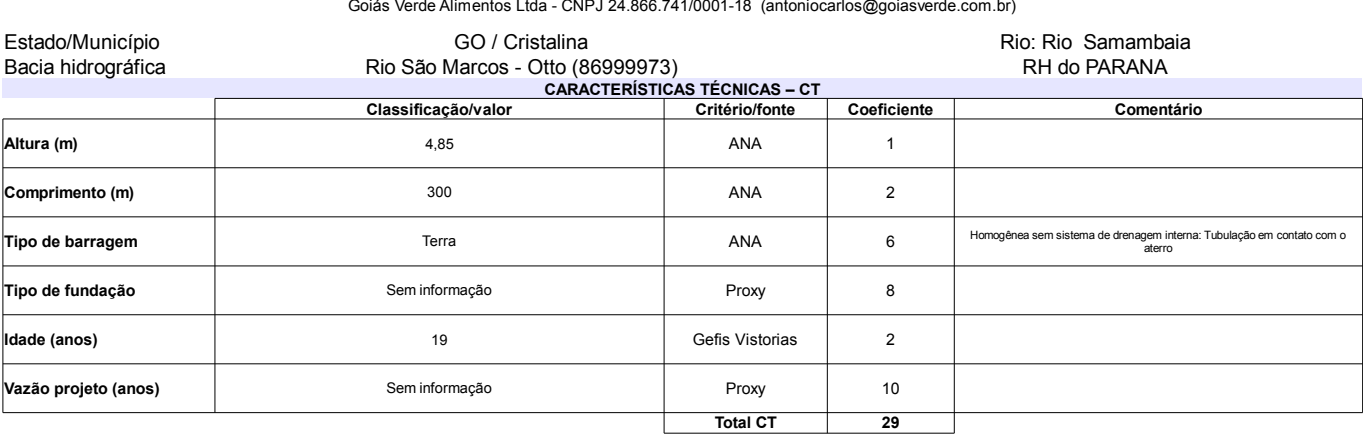

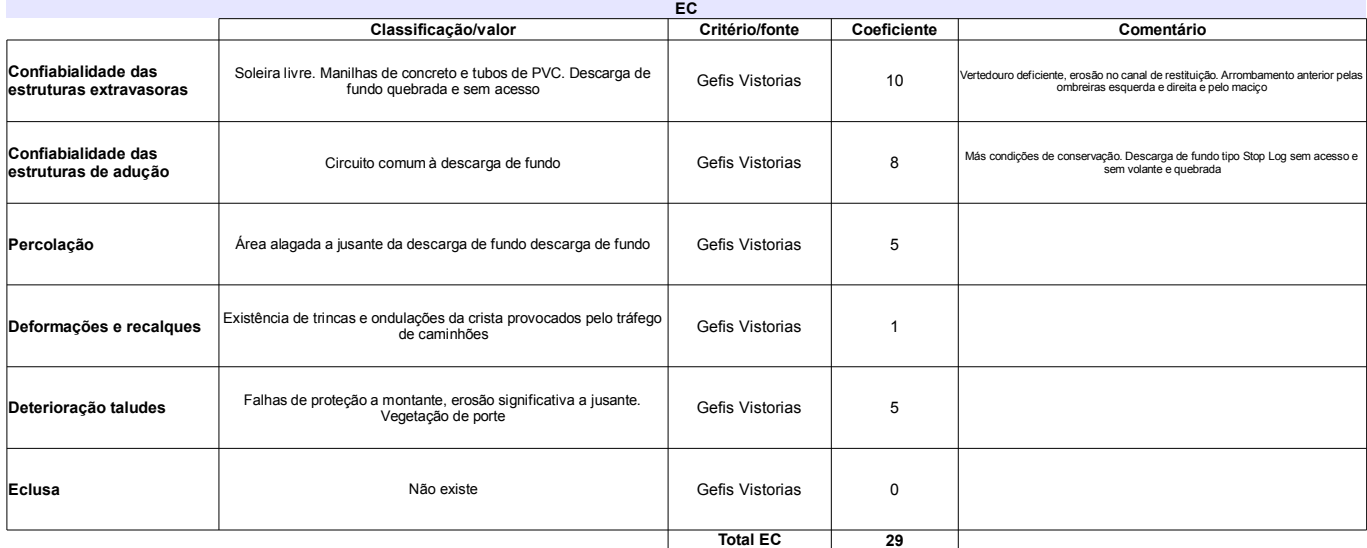

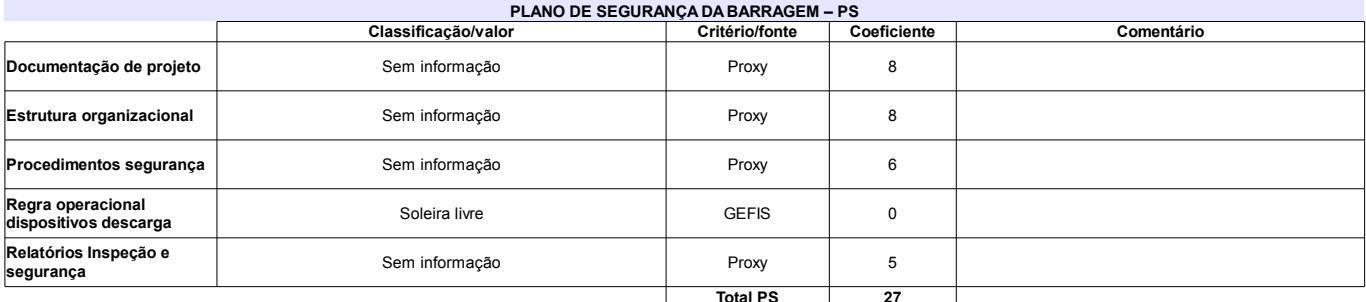

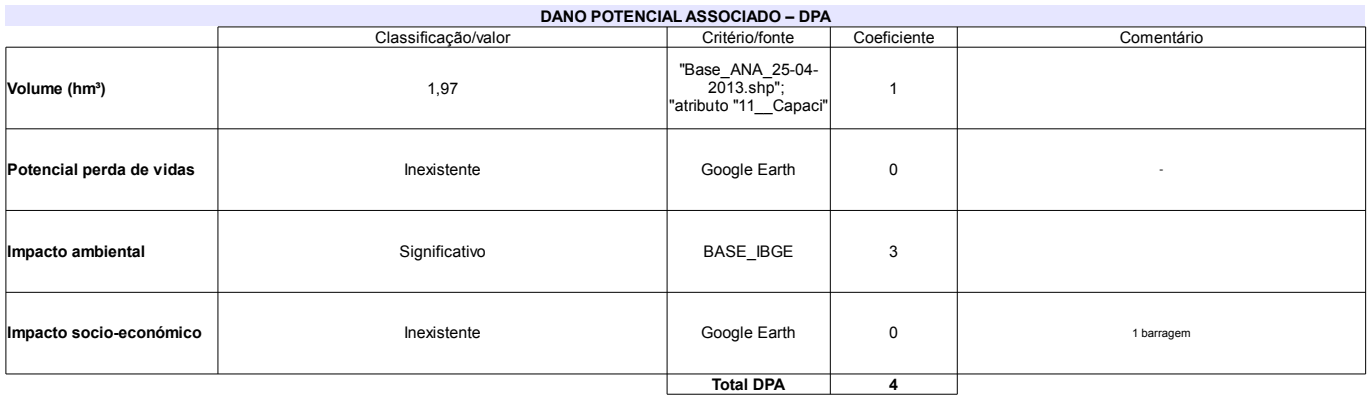

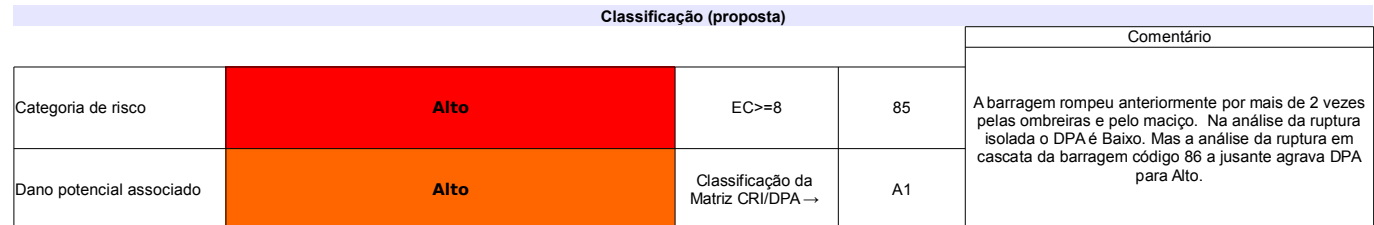

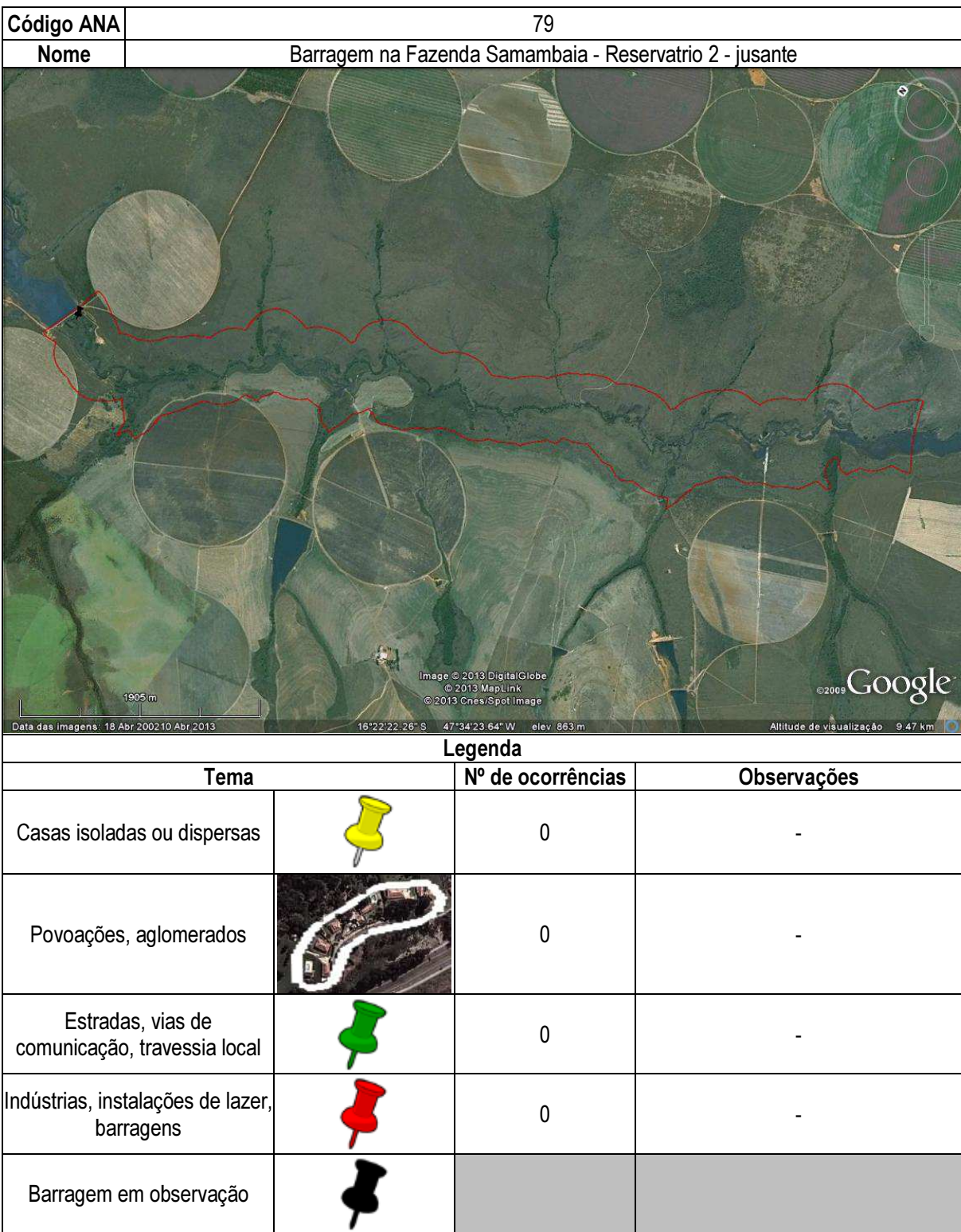

# Ficha de classificação - Código 80 - Barragem: Barragem na Área "A" Módulo 12 PAD-DF (Fazenda São Francisco) em Junho de 2013

#### Renato Francisco Triacca - CPF 126.630.699-49 (renatotriacca@hotmail.com)

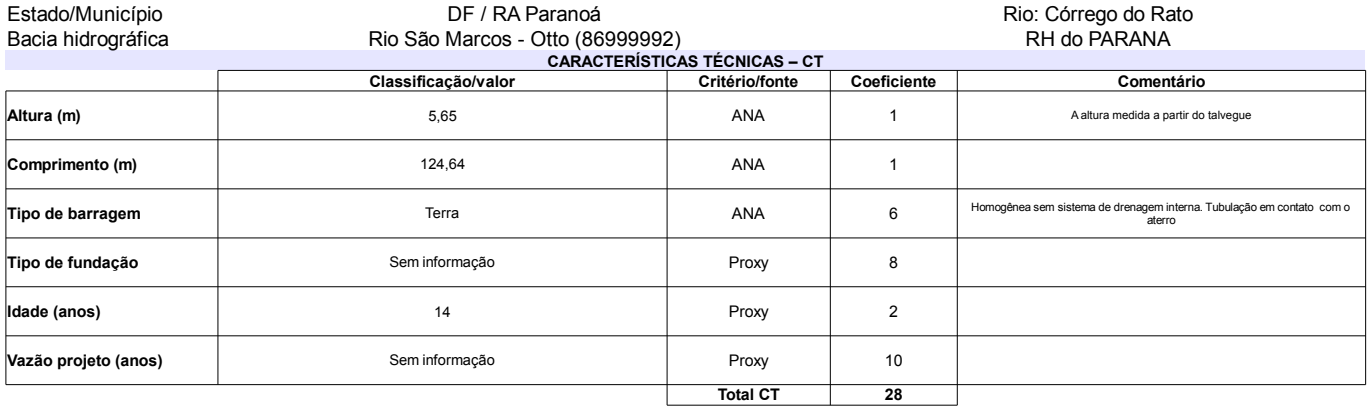

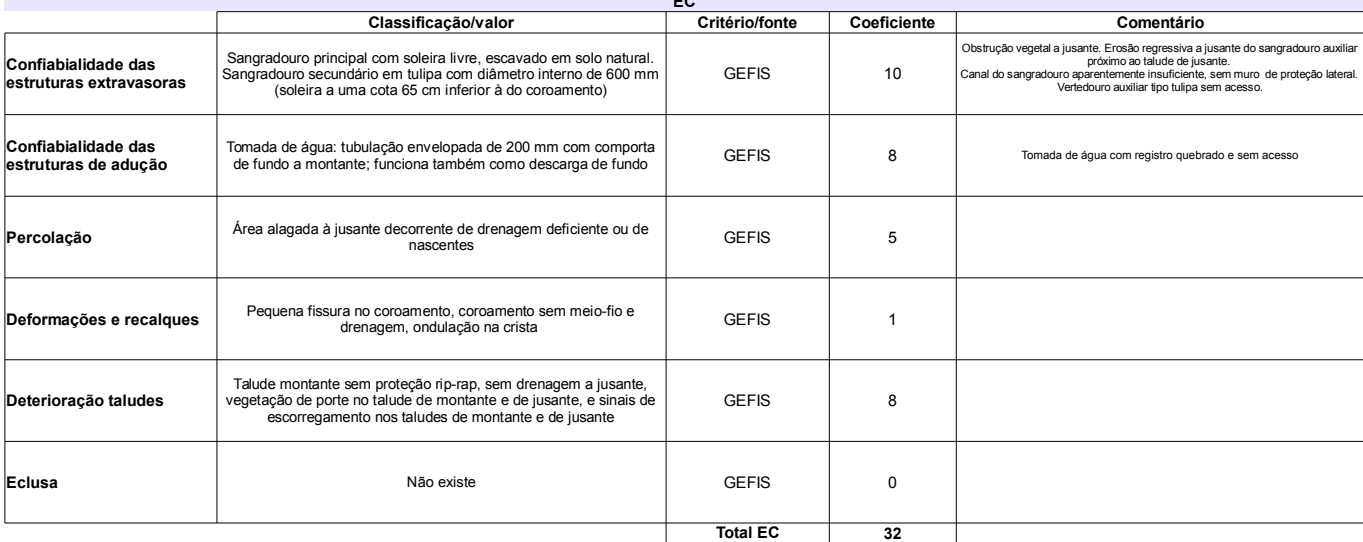

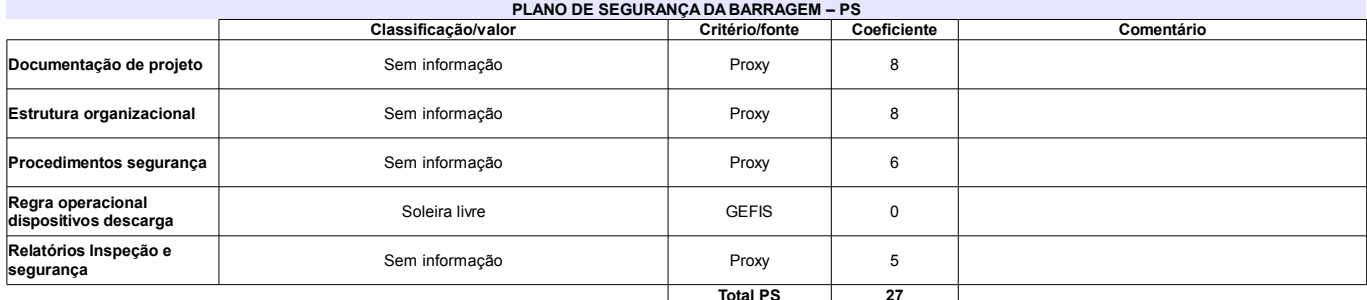

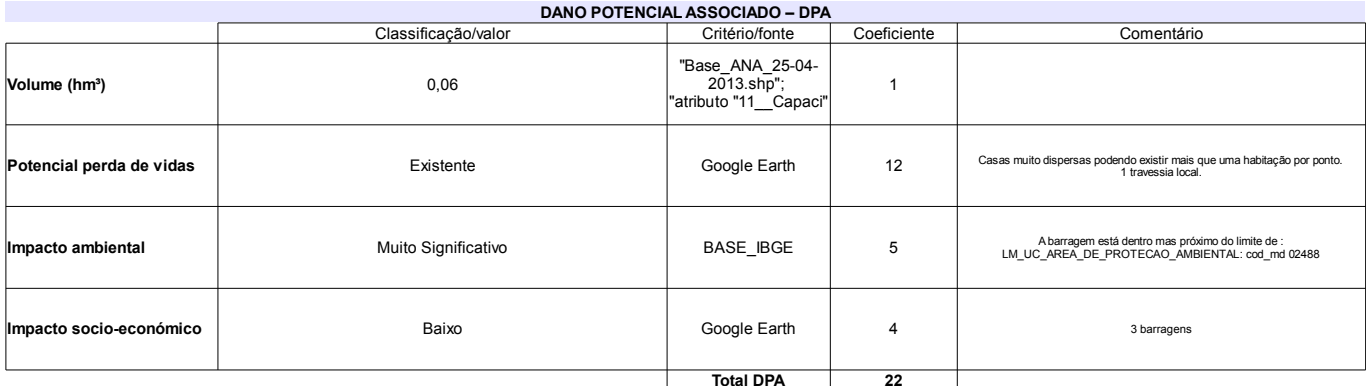

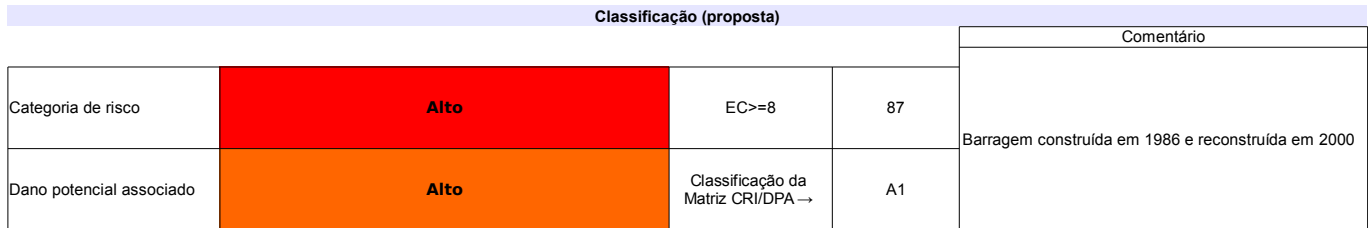

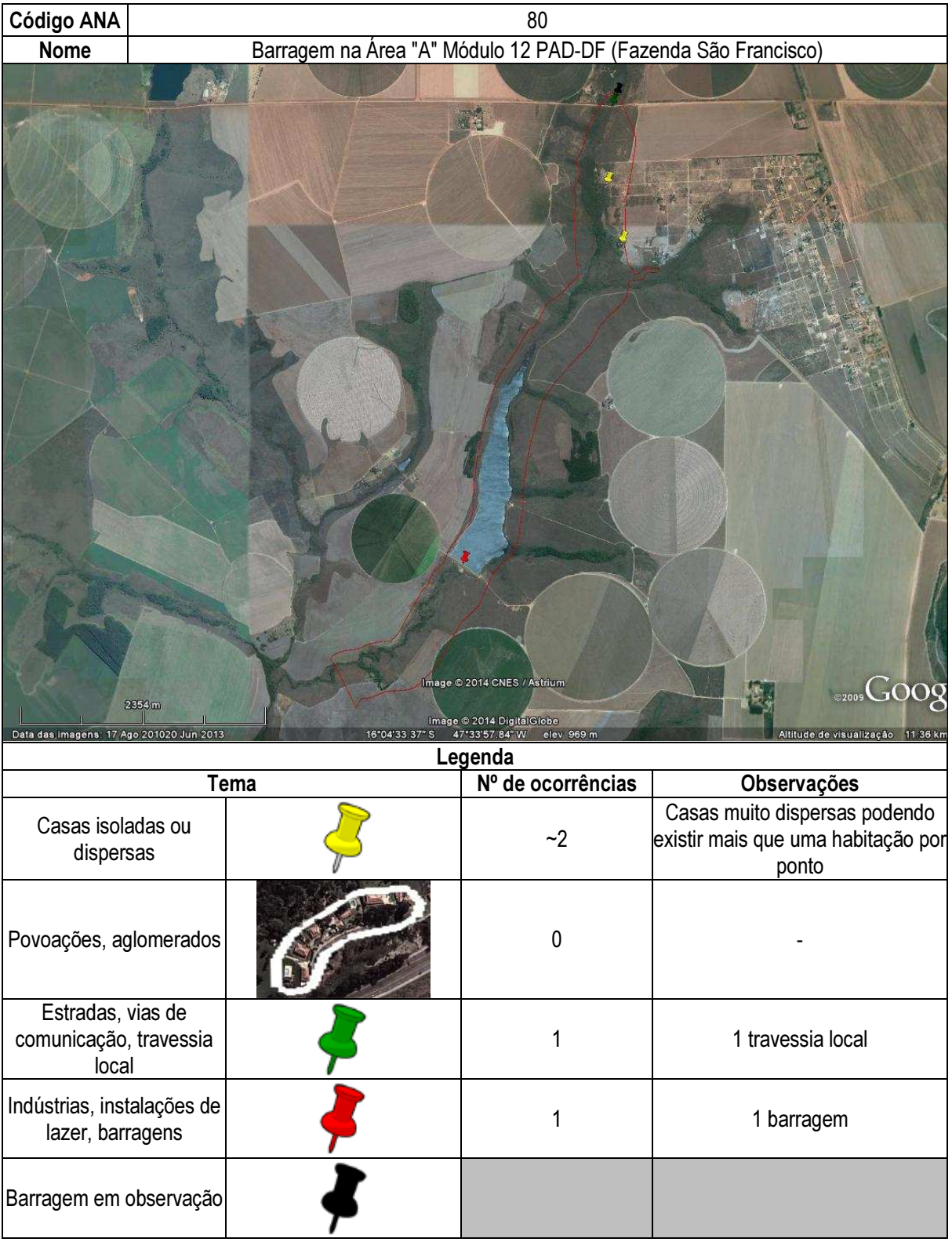

# Ficha de classificação - Código 81 - Barragem: Barragem na propriedade Módulo "A" - lote 3 (Fazenda São Jacó) em Junho de 2013

#### Paulo Roberto Bonato - CPF 265.601.941-91 (ahy@terra.com.br)

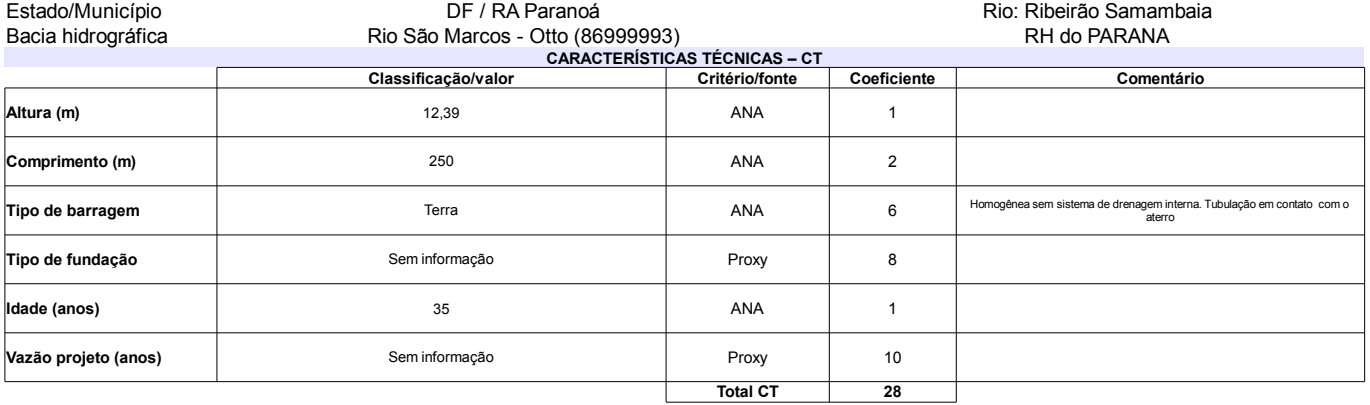

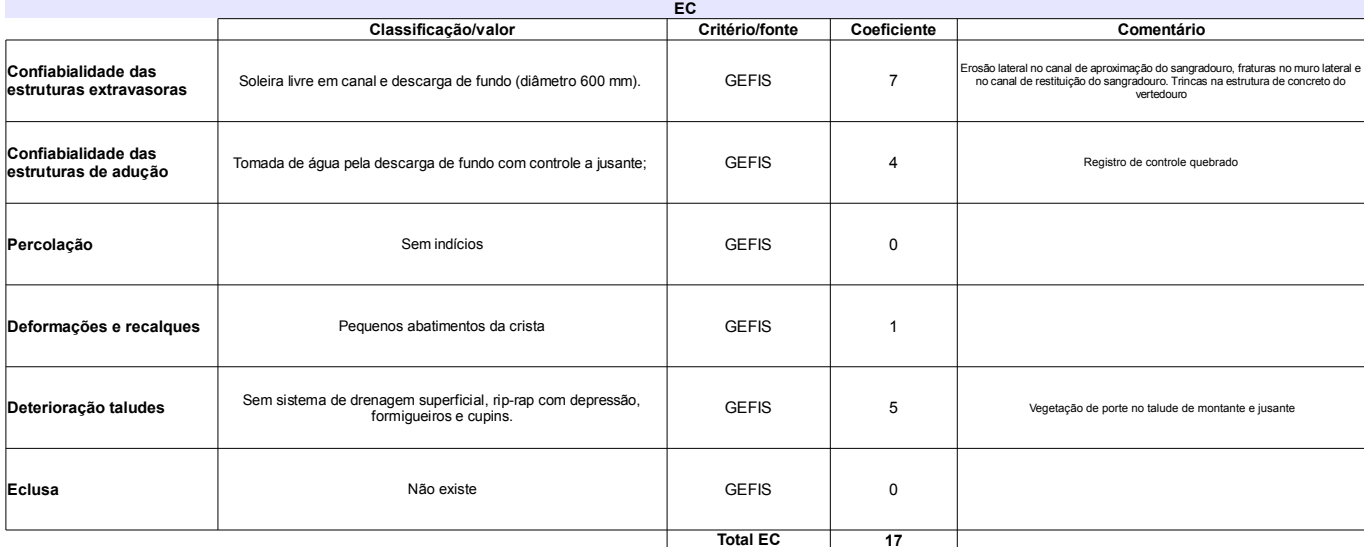

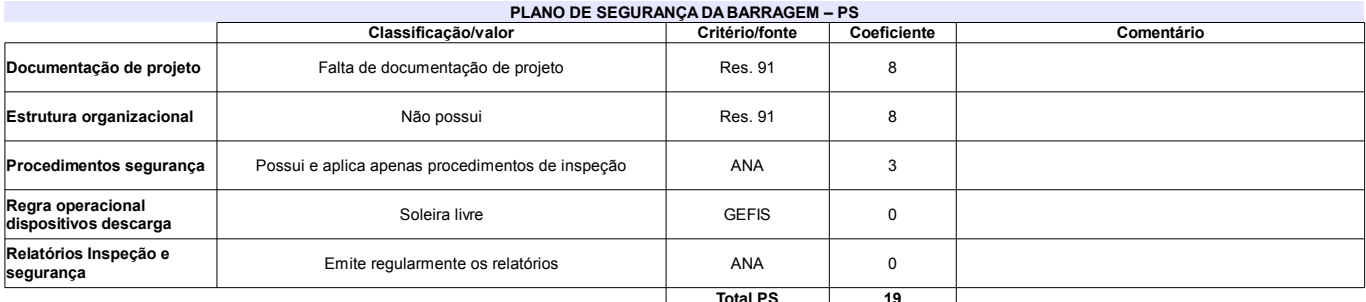

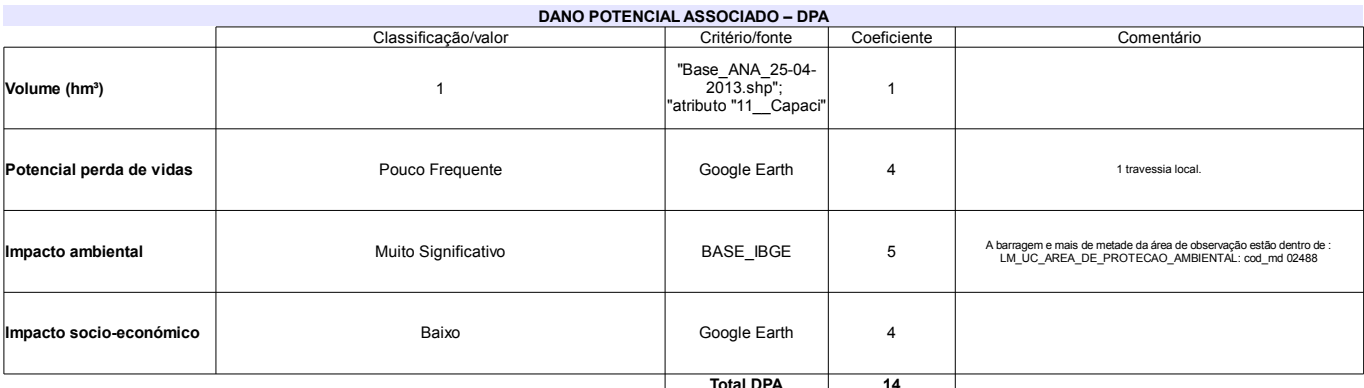

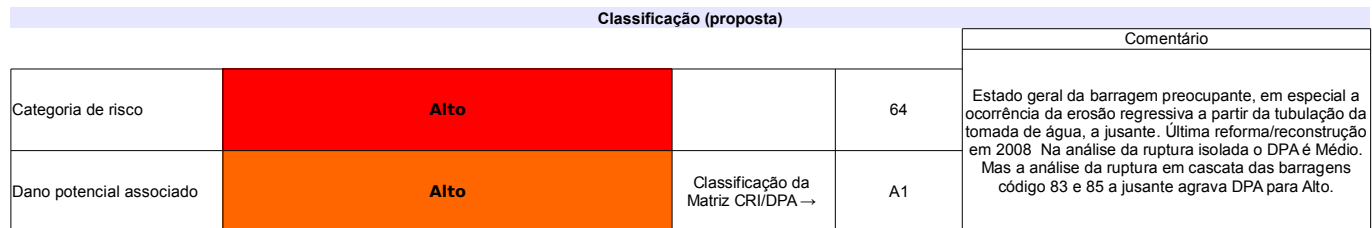

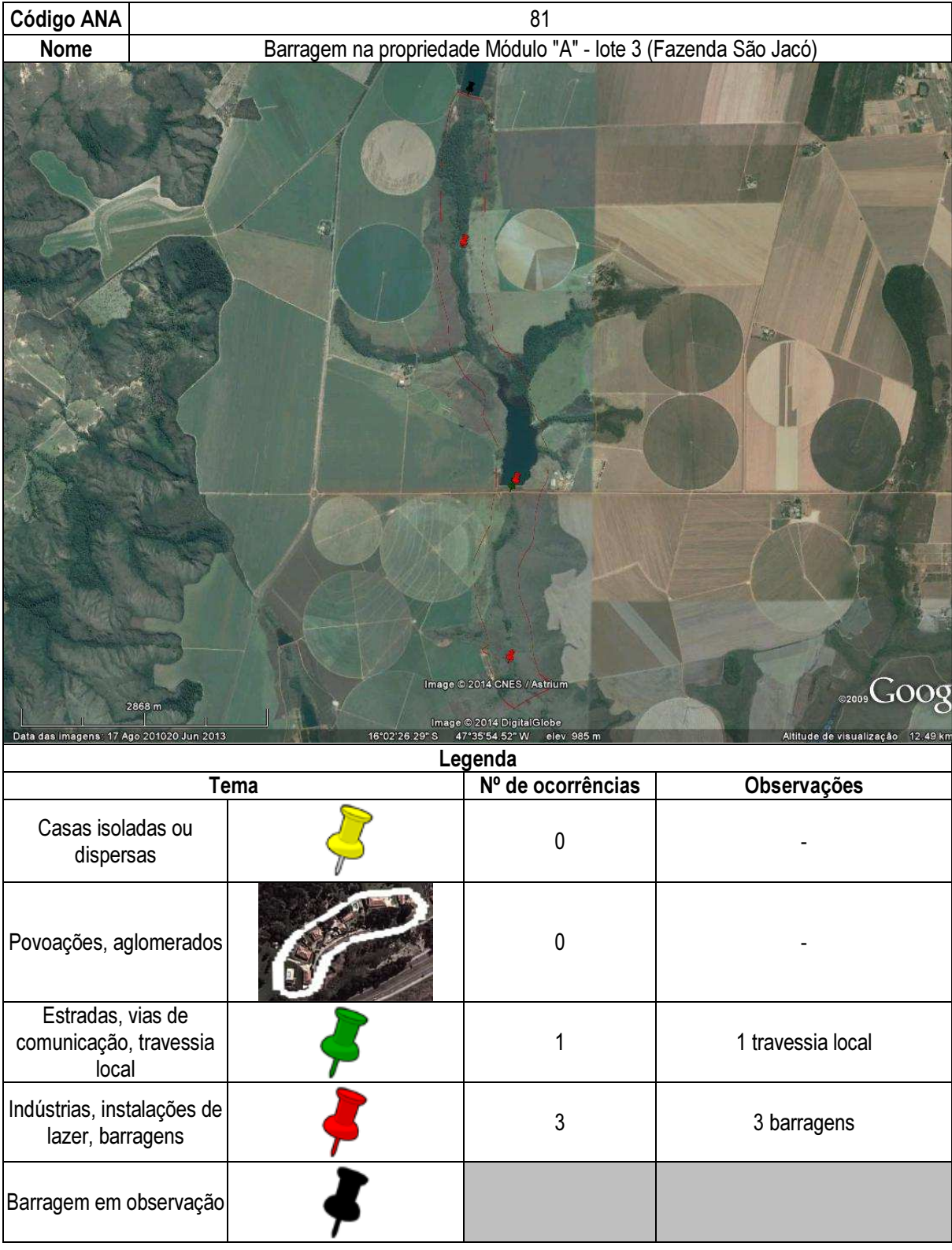

# Ficha de classificação - Código 82 - Barragem: Barragem na propriedade Fazenda São Luiz em Junho de 2013

#### Ezequias Ribeiro de Oliveira - CPF 195.271.447-87 (neagro@neagro.com.br)

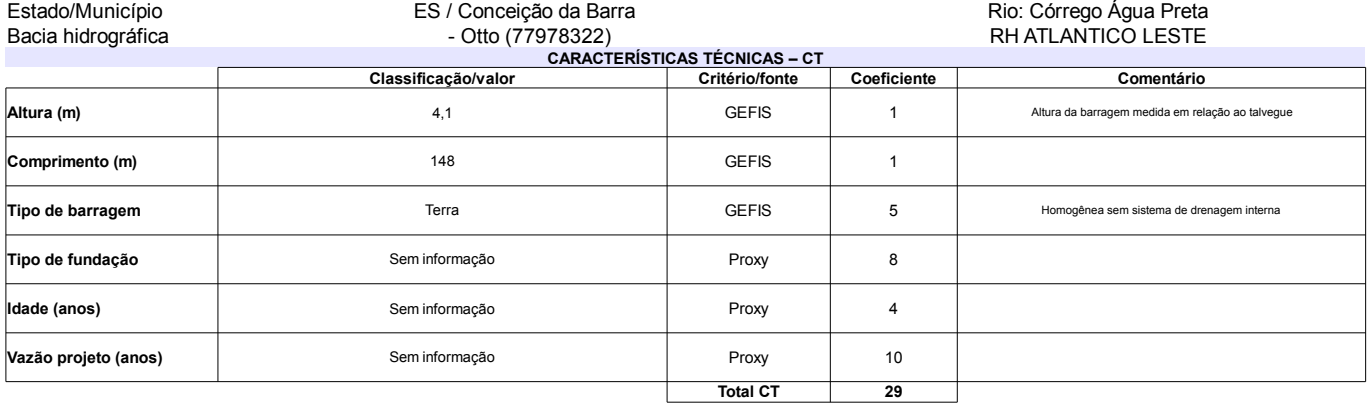

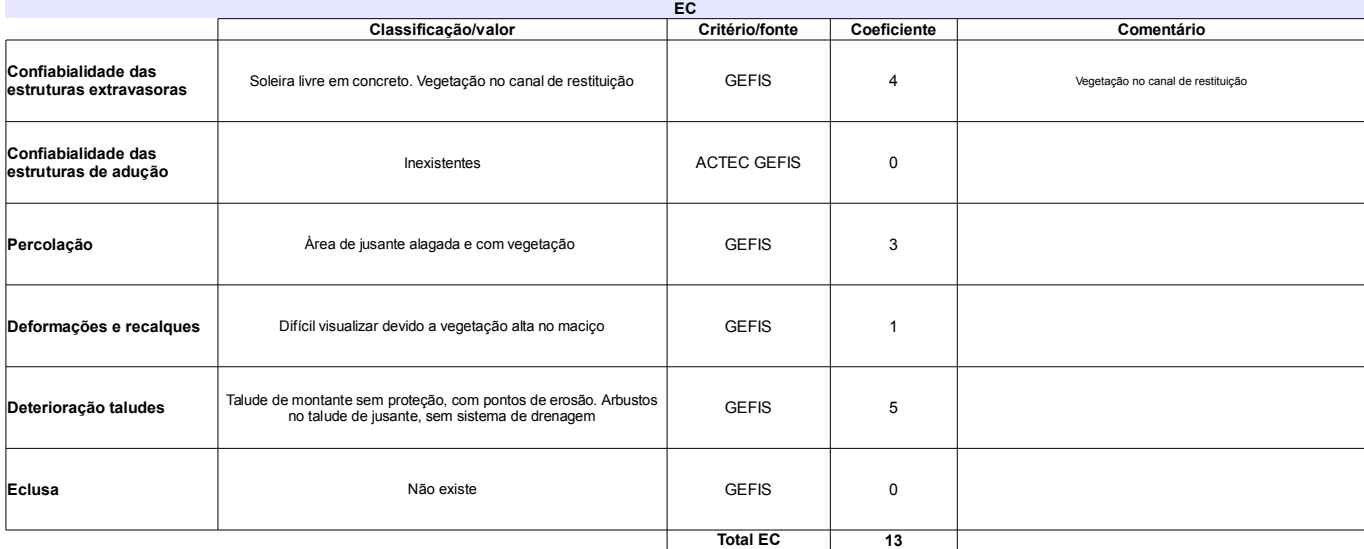

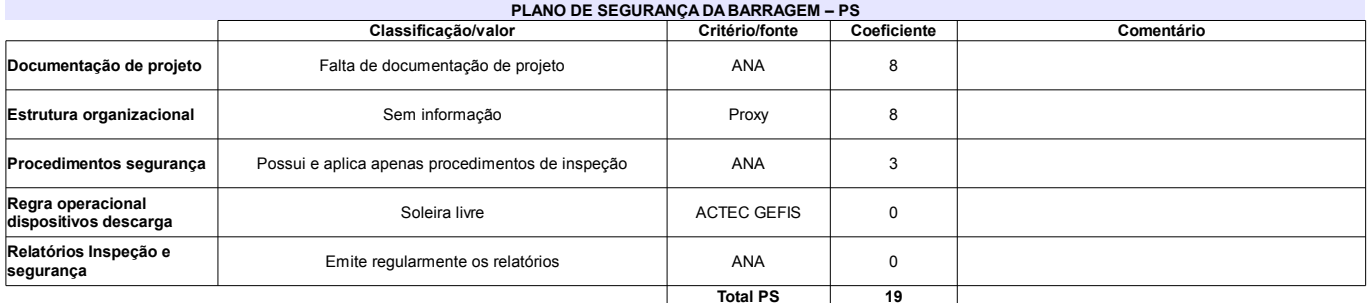

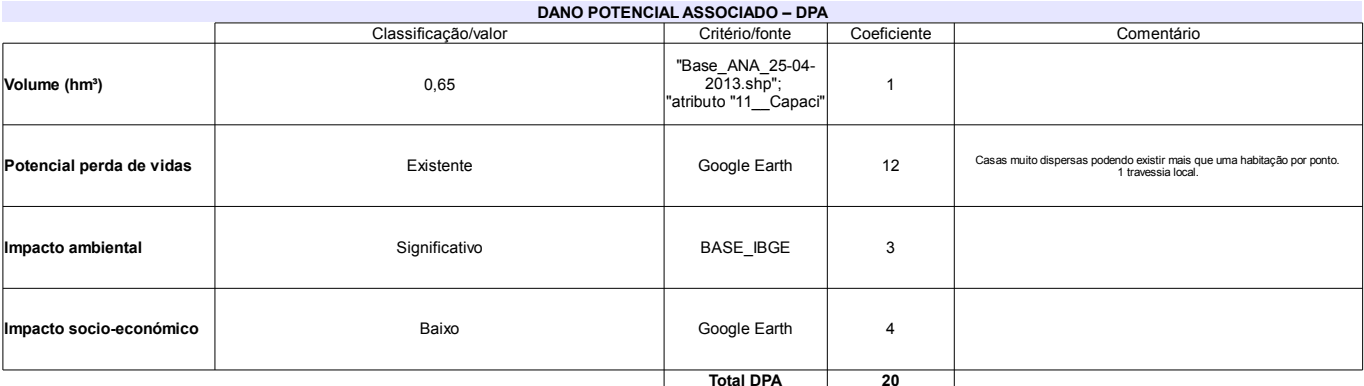

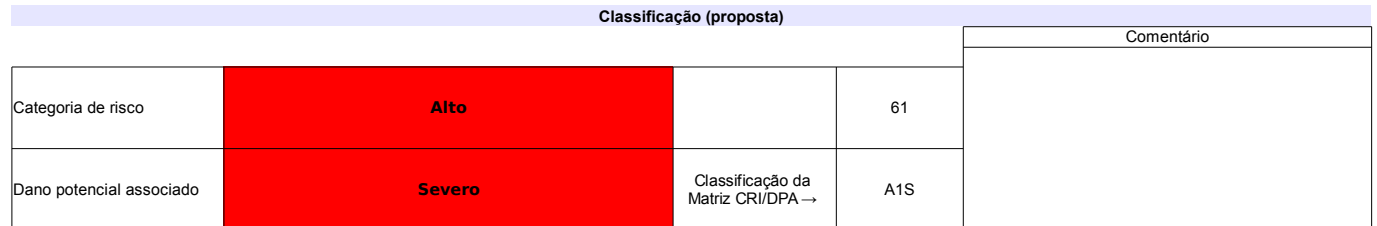

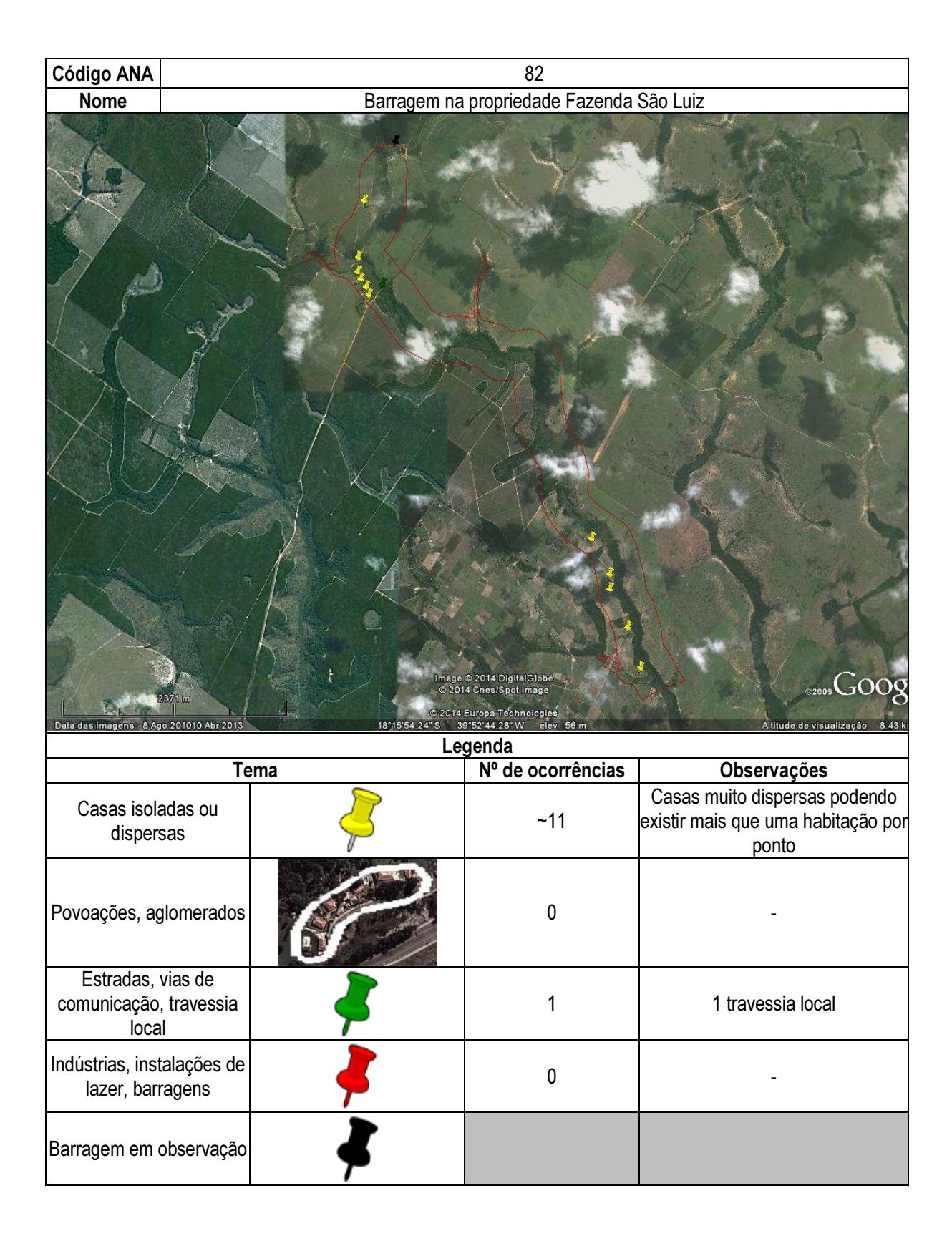

# Ficha de classificação - Código 83 - Barragem: Barragem no Ribeirão Samambaia - Zoobotânica(Barragem no Ribeirão Samambaia) em Junho

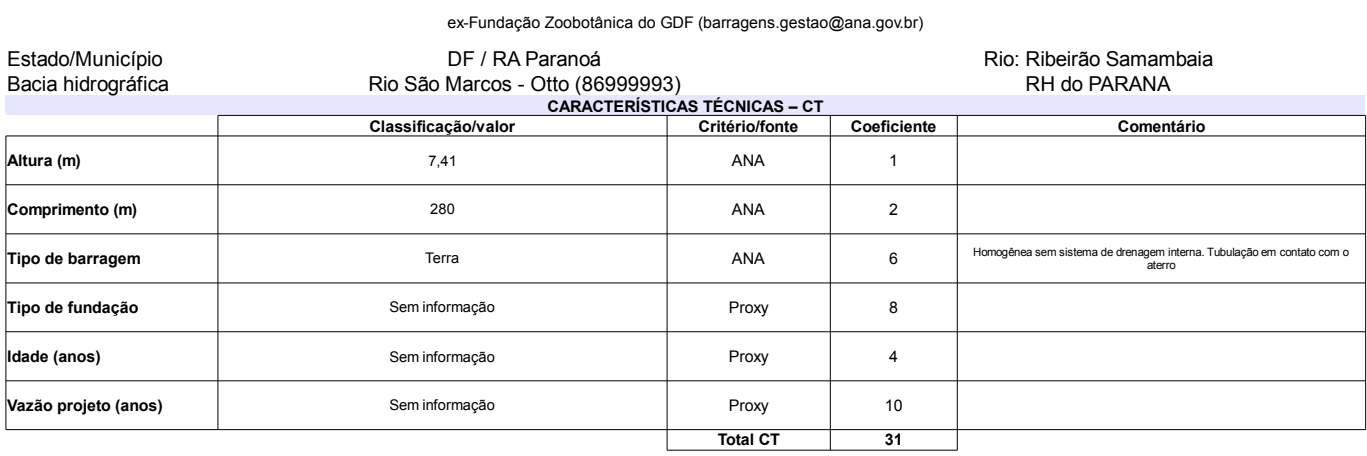

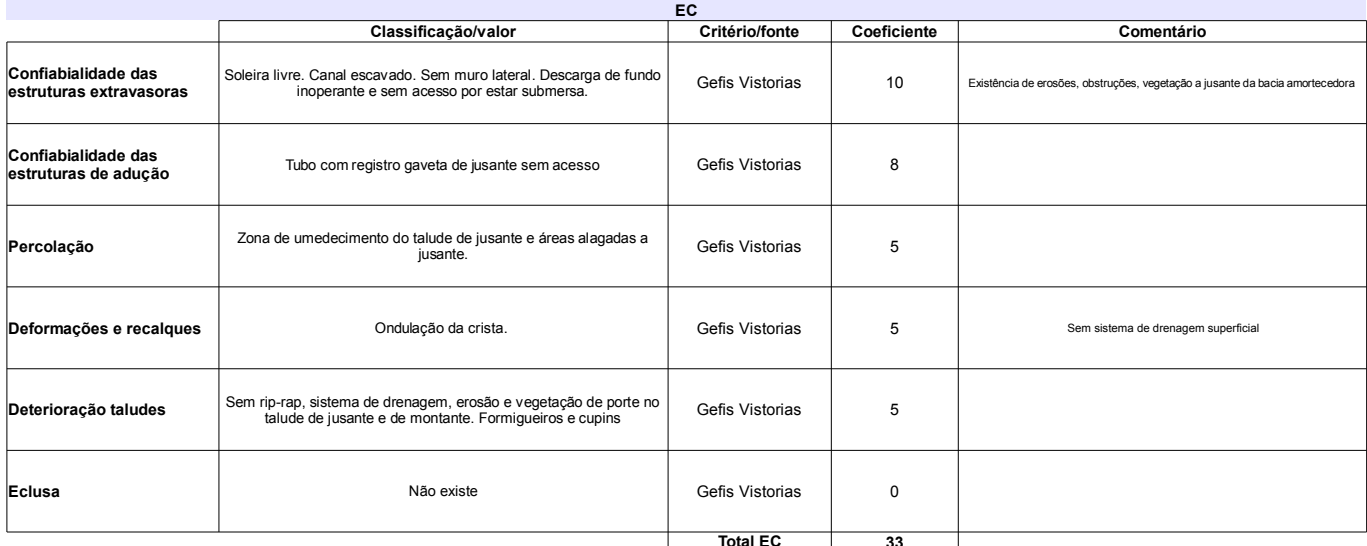

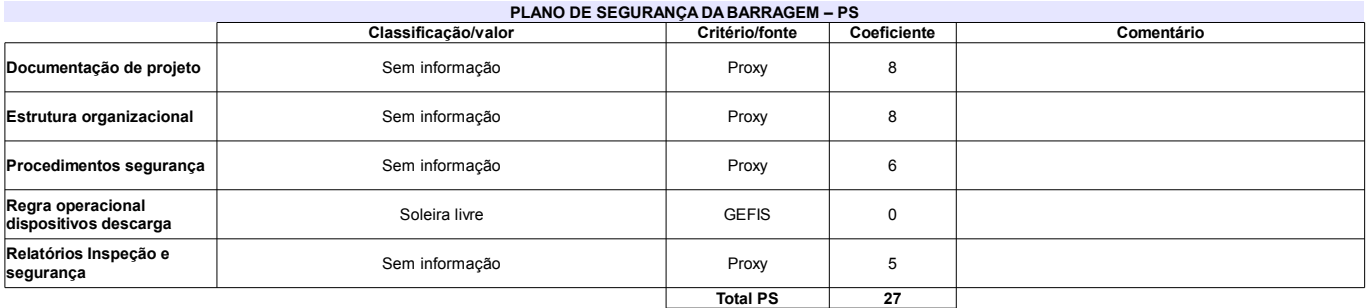

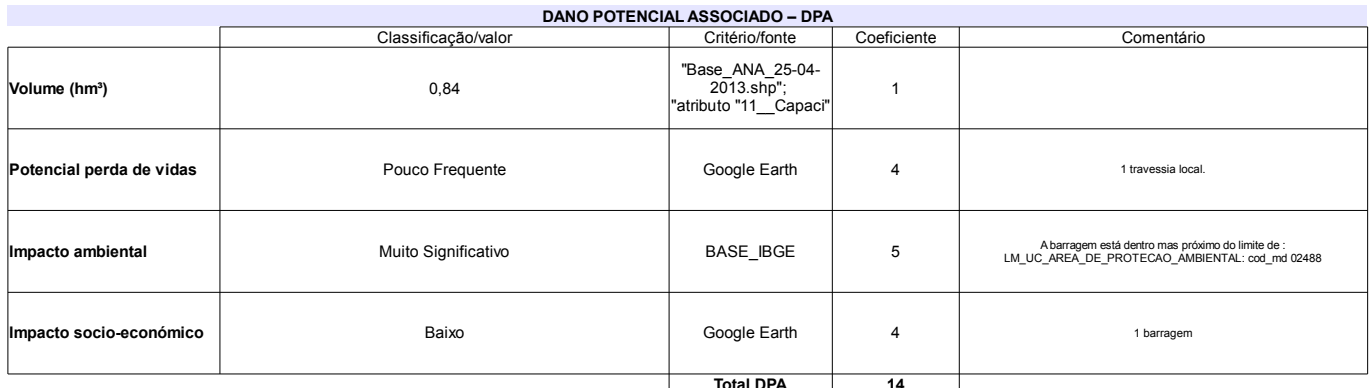

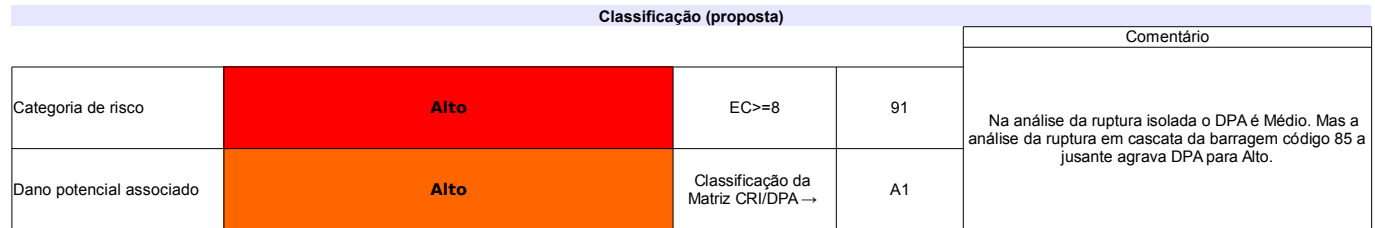

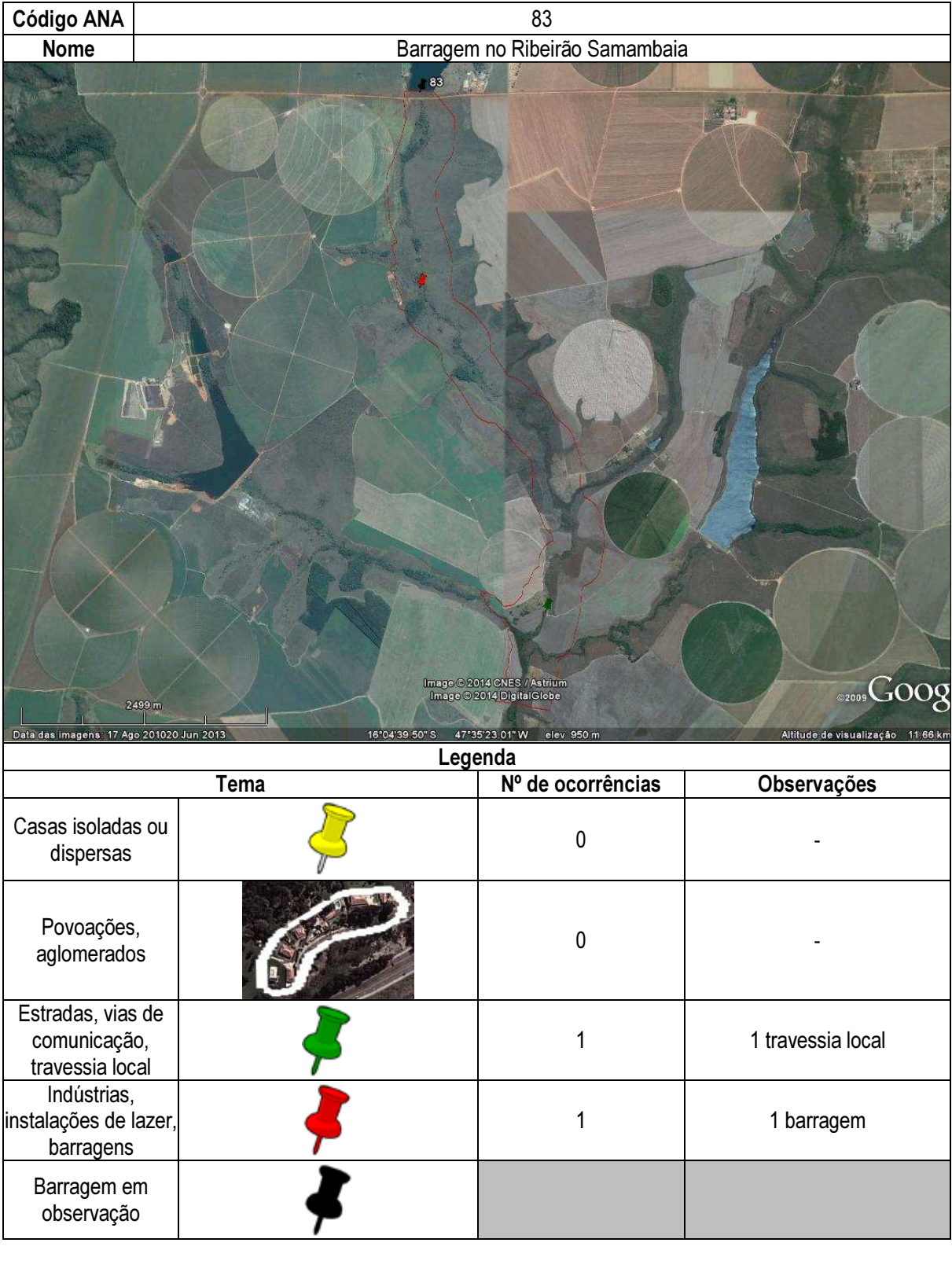

# Ficha de classificação - Código 84 - Barragem: do Descoberto em Junho de 2013

Companhia de Saneamento Básico do Distrito Federal - CAESB CNPJ. 00.082.024/0001-37 (mauricioludovice@caesb.df.gov.br)

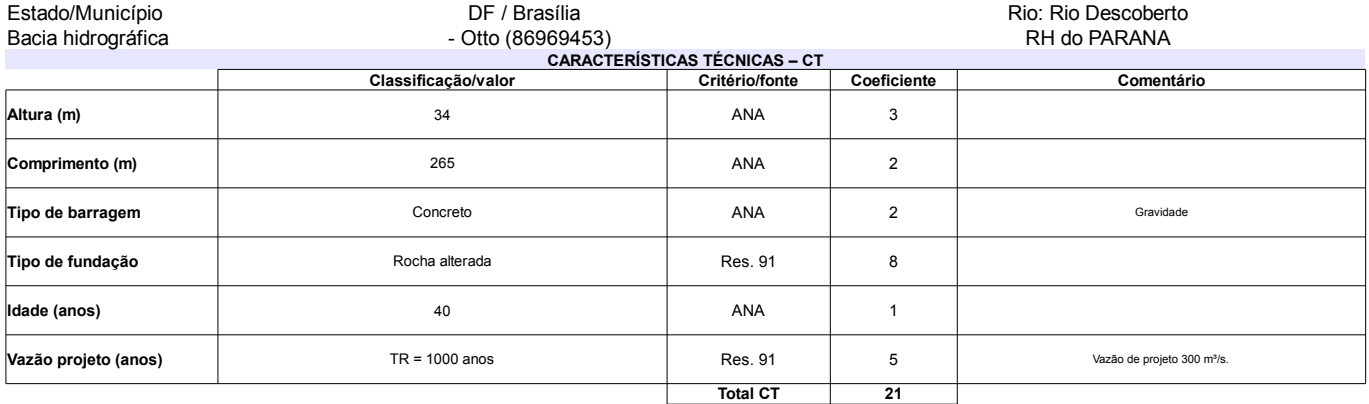

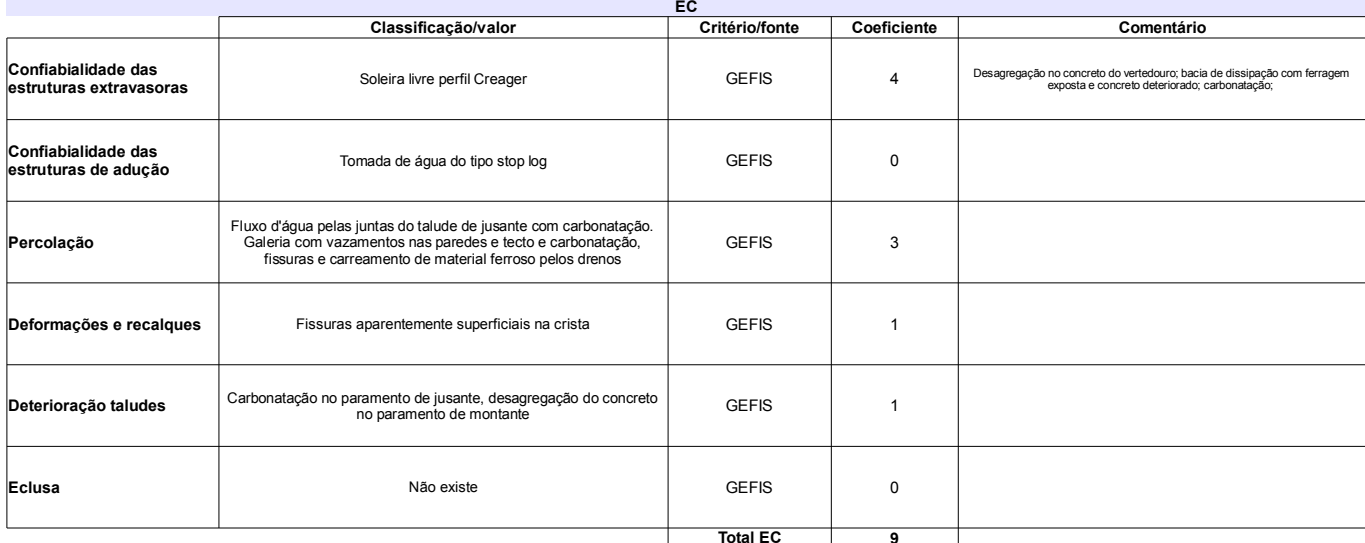

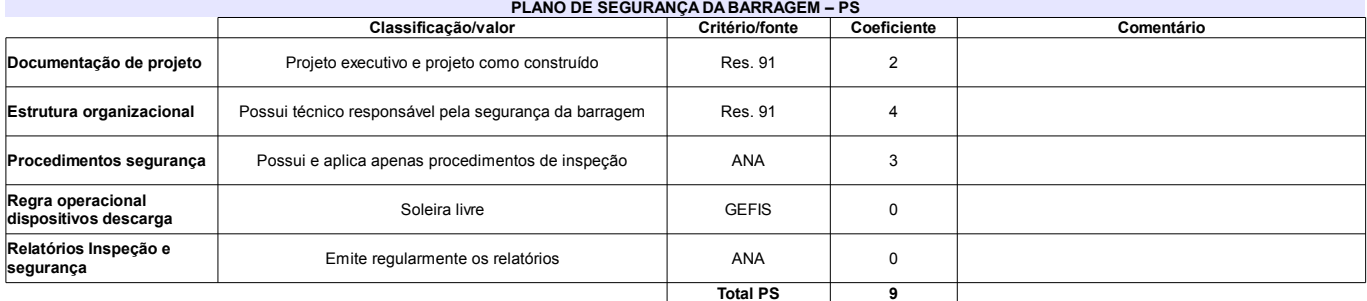

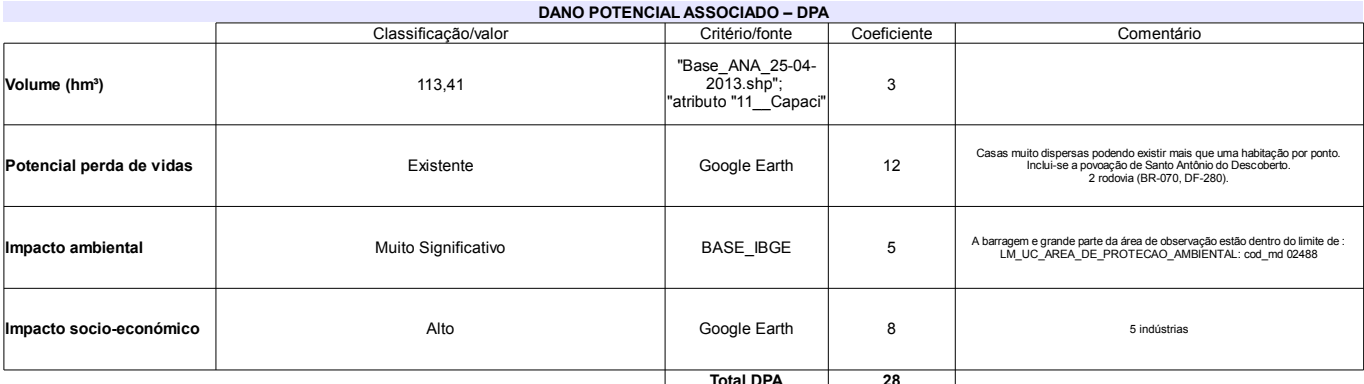

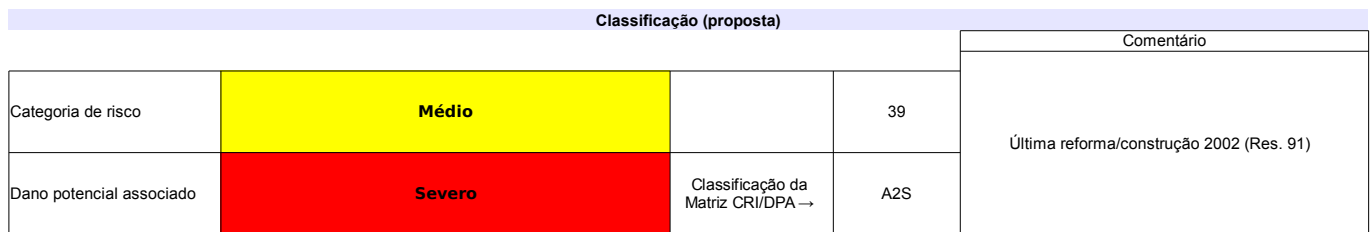

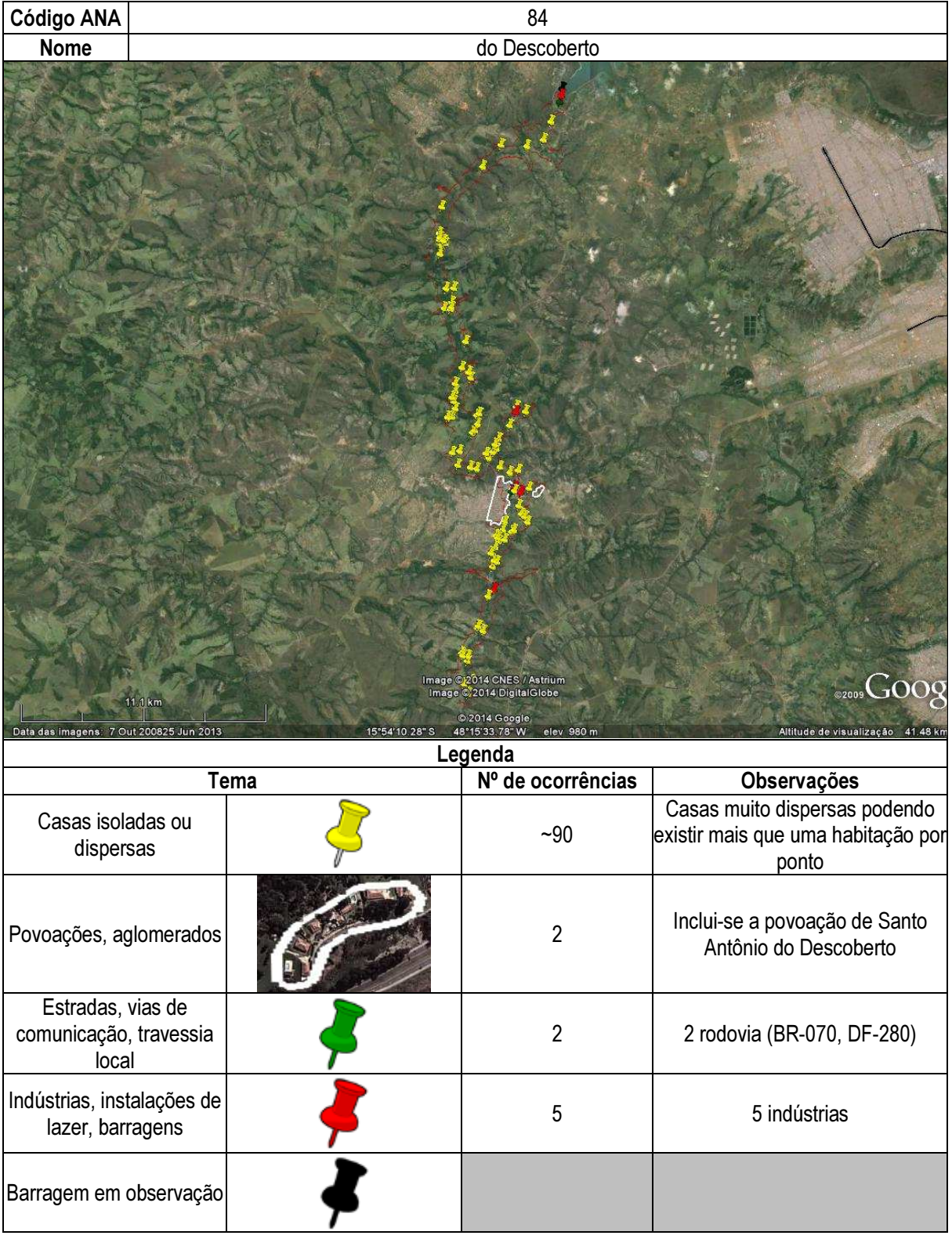

# Ficha de classificação - Código 85 - Barragem: Barragem no rio Samambaia - Gelci (Barragem no rio Samambaia) em Junho de 2013

#### Gelci Zancanaro - CPF 003.316.279-49 (econsulte.ambiental@yahoo.com.br)

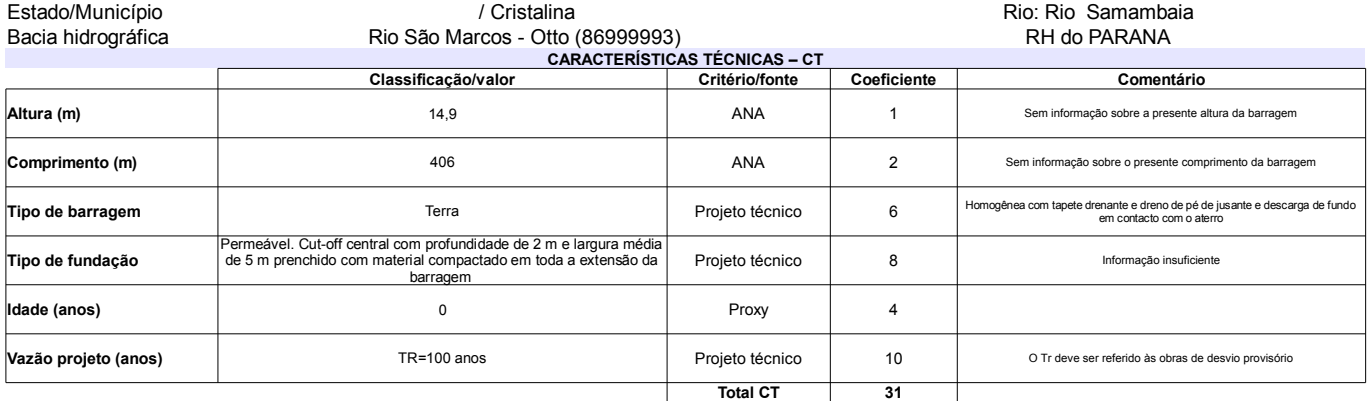

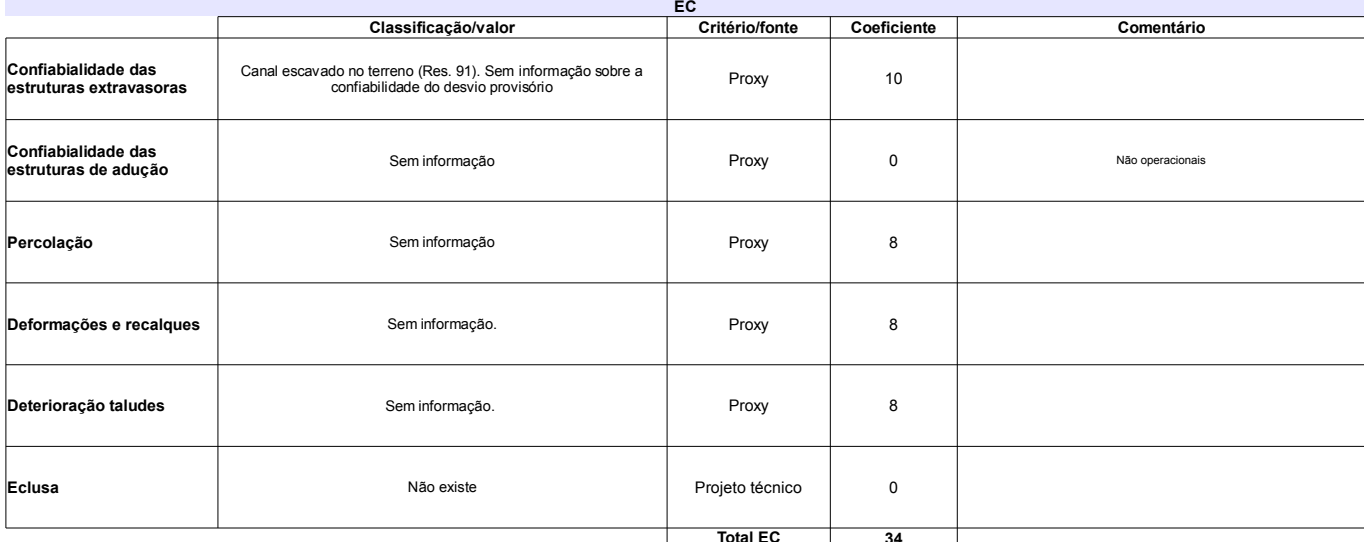

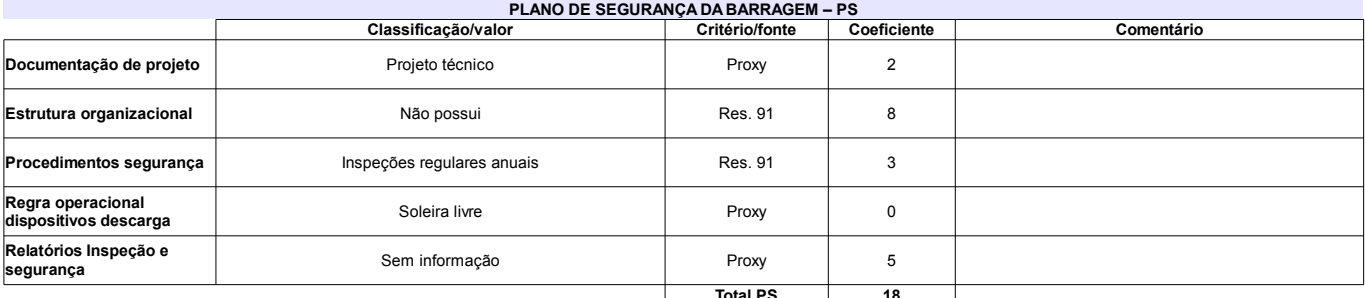

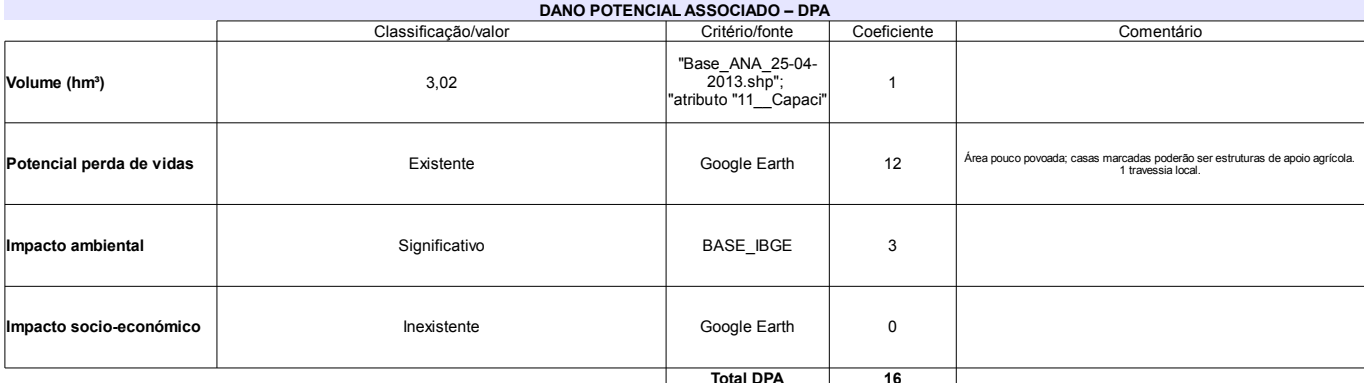

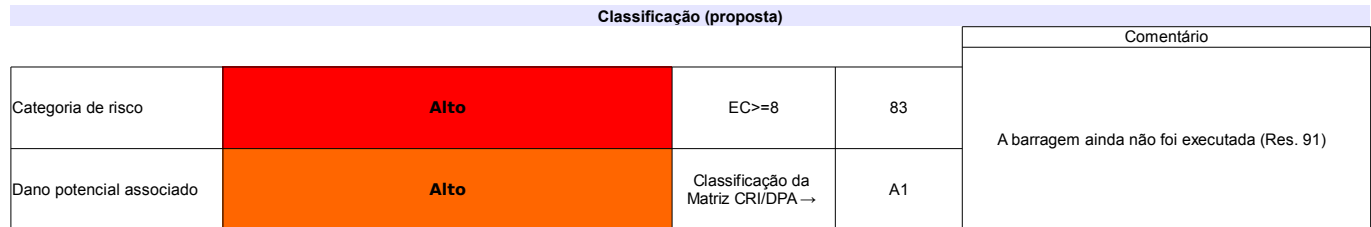
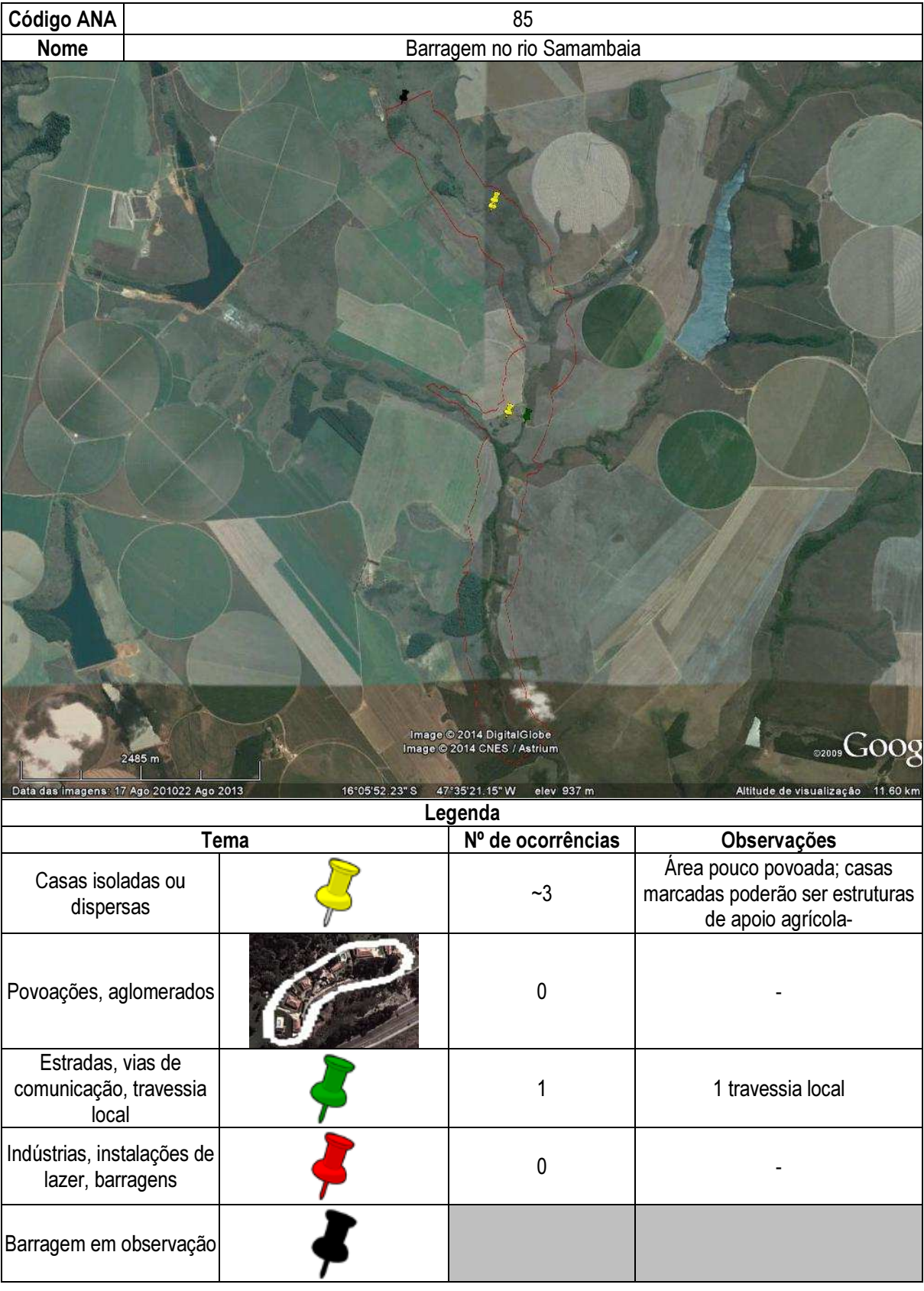

## Ficha de classificação - Código 86 - Barragem: Barragem no rio Samambaia - Nardi(Barragem no rio Samambaia) em Junho de 2013

#### Hercílio Nardi - CPF 000.358.749-53 (hidrocon@cultura.com.br)

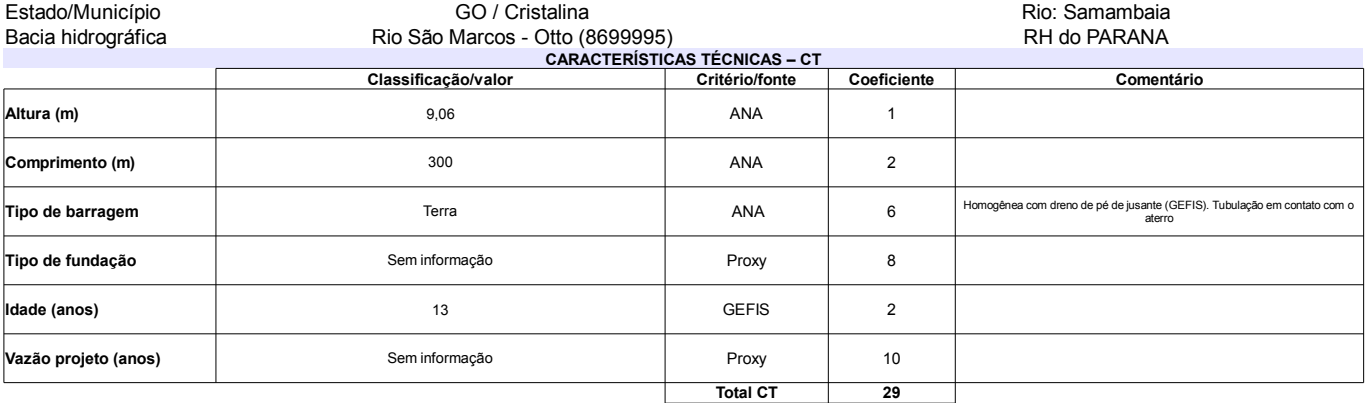

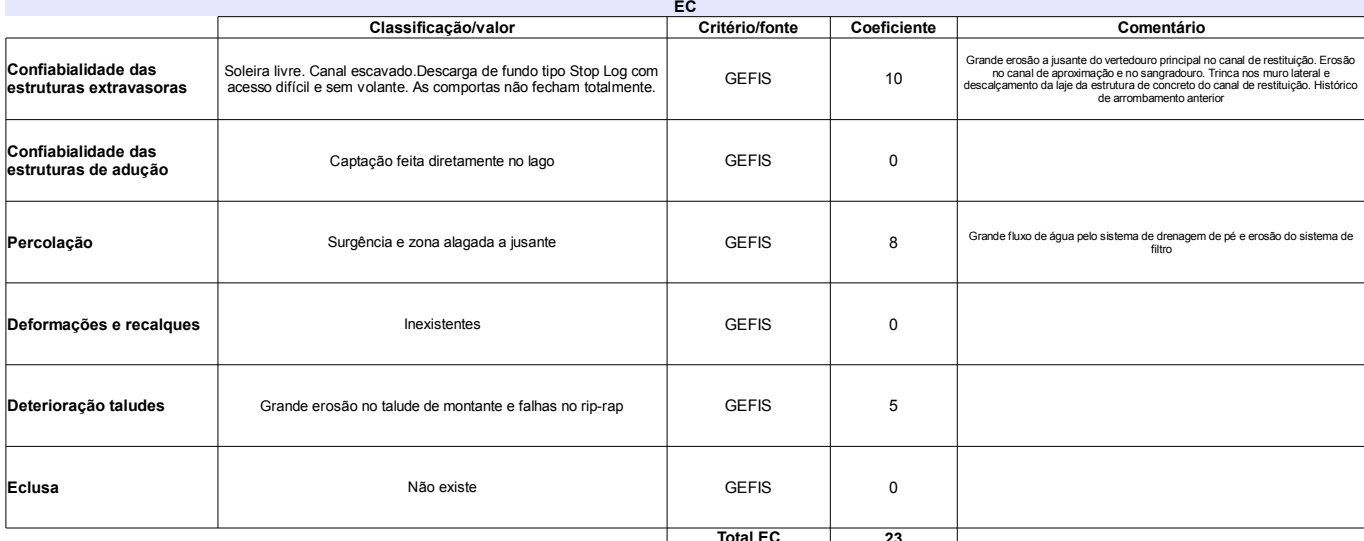

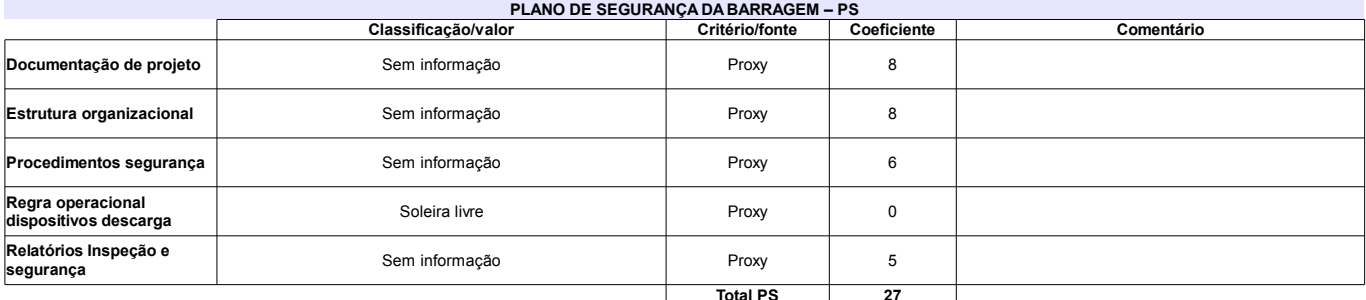

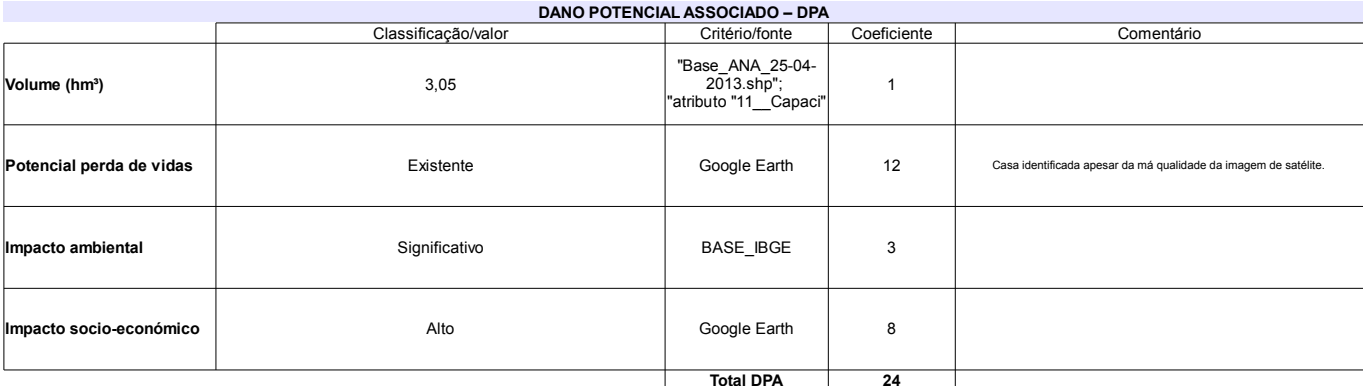

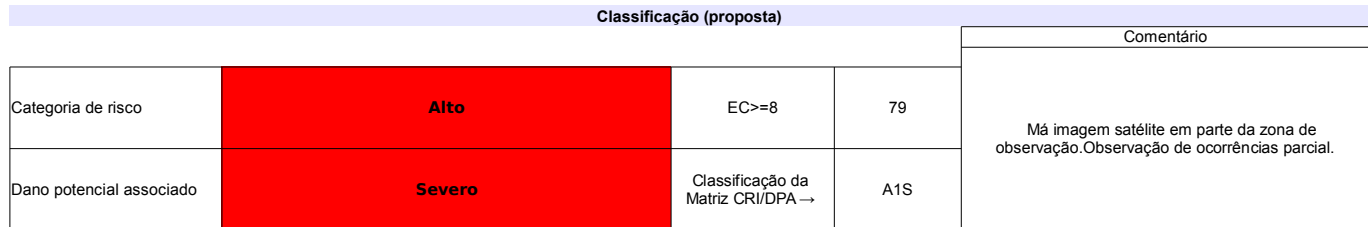

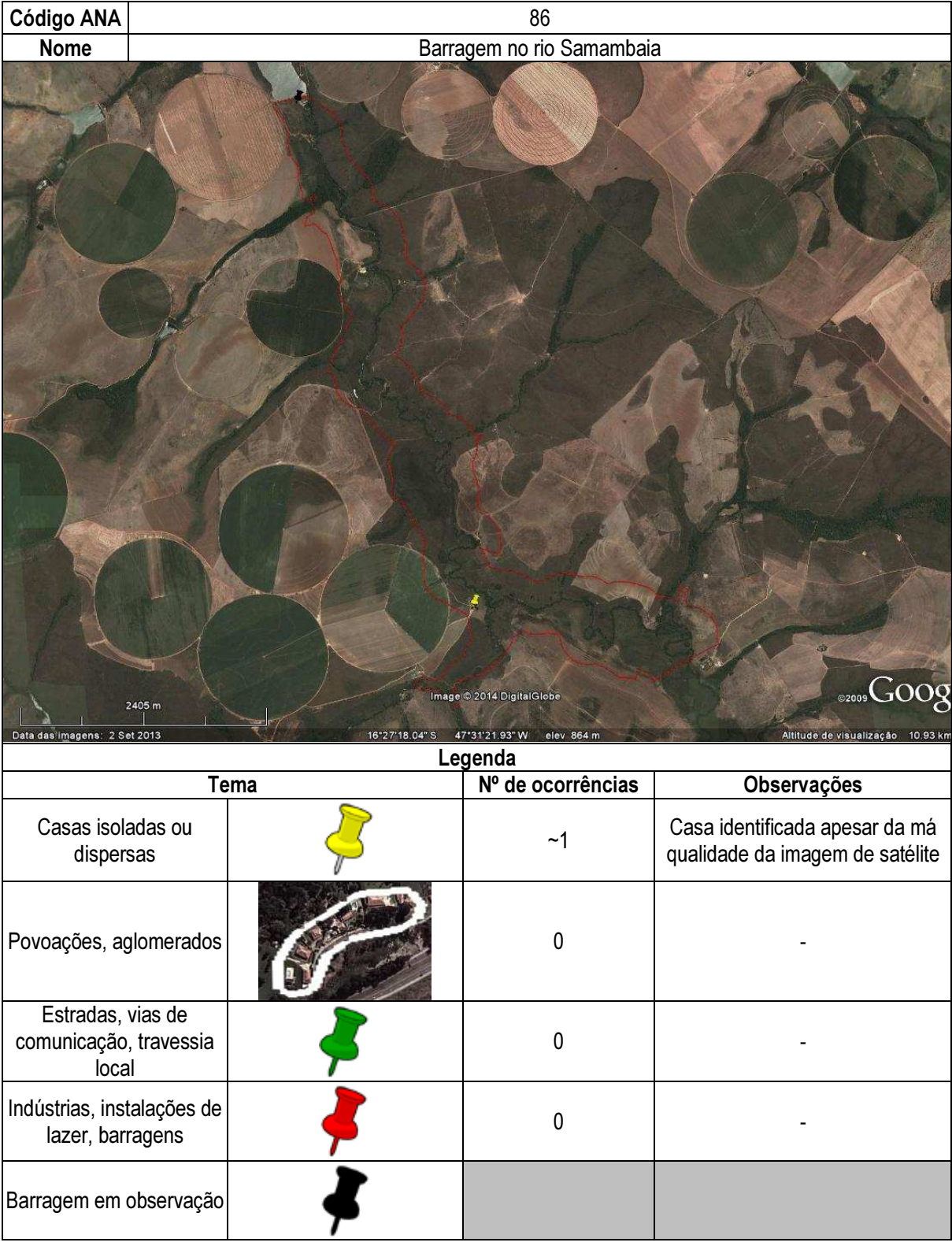

## Ficha de classificação - Código 87 - Barragem: Agriter I(Barragem na Fazenda Samambaia - Reservatório 1 - montante) em Junho de 2013

#### Goiás Verde Alimentos Ltda - CNPJ 24.866.741/0001-18 (antoniocarlos@goiasverde.com.br)

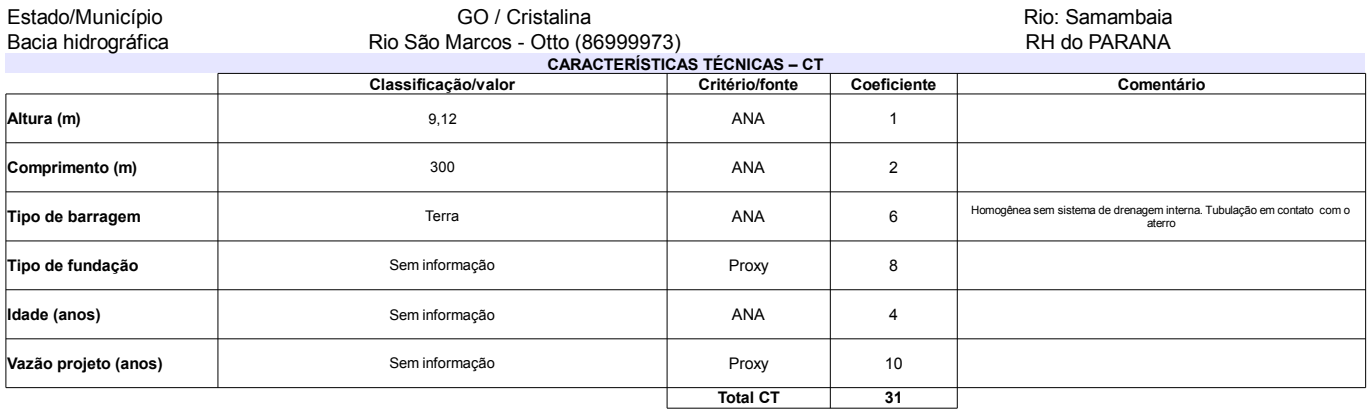

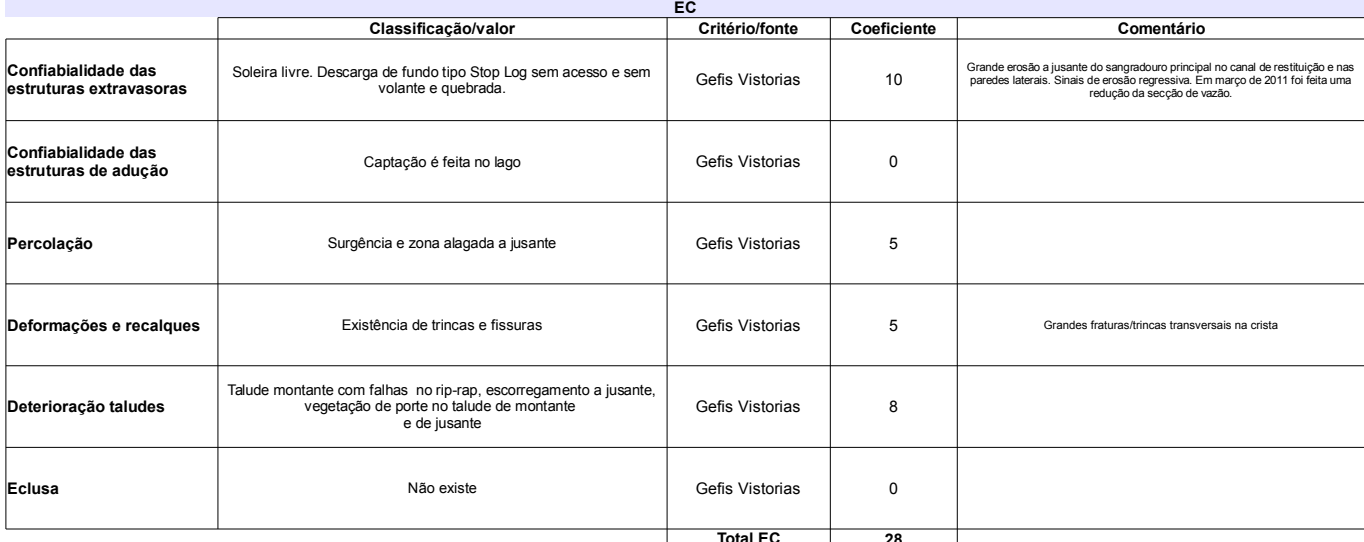

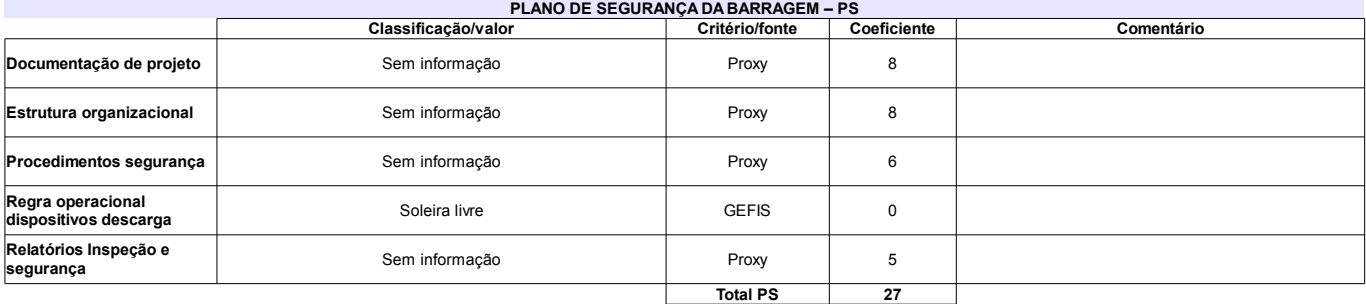

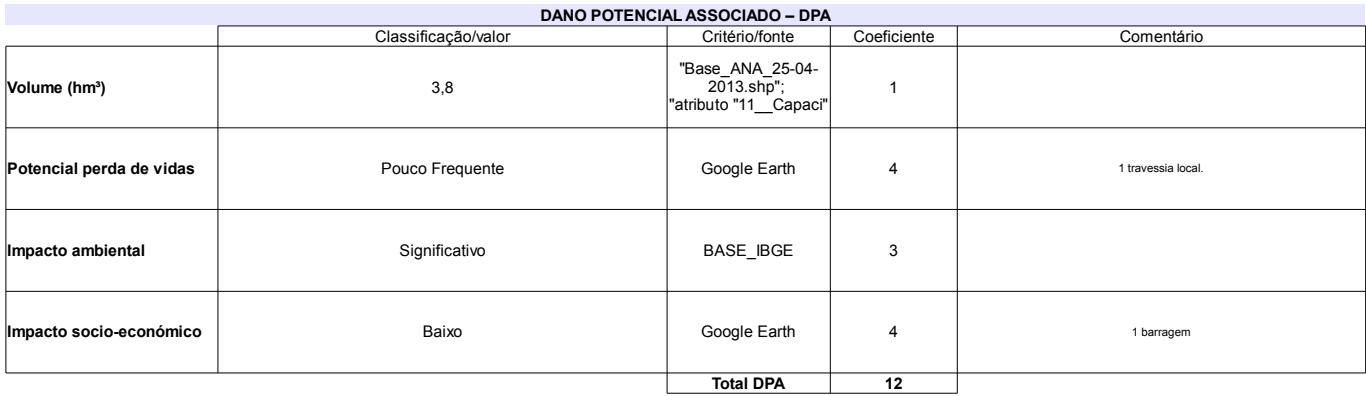

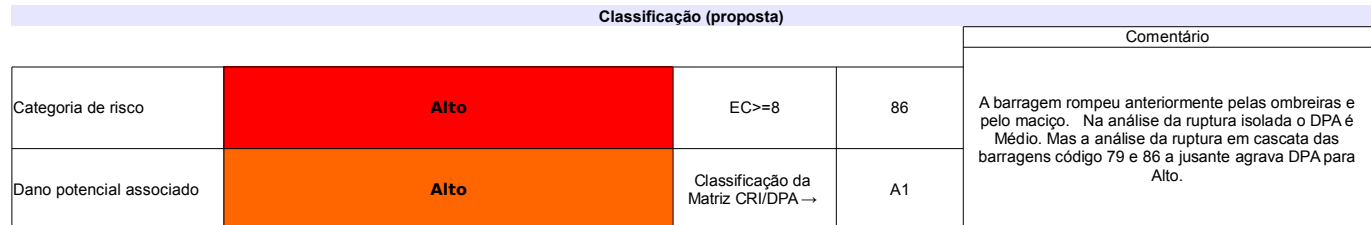

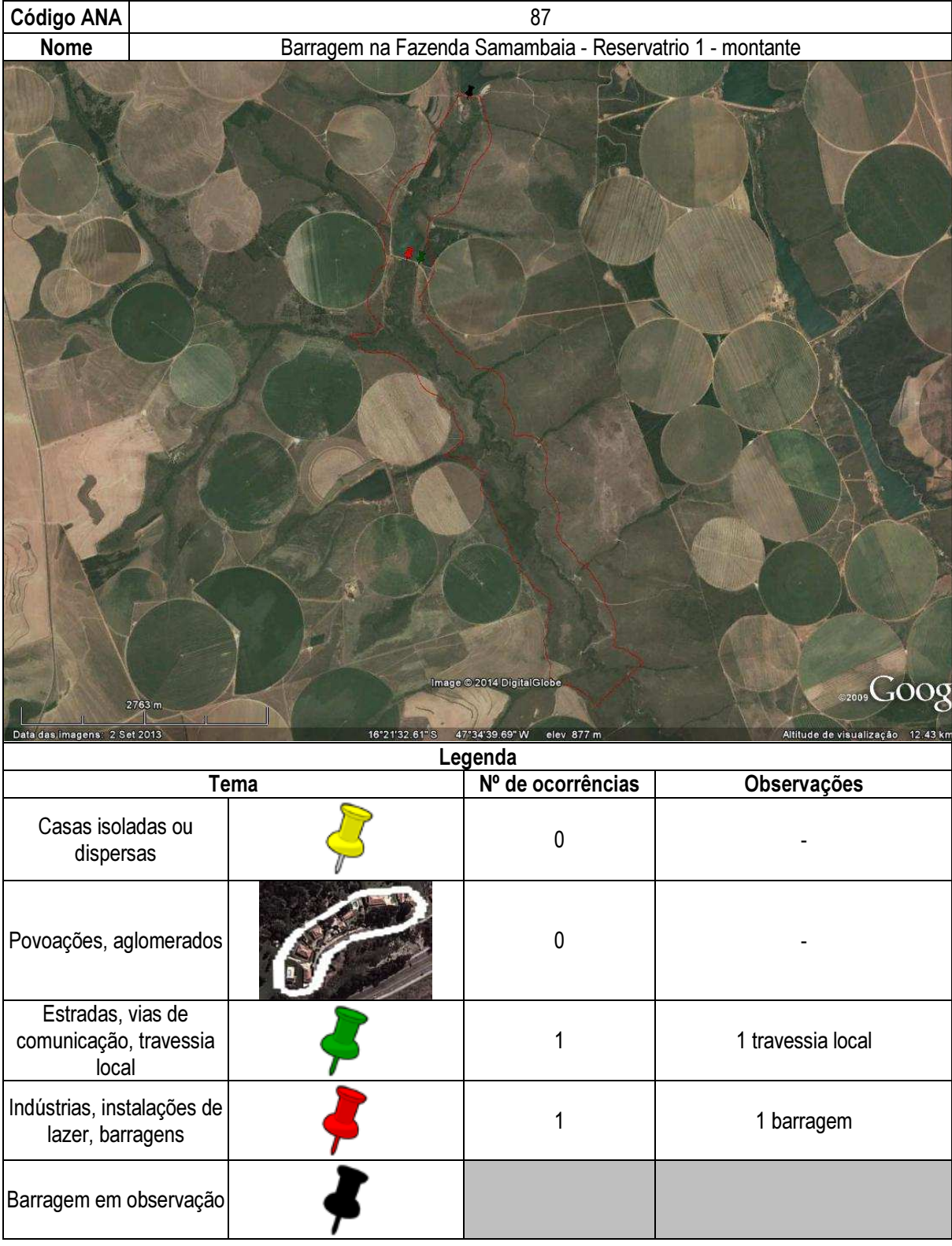

# Ficha de classificação - Código 88 - Barragem: Barragem na Fazenda Poço Claro ou Lamerão(Fazenda Maringa e Fazenda Paraiso ) em Junho<br>de 2013

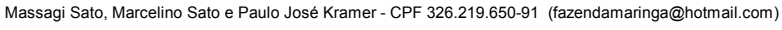

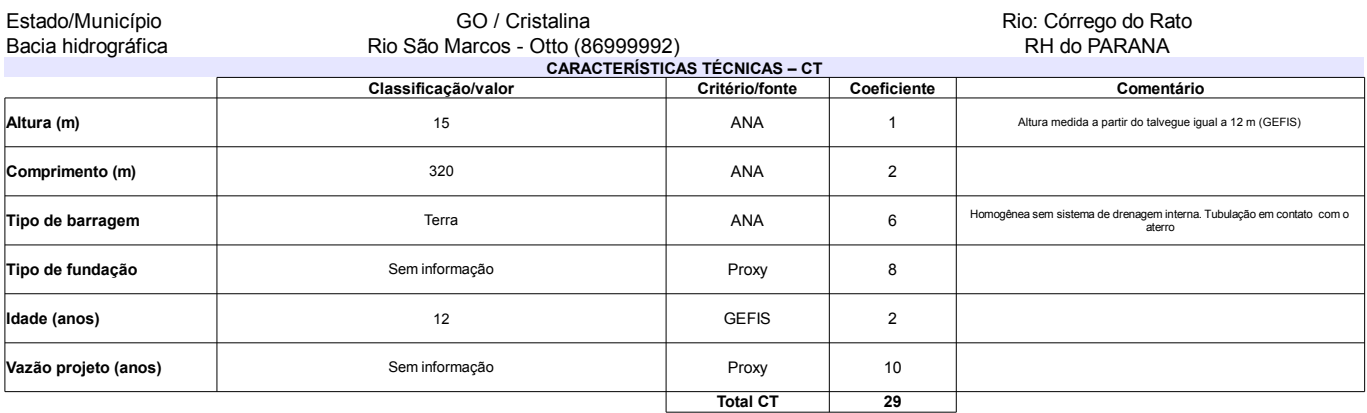

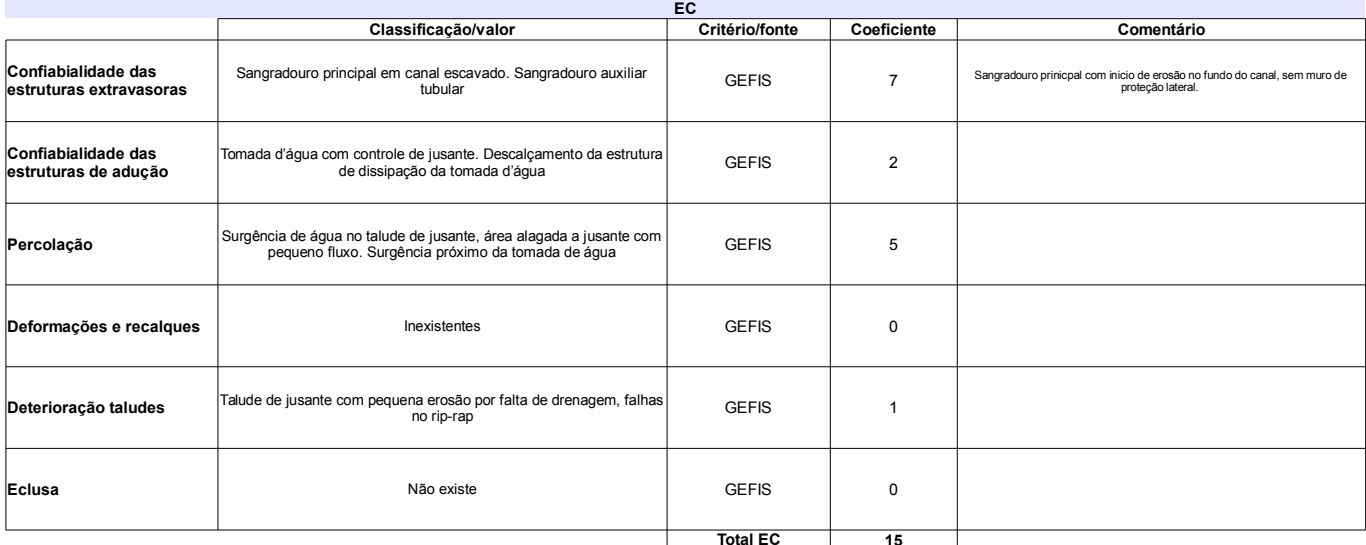

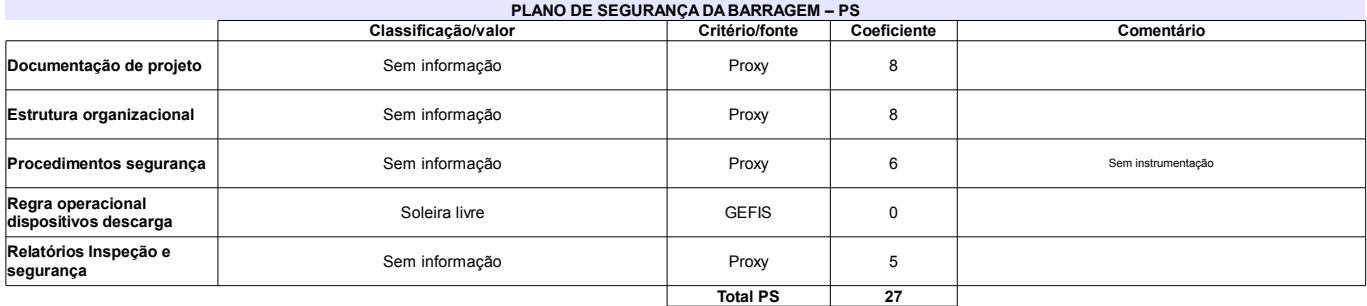

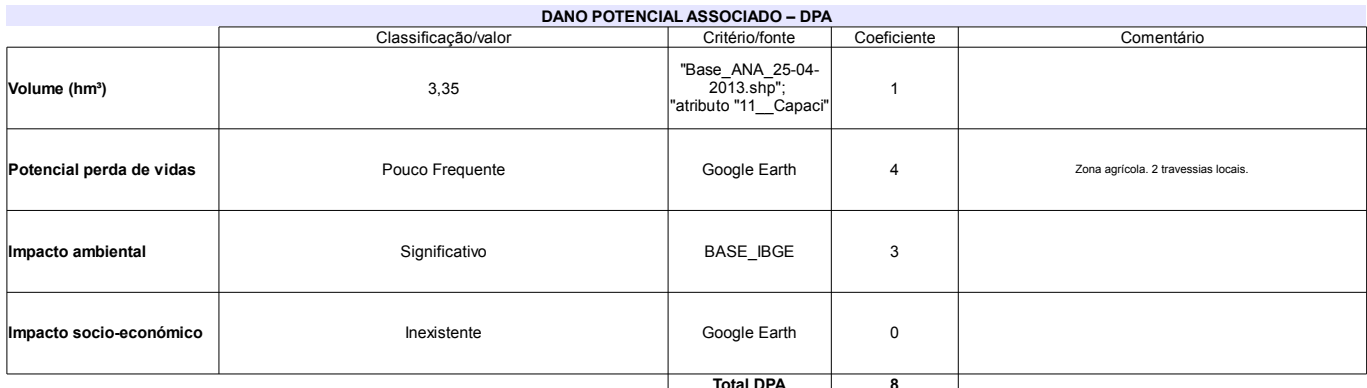

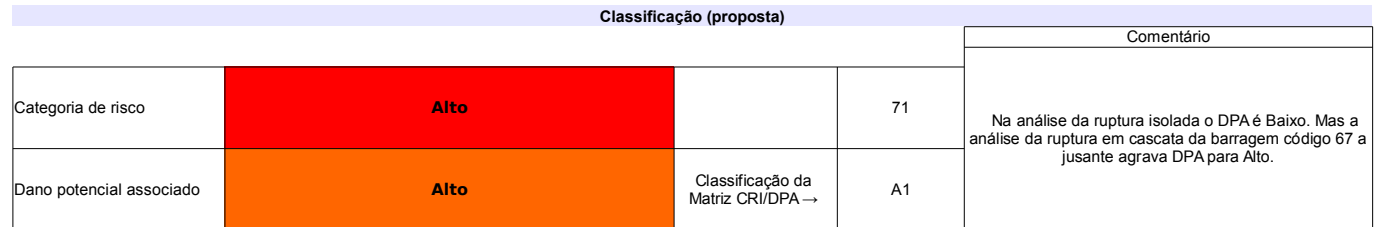

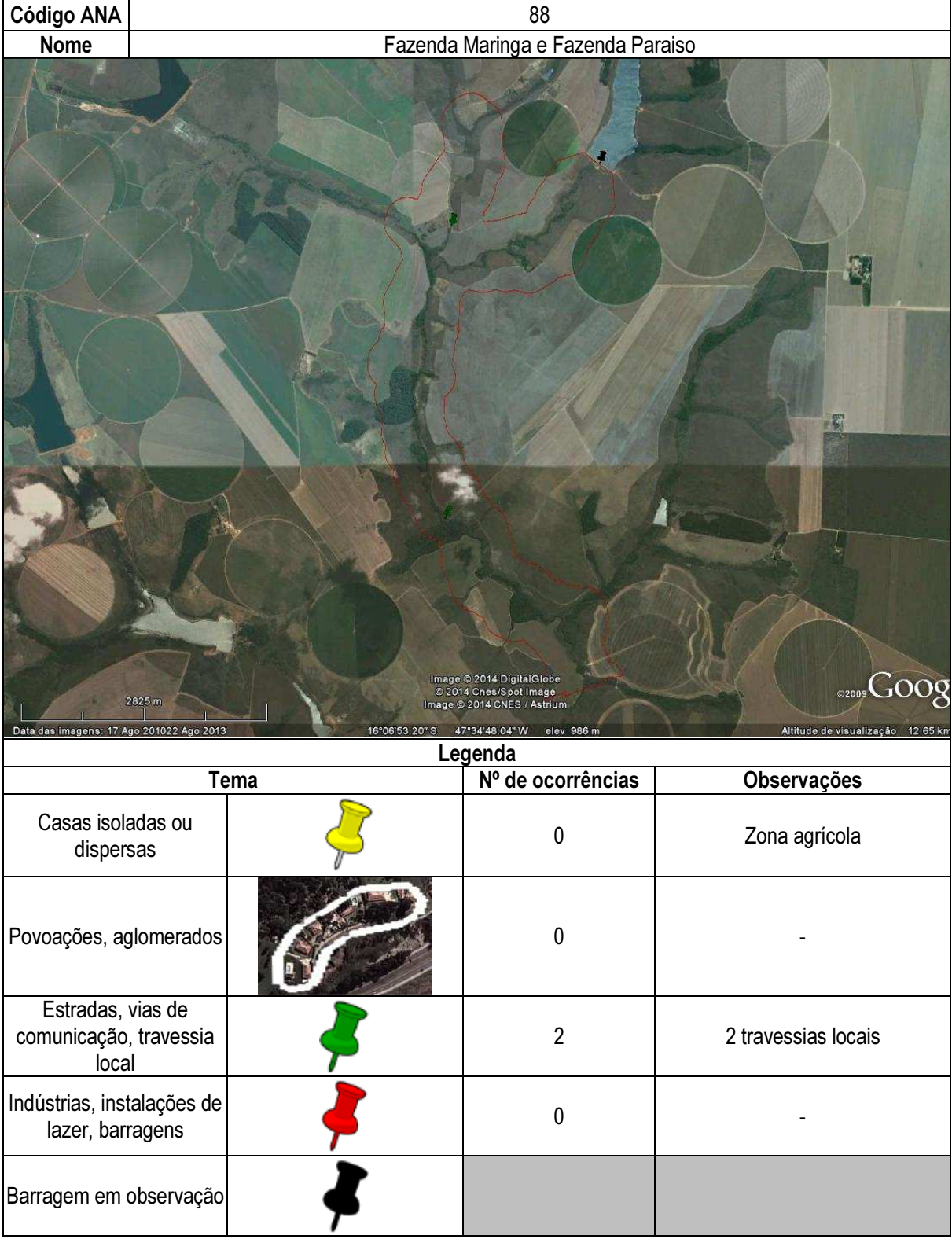

## Ficha de classificação - Código 89 - Barragem: Lagoa Formosa(Em processo de identificação 3 - Planaltina) em Junho de 2013

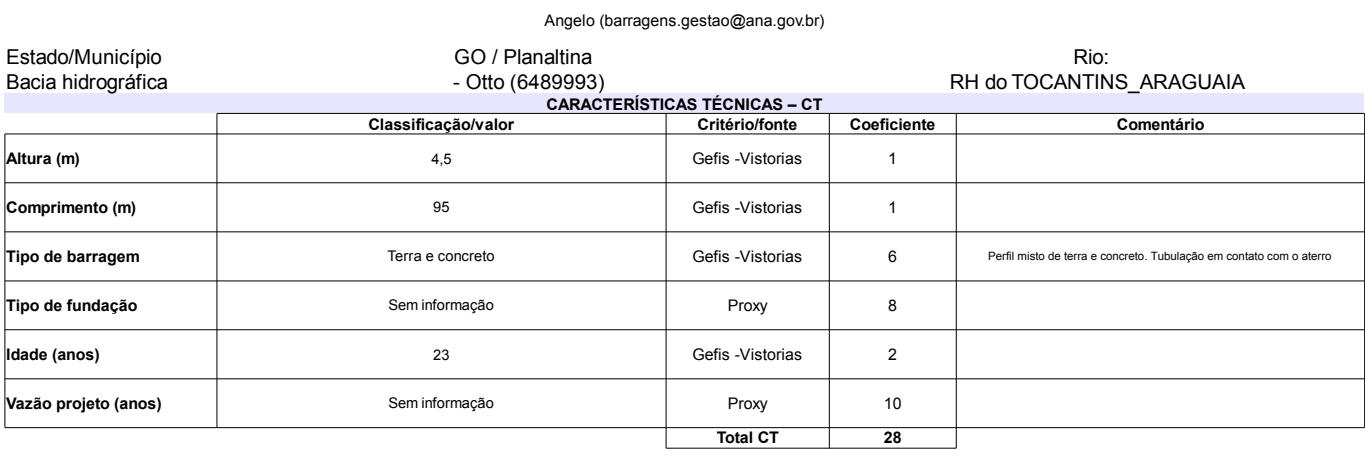

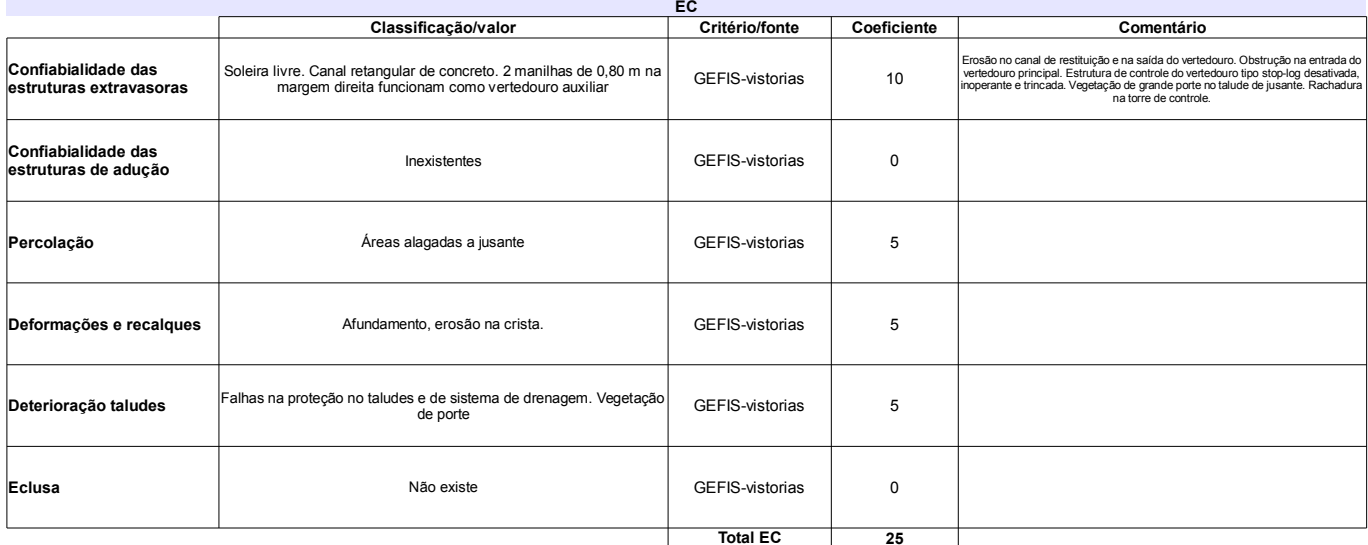

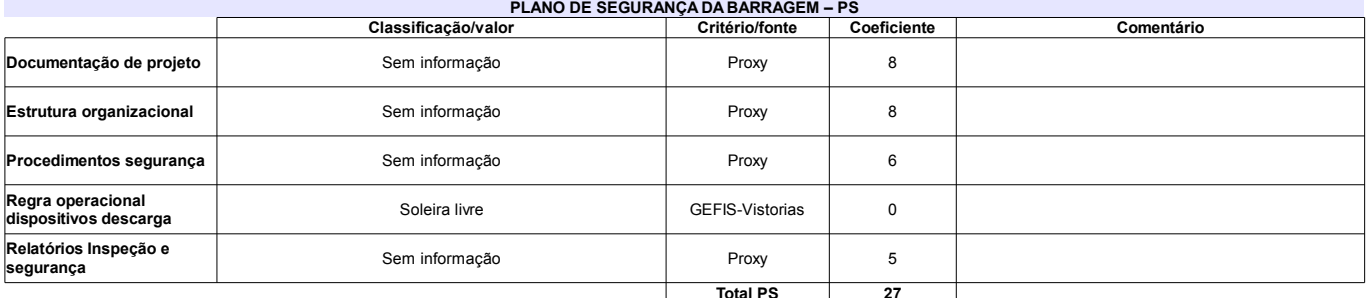

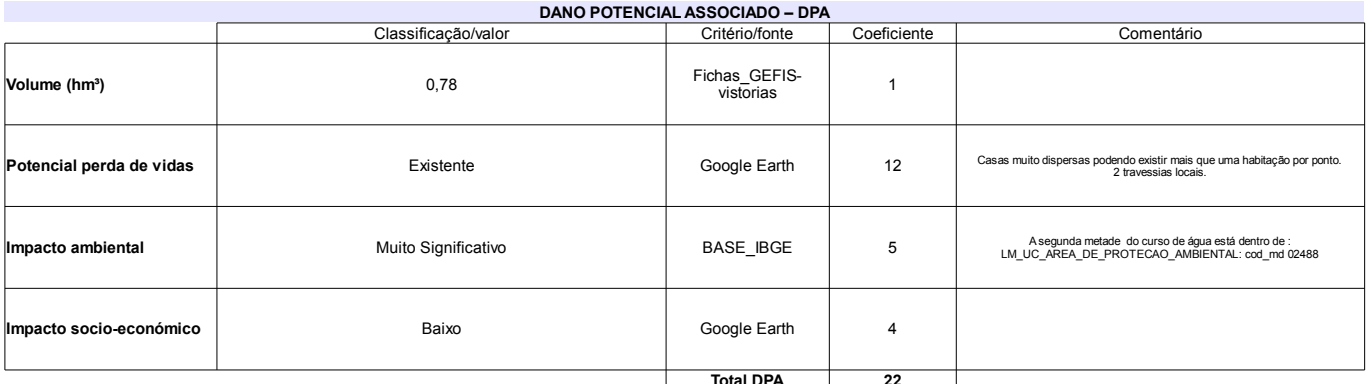

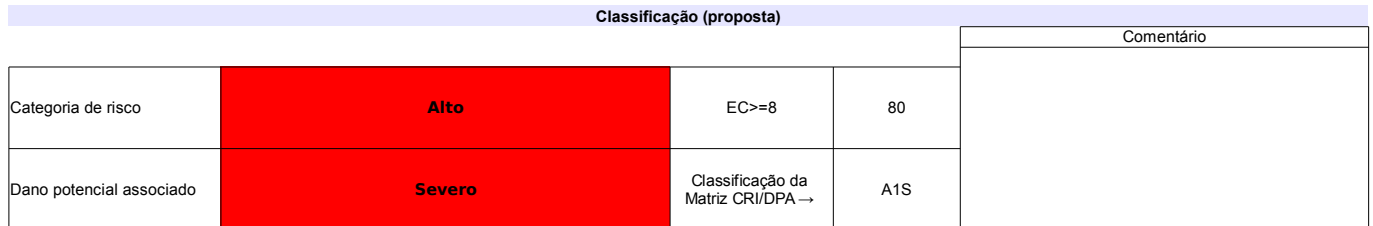

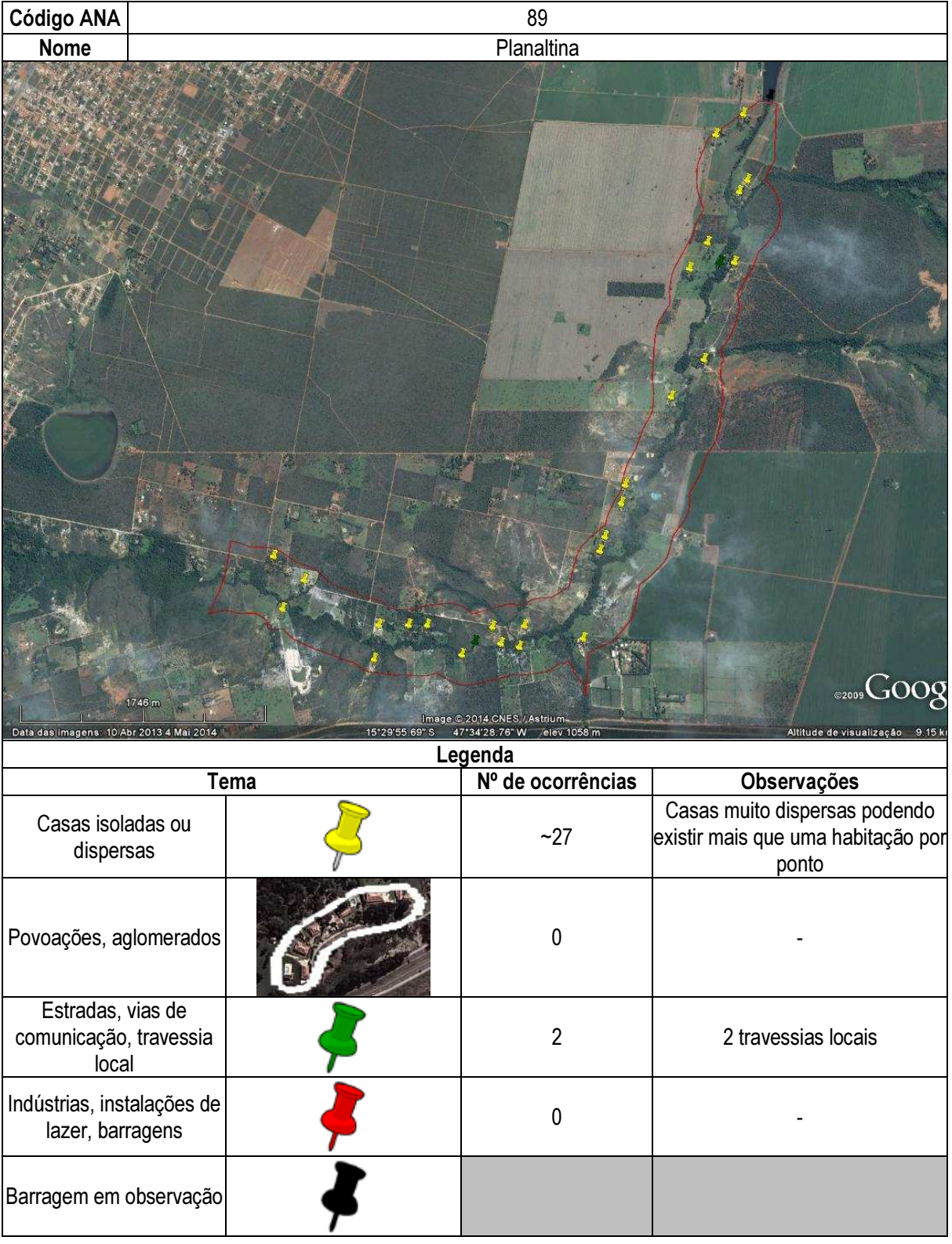

## Ficha de classificação - Código 90 - Barragem: Jacareí em Junho de 2013

Companhia de Saneamento Básico do Estado de São Paulo - SABESP - CNPJ 43.776.517/0001-80 (mbarros@sabesp.com.br)

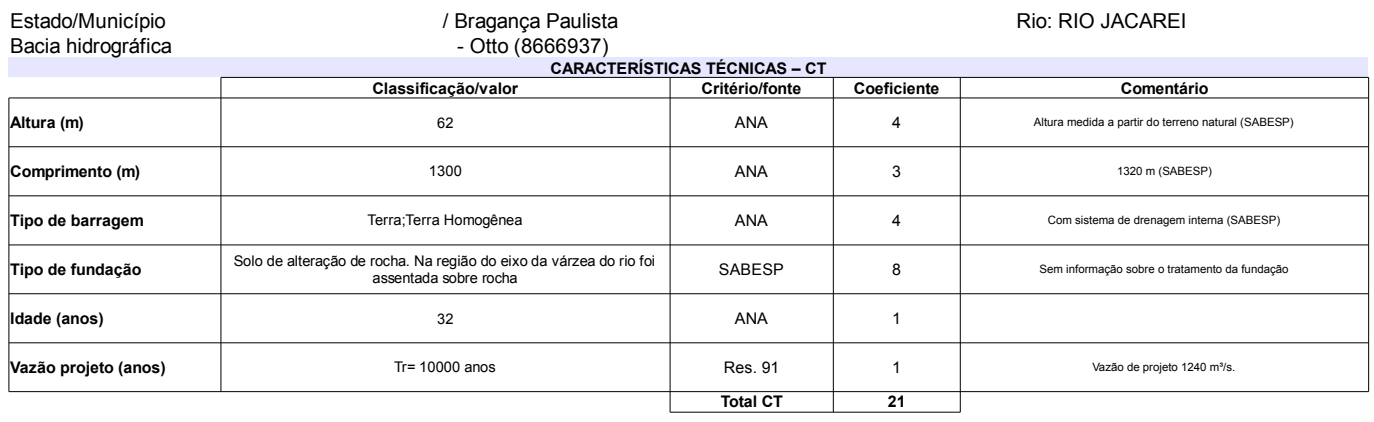

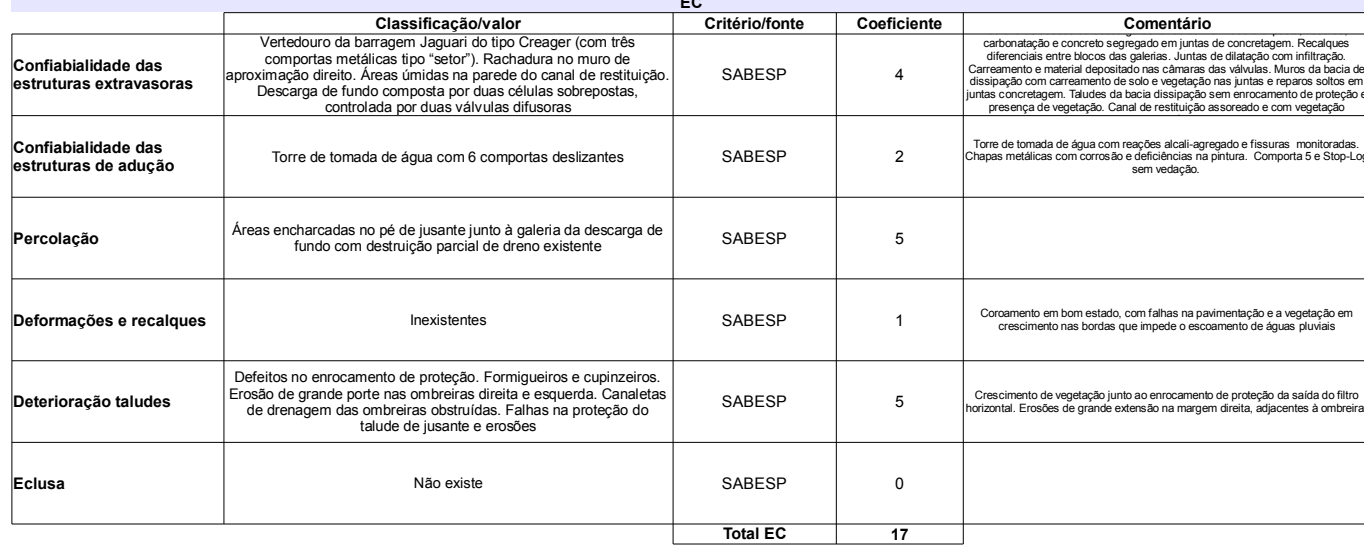

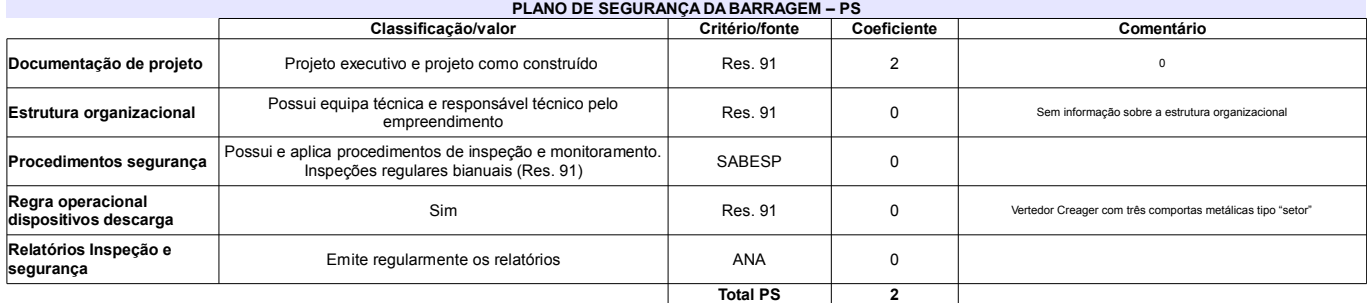

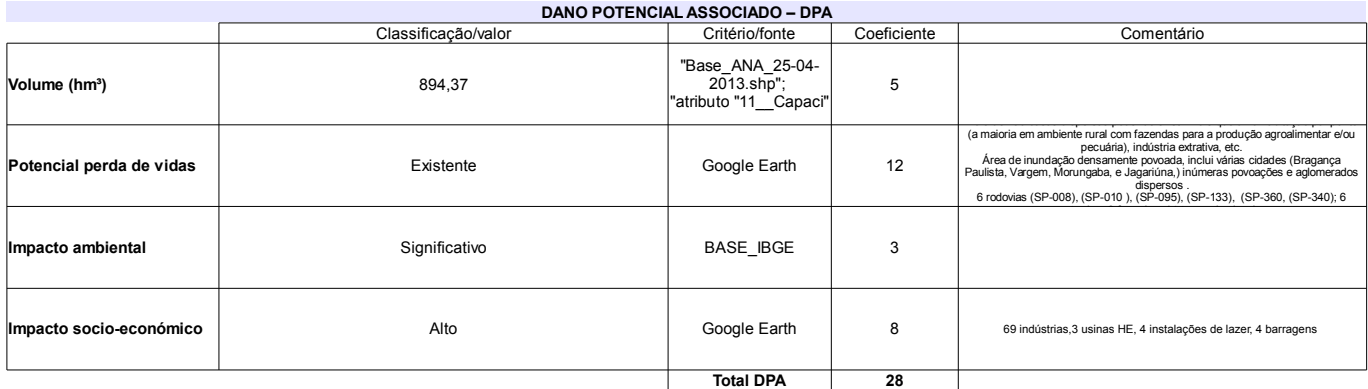

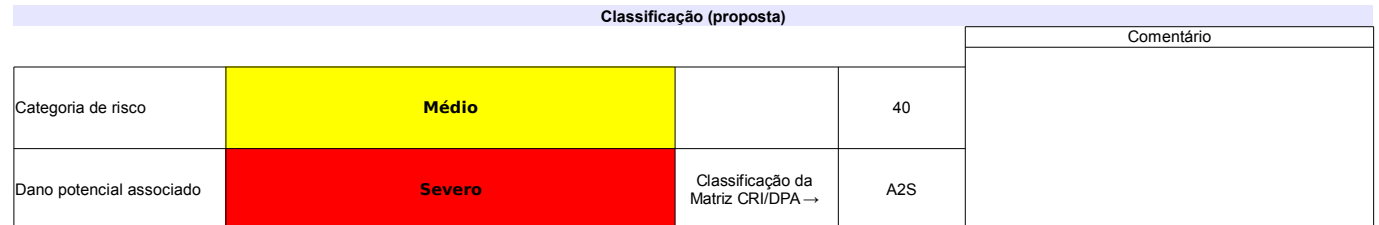

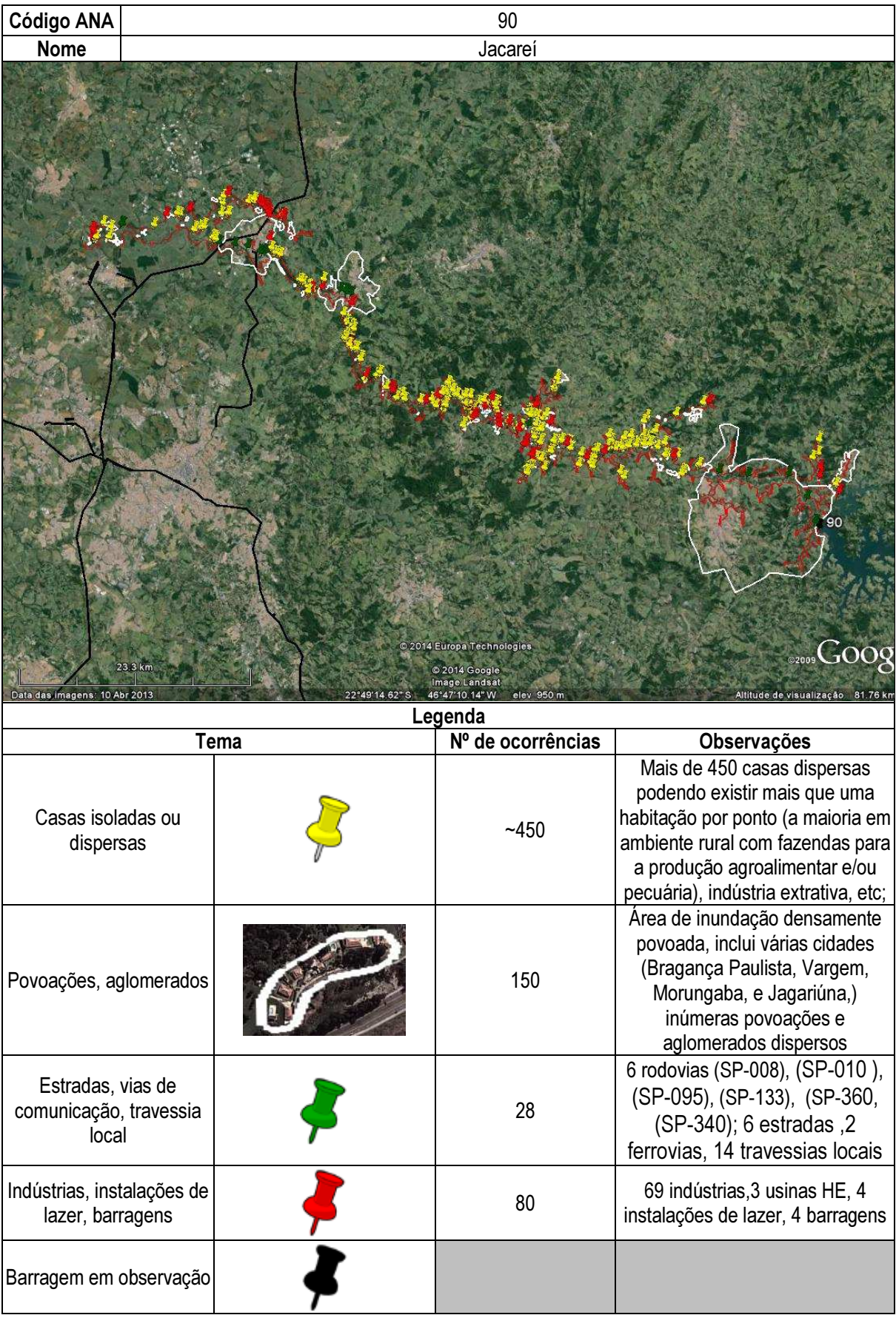

## Ficha de classificação - Código 91 - Barragem: Açailândia( Açailândia) em Junho de 2013

James Harley Davis (barragens.gestao@ana.gov.br)

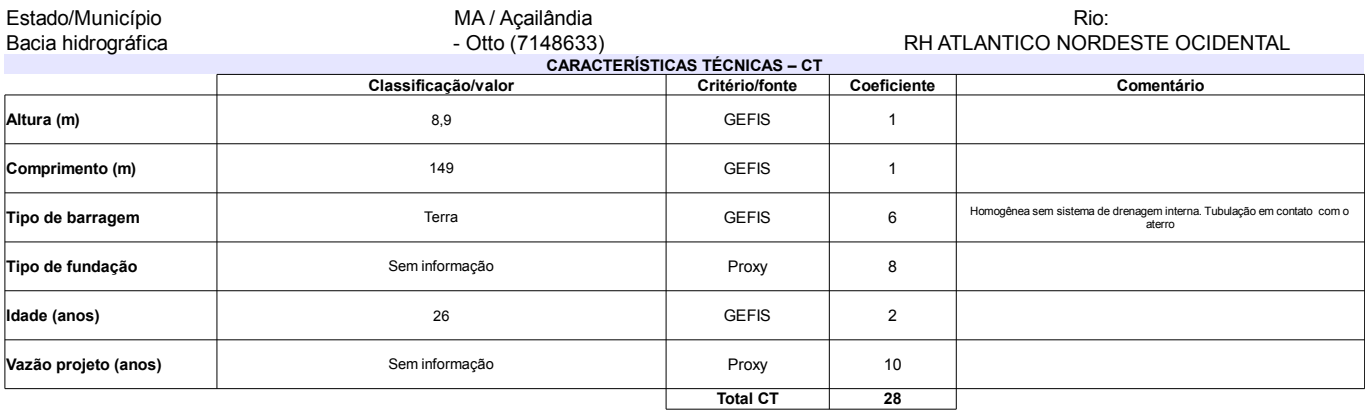

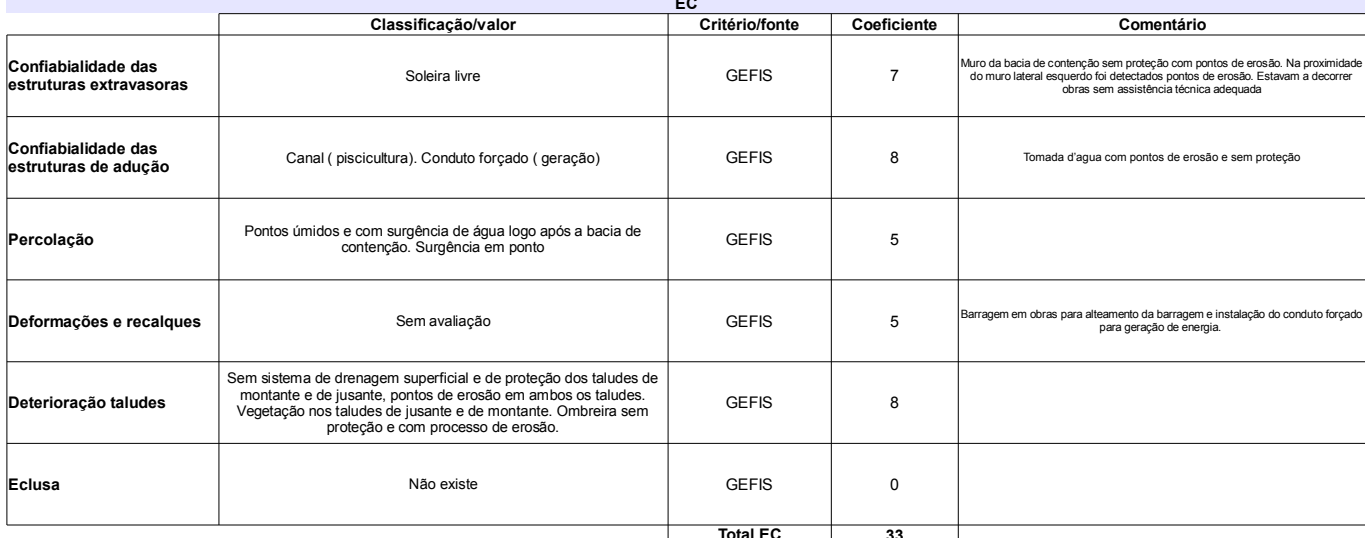

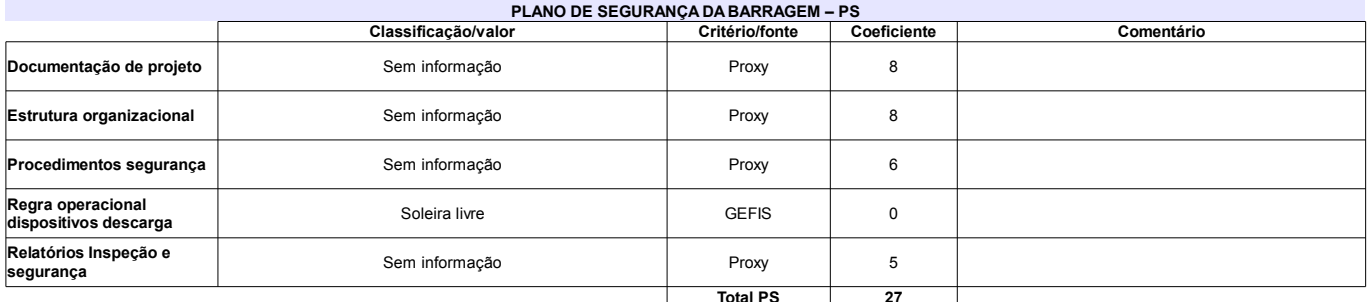

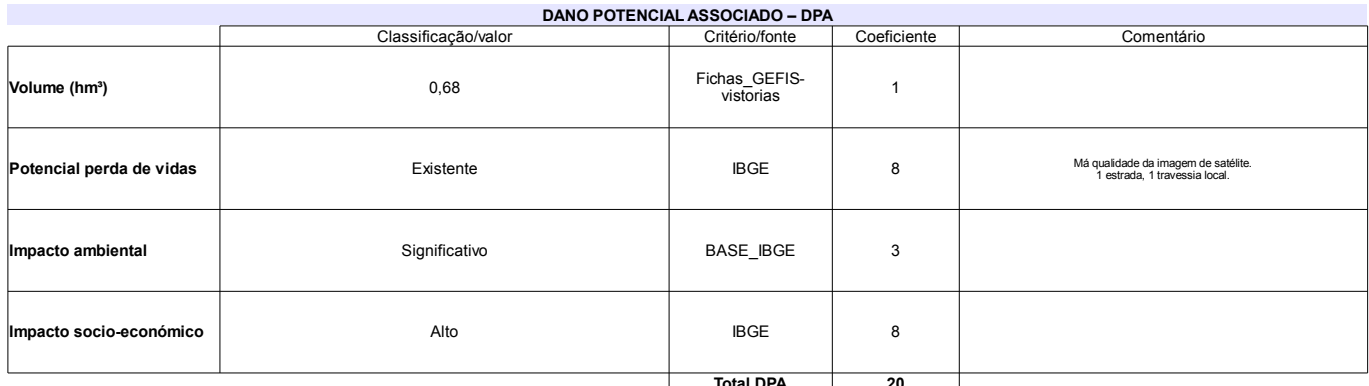

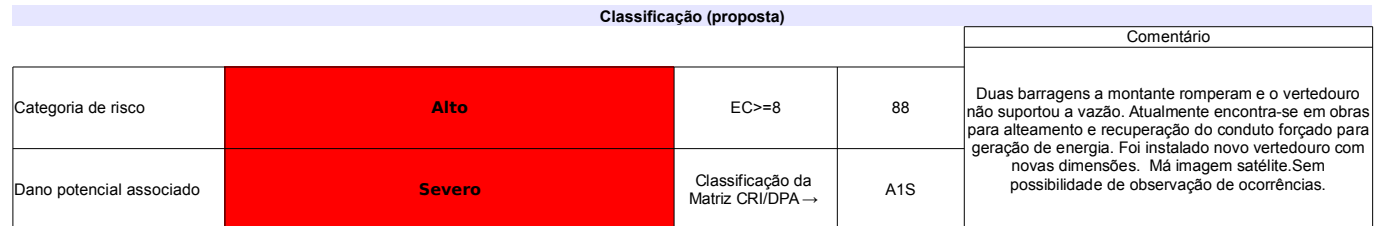

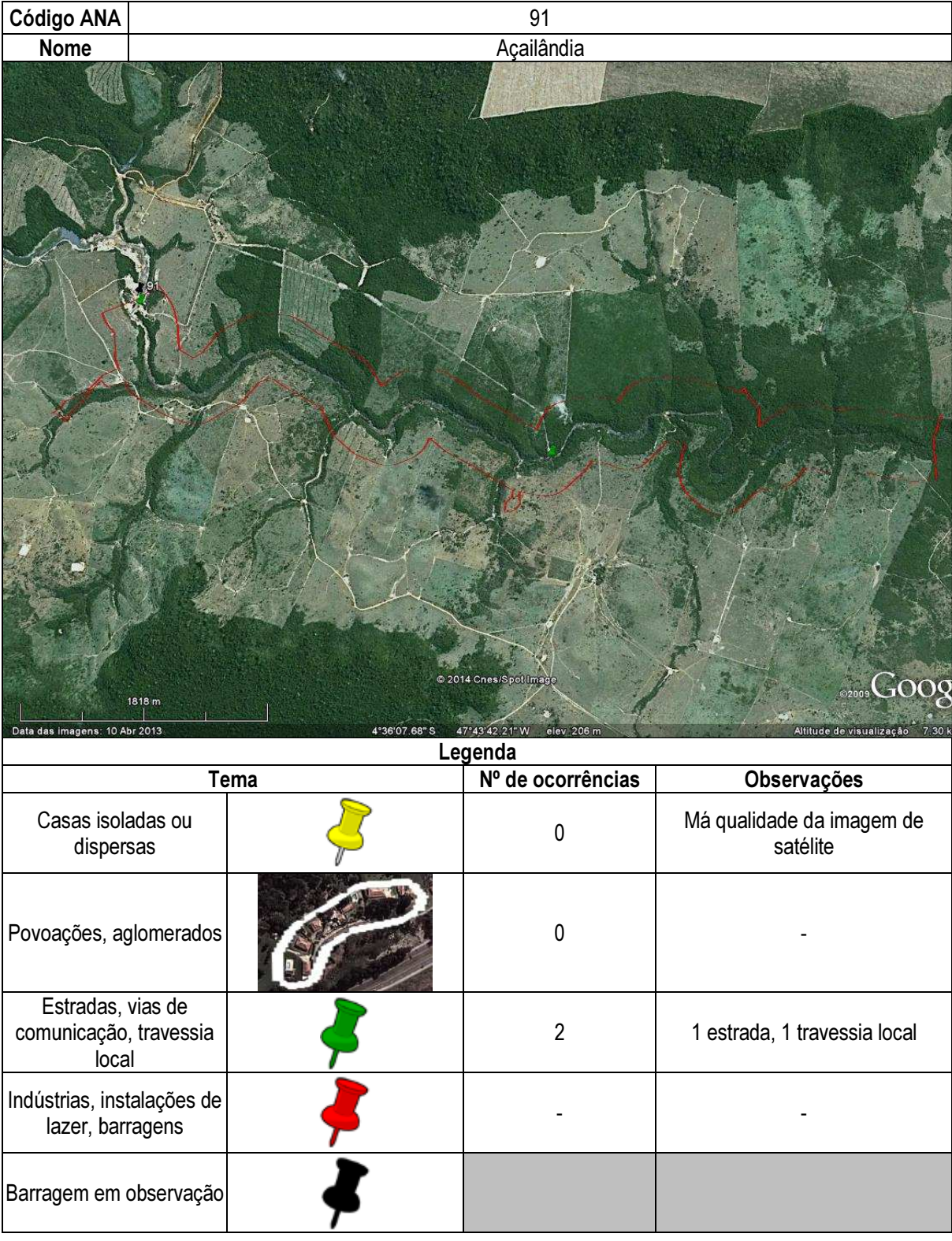

## Ficha de classificação - Código 92 - Barragem: de Samambaia - CEMIG(de Samambaia) em Junho de 2013

CEMIG - Companhia Energética de Minas Gerais - CNPJ 06.981-176/0001-58 (barragens.gestao@ana.gov.br)

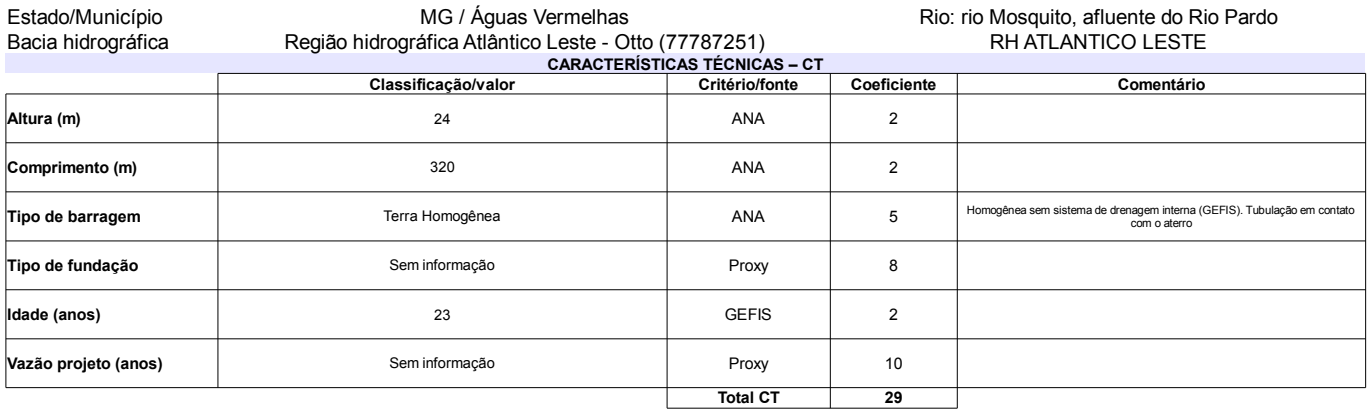

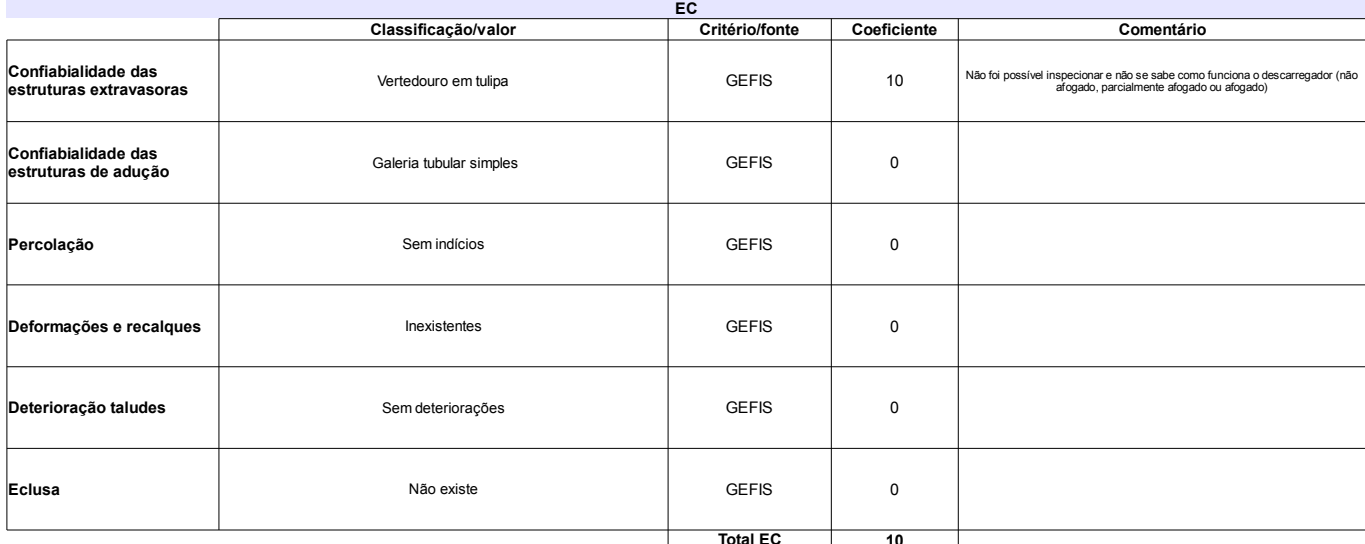

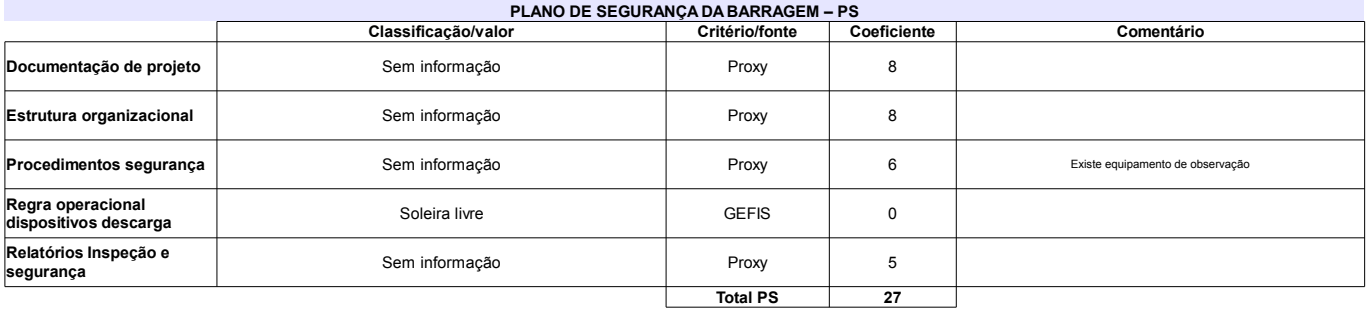

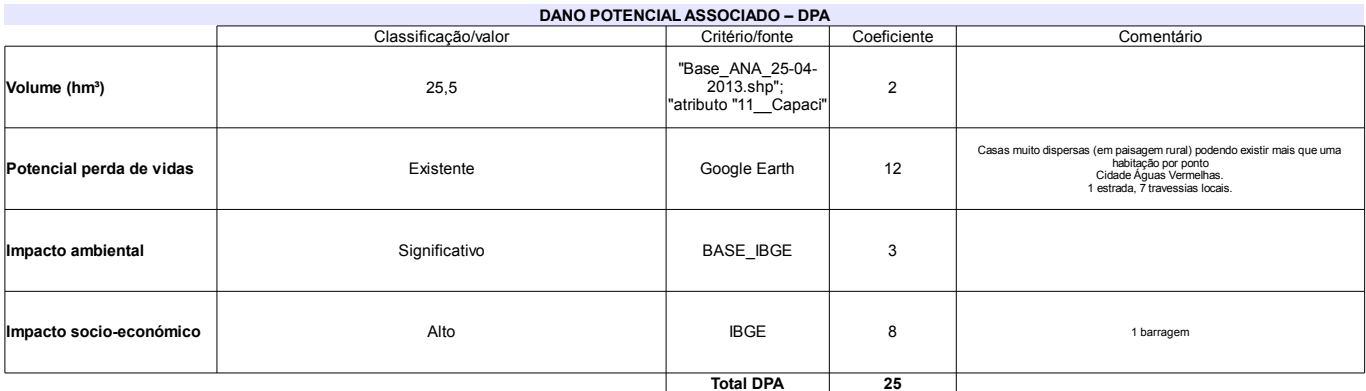

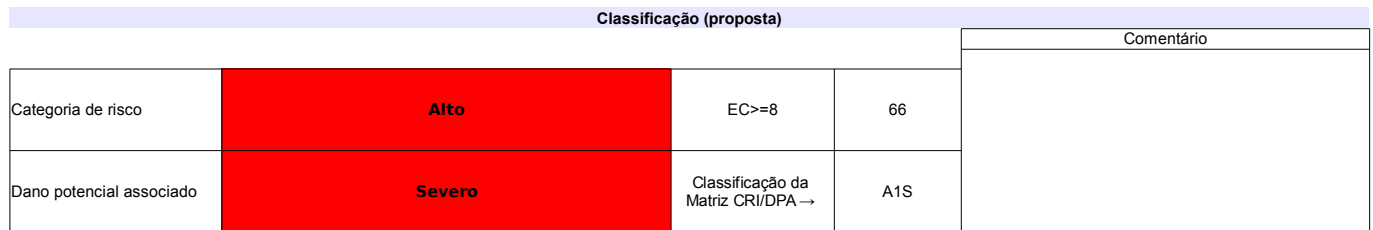

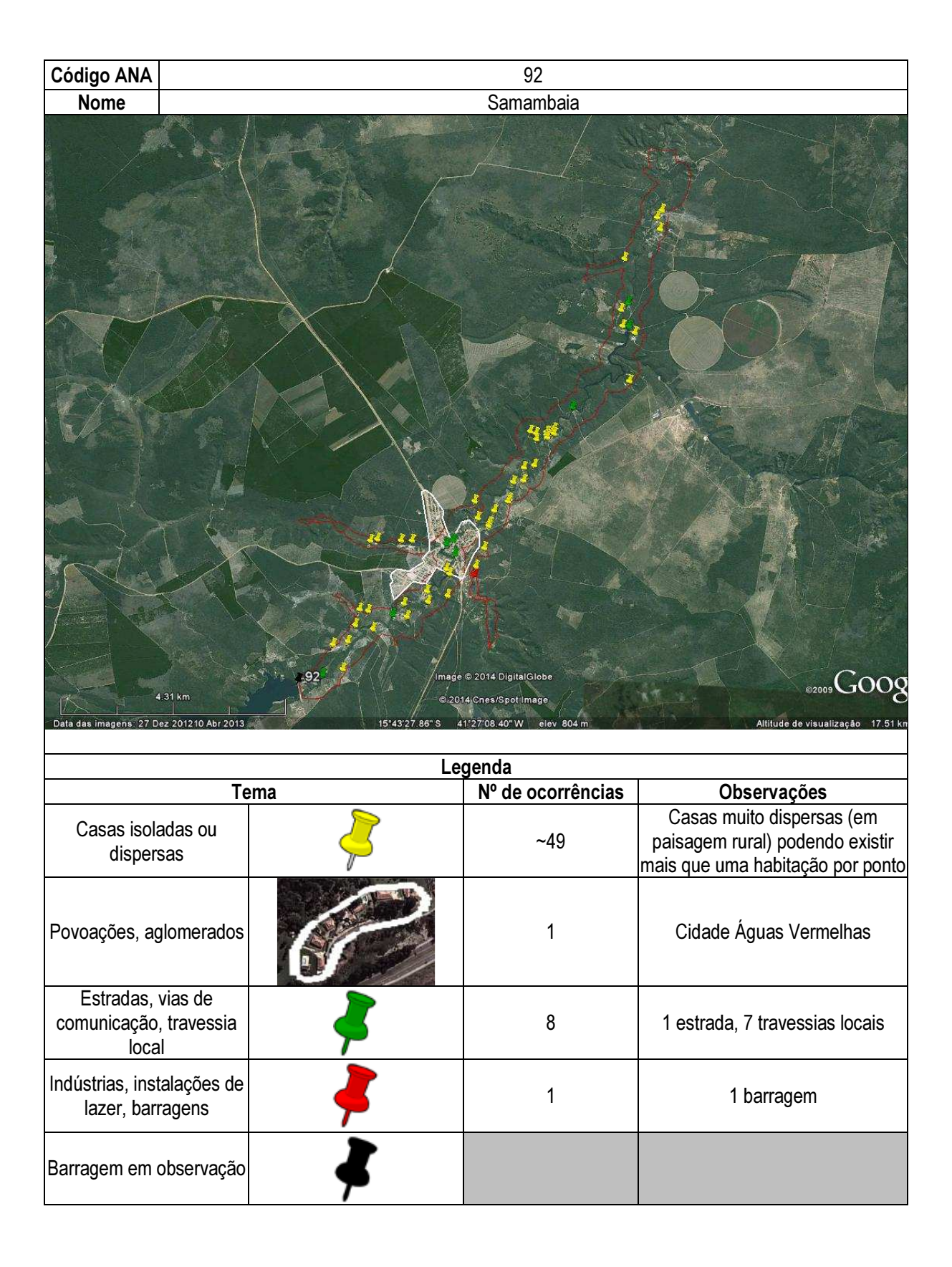

## Ficha de classificação - Código 94 - Barragem: Fazenda São Pedro em Junho de 2013

#### Edir Luciano Martins Manzano - CPF 465.894.658-00 (barragens.gestao@ana.gov.br)

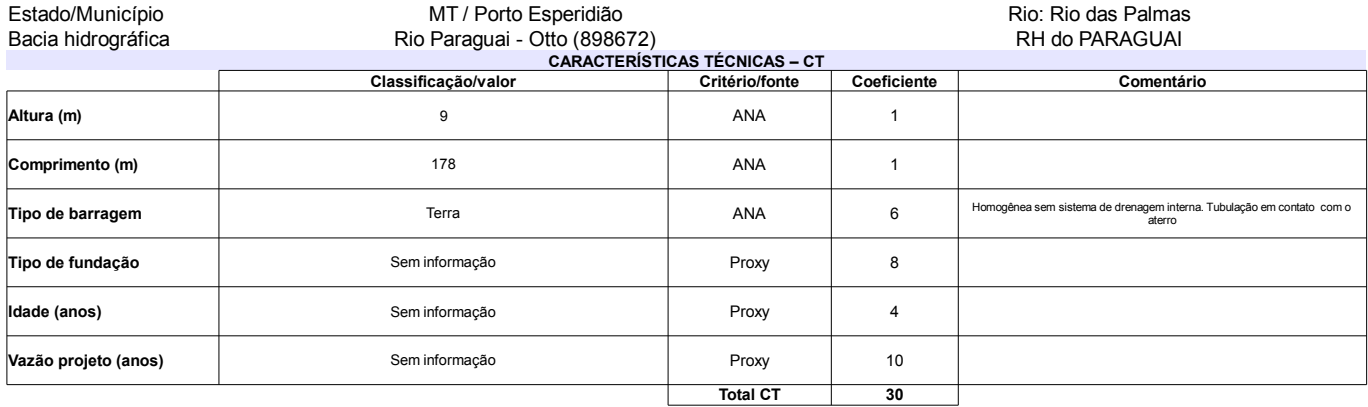

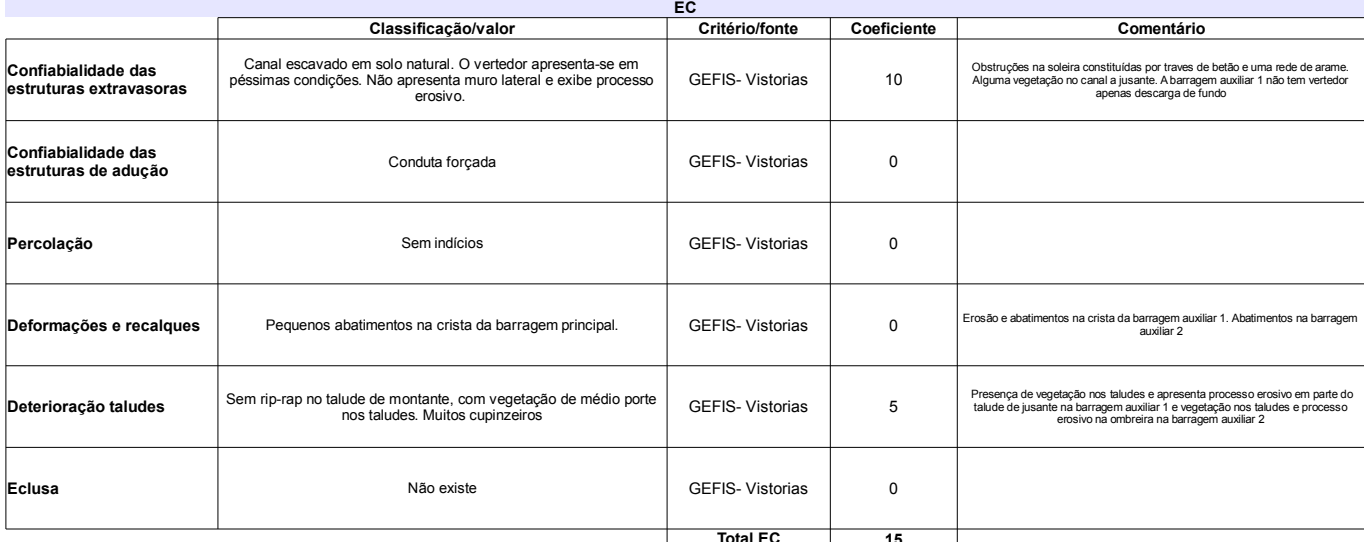

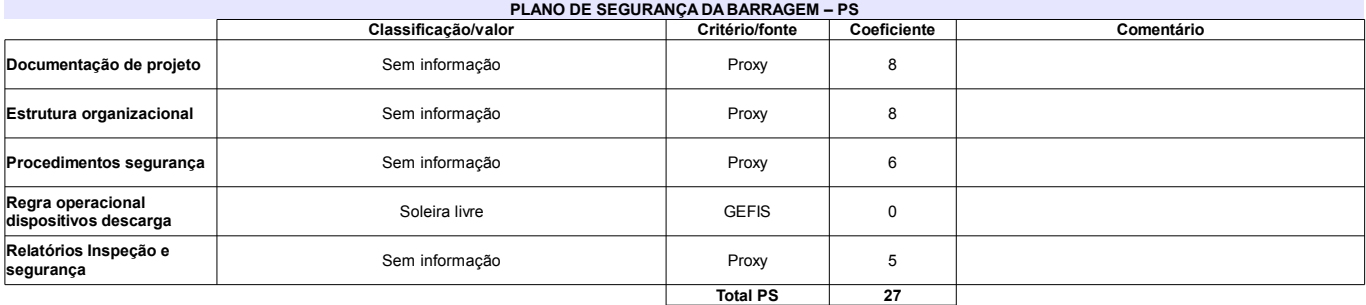

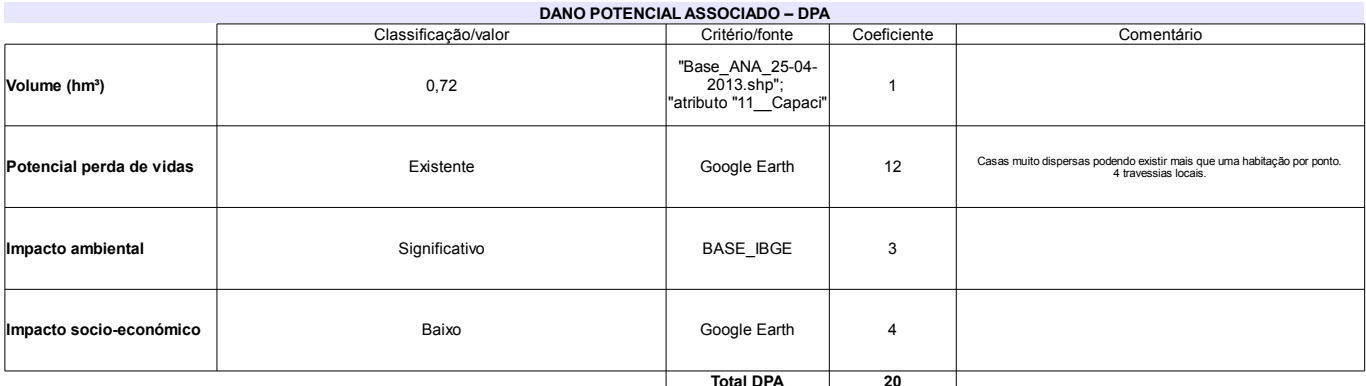

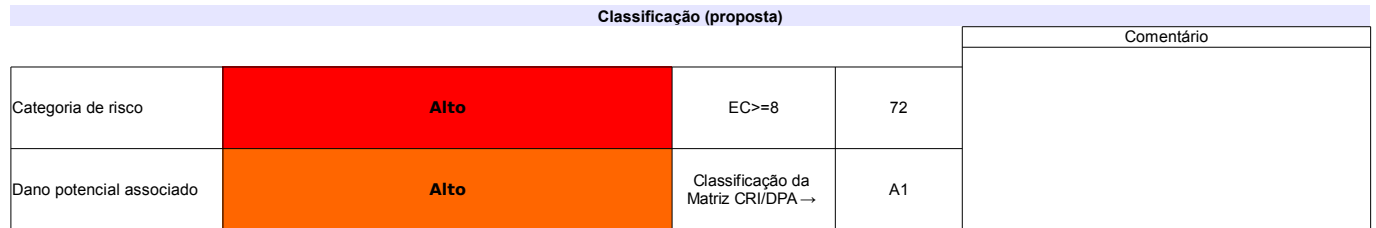

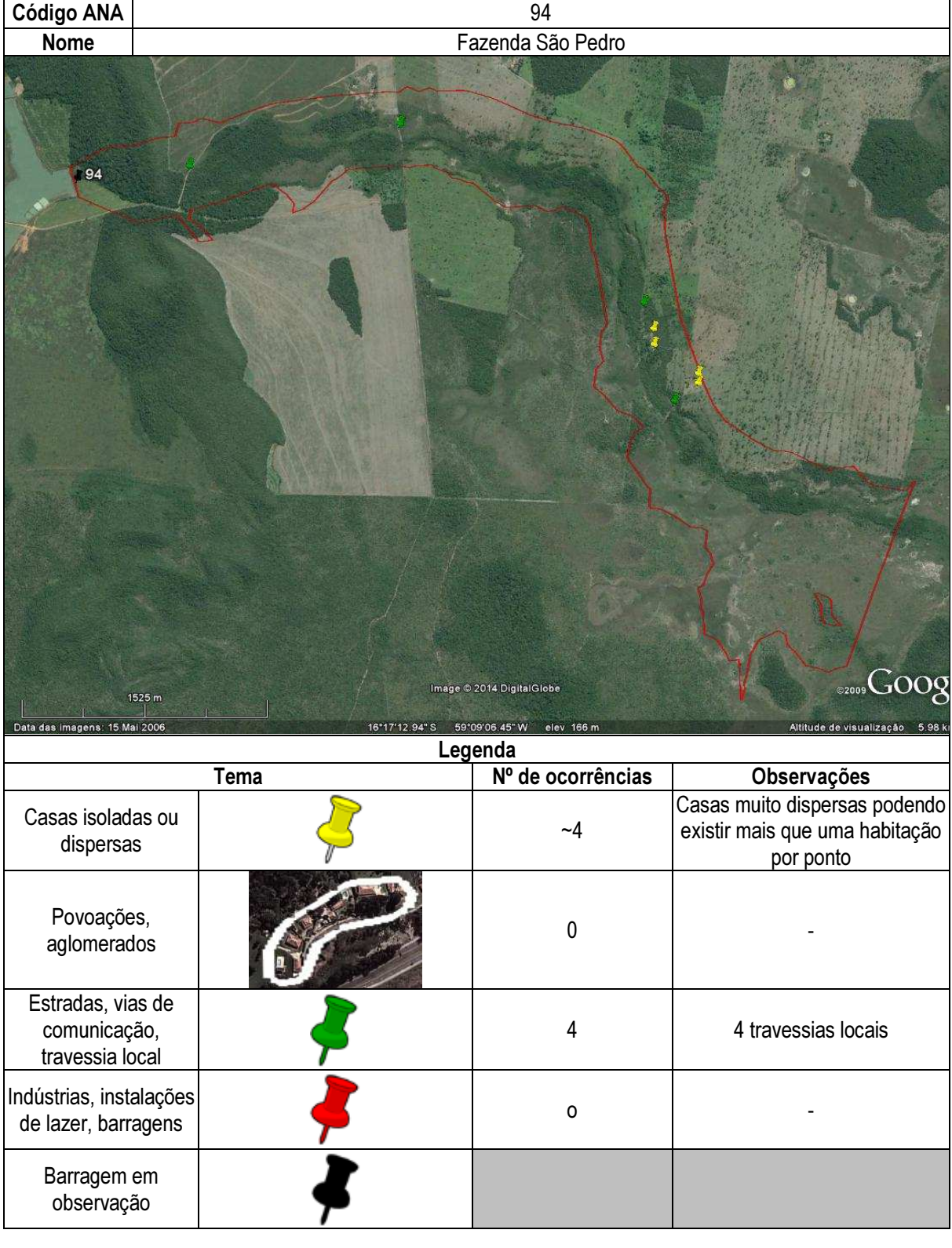

## Ficha de classificação - Código 95 - Barragem: Fazenda Reunidas Filipinas (Fazenda Reunidas Filipinas) em Junho de 2013

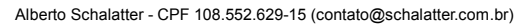

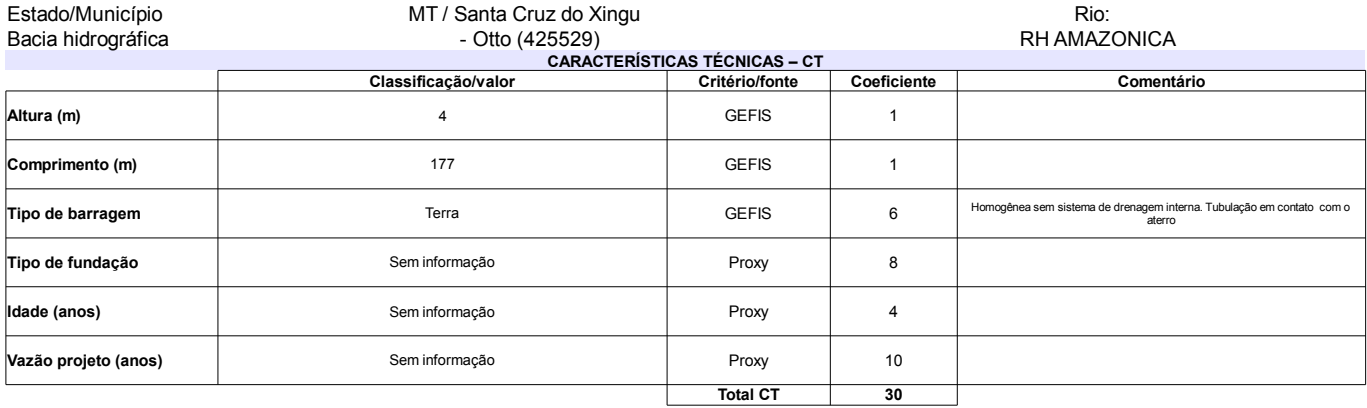

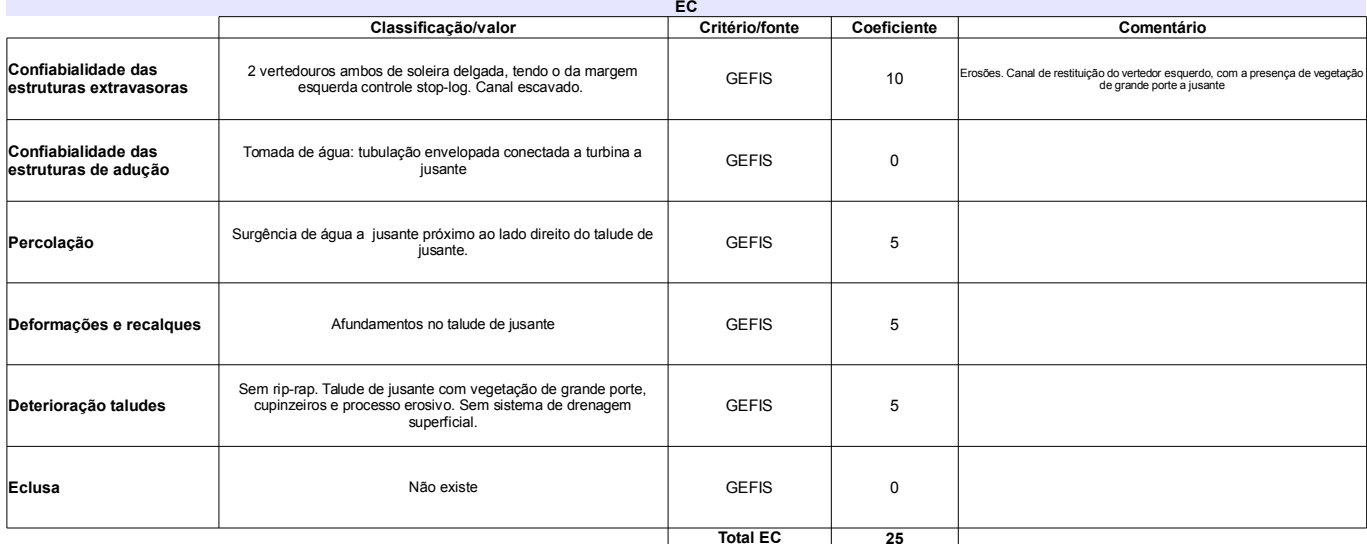

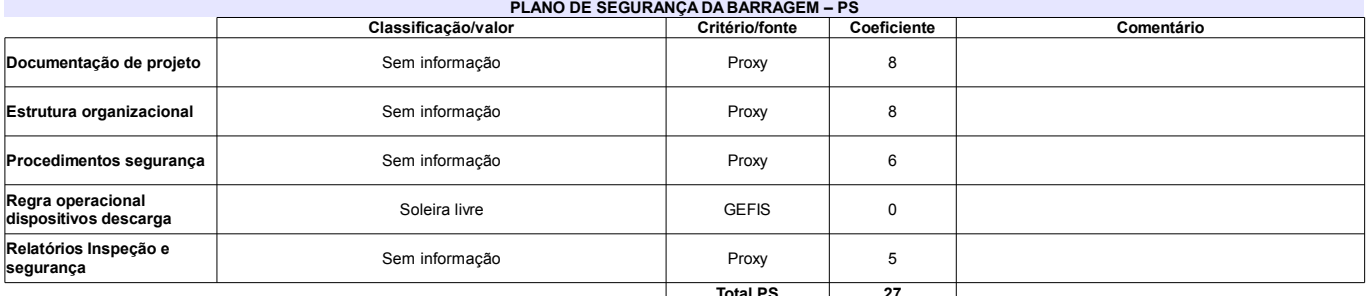

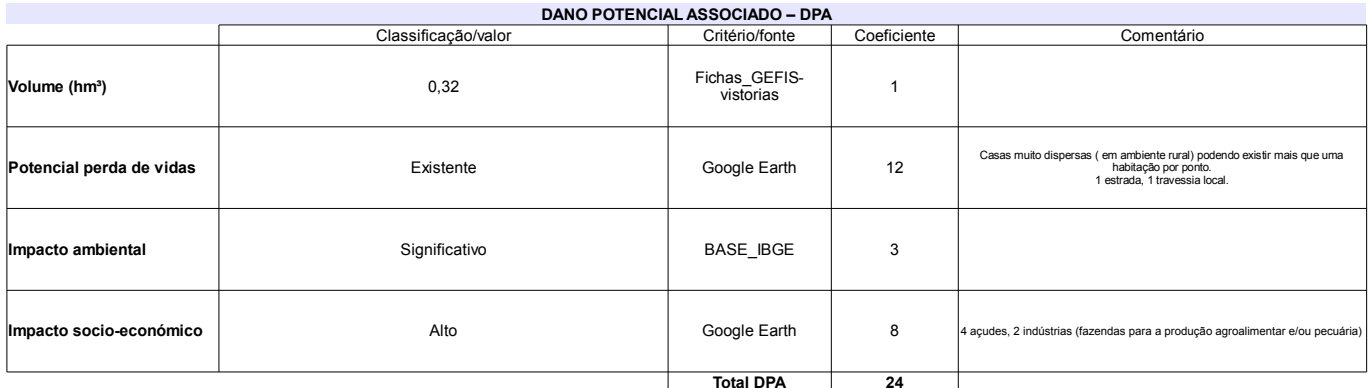

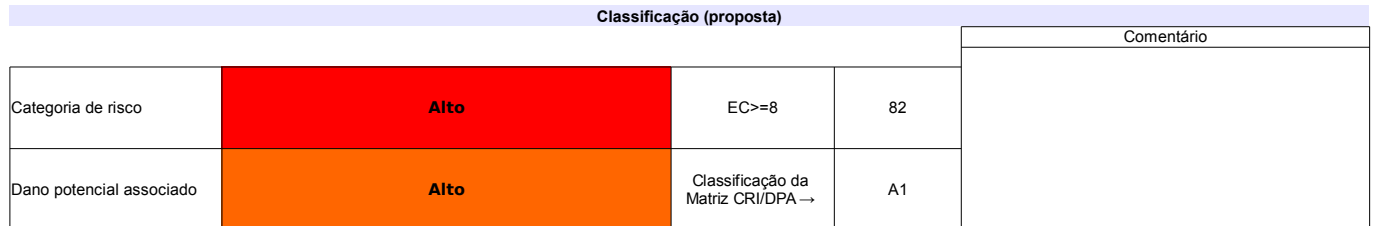

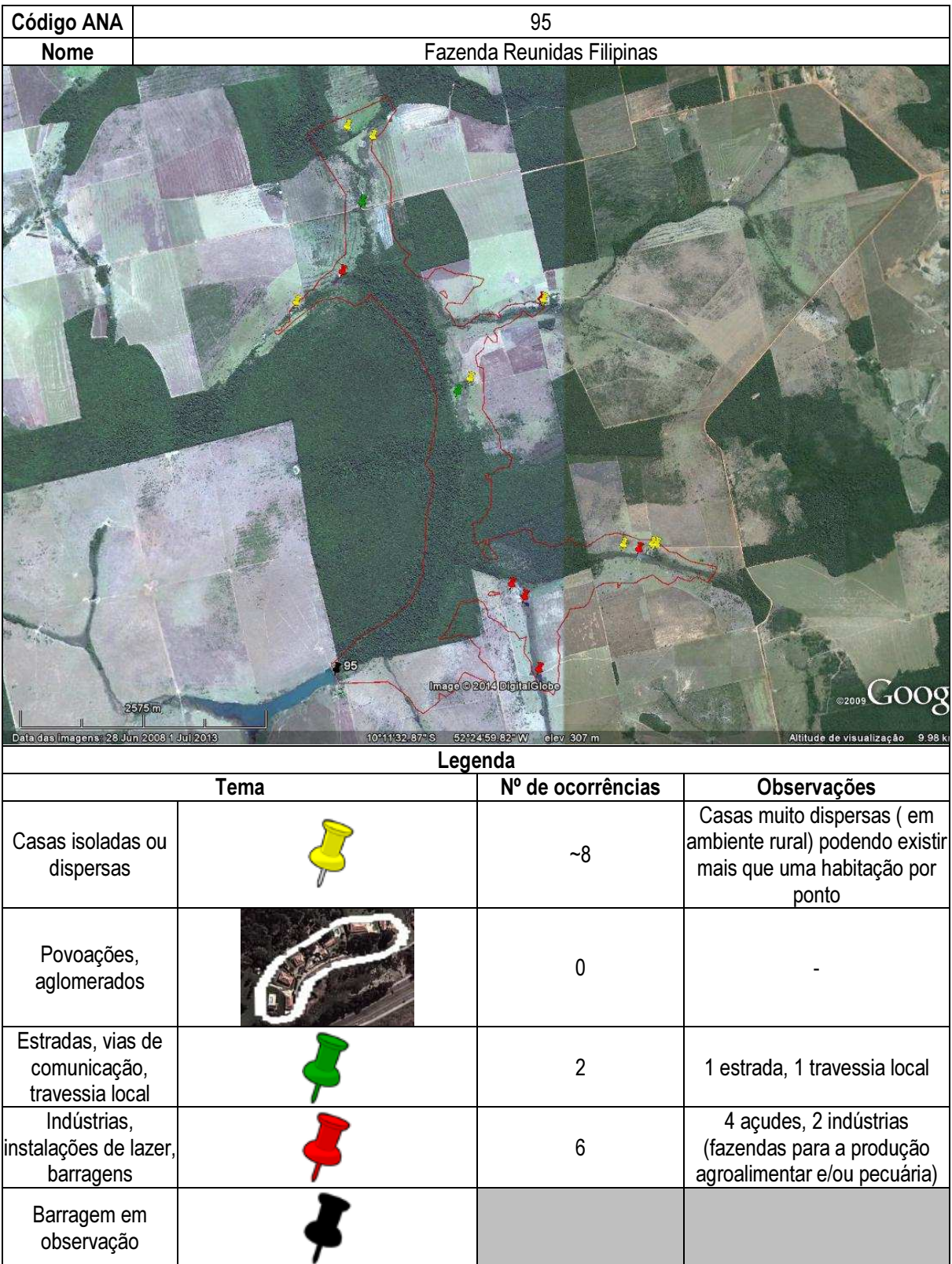

## Ficha de classificação - Código 96 - Barragem: Açude Novo em Junho de 2013

José Leoncio de Araujo - CPF 392.724.784-72 (barragens.gestao@ana.gov.br)

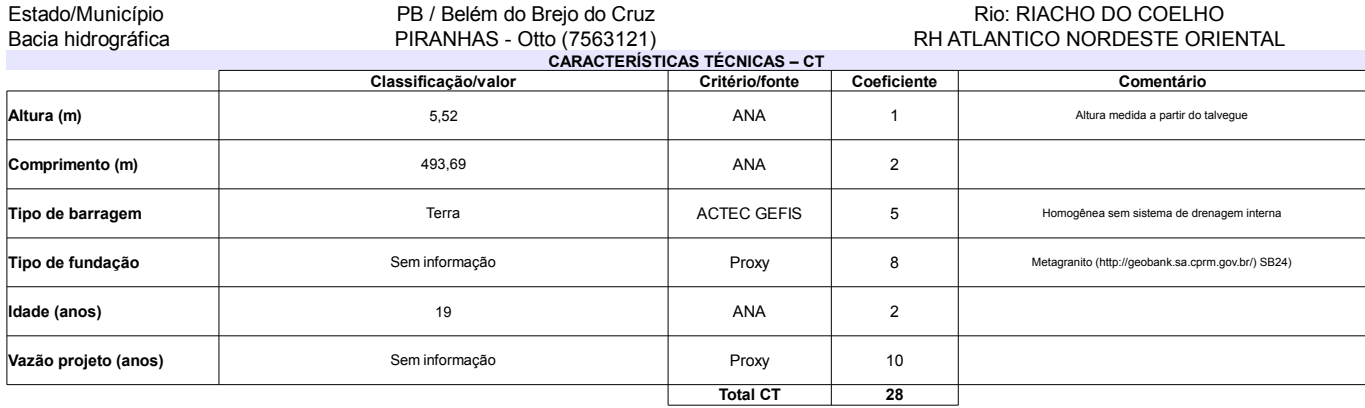

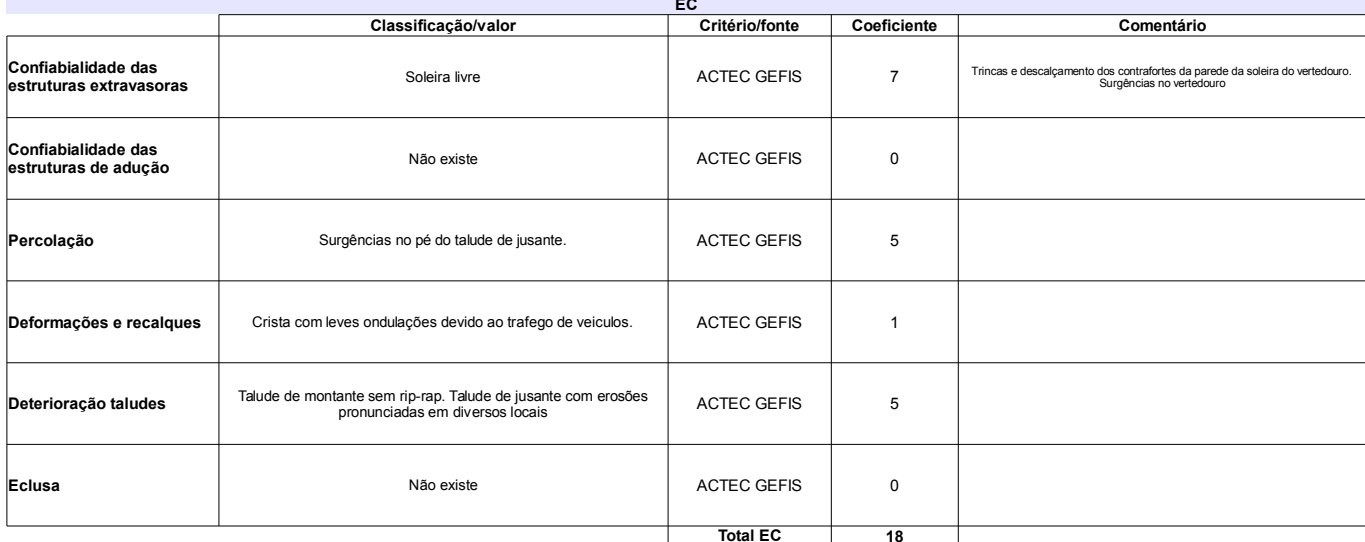

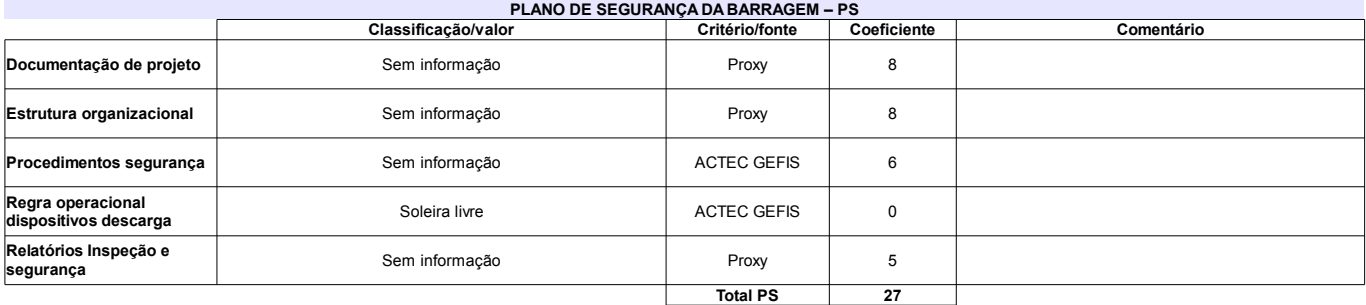

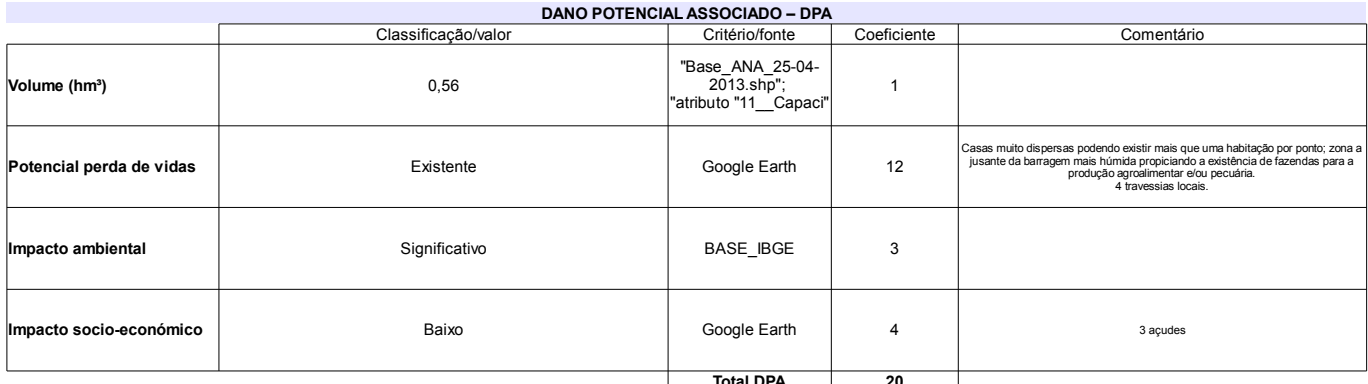

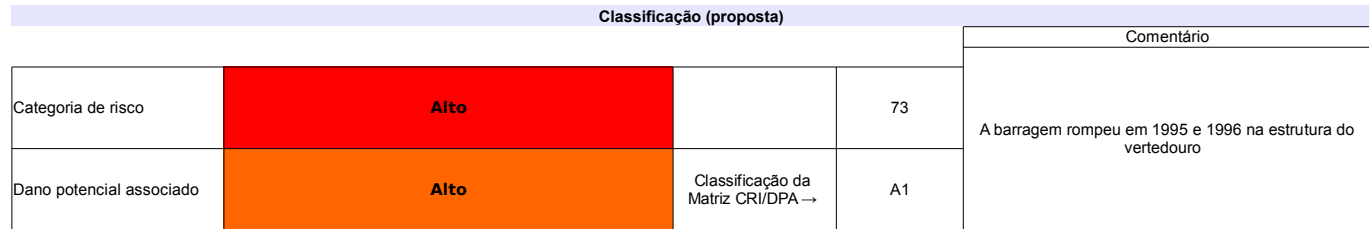

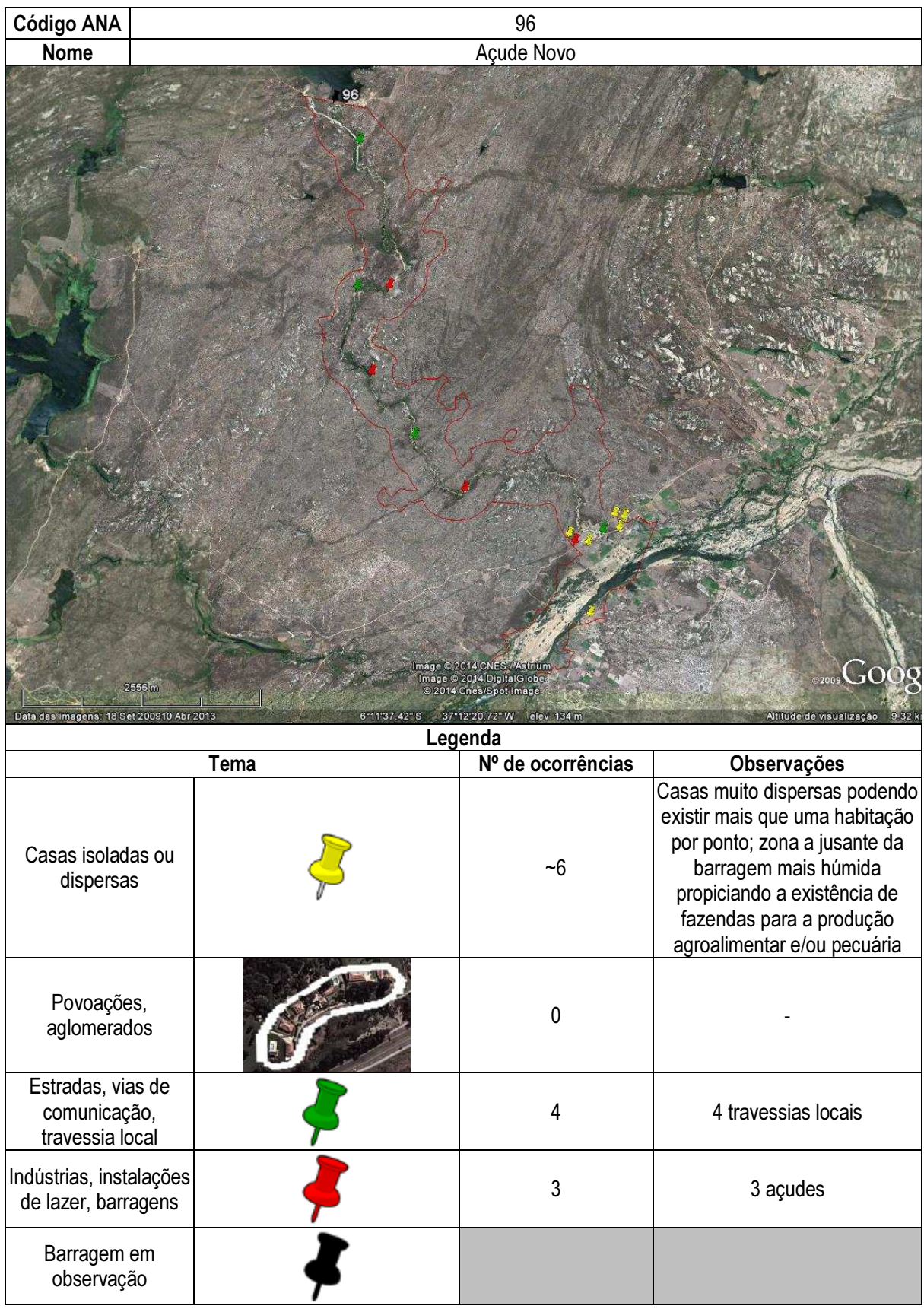

## Ficha de classificação - Código 97 - Barragem: Bom Sucesso em Junho de 2013

Empreendedor Não Identificado (barragens.gestao@ana.gov.br)

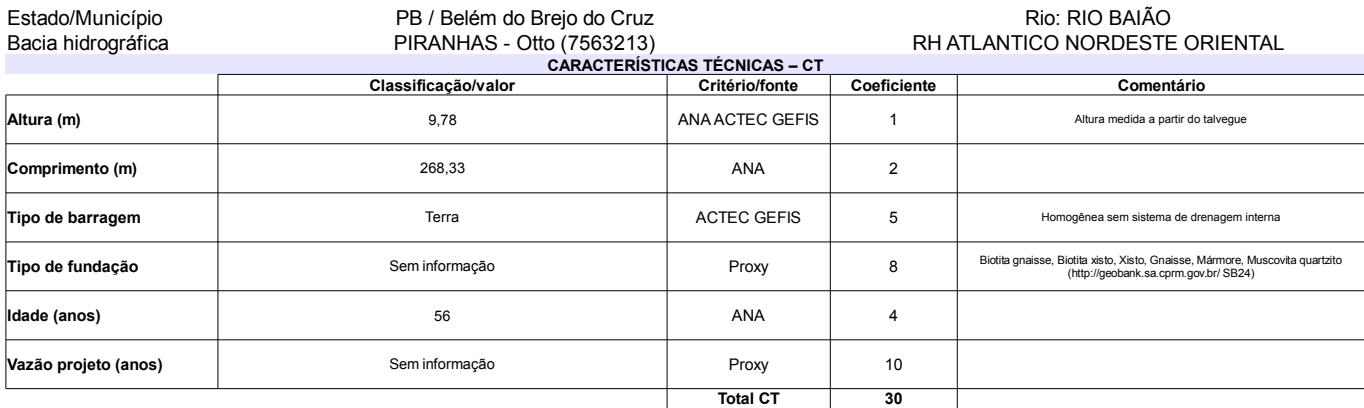

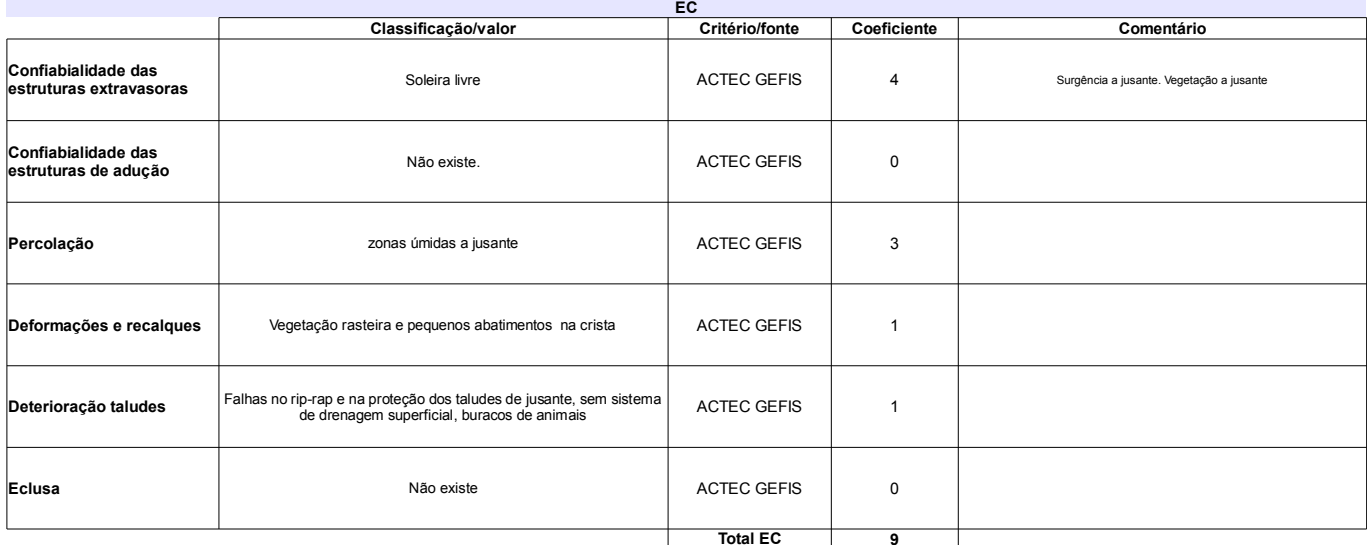

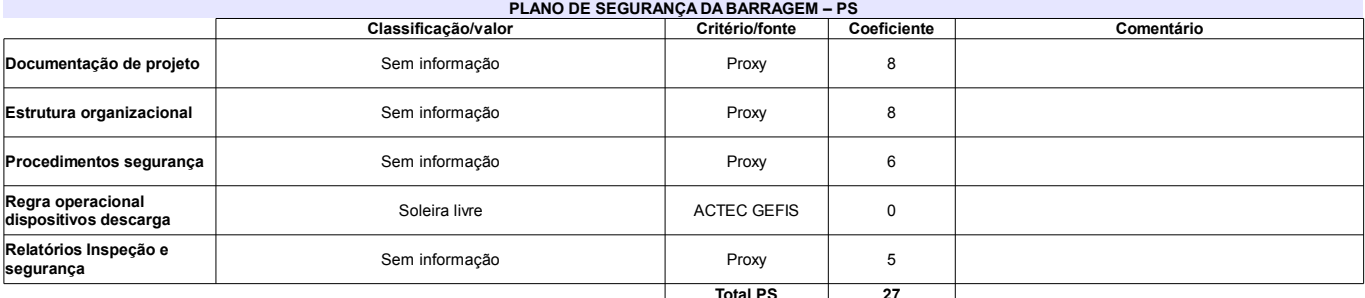

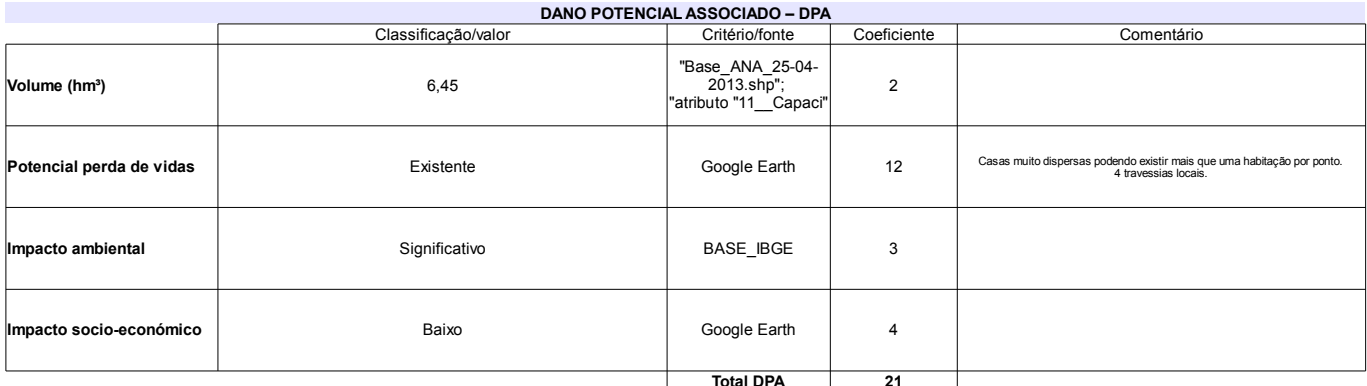

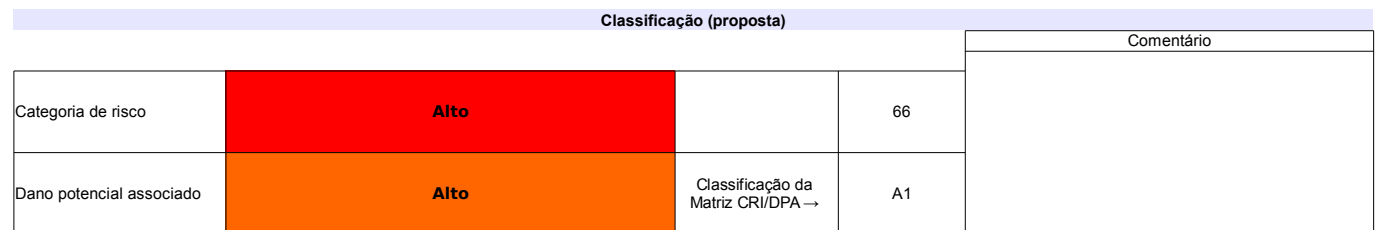

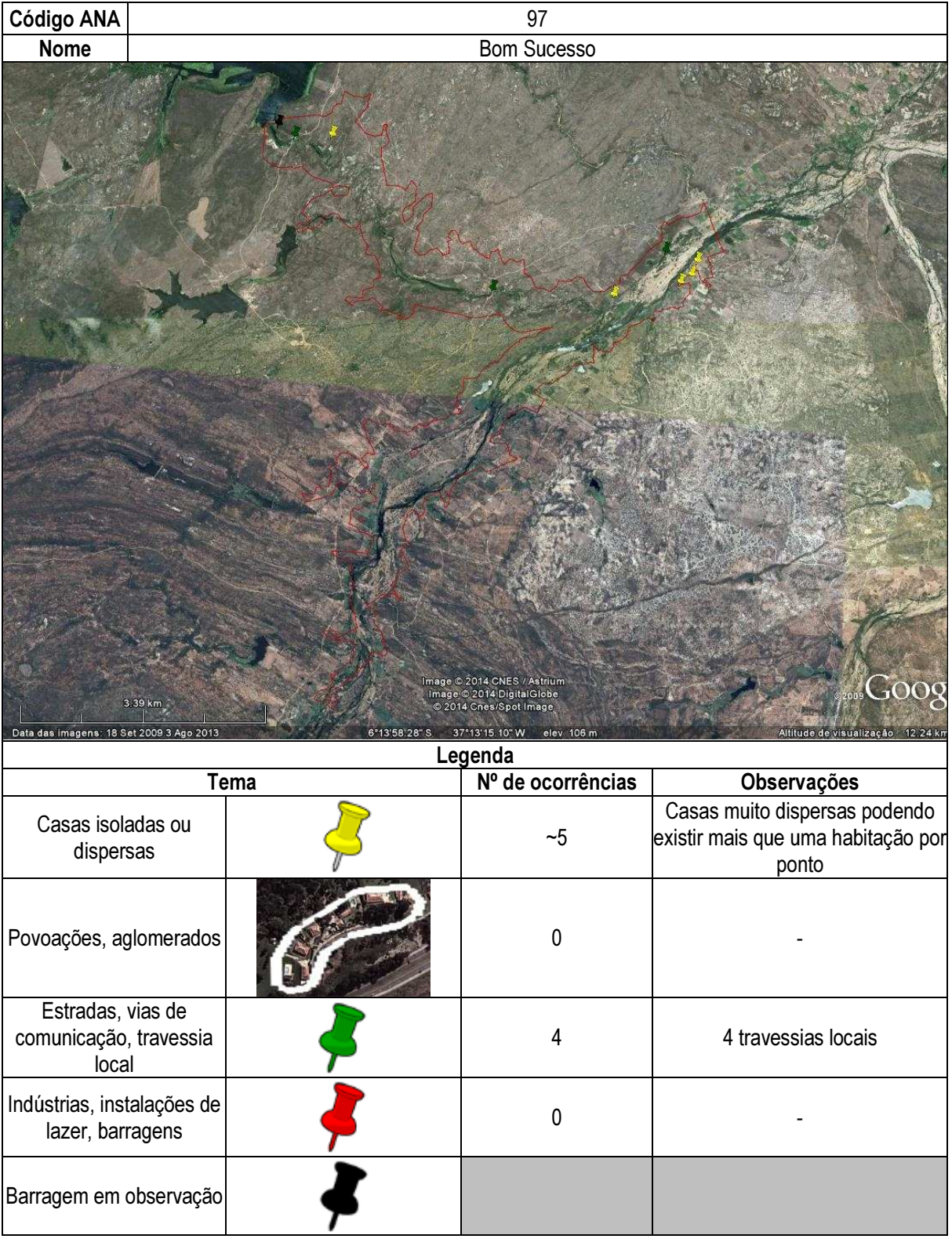

## Ficha de classificação - Código 98 - Barragem: Açude do Jatobá de Baixo (Açude Jatobá de Baixo) em Junho de 2013

#### Petrolino da Costa Neto - CPF 147.545.844-49 (barragens.gestao@ana.gov.br)

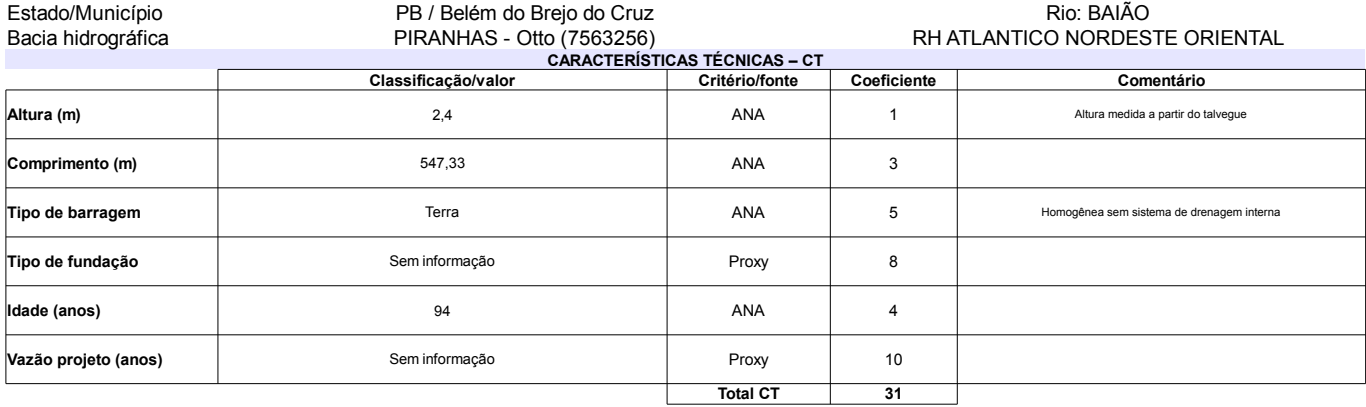

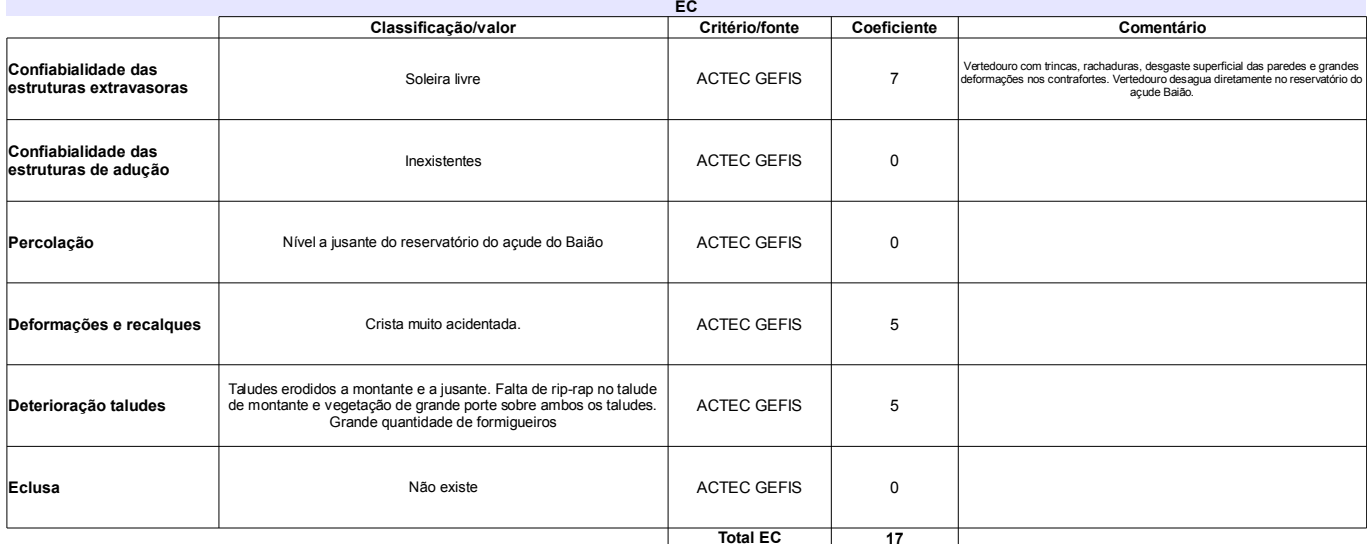

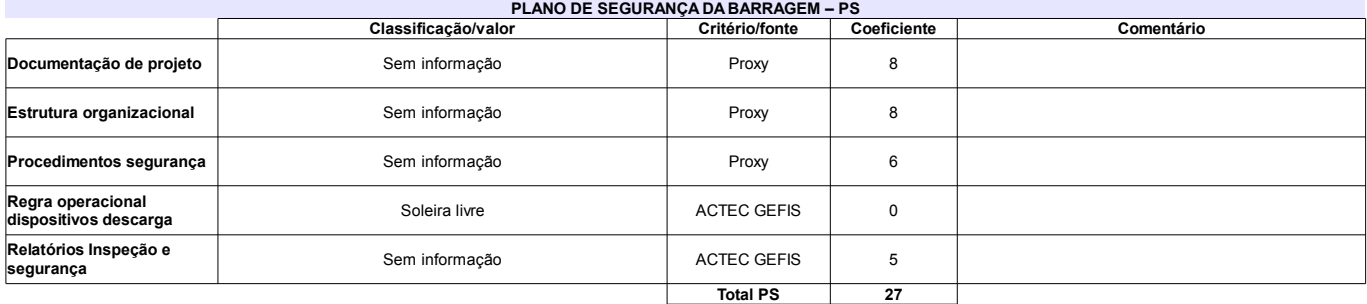

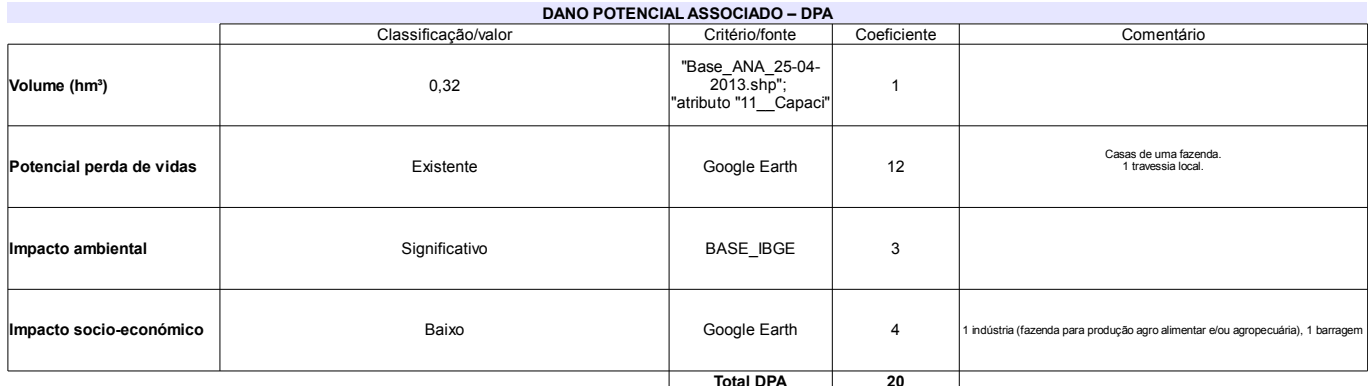

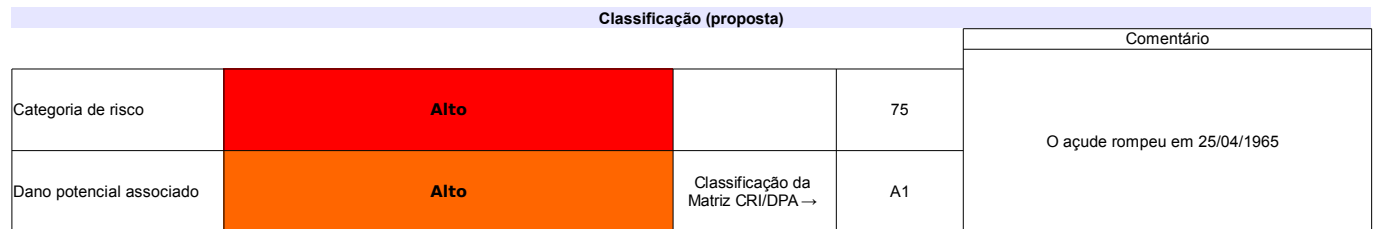

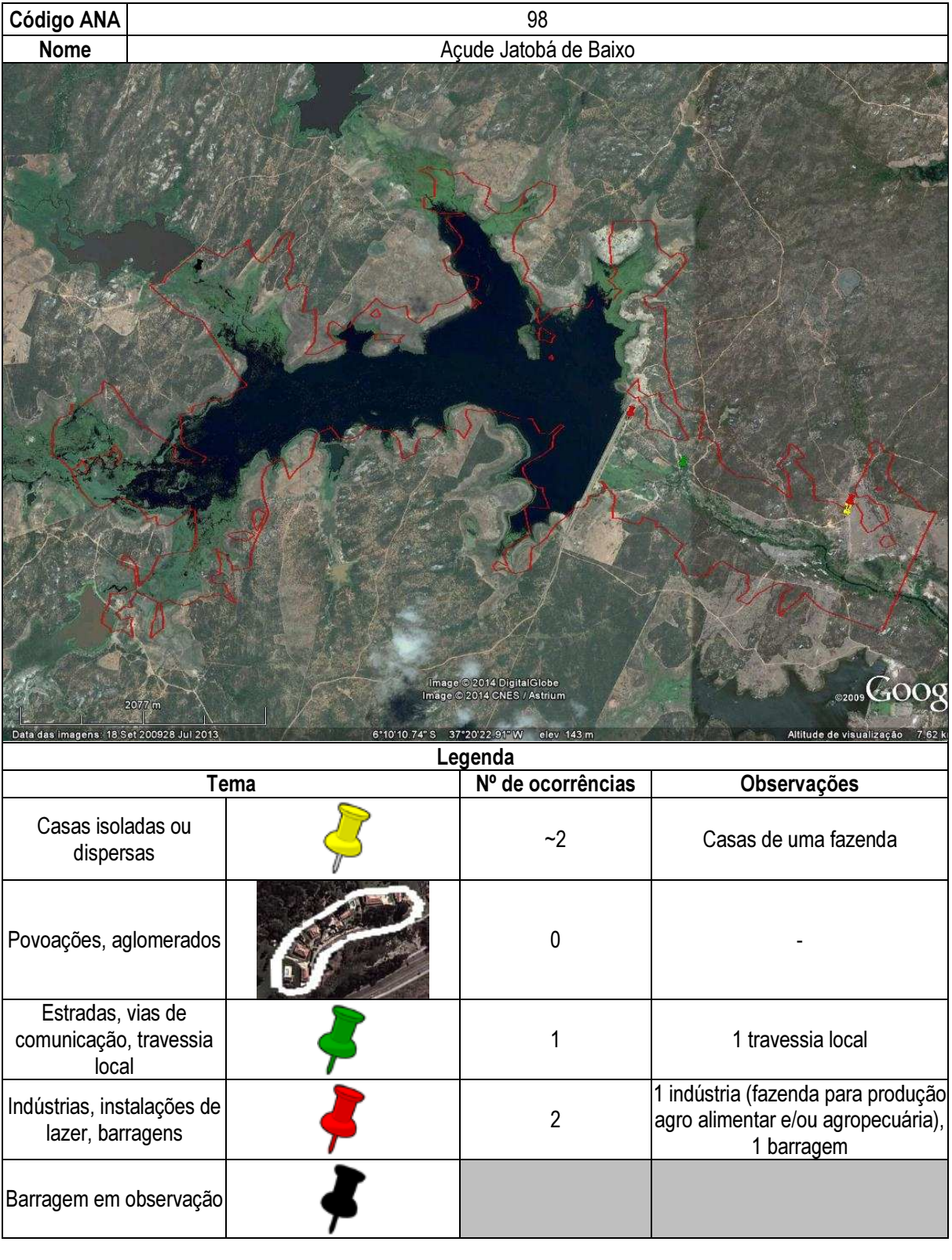

Empreendedor Não Identificado (barragens.gestao@ana.gov.br)

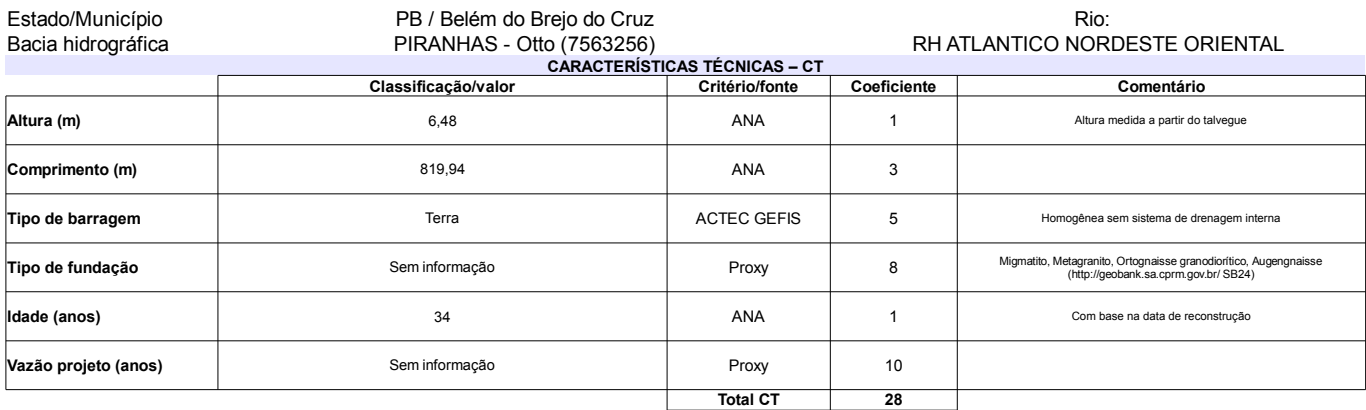

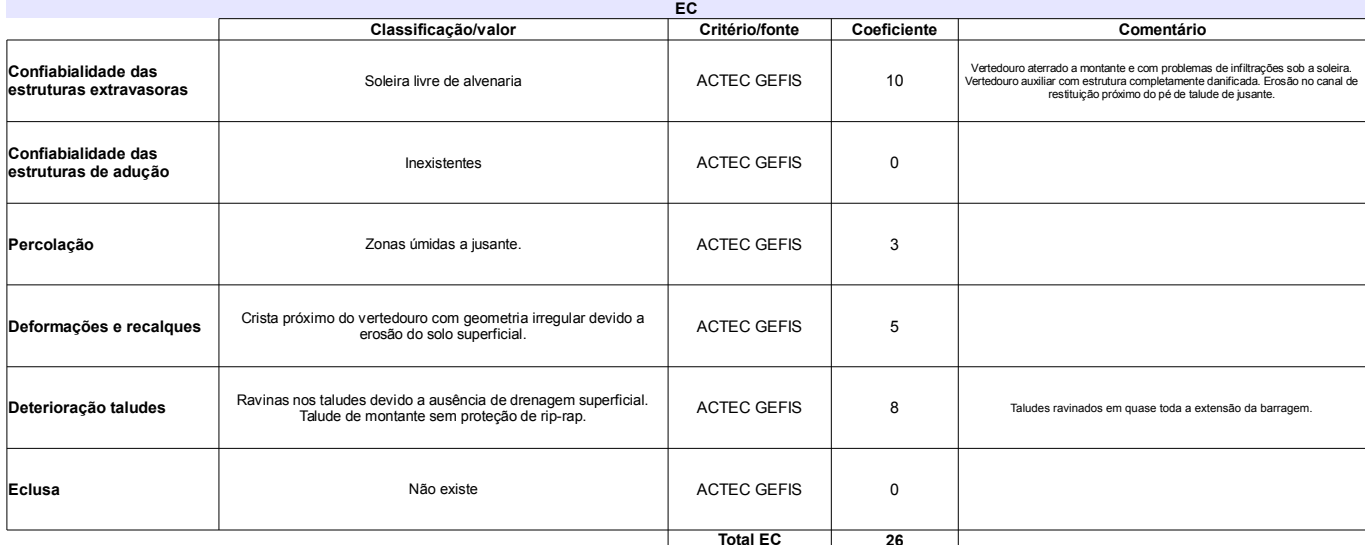

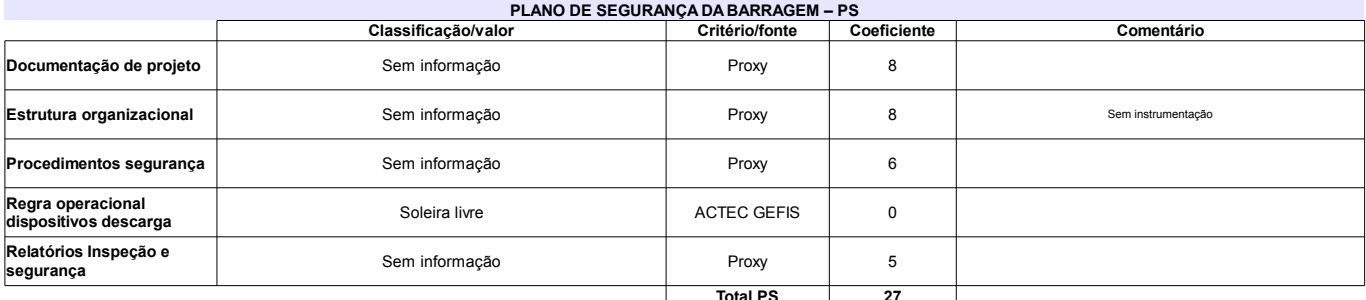

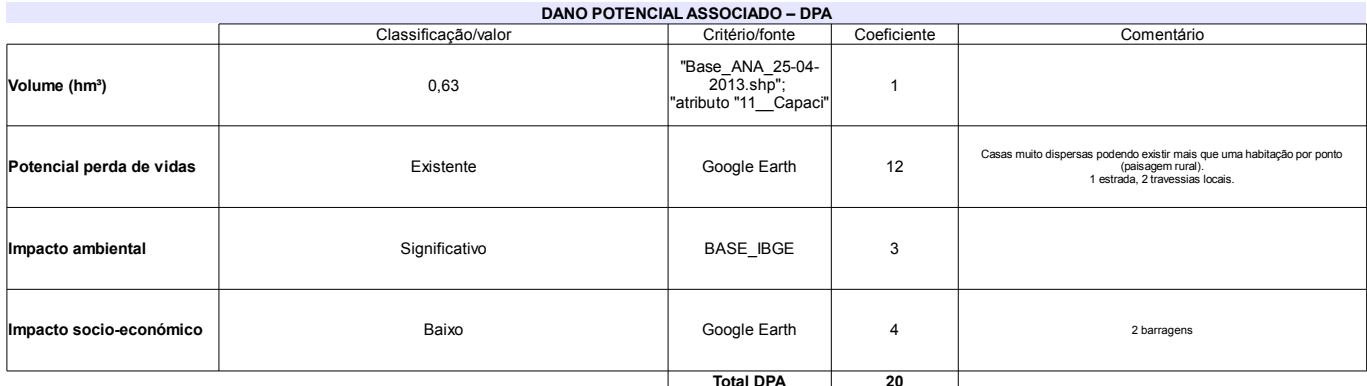

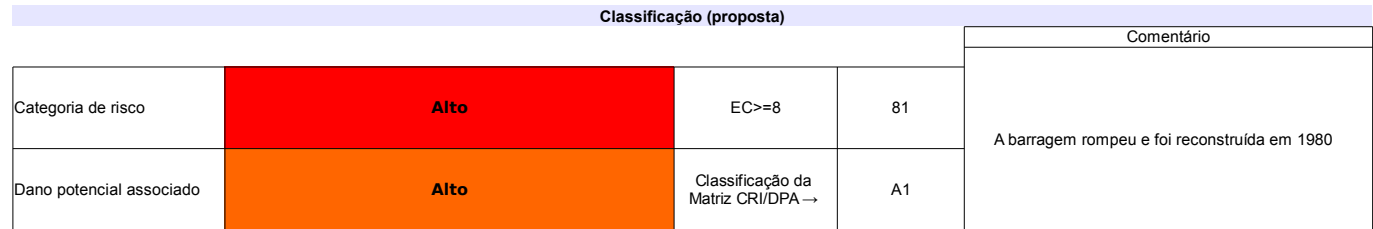

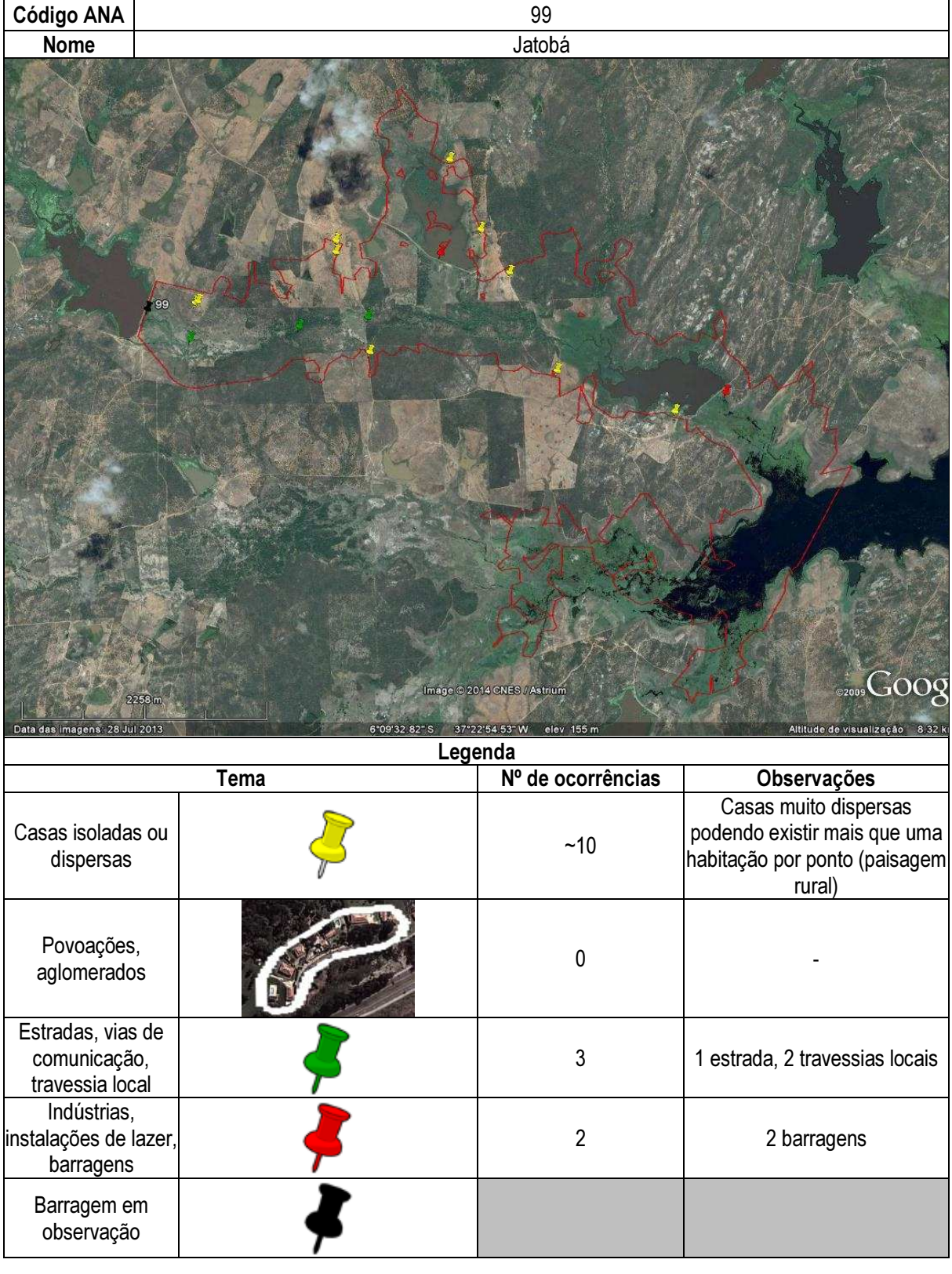

## Ficha de classificação - Código 100 - Barragem: Riacho do Jardim (Riacho da Serra) em Junho de 2013

Ronaldo Santos da Silva (barragens.gestao@ana.gov.br)

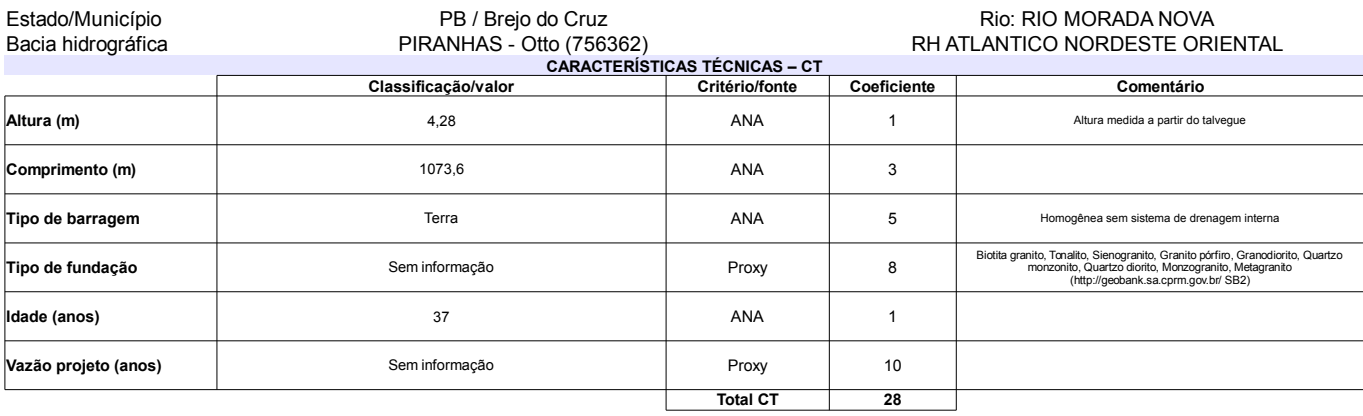

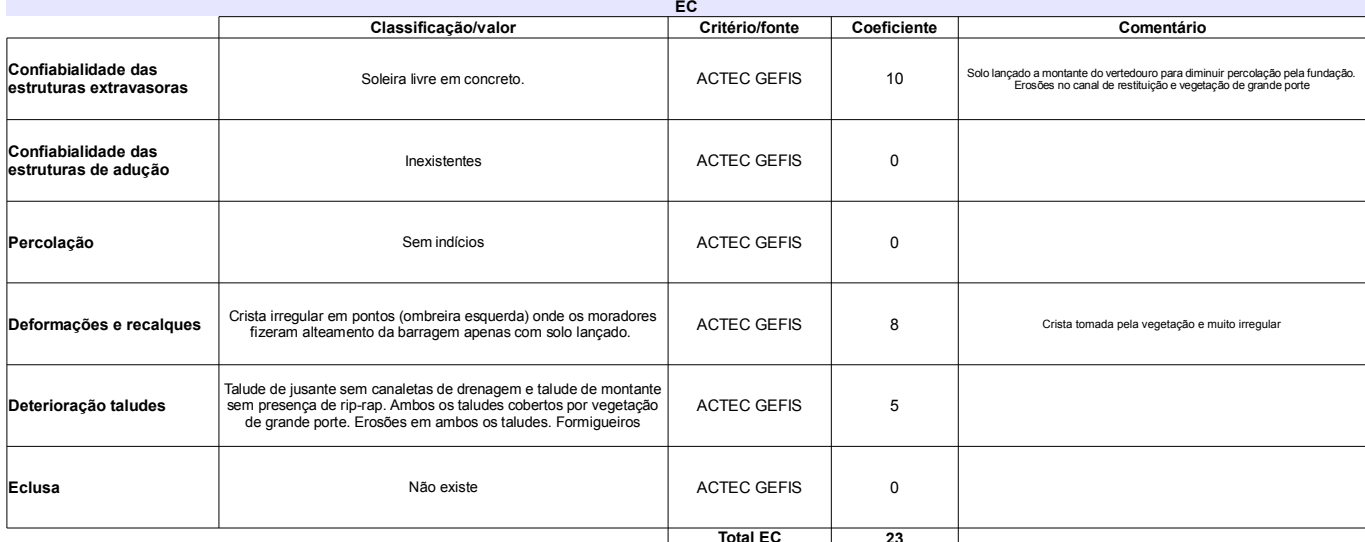

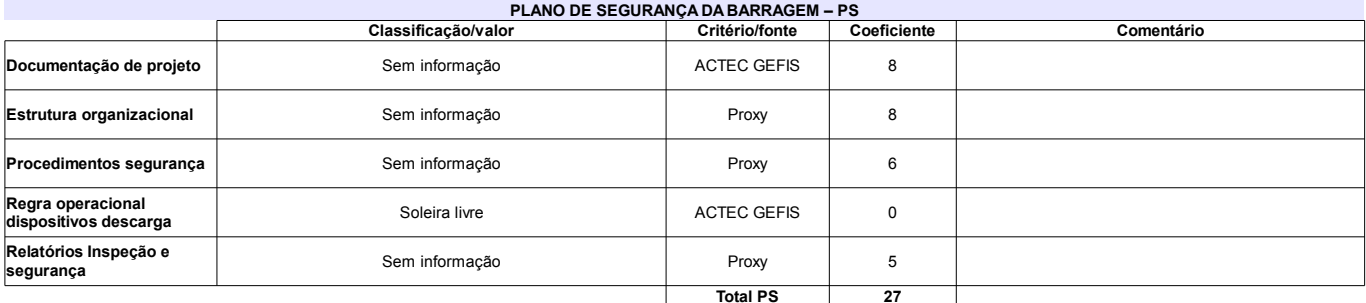

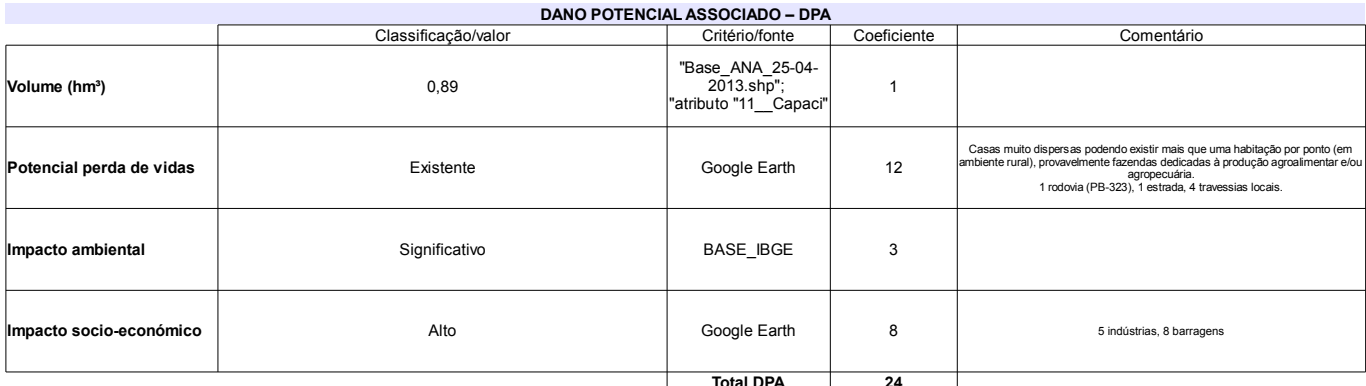

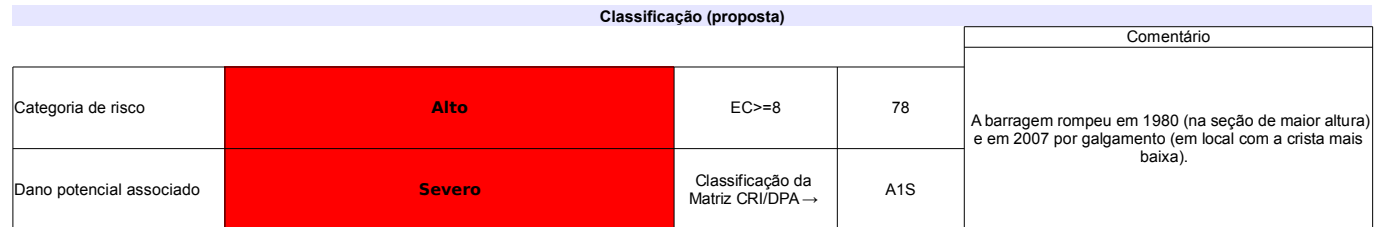

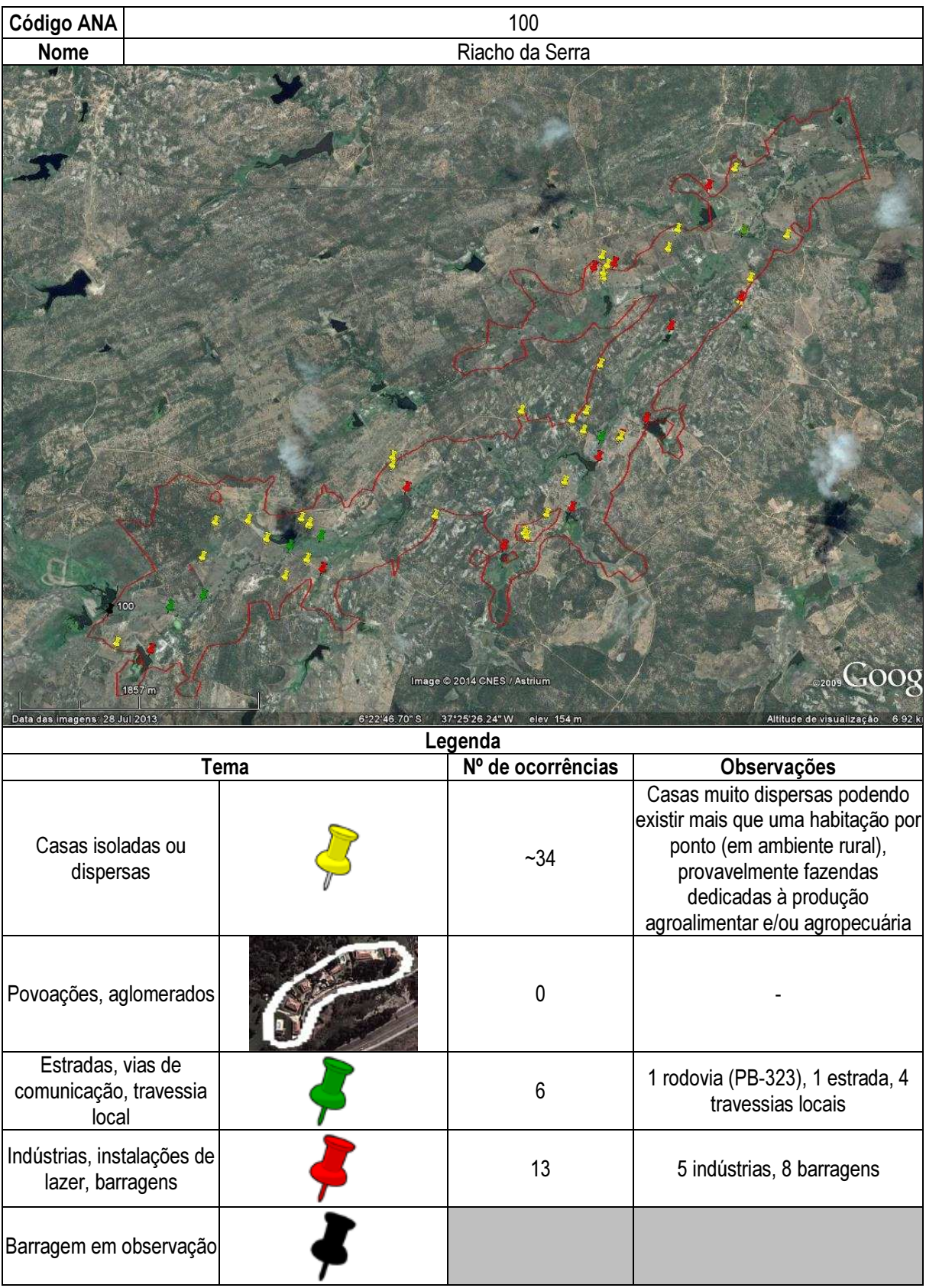

## Ficha de classificação - Código 101 - Barragem: Lagoa da Serra em Junho de 2013

Empreendedor Não Identificado (barragens.gestao@ana.gov.br)

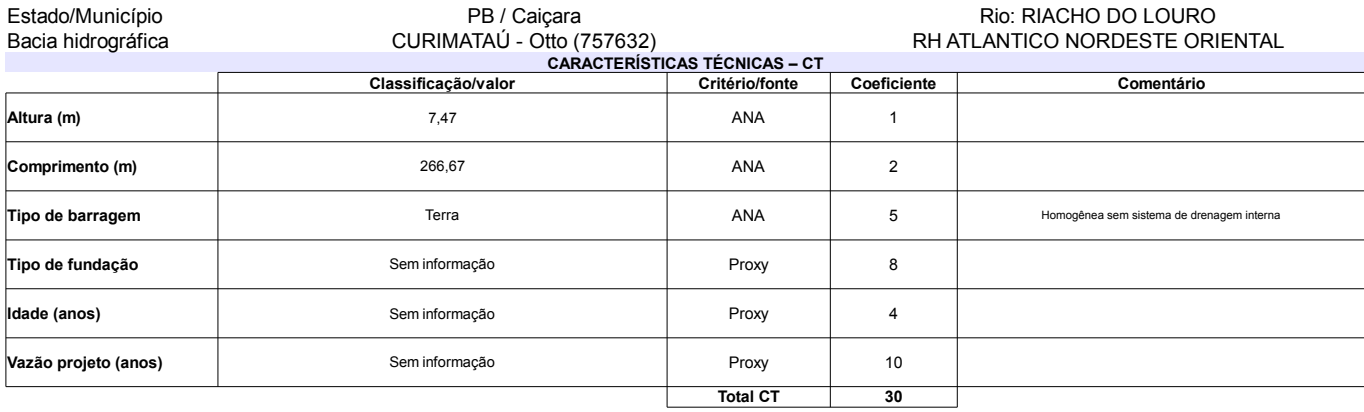

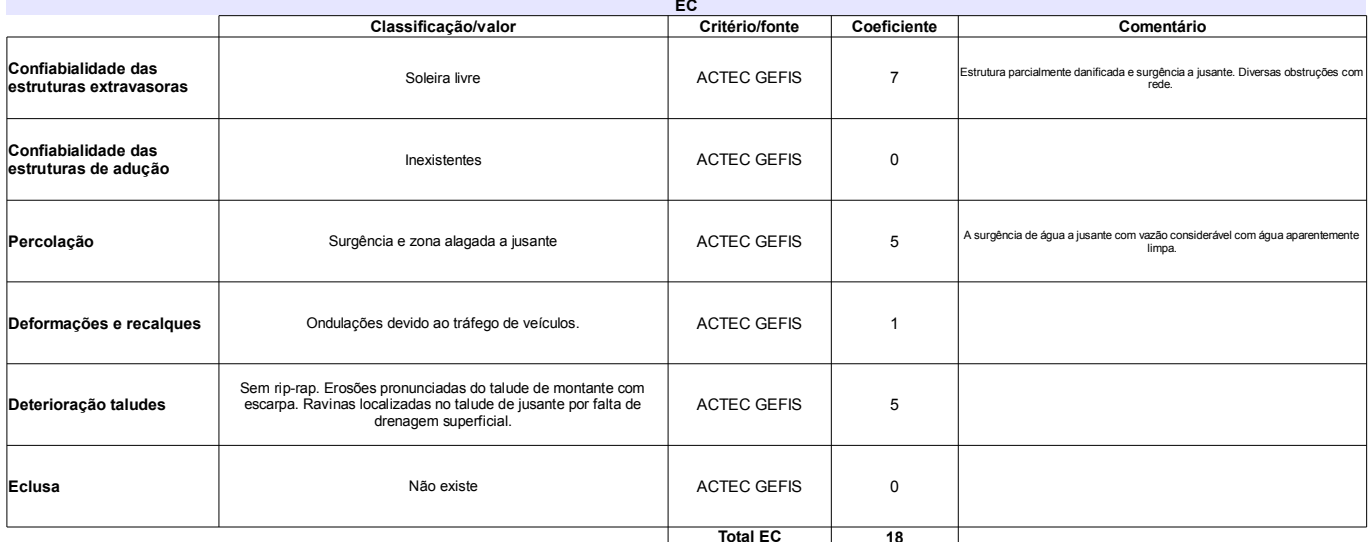

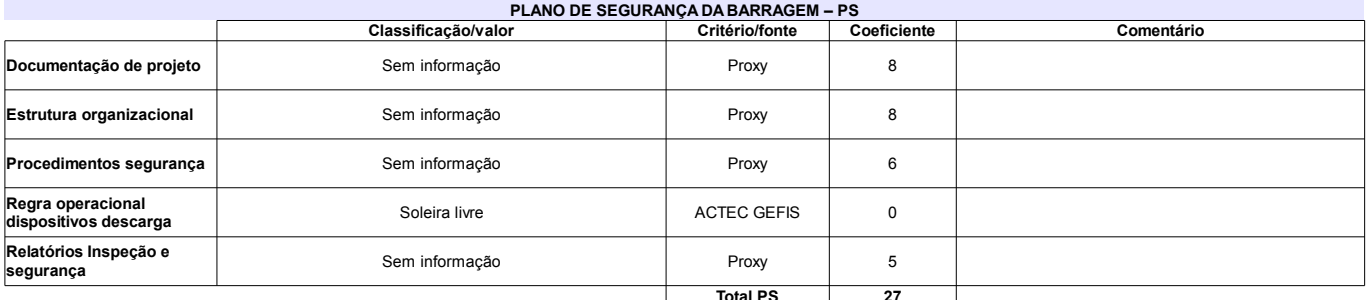

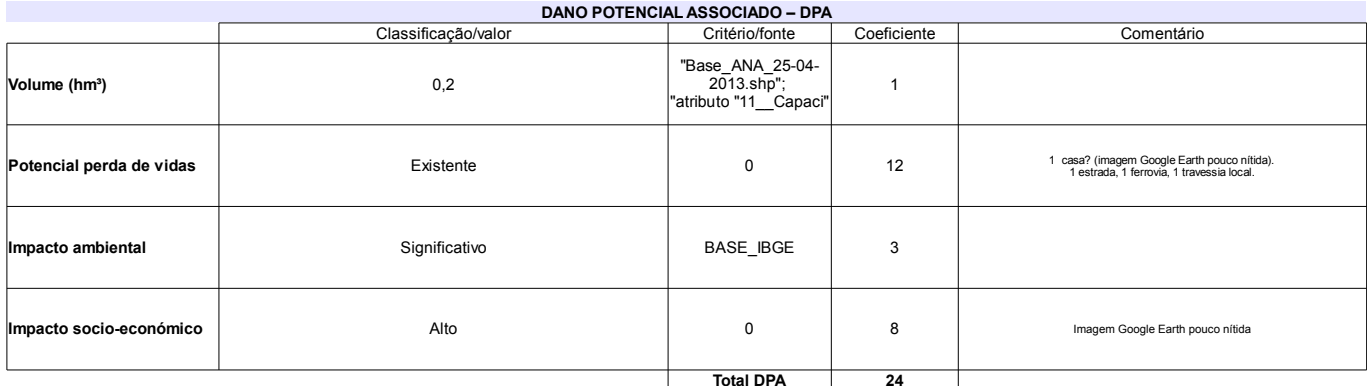

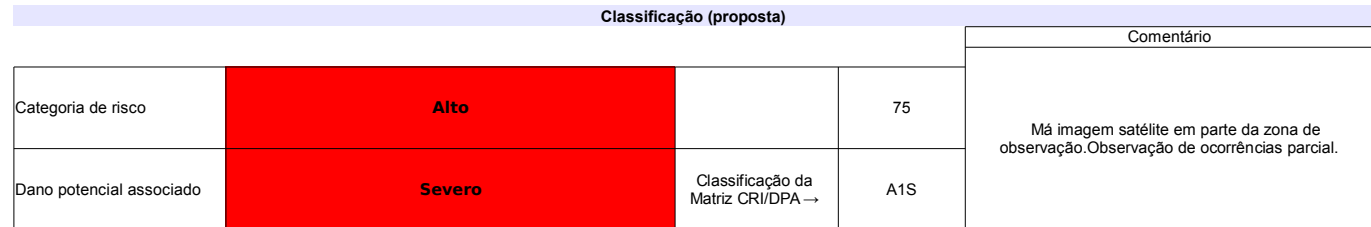

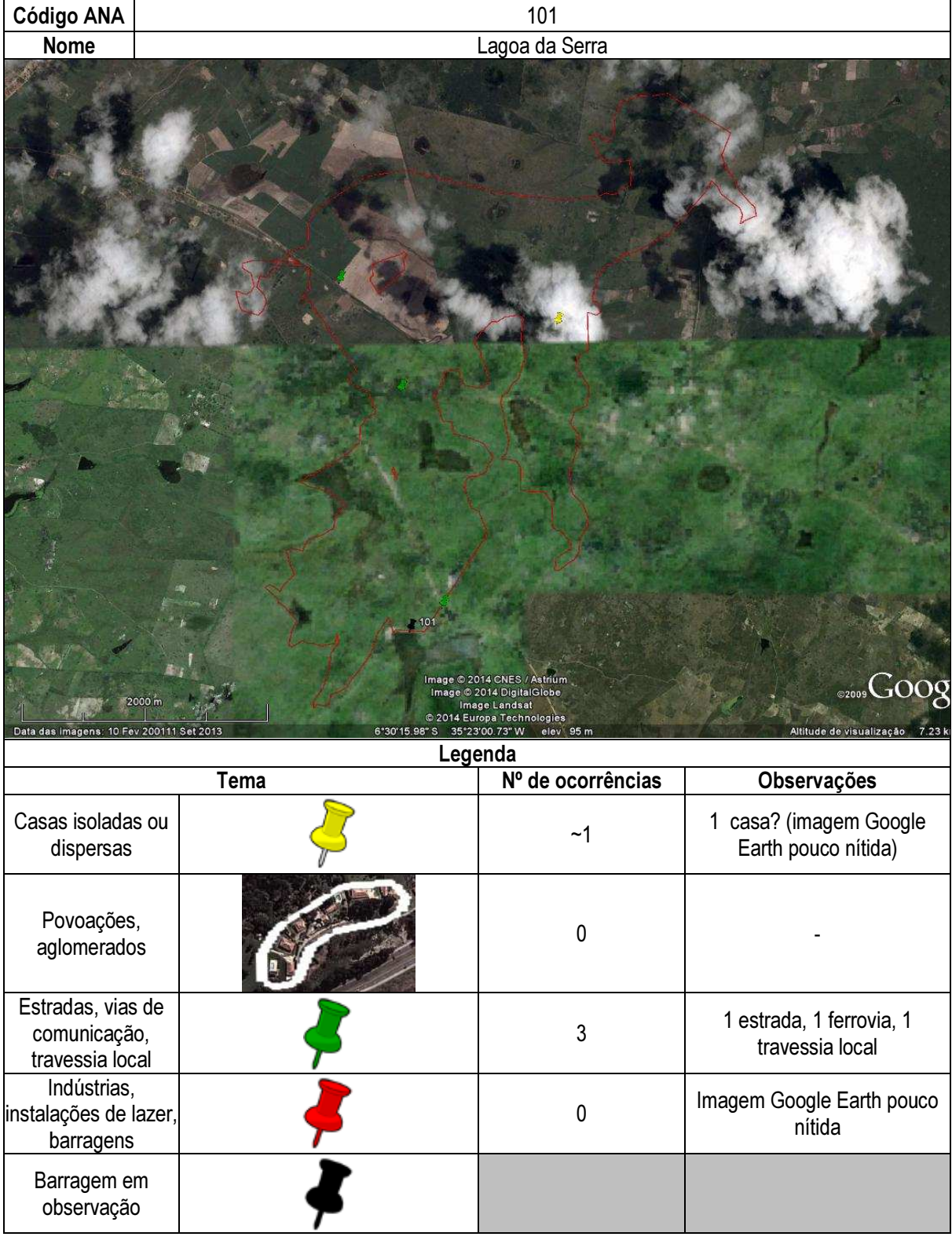

## Ficha de classificação - Código 102 - Barragem: Açude de Santo Dalino em Junho de 2013

#### Fabio Mariz Maia - CPF 151.319.474-72 (barragens.gestao@ana.gov.br)

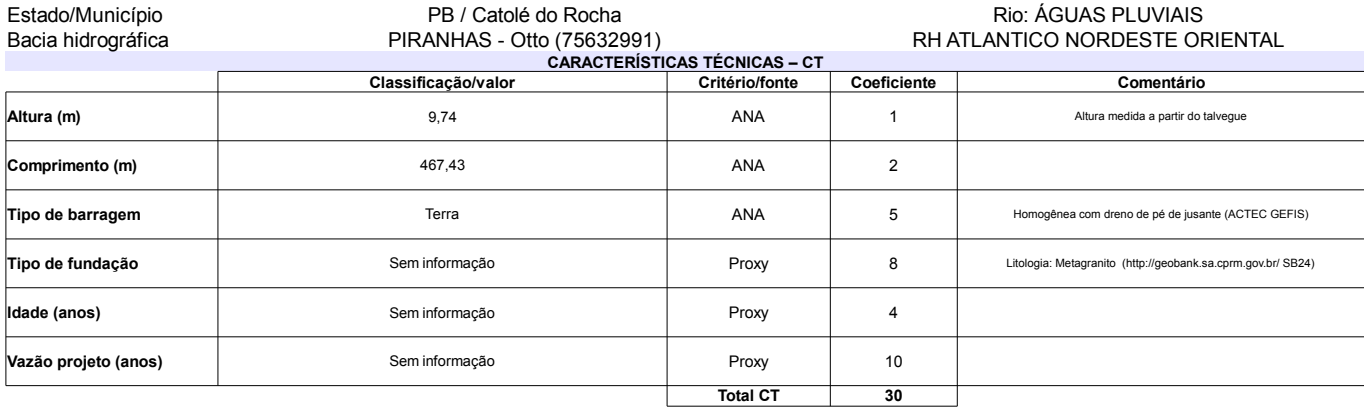

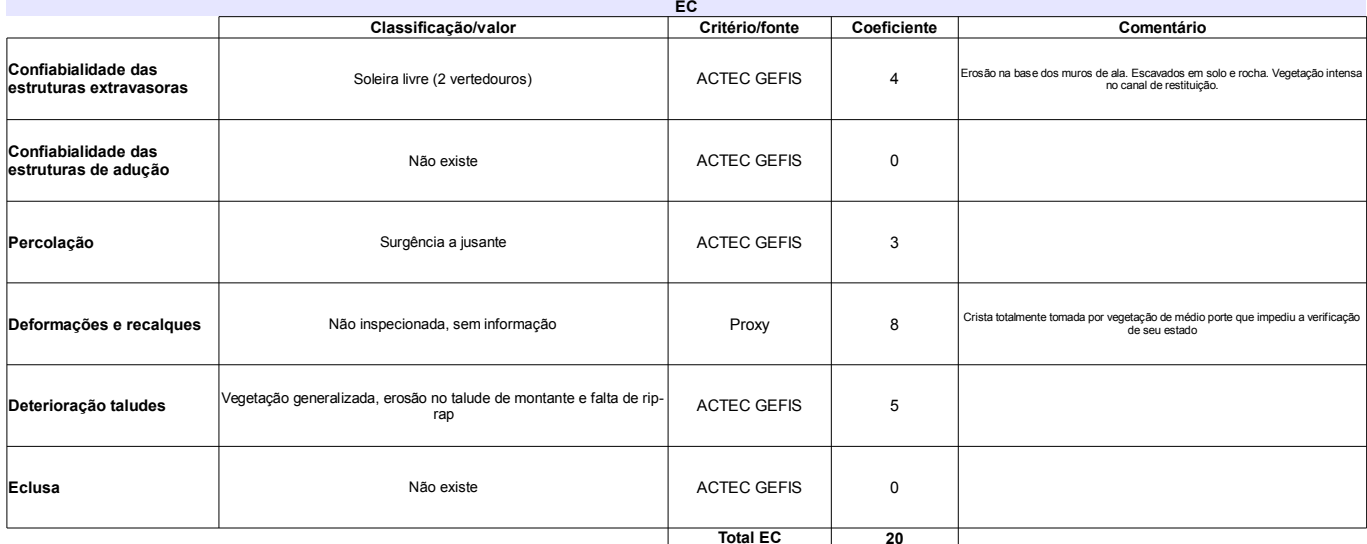

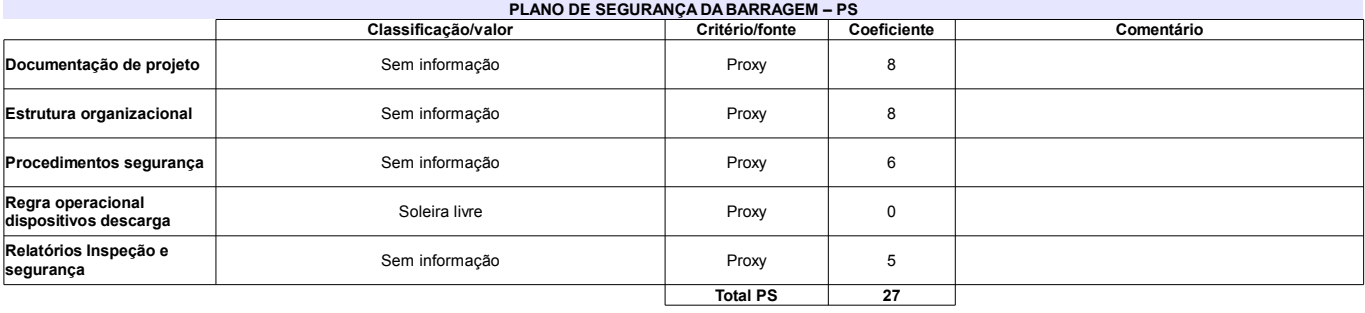

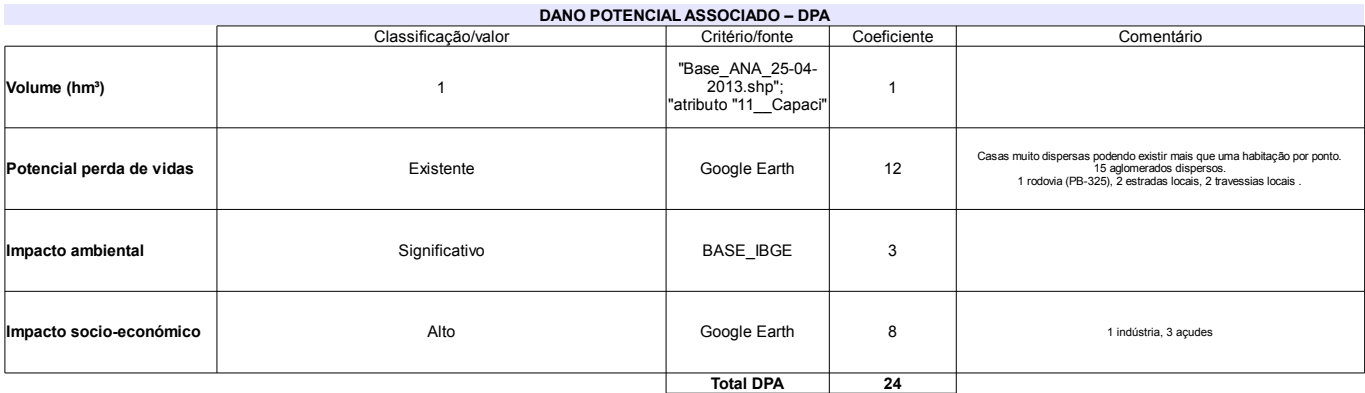

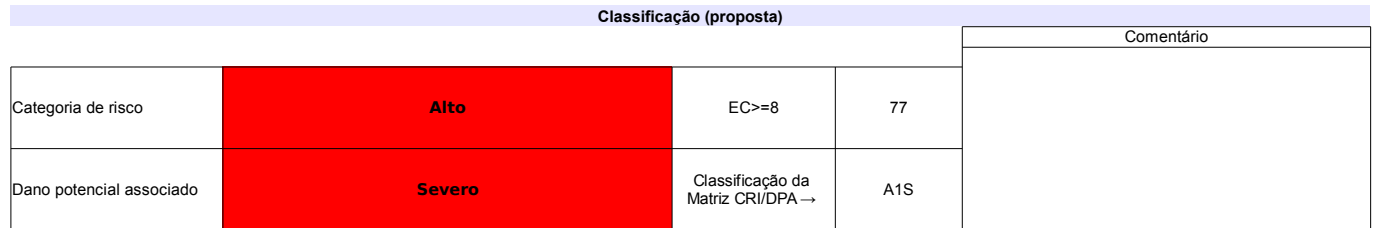

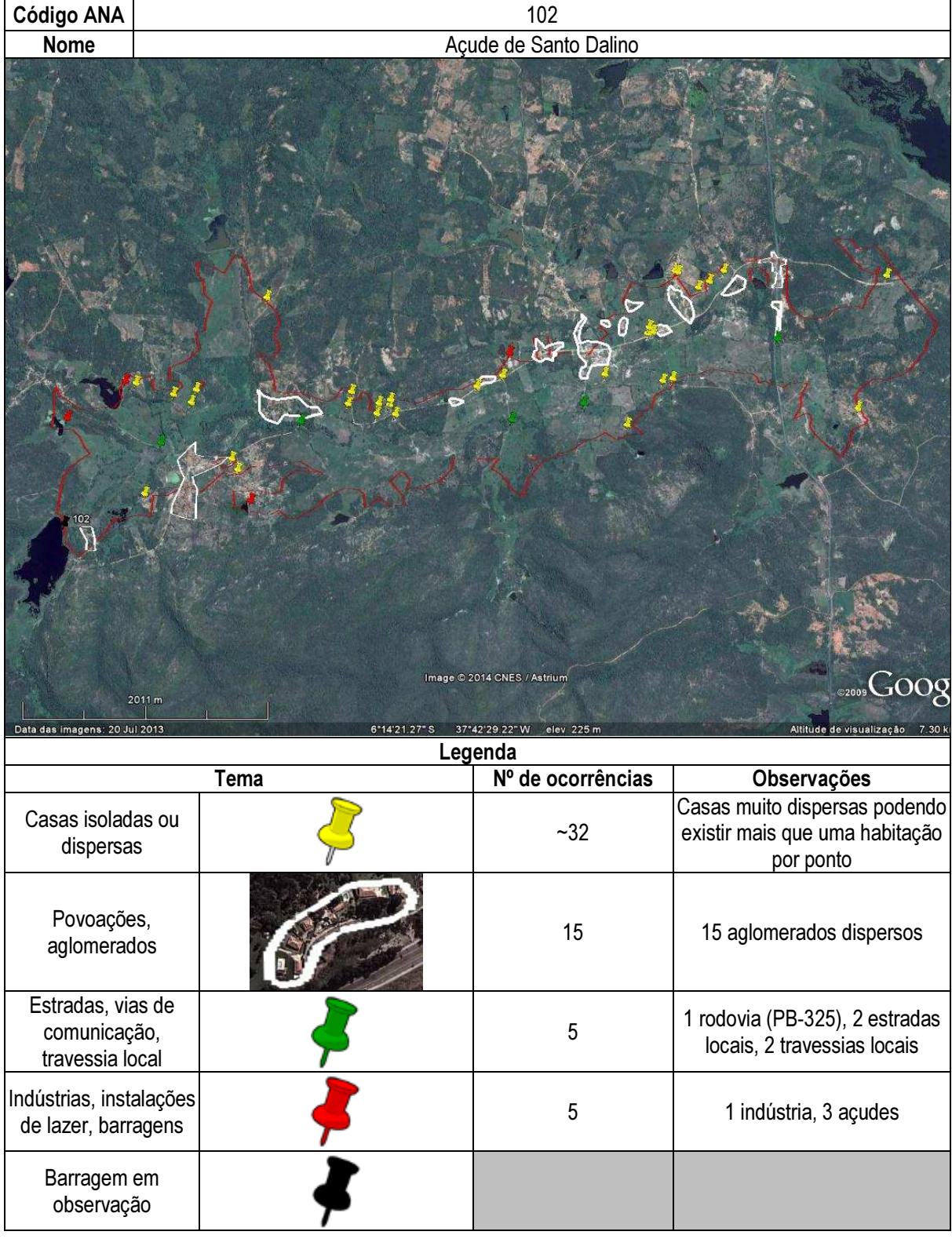

## Ficha de classificação - Código 103 - Barragem: Duas Américas(Duas Americas) em Junho de 2013

Americo Maia Vasconcelos / Ananias Alves dos Santos - CPF 086.520.514-34 (barragens.gestao@ana.gov.br)

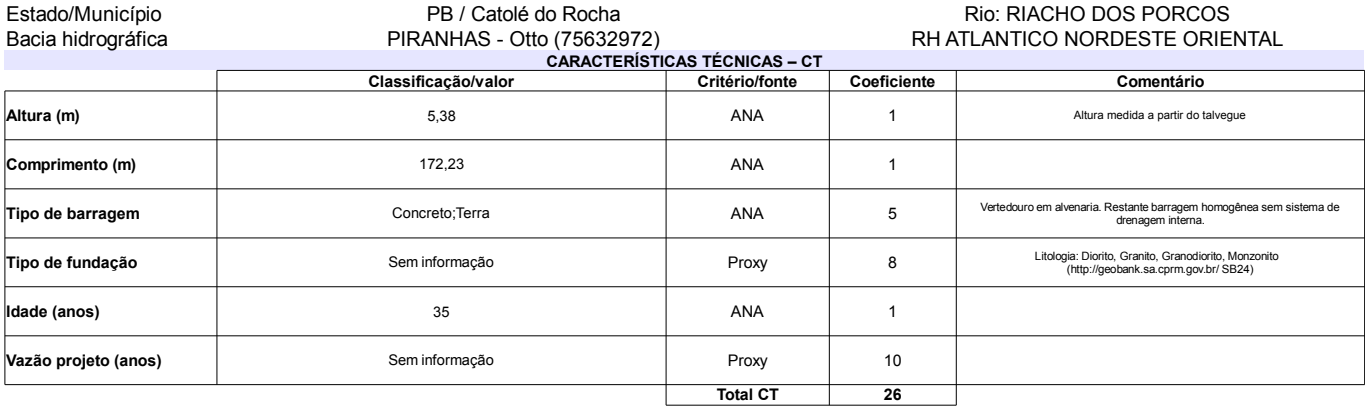

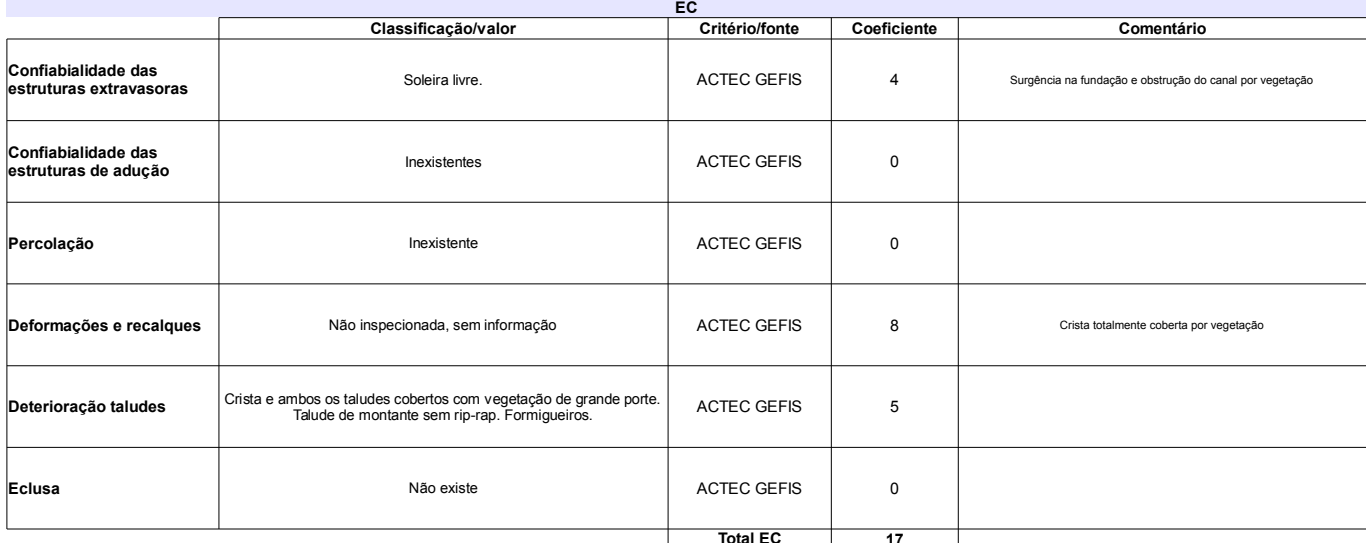

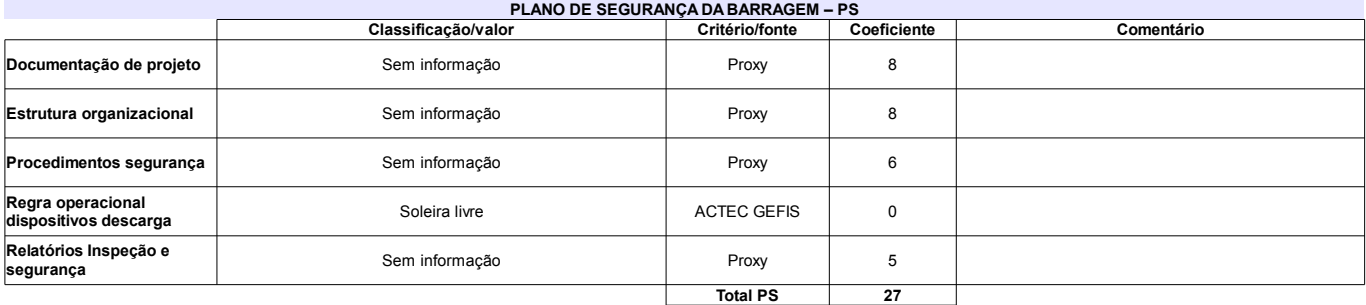

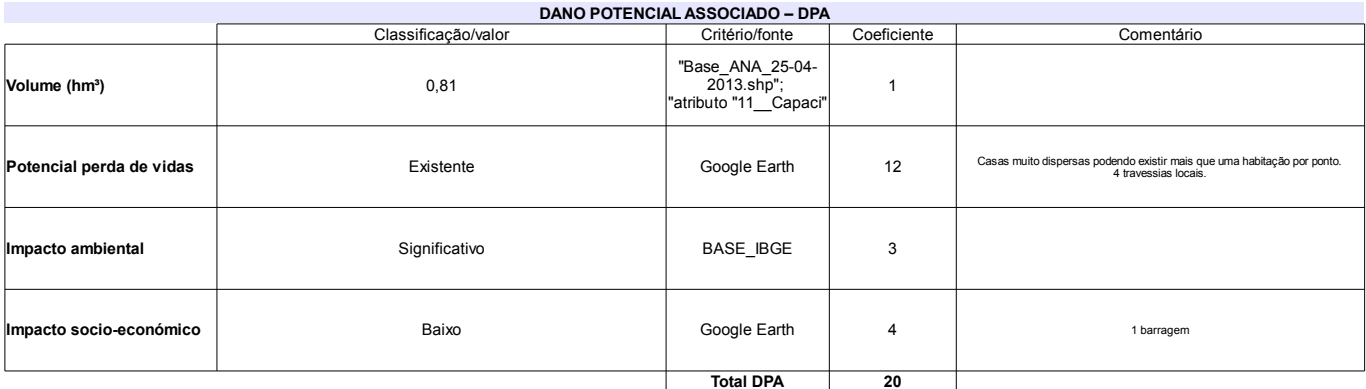

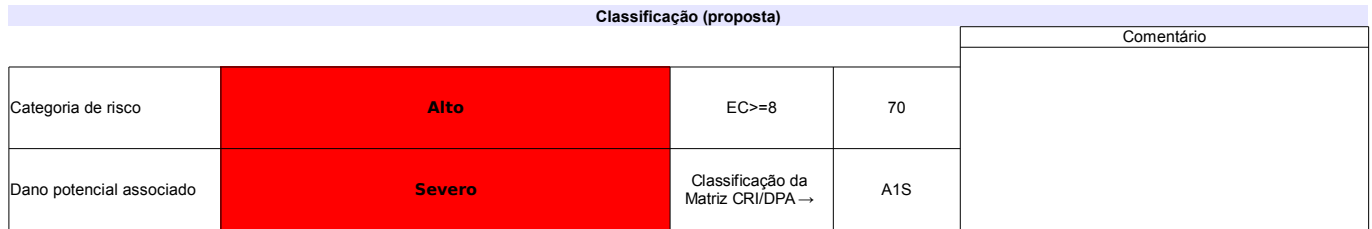

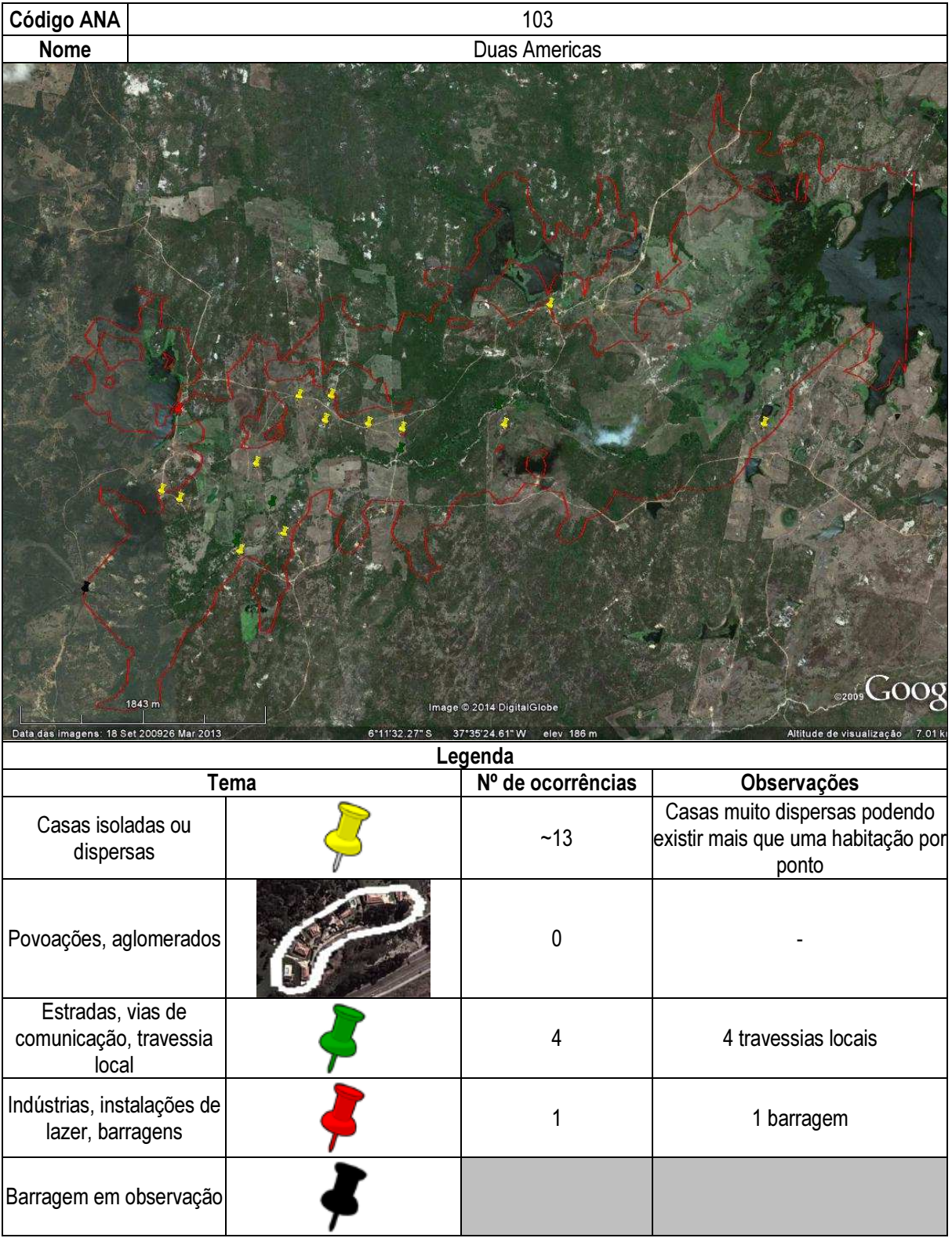

## Ficha de classificação - Código 104 - Barragem: Caraibeira em Junho de 2013

Pedro Pasqual de Oliveira e Elizabete Crispim - CPF 139.456.964-53 (barragens.gestao@ana.gov.br)

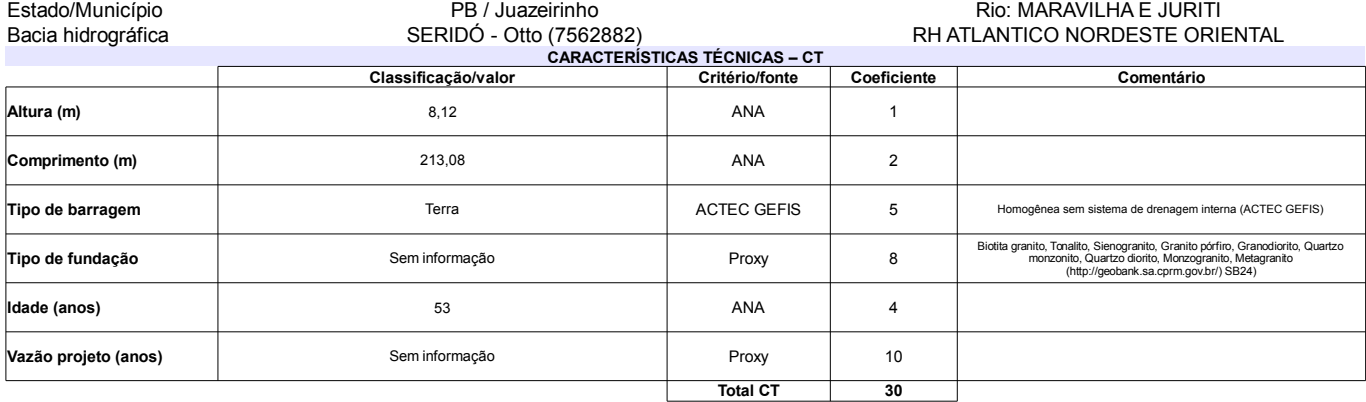

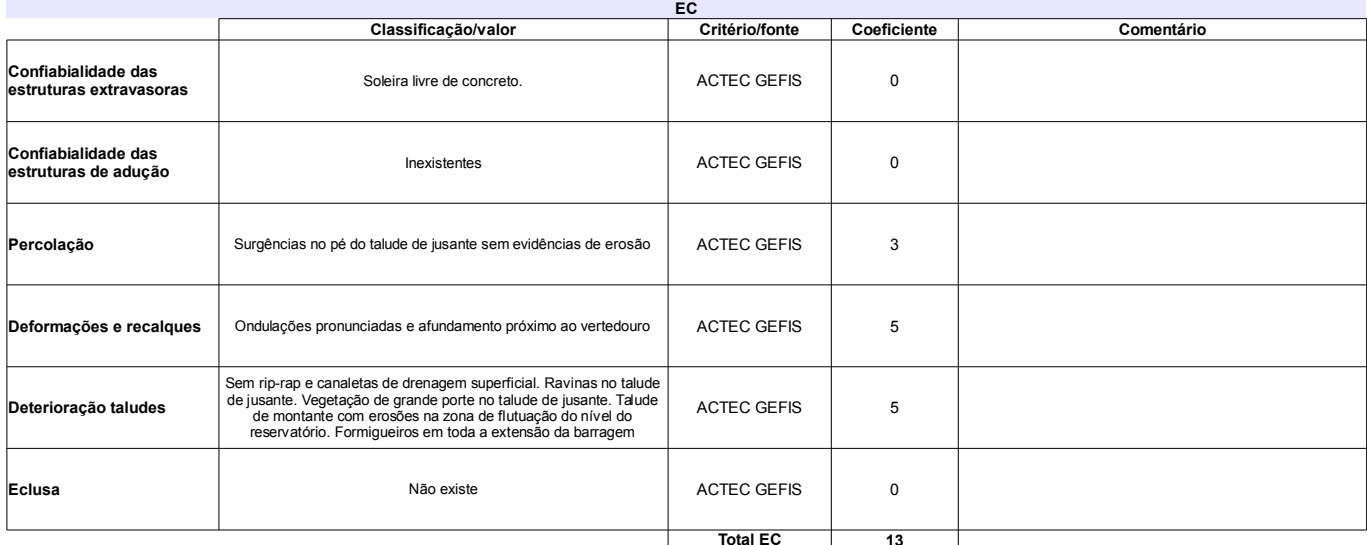

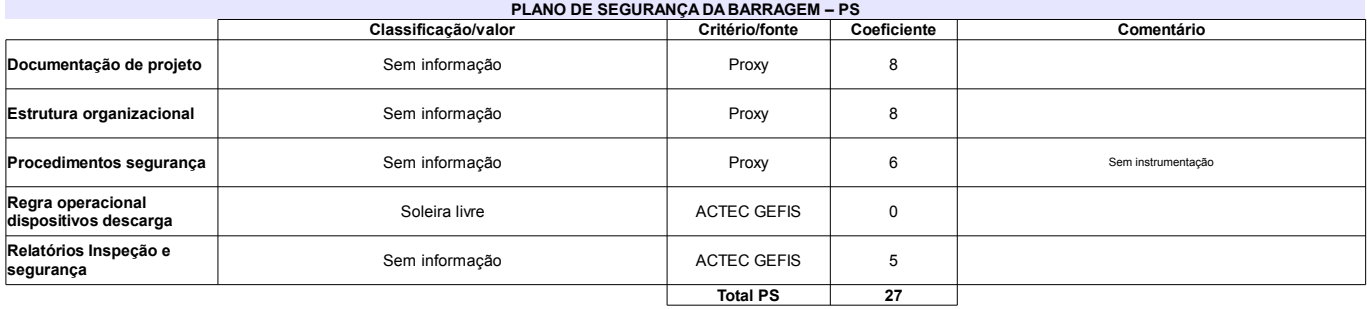

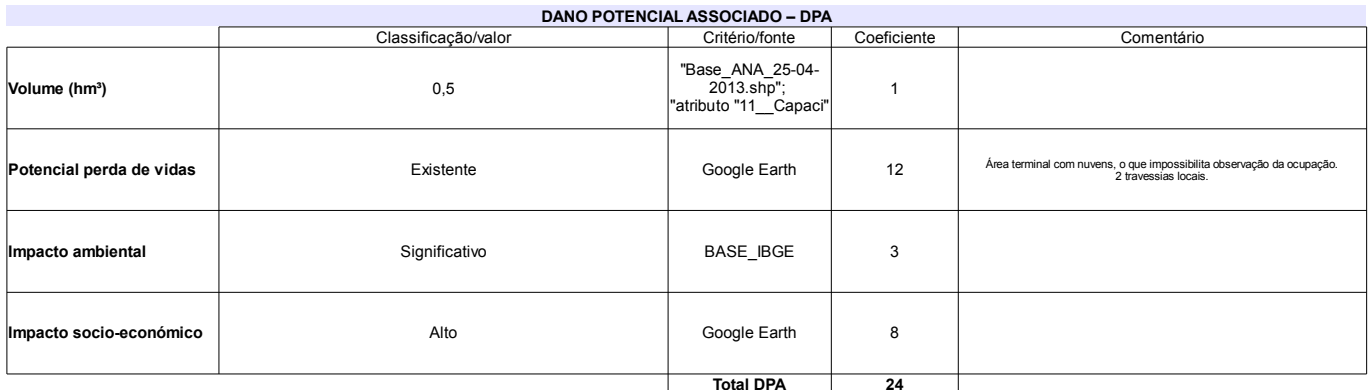

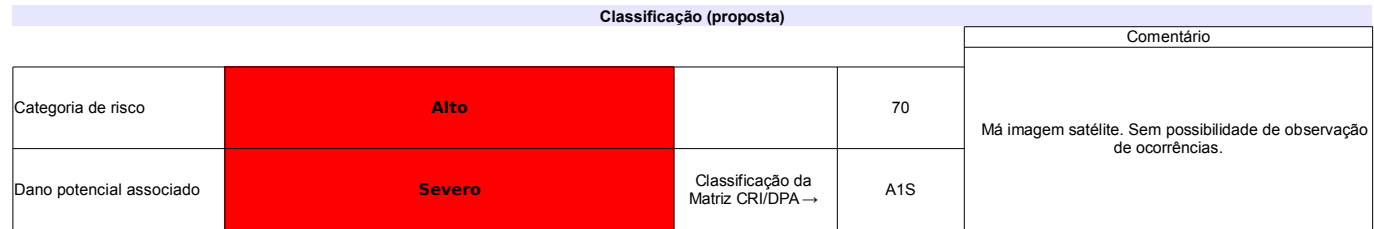
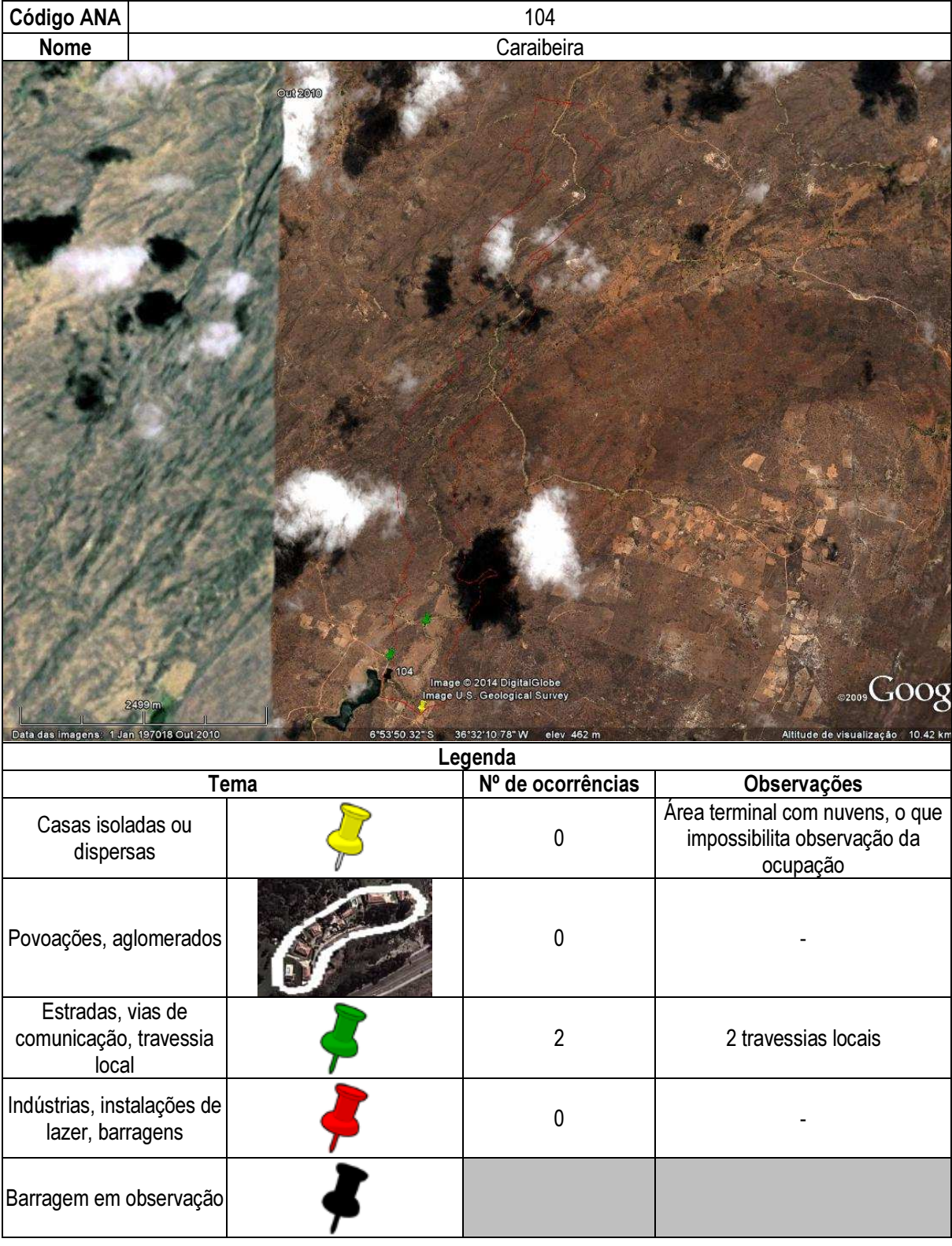

# Ficha de classificação - Código 105 - Barragem: Lagamar em Junho de 2013

Epitácio Fernandes Sales - CPF 011.771.684-72 (barragens.gestao@ana.gov.br)

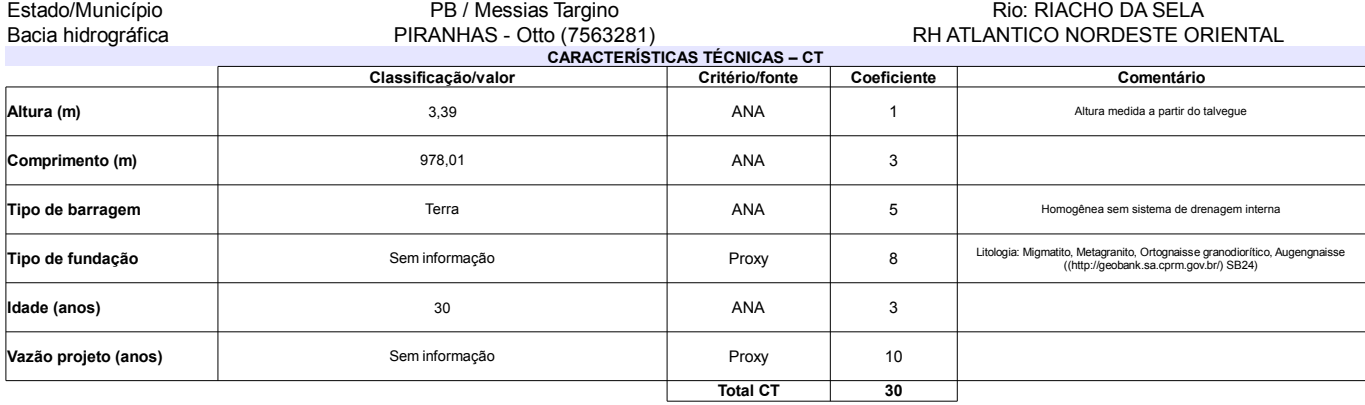

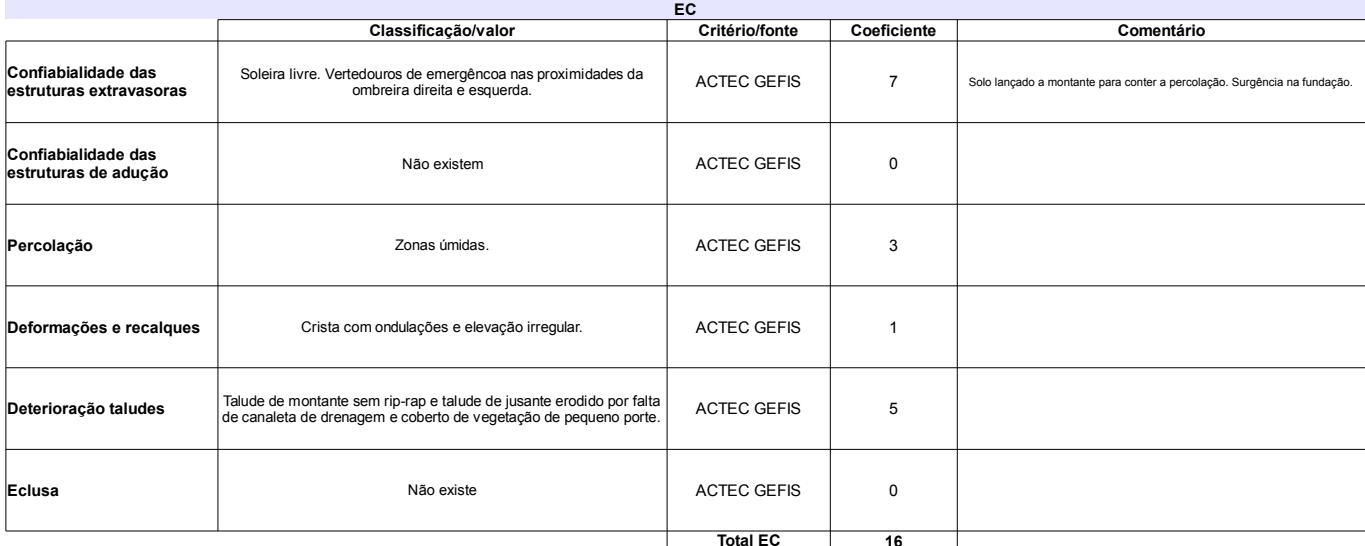

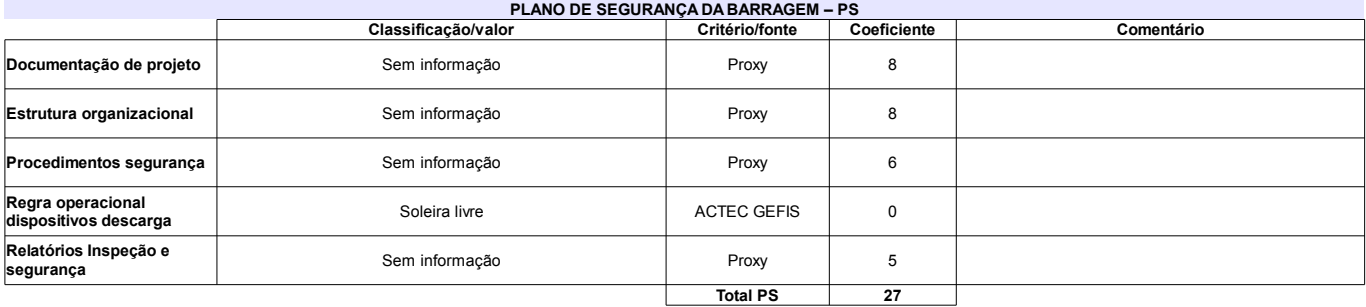

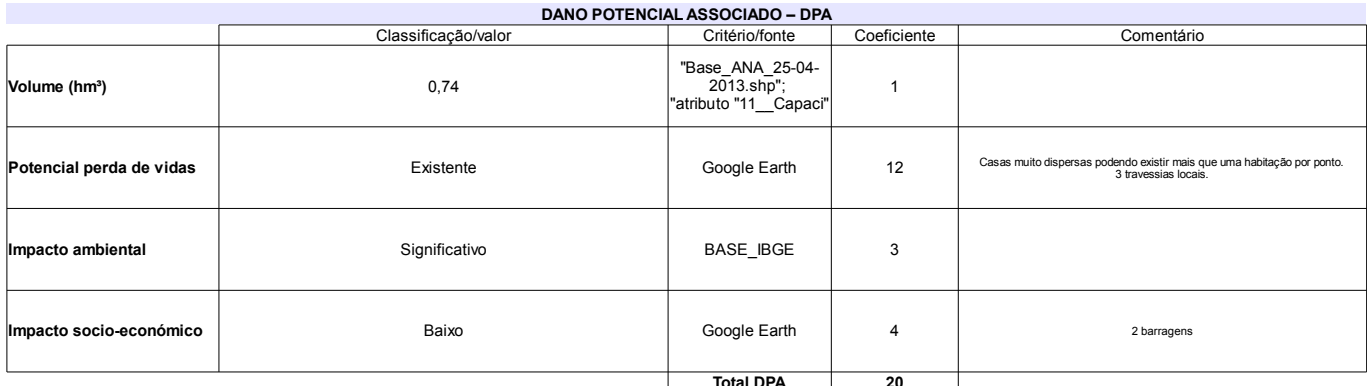

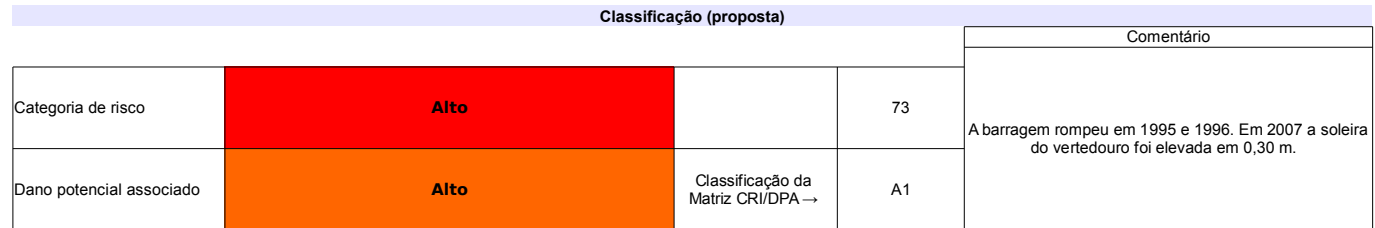

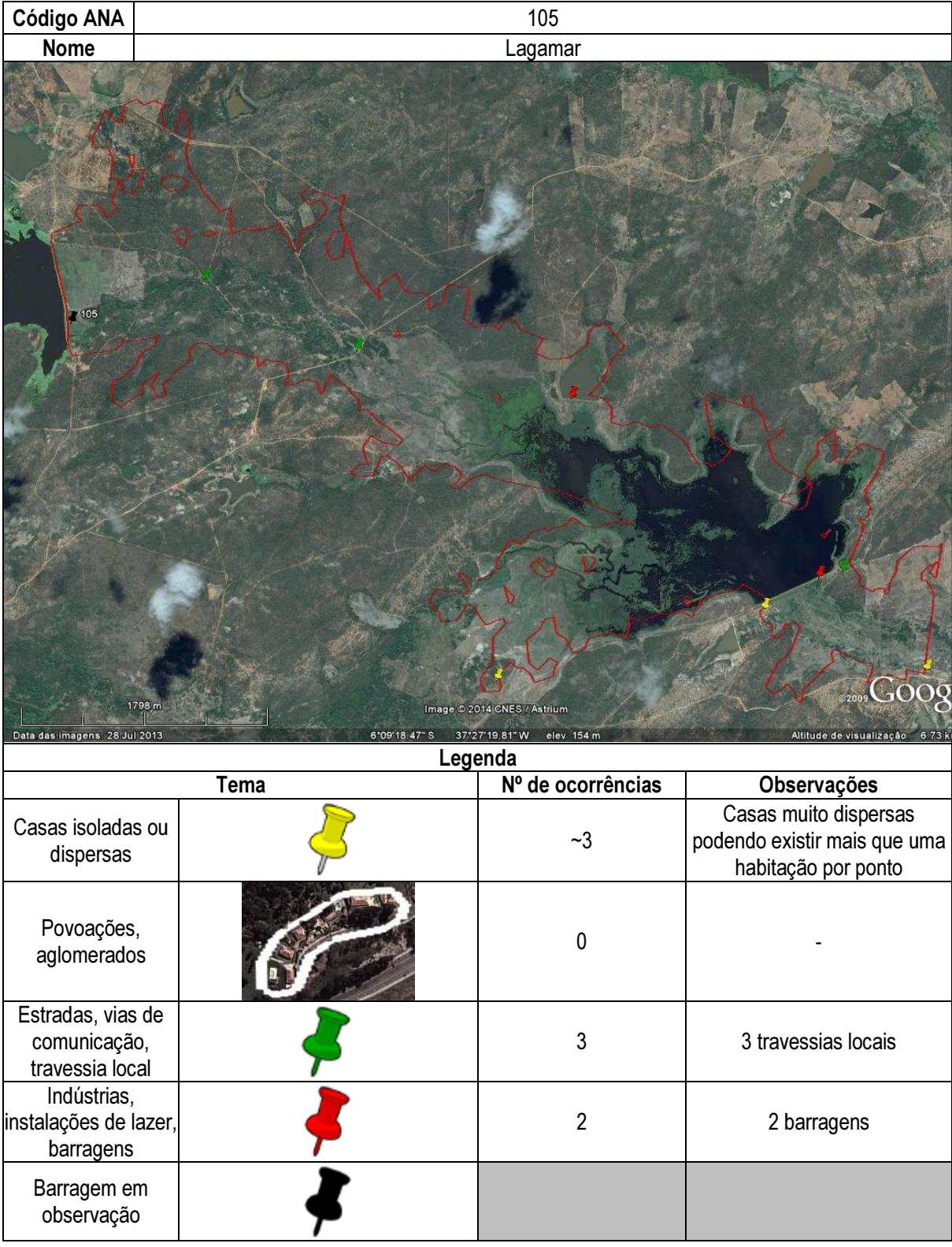

## Ficha de classificação - Código 106 - Barragem: Dos Caboclos(Dos Cabocos) em Junho de 2013

DNIT - CNPJ 04.892.707/0012-72 (barragens.gestao@ana.gov.br)

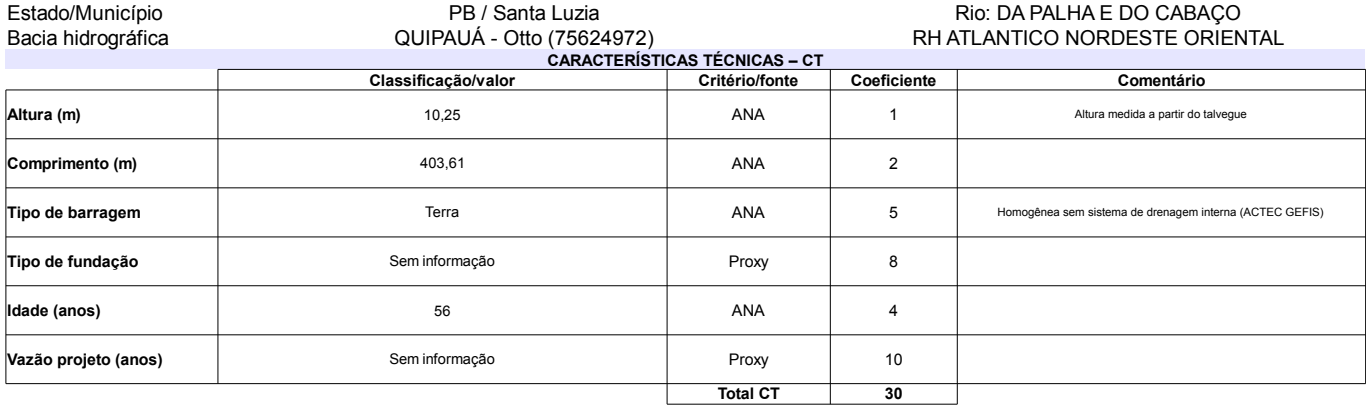

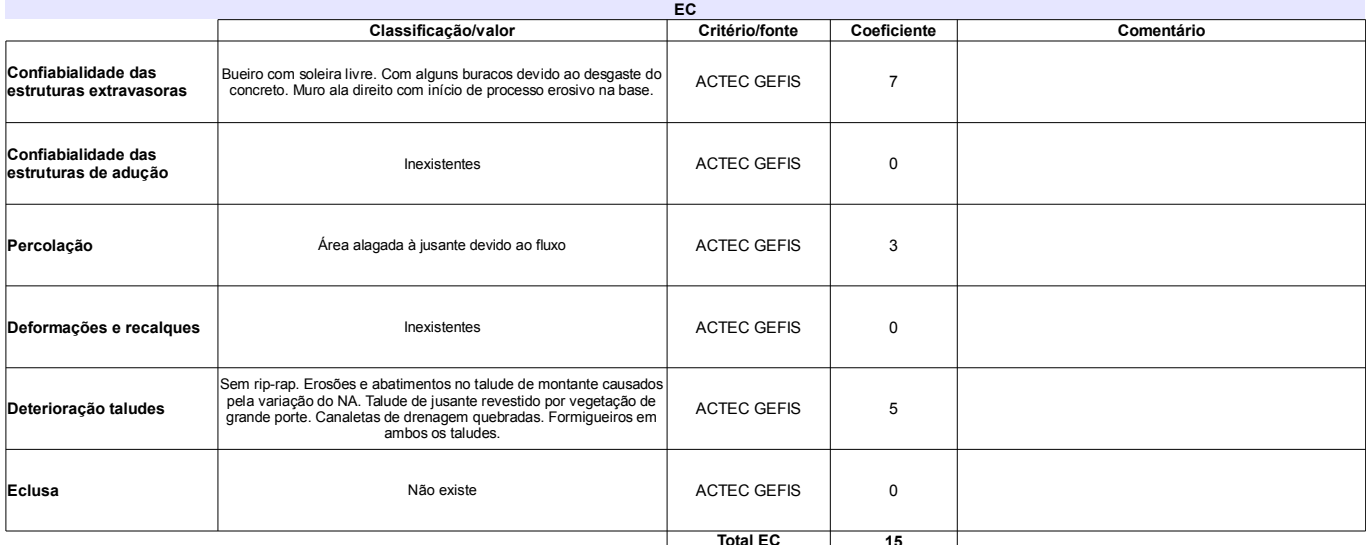

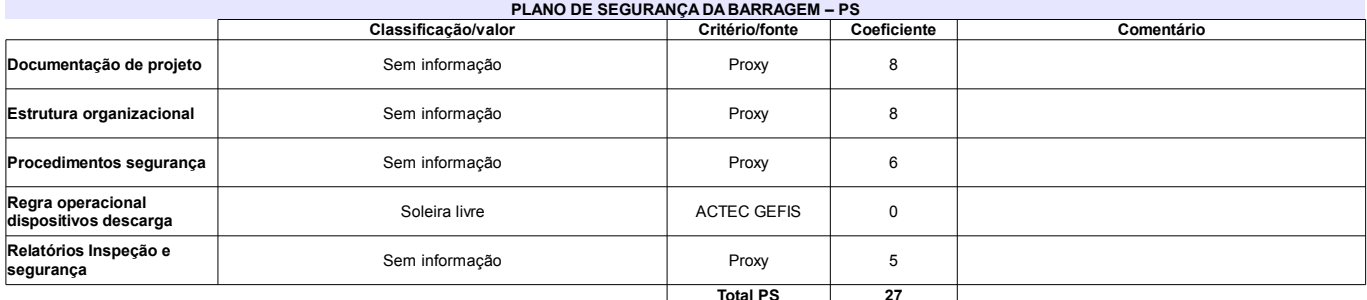

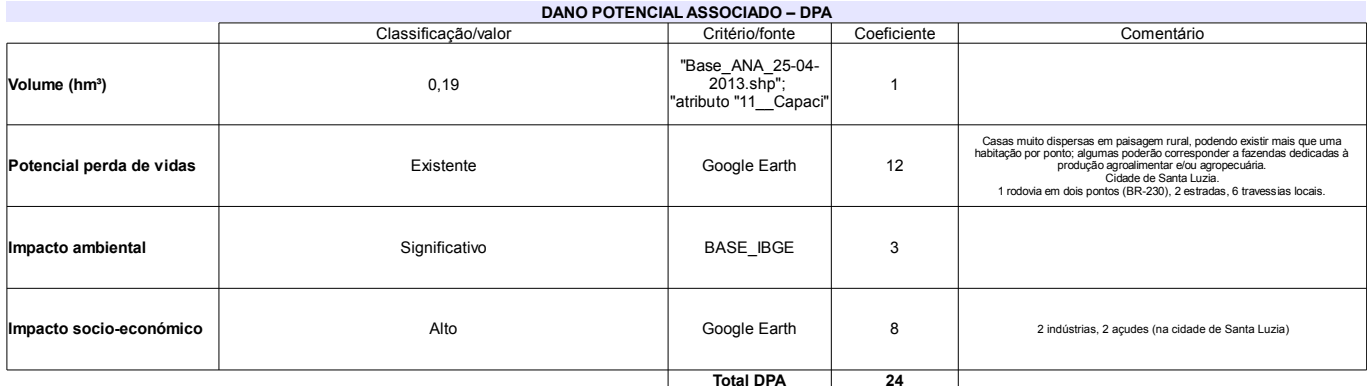

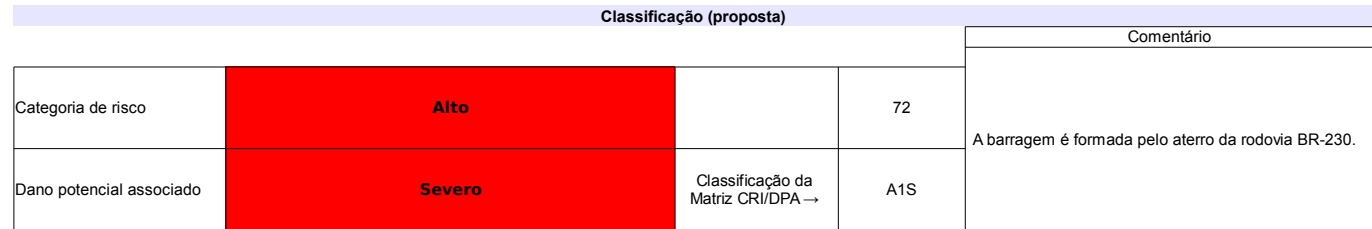

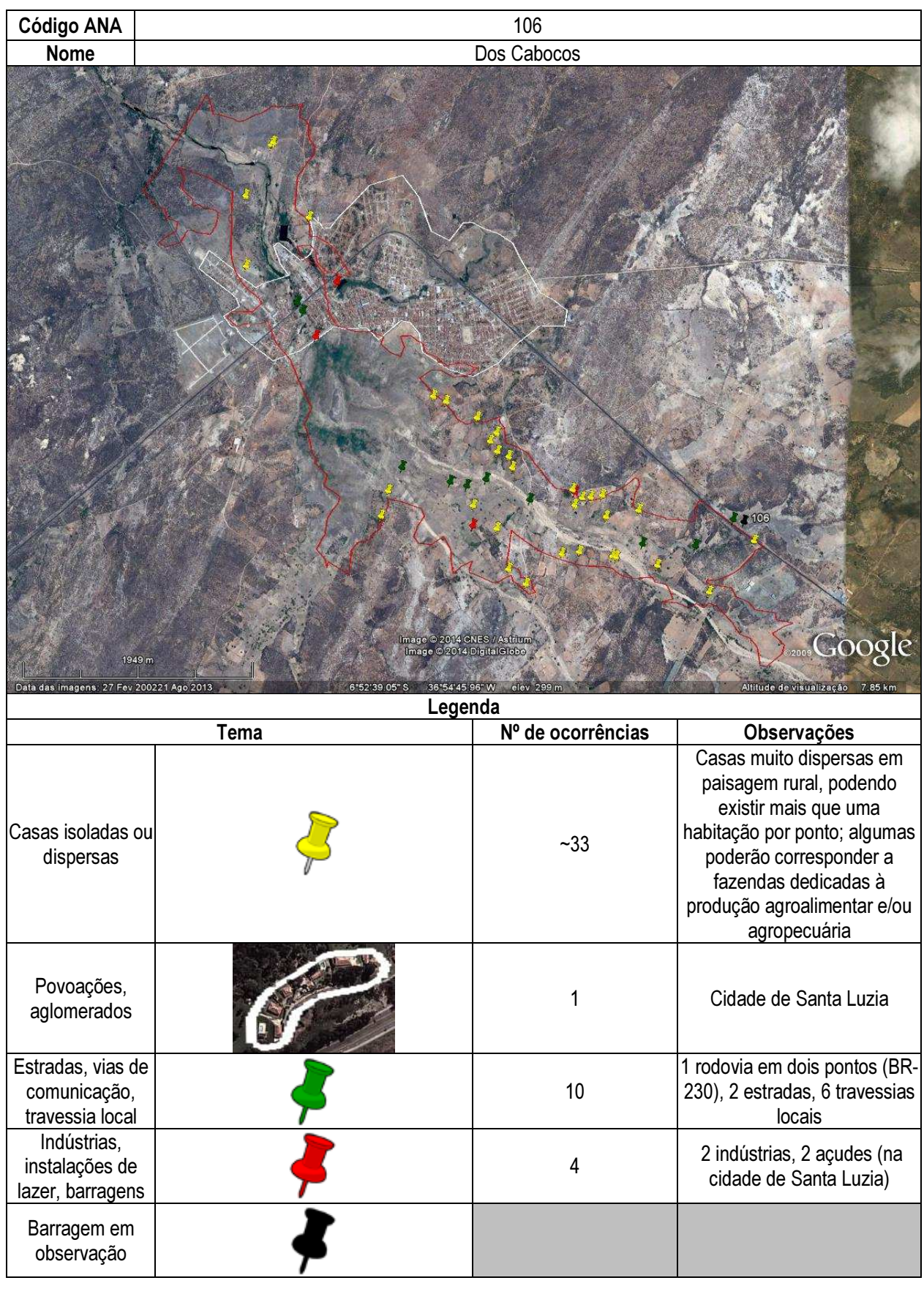

## Ficha de classificação - Código 107 - Barragem: Maria Paes em Junho de 2013

Empreendedor Não Identificado (barragens.gestao@ana.gov.br)

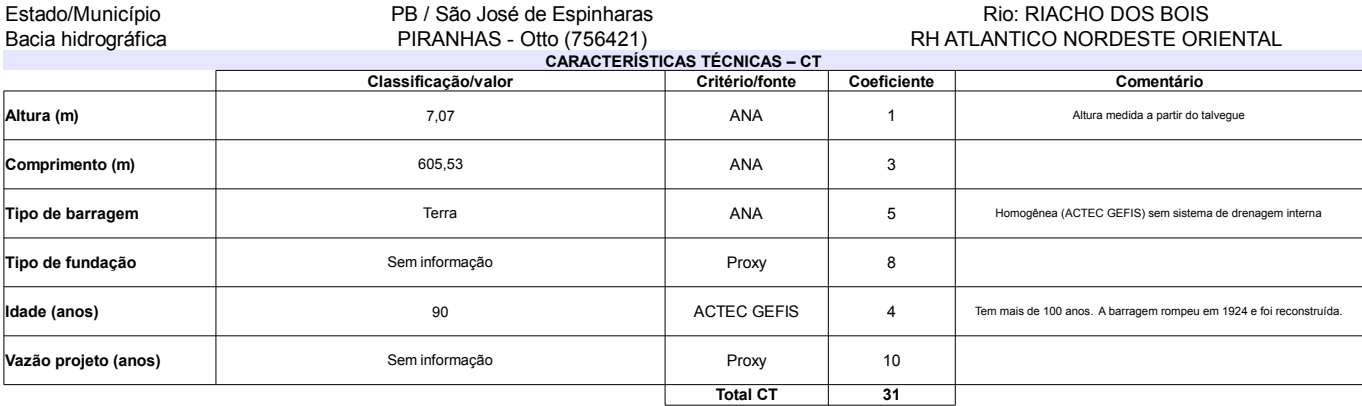

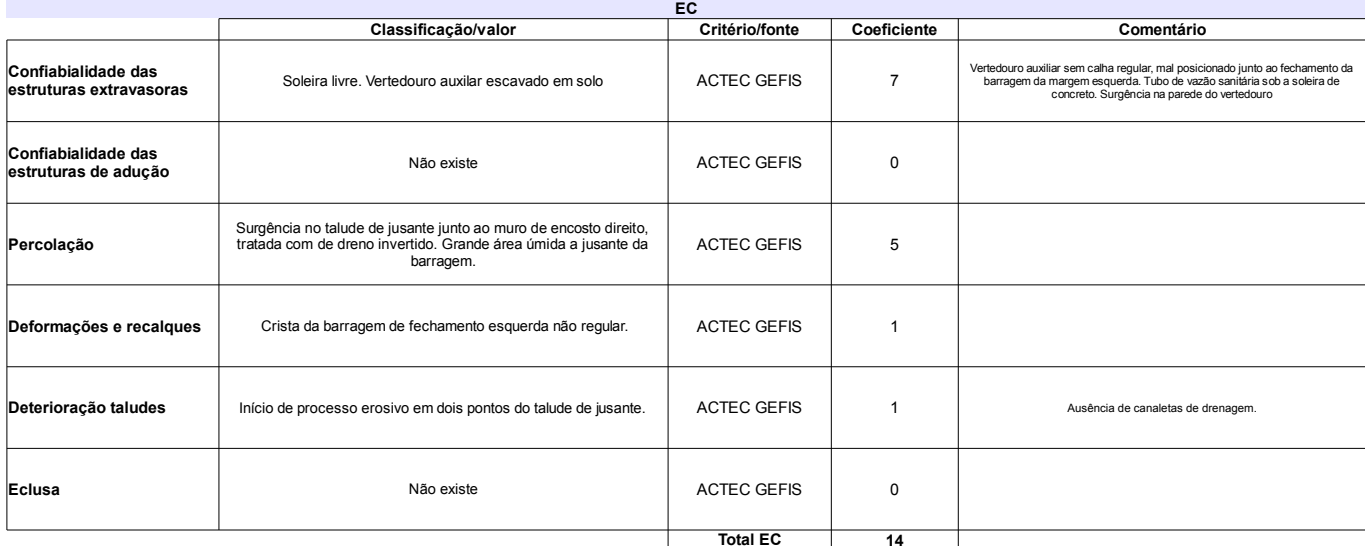

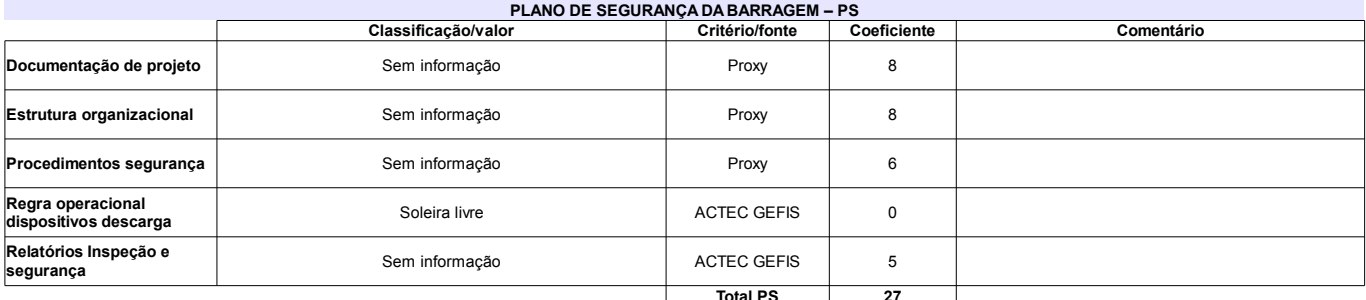

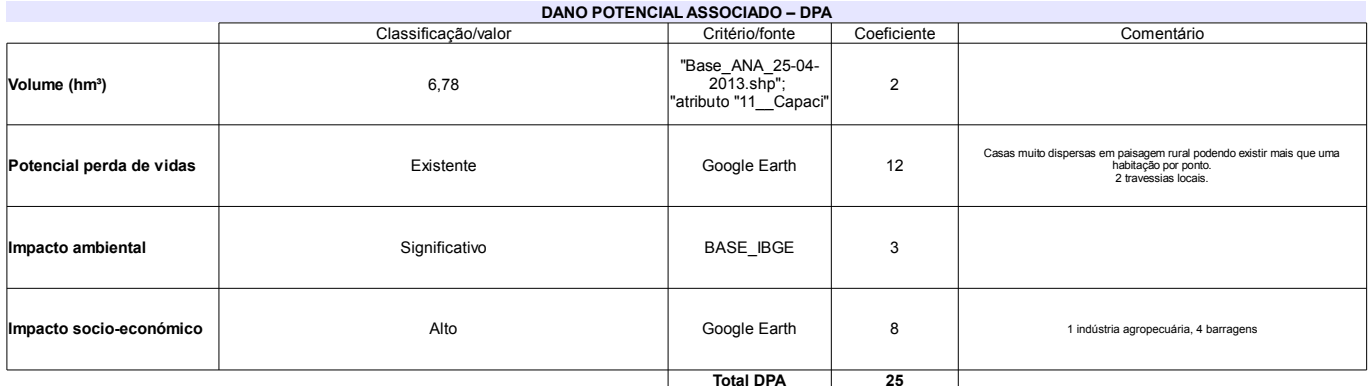

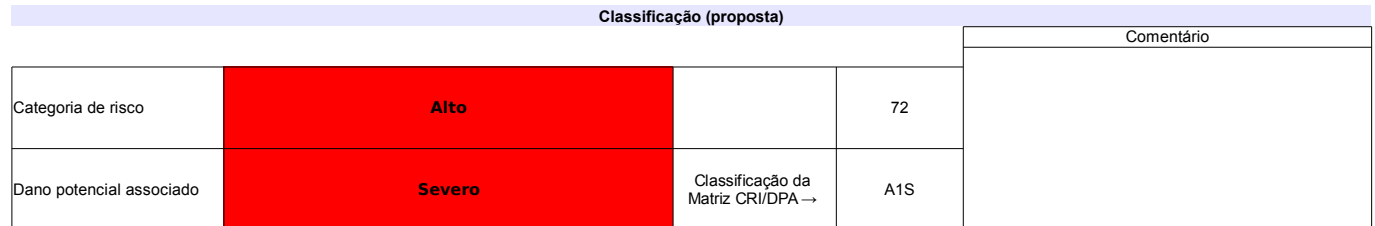

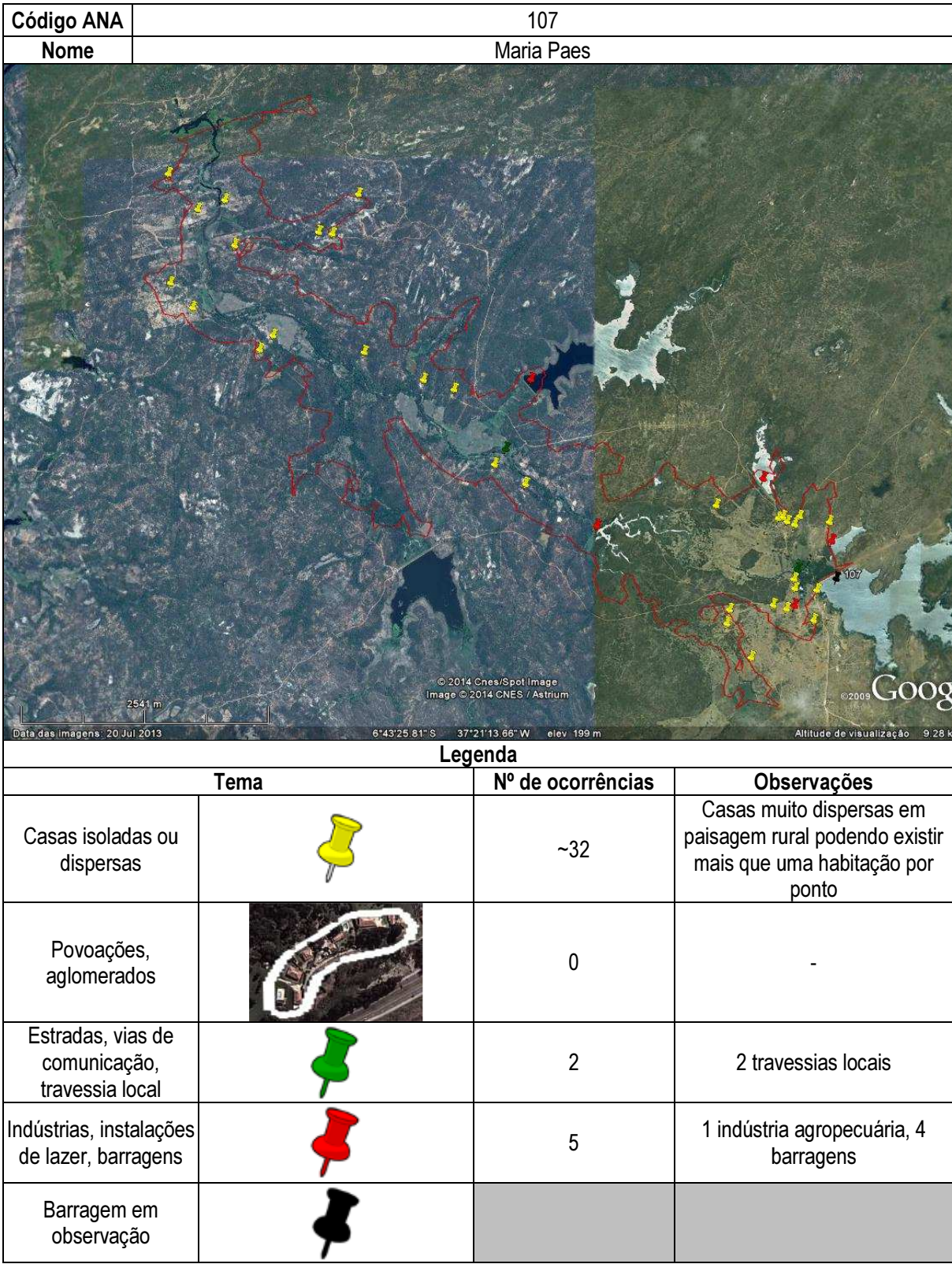

## Ficha de classificação - Código 108 - Barragem: Açude Esperas em Junho de 2013

### Aciano de Araújo Saldanha - CPF 023.481.104-82 (barragens.gestao@ana.gov.br)

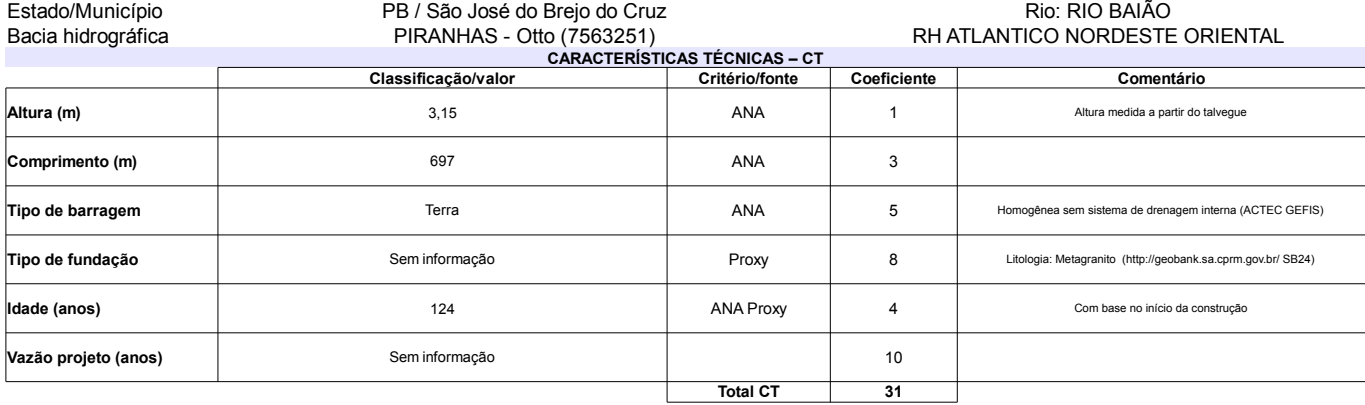

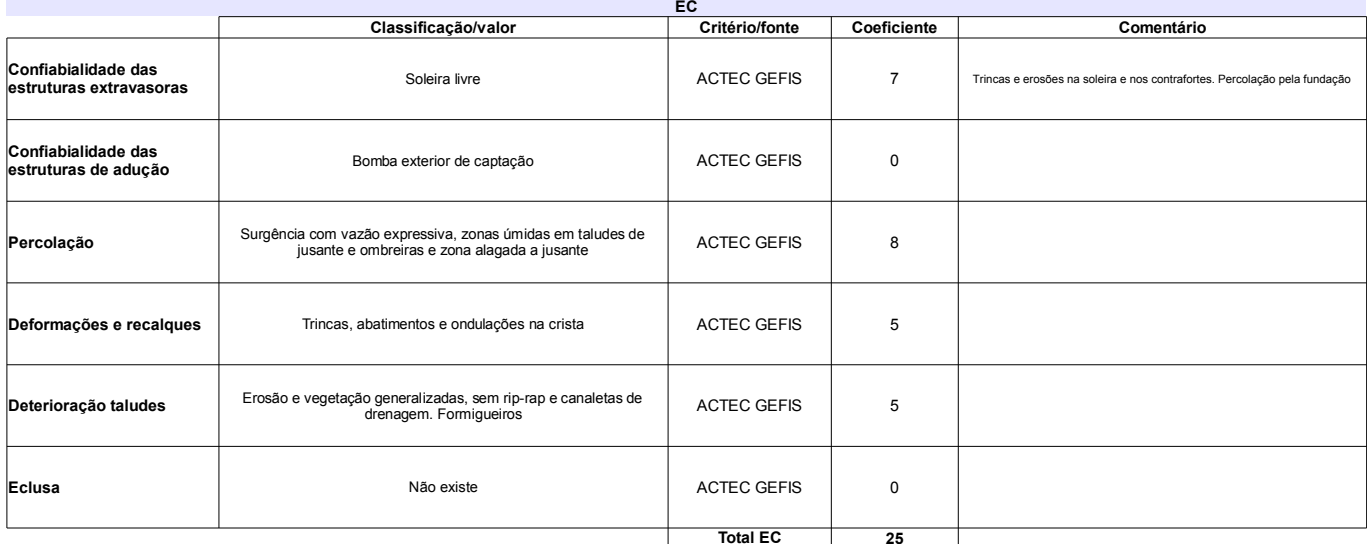

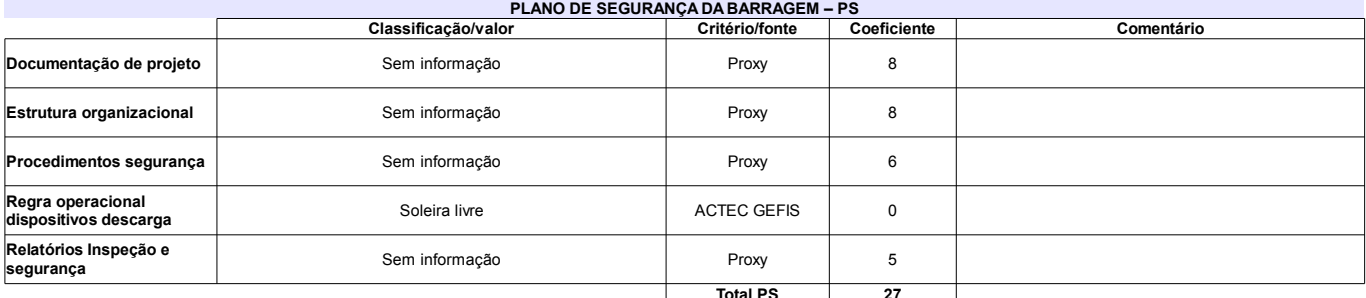

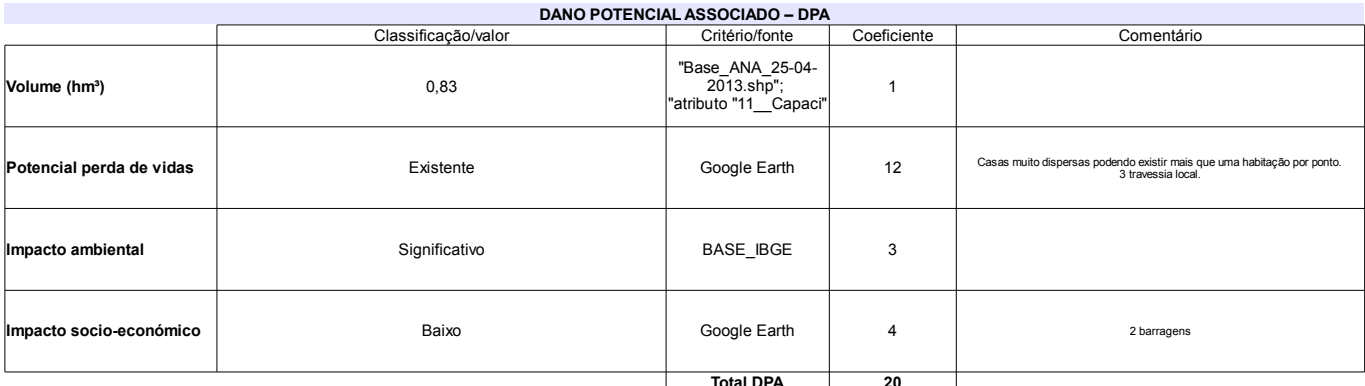

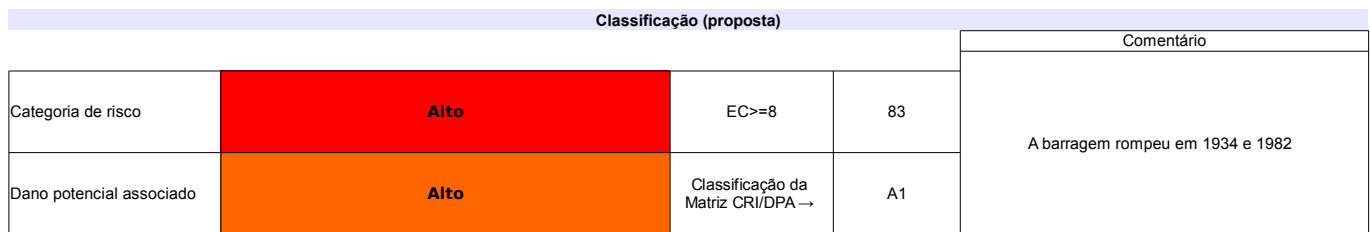

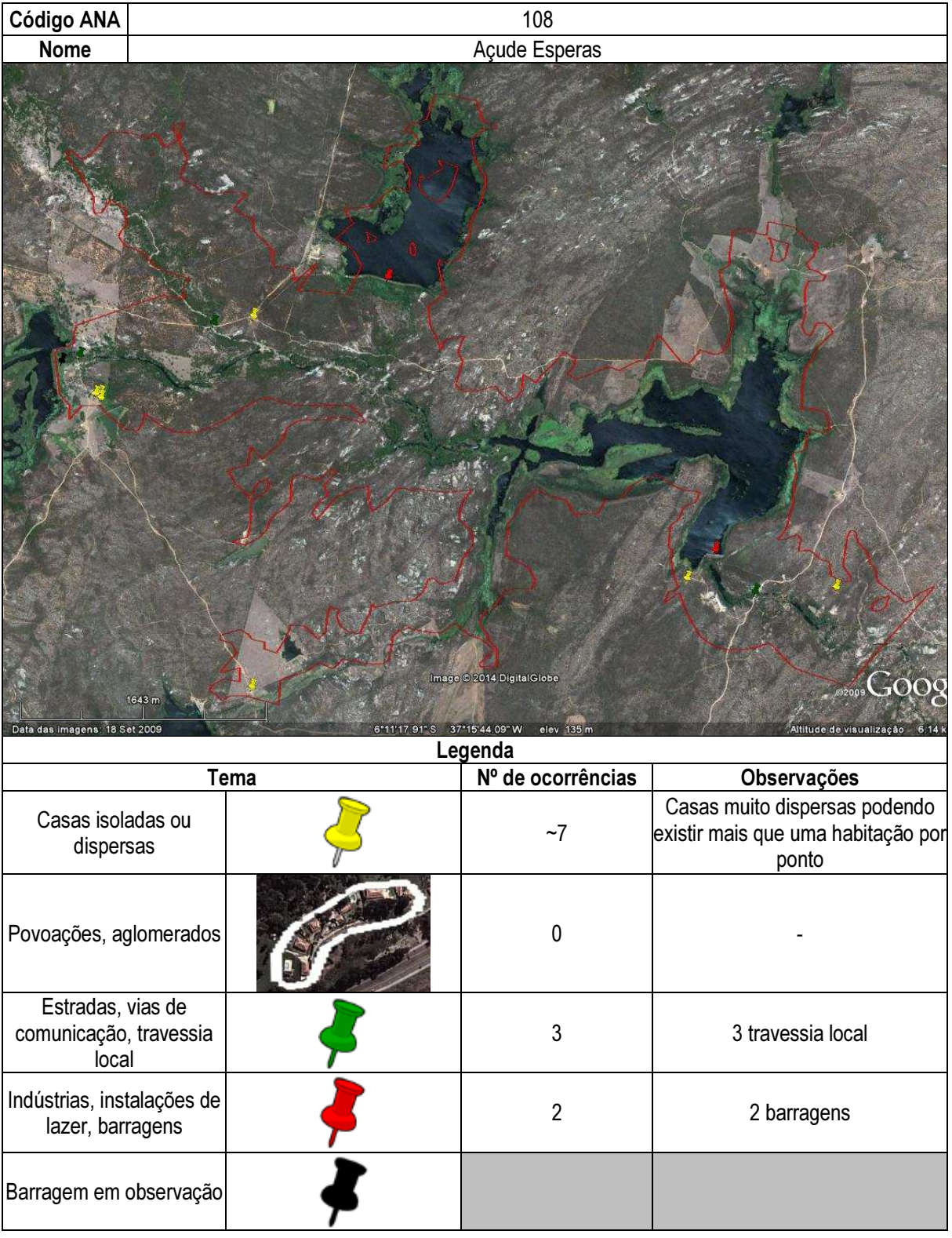

Josemar Simplicio da Silva (barragens.gestao@ana.gov.br)

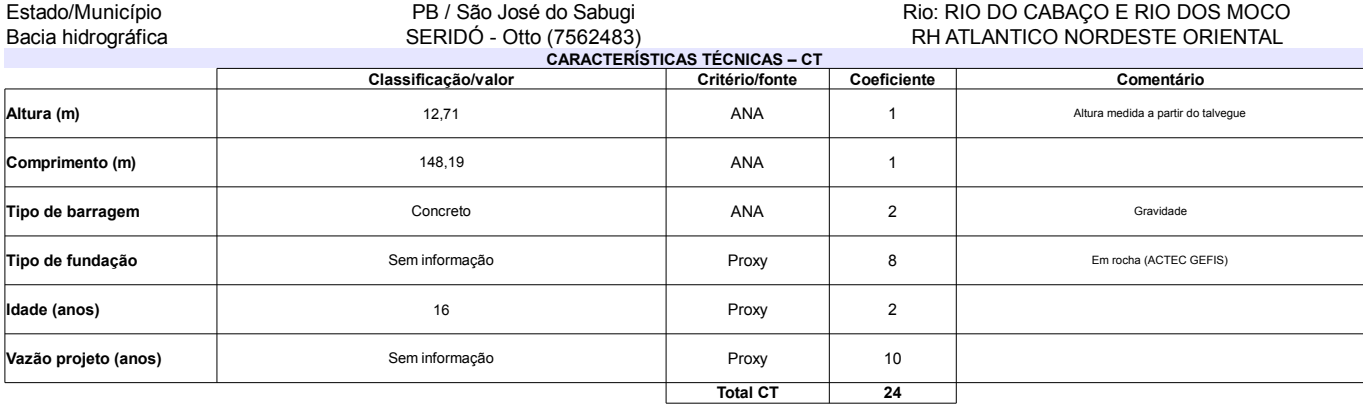

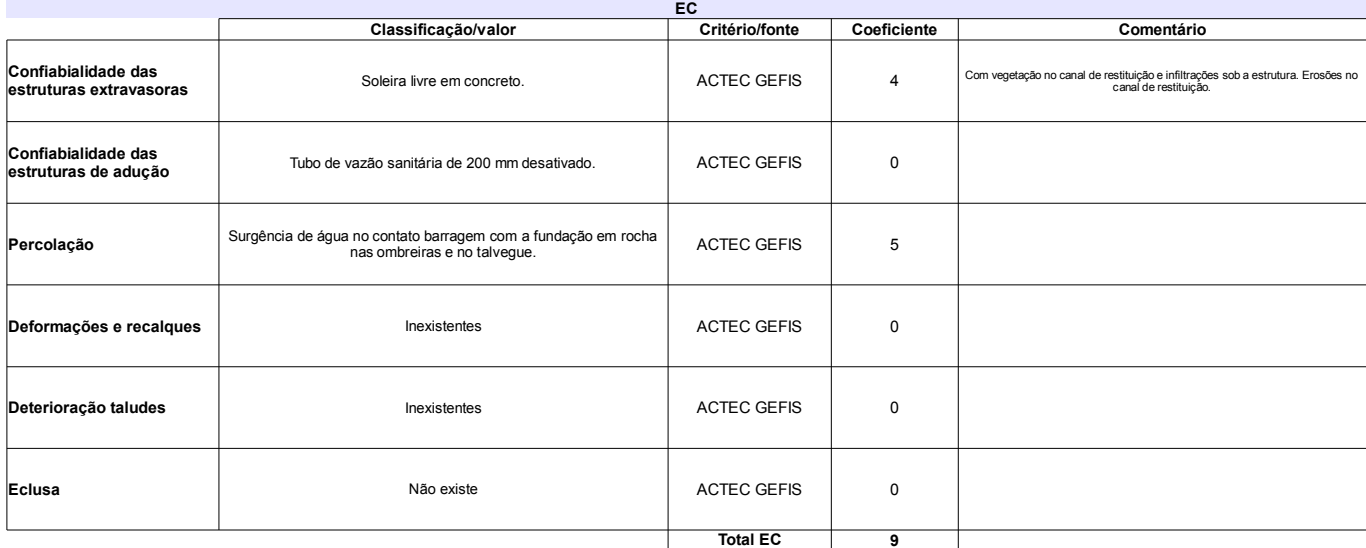

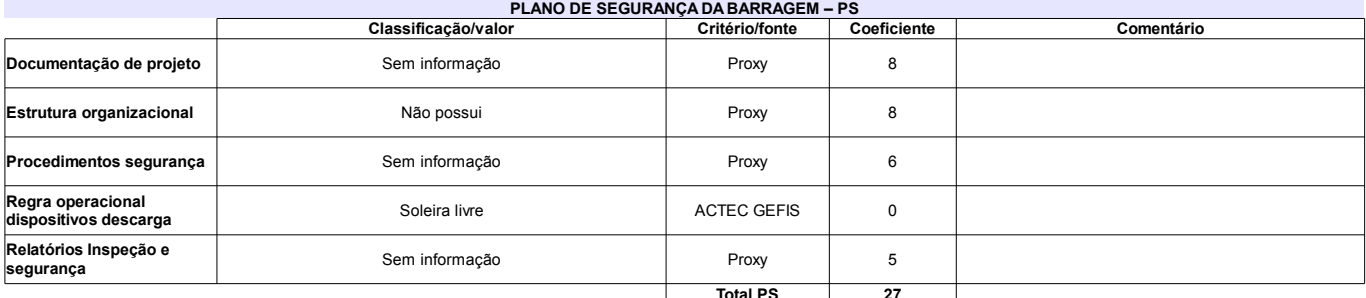

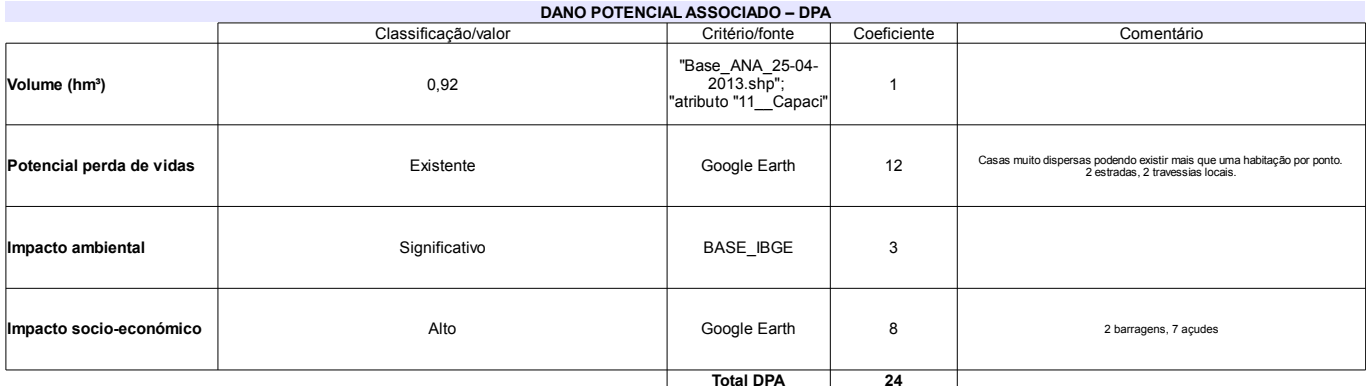

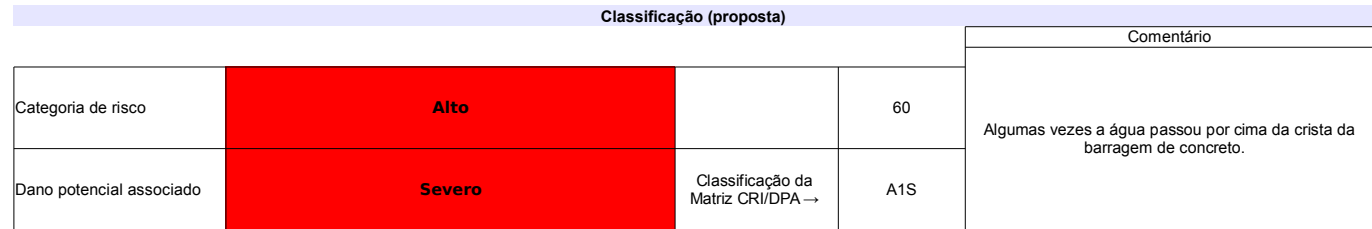

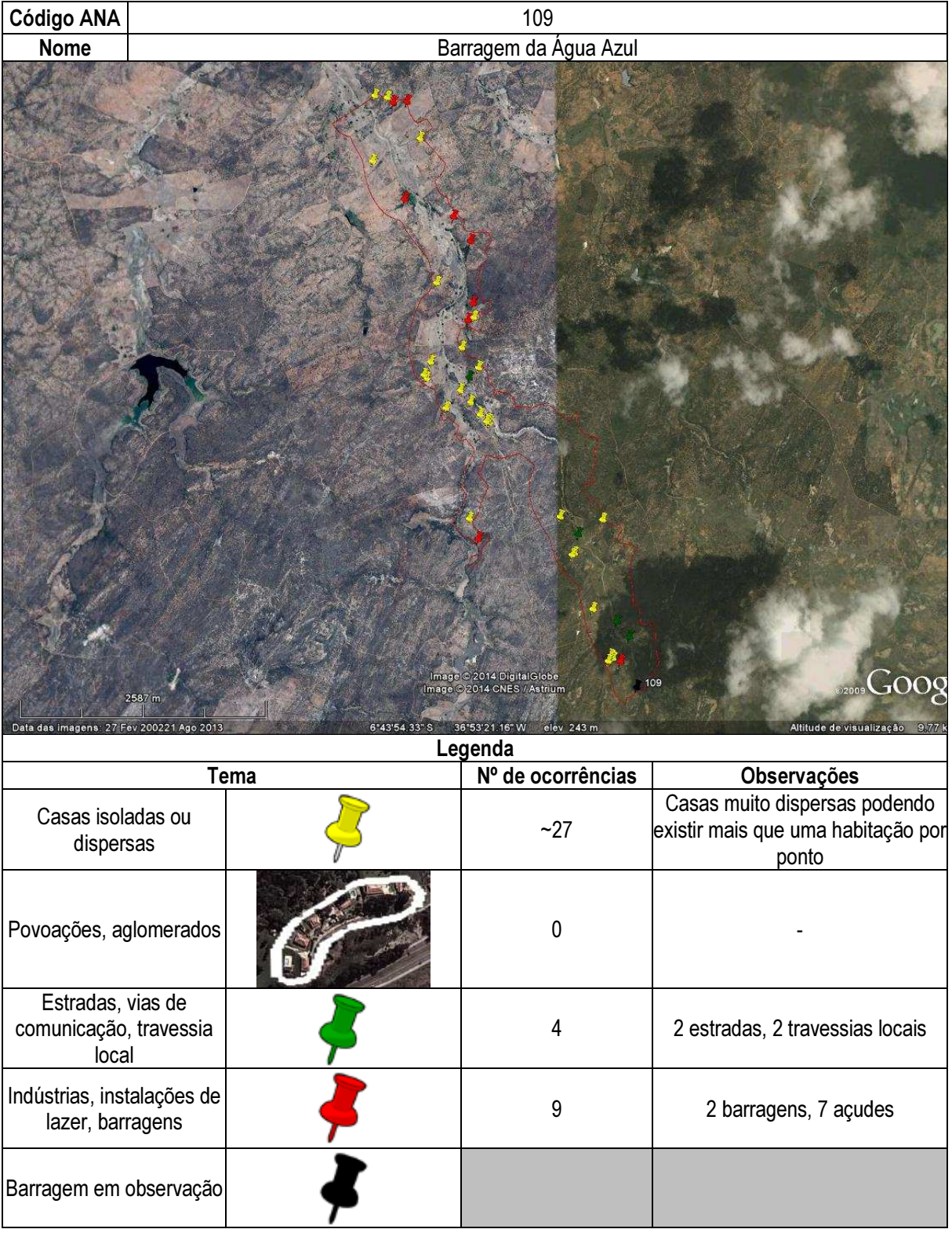

### Jair Paulino Maia - CPF 235.803.644-72 (barragens.gestao@ana.gov.br)

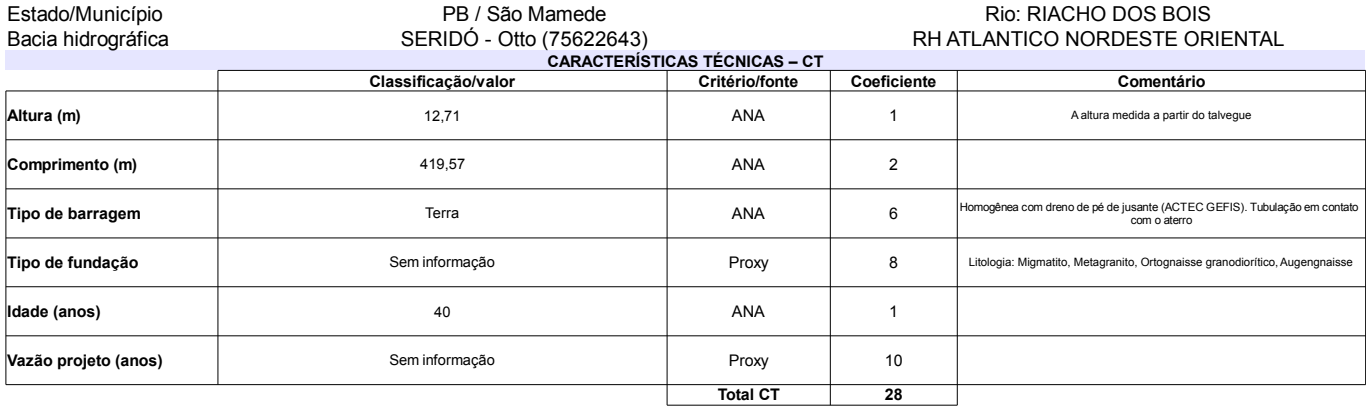

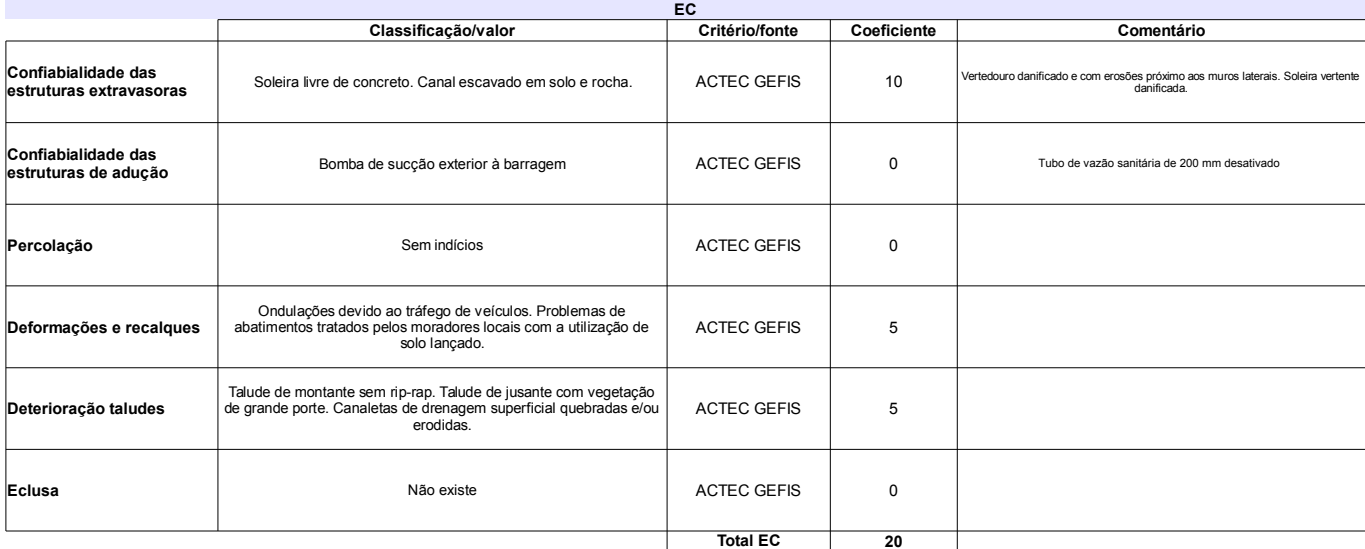

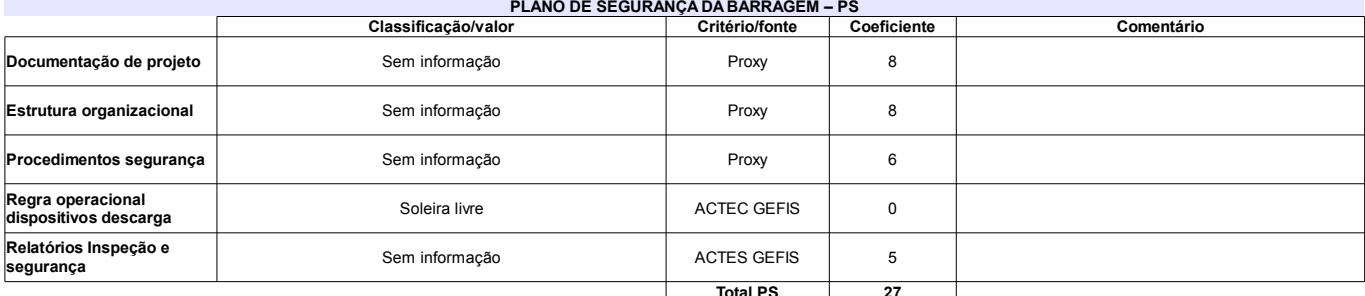

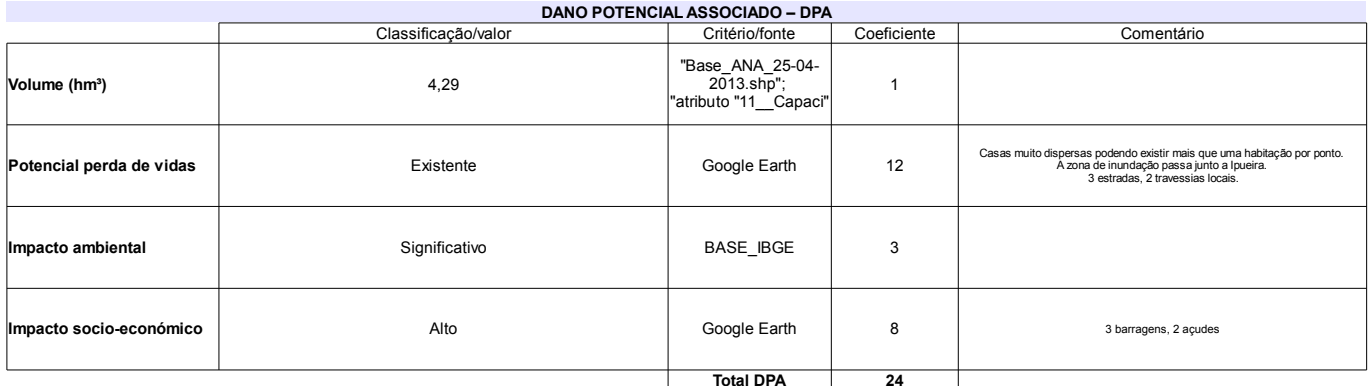

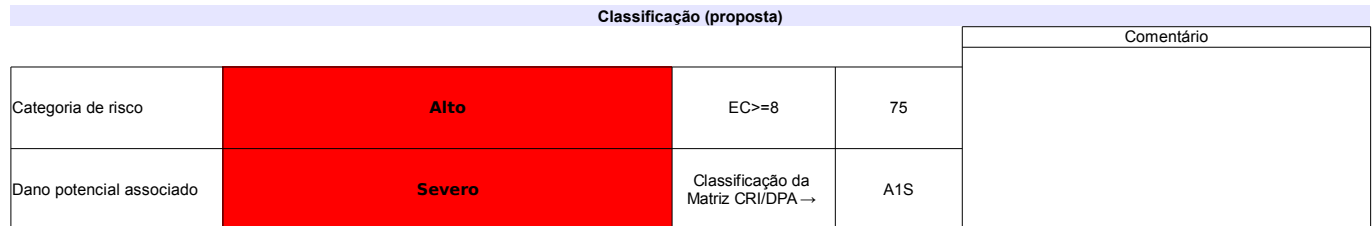

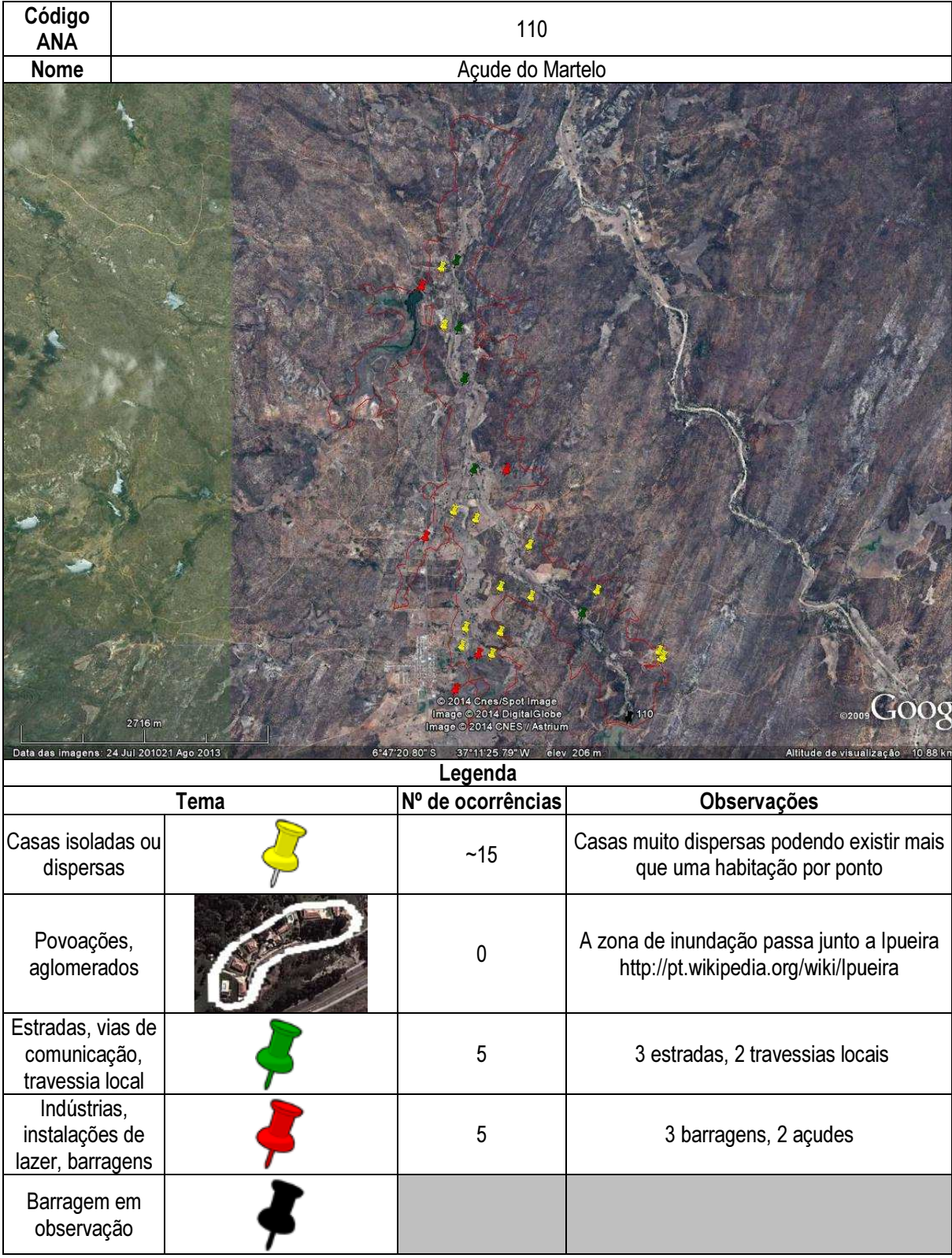

## Ficha de classificação - Código 111 - Barragem: Timbaúba em Junho de 2013

Assentamento Santo Antônio (barragens.gestao@ana.gov.br)

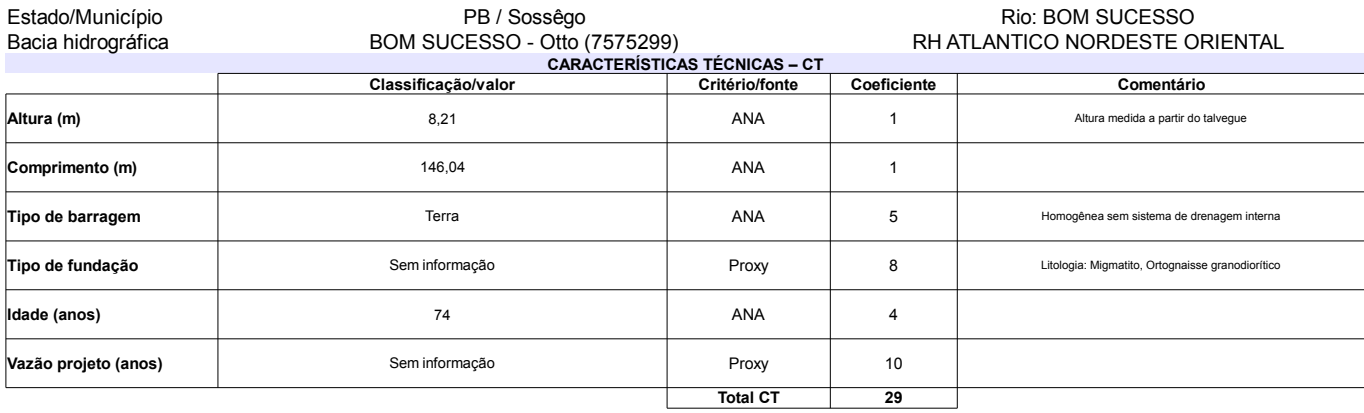

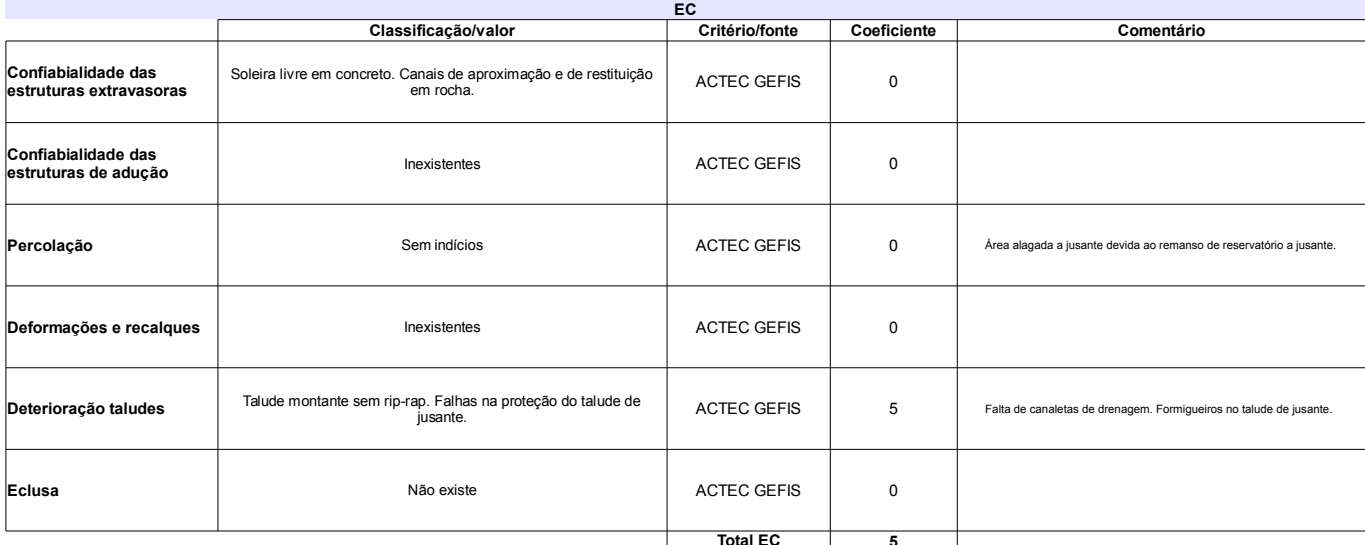

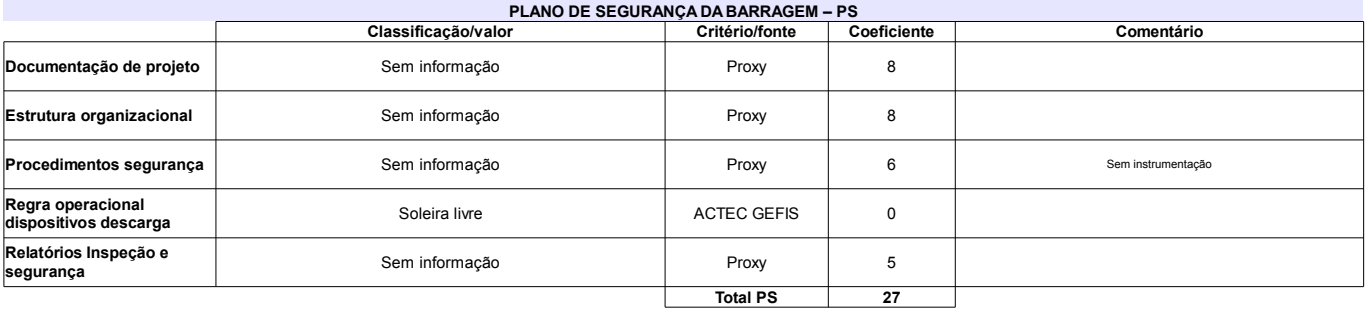

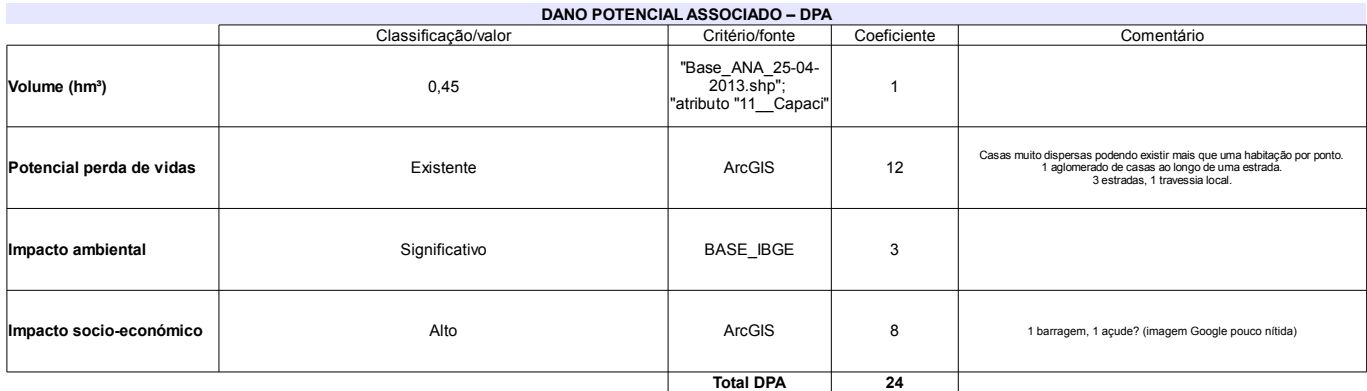

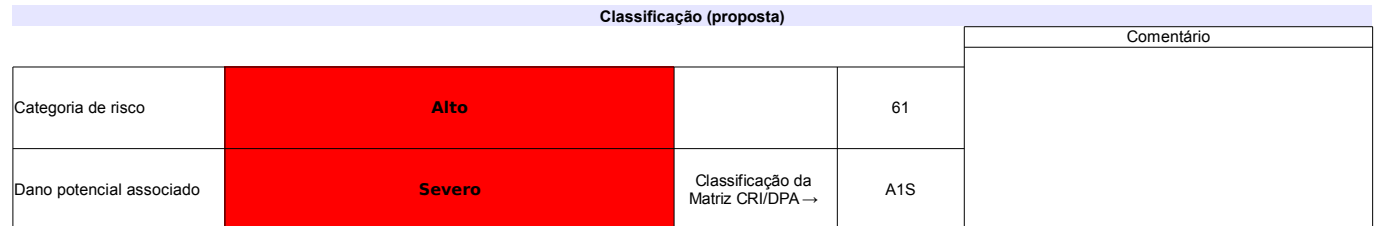

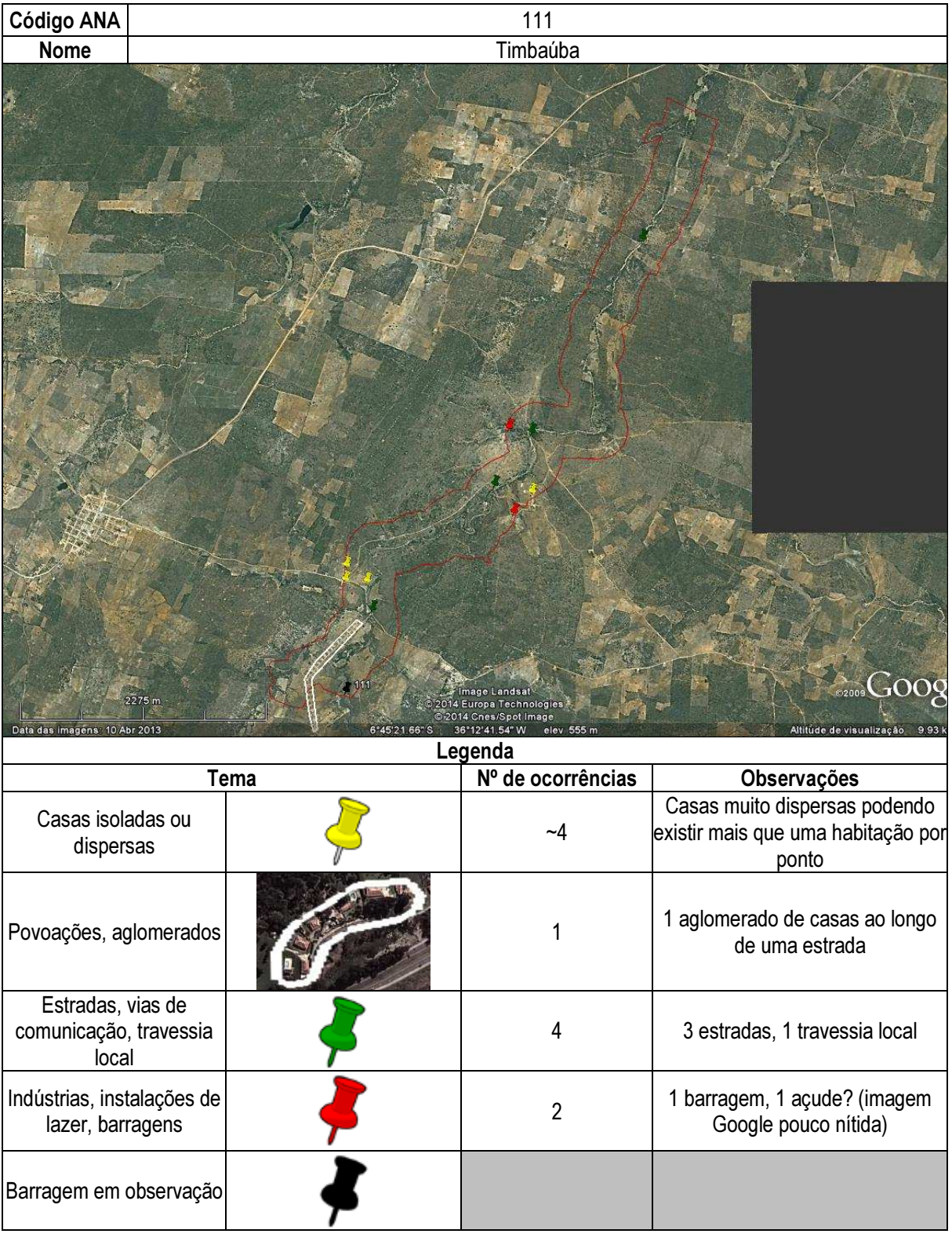

## Ficha de classificação - Código 112 - Barragem: Várzea em Junho de 2013

Associação Comunitária dos Serrotes Pretos - CNPJ 24.227.274/0001-86 (barragens.gestao@ana.gov.br)

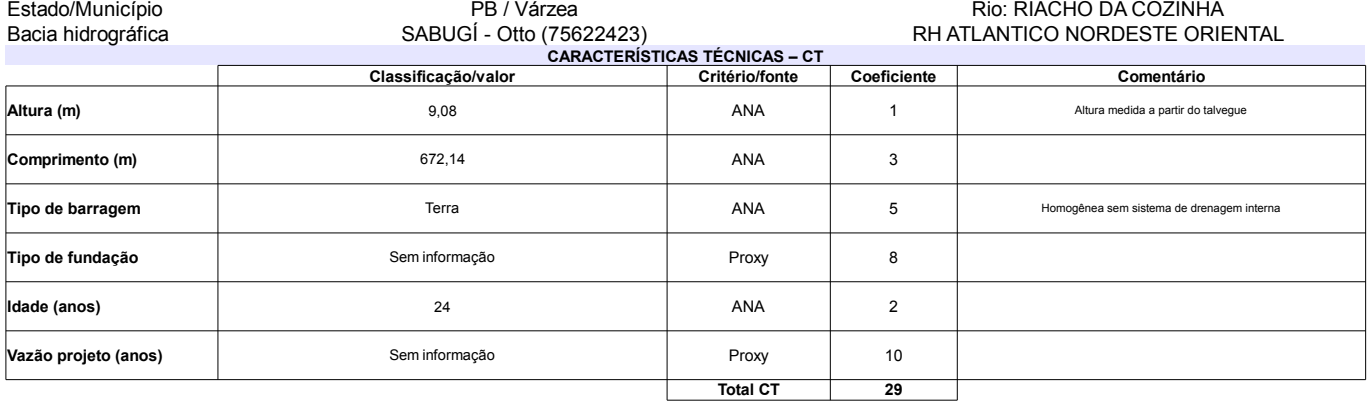

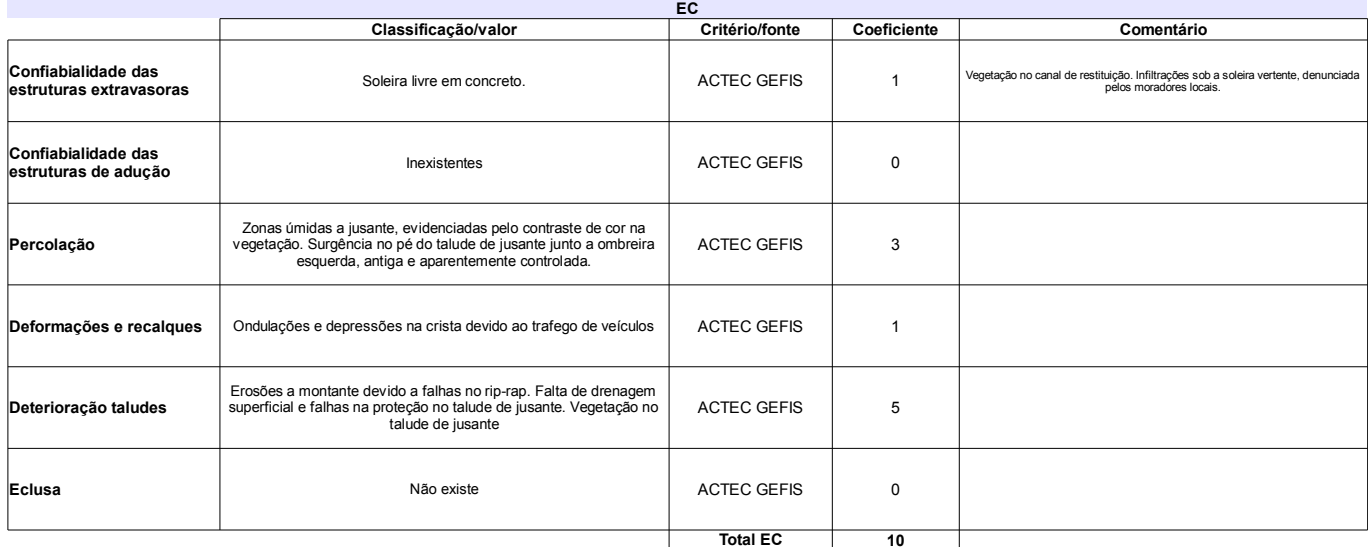

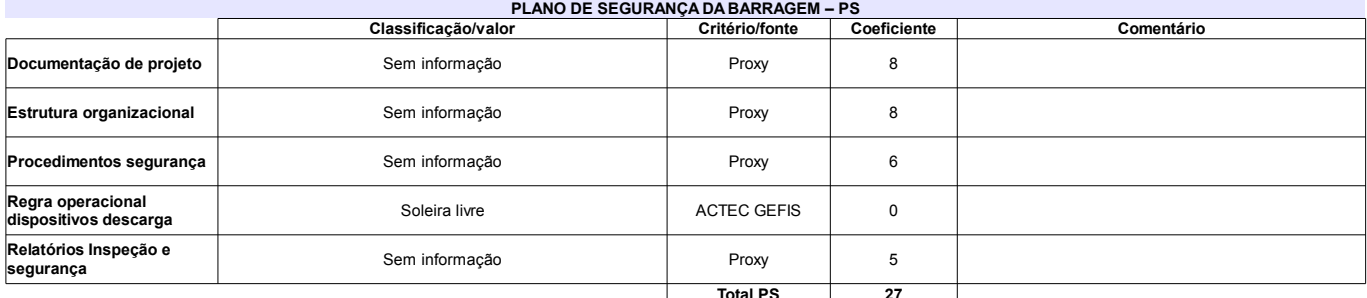

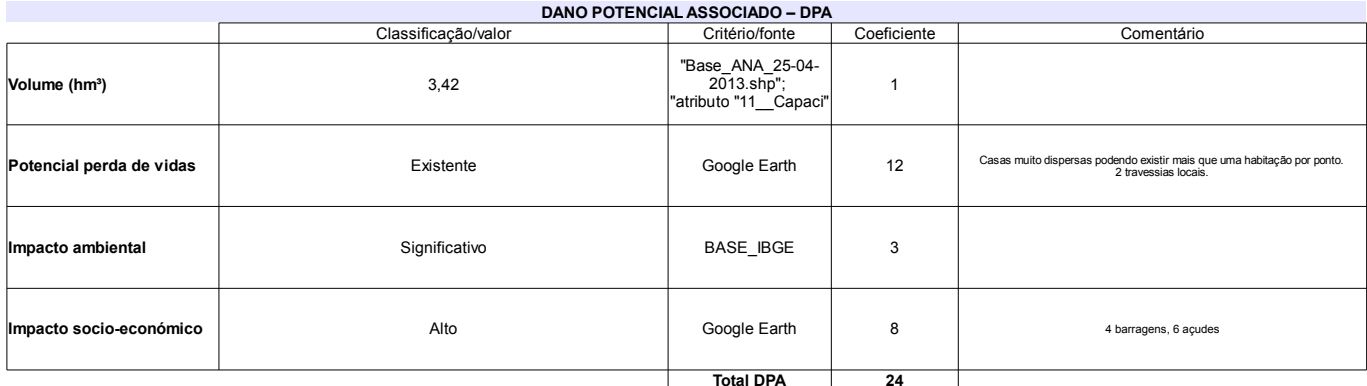

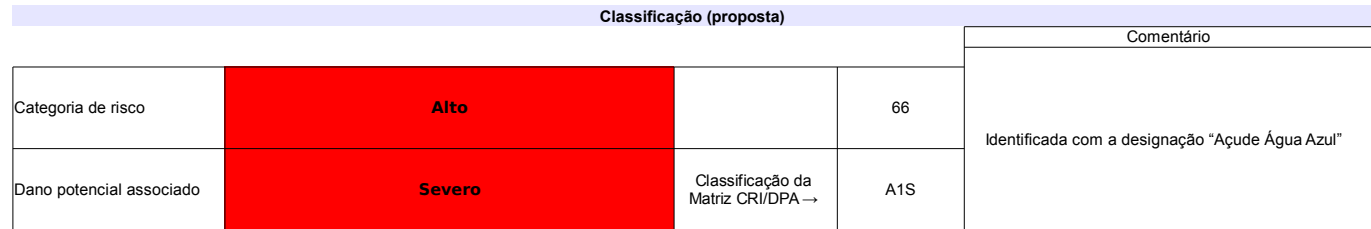

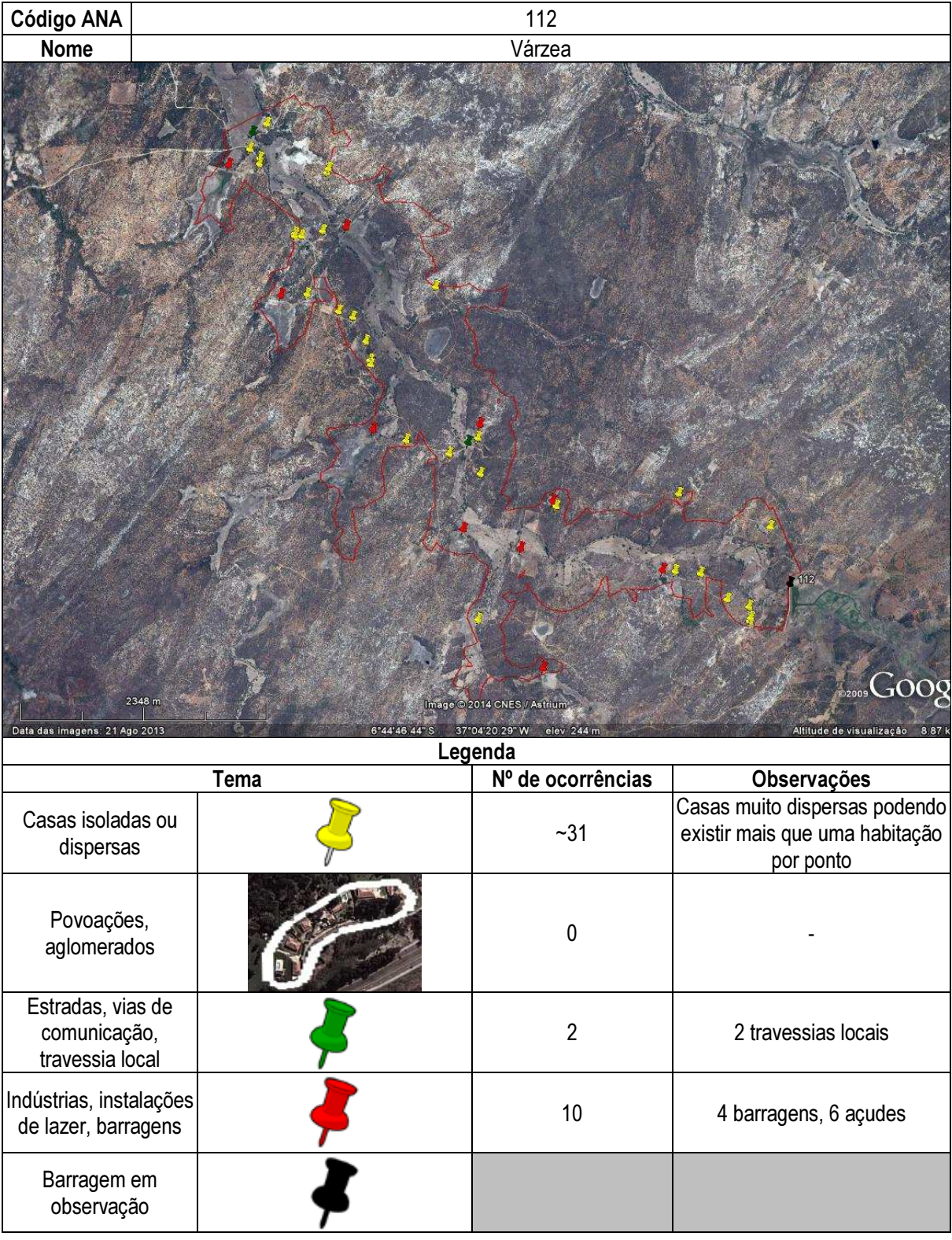

## Ficha de classificação - Código 113 - Barragem: Trapia em Junho de 2013

Anibal Pereira de Araujo (barragens.gestao@ana.gov.br)

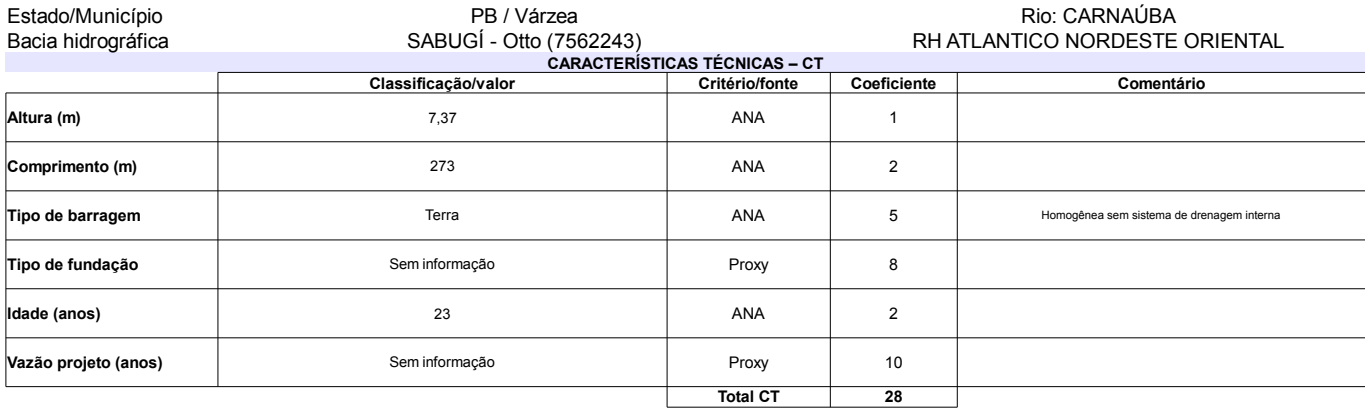

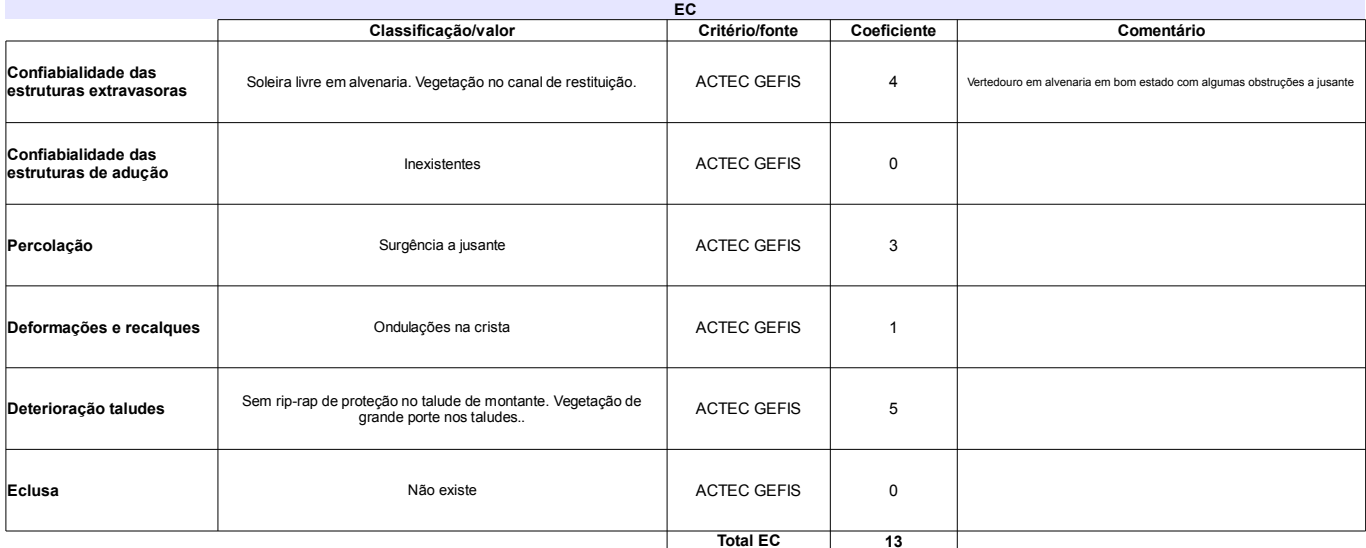

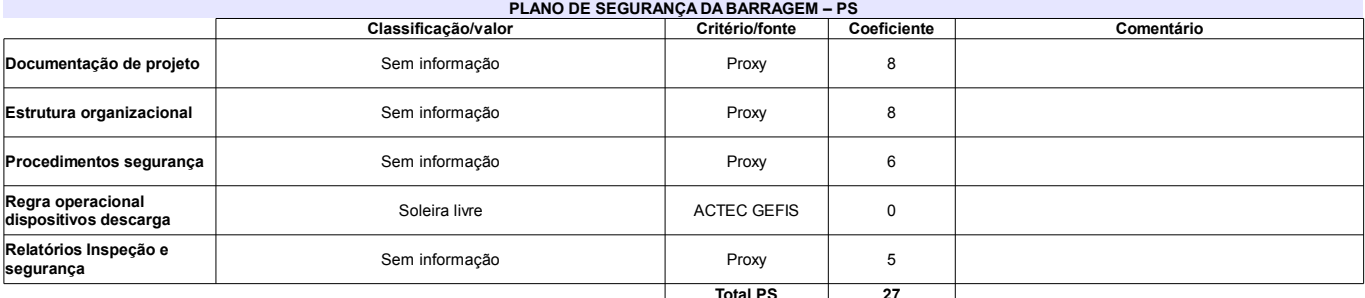

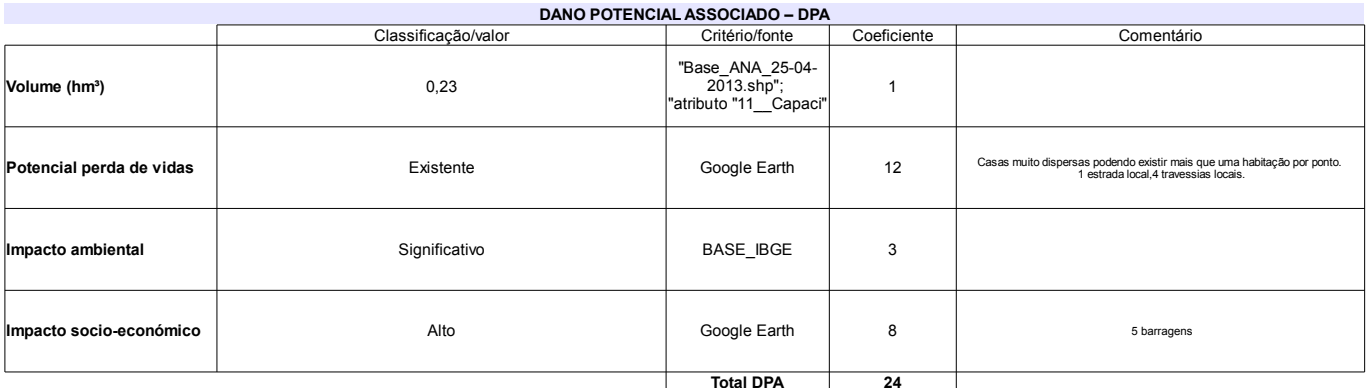

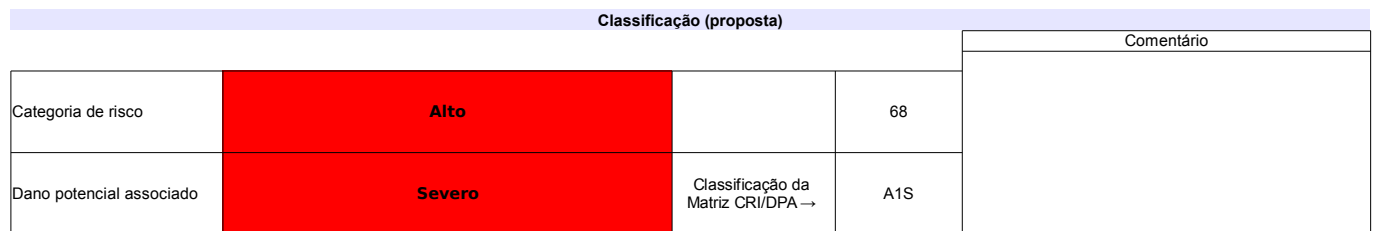

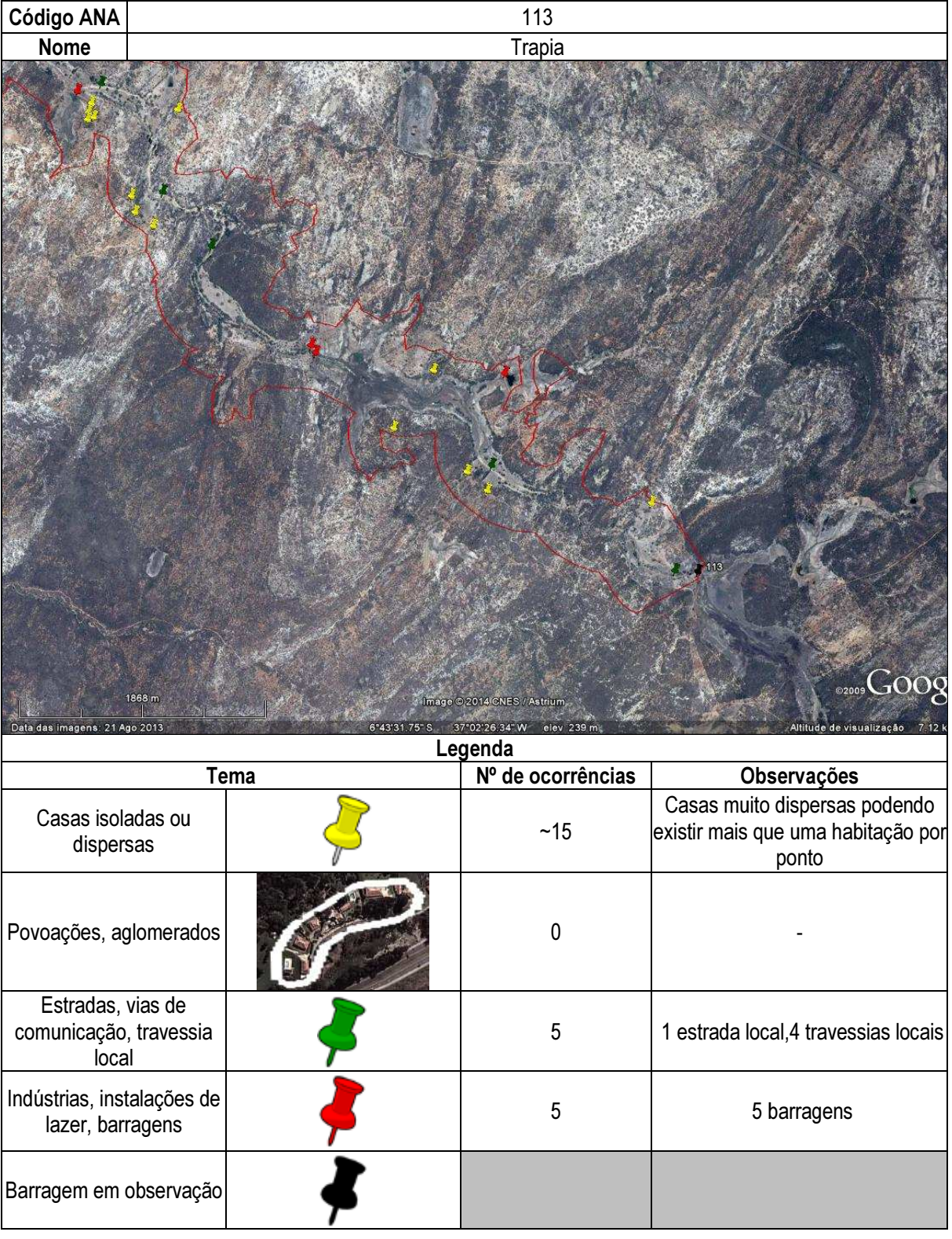

## Ficha de classificação - Código 114 - Barragem: Ipanema em Junho de 2013

Empreendedor Não Identificado (barragens.gestao@ana.gov.br)

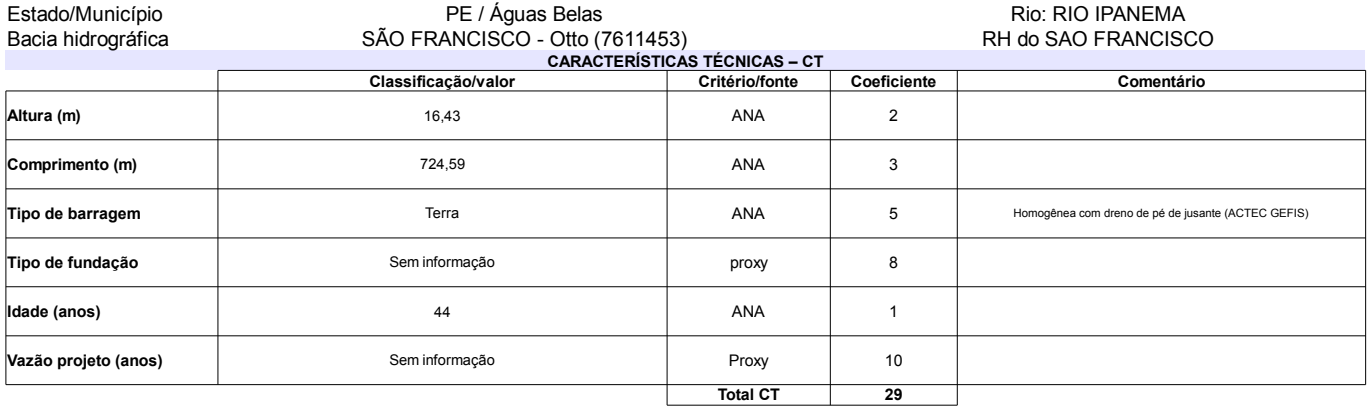

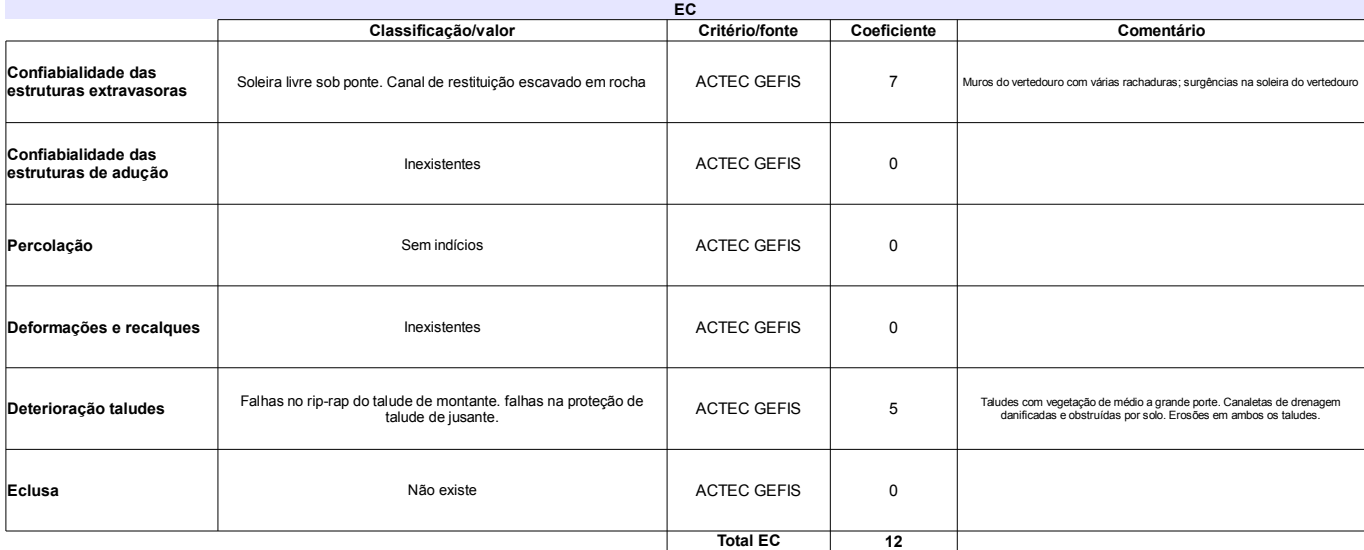

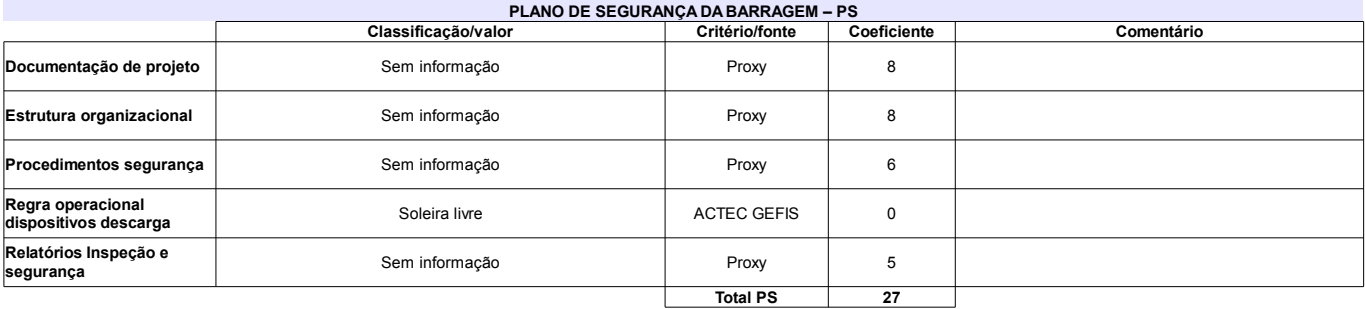

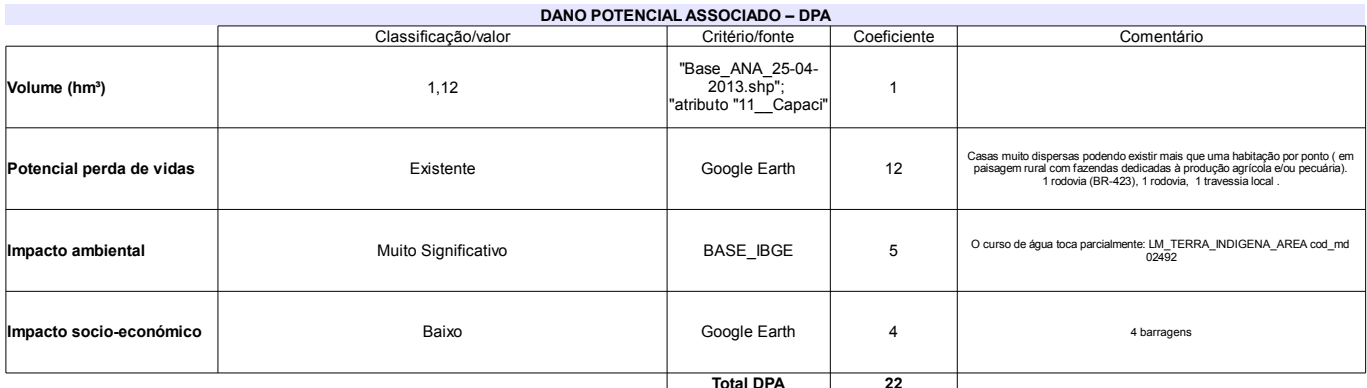

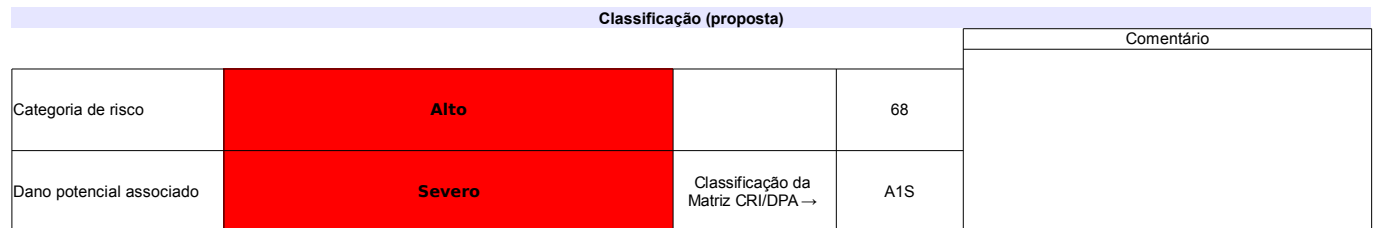

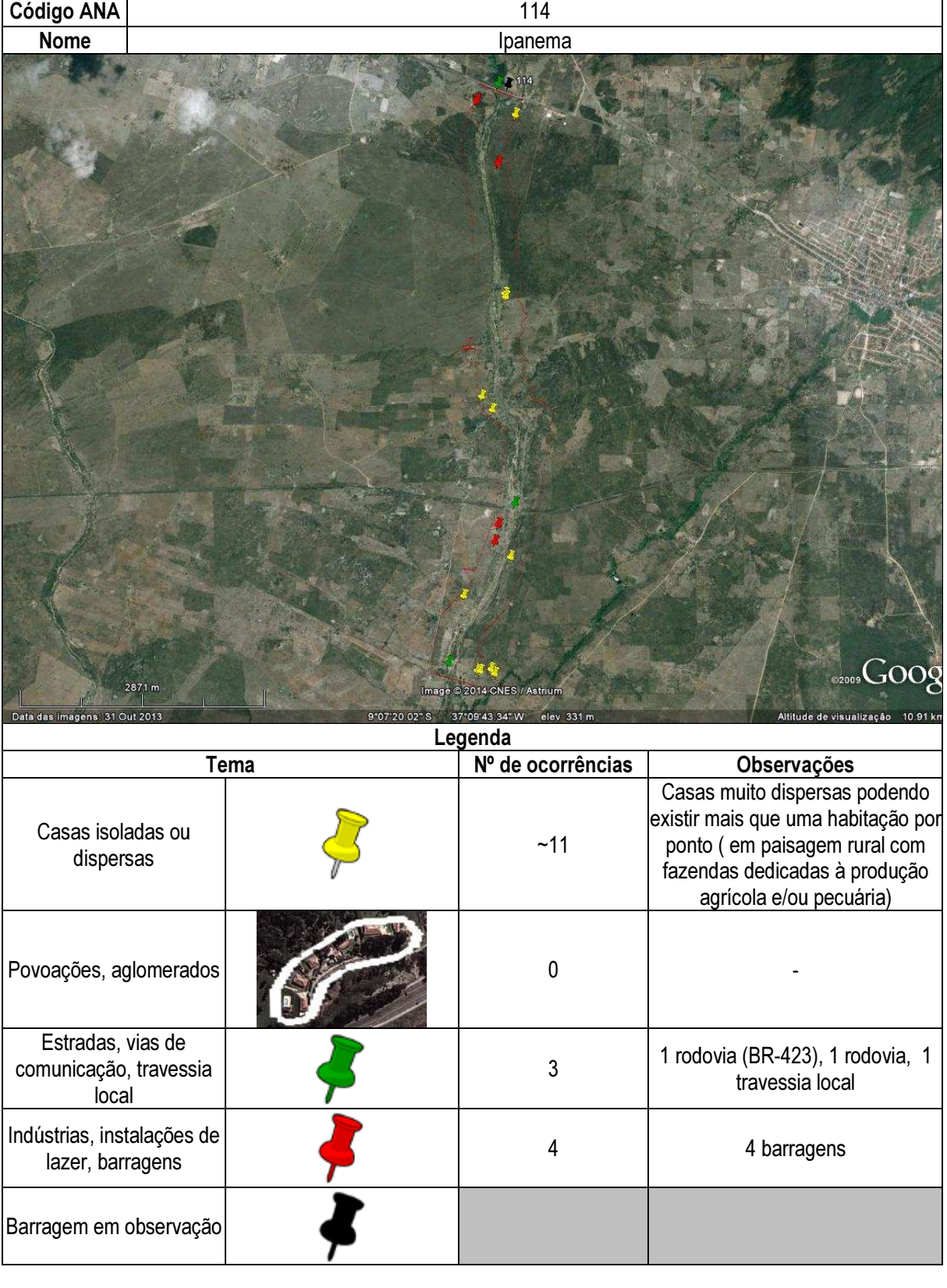

# Ficha de classificação - Código 115 - Barragem: Rio Sabugi em Junho de 2013

Lucio Dantas Neto - CPF 020.094.984-53 (barragens.gestao@ana.gov.br)

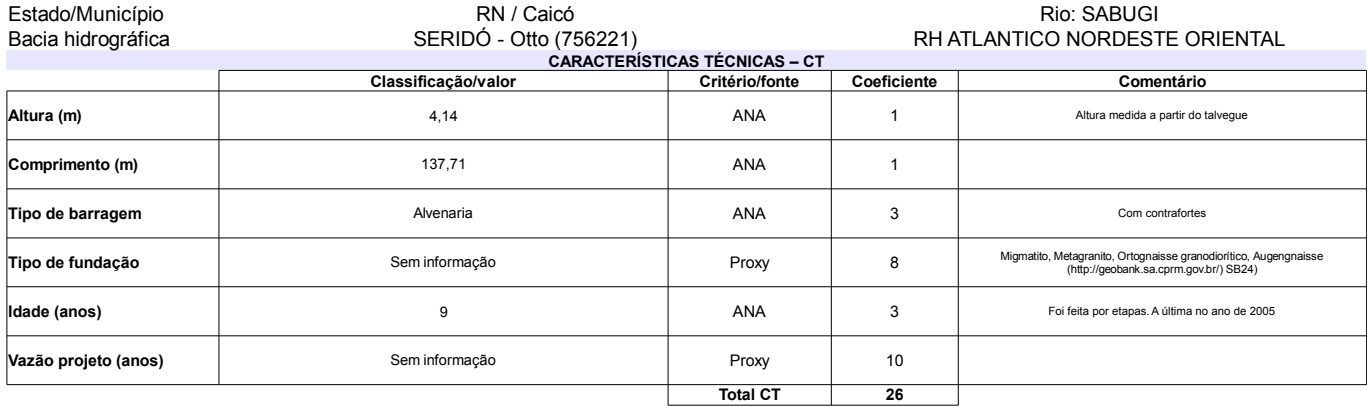

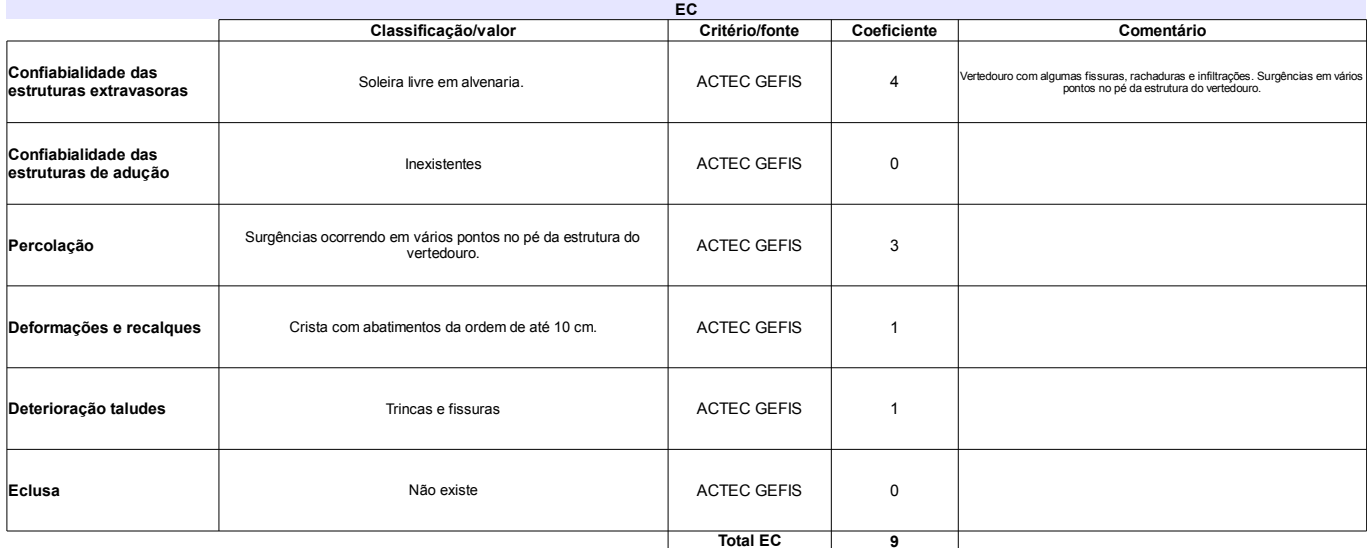

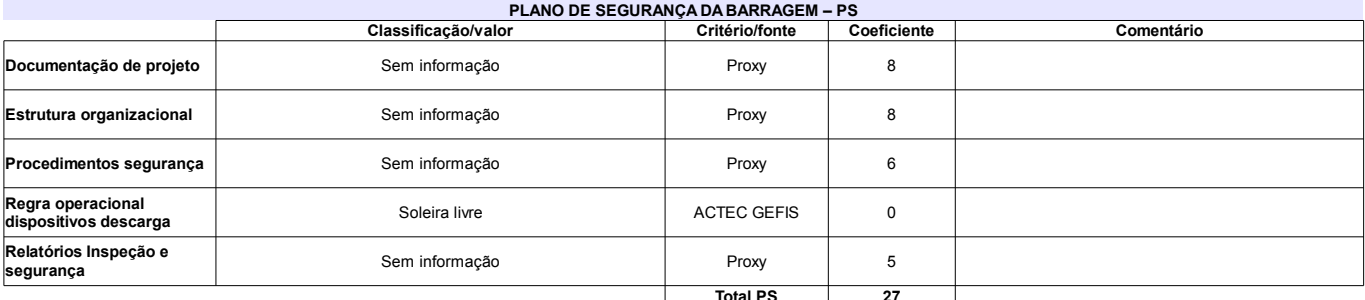

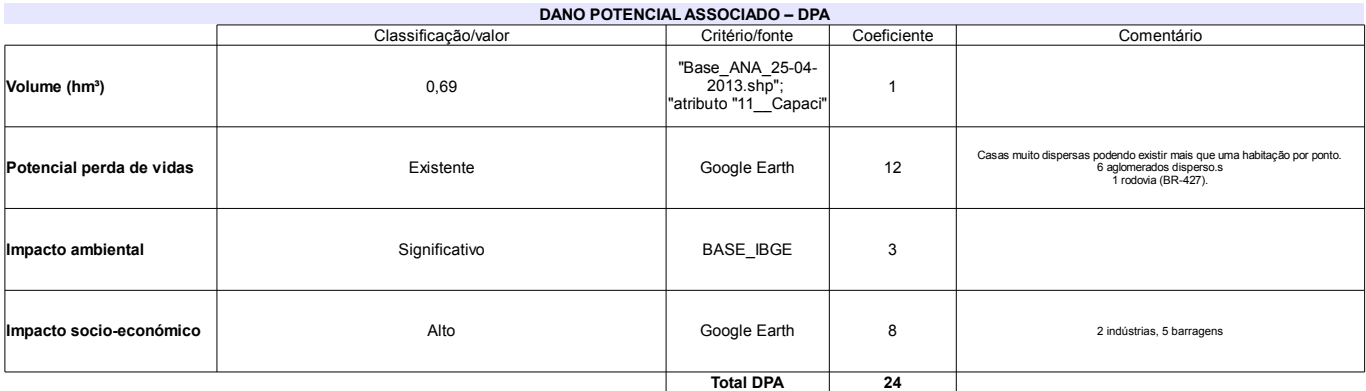

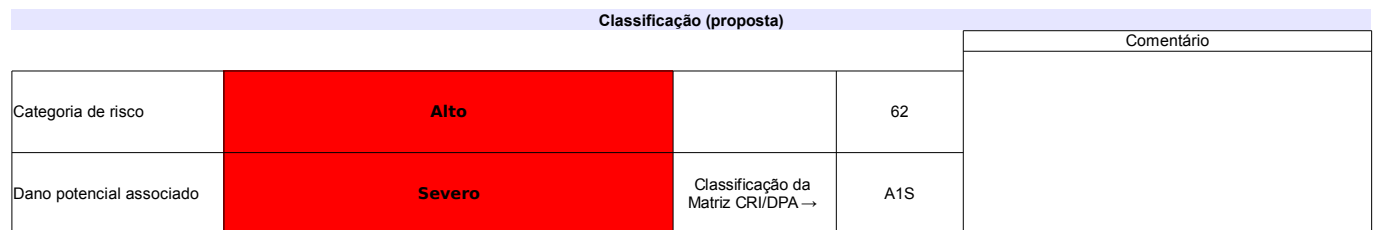

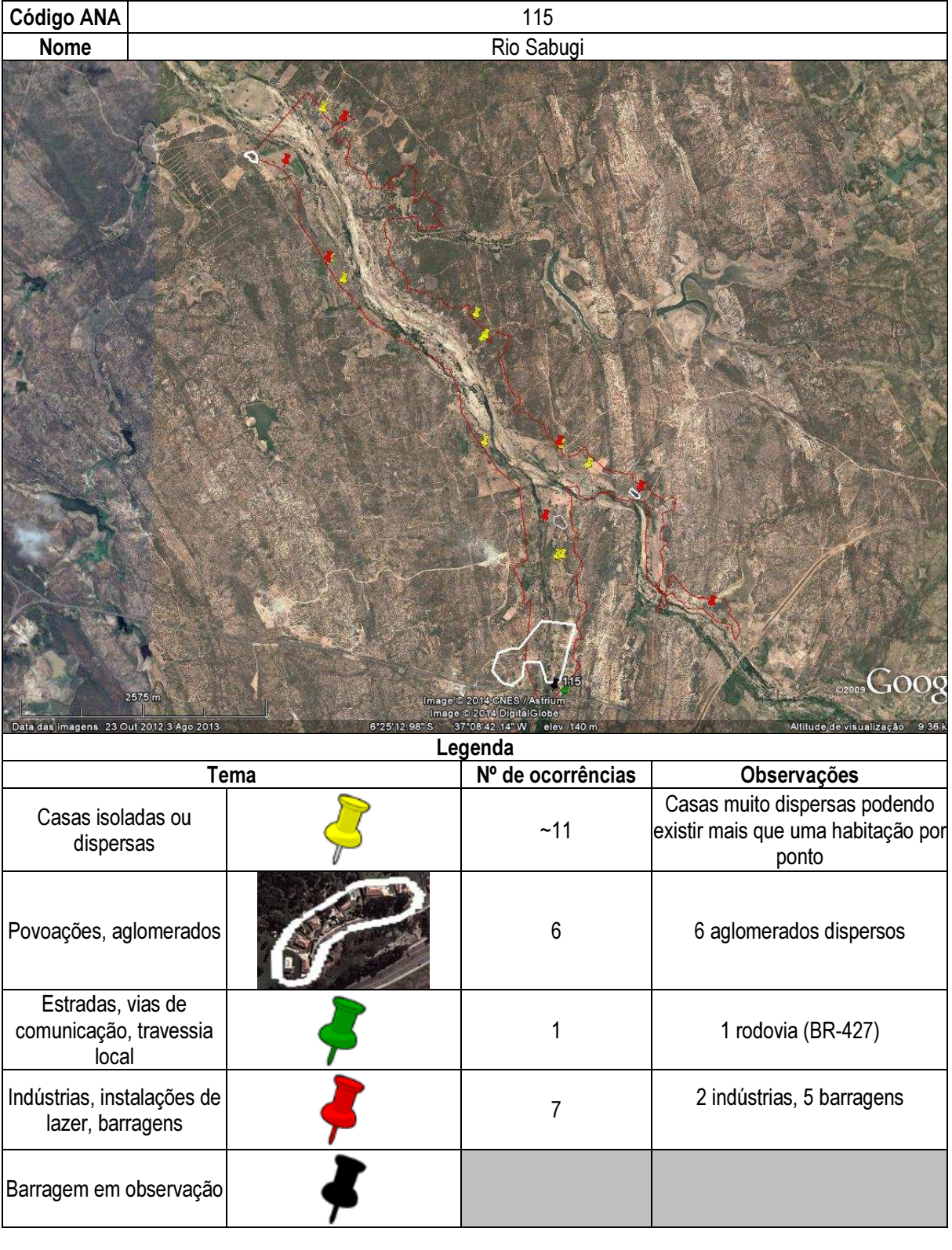

## Ficha de classificação - Código 116 - Barragem: Poço da Pedra em Junho de 2013

### Manoel Pereira Neto - CPF 020.070.104-53 (barragens.gestao@ana.gov.br)

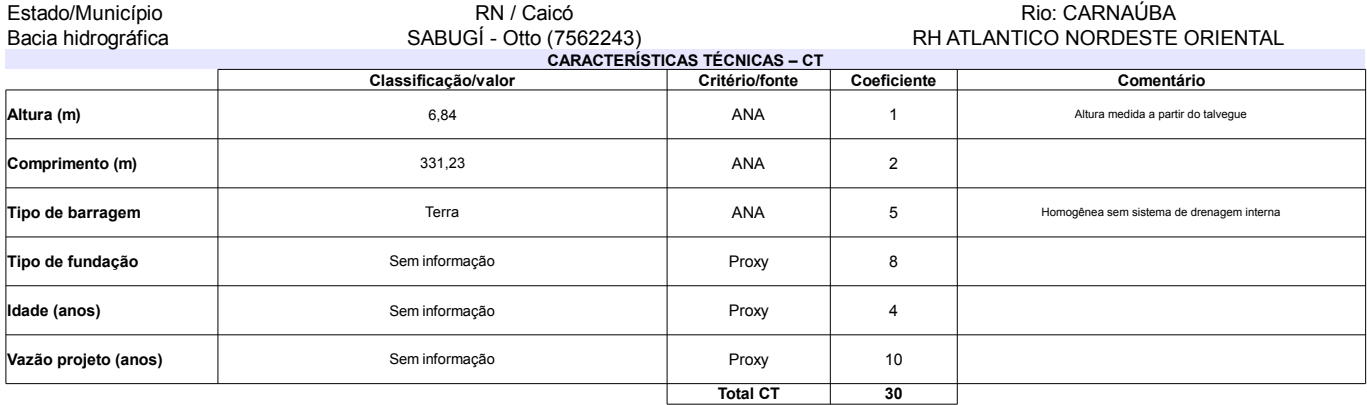

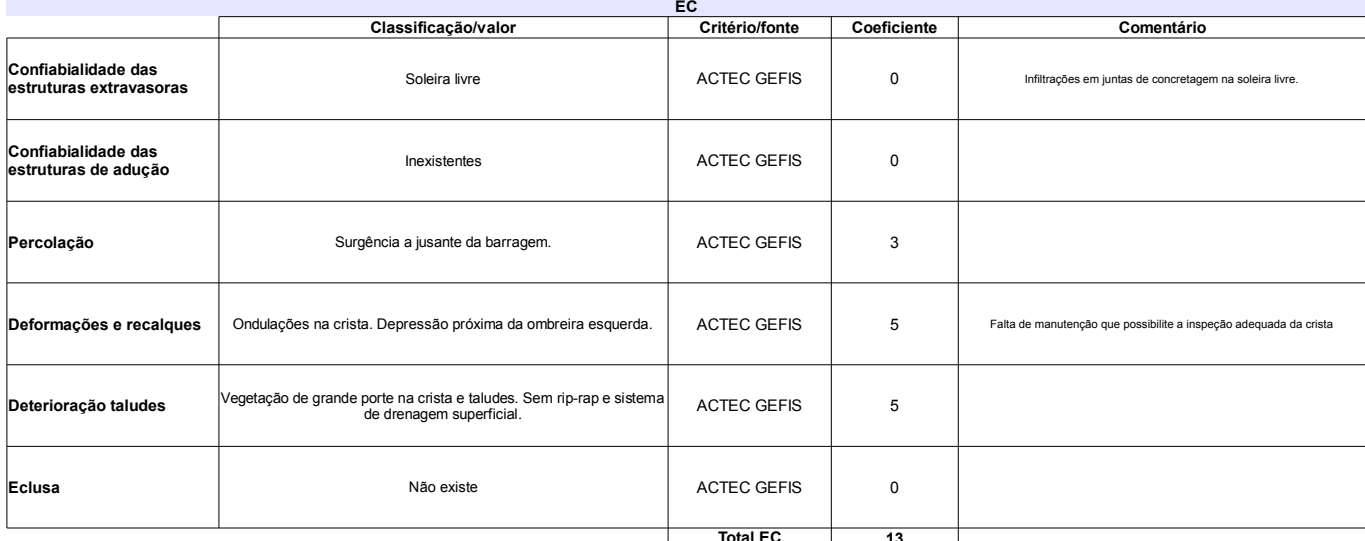

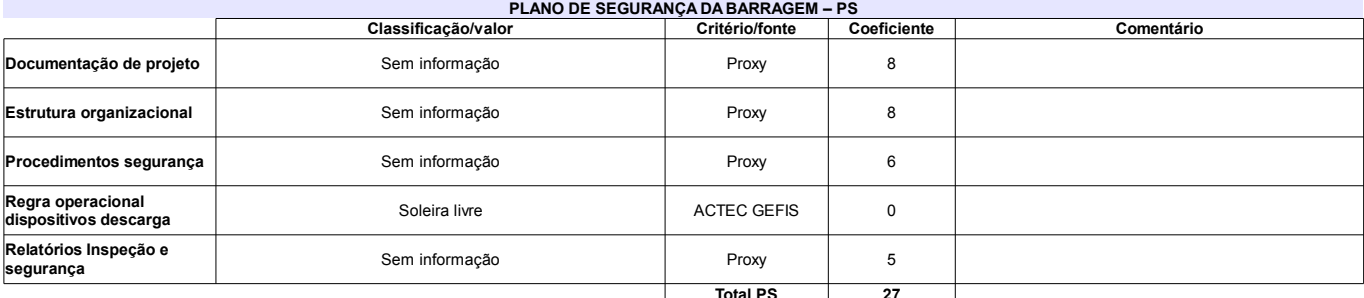

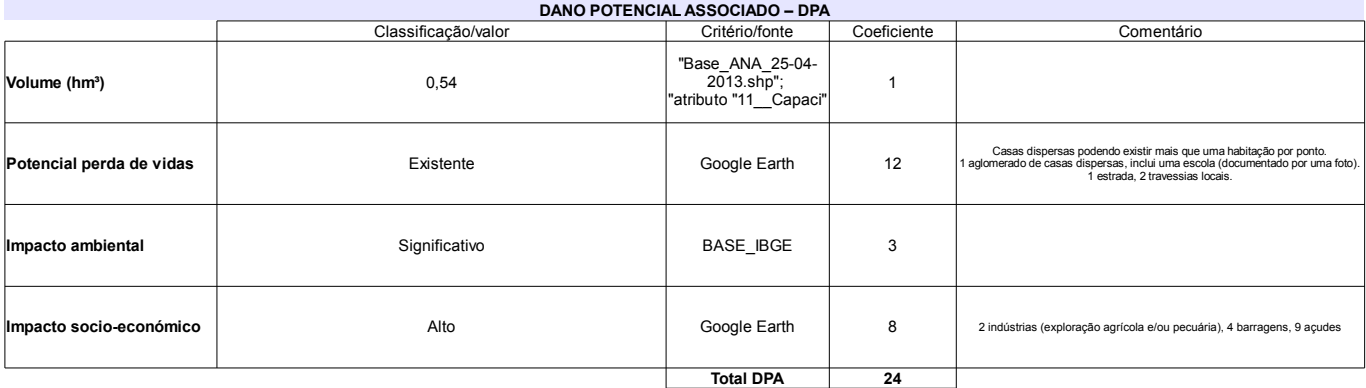

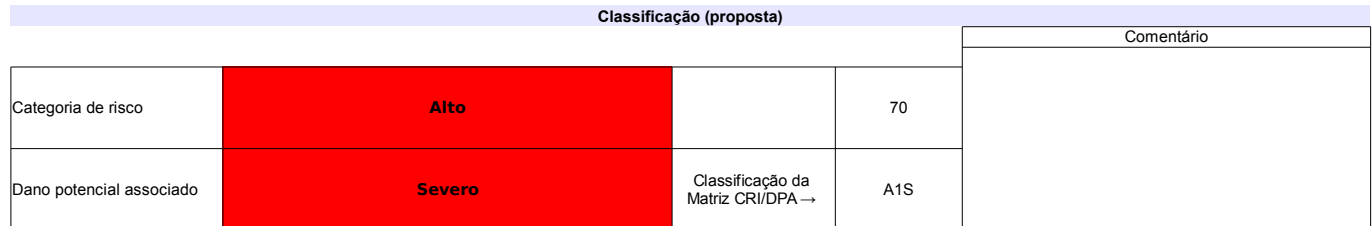

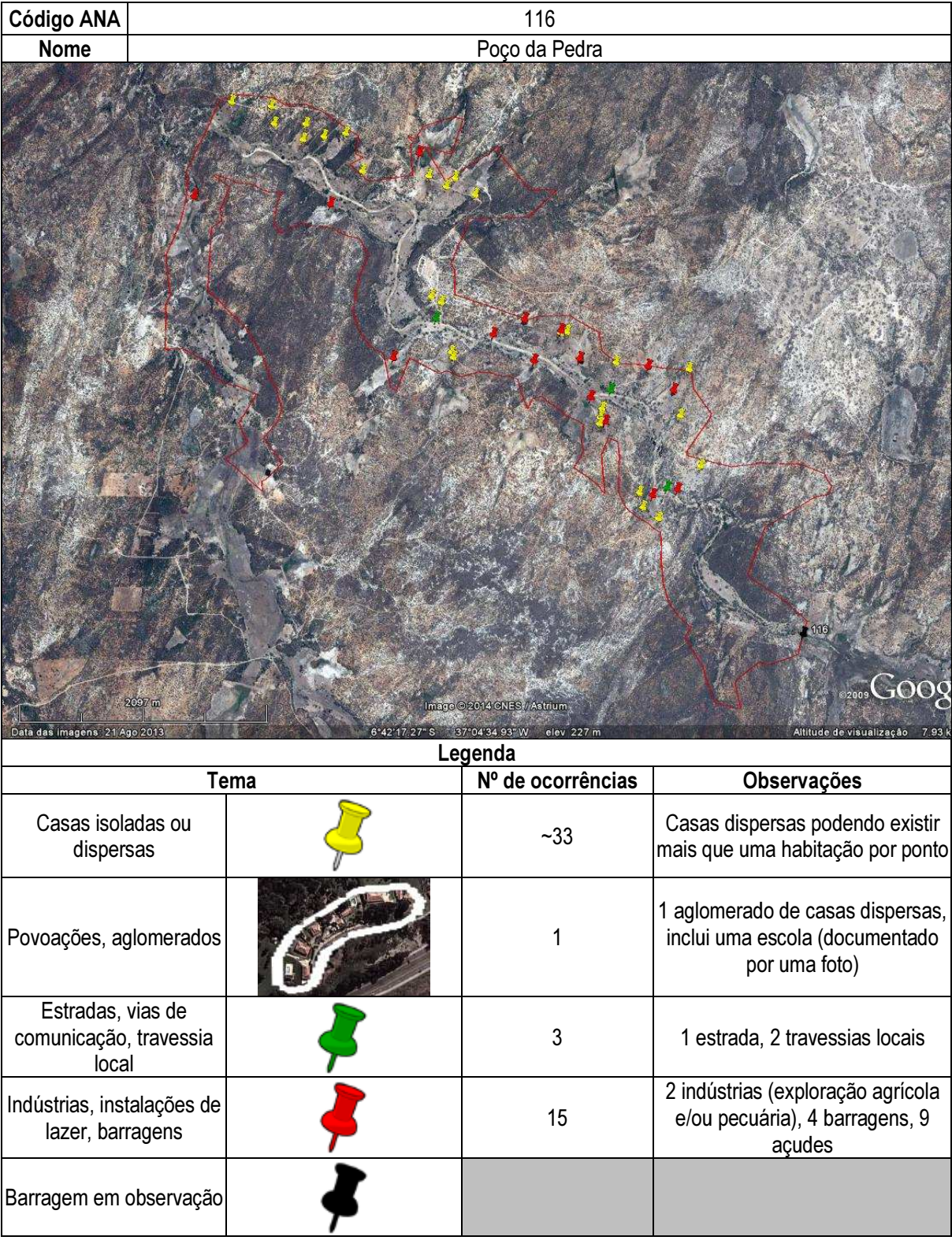

## Ficha de classificação - Código 117 - Barragem: Barragem de Dadá em Junho de 2013

### Armando Almeida Martins - CPF 017.299.674-00 (barragens.gestao@ana.gov.br)

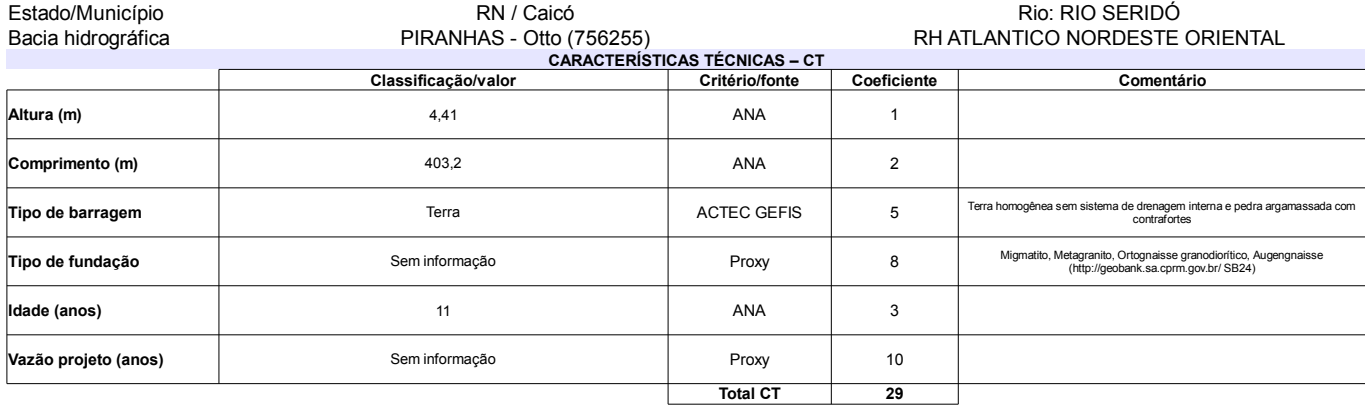

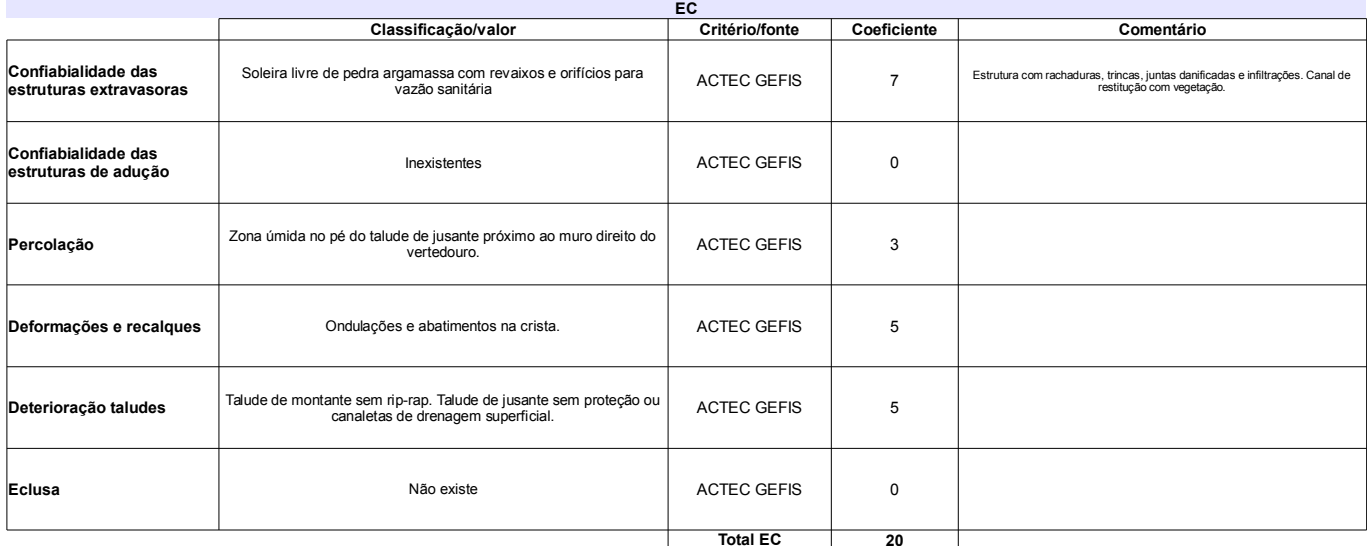

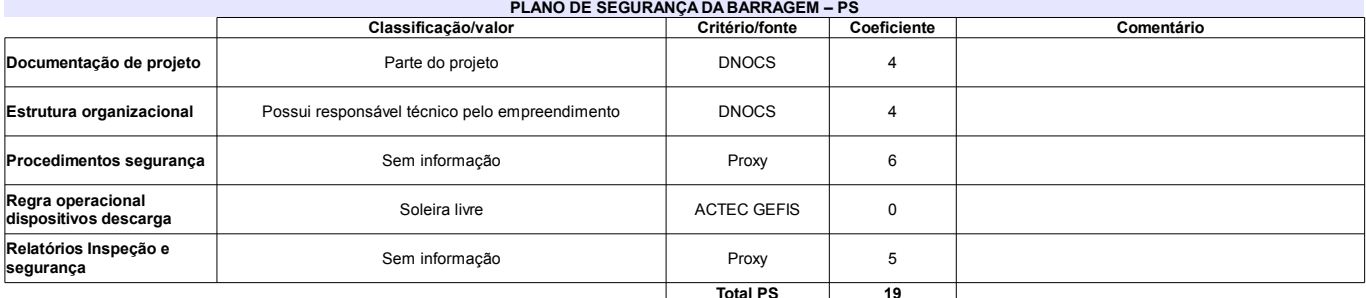

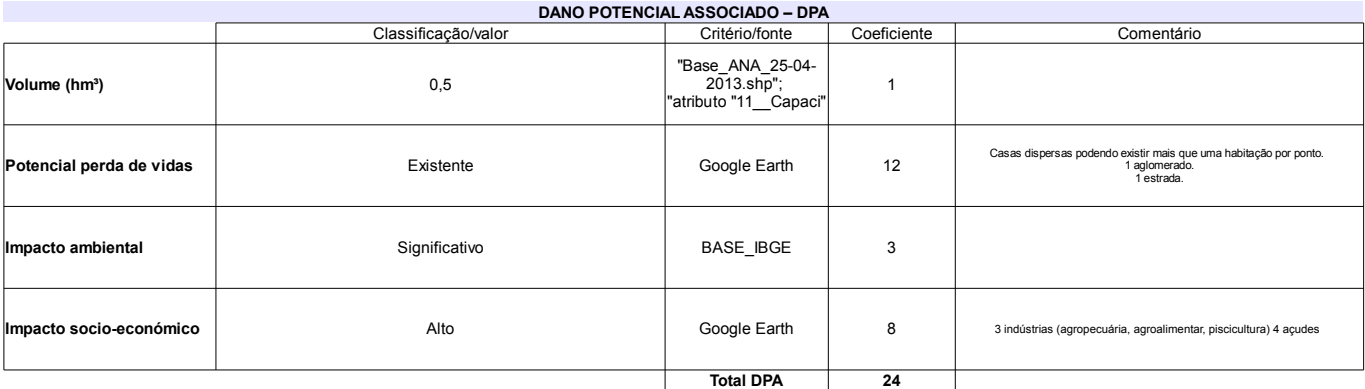

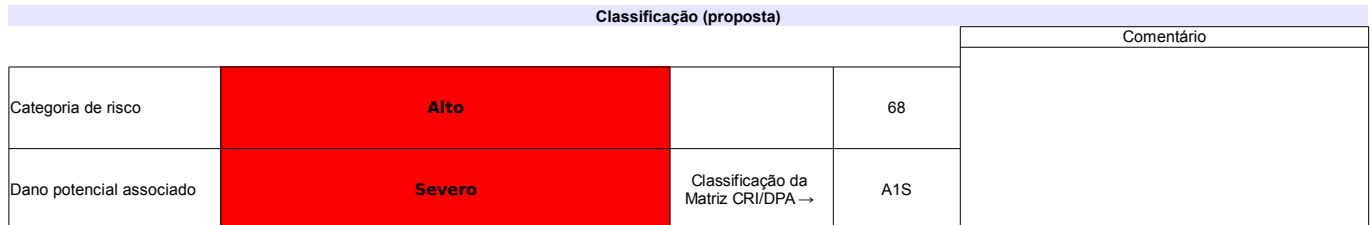

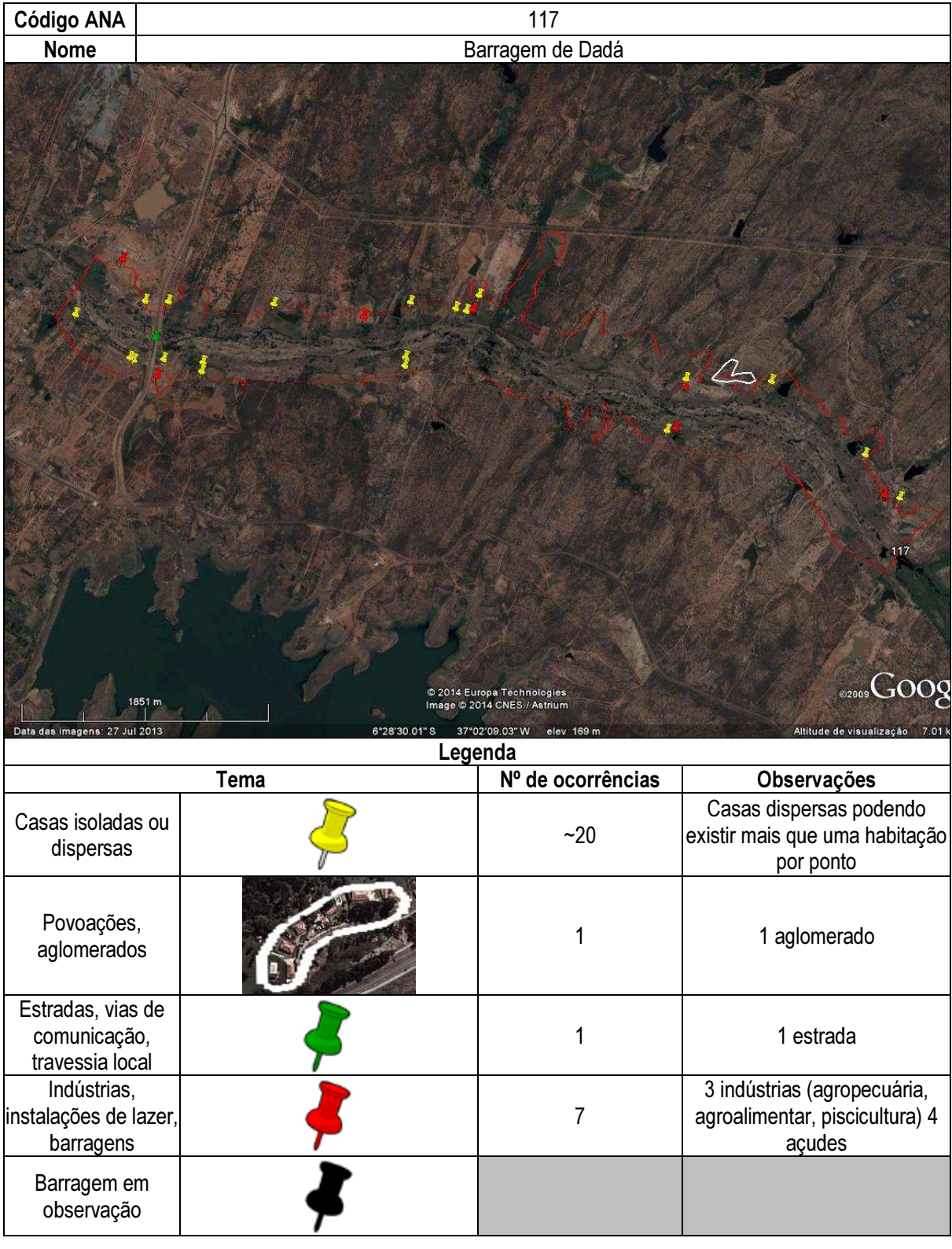

# Ficha de classificação - Código 118 - Barragem: Barragem do Sítio Ipueira em Junho de 2013

### Silvano Alencar de Medeiros - CPF 088.750.574-00 (barragens.gestao@ana.gov.br)

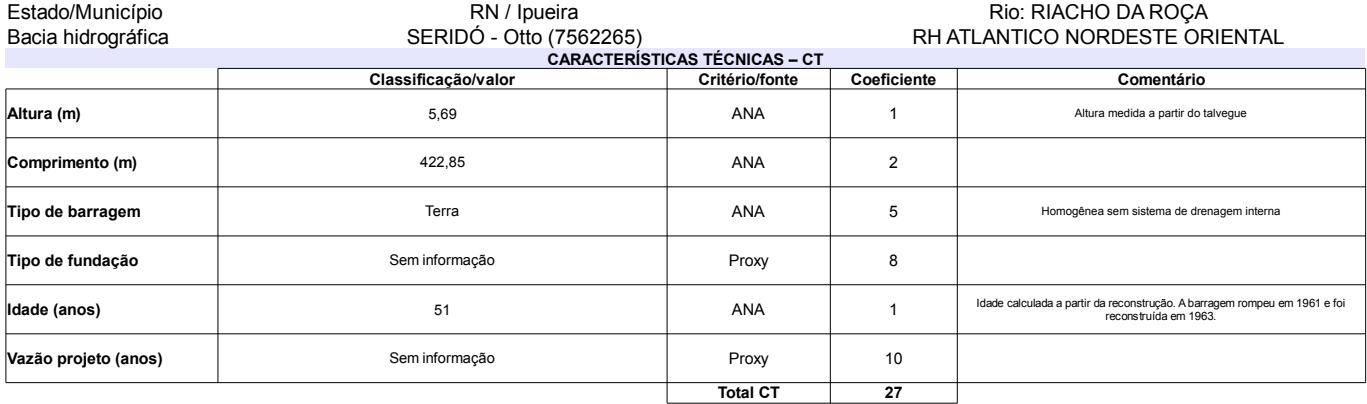

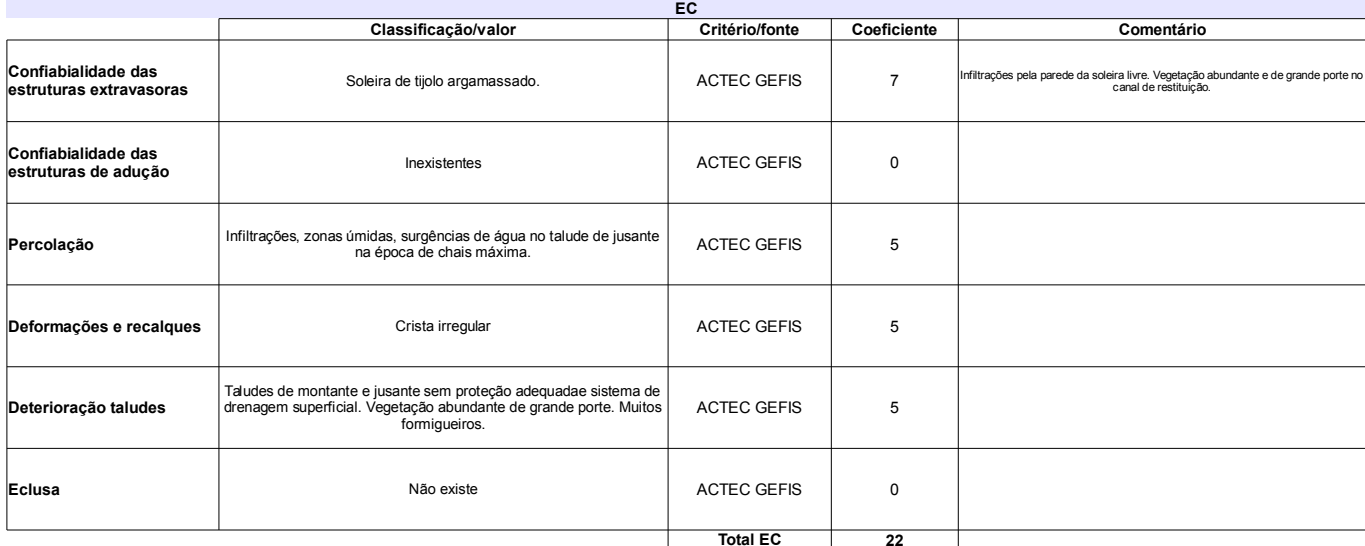

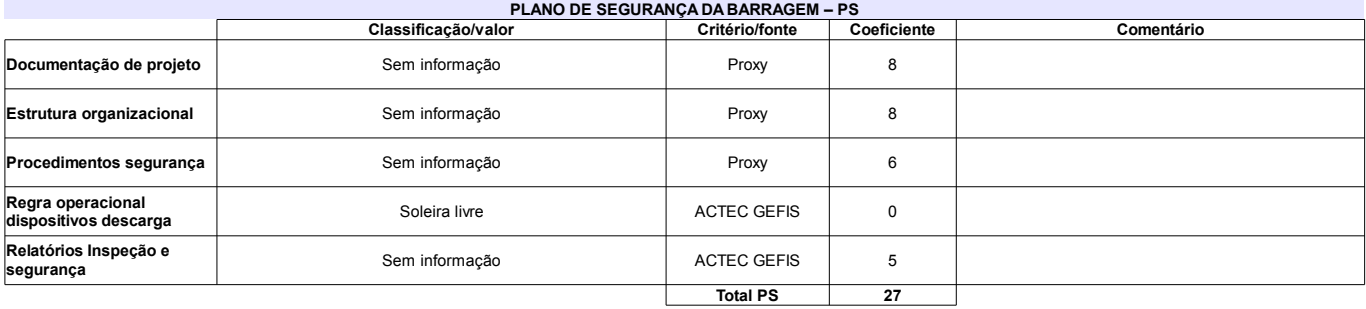

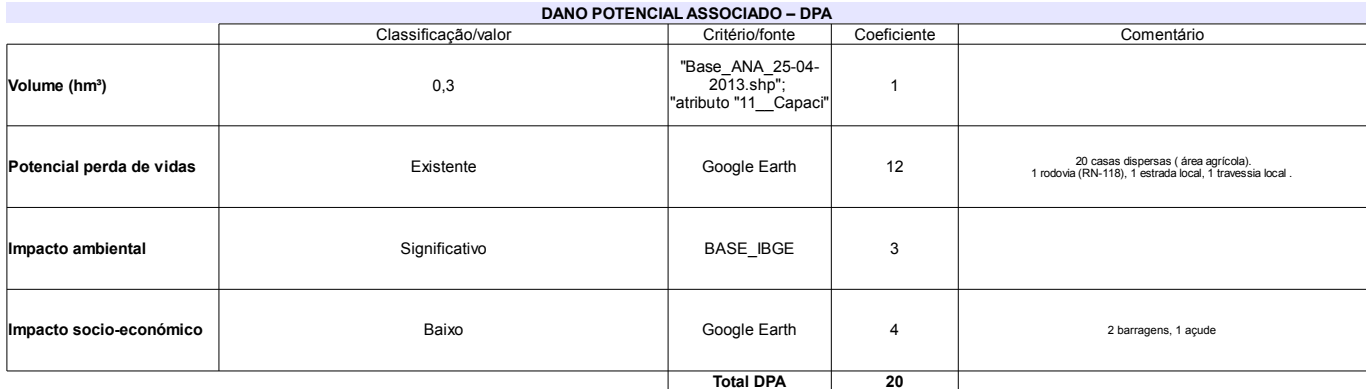

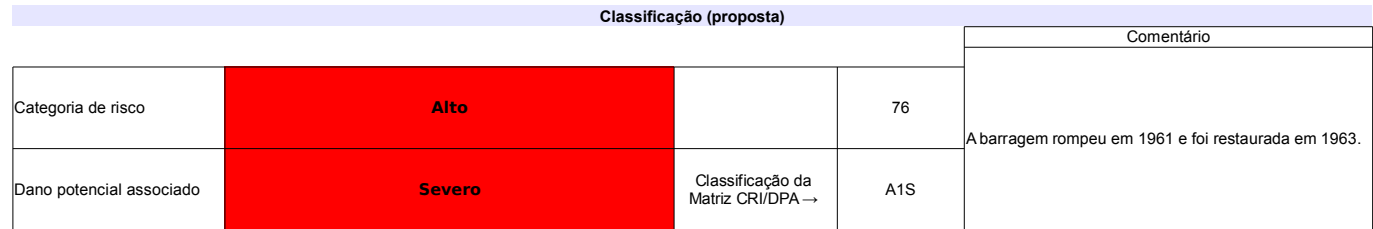

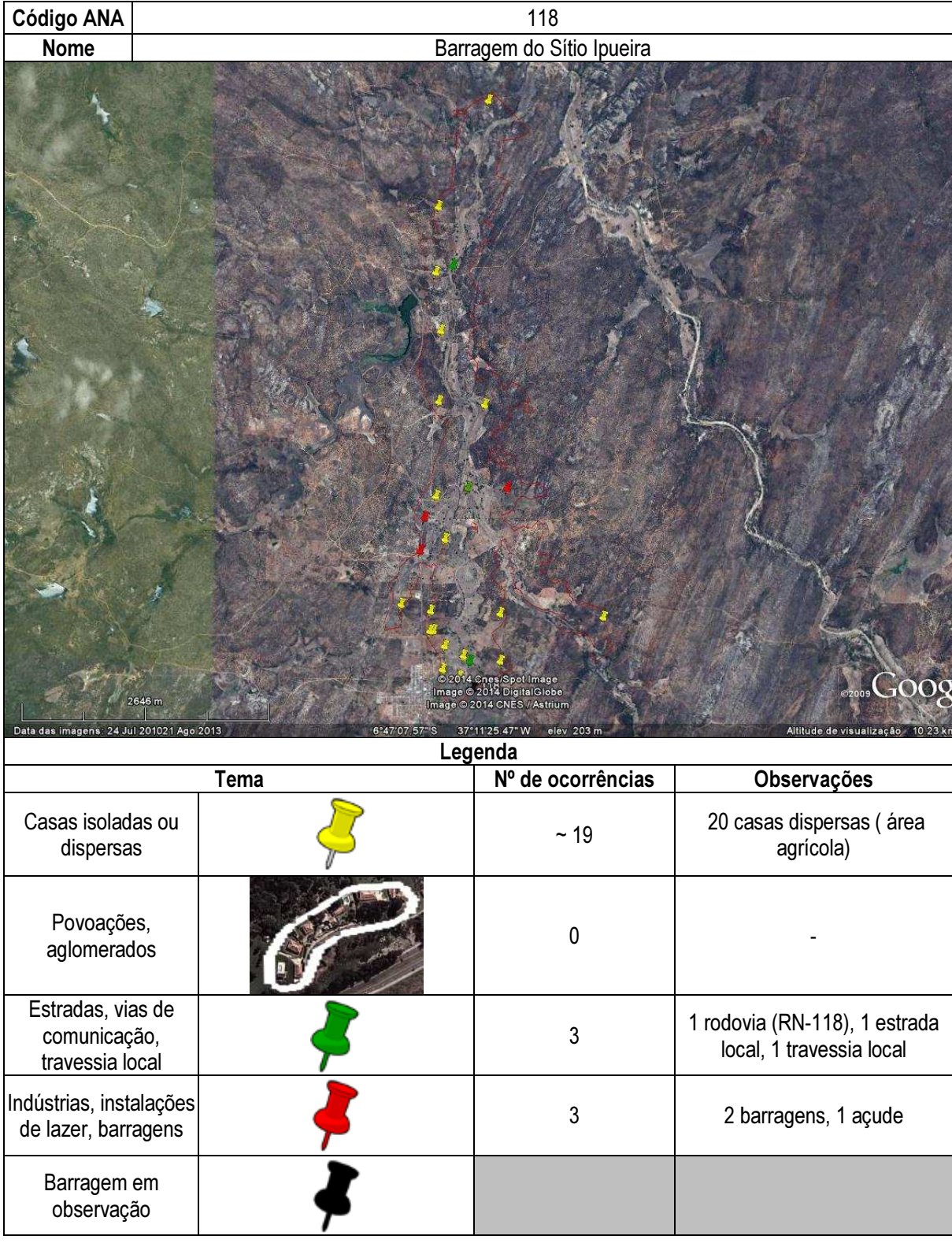

# Ficha de classificação - Código 119 - Barragem: Caieira em Junho de 2013

Jiuda Raqui Pereira (barragens.gestao@ana.gov.br)

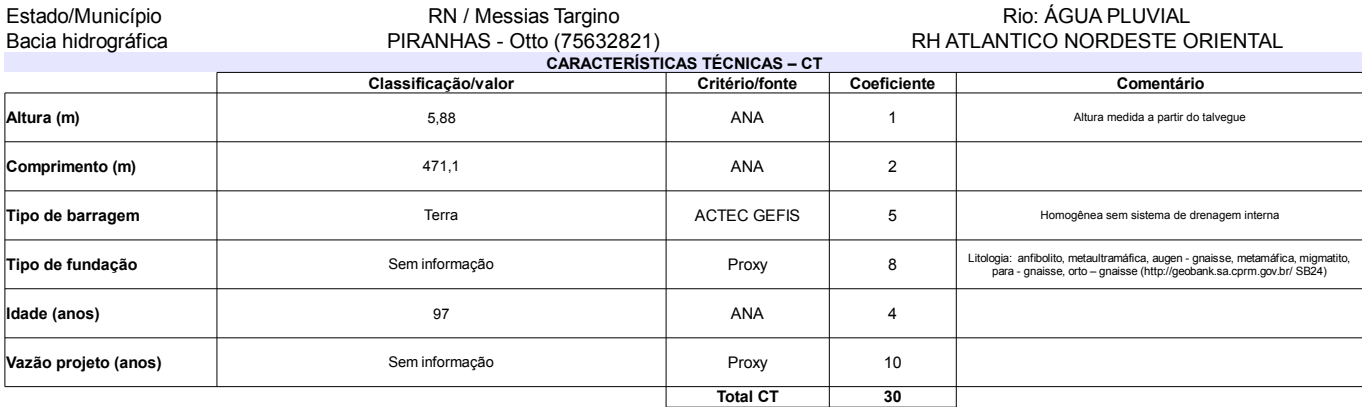

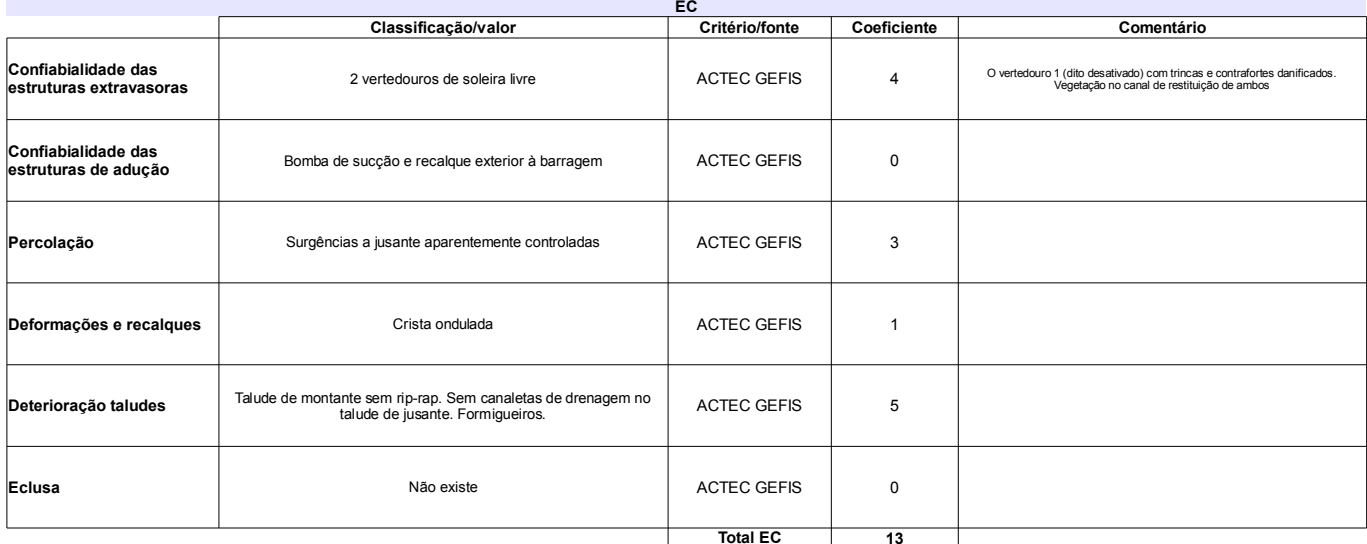

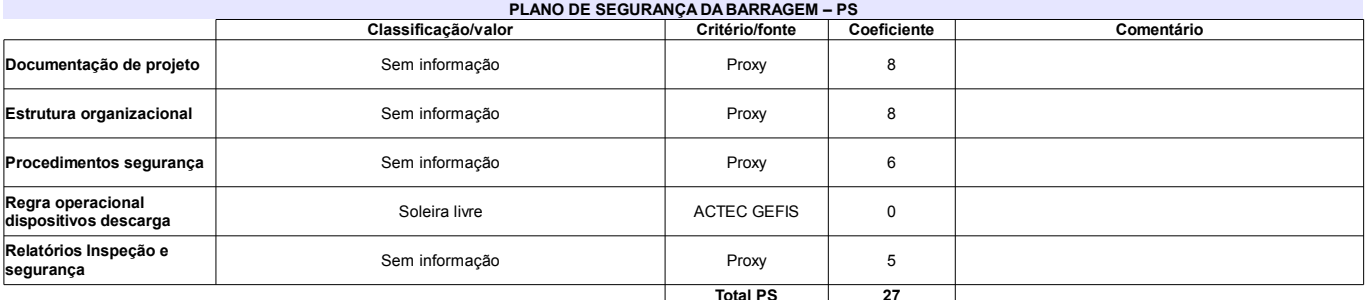

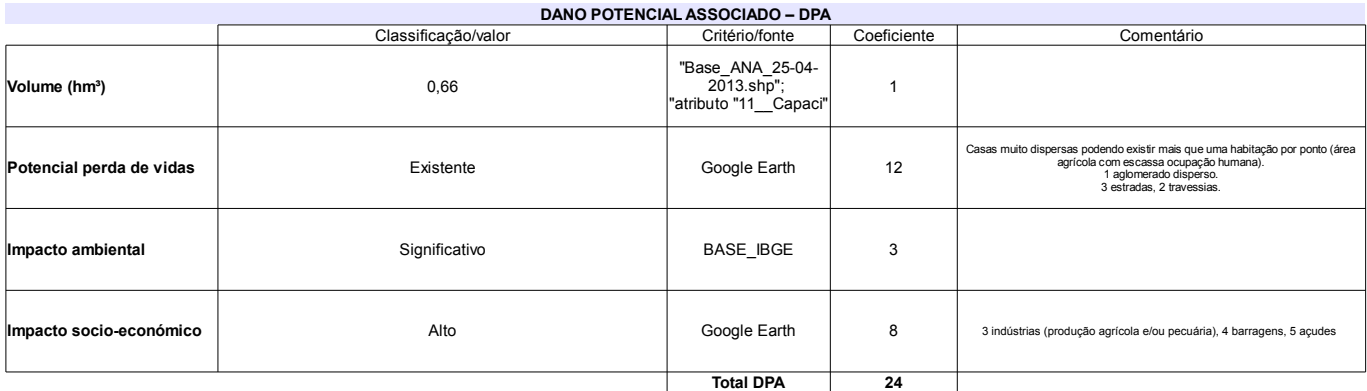

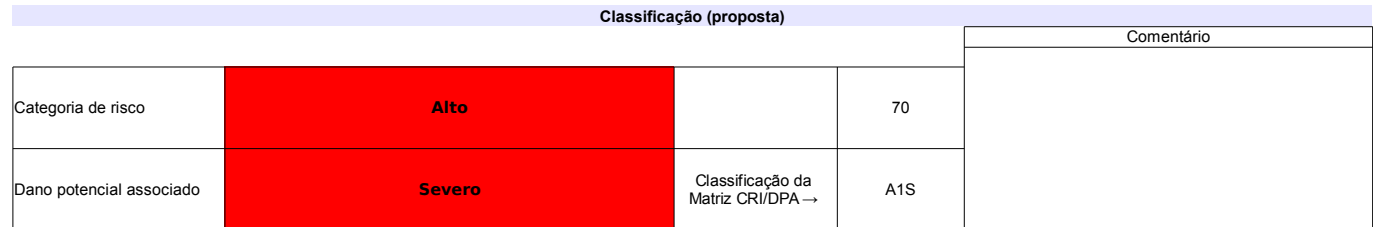

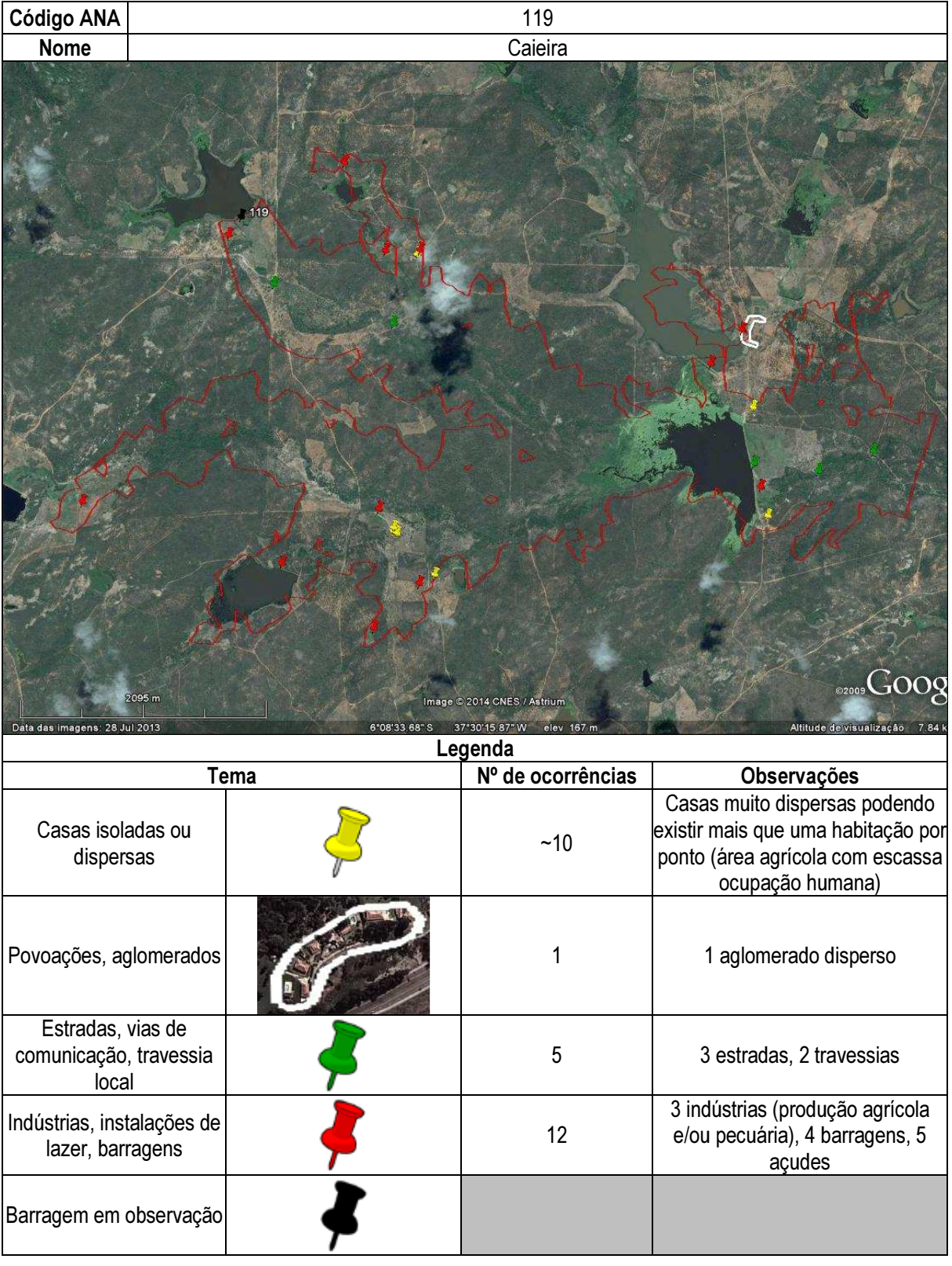

## Ficha de classificação - Código 120 - Barragem: Carnaubinha de Cima em Junho de 2013

### Nizeude de Medeiros Lima - CPF 251.083.014-72 (barragens.gestao@ana.gov.br)

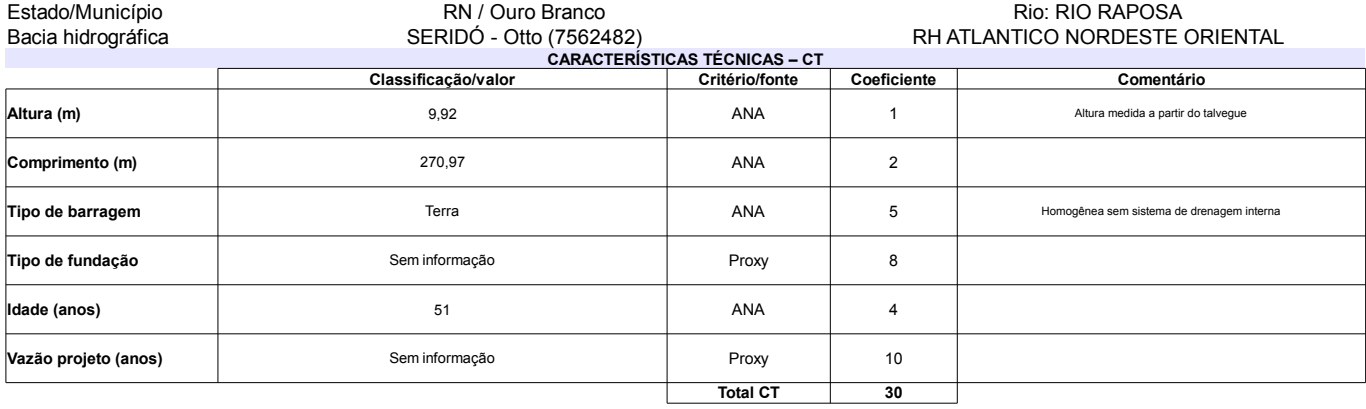

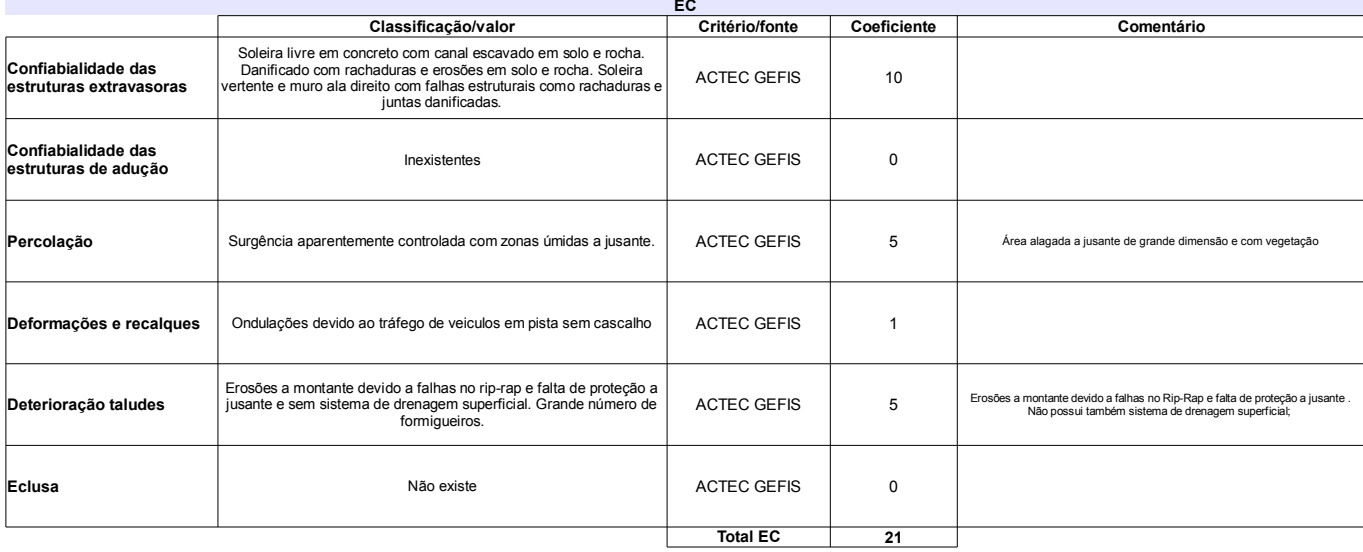

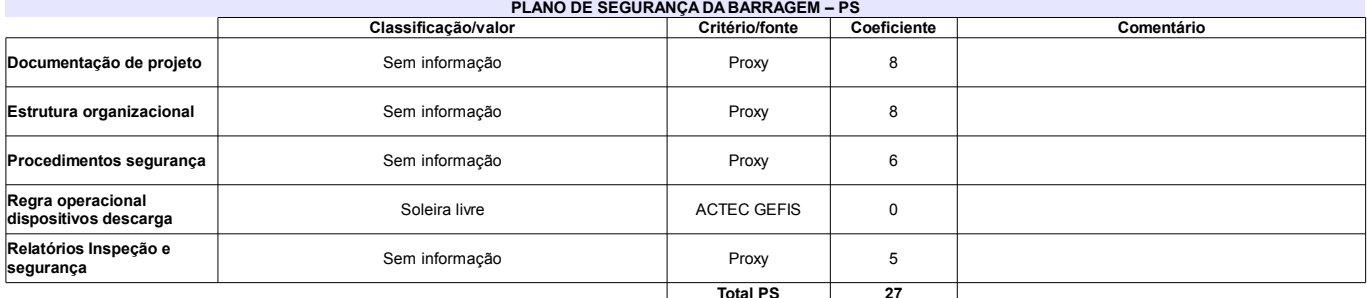

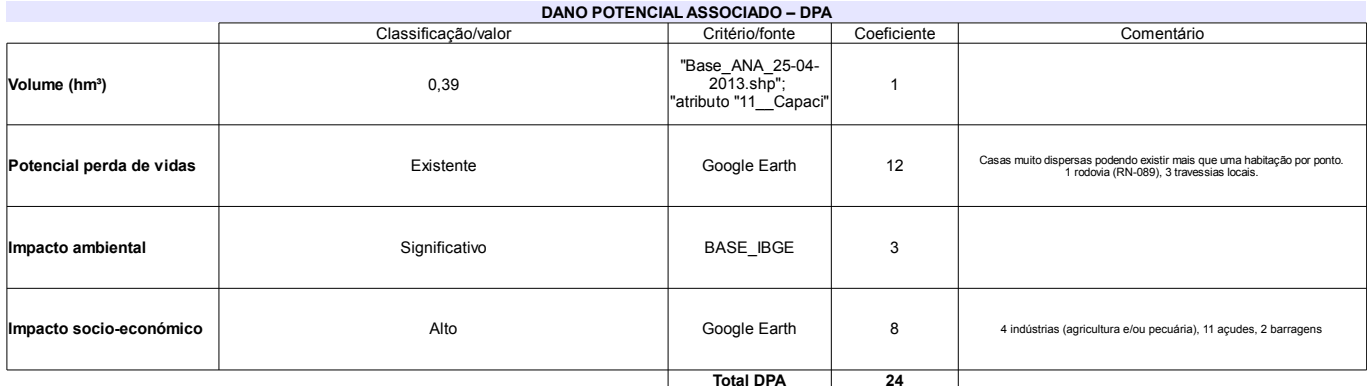

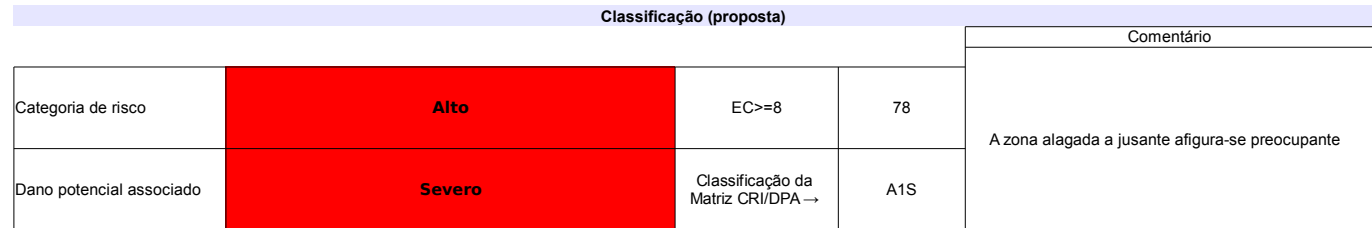

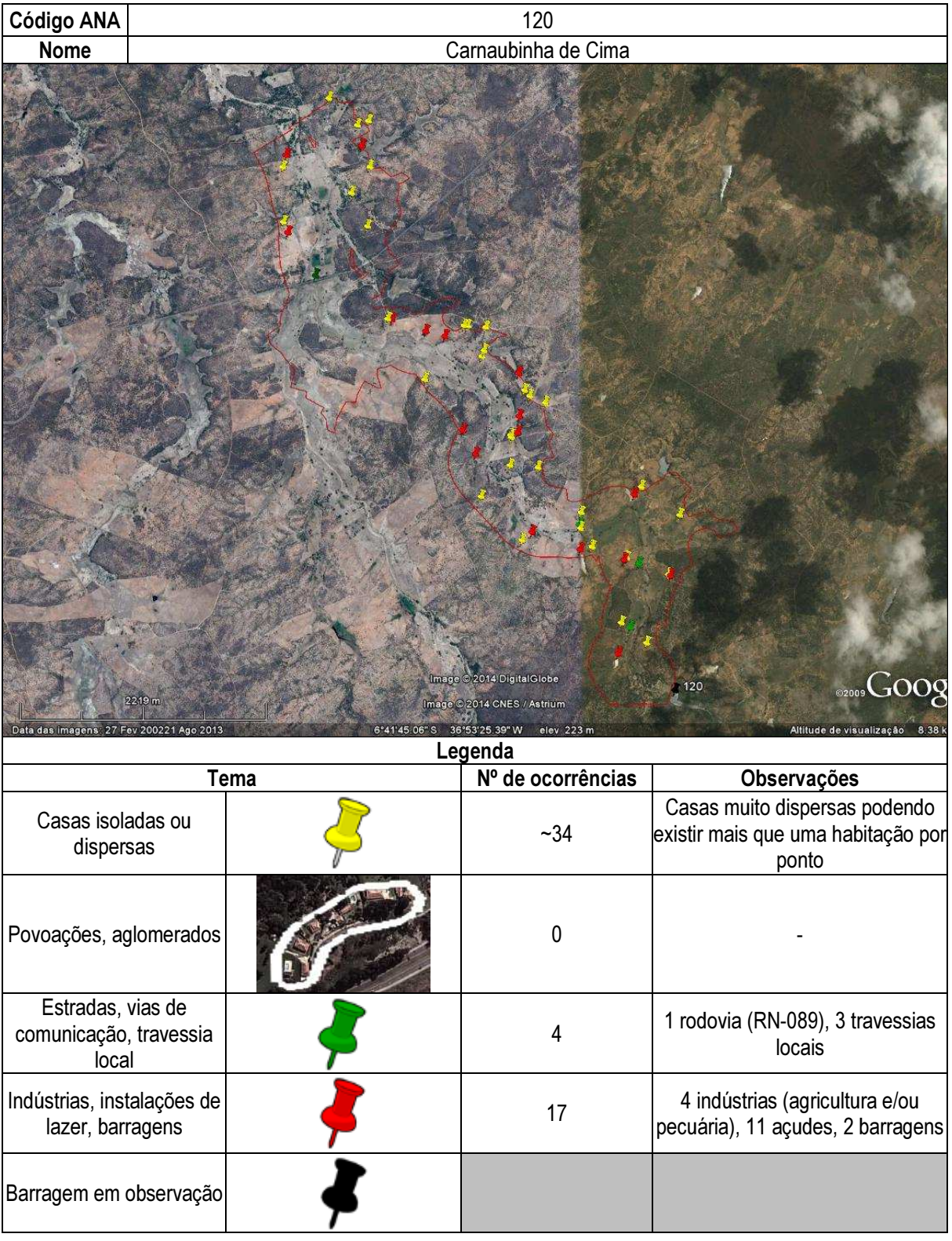

## Ficha de classificação - Código 121 - Barragem: Barragem de José Líbano(Barragem de José Libano) em Junho de 2013

### Dinalva Joana Ferreira de Mendeiros - CPF 488.905.964-49 (barragens.gestao@ana.gov.br)

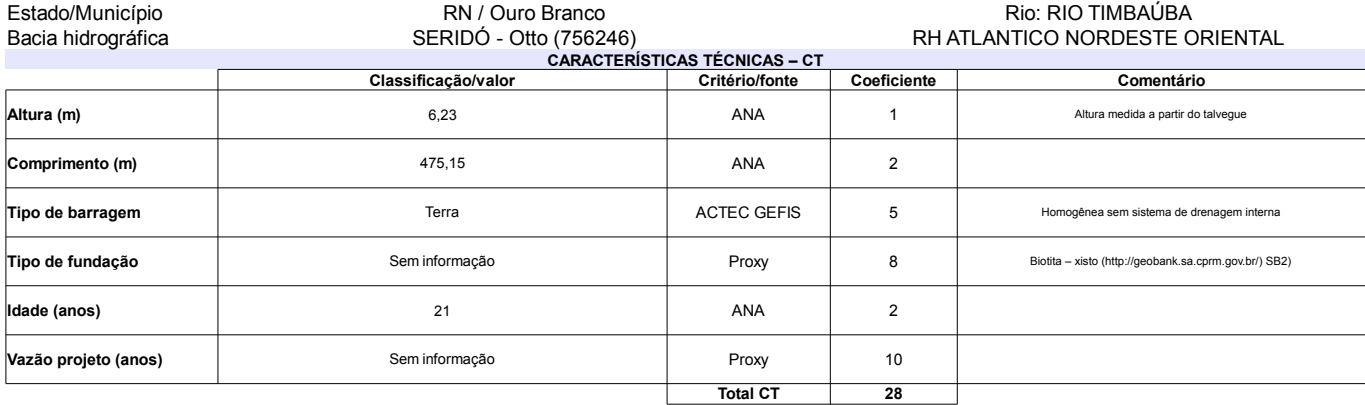

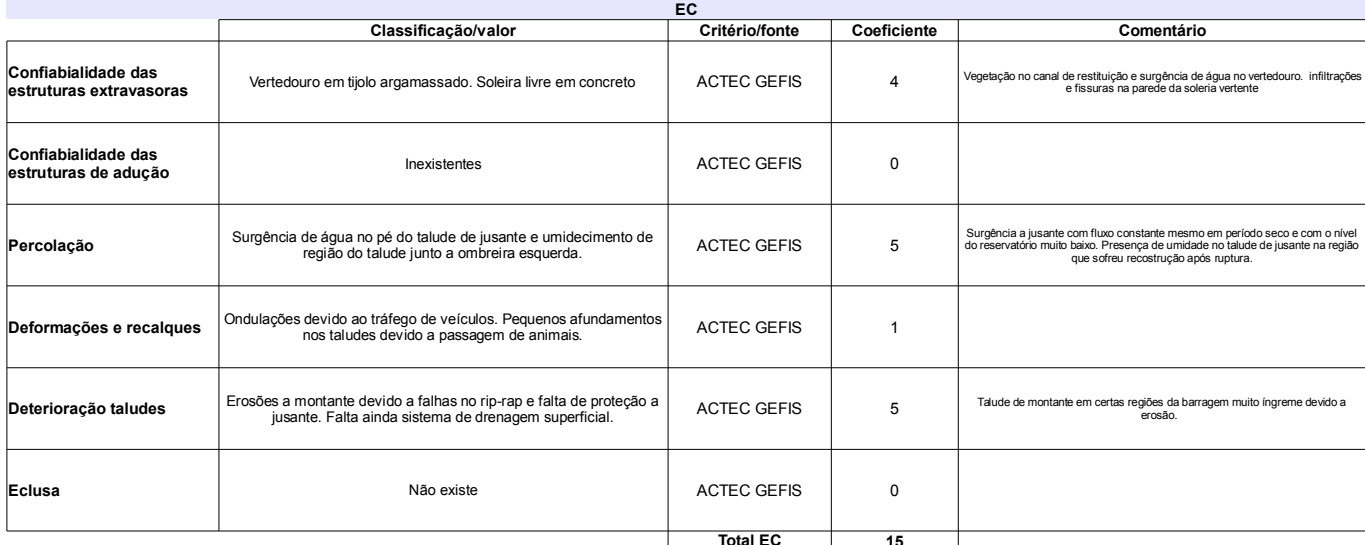

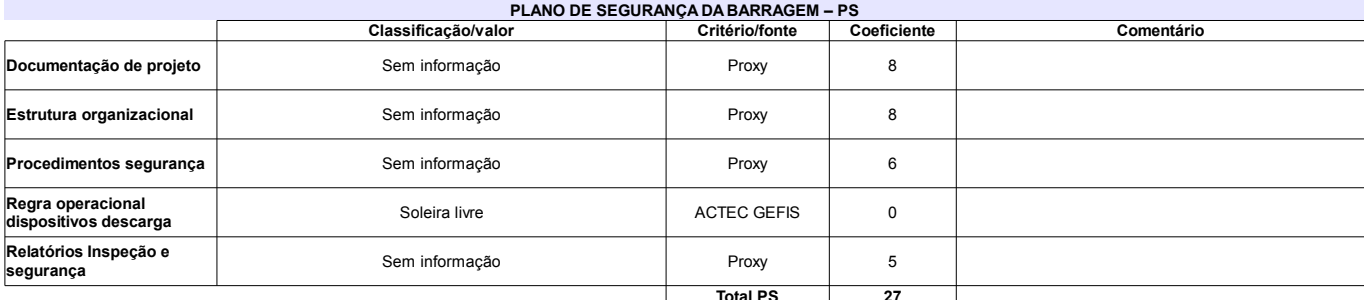

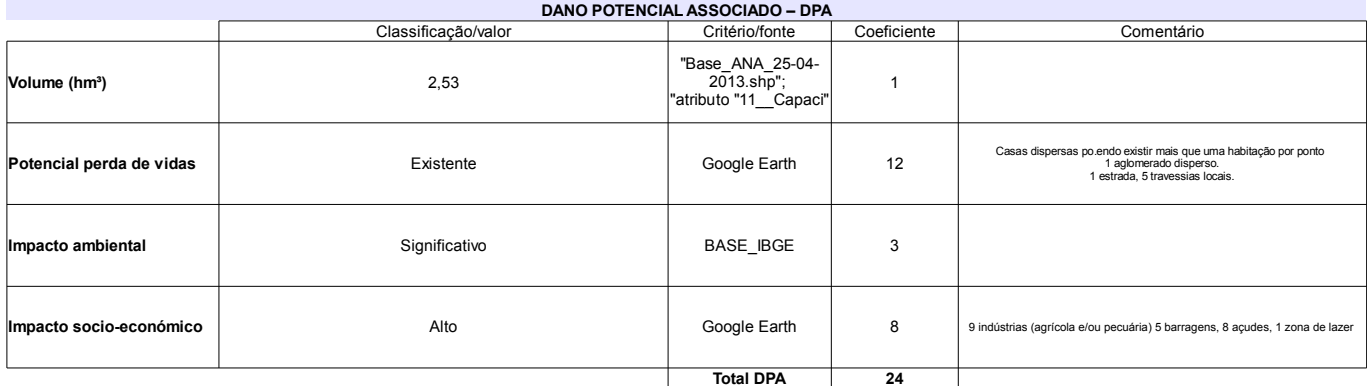

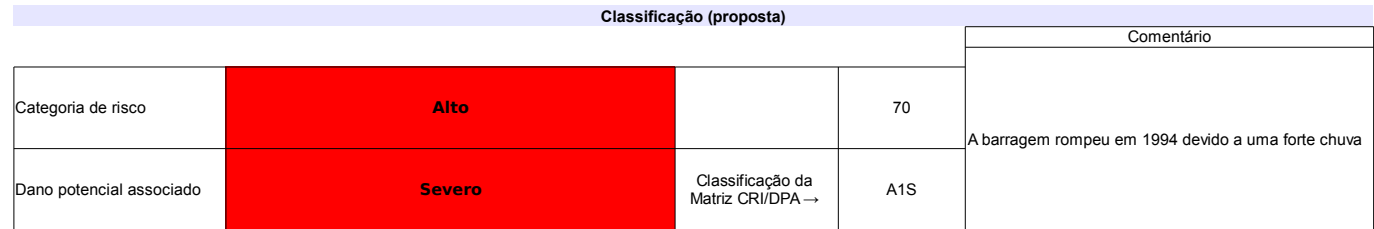

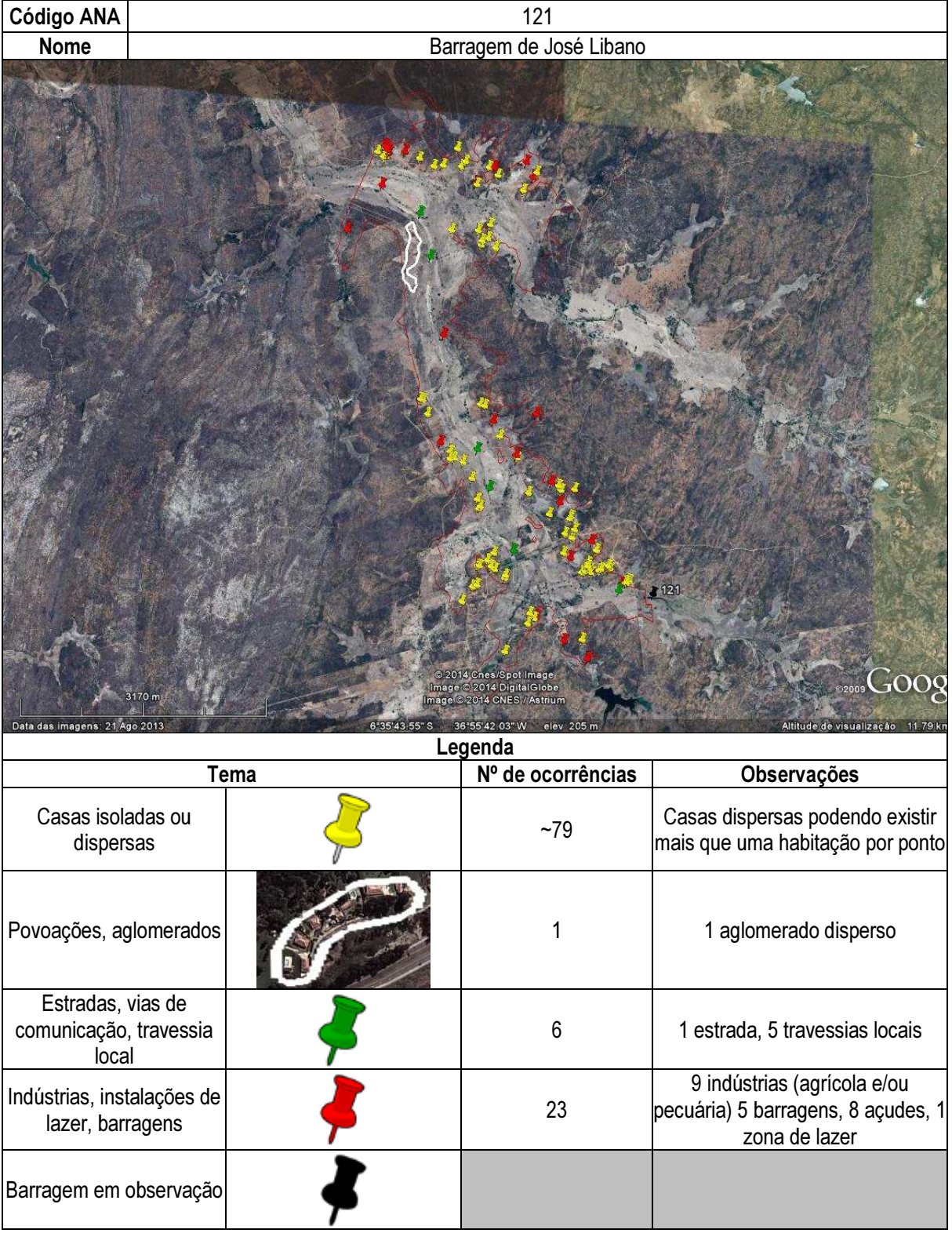

## Ficha de classificação - Código 122 - Barragem: Morada Nova em Junho de 2013

Sergio Segundo Maia Vasconcelos (barragens.gestao@ana.gov.br)

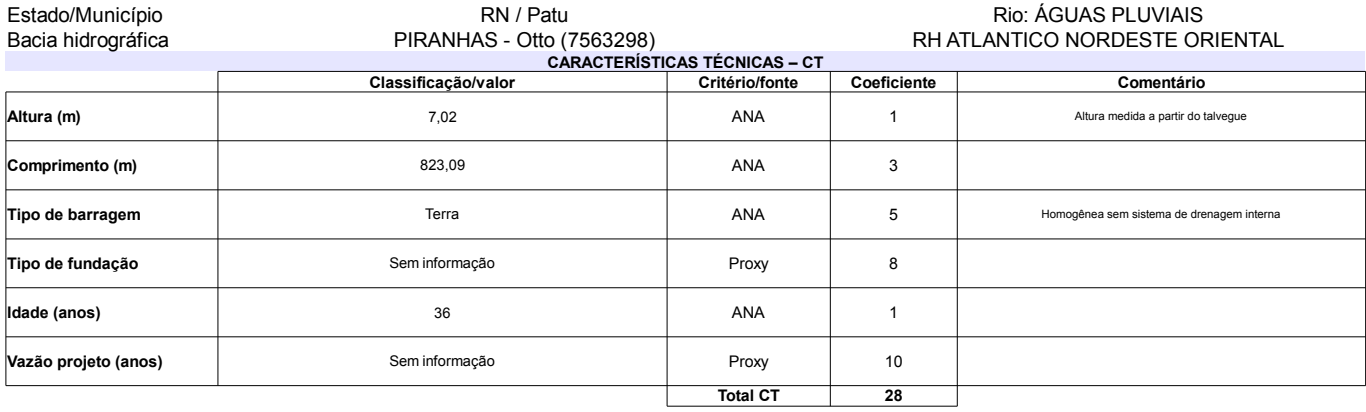

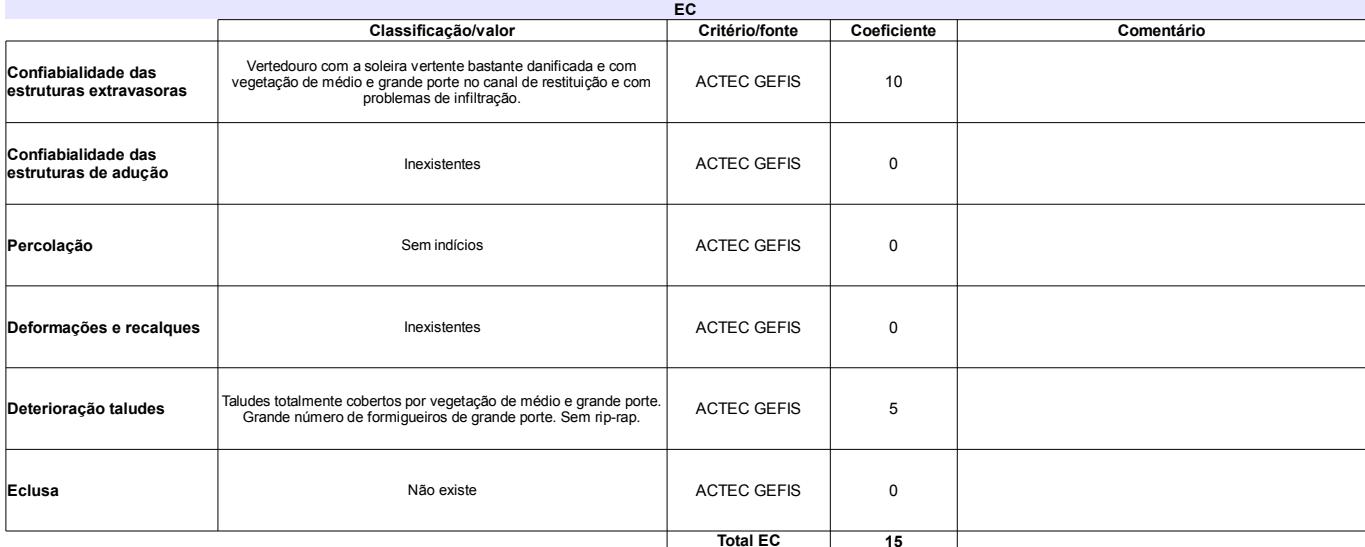

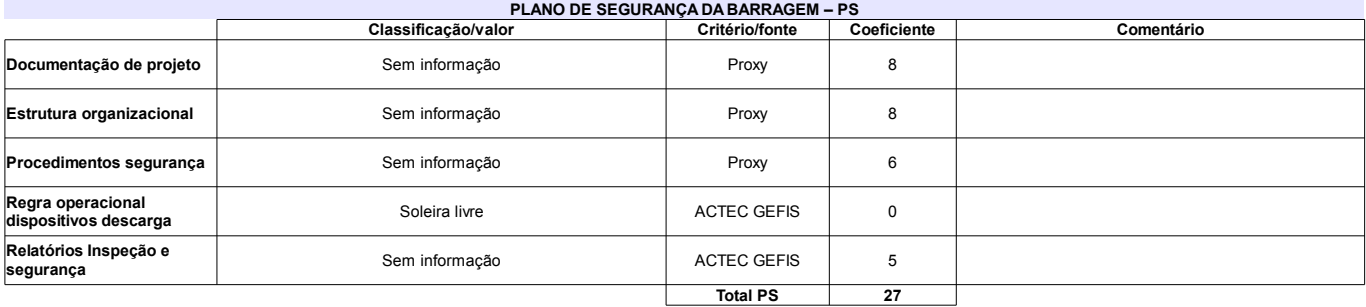

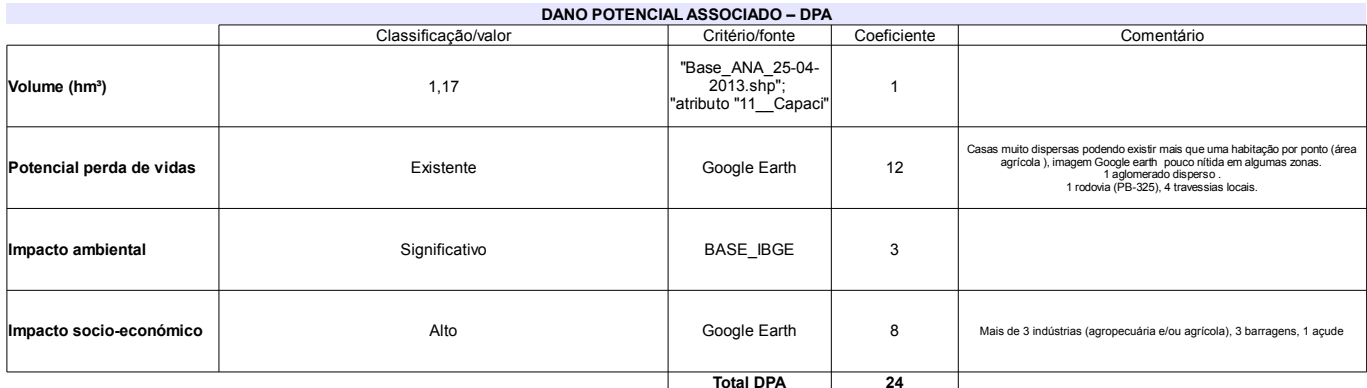

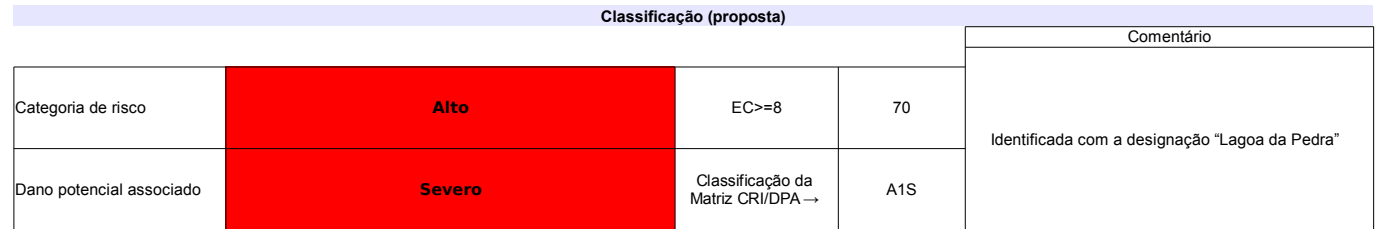
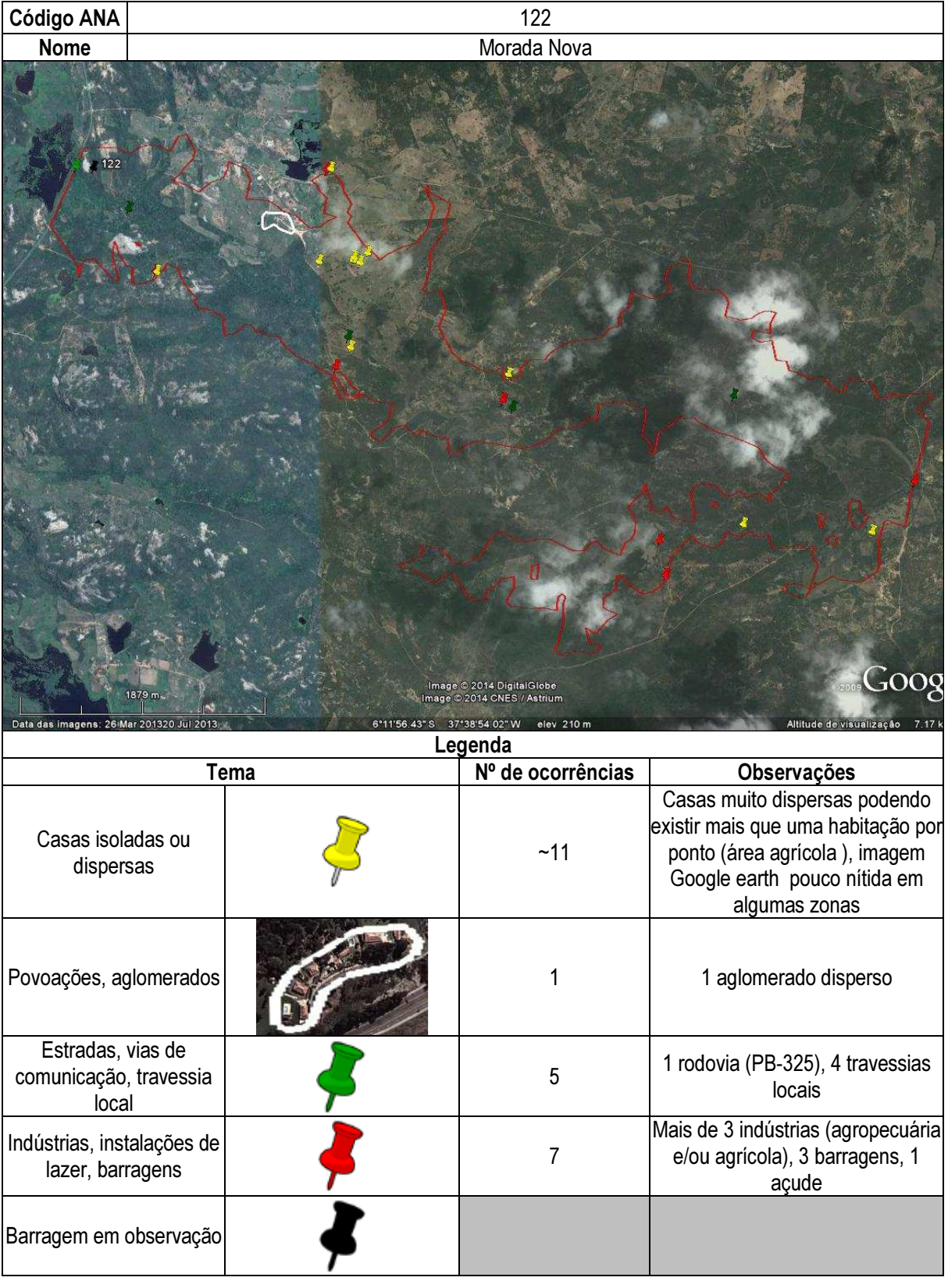

# Ficha de classificação - Código 123 - Barragem: Fazenda Vinagre em Junho de 2013

#### Antônio Jales de Almeida - CPF 035.823.024-15 (barragens.gestao@ana.gov.br)

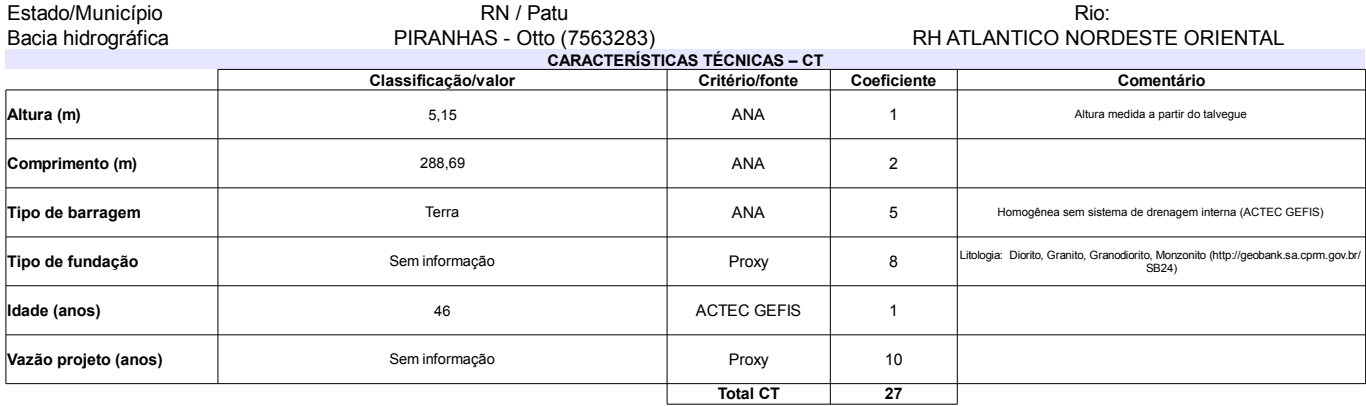

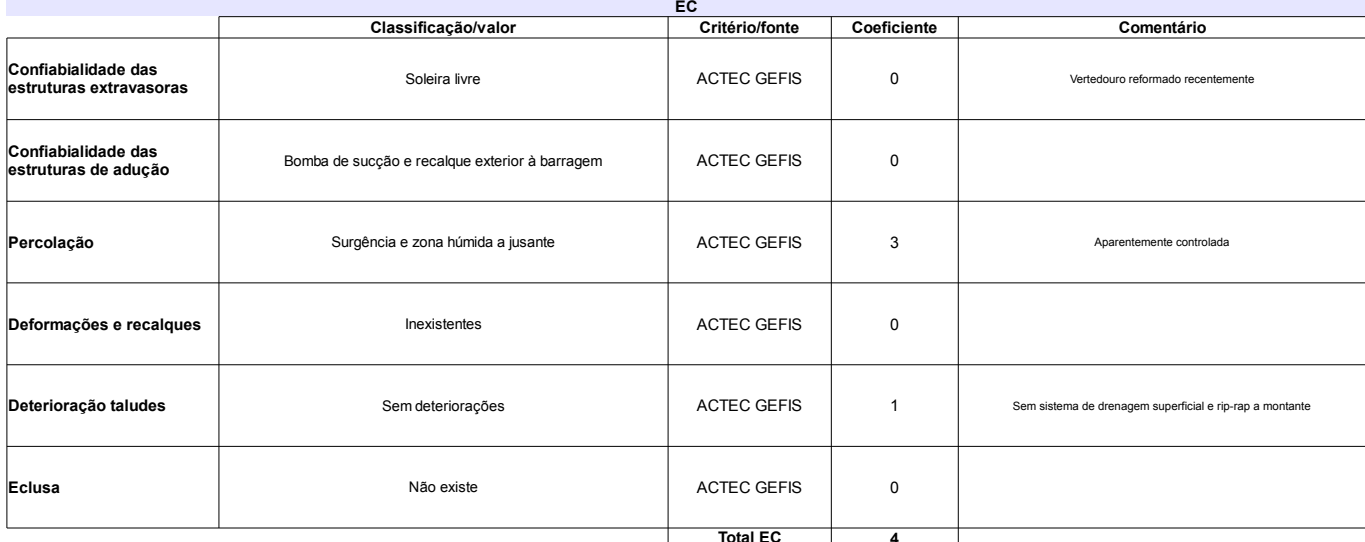

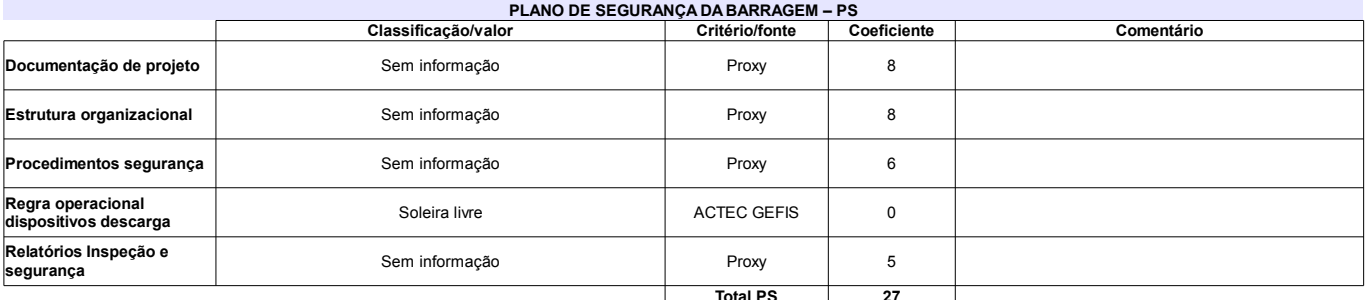

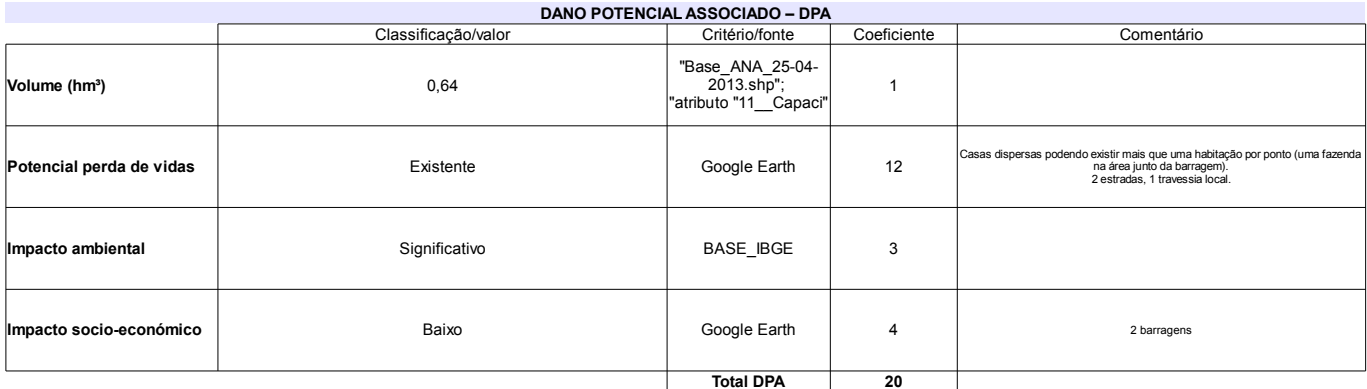

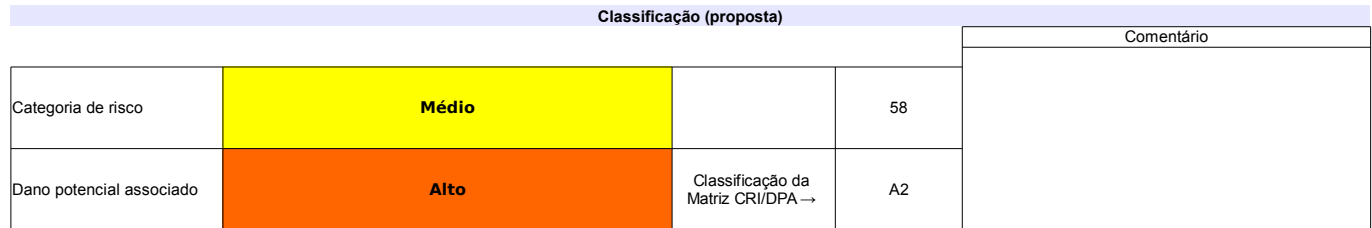

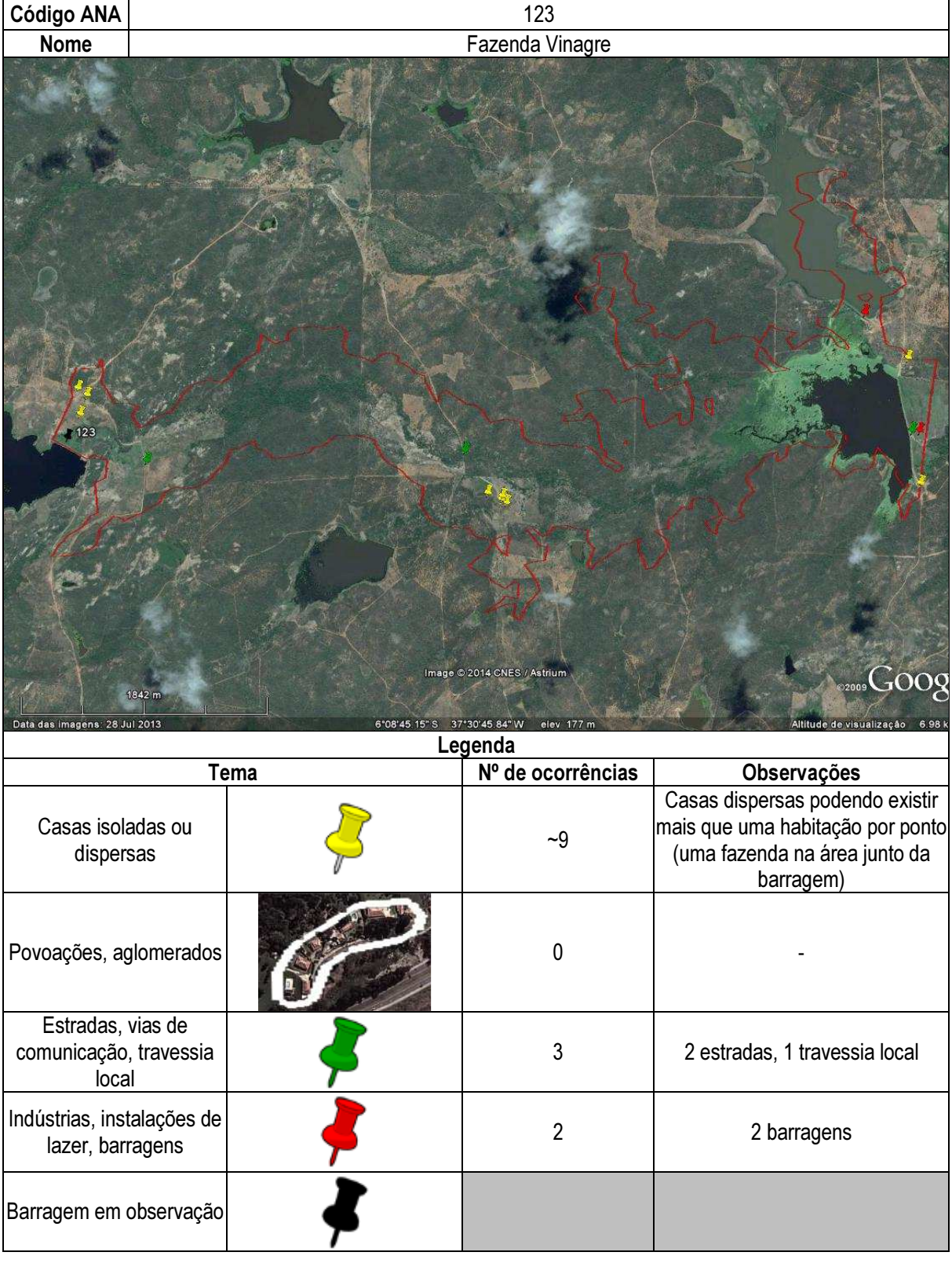

## Ficha de classificação - Código 124 - Barragem: São Roque em Junho de 2013

Maria da Vitória Araújo Silva (barragens.gestao@ana.gov.br)

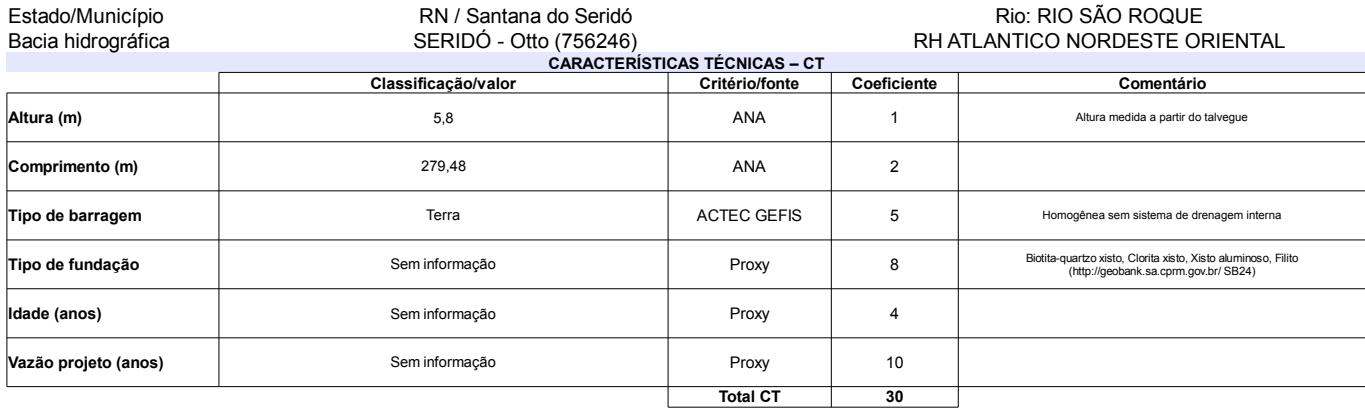

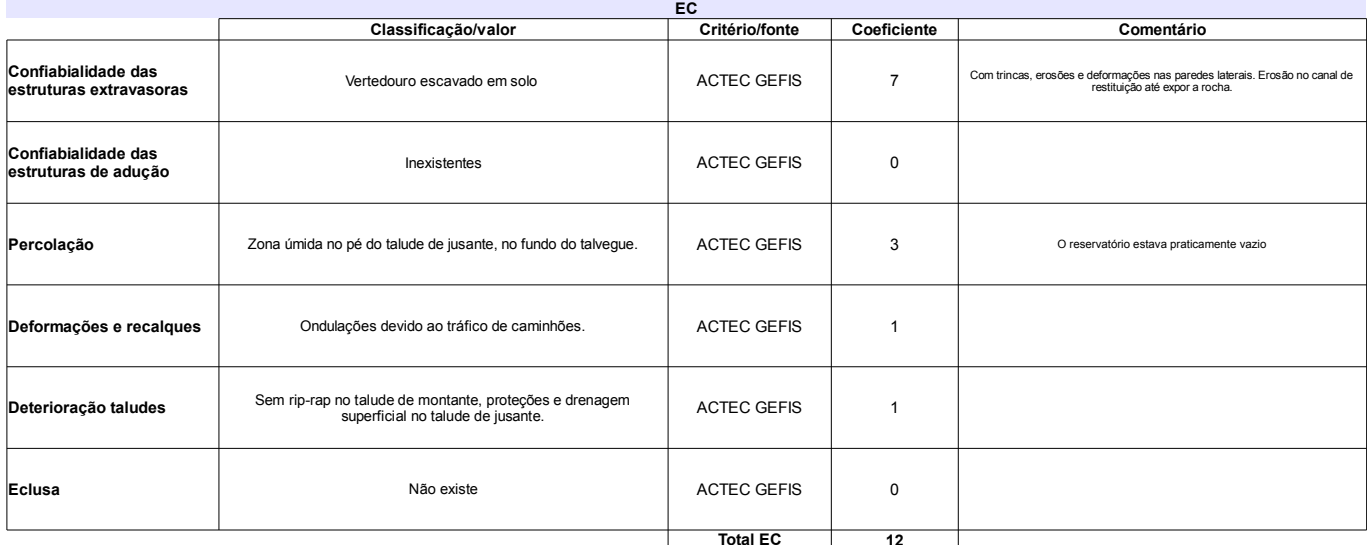

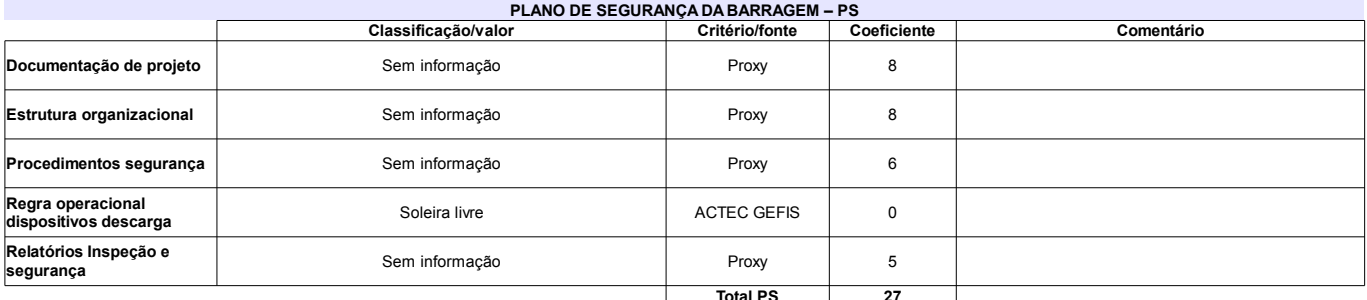

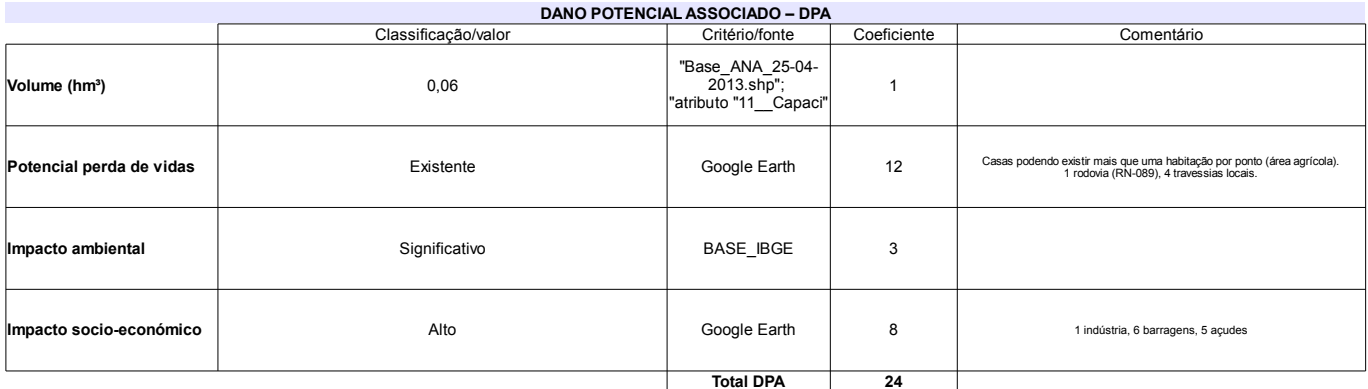

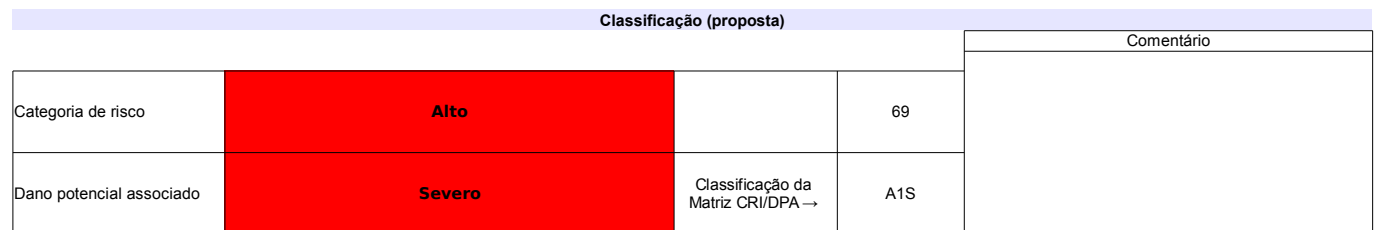

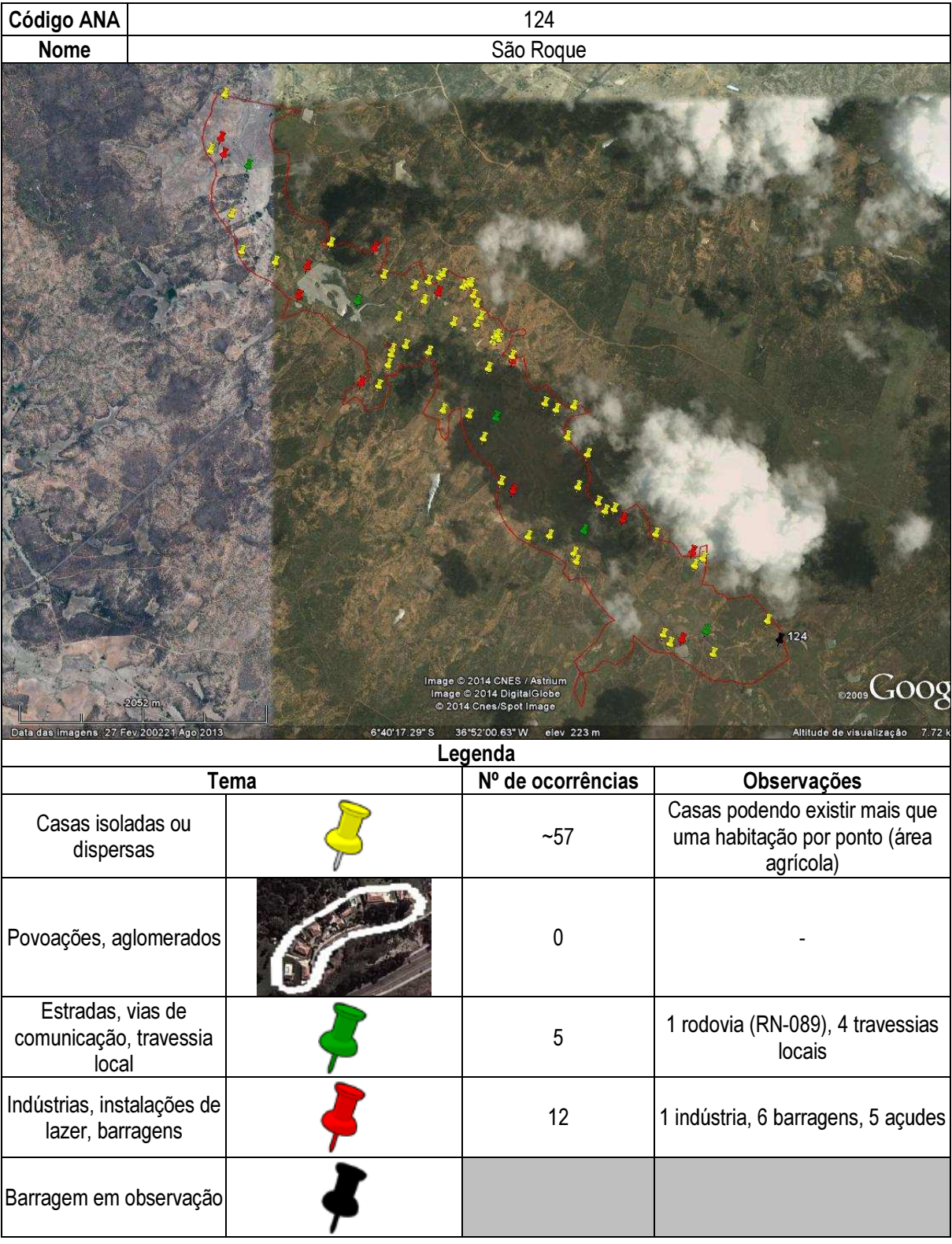

## Ficha de classificação - Código 125 - Barragem: Em processo de identificação 28 - São Bento do Trairí(72) em Junho de 2013

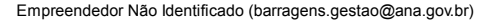

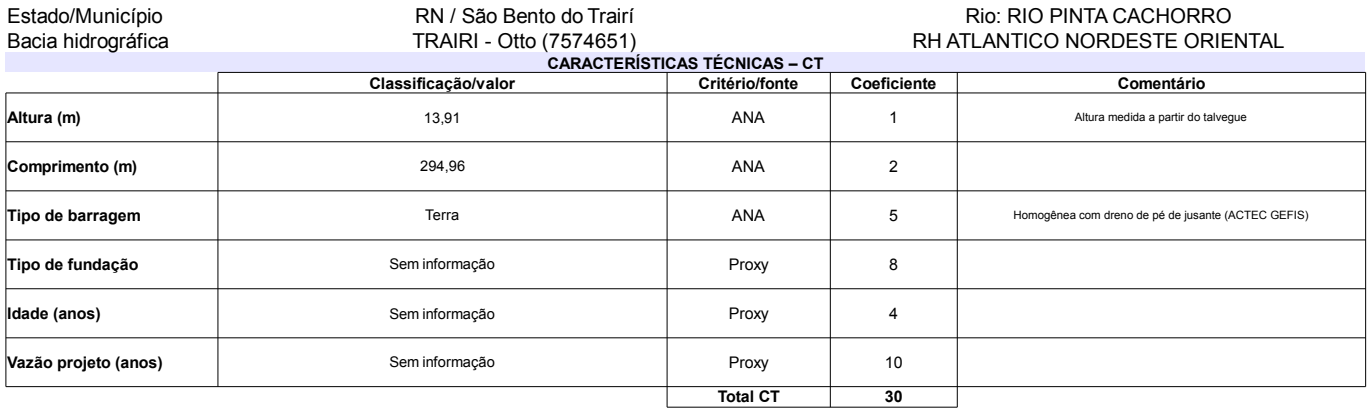

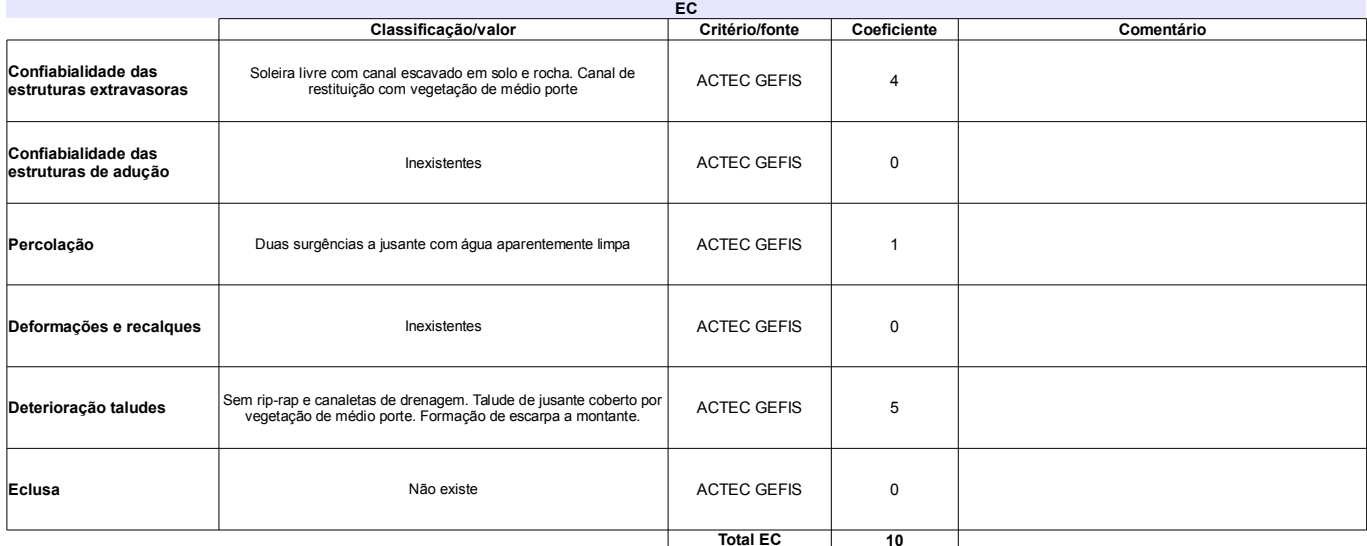

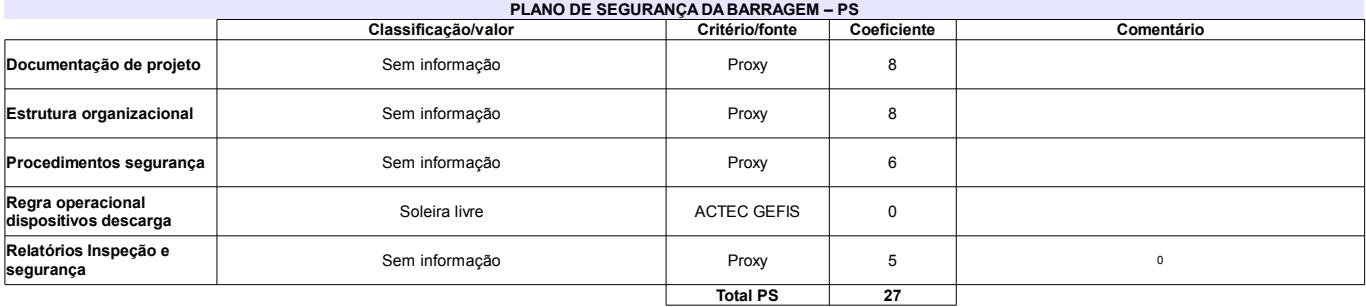

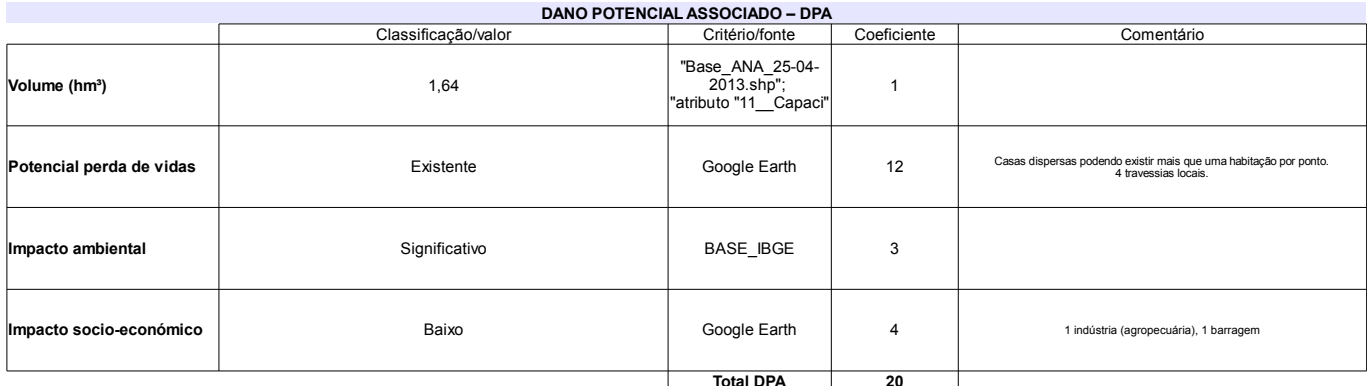

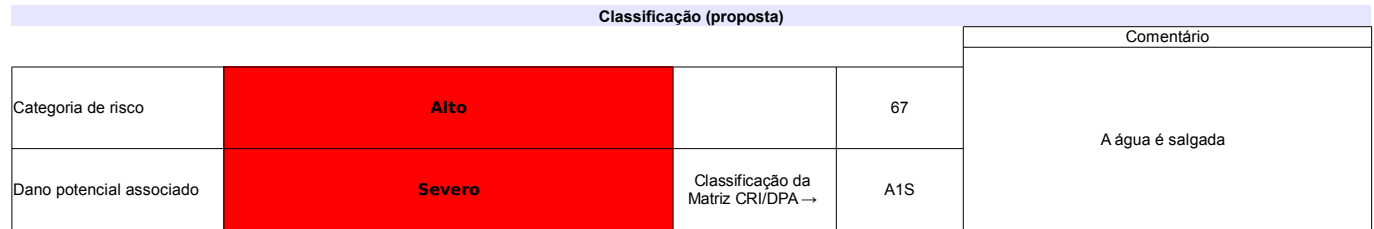

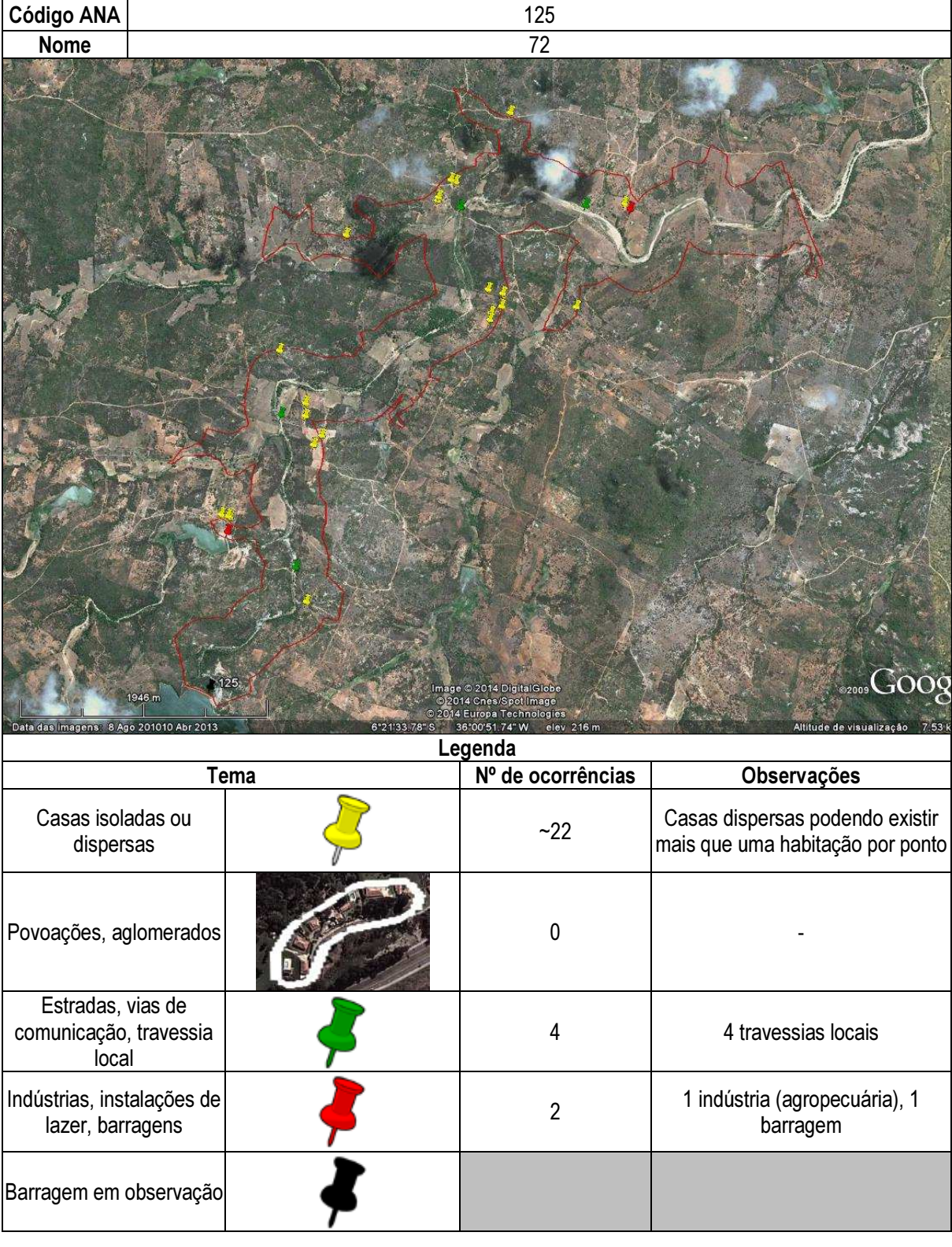

## Ficha de classificação - Código 126 - Barragem: Açude Caeira(Açude Caieira) em Junho de 2013

#### Edinaldo Araujo de Lucena (barragens.gestao@ana.gov.br)

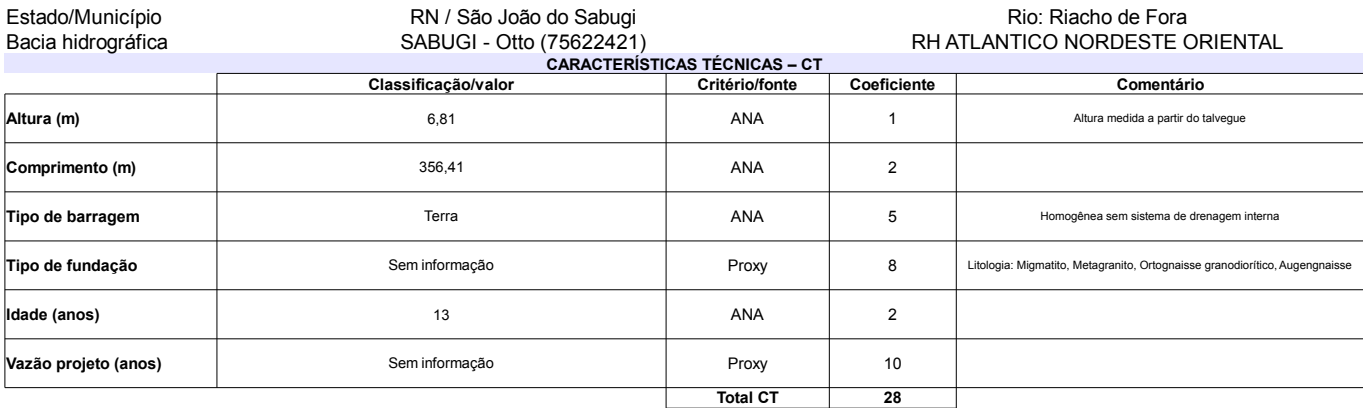

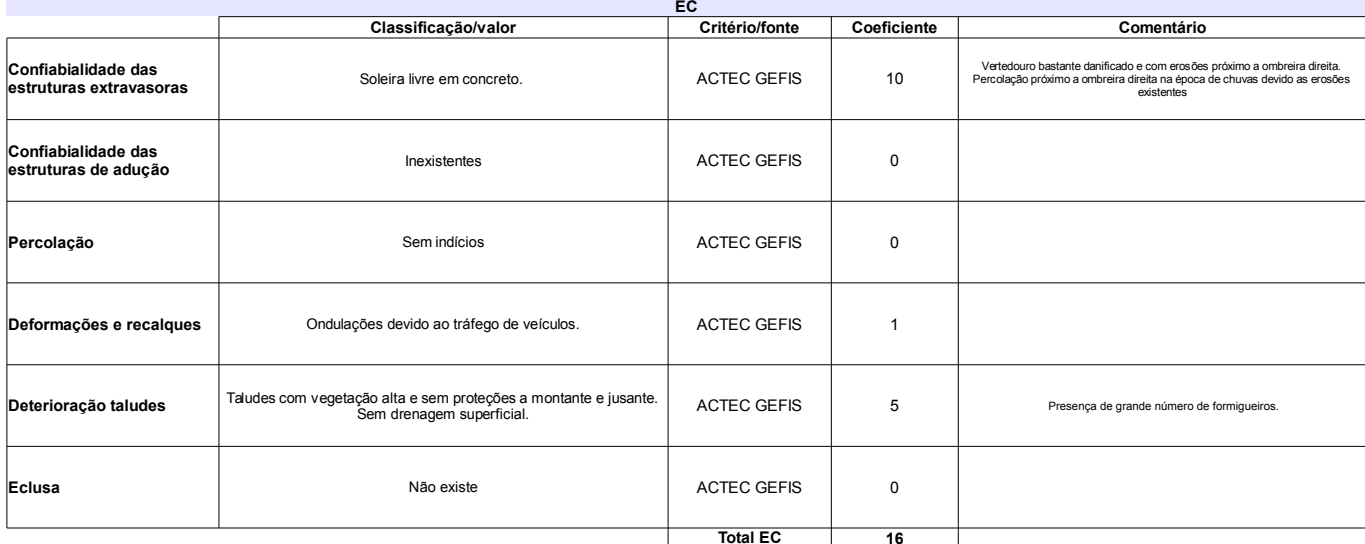

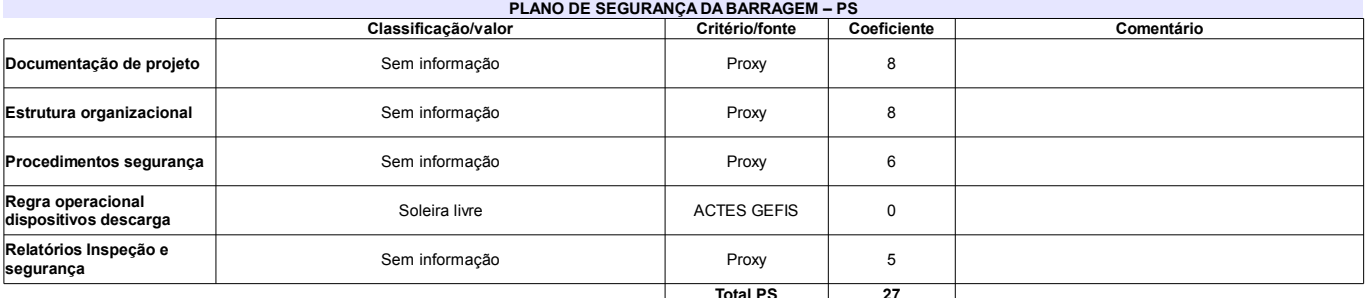

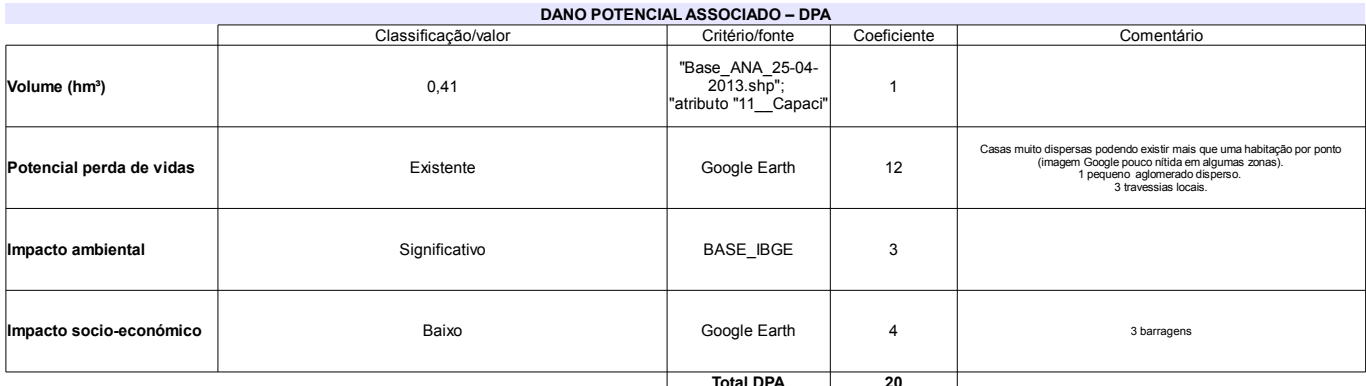

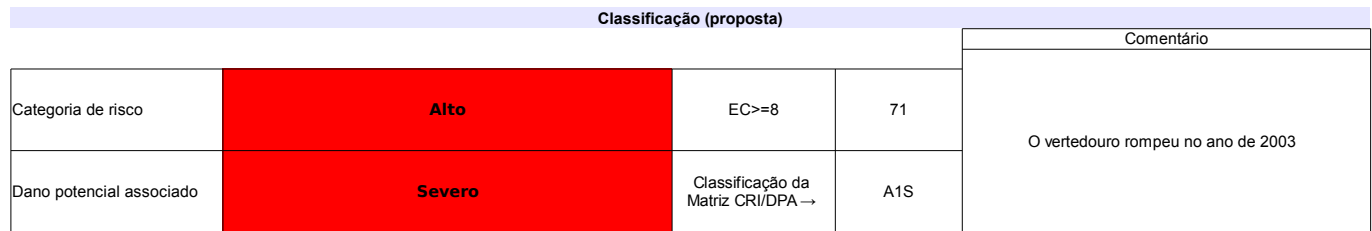

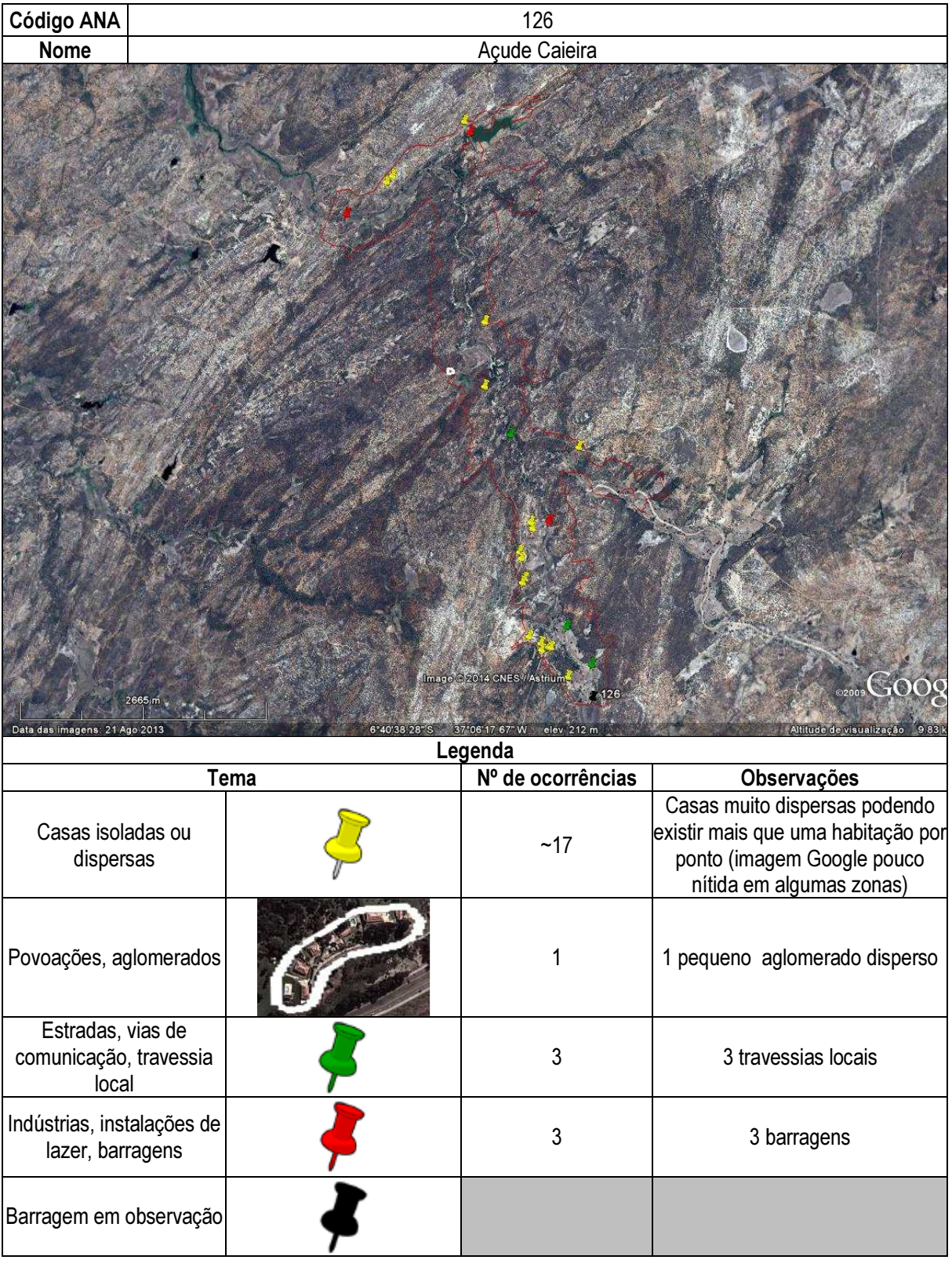

# Ficha de classificação - Código 127 - Barragem: Santa Maria (Saco) em Junho de 2013

Maria Medeiros da Nobrega (barragens.gestao@ana.gov.br)

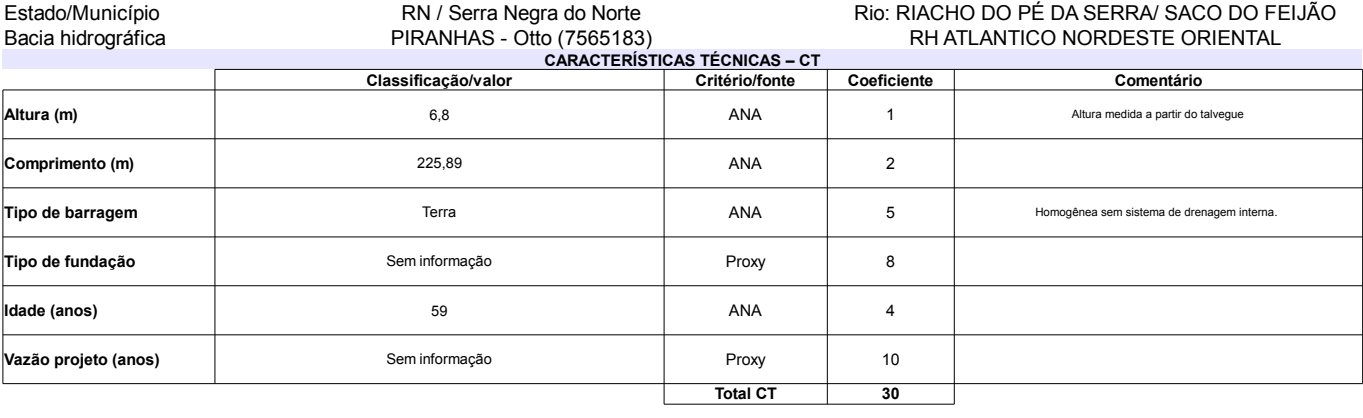

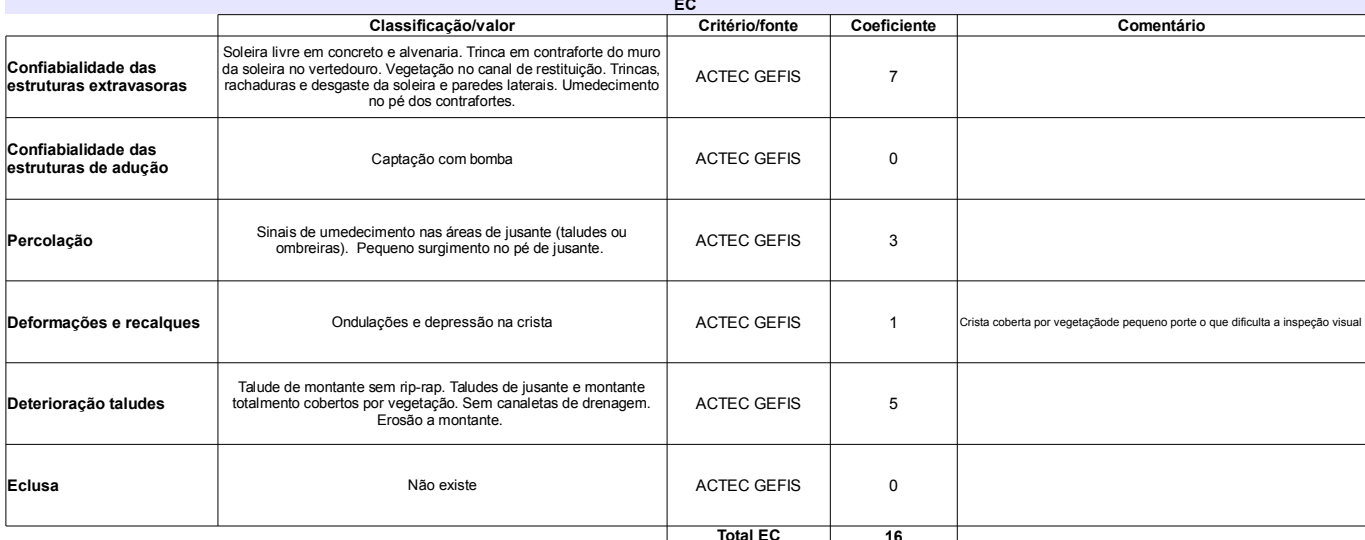

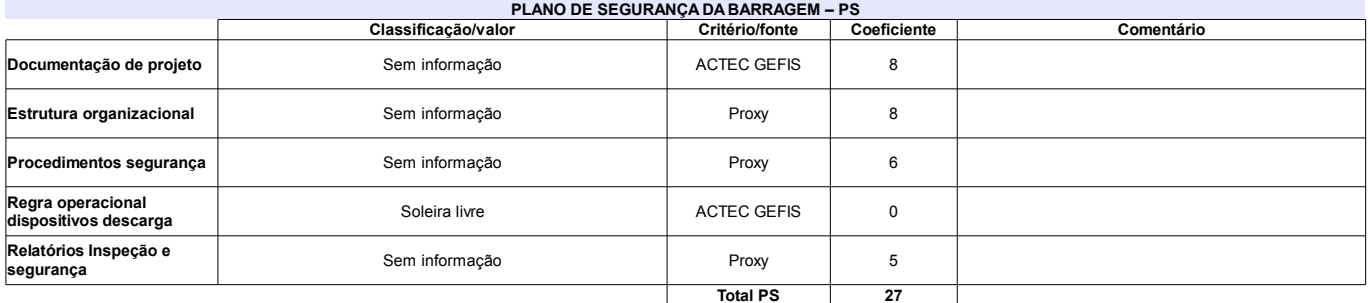

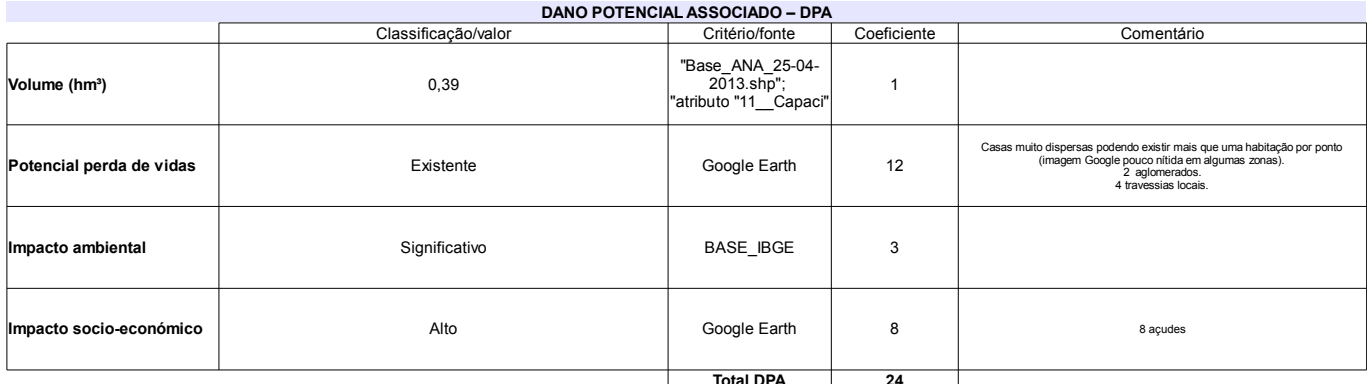

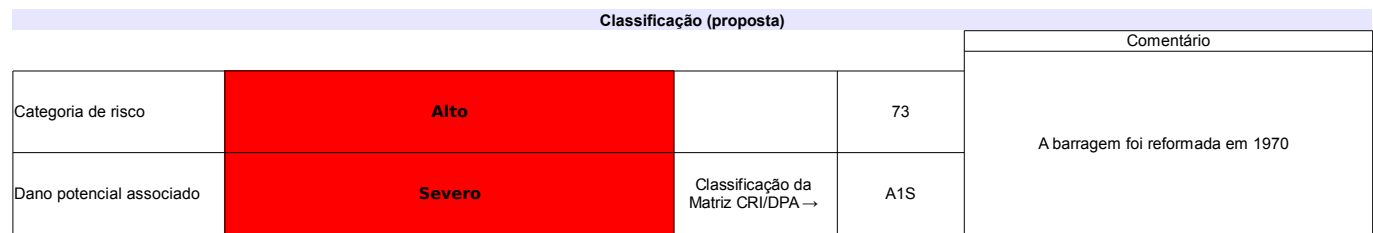

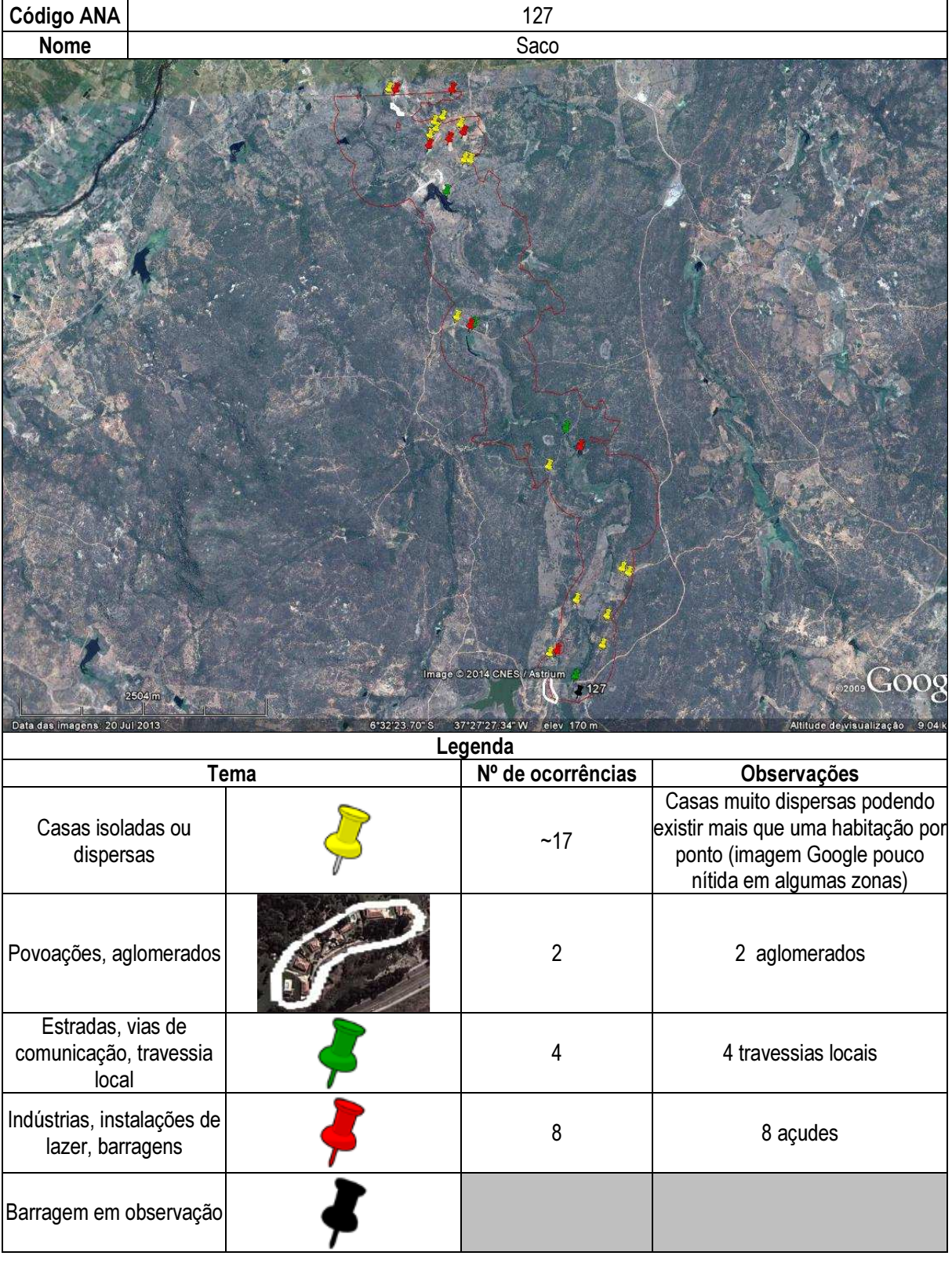

## Ficha de classificação - Código 128 - Barragem: Pessegueiro(Barragem Pessegueiro) em Junho de 2013

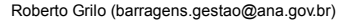

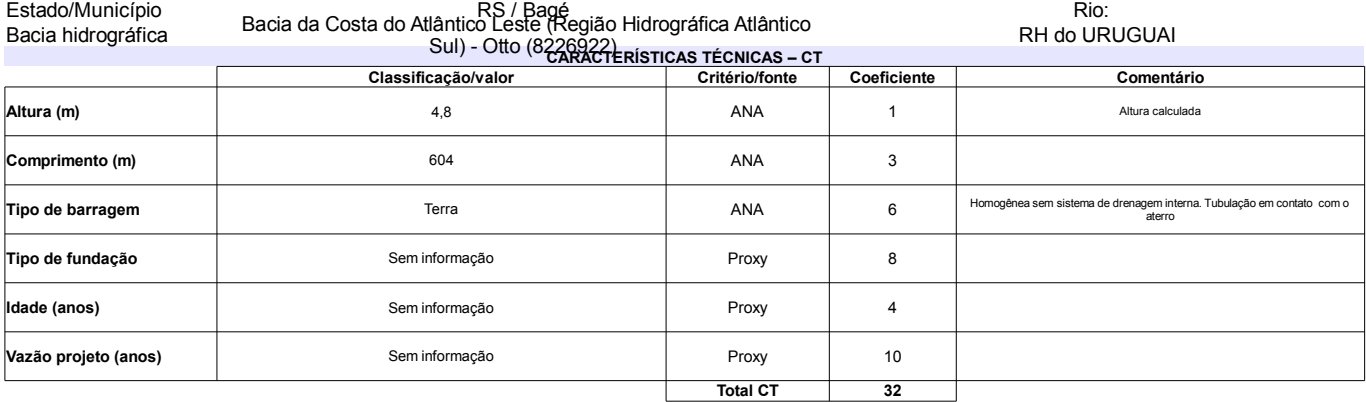

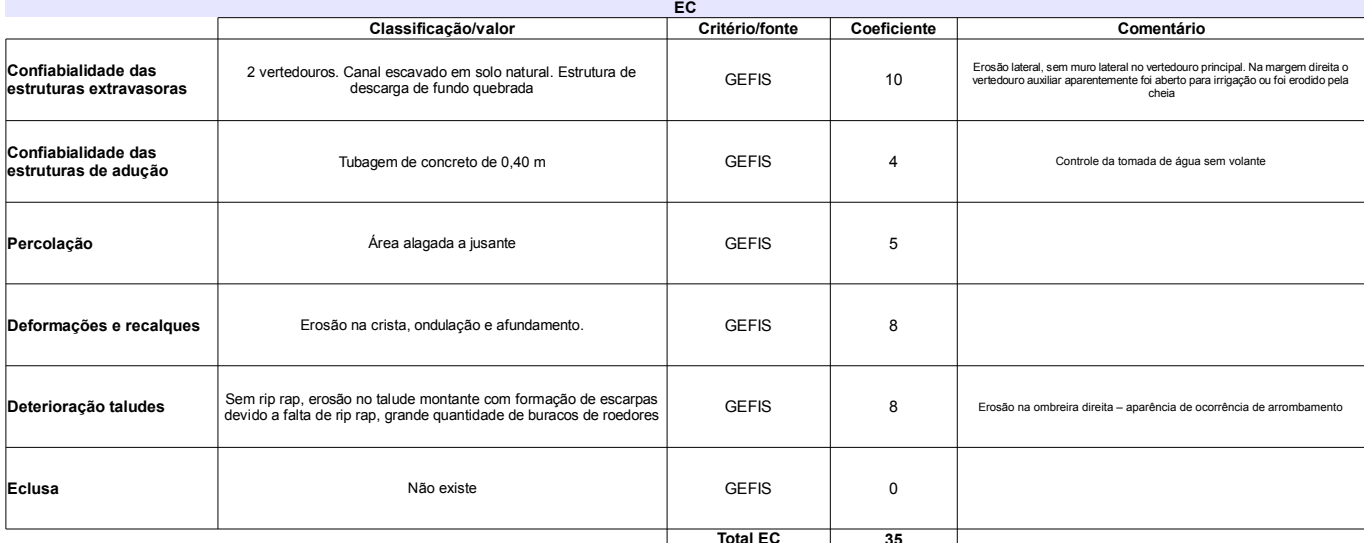

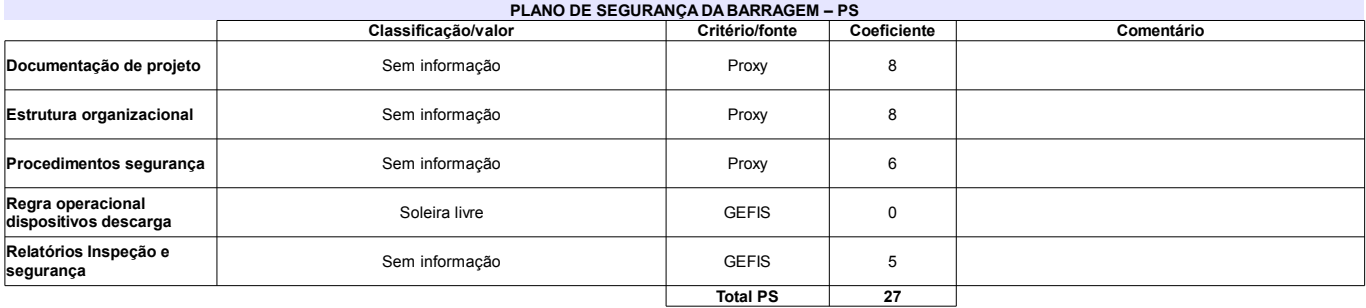

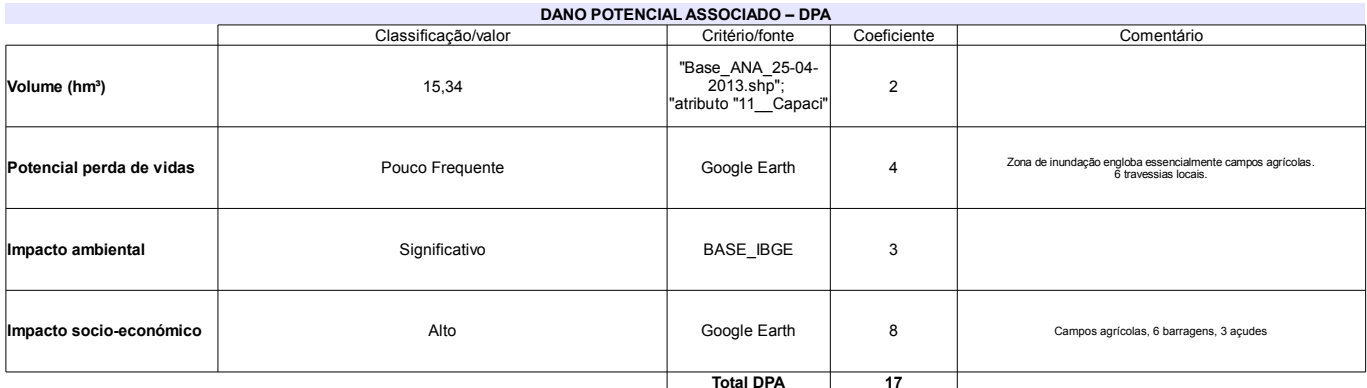

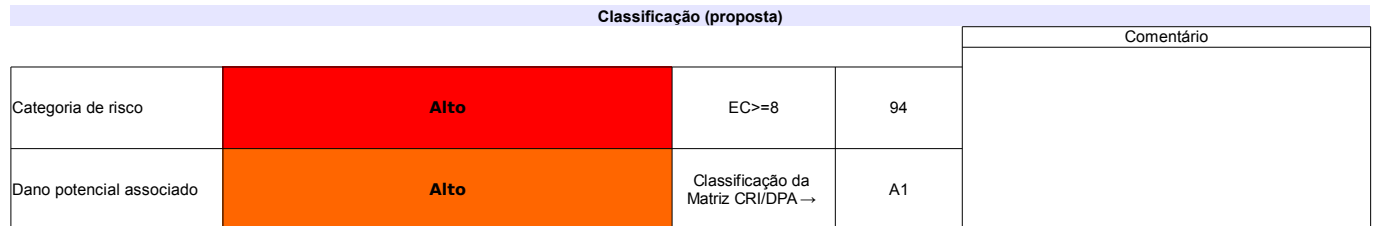

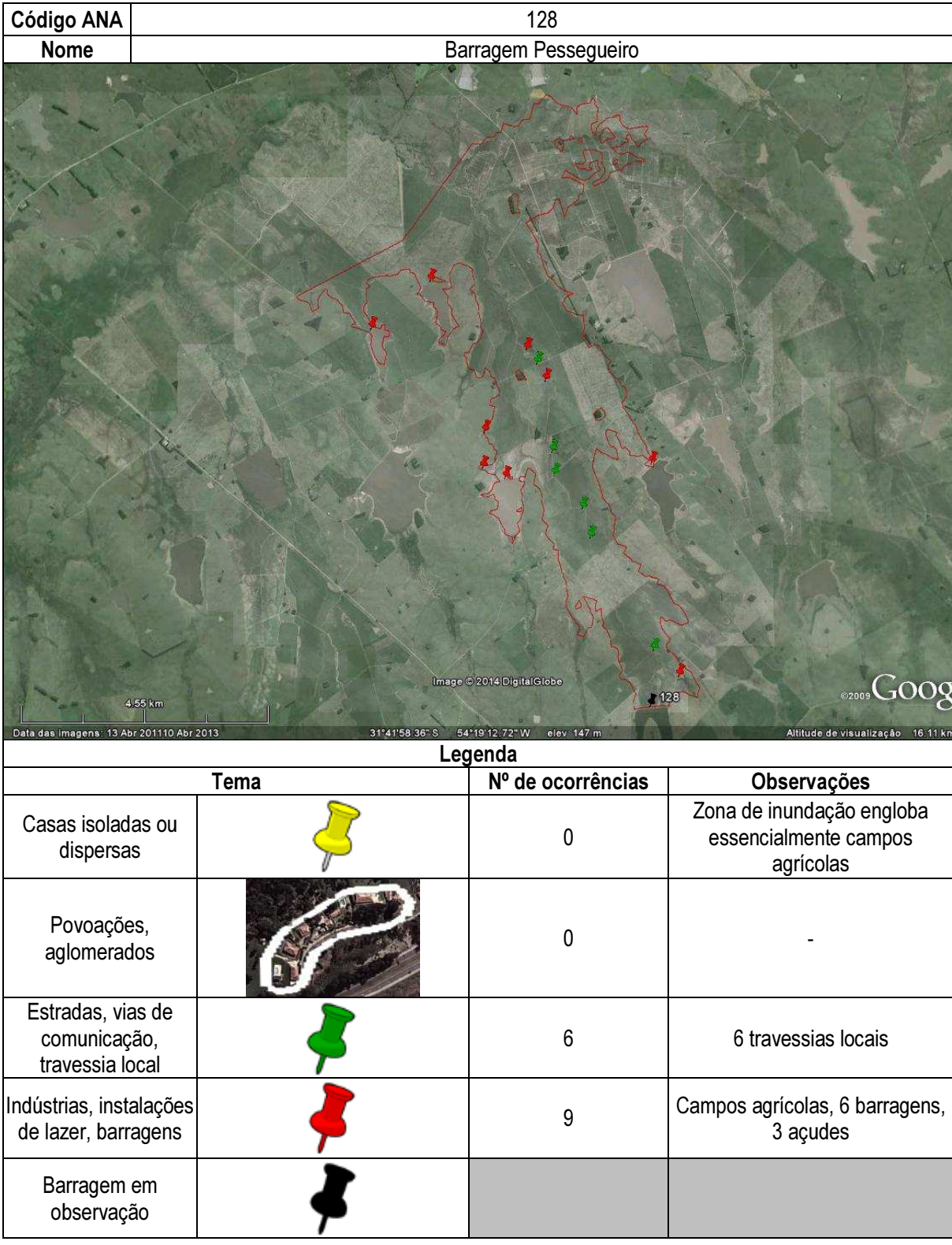

## Ficha de classificação - Código 129 - Barragem: Barragem II(Usina Termelétrica de Candiota III - Fase C) em Junho de 2013

CGTEE - Companhia de Geração Térmica de Energia Elétrica - CNPJ 02.016.507/0003-20 (barragens.gestao@ana.gov.br)

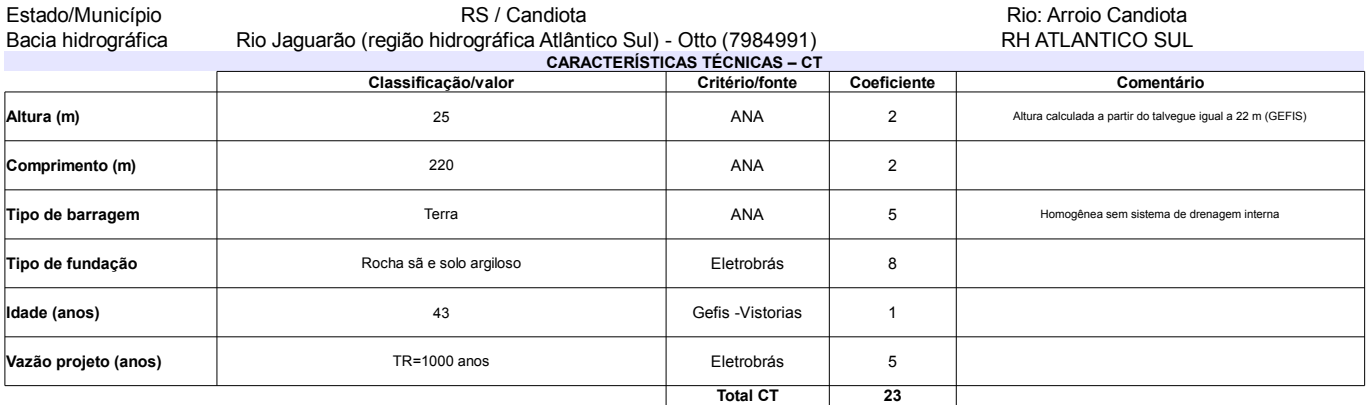

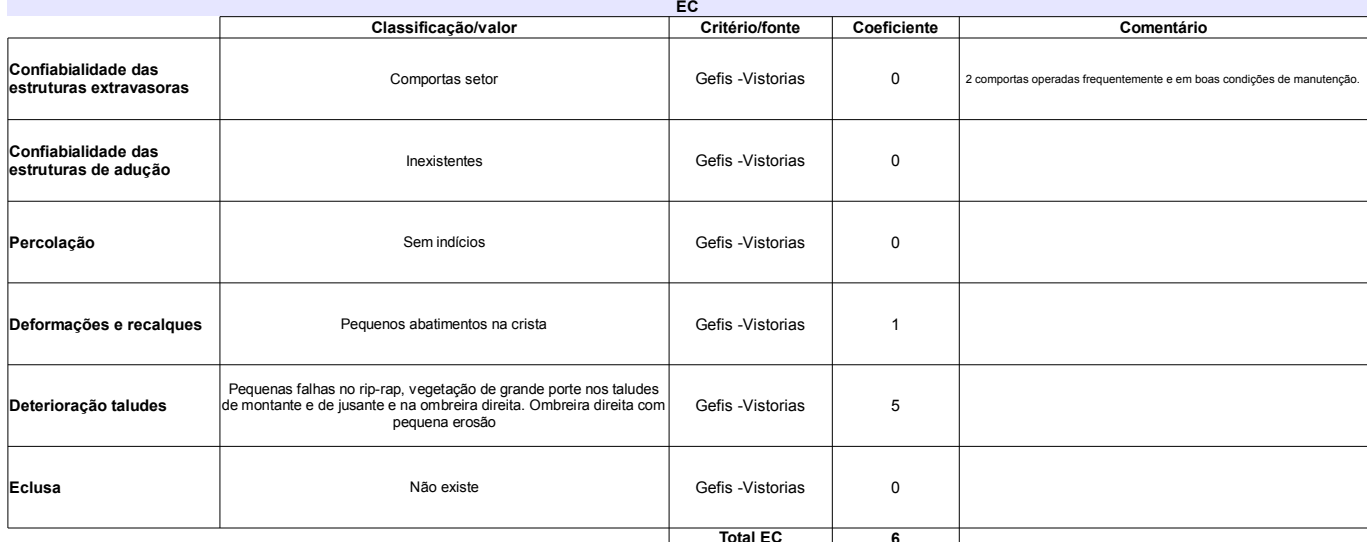

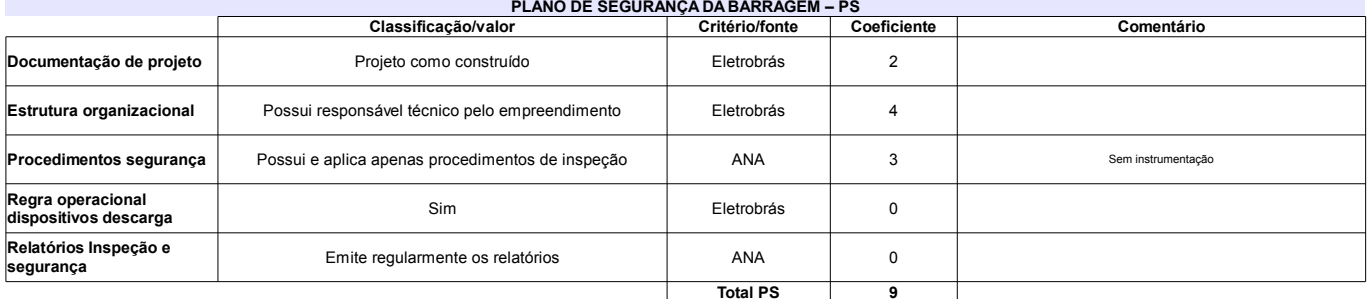

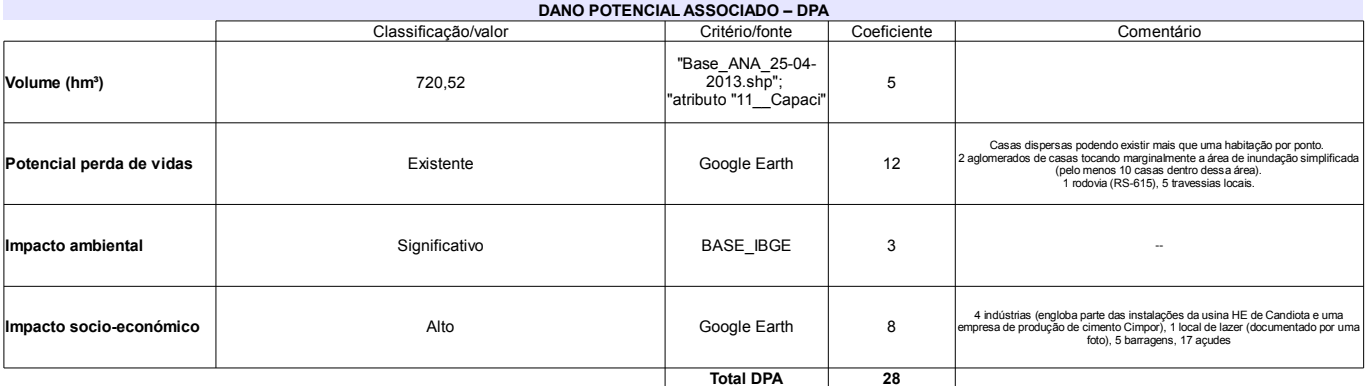

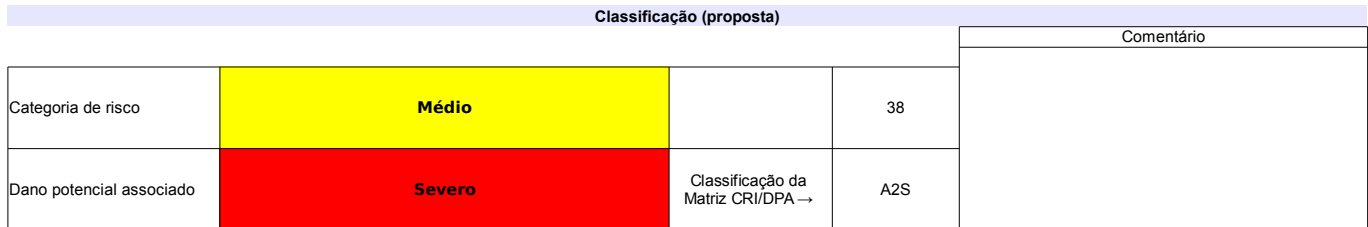

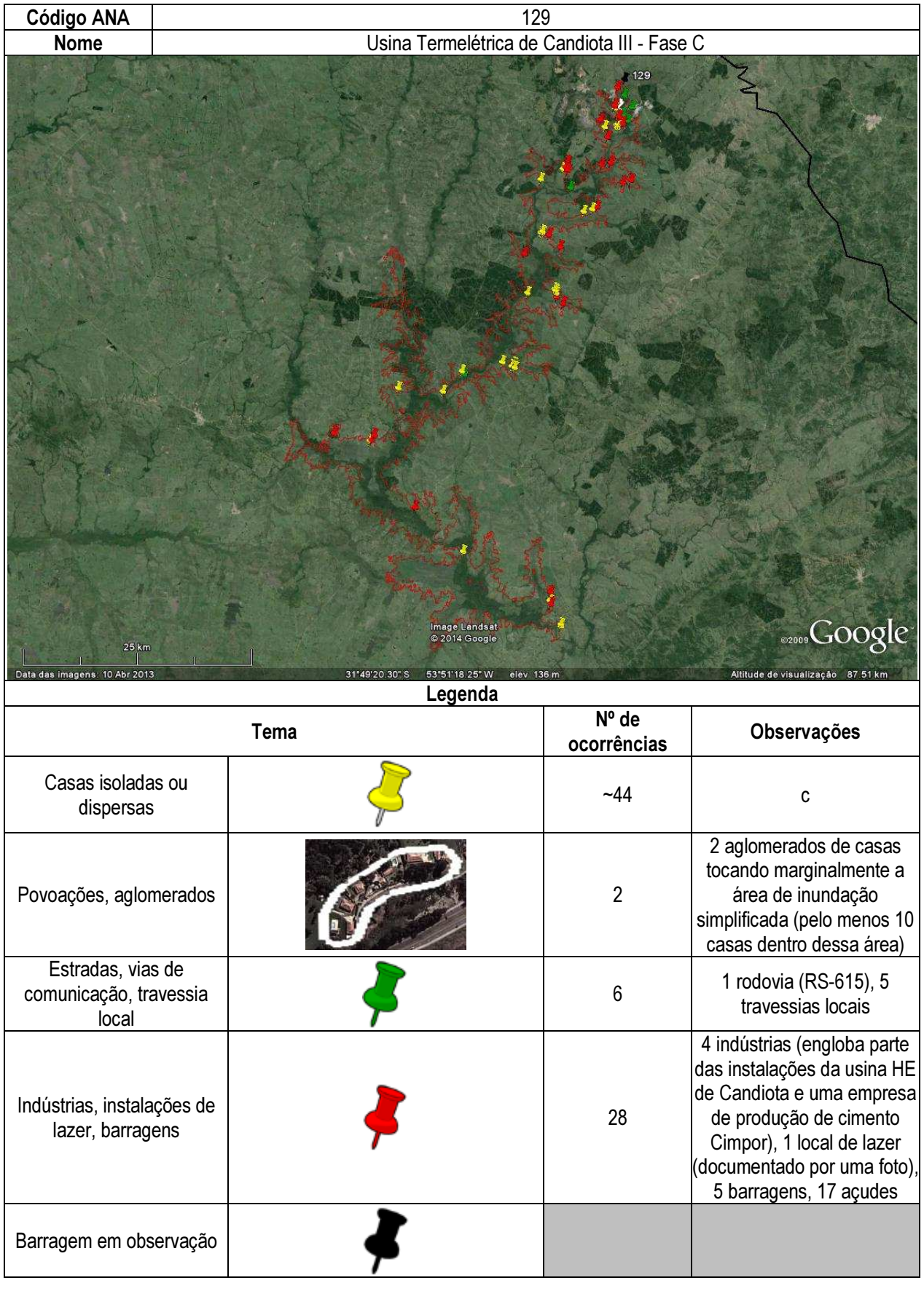

# Ficha de classificação - Código 130 - Barragem: Usina de Atibaia em Junho de 2013

Consórcio Condomínio Empresarial Atibaia - CNPJ 10.269.185/0001-98 (avilela@bbp.com.br)

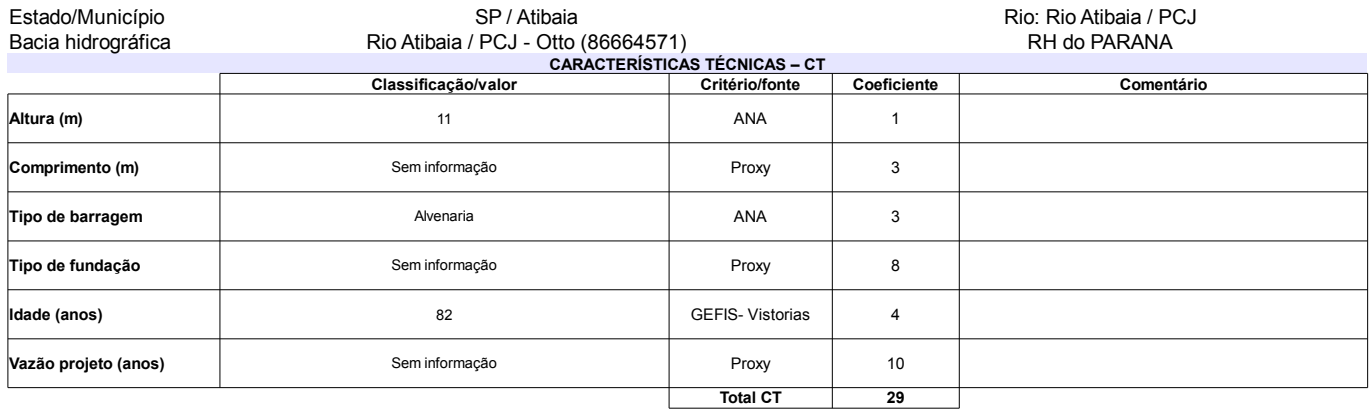

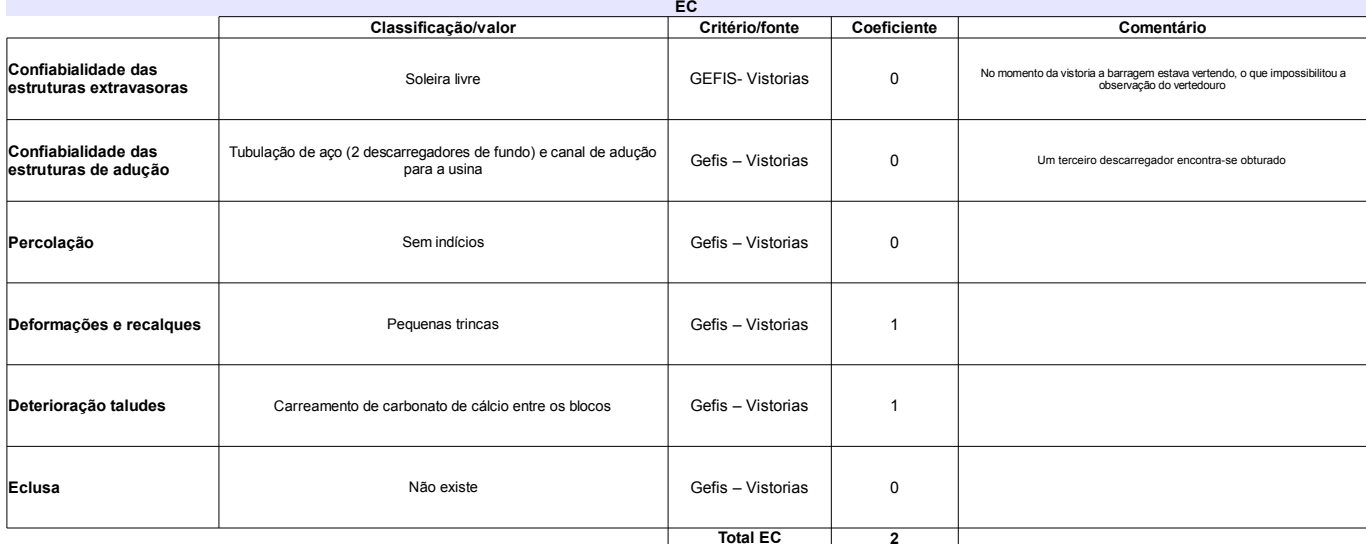

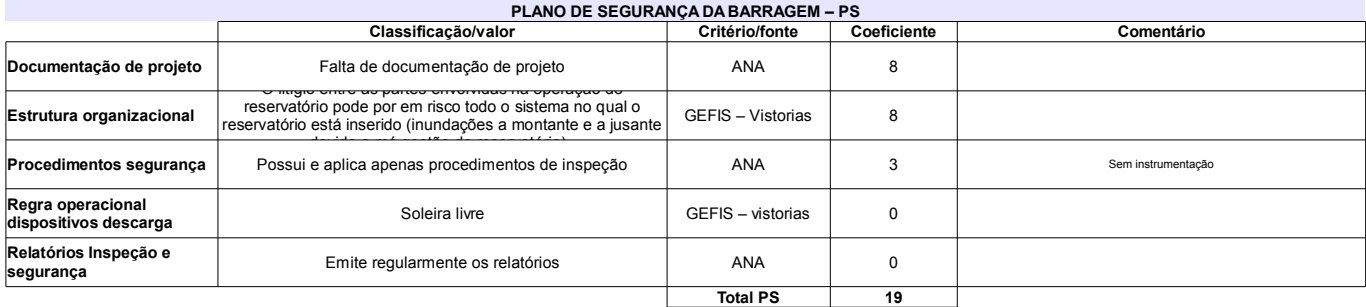

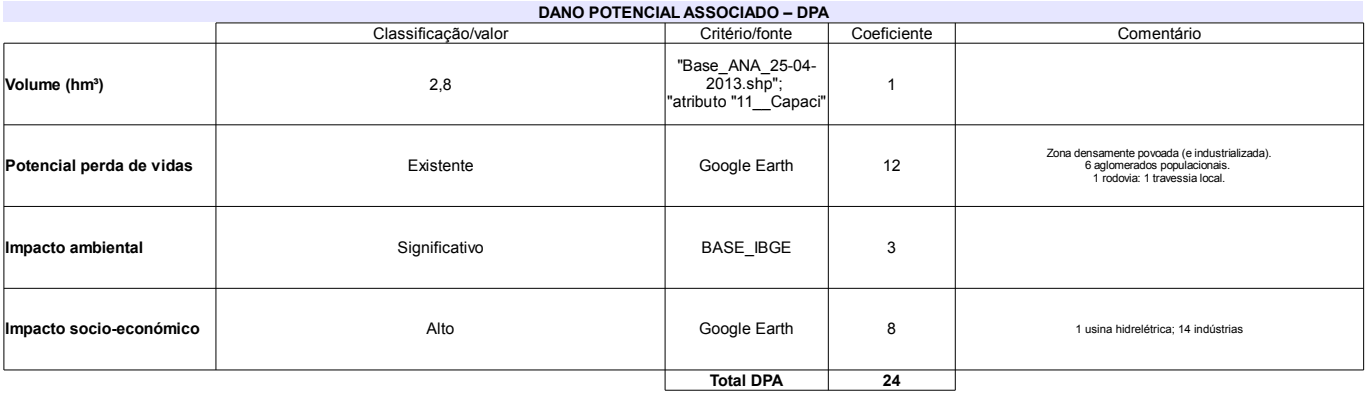

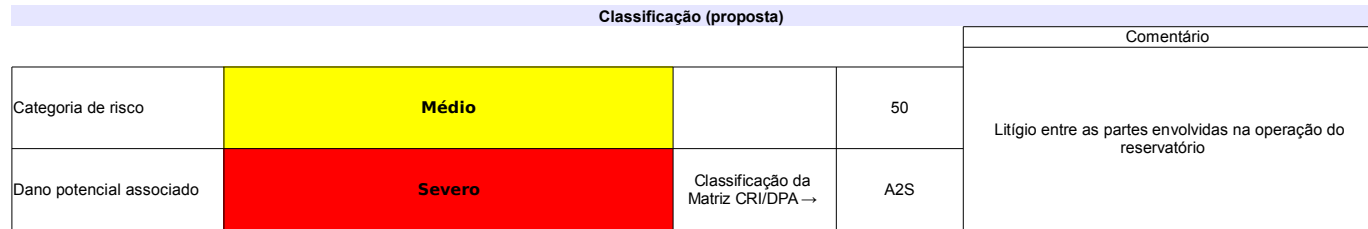

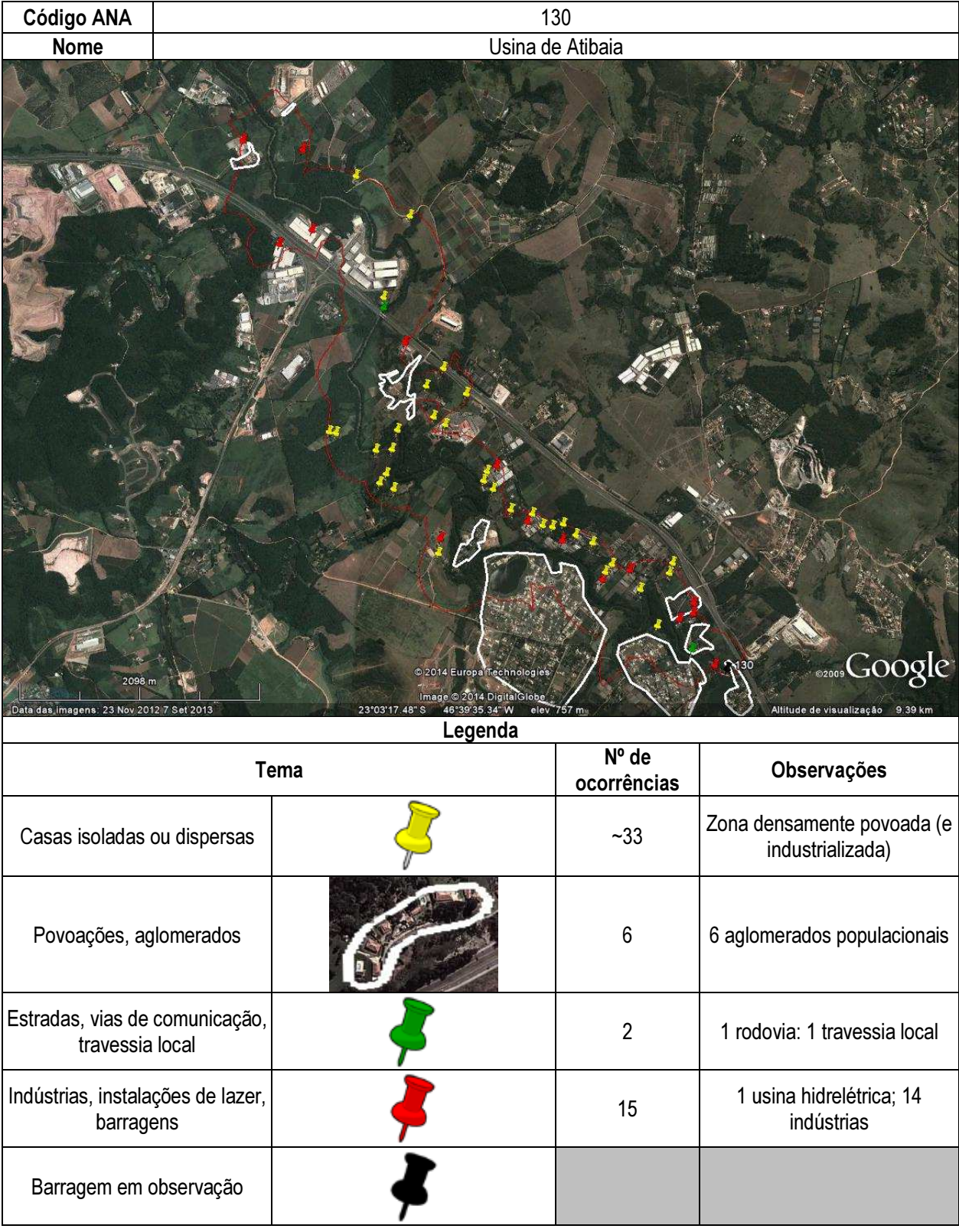

## Ficha de classificação - Código 131 - Barragem: Barragem Bocaina(Bocaina) em Junho de 2013

Bocaina Desenvolvimento, Administração e Participação Ltda - CNPJ 45.196.367/0001-60 (barragens.gestao@ana.gov.br)

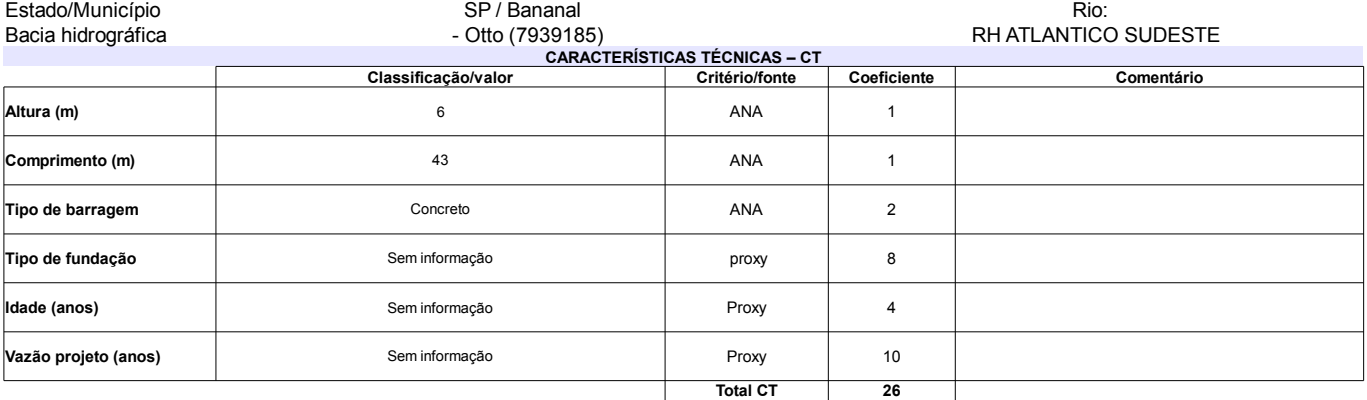

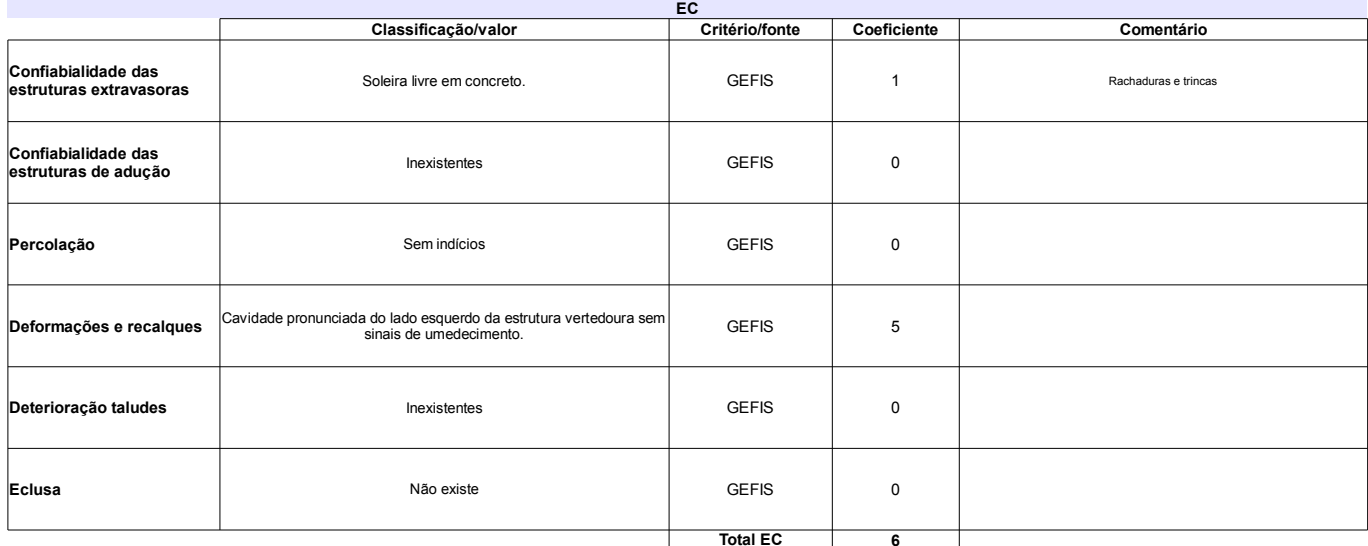

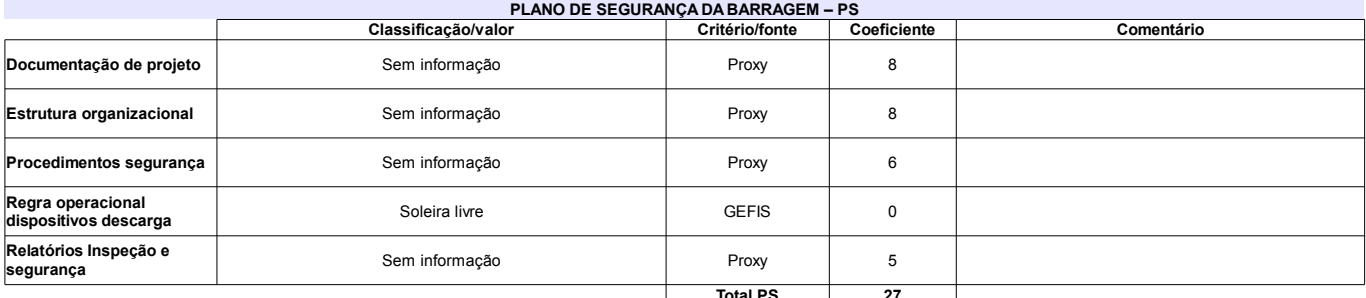

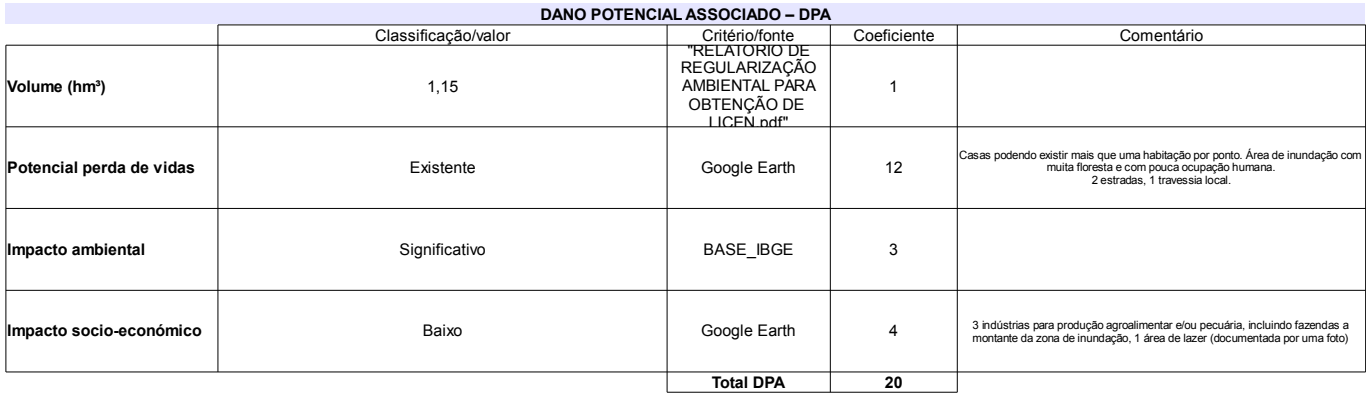

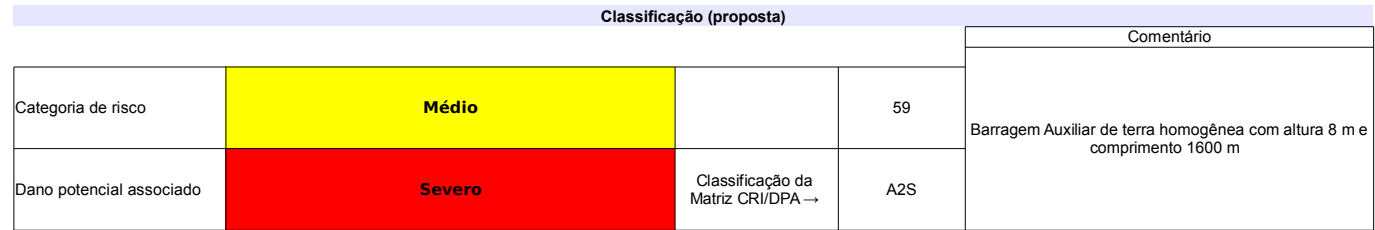

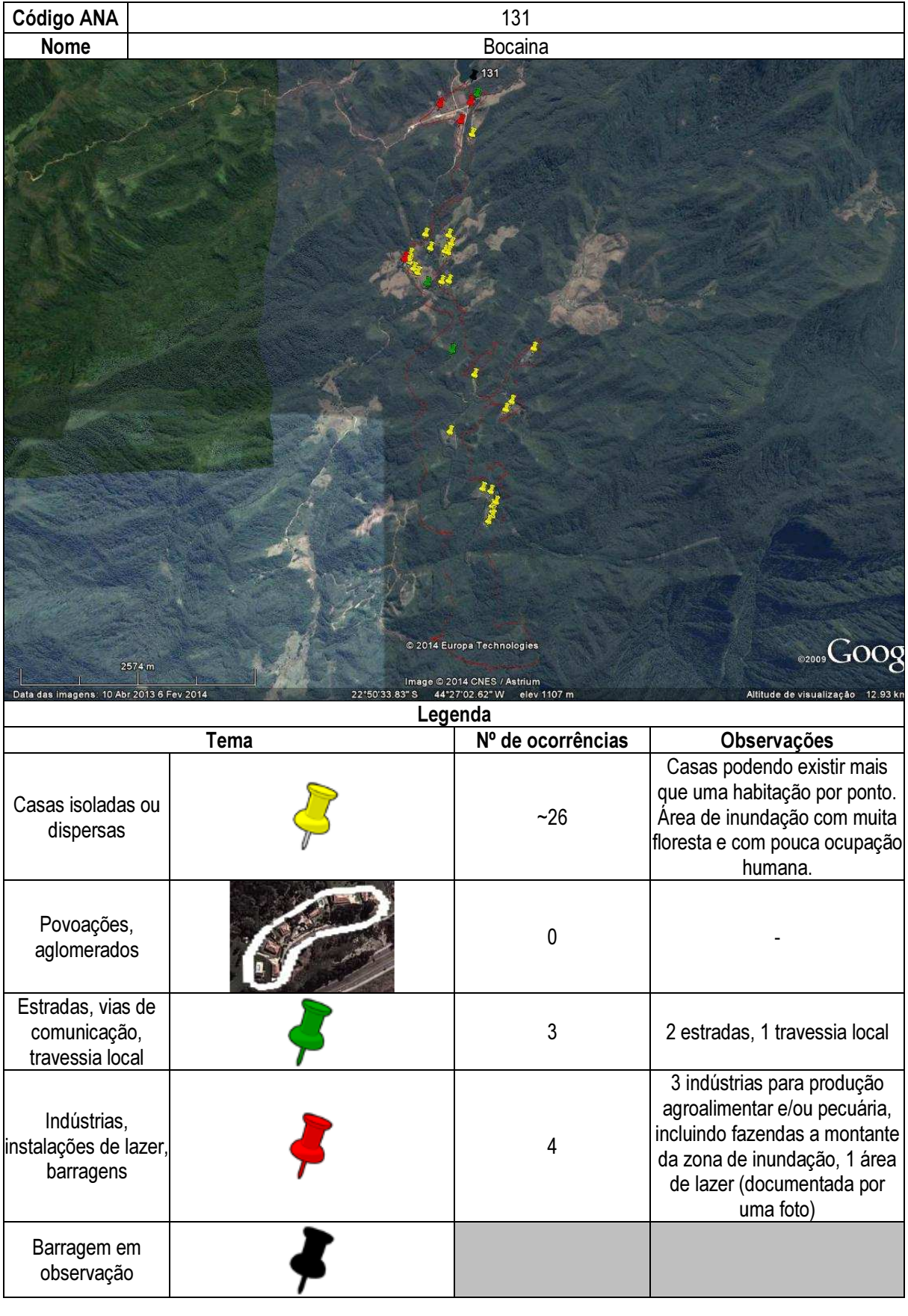

## Ficha de classificação - Código 132 - Barragem: Santa Maria - CAESB (Santa Maria) em Junho de 2013

Companhia de Saneamento Básico do Distrito Federal - CAESB CNPJ. 00.082.024/0001-37 (mauricioludovice@caesb.df.gov.br)

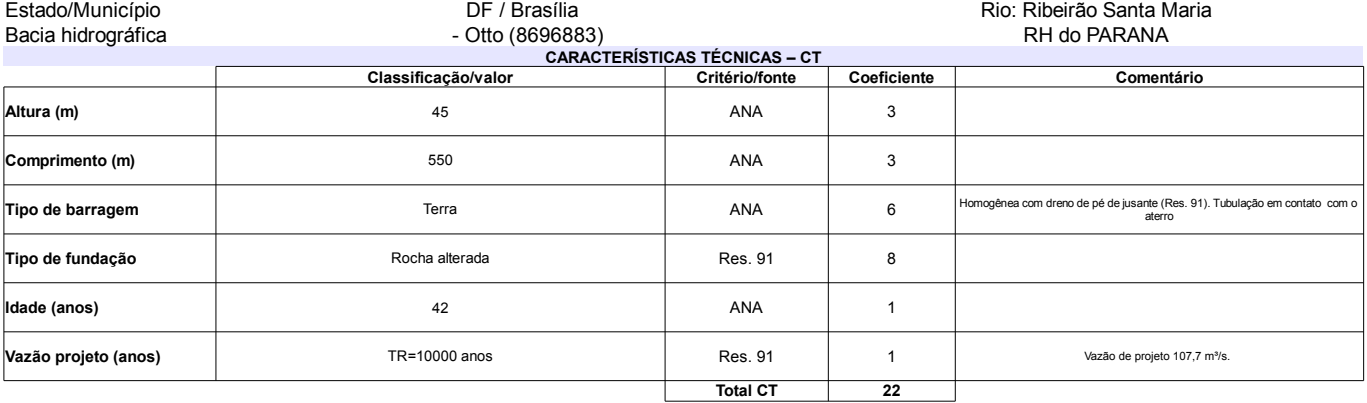

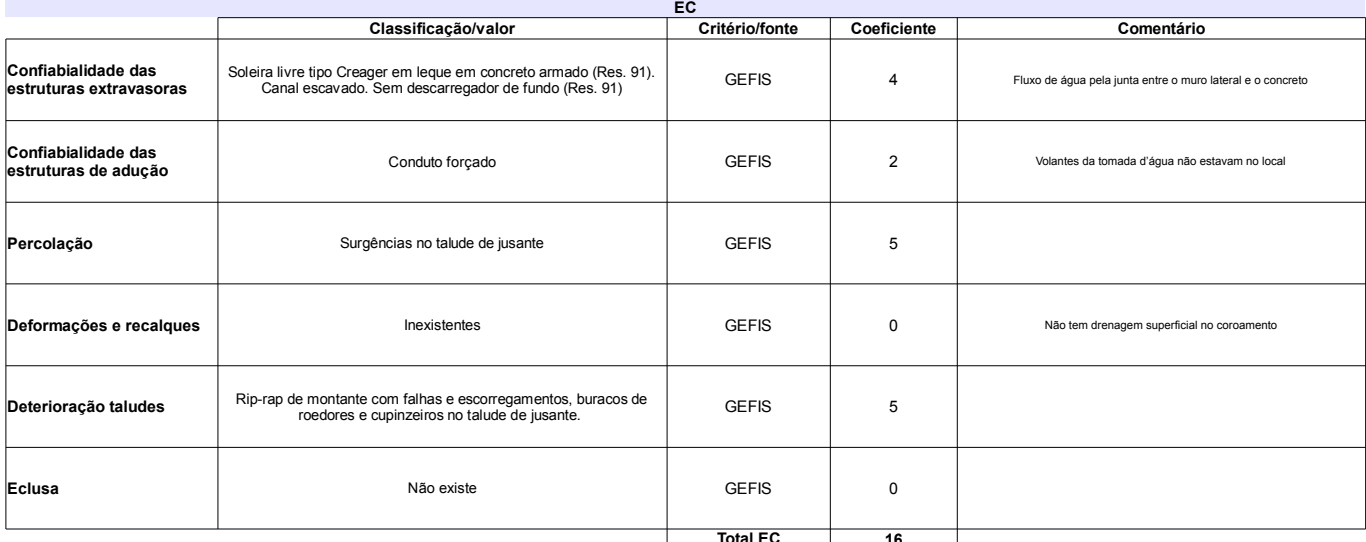

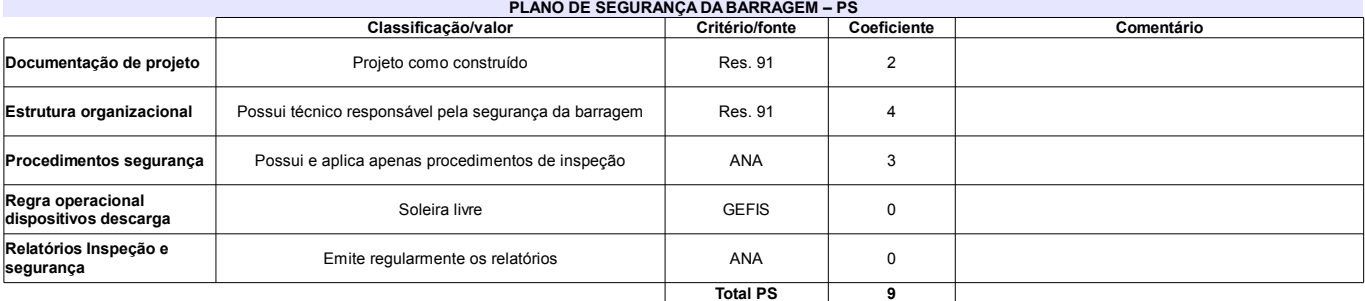

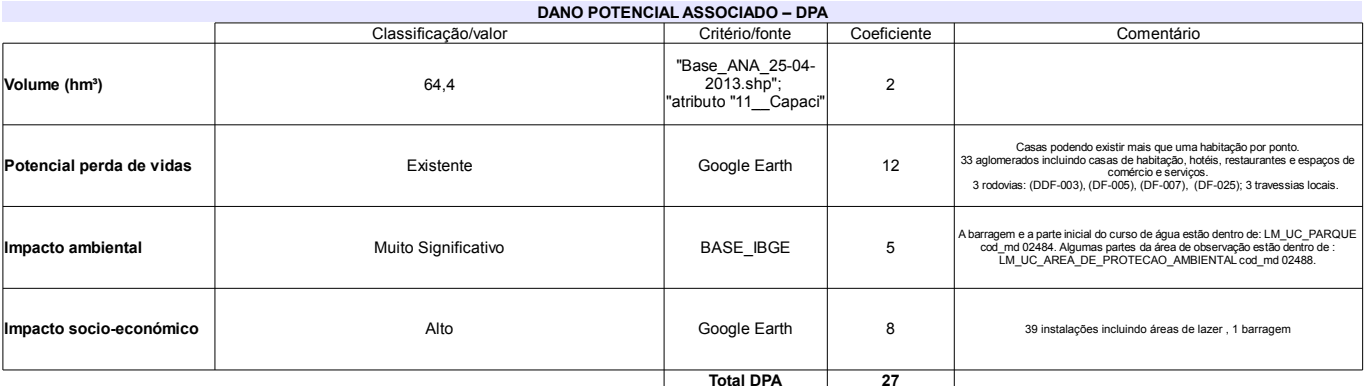

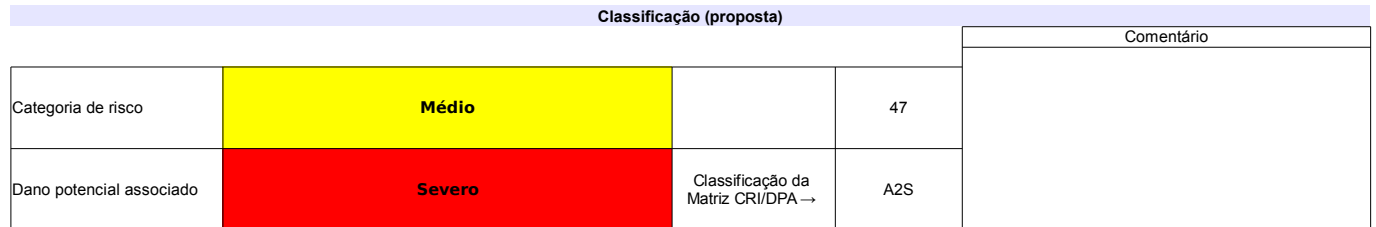

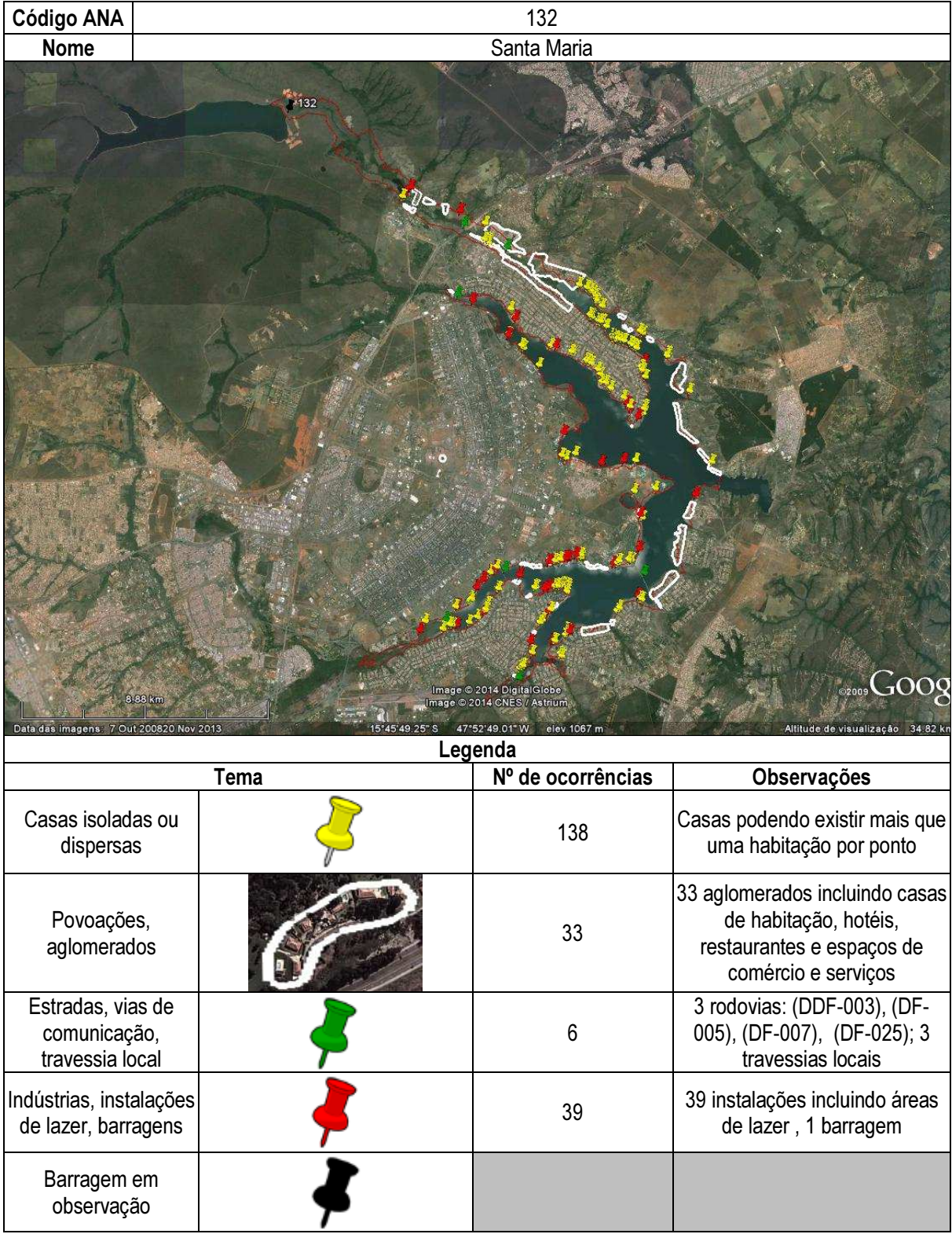

# **ANEXO VIII**

# **BARRAGENS COM RECOMENDAÇÃO DE VERIFICAÇÃO. PROFUNDIDADES MÁXIMAS DA ONDA DE RUPTURA NOS PERFIS TRANSVERSAIS DE CÁLCULO**

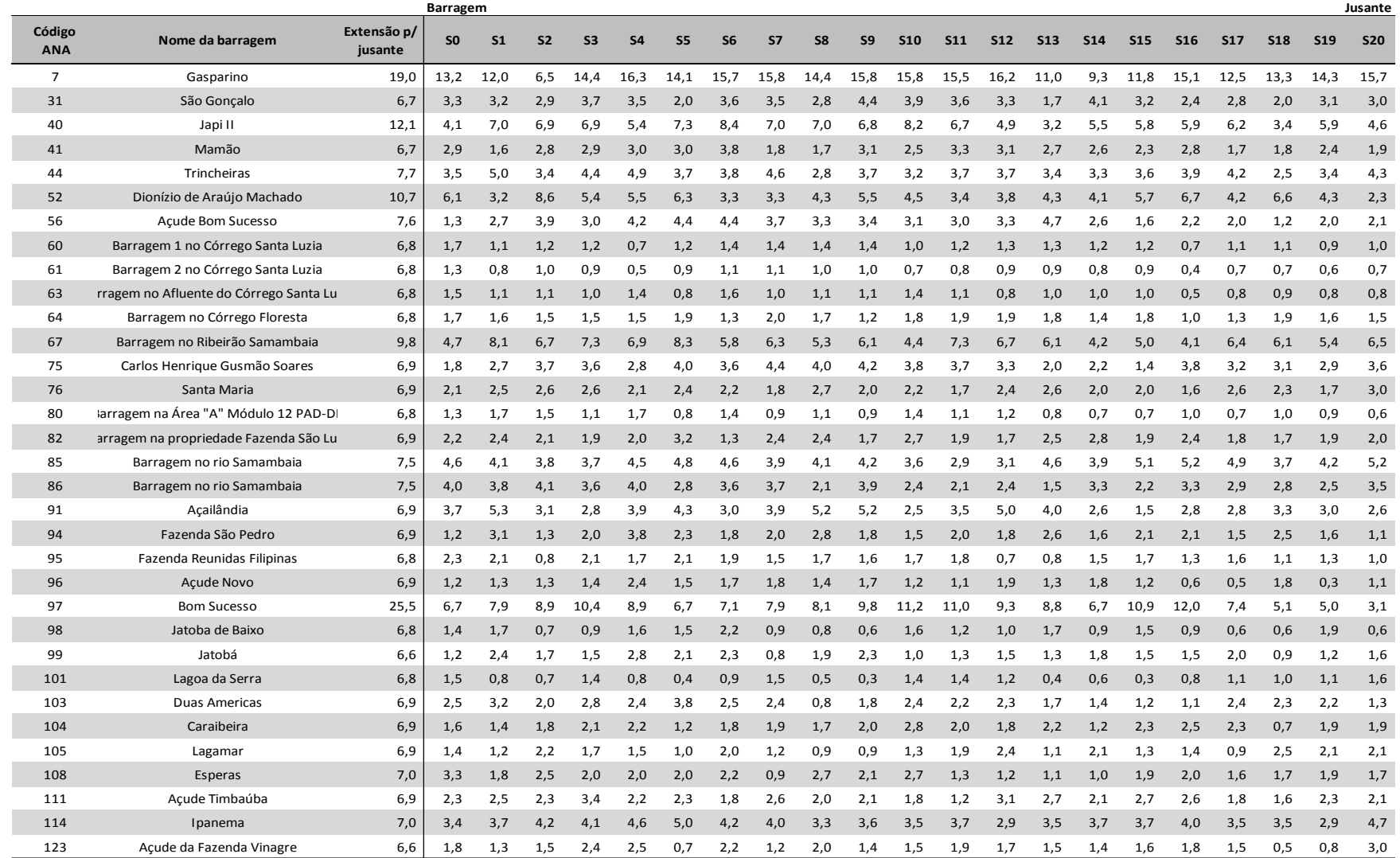

# **Quadro VIII-1 – Barragens com recomendação de verificações adicionais. Profundidades máximas da onda de ruptura nos perfis transversais de cálculo**

# **ANEXO IX**

# **SÍNTESE DOS RESULTADOS PARA CADA BARRAGEM DA CLASSIFICAÇÃO DO DANO POTENCIAL ASSOCIADO E DA ORIGEM DE DADOS CONSIDERADOS**

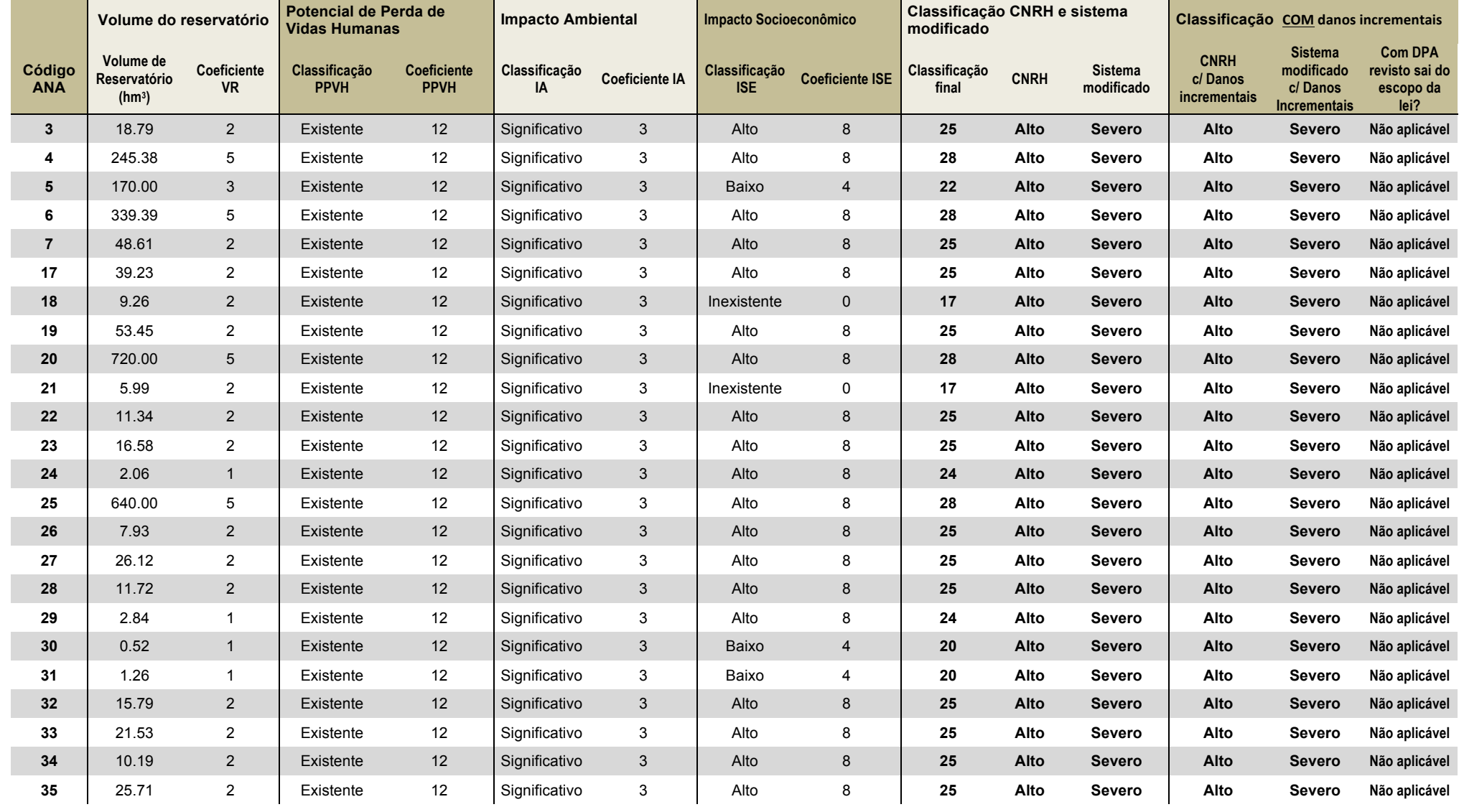

# **Quadro A.IX.1 – Síntese dos resultados considerados para a classificação do Dano Potencial Associado**

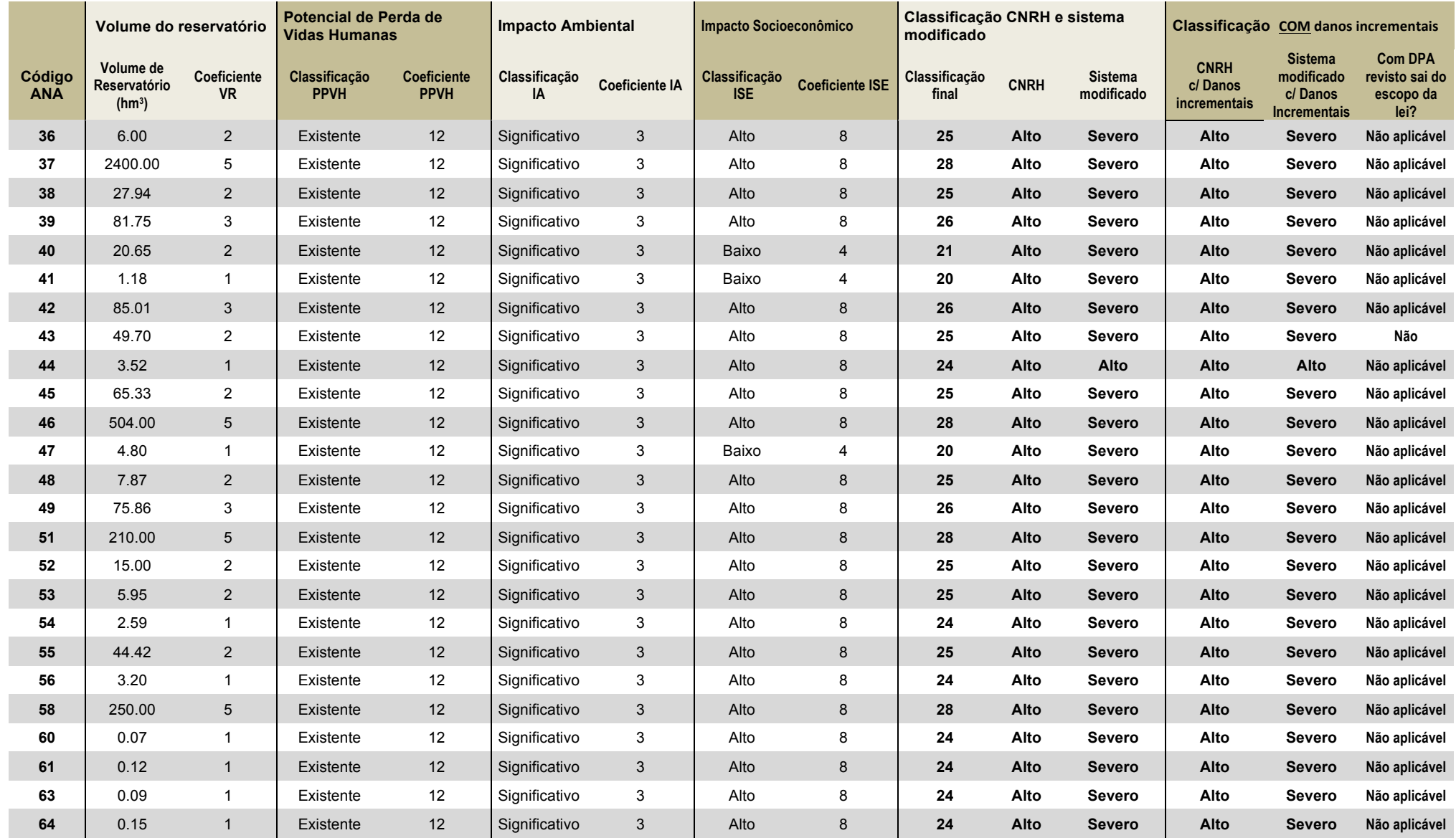

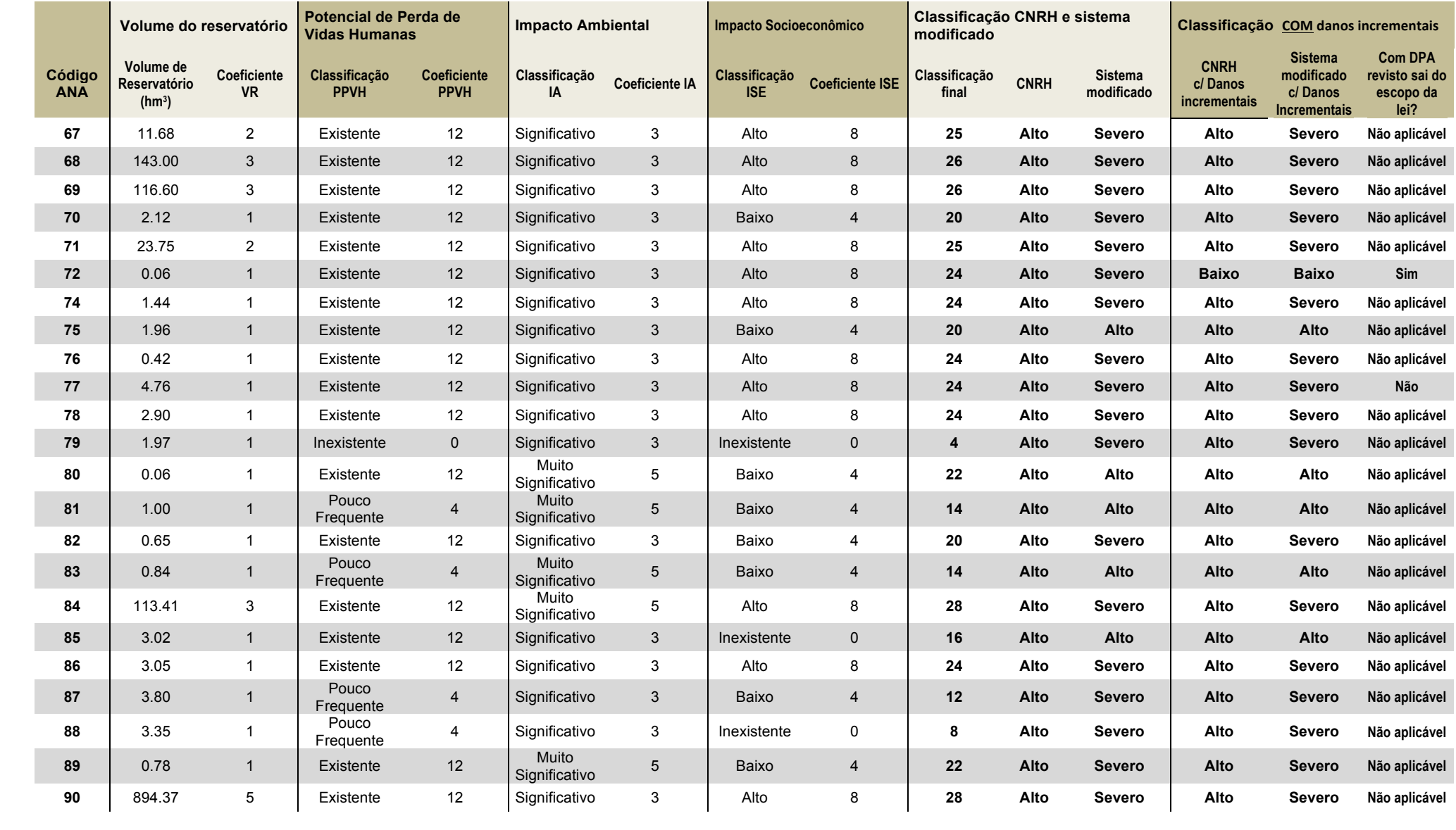

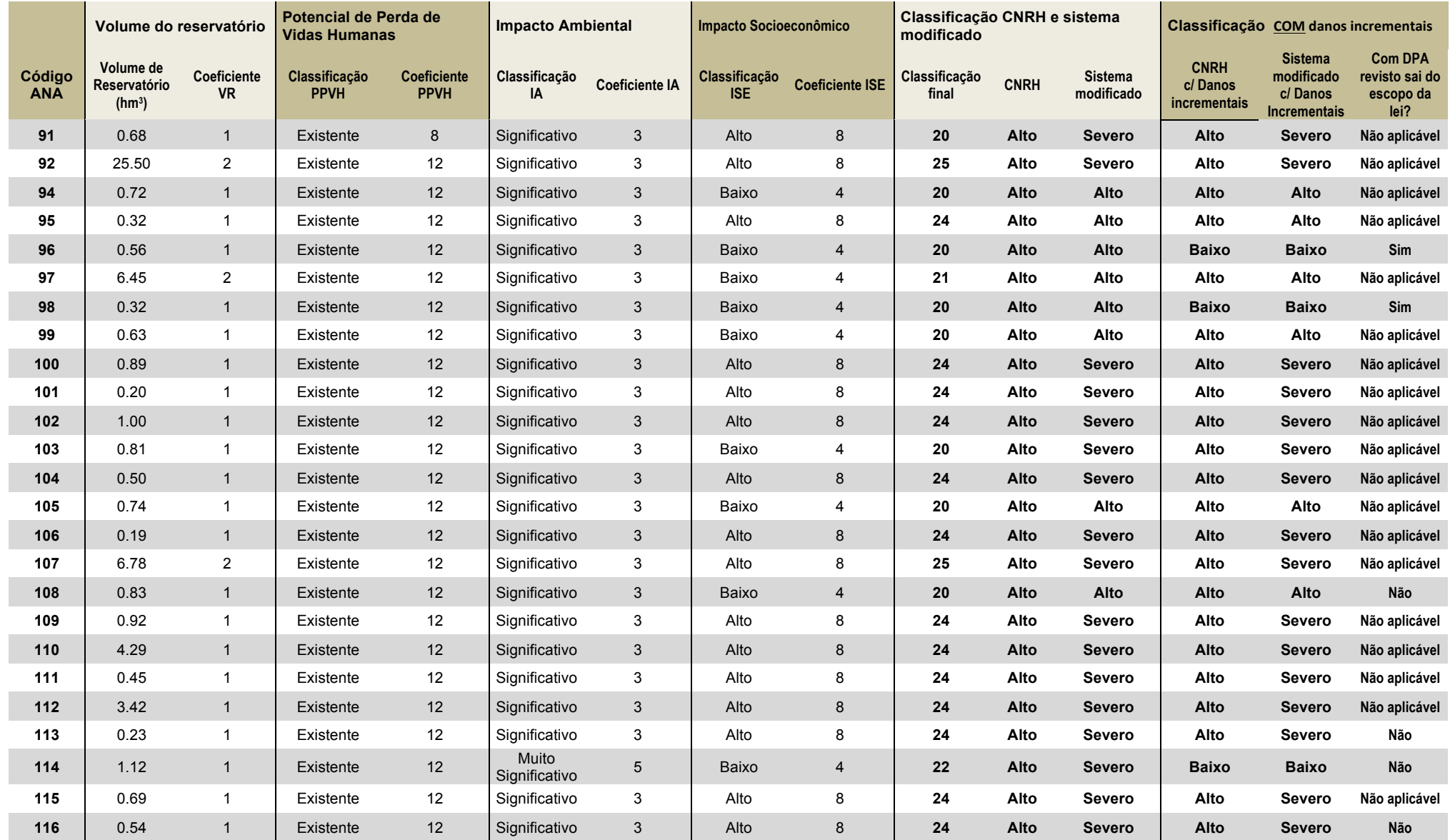

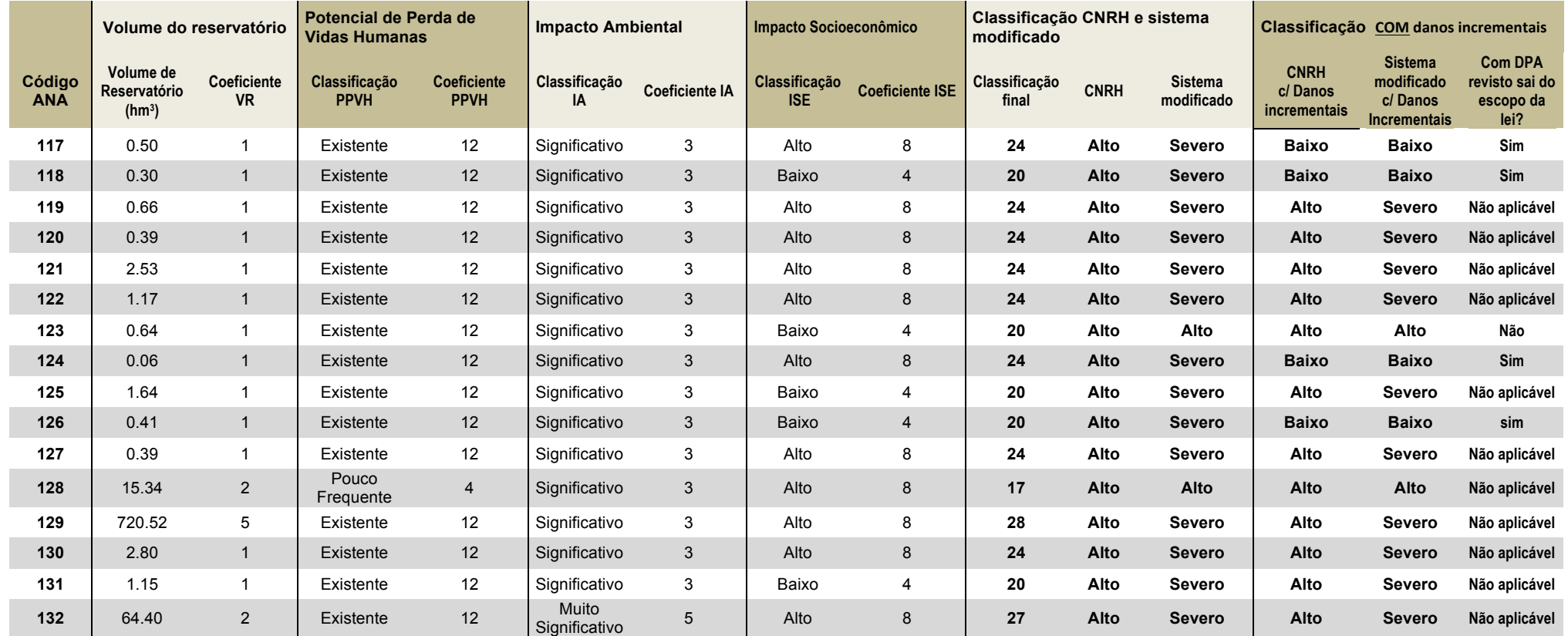

| Código<br><b>ANA</b> | <b>Comentários</b><br>Potencial de Perda de Vidas Humanas                                                                                                    | <b>Comentários</b><br><b>Impacto Ambiental</b> | <b>Comentários</b><br>Impacto Socioeconômico                         | Comentários classificação<br><b>CNRH e Modificado</b>                    | <b>Comentários ao DPA com</b><br><b>Danos Incrementais</b> |
|----------------------|----------------------------------------------------------------------------------------------------|------------------------------------------------|----------------------------------------------------------------------|--------------------------------------------------------------------------|------------------------------------------------------------|
| 3                    | Casas muito dispersas podendo existir mais que<br>uma habitação por ponto.<br>2 povoações (Rua Nova e Caldeira de Cima).<br>1 travessia local                                                                        |                                                |                                                                      |                                                                          |                                                            |
| 4                    | Casas muito dispersas podendo existir mais que<br>uma habitação por ponto. Má qualidade de<br>imagem na secção oriental da zona de<br>inundação.<br>2 urbanizações.<br>1 rodovia (BR235), 4 travessias locais.       |                                                | 1 instalação de lazer                                                |                                                                          |                                                            |
| 5                    | Casas muito dispersas podendo existir mais que<br>uma habitação por ponto. Má qualidade de<br>imagem em algumas secções da zona de<br>inundação. 1 travessia local.                                                  |                                                | 2 barragens                                                          |                                                                          |                                                            |
| 6                    | Casas muito dispersas podendo existir mais que<br>uma habitação por ponto.<br>Inclui-se a povoação de Berizal.<br>3 travessias locais.                                                                               |                                                | 3 barragens, 1 piscicultura, 1<br>instalação de lazer e 2 indústrias |                                                                          |                                                            |
| $\overline{7}$       | Má qualidade da imagem não permite observar<br>ocorrências.                                                                                                    |                                                |                                                                      | Má imagem satélite.Sem<br>possibilidade de observação de<br>ocorrências. |                                                            |
| 17                   | Casas muito dispersas podendo existir mais que<br>uma habitação por ponto.<br>1 travessia local.                                                                                                    |                                                | 8 barragens                                                          |                                                                          |                                                            |
| 18                   | Casas muito dispersas podendo existir mais que<br>uma habitação por ponto.<br>1 rodovia (PB-111), 4 travessias locais.                                                                                               |                                                |                                                                      |                                                                          |                                                            |
| 19                   | Casas muito dispersas podendo existir mais que<br>uma habitação por ponto.<br>9 travessias locais.                                                                                                    |                                                | 10 barragens, 1 indústria                                            |                                                                          |                                                            |
| 20                   | Casas muito dispersas podendo existir mais que<br>uma habitação por ponto.<br>Inclui-se a povoação de Coremas, Pombal, S.<br>Bento, S. Domingos e Paulista.<br>3 rodovias (BR-110 e BR-230), 4 travessias<br>locais. |                                                | 9 barragens, 2 instalações de lazer,<br>5 indústrias, 1 açude        |                                                                          |                                                            |

**Quadro A.IX.2 – Síntese dos comentários para cada barragem relativos à classificação do Dano Potencial Associado**

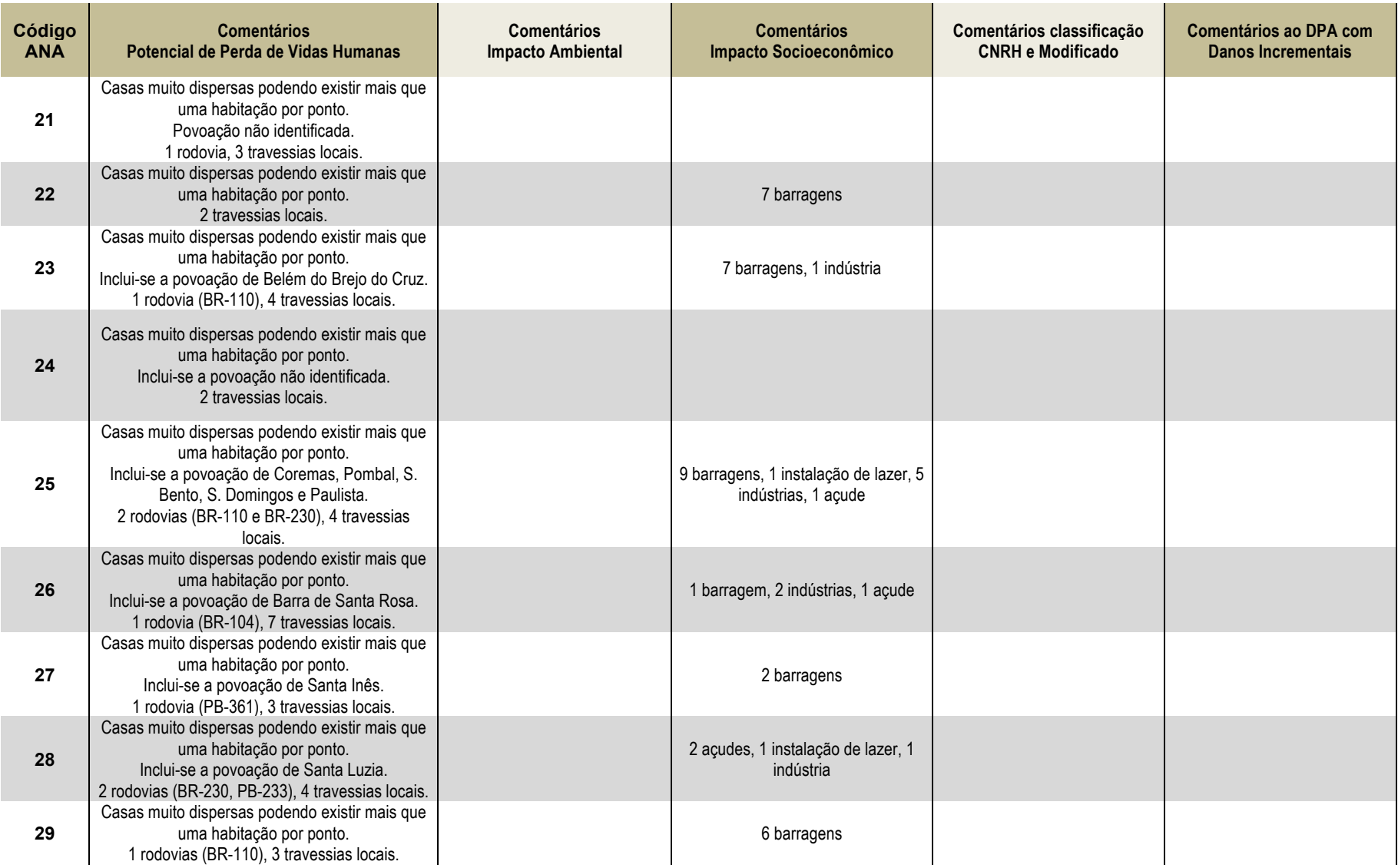

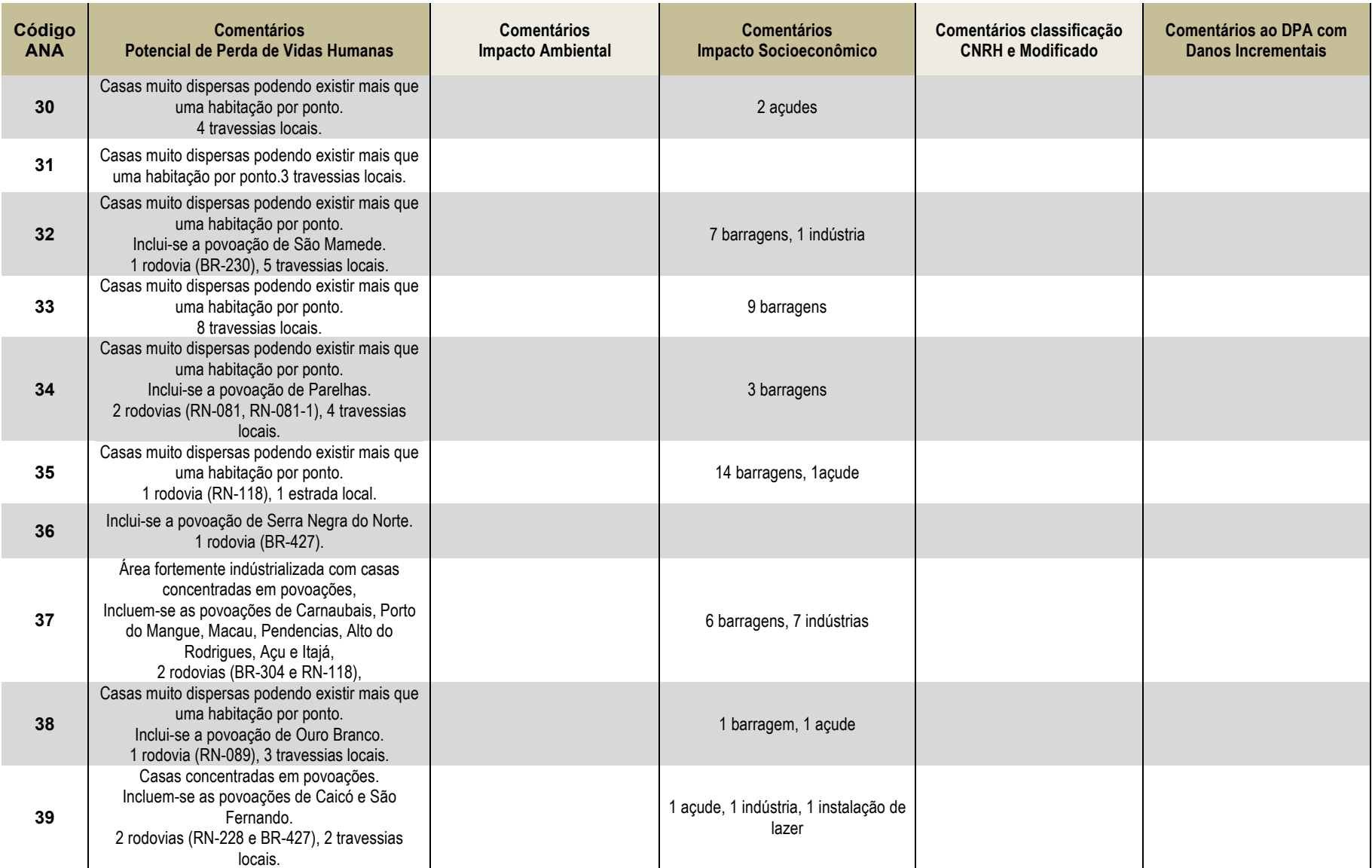

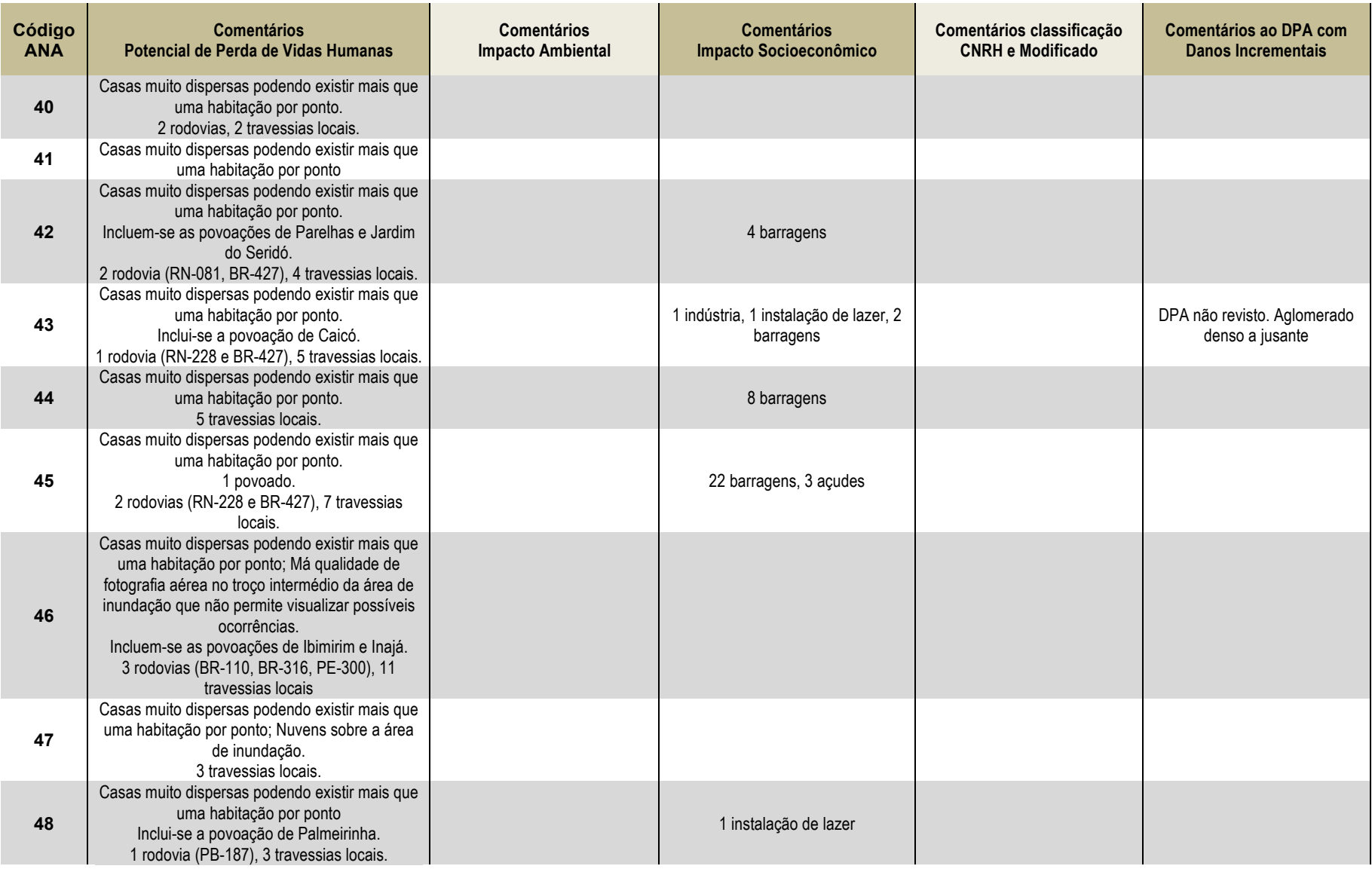

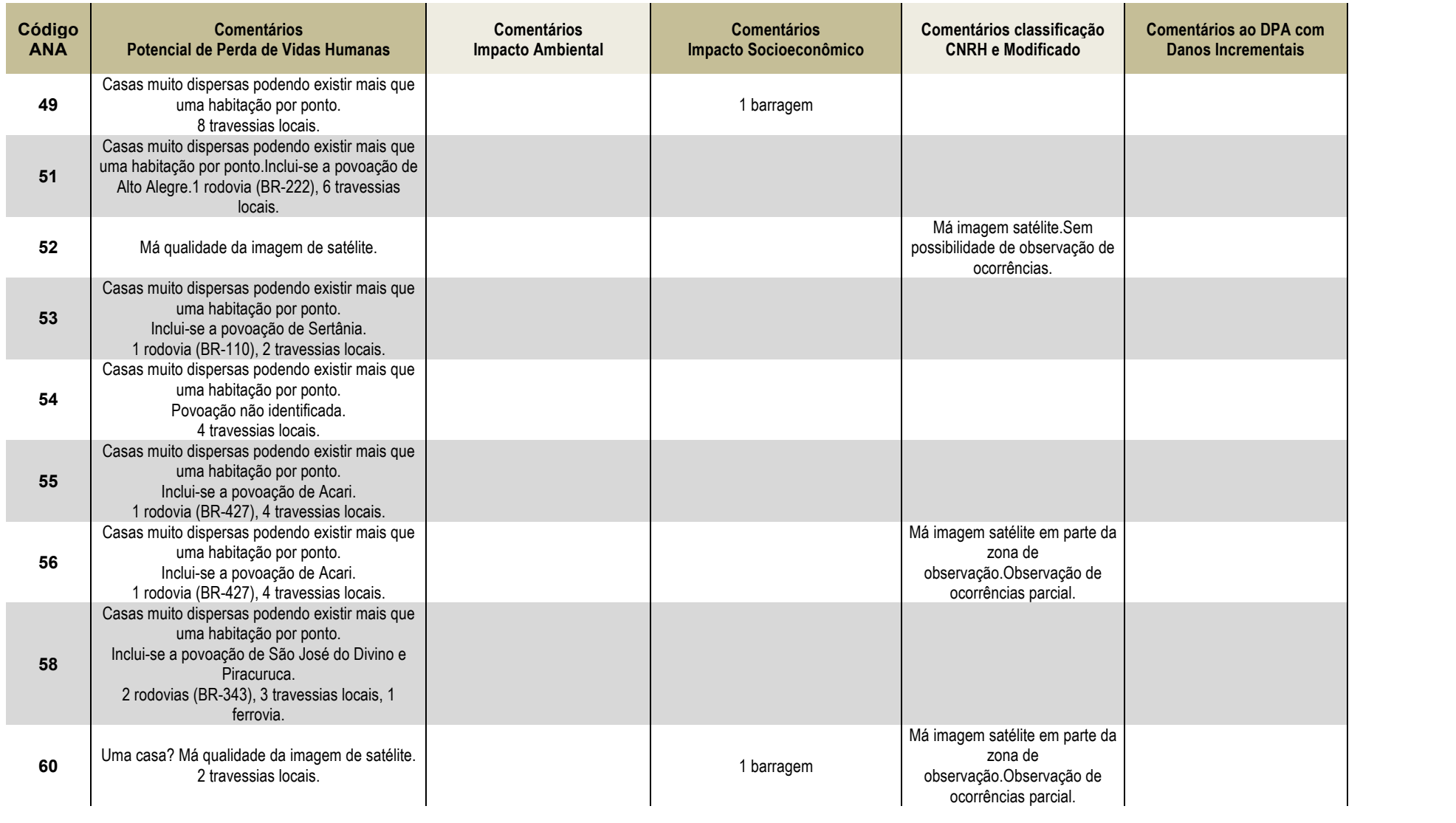

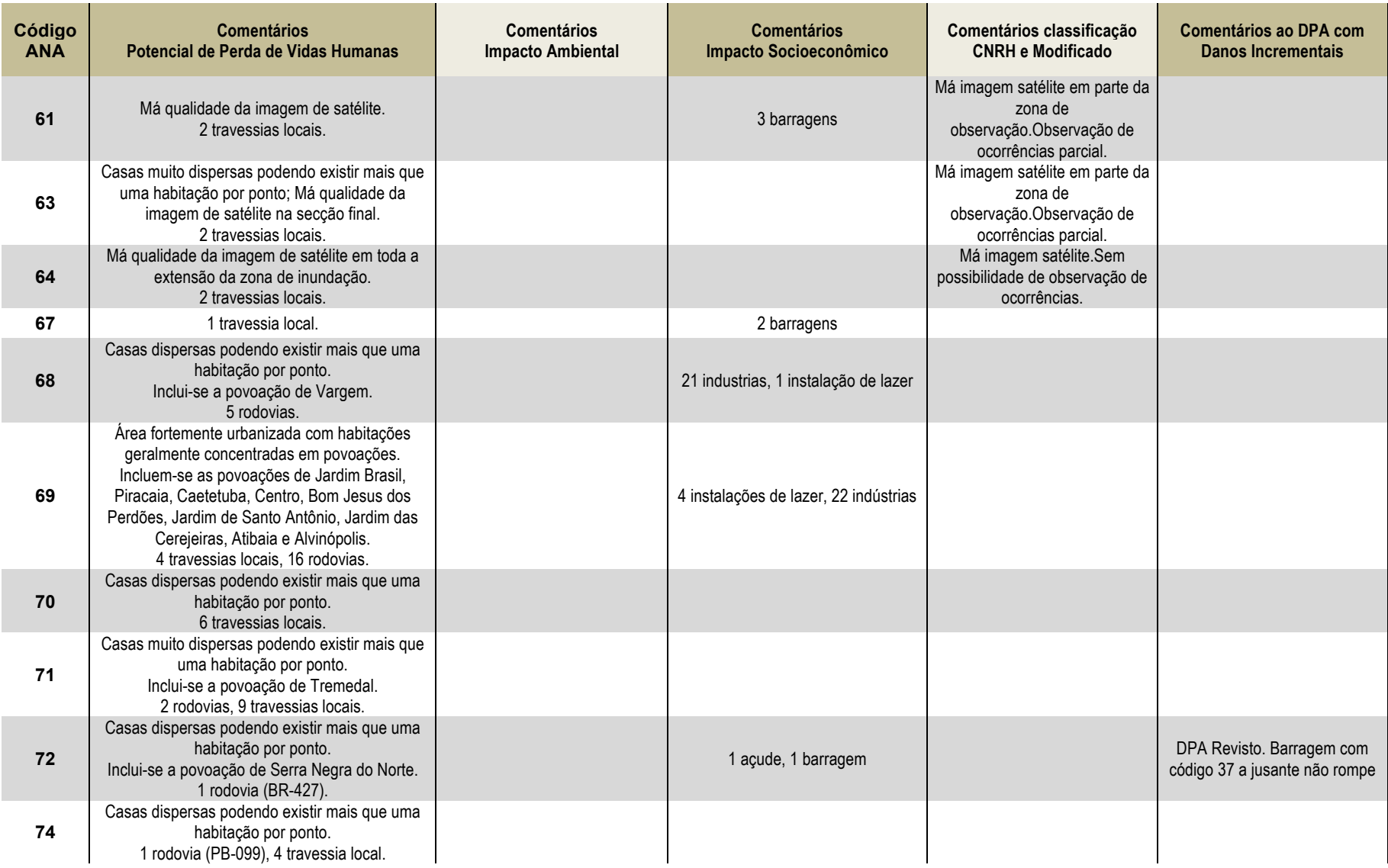

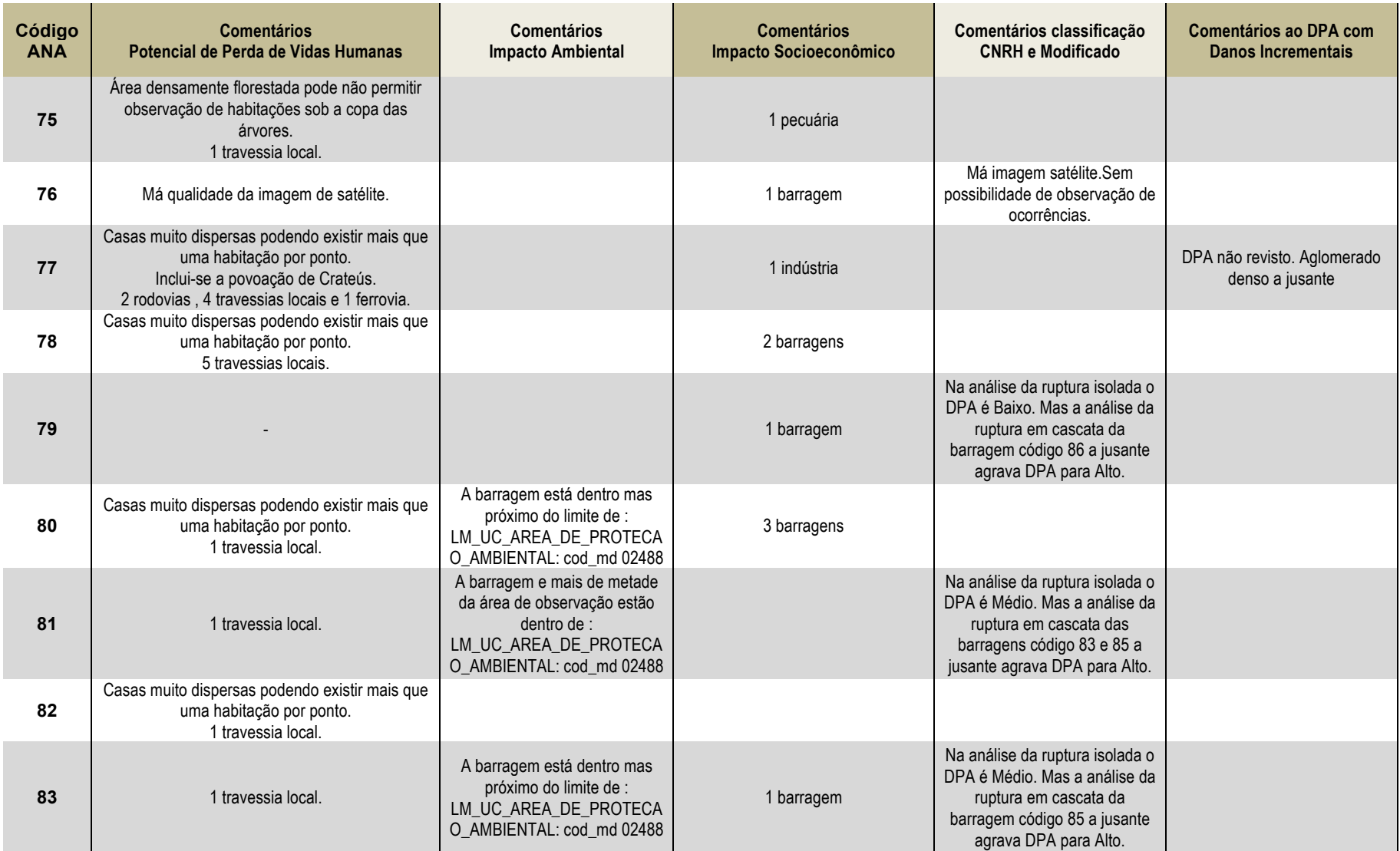
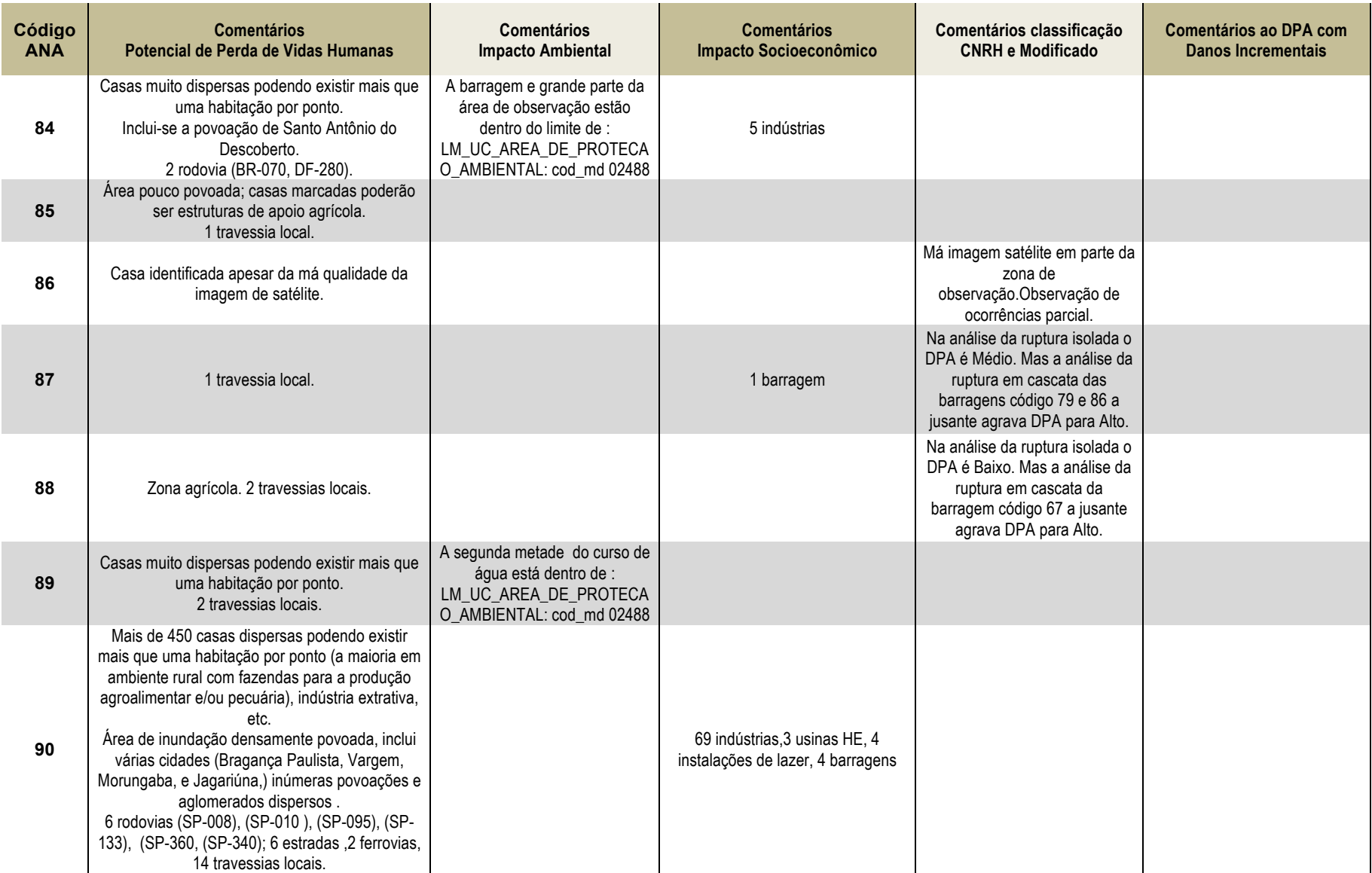

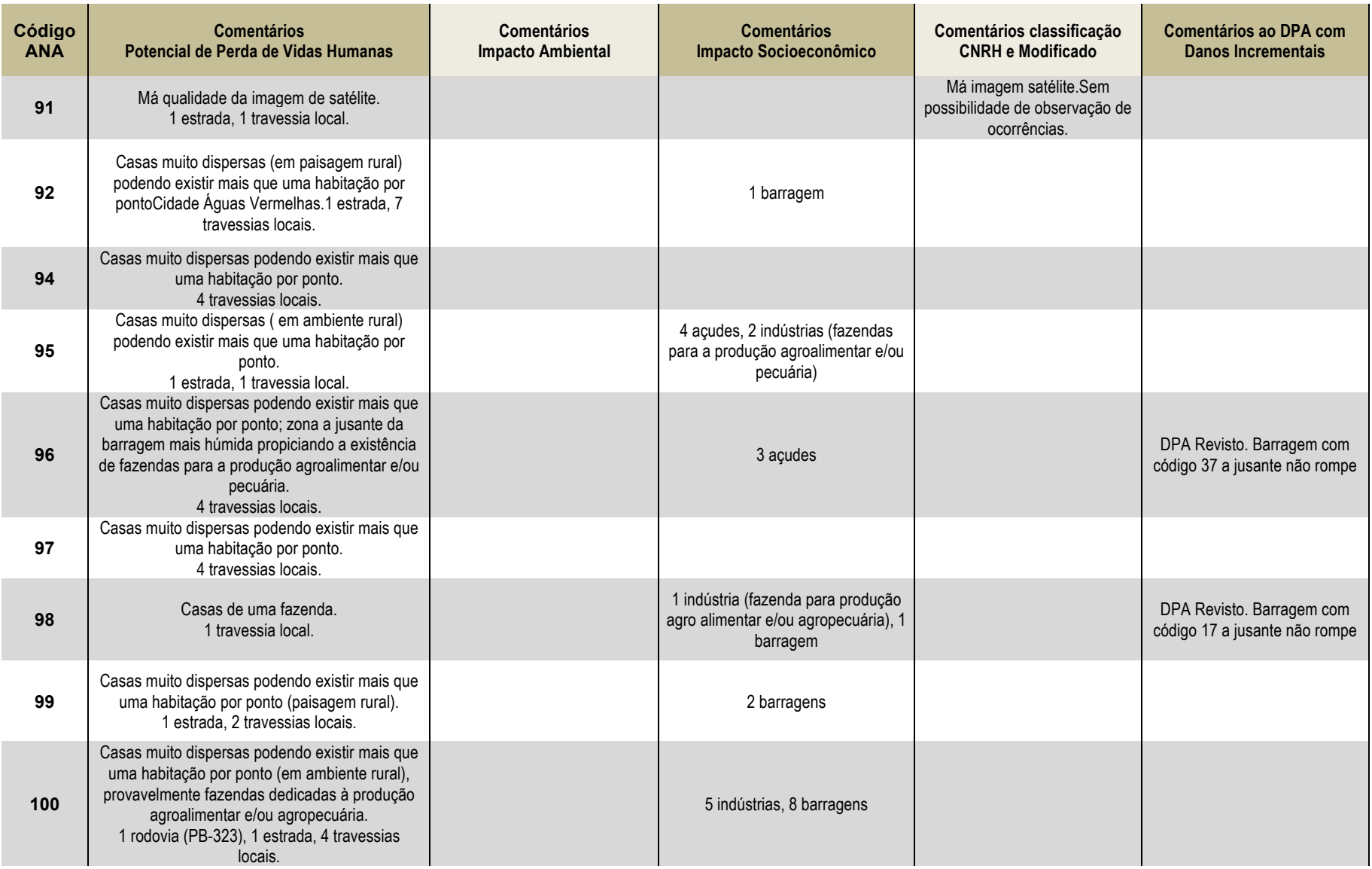

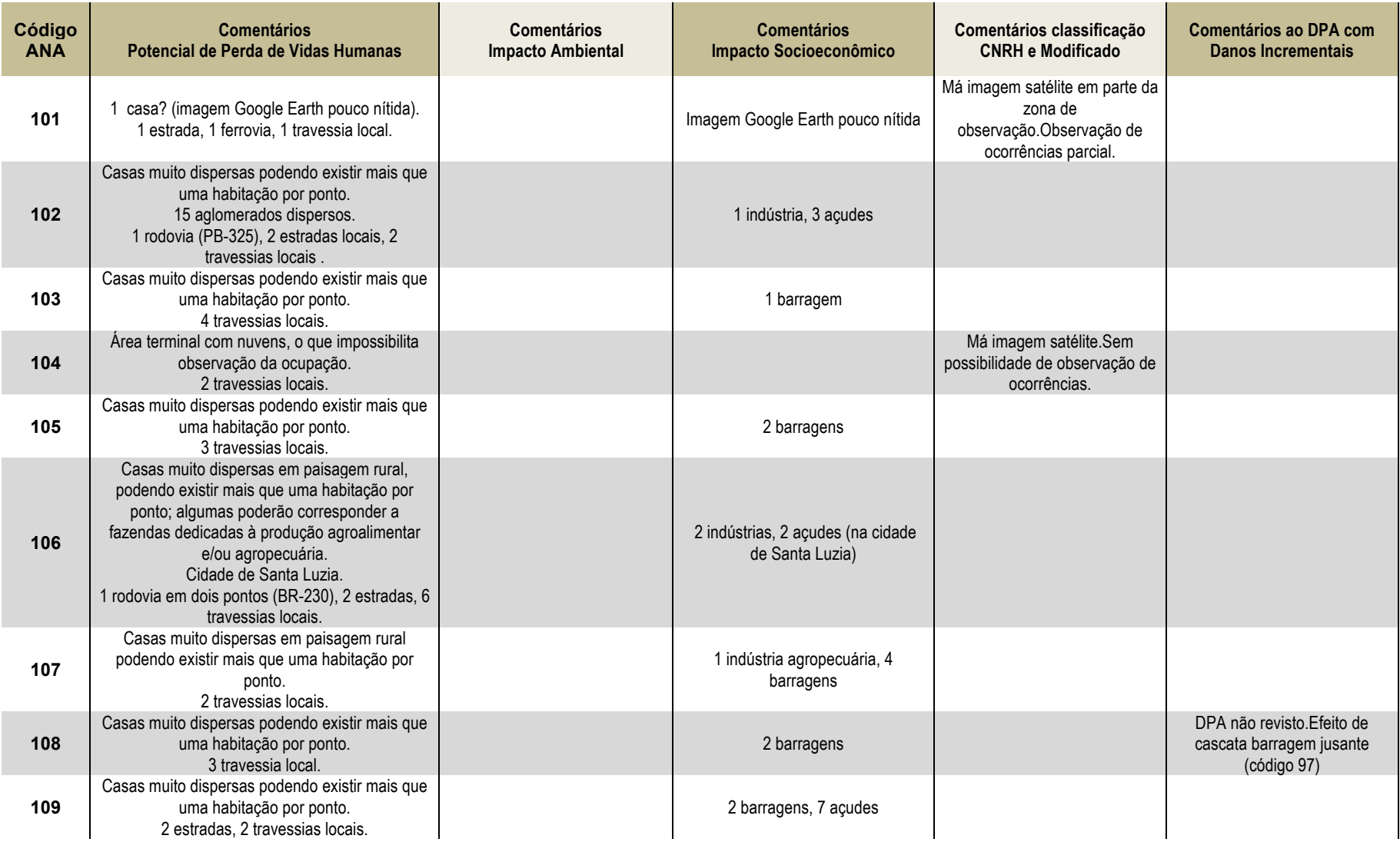

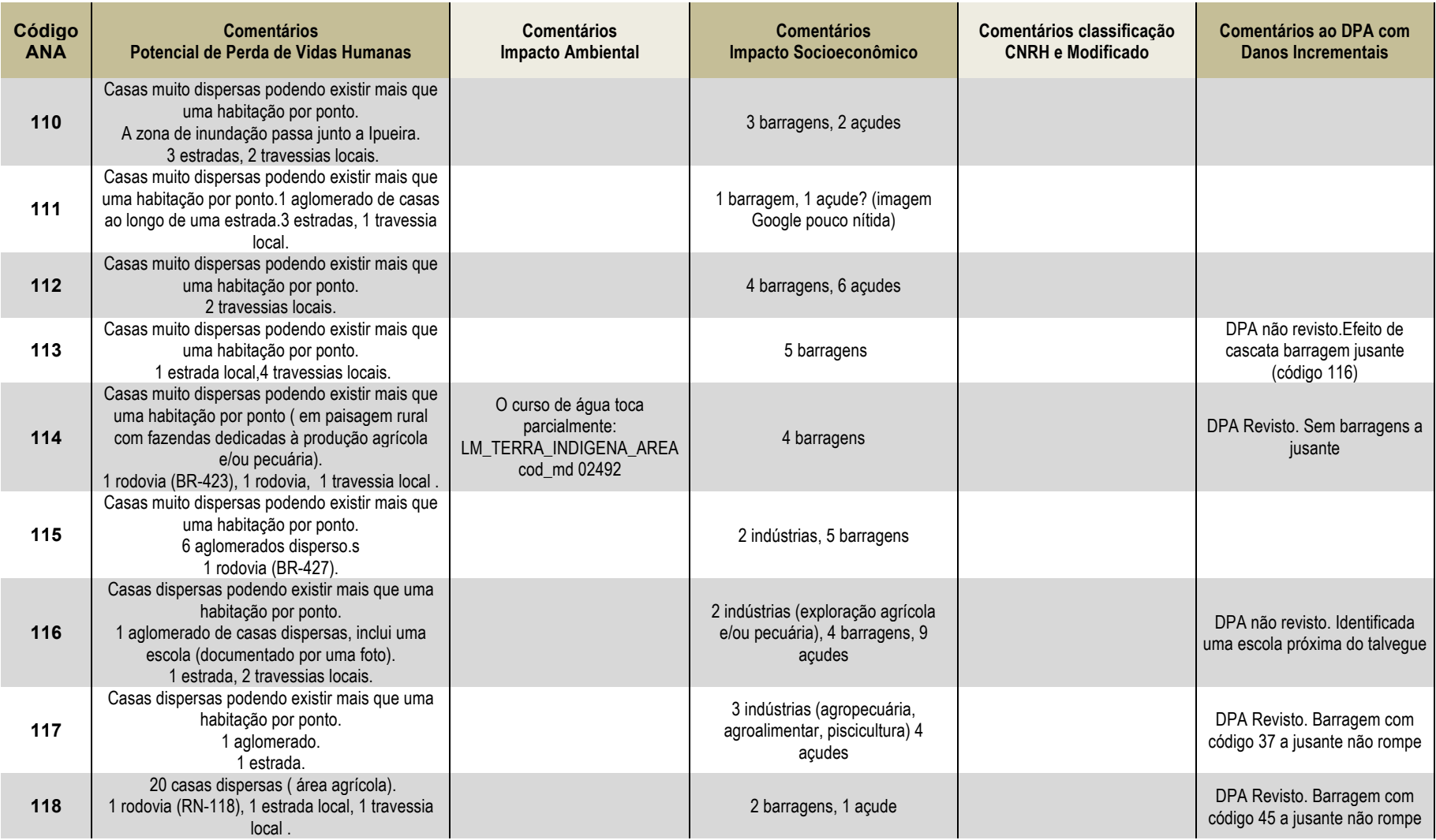

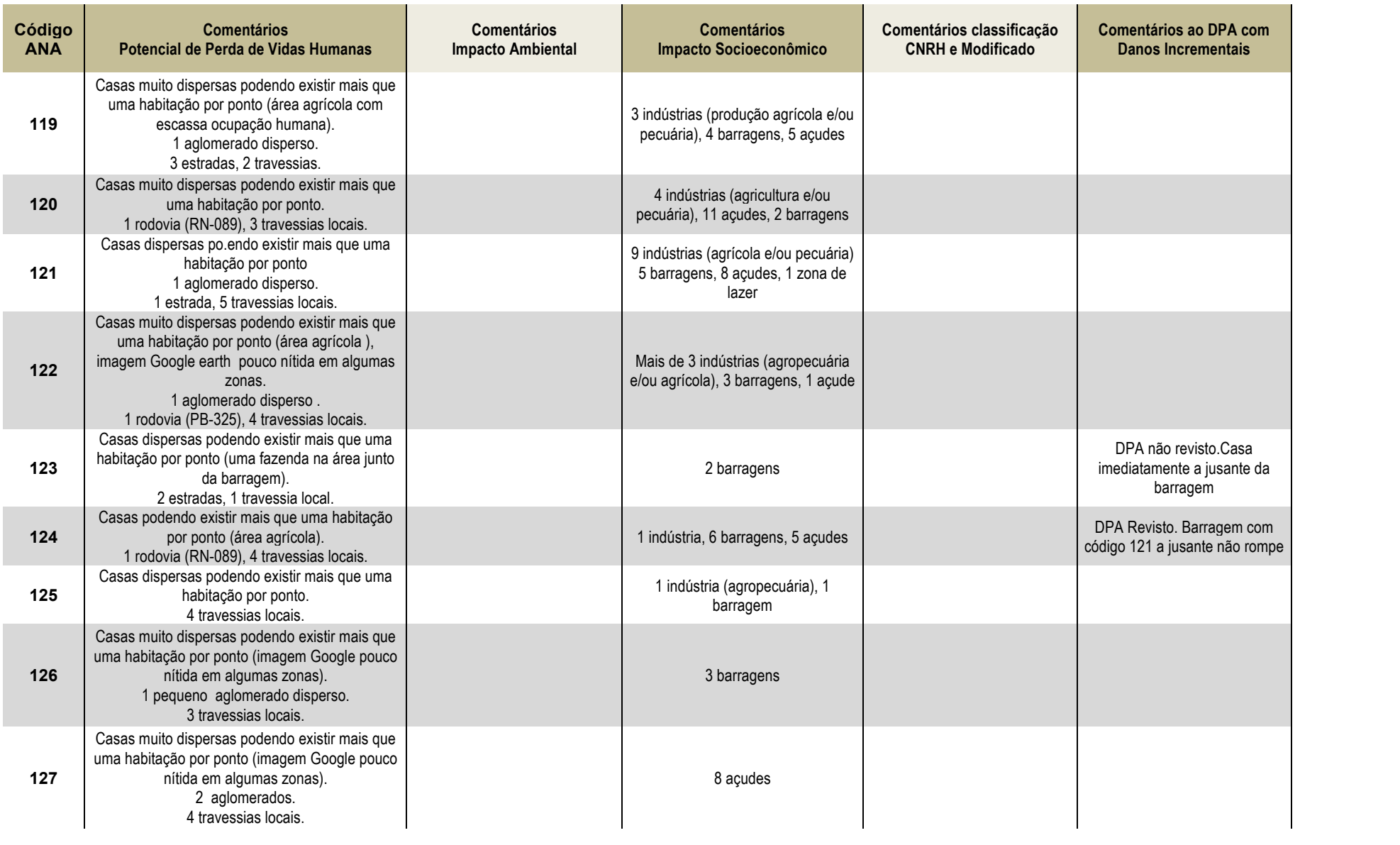

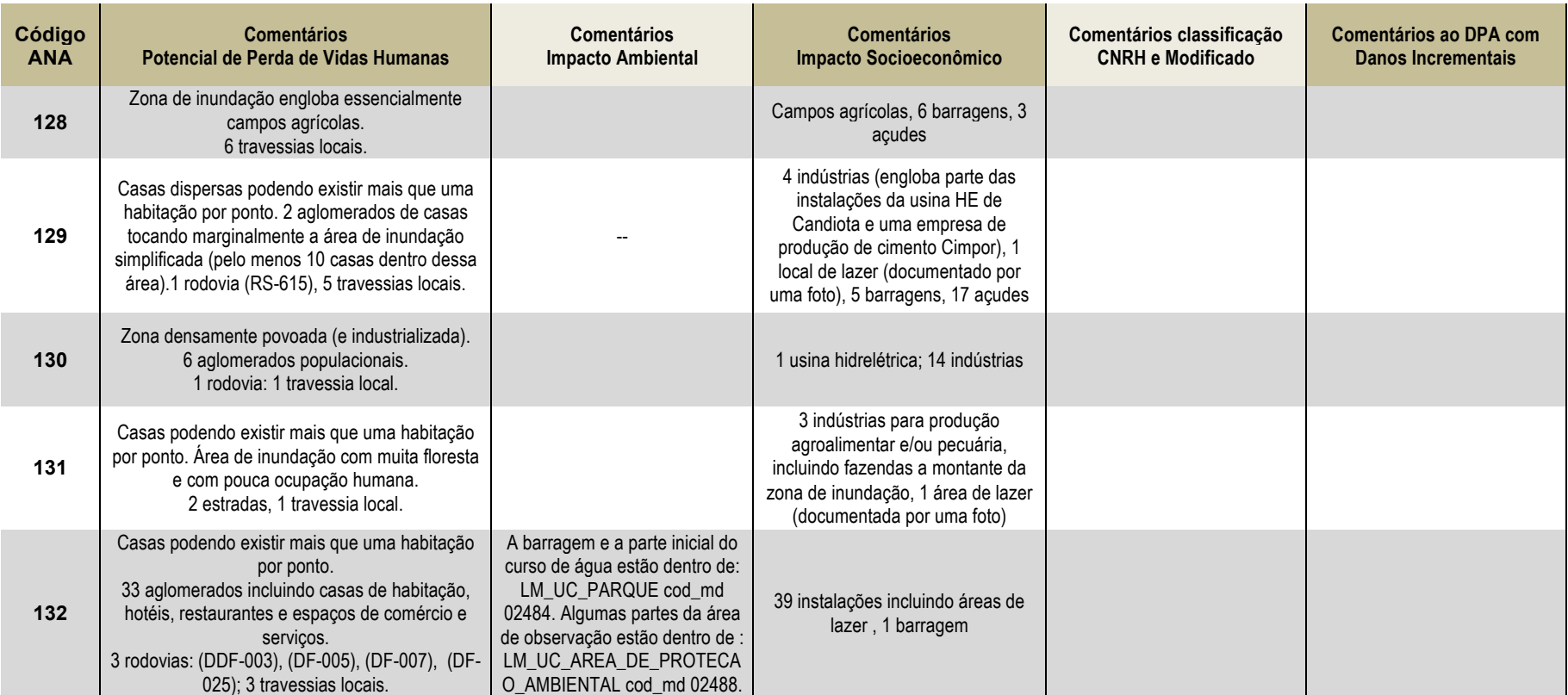

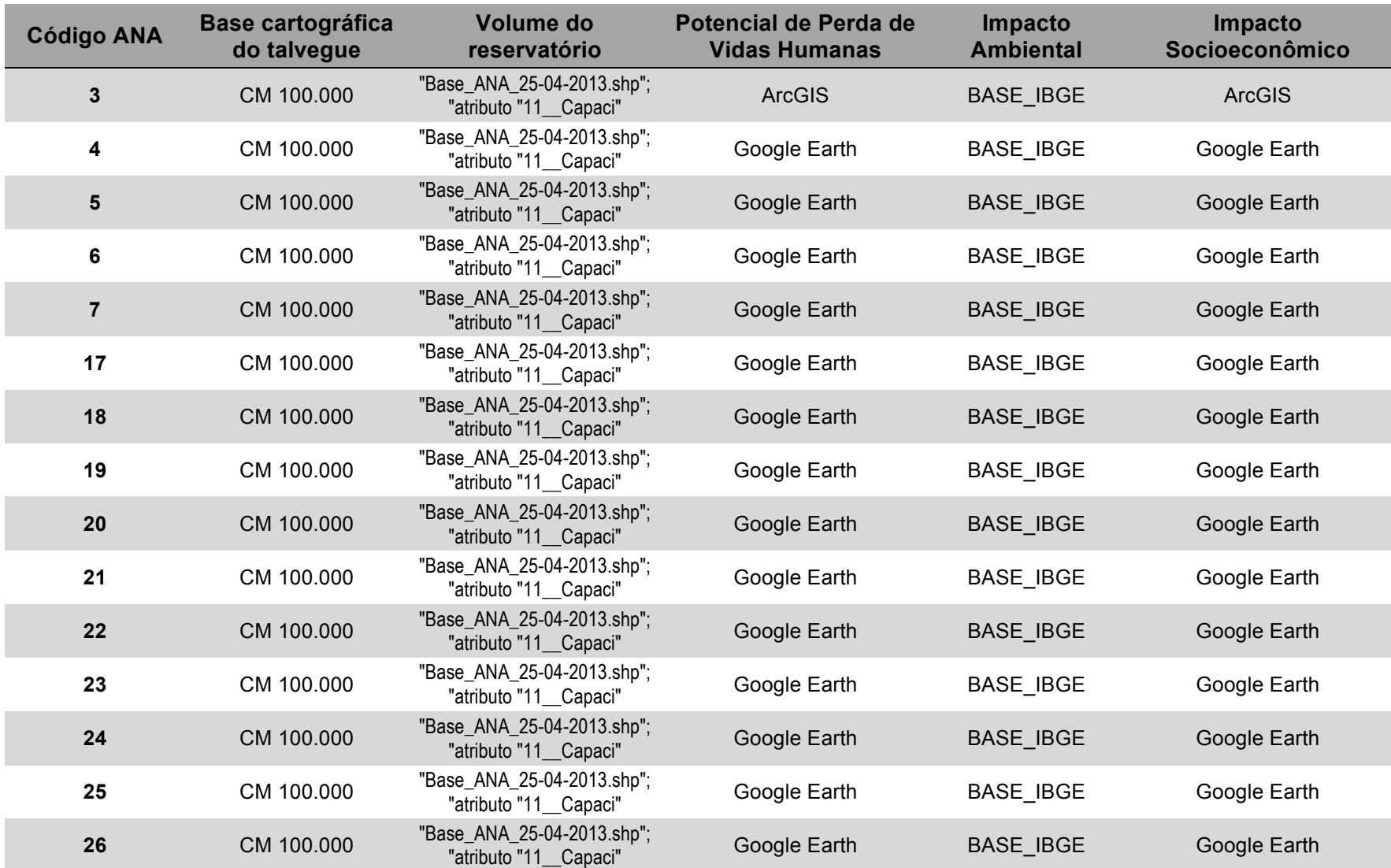

## **Quadro A.IX.3 – Síntese da origem dos dados para cada barragem da classificação do Dano Potencial Associado**

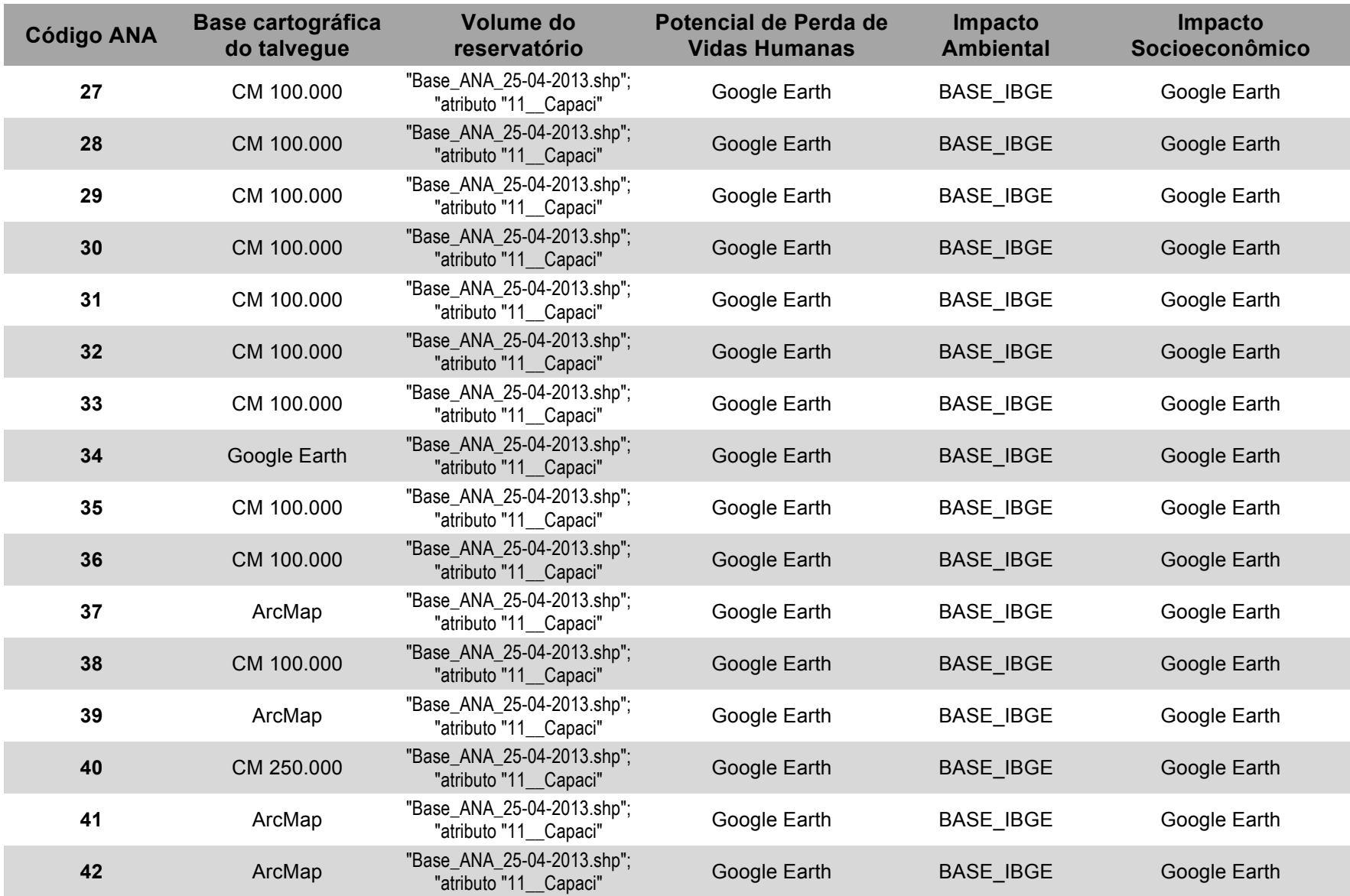

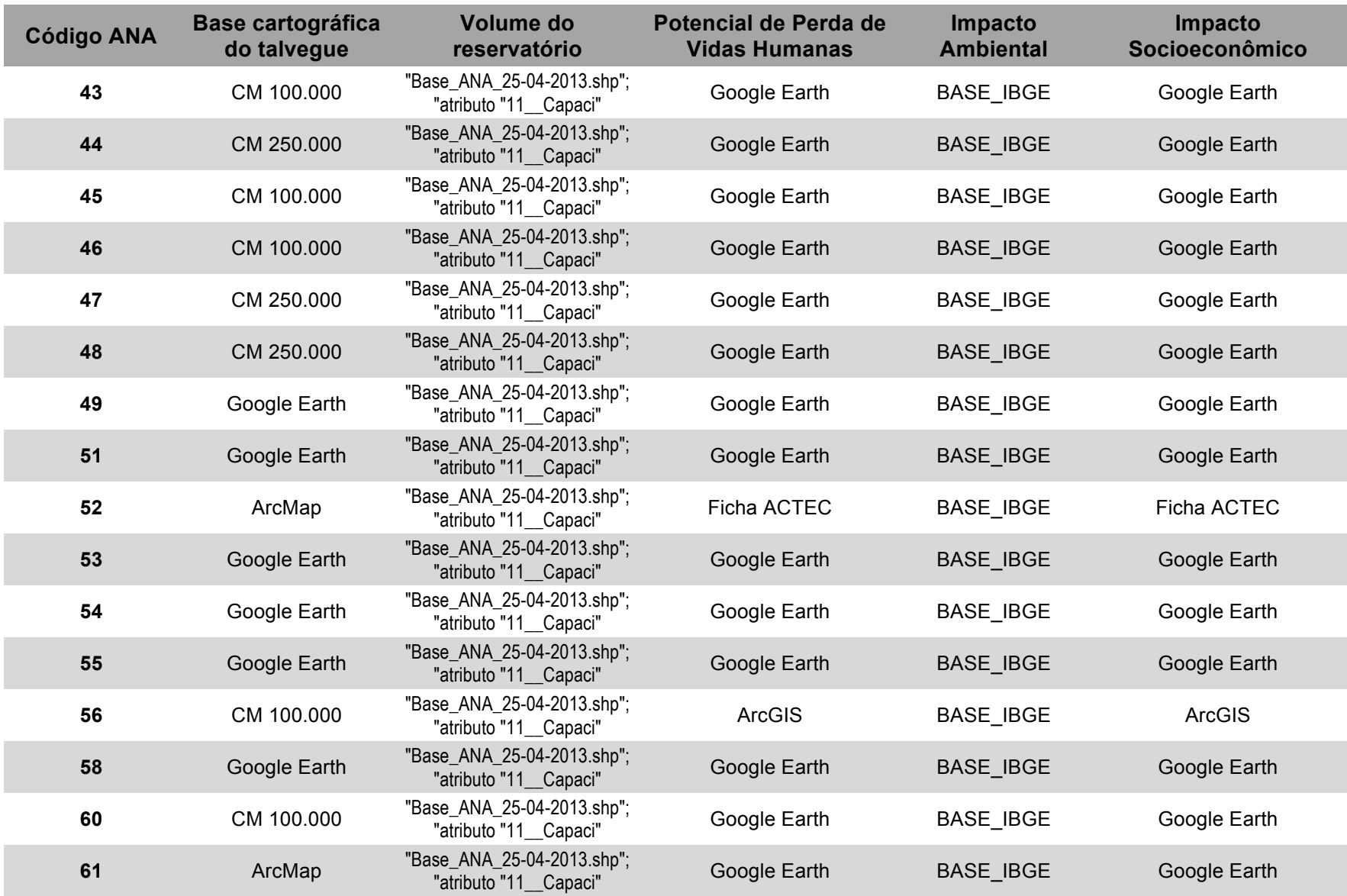

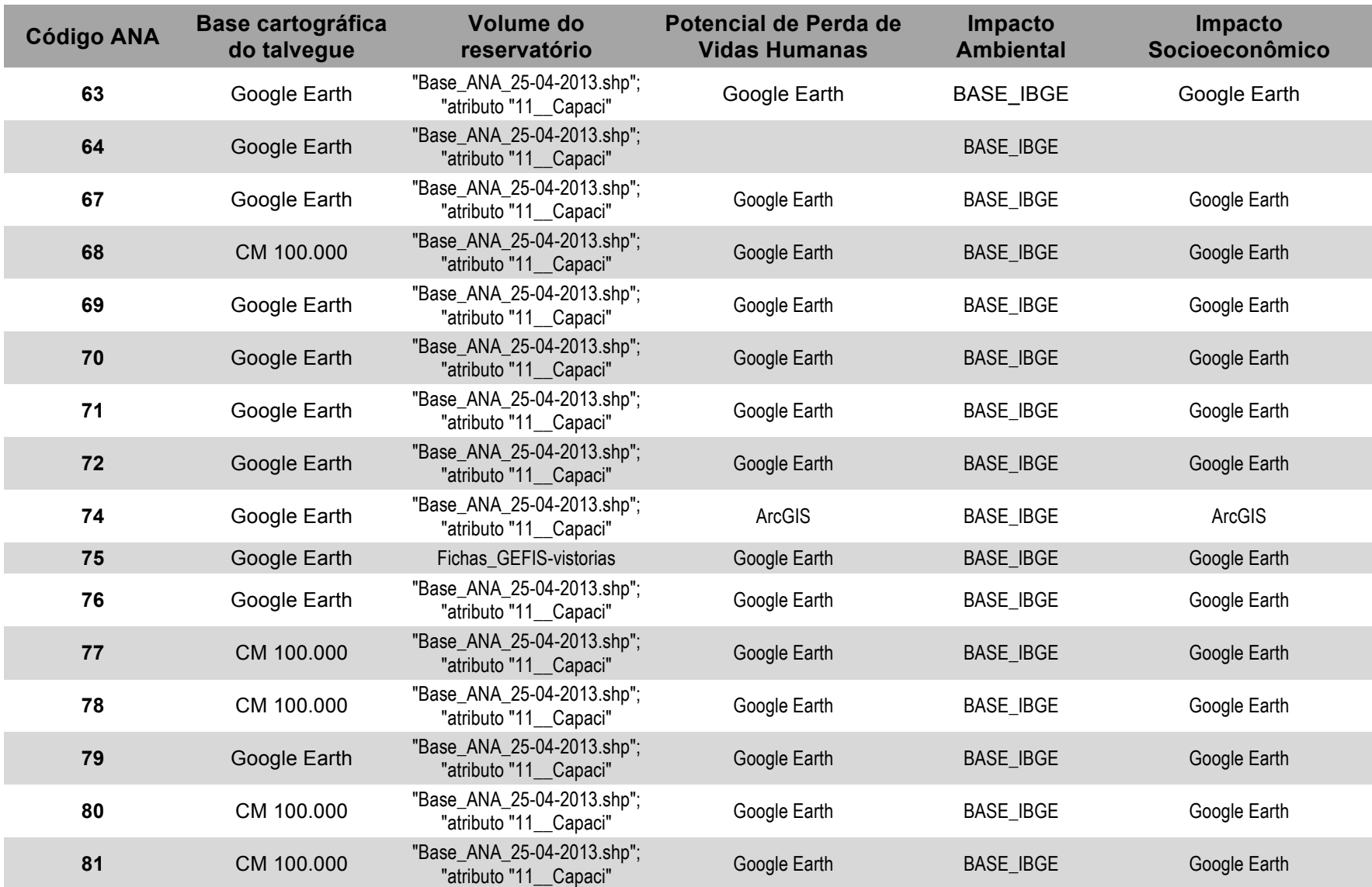

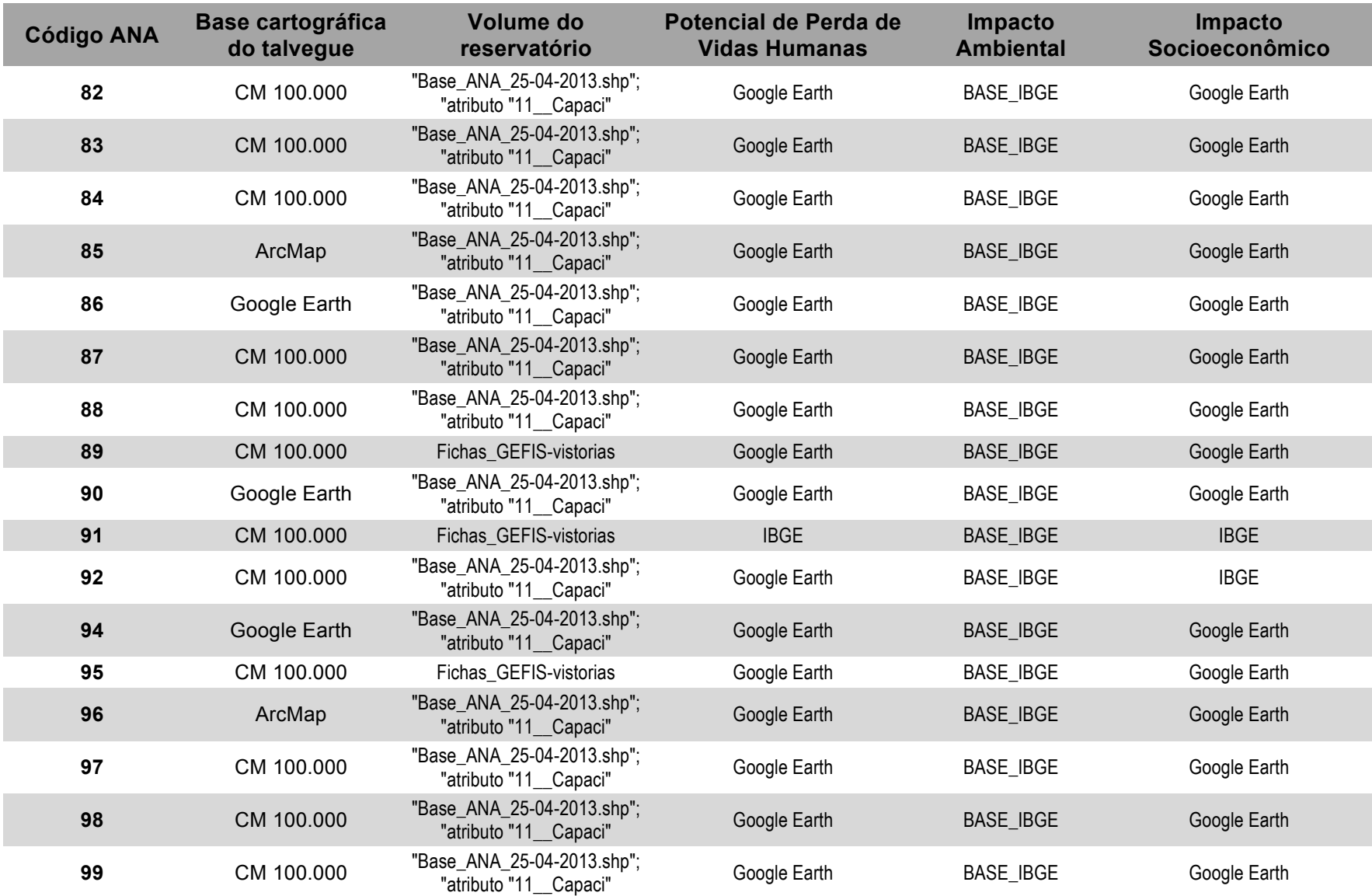

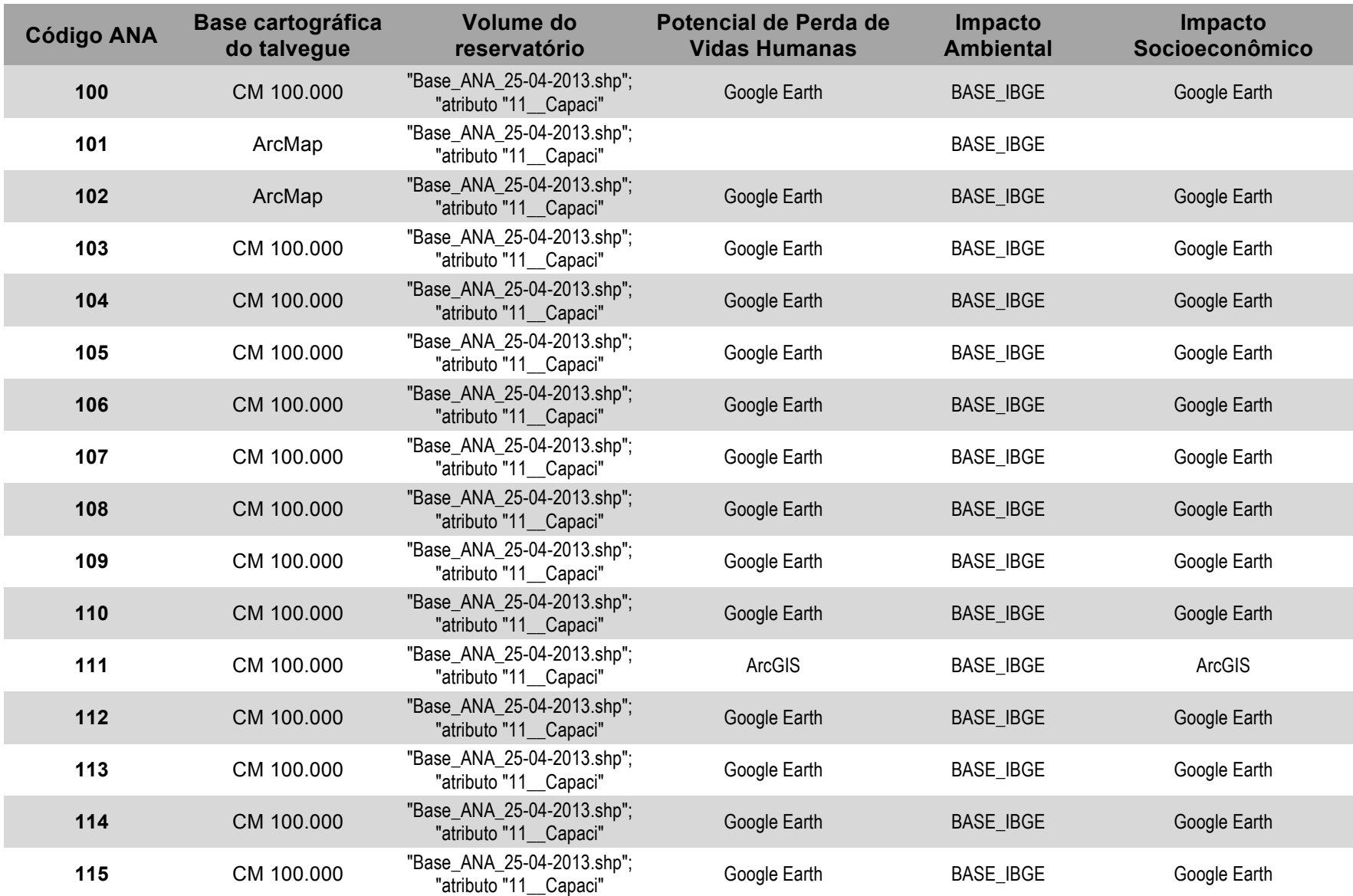

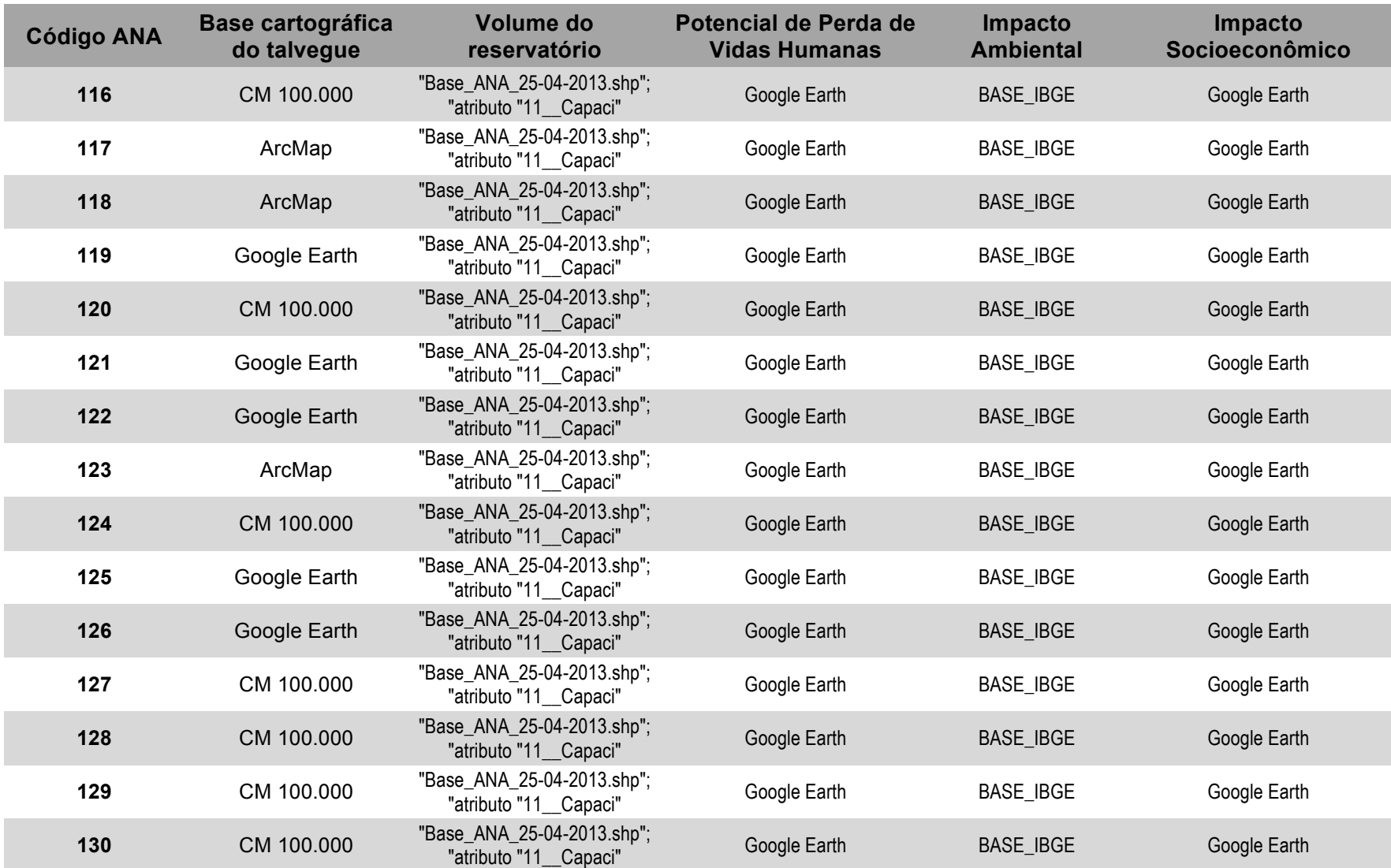

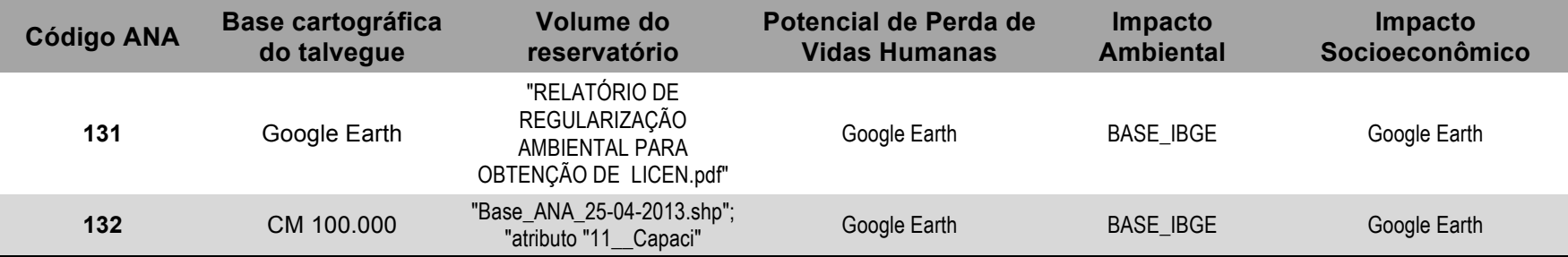

## **ANEXO X**

## **FLUXOGRAMAS COM OS PROCEDIMENTOS PARA A CLASSIFICAÇÃO DE BARRAGENS, COM ÊNFASE PARA A CLASSIFICAÇÃO DO** *DPA*

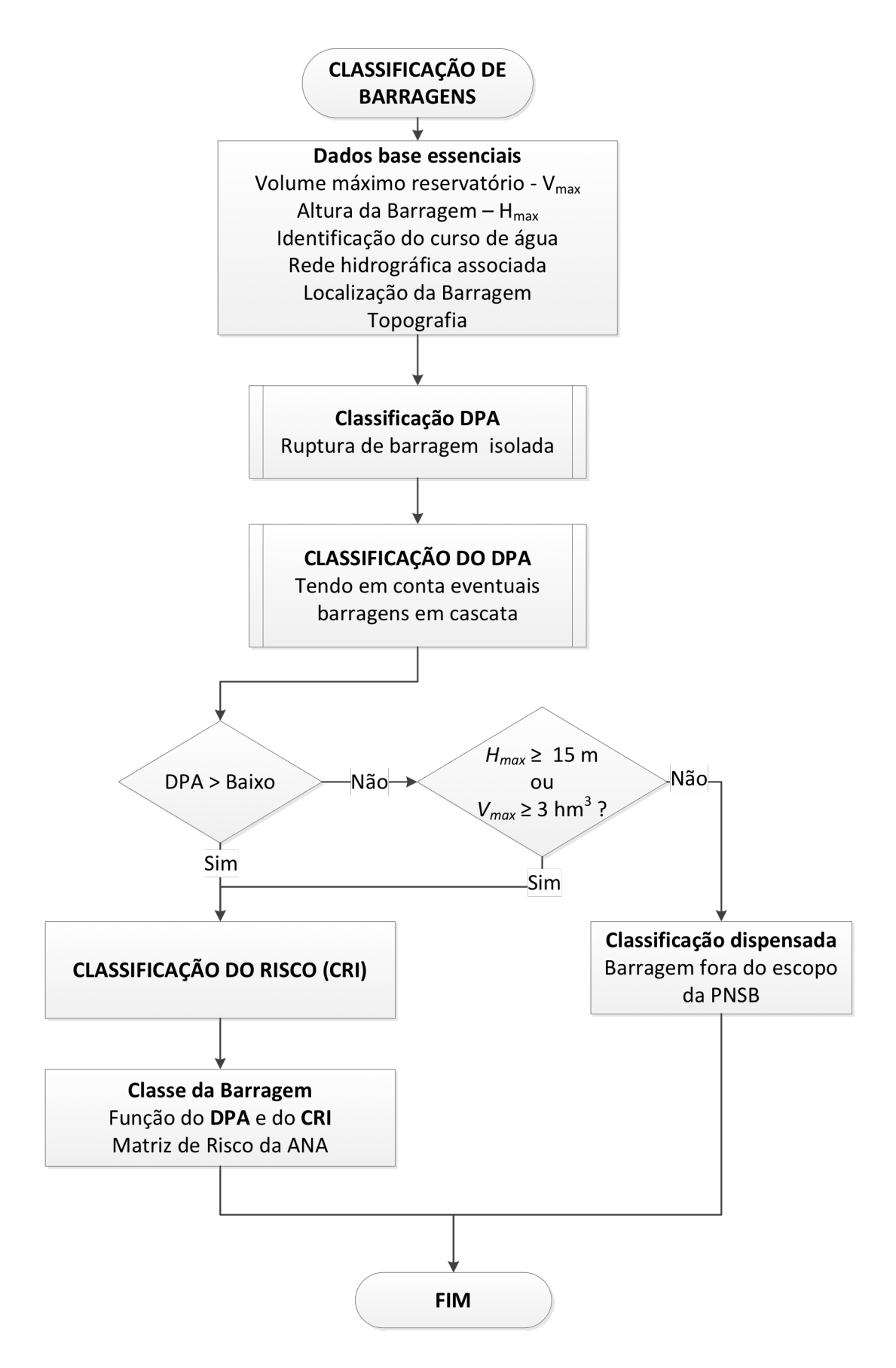

Figura A.X.1 – Fluxograma genérico para a classificação de barragens

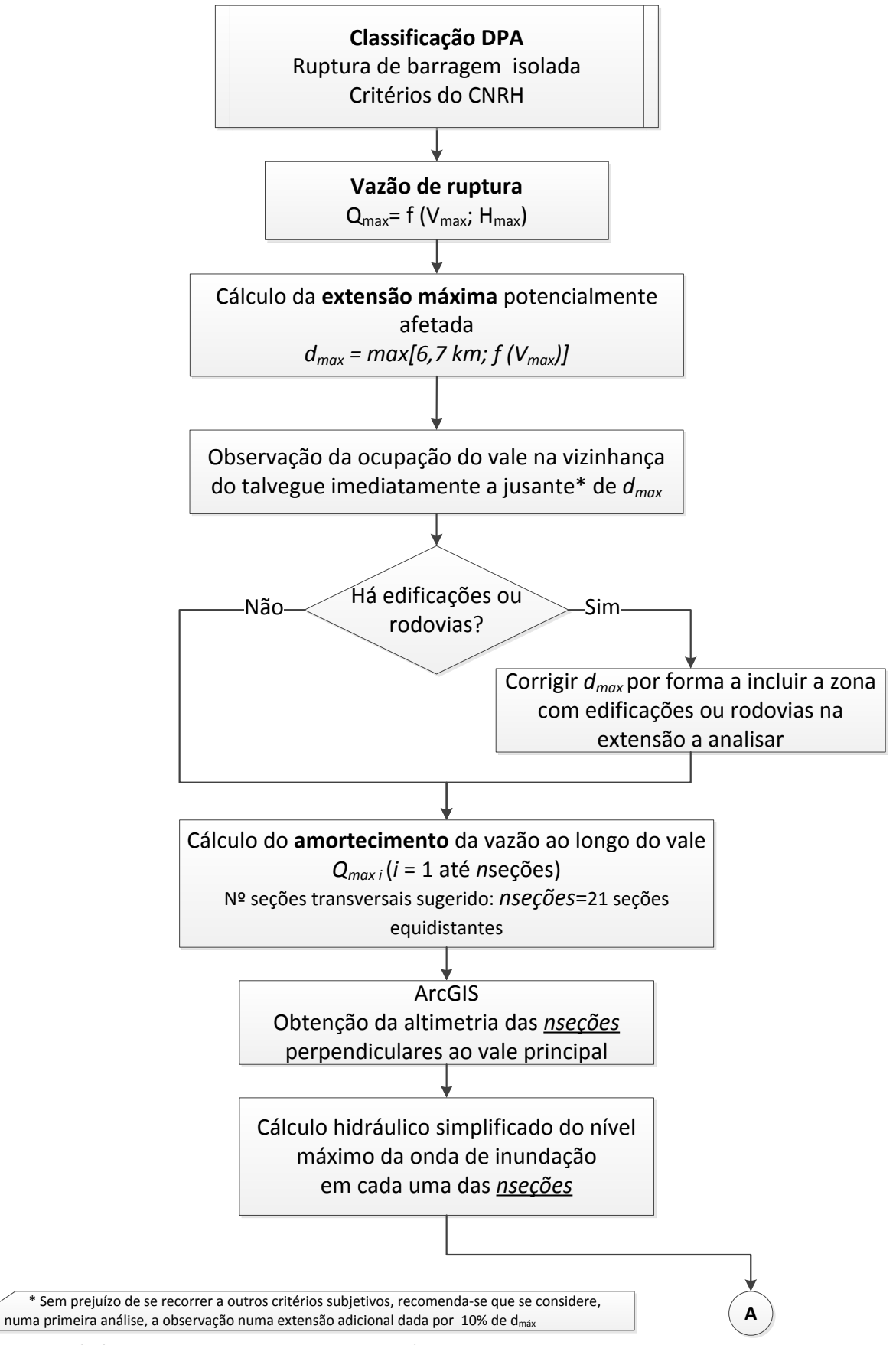

Figura A.X.2 a) – Fluxograma genérico para a classificação do DPA da ruptura isolada de barragens de acordo com os critérios do CNRH (continua)

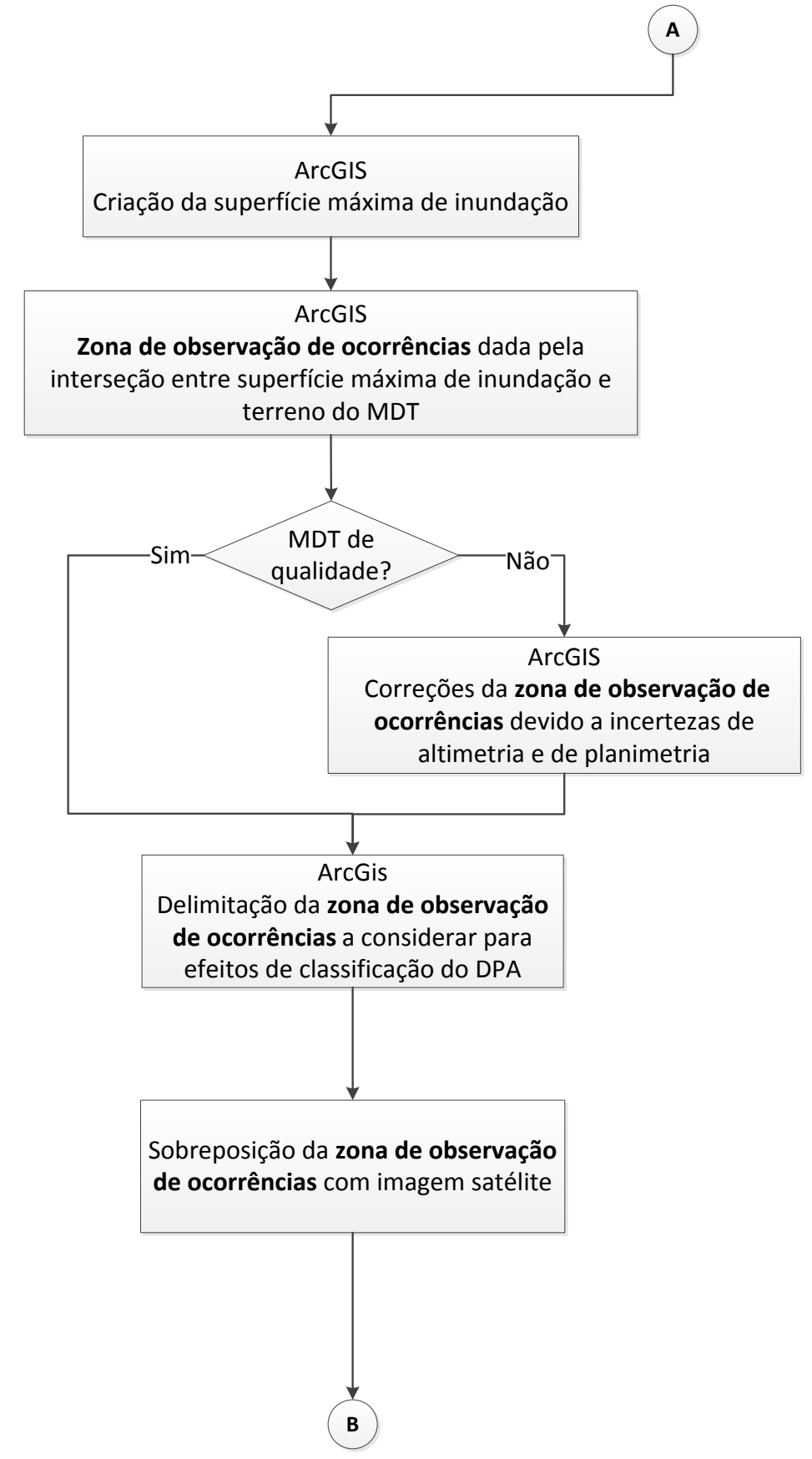

Figura A.X.2 b) – Fluxograma genérico para a classificação do DPA da ruptura isolada de barragens de acordo com os critérios do CNRH (continua)

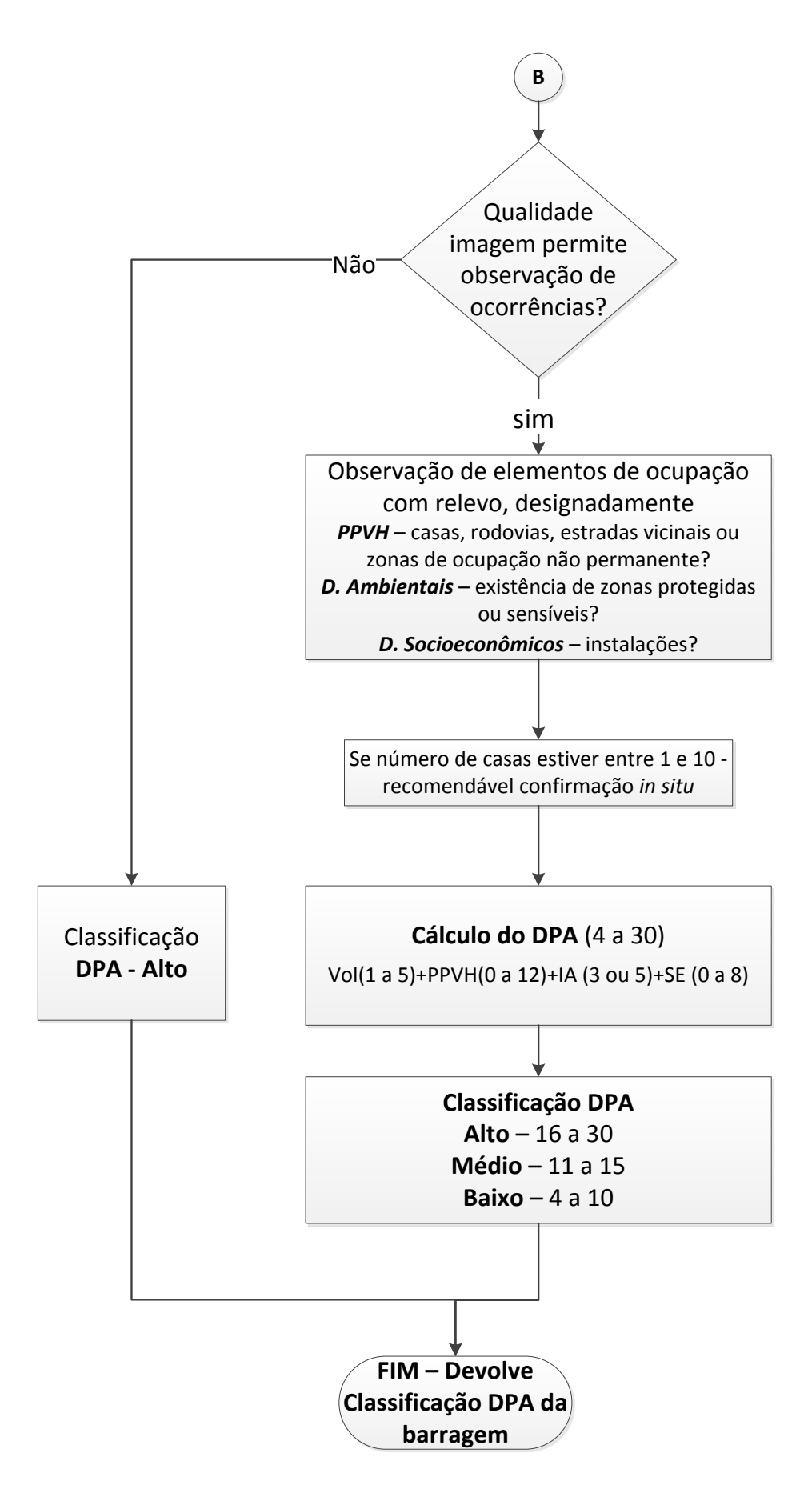

Figura A.X.2 c) – Fluxograma genérico para a classificação do DPA da ruptura isolada de barragens de acordo com os critérios do CNRH)

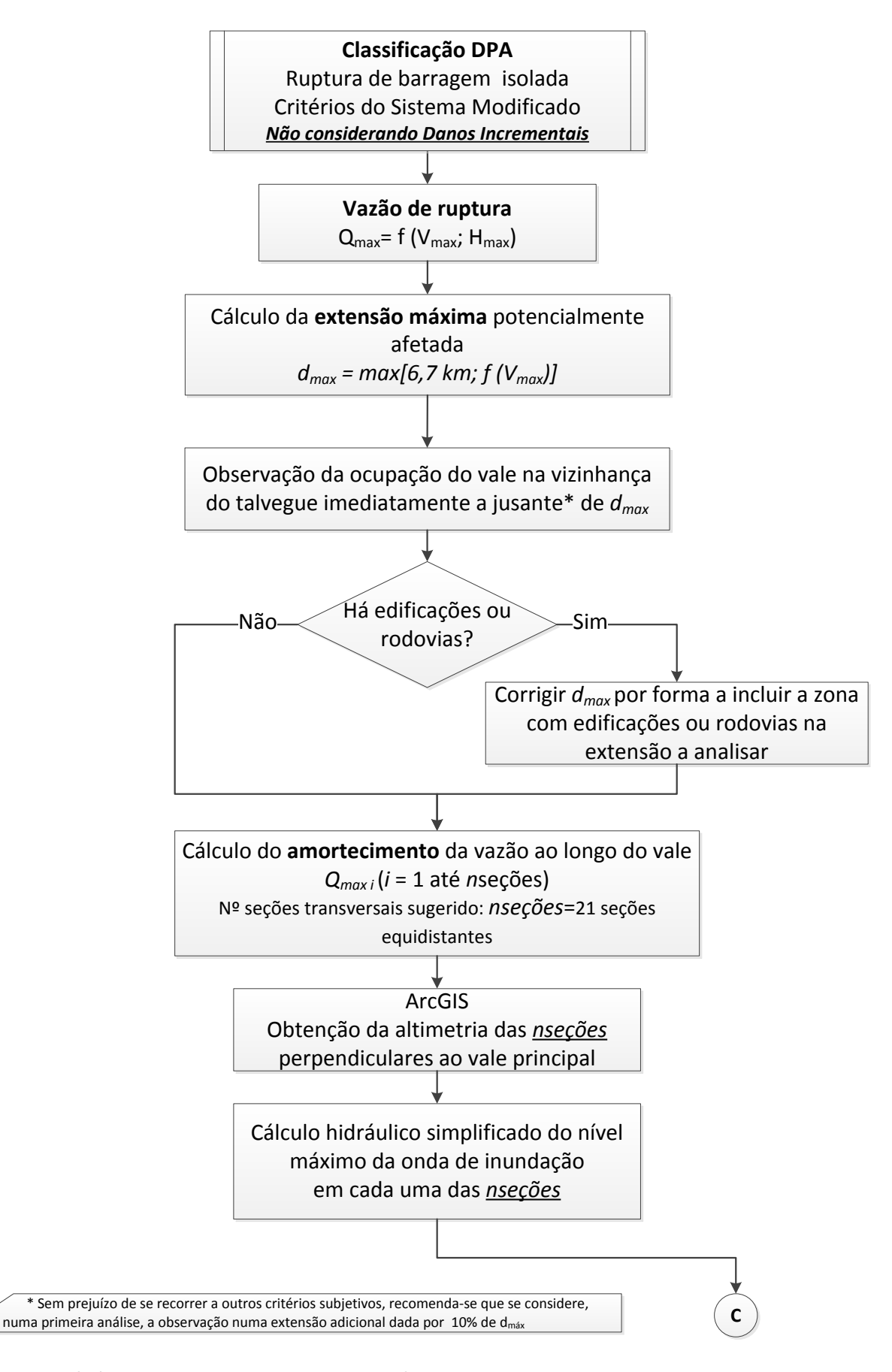

Figura A.X.3 a) – Fluxograma genérico para a classificação do DPA da ruptura isolada de barragens de acordo com os critérios do sistema modificado sem considerar danos incrementais (continua)

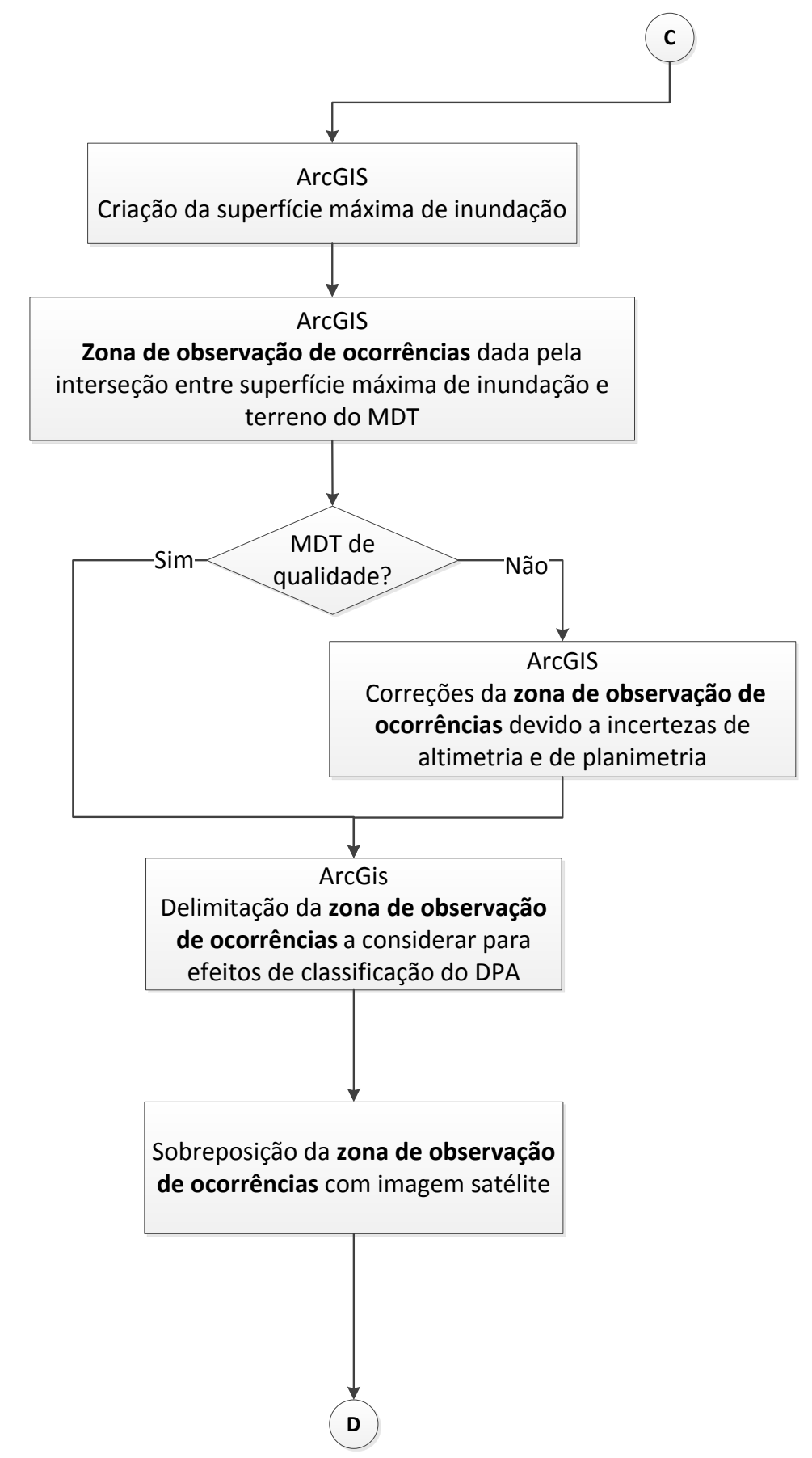

Figura A.X.3 b) – Fluxograma genérico para a classificação do DPA da ruptura isolada de barragens de acordo com os critérios do sistema modificado sem considerar danos incrementais (continua)

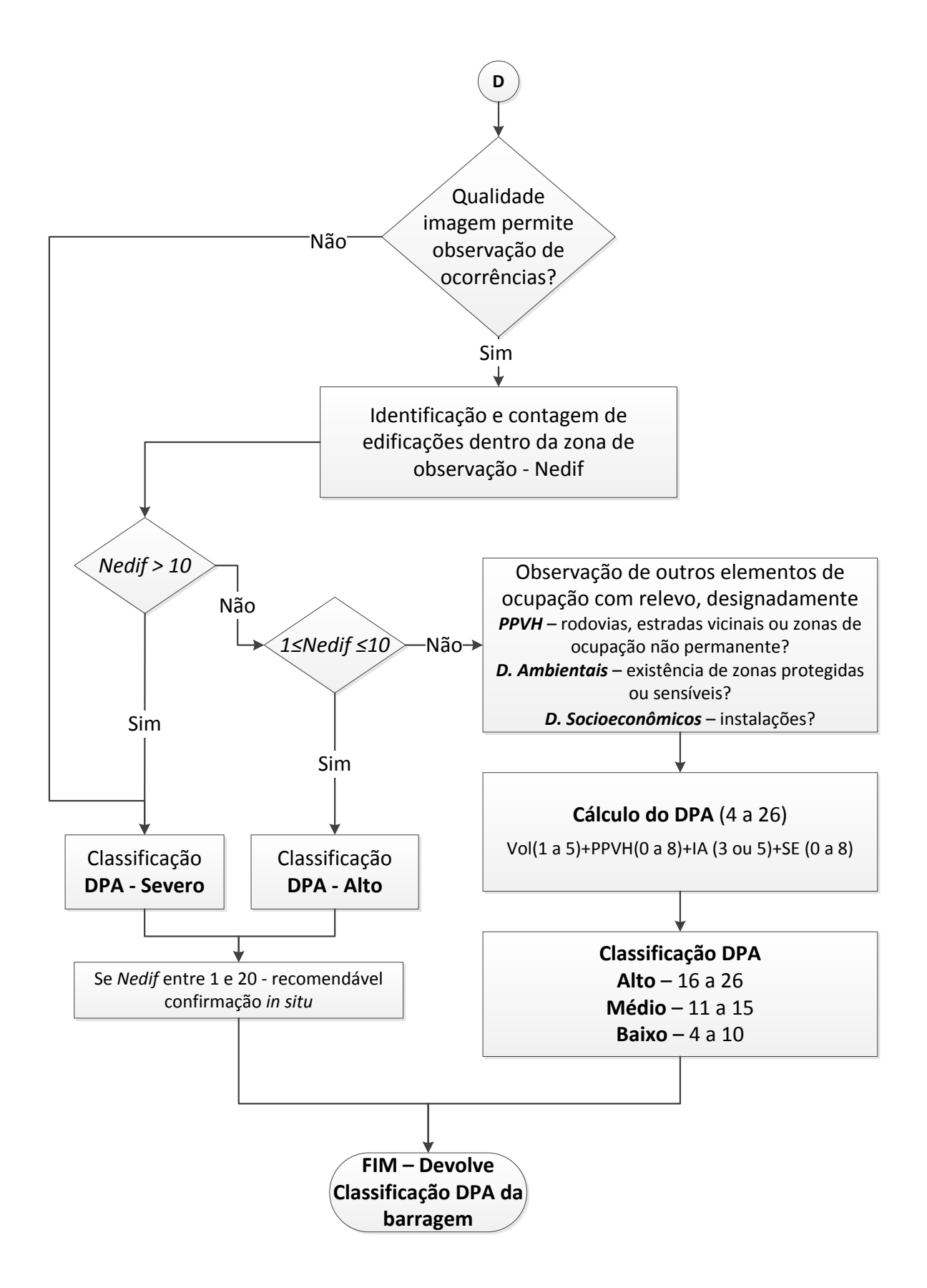

Figura A.X.3 c) – Fluxograma genérico para a classificação do DPA da ruptura isolada de barragens de acordo com os critérios do sistema modificado sem considerar danos incrementais

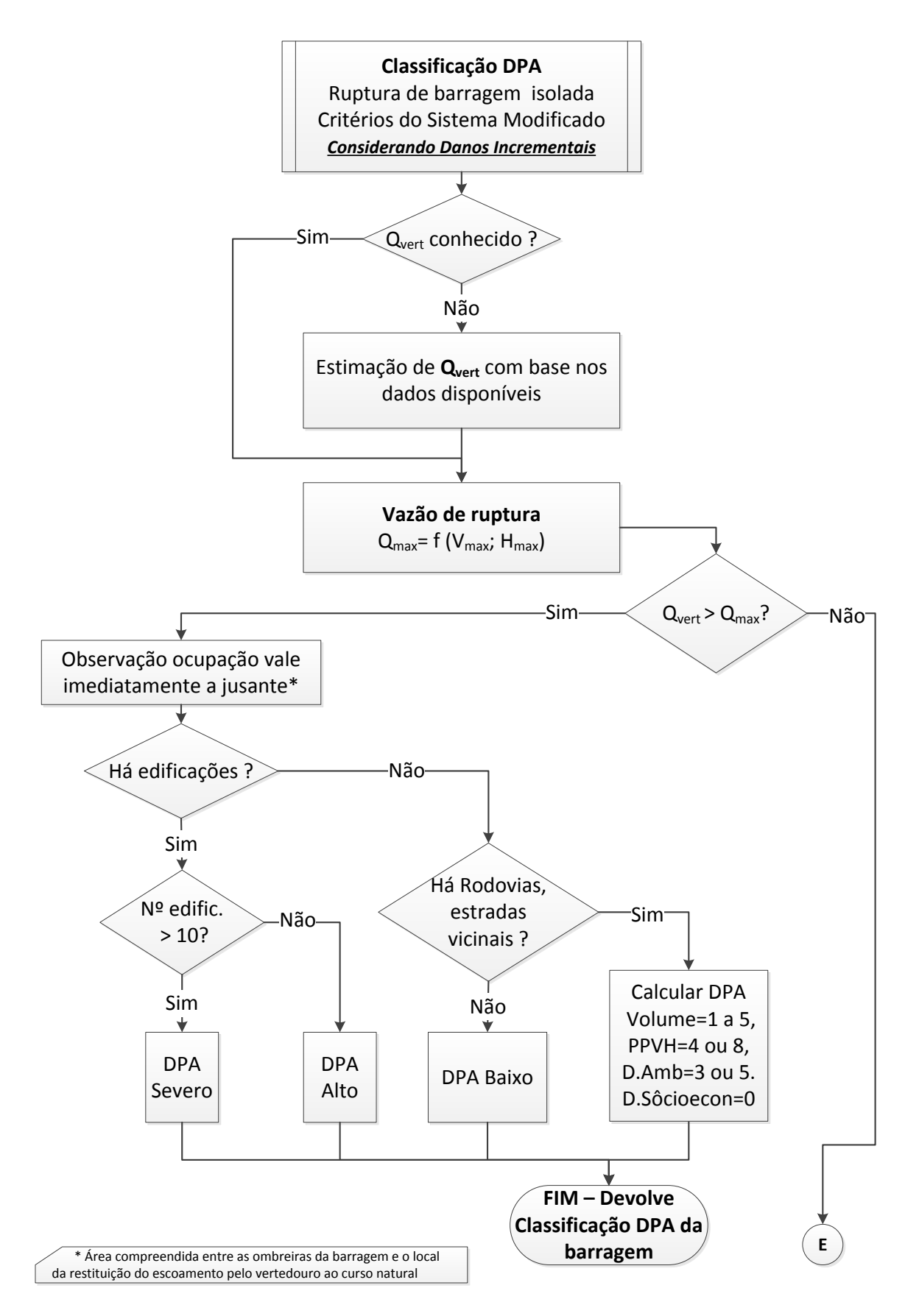

Figura A.X.4 a) – Fluxograma genérico para a classificação do DPA da ruptura isolada de barragens de acordo com os critérios do sistema modificado considerando danos incrementais (continua)

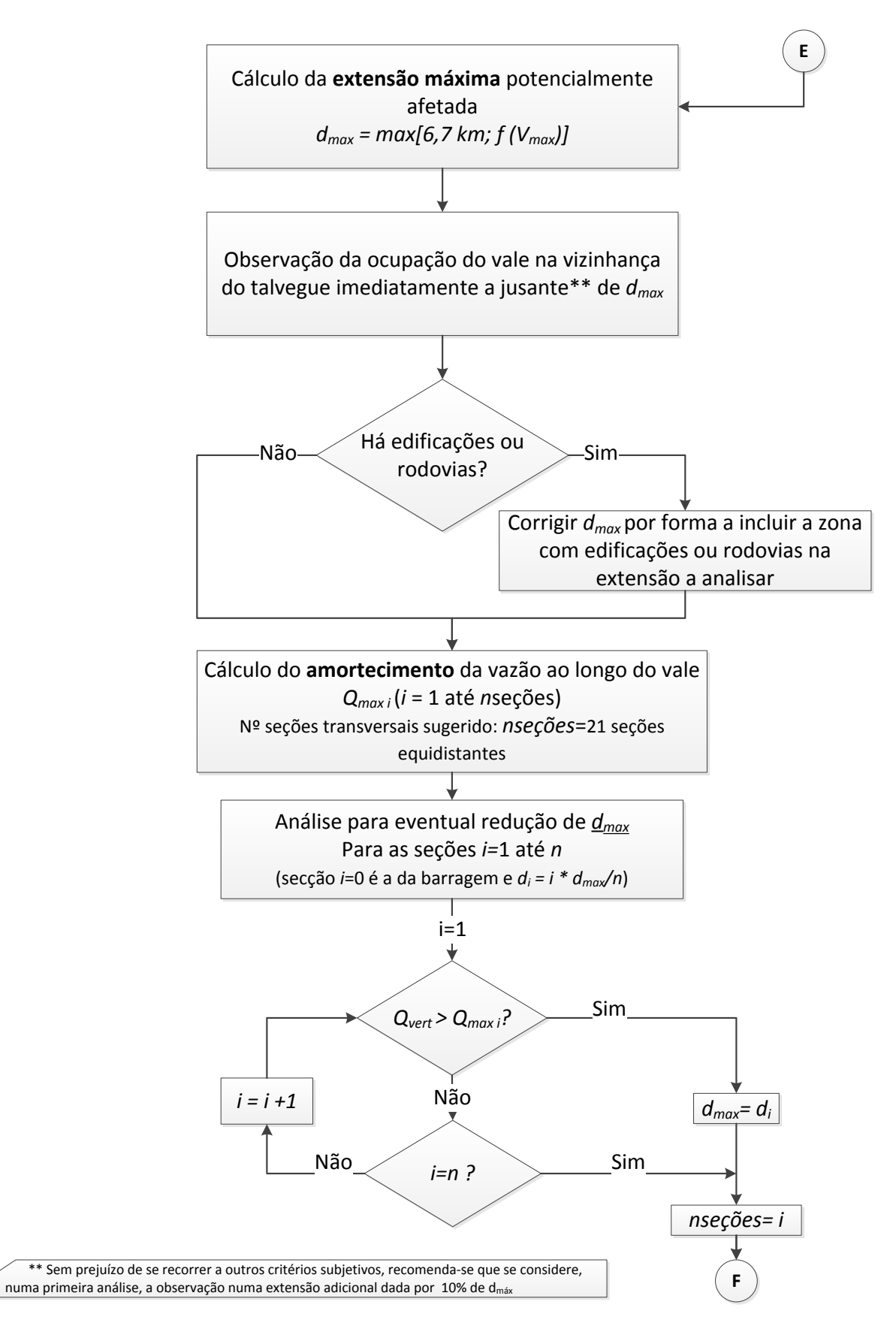

Figura A.X.4 b) – Fluxograma genérico para a classificação do DPA da ruptura isolada de barragens de acordo com os critérios do sistema modificado considerando danos incrementais (continua)

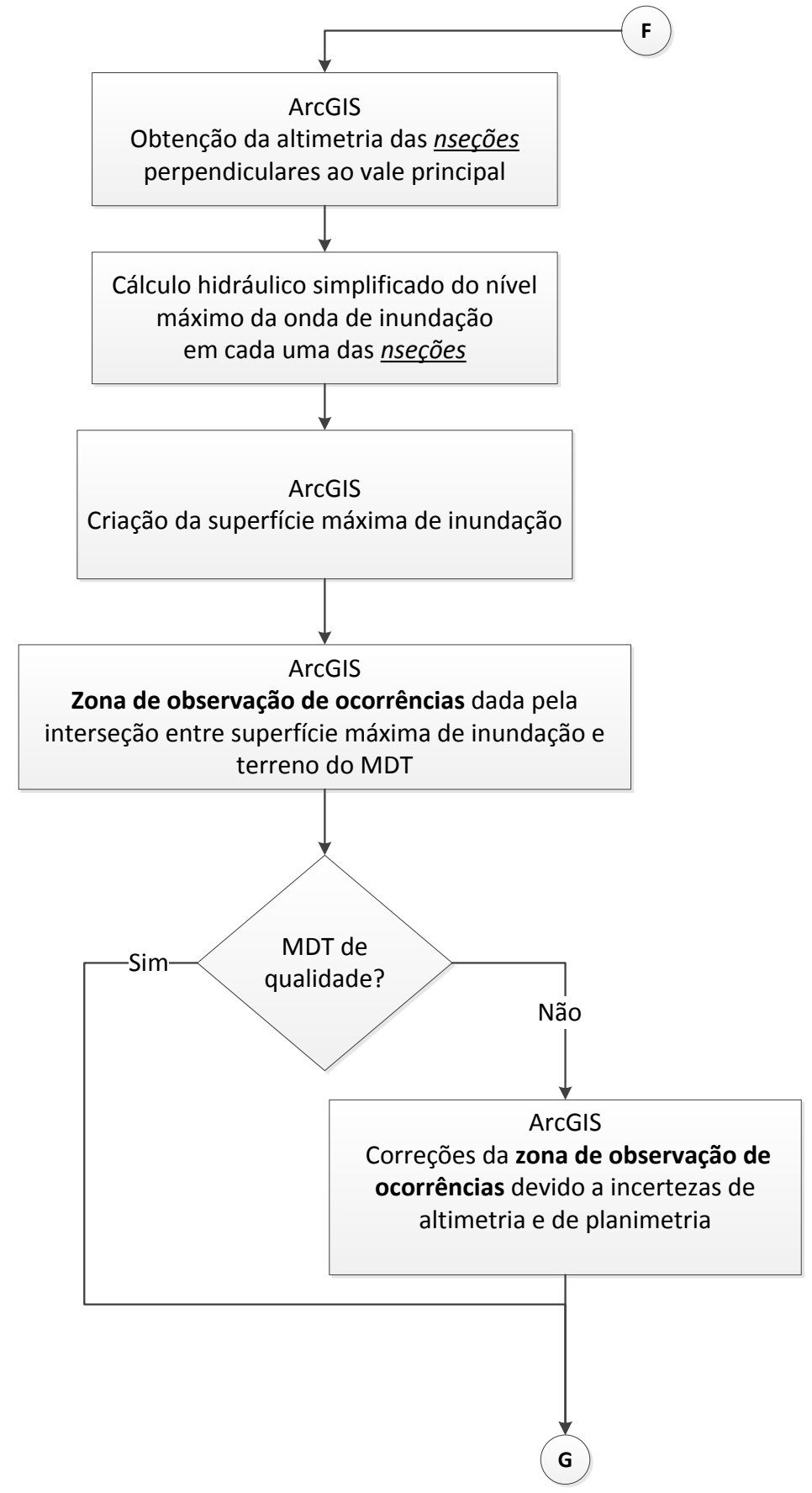

Figura A.X.4 c) – Fluxograma genérico para a classificação do DPA da ruptura isolada de barragens de acordo com os critérios do sistema modificado considerando danos incrementais (continua)

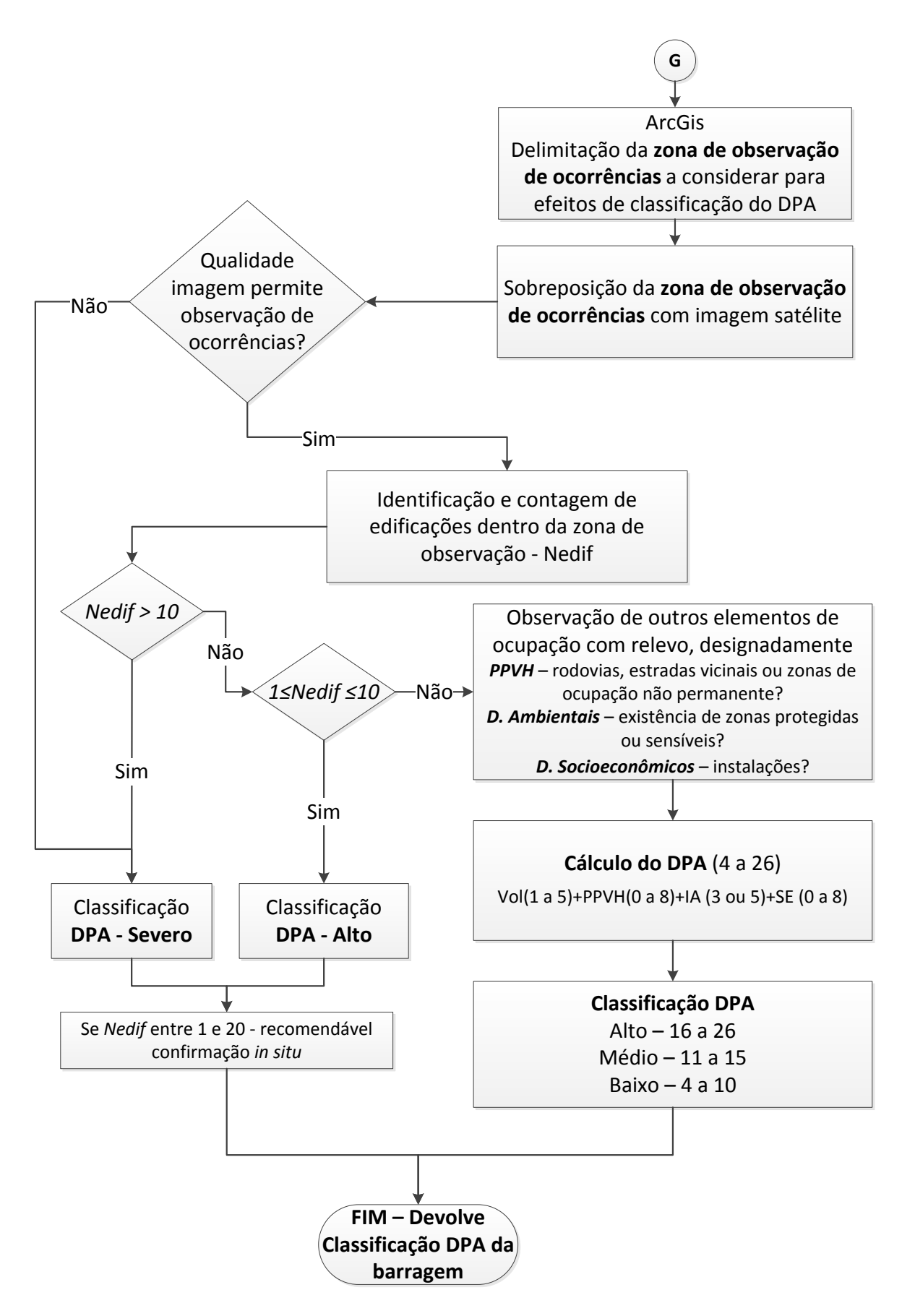

Figura A.X.4 d) – Fluxograma genérico para a classificação do DPA da ruptura isolada de barragens de acordo com os critérios do sistema modificado considerando danos incrementais.

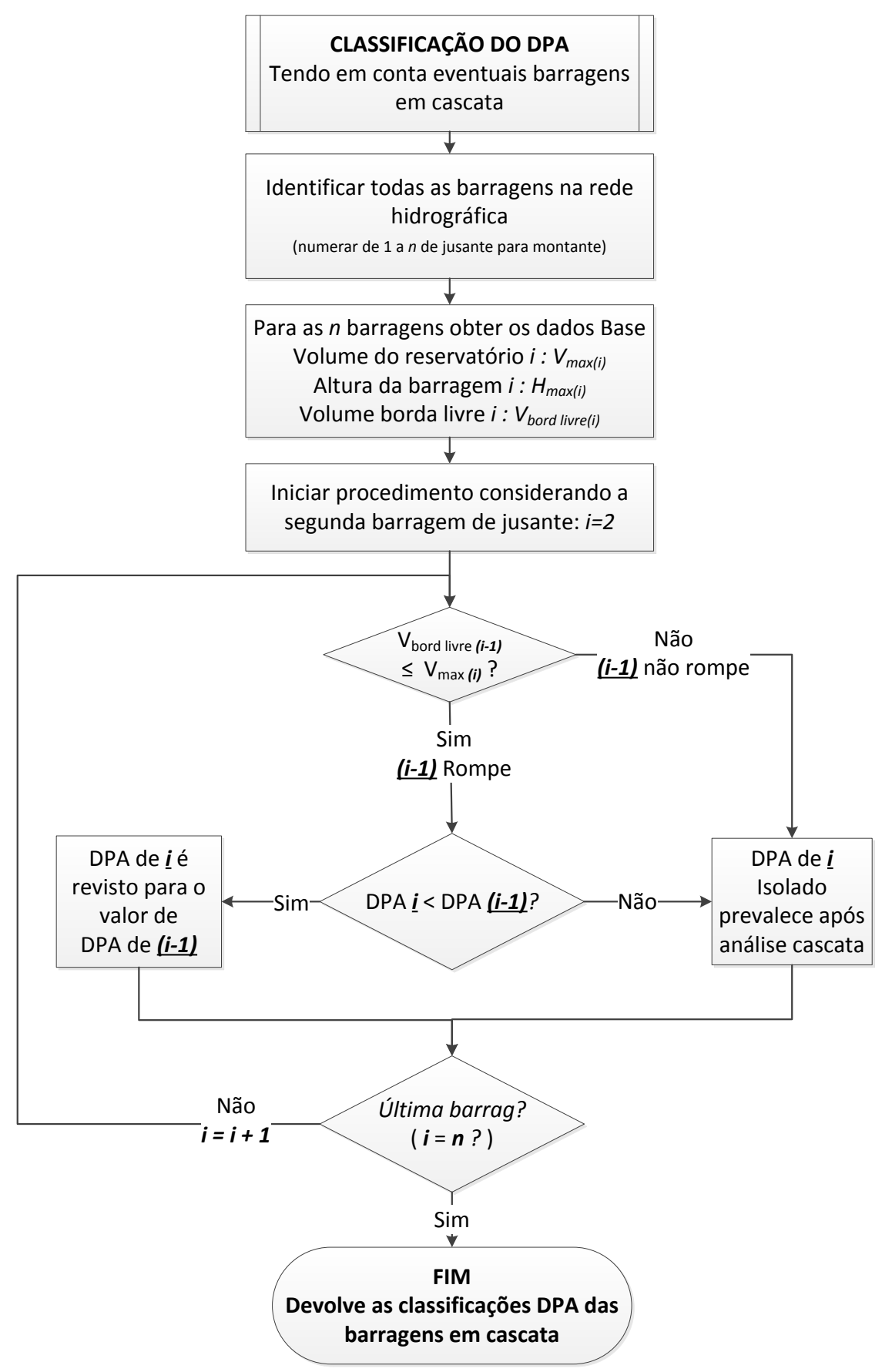

Figura A.X.5 – Fluxograma genérico para a classificação do DPA da ruptura de barragens em cascata.